## **JPC ROM for the HP-71B**

**Assembly Listings** 

**Version X** 

Jean-Francois Garnier, May 2006

## **JPC ROM Source File Notes**

The JPC ROM is a great extension of the HP-71B system. It was developed between 1986 and 1989 by the PPC-Paris User Club. This release is based to the JPC ROM version X (note that VER\$ says Ex), which is an unofficial version made by Rodger Rosenbaum (probably between 1989 and 1992) based on the regular version D. Note that an official revision E did exist (released by PPC-Paris on end of 1989), but was not widely distributed. The so-called version 'Ex' is not related to this late official version E.

This version includes the extended HPIL messages and the unrestricted PEEK\$/POKE functions, but not the KEYWAIT\$, SCROLL and MSG\$ functions because there are available from HP application ROM or from the HP User's Lib. They were included in JPC ROM rev X for convenience only but are not part of the JPC LEX.

List of JPC LEX modules, in order of appearance in the binary code:

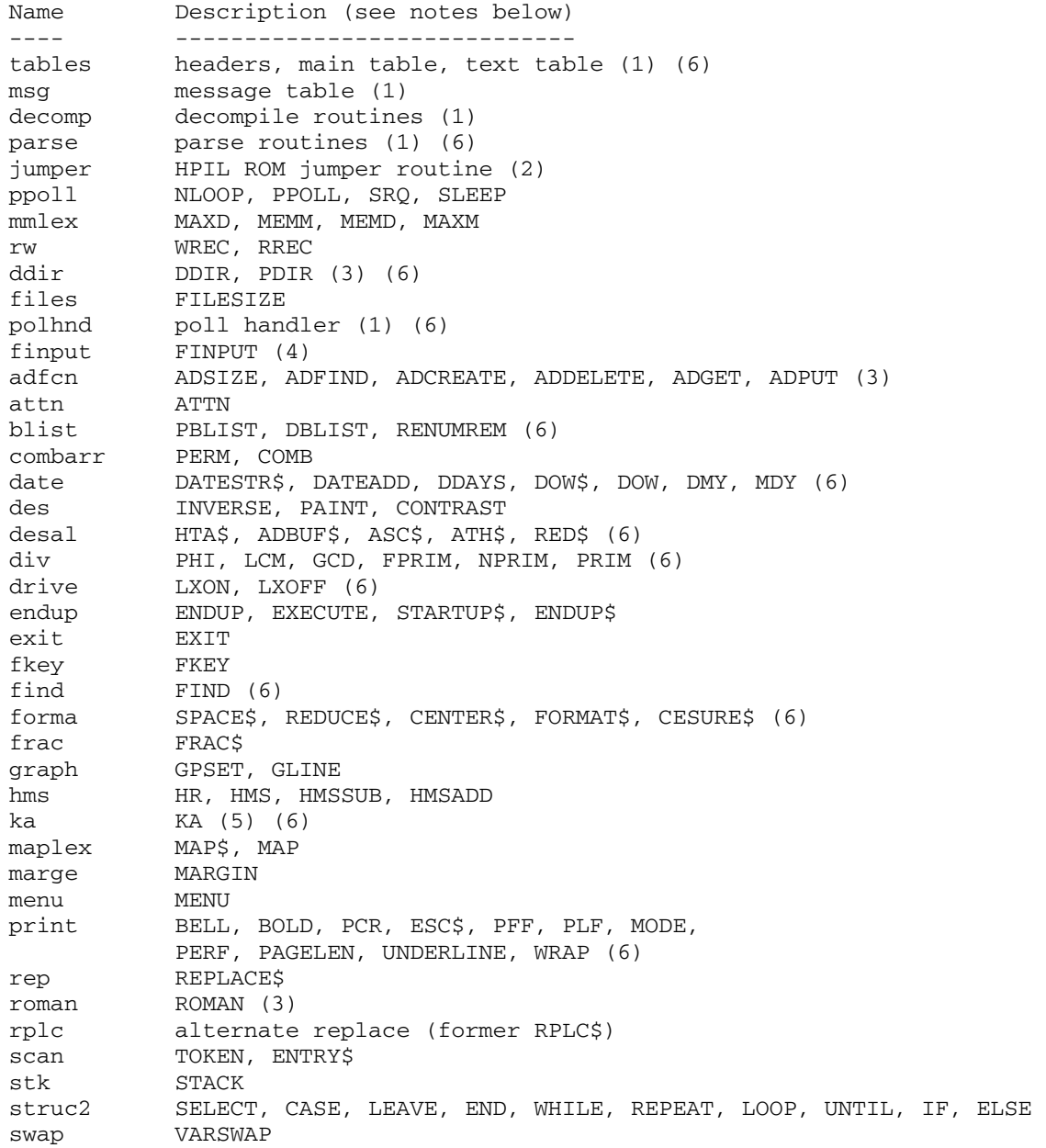

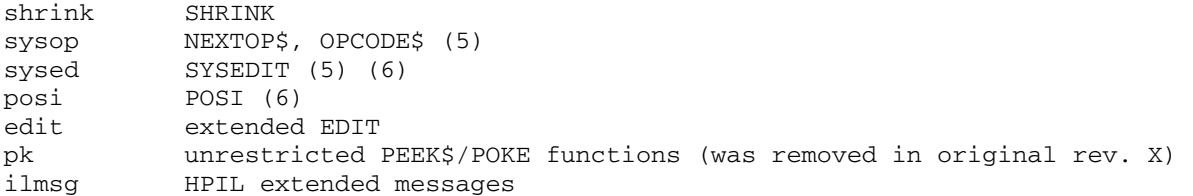

Notes:

1. The tables, msg, decomp, parse and polhnd modules were rebuilt from the JPC LEX binary and from the various JPC source files.

2. The jumper module is the original public code from HP to access the HPIL ROM.

3. The adfcn, roman and ddir modules come from the JPC LEX disassembly made by Rodger Rosenbaum, as no source files are available.

4. The finput module source was recovered from the JPC Journal #43 and checked versus the actual binary code present in the JPC LEX.

5. The source file of the ka module is based on a personal private archive file of an early version. The source files of the sys modules are based on a private file kept by Jan Buitenhuis. The ka and sys modules were unpublished up to now.

6. Changes made by Roger Rosenbaum.

All the other source files are based on published material. Note that most comments are in French, I wrote new comments in English when needed but I didn't attempt to translate the original ones, it would be too much work for too little benefit.

Many modules actually include bug fixes or enhancements that were never published in the JPC Journal nor made available in the Swap Disks. The source files were updated accordingly by comparing the original published source files with the actual code present in JPC ROM rev X. When possible, credit was given to the author(s) but the changes between the original published listings and actual JPC LEX code are not documented, except for the rev X changes made by R. Rosenbaum and a few special items.

Minor changes were done in order to assemble the JPC LEX with the SASM/SLOAD tools from HP. The build batch file (bldjpc.bat) and the loader command file (jpclex.m) are provided. I didn't bother with a makefile because the complete build just takes a few seconds on modern PC. You have also to assemble the HP71 entry points definition file, see the comment lines in bldjpc.bat file.

The JPC ROM source files were collected and edited from various sources (Swap Disks, JPC Journals, personal archives, private communications, JPC ROM disassembly from Rodger Rosenbaum) by Jean-Francois Garnier during the year 2005, and the JPC ROM version X was finally rebuilt in May 2006.

For additional information on the JPC ROM, please visit: http://membres.lycos.fr/jeffcalc\jpcrom.html

## **JPC LEX Keyword List**

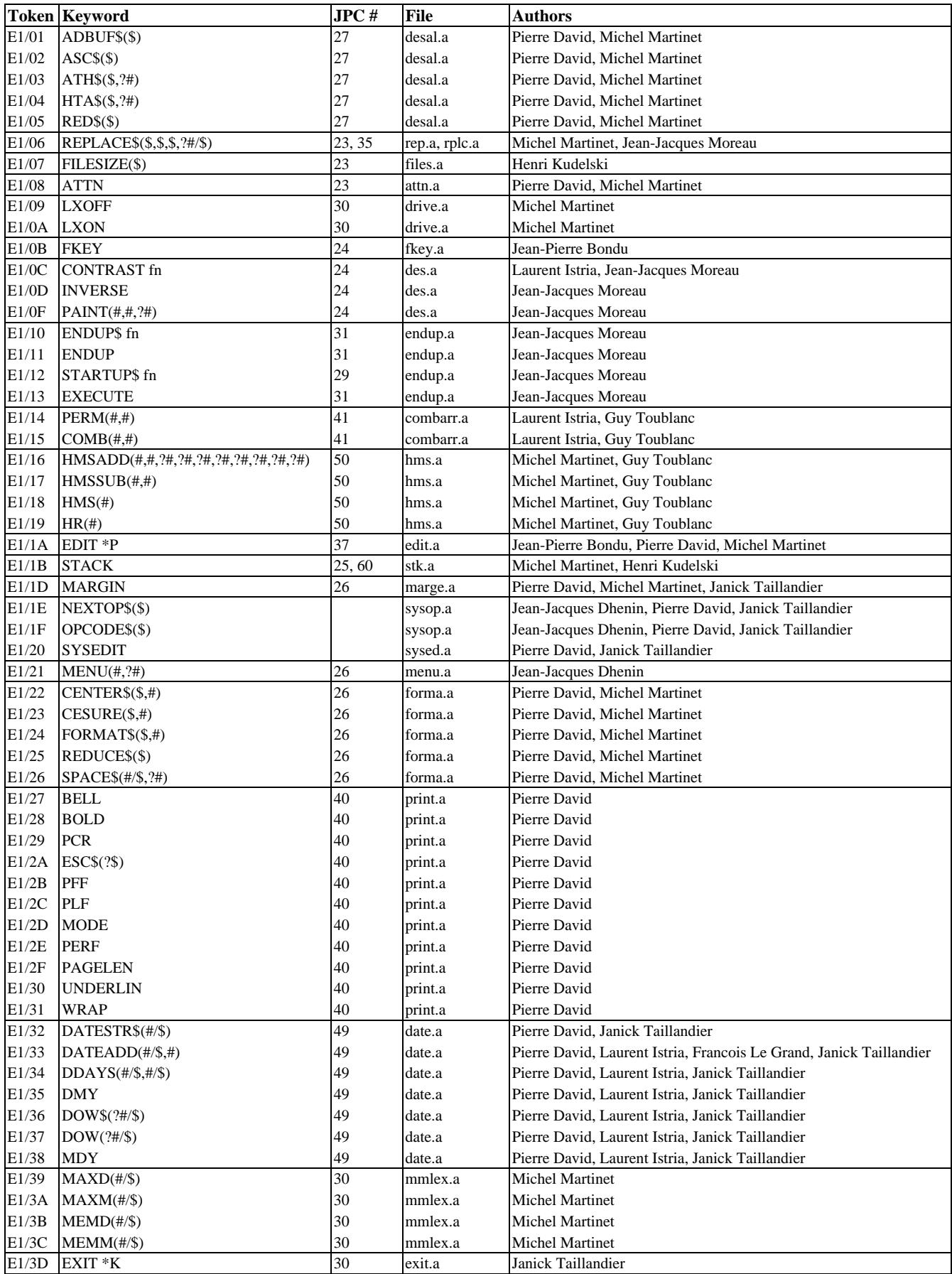

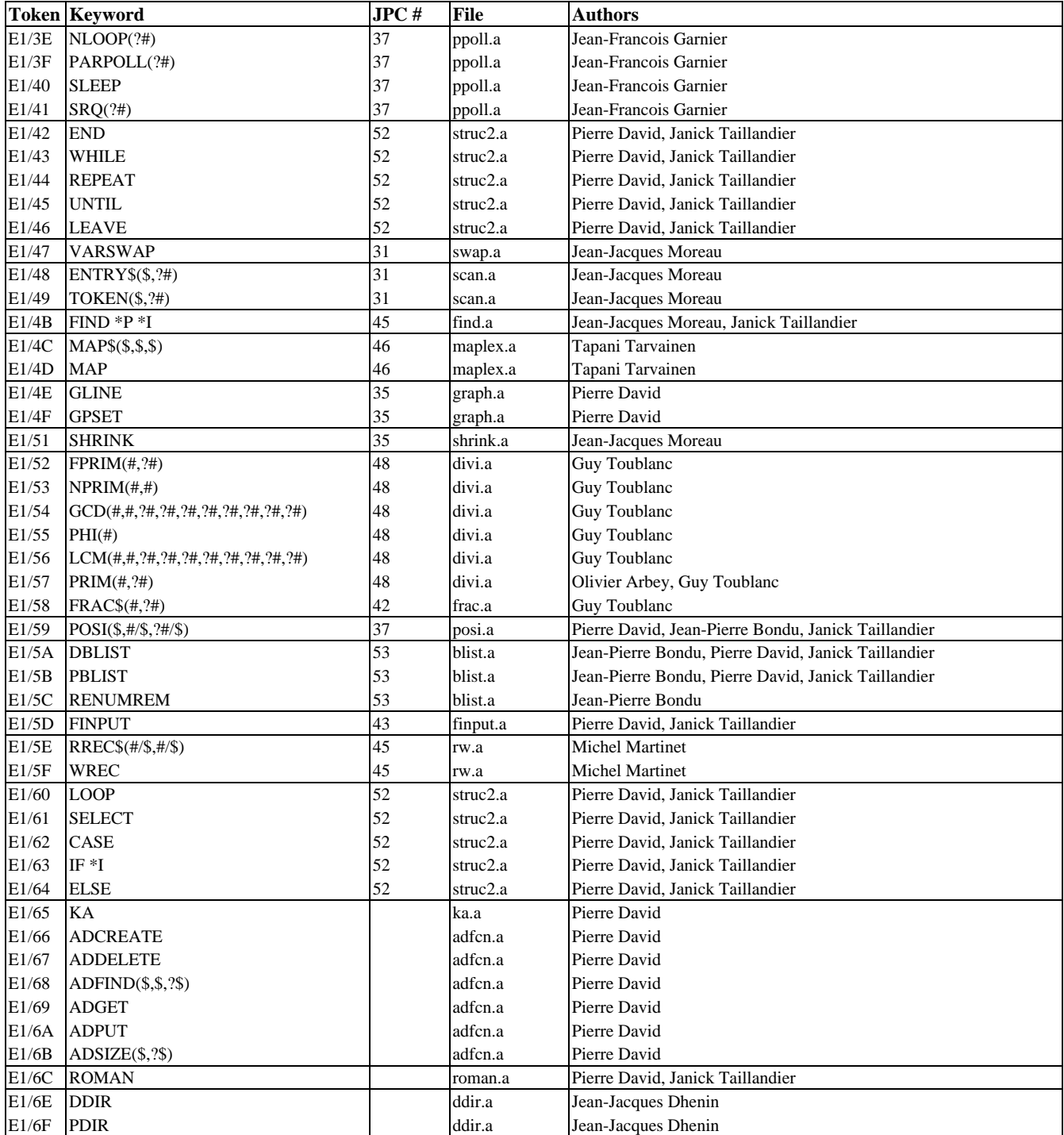

## **Tools for JPC ROM Assembly**

The JPC ROM was originally developed with the Areuh tools (Assembler, Linker, and misc tools) made by Pierre David and Janick Taillandier on 1986-1987. These tools were running on a HP Integral PC (using the HP-UX OS and external hard drive units, a quite large and expensive configuration), later on Pierre and Janick ported their tools to the PC world. The source of these tools in C language are still freely available on the Web, but the binaries for DOS are no longer available. I tried to compile the Areuh tools with a contemporary compiler (the Borland Turbo C that I intensively used at the time). It worked well, and I assembled small HP-71 assembly language LEX but I got severe problems when trying to assemble and link large files such as the JPC LEX modules. I got "Not Enough Memory" or "Stack Overflow" errors that are probably due to the segmented memory management in 16-bit DOS applications. It could be possible to assemble Areuh tools in 32 bit mode to get rid of these problems, but first it was not my goal to debug the Areuh implementation for DOS and then it would have not been in line with the spirit of my JPC ROM rebuild project (i.e. rebuild the JPC ROM with the tools of the time).

So I decided to use the HP SASM/SLOAD tools. They were contemporary with the end of the JPC ROM project (1989) although there were only freely available in 1991 with release of the free HP-48 development tools. Furthermore, SASM and SLOAD are very close to the tools that HP used for the HP-71 development and give listing files similar to the HP-71 IDS documents. With these tools, I successfully assembled the whole JPC ROM without major problems.

It should be noted that SASM/SLOAD have some syntax limitations relative to the Areuh tools, so I had to introduce minor changes in the source code for correct assembly (but the final binary code is unchanged). One of these differences is that SASM accepts the '\*' character as a comment line delimiter only in column 1 or 2, whereas Areuh accepts the '\*' character in any column. So I had to reformat many comment lines in various source files.

The HP tools, as originally released for the HP-48, are still freely available on the Web. For your convenience, I included the SASM/SLOAD subset for use with the HP-71, with relevant documentation, in the TOOLS71.ZIP file on my site.

The build batch file and the linker command file are listed in following pages.

bldjpc.bat batch file set SASM\_LIB=. rem to do once: rem sasm -x hp71ep.a rem ren hp71ep.o hp71ep.b sasm -x -n8 tables.a sasm -x -n8 msg.a sasm -x -n8 decomp.a sasm -x -n8 parse.a sasm -x -n8 jumper.a sasm -x -n8 ppoll.a sasm -x -n8 mmlex.a sasm -x -n8 rw.a sasm -x -n8 ddir.a sasm -x -n8 files.a sasm -x -n8 polhnd.a sasm -x -n8 finput.a sasm -x -n8 adfcn.a sasm -x -n8 attn.a sasm -x -n8 blist.a sasm -x -n8 combarr.a sasm -x -n8 date.a sasm -x -n8 des.a sasm -x -n8 desal.a sasm -x -n8 div.a sasm -x -n8 drive.a sasm -x -n8 endup.a sasm -x -n8 exit.a sasm -x -n8 fkey.a sasm -x -n8 find.a sasm -x -n8 forma.a sasm -x -n8 frac.a sasm -x -n8 graph.a sasm -x -n8 hms.a sasm -x -n8 ka.a sasm -x -n8 maplex.a sasm -x -n8 marge.a sasm -x -n8 menu.a sasm -x -n8 print.a sasm -x -n8 rep.a sasm -x -n8 roman.a sasm -x -n8 rplc.a sasm -x -n8 scan.a sasm -x -n8 stk.a sasm -x -n8 struc2.a sasm -x -n8 swap.a sasm -x -n8 shrink.a sasm -x -n8 sysop.a sasm -x -n8 sysed.a sasm -x -n8 posi.a sasm -x -n8 edit.a sasm -x -n8 pk.a sasm -x -n8 ilmsg.a sload -H jpclex.m

jpclex.m linker command file OU JPCLEX LL JPCLEX.LR SU XR RE tables.o RE msg.o RE decomp.o RE parse.o RE jumper.o RE ppoll.o RE mmlex.o RE rw.o RE ddir.o RE files.o RE polhnd.o RE finput.o RE adfcn.o RE attn.o RE blist.o RE combarr.o RE date.o RE des.o RE desal.o RE div.o RE drive.o RE endup.o RE exit.o RE fkey.o RE find.o RE forma.o RE frac.o RE graph.o RE hms.o RE ka.o RE maplex.o RE marge.o RE menu.o RE print.o RE rep.o RE roman.o RE rplc.o RE scan.o RE stk.o RE struc2.o RE swap.o RE shrink.o RE sysop.o RE sysed.o RE posi.o RE edit.o RE pk.o RE ilmsg.o SE hp71ep.b

Saturn Loader, Ver. %I%, %G% Output Module: Module=JPCLEX Start=00000 End=0CF8A Length=0CF8B Symbols=2055 References=1819 Date=Tue May 23 09:21:18 2006 Title= Source modules: Module=tables.o Start=00000 End=00A17 Length=00A18 Date=Tue May 23 09:21:17 2006 Title=JPC LEX: MODULE TABLES Module=msg.o Start=00A18 End=00BFC Length=001E5 Date=Tue May 23 09:21:17 2006 Title=JPC LEX: MODULE MSG Module=decomp.o Start=00BFD End=00F62 Length=00366 Date=Tue May 23 09:21:17 2006 Title=JPC LEX: MODULE DECOMP Module=parse.o Start=00F63 End=01637 Length=006D5 Date=Tue May 23 09:21:17 2006 Title=JPC LEX: MODULE PARSE Module=jumper.o Start=01638 End=0172C Length=000F5 Date=Tue May 23 09:21:17 2006 Title=JPC LEX: MODULE JUMPER Module=ppoll.o Start=0172D End=0182A Length=000FE Date=Tue May 23 09:21:17 2006 Title=JPC LEX: MODULE PPOLL Module=mmlex.o Start=0182B End=01A7B Length=00251 Date=Tue May 23 09:21:17 2006 Title=JPC LEX: MODULE MMLEX Module=rw.o Start=01A7C End=01CAF Length=00234 Date=Tue May 23 09:21:17 2006 Title=JPC LEX: MODULE RW Module=ddir.o Start=01CB0 End=024A8 Length=007F9 Date=Tue May 23 09:21:17 2006 Title=JPC LEX: MODULE DDIR Module=files.o Start=024A9 End=02639 Length=00191 Date=Tue May 23 09:21:17 2006 Title=JPC LEX: MODULE FILES Module=polhnd.o Start=0263A End=031B7 Length=00B7E Date=Tue May 23 09:21:17 2006 Title=JPC LEX: MODULE POLHND Module=finput.o Start=031B8 End=03F8D Length=00DD6 Date=Tue May 23 09:21:17 2006 Title=JPC LEX: MODULE FINPUT Module=adfcn.o Start=03F8E End=04969 Length=009DC Date=Tue May 23 09:21:17 2006 Title=JPC LEX: MODULE ADFCN

Module=attn.o Start=0496A End=04988 Length=0001F Date=Tue May 23 09:21:17 2006 Title=JPC LEX: MODULE ATTN Module=blist.o Start=04989 End=054F2 Length=00B6A Date=Tue May 23 09:21:17 2006 Title=JPC LEX: MODULE BLIST Module=combarr.o Start=054F3 End=05651 Length=0015F Date=Tue May 23 09:21:17 2006 Title=JPC LEX: MODULE COMBARR Module=date.o Start=05652 End=05AB4 Length=00463 Date=Tue May 23 09:21:17 2006 Title=JPC LEX: MODULE DATE Module=des.o Start=05AB5 End=05C91 Length=001DD Date=Tue May 23 09:21:17 2006 Title=JPC LEX: MODULE DES Module=desal.o Start=05C92 End=05F89 Length=002F8 Date=Tue May 23 09:21:17 2006 Title=JPC LEX: MODULE DESAL Module=div.o Start=05F8A End=063D7 Length=0044E Date=Tue May 23 09:21:17 2006 Title=JPC LEX: MODULE DIV Module=drive.o Start=063D8 End=064B0 Length=000D9 Date=Tue May 23 09:21:17 2006 Title=JPC LEX: MODULE DRIVE Module=endup.o Start=064B1 End=065EE Length=0013E Date=Tue May 23 09:21:17 2006 Title=JPC LEX: MODULE ENDUP Module=exit.o Start=065EF End=066E5 Length=000F7 Date=Tue May 23 09:21:17 2006 Title=JPC LEX: MODULE EXIT Module=fkey.o Start=066E6 End=06748 Length=00063 Date=Tue May 23 09:21:17 2006 Title=JPC LEX: MODULE FKEY Module=find.o Start=06749 End=06991 Length=00249 Date=Tue May 23 09:21:17 2006 Title=JPC LEX: MODULE FIND Module=forma.o Start=06992 End=06D0C Length=0037B Date=Tue May 23 09:21:17 2006 Title=JPC LEX: MODULE FORMA Module=frac.o Start=06D0D End=06F64 Length=00258 Date=Tue May 23 09:21:17 2006 Title=JPC LEX: MODULE FRAC Module=graph.o Start=06F65 End=0712F Length=001CB Date=Tue May 23 09:21:17 2006 Title=JPC LEX: MODULE GRAPH

Module=hms.o Start=07130 End=07333 Length=00204 Date=Tue May 23 09:21:17 2006 Title=JPC LEX: MODULE HMS Module=ka.o Start=07334 End=0843E Length=0110B Date=Tue May 23 09:21:17 2006 Title=JPC LEX: MODULE KA Module=maplex.o Start=0843F End=086F0 Length=002B2 Date=Tue May 23 09:21:17 2006 Title=JPC LEX: MODULE MAPLEX Module=marge.o Start=086F1 End=0878C Length=0009C Date=Tue May 23 09:21:17 2006 Title=JPC LEX: MODULE MARGE Module=menu.o Start=0878D End=089F5 Length=00269 Date=Tue May 23 09:21:18 2006 Title=JPC LEX: MODULE MENU Module=print.o Start=089F6 End=08D9E Length=003A9 Date=Tue May 23 09:21:18 2006 Title=JPC LEX: MODULE PRINT Module=rep.o Start=08D9F End=09003 Length=00265 Date=Tue May 23 09:21:18 2006 Title=JPC LEX: MODULE REP Module=roman.o Start=09004 End=09733 Length=00730 Date=Tue May 23 09:21:18 2006 Title=JPC LEX: MODULE ROMAN Module=rplc.o Start=09734 End=09DBC Length=00689 Date=Tue May 23 09:21:18 2006 Title=JPC LEX: MODULE RPLC Module=scan.o Start=09DBD End=09F18 Length=0015C Date=Tue May 23 09:21:18 2006 Title=JPC LEX: MODULE SCAN Module=stk.o Start=09F19 End=09F99 Length=00081 Date=Tue May 23 09:21:18 2006 Title=JPC LEX: MODULE STK Module=struc2.o Start=09F9A End=0A7BA Length=00821 Date=Tue May 23 09:21:18 2006 Title=JPC LEX: MODULE STRUC2 Module=swap.o Start=0A7BB End=0A888 Length=000CE Date=Tue May 23 09:21:18 2006 Title=JPC LEX: MODULE SWAP Module=shrink.o Start=0A889 End=0A9E1 Length=00159 Date=Tue May 23 09:21:18 2006 Title=JPC LEX: MODULE SHRINK Module=sysop.o Start=0A9E2 End=0B744 Length=00D63 Date=Tue May 23 09:21:18 2006 Title=JPC LEX: MODULE SYSOP

Module=sysed.o Start=0B745 End=0C690 Length=00F4C Date=Tue May 23 09:21:18 2006 Title=JPC LEX: MODULE SYSED Module=posi.o Start=0C691 End=0C795 Length=00105 Date=Tue May 23 09:21:18 2006 Title=JPC LEX: MODULE POSI Module=edit.o Start=0C796 End=0C98E Length=001F9 Date=Tue May 23 09:21:18 2006 Title=JPC LEX: MODULE EDIT Module=pk.o Start=0C98F End=0CB2D Length=0019F Date=Tue May 23 09:21:18 2006 Title=JPC LEX: MODULE PK Module=ilmsg.o Start=0CB2E End=0CF8A Length=0045D Date=Tue May 23 09:21:18 2006 Title=JPC LEX: MODULE ILMSG Module=hp71ep.b Start=0CF8B Module Contains No Code Date=Thu Jan 26 09:39:56 2006 Title=HP71 Entry Points

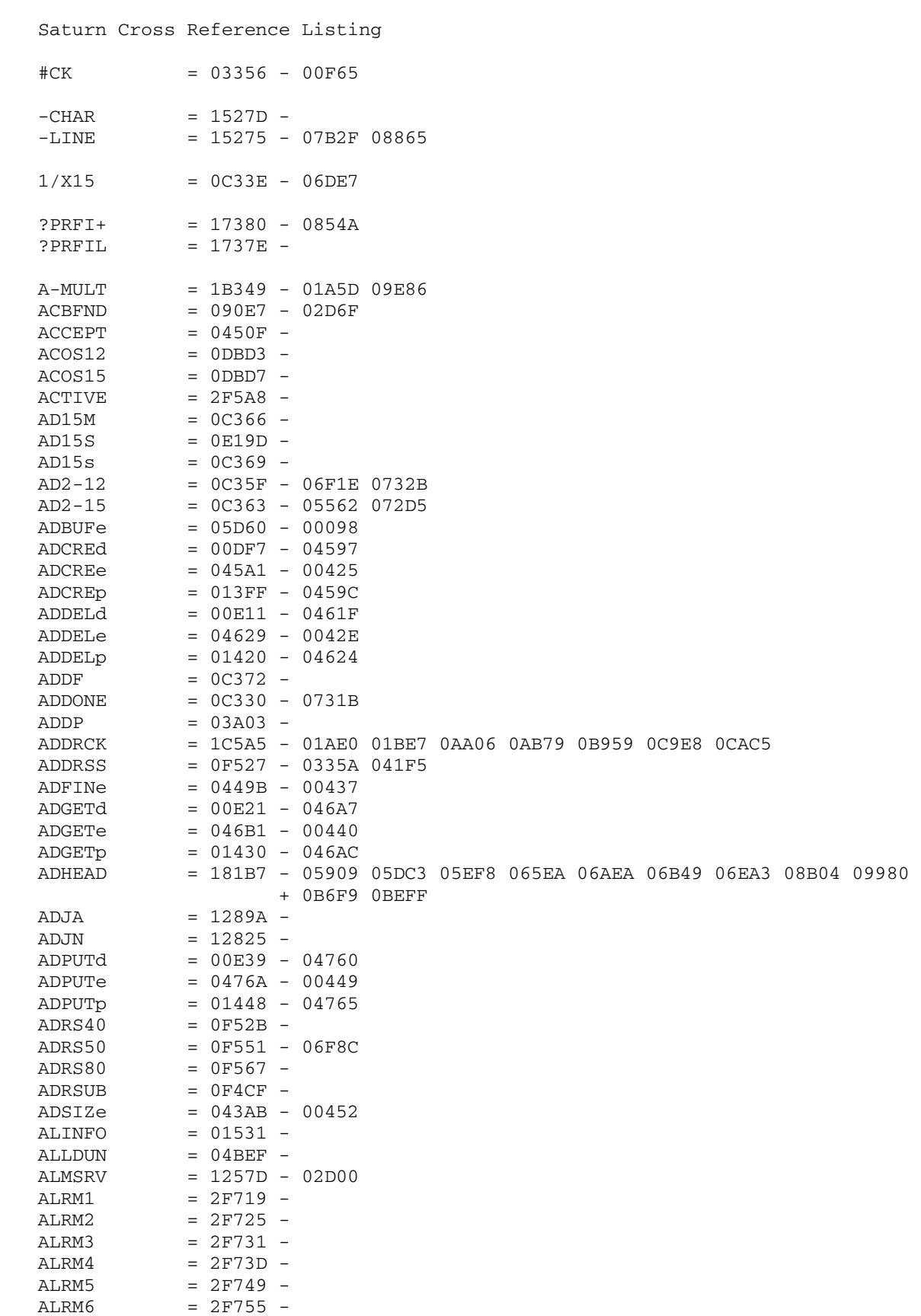

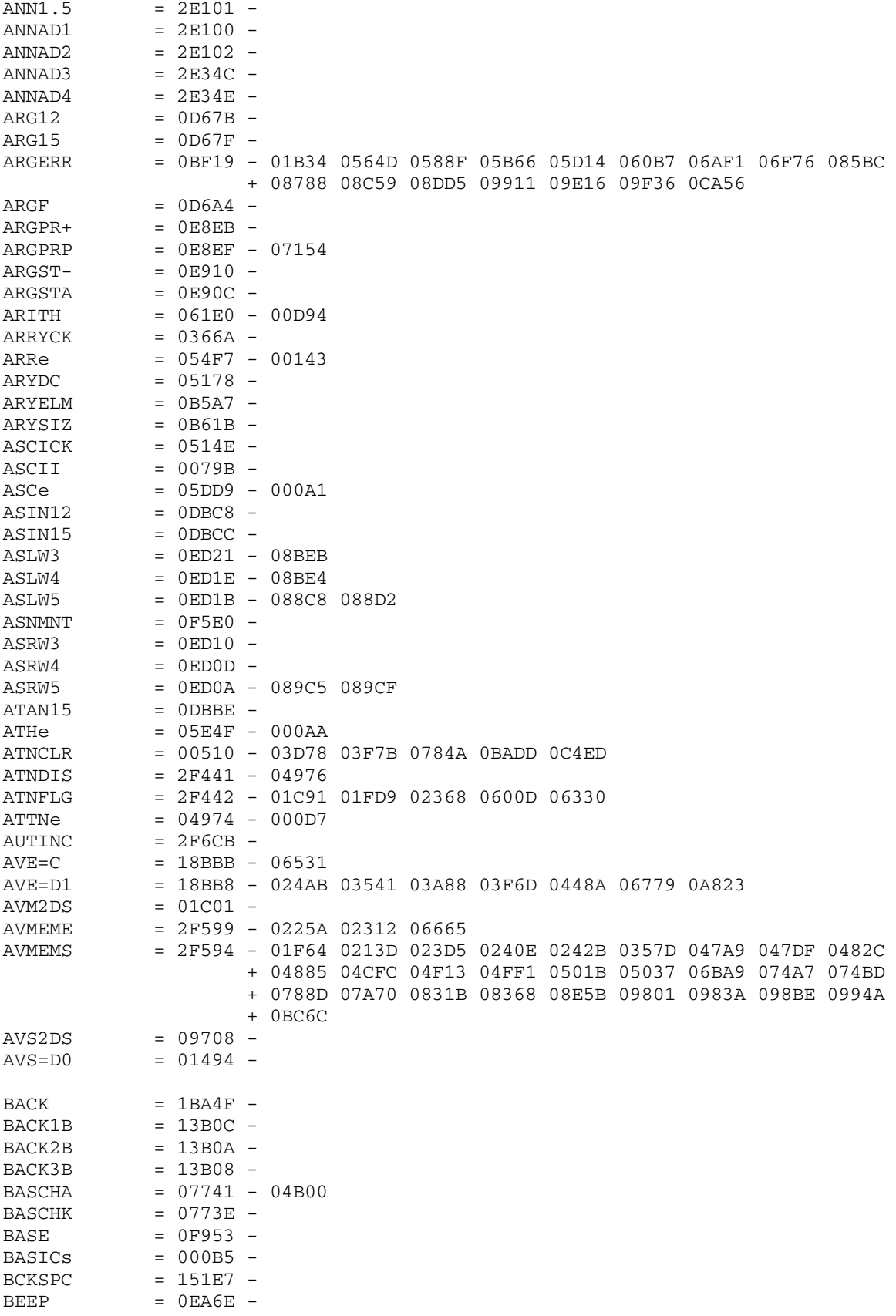

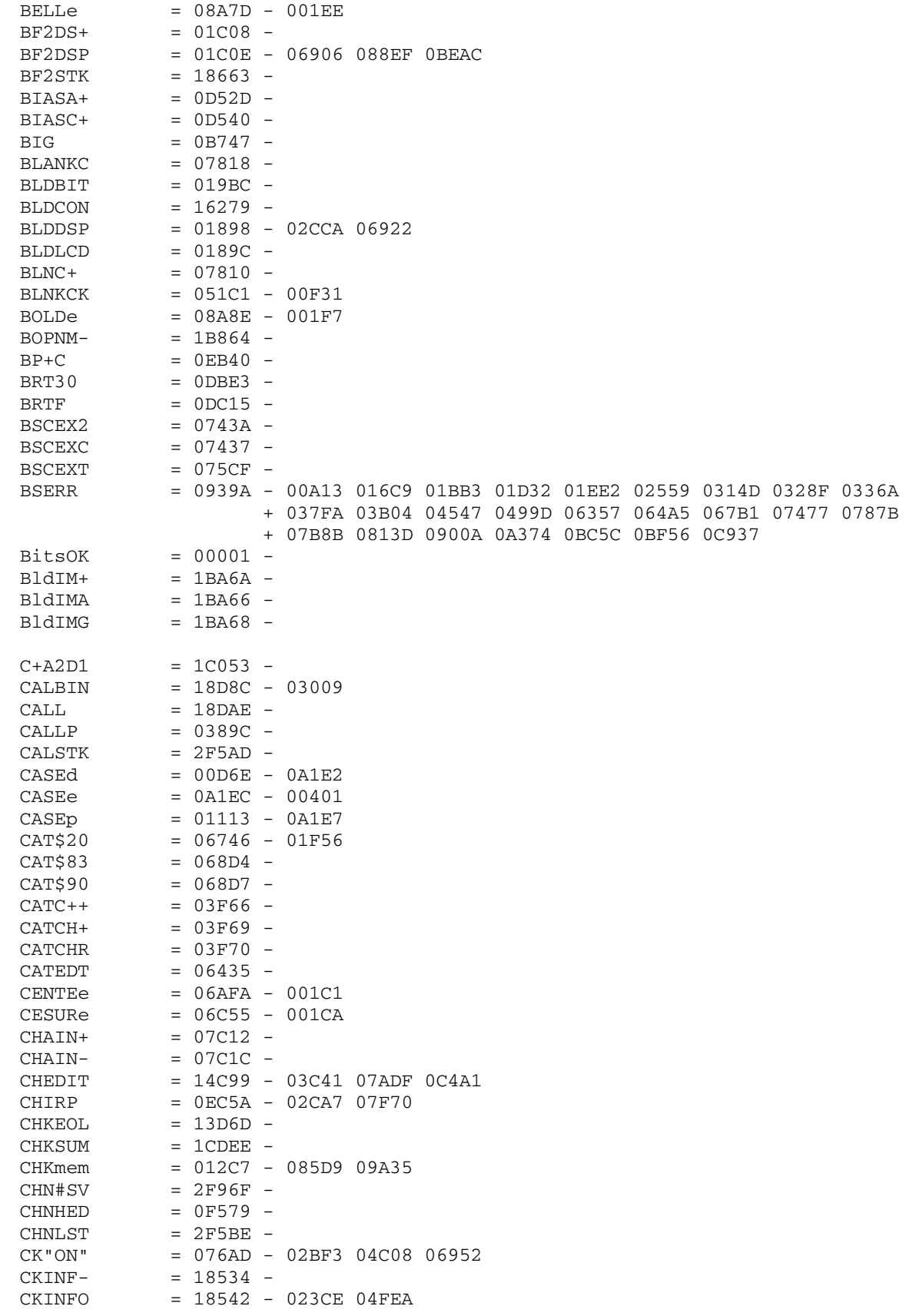

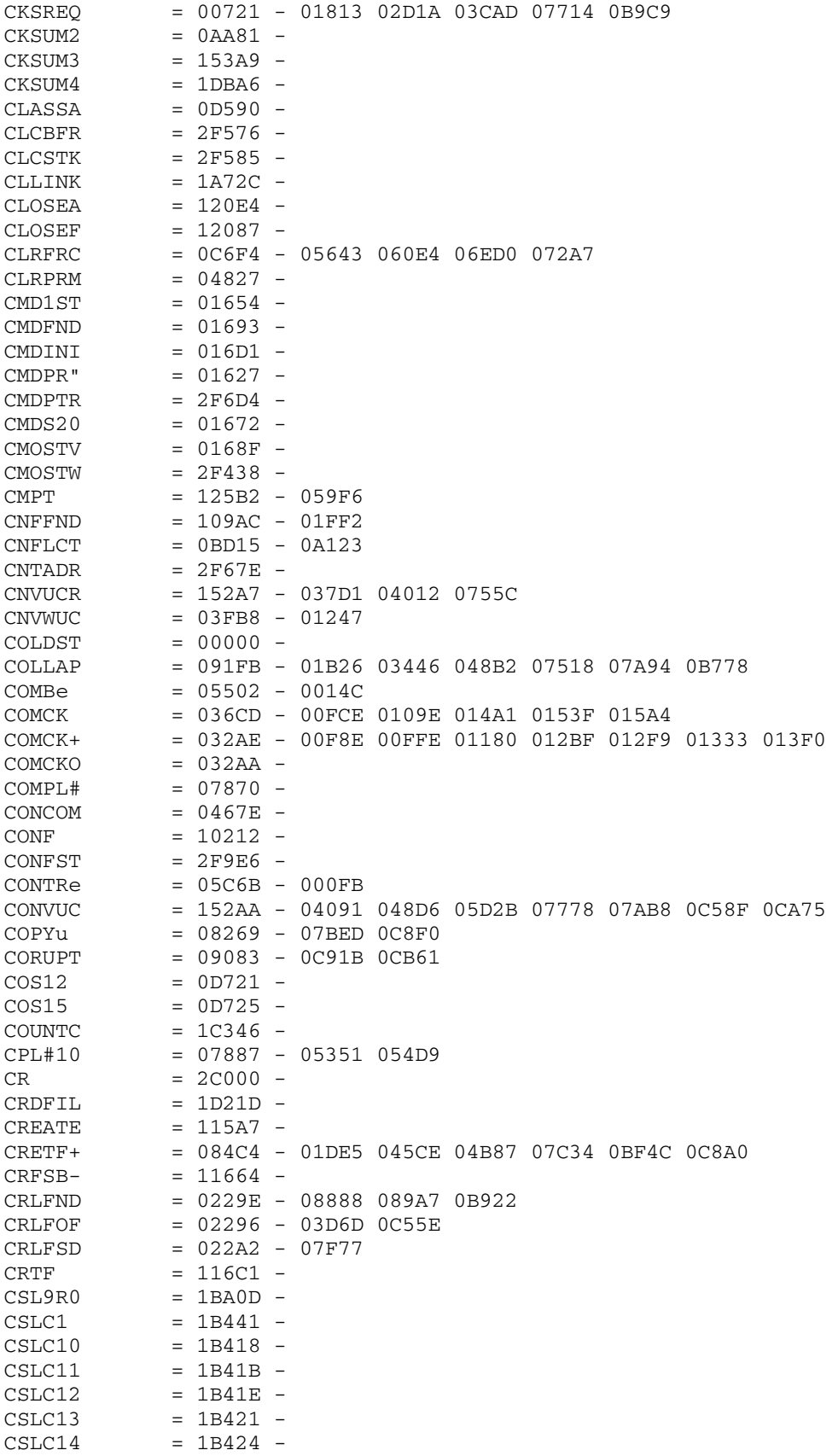

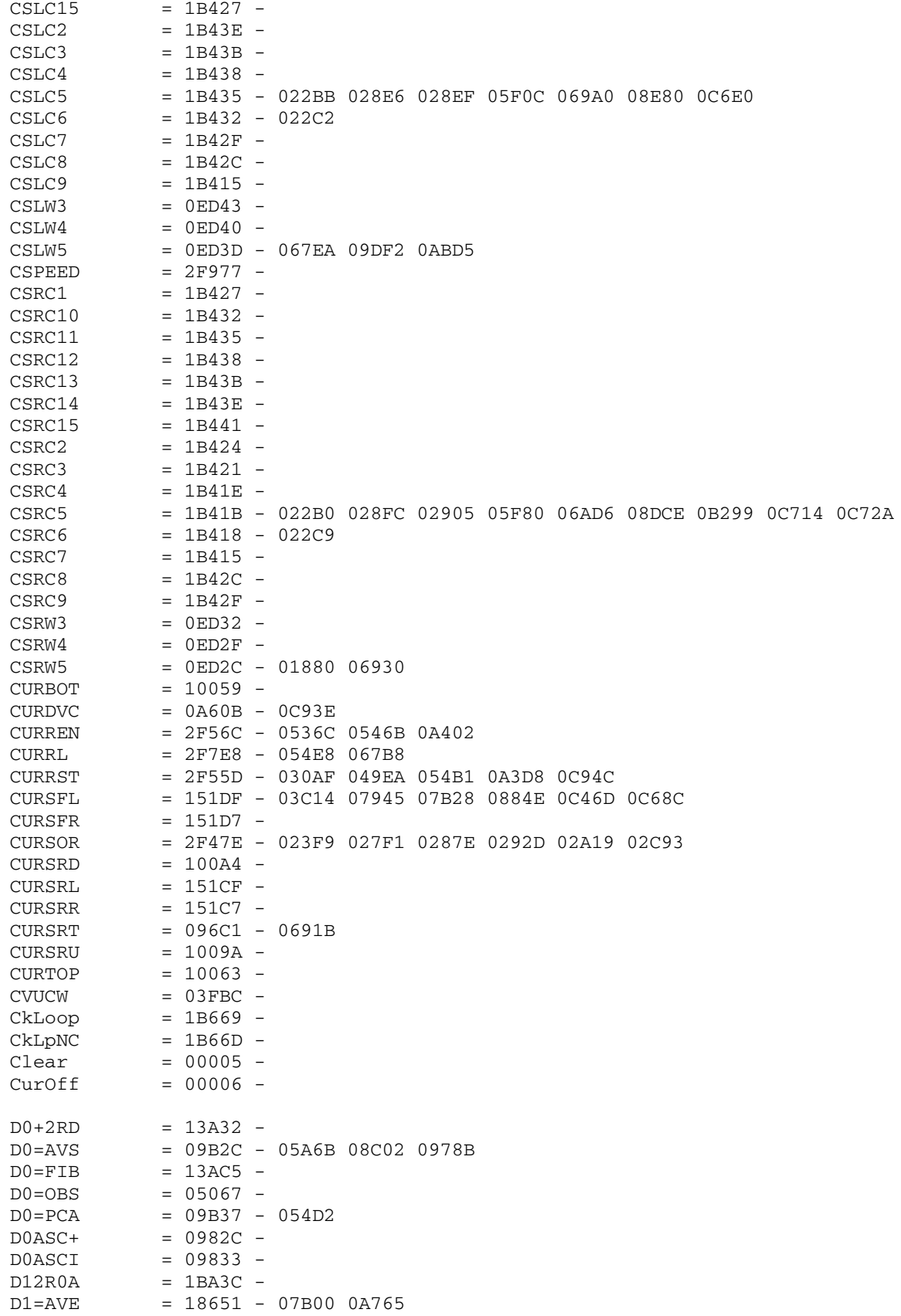

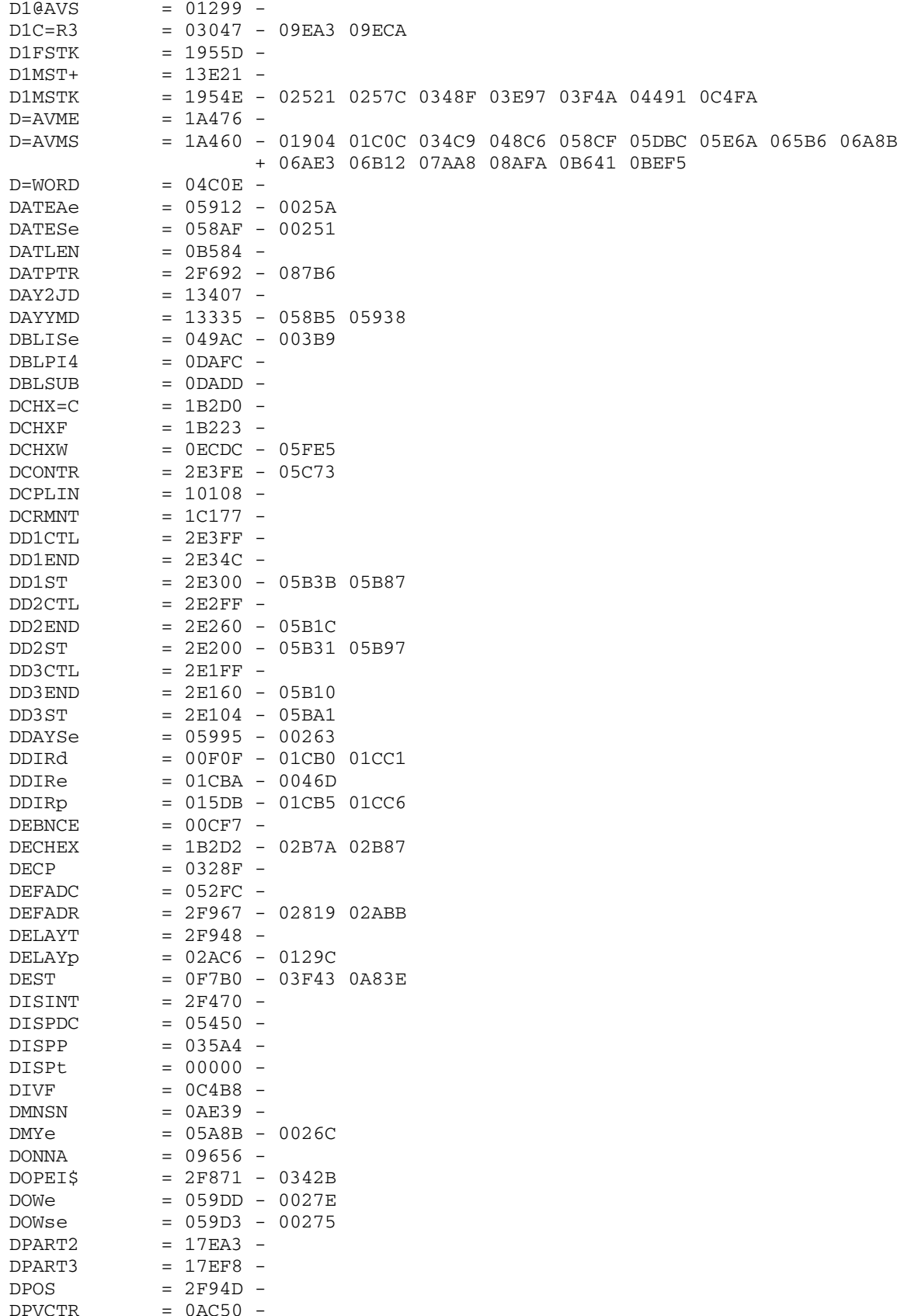

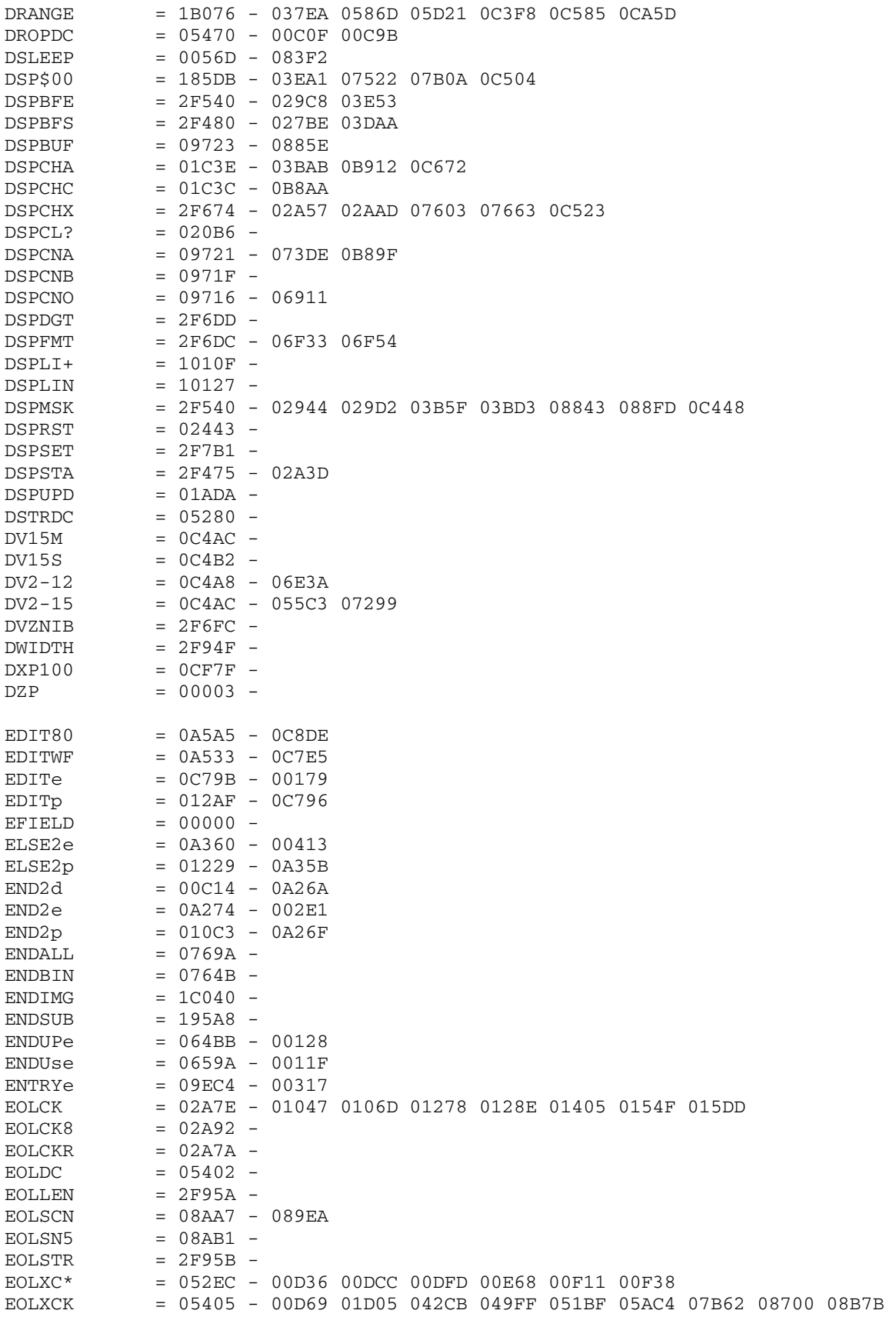

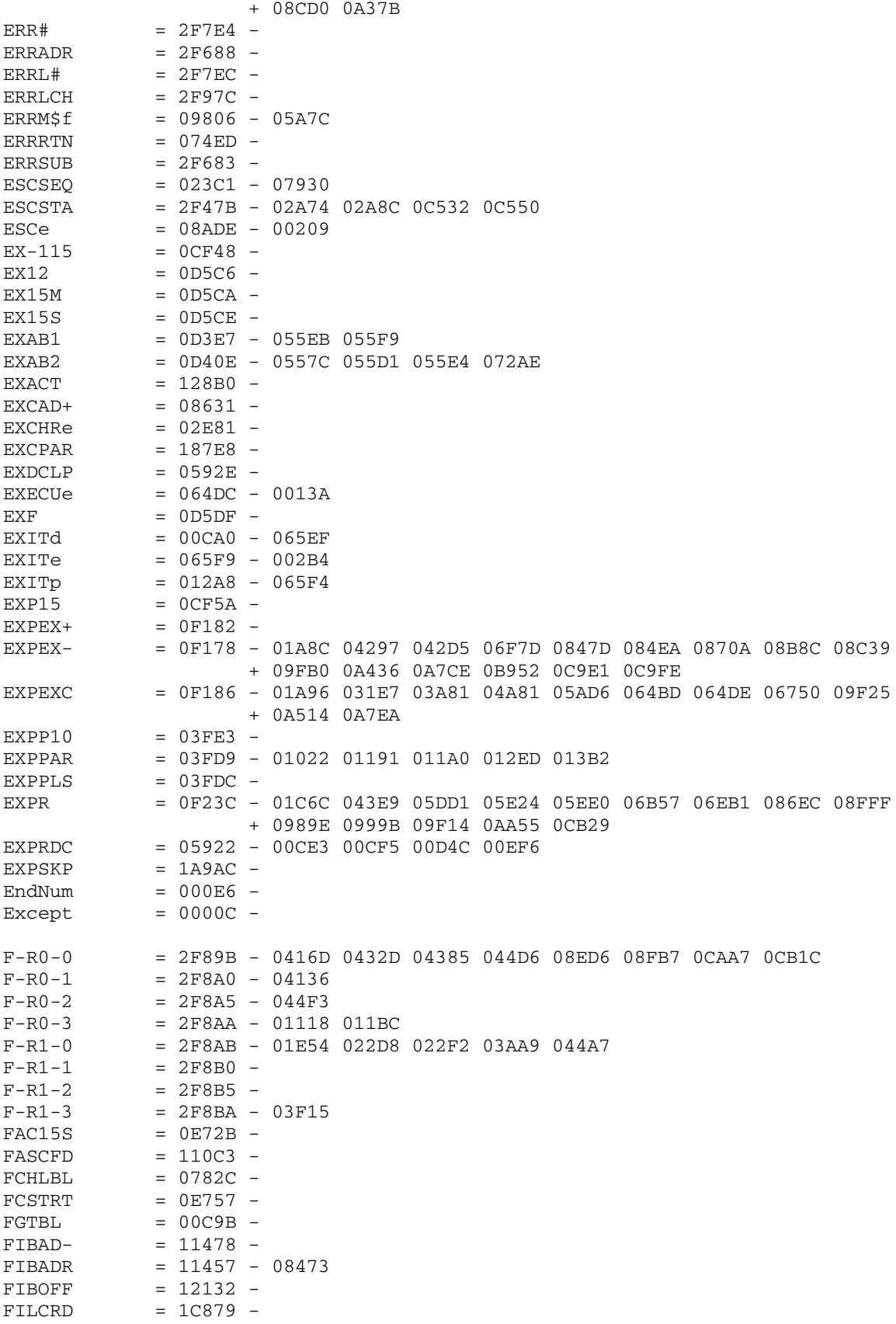

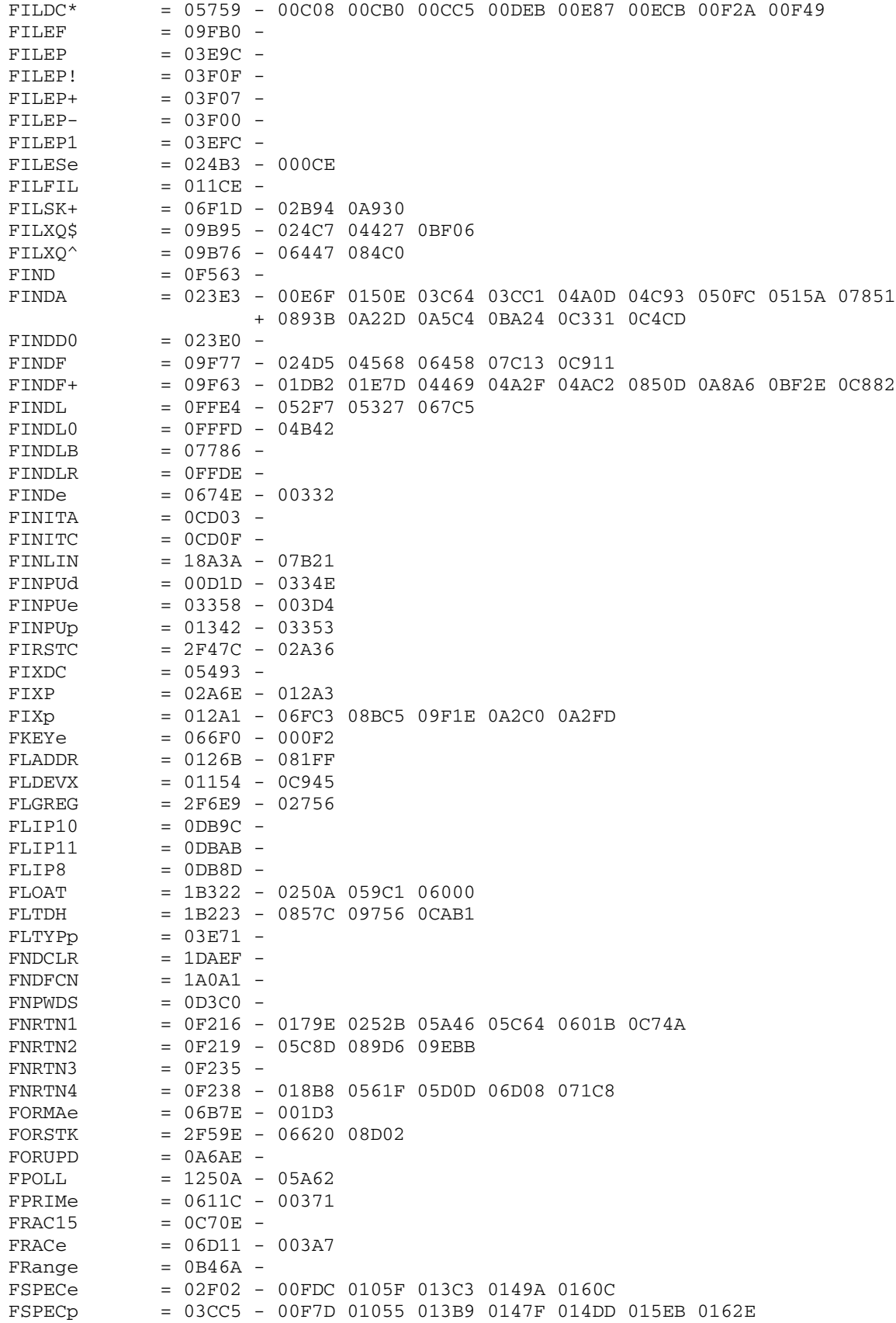

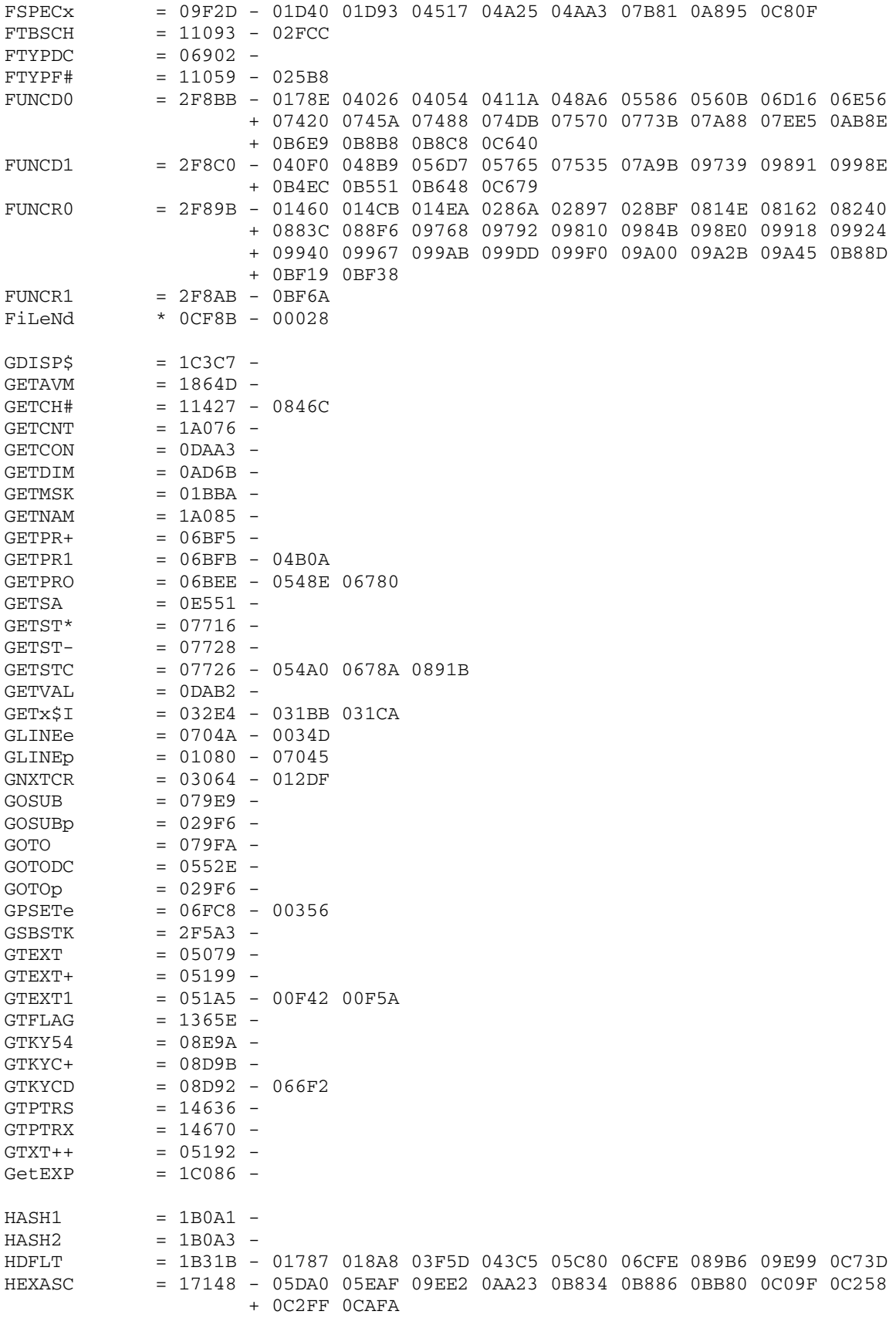

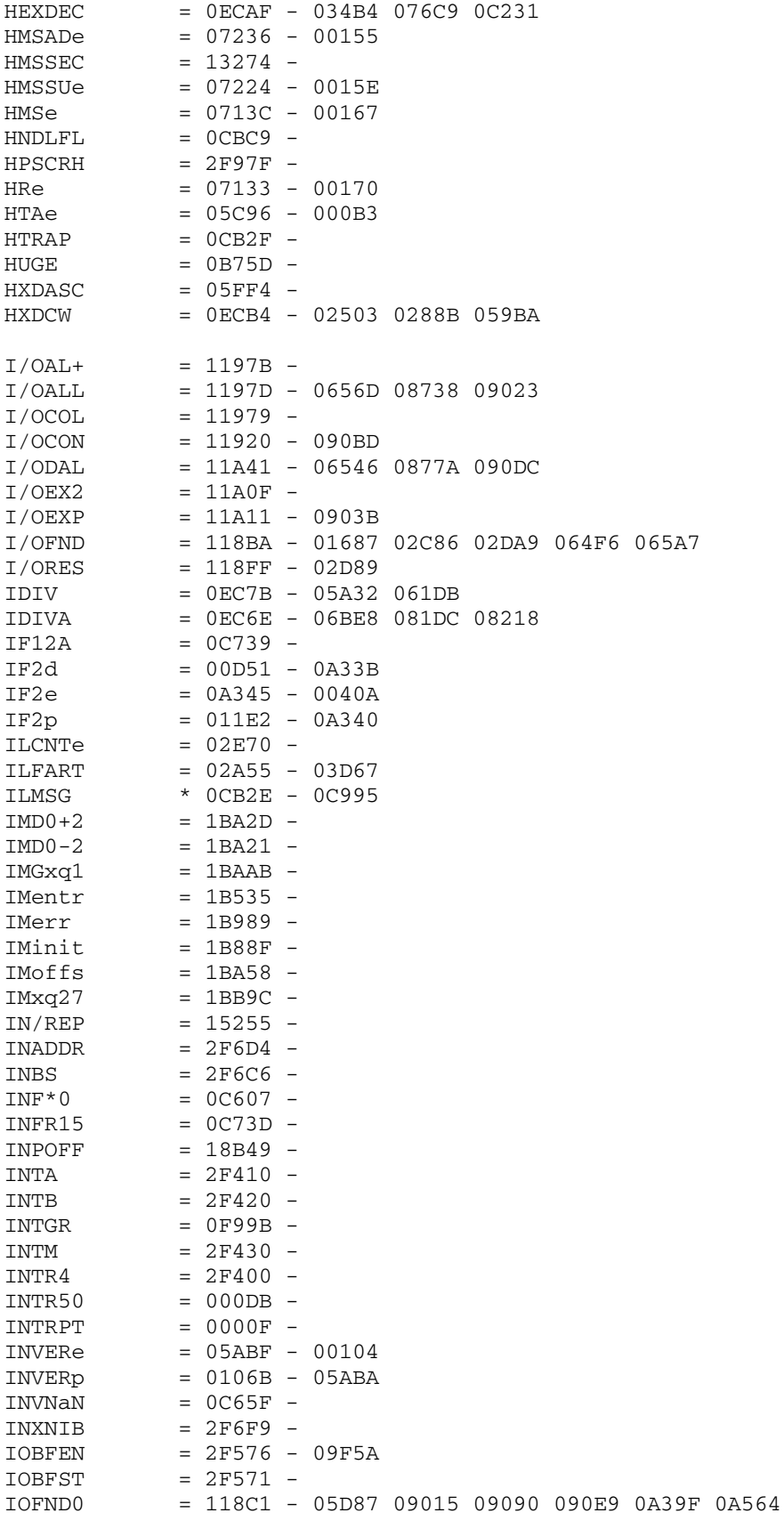

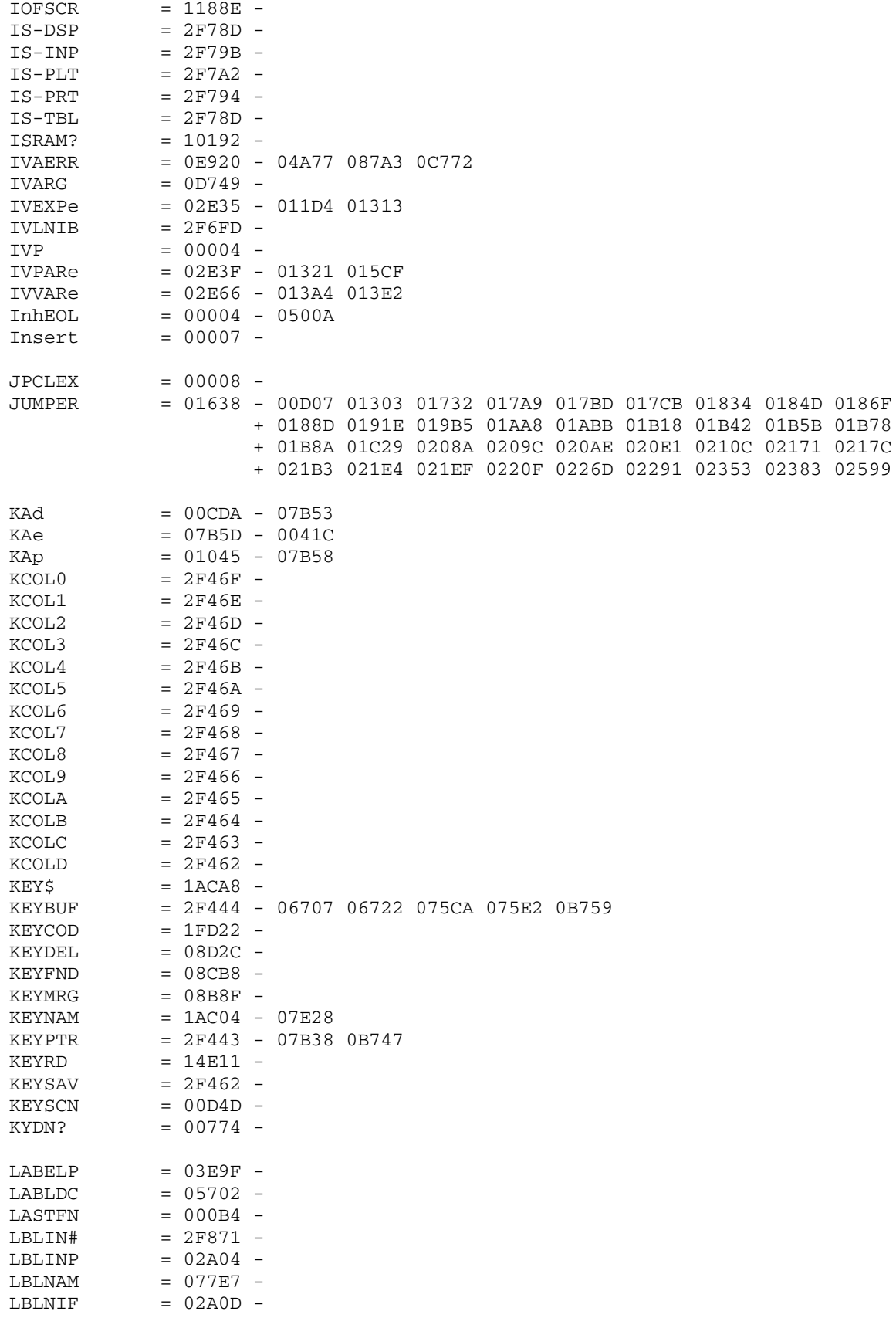

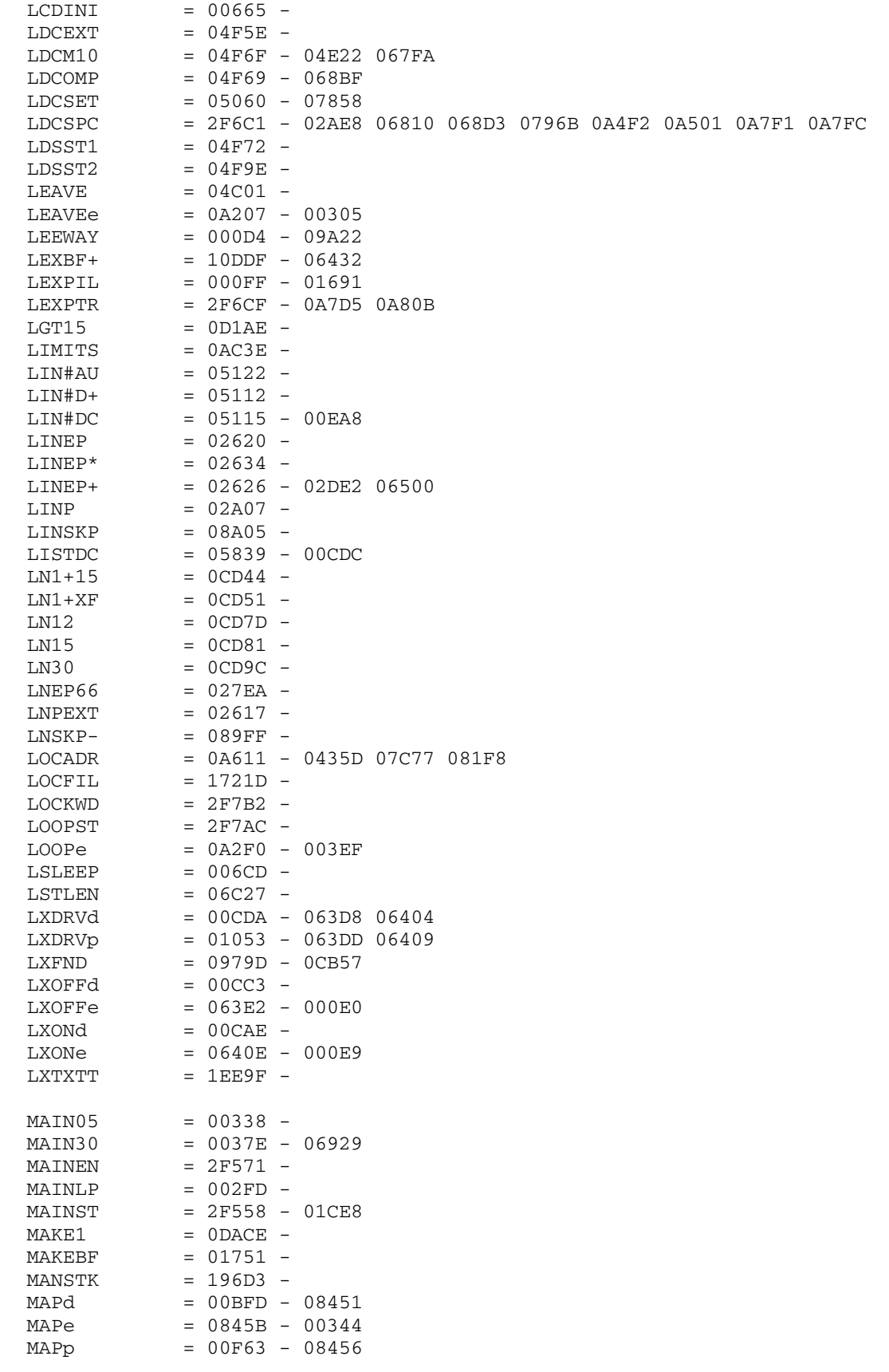

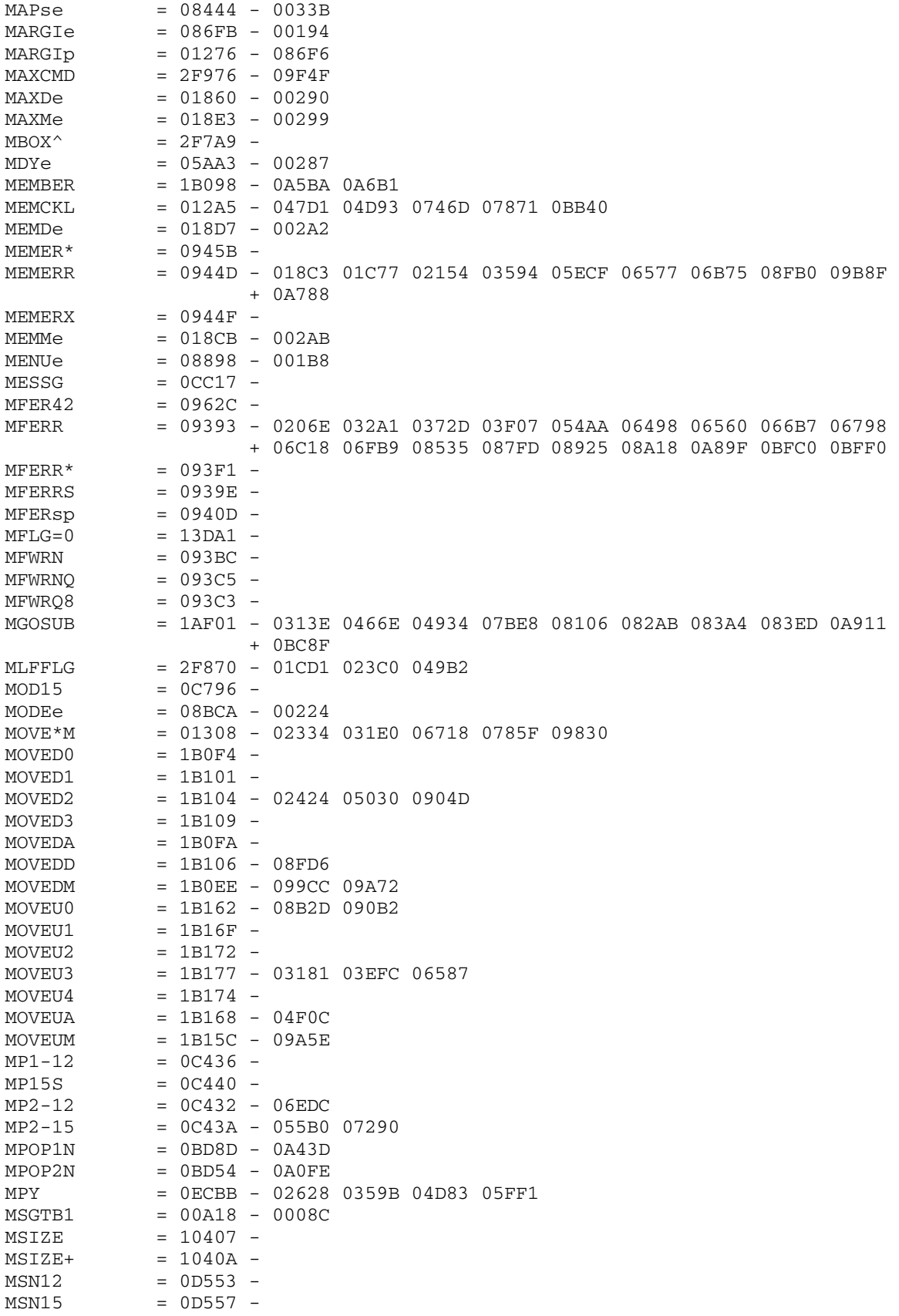

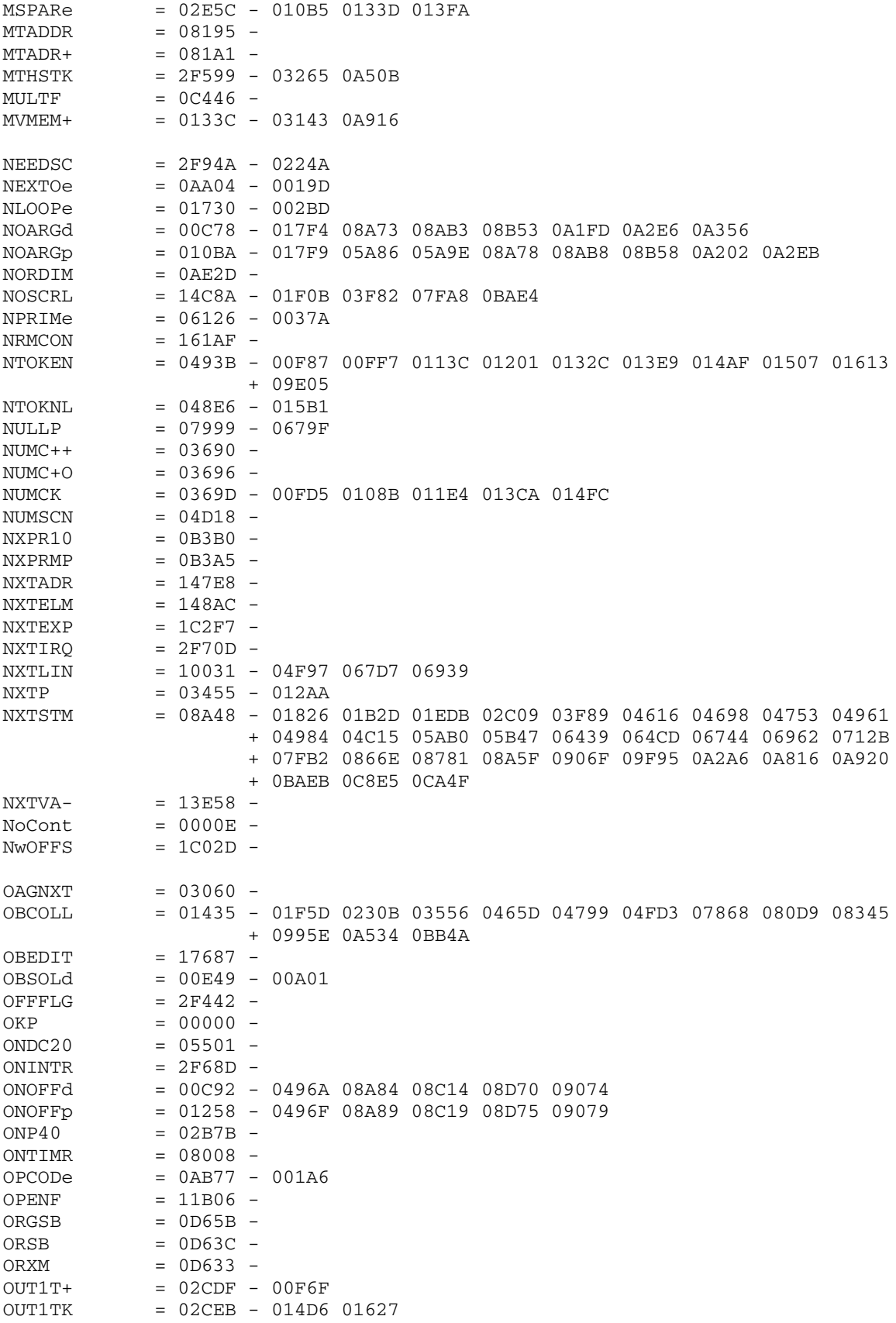

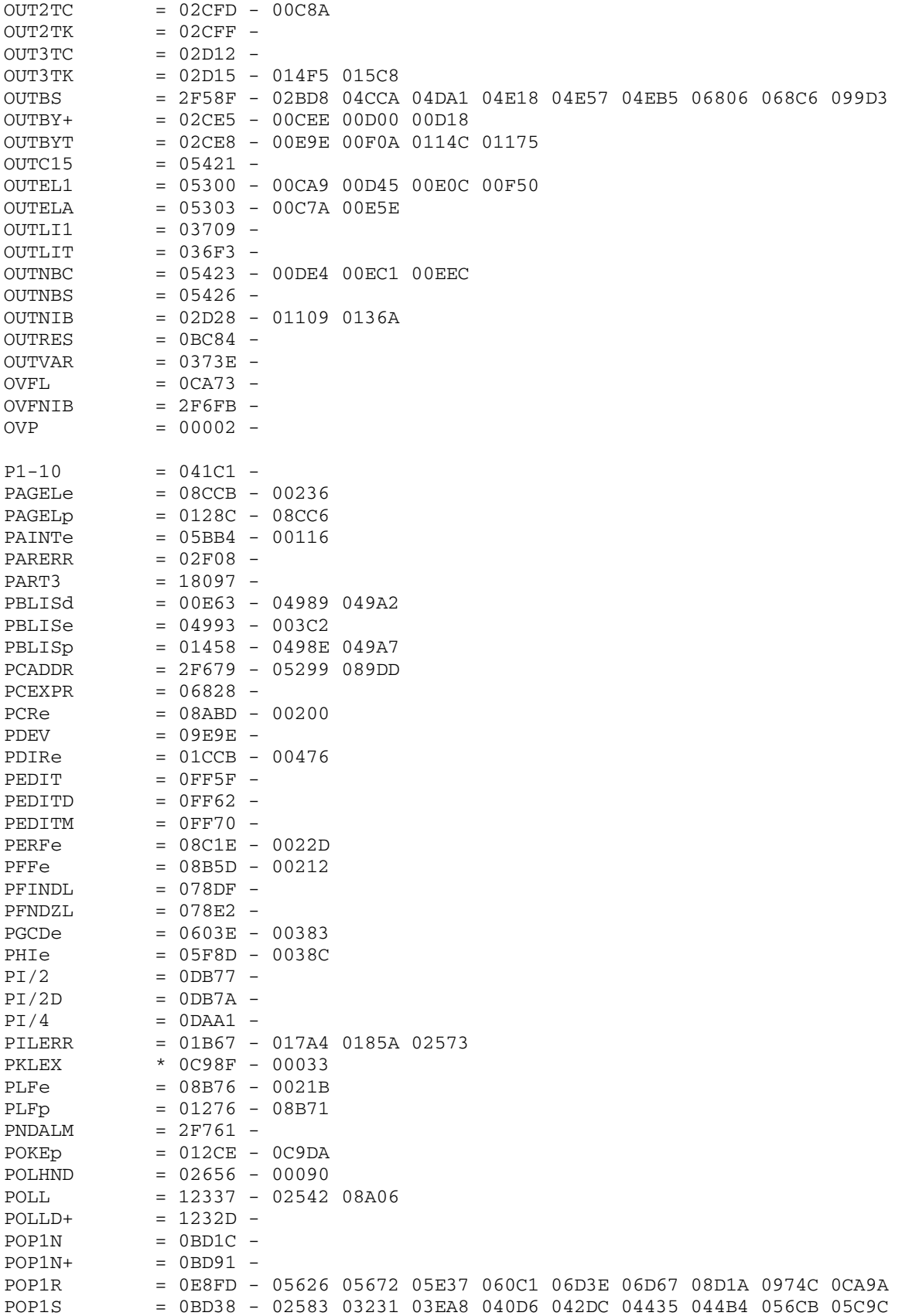

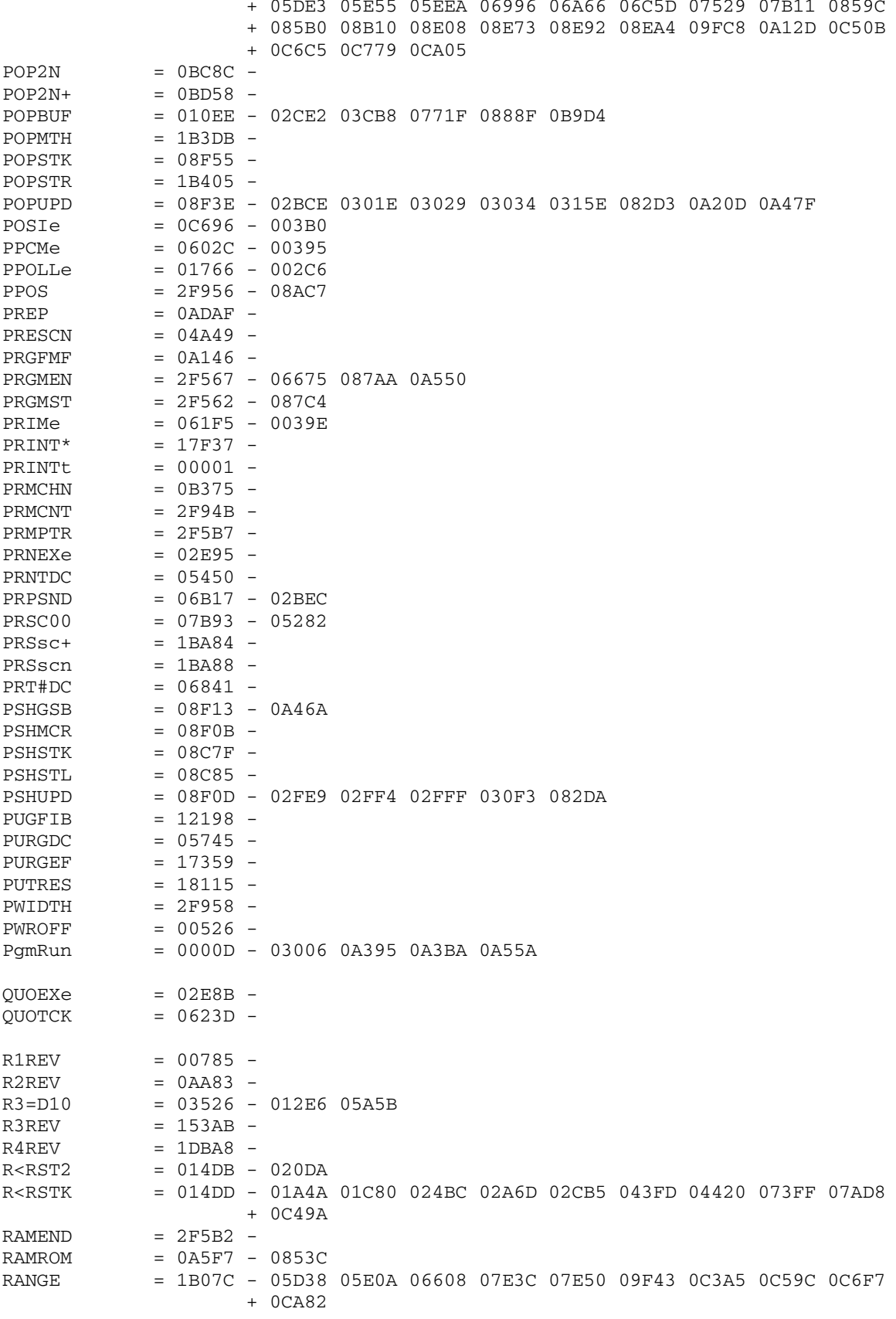

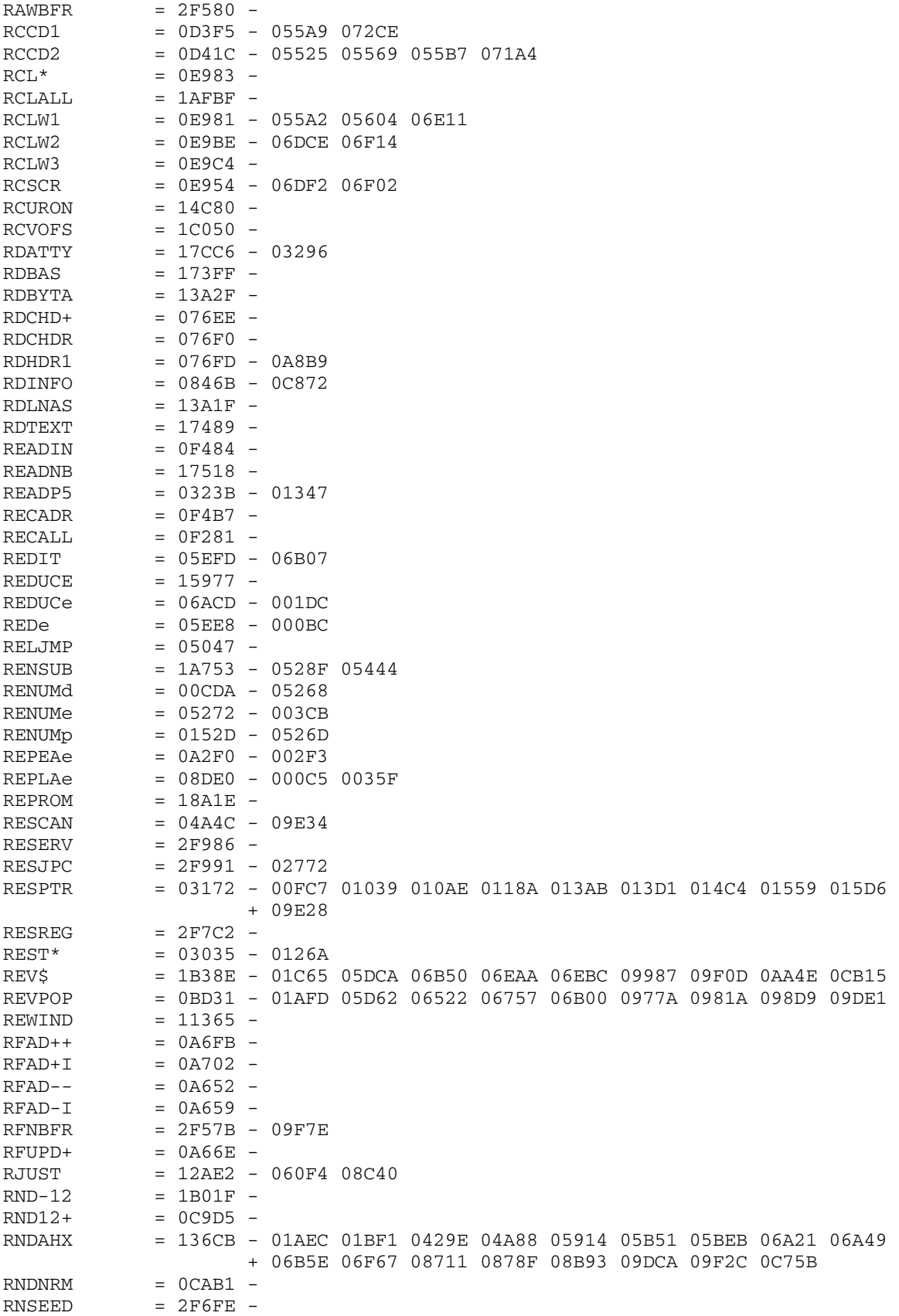

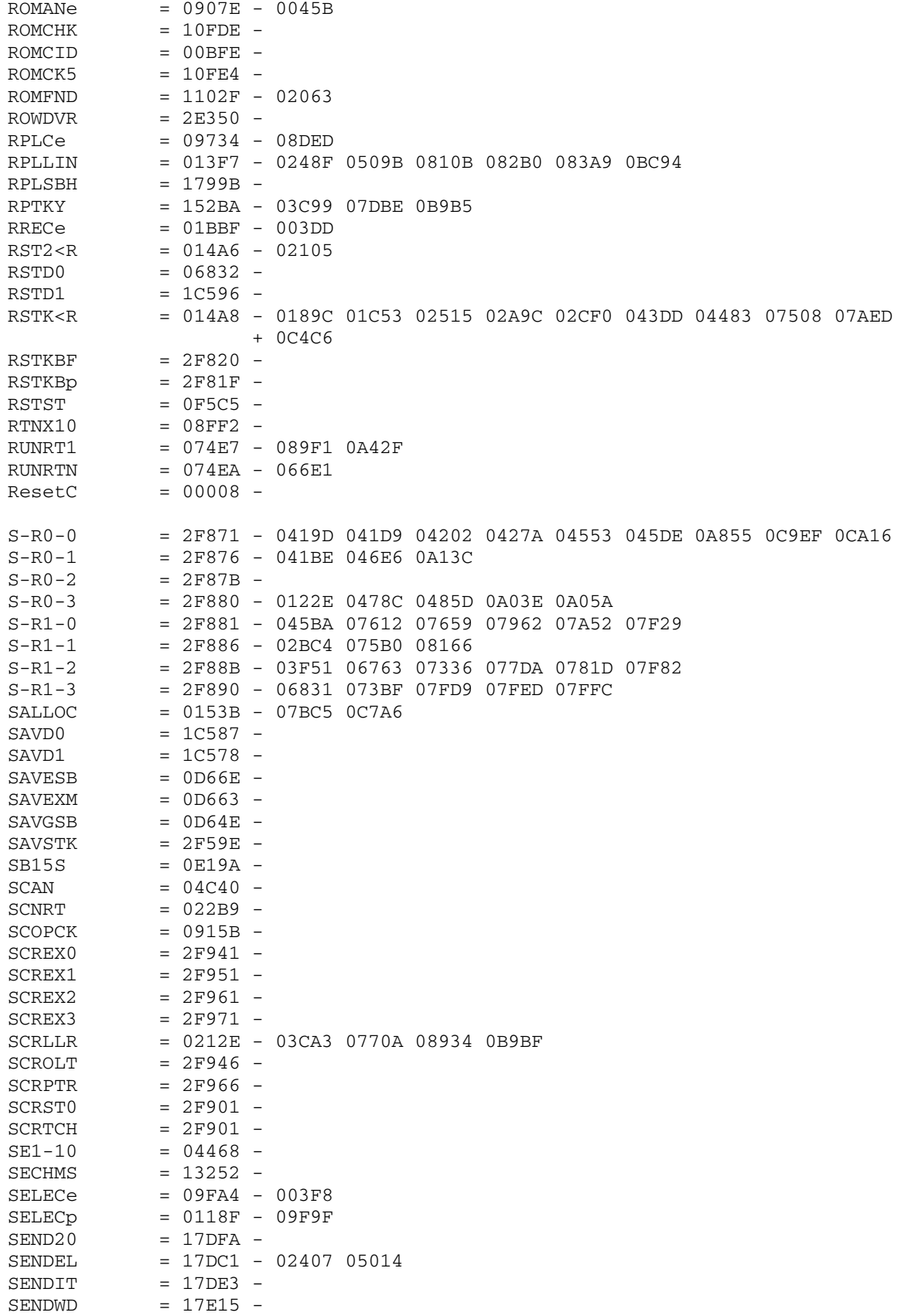

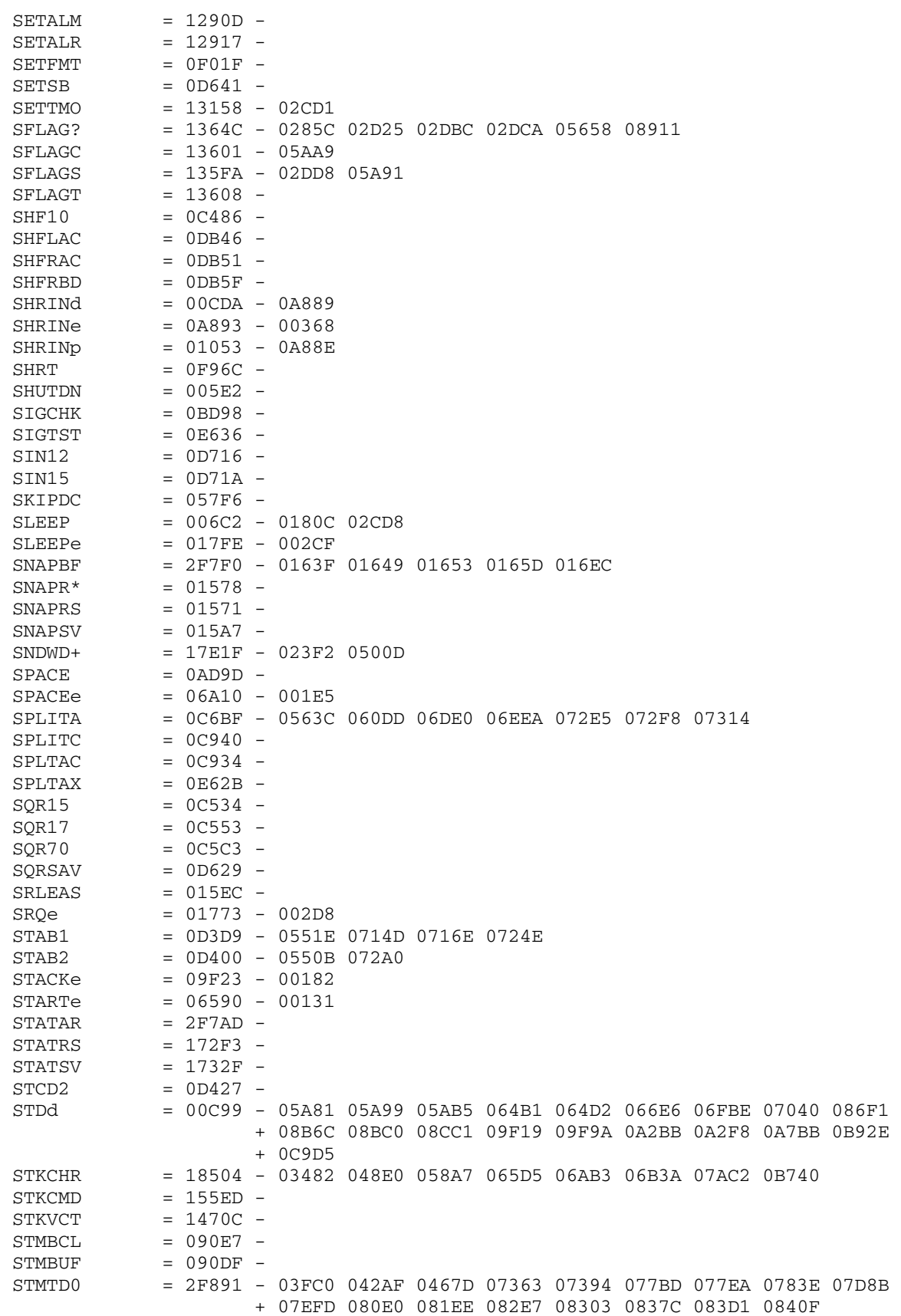

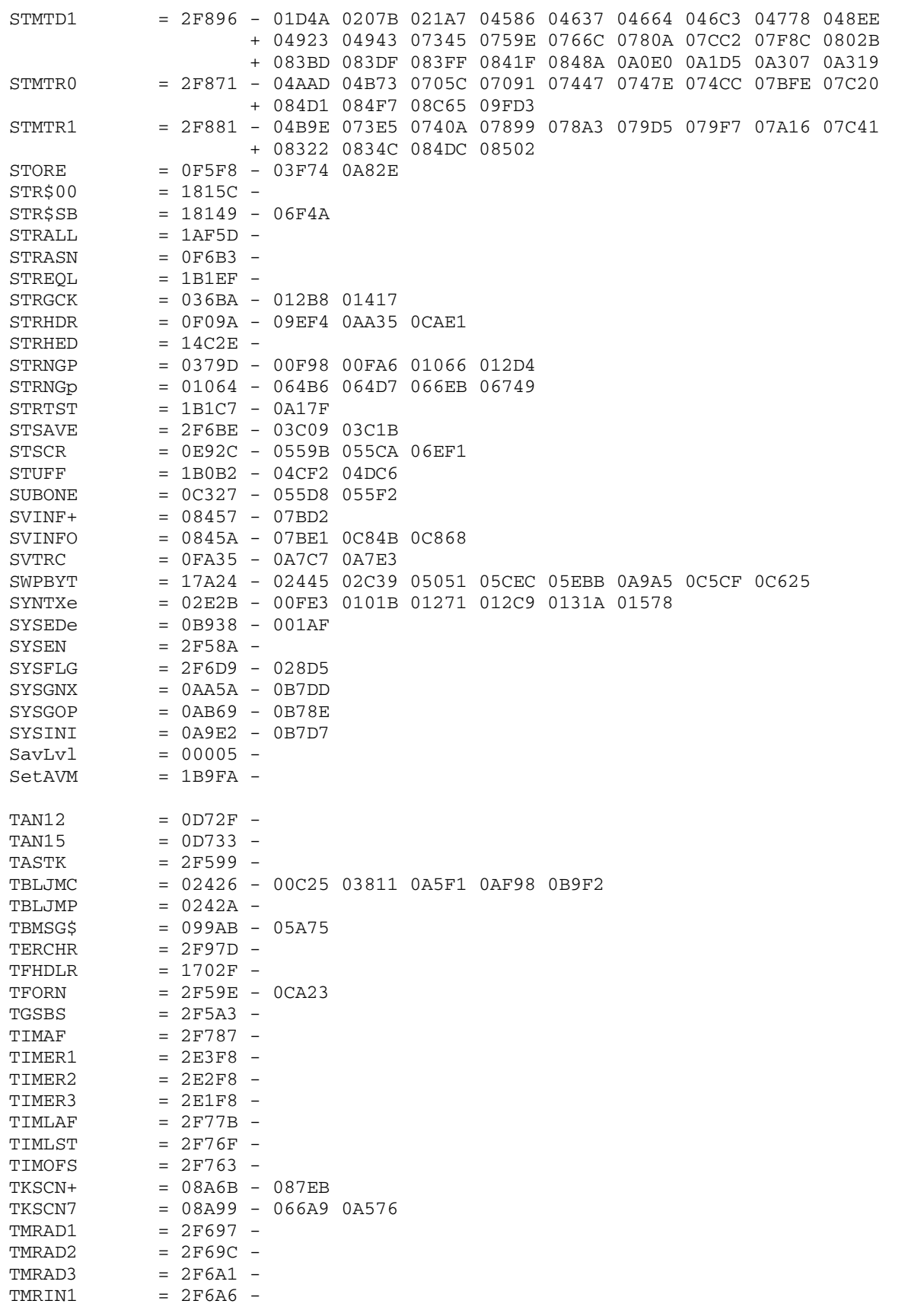

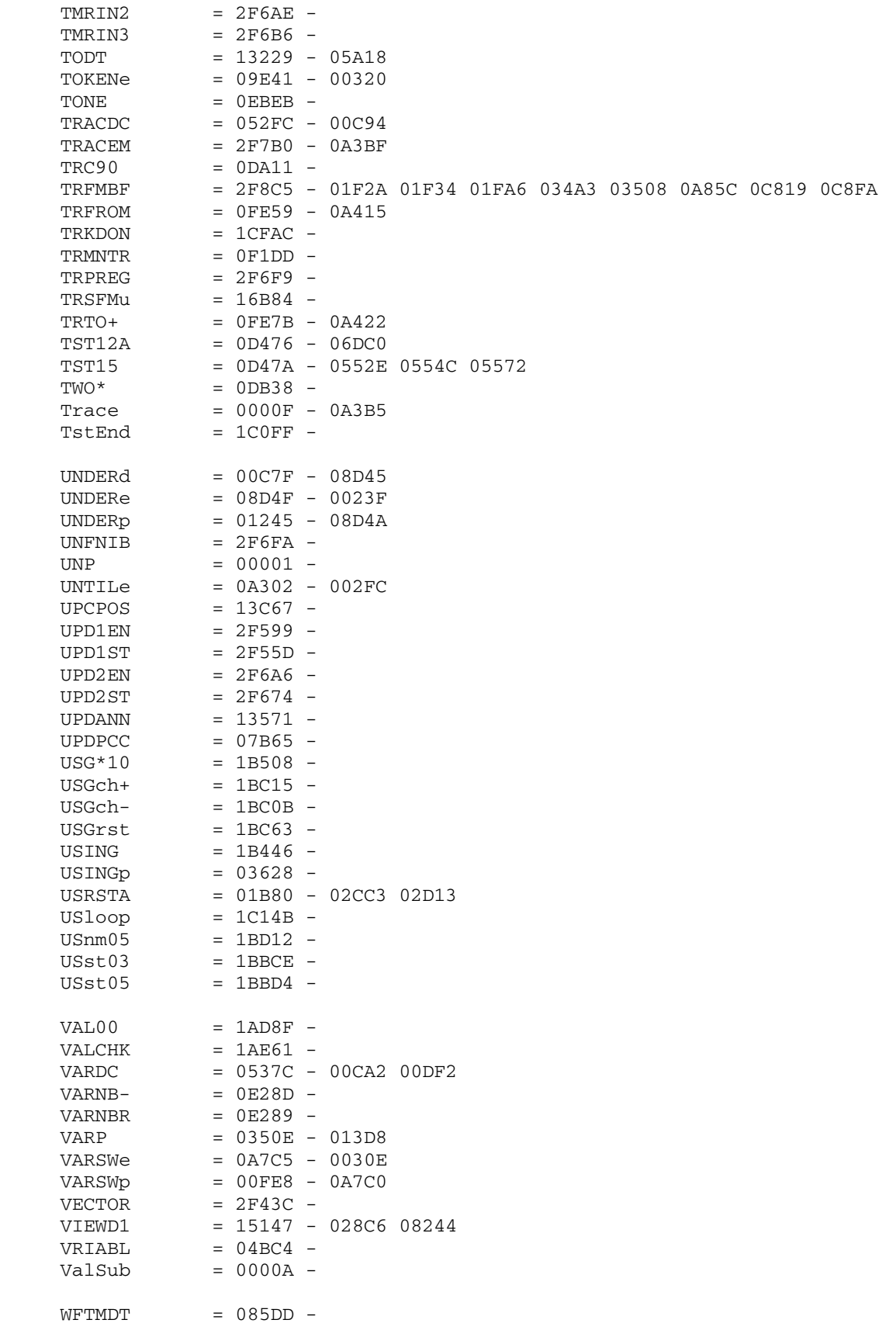

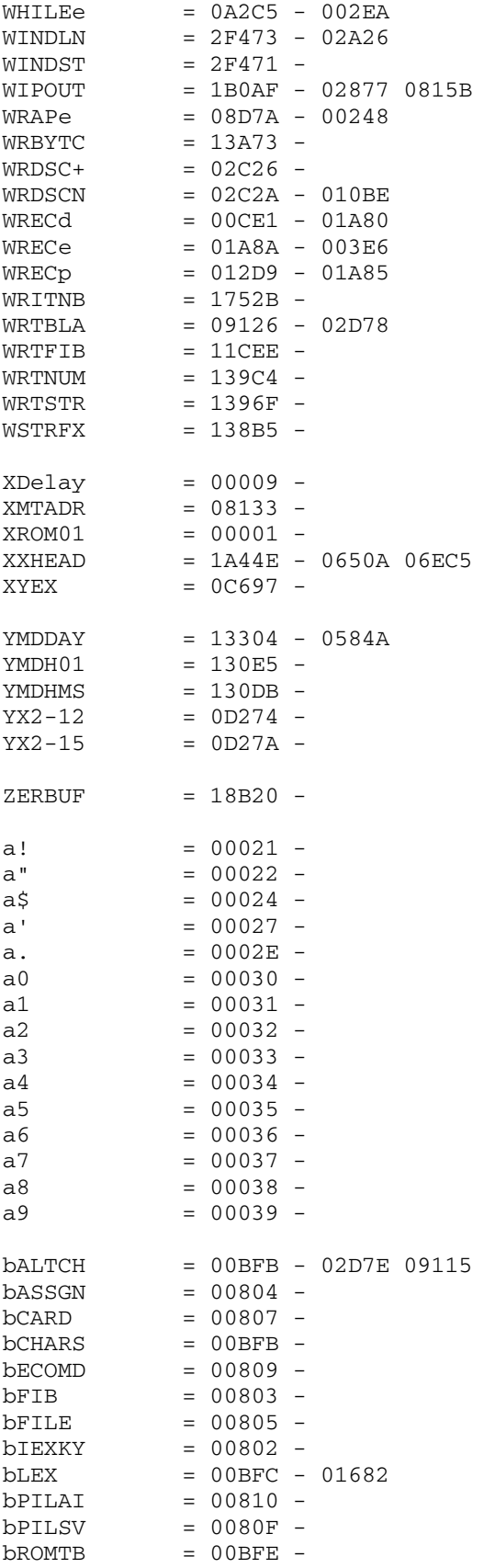

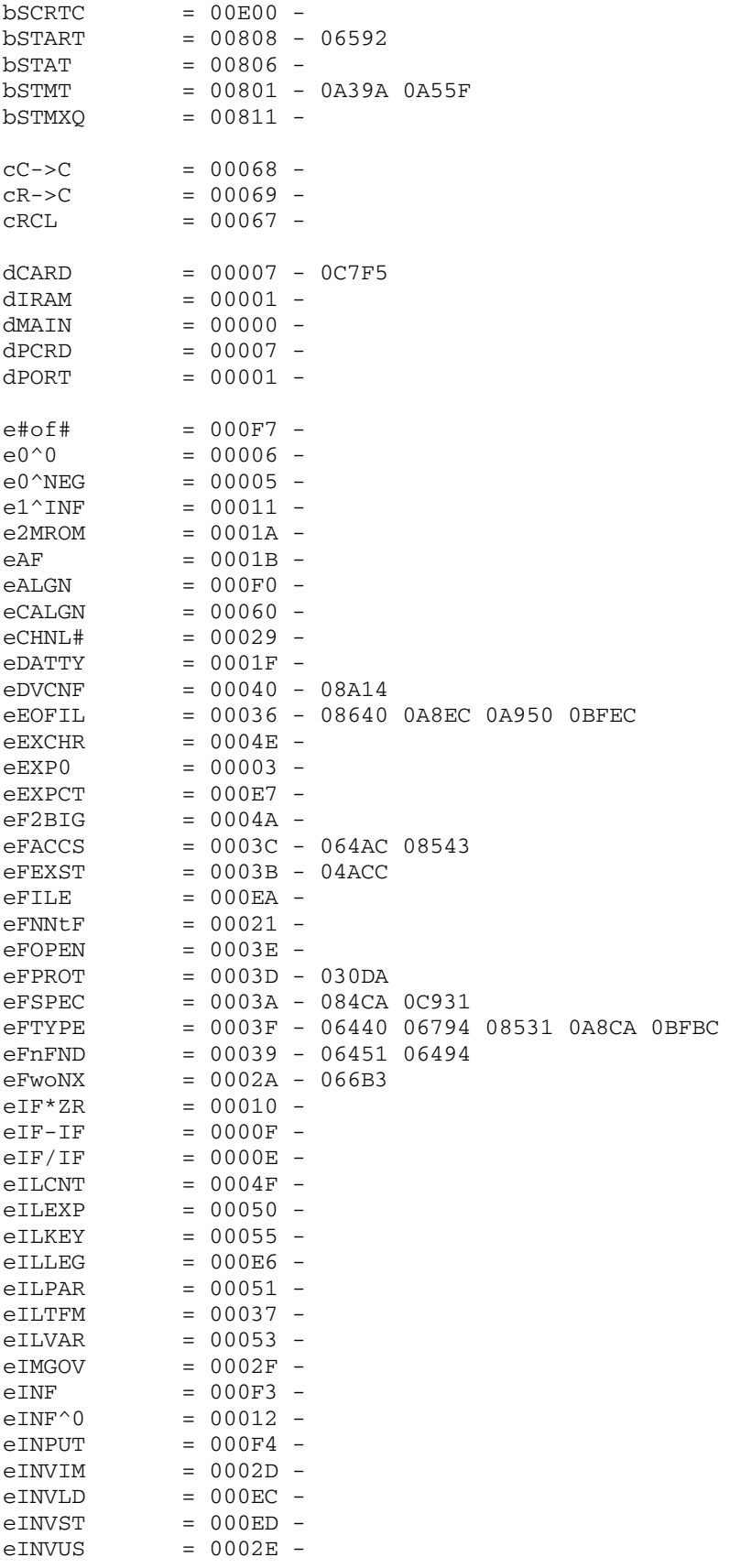
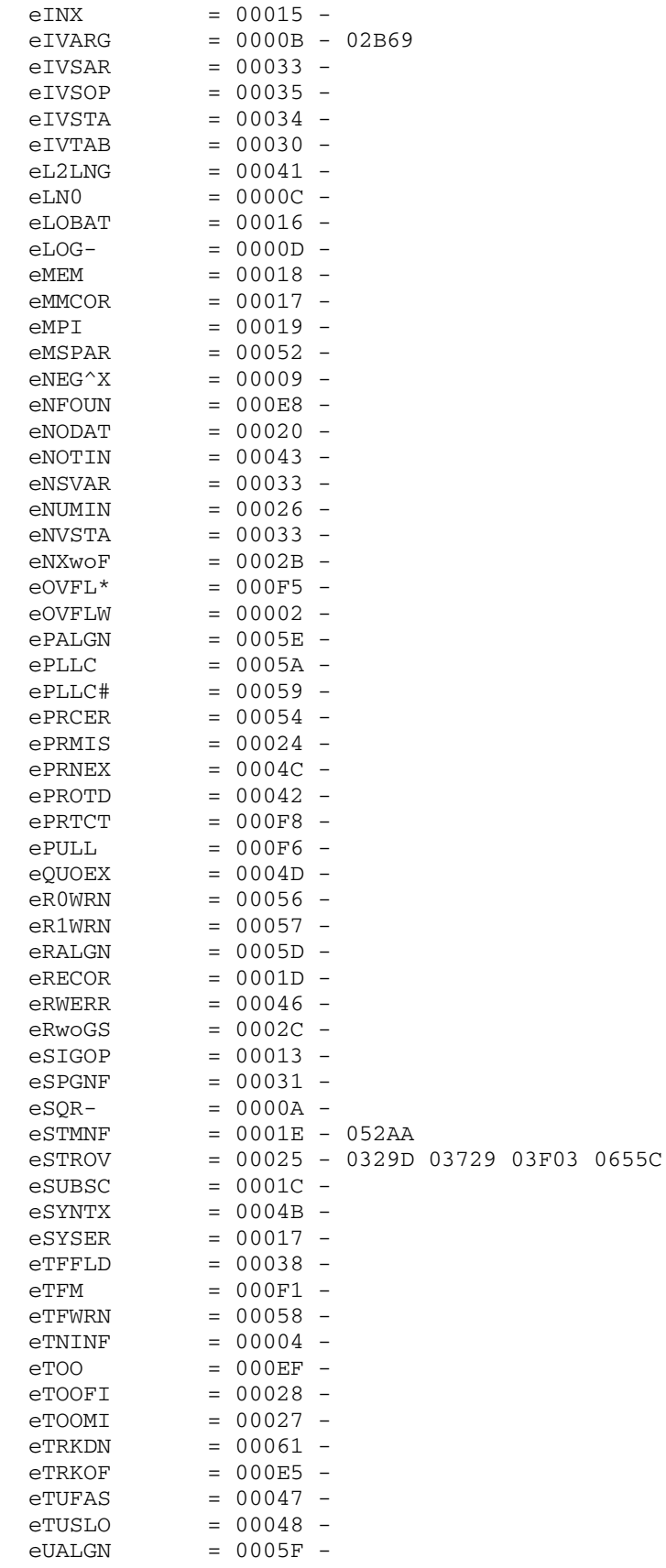

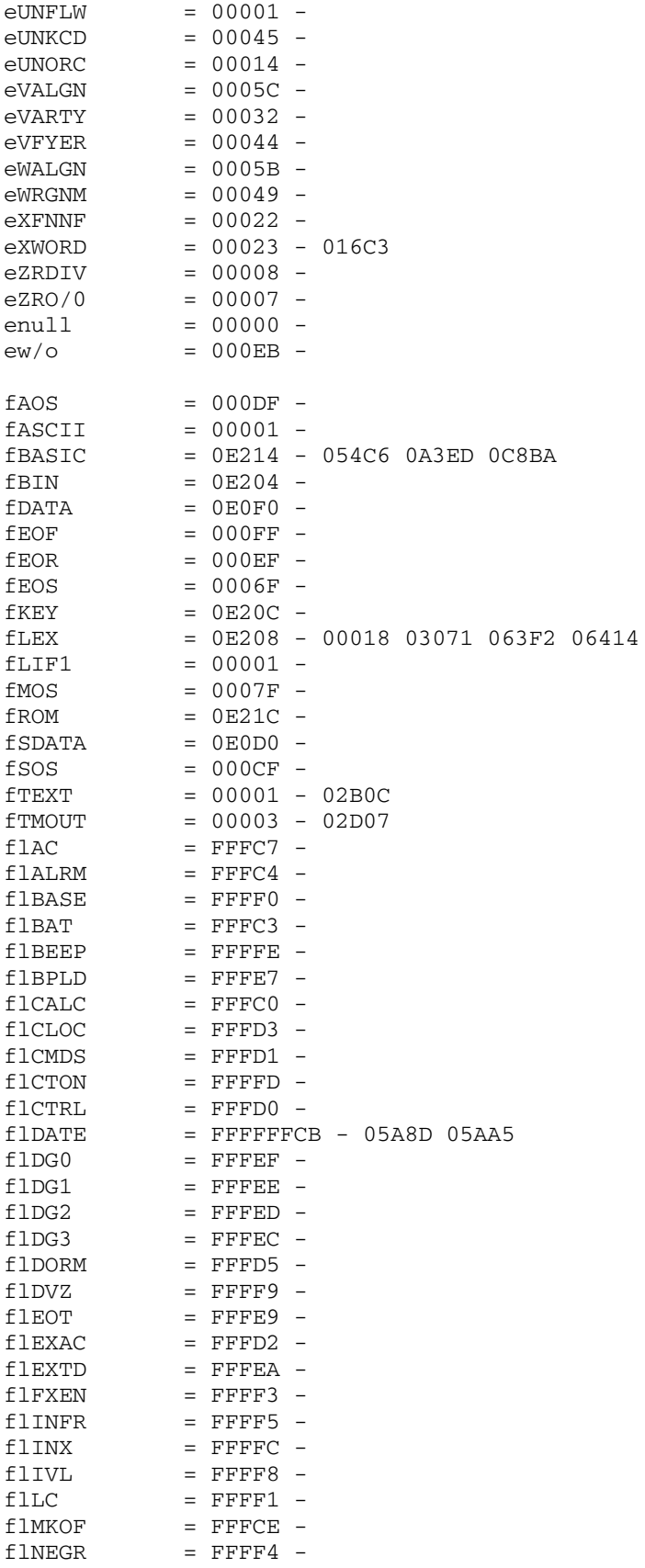

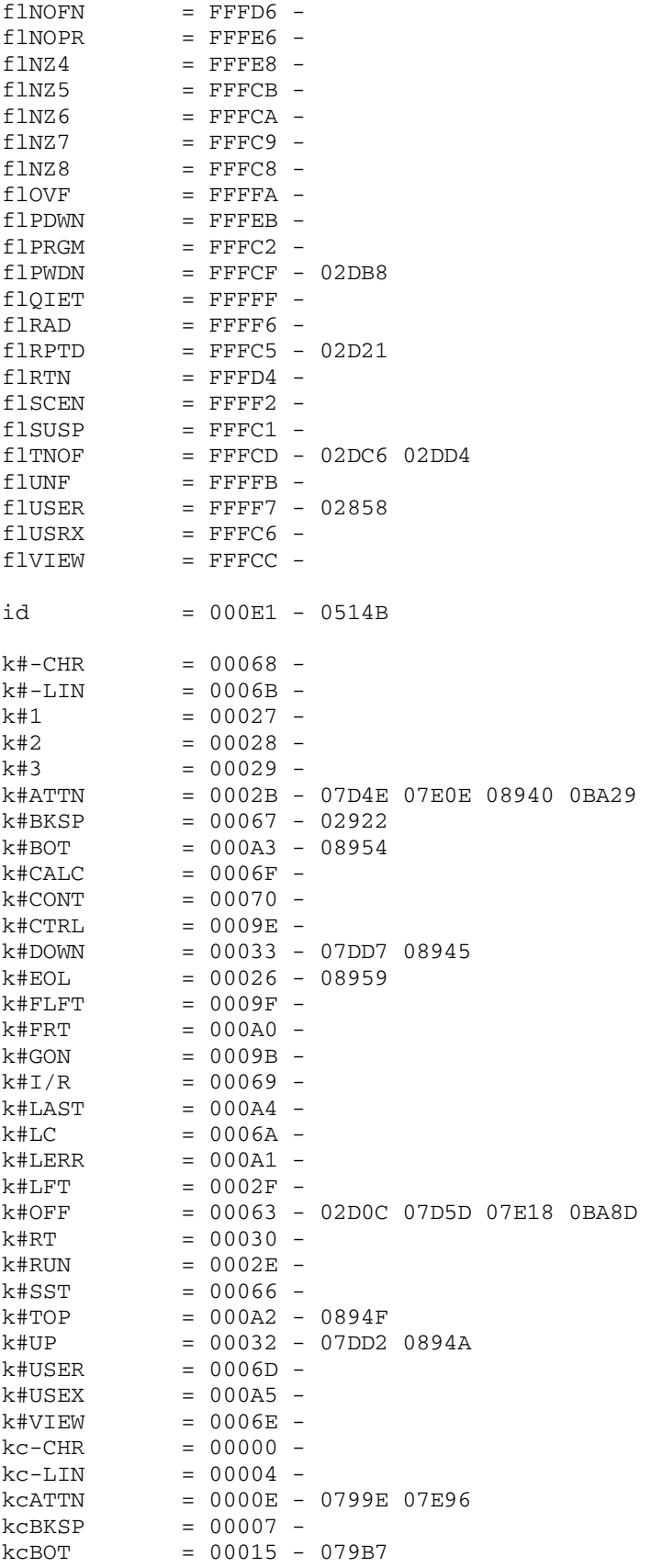

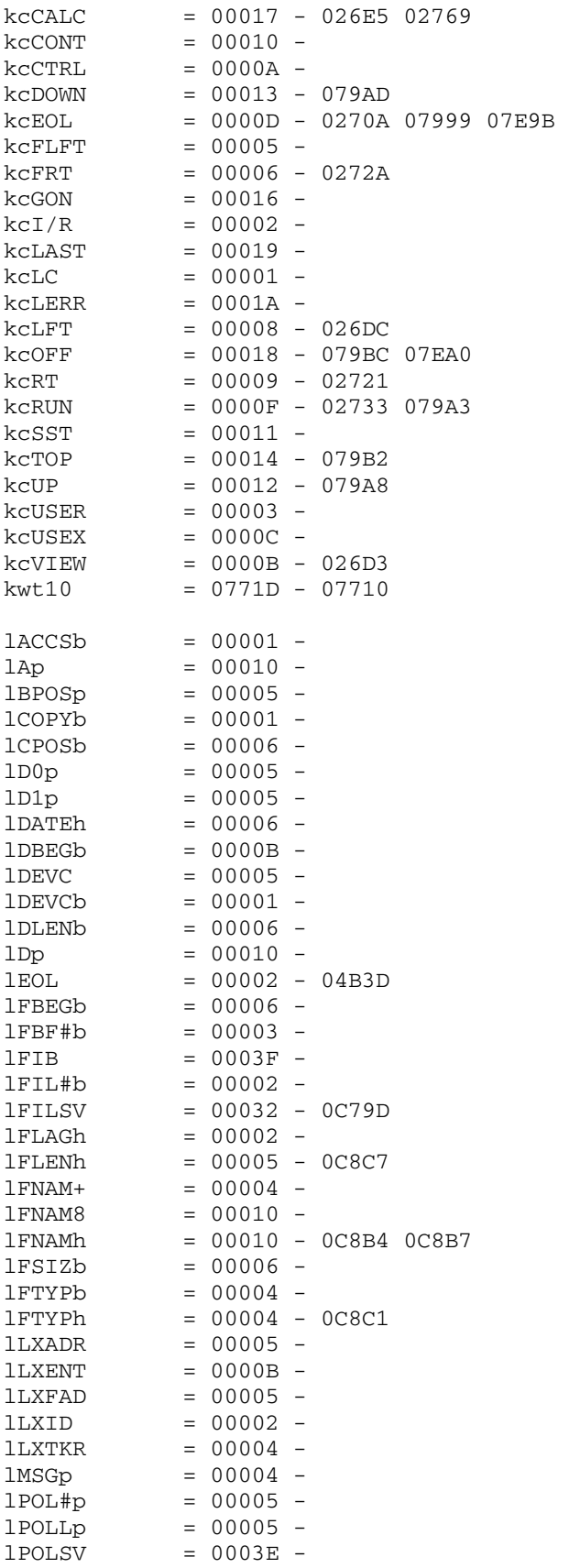

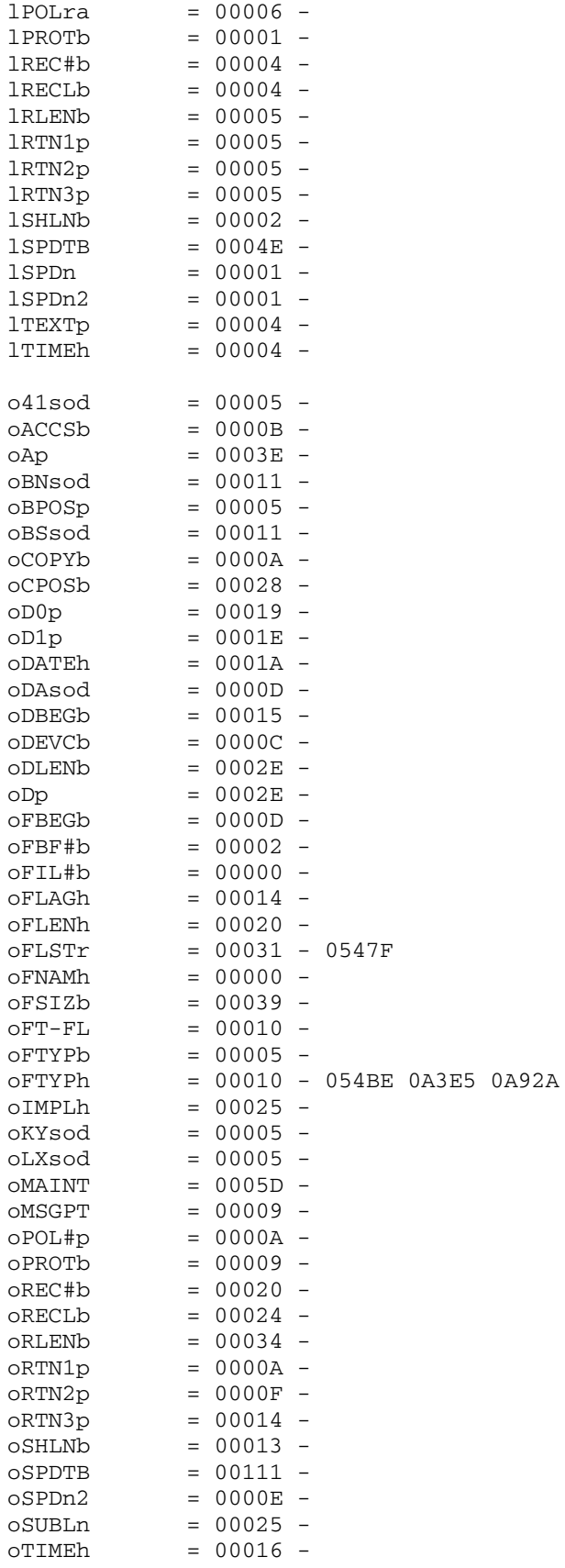

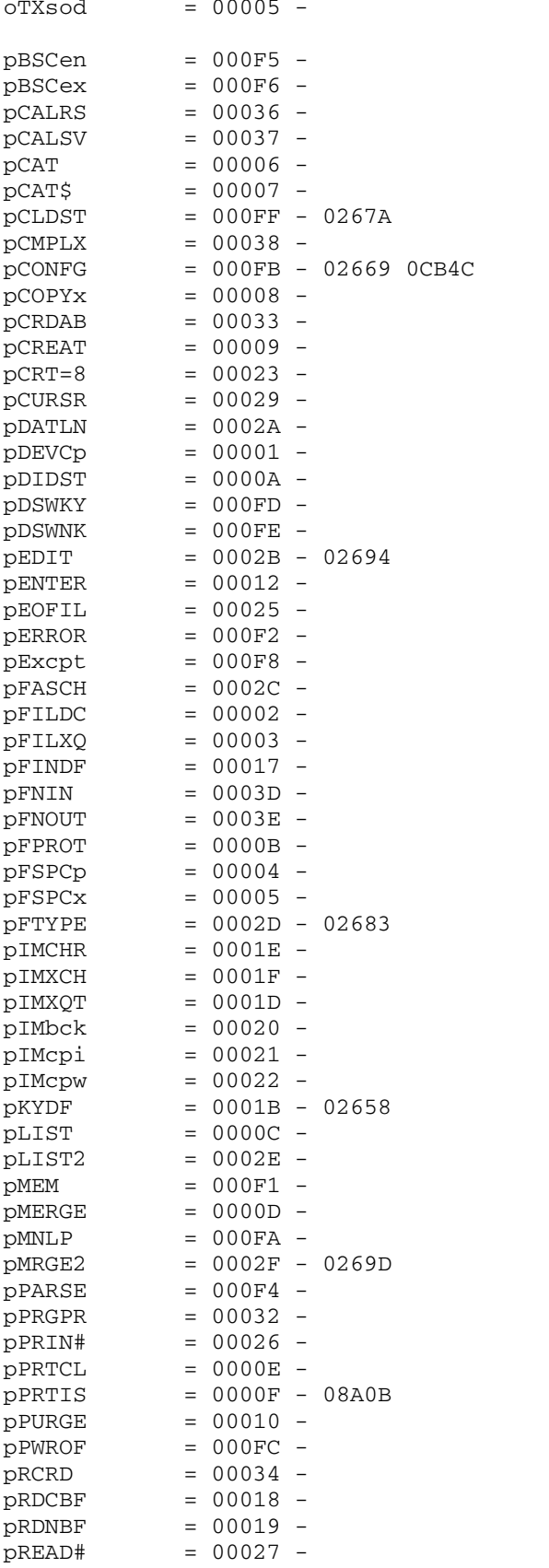

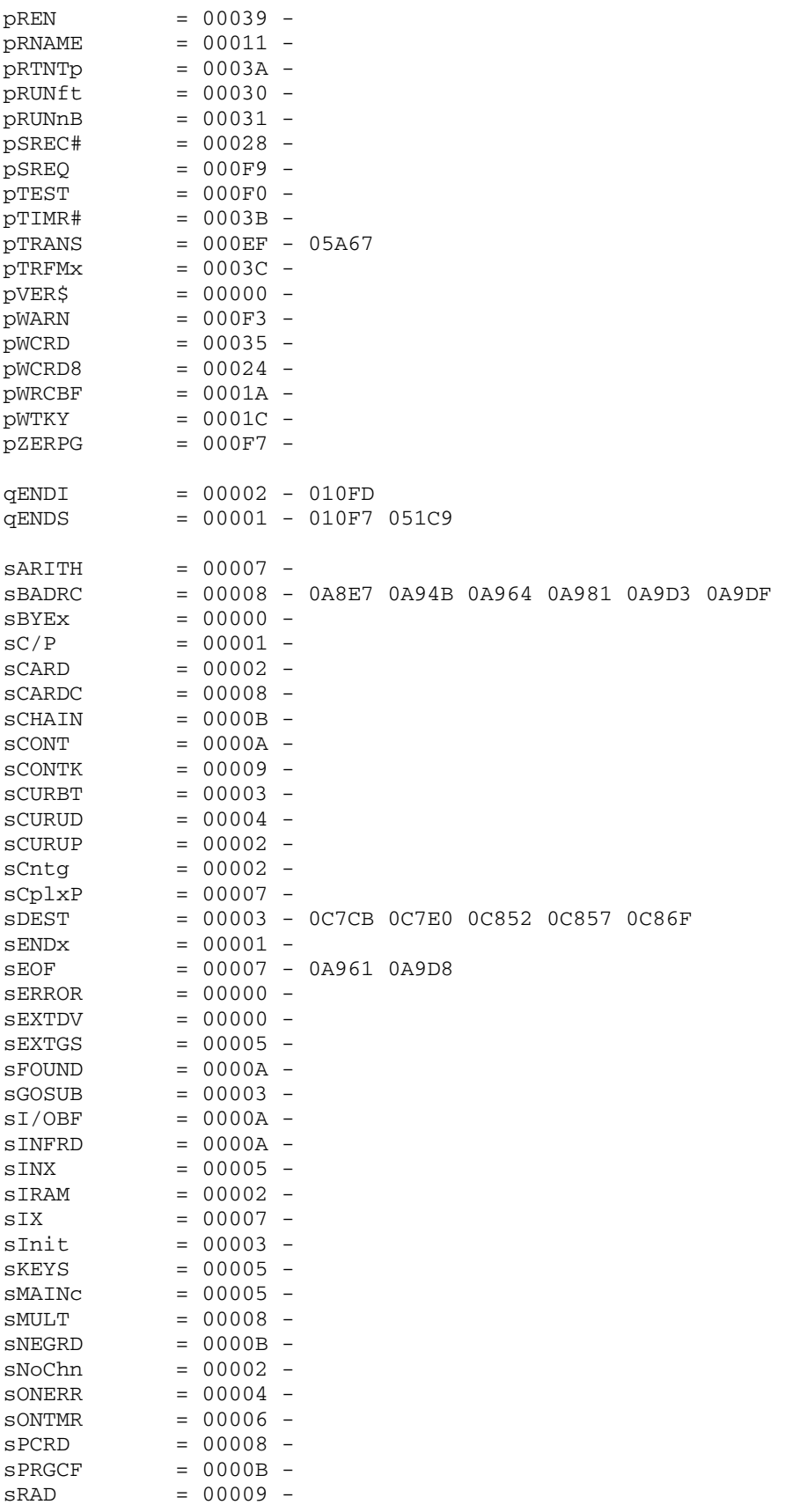

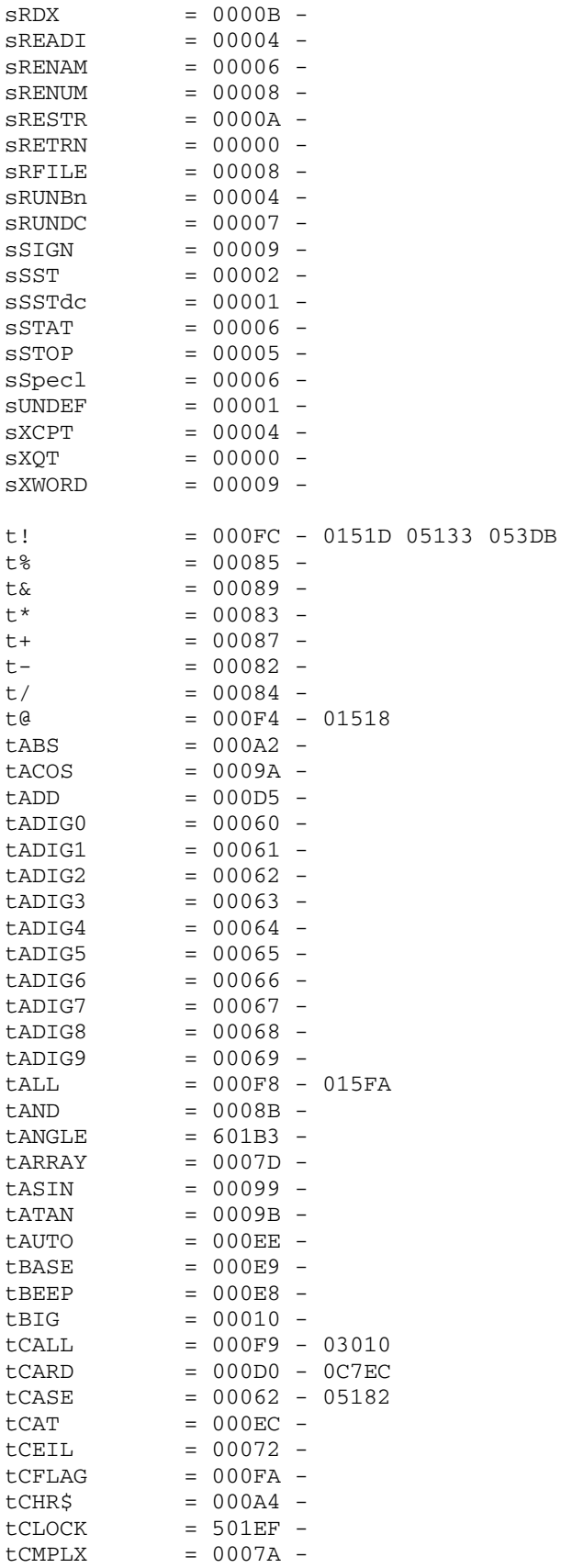

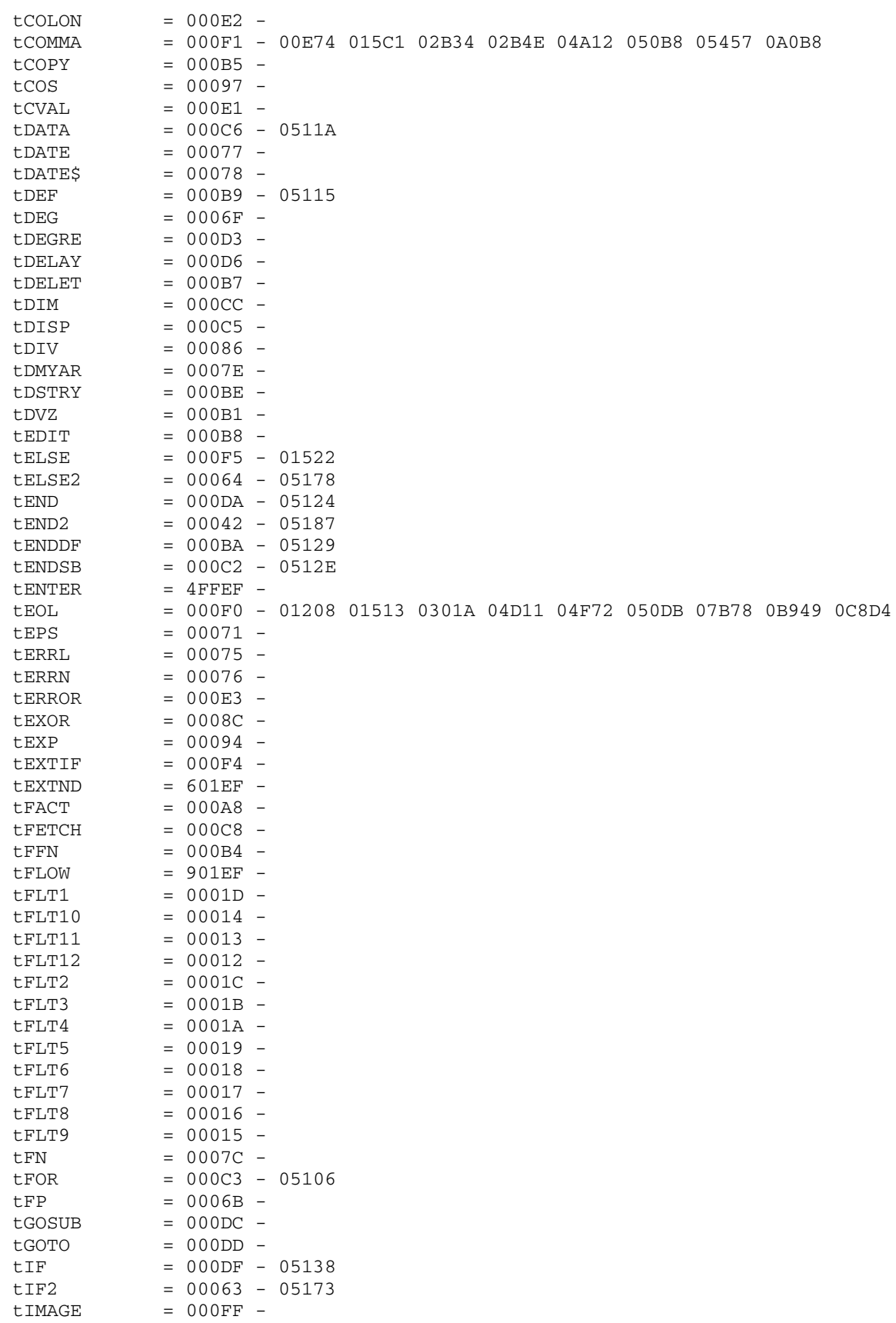

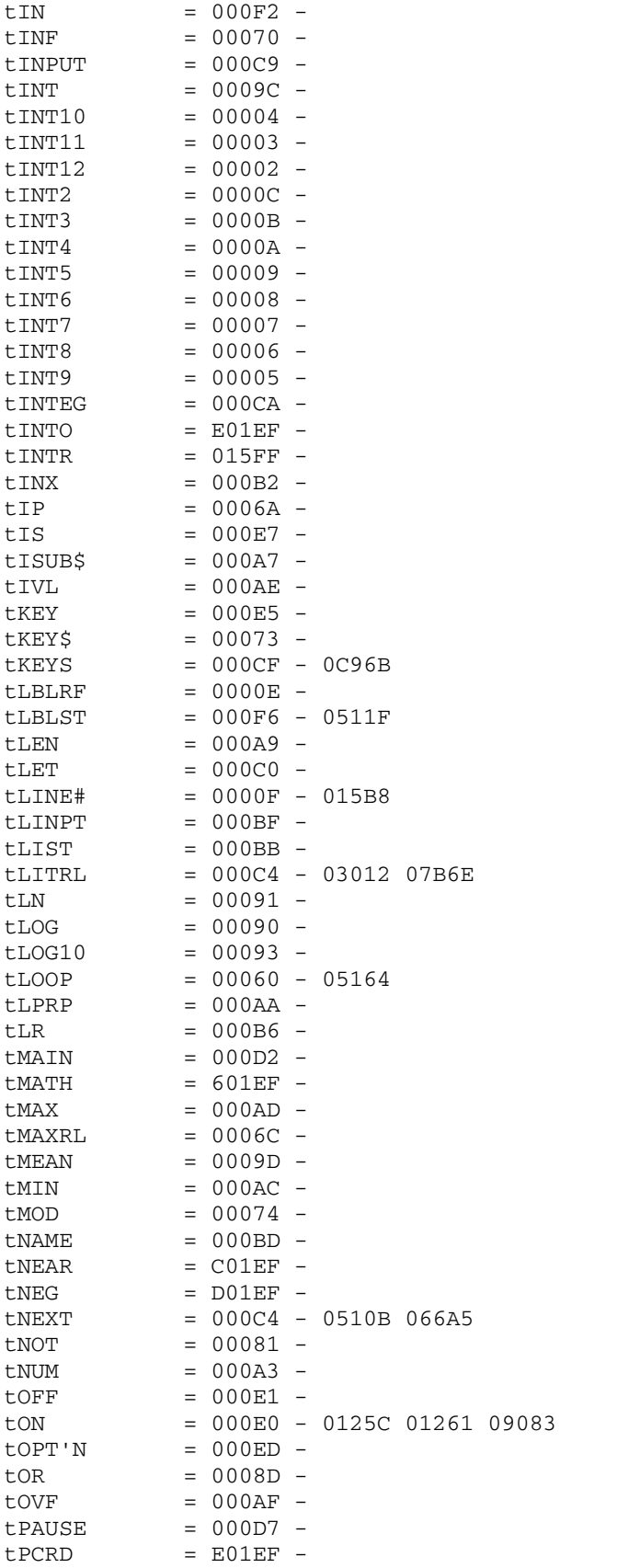

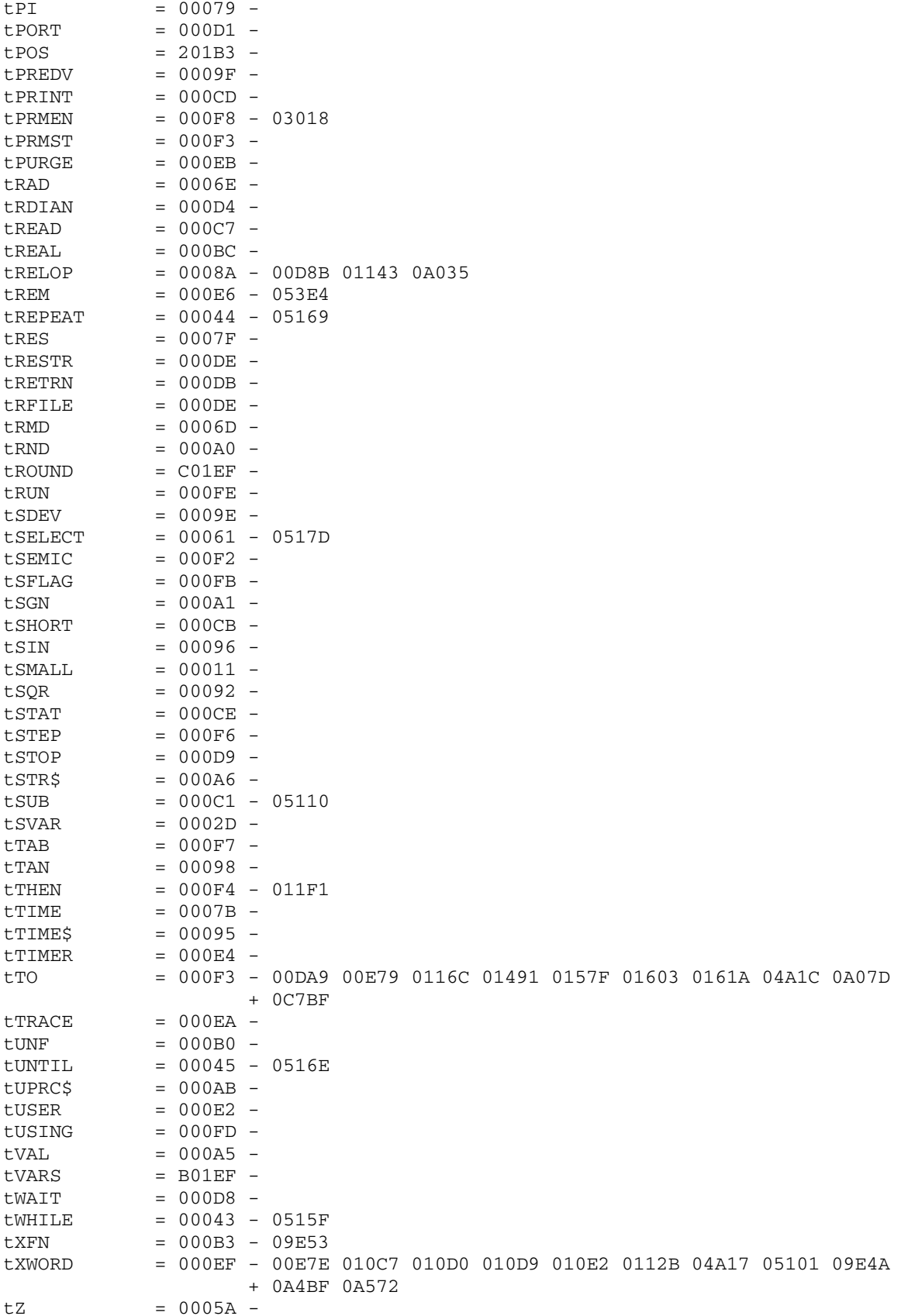

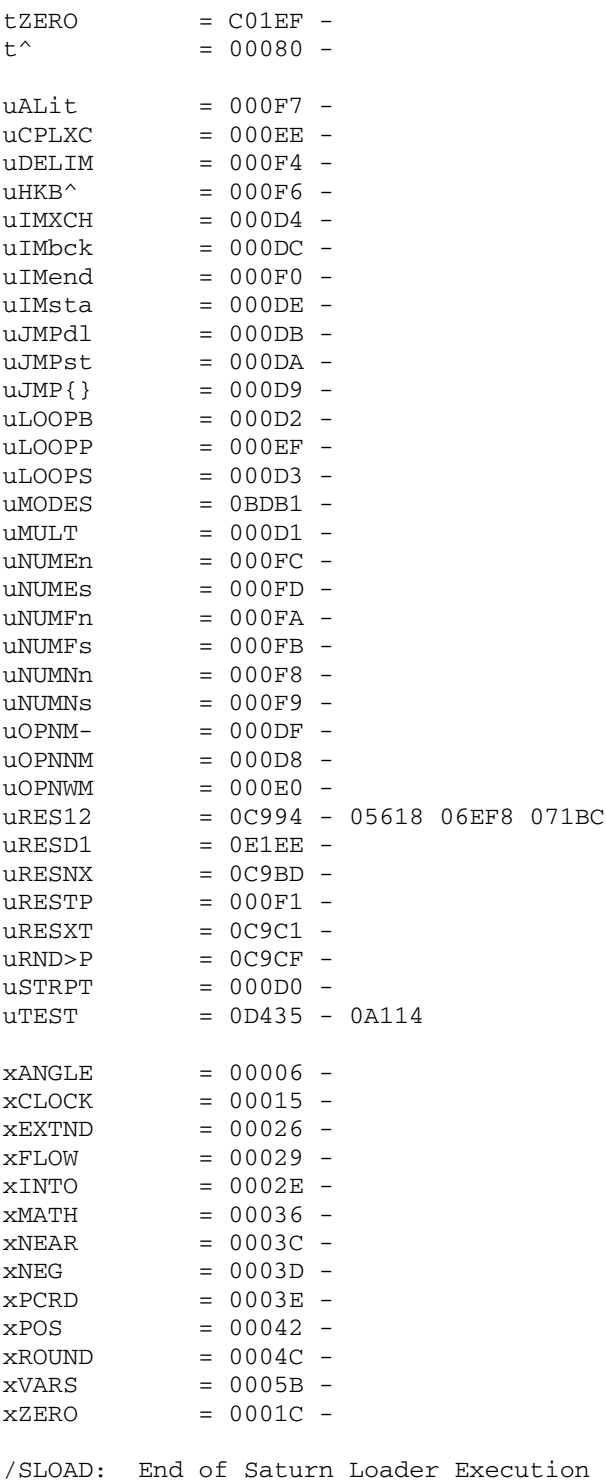

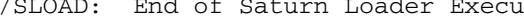

Saturn Assembler JPC LEX: MODULE TABLES Tue May 23 09:21:17 2006 Ver. 1.56, 12/20/89 tables.a Page 1 1 TITLE JPC LEX: MODULE TABLES 2 3 \* \*\*\*\*\*\*\*\*\*\*\*\*\*\*\*\*\*\*\*\*\*\*\*\*\*\*\*\*\*\*\*\*\*\*\*\*\*\*\*\*\*\*\*\*\*\*\*\* 4 \* tables module  $5$  \* 6 \* ROM header, LEX header 7 \* main table, text table 8 **\***  9 \* rebuilt from JPC rev D binary, J-F G. 2005 10 \* updated for rev X (R. Rosenbaum), J-F G. 2006: 11 \* LEX ON/OFF replaced by LXON / LXOFF, 12 \* ARR, PGCD and PPCM renamed to PERM, GCD, LCM. 13 \* 14 \* (c) Copyright PPC Paris 1986, 1987, 1988 and the Author(s) 15 \* \*\*\*\*\*\*\*\*\*\*\*\*\*\*\*\*\*\*\*\*\*\*\*\*\*\*\*\*\*\*\*\*\*\*\*\*\*\*\*\*\*\*\*\*\*\*\*\*\* 16 17 00000 ABS #0 18 19 20 \* Enable the HP-71 ROM header for listing building only, 21 \* to get correct generation of absolute address references. 22 \* Use no header for LEX generation and subsequent addition 23 \* of LIF header for transfer to the HP-71. 24 \* Check for the corresponding change in drive.a. 25 26 \* \*\*\*\*\*\*\*\*\*\*\*\*\*\*\*\*\*\*\*\*\*\*\* 27 \* -- HP-71 ROM header-- 28 \* \*\*\*\*\*\*\*\*\*\*\*\*\*\*\*\*\*\*\*\*\*\*\*\* 29 00000 BSS 8 8 nibble ROM ID 29 00000<br>30 \* -- HP 71 file header, 37 (#25) nibbles -- 31 00008 A40534C4 =JPCLEX NIBASC 'JPCLEX ' File Name 54850202 32 00018 0000 CON(4) =fLEX File Type = Lex 33 0001C 00 CON(2) 0 Copy Code = 0<br>34 0001E 0000 CON(4) 0 Time = 0 34 0001E 0000 CON(4) 0 35 00022 0000 CON(4) 0 Date = 0 36 00026 00 CON(2) 0 37 00028 00000 REL(5) =FiLeNd End of File Chain 38 39 40 \* \* \*\*\*\*\*\*\*\*\*\*\*\*\*\*\*\*\*\*\*\*\*\*\* 41  $*$  --LEX header--42 \* \*\*\*\*\*\*\*\*\*\*\*\*\*\*\*\*\*\*\*\*\*\*\* 43 0002D 1E CON(2) #E1 JPC LEX ID 44 0002F 10 CON(2) #01 LOWEST TOKEN 44 00021 10<br>45 00031 F6 CON(2) #6F HIGHEST TOKEN 46 00033 00000 REL(5) =PKLEX NEXT LINKED LEX 47 00038 0 NIBHEX 0 SPEED TABLE EXISTS 48 00039 000 CON(3) (TxT1A)-(TxTSt1) 49 0003C E80 CON(3) (TxT1B)-(TxTSt1) 50 0003F 4A0 CON(3) (TxT1C)-(TxTSt1) 51 00042 DE0 CON(3) (TxT1D)-(TxTSt1) 52 00045 551 CON(3) (TxT1E)-(TxTSt1) 53 00048 6C1 CON(3) (TxT1F)-(TxTSt1) 54 0004B 922 CON(3) (TxT1G)-(TxTSt1) 55 0004E C42 CON(3) (TxT1H)-(TxTSt1) 56 00051 582 CON(3) (TxT1I)-(TxTSt1)

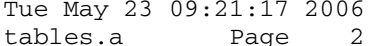

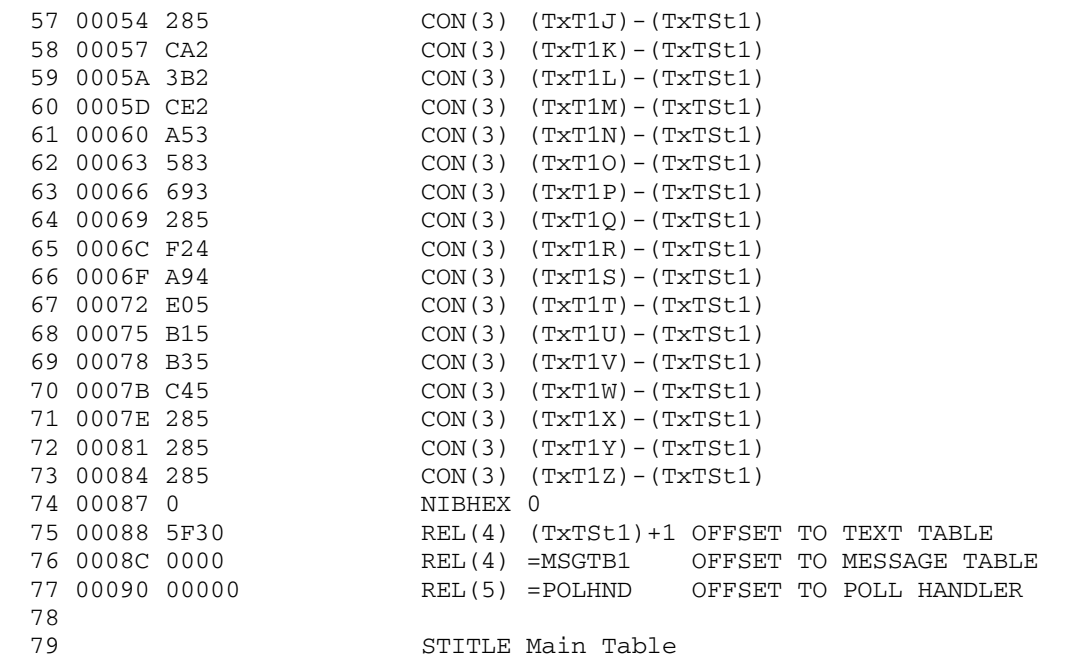

 80 81 \* \* \*\*\*\*\*\*\*\*\*\*\*\*\*\*\*\*\*\*\*\*\*\*\* 82 \* ------MAIN TABLE------ 83 \* \*\*\*\*\*\*\*\*\*\*\*\*\*\*\*\*\*\*\*\*\*\*\*\* 84 00095 000 CON(3) (ADBUFt)-(TxTSt1) 85 00098 00000 REL(5) =ADBUFe 86 0009D F NIBHEX F 87 0009E D60 CON(3) (ASCt)-(TxTSt1) 88 000A1 00000 REL(5) =ASCe 89 000A6 F NIBHEX F 90 000A7 870 CON(3) (ATHt)-(TxTSt1) 91 000AA 00000 REL(5) =ATHe 92 000AF F NIBHEX F 93 000B0 A72 CON(3) (HTAt)-(TxTSt1) 94 000B3 00000 REL(5) =HTAe 93 000b0 A.L<br>94 000B3 00000<br>95 000B8 F 96 000B9 F24 CON(3) (REDt)-(TxTSt1) 97 000BC 00000 REL(5) =REDe 98 000C1 F NIBHEX F 99 000C2 D64 CON(3) (REPLAt)-(TxTSt1) 100 000C5 00000 REL(5) =REPLAe 101 000CA F NIBHEX F 102 000CB 1D1 CON(3) (FILESt)-(TxTSt1) 103 000CE 00000 REL(5) =FILESe 104 000D3 F NIBHEX F 105 000D4 380 CON(3) (ATTNt)-(TxTSt1) 106 000D7 00000 REL(5) =ATTNe 107 000DC D NIBHEX D 108 000DD FD2 CON(3) (LXOFFt)-(TxTSt1) \*\*\* rev X 109 000E0 00000 REL(5) =LXOFFe 110 000E5 D NIBHEX D 111 000E6 9C2 CON(3) (LXONt)-(TxTSt1) \*\*\* rev X 112 000E9 00000 REL(5) =LXONe 113 000EE D NIBHEX D 114 000EF 6C1 CON(3) (FKEYt)-(TxTSt1) 115 000F2 00000 REL(5) =FKEYe 116 000F7 D NIBHEX D 117 000F8 AD0 CON(3) (CONTRt)-(TxTSt1)<br>118 000FB 00000 REL(5) = CONTRe<br>119 00100 F NIBHEX F 118 000FB 00000 REL(5) =CONTRe 119 00100 F NIBHEX F 120 00101 B92 CON(3) (INVERt)-(TxTSt1) 121 00104 00000 REL(5) =INVERe 122 00109 D NIBHEX D 123 0010A F65 CON(3) (OBSOLt)-(TxTSt1) 123 0010A F65<br>
124 0010D EF800<br>
125 00112 0<br>
125 00112 0<br>
REL(5) OBSOLe<br>
NIBHEX 0 125 00112 0 NIBHEX 0 126 00113 7A3 CON(3) (PAINTt)-(TxTSt1) 127 00116 00000 REL(5) =PAINTe 128 0011B F NIBHEX F 129 0011C B61 CON(3) (ENDUst)-(TxTSt1) 130 0011F 00000 REL(5) =ENDUse 131 00124 F NIBHEX F 132 00125 A71 CON(3) (ENDUPt)-(TxTSt1) 133 00128 00000 REL(5) =ENDUPe 134 0012D D NIBHEX D 135 0012E AE4 CON(3) (STARTt)-(TxTSt1) 136 00131 00000 REL(5) =STARTe

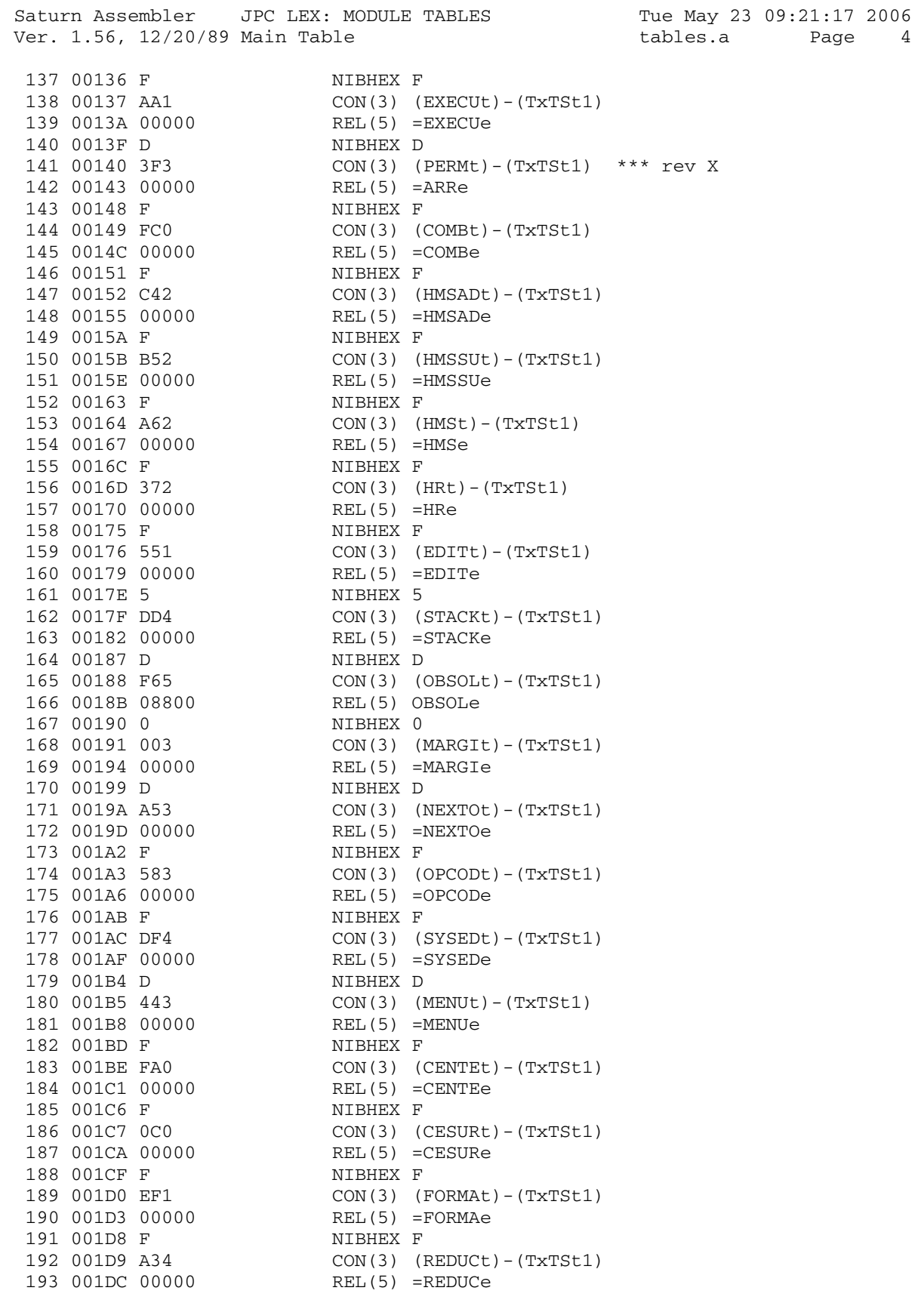

194 001E1 F NIBHEX F 196 001E5 00000 REL(5) =SPACEe 197 001EA F NIBHEX F 199 001EE 00000 REL(5) =BELLe 200 001F3 D NIBHEX D 202 001F7 00000 REL(5) =BOLDe 203 001FC D NIBHEX D 205 00200 00000 REL(5) =PCRe 206 00205 D NIBHEX D 208 00209 00000 REL(5) =ESCe 209 0020E F NIBHEX F 211 00212 00000 REL(5) =PFFe 212 00217 D NIBHEX D 214 0021B 00000 REL(5) =PLFe 215 00220 D NIBHEX D 217 00224 00000 REL(5) =MODEe 218 00229 D NIBHEX D 220 0022D 00000 REL(5) =PERFe 221 00232 D NIBHEX D 223 00236 00000 REL(5) =PAGELe 224 0023B D NIBHEX D 226 0023F 00000 REL(5) =UNDERe 227 00244 D NIBHEX D 229 00248 00000 REL(5) =WRAPe 230 0024D D NIBHEX D 232 00251 00000 REL(5) =DATESe 233 00256 F NIBHEX F 235 0025A 00000 REL(5) =DATEAe 236 0025F F NIBHEX F 238 00263 00000 REL(5) =DDAYSe 239 00268 F NIBHEX F 241 0026C 00000 REL(5) =DMYe 242 00271 D NIBHEX D 244 00275 00000 REL(5) =DOWse 245 0027A F NIBHEX F 247 0027E 00000 REL(5) =DOWe 248 00283 F NIBHEX F

 195 001E2 5C4 CON(3) (SPACEt)-(TxTSt1) 198 001EB E80 CON(3) (BELLt)-(TxTSt1) 201 001F4 990 CON(3) (BOLDt)-(TxTSt1) 204 001FD 4D3 CON(3) (PCRt)-(TxTSt1) 207 00206 F91 CON(3) (ESCt)-(TxTSt1) 210 0020F EF3 CON(3) (PFFt)-(TxTSt1) 213 00218 014 CON(3) (PLFt)-(TxTSt1) 216 00221 F43 CON(3) (MODEt)-(TxTSt1) 219 0022A 8E3 CON(3) (PERFt)-(TxTSt1) 222 00233 693 CON(3) (PAGELt)-(TxTSt1) 225 0023C B15 CON(3) (UNDERt)-(TxTSt1) 228 00245 955 CON(3) (WRAPt)-(TxTSt1) 231 0024E EF0 CON(3) (DATESt)-(TxTSt1) 234 00257 DE0 CON(3) (DATEAt)-(TxTSt1) 237 00260 021 CON(3) (DDAYSt)-(TxTSt1) 240 00269 831 CON(3) (DMYt)-(TxTSt1) 243 00272 141 CON(3) (DOWst)-(TxTSt1) 246 0027B C41 CON(3) (DOWt)-(TxTSt1) 249 00284 523 CON(3) (MDYt)-(TxTSt1) 250 00287 00000 REL(5) =MDYe

251 0028C D<br>
252 0028D F03 CON(3) (MAXDt)<br>
253 00290 00000 REL(5) =MAXDe<br>
254 00295 F NIBHEX F 253 00290 00000 REL(5) =MAXDe 254 00295 F NIBHEX F 256 00299 00000 REL(5) =MAXMe 257 0029E F NIBHEX F 259 002A2 00000 REL(5) =MEMDe 260 002A7 F NIBHEX F 262 002AB 00000 REL(5) =MEMMe 263 002B0 F NIBHEX F 265 002B4 00000 REL(5) =EXITe 266 002B9 C NIBHEX C 268 002BD 00000 REL(5) =NLOOPe 269 002C2 F NIBHEX F 271 002C6 00000 REL(5) =PPOLLe 272 002CB F NIBHEX F 274 002CF 00000 REL(5) =SLEEPe 275 002D4 D NIBHEX D 277 002D8 00000 REL(5) =SRQe 278 002DD F NIBHEX F 280 002E1 00000 REL(5) =END2e 281 002E6 D NIBHEX D 283 002EA 00000 REL(5) =WHILEe 284 002EF D NIBHEX D 286 002F3 00000 REL(5) =REPEAe 287 002F8 D NIBHEX D 289 002FC 00000 REL(5) =UNTILe 290 00301 D NIBHEX D 292 00305 00000 REL(5) =LEAVEe 293 0030A D NIBHEX D 295 0030E 00000 REL(5) =VARSWe 296 00313 D NIBHEX D 298 00317 00000 REL(5) =ENTRYe 299 0031C F NIBHEX F 301 00320 00000 REL(5) =TOKENe 302 00325 F NIBHEX F 304 00329 2E600 REL(5) OBSOLe

 252 0028D F03 CON(3) (MAXDt)-(TxTSt1) 255 00296 A13 CON(3) (MAXMt)-(TxTSt1) 258 0029F E23 CON(3) (MEMDt)-(TxTSt1) 261 002A8 933 CON(3) (MEMMt)-(TxTSt1) 264 002B1 BB1 CON(3) (EXITt)-(TxTSt1) 267 002BA B63 CON(3) (NLOOPt)-(TxTSt1) 270 002C3 4B3 CON(3) (PPOLLt)-(TxTSt1) 273 002CC 8B4 CON(3) (SLEEPt)-(TxTSt1) 276 002D5 4D4 CON(3) (SRQt)-(TxTSt1) 279 002DE 781 CON(3) (ENDt)-(TxTSt1) 282 002E7 C45 CON(3) (WHILEt)-(TxTSt1) 285 002F0 E54 CON(3) (REPEAt)-(TxTSt1) 288 002F9 E25 CON(3) (UNTILt)-(TxTSt1) 291 00302 CB2 CON(3) (LEAVEt)-(TxTSt1) 294 0030B B35 CON(3) (VARSWt)-(TxTSt1) 297 00314 091 CON(3) (ENTRYt)-(TxTSt1) 300 0031D E05 CON(3) (TOKENt)-(TxTSt1) 303 00326 F65 CON(3) (OBSOLt)-(TxTSt1) 303 00326 F65<br>304 00329 2E600<br>305 0032E 0 NIBHEX 0<br>NIBHEX 0 306 0032F 4E1 CON(3) (FINDt)-(TxTSt1) 307 00332 00000 REL(5) =FINDe

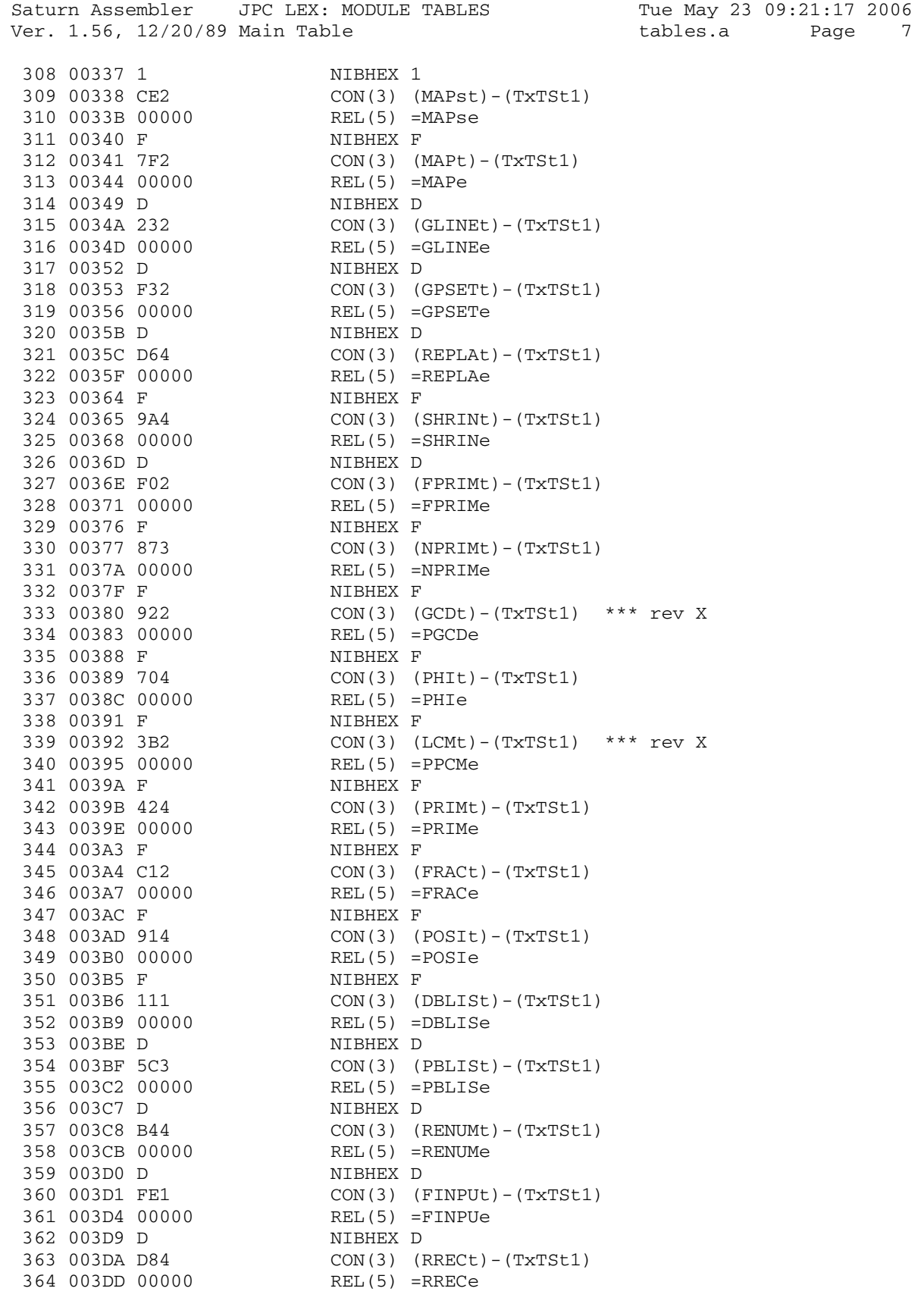

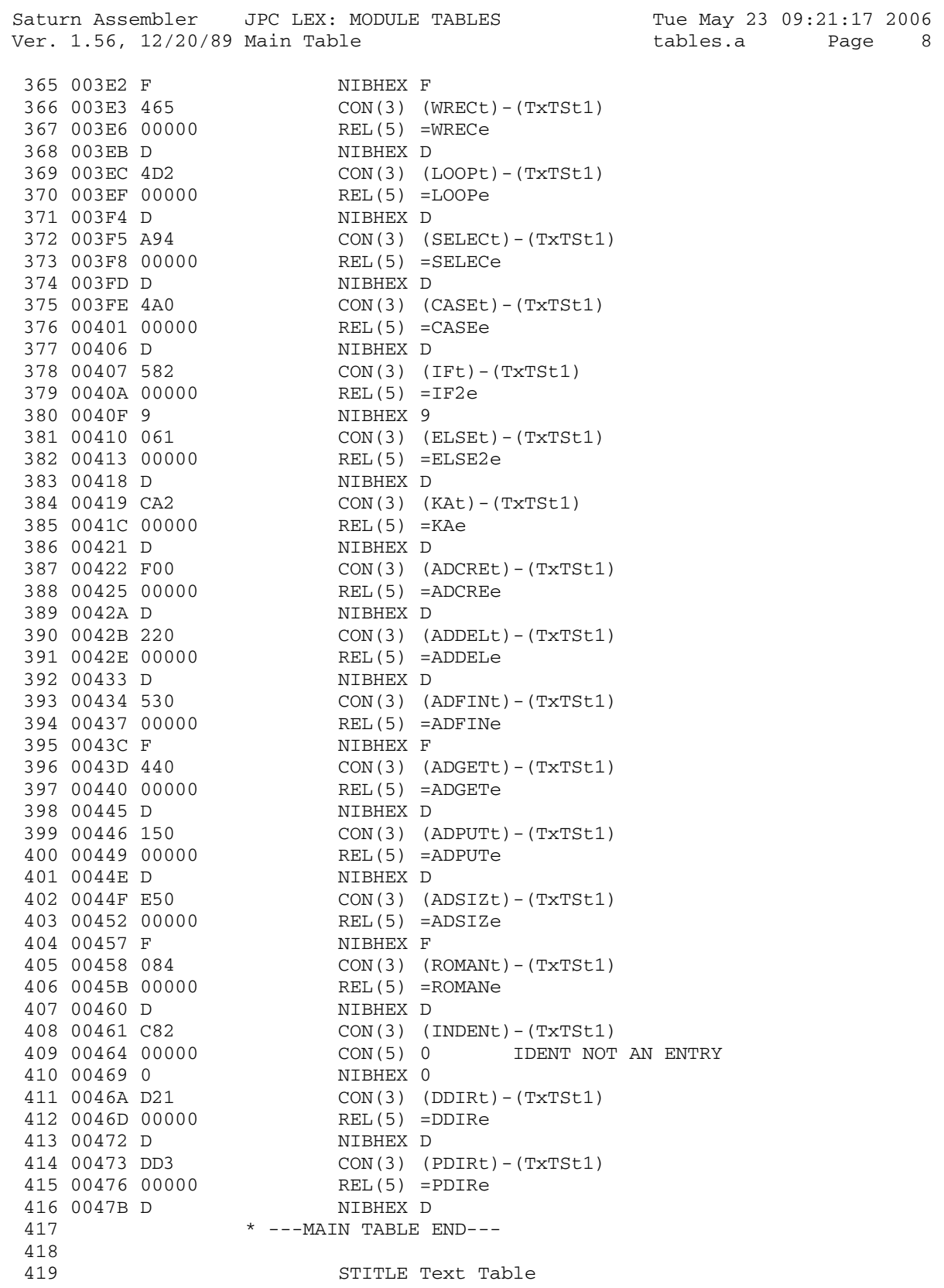

Page 8

Saturn Assembler JPC LEX: MODULE TABLES Tue May 23 09:21:17 2006<br>Ver. 1.56, 12/20/89 Text Table Tables tables.a Page 9 Ver. 1.56, 12/20/89 Text Table 420 421 \* \*\*\*\*\*\*\*\*\*\*\*\*\*\*\*\*\*\*\*\*\*\*\*\* 422 \* ---Text table--- 423 \* \*\*\*\*\*\*\*\*\*\*\*\*\*\*\*\*\*\*\*\*\*\*\*\* 424 0047C TxTSt1 425 0047C TxT1A 426 0047C B ADBUFt CON(1) #B 427 0047D 14442455 NIBASC 'ADBUF\$' 6442 428 00489 10 CON(2) #01 429 0048B F ADCREt CON(1) #F 430 0048C 14443425 NIBASC 'ADCREATE' 54144554 431 0049C 66 CON(2) #66 432 0049E F ADDELt CON(1) #F 433 0049F 14444454 NIBASC 'ADDELETE' C4544554 434 004AF 76 CON(2) #67 435 004B1 B ADFINt CON(1) #B 436 004B2 14446494 NIBASC 'ADFIND' E444 437 004BE 86 CON(2) #68 438 004C0 9 ADGETt CON(1) #9 439 004C1 14447454 NIBASC 'ADGET' 45<br>440 004CB 96 440 004CB 96 CON(2) #69 441 004CD 9 ADPUTt CON(1) #9 442 004CE 14440555 NIBASC 'ADPUT' 45 443 004D8 A6 CON(2) #6A 444 004DA B ADSIZt CON(1) #B 445 004DB 14443594 NIBASC 'ADSIZE' A554 446 004E7 B6 CON(2) #6B 447 \*\*\* rev X: renamed to COMB 448 \*ARRt CON(1) 5<br>449 \* NIBASC '2<br>450 \* CON(2) #2 449 \* NIBASC 'ARR' 450 \* CON(2) #14 451 \*\*\* 452 004E9 7 ASCt CON(1) #7 453 004EA 14353442 NIBASC 'ASC\$' 454 004F2 20 CON(2) #02 455 004F4 7 ATHt CON(1) #7 456 004F5 14458442 NIBASC 'ATH\$' 457 004FD 30 CON(2) #03 458 004FF 7 ATTNt CON(1) #7 459 00500 144545E4 460 00508 80 CON(2) #08 461 0050A TxT1B 462 0050A 7 BELLt CON(1) #7 463 0050B 2454C4C4 NIBASC 'BELL'<br>464 00513 72 CON(2) #27 464 00513 72 CON(2) #27 465 00515 7 BOLDt CON(1) #7 466 00516 24F4C444 NIBASC 'BOLD' 466 00516 24F4C444 NIBASC 'BO<br>467 0051E 82 CON(2) #28 468 00520 TxT1C 469 00520 7 CASEt CON(1) #7

Saturn Assembler JPC LEX: MODULE TABLES Tue May 23 09:21:17 2006 Ver. 1.56, 12/20/89 Text Table **tables.a** Page 10 470 00521 34143554 NIBASC 'CASE' 471 00529 26 CON(2) #62 472 0052B D CENTEt CON(1) #D 473 0052C 3454E445 NIBASC 'CENTER\$' 542542 474 0053A 22 CON(2) #22 475 0053C B CESURt CON(1) #B 476 0053D 34543555 NIBASC 'CESURE' 2554 477 00549 32 CON(2) #23 478 0054B 7 COMBt CON(1) #7 479 0054C 34F4D424 NIBASC 'COMB' 480 00554 51 CON(2) #15 481 00556 F CONTRt CON(1) #F 482 00557 34F4E445 NIBASC 'CONTRAST' 25143545 483 00567 C0 CON(2) #0C 484 00569 TxT1D 485 00569 D DATEAt CON(1) #D 486 0056A 44144554 NIBASC 'DATEADD' 144444 487 00578 33 CON(2) #33 488 0057A F DATESt CON(1) #F 489 0057B 44144554 NIBASC 'DATESTR\$' 35452542 490 0058B 23 CON(2) #32 491 0058D B DBLISt CON(1) #B 492 0058E 4424C494 NIBASC 'DBLIST' 3545 493 0059A A5 CON(2) #5A 494 0059C 9 DDAYSt CON(1) #9 495 0059D 44441495 NIBASC 'DDAYS' 35 496 005A7 43 CON(2) #34 497 005A9 7 DDIRt CON(1) #7 498 005AA 44449425 NIBASC 'DDIR' 499 005B2 E6 CON(2) #6E 500 005B4 5 DMYt CON(1) #5 501 005B5 44D495 NIBASC 'DMY' 502 005BB 53 CON(2) #35 503 005BD 7 DOWst CON(1) #7 504 005BE 44F47542 NIBASC 'DOW\$' 505 005C6 63 CON(2) #36 506 005C8 5 DOWt CON(1) #5 507 005C9 44F475 NIBASC 'DOW' 508 005CF 73 CON(2) #37 509 005D1 TxT1E 510 005D1 7 EDITt CON(1) #7 511 005D2 54449445 NIBASC 'EDIT' 512 005DA A1 CON(2) #1A 513 005DC 7 ELSEt CON(1) #7 513 005DD 7<br>514 005DD 54C43554 NIBASC 'ELSE'<br> $C(NI(2))$  #64 515 005E5 46 CON(2) #64 516 005E7 B ENDUst CON(1) #B 517 005E8 54E44455 NIBASC 'ENDUP\$' 0542 518 005F4 01 CON(2) #10

Saturn Assembler JPC LEX: MODULE TABLES Tue May 23 09:21:17 2006 Ver. 1.56, 12/20/89 Text Table **120 Contract Tables.a** Page 11 519 005F6 9 ENDUPt CON(1) #9 520 005F7 54E44455 NIBASC 'ENDUP' 05 521 00601 11 CON(2) #11 522 00603 5 ENDt CON(1) #5 523 00604 54E444 NIBASC 'END' 524 0060A 24 CON(2) #42 525 0060C B ENTRYt CON(1) #B 526 0060D 54E44525 NIBASC 'ENTRY\$' 9542 527 00619 84 CON(2) #48 528 0061B 7 ESCt CON(1) #7 529 0061C 54353442 NIBASC 'ESC\$' 530 00624 A2 CON(2) #2A 531 00626 D EXECUt CON(1) #D 532 00627 54855434 NIBASC 'EXECUTE' 554554 533 00635 31 CON(2) #13 534 00637 7 EXITt CON(1) #7 535 00638 54859445 NIBASC 'EXIT' 536 00640 D3 537 00642 TxT1F 538 00642 7 FKEYt CON(1) #7 539 00643 64B45495 NIBASC 'FKEY'<br>540 0064B B0 CON(2) #0B 540 0064B B0 CON(2) #0B 541 0064D F FILESt CON(1) #F 542 0064E 6494C454 NIBASC 'FILESIZE' 3594A554 543 0065E 70 CON(2) #07 544 00660 7 FINDt CON(1) #7 545 00661 6494E444 NIBASC 'FIND' 546 00669 B4 CON(2) #4B 547 0066B B FINPUt CON(1) #B 548 0066C 6494E405 NIBASC 'FINPUT' 5545 549 00678 D5 CON(2) #5D 550 0067A D FORMAt CON(1) #D 551 0067B 64F425D4 NIBASC 'FORMAT\$' 144542 552 00689 42 CON(2) #24 553 0068B 9 FPRIMt CON(1) #9 554 0068C 64052594 NIBASC 'FPRIM'  $\Box$ 1 555 00696 25 CON(2) #52 556 00698 9 FRACt CON(1) #9 557 00699 64251434 NIBASC 'FRAC\$' 42 558 006A3 85 CON(2) #58 559 006A5 TxT1G 560 \*\*\* rev X: new name for PGCD 1600<br>561 006A5 5 GCDt CON(1) 5<br>562 006A6 743444 NIBASC 'GCD' 562 006A6 743444 563 006AC 45 CON(2) #54 564 \*\*\* 565 006AE 9 GLINEt CON(1) #9 566 006AF 74C494E4 NIBASC 'GLINE' 54

Saturn Assembler JPC LEX: MODULE TABLES Tue May 23 09:21:17 2006 Ver. 1.56, 12/20/89 Text Table **tables.a** Page 12 567 006B9 E4 CON(2) #4E 568 006BB 9 GPSETt CON(1) #9 569 006BC 74053554 NIBASC 'GPSET' 45 570 006C6 F4 CON(2) #4F 571 006C8 TxT1H 572 006C8 B HMSADt CON(1) #B 573 006C9 84D43514 NIBASC 'HMSADD' 4444 574 006D5 61 CON(2) #16 575 006D7 B HMSSUt CON(1) #B 576 006D8 84D43535 NIBASC 'HMSSUB' 5524 577 006E4 71 CON(2) #17 578 006E6 5 HMSt CON(1) #5 579 006E7 84D435 NIBASC 'HMS' 580 006ED 81 CON(2) #18 581 006EF 3 HRt CON(1) #3 582 006F0 8425 NIBASC 'HR' 583 006F4 91 CON(2) #19 584 006F6 7 HTAt CON(1) #7 585 006F7 84451442 NIBASC 'HTA\$' 586 006FF 40 587 00701 TxT1I 588 00701 3 IFt CON(1) #3 589 00702 9464 NIBASC 'IF' 590 00706 36 CON(2) #63 591 00708 B INDENt CON(1) #B 592 00709 94E44454 NIBASC 'INDENT' E445 593 00715 D6 CON(2) #6D 594 00717 D INVERt CON(1) #D 595 00718 94E46554 NIBASC 'INVERSE' 253554 596 00726 D0 CON(2) #0D 597 00728 TxT1K 598 00728 3 KAt CON(1) #3 599 00729 B414 NIBASC 'KA' 600 0072D 56 CON(2) #65 601 0072F TxT1L 602 \*\*\* rev X: new name for PPCM 603 0072F 5 LCMt CON(1) 5 604 00730 C434D4 NIBASC 'LCM' 605 00736 65 CON(2) #56 606 \*\*\* 607 00738 9 LEAVEt CON(1) #9 608 00739 C4541465 NIBASC 'LEAVE' 54 609 00743 64 CON(2) #46 610 \*\*\* rev X: LEX ON/OFF replaced by LXON / LXOFF 611 \*LEXt CON(1) 5<br>512 \* NIBASC '  $612$  \* NIBASC 'LEX'<br>  $612$  \* NIBASC 'LEX' 613 \* CON(2) #9\* 614 00745 7 LXONt CON(1) 7 615 00746 C485F4E4 NIBASC 'LXON' 616 0074E A0 CON(2) #A 617 \*\*\*

Saturn Assembler JPC LEX: MODULE TABLES Tue May 23 09:21:17 2006 Ver. 1.56, 12/20/89 Text Table tables.a Page 13 618 00750 7 LOOPt CON(1) #7 619 00751 C4F4F405 NIBASC 'LOOP' 620 00759 06 CON(2) #60 621 \*\*\* 622 0075B 9 LXOFFt CON(1) 9 623 0075C C485F464 NIBASC 'LXOFF' 64 624 00766 90 CON(2) #9 625 \*\*\*<br>626 00768 TxT1M 626 00768 TxT1M 627 00768 7 MAPst CON(1) #7 628 00769 D4140542 NIBASC 'MAP\$' 629 00771 C4 630 00773 5 MAPt CON(1) #5 631 00774 D41405 NIBASC 'MAP' 632 0077A D4 CON(2) #4D 633 0077C B MARGIt CON(1) #B 634 0077D D4142574 NIBASC 'MARGIN' 94E4 635 00789 D1 CON(2) #1D 636 0078B 7 MAXDt CON(1) #7 637 0078C D4148544 NIBASC 'MAXD' 638 00794 93 CON(2) #39 639 00796 7 MAXMt CON(1) #7 640 00797 D41485D4 NIBASC 'MAXM' 641 0079F A3 CON(2) #3A 642 007A1 5 MDYt CON(1) #5 643 007A2 D44495 NIBASC 'MDY' 644 007A8 83 CON(2) #38 645 007AA 7 MEMDt CON(1) #7 646 007AB D454D444 NIBASC 'MEMD' 647 007B3 B3 CON(2) #3B 648 007B5 7 MEMMt CON(1) #7 649 007B6 D454D4D4 NIBASC 'MEMM' 650 007BE C3 CON(2) #3C 651 007C0 7 MENUt CON(1) #7 652 007C1 D454E455 NIBASC 'MENU' 653 007C9 12 CON(2) #21 654 007CB 7 MODEt CON(1) #7 655 007CC D4F44454 NIBASC 'MODE' 656 007D4 D2 CON(2) #2D 657 007D6 TxT1N 658 007D6 D NEXTOt CON(1) #D 659 007D7 E4548545 NIBASC 'NEXTOP\$' F40542 660 007E5 E1 CON(2) #1E 661 007E7 9 NLOOPt CON(1) #9 662 007E8 E4C4F4F4 NIBASC 'NLOOP' 05<br>663 007F2 E3 663 007F2 E3 CON(2) #3E 664 007F4 9 NPRIMt CON(1) #9 665 007F5 E4052594 NIBASC 'NPRIM' D<sub>4</sub> 666 007FF 35 CON(2) #53 667 00801 TxT1O 668 00801 D OPCODt CON(1) #D 669 00802 F40534F4 NIBASC 'OPCODE\$'

 445442 670 00810 F1 CON(2) #1F 671 00812 TxT1P 672 00812 D PAGELt CON(1) #D 673 00813 05147454 NIBASC 'PAGELEN' C454E4 674 00821 F2 CON(2) #2F 675 00823 9 PAINTt CON(1) #9 676 00824 051494E4 NIBASC 'PAINT' 45 677 0082E F0 CON(2) #0F 678 00830 D PPOLLt CON(1) #D 679 00831 05142505 NIBASC 'PARPOLL' F4C4C4 680 0083F F3 CON(2) #3F 681 00841 B PBLISt CON(1) #B 682 00842 0524C494 NIBASC 'PBLIST' 3545 683 0084E B5 CON(2) #5B 684 00850 5 PCRt CON(1) #5 685 00851 053425 NIBASC 'PCR' 686 00857 92 CON(2) #29 687 00859 7 PDIRt CON(1) #7 688 0085A 05449425 NIBASC 'PDIR' 689 00862 F6 CON(2) #6F 690 00864 7 PERFt CON(1) 7 691 00865 05542564 NIBASC 'PERF' 692 0086D E2 CON(2) #2E 693 \*\*\* rev X: new name for ARR 694 0086F 7 PERMt CON(1) 7 695 00870 055425D4 NIBASC 'PERM' 696 00878 41 CON(2) #14 697 698 0087A 5 PFFt CON(1) #5 699 0087B 056464 NIBASC 'PFF' 700 00881 B2 CON(2) #2B 701 \*\*\* rev X: renamed to GCD 702 \*PGCDt CON(1) 7 703 \* NIBASC 'PGCD' 704 \* CON(2) #54 705 \*\*\* 706 00883 5 PHIt CON(1) #5 لا د 100983 UPHI<br>707 00884 058494 NIBASC 'PHI'<br>CON(2) #55 708 0088A 55 CON(2) #55 709 0088C 5 PLFt CON(1) #5 710 0088D 05C464 NIBASC 'PLF' 711 00893 C2 CON(2) #2C 712 00895 7 POSIt CON(1) #7 713 00896 05F43594 NIBASC 'POSI' 714 0089E 95 CON(2) #59 715 \*\*\* rev X: renamed to LCM 716 \*PPCMt CON(1) 7  $717$  \* NIBASC 'PPCM'<br>  $718$  \*  $718$ 718  $*$  CON(2) #56<br>719  $***$  719 \*\*\* 720 008A0 7 PRIMt CON(1) #7 721 008A1 052594D4 NIBASC 'PRIM'

Saturn Assembler JPC LEX: MODULE TABLES Tue May 23 09:21:17 2006 Ver. 1.56, 12/20/89 Text Table **120 Community** tables.a Page 15 722 008A9 75 CON(2) #57 723 008AB TxT1R 724 008AB 7 REDt CON(1) #7 725 008AC 25544442 NIBASC 'RED\$' 726 008B4 50 CON(2) #05 727 008B6 D REDUCt CON(1) #D 728 008B7 25544455 NIBASC 'REDUCE\$' 345442 729 008C5 52 CON(2) #25 730 008C7 F RENUMt CON(1) #F 731 008C8 2554E455 NIBASC 'RENUMREM' D42554D4 732 008D8 C5 CON(2) #5C 733 008DA B REPEAt CON(1) #B 734 008DB 25540554 NIBASC 'REPEAT' 1445 735 008E7 44 CON(2) #44 736 008E9 F REPLAt CON(1) #F 737 008EA 255405C4 NIBASC 'REPLACE\$' 14345442 738 008FA 60 CON(2) #06 739 008FC 9 ROMANt CON(1) #9 740 008FD 25F4D414 NIBASC 'ROMAN' E<sub>4</sub> 741 00907 C6 CON(2) #6C 742 00909 9 RRECt CON(1) #9 743 0090A 25255434 NIBASC 'RREC\$' 42 744 00914 E5 CON(2) #5E 745 00916 TxT1S 746 00916 B SELECt CON(1) #B 747 00917 3554C454 NIBASC 'SELECT' 3445 748 00923 16 CON(2) #61 749 00925 B SHRINt CON(1) #B 750 00926 35842594 NIBASC 'SHRINK' E4B4 751 00932 15 CON(2) #51 752 00934 9 SLEEPt CON(1) #9 753 00935 35C45454 NIBASC 'SLEEP' 05 754 0093F 04 CON(2) #40 755 00941 B SPACEt CON(1) #B 756 00942 35051434 NIBASC 'SPACE\$' 5442 757 0094E 62 CON(2) #26 758 00950 5 SRQt CON(1) #5 759 00951 352515 NIBASC 'SRQ' 760 00957 14 CON(2) #41 761 00959 9 STACKt CON(1) #9 762 0095A 35451434 NIBASC 'STACK'  $B4$  763 00964 B1 CON(2) #1B 764 00966 F STARTt CON(1) #F 765 00967 35451425 NIBASC 'STARTUP\$' 45550542 766 00977 21 CON(2) #12

Saturn Assembler JPC LEX: MODULE TABLES Tue May 23 09:21:17 2006 Ver. 1.56, 12/20/89 Text Table **tables.a** Page 16 767 00979 D SYSEDt CON(1) #D 768 0097A 35953554 NIBASC 'SYSEDIT' 449445 769 00988 02 CON(2) #20 770 0098A TxT1T 771 0098A 9 TOKENt CON(1) #9 772 0098B 45F4B454 NIBASC 'TOKEN'  $E4$  773 00995 94 CON(2) #49 774 00997 TxT1U 775 00997 F UNDERt CON(1) #F 776 00998 55E44454 NIBASC 'UNDERLIN' 25C494E4 777 009A8 03 CON(2) #30 778 009AA 9 UNTILt CON(1) #9 779 009AB 55E44594 NIBASC 'UNTIL'  $C<sub>4</sub>$  780 009B5 54 CON(2) #45 781 009B7 TxT1V 782 009B7 D VARSWt CON(1) #D 783 009B8 65142535 NIBASC 'VARSWAP' 751405 784 009C6 74 CON(2) #47 785 009C8 TxT1W 786 009C8 9 WHILEt CON(1) #9 787 009C9 758494C4 NIBASC 'WHILE' 54 788 009D3 34 CON(2) #43 789 009D5 7 WRAPt CON(1) #7 790 009D6 75251405 NIBASC 'WRAP' 791 009DE 13 CON(2) #31 792 009E0 7 WRECt CON(1) #7 793 009E1 75255434 NIBASC 'WREC' 794 009E9 F5 CON(2) #5F 795 009EB F OBSOLt CON(1) #F 796 009EC F62637F6 NIBASC 'obsolete' C6564756 797 009FC 01 CON(2) #10 798 009FE TxT1J 799 009FE TxT1Q 800 009FE TxT1X 801 009FE TxT1Y 802 009FE TxT1Z 803 009FE 1FF TxTEn1 NIBHEX 1FF 804 \* 805 806 \* \* \*\*\*\*\*\*\*\*\*\*\*\*\*\*\*\*\*\*\*\*\*\*\*\* 807 \* Obsolete keyword entry 808 \* \* \*\*\*\*\*\*\*\*\*\*\*\*\*\*\*\*\*\*\*\*\*\*\* 809 00A01 00000 REL(5) =OBSOLd 810 00A06 00000 CON(5) 0 811 00A0B 33011E OBSOLe LC(4) #E110 812 00A11 8D00000 GOVLNG =BSERR 813 814 00A18 END

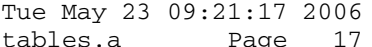

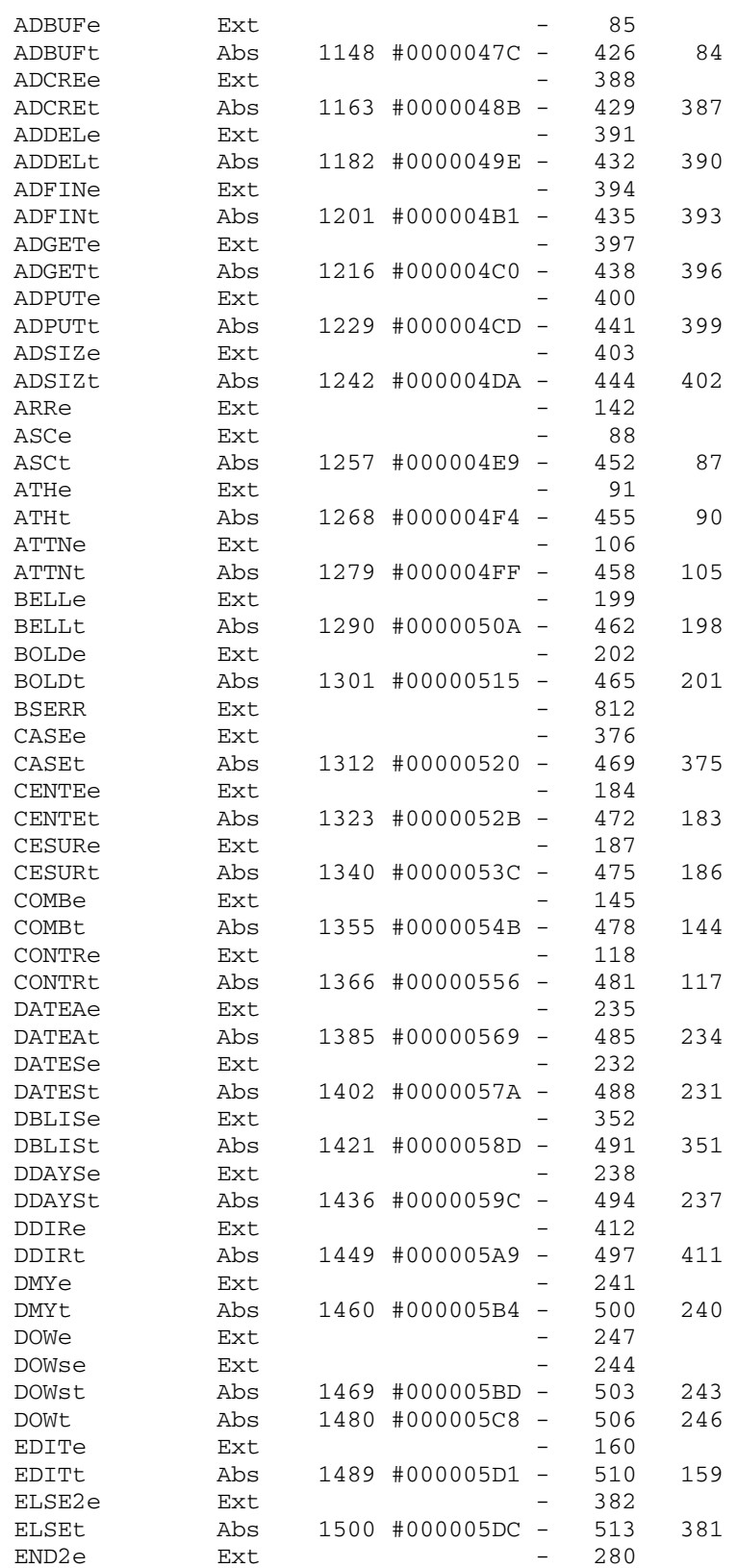

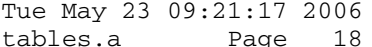

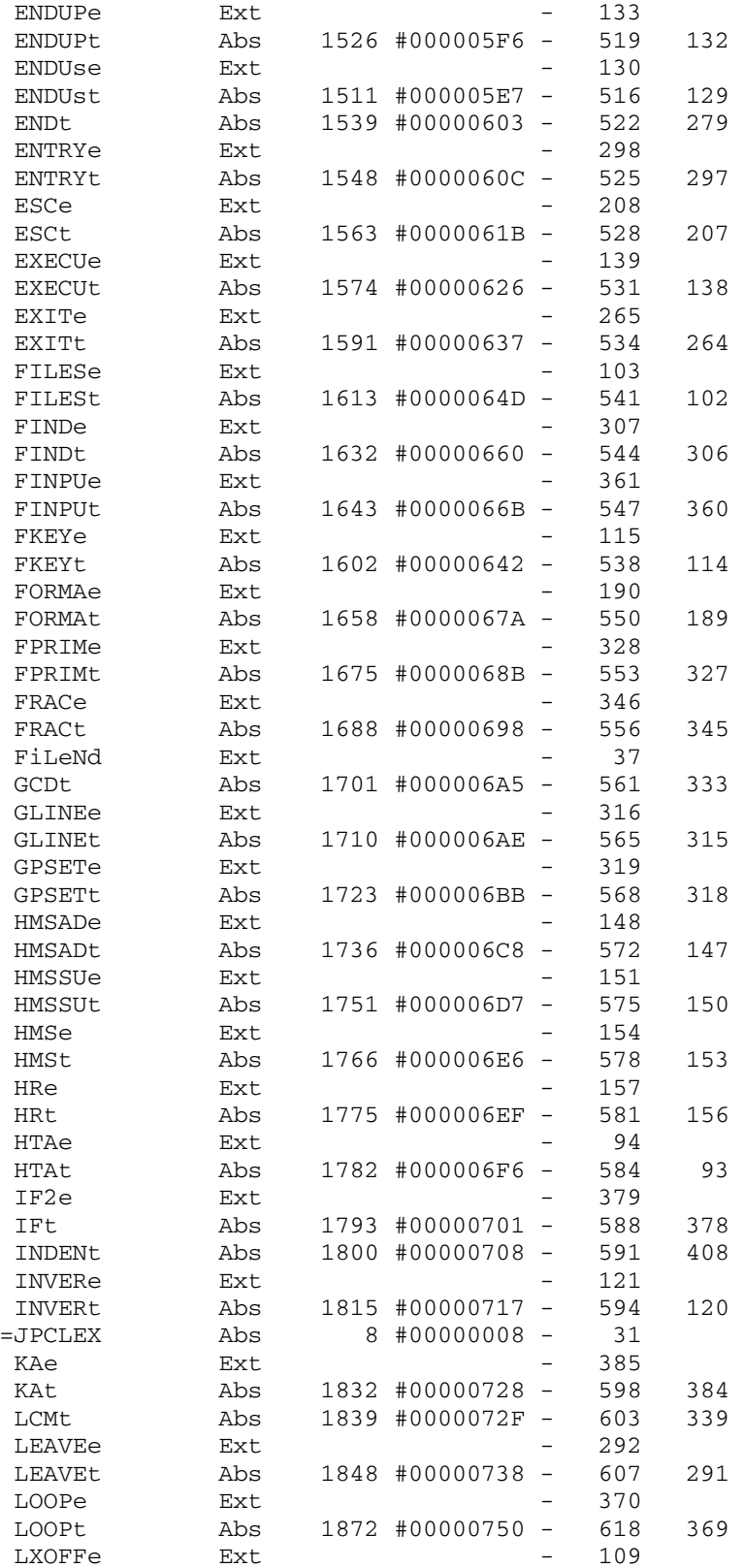

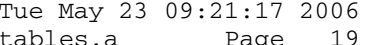

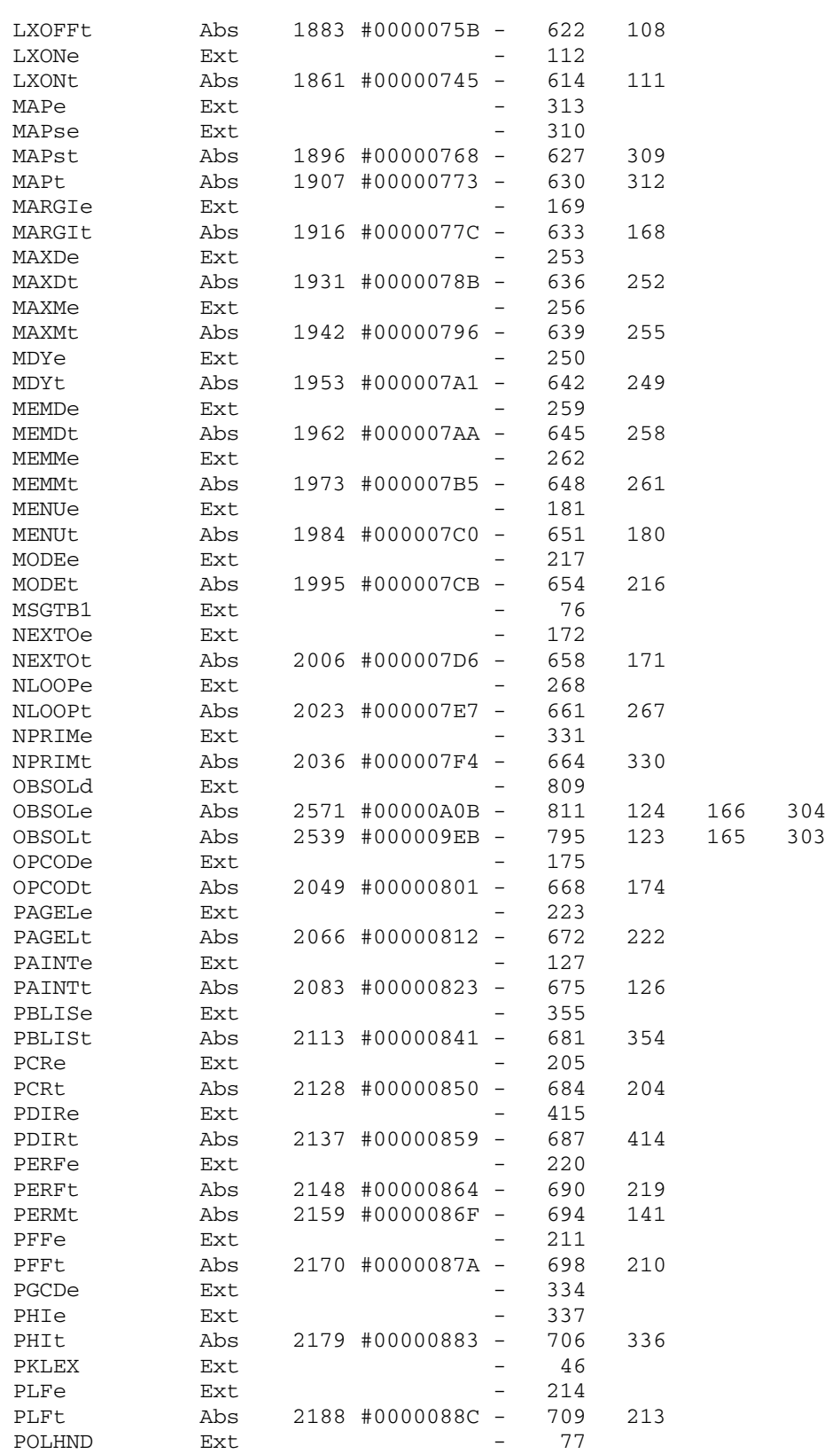

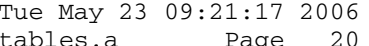

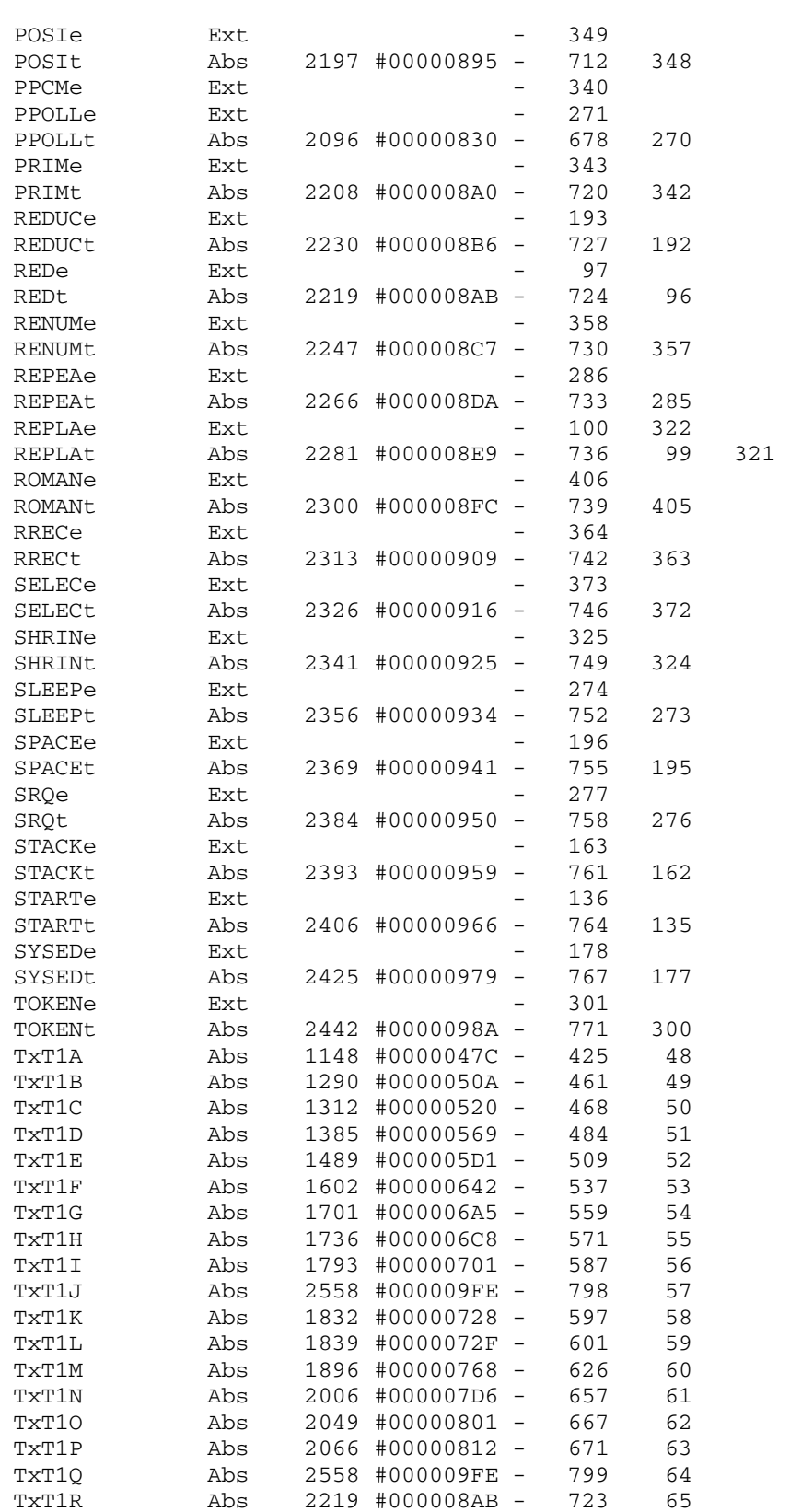

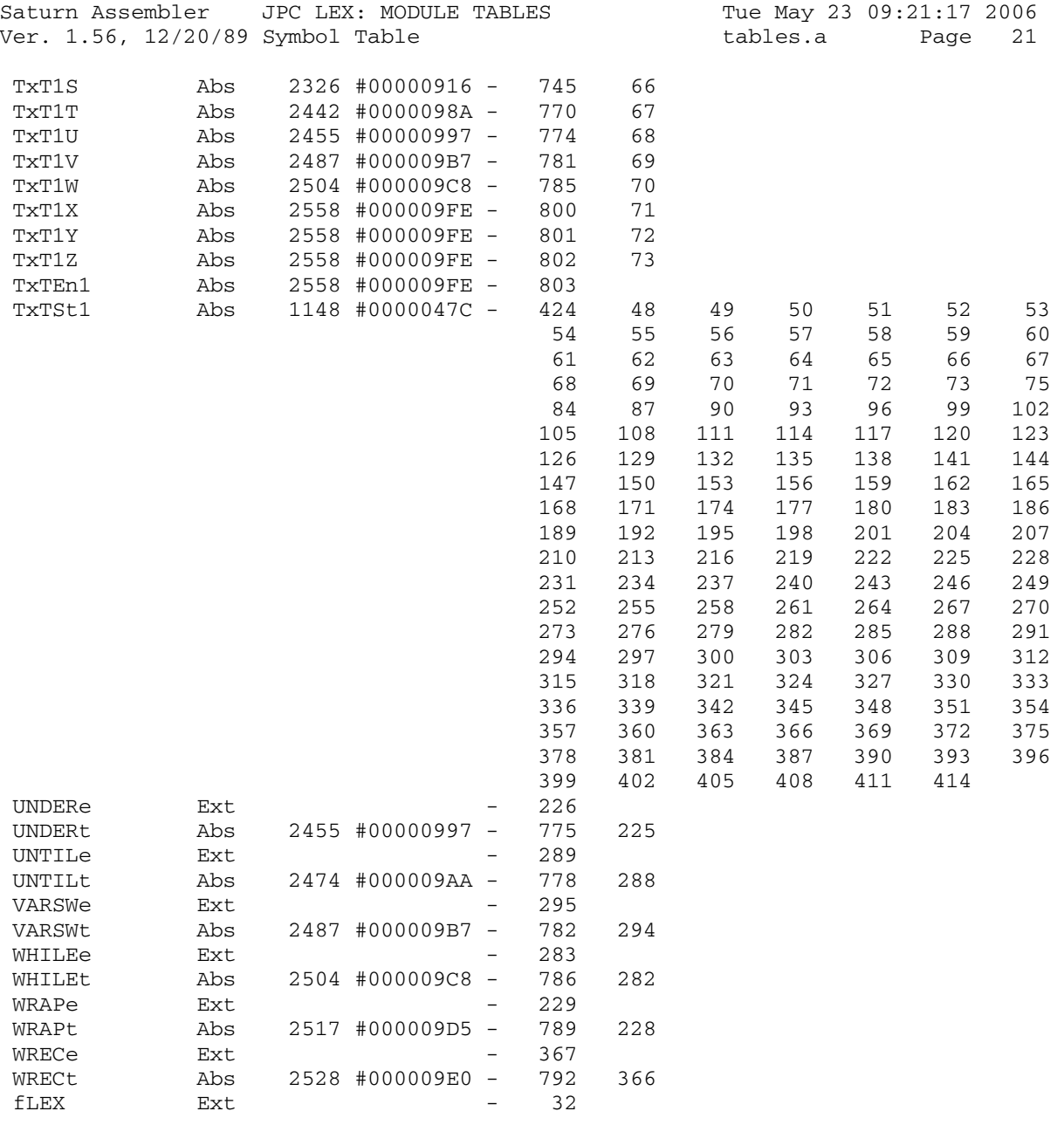

Saturn Assembler JPC LEX: MODULE TABLES Tue May 23 09:21:17 2006<br>Ver. 1.56, 12/20/89 Statistics Tables.a Page 22 Ver. 1.56, 12/20/89 Statistics

Input Parameters

Source file name is tables.a

Listing file name is tables.l

Object file name is tables.o

 Flags set on command line None

Errors

None

Saturn Assembler JPC LEX: MODULE MSG Tue May 23 09:21:17 2006 Ver. 1.56, 12/20/89 Page 1 msg.a  $\mathbf{1}$ TITLE JPC LEX: MODULE MSG  $\overline{a}$  $\mathcal{E}$ \* Message module  $\overline{4}$  $5<sup>1</sup>$ 6 \* Rebuilt from JPC rev D binary, J-F G. 2005  $7^{\circ}$ 8 \* (c) Copyright PPC Paris 1986, 1987, 1988 and the Author(s) 9  $10$ 11 00A18 ABS #0A18  $12$ \* \*\*\*\*\*\*\*\*\*\*\*\*\*\*\*\*\*\*\*\*\*\*\*\*  $13$  $14$ \* Message table 15 msg table structure: - entry len (1st entry must be multiple of 16  $\star$ 17  $\star$ 16 nibble long, e.g. 5-char msg)  $-$  msg #  $\star$ 18 19  $\star$ - tokens:  $20$  $\star$ - 0-A: litteral string, is the string lengh -1 - B: prefix for litteral string>A up to F  $21$  $\star$  $22$  $\star$ - C: end of msg  $\star$ 23 - D: current LEX msg number  $\star$  $24$ - E: mainframe msg number  $25$  $\star$ - F: # output (e.g. mainframe msg "trk ### of ###" ) \* \*\*\*\*\*\*\*\*\*\*\*\*\*\*\*\*\*\*\*\*\*\*\*\*\*  $26$ 27 28 00A18 00 =MSGTB1  $CON(2)$  #00 msg #0 ... 29 00A1A 11  $CON(2)$  #11 ... to #17  $30<sub>o</sub>$  $*$  msg  $6:$  "#Dims"  $31$ 32 00A1C 01  $CON(2)$  #10 33 00A1E 60  $CON(2)$  #06 34 00A20 4  $CON(1)$  #4 35 00A21 324496D6 NIBASC '#Dims' 37 36 00A2B C  $CON(1)$  #C 37 \* msg 0: "JPC "  $38$ 39 00A2C E0  $CON(2)$  #0E 40 00A2E 00  $CON(2)$  #00 41 00A30 3  $CON(1)$  #3 42 00A31 A4053402 NIBASC 'JPC ' 43 00A39 C  $CON(1)$  #C 44 45 \* msg 1: "Driver Lex File" 46 00A3A 52  $CON(2)$  #25 47 00A3C 10  $CON(2)$  #01  $CON(1)$  #B 48 00A3E B 49 00A3F E  $CON(1)$  #E 50 00A40 44279667 NIBASC 'Driver L' 562702C4 51 00A50 56870264 NIBASC 'ex File' 96C656 52 00A5E C  $CON(1)$  #C 53 54 \* msq 2: "Not Found"

Saturn Assembler JPC LEX: MODULE MSG Tue May 23 09:21:17 2006 Ver. 1.56, 12/20/89 msg.a Page 2 55 00A5F 81 CON(2) #18 56 00A61 20 CON(2) #02 57 00A63 8 CON(1) #8 58 00A64 E4F64702 NIBASC 'Not Foun'  $64F657E6$  59 00A74 46 NIBASC 'd' 60 00A76 C CON(1) #C 61 62 \* msg 3: "Structure Mismatch"<br>63 00A77 C2 \* CON(2) #2C CON(2) #2C<br>CON(2) #03 64 00A79 30 65 00A7B B CON(1) #B 66 00A7C F CON(1) #F 67 00A7D 35472757 NIBASC 'Structur' 36475727 68 00A8D 5602D496 NIBASC 'e Mismat' 00A8D 5602D496<br>37D61647 69 00A9D 1 CON(1) #1  $7000A9E = 3686$  71 00AA2 C CON(1) #C 72 73 \* msg 4: "Invalid Prompt" 74 00AA3 51 CON(2) #15 75 00AA5 40 CON(2) #04 76 00AA7 E CON(1) #E 77 00AA8 CE CON(2) #EC 78 00AAA 5 CON(1) #5 79 00AAB 0527F6D6 NIBASC 'Prompt' 0747 80 00AB7 C CON(1) #C 81 82 \* msg 5: "Invalid Format"  $5 - 1111111$  84 00ABA 50 CON(2) #05 85 00ABC E CON(1) #E 86 00ABD CE CON(1) #EC<br>87 00ABF 5 CON(1) #5 87 00ABF 5 CON(1) #5 88 00AC0 64F627D6 NIBASC 'Format' 1647 89 00ACC C CON(1) #C 90 91 \* msg 7: "Var Not Found" 92 00ACD F0 CON(2) #0F 93 00ACF 70 CON(2) #07 94 00AD1 2 CON(1) #2 95 00AD2 651627 NIBASC 'Var' 96 00AD8 E CON(1) #E 97 00AD9 8E CON(2) #E8 97 00AD9 8E CON(2) #E<br>98 00ADB C CON(1) #C<br>99 99 100 \* msg 8 to 14: "Sunday" to "Saturday" 101 00ADC F0 CON(2) #0F 102 00ADE 80 CON(2) #08 103 00AE0 2 CON(1) #2 104 00AE1 3557E6 NIBASC 'Sun' 105 00AE7 D CON(1) #D uses "day" block, saves 3 nibbles each time 106 00AE8 21 CON(2) #12
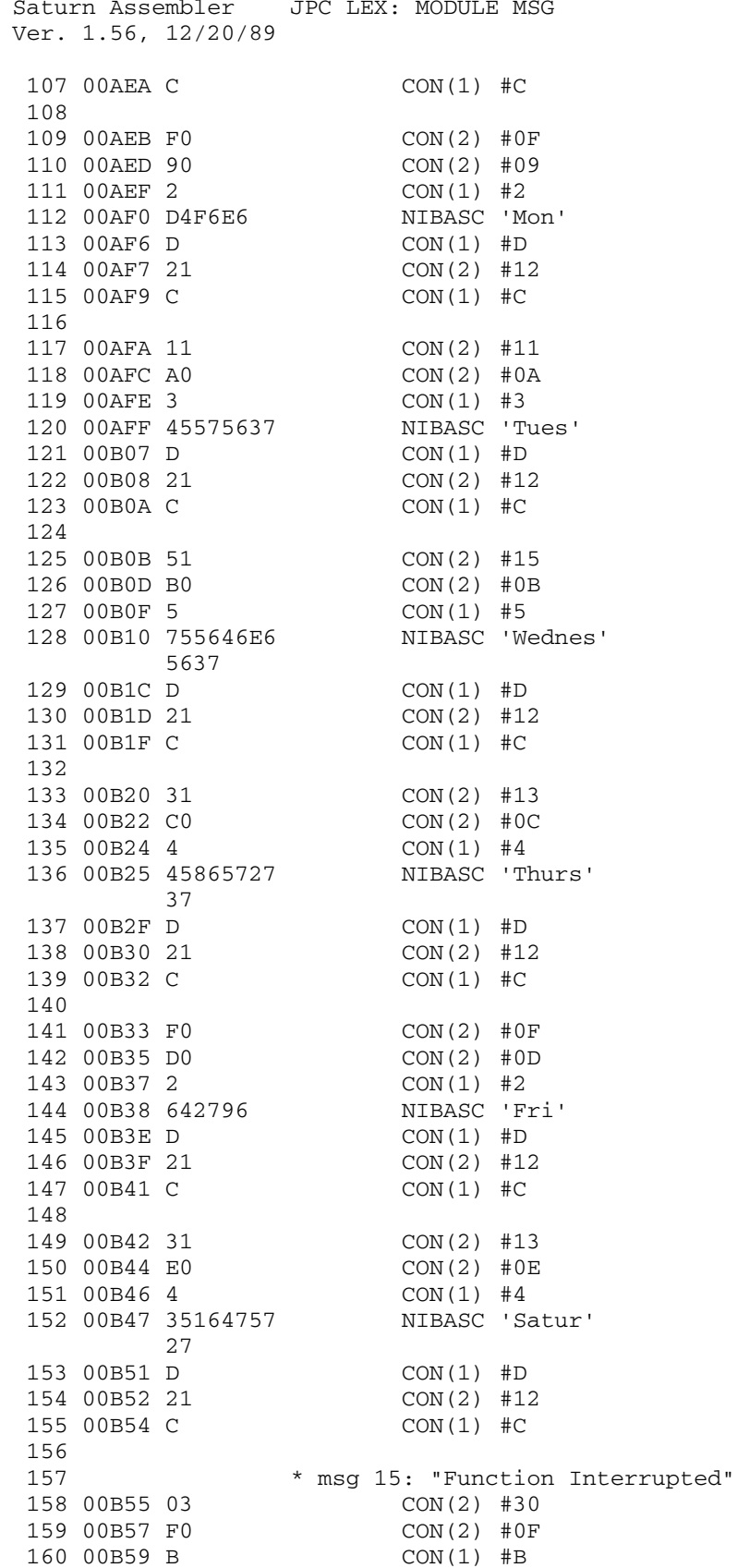

Tue May 23 09:21:17 2006 msg.a Page 3

Saturn Assembler JPC LEX: MODULE MSG Tue May 23 09:21:17 2006 Ver. 1.56, 12/20/89 msg.a Page 4 161 00B5A F CON(1) #F 162 00B5B 6457E636 NIBASC 'Function' 4796F6E6 163 00B6B 0294E647 NIBASC ' Interru' 56272757 164 00B7B 3 CON(1) #3 165 00B7C 07475646 NIBASC 'pted' 166 00B84 C CON(1) #C 167 168 \* msg 16: "Removed Keyword" 169 00B85 52 CON(2) #25 170 00B87 01 CON(2) #10 171 00B89 B CON(1) #B 172 00B8A E CON(1) #E 173 00B8B 2556D6F6 NIBASC 'Removed ' 67564602 174 00B9B B4569777 NIBASC 'Keyword' F62746 175 00BA9 C CON(1) #C 176 177 \* msg 17: "(c) 1986, 1987, 1988 PPC-Paris" 178 00BAA 54 CON(2) #45 179 00BAC 11 CON(2) #11 180 00BAE B CON(1) #B 181 00BAF F CON(1) #F 182 00BB0 82369202 NIBASC '(c) 1986' 13938363 183 00BC0 C2021393 NIBASC ', 1987, ' 8373C202 184 00BD0 B CON(1) #B 185 00BD1 D CON(1) #D 186 00BD2 13938383 NIBASC '1988 PPC' 02050534 187 00BE2 D2051627 NIBASC '-Paris' 9637 188 00BEE C CON(1) #C 189 190 \* "day" building block (uses 12 nibbles, to save 21 nib, 191 **\*** \* The same state of the set of the set of the set of the set of the set of the set of the set of the set of the set of the set of the set of the set of the set of the set of the set of the set of the set of the set 192 00BEF C0 CON(2) #0C 193 00BF1 21 CON(2) #12 194 00BF3 2 CON(1) #2<br>195 00BF4 461697 NIBASC 'day' 195 00BF4 461697 NIBASC 'day' 196 00BFA C CON(1) #C 197 198 OOBFB FF NIBHEX FF 199 200 00BFD END

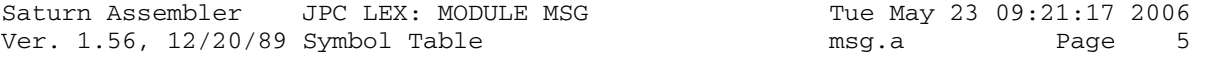

=MSGTB1 Abs 2584 #00000A18 - 28

Saturn Assembler JPC LEX: MODULE MSG Tue May 23 09:21:17 2006<br>Ver. 1.56, 12/20/89 Statistics Tue Mag.a Page 6 Ver.  $1.56$ ,  $12/20/89$  Statistics msg.a

Input Parameters

Source file name is msg.a

Listing file name is msg.l

Object file name is msg.o

 Flags set on command line None

Errors

None

Tue May 23 09:21:17 2006 Saturn Assembler JPC LEX: MODULE DECOMP Ver. 1.56, 12/20/89 decomp.a Page 1 TITLE JPC LEX: MODULE DECOMP  $\mathbf{1}$  $\overline{a}$  $\mathcal{E}$ \* Decompile module  $\overline{4}$  $\overline{5}$ 6 \* Provides the decompile routines for all keywords  $7\overline{ }$ 8 \* Rebuilt from JPC rev D binary and from various sources, 9 \* J-F G. 2005 10 \* (c) Copyright PPC Paris 1986, 1987, 1988 and the Author(s) 11 12 13 14 00BFD ABS #0BFD 15 16 \* HPIL ROM calls: 17 PACKd EQU #7B4A 18 19 \*\*\* decompile entry for MAP 20 00BFD 3132 =MAPd LCASC '#' 21 00001 962  $?A=C$  B #<channel>? 22 00C04 90 GOYES dropdc yes, DROPDC can handle it 24 00C0D 8D00000 dropdc GOVLNG =DROPDC decompile expr list 25  $26$ \*\*\* decompile entry for END 27  $=END2d$  A=DAT1 B 28 00C14 14B 29 00C17 7C41 GOSUB eolxck 30 00C1B 474 GOC ENDWd trouve tEOL (ou equival) 31 00C1E D6  $C = A$   $A$  $C(0) :=$  quartet lu  $D1=D1+ 1$ 32 00C20 170 33 00C23 8F00000 GOSBVL =TBLJMC 34 00C2A 510 REL(3) ENDLd 35 00C2D 220 REL(3) ENDSd 36 00C30 300 REL(3) ENDID 37 38 00C33 339464 ENDId LCASC 'FI' 39 00C39 23  $P=$  $2*2-1$ 40 00C3B 6530 GOTO END<sub>d10</sub> 41 00C3F 37C4F4F4 ENDLd LCASC 'POOL'  $05$ 42 00C49 27  $2*4-1$  $P=$ 43 00C4B 6520 GOTO END<sub>d10</sub> 44 00C4F 3B3554C4 ENDSd LCASC 'TCELES' 543445 45 00C5D 2B  $P=$  $2 * 6 - 1$ GOTO END<sub>d10</sub> 46 00C5F 6110 47 00C63 39758494 ENDWd LCASC 'ELIHW' C454 48 00C6F 29  $2*5-1$  $P=$ 49 00C71 7D61 ENDd10 GOSUB outnbc 50 00C75 14B A=DAT1 B 51 \* ATTENTION : le code continue !!! 52 53 54

Saturn Assembler JPC LEX: MODULE DECOMP Tue May 23 09:21:17 2006 Ver. 1.56, 12/20/89 decomp.a Page 2 55 \*\*\* decompile entry for 56 \* SLEEP, BELL, PCR, PFF, LEAVE, REPEAT, LOOP, ELSE 57  $*$  (no argument) 58 00C78 =NOARGd 59 00C78 8D00000 outela GOVLNG =OUTELA 60 61 62 \*\*\* decompile entry for UNDERLINE  $6300C7F$  =UNDERd 64 00C7F 335402 LCASC ' E' 65 00C85 181 D0=D0- 2 Retour sur l'espace 66 00C88 8F00000 GOSBVL =OUT2TC Affichage de "E" 67 00C8F 14B A=DAT1 B Token suivant (ON/OFF) 68 \* 69 \* le code se poursuit dans ONOFFd 70 \* 71 72 \*\*\* decompile entry for ATTN, BOLD, PERF, WRAP, ROMAN 73 \* arg on/off 74 00C92 8D00000 =ONOFFd GOVLNG =TRACDC DÅcompilation du token 75 76 77 \*\*\* decompile entry for 78 \* DMY, MDY, INVERSE, ENDUP, EXECUTE, FKEY, GPSET, GLINE, 79 \* MARGIN, PLF, MODE, PAGELEN, STACK, SELECT, WHILE, UNTIL 80 \* VARSWAP, SYSEDIT 81 00C99 8D00000 =STDd GOVLNG =DROPDC 82 83 \*\*\* decompile entry for EXIT 84 00CA0 8F00000 =EXITd GOSBVL =VARDC 85 00CA7 8D00000 GOVLNG =OUTEL1 86 87 \*\*\* decompile for LEX ON 88 00CAE 8F00000 =LXONd GOSBVL =FILDC\* 89 00CB5 3502F4E4 LCASC 'NO ' 90 00CBD 25 P= 5 91 00CBF 61BF GOTO ENDd10 92 93 \*\*\* decompile for LEX OFF 94 00CC3 8F00000 =LXOFFd GOSBVL =FILDC\* 95 00CCA 3702F464 LCASC 'FFO ' 64 96 00CD4 27 P= 7 97 00CD6 6A9F GOTO ENDd10 98 99 100 \*\*\* decompile entry for RENUMREM, KA, SHRINK 101 \* also used for LXON, LXOFF (rev X) 102 00CDA =LXDRVd 103 00CDA =RENUMd 104 00CDA =SHRINd 105 00CDA 8D00000 =KAd GOVLNG =LISTDC 106 107 108 \*\*\* decompile entry for WREC 109 00CE1 8F00000 =WRECd GOSBVL =EXPRDC 1er paramÉtre 110 00CE8 31C2

Saturn Assembler JPC LEX: MODULE DECOMP Tue May 23 09:21:17 2006 Ver. 1.56, 12/20/89 decomp.a Page 3 GOSBVL =OUTBY+<br>
GOSBVL =EXPRDC 2Éme paramÉtre GOSUI<br>
LCASC ','<br>
GOSBVL =OUTBY+<br>
GOSUBL =JUMPER<br>
CON(5) PACKd 3Éme paramÉtre: HPIL 111 00CEC 8F00000 GOSBVL = EXPRDC 2Éme paramÉtre GOSUB exprdc 112 00CF3 8F00000 113 00CFA 31C2 114 OOCFE 8F00000 115 00D05 8E0000 116 00D0B A4B70 117 00D10 01 RTN 118 119 120 00D12 31C2 virgud LCASC ', '  $122$ \*\*\* decompile entry for FINPUT 123 124 00D1D 7920 =FINPUd GOSUB exprdc 125 00D21 7DEF GOSUB virgud 126 00D25 7120 GOSUB exprdc 127 00D29 75EF GOSUB virgud  $D1=D1+ 1$ 128 00D2D 170 129 00D30 7610 GOSUB exprdc 129 00000 ....<br>130 00034 8F00000 GOSBVL = $EOLXC*$ 131 00D3B 73DF GOSUB virgud 132 00D3F 7700 GOSUB exprdc 133 00D43 8D00000 outel1 GOVLNG =OUTEL1  $134$ 135 00D4A 8D00000 exprdc GOVLNG = EXPRDC 136 137 \*\*\* decompile entry for IF 138  $250$ <br>139 00D51 75FF =IF2d GOSUB exprdc 140 00D55 39024584 LCASC 'NEHT ' 54E4  $2*5-1$ 141 00D61 29  $P=$ 142 00D63 6D0F GOTO END<sub>d10</sub> 143 144 00D67 8D00000 eolxck GOVLNG =EOLXCK 145 \*\*\* decompile entry for CASE 146 147 OOD6E 75FF = CASEd GOSUB eolxck 148 00D72 521 GONC CSd10 149 00D75 3754C435 LCASC 'ESLE' 54 150 00D7F 27  $4*2-1$  $P=$  $\begin{tabular}{cc} \texttt{r}--& & $\texttt{r}~\texttt{r}~\texttt{r}$\\ \texttt{GOTO} & ENDd10 \end{tabular}$ 151 00D81 6FEE 152 00D85 1533 CSd10 A=DAT1 X<br>153 00D89 3100 LC(2) =+  $LC(2) = tRELOP$ 154 00D8D 966  $?A#C$  B 155 00D90 31 GOYES CSd20 156 157 \* <relop> trouve. Il faut le sortir en ASCII 158 159 00D92 8F00000 GOSBVL =ARITH 160 00D99 7540 GOSUB outnbc 161 00D9D 172  $D1=D1+3$ GONC CSd30 162 00DA0 522 B.E.T. 163 \* <relop> n'existe pas. Il faut decompiler une 164 \* expression, puis voir ce qu'il y a apres... 165

Saturn Assembler JPC LEX: MODULE DECOMP Tue May 23 09:21:17 2006 Ver. 1.56, 12/20/89 decomp.a Page 4 166 167 00DA3 73AF CSd20 GOSUB exprdc 168 00DA7 3100  $LC(2) = ETO$ <br> $?A#C$  B 169 00DAB 966 GOYES CSd40 170 00DAE C1 c'est donc tCOMMA ou EOL 171 172 \* TO: on s'attend donc maintenant a une exp. 173 174 00DB0 370245F4 LCASC ' OT '  $02$ 175 00DBA 27  $P =$   $4 * 2 - 1$ 176 00DBC 7220 GOSUB outnbc 177 178 00DC0 171  $D1=D1+2$ 179 00DC3 14B CSd30 A=DAT1 B GOSUB exprdc 180 00DC6 708F 181 00DCA 8F00000 CSd40 GOSBVL =EOLXC\* 182 183 \* Si on est revenu, c'est qu'il y a une tCOMMA 184  $\star$ 185 00DD1 31C2 LCASC ',' on l'envoie...  $P=$   $2*1-1$  ... dans le fi<br>GOSUB outnbc ... de sortie 186 00DD5 21 ... dans le flot 187 00DD7 7700 188 00DDB 171  $D1=D1+2$  on l'oublie... 189 00DDE 66AF GOTO CSd10 ... et on continue 190 191 00DE2 8D00000 outnbc GOVLNG =OUTNBC 192 00DE9 8D00000 fildc\* GOVLNG =FILDC\* 193 00DF0 8D00000 vardc GOVLNG =VARDC 194 \*\*\* decompile entry for ADCREATE 195 196 00DF7 7EEF = ADCREd GOSUB fildc\* 197 OODFB 8F00000 ADcre GOSBVL =EOLXC\* 198 00E02 7C0F GOSUB virgud 199 00E06 704F GOSUB exprdc 200 00E0A 8D00000 GOVLNG = OUTEL1  $201$ \*\*\* decompile entry for ADDELETE  $202$ 203 00E11 74DF = ADDELd GOSUB fildc\* 204 00E15 79FE GOSUB virgud 205 00E19 7D2F GOSUB exprdc 206 00E1D 6DDF GOTO ADcre 208 \*\*\* decompile entry for ADGET<br>209 00E21 74CF = ADGETd GOSUB fildc\*<br>210 00E25 79EE = COSUB fildc\* GOSUB vardc 211 00E29 73CF GOSUB virgud 212 00E2D 71EE GOSUB exprdc 213 00E31 751F GOTO ADcre 214 00E35 65CF 215 \*\*\* decompile entry for ADPUT  $216$ 210<br>
217 00E39 7CAF =ADPUTd GOSUB fild c\* GOSUB virgud 218 00E3D 71DE GOSUB vardc 219 00E41 7BAF GOTO ADCre 220 00E45 65BF 221

JPC LEX: MODULE DECOMP Saturn Assembler Tue May 23 09:21:17 2006 Ver. 1.56, 12/20/89 Page decomp.a \*\*\* decompile entry for obsolete keywords 222 223 00E49 1C7  $=$ OBSOL $d$  D1=D1-8 224 00E4C D2  $C=0$  $\overline{A}$ 225 00E4E 14F C=DAT1 B AD1EX 226 00E51 133  $A=A+C$  A 227 00E54 CA 228 00E56 131  $D1 = A$ A=DAT1 B 229 00E59 14B 230 00E5C 8D00000 GOVLNG = OUTELA 231 232 233 \* DBLSTd, PBLSTd  $234$ 235 236 \* But : decompiler DBLIST, PBLIST, RENUMREM 237 \* Historique : \* 86/05/.. : JPB conception & codage<br>\* 88/01/10 : PD & JT nouvelle syntaxe 238 239  $240$ 241 \*\*\* decompile entry for PBLIST, DBLIST 242 243 00E63 848 =PBLISd ST=0 8 Premiere fois : pas de ', '  $244$ \* Boucle de decompilation des elements 245 \* A l'entree, D1 pointe sur le token a decompiler. 246 \* Les alternatives sont : <file spec> 247  $\star$ 248  $[ ,   
line  $\# > ]$  (S8=1 si affine  
degree ', ')$  $\star$ 249 TO <file spec> \* INDENT <exp num> 250 251 00E66 8F00000 LSTD00 GOSBVL =EOLXC\* No return if end of statem. 252 00E6D 8F00000 GOSBVL =FINDA 253 00E74 00  $CON(2) = tCOMMA < 1ine#>$  $(LSTDC+)$ 254 00E76 D10 REL(3) LSTD10 255 00E79 00  $CON(2) = \text{tTO}$ TO <file> 256 00E7B 630 REL(3) LSTD20 257 00E7E 00  $CON(2) = tXWORD$  INDENT <exp num> 258 00E80 450 REL(3) LSTD30 259 00E83 00 NIBHEX 00 260 \* <file spec> 262 00E8C 858 LSTD05 ST=1 8 GOTO LSTD00 263 00E8F 66DF 264  $*$  [ , ] <line#> 265 266 00E93 868 LSTD10 ?ST=0 8 Besoin de sortir ', ' ? GOYES LSTD12 Non 267 00E96 D0 LCASC ', ' 268 00E98 31C2 Affichage de ',' 269 00E9C 8F00000 GOSBVL = OUTBYT 270 OOEA3 171 LSTD12 D1=D1+ 2 Passer tCOMMA 271 00EA6 8F00000 GOSBVL =LIN#DC Envoyer <line#> 272 00EAD 6EDF GOTO LSTD05  $273$ 274 \* TO <file spec>  $274$ <br>275 00EB1 7A40 LSTD20 GOSUB OUTSPC LCASC ' OT' 276 00EB5 3545F402  $P = 3*2-1$ 277 00EBD 25  $278$  OOEBF 8F00000 GOSBVL =OUTNBC

 $-5$ 

Saturn Assembler JPC LEX: MODULE DECOMP Tue May 23 09:21:17 2006 Ver. 1.56, 12/20/89 decomp.a Page 6 279 00EC6 171  $D1=D1+2$ 280 00EC9 8F00000 GOSBVL =FILDC\* GOTO LSTD05 281 00ED0 6BBF 282 \* INDENT <exp num> 283 284 00ED4 7720 LSTD30 GOSUB OUTSPC 285 00ED8 3D94E444 LCASC ' TNEDNI' 54E44502  $7 * 2 - 1$ 286 00EE8 2D  $P=$ 287 00EEA 8F00000 GOSBVL = OUTNBC  $D1=D1+ 6$ 288 00EF1 175 289 00EF4 8F00000 GOSBVL =EXPRDC 290 OOEFB 609F GOTO LSTD05 291 292 293 \* OUTSPC 294 295 \* But : afficher un espace si TO ou INDENT ne 296 \* suivent pas directement D/PBLIST. 297 \* Entree : 298 \* - S8 = 0 si directemenbt derriere D/PBLIST 299 \* Sortie : 300 \* - un blanc dans le flot ASCII \* Appelle : OUTBYT  $301$ 302 \* Utilise :  $A(B)$ ,  $C(B)$ ,  $D0$ \* Niveaux : 1  $303$ 304 \* Historique : \* 88/01/10: PD & JT conception & codage 305 306 307 308 00EFF 868 OUTSPC ?ST=0 8 309 00F02 00 RTNYES 310 00F04 3102 LCASC ' ' 311 00F08 8D00000 GOVLNG = OUTBYT 312 313 \*\*\* decompile entry for DDIR, PDIR 314 315 OOFOF 8F00000 =DDIRd GOSBVL =EOLXC\* 316 00F16 313F LCHEX F3 317 00F1A 962  $?C = A$  B GOYES dird1 318 00F1D 02 319 OOF1F 318F LCHEX F8 320 00F23 962  $2C=A$  B 321 00F26 F2 GOYES dird2 322 00F28 8F00000 GOSBVL =FILDC\* 323 00F2F 8F00000 GOSBVL =BLNKCK  $GOSBVL = EOLXC*$ 324 00F36 8F00000 325 00F3D 859 dird1 ST=1 9<br>326 00F40 8F00000 GOSBVL =G GOSBVL =GTEXT1 327 00F47 8F00000 GOSBVL =FILDC\* GOVLNG = OUTEL1 328 00F4E 8D00000 329 00F55 859 dird2 ST=1 9 ددة 100F58 حدة 1330 OOF58 8F00000<br>330 OOF58 8F00000 GOSBVL =GTEXT1 GOTO DDIRd 331 OOF5F 6FAF 332 333 00F63 **END** 

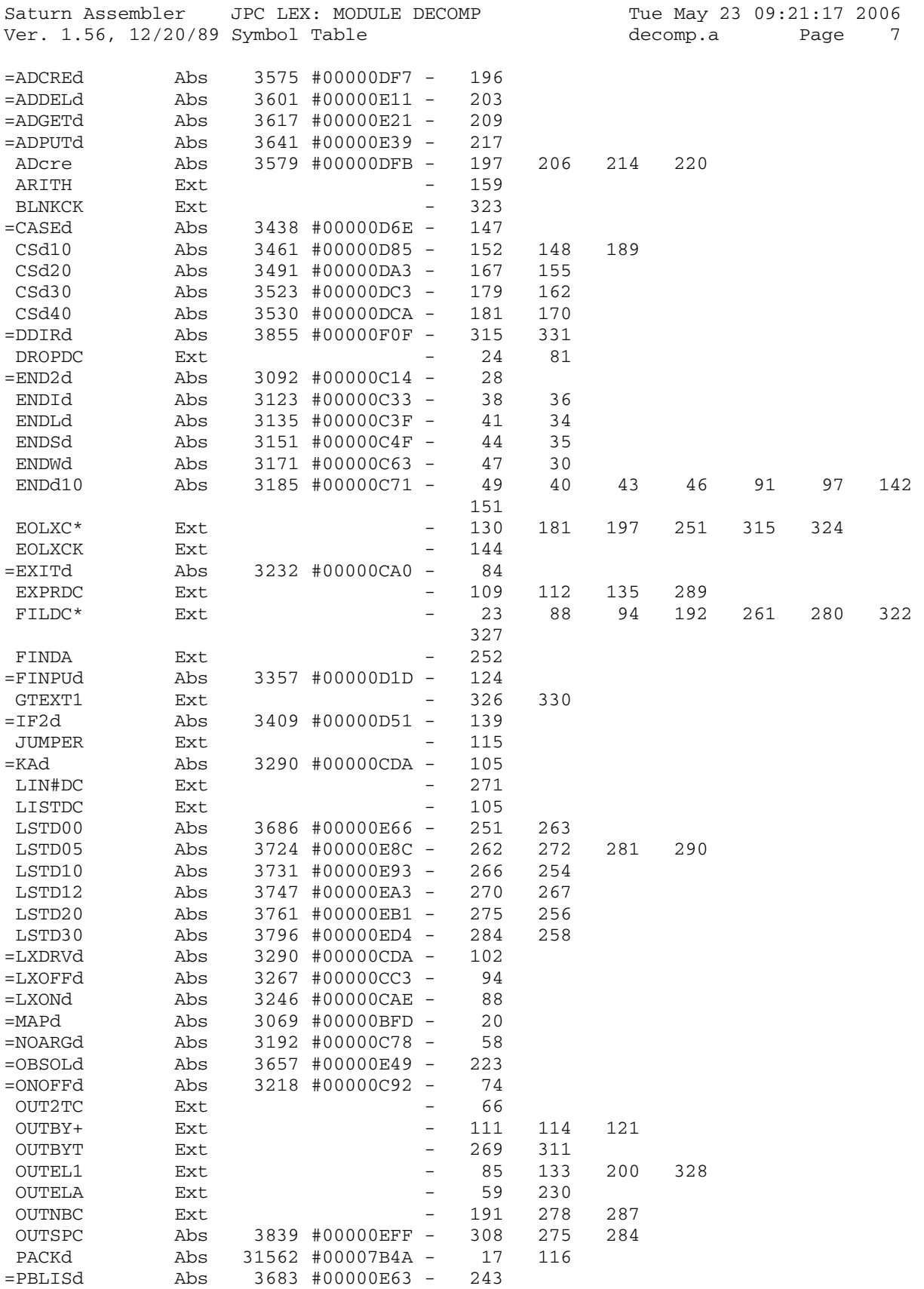

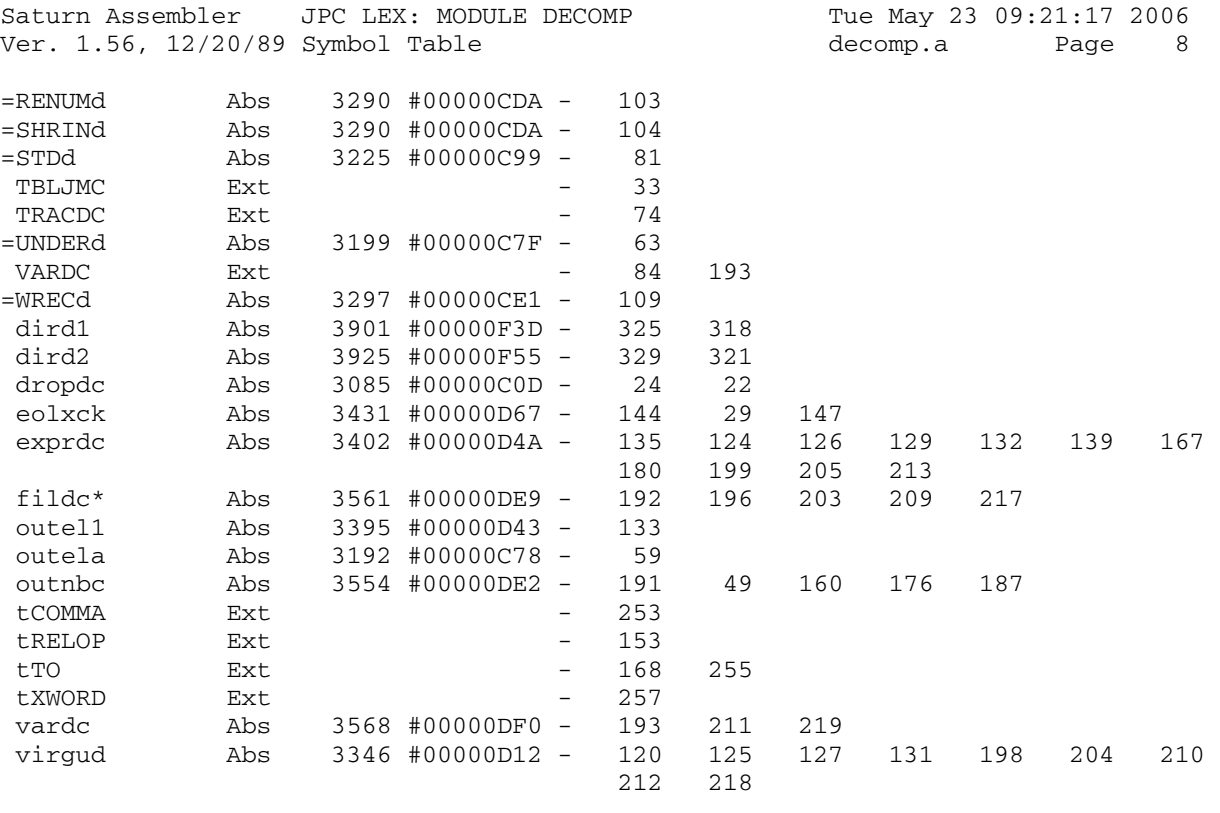

Saturn Assembler JPC LEX: MODULE DECOMP Tue May 23 09:21:17 2006<br>Ver. 1.56, 12/20/89 Statistics decomp.a Page 9 Ver. 1.56, 12/20/89 Statistics

Input Parameters

Source file name is decomp.a

Listing file name is decomp.l

Object file name is decomp.o

 Flags set on command line None

Errors

None

Saturn Assembler JPC LEX: MODULE PARSE Tue May 23 09:21:17 2006 Ver. 1.56, 12/20/89 parse.a Page 1  $\mathbf{1}$ TITLE JPC LEX: MODULE PARSE  $\overline{a}$  $\mathcal{E}$ \* Parse module  $\overline{4}$  $\overline{5}$ 6 \* Provides the parse routines for all keywords  $7\overline{ }$ 8 \* Rebuilt from JPC rev D binary and from various sources, 9 J-F G. 2005 \* Updated with changes from rev X (R. Rosenbaum)  $10$ 11  $12.$ \* (c) Copyright PPC Paris 1986, 1987, 1988 and the Author(s)  $13$  $14$ 15 00F63 ABS #0F63 16 17 \* HPIL ROM calls: 18 DVCSPp EQU #7925 19  $20$ \* \*\*\*\*\*\*\*\*\*\*\*\*\*\*\*\*\*\*\*\*\*\*\*\*\*\*\*\*\*\*\*\*\*\*\*  $21$ \* parse entries  $22$ \* note: due to the numerous identical  $23$ \* labels to commun ROM entries, numeric  $24$ \* incremental suffixes have been used: 25 \* e.g. respt1, respt2, ... to RESPTR jumps \* \*\*\*\*\*\*\*\*\*\*\*\*\*\*\*\*\*\*\*\*\*\*\*\*\*\*\*\*\*\*\*\*\*\*\*  $26$  $27$ \*\*\* parse entry for MAP 28 29 00F63 8F00000 =MAPp GOSBVL =#CK #? 30 00F6A 401 GOC pfsp no, try filespec 31 00F6D 8F00000 GOSBVL =OUT1T+ output # token 32 00F74 7B50 GOSUB numck channel no. (num expr) 33 00F78 531 GONC pstr1 34 00F7B 8F00000 pfsp GOSBVL =FSPECp parse filespec 35 00F82 475 GOC badf invalid filespec 36 00F85 8F00000 GOSBVL =NTOKEN get next token 37 00F8C 8F00000 pstr1 GOSBVL = COMCK+ comma? -> output token 38 00F93 5D4 GONC syntx no, syntax error 39 00F96 8F00000 GOSBVL =STRNGP <str1> 40 \* the following commas are not tokenized, so that \* one call of EXPEXC will evaluate all parameters left 41 \* DROPDC will insert commas between them by default 42 43 00F9D 7B20 GOSUB comck comma? GONC syntx no, syntax error 44 00FA1 5F3 45 00FA4 8F00000 GOSBVL =STRNGP <str2> GOSUB comck comma? 46 00FAB 7D10 GONC resptr no, done 47 OOFAF 551 GOSUB numck <num1> 48 00FB2 7D10 49 00FB6 7B00 GOSUB resptr GOSUB comck yet another comma? 50 00FBA 7E00 GONC resptr 51 00FBE 560 GOSUB numck <num2> 52 00FC1 7E00 53 00FC5 8D00000 resptr GOVLNG =RESPTR parsing done 54 \* local entry points for mainframe routines that are called 55 \* often enough (at least 3 times) that this saves memory 56 00FCC 8D00000 comck GOVLNG = COMCK 57 00FD3 8D00000 numck GOVLNG =NUMCK

Saturn Assembler JPC LEX: MODULE PARSE Tue May 23 09:21:17 2006 Ver. 1.56, 12/20/89 Page 2 parse.a 58 \* parse errors 59 OOFDA 8D00000 badf GOVLNG =FSPECe "Invalid Filespec" 60 OOFE1 8D00000 syntx GOVLNG = SYNTXe "Syntax" 61 62 \*\*\* parse entry for VARSWAP 63 64 00FE8  $=$ VARSWp 65 00FE8 7430 GOSUB Swap+ Compile 1 var.  $8<sup>8</sup>$ 66 00FEC 848  $ST=0$ GONC vs1 o0FDF 67 OOFEF 550  $ST=1$  8 68 00FF2 858 69 00FF5 8F00000 vs1 GOSBVL =NTOKEN Cherche le token suivant 69 00FF5 8F00000  $\star$ <br>
70 1a var. pracadomic 3F00000  $\star$ <br>
71 00FFC 8F00000 60SBVL =COMCK+ Est-ce 1 virgule?<br>
72 01003 551 60NC Syntxe Non<br>
300NC Syntxe Non<br>
800NC Syntxe Non<br>
80000 601: compile 1 2n la var. prÅcÅdente 73 01006 7610<br>74 0100A 590 GOSUB Swap+ Oui: compile 1 2nd var. GONC vs2 oOFFE 75 0100D 868  $?ST = 0$  8  $\begin{array}{lllllll} & & & & \textrm{GOYES} & \textrm{S}_\text{Y} \\ \text{\it 78 01012 03} & & & \textrm{Rtncc} & \textrm{RTNCC} \\ \text{\it 78 01014 868} & & & \textrm{vs2} & \textrm{?ST=0} & \textrm{8} \\ \text{\it 79 01017 BF} & & & & \textrm{?} \\ \text{\it 80 01017} & & & & \textrm{?} \\ \end{array}$ 76 01010 90 GOYES Syntxe GOYES Rtncc 80 01019 8D00000 Syntxe GOVLNG = SYNTXe 81 82 01020 8F00000 Swap+ GOSBVL = EXPPAR 83 01027 41F GOC Syntxe 84 0102A 870  $?ST = 1 0$ 85 0102D CE GOYES Syntxe 86 0102F 831  $?XM=0$ 87 01032 50 GOYES respt1 88 01034 54E GONC Syntxe 89 01037 8F00000 respt1 GOSBVL =RESPTR 90 0103E 873  $?ST = 1$  3 91 01041 00 **RTNYES** 92 01043 01 **RTN** 93 94 STITLE Misc module parse 1 95

Saturn Assembler JPC LEX: MODULE PARSE Tue May 23 09:21:17 2006 Ver. 1.56, 12/20/89 Misc module parse 1 parse.a Page 3 96 97 \*\*\* parse entry for KA 98 99 01045 8F00000 =KAp GOSBVL =EOLCK 100 0104C 4F5 GOC respt2 101 0104F 7950 GOSUB respt2 102 103 \*\*\* parse entry for SHRINK 104 \* also used for LXON and LXOFF (rev Ex) 105 106 01053 =LXDRVp 107 01053 8F00000 = SHRINP GOSBVL = FSPECP 108 0105A 500 **RTNNC** 109 110 0105D 8D00000 GOVLNG =FSPECe 111 \*\*\* parse entry for ENDUP, EXECUTE, FKEY, FIND, SYSEDIT 112 113 01064 8D00000 = STRNGp GOVLNG = STRNGP 114 115 116 \*\*\* parse entry for INVERSE 117 0106B 8F00000 = INVERp GOSBVL = EOLCK 118 01072 493 GOC respt2 119 01075 7330 GOSUB respt2 120 01079 302  $LC(1)$  2 121 0107C 6600 GOTO LIp10 122 123 \*\*\* parse entry for GLINE 124 125 01080 305 = GLINEp LC(1)  $\overline{5}$  5 paramétres È parser<br>126 01083 A0E LIp10 C=C-1 P sauvegarde du compteu: sauvegarde du compteur dans  $R2=C$ 127 01086 10A R2 GOSBVL =NUMCK parser une expression num.<br>GOSUB respt2 128 01089 8F00000 129 01090 7810 130 01094 11A<br>
131 01097 90A<br>
132 0109A 21<br>
133 0109C 8F00000 GOSBVL =COMCK<br>
133 0109C 8F00000 GOSBVL =COMCK<br>
133 0109C 8F00000 GOSBVL =COMCK<br>
133 0109C 8F00000 GOSBVL =COMCK<br>
133 0109C 8F00000 GOSBVL =COMCK<br>
133 0109C 8F  $C=R2$  restauration du compteur<br>?C=0 P sortie si = 0 130 01094 11A  $\begin{tabular}{ll} $\mathsf{C}\text{-}\mathsf{N}\mathsf{G}$ & $\mathsf{L}\mathsf{Ip10}$ & $\mathsf{B}\text{-}\mathsf{E}\text{-}\mathsf{T}$. \end{tabular}$ 136 010A9 49D 137 010AC 8D00000 respt2 GOVLNG =RESPTR 138 010B3 8D00000 mspare GOVLNG =MSPARe "missing parameter" 139 140 141 \*\*\* parse entry for SLEEP, DMY, MDY, \* BELL, PCR, PFF, LEAVE, REPEAT, LOOP 142 143 010BA 03 =NOARGp RTNCC 144 145 STITLE Struc2 module parse 146

Saturn Assembler JPC LEX: MODULE PARSE Tue May 23 09:21:17 2006 Ver. 1.56, 12/20/89 Struc2 module parse measure parse.a Page 4 147 148 \* \*\*\*\*\*\*\*\*\*\*\*\*\*\*\*\*\*\*\*\*\*\*\*\*\*\*\*\*\*\*\*\*\* 149 \* parse routines for struc2 module 150 \* \*\*\*\*\*\*\*\*\*\*\*\*\*\*\*\*\*\*\*\*\*\*\*\*\*\*\*\*\*\*\*\*\* 151 152 id EQU #E1 153 154 tEND2 EQU 66 155 tWHILE EQU 67 156 **tREPEAT EQU** 68 157 tUNTIL EQU 69 158 tLEAVE EQU 70 159 160 tLOOP EQU 96 161 tSELECT EQU 97<br>162 tCASE EOU 98 162 tCASE EQU 163 tIF2 EQU 99 164 tELSE2 EQU 100 165 166 167 \* quartets de reconnaissance de : 168<br>169 qENDL EQU 0 END LOOP 170 **qENDS** EQU 1 END SELECT 171 qENDI EQU 2 END IF 172 173 010BC 8D00000 wrdscn GOVLNG =WRDSCN 174 175 \*\*\* parse entry for END 176 010C3 75FF =END2p GOSUB wrdscn 177 010C7 00 CON(2) =tXWORD 178 010C9 1E34 CON(4) (tWHILE)~(id) 179 010CD 420 REL(3) ENDWp 180 010D0 00 CON(2) =tXWORD 181 010D2 1E06 CON(4) (tLOOP)~(id) 182 010D6 820 REL(3) ENDLp 183 010D9 00 CON(2) =tXWORD 184 010DB 1E16 CON(4) (tSELECT)~(id) 185 010DF 710 REL(3) ENDSp 186 010E2 00 CON(2) =tXWORD 187 010E4 1E36 CON(4) (tIF2)~(id) 188 010E8 410 REL(3) ENDIp 189 010EB 00 CON(2) 0 190 010ED 6351 GOTO rest\* 191 192 \* Tokenisation du END WHILE / LOOP / SELECT / IF : 193 \* 194 \* Dans la chaine tokenisee (pointee par D0), nous 195 \* avons les 6 quartets pour le codage du END (le 196 \* notre, pas celuyi du systeme), puis un quartet<br>
\* de reconnaissance, servant a identifier laquel \* de reconnaissance, servant a identifier laquelle 198 \* des 4 structures nous terminons : 199  $*$  qENDL = 0 (necessaire)  $200 \qquad \qquad * \qquad q \text{ENDS} = 1$  $201$  \*  $qENDI = 2$  202 \* Si il n'y a pas de quartet de reconnaissance, 203 \* c'est un END WHILE

Saturn Assembler JPC LEX: MODULE PARSE Tue May 23 09:21:17 2006 Ver. 1.56, 12/20/89 Struc2 module parse parse.a Page 5 204 205 206 010F1 ENDWp  $D0=D0-6$  On oublie tWHILE 207 010F1 185 208 010F4 01 **RTN**  $C_V := 0$  $ENDIp$   $P=$   $=qENDI$ 212 010FC 22 213 010FE ENDLp 214 215 \* tXWORD id tEND2 tXWORD id tLOOP/SELECT/IF 216 217  $D<sub>0</sub>$ 218  $\star$ 219 010FE 185 DO=DO- 6 On retire le token reconnu  $\star$  $220$ 221 \* tXWORD id tEND2 tXWORD id tLOOP/SELECT/IF  $222$ 223  $\star$ D<sub>0</sub>  $2.2.4$  $\star$  $C = P$  0  $C(0) := qEND L/S/I$ <br>  $P = 0$  c'est plus propre. 225 01101 80C0 226 01105 20 c'est plus propre... 227 01107 8D00000 outnib GOVLNG = OUTNIB  $\star$ 228  $^\star$  CASE ELSE 229  $\star$ 230 CS00p  $D0=D0-6$  tELSE nous interesse pas<br>RTN  $Cy := 0$  par le  $D0=D0-6$ 231 0110E 185 232 01111 01 233 234 \* CASEp 235 236  $\rightarrow$ 237 \* Syntaxes : 238  $\star$ CASE ELSE :  $\star$ 239 tXWORD id tCASE \* <relop> <exp> 240  $\star$  $241$ tRELOP <1 quartet> texp  $\star$ 242 <exp> TO <exp> 243  $\star$ texp tTO texp  $\star$ 244 <exp>  $\star$ texp 245  $\star$ 246 CASE <clause>, <clause> 247  $\star$ tXWORD id tCASE tclause tCOMMA tclause 248 249 \* parse entry for CASE  $250$ 251 01113  $=$ CASE $p$ 252 \* EXPTYP :=  $0$  ; 253 254 255 01113 137 CD1EX 255 01115 157<br>256 01116 1F00000<br>257 0111D AC2  $D1 = (5) = F - R0 - 3$ 257 0111D AC2  $C=0$  S DAT1=C S 258 01120 1554 259 01124 135  $D1=C$ 260

Saturn Assembler JPC LEX: MODULE PARSE Tue May 23 09:21:17 2006<br>Ver 1 56 12/20/89 Struc2 module parse sparse a parse a Page 6 Ver. 1.56, 12/20/89 Struc2 module parse **parse.a** Page 6 261 \* ELSE ? 262 263 01127 719F GOSUB wrdscn 264 0112B 00 CON(2) =tXWORD 265 0112D 1E46 CON(4) (tELSE2)~(id) 266 01131 DDF REL(3) CS00p 267 01134 00 CON(2) 0 268 269 \* analyse des clauses 270 \* 271 01136 7E40 GOSUB respt3 272 0113A CSp10 273 \* 274 \* <relop> ?  $275$   $*$  276 0113A 8F00000 GOSBVL =NTOKEN 277 01141 3100 LC(2) =tRELOP 278 01145 966 ?A#C B 279 01148 A1 GOYES CSp20 <exp> TO <exp> ou <exp> 280 \* 281 \* CASE <relop> <exp> 282 \* 282 \* 283 0114A 8F00000 GOSBVL =OUTBYT stocker tRELOP 284 01151 AA6 C=A XS C(XS) := specificateur 285 01154 BB6 CSR X 286 01157 BB6 CSR X C(0) := specifier 287 0115A 79AF GOSUB outnib stocker le "specifier" 288 \* 289 \* "CASE <25 @"  $\begin{array}{ccc} 290 & \star & \wedge \\ 291 & \star & \text{D1} \end{array}$  291 \* D1 292 \* tXWORD id tCASE tRELOP q 293  $*$   $*$   $*$  294 \* D0 295 \* 296 297 0115E 6B10 GOTO CSp30 parse expression & fin 298 \* 299  $*$  CASE <exp1> [ TO <exp2 ] 300 301 01162 CSp20 302 01162 7220 GOSUB respt3 303 01166 7430 GOSUB expck parse et verifie exp1 304 305 \* "CASE 32 TO 127 @"  $306$  \*  $\sim$   $\sim$  307 \* D1 308 \* tXWORD id tCASE t32  $309$  \* 310 \* D0  $311$  \* 312 0116A 3100 LC(2) =tTO 313 0116E 966 ?A#C B 314 01171 DO 315 01173 8F00000 GOSBVL =OUTBYT On n'incremente pas D1 316 317 \* "CASE 32 TO 127 @"

Saturn Assembler JPC LEX: MODULE PARSE Tue May 23 09:21:17 2006 Ver. 1.56, 12/20/89 Struc2 module parse Page 7 parse.a 318 319  $\star$ D1 \* tXWORD id tCASE t32 tTO 320 321 322  $D<sub>0</sub>$ 323  $\star$ 324 0117A 7020 CSp30 GOSUB expck 325 0117E  $CSp40$ 326 \*  $"$ ..., ..." 327  $\star$ 328  $\star$ 329 D1 330 \* ... t<dernier token reconnu> 331 332 D<sub>0</sub> 333 334 \* A(B) = token a analyser (tCOMMA ou tEOL) 335 \*  $D0 = \hat{ }$  flot de sortie 336 \* D1 =  $\hat{ }$  passe le token A(B) 337 338 0117E 8F00000 GOSBVL =COMCK+ 339 01185 44B GOC CSp10 ", "trouvee, on recommence 340 341 01188 8D00000 respt3 GOVLNG =RESPTR 342 343 \*\*\* parse entry for SELECT 344 345 0118F  $=$ SELEC $p$ 346 0118F 8F00000 GOSBVL = EXPPAR 347 01196 870  $?ST = 1 0$ 348 01199 93 GOYES ivexp 349 0119B 5CE GONC respt3 B.E.T. 350 351 352 \* expck 353  $\star$ 354 \* But: analyser l'expression pointee par D1, et 355  $\star$ verifier que le type correspond a celui des  $\star$ 356 expressions precedentes. 357 \* Entree:  $-D0 = \hat{ }$  flot de sortie 358 \* -  $DI = \land$  flot d'entree 359 \* Sortie: 360 361 - A(B) = token suivant 362  $\star$  $-P = 0$ 363  $\star$  $-A(S) = C(S) = type de l'expression$ -  $D0 = \land$  flot de sortie (passee l'exp) 364  $\star$  $\star$ - D1 = ^ passe le 1er token non reconnu 365 \* Appelle: EXPPAR 366 \* Niveaux: 4 (EXPPAR) 367 \* Abime: A-D, R0-R1, ST(0-3,7,11), FUNCD0, F-R0-3 368 \* Detail: verification du type : 369 370 \* type := type de l'expression  $si$  EXPTYP =  $0$ 371 372 alors EXPTYP := type  $\star$ sinon si EXPTYP # type alors erreur 373  $*$  fin si 374

Saturn Assembler JPC LEX: MODULE PARSE Tue May 23 09:21:17 2006 Ver. 1.56, 12/20/89 Struc2 module parse parse.a Page 8 375 \* Historique: 376 \* 87/02/28: conception & codage 377 378 379 0119E 8F00000 expck GOSBVL =EXPPAR ?ST=1 0<br>GOYES ivexp<br>LC(1) 1<br>?ST=1 3 380 011A5 870 not valid expression ? 381 011A8 A2 num exp.  $\leq == > 1$ 382 011AA 301 not string expression? 383 011AD 873 384 011B0 40 GOYES expck1 string exp. <==> 2 385 011B2 E6  $C=C+1$  A 386  $\star$ 387  $* C(0) := type de l'expression$ 388  $\begin{array}{ccc} \text{expck1} \text{ CSRC} & W & C(S) \text{ := type} \end{array}$ 389 011B4 816 **CD1EX** 390 011B7 137  $391$  011BA 1F00000  $D1 = (5) = F - R0 - 3$ 392 011C1 1534 A=DAT1 S  $A(S) := (EXPTYP)$ 393 011C5 948  $?A=0$  S 394 011C8 11 GOYES expck2 395 011CA 135  $D1=C$ restaurer D1 396 011CD 942  $?A=C$  S **RTNYES** 397 011D0 00 expressions meme type 398 011D2 8D00000 ivexp GOVLNG =IVEXPe "Invalid Expr" 399 400 011D9 1554  $\exp$ ck2 DAT1=C S EXPTYP := type 401 011DD 135  $D1=C$ 402 011E0 01 **RTN** 403 \* parse entry for IF 404 405 011E2  $=$ IF $2p$ 406 \* "IF A+B THEN <eol>" 407 408  $\star$  $\sim$  $\star$ 409 D1  $\star$ 410 \* tXWORD id tIF2 411  $\sim$ 412 413  $D<sub>0</sub>$ 414  $\star$ GOSBVL =NUMCK 415 011E2 8F00000 416 \* "IF A+B THEN <eol>" 417  $\mathcal{A}$ 418  $\star$ 419 D1 \* tXWORD id tIFSTR tA tB t+ 420 421 422  $D<sub>0</sub>$ 423 424 011E9 7B9F GOSUB respt3 425 426 \* "IF A+B THEN <eol>"  $\sim$  $\star$ 427  $\star$ 428 D1  $\star$ 429 GOSUB wrdscn<br>CON(2) =tTHEN 430 011ED 7BCE 431 011F1 00

Saturn Assembler JPC LEX: MODULE PARSE Tue May 23 09:21:17 2006 Ver. 1.56, 12/20/89 Struc2 module parse **parse.a** Page 9 432 011F3 900 REL(3) THENp 433 011F6 00 CON(2) 0 434 011F8 6840 GOTO rest\* 435 \* 436 \* "IF A+B THEN <eol>" 437 **\***  $\sim$  438 \* D1 439 \* tXWORD id tIFSTR tA tB t+ tTHEN  $440$  \* 441 **\*** DO 442<br>443 011FC 181 THENp D0=D0- 2 On oublie le token de THEN 444 445 \* On fait maintenant le test decisif : 446 \* si on trouve tEOL, t@, t!, c'est a nous ! 447 \* sinon, on repasse la main, via REST\*, au IF 448 \* interne. 449 \* On ne peut pas utiliser EOLCK, car il accepte la 450 \* presence de tELSE. Hum... 451 \* 452 011FF 8F00000 GOSBVL =NTOKEN 453<br>454 01206 3100  $LC(2) = tEOL$  455 0120A 962 ?A=C B 456 0120D 81 GOYES respt4<br>457 0120F 3104 LCASC '@' 457 0120F 3104 458 01213 962 ?A=C B 459 01216 F0 GOYES respt4 460 01218 3112 LC(2) '!' 461 0121C 962 ?A=C B 462 0121F 60 GOYES respt4 463 01221 6F10 GOTO rest\* 464<br>465 01225 626F respt4 GOTO respt3  $466$  \* 467 \* Tokenisation finale : 468 \* "IF A+B THEN <eol>" 469 470 \* D1 471 \* tXWORD id tIFSTR tA tB t+ tEOL  $472$   $*$  473 \* D0 474 \* 475 476 \*\*\* parse entry for ELSE 477 01229 =ELSE2p 478 01229 137 CD1EX Sauve D1<br>479 0122C 1F00000 D1=(5) =S-R0-3 "IF stat  $D1 = (5) = S-R0-3$  "IF statement in progress" 480 01233 1574 C=DAT1 S 181 01237 135  $D1=C$  restaure D1<br>182 0123A 94E 2C#0 S "IF stateme: 482 0123A 94E ?C#0 S "IF statement in progress" 483 0123D 40 GOYES rest\* 484 0123F 01 RTN Ok, on prend (RTNCC) 485 01241 6620 rest\* GOTO Rest\* C'est pas a nous 486 487 488 \*\*\*\*\*\*\*\*\*\*\*\*\*\*\*\*\*\*\*\*\*\*\*\*\*\*\*\*\*\*\*\*\*\*\*\*\*\*\*\*\*\*\*\*\*\*\*\*\*\*

Saturn Assembler JPC LEX: MODULE PARSE Tue May 23 09:21:17 2006 Ver. 1.56, 12/20/89 Struc2 module parse parse.a Page 10 \* UNDERp 489 \* But: analyser UNDERLINE ON OFF 490 491 492 \*\*\* parse entry for UNDERLINE 493 494 01245  $=$ UNDER $p$ 495 01245 8F00000 GOSBVL = CNVWUC Conversion en majuscule 496 0124C 3154 LCASC 'E' 497 01250 966  $?A#C$  B Est-ce "E" ? 498 01253 C1 GOYES syntax Non: "Erreur de syntaxe" D1=D1+ 2 Oui: caractÉre suivant 499 01255 171  $\star$ 500 501 \* Le code de UNDERp se poursuit dans ONOFFp 502 503 504 \* ONOFFp 505 506 \* But: analyser ON OFF 507 508 509 \*\*\* parse entry for ATTN, BOLD, PERF, WRAP, ROMAN 510 01258  $=$  ONOFF $p$ 511 01258 706E GOSUB wrdscn Token suivant 512 0125C 00  $CON(2) = *TON*$  Est-ce ON ? 513 0125E C5E REL(3) NOARGp Oui: retour 514 01261 00  $CON(2)$  1+=tON  $(\leq == > =t$ OFF) 515 01263 75E REL(3) NOARGp 516 01266 00 NIBHEX 00 Fin de la table 517 \* Si nous sommes arrivÅs lÈ, c'est que le token 518 \* n'Åtait ni tON, ni tOFF. Alors, on ne reconnaÑt 519 \* pas l'ordre, et on repasse la main au systÉme 520 521 \* d'exploitation : 522  $\Delta \theta$ 523 01268 8D00000 Rest\* GOVLNG =REST\* 524 0126F 8D00000 syntax GOVLNG = SYNTXe 525 526 STITLE Misc parse

Saturn Assembler JPC LEX: MODULE PARSE Tue May 23 09:21:17 2006 Ver. 1.56, 12/20/89 Misc parse Page 11 parse.a 527 \*  $PLFp$ 528 \* But: analyser PLF [ <num> ] 529 530 \*\*\* parse entry for MARGIN, PLF 531 532 01276  $=$ MARGI $p$ 533 01276  $=$ PLF $p$ 534 01276 8F00000 GOSBVL =EOLCK Fin de ligne ? 535 0127D 4A0 GOC RESp 536 01280 740F GOSUB respt3 Non : il y a donc un nb 537 01284 6C10 GOTO NUMp alors parsons-le. 538 01288 6FFE RESp GOTO respt3 539 540 541 \* PAGELp \* But: analyser PAGELEN [num [, num] ] 542 543 \* Principe: on teste le premier paramÉtre, et s'il \* existe, on continue sur DELAYp 544 545 546 \*\*\* parse entry for PAGELEN 547 0128C  $=$ PAGEL $p$ 548 0128C 8F00000 GOSBVL =EOLCK Premier param. existe ? 549 01293 44F GOC RESp Non: on revient a Basic 550 01296 7EEE GOSUB respt3 Oui: on branche sur 551 0129A 8D00000 GOVLNG = DELAY pDELAY num [, num] 552 553 \*\*\* parse entry for GPSET, MODE, STACK, WHILE, UNTIL 554 555 012A1 NUMp 556 012A1 8D00000 =FIXp GOVLNG =FIXP 557 558 \*\*\* parse entry for EXIT 559 560 012A8 8D00000 = EXITp GOVLNG = NXTP 561 562 \*\*\* parse entry for EDIT 563 564 012AF  $=$ EDIT $p$ 565 \*\*\*\* changes 566 567 \* rev D:  $\star$ GOSUB eolck+ 568  $\star$ 569 GOC RESP  $\star$ 570 GONC EDP10 B.E.T. 571  $*$ RNMP05 ST=1 8 572 \*EDP10 GOSBVL =FSPECp GONC RNMP25 573 574 GOVLNG =FSPECe \*RNMP25 575 576  $\star$  $?ST = 0 8$ 577  $\star$ GOYES RNMP30 578  $\star$ **RTNCC** 579 \*RNMP30  $\star$ GOSBVL =WRDSCN 580  $\star$ 581  $CON(2) = \text{tTO}$  $\star$ 582 REL(3) RNMP05 583  $CON(2) 0$ 

Saturn Assembler JPC LEX: MODULE PARSE Tue May 23 09:21:17 2006 Ver. 1.56, 12/20/89 Misc parse Page 12 parse.a 584 \*respt5 GOTO respt9 (GOVLNG RESPTR) 585 \* rev X 586 012AF 8DC0B30 GOVLNG #03B0C not supported \*\*\*\* end of changes 587 588 589 \*\*\*\* changes 590 \* removed in rev Ex (no more needed): 591 \*\*\* parse entry for LEX ON/OFF 592 \*=LEXp CD0EX  $D0 = (5)$  = STSAVE 593 594  $DATAC A$  $\star$ 595  $\star$  $D0=C$ 596  $\star$ GOSBVL =FSPECp 597  $\star$ GONC lex  $\star$ 598 GOVLNG =FSPECe \*lex GOSBVL =WRDSCN Token suivant 599 600  $\star$  $CON(2) = \text{tON}$  Est-ce ON ?  $\star$ 601 REL(3) LON  $\star$ 602  $CON(2)$  1+=tON  $(<==>etOFF)$ 603  $\star$ REL(3) LOFF 604  $\star$  $CON(2)$  0 Fin de la table 605  $\star$ GOVLNG =SYNTXe 606  $\star$  $\star{}_{\rm LON}$ 607 AD0EX  $\star$ 608  $DO = (5) = STSAVE$  $\star$ 609  $C = DAT0 A$  $\star$ 610  $D0=C$  $\star$  $D0=D0-2$ 611  $\star$ 612 LCHEX #0A  $\star$ 613  $DATA=C$  B  $\star$ 614  $D0 = A$  $\star$ 615 \*LOFF  $D0=D0-2$ 616  $\star$ 617 **RTNCC** \*\*\*\* end of changes 618 619 620 621 012B6 8F00000 STRck+ GOSBVL =STRGCK 1er paramÉtre : alpha 622 012BD 8F00000 GOSBVL =COMCK+ 623 012C4 400 RTNC 624 012C7 8D00000 GOVLNG =SYNTXe 625 \*\*\* parse entry for POKE\$ 626 627 012CE  $=$  POKEp 628 012CE 74EF GOSUB STRCk+ 629 012D2 8D00000 GOVLNG = STRNGP 630 \*\*\* parse entry for WREC 631 632 012D9 79DF =  $WRECD$  GOSUB STRCk+ 633 012DD 8F00000 GOSBVL =GNXTCR 634 012E4 8F00000  $GOSBVL = R3 = D10$ GOSBVL =EXPPAR 2Éme paramÉtre: alpha<br>\* ou numÅrique. 635 012EB 8F00000 636 ou numÅrique.  $\vec{r}$  str=1 0 637 012F2 870 638 012F5 91 GOYES ivexpe COSBVL =COMCK+<br>GONC syntxe 639 012F7 8F00000<br>640 012FF 591 640 012FE 591

Saturn Assembler JPC LEX: MODULE PARSE Tue May 23 09:21:17 2006 Ver. 1.56, 12/20/89 Misc parse parse.a Page 13 641 01301 8E0000 GOSUBL =JUMPER<br>
642 01307 52970  $\begin{array}{cccc}\n & & \text{GOSUBL} & \text{-JUMPER} \\
\text{CA4} & & \text{CA13} & & \text{CA2} & \text{CA3} \\
\text{CA3} & & & \text{CA3} & \text{CA3} \\
\text{CA4} & & & \text{CA3} & \text{CA4} & \text{CA3} \\
\end{array}$ **RTNCC** 644 0130C 03 645  $\begin{tabular}{lllllll} 646 & 0130E & 854 & \text{ivexpe} & \text{ST=1} & 4 \\ 647 & 01311 & 8D00000 & \text{GOVLMG} = \text{IVEXPe} \end{tabular}$ 648 649 01318 8D00000 syntxe GOVLNG =SYNTXe 650 651 652 STITLE FINPUT parse

Saturn Assembler JPC LEX: MODULE PARSE Tue May 23 09:21:17 2006 Ver. 1.56, 12/20/89 FINPUT parse Page 14 parse.a 653 654 \* Syntaxe: FINPUT I\$, M\$, [P\$], A 655 656 657 0131F 8D00000 ivpare GOVLNG = IVPARe 658 659 01326 7D22 comma GOSUB respt9 660 0132A 8F00000 GOSBVL =NTOKEN GOSBVL =COMCK+ 661 01331 8F00000 check & output tCOMMA 662 01338 400 **RTNC** 0k 663 0133B 8D00000 GOVLNG =MSPARe 664 \*\*\* parse entry for FINPUT 665 666 01342  $=$ FINPU $p$ 667  $\star$  ST=0 8 Dummy arrays are valid Single string variable parse 668 01342 859  $ST=1$  9 669 01345 8F00000 GOSBVL =READP5 supporte (mais oui !) 670 0134C 76DF GOSUB comma 671  $*$  M\$ 672 01350 7C50 GOSUB exppar M\$ 673 01354 873  $?ST = 1 3$ GOYES ivpare 674 01357 8C 675 01359 79CF GOSUB comma \* P\$ ou A 676 677 0135D 136 **CDOEX**  $\mathbf{I}$ ! Quartet de reconnaissance := 0<br>! si il n'y a pas P\$ 678 01360 10A  $R2=C$ 679 01363 134  $D0=C$ 680 01366 D2  $C=0$  A  $\mathbf{I}$ 681 01368 8F00000 GOSBVL =OUTNIB  $\sim$  1. \*\*\* changes 682  $\star$ 683 GOSUB SINp10 684 0136F 7D30 GOSUB exppar 685 01373 873  $?ST = 1$  3 686 01376 D1 GOYES SINp10 687 \*\*\* end of changes  $C = R2$ 688 01378 11A  $\mathbf{I}$ ! Quartet de reconnaissance := F<br>! si il y a P\$ 689 0137B 136 **CDOEX**  $A=0$  S 690 0137E AC0  $A=A-1$  S<br>DATO=A S 691 01381 A4C  $\sim 1$ 692 01384 1504  $\sim 1$ 693 01388 134  $D0=C$ 694 0138B 779F GOSUB comma  $* A$ 695 696 0138F 7D10 GOSUB exppar  $697$  01393 870 SINp10 ?ST=1 0 No valid expression ? GOYES ivvare 698 01396 CO  $?ST = 0$  3 699 01398 863 Valid string expression ? GOYES ivvare invalid var 700 0139B 70 701 0139D 831  $?XM=0$ expression = passable par reference GOYES respt6 702 013A0 90 703 013A2 8D00000 ivvare GOVLNG = IVVARe 704 013A9 8D00000 respt6 GOVLNG =RESPTR 705 706 013B0 8D00000 exppar GOVLNG = EXPPAR 707 708 709 STITLE ADxxx parse

Saturn Assembler JPC LEX: MODULE PARSE Tue May 23 09:21:17 2006 Ver. 1.56, 12/20/89 ADxxx parse parse parse.a Page 15 710 711 013B7 8F00000 fspec+ GOSBVL =FSPECp 712 013BE 500 RTNNC 713 013C1 8D00000 GOVLNG =FSPECe 714 013C8 8F00000 numck+ GOSBVL =NUMCK 715 013CF 8D00000 respt7 GOVLNG =RESPTR<br>715 013CF 8D00000 respt7 GOVLNG =RESPTR 716 013D6 8F00000 varp+ GOSBVL =VARP 717 013DD 500 RTNNC 718 013E0 8D00000 GOVLNG =IVVARe 719 013E7 8F00000 ntok+ GOSBVL =NTOKEN 720 013EE 8F00000 GOSBVL =COMCK+ 721 013F5 400 722 013F8 8D00000 GOVLNG =MSPARe 723 724 \*\*\* parse entry for ADCREATE 725 013FF 74BF =ADCREp GOSUB fspec+ 726 01403 8F00000 ADp+ GOSBVL =EOLCK 727 0140A 44C GOC respt7 728 0140D 7EBF GOSUB respt7 729 01411 72DF GOSUB ntok+ 730 01415 8F00000 GOSBVL =STRGCK 731 0141C 62BF GOTO respt7 732 733 \*\*\* parse entry for ADDELETE 734 01420 739F =ADDELp GOSUB fspec+ 735 01424 7FBF GOSUB ntok+ 736 01428 7C9F GOSUB numck+ 737 0142C 66DF 738 739 \*\*\* parse entry for ADGET 740 01430 738F =ADGETp GOSUB fspec+ 741 01434 7FAF GOSUB ntok+ 742 01438 7A9F GOSUB varp+ 743 0143C 77AF GOSUB ntok+ 744 01440 748F GOSUB numck+ 745 01444 6EBF GOTO ADp+ 746 747 \*\*\* parse entry for ADPUT 747<br>748 01448 7B6F =ADPUTp GOSUB fspec+ 749 0144C 779F GOSUB ntok+ 750 01450 728F GOSUB varp+ 751 01454 6EAF GOTO ADp+ 752 753 STITLE BLIST module parse

Saturn Assembler JPC LEX: MODULE PARSE Tue May 23 09:21:17 2006 Ver. 1.56, 12/20/89 BLIST module parse Page 16 parse.a 754 755 \* DBLSTp, PBLSTp 756 757 \* But : parse quelque chose de tres complique... 758 759 \* Historique : 760 86/05/..: JPB reecriture d'apres I.D.S. \* 88/01/10: PD & JT documentation 761 \* 88/01/31: PD & JT correction de PBLIST TOTO 762 763 764 \*\*\* parse entry for PBLIST, DBLIST 765 766 01458  $=$ PBLIS $p$ 767 \* Mettre a 0 les flags PRSETO et PRSEIN 768 \* qui interdisent de mettre deux fois la meme 769 \* option. 770 01458 AE0  $A=0$  B Le 88/01/31 : gagne quelques 771 0145B 136 CD0EX quartets 772 0145E 1B00000  $D0 = (5)$  = FUNCR0 773 01465 148  $DATA = A$ Pas encore vu de TO/INDENT 774 01468 134  $D0=C$ 775 \* [<file>] [,<li#> [,<li#>]] [TO <file>] [INDENT <n>] 776 \* Autrefois inspire de LISTP (#03B92 / HP71B) 777 0146B 7690 GOSUB eolckx 778 0146F 425 GOC respt8 tEOL trouve 779 01472 7211 GOSUB CKINDT 780 01476 417 GOC LSTP60 tINDENT trouve 781 01479 7540 GOSUB respt8 \* <file> ou bien encore TO 782  $\star$   $\sim$ 783 784 0147D 8F00000 GOSBVL =FSPECp specificateur valide ? 785 01484 5A1 GONC LSTP12 oui 786  $*$  si S7=1 787  $\star$ alors reserved word in A 788  $\star$ (TO, ALL, KEYS, INTO, CARD) \* sinon bad file parse 789 \* fin si 790  $?ST = 0 7$ 791 01487 867 Bad file parse ? 792 0148A F1 GOYES LSTP20 Oui : peut-etre <line#> 793 \* reserved word in A. Est-ce tTO ? 794 0148C 181  $D0 = D0 - 2$ Revient sur tTO 795 0148F 3100  $LC(2) = \pm TO$ 796 01493 962  $?A=C$  B 797 01496 33 GOYES LSTP40 798 799 01498 8D00000 fspece GOVLNG =FSPECe Illegal file spec  $800$  $^\star_\star$  <file>  $_\wedge$  ,  $\ldots$ 801 802 803 0149F 8F00000 LSTP12 GOSBVL = COMCK Comma ? GONC LSTP30 Non : TO ou INDENT ou vraie fin 804 014A6 5D0  $805$ 806  $\star$  <file>, <line> ... 807 808 LSTP20 GOSUB ck2li# <line1> [, <line2> ] 809 014A9 7EE0  $* \dots$  TO <file>  $810$ 

Saturn Assembler JPC LEX: MODULE PARSE Tue May 23 09:21:17 2006 Ver. 1.56, 12/20/89 BLIST module parse Page 17 parse.a  $\lambda$ 811  $\star$ 812 014AD 8F00000 LSTP29 GOSBVL =NTOKEN Pour avancer 813 014B4 75C0 LSTP30 GOSUB CKTO 814 014B8 401 GOC LSTP40 815 014BB 79C0 GOSUB CKINDT 816 014BF 482 GOC LSTP60 817 014C2 8D00000 respt8 GOVLNG =RESPTR 818 819 \* Traitement de TO <file> 820 014C9 3400000 LSTP40 LC(5) (=FUNCR0)+0 821 014D0 7A80 GOSUB CKSEEN 822 014D4 8F00000 GOSBVL =OUT1TK 823 014DB 8F00000 GOSBVL =FSPECp specificateur valide ? 824 014E2 5AC GONC LSTP29 Oui : on continue 825 014E5 42B GOC fspece Non : erreur (B.E.T.) 826 \* Traitement de INDENT <expression> 827 828 014E8 3400000 LSTP60 LC(5) (=FUNCR0)+1 829 014EF 7B60 GOSUB CKSEEN 830 014F3 8F00000 GOSBVL = OUT3TK 831 014FA 8F00000 GOSBVL =NUMCK 832 01501 62BF GOTO LSTP30  $833$ 834  $^{\star}$ eolckx 835 836 \* But : idem EOLCK, mais avec NTOKEN au lieu de 837  $*$  WRDSCN. 838 \* Entree : 839 \*  $-D1 = \hat{C}$  flot ascii 840 \* Sortie : 841 842 - Cy = 1 si tEOL trouve \* Appelle : NTOKEN, FINDA 843 844 \* Niveaux : 3 \* Abime : A, B, C, P, D0, D1, R0, S0-3, S11 845 \* Historique : 846 \* 88/01/31: PD & JT recodage apres suppression 847 848 849 850 01505 8F00000 eolckx GOSBVL =NTOKEN 851 0150C 8F00000 GOSBVL =FINDA 852 01513 00  $CON(2) = tEOL$ 853 01515 610 REL(3) rtnsc 854 01518 00  $CON(2) = t@$ 855 0151A 110 REL(3) rtnsc 856 0151D 00  $CON(2) = t!$ 857 0151F C00 REL(3) rtnsc 858 01522 00  $CON(2) = tELSE$ 859 01524 700 REL(3) rtnsc 860 01527 00 NIBHEX 00 RTNCC 861 01529 03  $Cy = 0$  : non trouve 862 0152B 02 rtnsc RTNSC  $Cy = 1$  : trouve 863 864 \* RENUMp 865 866 \* But : parse RENUMREM [<11>[,<12>[,<13>[,<14>]]]] 867

Saturn Assembler JPC LEX: MODULE PARSE Tue May 23 09:21:17 2006 Ver. 1.56, 12/20/89 BLIST module parse Page 18 parse.a \* Historique : 868 869 \*  $86/05/$ ..: JPB reecriture d'apres I.D.S. \* 88/01/10: PD & JT documentation 870 871 872 \*\*\* parse entry for RENUMREM 873 874 0152D 7C10 =RENUMp GOSUB eolck+ GOC respt9<br>GOSUB ck2li# 875 01531 452 EOL : sortir 876 01534 7360 2 <line#> trouves ? 877 01538 869  $?ST = 0$  9 GOYES rtncc Non : sortir 878 0153B 01 879 0153D 8F00000 GOSBVL = COMCK Comma ? 880 01544 521 GONC respt9 Non : sortir 881 01547 7050 GOSUB ck2li# 882 0154B 03 rtncc RTNCC 0k 883 884 0154D 8F00000 eolck+ GOSBVL =EOLCK fin de commande ? **RTNC** oui : Cy=1 885 01554 400 886 01557 8D00000 respt9 GOVLNG =RESPTR non : on revient 887 888 889 \* CKSEEN 890 \* But : verifier que le token TO ou INDENT n'a pas 891 892 \* deja ete vu durant la parse. \* Entree : 893 894 \*  $-C(A)$  = adresse du flag (PRSETO ou PRSEIN)  $*$  Sortie : 895 896 \* - si deja vu, alors erreur  $\star$ 897 sinon flag mis a jour, Cy = 0 \* Niveaux : 0 898 \* Utilise : C(S) 899 900 \* Historique : 901 \* 88/01/10: PD & JT conception & codage 902 903 904 0155E 136 CKSEEN CDOEX  $C = DAT0 S$ 905 01561 1564 906 01565 94E  $2C#0$  S Deja vu ? GOYES CKS10 oui : erreur 907 01568 E0 908 0156A B46  $C=C+1$  S  $DATA = C S$ 909 0156D 1544 910 01571 136 CD0EX 911 01574 01 RTN 912 01576 8D00000 CKS10 GOVLNG =SYNTXe "Syntax Error" 913 914 \* CKTO, CKINDT 915 916 \* But : tester tTO ou tINDENT 917 \* Entree : 918 \*  $-$  A = token a tester 919 \* Sortie : 920 921  $Cy = 1$  : token trouve \*  $C_Y = 0$  : token cherche non trouve 922 \* Niveaux : 0 923 \* Utilise :  $C$ 924

Saturn Assembler JPC LEX: MODULE PARSE Tue May 23 09:21:17 2006 Ver. 1.56, 12/20/89 BLIST module parse parse.a Page 19 \* Historique : 925 926 \* 88/01/10: PD & JT conception & codage 927 928  $CKTO$   $LC(2)$  =tTO 929 0157D 3100 930 01581 962  $?A=C$  $\overline{B}$ 931 01584 00 **RTNYES** 932 01586 01 **RTN** 933 934 01588 35FE1ED6 CKINDT LCHEX 6DE1EF LC(6)  $(=\text{tINDENT}) \sim (\text{=}id) \sim (\text{=tXWORD})$  $5\overline{)}$ 935 01590 25  $P=$ 936 01592 912  $?A=C$ WP 937 01595 20 GOYES CKIN10 CKIN10 P= 938 01597 20  $\overline{0}$ 939 01599 01 **RTN** 940 941 942  $*$  ck2li# 943 944 \* But : parse  $\,$  " <line#1> [ , <line#2> ] " 945 \* Entree : \* - D1 = ^ blancs optionnels avant 946 \* Sortie : 947 948 \* - S9 = 1 si les deux <line#> ont ete reconnus \* Appelle : ck1li#, COMCK, NTOKNL, OUT3TK 949 950 \* Niveaux : 4 (NTOKNL) 951 \* Utilise : A-C, P, D0, D1, R0, S0-S3, S11 \* Historique : 952 \* 86/05/..: JPB reecriture d'apres I.D.S. 953  $\star$ 954 88/01/10: PD & JT separation & documentation 955 956 957 0159B 849  $ck2li# ST=0$  9 958 0159E 7D00 GOSUB ck1li# <line1> 959 015A2 8F00000 GOSBVL = COMCK Comma ? 960 015A9 5A2 GONC respt0 Non : sortir 961 015AC 859 ST=1 9 On reconnait les 2 <line#> 962 963 015AF 8F00000 ck1li# GOSBVL =NTOKNL Idem NTOKEN, autorise line# 964 015B6 3100  $LC(2) = LLINE#$ 965 015BA 966  $?A#C$  B GOYES LSTPE Pas <line#> : erreur 966 015BD 01  $LC(2) = ECOMMA$ 967 015BF 3100 968 015C3 AEA  $A=C$  B 969 015C6 8D00000 GOVLNG = OUT3TK 970 971 015CD 8D00000 LSTPE GOVLNG =IVPARe INVALID (MISSING PARM) 972 015D4 8D00000 respt0 GOVLNG =RESPTR 973 974 \*\*\* parse entry for DDIR, PDIR 975 976 015DB 8F00000 =DDIRp GOSBVL =EOLCK 977 015E2 41F GOC respt0 GOSUB respt0 978 015E5 7BEF COSBVL =FSPECp<br>GONC dirp1 979 015E9 8F00000 980 015F0 502  $?ST = 0 7$ 981 015F3 867

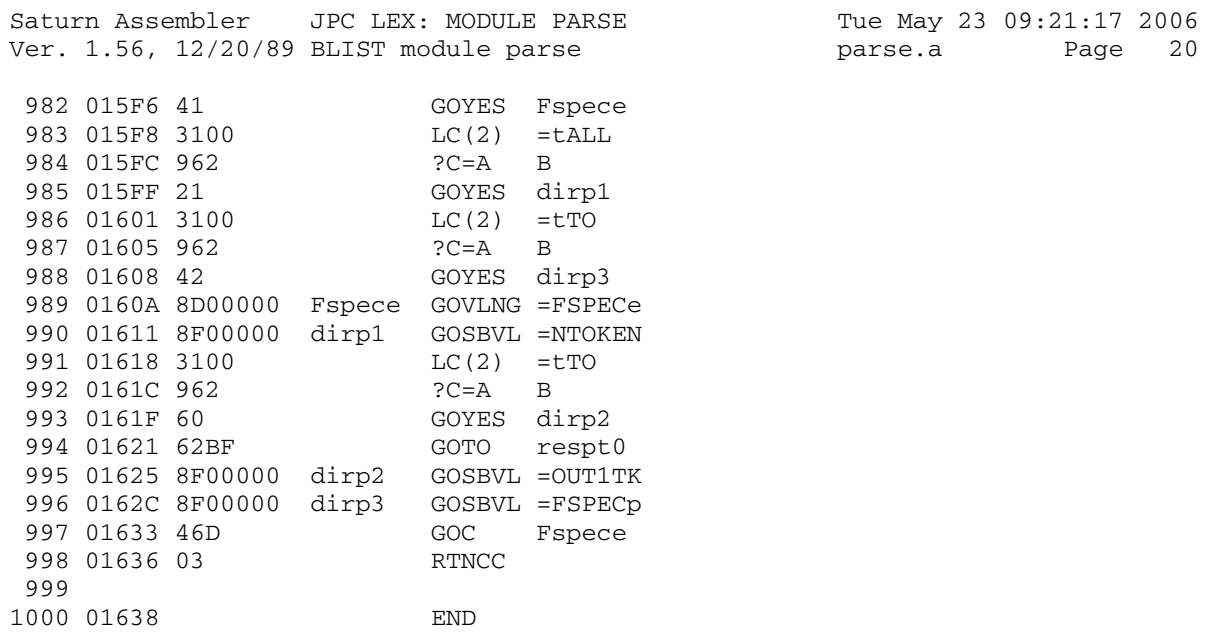

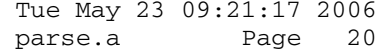

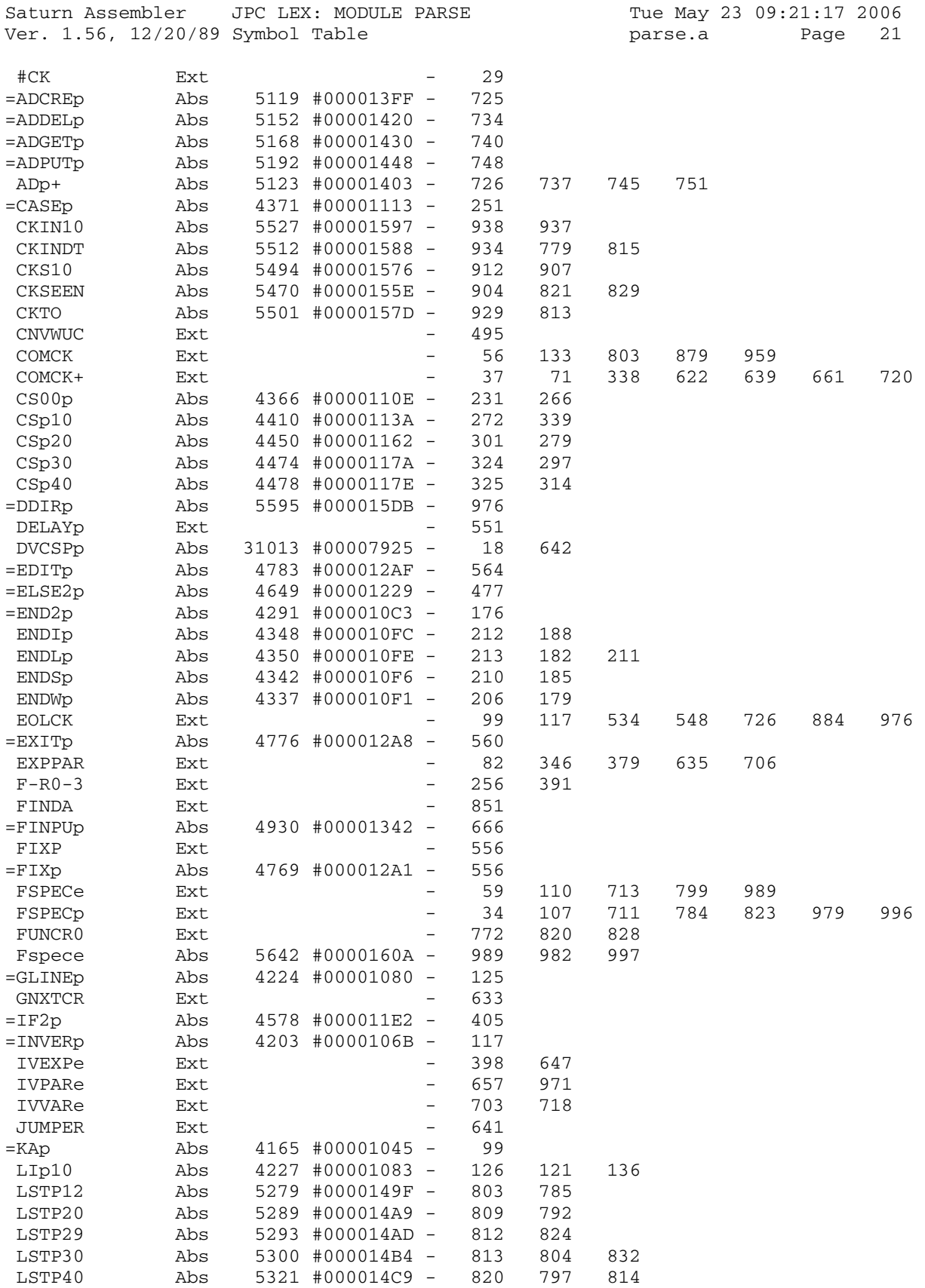

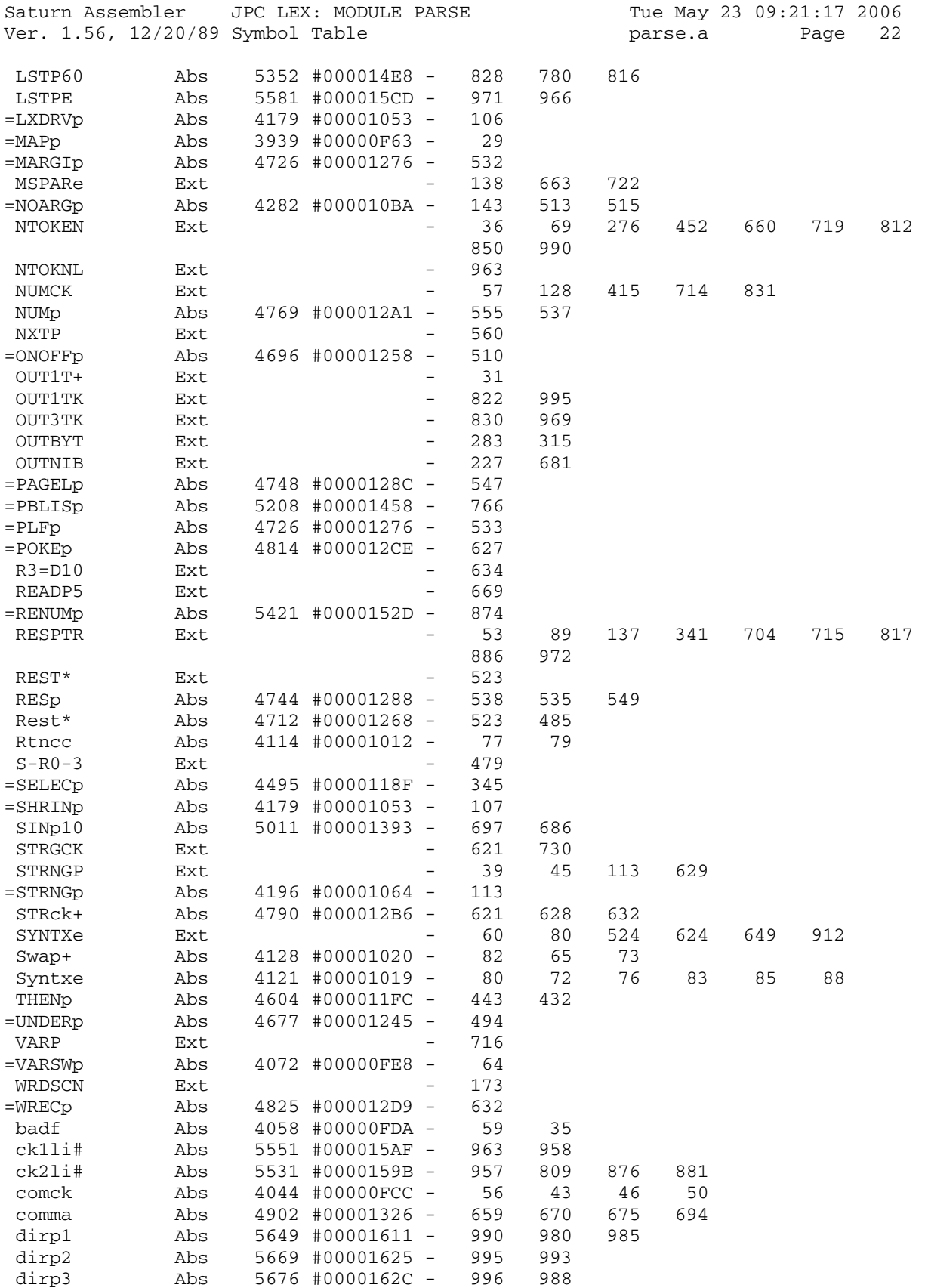

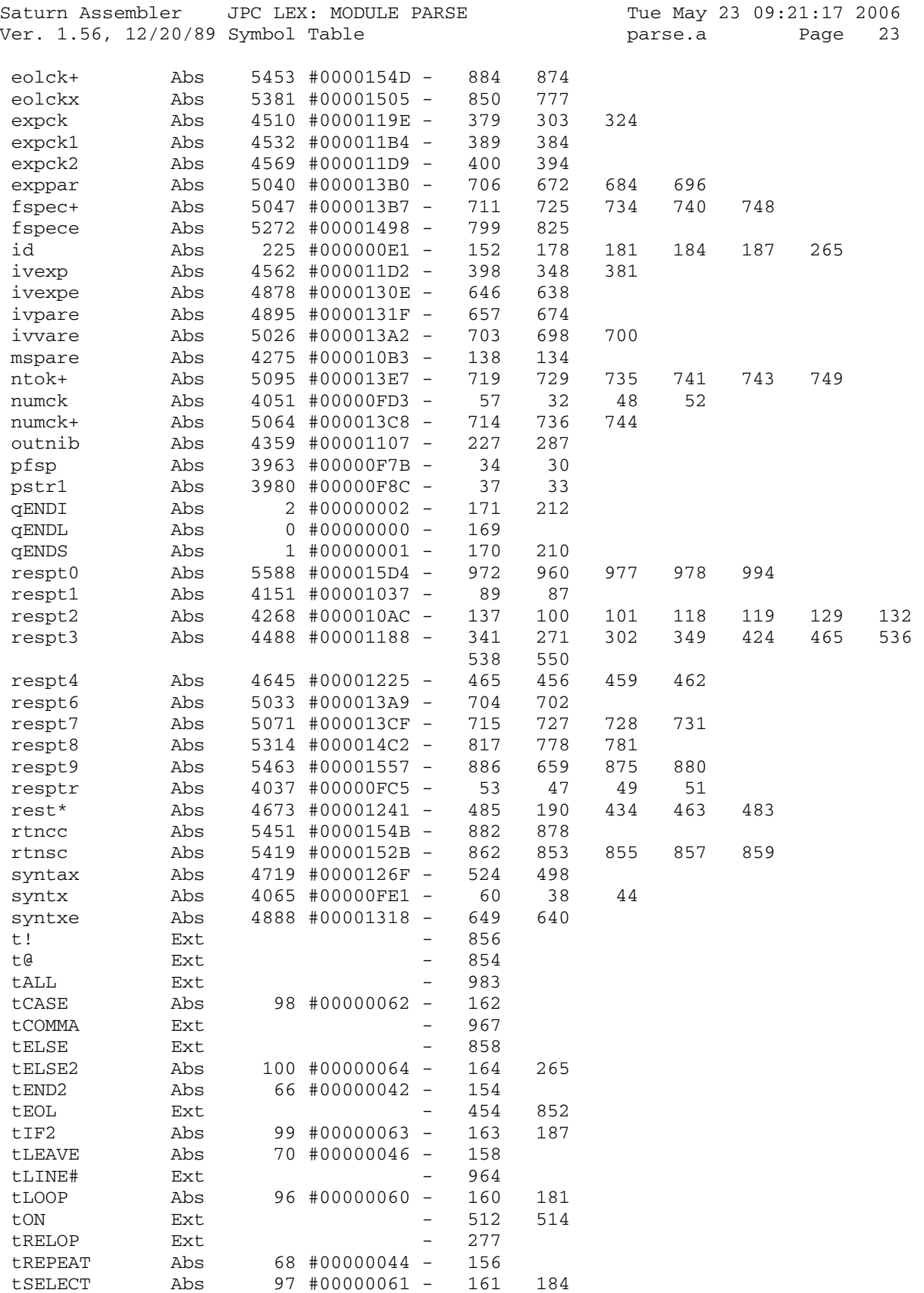
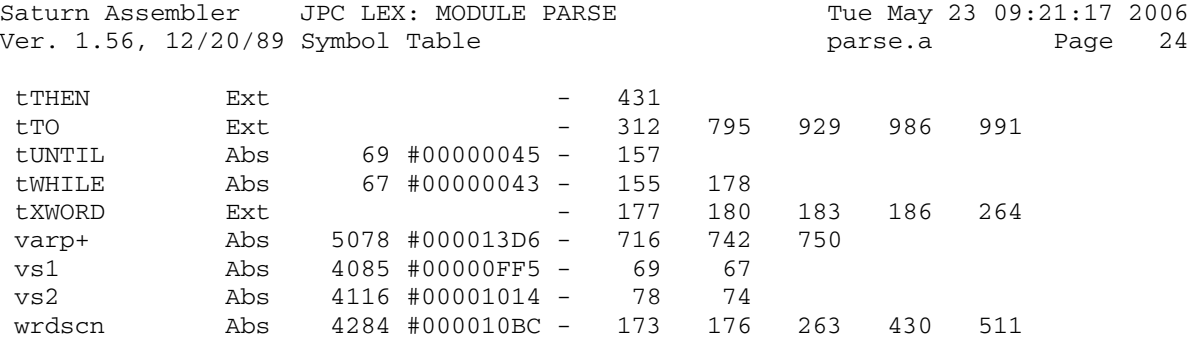

Saturn Assembler JPC LEX: MODULE PARSE Tue May 23 09:21:17 2006 Ver. 1.56, 12/20/89 Statistics parse.a Page 25

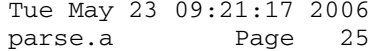

Input Parameters

Source file name is parse.a

Listing file name is parse.l

Object file name is parse.o

 Flags set on command line None

Errors

None

Saturn Assembler JPC LEX: MODULE JUMPER Tue May 23 09:21:17 2006 Ver. 1.56, 12/20/89 jumper.a Page 1 1 TITLE JPC LEX: MODULE JUMPER 2 3 01638 ABS #1638 4 5 \*\*\*\*\*\*\*\*\*\*\*\*\*\*\*\*\*\*\*\*\*\*\*\*\*\*\*\*\*\*\*\*\*\*\*\*\*\*\*\*\*\*\*\*\*\*\*\*\*\*\*\*\*\*\*\*\*\*\*\*\*\*  $6$  \*\* 7 \*\* Name: JUMPER - Jump to a routine in HPIL ROM 8 \*\* \*\* 9 \*\* Category: ADDCAL 10 \*\* 11 \*\* Purpose: 12 \*\* By giving the offset of a routine entry in the HPIL<br>
<sup>13</sup> \*\* ROM, this routine will find the absolute start 13 \*\* ROM, this routine will find the absolute start<br>14 \*\* address of the HPIL ROM and do an indirect jum 14 \*\* address of the HPIL ROM and do an indirect jump to 15  $**$  specified routine.<br>16  $**$  16 \*\* 17  $**$  Entry:<br>18  $**$  R 18 \*\* RSTK points to the 5-nibble offset from the start of<br>19 \*\* the LEX file to the desired entry point 19  $***$  the LEX file to the desired entry point. 20 \*\* 21 \*\* Exit: 22 \*\* LEX file found:<br>23 \*\* Jumps to desi 23 \*\* Jumps to desired routine with all CPU registers pre- 24 \*\* served, including carry and mode (DEC/HEX), with the 25 \*\* exception of SB ("Sticky Bit")<br>26 \*\* Execution will return to after 26 \*\* Execution will return to after the 5 nibbles offset.<br>27 \*\* 27 \*\* 28 \*\* LEX file not found: 29 \*\* Jumps directly to MFERR with error "XWORD Not Found"<br>30 30 31  $**$  Calls: I/OFND<br>32  $**$ 32 33 \*\* Uses...... 34  $**$  Inclusive: SNAPBF[44:0] 35 36 \*\* Stk lvls: 2 (I/OFND) 37 \*\* 38 \*\* NOTE: 1) Stk lvls are used only within this routine and do 39 \*\* not apply to the destination routine (ie the use 40 \*\* is only a transient usage within this routine, and 41 \*\* nothing remains on RSTK when this routine jumps to<br>42 \*\* the target routine except whatever was on the RSTK 42 \*\* the target routine except whatever was on the RSTK<br>43 \*\* on entry to this routine) 43 \*\* on entry to this routine)  $44$  \*\*<br> $45$  \*\* 45 \*\* 2) The proper way to set up the RSTK as needed for<br>46 \*\* the entry conditions to this routine: 46  $**$  the entry conditions to this routine:<br>47  $**$ 47 \*\* 48 \*\* . 49 \*\* \* . (Assembly code preceding the call)<br>50 \*\* \* \*  $50$  \*\*  $\cdot$  . 51 \*\* GOSUBL =JUMPER<br>52 \*\* CON(5) ({target 52 \*\* CON(5) ({targetaddr}) - ({target LEX table addr})  $53$  \*\*  $\cdots$ 54 \*\* \* . (Continue with assembly code here)  $55$   $**$  .  $56$  \*\*<br>57 \*\*\* 57 \*\*\*\*\*\*\*\*\*\*\*\*\*\*\*\*\*\*\*\*\*\*\*\*\*\*\*\*\*\*\*\*\*\*\*\*\*\*\*\*\*\*\*\*\*\*\*\*\*\*\*\*\*\*\*\*\*\*\*\*\*\*

Saturn Assembler JPC LEX: MODULE JUMPER Tue May 23 09:21:17 2006 Ver. 1.56, 12/20/89 jumper.a Page 2 58 \*\* 59 60 SNAPBF EQU #2F7F0 the snapshot buffer 61 bLEX EQU #00BFC the LEX buffer ID # 62 I/OFND EQU #118BA finds an I/O buffer given the ID # 63 LEXPIL EQU #000FF the HPIL ROM ID # 64 eXWORD EQU #00023 mainframe error # for XWORD 65 BSERR EQU #0939A the BASIC error reporting routine 66 \* 67 \* 68 01638 =JUMPER 69 \* 70 \* Save D1, C[W], A[W], B[A], P, carry, and mode in SNAPBF 71 \* (Total size of SNAPBF is 16+16+5+5+5, or 47 nibbles. This 72 \* routine uses 45 of those nibbles) 73 74 01638 06 RSTK=C<br>75 0163A 137 CD1EX 75 0163A 137<br>76 0163D 1F0F7F2 D1=(5) =SNAPBF 76 0163D 1F0F7F2 77 01644 145 DAT1=C A Write D1 @ SNAPBF 78 01647 1D5F <br>79 0164B 07 <br>C=RSTK <br>C=RSTK 79 0164B 07 C=RSTK 80 0164D 1557 DAT1=C W Write C[W] @ SNAPBF + 5 81 01651 1E508F D1=(4) (=SNAPBF)+21 82 01657 1517 DAT1=A W write A[W] @ SNAPBF + 21 83 0165B 1D51 D1=(2) (=SNAPBF)+37 84 0165F D9 C=B A<br>85 01661 80F5 CPEX 5 85 01661 80F5 CPEX 5 Save P @ SNAPBF + 42 86 01665 26 P= 6 87 01667 A82 C=0 P 88 0166A 550 GONC JUMP05 C[6]='0' means carry clear<br>89 0166D AOE C=C-1 P C[6]#'0' means carry set 89 0166D A0E C=C-1 P C[6]#'0' means carry set 90 01670 27 JUMP05 P= 7 91 01672 A82 C=0 P 92 01675 A0E C=C-1 P C[7]="9" means decimal mode 93 01678 15D7 **DAT1=C 8** Write B[A], P, Carry, mode@SNAPBF+37 94 0167C 04 SETHEX Force HEX mode for I/OFND 95 \* 96 \* Now A[W],B[A],C[W],P and D1 are available for use 97 \* 98 0167E 20 P= 0 99 01680 32CFB LC(3) =bLEX Find the LEX buffer 100 01685 8FAB811 GOSBVL =I/OFND 101 0168C 543 GONC JUMP90 Not there!! (Error)  $102$ 103 \* Found the LEX buffer...D1 points to it  $104$  105 \* Search the LEX buffer for the HPIL ROM LEX ID 106<br>107 0168F 31FF  $LC(2) = LEXPIL$   $C[B] = HPIL$  ROM LEX ID<br>B=C A 108 01693 D5 B=C A<br>109 01695 D0 A=0 A 109 01695 D0 A=0 A 110 01697 E4 A=A+1 A A[B] = 1 111 112 01699 15F5 JUMP10 C=DAT1 6 113 0169D 96A ?C=0 B End of LEX buffer? 114 016A0 12 GOYES JUMP90 Yes...exit

Saturn Assembler JPC LEX: MODULE JUMPER Tue May 23 09:21:17 2006 Ver. 1.56, 12/20/89 jumper.a Page 3 115 016A2 965 ?B#C B Right ID? 116 016A5 61 GOYES JUMP20 No...try next one 117 118 \* LEX ID number matches...check if the token # is in the range 119 \* 120 016A7 BF6 CSR W 121 016AA F6 CSR A C[3:0] is now the token range 122 016AC 9E2 <br>  $?$ A<C B Too small ? 123 016AF C0 GOYES JUMP20 Yes...keep looking 124 016B1 F6 CSR A 125 016B3 F6 CSR A<br>126 016B5 B62 C=C-A B<br>127 016B8 551 126 016B5 B62 C=C-A B If no carry, token # is in range<br>127 016B8 551 GONC JUMP30 In range...process offset<br>128 016BB 17A JUMP20 D1=D1+ 11 Not in range...goto next LEX entry 127 016B8 551 GONC JUMP30 In range...process offset 128 016BB 17A JUMP20 D1=D1+ 11 Not in range...goto next LEX entry 129 016BE 5AD GONC JUMP10 Go always <br>130  $*$  -130 131 132 \* 133 016C1 333200 JUMP90 LC(4) =eXWORD "XWORD Not Found" 134 016C7 8DA9390 GOVLNG =BSERR Do NOT return to caller if error 135 \*\_ 136 137 138 \* Found the requested LEX table 139 \* 140 016CE 175 JUMP30 D1=D1+ 6 Point to address of main table 141 016D1 147 C=DAT1 A Read the address of table into C 142 016D4 D5 B=C A Put address of table into B[A] 143 \* 144 \* Now get offset from main table start from the RSTK pointer<br>145 \* 145 146 016D6 07 C=RSTK Get address of offset... 147 016D8 135 D1=C ...into D1 148 016DB 174 D1=D1+ 5 Skip the offset field 149 016DE 137 CD1EX 150 016E1 06 RSTK=C Put return address back on RSTK 151 016E3 147 C=DAT1 A Read offset from main table 152 016E6 C9 C=C+B A Add address of main table 153 016E8 06 RSTK=C Push desired address onto RSTK 154 \* 155 \* Now restore the registers and jump to the routine 156 \* 157 016EA 1F508F2 D1=(5) (=SNAPBF)+21 158 016F1 1537 <br>159 016F5 17F <br>11-D1+ 16 <br>Position to 159 016F5 17F D1=D1+ 16 Position to carry/mode/B[A] save area 160 016F8 15F7 C=DAT1 8<br>161 016FC D5 B=C A 161 016FC D5 B=C A Restore B[A] 162 016FE 27 P= 7 Check mode 163 01700 B06 C=C+1 P If carry, hex mode 164 01703 440 GOC JUMP50 165 01706 05 SETDEC No carry = DEC mode 166 01708 26 JUMP50 P= 6 167 0170A 90E ?C#0 P 168 0170D 20 GOYES JUMP60 Set carry if C[7]#0 169 0170F 80D5 JUMP60 P=C 5 Eestore P from C[5] 170 01713 1E5F7F D1=(4) (SNAPBF)+5 171 01719 1577 C=DAT1 W Restore C[W]

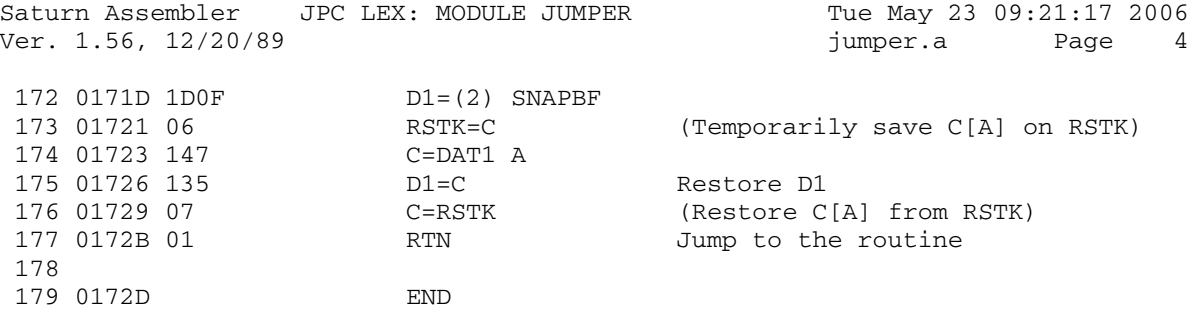

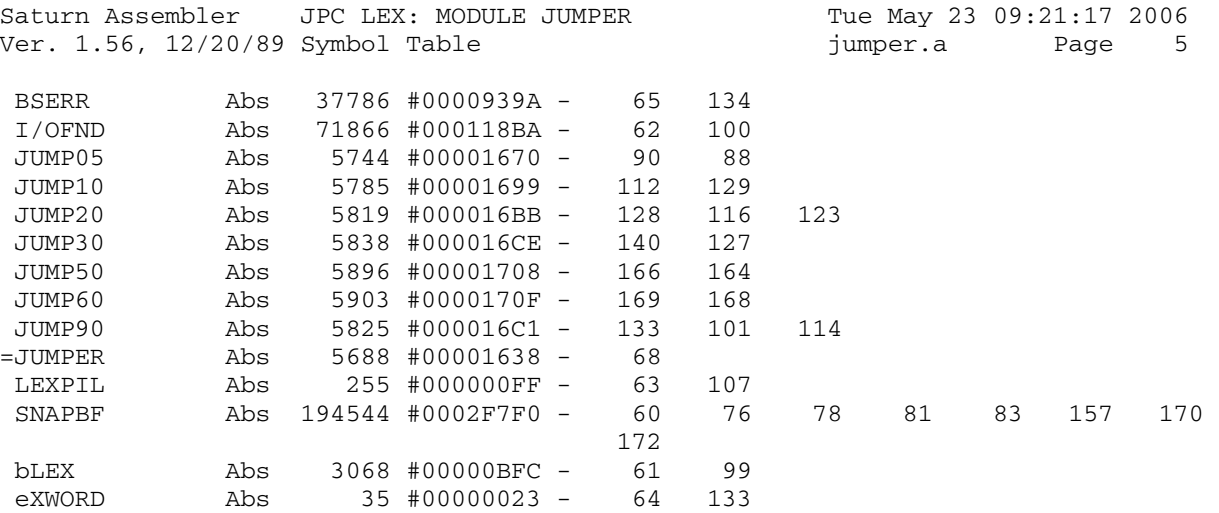

Saturn Assembler JPC LEX: MODULE JUMPER Tue May 23 09:21:17 2006<br>Ver. 1.56, 12/20/89 Statistics Tumper.a Page 6 Ver. 1.56, 12/20/89 Statistics

Input Parameters

Source file name is jumper.a

Listing file name is jumper.l

Object file name is jumper.o

 Flags set on command line None

Errors

None

Saturn Assembler JPC LEX: MODULE PPOLL Tue May 23 09:21:17 2006 Ver. 1.56, 12/20/89 ppoll.a Page 1  $\mathbf{1}$ TITLE JPC LEX: MODULE PPOLL  $\overline{a}$  $\mathcal{E}$ \* PPOLL module  $\overline{4}$  $\overline{5}$ 6 \* Keyword(s):  $7\overline{ }$ \* NLOOP, PPOLL, SRQ, SLEEP \* Author(s): 8 9 \* Jean-Francois Garnier 10 \* History: 11 Published in JPC #37 12 \* (c) Copyright PPC Paris 1986, 1987, 1988 and the Author(s) 13 14 15 16 0172D ABS #172D 17 18 \* HPIL ROM calls: 19 GETLPs EQU #1D15  $20$ PUTC EQU #6B1C  $21$ GET EQU #6751  $22$ \* \*\*\*\*\*\*\*\*\*\*\*\*\*\*\*\*\*\*\*\*\*\*\*\*  $23$ \* NLOOP entry  $24$ \* \*\*\*\*\*\*\*\*\*\*\*\*\*\*\*\*\*\*\*\*\*\*\*\* 25 NIBHEX 801 26 0172D 801 27 01730 8E0000 =NLOOPe GOSUBL =JUMPER cherche la boite 28 01736 51D10 CON(5) GETLPs au lettre hpil 29 0173B 476 GOC err erreur?  $LC(4)$  #0100 demande le 30 0173E 330010 GOSUB SEND nbre de periph 31 01744 7370 32 01748 DO  $A=0$  A 33 0174A AF5  $B=C$  W 34 0174D AEA  $A=C$  B AAD GOSUB MPY<br>A=A+C A 35 01750 7780 36 01754 CA AEP 37 01756 7180 GOSUB MPY 38 0175A 7880 GOSUB MPY0 39 0175E CA  $A=A+C$  A AES 40 01760 542 GONC SRQ1  $B.E.T.$ 41 \* \*\*\*\*\*\*\*\*\*\*\*\*\*\*\*\*\*\*\*\*\*\*\*\* 42 \* PPOLL entry 43 \* \*\*\*\*\*\*\*\*\*\*\*\*\*\*\*\*\*\*\*\*\*\*\*\* 44 NIBHEX 801 45 01763 801 46 01766 7D30 =PPOLLe GOSUB SIDY envoie IDY 0  $A=C$  B resultat du ppoll 47 0176A AEA A=C B result<br>GONC SRQ1 B.E.T. 48 0176D 571 49 \* \*\*\*\*\*\*\*\*\*\*\*\*\*\*\*\*\*\*\*\*\*\*\*\* 50 51 \* SRQ entry 52 \* \*\*\*\*\*\*\*\*\*\*\*\*\*\*\*\*\*\*\*\*\*\*\*\*\* NIBHEX 801<br>=SRQe GOSUB SIDY envoie IDY 0 53 01770 801 54 01773 7030 55 01777 F6  $\overline{\text{CSR}}$  $\mathbf{A}$ 56 01779 F6 57 0177B A8A  $A=C$  P  $(P=0)$ 

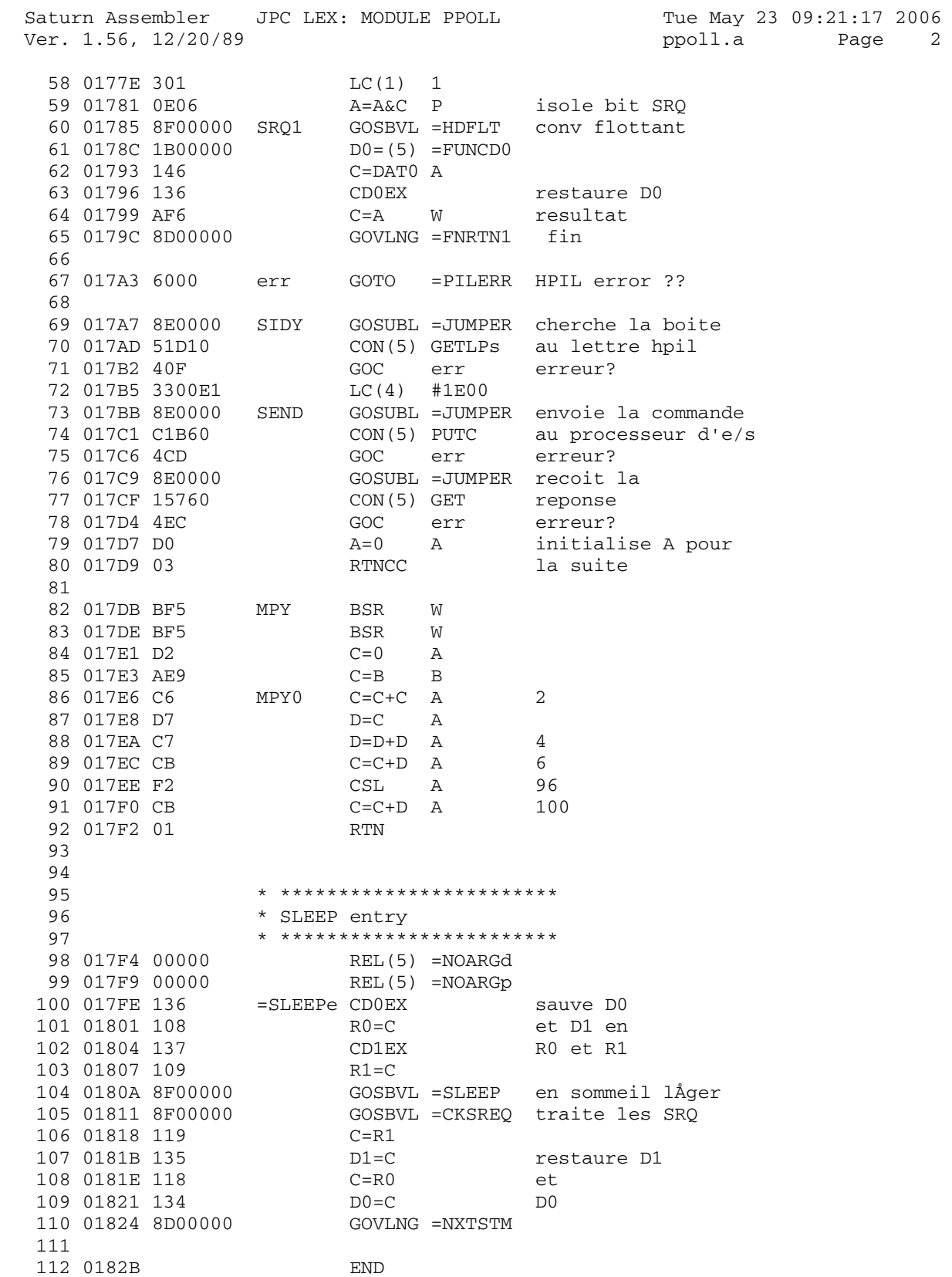

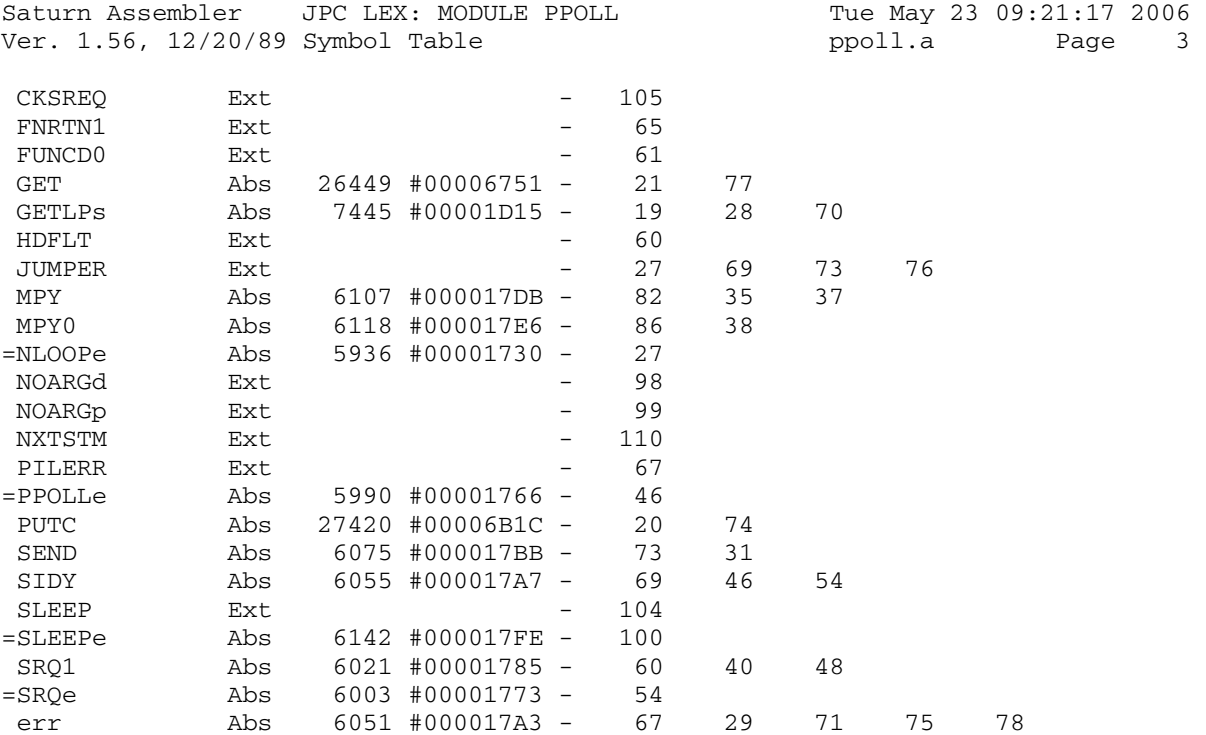

Saturn Assembler JPC LEX: MODULE PPOLL Tue May 23 09:21:17 2006 Ver. 1.56, 12/20/89 Statistics ppoll.a Page 4

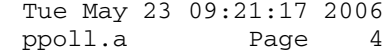

Input Parameters

Source file name is ppoll.a

Listing file name is ppoll.l

Object file name is ppoll.o

 Flags set on command line None

Errors

None

Saturn Assembler JPC LEX: MODULE MMLEX Tue May 23 09:21:17 2006 mmlex.a Page 1 Ver. 1.56, 12/20/89  $\mathbf{1}$ TITLE JPC LEX: MODULE MMLEX  $\overline{a}$  $\mathcal{E}$ \* Mass memory functions  $\overline{4}$  $\overline{5}$ 6 \* Keyword(s):  $7\overline{ }$ MAXD, MEMM, MEMD, MAXM 8  $*$  Author(s): 9 Michel Martinet 10 \* History: 11 Published in JPC #30 12  $\star$ \* (c) Copyright PPC Paris 1986, 1987, 1988 and the Author(s) 13  $14$ 15 ABS #182B 16 0182B 17 18 \* HPIL ROM calls: 19 DEVPAR EQU #1BF0  $20$ CHKMAS EQU #425C GDIRST EQU #4843  $21$  $22$ ENDTAP EQU #44D9 READ# EQU #44FF  $23$  $24$  $25$ \* local symbols: ePIL EQU 2  $26 27$ Flg EQU 11  $28$ memflg EOU 10 29 30  $31$ 32 \* La routine VERTAP verifie si le parametre 33 \* pointe par D1 correspond bien a une memoire 34 \* de masse d'identificateur appareil 16. 35 36 37 0182B 22 Dynfnd P= Classe d'erreur 32 a 47 ePIL 38 0182D D2  $C=0$  A Erreur 32. 39 0182F 492 GOC erreur B.E.T. 40 41 01832 8E0000 VERTAP GOSUBL = JUMPER 42 01838 OFB10 CON(5) DEVPAR Routine d'analyse du specificateur d' appareil  $\star$ 43 44  $\star$ de la fonction. En sortie 45  $\star$ D1 ^ Math Stack - 16 pour 46  $\star$ un parametre numerique. 47 0183D 4B1 GOC erreur Si carry: ERREUR  $2D=0$  X 48 01840 93B D[X] contient l'adresse du peripherique. Si  $D[X] = 0$ , 49 GOYES Dvnfnd le påriphårique n'est pas 50 01843 8E 51 pråsent. On renvoie 52 "Device Not Found" 53 01845 137  $CD1EX$ ) Sauvegarde de D1 pour 54 01848 108  $R0 = C$ ) le retour È BASIC (fin). 55 0184B 8E0000 56 01851 C5240 57 01856 500

JPC LEX: MODULE MMLEX Tue May 23 09:21:17 2006 Saturn Assembler Ver. 1.56, 12/20/89 Page mmlex.a 58 59 01859 6000 erreur GOTO = PILERR HPIL erreur 60 \* \*\*\*\*\*\*\*\*\*\*\*\*\*\*\*\*\*\*\*\*\*\*\*\*\* 61 \* MAXD entry 62 63 \* \*\*\*\*\*\*\*\*\*\*\*\*\*\*\*\*\*\*\*\*\*\*\*\* 64 65 0185D C11 66 01860 136 =MAXDe CDOEX 67 01863 06 RSTK=C GOSUB r<rstk 68 01865 7DD1 GOSUB VERTAP 69 01869 75CF 70 0186D 8E0000 GOSUBL = JUMPER CON(5) GDIRST 71 01873 34840 Get DIRectory STart 72 01878 40E GOC erreur Erreur si carry  $C = D$  W 73 0187B AFB  $D[5:8] = 1.$  du dir. (enr.) 74 0187E 8F00000 GOSBVL = CSRW5  $C[A]$  = longueur du dir.<br>A=C A  $A[A]$  = longueur du dir. 75 01885 DA  $A[A] = 16$  fois 1. du dir. **ASL** 76 01887 FO  $A$ 77 01889 81C ASRB  $A[A] = 1. du dir. * 8$ 78 79 \* SORTIE: commune, RETOUR A BASIC : Replace  $80<sup>2</sup>$ 81 \* 4 niveaux de pile des retours, le compteur 82 \* programme dans D0, transforme A[A] en nombre \* flottant dans A[W], replace D1 È sa place 83 84 \* sur la Math-Stack puis retour È Basic via 85 \* FNRTN4. (Rembobine le support) 86 87 88 0188C 7000 SORTIE GOSUB = JUMPER Rembobine le support 89 01890 9D440 CON(5) ENDTAP de mÅmoire de masse 90 01895 472 GOC Erreur 91 01898 24 P= 4 ) Restitution de 5 niveaux GOSBVL =RSTK<R ) de pile<br>C=RSTK ) puis de 92 0189A 8F00000 93 018A1 07 94 018A3 134  $D0=C$ ) D0 (4 niveaux & PC)  $GOSBVL = HDFLT$   $A[W] = longueur$ 95 018A6 8F00000 96 018AD 118  $C = R0$  $R0 = D1 (MS-16)$ 97 018B0 135  $D1=C$  $DI = MS-16$  $C=A$  W  $C[W] = Ionqueur$ 98 018B3 AF6 GOVLNG =FNRTN4 retour È BASIC 99 018B6 8D00000  $100$ 101 018BD 6B9F Erreur GOTO erreur Ralonge  $102$ 103 018C1 8D00000 memerr GOVLNG =MEMERR  $104$ 105 \* \*\*\*\*\*\*\*\*\*\*\*\*\*\*\*\*\*\*\*\*\*\*\*\*\* 106 \* MEMM entry 107 \* \*\*\*\*\*\*\*\*\*\*\*\*\*\*\*\*\*\*\*\*\*\*\*\* 108 NIBHEX C11 109 018C8 C11 110 018CB 84A  $=$ MEMMe ST=0 memflg 111 018CE 85B  $FIg$  $ST=1$ GONC MXMC 112 018D1 531 113 114

 $\mathcal{L}$ 

Saturn Assembler JPC LEX: MODULE MMLEX Tue May 23 09:21:17 2006 Ver. 1.56, 12/20/89 Page 3 mmlex.a \* \*\*\*\*\*\*\*\*\*\*\*\*\*\*\*\*\*\*\*\*\*\*\*\*\* 115 \* MEMD entry 116 \* \*\*\*\*\*\*\*\*\*\*\*\*\*\*\*\*\*\*\*\*\*\*\*\* 117 NIBHEX C11 118 018D4 C11 119 018D7 85A  $=$ MEMDe ST=1 memflg Flg 120 018DA 84B  $ST=0$ 121 018DD 570 GONC MXMC 122 123 \* \*\*\*\*\*\*\*\*\*\*\*\*\*\*\*\*\*\*\*\*\*\*\*\* 124 \* MAXM entry 125 \* \*\*\*\*\*\*\*\*\*\*\*\*\*\*\*\*\*\*\*\*\*\*\*\* 126 127 018E0 C11 NIBHEX C11 Alpha ou un numårique 128 018E3 08 =MAXMe CLRST Ni memflg ni Flg 129 018E5 136 MXMC CDOEX RSTK=C 130 018E8 06 131 018EA 7851 GOSUB r<rstk 132 018EE 704F GOSUB VERTAP 133 018F2 110  $A = R0$  $RO = MS-16$  $\begin{array}{ll} \text{C}= \text{D} & \text{A} \\ \text{RSTK=C} \\ \text{C=0} & \text{A} \end{array}$ 134 018F5 DB  $)$   $D[X]$  = device address 135 018F7 06  $) RSTK = D[X]$ 136 018F9 D2 137 018FB 320F1  $LC(3)$  #1F0  $1F0 = 512 - 16 = 496$  $A = A - C$  A 138 01900 EA  $A[A] = MS-512$ 139 01902 8F00000  $\begin{array}{lll} \text{GOSBVL} & =\text{D=AVMS} \\ \text{C=A} & \text{A} \end{array}$ 140 01909 D6  $C[A] = AVMEMS$ 140 01909 D6 C=A A C[A] = AVMEMS<br>
141 0190B 8B3 ?C<D A Y a-t-il assez de mem. ?<br>
142 0190E 3B GOYES memerr Non: Erreur<br>
143 01910 109 R1=C Sauvegarde de MS-512<br>
144 01913 135 D1=C D1 = Math Stack - 512<br>
145 01916 D0 A=0 A A=R1<br>
PST=1 memflg<br>
RST=1 memflg<br>
Est-on entrå via MEMDIR?<br>
RST=1 memflg<br>
Est-on entrå via MEMDIR? 151 0192A 111 152 0192D 87A 153 01930 13 154 01932 D2  $C=0$  $\overline{A}$  $LC(2)$  48<br>C=C+A A 155 01934 3103 156 01938 C2  $D1=C$ <br>P= 4  $^{\wedge}$  pointe  $^{\wedge}$  1. max support 157 0193A 135 P= 4 ) Calcul de<br>GOSUB GETALR ) la longueur maximale<br>GOSUB getA\* ) du support 158 0193D 24 159 0193F 7121 160 01943 7801 GOSUB getA\* ) de mÅmoire de masse 161 01947 7401  $?ST=0$   $FIg$ 162 0194B 86B Est-on entrå via MAXMEM GOYES MXM10 163 0194E 60 GOSUB MEM00 164 01950 7800 Autrement exåcution de MEMM 165 01954 F0 MXM10 ASL A ) multiplication de A[A]  $A$ ) par 256 (dclg. d'1 octet) 166 01956 F0 ASL 167 01958 633F GOTO SORTIE prå retour È BASIC 168 169 0195C D8 MEM00 B=A A B[A] = # enreg. maxi 170 0195E 111  $A = R1$ 171 01961 131 MDIRXO D1=A D1^ MS-512

Saturn Assembler JPC LEX: MODULE MMLEX Tue May 23 09:21:17 2006 Ver. 1.56, 12/20/89 mmlex.a Page 4

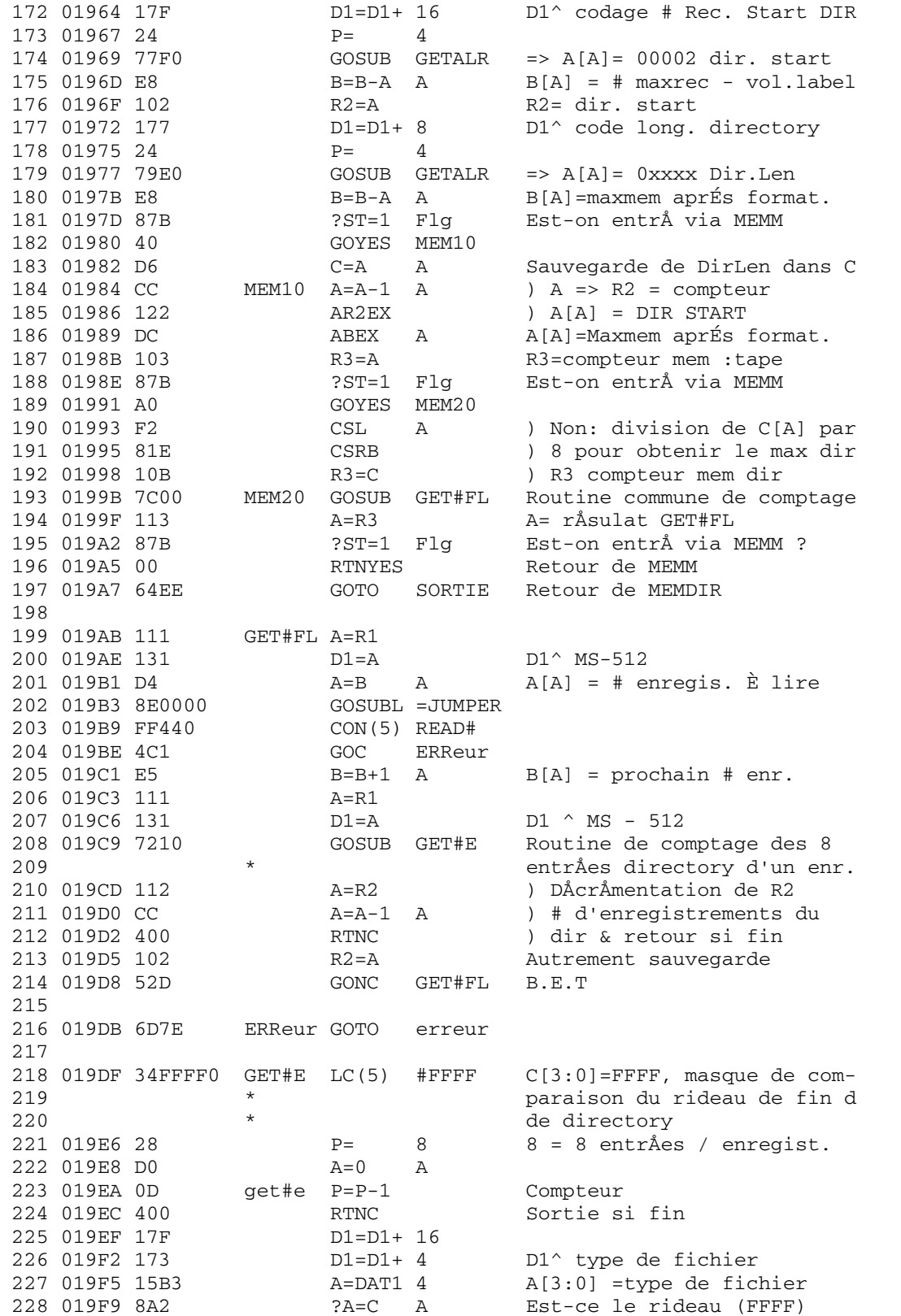

Saturn Assembler JPC LEX: MODULE MMLEX Tue May 23 09:21:17 2006 Ver. 1.56, 12/20/89 Page 5 mmlex.a 229 019FC 64 GOYES R3=OK Oui: fin du s.prog. ?A#0 A<br>GOYES R3-1 230 019FE 8AC A=0 => fichier purgÅ ! 231 01A01 E0 incrÅ D1=D1+ 12 232 01A03 17B ) On passe È l'entrÅe 233 01A06 17F  $D1=D1+ 16$ ) suivante MEM30 D1=D1+ 16 234 01A09 17F  $\rightarrow$ 235 01A0C 5DD GONC get#e B.E.T 236  $R3-1$  ? $ST=1$   $FIg$ 237 01A0F 87B MEMM ?? GOYES R3-M 238 01A12 DO Oui => R3- long fichier  $A=R3$ ) autrement R3 239 01A14 113  $A=A-1$  A ) -1 seulement pour 240 01A17 CC 241 01A19 103 ) MEMDIR  $R3 = A$ GONC incrÅ B.E.T. 242 01A1C 56E 243 244 01A1F 17B  $R3-M$   $D1=D1+12$ D1^ long. du fich. en #rec.  $C = P$  4 245 01A22 80C4 Sauveg. pointeur # dir  $RSTK = C$ 246 01A26 06  $P=$  4 247 01A28 24 248 01A2A 7630 GOSUB GETALR A[A] long. # rec. du fich. 249 01A2E 07  $C = RSTK$ CPEX 4 250 01A30 80F4 Restitution 251 01A34 12B CR3EX  $\rightarrow$  $)$  R3 = R3 - # rec 252 01A37 E2  $C=C-A$  A  $\rightarrow$ 253 01A39 12B CR3EX 254 01A3C 177  $D1=D1+8$ Ajustement 255 01A3F 59C GONC MEM30 B.E.T  $256$ 257 01A42 07 R3=OK C=RSTK Fin pop et retour 258 01A44 01 RTN 259 260 261 \* Cette routine sauvegarde 5 niveaux de pile 262 263 264 01A46 24 r<rstk P= 4 265 01A48 8D00000 GOVLNG = R<RSTK INDIPENSABLE !!  $266$ 267 268 269 \* Routine de calcul de la longueur maxi  $270$ \* du support (multiplication) 2.71 272 273 01A4F 102  $qeta A^*$  R2=A 274 01A52 24  $P=$  $\overline{4}$ 275 01A54 7C00 GOSUB GETALR 276 01A58 11A  $C = R2$ 277 01A5B 8F00000 GOSBVL =A-MULT 278 01A62 01 RTN  $279$ 280 \* GETALR: GET A Left-Right. 281 \* Cette routine permet de charger dans le registre 282 \* A n octets. Les octets sont dåcalås vers la gau-283 \* che È chaque nouvel arrivant. 284 285

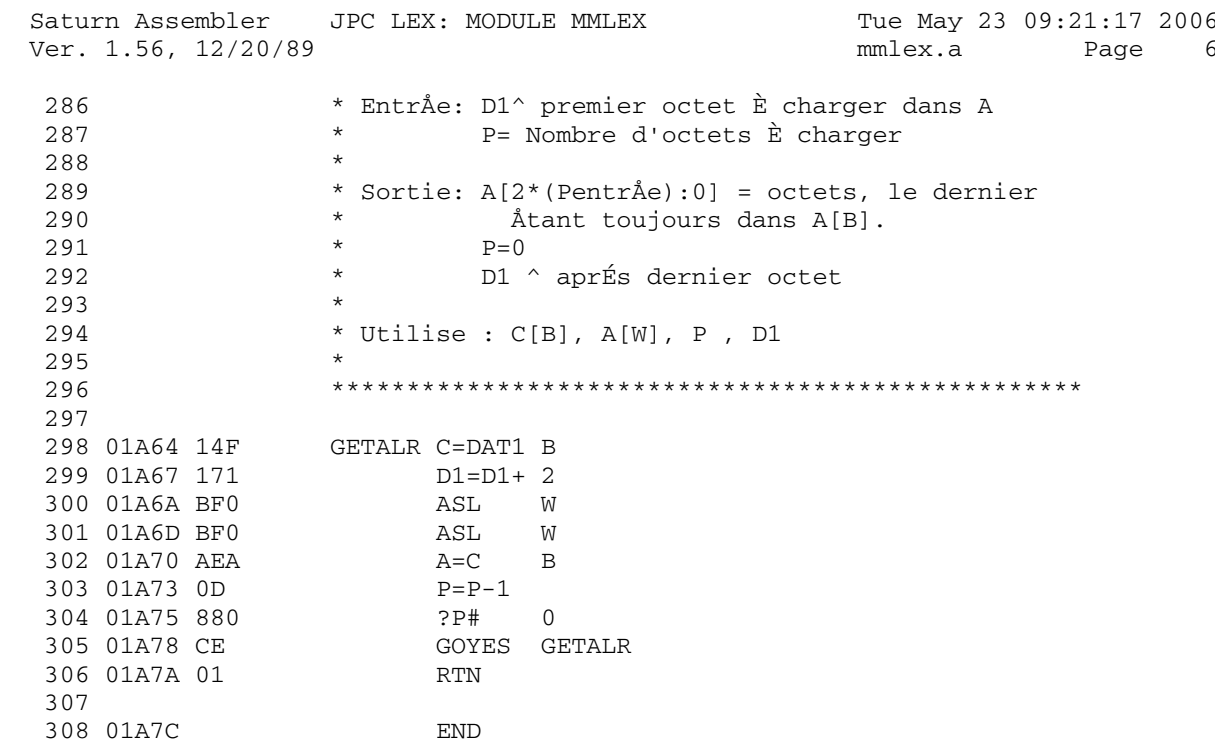

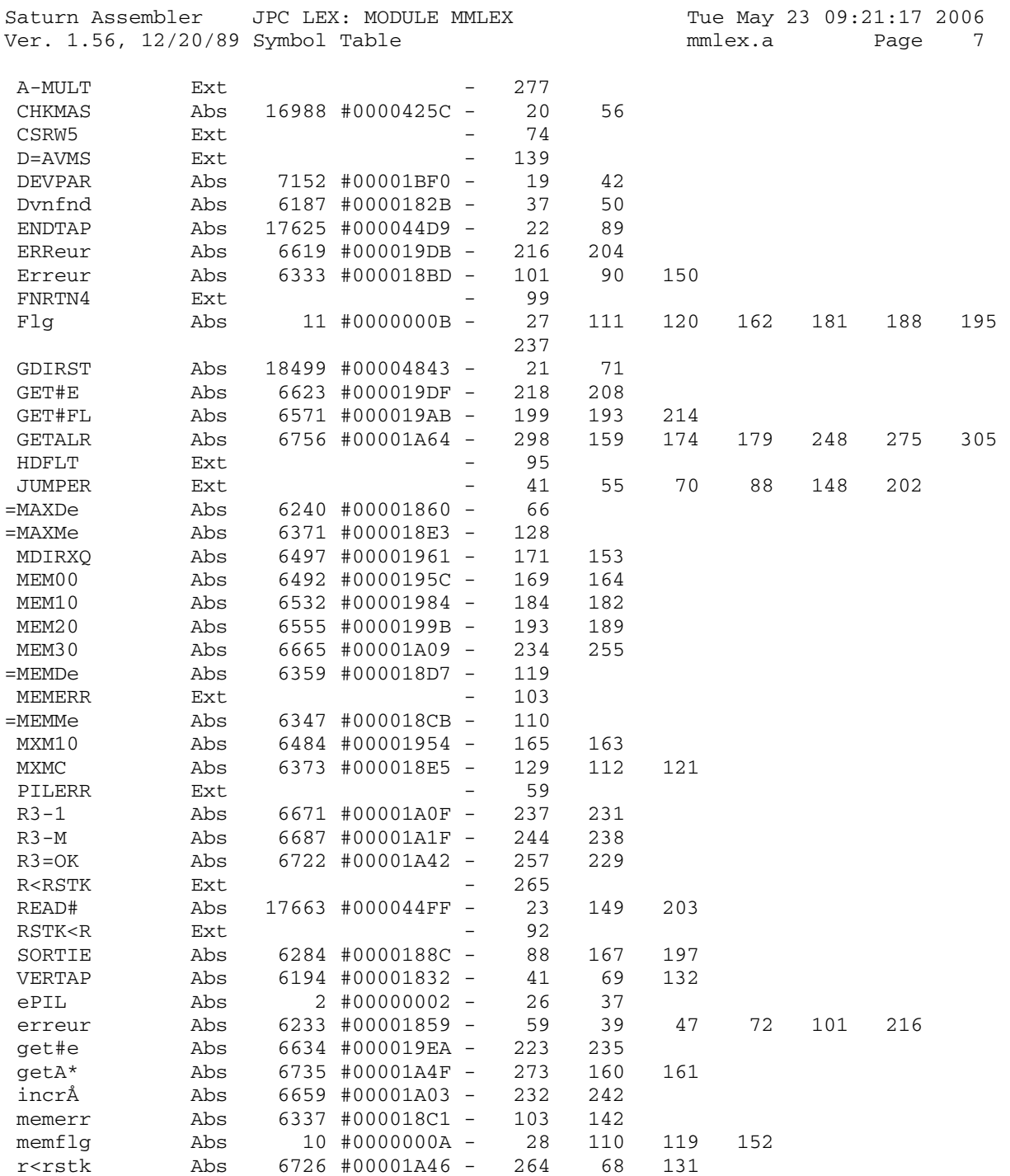

Saturn Assembler JPC LEX: MODULE MMLEX Tue May 23 09:21:17 2006 Ver. 1.56, 12/20/89 Statistics mmlex.a Page 8

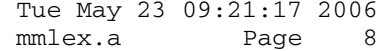

Input Parameters

Source file name is mmlex.a

Listing file name is mmlex.l

Object file name is mmlex.o

 Flags set on command line None

Errors

None

Saturn Assembler JPC LEX: MODULE RW Tue May 23 09:21:17 2006 Ver. 1.56, 12/20/89 Page 1 rw.a  $\mathbf{1}$ TITLE JPC LEX: MODULE RW  $\overline{a}$  $\mathcal{E}$ \* Direct mass storage record Read/Write module  $\overline{4}$  $5<sup>1</sup>$ 6 \* Keyword(s):  $7\overline{ }$ \* WREC, RREC Note: this module also includes the =PILERR entry point 8  $\star$ 9  $\star$ used by other modules dealing with HPIL.  $10$  $*$  Author(s): Michel Martinet 11 \* History: 12 13 Published in JPC #45  $\star$ 14  $\star$ 15 \* (c) Copyright PPC Paris 1986, 1987, 1988 and the Author(s) 16 17 ABS #1A7C 18 01A7C 19  $20$ \* HPIL ROM calls:  $21$ READ# EQU #44FF  $22$ WRITE# EQU #453F 23 GETPIL EQU #6E0B GETMBX EQU #3B62  $24$  $25$ DEVPAR EQU #1BF0 26 CHKMAS EQU #425C  $27$ GETERR EQU #6791 28 \* local symbols: 29  $30$ Attn EQU 12 eABORT EQU 4  $31$ 32 eNODEF EQU<sup>3</sup> 33 ePIL EQU 2 34 eTAPE EQU 1 35 reclen EQU 512 36 SSTK EQU 7 37 38 39 01A7C 6AE0 ERReur GOTO erreur 40 \* \*\*\*\*\*\*\*\*\*\*\*\*\*\*\*\*\*\*\*\*\*\*\*\* 41 \* WREC entry 42 \* \*\*\*\*\*\*\*\*\*\*\*\*\*\*\*\*\*\*\*\*\*\*\*\* 43 44 01A80 00000 REL(5) = WRECd<br>45 01A85 00000 REL(5) = WRECp 46 01A8A 8F00000 = WRECe GOSBVL = EXPEX- ) DÅpose les 2 premiers  $D0=D0+2$  ) paramétres 47 01A91 161 GOSBVL = EXPEXC ) de l'ordre 48 01A94 8F00000  $D0=D0+2$ 49 01A9B 161 ) WREC sur la M.S. 50 01A9E 137 **CD1EX** 51 01AA1 06 RSTK=C RSTK = Math Stack  $ST=0$   $STK$ 52 01AA3 847 GOSUBL =JUMPER<br>CON(5) GETPIL Cette routine permet 53 01AA6 8E0000 54 01AAC B0E60 55 d'Åvaluer le spÅcificateur 56 d'appareil. GOC ERReur 57 01AB1 4AC

Saturn Assembler JPC LEX: MODULE RW<br>Ver. 1.56, 12/20/89

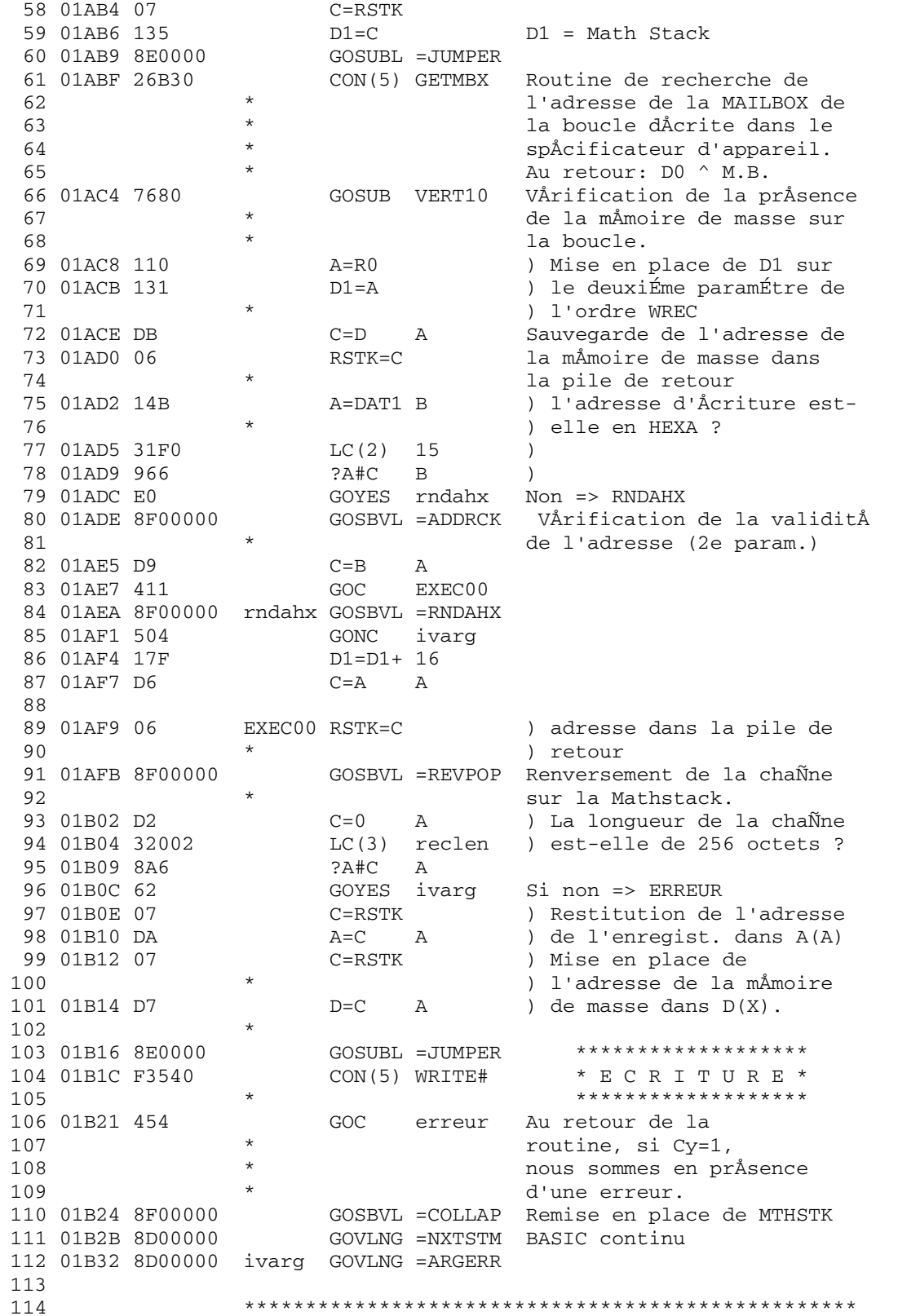

JPC LEX: MODULE RW Saturn Assembler Tue May 23 09:21:17 2006 Ver. 1.56, 12/20/89 rw.a Page 3 115 \* La routine VERTAP verifie si le paramÉtre 116 \* pointÅ par D1 correspond bien È une mÅmoire \* de masse d'identificateur appareil 16. 117 118 Dvnfnd P= 119 01B39 22 ePIL Classe d'erreur 32 È 47  $C=0$  A 120 01B3B D2 Erreur 32. 121 01B3D 492 GOC erreur  $B.E.T.$ 122 01B40 8E0000 VERTAP GOSUBL = JUMPER 123 01B46 0FB10 CON(5) DEVPAR Routine d'analyse du spÅcificateur d' appareil 124  $\star$ de la fonction. En sortie 125  $\star$ D1 ^ Math Stack - 16 pour 126  $\star$ un paramÉtre numÅrique. 127 128 01B4B 4B1 GOC erreur Si carry: ERREUR 129 01B4E 93B VERT10 ?D=0  $X$ D[X] contient l'adresse du 130  $\star$ pÅriphÅrique. Si D[X] = 0, 131 01B51 8E GOYES Dvnfnd le pÅriphÅrique n'est pas 132  $\star$ pråsent. On renvoie 133  $\star$ "Device Not Found" 134 01B53 137 CD1EX ) Sauvegarde de D1 dans R0  $135$ ) pour le retour  $R0=C$ 136 01B56 108 ) È BASIC (fin). 137 01B59 8E0000 GOSUBL =JUMPER VÅrification de l'AID du 138 01B5F C5240 CON(5) CHKMAS pÅriphÅrique (16). 139 01B64 500 RTNNC  $Cy=0$  : OK,  $Cy=1$  : ERREUR  $140$ 141  $142$ \* Traitement des erreurs HPIL. P indique la 143 144 \* classe d'erreur (måmoire de masse... etc.) et \* C[0] le numåro de l'erreur. Le retour È la 145 \* main loop se fait via BSERR. 146 147 148 01B67  $=$ PILERR 149 01B67 891 erreur ?P= eTAPE 150 01B6A 93 GOYES ERROR1 151 01B6C 892  $P =$  $ePTL$ 152 01B6F 43 GOYES ERROR1 153 01B71 884  $?P#$ eABORT 154 01B74 92 GOYES ERRORO 155 01B76 8E0000 GOSUBL =JUMPER 156 01B7C 26B30 CON(5) GETMBX 157 01B81 7001 GOSUB atnchk 158 01B85 471 GOC ERRORO 159 01B88 8E0000 GOSUBL = JUMPER 160 01B8E 19760 CON(5) GETERR 161 01B93 570 GONC ERROR-162 01B96 884  $P$ # eABORT GOYES ERROR1 163 01B99 A0 164 01B9B 24  $ERROR - P =$ eABORT 165 01B9D 80C0 ERRORO C=P  $\cap$ 166 01BA1 23  $\triangle MODEF$  $P =$ 167 01BA3 80C1 ERROR1 C=P  $\mathbf{1}$ 168 01BA7 22  $P=$  $\mathfrak{D}$ LCHEX FF 169 01BA9 31FF 170 01BAD DA  $\lambda = C$  $\mathbb{A}$ 171 01BAF 20  $P=$  $\Omega$ 

Saturn Assembler JPC LEX: MODULE RW Tue May 23 09:21:17 2006 Ver. 1.56, 12/20/89 rw.a Page 4 172 01BB1 8D00000 bserr GOVLNG =BSERR Envoyez l'erreur ! 173 O1BB8 4EA Erreur GOC erreur Ralonge 174 175 176 \* \*\*\*\*\*\*\*\*\*\*\*\*\*\*\*\*\*\*\*\*\*\*\*\*\* 177 \* RREC entry 178 \* \*\*\*\*\*\*\*\*\*\*\*\*\*\*\*\*\*\*\*\*\*\*\*\* 179 NIBHEX CC22 180 01BBB CC22 Alpha ou un numårique pour  $\star$ 181 les deux paramÉtres. ) Sauvegarde de D0 dans =RRECe CD0EX 182 01BBF 136  $RSTK = C$ ) la pile de retour 183 01BC2 06 184 01BC4 74B0 GOSUB r<rstk Sauvegarde de 5 niveaux 185 01BC8 747F GOSUB VERTAP VÅrification mÅm. de masse  $A = R<sub>0</sub>$ 186 01BCC 110  $RO = MS-16$  $D1 = A$ 187 01BCF 131 188 01BD2 17F  $D1=D1+ 16$   $D1 = M.S.$  $C=D$  A  $D[X] = device address$ 189 01BD5 DB RSTK=C  $) RSTK = D[X]$ 190 01BD7 06 191 01BD9 14B A=DAT1 B L'adresse est-elle donnåe sous forme de 192 01BDC 31F0  $LC(2)$  15 193 01BE0 966  $?A#C$  B chaÑne ? 194 01BE3 CO GOYES rndah2 Non => RNDAHX 195 01BE5 8F00000 GOSBVL =ADDRCK VÅrification validitÅ 196 01BEC 411 GOC EXEC10 197 O1BEF 8F00000 rndah2 GOSBVL =RNDAHX 198 01BF6 5A7 GONC Ivarq  $D1=D1+ 16$ 199 01BF9 17F 200 01BFC D8  $B=A$  A 201 202 01BFE 133 EXEC10 AD1EX 203 01C01 D2  $C=0$  A 204 01C03 32012  $LC(3)$  (reclen) +16 ( 210H = 528D 205  $\star$ (Soit la longueur de 206  $\star$ ( l'enregistrement plus  $\star$ (16 quartets d'en-táte) 207 208 01C08 EA  $A = A - C$  A  $A[A] = MS - 528$ 209 01C0A 8F00000 GOSBVL =D=AVMS 210 01C11 D6  $C = A$   $A$  $C[A]$  = AVMEMS 211 01C13 8B3  $?C < D$  A Y a-t-il assez de mem. ? GOYES memerr Non: Erreur 212 01C16 F5 213 01C18 109  $R1 = C$ Sauvegarde de MS-528 214 01C1B 135  $D1=C$  $D1 = Math Stack - 512$ 215 01C1E 17F  $D1=D1+ 16$ 216 01C21 D4  $A=B$  A  $A[A] = #$  enreg. È lire 217 01C23 07  $C = RSTK$ ) Restitution de  $D=C$  A 218 01C25 D7 ) dev. add. dans D[X] 219 220 01C27 8E0000 \*\*\*\*\*\*\*\*\*\*\*\*\*\*\*\*\* GOSUBL = JUMPER  $*$  L E C T U R E  $*$ 221 01C2D FF440 CON(5) READ# 222 \*\*\*\*\*\*\*\*\*\*\*\*\*\*\*\*\* 223 01C32 458 GOC Erreur 224 01C35 111  $A = R1$  $A[A] = MS-528$  $D1 = A$ 225 01C38 131 226 01C3B AF2  $C=0$ W ) construction e l'en-tÁte 227 ) de la chaÑne avant le ) retour È BASIC 228

Saturn Assembler JPC LEX: MODULE RW Tue May 23 09:21:17 2006 Ver. 1.56, 12/20/89 rw.a Page 5 LCHEX 2000F ) C(W) = 000000000002000F 229 01C3E 34F0002 230 01C45 1557 DAT1=C W  $0.K.$ 231 01C49 133 AD1EX 232 01C4C 101  $R1 = A$  $P=$ 233 01C4F 24 ) Restitution de 5 niveaux  $\overline{4}$ 234 01C51 8F00000 GOSBVL =RSTK<R ) de pile<br>235 01C58 07 C=RSTK ) puis de  $D0=C$ 236 01C5A 134 ) D0 (4 niveaux & PC) 237 01C5D 119  $C = R1$ Restitution pointeur  $D1=C$  $DI = MS + 528$ 238 01C60 135 239 01C63 8F00000 GOSBVL =REV\$ On retourne l'ordre des  $\star$ caractÉres sur la M.Stack. 240 241 01C6A 8D00000 GOVLNG = EXPR Retour È BASIC. 242 01C71 60CE Ivarg GOTO ivarg 243 01C75 8D00000 memerr GOVLNG =MEMERR 244 245 246 \* ROUTINE R<RSTK 247 \* Cette routine sauvegarde 5 niveaux de pile 248 249 01C7C 24 r<rstk P= 4 250 01C7E 8D00000 GOVLNG = R<RSTK INDISPENSABLE!  $251$ Pour l'exÅcution d'une  $252$  $\star$ fonction faisant appel È  $\star$ 253 des routines HPIL. 254 255 \* ROUTINE ATNCHK 256 257 \* Cette routine a ÅtÅ pompÅe dans les IDS V, elle \* n'est pas supportåe. Elle permet la sortie 258 \* de l'erreur Aborted lorsque l'on arrÂte l'exÅcu-259 260 \* tion des routines HPIL en appuyant deux fois sur 261 \* la touche ATTN. 262 263 01C85 86C atnchk ?ST=0 Attn 264 01C88 62 GOYES ATNCHC 265 01C8A 06  $RSTK=C$ 266 01C8C 136  $CD0$ EX 267 01C8F 1B00000  $D0 = (5)$  = ATNFLG 268 01C96 1564  $C = DATO S$ 269 01C9A 134  $D0=C$ 270 01C9D 07  $C = RSTK$ 271 01C9F 94A  $2C=0$  S 272 01CA2 CO GOYES ATNCHC 273 01CA4 B46  $C=C+1$  S 274 01CA7 460 GOC ATNCHC 275 01CAA 24  $P=$ **ARORT** 276 01CAC 02 **RTNSC** 277 01CAE 03 ATNCHC RTNCC  $278$ 279 280 01CB0 **END** 

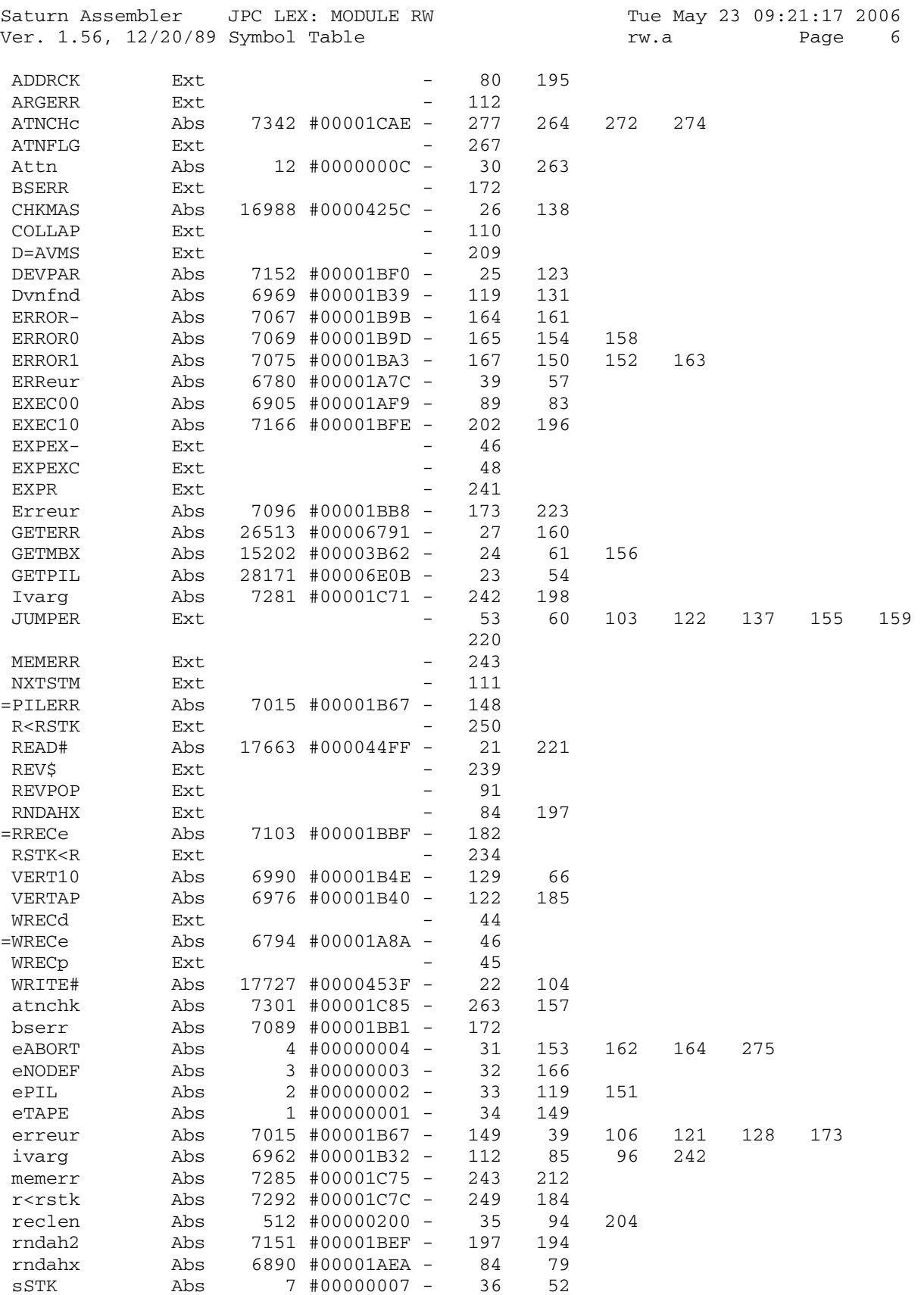

Saturn Assembler JPC LEX: MODULE RW Tue May 23 09:21:17 2006<br>Ver. 1.56, 12/20/89 Statistics Tue May 23 09:21:17 2006 Ver.  $1.56$ ,  $12/20/89$  Statistics rw.a

Input Parameters

Source file name is rw.a

Listing file name is rw.l

Object file name is rw.o

 Flags set on command line None

Errors

None

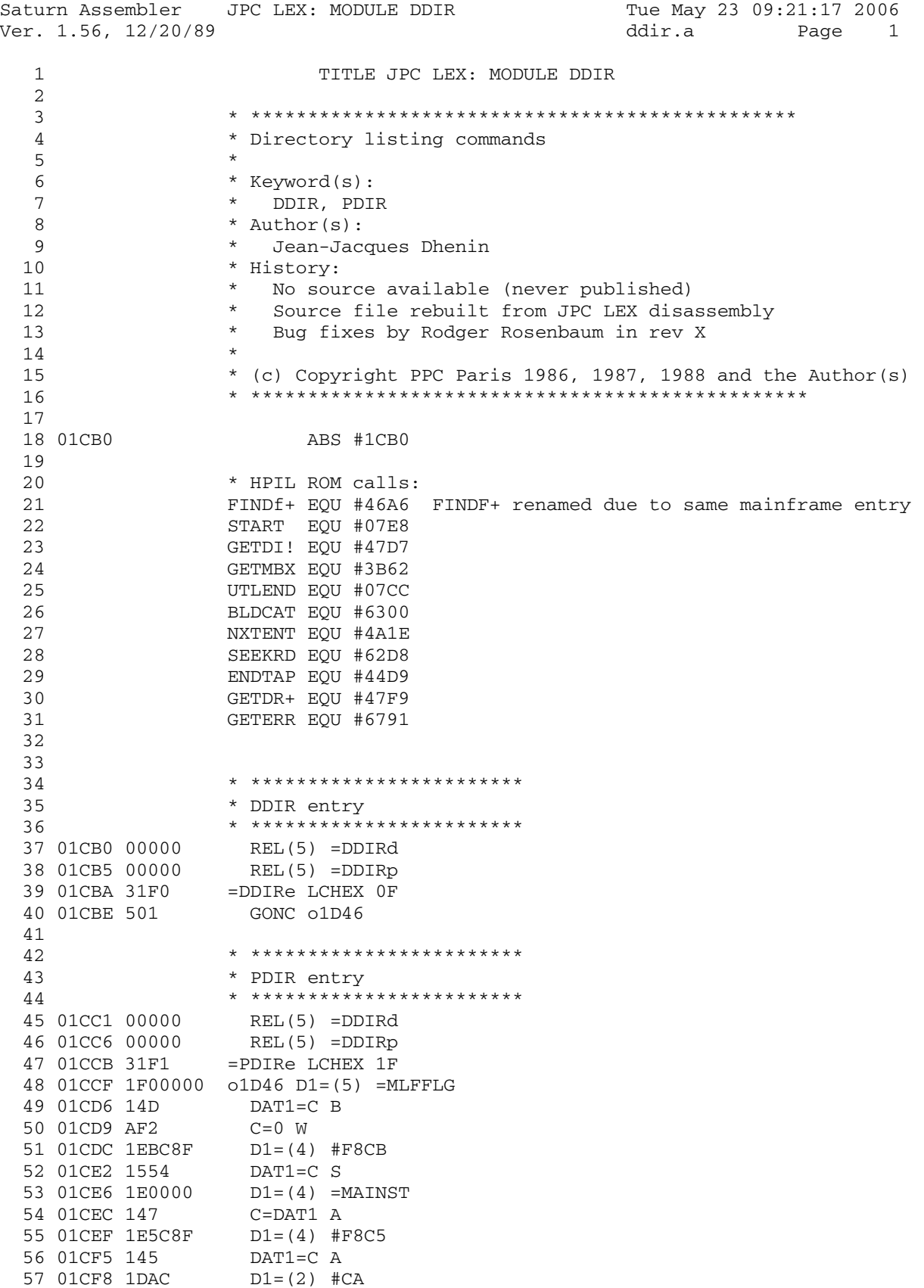

Saturn Assembler JPC LEX: MODULE DDIR Tue May 23 09:21:17 2006 Ver. 1.56, 12/20/89 ddir.a Page 2 58 01CFC 1554 DAT1=C S 59 01D00 14A A=DAT0 B 60 01D03 8F00000 GOSBVL =EOLXCK 61 01D0A 560 GONC o1D88 62 01D0D 6422 GOTO o1F93 63 01D11 313F o1D88 LCHEX F3 64 01D15 962 ?C=A B 65 01D18 67 GOYES o1DED 66 01D1A 318F 67 01D1E 966 ?C#A B 68 01D21 61 GOYES o1DAE 69 01D23 30E LCHEX E 70 01D26 15D0 DAT1=C 1 71 01D2A 161 D0=D0+ 2 72 01D2D 505 GONC o1DDD 73 01D30 8D00000 o1DA7 GOVLNG =BSERR 74 01D37 301 o1DAE LCHEX 1 75 01D3A 15D0 76 01D3E 8F00000 GOSBVL =FSPECx 77 01D45 4AE 78 01D48 1F00000 D1=(5) =STMTD1 79 01D4F 1517 DAT1=A W 80 01D53 17F D1=D1-<br>81 01D56 AFB C=D W 81 01D56 AFB 82 01D59 1557 DAT1=C W 83 \*\*\* changes ver. X 84 01D5D A46 C=C+C S 85 01D60 541 GONC MASSOK 86 01D63 F2 CSL A 87 01D65 C6 C=C+C A 88 01D67 C6 C=C+C A 89 01D69 4B0 GOC MASSOK 90 01D6C 33F2FF LCHEX FF2F BAD DEVICE 91 01D72 5DB GONC o1DA7 BET 92 01D75 MASSOK 93 \*\*\* end of changes 94 01D75 174 D1=D1+ 5 95 01D78 118 C=R0 96 01D7B 145 DAT1=C A 97 01D7E 14A o1DDD A=DAT0 B 98 01D81 313F 99 01D85 962 100 01D88 60 GOYES o1DED 101 01D8A 68A0 GOTO o1E92 102 01D8E 161 o1DED D0=D0+ 2 103 01D91 8F00000 GOSBVL =FSPECx 104 01D98 472 GOC o1E1F 105 01D9B 1F0D8F2 D1=(5) #2F8D0 106 01DA2 AFB C=D W 107 01DA5 1557 DAT1=C W 108 01DA9 17F D1=D1+ 16 109 01DAC 1517 DAT1=A W 110 01DB0 8F00000 GOSBVL =FINDF+ 111 01DB7 4C0 GOC o1E23 112 01DBA 33B300 LCHEX 003B 113 01DC0 6F6F o1E1F GOTO o1DA7 114 01DC4 1FBC8F2 o1E23 D1=(5) #2F8CB

JPC LEX: MODULE DDIR Saturn Assembler Ver. 1.56, 12/20/89 115 01DCB 301 LCHEX 1 116 01DCE 1550 DAT1=C P 117 01DD2 1D0D  $D1 = (2)$  #D0 118 01DD6 1577 C=DAT1 W 119 01DDA AF7  $D=C$  W  $C=0$  A 120 01DDD D2 121 UIDDF 3192<br>
122 O1DE3 8F00000 GOSBVL =CRETF+<br>
123 O1DEA 45D GOC o1E1F<br>
124 O1DED 119  $C = R1$ 125 01DF0 1F2D8F2 D1=(5) #2F8D2 126 01DF7 145 DAT1=C A<br>127 01DFA 1D0E D1=(2) #E0<br>128 01DFE 1537 A=DAT1 W  $D1=C$ 129 01E02 135 DAT1=A W<br>D1=D1+ 16 130 01E05 1517 131 01E09 17F 132 01E0C 35100004 LCHEX 400001 133 01E14 15D5 DAT1=C 6  $D1=D1+ 16$ <br> $D1=D1+ 5$ 134 01E18 17F 135 01E1B 174 136 01E1E D2  $C=0$  A 140 01E29 1FCC8F2 D1=(5) #2F8CC 141 01E30 145 DAT1=C A 143 01E3A 15B0 A=DAT1 1 144 01E3E 908  $?A=0 P$ GOYES 01F05 145 01E41 56 LCHEX E<br>?C=A P 146 01E43 30E 147 01E46 902 148 01E49 D5 GOYES 01F05 151 01E52 1B00000 D0=(5) =F-R1-0 DO=DO- 5<br>C=DATO W<br>D=C W<br>DO=DO- 16 154 01E5F 184 155 01E62 1567 156 01E66 AF7 157 01E69 18F --<br>A=DAT0 W<br>LCHEX 8 158 01E6C 1527 159 01E70 308 160 01E73 816 CSRC 163 01E7B 8F00000 GOSBVL =FINDF+<br>164 01E82 5A4 GONC o1F2C<br>165 01E85 876 ?ST=1 6 GOYES 01F41 166 01E88 85 ?C=0 S<br>GOYES o1F41 167 01E8A 94A 168 01E8D 35 169 01E8F ACB<br>170 01E92 A4E<br>171 01E95 4F3<br>171 01E95 4F3<br>1800 01F34

Tue May 23 09:21:17 2006 ddir.a Page 3

JPC LEX: MODULE DDIR Tue May 23 09:21:17 2006 Saturn Assembler Ver. 1.56, 12/20/89 ddir.a 172 01E98 A4E  $C=C-1$  S 173 01E9B 4E0 GOC 01F09 174 01E9E 6140 GOTO 01F41 175 01EA2 64D1 o1F01 GOTO o20D8 176 01EA6 6B80 o1F05 GOTO o1F93  $O1F09$  D=D+1 B 177 01EAA B67 178 01EAD 581 GONC 01F25 179 01EB0 1BAC8F2 D0=(5) #2F8CA 180 01EB7 1544 DAT0=C S  $GOSUB 0204B$ 181 01EBB 7B21 182 01EBF 5D5 GONC 01F7E o1F21 GOTO o20C9 183 01EC2 65A1 185 01ECA 47F GOC 01F21 o1F2C GOTO o1F86 186 01ECD 6750 o1F30 GOTO o1F6A 187 01ED1 6730 o1F34 GOTO o1F93 188 01ED5 6C50 189 \* RTNCC \* change: removed in ver. X 190 01ED9 8D00000 o1F3A GOVLNG =NXTSTM 191 01EE0 8D00000 o1F41 GOVLNG =BSERR 192 01EE7 1FAC8F2 o1F48 D1=(5) #2F8CA 193 O1EEE 1574 C=DAT1 S 194 01EF2 94A  $?C=0 S$ 195 01EF5 41 GOYES 01F6A C=C+1 S<br>
GOC 01F77<br>
DAT1=C S<br>
GOSUB 0204B<br>
GOTO 01F7B 196 01EF7 B46 197 01EFA 4B1 198 01EFD 1554 199 01F01 75E0 200 01F05 6410 201 01F09 8F00000 o1F6A GOSBVL =NOSCRL 202 01F10 8C7CFF GOLONG o1F3A  $?A=0$  B 206 01F20 968 207 01F23 3F GOYES 01F77 209 01F28 1F00000 D1=(5) =TRFMBF 210 01F2F 145 DAT1=C A 211 01F32 1F00000 o1F93 D1=(5) =TRFMBF 214 01F3F 14E  $C = DATO$  B 215 01F42 96A  $?C=0$  B 216 01F45 2A GOYES 01F48  $D1 = (2)$  #C5 217 01F47 1D5C 218 01F4B 141 o1FAC DAT1=A A  $D1=A$ 219 01F4E 131 220 01F51 840  $ST=0$  0 221 01F54 8F00000 GOSBVL =CAT\$20 222 01F5B 8F00000 GOSBVL =OBCOLL 223 01F62 1F00000 D1=(5) = AVMEMS C=DAT1 A<br>D0=D0- 2<br>AD0EX 224 01F69 147 225 01F6C 181 226 01F6F 132 220 01F72 141 DAT1=A A<br>
228 01F75 1C4 D1=D1- 5

Page 4

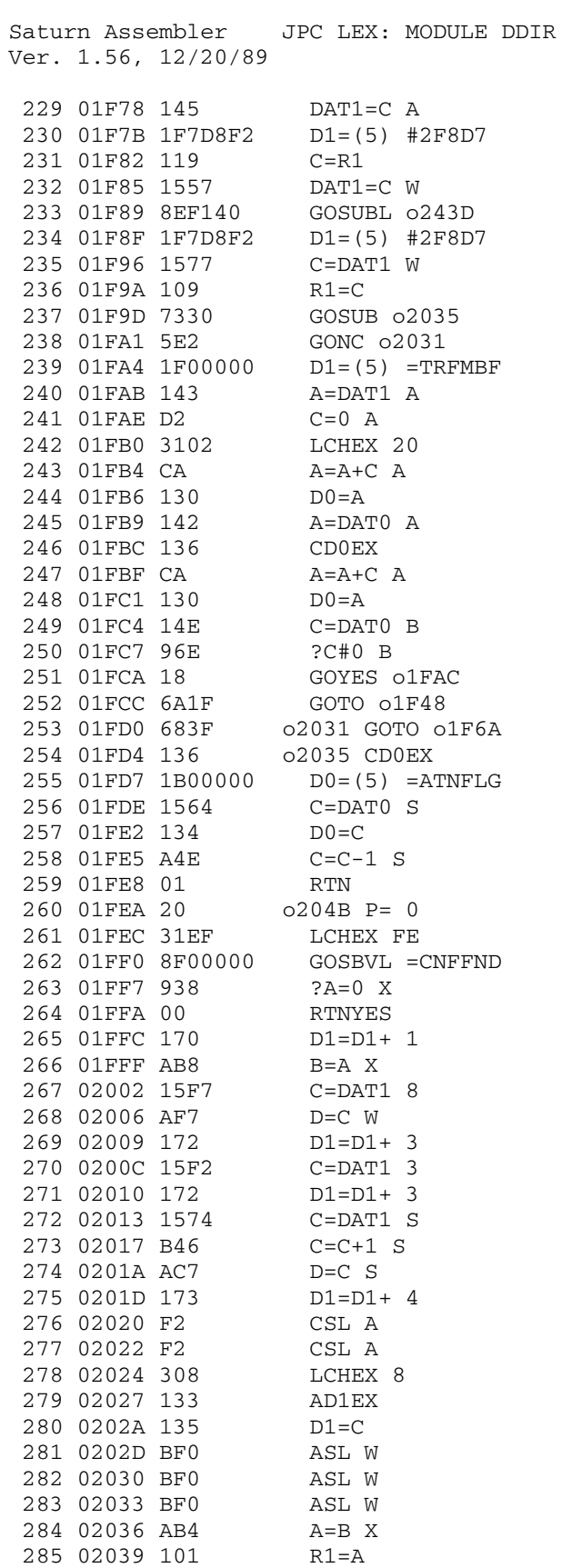

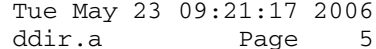

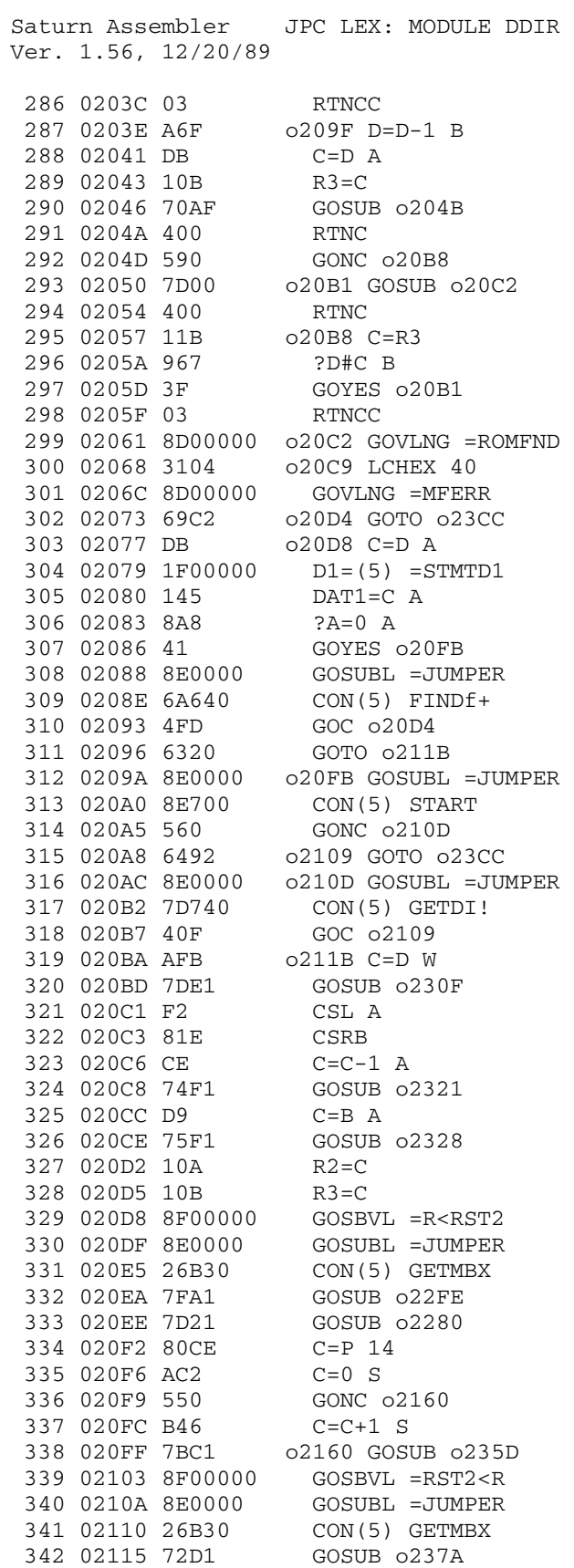

Ver. 1.56, 12/20/89 ddir.a Page 6

JPC LEX: MODULE DDIR Saturn Assembler Ver. 1.56, 12/20/89 343 02119 80DE  $P=C 14$ 344 0211D 94E ?C#0 S 345 02120 D3 GOYES 021BE 346 02122 8AA  $?C=0 A$ GOYES 021BA 347 02125 43 348 02127 11B  $C = R3$ GOSUB o230F<br>GOSUB o2316 349 0212A 7081 350 0212E 7381 351 02132 10B  $R3=C$ GOSUB 0238E 352 02135 76C1  $B=C A$ 353 02139 D5 354 0213B 1F00000 D1=(5) = AVMEMS 355 02142 143 A=DAT1 A  $D1=D1+ 5$ 356 02145 174  $C = DAT1 A$ 357 02148 147  $C=C-B \quad A$ 358 0214B E9  $?C>=A A$ 359 0214D 8BA GOYES 021C6 360 02150 51 361 02152 8D00000 GOVLNG = MEMERR 362 02159 6CE0 021BA GOTO 022A7 364 02161 66F0 021C2 GOTO 022B9 o21C6 DAT1=C A 365 02165 145 366 02168 786E 021C9 GOSUB 02035 367 0216C 54F GONC 021C2<br>
368 0216F 8E0000 GOSUBL =JUMPER<br>
369 02175 CC700 CON(5) UTLEND<br>
370 0217A 8E0000 GOSUBL =JUMPER<br>
371 02180 00360 CON(5) BLDCAT<br>
372 02185 11B C=R3 373 02188 1F7D8F2 D1=(5) #2F8D7 374 0218F 1557 DAT1=C W<br>375 02193 7271 GOSUB 02398 376 02197 1F7D8F2 D1=(5) #2F8D7 C=DAT1 W<br>R3=C 377 0219E 1577 378 021A2 10B 379 021A5 1F00000 D1=(5) =STMTD1  $\begin{tabular}{llll} 380 & 021AC & 147 & & C=DATA & A \\ 381 & 021AF & D7 & & D=C & A \end{tabular}$ 382 021B1 8E0000 GOSUBL = JUMPER<br>383 021B7 8E700 CON(5) START<br>384 021BC 40A GOC 021BE 385 021BF 11B  $C = R<sub>3</sub>$ R2=C<br>GOSUB 02235<br>GOC 021BE 386 021C2 10A 387 021C5 7B00 388 021C9 439 ?C#0 A 389 021CC 8AE 390 021CF 99 GOYES 021C9 GONC 022A7 391 021D1 547 o2235 ?C=0 A 392 021D4 8AA GOYES o229B<br>?C=0 S 393 021D7 36 394 021D9 94A GOYES 0225F 395 021DC 22 395 021DC 22<br>
396 021DE 7ED0 60SUB 02321<br>
397 021E2 8E0000 60SUBL =JUMPER<br>
398 021E8 E1A40 CON(5) NXTENT<br>
399 021ED 8E0000 60SUBL =JUMPER

Tue May 23 09:21:17 2006 Page 7 ddir.a

Ver. 1.56, 12/20/89 ddir.a Page 8 400 021F3 8D260 CON(5) SEEKRD 401 021F8 400 RTNC<br>402 021FB 11A 0225C C=R2 402 021FB 11A 403 021FE 8AA o225F ?C=0 A 404 02201 92 GOYES o228B 405 02203 CE C=C-1 A 406 02205 75A0 GOSUB o230F 407 02209 7F90 GOSUB o230D 408 0220D 8E0000 GOSUBL =JUMPER 409 02213 E1A40 CON(5) NXTENT 410 02218 7460 GOSUB o22E1 411 0221C 400 RTNC 412 0221F 91A o2280 ?C=0 WP 413 02222 9D GOYES o225C<br>414 02224 B16 C=C+1 WP 414 02224 B16 415 02227 541 GONC o229D 416 0222A 11B o228B C:<br>417 0222D D2 C=0 A 417 0222D D2 C=0 A<br>418 0222F AC2 C=0 S 418 0222F AC2 419 02232 A4E C=C-1 S 420 02235 10B R3=C 421 02238 D2 C=0 A<br>422 0223A 03 0229B R o229B RTNCC<br>o229D C=R2 423 0223C 11A 424 0223F 10B R3=C 425 02242 E6 C=C+1 A 426 02244 03 RTNCC 427 02246 D0 o22A7 A=0 A 428 02248 1F00000 D1=(5) =NEEDSC 429 0224F 1590 DAT1=A 1 430 02253 8AA ?C=0 A 431 02256 51 GOYES o22CC 432 02258 1F00000 o22B9 D1=(5) =AVMEME 433 0225F 143 A=DAT1 A 434 02262 7990 GOSUB o238E 435 02266 CA A=A+C A 436 02268 141 DAT1=A A 437 0226B 8E0000 o22CC GOSUBL =JUMPER 438 02271 9D440 CON(5) ENDTAP 439 02276 8C16CF GOLONG o1F3A 440 0227C 60EE GOTO o21BE 441 02280 DA o22E1 A=C A 442 02282 7140 GOSUB o2328 443 02286 AC2 C=0 S 444 02289 10A 445 0228C 814 ASRC 446 0228F 8E0000 GOSUBL =JUMPER 447 02295 9F740 CON(5) GETDR+ 448 0229A 400 RTNC 449 0229D 1F519F2 o22FE D1=(5) #2F915 450 022A4 15F3 C=DAT1 4 451 022A8 23 P= 3 452 022AA 03 RTNCC 453 022AC E6 o230D C=C+1 A 454 022AE 8D00000 o230F GOVLNG =CSRC5 455 022B5 D2 o2316 C=0 A 456 022B7 E6 C=C+1 A

Saturn Assembler JPC LEX: MODULE DDIR Tue May 23 09:21:17 2006

Saturn Assembler JPC LEX: MODULE DDIR Tue May 23 09:21:17 2006 Ver. 1.56, 12/20/89 ddir.a Page 9 457 022B9 8D00000 GOVLNG =CSLC5 458 022C0 8D00000 o2321 GOVLNG =CSLC6 459 022C7 8D00000 o2328 GOVLNG =CSRC6 460 \*\*\* changes: removed in ver. X: 461 \* GOVLNG =OUTELA 462 \* GOVLNG =CRLFSD 463 \* GOVLNG =CRLFND 464 \* GOVLNG =FINDA  $465$  \* P= 4 466 \* GOVLNG =R<RSTK 467  $\star$  P= 4 468 \* GOVLNG =RSTK<R 469 \*\*\* end of changes 470 022CE 136 o235D CD0EX 471 022D1 06 RSTK=C<br>472 022D3 136 CD0EX 472 022D3 136 473 022D6 1B00000 D0=(5) =F-R1-0 474 022DD 1547 DAT0=C W<br>475 022E1 136 02370 CD0EX 475 022E1 136 476 022E4 07 C=RSTK<br>477 022E6 136 CD0EX 477 022E6 136 478 022E9 01 RTN 479 022EB 136 o237A CD0EX 480 022EE 06 RSTK=C 481 022F0 1B00000 D0=(5) =F-R1-0 482 022F7 1567 C=DAT0 W 483 022FB 65EF GOTO o2370 484 022FF 20 o238E P= 0 485 02301 D2 C=0 A<br>486 02303 3105 LCHEX 50 486 02303 3105 487 02307 03 RTNCC 488 02309 8F00000 o2398 GOSBVL =OBCOLL 489 02310 1F00000 D1=(5) =AVMEME 490 02317 143 A=DAT1 A 491 0231A D2 C=0 A 492 0231C 3105 LCHEX 50 493 02320 D5 B=C A 494 02322 1C9 D1=D1- 10 495 02325 147 C=DAT1 A 496 02328 C9 C=C+B A 497 0232A 174 498 0232D 145 499 02330 E9 C=C-B A 500 02332 8F00000 GOSBVL =MOVE\*M 501 02339 6470 GOTO 02431<br>502 0233D 890 023CC ?P= 0 502 0233D 890 503 02340 C5 GOYES o242B 504 02342 891 ?P= 1<br>505 02345 75 GOYES GOYES 0242B<br>?P= 2 506 02347 892<br>507 0234A 25 GOYES 0242B<br>?P# 4<br>GOYES 02425 508 0234C 884 509 0234F 74 GOYES o2425 510 02351 8E0000 GOSUBL =JUMPER 511 02357 26B30 CON(5) GETMBX 512 0235C 86C ?ST=0 12 513 0235F 22 GOYES o2410
Saturn Assembler JPC LEX: MODULE DDIR Tue May 23 09:21:17 2006 Ver. 1.56, 12/20/89 ddir.a Page 10 514 02361 06 RSTK=C 515 02363 136 CD0EX 516 02366 1B00000 D0=(5) =ATNFLG 517 0236D 1564 C=DAT0 S 518 02371 134 D0=C 519 02374 07 C=RSTK 520 02376 94A ?C=0 S 521 02379 80 GOYES o2410<br>522 0237B B46 C=C+1 S 522 0237B B46 523 0237E 551 GONC o2423 524 02381 8E0000 o2410 GOSUBL =JUMPER 525 02387 19760 CON(5) GETERR 526 0238C 570 GONC o<br>527 0238F 884 ?P# 4 527 0238F 884 528 02392 A0 GOYES o242B 529 02394 24 o2423 P= 4 530 02396 80C0 o2425 C=P 0 531 0239A 23 P= 3 532 0239C 80C1 o242B C=P 1 533 023A0 22 P= 2<br>534 023A2 31FF LCHEX FF 534 023A2 31FF LCHEZ<br>535 023A6 20 P= 0 535 023A6 20 536 023A8 8C63BF GOLONG o1F41 537 023AE 1BBC8F2 o243D D0=(5) #2F8CB 538 023B5 1524 A=DAT0 S 539 023B9 94C<br>539 023B9 94C ?A#0 S 540 023BC 05 GOYES o248D 541 023BE 1B00000 D0=(5) =MLFFLG 542 023C5 30F LCHEX F 543 023C8 1540 DAT0=C P 544 023CC 8F00000 GOSBVL =CKINFO 545 023D3 1F00000 D1=(5) =AVMEMS 546 023DA 143 A=DAT1 A 547 023DD 1C4 D1=D1- 5 548 023E0 147 C=DAT1 A 549 023E3 EA A=A-C A 550 023E5 AF1 B=0 W 551 023E8 D8 B=A A 552 023EA 81D BSRB 553 023ED 854 ST=1 4 554 023F0 8F00000 GOSBVL =SNDWD+ 555 \*\*\* change: added in ver. X 556 023F7 1F00000 D1=(5) =CURSOR 557 023FE 3110 558 02402 14D DAT1=C B 559 \*\*\* end of change 560 02405 8D00000 GOVLNG =SENDEL 561 0240C 1B00000 o248D D0=(5) =AVMEMS 562 02413 142 A=DAT<br>563 02416 131 D1=A 563 02416 131 D1=A<br>564 02419 173 D1=D1+ 4 564 02419 173 D1=D1+ 4 565 0241C 184 D0=D0- 5 566 0241F 146 C=DAT0 A 567 02422 8F00000 GOSBVL =MOVED2 568 02429 1B00000 D0=(5) =AVMEMS 569 02430 AF0 A=0 W 570 02433 142 A=DAT0 A

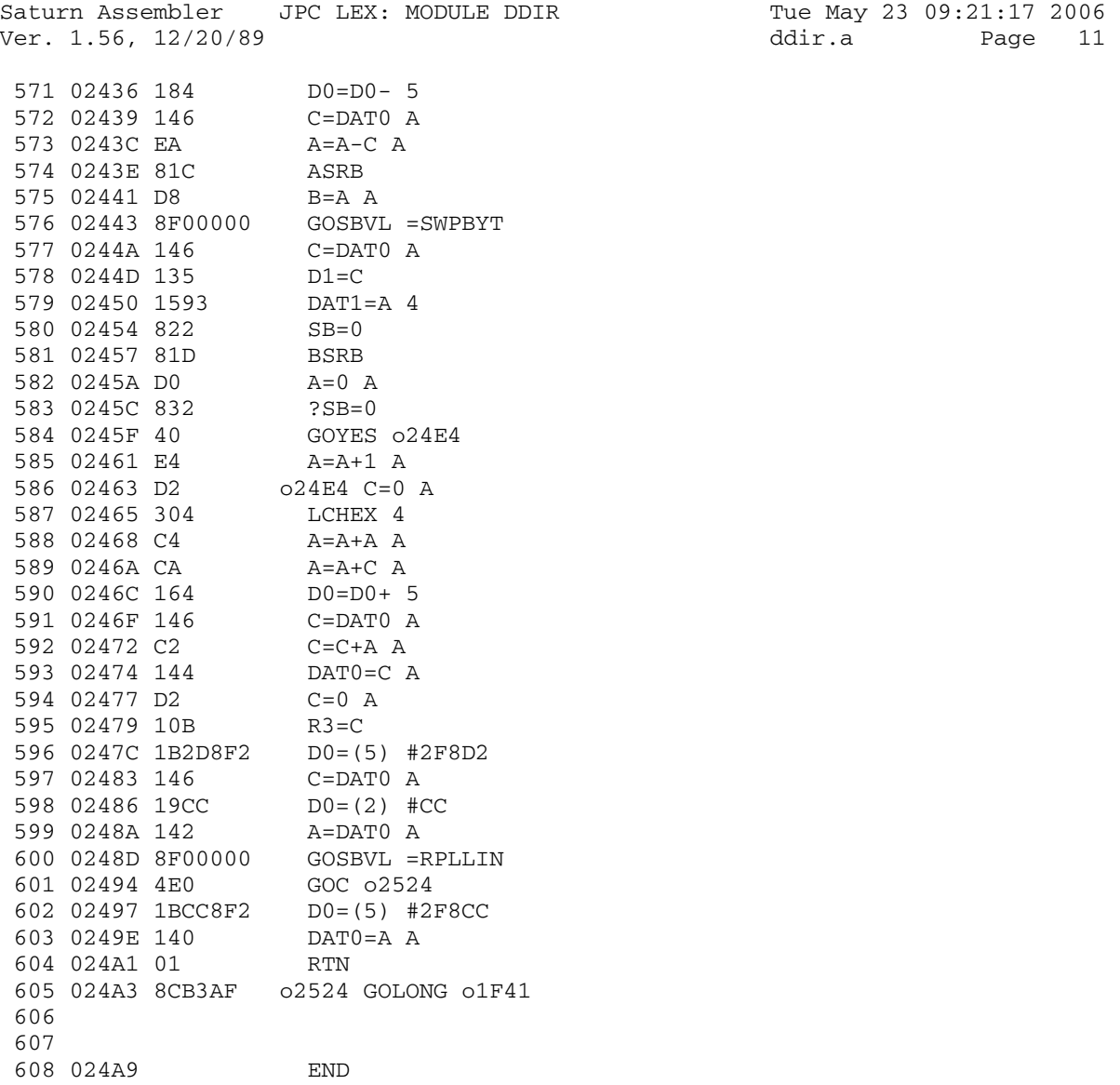

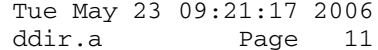

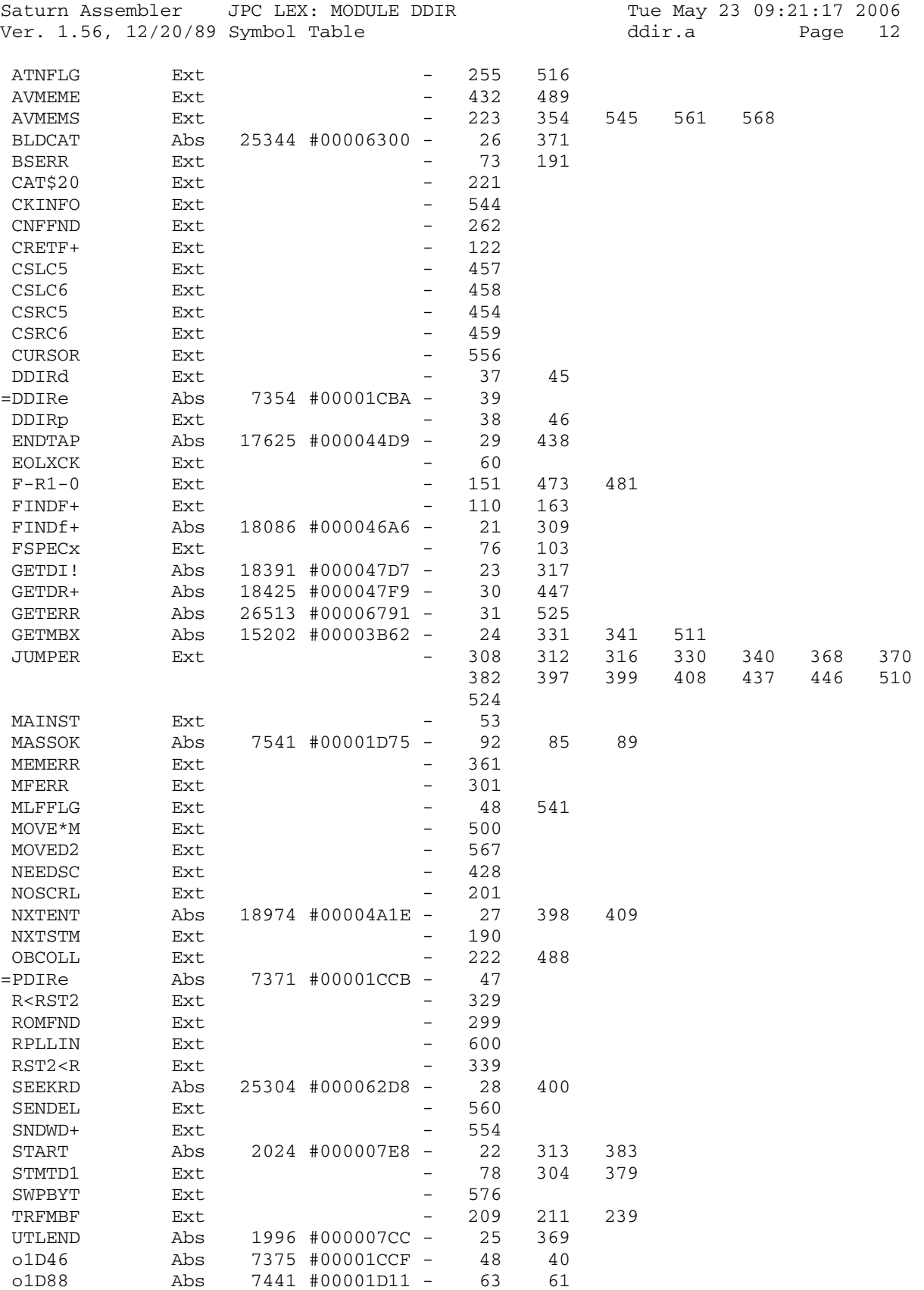

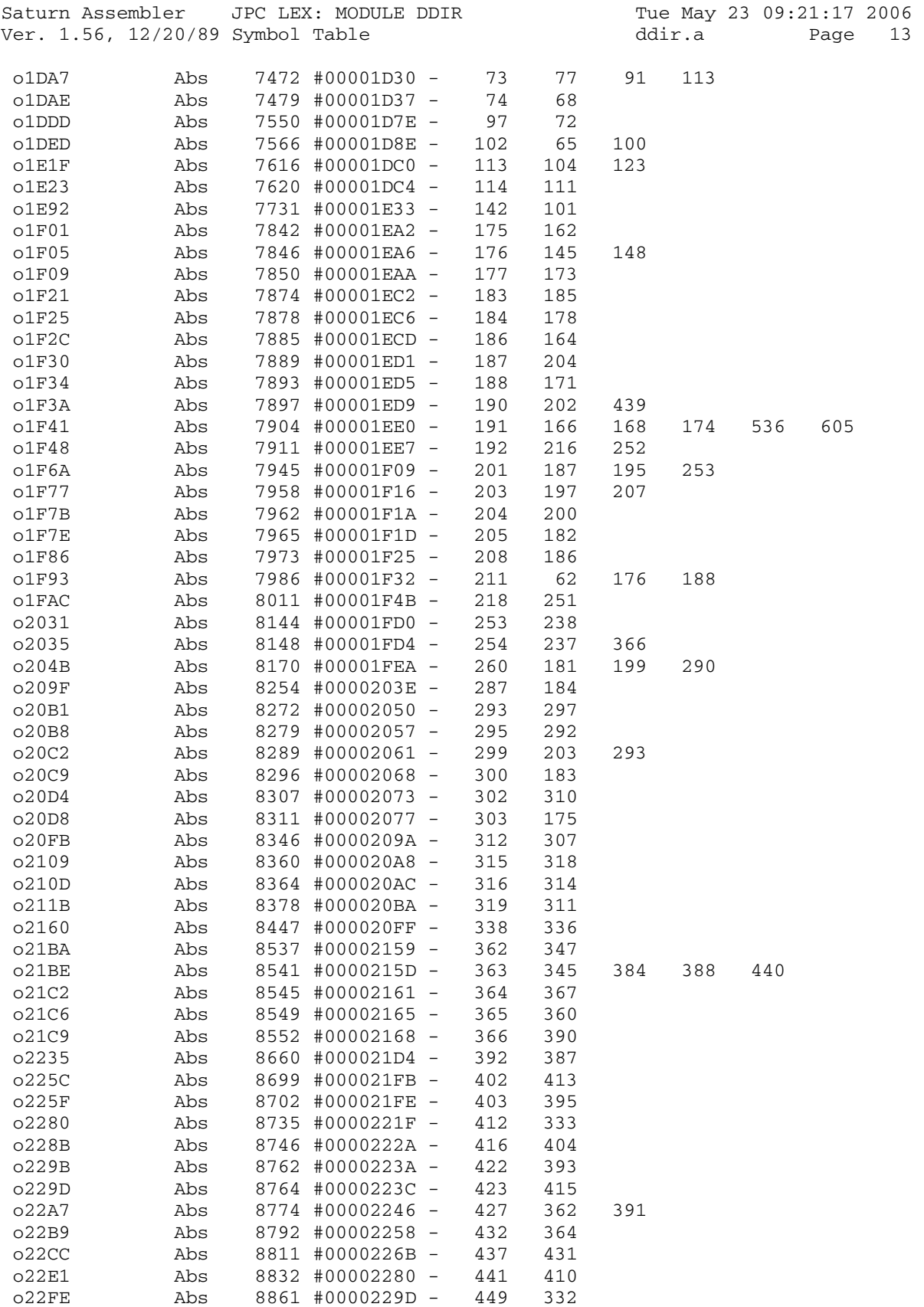

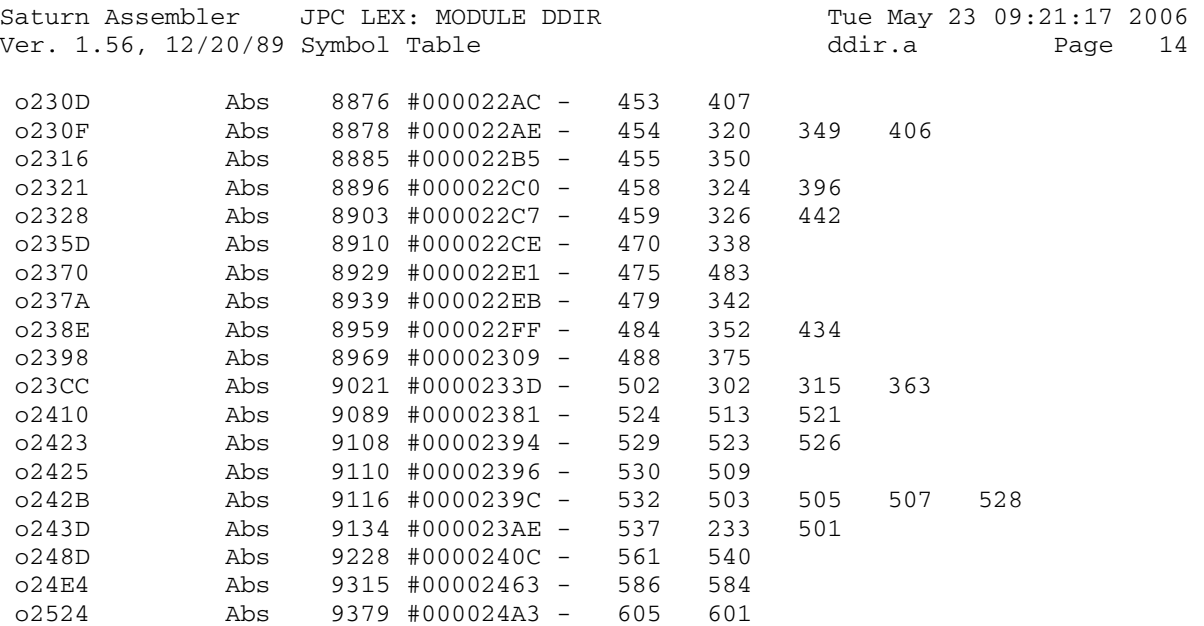

Saturn Assembler JPC LEX: MODULE DDIR Tue May 23 09:21:17 2006<br>Ver. 1.56, 12/20/89 Statistics ddir.a Page 15 Ver. 1.56, 12/20/89 Statistics

Input Parameters

Source file name is ddir.a

Listing file name is ddir.l

Object file name is ddir.o

 Flags set on command line None

Errors

None

Saturn Assembler JPC LEX: MODULE FILES Tue May 23 09:21:17 2006 files.a Page 1 Ver. 1.56, 12/20/89  $\mathbf{1}$ TITLE JPC LEX: MODULE FILES  $\overline{a}$  $\mathcal{E}$ \* FILESIZE module  $\overline{4}$  $\overline{5}$ 6 \* Keyword(s):  $7\overline{ }$ FILESIZE \* Author(s): 8 9 \* History: 10 Initial version by Henri Kudelski published in JPC #23 Code rewritten at some stage, unknown author 11  $\star$  $\star$ Source file rebuilt from JPC LEX desassembly 12 13 14 \* (c) Copyright PPC Paris 1986, 1987, 1988 and the Author(s) 15 16 ABS #24A9 17 024A9 18 19 \* HPIL ROM calls:  $20$ FINDf+ EQU #46A6 FINDF+ renamed due to same mainframe entry  $21$ 22 024A9 8D00000 ave=d1 GOVLNG =AVE=D1  $23$  $24$ \* \*\*\*\*\*\*\*\*\*\*\*\*\*\*\*\*\*\*\*\*\*\*\*\* 25 \* FILESIZE entry  $2.6$ \* \*\*\*\*\*\*\*\*\*\*\*\*\*\*\*\*\*\*\*\*\*\*\*\* 27 NIBHEX 411 28 024B0 411  $*$  02534 29 30 024B3 136 =FILESe CD0EX  $RSTK=C$ 31 024B6 06 32 024B8 24  $P=$  4 33 024BA 8F00000 GOSBVL =R<RSTK 34 024C1 74EF GOSUB ave=d1 GOSBVL =FILXQ\$ 35 024C5 8F00000 36 024CC 562 GONC 02574 37 024CF 76DF GOSUB ave=d1 38 024D3 8F00000 GOSBVL =FINDF 39 024DA 455 GOC o25B1<br>40 024DD 17F D1=D1+ 16 D1=D1+ 16<br>A=0 W 41 024E0 17F 42 024E3 AF0 43 024E6 143  $A = DAT1 A$ 44 024E9 AF2  $C=0$  W LCHEX 21 45 024EC 3112 46 024F0 5A0 GONC 0257C 47 52 02501 8F00000 02582 GOSBVL =HXDCW 53 02508 8F00000 GOSBVL =FLOAT 54 0250F 04 02590 SETHEX<br>55 02511 24 P= 4  $\begin{tabular}{lllllll} 55 & 02511 & 24 & & P= & 4 \\ 56 & 02513 & 8F00000 & & GOSBVL = RSTK < R \\ 57 & 0251A & 07 & & C=RSTK \end{tabular}$ 

Saturn Assembler JPC LEX: MODULE FILES Tue May 23 09:21:17 2006 Ver. 1.56, 12/20/89 files.a Page 2 58 0251C 136 CD0EX 59 0251F 8F00000 GOSBVL =D1MSTK 60 02526 AF6 C=A W 61 02529 8D00000 GOVLNG =FNRTN1 62 63 02530 AF0 o25B1 A=0 W 64 02533 6BDF GOTO o2590 65 66 02537 330202 o25B8 LCHEX 2020 67 0253D 108 R0=C 68 02540 8F00000 GOSBVL =POLL 69 02547 50 CON(2) #05 70 02549 4D0 GOC bserr 71 0254C 831 ?XM=0 72 0254F 82 GOYES o25F8 73 02551 33A300 LCHEX 003A 74 02557 8D00000 bserr GOVLNG =BSERR 75 76 77 0255E 881 error ?P# 1 78 02561 01 GOYES PILerr 79 02563 AEA A=C B 80 02566 BE0 ASL B<br>81 02569 306 LCHEX 6 81 02569 306 82 0256C 902 82 0256C 902 <br>83 0256F 1C GOYES 025B1 84 02571 8C0000 PILerr GOLONG =PILERR HPIL error 85 86 02577 101 o25F8 R1=A 87 0257A 8F00000 GOSBVL =D1MSTK 88 02581 8F00000 GOSBVL =POP1S 89 02588 137 CD1EX 90 0258B C2 C=C+A A 91 0258D 135 D1=C 92 02590 751F GOSUB ave=d1 93 02594 111 A=R1 94 02597 8E0000 GOSUBL =JUMPER 95 0259D 6A640 CON(5) FINDf+ 96 025A2 4BB GOC error 97 025A5 D7 D=C A 98 025A7 D0 A=0 A 99 025A9 14B A=DAT1 B 100 025AC F0 ASL A 101 025AE F0 ASL A 102 025B0 171 D1=D1+ 2 103 025B3 14B A=DAT1 B 104 025B6 8F00000 GOSBVL =FTYPF# 105 025BD 20 P= 0 106 025BF 136 CD0EX 107 025C2 1D93 D1=(2) #39<br>108 025C6 AF0 A=0 W 108 025C6 AF0 A=0 W 109 025C9 15B7 110 025CD AF2 C=0 W 111 025D0 1560 112 025D4 A0E C=C-1 P 113 025D7 483 GOC o2691 114 025DA A0E C=C-1 P

Saturn Assembler JPC LEX: MODULE FILES Tue May 23 09:21:17 2006<br>Ver. 1.56, 12/20/89 files.a Page 3 115 025DD 463 GOC o2695 116 025E0 A0E C=C-1 P 117 025E3 4C1 118 025E6 DB C=D A 119 025E8 AF0 A=0 W 120 025EB DA A=C A 121 025ED F0 ASL A<br>122 025EF BF0 ASL W 122 025EF BF0 123 025F2 3431000 LCHEX 00013 124 025F9 A72 C=C+A W 125 025FC 640F o267D GOTO o2582 126 02600 F0 o2681 ASL A 127 02602 AD0 A=0 M 128 02605 F0 <br>
129 02607 171 <br>
130 0260A 14B <br>
131 0260A 14B <br>
A=DAT1 B 129 02607 171 129 02607 171<br>130 0260A 14B<br>131 0260D BEO 131 0260D BF0 ASL W 132 02610 66EE o2691 GOTO o2578 133 02614 23 02695 P=<br>134 02616 A96 C=A WP 134 02616 A96 C=A WI<br>135 02619 BF4 ASR W 135 02619 BF4 ASR W<br>136 0261C BF4 ASR W<br>137 0261F BF4 ASR W<br>128 00600 T4 136 0261C BF4 137 0261F BF4 ASR W<br>138 02622 F4 ASR A 138 02622 F4 139 02624 20 P= 0 140 02626 8F00000 GOSBVL =MPY 141 0262D AF2 C=0 W 142 02630 3171 LCHEX 17 143 02634 A72 C=C+A W 144 02637 54C GONC o267D 145 146 0263A END

files.a Page 3

Saturn Assembler JPC LEX: MODULE FILES Tue May 23 09:21:17 2006 Ver. 1.56, 12/20/89 Symbol Table files.a Page 4

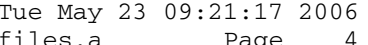

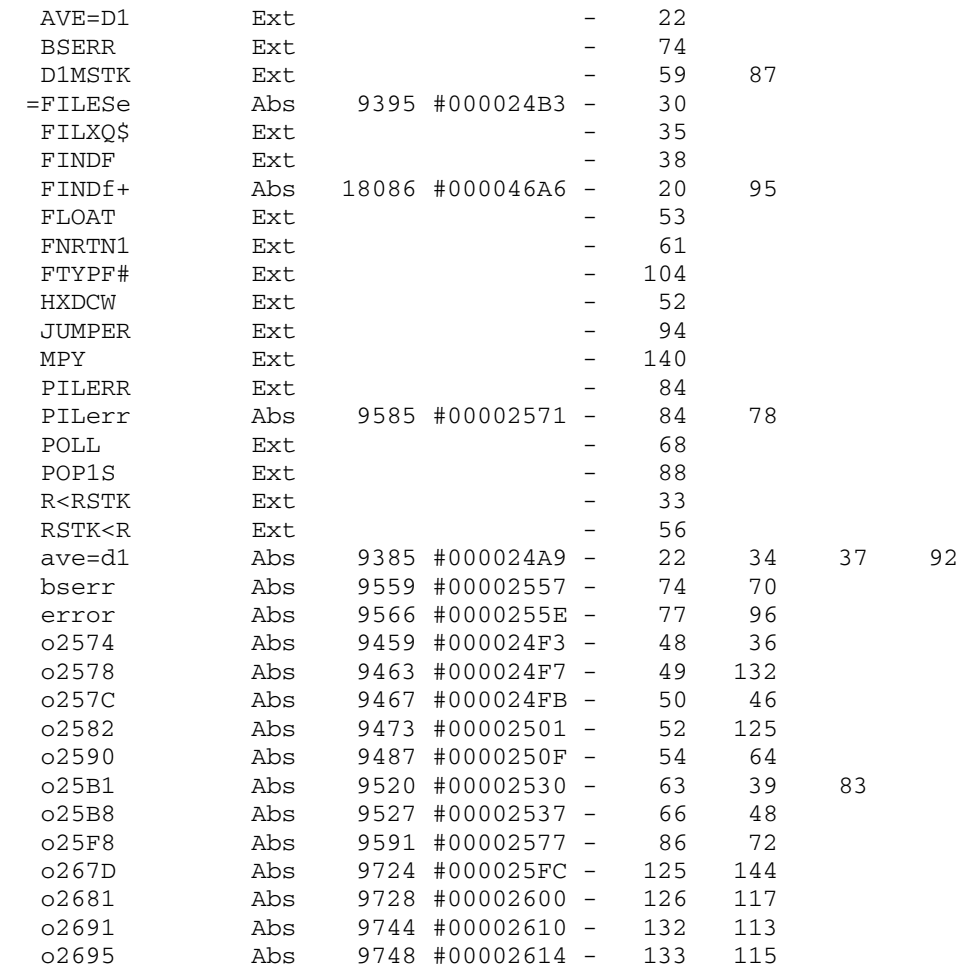

Saturn Assembler JPC LEX: MODULE FILES Tue May 23 09:21:17 2006<br>Ver. 1.56, 12/20/89 Statistics Tue Stiles.a Page 5 Ver. 1.56, 12/20/89 Statistics

Input Parameters

Source file name is files.a

Listing file name is files.l

Object file name is files.o

 Flags set on command line None

Errors

None

Saturn Assembler JPC LEX: MODULE POLHND Tue May 23 09:21:17 2006 Ver. 1.56, 12/20/89 polhnd.a Page 1 TITLE JPC LEX: MODULE POLHND  $\mathbf{1}$  $\overline{a}$  $\mathcal{E}$ \* Poll handler module  $\overline{4}$  $5<sup>1</sup>$ \* JPC LEX poll handler 6  $7\overline{ }$ 8 \* Rebuilt from JPC rev D binary and from various sources, 9 \* J-F Garnier 2005  $10$ \* Updated with rev X changes (R. Rosenbaum) 11 \* (c) Copyright PPC Paris 1986, 1987, 1988 and the Author(s) 12 13 14 15 0263A ABS #263A 16 17 RESJPC EQU #2F991 JPC reserved location 18 19  $20$ \*\*\* changes: moved here in rev X (see below): 21 0263A 6D26 wtky GOTO Wtky 22 0263E 8C0070 confg GOLONG Confg 23 02644 8CC570 pwrof GOLONG Pwrof 24 0264A 8C7990 cldst GOLONG Cldst 25 02650 8C5970 ftype GOLONG Ftype \*\*\* end of changes  $26 27$ 28 \* POLL Handler entry 29 30 31 02656 3100 = POLHND LC(2) = pKYDF 32 0265A 961  $P = C$  B 33 0265D 86 GOYES Kydf 34 0265F B66  $C=C+1$  B ( $pWTKY$ ) 35 02662 961  $PBC$  B 36 02665 5D GOYES wtky  $LC(2) = PCONFG$ 37 02667 3100 P=C B<br>GOYES confg<br>C=C+1 B<br>?B=C P  $P = C$  B 38 0266B 961 39 0266E OD 40 02670 B66 (pPWROF) 41 02673 961 GOYES pwrof 42 02676 EC  $LC(2) = pCLDST$ 43 02678 3100 44 0267C 961  $PBC$  B GOYES cldst 45 0267F BC 46 02681 3100  $LC(2) = pFTYPE$  $P = C$  B 47 02685 961 GOYES ftype 48 02688 8C \*\*\* changes: added in rev X: 49  $C=C+1$  B ( $pLIST2$ ) 50 0268A B66 51 0268D 961  $PBC$  B GOYES LSTtxt 52 02690 D2 53 \*\*\* end of changes 54 02692 3100  $LC(2) = PEDIT$  $P = C$  B 55 02696 961 GOYES edit 56 02699 21  $LC(2) = pMRGE2$ 57 0269B 3100

Saturn Assembler JPC LEX: MODULE POLHND Tue May 23 09:21:17 2006<br>Ver. 1.56, 12/20/89 Page 2 polhnd.a Page 2 58 0269F 961 ?B=C B 59 026A2 F0 GOYES mrge2 60 026A4 969 ?B=0 B (pVER\$) 61 026A7 01 GOYES ver\$ 62 026A9 00 RTNSXM 63 \*\*\* changes: moved from here in rev X (see above): 64 \*wtky GOTO Wtky 65 \*confg GOTO Confg 66 \*pwrof GOLONG Pwrof 67 \*cldst GOLONG Cldst 68 \*ftype GOLONG Ftype 69 \*\*\* end of changes 70 026AB 8C0D90 edit GOLONG Edit 71 026B1 8C5D90 mrge2 GOLONG Mrge2 72 026B7 8C6890 ver\$ GOLONG VER\$ 73 026BD 6C44 LSTtxt GOTO LSTTXT \*\*\* added in rev X 74 75 STITLE pKYDF handler

Saturn Assembler JPC LEX: MODULE POLHND Tue May 23 09:21:17 2006 Ver. 1.56, 12/20/89 pKYDF handler polhnd.a Page 3 77<br>78 026C1 6290 asfld GOTO Asfld 79 80 \*\*\* pKYDF entry<br>81 026C5 110 Kydf A=R0 81 026C5 110 82 026C8 3102 LCASC ' ' space? 83 026CC 962 ?C=A B 84 026CF 2F GOYES asfld  $LC(2)$  =kcVIEW view? 85 026D1 3100 LC(2) = k<br>86 026D5 962 ?C=A B<br>87 026D8 47 025D8 47 87 026D8 47 GOYES view<br>88 026DA 3100 LC(2) = kcLFT 88 026DA 3100 LC(2) =kcLFT left? 89 026DE 962 ?C=A B 90 026E1 F6 GOYES left  $LC(2) = kccALC$  calc? 91 026E3 3100 LC(2) = k<br>92 026E7 962 ?C=A B 93 026EA 7D GOYES asfld 94 95 \* finput management: 96 026EC 1B199F2 D0=(5) RESJPC \* in resv loc<br>97 026F3 15A0 A=DAT0 1 97 026F3 15A0 A=DAT0 1 98 026F7 301 99 026FA 0E06 A=A&C P 100 026FE 908 ?A=0 P 101 02701 93 GOYES Kydf9 102 02703 110 A=R0 103 02706 D2 C=0 A 104 \*\*\* change: code added (undated and undocumented) 105 02708 3100 LC(2) =kcEOL 106 0270C 1BFB6F2 D0=(5) #2F6BF 107 02713 8A2 ?C=A A 108 02716 23 GOYES hKD003 109 02718 AC0 A=0 S 110 0271B 1504 DAT0=A S 111 \*\*\* end of change<br>112 0271F 3100 LC(2) = kcRT 112 0271F 3100 LC(2) =kcRT 113 02723 8A2 ?C=A A 114 02726 61 GOYES hKD000<br>115 02728 3100 LC(2) = kcFRT<br>116 02726 010 115 02728 3100 LC(2) =kcFRT 116 0272C 8A2 ?C=A A 117 0272F 11 GOYES hKD001 118 02731 3100 LC(2) =kcRUN 119 02735 8A2 ?C=A A 120 02738 C0 GOYES hKD002 121 0273A 00 Kydf9 RTNSXM 122 123 0273C 6EE1 hKD000 GOTO hKD010 124 02740 6A72 hKD001 GOTO hKD050 125 02744 6473 hKD002 GOTO hKD100 126 02748 6493 hKD003 GOTO hKD150 127 0274C 6501 view GOTO View 128 02750 6281 left GOTO Left 129 130 131 STITLE Assembler fields

Saturn Assembler JPC LEX: MODULE POLHND Tue May 23 09:21:17 2006 Ver. 1.56, 12/20/89 Assembler fields Page 4 polhnd.a 132 133 \*\*\* space & calc keys: manage assembler fields 134 MNEMF EQU 8 MODF EOU 135 15 COMF EQU 136 24 137 138 139 \* Auteur: Stephane Barizien 03/85 - Interception  $140$ de pKYDF et champs assembleur. 141 \* lere modification: M.MARTINET et P.DAVID 10/85 -142 transformation en FIELD ON | OFF. \* 2eme modification: M.MARTINET 12/85 - mise en 143 place de la bascule touche CALC et suppres-144 145 sion token FIELD ON | OFF. 146 147 02754 1B00000 Asfld D0=(5) 14+(=FLGREG) Est-on sous Åditeur 149 0275F A46  $C=C+C$  S textes ? 150 02762 514 GONC rtn Non: retour. 151 02765 D2  $C=0$  A  $LC(2)$  = kcCALC Est-ce 152 02767 3100 153 0276B 966 ?A#C B latoucheCALC ?<br>GOYES FXQ Non:exåcution suite prgm. 154 0276E 83  $154$  02770 1A199F DO=(4) =RESJPC Autrement: changement<br>A=DATO P d'Åtat 156 02776 1520  $LC(1)$  2 157 0277A 302 du flag 158 0277D D8 FIELD  $B=A$  A  $C=C\&A$  A 159 0277F 0EF2 160 02783 90A  $?C=0$  P 161 02786 CO GOYES Fon 162 02788 30D LCHEX D A=A&C P<br>GONC Fok 163 0278B 0E06 164 0278F 590 Fon  $LC(1)$  2 165 02792 302 166 02795 OEOE  $A=A!C$  P 167 02799 1500 Fok DAT0=A P 168 0279D 840  $ST=0$  0 169 027A0 6AA0 GOTO rtnxm0 et fin d'exåcution 170 027A4 00 rtn RTNSXM 171 027A6 1A199F FXQ D0=(4) RESJPC ExÅcution du programme 172 027AC 15A0 A=DAT0 1 Est-on en mode field on ? 173 027B0 302  $LC(1)$  2  $A = A & C$  P 174 027B3 0E06 175 027B7 908  $?A=0$  P 176 027BA AE GOYES rtn Mon: fin de programme  $D0 = (4)$  =DSPBFS Oui: continu 177 027BC 1A0000 LC(3)  $#BF$  (=DSPBFE) – (=DSPBFS) –1 178 027C2 32FB0 179 027C7 AB5  $B=C$ X 180 027CA 14A SP05 A=DAT0 B 181 027CD 968  $?A=0$  B 182 027D0 F1 GOYES SP08 183 027D2 3102 LCASC ' '  $?A#C$ 184 027D6 966  $\mathbf B$ 185 027D0 900<br>
186 027DB 161<br>
187 027DE A3D<br>
188 027E1 58E<br>
188 027E1 58E<br>
188 027E1 58E<br>
188 027E1 58E

Saturn Assembler JPC LEX: MODULE POLHND Tue May 23 09:21:17 2006 Ver. 1.56, 12/20/89 Assembler fields polhnd.a Page 5 rtn1 RTNSXM 189 027E4 00 190 027E6 31A2 SP06 LCASC '\*' Y a-t-il des remarques ? 191 027EA 962<br>193 937ED 7D  $\mathbf{B}$  $?A=C$ GOYES rtn 192 027ED 7B Oui: fin de programme 193 027EF 1A0000 SP08 D0=(4) =CURSOR VÅrification 194 027F5 14A<br>195 027F8 3170<br>196 027FC 9EA 194 027F5 14A<br>
A=DAT0 B position du curseur<br>
195 00000 0100 LC(2) (MNEMF)-1 en fonction<br>?A<=C B des<br>GOYES SP10 diffårents 197 027FF 41 198 02801 31E0<br>199 02805 9EA  $LC(2)$  (MODF) -1 champs: ?A<=C B MNEMF: mnemo-field<br>GOYES SP10 MODF : modification 200 02808 B0 MODF : modification-field  $200 \text{ V20U}$ <br>201 0280A 3171  $LC(2)$  (COMF)-1 COMF : comment-field 202 0280E 9E6  $?A>C$  $\overline{B}$ GOYES rtn1 203 02811 3D 204 02813 E2 SP10 C=C-A A<br>205 02815 E6 C=C+1 A RedÅfinition 205 02815 E6 <br>
206 02817 1A0000 <br>
207 0281D 14C <br>
207 0281D 14C <br>
207 0281D 14C de la touche 207 0281D 14C DAT0=C B avec 208 02820 161  $D0=D0+2$ le 209 02823 304 LCHEX 4 bon  $209 \times 202$ <br>210 02826 15C0 DAT0=C 1 nombre GOSUB SKPTBL de 211 0282A 7210 NIBASC ' 212 0282E 02020202 ' CARCTERES BLANCS 02020202 NIBASC ' ' 213 0283E 02 214 02840 07<br>215 02842 160 SKPTBL C=RSTK Sortie de table  $D0=D0+1$ 216 02845 144  $DATAC A$ ST[0]=1 => dÅfinit. touche 217 02848 850  $ST=1$  0 218 0284B 821 rtnxm0 XM=0<br>219 0284F 02  $ST[0]=0$  => touche inhibee 219 0284E 03 **RTNCC** Puis interception du Poll. 220 221 STITLE View cursor position

Saturn Assembler JPC LEX: MODULE POLHND Tue May 23 09:21:17 2006 Page 6 Ver. 1.56, 12/20/89 View cursor position polhnd.a 222 223 \*\*\* VIEW key management \* if in USER mode, view cursor position 224 225 02850 00 rtn2 RTNSXM 226 02852 DB View  $C=D$  A SFLAG? abime D(A), qu'il faut impÅrativement  $B=C$ B=C A<br>LC(2) =flUSER 227 02854 D5 sauver si le poll n'est pas interceptÅ 228 02856 3100 229 0285A 8F00000 GOSBVL =SFLAG? Tester le flag "User". 230 02861 D9  $C = B$  $\mathbb{A}$  $\,$  A  $D=C$ 231 02863 D7 Si dÅsarmÅ, retour 232 02865 5AE GONC rtn2  $233$ D1=(5) (=FUNCR0)-2 Zone de 22 caractÉres È afficher<br>C=0 A C(A)=Longueur de la zone 234 02868 1F00000 235 0286F D2  $LC(2)$  44 236 02871 31C2  $(22 \text{ octets})$ GOSBVL =WIPOUT È remplir avec le code 0 237 02875 8F00000  $DI = (5) = CURSOR$ 238 0287C 1F00000 239 02883 AF2 C=0 W On ne gardera que C(B) pour l'appel È HXDCW. 240 02886 14F  $C = DATA$  B  $C(B)$  =position du curseur. 241 02889 8F00000  $\star$ 242  $A(W) = 00...095$  si le curseur est en 96Éme poosition  $A=A+1$  B 243 02890 B64 Curseur devient [1..96] 244 02893 04 Mode HEX pour conversion dÅcimal-ASCII. SETHEX  $245$  02895 1F00000 D1=(5) (=FUNCR0)-2<br>LCASC '0' 246 0289C 3103 247 028A0 814 A: 60...09 (quartet de poids fort) ASRC 248 028A3 908  $?A=0$  P S'il est nul, on ne l'affiche pas (P=0 aprÉs WIPOUT) 249 028A6 E0 GOYES POL40 250 251 028A8 A6A  $A=A+C$  B Conversion DEC-ASCII. 252 028AB 149 DAT1=A B 253 028AE 171  $D1=D1+2$ Poids faible en deuxiÉme dans BUF. 254 028B1 AE0  $A=0$  B 255 256 028B4 810 POL40 ASLC  $A(W) = 00...06$  $A=A+C$  B 257 028B7 A6A Conversion 258 028BA 149 DAT1=A B  $259$  $D1 = (5)$  (=FUNCR0) -2 260 028BD 1F00000 260 026BD IF00000<br>261 028C4 8F00000 GOSBVL =VIEWD1 Affichage du buffer pointÅ par D1. 262 263 028CB 821  $XM=0$ Poll interceptÅ 264 028CE 840  $\overline{0}$ Action (et non redÅfinition).  $ST=0$ 265 028D1 01 RTN 266 267 STITLE CALC backspace key

Saturn Assembler JPC LEX: MODULE POLHND Tue May 23 09:21:17 2006<br>Ver. 1.56, 12/20/89 CALC backspace key bolhnd.a Page 7 Ver. 1.56, 12/20/89 CALC backspace key polhnd.a 268 269 \*\*\* left cursor management 270 \* if in CALC mode, replace with backspace 271 028D3 1B00000 Left D0=(5) (=SYSFLG)+11 272 028DA 142 A=DAT0 A 273 028DD C4 A=A+A A Carry=1 si mode CALC 274 028DF 594 GONC rtn3 Retour sinon 275 \*\*\* change: code added starting from JPC rev D. 276 028E2 07 C=RSTK 277 028E4 8F00000 GOSBVL =CSLC5 278 028EB 07 C=RSTK 279 028ED 8F00000 280 028F4 07 C=RSTK 281 028F6 D5 B=C A<br>282 028F8 06 RSTK=C 282 028F8 06 283 028FA 8F00000 GOSBVL =CSRC5 284 02901 06 285 02903 8F00000 GOSBVL =CSRC5 286 0290A 06 RSTK=C 287 \* check that RDKEY was not called from CHEDIT 288 0290C 34FAC41 LCHEX 14CAF 289 02913 8A1 ?B=C A called from CHEDIT, ignore it! 290 02916 31 GOYES rtn3 291 \*\*\* end of change 292 02918 118 C=R0 293 0291B A6E C=C-1 B 294 0291E 25 P= 5 295 02920 3100 LC(2) =k#BKSP C[9-5]=Code physique 296 02924 108 R0=C Ni vu, ni connu, on change 297 02927 20 P= 0 298 02929 00 rtn3 RTNSXM 299 300 301 STITLE FINPUT poll handler

Saturn Assembler JPC LEX: MODULE POLHND Tue May 23 09:21:17 2006 Ver. 1.56, 12/20/89 FINPUT poll handler Page polhnd.a  $\overline{\mathbf{8}}$ 302 303 \* Bits d'etat du display driver du HP71. 304 305 BitsOK EOU 306  $\overline{1}$  $\begin{array}{c} 11 \\ 0 \end{array}$ NoChFC EQU<br>EscSt0 EQU<br>EscSt1 EQU 307 308 309 1 310 311 \* hKD010 312 313 \* But: traiter le deplacement a droite (touche [->] dans 314 315  $*$  FINPUT \* Entree: -316 317 \* Sortie: - interception de la touche signifie que nous 318  $\star$ 319 n'autorisons pas le deplacment a droite  $320$ \* Abime: A-C, D0, D1, ST 321 \* Niveaux: 0 322 \* Historique: 323 \* 86/11/16: P.D. & J.T. conception & codage \* 86/11/24: P.D. ajout de documentation  $324$ 325 326 327 0292B hKD010 328 \* Recherche s'il existe un caractere non protege dans le 329 330 \* reste du display buffer 331 \* for  $i := CURSOR + 1$  to 96 do 332 333 if dspmsk[i] = unprotected then exit; 334  $DO = (5) = CURSOR$ 335 0292B 1B00000 336 02932 AF0  $A=0$  W 337 02935 14A A=DAT0 B  $A(A) := CURSOR$ 338 02938 E4  $A=A+1$  A  $A(A) := next char.$  $B=A$  A 339 0293A D8  $B(A) := next char.$ **ASRB** 340 0293C 81C ASRB 341 0293F 81C  $A(B) := (next char) / 4$ LC(5)  $(=\text{DSPMSK})+23$ <br>C=C-A A 342 02942 3400000 343 02949 E2 344 0294B 134  $D0=C$  $D0 :=$  dspmsk [next char] 345 \* Il est bien evident que la boucle reelle ne sera pas une 346 347 \* boucle caractere par caractere. La boucle va traiter un \* quartet de DSPMSK a la fois, c'est a dire quatre 348 \* caracteres. Il y a donc un cas particulier a tester au 349 \* prealable: le cas ou il n'y a pas exactement un multiple 350 \* de 4. 351 352 353 0294E D4  $A(A) := next char.$  $A = B$  $\overline{A}$  $LC(2)$  95 354 02950 31F5 C=C-A B C(B) := nb de car. restant<br>GOC RTnsxm curseur a la fin<br>A=C B<br>B=A B B(B) := sauvegarde du nb de car 355 02954 B62 356 02957 416 357 0295A AEA 358 0295D AE8

Saturn Assembler JPC LEX: MODULE POLHND Tue May 23 09:21:17 2006 Ver. 1.56, 12/20/89 FINPUT poll handler polhnd.a Page 9 LC(2) 3<br>A=A&C B 359 02960 3130 360 02964 0E66  $A(B) := X = nb$  de car mod 4 361 02968 962  $?C = A$  $\mathbf{B}$ GOYES reste 362 0296B A2  $P=$ 363 0296D 21  $\overline{1}$  $A=A-1$  B 364 0296F A6C GOC msk<br>P= 3<br>A=A-1 B 365 02972 4CO 366 02975 23 367 02977 A6C 368 0297A 440 GOC msk  $P=$ 369 0297D 27  $7\phantom{.0}$ 370 0297F 80CF msk C=P 15 371 02983 20  $P=$  $\bigcirc$ A=DAT0 S 372 02985 1524 373 02989 0E46  $A = A & C$  S 374 0298D 946 ?C#A S 375 02990 92 GOYES RTnsxm 376 377 \* Maintenant, le cas particulier a ete teste, il ne reste 378 \* qu'a tester que tous les autres quartets de DSPMSK ont 379 \* comme valeur #F 380  $\star$ 381 02992 180  $D0=D0-1$ 382 02995 81D reste BSRB 383 02998 81D **BSRB**  $B(B) := (nb de car.) / 4$ 384 0299B 5F0 GONC rst20  $B.E.T.$ 385 0299E 1564 rst10 C=DAT0 S 386 029A2 B46  $C=C+1$  S 387 029A5 531 GONC RTnsxm 388 029A8 180  $D0=D0-1$ 389 029AB A6D rst20 B=B-1 B 390 029AE 5FE GONC rst10 391 392 393  $*$  RIEN 394 395 \* But: ne rien faire (ahhhhhhhhhh) 396  $\star$ FINPUT 397 \* Entree: -398 \* Sortie: Par RTNSXM, a CHEDIT, en declarant qu'on a agit \* et qu'il n'y a pas besoin que le systeme continue 399 \* Historique: 400 401 \* 86/12/02: P.D. & J.T. conception & codage 402 RIEN ST=0 0 inhiber la touche 403 029B1 840 404 029B4 821  $XM=0$ 405 029B7 01 RTN 406 407 029B9 00 RTnsxm RTNSXM 408 409 410  $* hKD050$ 411 \* But: traiter la touche [g] [->] quand on est dans FINPUT 412 \* Entree: -413 \* Sortie: 414 415 \* La touche est interceptee, c'est nous qu'on a traite

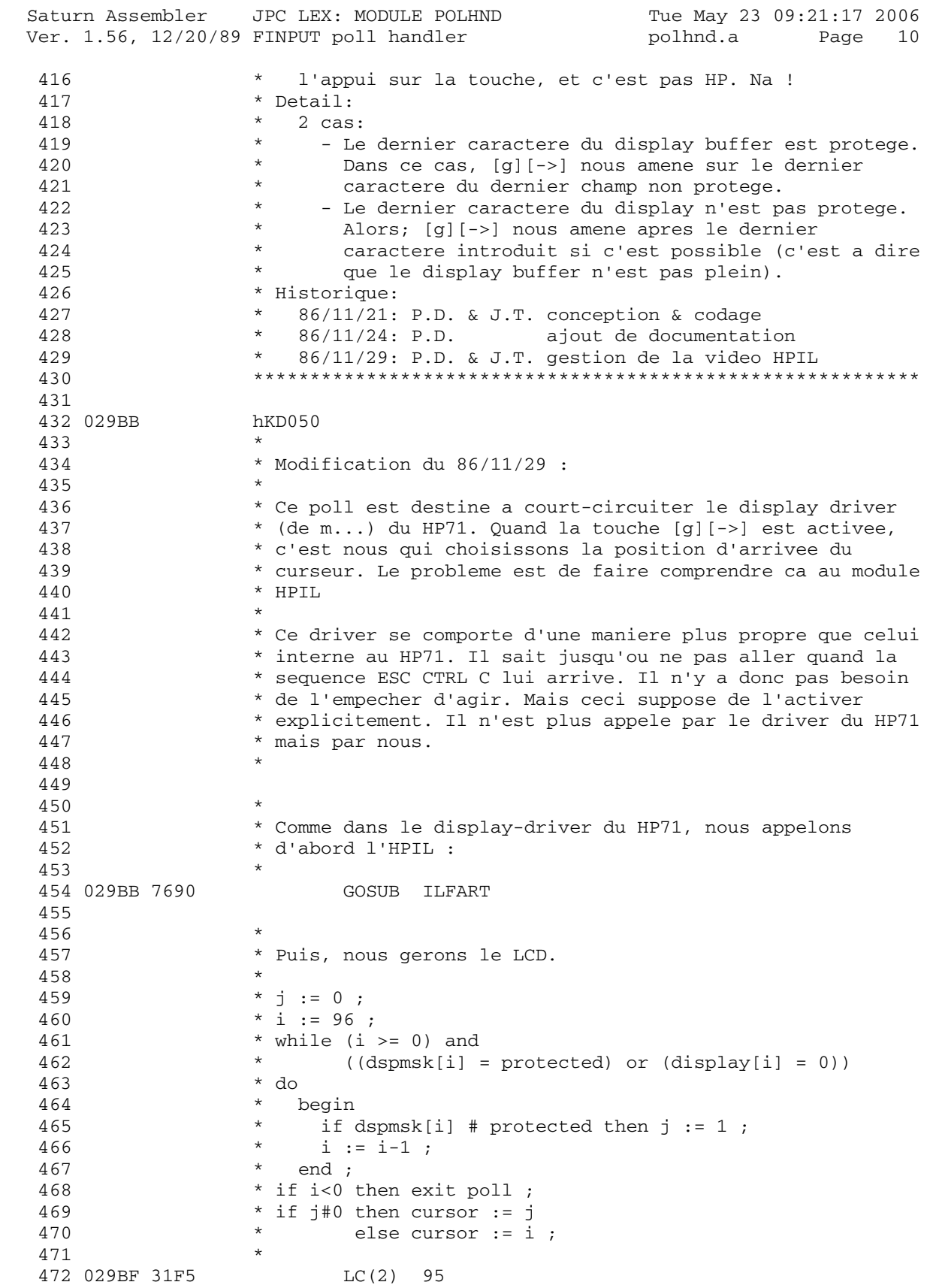

Saturn Assembler JPC LEX: MODULE POLHND Tue May 23 09:21:17 2006<br>Ver. 1.56, 12/20/89 FINPUT poll handler and polhnd.a Page 11 Ver. 1.56, 12/20/89 FINPUT poll handler polhnd.a 473 029C3 AE5 B=C B B(B) := i 474 029C6 1F00000 D1=(5) (=DSPBFE)-2 caractere courant 475 029CD AF0 A=0 W A(S) := 0 : masque courant := 0 476 029D0 1B00000 D0=(5) =DSPMSK A(B) := 0 : j := 0 477 029D7 6F20 GOTO hKD070 478 479 \* 480 \* Dans la boucle, les assertions suivantes sont vraies: 481 \* 482 \* A(S) = masque courant (mis a jour a la fin) 483  $A(B) = j$  $484$  \* B(B) = i 485  $\star$  C(S) = DSPMSK [IP(i/4)] 486  $\star$  DO = ^ DSPMSK [IP(i/4)] 487 \* D1 = ^ DSPBFS [i] 488 \* 489 029DB hKD060 490 \* 491 \* Obtention d'un nouveau DSPMSK si necessaire, ainsi qu'une 492 \* regeneration du masque courant. 493 \* 494 029DB 94C ?A#0 S 495 029DE C0 GOYES hKD062 496 029E0 B44 A=A+1 S 497 029E3 1564 C=DAT0 S 498 029E7 160 D0=D0+ 1 499 029EA hKD062 500 \* 501 \* Test de la protection 502 \* 503 029EA AC5 B=C S On abime B(S) 504 029ED 0E44 B=B&A S B(S) := si dspmsk[i] = protected  $505$   $*$  alors  $\#0$  $506$   $*$  sinon 0 507 029F1 94D ?B#0 S 508 029F4 D0 GOYES hKD065 Pas la peine de continuer pour la 509 \* position : si le caractere est 510  $*$  protege. 511 512 513 \* La position n'est pas protegee. 514 515 029F6 14F C=DAT1 B 516 029F9 96E ?C#0 B il y a un caractere 517 029FC 31 GOYES hKD080 518 519 029FE AE4 <br>  $A=B$  B  $j := i$ ; 520 521 02A01 1C1 hKD065 D1=D1- 2 522 02A04 A44 A=A+A S masque mis a jour 523 02A07 hKD070 524 02A07 A6D B=B-1 B 525 02A0A 50D GONC hKD060 526 527 \* On est sorti de la boucle sans avoir rien trouve. Tout le 528 \* display est donc protege, ou aucun caractere n'a encore 529 \* ete introduit.

Saturn Assembler JPC LEX: MODULE POLHND Tue May 23 09:21:17 2006<br>Ver. 1.56, 12/20/89 FINPUT poll handler and polhnd.a Page 12 Ver. 1.56, 12/20/89 FINPUT poll handler polhnd.a 530 531 02A0D 00 RTNSXM 532 533 \* 534 \* On est sorti du WHILE. 535 \* 536 02A0F hKD080 537 \* if j#0 then j := i ; 538 \* 539 02A0F 96C ?A#0 B 540 02A12 50 GOYES hKD090 541 542 02A14 AE4 <br>  $A=B$  B  $j := i$  543 \* 544 \* curseur := j 545 \* 546 02A17 hKD090 547 02A17 1B00000 D0=(5) =CURSOR<br>548 02A1E B64 A=A+1 B 548 02A1E B64 A=A+1 B Programmation heuristique ! 549 02A21 148 DAT0=A B 550 \* 551 \* Calcul de FIRSTC (premier caractere a afficher sur la 552 \* fenetre de 22 caracteres du HP71) : 553 \* 554 \* FIRSTC := CURSOR - WINDLN si c'est possible 555 \* 556 02A24 1900 D0=(2) =WINDLN 557 02A28 14E C=DAT0 B 558 02A2B B6E C=A-C B C(B) := CURSOR - WINDLN 559 02A2E 550 GONC FST#0 560 02A31 AE2 C=0 B 561 02A34 1900 FST#0 D0=(2) =FIRSTC 562 02A38 14C DAT0=C B 563 564 565 \* Les instructions suivantes (modifications sur ST) sont 566 \* des ordres donnes au display driver: 567 \* 568 02A3B 1900 D0=(2) (=DSPSTA)+3 569 02A3F 1563 C=DAT0 X 570 02A43 0A ST=C 571 572 02A45 84B ST=0 NoChFC On a change FIRSTC 573 02A48 841 ST=0 BitsOK Il faut reconstruire le display 574 02A4B 09 C=ST 575 02A4D 1543 DAT0=C X Dans les 12 bits du display driver 576 577 02A51 6F5F GOTO RIEN interception 578 579 \*\*\*\*\*\*\*\*\*\*\*\*\*\*\*\*\*\*\*\*\*\*\*\*\*\*\*\*\*\*\*\*\*\*\*\*\*\*\*\*\*\*\*\*\*\*\*\*\*\*\*\*\*\*\*\*\*\* 580 \* ILPART 581 \* 582 \* But: Envoyer le curseur a l'extreme droite sur la video 583 \* HPIL courante. 584 \* Entree: - 585 \* Sortie: 586 \* Abime: A-D, D0, D1, R3, ST

Saturn Assembler JPC LEX: MODULE POLHND Tue May 23 09:21:17 2006 Ver. 1.56, 12/20/89 FINPUT poll handler bolhnd.a Page 13 587 \* Appelle: BDISPJ (HPIL display driver), R<RSTK, RSTK<R 588 \* Niveaux: 0 (5 sauves par R<RSTK) 589 \* Detail: D est sauvegarde dans R3 590 \* Historique: 591 \* 86/11/29: P.D. & J.T. conception & codage 592 \*\*\*\*\*\*\*\*\*\*\*\*\*\*\*\*\*\*\*\*\*\*\*\*\*\*\*\*\*\*\*\*\*\*\*\*\*\*\*\*\*\*\*\*\*\*\*\*\*\*\*\*\*\*\*\*\*\*\* 593 594 \*\*\* entry point, called from finput module: 595 02A55 =ILFART 596 02A55 1B00000 D0=(5) =DSPCHX 597 02A5C 142 A=DAT0 A 598 02A5F 8A8 ?A=0 A 599 02A62 00 RTNYES 600 601 02A64 DB C=D A 602 02A66 10B R3=C 603 604 02A69 24 P= 4 Sauvegarde 5 niveaux de pile 605 02A6B 8F00000 GOSBVL =R<RSTK 606 607 02A72 1B00000 D0=(5) =ESCSTA 608 02A79 301 LC(1) EscSt1 609 02A7C 15C0 DAT0=C 1 610 611 02A80 3130 LC(2) 3 CTRL C 612 02A84 7020 GOSUB ILSEND 613 02A88 20 P= 0 614 615 02A8A 1B00000 D0=(5) =ESCSTA 616 02A91 300 LC(1) EscSt0 617 02A94 15C0 DAT0=C 1 618 619 02A98 24 P= 4 Restaure les niveaux de pile 620 02A9A 8F00000 GOSBVL =RSTK<R 621 622 02AA1 11B C=R3 623 02AA4 D7 D=C A 624 02AA6 01 RTN 625 626 \*\*\*\*\*\*\*\*\*\*\*\*\*\*\*\*\*\*\*\*\*\*\*\*\*\*\*\*\*\*\*\*\*\*\*\*\*\*\*\*\*\*\*\*\*\*\*\*\*\*\*\*\*\*\*\*\*\* 627 \* ILSEND 628 \* 629 \* But: appeler directement le display-driver du module HPIL 630 \* Entree:  $631$  \* -  $C(B)$  = caractere a afficher 632 \* Sortie: - 633 \* Abime: A-D, D0, D1, ST 634 \* Appelle: BDISPJ (#F3637 dans l'HPIL:1B) 635 \* Niveaux: 5 636 \* Detail: 637 \* le controle est rendu a la routine appelante directement 638 \* Historique: 639 \* 86/11/29: P.D. & J.T. conception & codage 640 \*\*\*\*\*\*\*\*\*\*\*\*\*\*\*\*\*\*\*\*\*\*\*\*\*\*\*\*\*\*\*\*\*\*\*\*\*\*\*\*\*\*\*\*\*\*\*\*\*\*\*\*\*\*\*\*\*\*\* 641 642 02AA8 AEA ILSEND A=C B DATA BYTE 643 02AAB 1B00000 D0=(5) =DSPCHX

Saturn Assembler JPC LEX: MODULE POLHND Tue May 23 09:21:17 2006 Ver. 1.56, 12/20/89 FINPUT poll handler polhnd.a Page 14 644 02AB2 146 C=DAT0 A 645 02AB5 06 RSTK=C 646 02AB7 01 RTN GOVLNG =BDISPJ dans l'HPIL 647 648 649 \* hKD100 650 651 \* But: traiter le touche [RUN] quand on est dans FINPUT 652 \* Entree: -653 \* Sortie: -La touche est interceptee, pour inhiber la definition 654  $\star$ eventuelle de la touche [RUN]. Chez moi, j'ai toujours 655 un DEF KEY '#46','RUN' ;<br>Pas vous?  $\star$ 656 657  $\star$ 658 \* Appelle: kRUN (tombe dedans) 659 \* Historique: 660 \* 86/12/02: P.D. & J.T. conception & codage 661 662 663 02AB9 1F00000 hKD100 D1=(5) (=DEFADR) +2 664 02AC0 AC2  $C=0$  S 665 02AC3 1554 DAT1=C S 666 02AC7 170  $D1=D1+ 1$ 667 02ACA 7200 GOSUB hKD110 668 02ACE F0 CON(2) 15 RUN KEY 009 02AD0 07<br>670 02AD0 07 hKD110 C=RSTK<br>671 001555 DAT1=C A 671 02AD5 850  $ST=1$  0 672 02AD8 821  $XM=0$ 673 02ADB 01 RTN 674 675 \*\*\* change: code added. (undated and undocumented) 676 677 02ADD 1524 hKD150 A=DAT0 S 678 02AE1 94C  $?A#0$  S 679 02AE4 5D GOYES hKD100  $D1 = (5)$  =LDCSPC 680 02AE6 1F00000 681 02AED 143 A=DAT1 A 682 02AF0 1EAF8F  $D1 = (4)$  #F8FA 683 02AF6 147  $C = DAT1 A$ 684 02AF9 AC0  $A=0$  S 685 02AFC 8A6 ?C#A A 686 02AFF 50 GOYES hKD160  $A=A+1$  S 687 02B01 B44 688 02B04 1504 hKD160 DAT0=A S 689 02B08 00 RTNSXM \*\*\* end of change 690 691 692 STITLE pLIST2 handler

Saturn Assembler JPC LEX: MODULE POLHND Tue May 23 09:21:17 2006 Ver. 1.56, 12/20/89 pLIST2 handler polhnd.a Page 15 693  $694$  \*\*\*\*\*\* changes: 695 \* RTNSXM \* present in rev D, removed in X 696 697 \*\*\* added in rev X: 698 \*\*\* pLIST2 handler 699 02B0A 3400000 LSTTXT LC(5) =fTEXT 700 02B11 8A2 ?A=C A 701 02B14 40 GOYES list01 702 02B16 00 RTNSXM 703 02B18 AF2 list01 C=0 W 704 02B1B AF0 A=0 W 705 02B1E E6 C=C+1 A 706 02B20 109 R1=C 707 02B23 36575840 1 708 02B2C 10B R3=C 709 02B2F 14A A=DAT0 B 710 02B32 3100 LC(2) =tCOMMA 711 02B36 966 ?A#C B 712 02B39 C3 GOYES LIST07 713 02B3B 160 D0=D0+ 1 714 02B3E 142 A=DAT0 A 715 02B41 F4 ASR ASR A 716 02B43 164 D0=D0+ 5 717 02B46 101 R1=A 718 02B49 14A A=DAT0 B 719 02B4C 3100 LC(2) =tCOMMA 720 02B50 966 ?A#C B 721 02B53 C1 GOYES LIST06 722 02B55 161 LIST05 D0=D0+ 2 723 02B58 15A3 A=DAT0 4 724 02B5C 103 R3=A 725 02B5F 119 C=R1 726 02B62 8BE ?C<=A A 727 02B65 01 GOYES LIST07 728 02B67 330000 LC(4) =eIVARG 729 02B6D 02 RTNSC 730 02B6F 111 LIST06 A=R1 731 02B72 103 R3=A 732 02B75 111 LIST07 A=R1 733 02B78 8F00000 GOSBVL =DECHEX 734 02B7F 101 R1=A 735 02B82 113 A=R3 736 02B85 8F00000 GOSBVL =DECHEX 737 02B8C 103 R3=A 738 02B8F 133 AD1EX 739 02B92 8F00000 GOSBVL =FILSK+ 740 02B99 D7 D=C A 741 02B9B 174 D1=D1+ 5 742 02B9E 137 CD1EX 743 02BA1 10A R2=C 744 02BA4 111 A=R1 745 02BA7 7360 GOSUB FRCRDn 746 02BAB 5C7 GONC FRCRD2 747 02BAE 133 AD1EX 748 02BB1 123 AR3EX

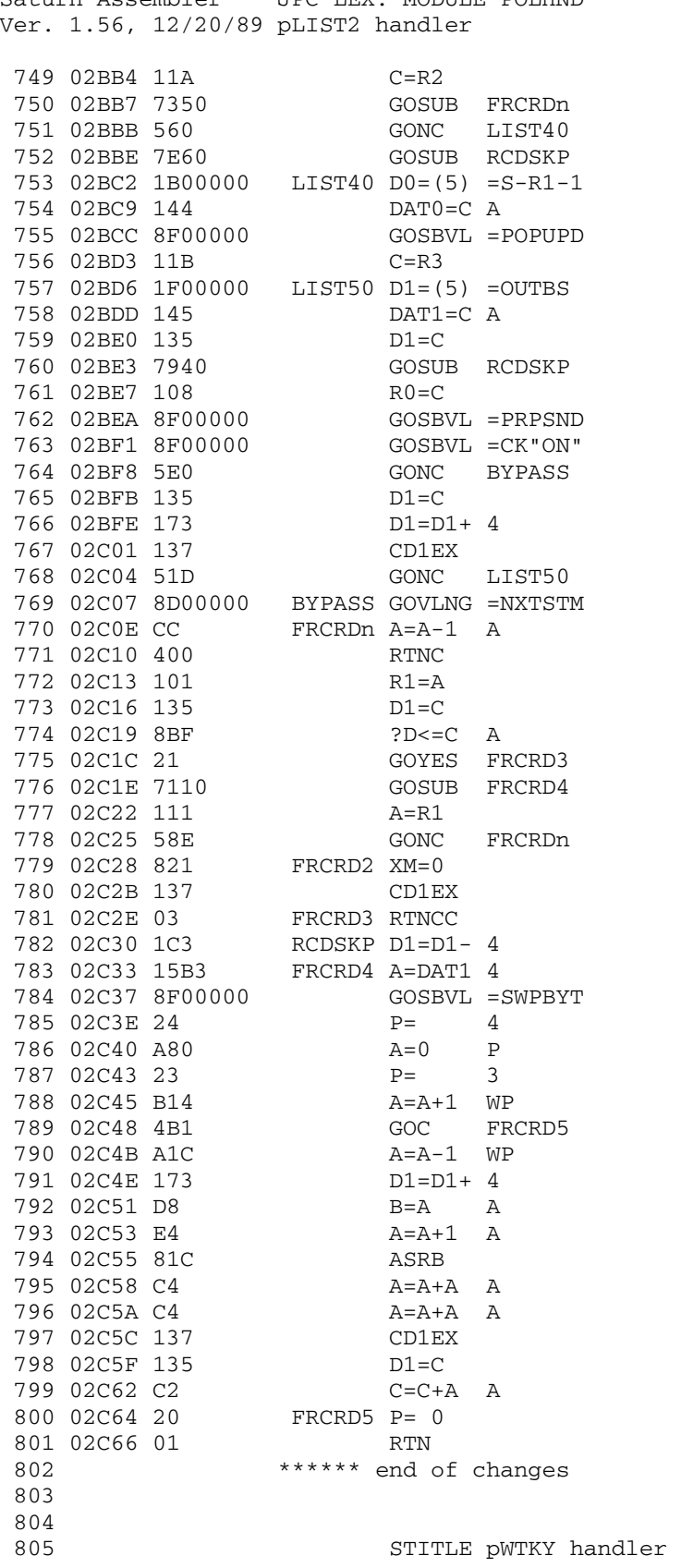

Saturn Assembler JPC LEX: MODULE POLHND Tue May 23 09:21:17 2006 polhnd.a Page 16

Saturn Assembler JPC LEX: MODULE POLHND Tue May 23 09:21:17 2006 Ver. 1.56, 12/20/89 pWTKY handler polhnd.a Page 17 806 \*\*\* pWTKY handler 807 808 02C68 1F199F2 Wtky D1=(5) RESJPC in resv memory 808 02C68 1F177F4 WOMER 1<br>809 02C6F 1530 A=DAT1 P<br>010 02073 304 LCHEX 4  $A = A & C$  P 811 02C76 0E06 812 02C7A 908  $?A=0$  $\mathbf{P}$ GOYES Wtky2 813 02C7D 43 814 815 \*\*\* margin management 816 LC(3) bMARGI<br>GOSBVL =I/OFND buffer oË est 817 02C7F 32D38 818 02C84 8F00000  $\star$ stockÅe la marge. 819 GONC Wtky2 820 02C8B 552 A=DAT1 B 821 02C8E 14B  $A(B) = sa valueur$  $\star$ curseur ( de 0 È 95 ). CHA B curseur (de 0 E 95).<br>
\* \* \* margination ?<br>
GOYES Wtky2<br>
C=D A 824<br>825 02C9B 966 826 820<br>827 02C9E 31 828 02CA0 DB  $C=D A$  $R3=C$ 829 02CA2 10B 830 02CAZ 10D<br>830 02CA5 8F00000 GOSBVL =CHIRP Autrement on alerte...<br>831 02CAC 11B C=R3 832 02CAF D7  $D=C A$ 833 834 835 STITLE Key repeat management

Saturn Assembler JPC LEX: MODULE POLHND Tue May 23 09:21:17 2006 Page 18 Ver. 1.56, 12/20/89 Key repeat management polhnd.a 836 837 \*\*\* key repeat management 838 USRSTA EOU 839 #01B80 is not supported 840 841 842 \* Routine KEYR 843 \* Cette routine scrute le clavier: elle attend que 844 \* l'on appuie sur une touche, puis place le code \* de la touche sur laquelle on a appuyÅ dans RO(B) 845 846 \* KEYR boucle indåfiniment sur elle-máme si l'on 847 \* n'appuie sur aucune touche. 848 849 850 02CB1 24  $Wtky2$   $P=$  4 Sauvegarde en RAM les 5  $\begin{array}{ccc}\n\star & & \star & \\
\star & & & \star \\
\star & & & & \star\n\end{array}$ 851 derniers adresses placÅes 852 dans la pile de 853 02CB3 8F00000 GOSBVL =R<RSTK Retour (RSTK)<br>854 02CBA 7160 <br>855 <br>\* \* \* doit-elle se GOSUB RPTKY L'action d'une touche doit-elle se rÅpÅter ? GOC DEFKY Oui; on retourne le code 856 02CBE 482  $\star$  $857$  $\star$ de cette touche a la  $\star$  $858$ routine qui a Åmis le pol \*\*\* changes 859 \* rev D 860  $\star$ 861 GOSUB usrsta \* removed in rev X 862 \* rev X: replaced by this... not supported! 863 02CC1 8F08B10 GOSBVL =USRSTA Construit l'affichage  $\star$  $\star$ 864 pour qu'il soit la  $\star$  $\star$ 865 rÅplique du buffer d'Åcran \*\*\* end of changes 866 867 02CC8 8F00000 GOSBVL =BLDDSP 868 02CCF 8F00000 GOSBVL =SETTMO Autorise la mise 869  $\star$  $\star$ hors-tension du 71 au bout  $\star$ 870  $\star$ de 10' si pendant ce temps  $\star$  $\star$ 871 Aucune touche n'a ÅtÅ 872  $\star$  $\star$ pressåe 873 874 875 \* DÅbut de la boucle infinie \* Elle est du type: 876  $\star$ 877  $0$  0 DO  $\Phi$  . 878 TRY-TO-SLEEP 879 KEY? IF LEAVE THEN TIMED-OUT IF LEAVE THEN 880  $\star$  LOOP 881 882 fTMOUT EQU #3 883 884 02CD6 8F00000 KEYR10 GOSBVL = SLEEP Place le 71 dans un Åtat  $\star$  $\star$ de faible consommation 885  $\star$  $\star$ d'Ånergie. Ne retourne 886 887  $\star$  $\star$ Que lorsqu'une touche a  $\star$  $\star$ 888 ÅtÅ enfoncÅe ou lorsqu'une  $\star$ alarme vient È terme 889 GOC KEYR80 Nous sommes dans ce 890 02CDD 4C1  $\begin{array}{c} \star \\ \star \end{array}$ 891 dernier cas si carry est 892 armÅ

Saturn Assembler JPC LEX: MODULE POLHND Tue May 23 09:21:17 2006 Ver. 1.56, 12/20/89 Key repeat management polhnd.a Page 19 GOSBVL =POPBUF et dans le 1er si elle 893 02CE0 8F00000  $\star$ 894 895 02CE7 D9 DEFKY C=B A  $\star$ 896  $\star$ touche en C(B) 897 02CE9 108 DEFKY+ R0=C puis en RO 898 02CEC 24  $P=$  $\overline{4}$ Restaurons les 5 adresses 899  $\star$ prÅcÅdemment conservÅes en 900  $\star$  $\star$ RAM 901 02CEE 8F00000 GOSBVL =RSTK<R et indiquons que le 902 02CF5 821  $XM=0$ 903  $\star$  $\star$ pol-process doit se 904  $\star$  $\star$ terminer 905 02CF8 03 **RTNCC** 906 907 02CFA 7310 KEYR80 GOSUB USRREQ VÅrifie qu'aucun 908 pÅriphÅrique n'a besoin  $\star$ d'aide 909 910 02CFE 8F00000 911  $\star$ n'est È terme ST=0 =fTMOUT 10' sans activitå ne se<br>\* 912 02D05 863  $\star$  $\star$  $913$ sont-elles pas ÅcoulÅes ? 914 02D08 EC GOYES KEYR10 Non; essayons de nouveau  $\star$ 915 de nous endormir  $\star$  $LC(2)$  = k#OFF Oui; faisons comme si 916 02D0A 3100  $\star$  $\star$ 917 quelqu'un avait appuyÅ sur  $\star$  $\star$ 918 la touche OFF (f ON) 919 02D0E 5AD GONC DEFKY+ (B.E.T.) 920 921 \* Routine utilisÅe par KEYR et RPTKY 922 923 924 02D11 USRREQ 925 \*\*\*\*\*\*\*\*\*\*\* changes \*\*\*\*\*\*\*\*\*\*\*\*\*\*\*\*\*\*\*\*\*\*\*\*\*\*\*\* 926 \* rev. D: 927  $\star$ 928 GOSUB usrsta 929  $\star$ GOVLNG = CKSREQ 930 931 932 \* RPTKY est une routine HP. Je n'en ai modifiå que \* le dÅbut. Seule la partie modifiÅe sera 933 \* commentåe. Råfårez-vous aux IDS 3 pour la partie 934 \* non commentåe. 935 936 937 \* Algorithme simplifiÅ: 938 \* Si une touche commence seulement È rÅpÅter son 939 son action (flRPTD abaissÅ) \* alors on attend un temps T avant que cette 940 941 cette action ne se råpÉte \* puis on arme flRPTD 942 943 \* Si la touche a dÅjÈ rÅpÅtÅ son action 944 on n'attend pas avant de rÅpÅter son action \* Si l'on appuie sur une nouvelle touche 945 946 alors on dÅsarme flRPTD 947 948 949 \*RPTKY

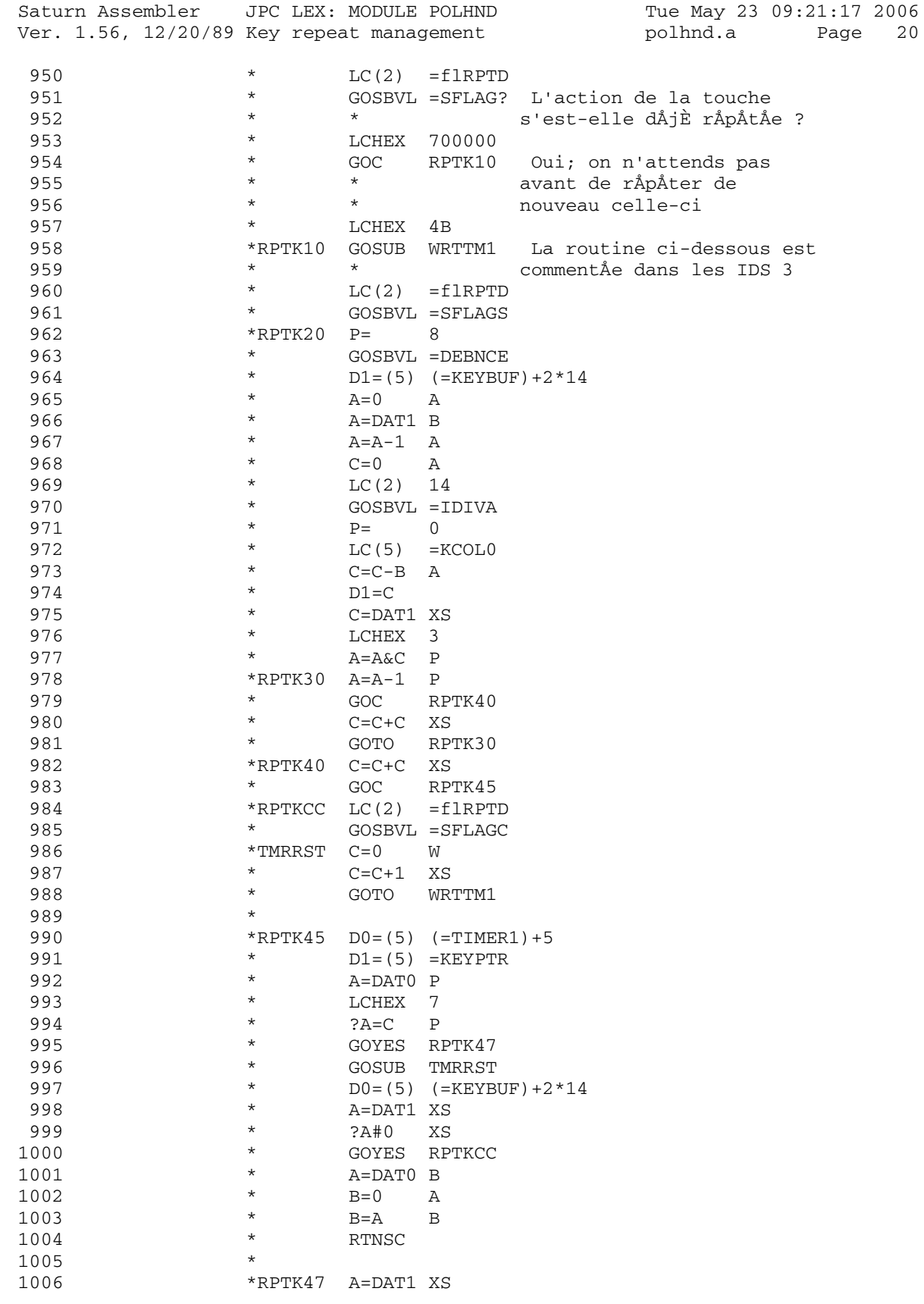

Saturn Assembler JPC LEX: MODULE POLHND Tue May 23 09:21:17 2006 Ver. 1.56, 12/20/89 Key repeat management polhnd.a Page 21 1007 \* \* ?A#0 XS<br>1008 \* GOYES RPT 1008  $*$  GOYES RPTKCC<br>1009  $*$  GOSUB HSDPEO 1009 \* GOSUB USRREQ o2C25 1010 \* GOTO RPTK20 1011 1012 \*WRTTM1 D0=(5) =TIMER1 1013 \* P= 5<br>1014 \* DAT0=C 6  $1014$ <br>  $\star$  DAT0=C 6<br>  $\star$  DAT0=C 6<br>  $\star$  A=DAT0 6 1015 \* A=DAT0 6 1016 \* \* ?A=C WP<br>1017 \* \* GOYES WR 1017  $*$  GOYES WRTTMX 1018  $*$  DAT0=C 6 1018 \* DAT0=C 6 1019 \*WRTTMX P= 0 1020  $*$  RTNCC 1021<br>1022 1022 \*\* routine added in rev D to replace<br>1023 \*\* unsupported USRSTA entry point (#0) 1023 \*\* unsupported USRSTA entry point (#01B80):<br>
1024 \*usrsta D0=(5) =DSPSTA  $*$ usrsta D0=(5) =DSPSTA 1025 \* CSTEX 1026  $\star$  C=DAT0 X<br>1027  $\star$  CSTEX 1027  $\star$  CSTEX 1028 \* P= 0 1029  $\star$  RTNCC 1030 1031 \*\*\*\*\*\*\*\*\*\*\*\*\*\*\*\*\*\*\*\*\*\*\*\*\*\*\*\*\*\*\*\*\*\*\*\*\*\*\*\*\*\*\*\*\*\*\*\*\* 1032 \* rev. X: 1033 02D11 8F08B10 GOSBVL =USRSTA not a supported entry point! 1034 02D18 8D00000 GOVLNG =CKSREQ 1035 02D1F 3100 RPTKY LC(2) =flRPTD 1036 02D23 8F00000 GOSBVL =SFLAG? 1037 02D2A 35800007 LCHEX 700008 KSPD REP RATE 1038 02D32 460 GOC RPTK10 1039 02D35 3109 LCHEX 90 KSPD INITIAL DELAY 1040 02D39 8D1D251 RPTK10 GOVLNG #152D1 not supported! 1041 1042 \*\*\*\*\*\*\*\* end of changes \*\*\*\*\*\*\*\*\*\*\*\*\*\*\*\*\*\*\*\*\*\* 1043 1044 1045 STITLE pCONFG handler

Saturn Assembler JPC LEX: MODULE POLHND Tue May 23 09:21:17 2006 Ver. 1.56, 12/20/89 pCONFG handler polhnd.a Page 22 1046 bMARGI EQU #0083D<br>bENDUP EQU #0083E<br>bXEQ EQU #00802 1047 MARGIN buffer 1048 1049 1050 1051 \*\*\* pCONFG entry Confg 1052 02D40 LC(3) bMARGI<br>GOSUB i/ores 1053 02D40 32D38  $1055$ <br>1055  $1056$ <br>1056 02D49 30E<br>1057 00-1 1054 02D45 7E30 1057 02D4C 1B199F2<br>1058 02D53 1520  $D0 = (5)$  RESJPC A=DAT0 P  $A = A & C$  P 1059 02D57 0E06 1060 02D5B 1500  $DATA = A P$  $\star$ 1061 1062 02D5F 32E38<br>1063 02D64 7F10 LC(3) bENDUP<br>GOSUB i/ores Evite È bENDUP d'Átre  $\star$ 1064 dÅtruit È la prochaine reconfigu.  $1067$  02D68 32BF3  $*$  call ROMAN module<br>1068 02D68 32BF3  $*$  call  $*$ 1065 1067 02D68 32BF3<br>1068 02D6D 8E0000 GOSUBL = ACBFND find ALTCH buffer 1069 02D73 411 GOC rtn4 1070 02D76 8E0000 GOSUBL =WRTBLA write ROMAN table address<br>LC(3) =bALTCH 1071 02D7C 32000<br>1072 02D81 7200 GOSUB i/ores 1073 02D85 00 rtn4 RTNSXM 1074 02D87 8D00000 i/ores GOVLNG = I/ORES 1075 1076 1077 1078 STITLE pPWROF handler

Saturn Assembler JPC LEX: MODULE POLHND Tue May 23 09:21:17 2006 Ver. 1.56, 12/20/89 pPWROF handler polhnd.a Page 23 1079 1080 1081 02D8E 118 out C=R0 Ces lignes, placÅes ici pr  $\star$   $${\rm \,D=C\,}~~{\rm \,A}$ gagner de la place, 1082 1083 02D91 D7 restaurent le registre 1084 D(A) si chers aux FPOLL 1085 02D93 32E38 savebf LC(3) bENDUP GOSUB i/ores Evite È bENDUP d'Átre<br>\* 1085 02D98 7BEF dÅtruit È la prochaine reconfigu. 1087 1088 02D9C<br>
1089 02D9C D0 A=0 A<br>
1090 02D9E E4 A=A+1 A<br>
1091 02DA0 00 RTNICYM DÅsarme carry  $A=A+1 A$ 1092 1093 \*\*\* pPWROF handler entry 1094 1095 02DA2 Pwrof 32E38 LC(3) bENDUP<br>8F00000 GOSBVL = I/OFND Mets D1 @ le dÅbut du<br>buffer (aprés l'on-tí 1096 02DA2 32E38 1097 02DA7 8F00000 buffer (aprÉs l'en-tÁte) 1098 \* buffer (aprÈs l'en-tàte)<br>
1099 02DAE 5DE GONC rtncc (Du moins s'il existe)<br>
1100 02DB1 DB c=D A D(A)<br>
1101 \*\* B=C A -> B(A);<br>
1102 02DB3 108 R0=C -> R0;<br>
1103 02DB6 3100 LC(2) = flPWDN<br>
1104 02DBA 8F00000 GOSBVL = S 1098 1109 02DD2 3100<br>
1110 02DD6 8F00000<br>
1111 \* GOSBVL =SFLAGS Allumons flTNOF que l'on<br>
1111 \* n'intercepte pas pPWROF 1 2nd \* 1111<br>1112 02DDD 137 1inep CD1EX  $DI \rightarrow C(A)$  (D1 est  $\star$ inchangÅ depuis =I/OFND) 1113 1115 par C(A), puis l'ÅxÅcute 1116 1117 1118 STITLE pFTYPE handler

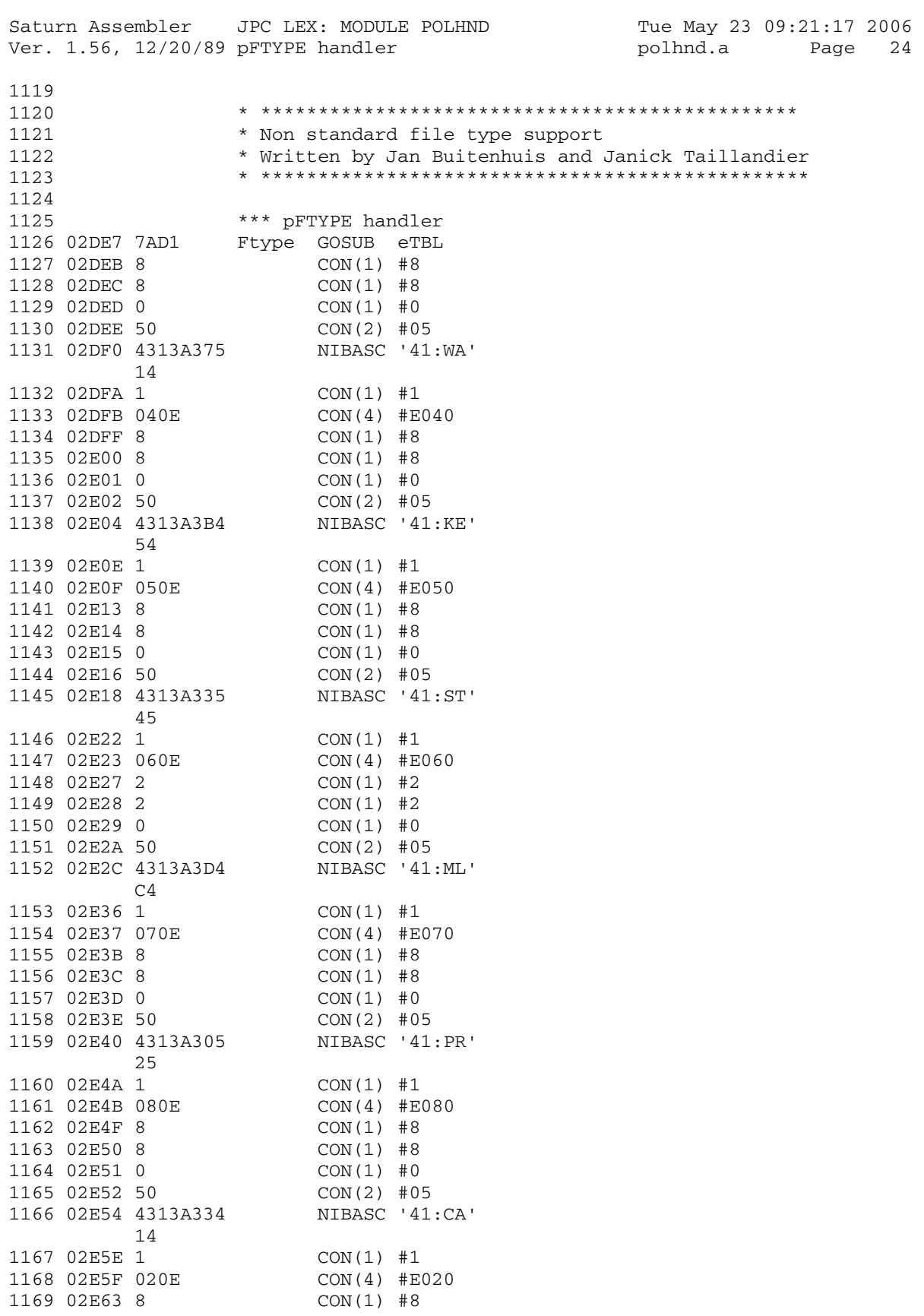

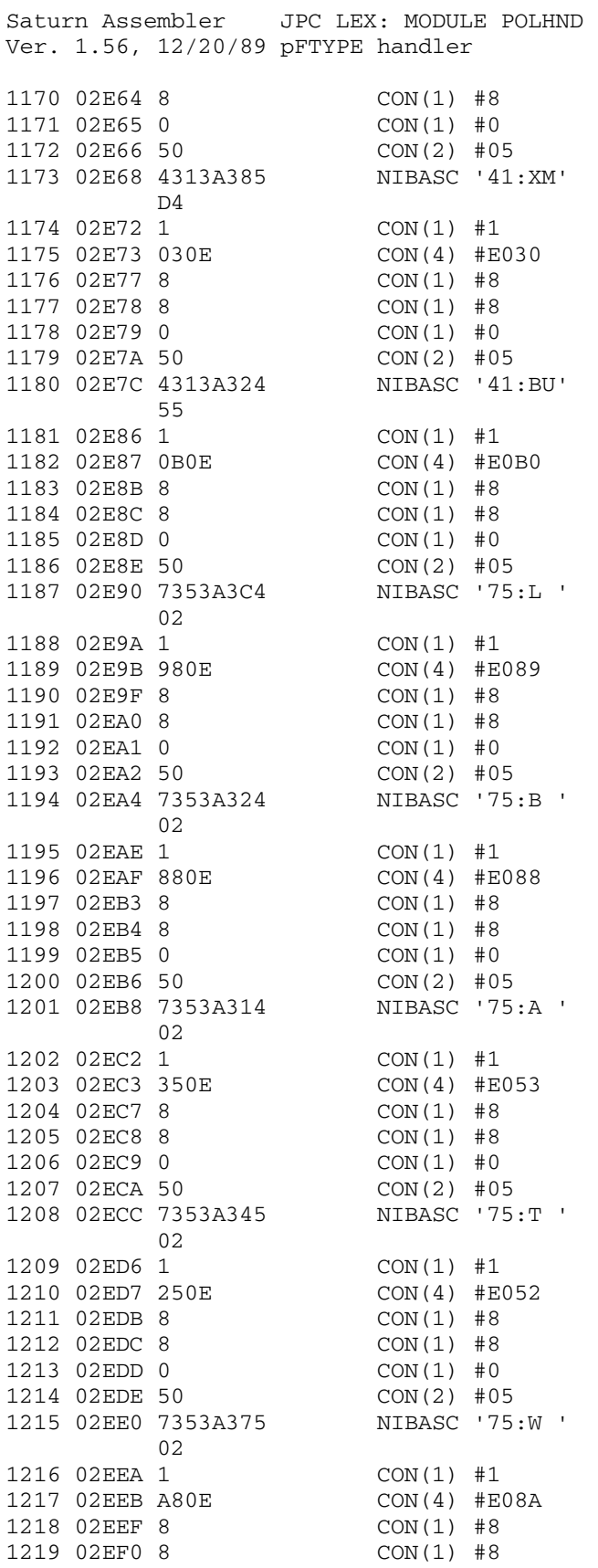

Ver. 1.56, 12/20/89 pFTYPE handler polhnd.a Page 25
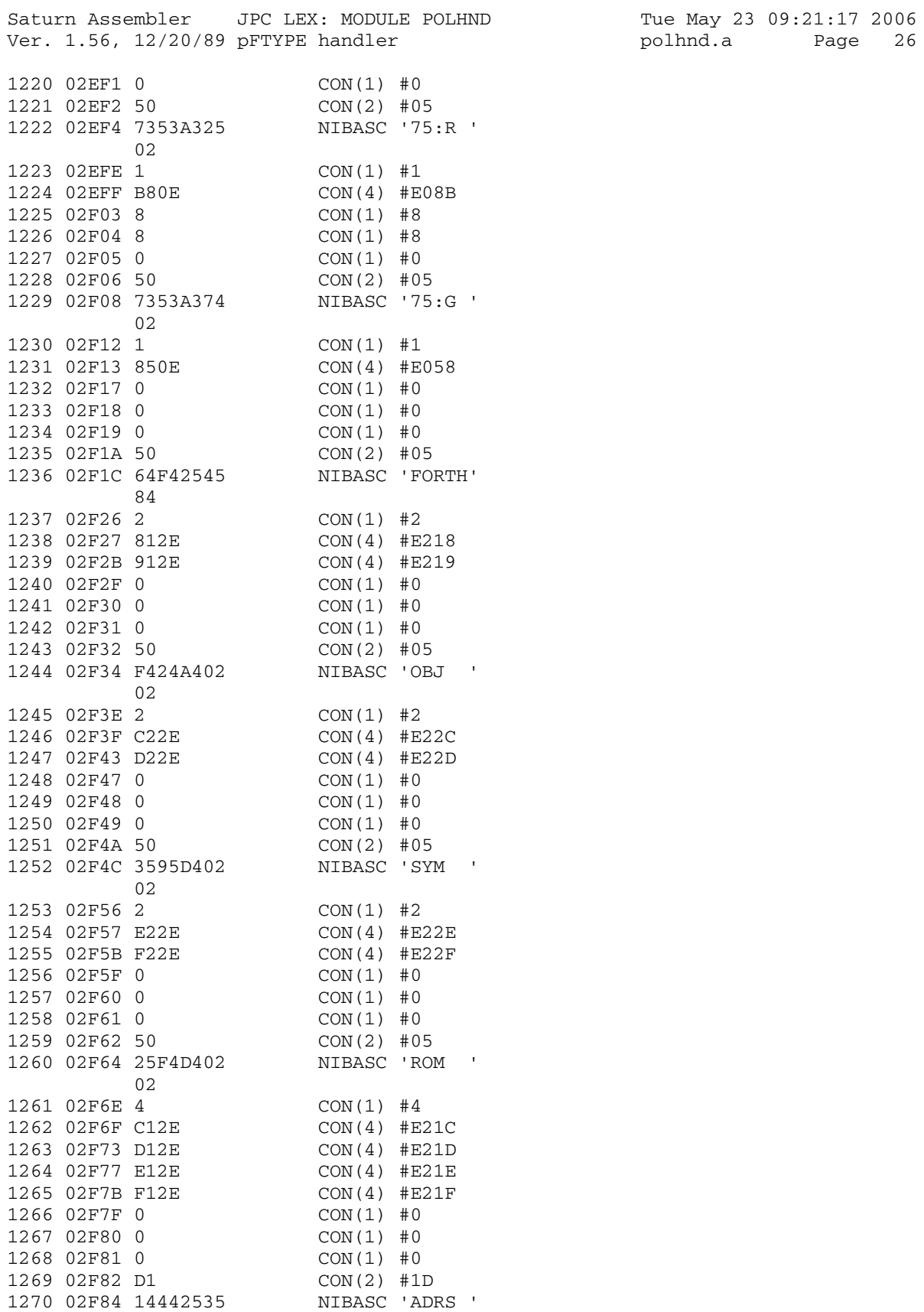

polhnd.a Page 26

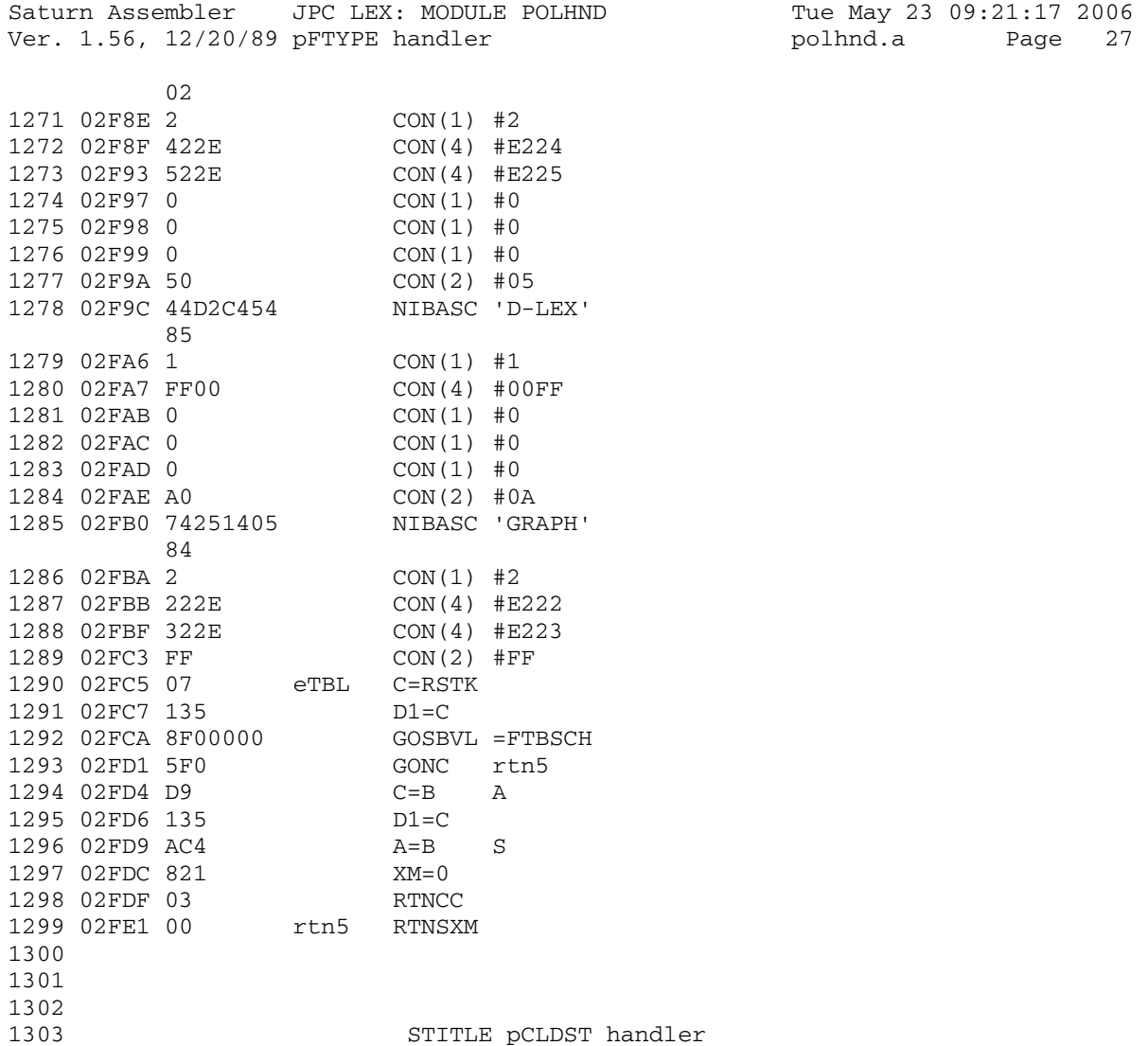

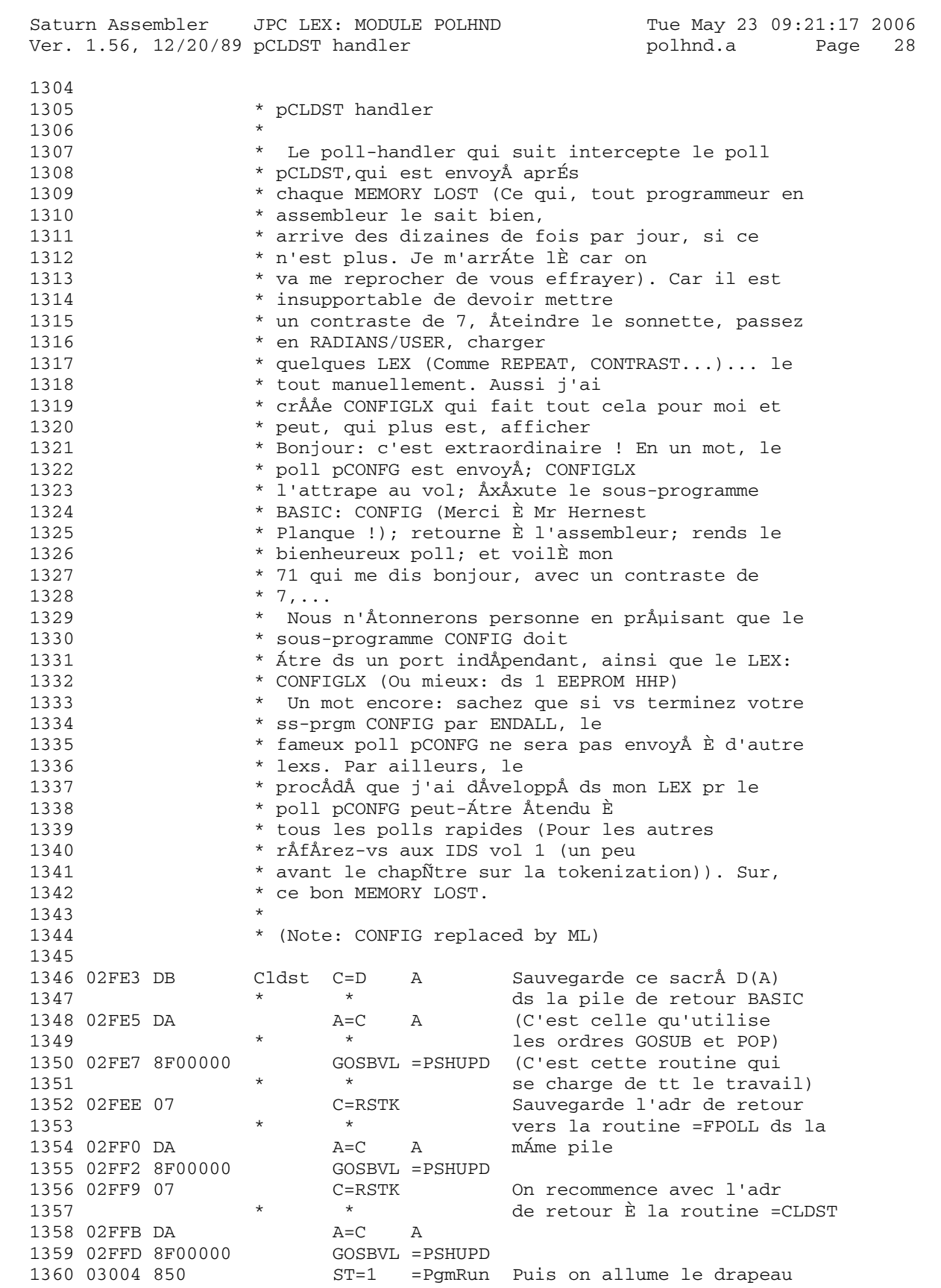

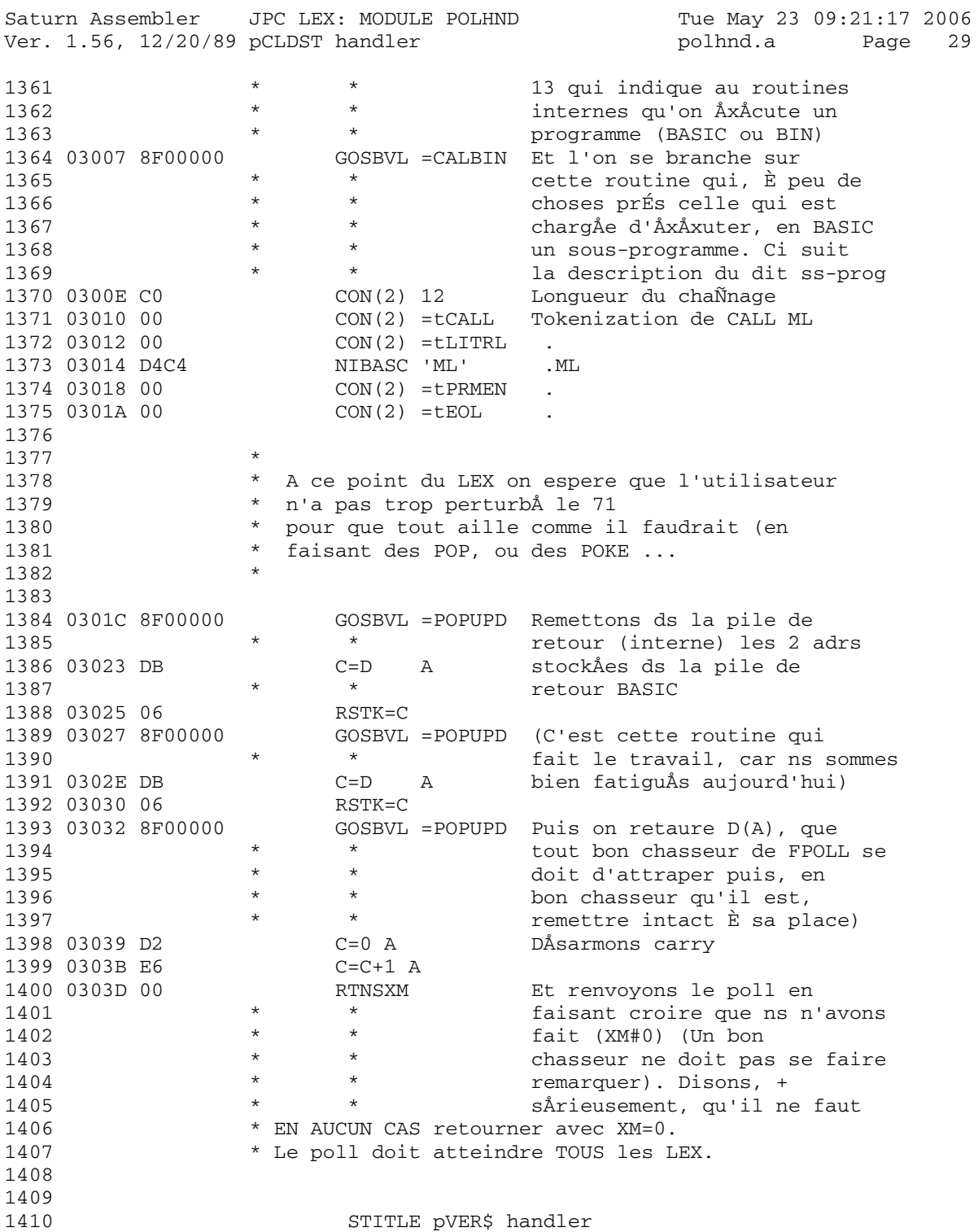

Saturn Assembler JPC LEX: MODULE POLHND Tue May 23 09:21:17 2006 Ver. 1.56, 12/20/89 pVER\$ handler polhnd.a Page 30 1411 1412 \*\*\* pVER\$ handler 1413 0303F 11B 1414 03042 135 D1=C 1415 03045 112 A=R2 1416 \*\*\* changes<br>1417 \* D1=D1-12 1417 \* D1=D1- 12 rev. D 1418 03048 1CD D1=D1- 14 rev. X 1419 0304B 137 CD1EX<br>1420 0304E 8B6 <br>2C<A A 1420 0304E 8B6 1421 03051 C1 GOYES VER00<br>1422 03053 135 D1=C 1422 03053 135 D1=C 1423 03056 10B R3=C 1424 \* LCASC ' JPC:D' rev. D 1425 \* DAT1=C 12 rev. D 1426 03059 3D8754A3 LCASC ' JPC:Ex' rev. X 3405A402 1427 03069 15DD DAT1=C 14 rev. X 1428 \*\*\* end of changes 1429 1430 0306D 00 VER00 RTNSXM 1431 1432 1433 STITLE pEDIT & pMRGE2 handlers

Ver. 1.56, 12/20/89 pEDIT & pMRGE2 handlers and the May 23 09:21:17 2006<br>Ver. 1.56, 12/20/89 pEDIT & pMRGE2 handlers and polhnd.a 1434 1435 1436  $*$  EDIT F1 1437  $*$  F1 LEX 2326 01/01/00 00:00 1438 \* MERGE F2 1439 1440 1441 1442 1443 0306F 3400000 LEX? LC(5) =fLEX 1444 03076 8A2  $?C = A$  A . C<br>RTNYES Retour avec Cy=1 si Lex 1445 03079 00 1446 0307B 01 **RTN** Retour avec Cy=0 sinon 1447 \*\*\* pEDIT handler 1448 Edit GOSUB LEX? Fichier Lex ?<br>GOC rtn6 Oui. On autorise EDIT 1449 0307D 7EEF Edit GOSUB LEX?  $1450$  03081 440 1451 03084 00 RTNSXM<br>1452 03086 03 rtn6 RTNCC RTNSXM Non. On ignore<br>RTNCC Cy-0 pas d'err Cy=0, pas d'erreur 1453 1454 1455 1456  $*$  P = 0 \* D1 =  $\hat{ }$  en-tete de F2 1457 \*  $A(A)$  = type de F2 1458 \* CURRST = ^ en-tete de F1 1459 1460 1461 \*\*\* pMRGE2 handler 1462 1463 03088 73EF Mrge2 GOSUB LEX? F2 = LEX ? 1464 0308C 440 GOC hMRG20 oui 1465 0308F 00 RTNSXM non 1466 03091 17F hMRG20 D1=D1+ 16 1467 03094 173  $D1=D1+4$   $D1 := \text{` protection de F1}$ 1468 03097 1530 A=DAT1 P 1469 0309B 1C3  $D1=D1-4$ 1470 0309E 1CF  $D1=D1-16$ 1471 030A1 302  $LC(1)$  2 1472 030A4 0E06  $A = A & C$  P 1473 030A8 90C  $?A#0 P$ GOYES fprot 1474 030AB D2 \* F2 n'est pas prive 1476 1477 1478 030AD 1B00000 DO=(5) = CURRST CURRST = adresse de F1<br>1479 030B4 146 C=DAT0 A  $D0=C$ 1480 030B7 134  $DO := \wedge F1$  $D0=D0+ 16$   $D0 := type de F1$ 1481 030BA 16F A=0 A<br>A=DAT0 4<br>GOSUB LEX?<br>GOC hMRG30 1482 030BD DO 1483 030BF 15A3  $A(A) := type de F1$ 1484 030C3 78AF 1485 030C7 440 RTNSXM F1 n'est pas un LEX 1486 030CA 00 1487 \* F2 est bien du type LEX 1488 1489 1490

Saturn Assembler JPC LEX: MODULE POLHND Tue May 23 09:21:17 2006 Ver. 1.56, 12/20/89 pEDIT & pMRGE2 handlers polhnd.a Page 32 1491 030CC 163 hMRG30 D0=D0+ 4 D0 := ^ protection de F1<br>1492 030CF 1524 A=DAT0 S A=DAT0 S 1493 030D3 948 ?A=0 S 1494 030D6 C0 1495 1496 030D8 330000 fprot LC(4) =eFPROT File protect 1497 030DE 6C60 GOTO bserr 1498 1499 \* F1 n'est ni prive, ni securise 1500 1501 030E2 133 hMRG35 AD1EX R1 := D1 (^ entete de F2) 1502 030E5 101 R1=A :<br>1503 030E8 16B D0=D0+ 12 D0 1503 030E8 16B D0=D0+ 12 D0 := ^ FILEND de F1 1504 030EB 136 CD0EX R0 := D0 (^ FILEND de F1)<br>1505 030EE 108 R0=C 1505 030EE 108 R0=C 1506 030F1 8F00000 GOSBVL =PSHUPD adr. de F2 a reactualiser 1507 030F8 111 A=R1 A(A) := ^ en-tete de F2 1508 030FB D2<br>
1509 030FD 3102<br>
1510 03101 CA<br>
1510 03101 CA<br>
A=A+C<br>
A 1509 030FD 3102 LC(2) 32 Offset de FILEND 1510 03101 CA 1511 03103 131 D1=A D1 := FILEND de F2 1512<br>
151 = A<br>
1512 A=DAT1<br>
152 = A=A-C<br>
152 = A=A-C<br>
152 = A=A-C<br>
152 = A  $1513$  03109 3150 1514 0310D EA A=A-C A Taille de F2 - 5 1515 0310F D8 B=A A 1516 03111 102 R2=A 1517 \* 1518  $\star$  D1 =  $\sim$  FILEND de F2 1519  $* B(A) = A(A) = Longueur exacte de ce qu'on ajoute$ 1520  $\star$  RO =  $\uparrow$  FILEND de F1 1521  $\star$  R1 =  $\sim$  en-tete de F2 1522 \* R2 = Longueur execte de ce qu'on rajoute 1523 \* 1524 03114 110 A=R0 D0 := ^ FILEND de F1 1525 03117 130 DO=A : 1526 0311A 11A C=R2 RSTK := taille a ajouter 1527 0311D 06 RSTK=C : 1528 0311F D6 C=A A RSTK := ^ FILEND de F1 1529 03121 06 RSTK=C : 1530 03123 142 A=DAT0 A A(A) := taille de F1 1531 03126 136 CD0EX C(A) := ^ FILEND de F1 1532 03129 134 DO=C : 1533 0312C C2 C=C+A A C(A) := ^ fichier après F1 1534 0312E 18F D0=D0- 16 D0 := ^ en-tete de F1 1535 03131 18F DO=DO- 16 : 1536 03134 132 AD0EX A(A) := ^ en-tete de F1 1537 03137 DE CAEX A 1538 03139 103 R3=A Sauvegarde de la fin de F1 1539 \* 1540  $* A(A) = ^$  fin du fichier F1 1541 \* B(A) = longueur a deplacer 1542  $\star$  C(A) =  $\uparrow$  en-tete de F1 1543 \* 1544 0313C 8F00000 GOSBVL =MGOSUB 1545 03143 00000 CON(5) =MVMEM+ 1546 03148 590 GONC hMRG50 1547 0314B 8D00000 bserr GOVLNG =BSERR

Saturn Assembler JPC LEX: MODULE POLHND Tue May 23 09:21:17 2006 Ver. 1.56, 12/20/89 pEDIT & pMRGE2 handlers polhnd.a Page 33 1548 1549 \* A ce stade, un trou a ete cree a la fin de F1 1550 \* pour y loger F2. Le travail suivant consiste 1551 \* a y amener F2. 1552 \* Note pour la comprehension generale: le 1553 \* fichier F1 n'a pas bouge. Seul F2, peut-être... 1554 \* C'est la raison pour laquelle l'adresse 1555 \* de F2 a ete placee dans la pile des GOSUBs. 1556 1557 03152 07 hMRG50 C=RSTK C(A) := ^ FILEND de F1 1558 03154 108 RO=C RO := ^FILEND de F1<br>1559 03157 07 C=RSTK C(A) := taille de F 1559 03157 07 C=RSTK C(A) := taille de F2 1560 03159 10A R2=C R2 := taille de F2<br>1561 0315C 8F00000 GOSBVL =POPUPD l'adresse de F2 1561 0315C 8F00000 GOSBVL =POPUPD l'adresse de F2 1562 03163 DB C=D A 1563 03165 109 R1=C R1 := ^ FILEND de F2 1564 1565  $*$  RO =  $*$  FILEND de F1 1566  $*$  R1 =  $*$  FILEND de F2 1567  $*$  R3 =  $\hat{ }$  debut du trou ( $\hat{ }$  fin de F1) 1568 1569 \* Deplacement du fichier a merger 1570 1571 03168 11B C=R3 1572 0316B 135 D1=C D1 := Start of des. 1573 0316E D2 C=0 A 1574 03170 3152 1575 03174 111 A=R1 1576 03177 CA 1577 03179 130 D0=A D0 := Start of source (F2) 1578 0317C 11A C=R2 Block length (long. de F2) 1579 0317F 8F00000 GOSBVL =MOVEU3 1580 1581 \* Une partie du fichier F2 a ete maintenant amenee 1582 \* dans le trou laisse a la fin de F1. Il ne reste 1583 \* plus qu'a actualiser le chainage des lex, et ce 1584 \* sera termine 1585 \* 1586 03186 118 C=R0 C(A) := ^ FILEND de F1 1587 03189 134 DO=C 1588 0318C 16A D0=D0+ 11 D0 := ^ Lex Chain 1589 0318F 5D0 GONC hMRG70 B.E.T 1590 1591 \* La boucle suivante parcourt la "lex-chain" 1592 \* jusqu'a trouver une entree nulle, signifiant 1593 \* ainsi la fin de la recherche. Le dernier lex 1594 \* de F1 est trouve. 1595 1596 03192 136 hMRG60 CD0EX C(A) := ^ Lex-Chain 1597 03195 C2 C=C+A A 1598 03197 134 DO=C 1599 0319A 165 D0=D0+ 6 D0 := Next-Lex du suivant 1600 0319D 142 hMRG70 A=DAT0 A 1601 031A0 8AC ?A#0 A 1602 031A3 FE 1603 \* 1604 \* La boucle est terminee, D0 pointe sur le

Saturn Assembler JPC LEX: MODULE POLHND Tue May 23 09:21:17 2006 Ver. 1.56, 12/20/89 pEDIT & pMRGE2 handlers polhnd.a Page 34 1605 \* "Next-Lex offset" du dernier lex de F1 1606<br>1607 031A5 132  $AD0EX$   $A(A) := \text{next-lex}$ 1608 031A8 130 D0=A 1609 031AB 11B C=R3 Adresse de la fin de F1 1610 031AE E2 C=C-A A Offset dernier Lex-Chain 1611 031B0 144 DAT0=C A Actualisation 1612 \* 1613 \* Retour a l'appelant, avec la saine sensation 1614 \* du travail bien fait. Alleluia !<br>1615 \* 1615 \* 1616 031B3 821 XM=0 1617 031B6 03 RTNCC 1618 1619 031B8 END

Saturn Assembler JPC LEX: MODULE POLHND Tue May 23 09:21:17 2006 Ver. 1.56, 12/20/89 Symbol Table polhnd.a Page 35

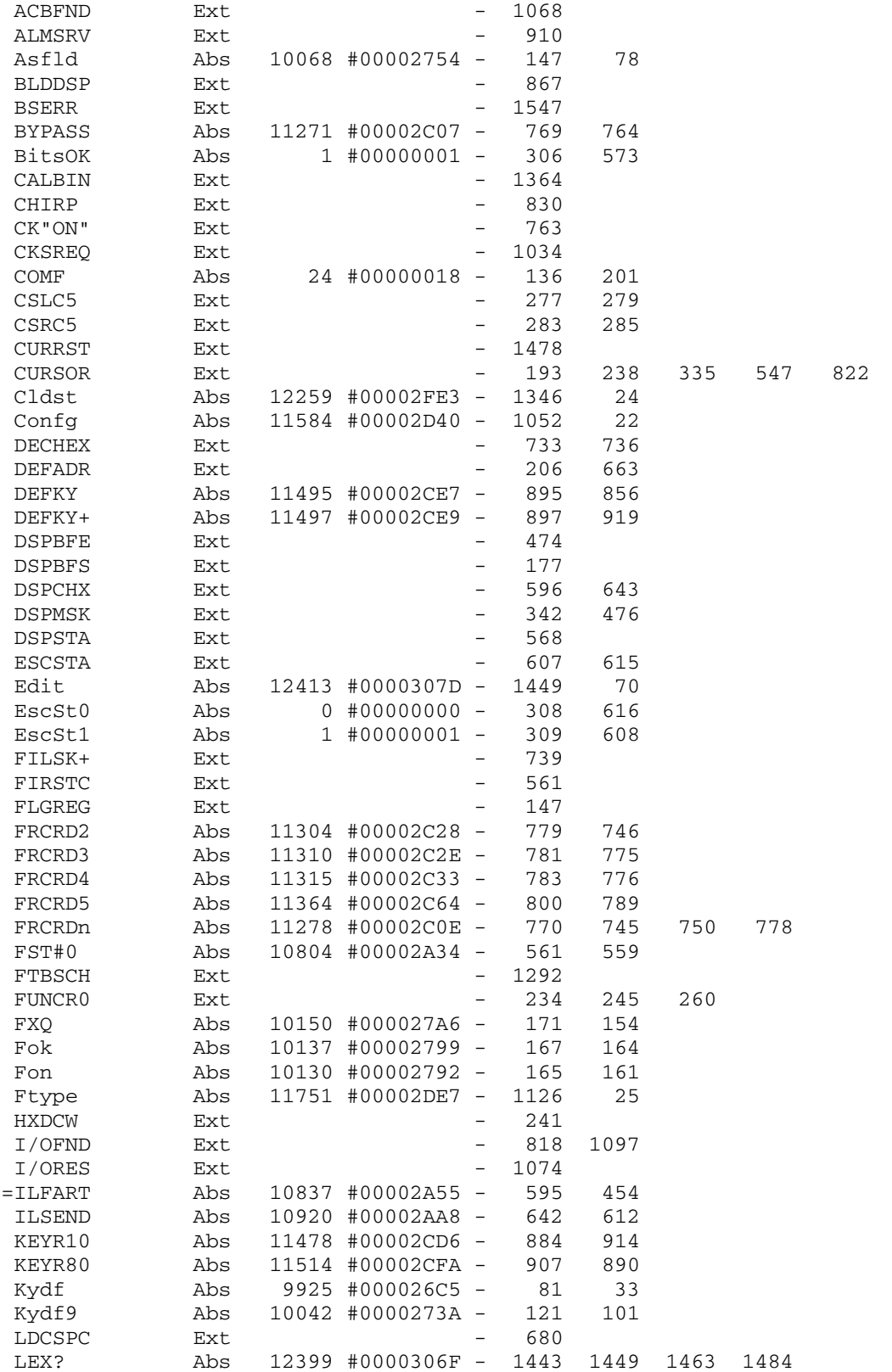

Saturn Assembler JPC LEX: MODULE POLHND Tue May 23 09:21:17 2006 Ver. 1.56, 12/20/89 Symbol Table polhnd.a Page 36

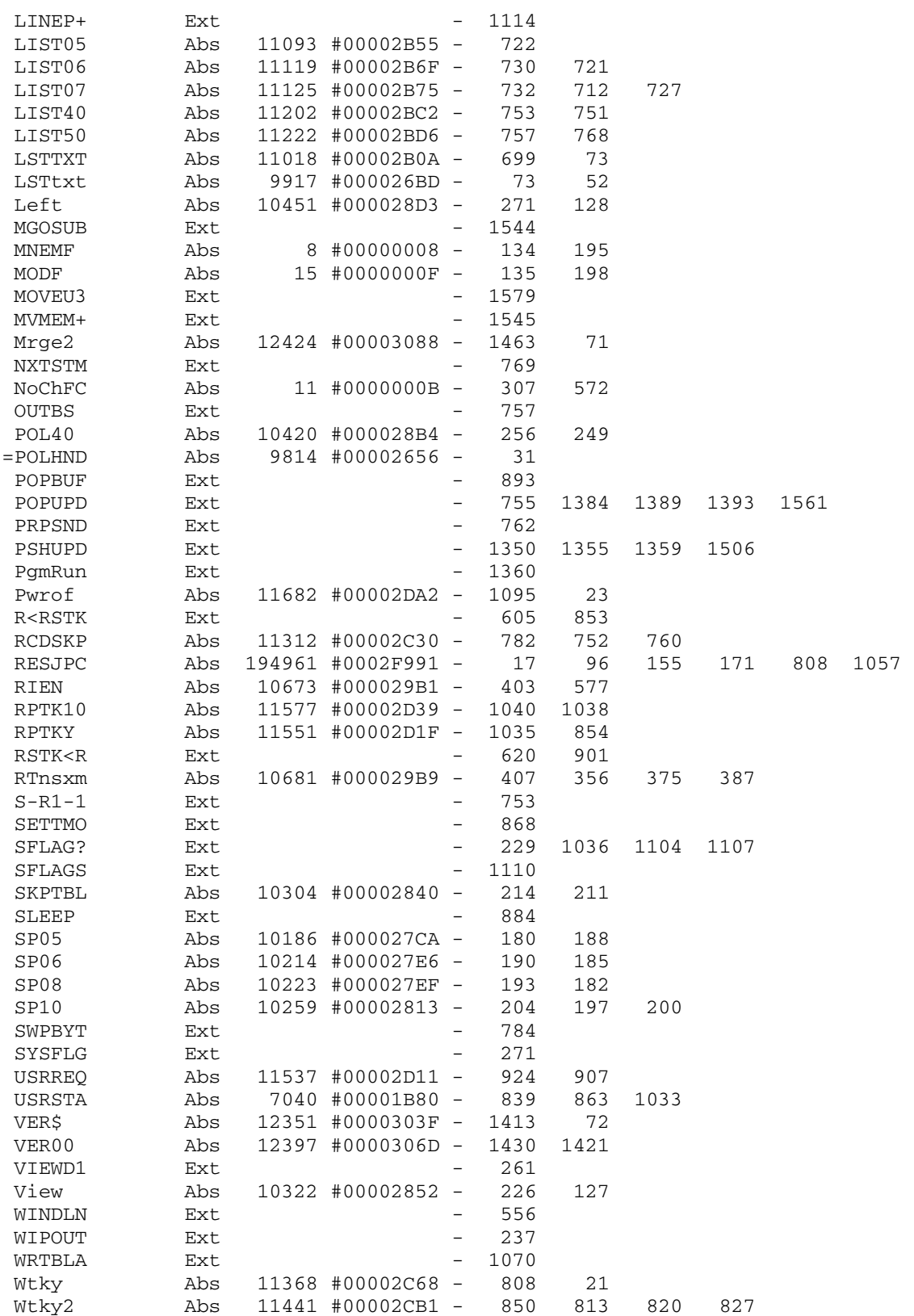

Saturn Assembler JPC LEX: MODULE POLHND Tue May 23 09:21:17 2006 Ver. 1.56, 12/20/89 Symbol Table polhnd.a Page 37

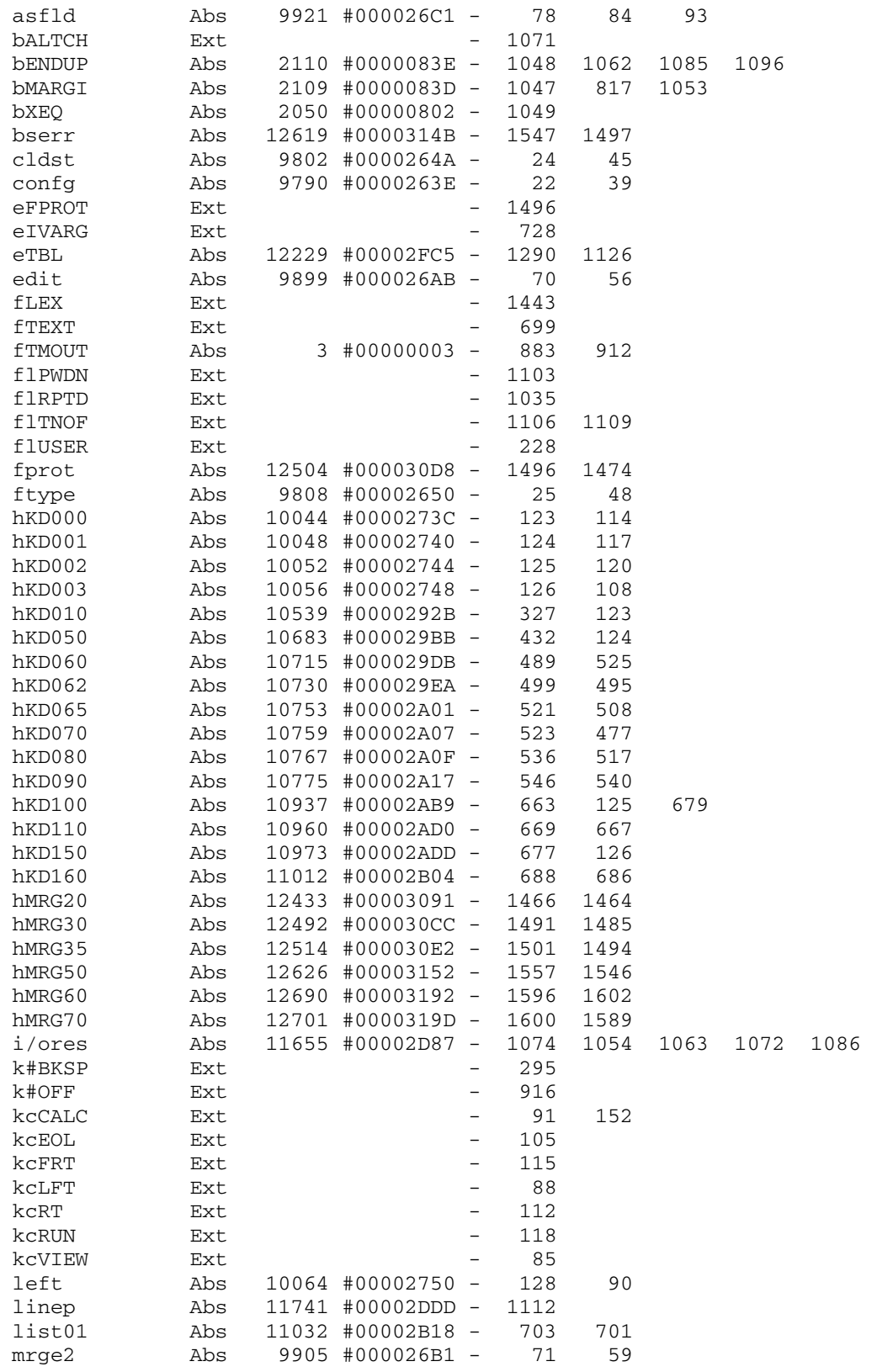

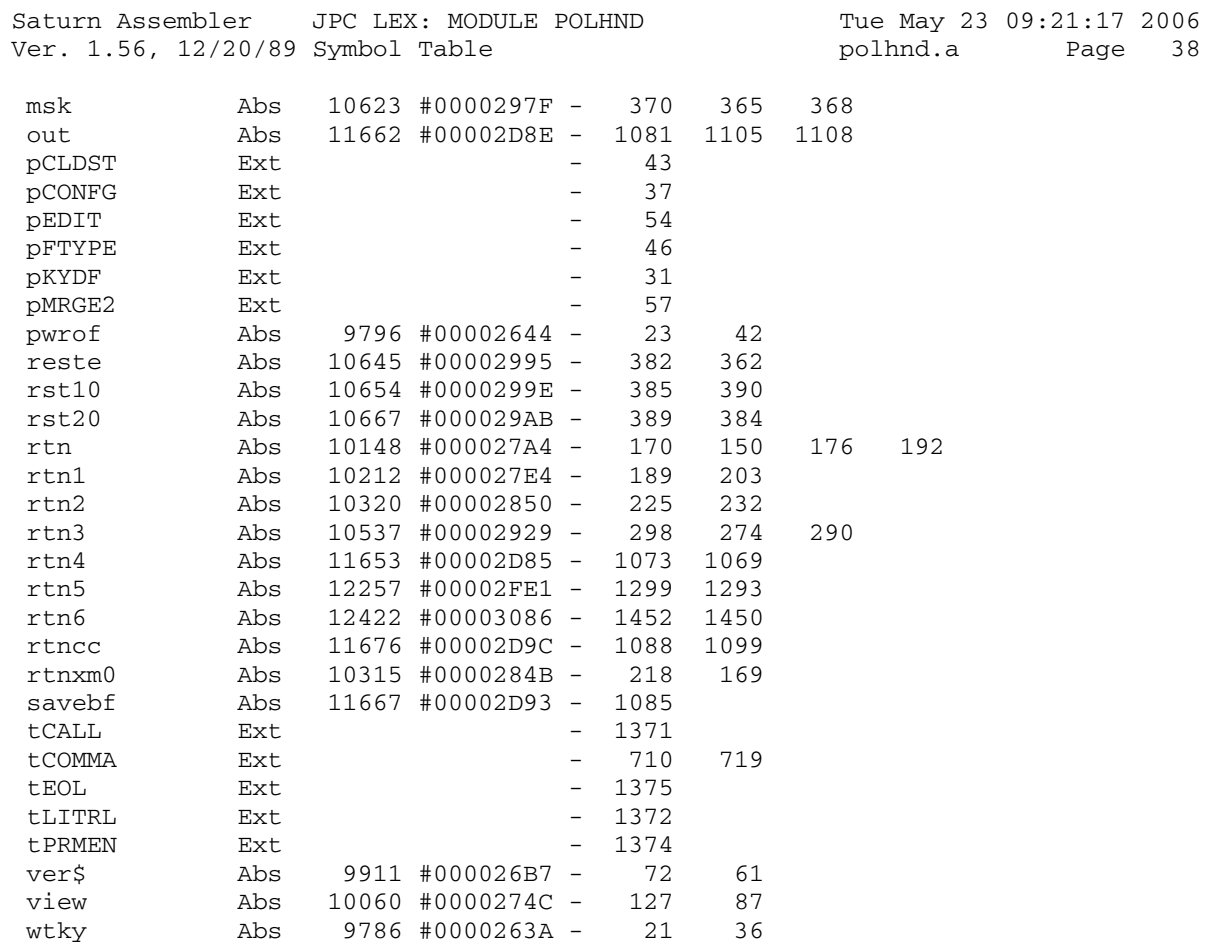

Saturn Assembler JPC LEX: MODULE POLHND Tue May 23 09:21:17 2006 Ver. 1.56, 12/20/89 Statistics polhnd.a Page 39

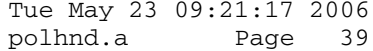

Input Parameters

Source file name is polhnd.a

Listing file name is polhnd.l

Object file name is polhnd.o

 Flags set on command line None

Errors

None

Saturn Assembler JPC LEX: MODULE FINPUT Tue May 23 09:21:17 2006 Ver. 1.56, 12/20/89 finput.a Page 1 1 TITLE JPC LEX: MODULE FINPUT 2 3 \* \*\*\*\*\*\*\*\*\*\*\*\*\*\*\*\*\*\*\*\*\*\*\*\*\*\*\*\*\*\*\*\*\*\*\*\*\*\*\*\*\*\*\*\*\*\*\*\* 4 \* FINPUT module  $5$  \* 6 \* Keyword(s): 7 \* FINPUT 8 \* Author(s): 9 \* Pierre David & Janick Taillandier 10 \* History: 11 \* Published in JPC#43, apr 1987 12 \* Re-typed from paper issue of JPC JOurnal, JFG jan 2006 13 \* Included the changes as implemented in JPC ROM rev D 14  $*$  One minor change in rev X 15 \* 16 \* (c) Copyright PPC Paris 1986, 1987, 1988 and the Author(s) 17 \* \*\*\*\*\*\*\*\*\*\*\*\*\*\*\*\*\*\*\*\*\*\*\*\*\*\*\*\*\*\*\*\*\*\*\*\*\*\*\*\*\*\*\*\*\*\*\*\*\* 18 19 031B8 ABS #31B8 20 21 RESJPC EQU #2F991 JPC reserved location  $22$  23 trfmbf EQU #2F8C5 =TRFMBF 24 stmtr0 EQU #2F871 =STMTR0 25  $26$  \* 27 \* format des "dope vecteuuuurs" made in France 28 \* 29 \* 00-03 : nombre d'elements (1..n) 30 \* 04-08 : pointeur vers les donnees 31 \* 09-12 : longueur max des elements 32 \* 33 DOPEB\$ EQU (trfmbf)+00 13 quartets 34 DOPED\$ EQU (trfmbf)+13 13 quartets<br>35 DOPEP\$ EQU (trfmbf)+26 13 quartets<br>36 DOPEA EQU (trfmbf)+26 27 quartets 35 DOPEP\$ EQU (trfmbf)+26 36 DOPEA EQU (trfmbf)+26 37 n EQU (trfmbf)+53 5 quartets 38 \* 39 \* il reste 2 quartets a (=TRFMBF)+58 qui sont utilises lors 40 \* de la compilation (fichier comp.as) 41 \* 42 43 DOPEI\$ EQU (stmtr0)+00 13 quartets 44 DOPEM\$ EQU (stmtr0)+13 13 quartets 45 DOPEU\$ EQU (stmtr0)+26 13 quartets 46 \* il reste 3 quartets a (=STMTR0)+39 47 \* correspondant a (=STMTD1)+02 48 49 50 \*\*\*\*\*\*\*\*\*\*\*\*\*\*\*\*\*\*\*\*\*\*\*\*\*\*\*\*\*\*\*\*\*\*\*\*\*\*\*\*\*\*\*\*\*\*\*\*\*\*\*\*\*\*\*\*\*\*\* 51 \* ELMCPY 52 \* 53 \* But: copier l'element Y\$(I) dans X\$(I) 54 \* Entree:<br>55 \* - C(A \*  $-C(A) = I$ 56  $*$  - D0 = dope vecteuuuur de Y\$<br>57  $*$  - D1 = dope vecteuuuur de X\$ 57 \* - D1 = dope vecteuuuur de X\$

Saturn Assembler JPC LEX: MODULE FINPUT Tue May 23 09:21:17 2006 Ver. 1.56, 12/20/89 finput.a Page 2 58 \* Sortie: 59  $- A(A) = \text{adresse de } Y\$  (I)  $- B(A) = (LEM(Y$(I)) + 2)*2$  $\star$ 60 \*  $-C(A) = \text{adresse de } X\$ (I)$ 61  $-P = 0$  $\star$ 62 63 \* Abime: A-D, D0, D1 64 \* Appelle: GETx\$I, MOVE\*M 65 \* Niveaux: 1 66 \* Historique: 67 86/09/05: P.D. & J.T. conception & codage \* 86/11/24: P.D. integration dans bas.as 68 69 70 71 031B8 D7 ELMCPY D=C A  $D(A) := I$ 72 031BA 7621  $GOSUB = GETx$I \t\t\t D0 := \t\t Y$(I)$ 73 031BE 136 **CDOEX CD1EX** 74 031C1 137  $DI := \wedge Y\$  (I) 75 031C4 134  $D0=C$ DO := dope vecteuuuur de X\$ 76 031C7 DB  $C=D A$ 77 031C9 7711 GOSUB = GETx $$I$  C(A) = D0 := ^ X $$(I)$ 78 79 \*  $C(A) = D0 = \hat{ }$   $X\hat{S}(I) = dest.$  address. \*  $DI = \land Y\$  (I) 80 81 \* et il faut faire  $X\$ (I) := Y\(I) 82 83 84 \* B(A) := LEN(Y\$(I)) + 2)\*2  $85$  $\star$ 86 87 031CD D0  $A=0$  A A=DAT1 4 88 031CF 15B3 89 031D3 E4  $A=A+1$  A 90 031D5 E4  $A=A+1$  A 91 031D7 C4  $A=A+A$  A 92 031D9 D8  $B=A \ A$ 93 94 031DB 133 AD1EX  $A(A) := source address (Y\$(I))$ 95 96 031DE 8D00000 GOVLNG = MOVE \* M 97 98 99  $100$ \* evlary  $101$ \* But: evaluer ce qui est apres la virgule pointee par D0.  $102$ 103 \* Entree:  $- DO = PC$ 104 - MTHSTK = somment de la Math-Stack 105 \* Sortie: 106 \*  $-D0 = \hat{ }$  passee l'expression 107 - B(W) = ^ dope vecteuuuur fabrique 108 - MTHSTK actualisee pour prendre en compte une eventuelle 109  $\star$ 110 longueur d'element de tableau, ou pour "oublier" le 111 "dope vecteuuuur" \* Abime: A-D, R0-R4, DST, D0, D1, Function Scratch 112 \* Appelle: EXPEXC, RCL4, RCL5, BSL4, BSL5, POP1S 113 114 \* Niveaux: 5 (EXPEXC)

Saturn Assembler JPC LEX: MODULE FINPUT Tue May 23 09:21:17 2006 Ver. 1.56, 12/20/89 finput.a Paqe 3 115 \* Historique: 116 \* 86/08/30: P.D. & J.T. conception & codage \* 86/11/24: P.D. ajout de documentation 117 \*\*\*\*\*\*\*\*\*\*\*\*\*\*\*\*\*\*\*\*\* \*\*\*\*\*\*\*\*\*\*\*\*\*\*\*\*\*\*\*\*\*\*\*\*\*\*\*\*\*\*\*\*\*\*\*\* 118 119 120 031E5 8F00000 evlary GOSBVL =EXPEXC 121 031EC AF1  $B=0$  M LCHEX 1F 122 031EF 31F1 tableau alpha?  $?C#A$  B 123 031F3 966 non 124 031F6 03 GOYES evry20 (2 avenue du Lac, en fait...) 125 \* string array descriptor 126 127 128 031F8 172  $D1=D1+3$  $DI := \land maxlen$ 129 031FB 7631 GOSUB RCL4  $D1=D1+ 8$ 130 031FF 177  $DI := \land pointer$ GOSUB RCL5<br>D1=D1-4<br>GOSUB RCL4<br>D1=D1-5<br>C 131 03202 7D31 132 03206 1C3  $DI := \land dim$ 133 03209 7821 134 0320D 1C4  $DI$  :=  $\land$  option base 135 03210 1574  $C=DATA S$ 136 03214 94E  $?C#0$  S 137 03217 90 GOYES evry10 138 03219 23  $\overline{\mathbf{3}}$  $P=$ 139 0321B B15  $B=B+1$  WP 140 0321E 20  $P=$  0 141 03220 17D evry10 D1=D1+ 14 142 03223 5C3 GONC evry90 B.E.T. 143 144 \* Attention : 145 146 \* Cette erreur ne devrait jamais arriver... 147 148 149 03226 31F0 evry20 LCHEX OF chaine alpha ? 150 0322A 966 ?C#A B 151 0322D 76 GOYES datap Non. mais je ne sais pas comment 152  $\rightarrow$ cela serait possible 153 154 \* On a trouve une expression alphanumerique sur la pile. 155 \* Nous allons la transformer en vecteur de un element. 156 157 0322F 8F00000 GOSBVL =POP1S D1 := ^ sommet de la Math-Stack 158 \* La longueur de la chaine doit tenir sur 2 octets, d'ou le 159 160 \* test de la longueur <20000 quartets 161  $LC(5)$  #20000 162 03236 3400002 163 0323D 8BE  $?C < = A A$ GOYES strovf 164 03240 B5 165 \* C'est une chaine, et elle est de bonne longueur 166 167 168 03242 81C ASRB  $A(A)$  := longueur en octets  $D1 := \land$  longueur de V\$(1)  $D1=D1-4$ 169 03245 1C3 --<br>DAT1=A 4<br>B=A A LEN(V\$ $(1)$ ) := LEN(chaine) 170 03248 1593 171 0324C D8

Saturn Assembler JPC LEX: MODULE FINPUT Tue May 23 09:21:17 2006 Ver. 1.56, 12/20/89 finput.a Page 4 172 0324E 72D0 GOSUB BSL5 173 03252 137 CD1EX 174 03255 135  $C(A) = D1 := \hat{m}$  math-stack  $D1=C$ 175 03258 D5  $B=C A$ GOSUB BSL4 176 0325A 79C0 177 0325E E5  $B=B+1$  A 178 179 180 \* terminaison de evlary. On attend dans B(W) le "dope \* vecteruuuuur" et dans D1 l'adresse du sommet de la 181 182 \* Math-Stack. Cette adresse sera sauvegardee en MTHSTK 183 184 03260 137 evry90 CD1EX Evry Cedex en fait 185 03263 1F00000  $D1 = (5)$  =MTHSTK DAT1=C A 186 0326A 145 Sommet de la Math-Stack 187 \* Verification du nombre d'elements du tableau en cours 188 189 \* avec I\$ 190 191 0326D 1FAF8F2  $D1 = (5)$  n 192 03274 143 A=DAT1 A 193 03277 23  $P = 3$ 194 03279 914  $?A#B$ WP 195 0327C 90 GOYES erdim 196 0327E 20  $P= 0$ 197 198 \* On remet les choses en place 199  $\star$ 200 03280 135  $D1=C$ D1 := sommet de la Math-Stack 201 03283 01 **RTN** 202 203 03285 20 erdim P= 0 204 03287 33601E  $LC(4)$  #E106  $(=id) \sim (=eIDIM)$  "#Dims" 205 0328D 8D00000 GOVLNG =BSERR  $206$ 207 03294 8D00000 datap GOVLNG =RDATTY 208 0329B 3100 strovf LC(2) = eSTROV 209 0329F 8D00000 GOVLNG =MFERR 210 211 212 \* GETM\$I, GETI\$I, GETU\$I, GETB\$I, GETD\$I, GETP\$I, GETx\$I 213 \* But: renvoyer l'adresse de l'element I du tableau MS 214 \* (resp. I\$, U\$, B\$, D\$, P\$). 215 \* Entree:  $216$ 2.17 \*  $-C(A) = I$ \* Sortie:  $218$ \* -  $C(A) = D0 = \hat{C}$  long. de  $T\hat{S}(I)$  ( $T\hat{S} = M\hat{S}$ ,  $I\hat{S}$ ,  $U\hat{S}$ ,  $B\hat{S}$ ,  $D\hat{S}$ ,  $P\hat{S}$ ) 219 \* Abime: A-C, DO 220 \* Appelle: MPY 221 \* Niveaux: 1  $2.2.2$ \* Detail: La routine GETx\$I permet de retrouver l'element I 223 \* du tableau dont le dope vecteuuuuuur est pointe par DO 224 \* Historique: 225 \* 86/08/31: P.D. & J.T. conception & codage  $226$ 227 228

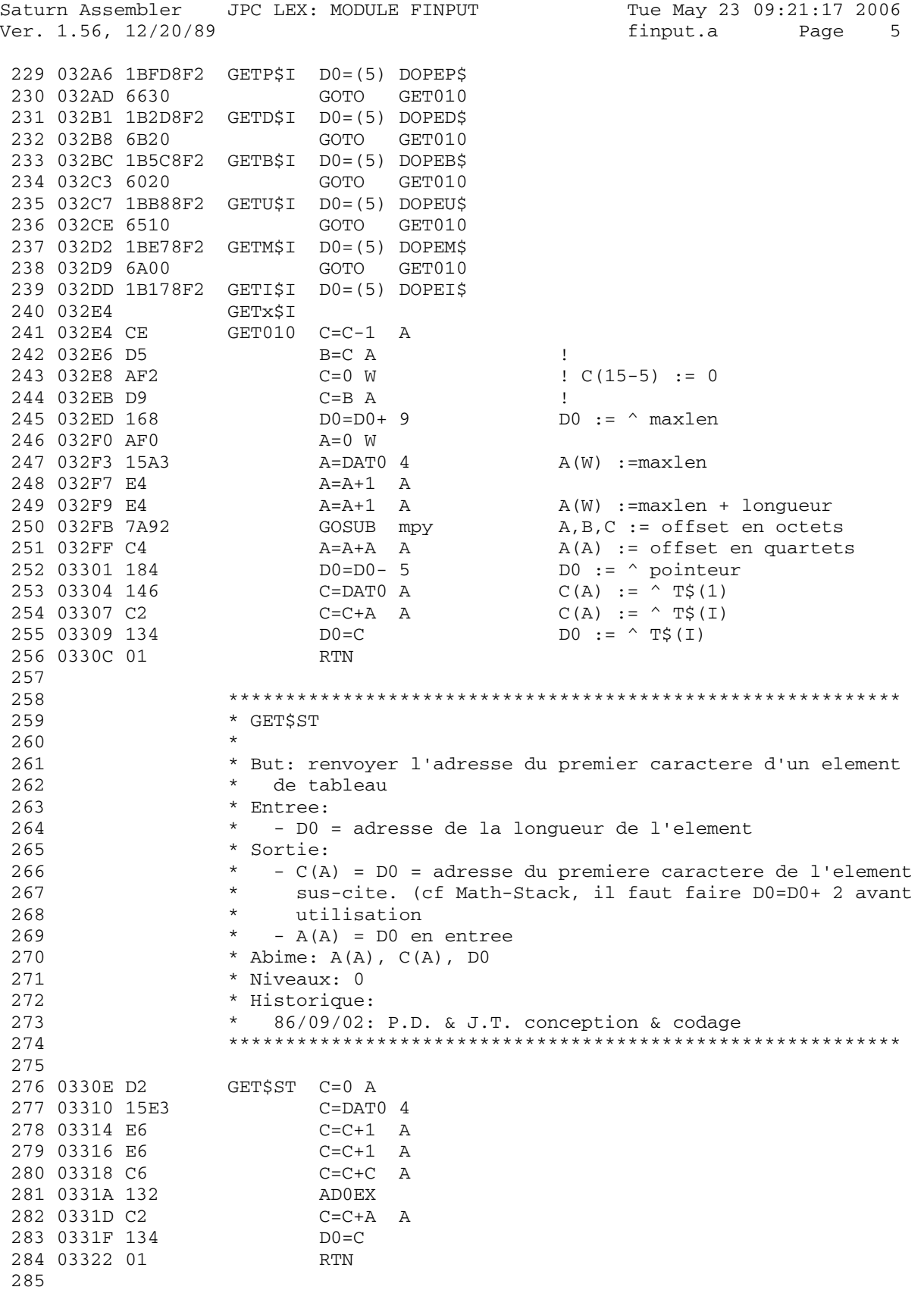

JPC LEX: MODULE FINPUT Saturn Assembler Tue May 23 09:21:17 2006 Ver. 1.56, 12/20/89 Page 6 finput.a 286 \* BSL4, BSL5 287 288 \* But: decaler B a gauche de 4 (resp. 5) quartets 289 \* Entree: 290 291  $-$  B (W) \* Sortie: 292 293  $\star$  $-$  B (W) \* Abime: B(W) 294 295 \* Niveaux: 0 296 \* Historique: 297 \* 86/08/31: P.D. & J.T. conception & codage 298 299 300 03324 BF1 BSL W BSL5 301 03327 BF1 BSL4 BSL W 302 0332A BF1 BSL W 303 0332D BF1 BSL W 304 03330 BF1 BSL W 305 03333 01 **RTN** 306 307 \* RCL4, RCL5 308 309 \* But: decale B(W) de 4 (resp. 5) quartets, et y placer les 4 310 \* (resp. 5) quartets pointes par D1. 311 \* Entree: 312 313 - B(W) = registre a decalage  $\star$ 314 - D1 = zone a inserer dans B \* Sortie: 315  $\star$ 316 - B(W) decale \* Abime:  $B(W)$ ,  $C(A)$ 317 318 \* Appelle: BSL4 (resp. BSL5) 319 \* Niveaux: 1 \* Historique:  $320$ \* 86/08/30: P.D. & J.T. conception & codage 321 322 323 324 03335 7EEF RCL4 GOSUB BSL4 325 03339 D2  $C=0$  $\overline{A}$ 326 0333B 15F3  $C = DAT1$  4 327 0333F C1  $B=B+C$  A 328 03341 01 **RTN** 329 03343 7DDF RCL5 GOSUB BSL5 330 03347 147 C=DAT1 A 331 0334A D5  $B=C$  $\overline{A}$ 332 0334C 01 **RTN** 333 334 335 \* FINPUe 336 337 \* But: implementer un gestionnaire de masque d'ecran 338 \* Abime: tout ce qui est abimable par un statement 339 \* Niveaux: tous ceux qui sont abimables par un statement 340 \* Algorithme: 341 \* evaluer I\$, creer le dope vecteuuuuuur 342

Saturn Assembler JPC LEX: MODULE FINPUT Tue May 23 09:21:17 2006 Ver. 1.56, 12/20/89 **finput.a** Page 7 343 \* evaluer M\$, creer le dope vecteuuuuuur 344 \* si P\$ n'existe pas 345 \* alors creer un pseudo P\$ : P\$(1) :=STR\$(LEN(M\$(1))&"F" 346 \* sinon evaluer P\$, creer le dope vecteuuuuur 347 \* finsi 348 \* initialiser le tableau D\$ (D\$(1) := M\$(I)) 349 \* initialiser le tableau U\$ (U\$(1) := NULL\$) 350 \* compiler le format dans le tableau B\$ (Bit Map) 351 \* evaluer A 352 \* verifier que M\$ ne contient pas de car. non affichable  $353$   $*$  I := 1<br>354  $*$  repeter 354 \* repeter 355 \* afficher la chaine D\$(I)  $356$  \* (-) 357 \* placer B\$(I) dans DSPMSK 358 \* editer la ligne 359 \* selon la derniere touche appuyee : 360 \* [^]: I :- si I>1 alors I=1 ;<br>361 \* [y]: I :- si I>1 alors I=1 : 361 \* [v]: I :- si I>1 alors I=1 ; 362  $*$  [g][^]: I := 1 ; 363 \* [g][v]: I := n ; 364 \* [OFF]: sortie avec A := 0 365 \* [ATTN]: si display = M\$(I) 366  $*$  alors sortie avec A := 0; 367 \* sinon 368  $*$  afficher la chaine M\$(I);<br>369  $*$  are reprendice a (-);  $369$  \*  $370$   $*$   $5.50$   $*$   $5.50$   $*$   $5.50$   $*$   $5.50$   $*$   $5.50$   $*$   $5.50$   $*$   $5.50$   $*$   $5.50$   $*$   $5.50$   $*$   $5.50$   $*$   $5.50$   $*$   $5.50$   $*$   $5.50$   $*$   $5.50$   $*$   $5.50$   $*$   $5.50$   $*$   $5.50$   $*$   $5.50$   $*$   $*$  370 \* finsi  $371$   $*$  [ENDLINE]: U\$(I) := display<br> $372$   $*$  [ENDLINE]: U\$(I) := display  $372$  \* si I=1 alors continuer dans [RUN]<br> $373$  \* [PIN],  $15'(T)$  ; display 373  $*$  [RUN]: U\$(I) := display<br>274  $*$  [RUN]: Optimated by  $S^2$  $374$   $*$  sortir avec A := 1;<br> $375$   $*$   $\tan \frac{1}{275}$  375 \* fin selon 376 \* fin repeter 377 \* Historique: 378 \* 86/08/30: P.D. & J.T. conception & codage 379 \* 86/11/24: P.D. ajout de documentation 380 \*\*\*\*\*\*\*\*\*\*\*\*\*\*\*\*\*\*\*\*\*\*\*\*\*\*\*\*\*\*\*\*\*\*\*\*\*\*\*\*\*\*\*\*\*\*\*\*\*\*\*\*\*\*\*\*\*\*\* 381 382 383 \* \* \*\*\*\*\*\*\*\*\*\*\*\*\*\*\*\*\*\*\*\*\*\*\*\* 384 \* FINPUT entry 385 \* \* \*\*\*\*\*\*\*\*\*\*\*\*\*\*\*\*\*\*\*\*\*\*\* 386 0334E 00000 REL(5) =FINPUd 387 03353 00000 REL(5) =FINPUp 388 03358 =FINPUe 389 \* 390 \* Traitement de I\$ 391 392 03358 8F00000 GOSBVL =ADDRSS 393 \* 394 \* A la sortie de ADDRSS, 395  $*$  si Cy = 1, la variable n'est pas trouvee 396 \* si CY = 0, la variable est trouvee, et : 397 \* D0 = B(A) = adresse du registre de la variable 398 \* A(A) = ^ passee la tokenisation de la variable 399 \*

Saturn Assembler JPC LEX: MODULE FINPUT Tue May 23 09:21:17 2006 Ver. 1.56, 12/20/89 **finput.a** Page 8 400 0335F 5F0 GONC 1\$005<br>401 03362 33701E LC(4) #E107 401 03362 33701E LC(4) #E107 "Var Not Found" 402 03368 8D00000 GOVLNG =BSERR 403 404 0336F 136 I\$005 CD0EX C(A) := ^ registre de la variable 405 03372 135 D1=C D1 := ^ registre de la variable 406 03375 130  $\times$  D0=A D0 := PC<br>407 \* 407 408 \* Boucle pour trouver le registre reel de la variable 409 \* 410 03378 30E LCHEX E 411 0337B 170 I\$010 D1=D1+ 1 412 0337E 1530  $A=DAT1$  P  $A(P)$  := type de la variable<br>413 03382 906  $C#A$  P Tableau indirect<br>414 03395 FO  $T=$  413 03382 906 ?C#A P Tableau indirect  $\begin{array}{llllll} \textbf{414} & 03385 & \textbf{EO} & \textbf{GOYES} & \textbf{I}\,\$020 \\ \textbf{415} & 03387 & 170 & \textbf{DI}=\textbf{D1}+~1 \\ \textbf{416} & 0338A & 143 & & \textbf{A}=\textbf{DAT1} & \textbf{A} \\ \textbf{417} & 0338D & 131 & & \textbf{DI}=\textbf{A} \end{array}$ 415 03387 170  $D1=D1+1$   $D1 := \text{``pointer''}$ <br>416 0338A 143  $A=DAT1$  A  $A(A) := \text{``reg. de}$  416 0338A 143 A=DAT1 A A(A) := ^ reg. de la var. suivant 417 0338D 131  $D1 = A$  D1 := ^ reg. de la var. suivant<br>418 03390 5AE GONC 1\$010 B.E.T.<br>419 \* GONC 1\$010 B.E.T. 419 \* 420 \* Fin de chainage 421 \* 422 03393 1C0 I\$020 D1=D1- 1 D1 := ^ deux premier quartets 423 03396 AF1 B=0 W 424 03399 14B A=DAT1 B A(B) := type de la variable 425 0339C 31F1 LCHEX 1F Tableau alphanumerique 426 033A0 966 ?C#A B 427 033A3 C3 GOYES I\$040 428 \* 429 \* Tableau (direct ou indirect) 430 \* 431 033A5 172 D1=D1+ 3 432 033A8 798F GOSUB RCL4 Maxlen 433 033AC 177 D1=D1+ 8 D1 := ^ "pointer" 434 033AF 709F GOSUB RCL5 relative pointer 435 033B3 133 AD1EX A(A) := adresse du relative pointer 436 033B6 131 D1=A 437 033B9 E0  $A=A-B$  A  $A(A) := \land$  premier element 438 033BB D8 B=A A B(8-5) := maxlen ; B(4-0) := pointer 439 033BD 1C3 D1=D1- 4 D1 := ^ dim 440 033C0 717F GOSUB RCL4 441 033C4 1C4 D1=D1- 5 D1 := ^ option base 442 033C7 1574 C=DAT1 S 443 033CB 94E ?C#0 S 444 033CE 90 GOYES I\$030 445 033D0 23 P= 3<br>446 033D2 B15 B=B+1 WP  $446$  033D2 B15  $B=B+1$  WP = 1 en option base 0 447 033D5 20 P= 0 448 033D7 6E40 I\$030 GOTO I\$100 449 450 033DB 68BE Datap GOTO datap 451 452 033DF 31F0 I\$040 LCHEX 0F 453 033E3 966 ?C#A B 454 033E6 B1  $455$ 456 \* variable directe

Saturn Assembler JPC LEX: MODULE FINPUT Tue May 23 09:21:17 2006 Ver. 1.56, 12/20/89 finput.a Page 9 457 \* 458 033E8 172 D1=D1+ 3 D1 := ^ maxlen 459 033EB 764F GOSUB RCL4 460 033EF 177 D1=D1+ 8 D1 := ^ relative pointer 461 033F2 7D4F GOSUB RCL5 relative pointer 462 033F6 133 AD1EX A(A) := adresse du relative pointer 463 033F9 E0  $A=A-B$  A  $A(A) := \land$  premier element 464 033FB D8 B=A A B(8-5) := maxlen ; B(4-0) := pointer 465 033FD 6A10 GOTO I\$060 466 467 468 \* Cette erreur ne devrait jamais arriver ! 469 \* 1\$050 LCHEX FF 471 03405 966 ?C#A B 472 03408 3D GOYES Datap 473 \* 474 \* variable indirecte 475 \* 476 0340A 176 D1=D1+ 7 D1 := ^ maxlen 477 0340D 742F GOSUB RCL4 478 03411 1C4 D1=D1- 5 D1 := ^ absolute pointer 479 03414 7B2F GOSUB RCL5 480 03418 BF1 I\$060 BSL W 481 0341B BF1 BSL W 482 0341E BF1 BSL W 483 03421 BF1 BSL W 484 03424 E5 B=B+1 A Dim := 1 485 486 03426 AF9 I\$100 C=B W 487 03429 1F178F2 D1=(5) =DOPEI\$ 488 03430 15DC DAT1=C 13 489 03434 24 P= 4 490 03436 A82 C=0 P 491 03439 20  $P=$  0<br>492 0343B 1EAF8F  $DI=(4)$  n 492 0343B 1EAF8F D1=(4) n Tant que =n reste en TRFMBF+53, 493 03441 145 DAT1=C A D1=(2) aurait suffi 494 \* 495 \* A ce stade, la variable I\$ est traitee (ouf) 496 497 \* J.T. : "YapuquaM\$" (je cite) 498 \* 499 03444 8F00000 GOSBVL =COLLAP Vide la Math-Stack 500 0344B 161 D0=D0+ 2 501 0344E 739D GOSUB evlary evaluation de M\$ 502 03452 1FE78F2 D1=(5) DOPEM\$ 503 03459 AF4 A=B W 504 0345C 159C DAT1=A 13 505 \* 506 \* P\$ ou A ? 507 \* 508 03460 161 D0=D0+ 2 On passe tCOMMA 509 03463 1524 A=DAT0 S A(S) := quartet de reconnaissance 509 03463 1524<br>
510 03467 160<br>
511 0346A 948<br>
511 0346A 948<br>
517 0346A 948<br>
517 0346A 948 511 0346A 948 ?A=0 S A ? 512 0346D A1 GOYES PP\$010 Pseudo P\$ 512 0346D A1<br>513

Saturn Assembler JPC LEX: MODULE FINPUT Tue May 23 09:21:17 2006 Ver. 1.56, 12/20/89 Page 10 finput.a 514 \* On est devant P\$ 515 516 0346F 727D GOSUB evlary evaluation de P\$ 517 03473 161 J.T. & P.D. bugfix <861123.1415>  $D0=D0+2$ 518 03476 136 **CDOEX** Sauvegarde de PC dans R3 pour la 519 03479 10B  $R3=C$ compilation 520 0347C 69C0 GOTO compilerP\$ 521 522 03480 8D00000 stkchr GOVLNG =STKCHR 523 524 \* On est devant A. Il faut creer un pseudo P\$ par la boucle: 525 \* FOR I = nombre-d'elements (M\$) STEP -1 526  $\star$  $P\zeta(I) = STR\zeta(LEN(M\zeta(I))) \& "PU"$  $^{\star}$   $\,$  NEXT  $\,$  I 527 528 \* Ce tableau P\$ est construit sur la Math-Stack 529 530 531 532  $*$  PP\$010 533 \* But: creer un pseudo-P\$ dans le cas ou ce tableau est 534 535 \* omis par l'utilisateur \* Historique: 536 537 \* 86/08/30: P.D. & J.T. conception & codage \* 87/01/25: P.D. & J.T. remplace S-R0-0 par TRFMBF 538 539 540 541 03487 136 PP\$010 CD0EX Sauvegarde de PC dans R3 542 0348A 10B  $R3=C$ 543 0348D 8F00000 GOSBVL =D1MSTK 544 03494 1BE78F2  $DO = (5) DOPEM$$ 545 0349B D2  $C=0$  A 546 0349D 15E3  $C = DAT0$  4  $C(A)$  := nombre d'elements de M\$ 547 034A1 1900  $D0 = (2)$  = TRFMBF 548 \* Debut de la boucle ci-dessus expliquee. 549  $*$  DO = TRFMBF 550 \* TRFMBF =  $I$ 551 552 \* P\$(I) sera depose sur la pile (pointee par D1) 553  $PP$050$  DAT0=C A 554 034A5 144  $C(A) := I$  $D0 := \hat{M} \$ (I) (sur la longueur) 555 034A8 762E GOSUB GETMSI 556 034AC DO  $A=0$  A 557 034AE 15A3 A=DAT0 4  $A(A) := longueur en hexa$ 558 034B2 8F00000 GOSBVL =HEXDEC  $A(W) = B(W) = C(W) := long.$  en dec. **SETHEX** 559 034B9 04 560 034BB 814 ASRC 561 034BE 814 ASRC ASRC 562 034C1 814 563 034C4 814 ASRC 564 565 034C7 8F00000  $GOSBVL = D = AVMS$   $D(A) := AVMEMS$ 566 034CE 304  $LC(1)$  4 567 034D1 816  $C(S) := 4$ CSRC 568 \* Boucle interne de formattage ascii de la longueur de M\$(I) 569 \* On aura, si M\$="AREUH" : P\$ := "00005PU" 570

Saturn Assembler JPC LEX: MODULE FINPUT Tue May 23 09:21:17 2006 Ver. 1.56, 12/20/89 finput.a Page 11 571 PP\$070 LCASC '0' 572 034D4 3103  $C=C+A$  B 573 034D8 A62 574 034DB DO  $A=0$  $\mathbf{A}$ -- -<br>GOSUB stkchr 575 034DD 7F9F **ASLC** 576 034E1 810 C=C-1 S<br>GONC PP\$070<br>LCASC 'P' 577 034E4 A4E 578 034E7 5CE 579 034EA 3105 580 034EE 7E8F GOSUB stkchr LCASc 581 034F2 3155  $^{\prime}$  U 582 034F6 768F GOSUB stkchr  $\star$ 583 584 \* On met la longueur de P\$(I) sur la pile 585  $\star$ 586 034FA D2  $C=0$ A LEN( $P\sin(D; (I)) := 7$ 587 034FC 307  $LC(1)$  7 588 034FF 1C3  $D1=D1-4$ 589 03502 15D3  $DATA=C 4$ 590 \* On passe a l'element suivant de M\$ (M\$(I+1)) 591 592 593 03506 1B00000  $DO = (5)$  =TRFMBF 594 0350D 146  $C = DAT0 A$ 595 03510 CE  $C=C-1$  A 596 03512 8AE  $?C#0 A$ 597 03515 09 GOYES PP\$050 598 \* Creation du "dope vecteuuuur" 599 600 601 602 03517 AF1  $B=0$  W 603 0351A 307  $LC(1)$  7 604 0351D A85  $B=C$   $P$  $B(3-0):=maxlen$ 605  $CD1EX  
DI=C$ 606 03520 137 607 03523 135 608 03526 7AFD GOSUB BSL5 609 0352A D5  $B=C$  A  $B(0-5)$ :=maxlen;  $B(4-0)$ :=pointer 610 611 0352C 1BE78F2 D0=(5) DOPEM\$<br>612 03533 D2 C=0 A 613 03535 15E3  $C = DAT0 4$ 614 03539 7AED GOSUB BSL4 615 0353D C1  $B=B+C$  A  $B(12-9):=maxlen;$ 616  $B(8-4):=pointer$ ;  $B(3-0):=dim$ 617 618 0353F 8F00000 GOSBVL =AVE=D1 619 620 \* compilerP\$ 621 622 \* But: compiler le format donnee par l'utilisateur (ou 623 624 construit par SINPUT) en une Bit Map utilisable par le \* display driver du HP71 (DSPMSK) 625 \* Entree: 626 627 \* - DOPEP\$ contient le dope vecteuuuur de P\$

Saturn Assembler JPC LEX: MODULE FINPUT Tue May 23 09:21:17 2006 Page 12 Ver. 1.56, 12/20/89 finput.a 628 \* Sortie: 629 \* - B\$ contient le tableau des Bit Map \* Abime: 630 \* Appelle: fichier comp.as 631 \* Niveaux: 1 632 633 \* Historique: 634 \*  $86/11/24$ : P.D. ajout de documentation 635 636 637 03546 compilerP\$ 638 03546 1BFD8F2 D0=(5) DOPEP\$  $A=B$  W 639 0354D AF4 640 03550 158C  $DATA = A 13$ 641 642 643 \* Preparation des tableaux \* B\$ (bit map) : Bit mask de DSPMSK 644 645 chargement : lors de la compilation (seulement lors) 646 utilisation: POKE dans DSPMASK 647  $\star$ DIM B\$(n)[12] \* D\$ (Display) : copie des caracteres du DSPBUF 648 649 chargement : apres appui sur [ENDLINE]  $\star$ 650 utilisation: reaffichage du champ par une routine de  $\star$ type DSPCMA, mais inversee 651  $\star$ 652 DIM D\$(n)[96] \* U\$ (User) : donnee saisie par l'utilisateur 653 654  $\star$ chargement : apres appui sur [ENDLINE], par DSP\$00  $\star$ 655 utilisation: lors de l'appui sur [RUN], chargement de  $\star$ 656 I\$  $\star$ 657 DIM U\$(n)[96] 658 659 660 \* Les tableaux sont ranges entre OUTBS et AVMEMS 661 662 03554 8F00000 GOSBVL =OBCOLL 663 664 \* Tout d'abord, y-a-t'il assez d'espace ? 665  $\rightarrow$ 666 0355B AF2  $C=0$  W 667 0355E 324A1 LC(3)  $(96+2+96+2+12+2)*2$  $D0 = (5)$  n 668 03563 1BAF8F2 669 0356A AFO  $A=0$  M 670 0356D 142  $A = DATO A$ GOSUB mpy 671 03570 7520 A, B, C := taille memoire necessaire 672 03574 D1  $B=0$  A 673 03576 97D  $P$ B#O W 674 03579 91 GOYES memerr 675 \* Oui, il y a suffisament d'espace 676 677 678 0357B 1B00000  $D0 = (5)$  = AVMEMS 679 03582 146 C=DAT0 A 680 03585 C2  $C=C+A$  A  $C(A)$  := nouvel AVMEMS  $D0=D0+5$  $DO = (5)$  AVMEME 681 03587 164 A=DATO A<br>A=DATO A<br>?C<A A<br>GOYES cmp10  $A(A) := AVMEME$ 682 0358A 142 683 0358D 8B6 684 03590 01  $\alpha$ 

Saturn Assembler JPC LEX: MODULE FINPUT Tue May 23 09:21:17 2006 Ver. 1.56, 12/20/89 **finput.a** Page 13 685 686 03592 8D00000 memerr GOVLNG =MEMERR 687 03599 8D00000 mpy GOVLNG =MPY 688 689 035A0 184 cmp10 D0=D0- 5 D0=(5) AVMEMS 690 035A3 142 A=DAT0 A A(A) := adresse de B\$ 691 035A6 144 DAT0=C A AVMEMS := adresse de la fin de U\$ 692 035A9 1BAF8F2 D0=(5) n 693 035B0 1F5C8F2 D1=(5) DOPEB\$ 694 695  $A(A) = \text{Permier element de B}\$  696 697 035B7 AF1 B=0 W 698 035BA D2 C=0 A 699 035BC 31C0 LC(2) 12 Taille d'un element 700 035C0 D5 B=C A 701 035C2 7E5D GOSUB BSL5 702 035C6 D8 B=A A B(A) := adresse de B\$(1) 703 035C8 7B5D GOSUB BSL4 704 035CC 146 C=DAT0 A C(A) := n 705 035CF C1 B=B+C A 706 035D1 AF9 C=B W 707 035D4 15DC DAT1=C 13 708 035D8 17C D1=D1+ 13 709 710 035DB AF2 C=0 W 711 035DE 31C1 LC(2)  $(L2+2)*2$ 712 035E2 AFE ACEX W 713 035E5 D7 D=C A D(A) := adresse de B\$(I) 714 035E7 AF2 C=0 W 715 035EA 146 C=DAT0 A 716 035ED 78AF GOSUB mpy 717 035F1 CB C=C+D A 718 035F3 DA A=C A 719 \* D\$ 720 035F5 AF1 B=0 W 721 035F8 D2 C=0 A 722 035FA 3106 LC(2) 96 723 035FE D5 B=C A 724 03600 702D GOSUB BSL5 725 03604 D8 B=A A B(A) := adresse de D\$(1) 726 03606 7D1D GOSUB BSL4 727 0360A 146 C=DAT0 A C(A) := n 728 0360D C1 B=B+C A 729 0360F AF9 C=B W 129 0360F AF9<br>
130 03612 15DC DAT1=C 13 731 732 03616 AF2 C=0 W 733 03619 314C LC(2) (96+2)\*2 732 03616 AF2<br>733 03619 314C<br>734 0361D AFE<br>735 03620 D7 735 03620 D7 D=C A D(A) := adresse de D\$(1) 736 03622 AF2 C=0 W 737 03625 146 C=DAT0 A 738 03628 7D6F GOSUB mpy 739 0362C CB C=C+D A 740 0362E DA A=C A  $7400362E$  DA<br> $741$  \* U\$

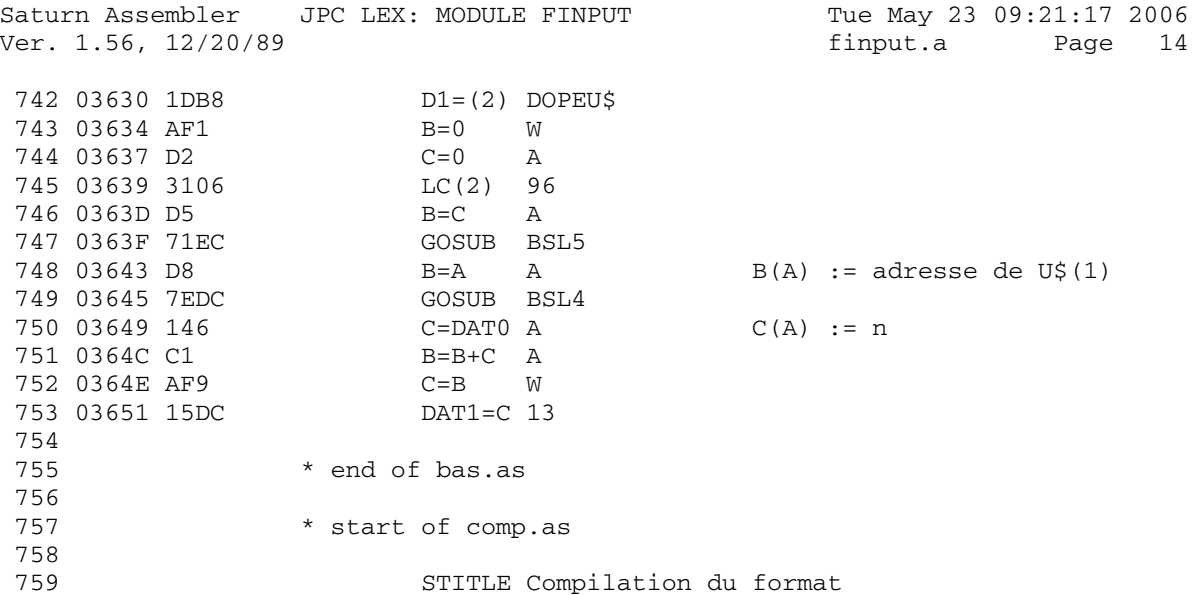

Saturn Assembler JPC LEX: MODULE FINPUT Tue May 23 09:21:17 2006 Ver. 1.56, 12/20/89 Compilation du format finput.a Page 15 760 \* 761 \* La boucle suivante est la boucle de compilation de P\$ 762 \* 763 \* FOR I = 1 TO nombre-d'elements(P\$) 764 \* appliquer l'automate ; 765 \* D\$(I) := M\$(I) 766 \* NEXT I 767 768 769 funcr0 EQU #2F89B =FUNCR0 770 771 i EQU (funcr0)+00 5 quartets 772 cptp\$ EQU (funcr0)+05 5 quartets 773 addsp\$ EQU (funcr0)+10 5 quartets 774 addsu\$ EQU (funcr0)+15 5 quartets 775 cptm\$ EQU (funcr0)+20 2 quartets 776 addsm\$ EQU (funcr0)+22 5 quartets 777 mask EQU (funcr0)+27 1 quartet 778 admask EQU (funcr0)+28 5 quartets 779 cptmsk EQU (funcr0)+33 2 quartets 780 mult EQU (funcr0)+35 2 quartets 781 lastUP EQU (funcr0)+37 1 quartet 782 \* il reste 1 quartet a (=FUNCR0)+41 783 credit EQU (trfmbf)+58 2 quartets 784 \* il ne reste plus rien en TRFMBF ! 785 786 \* 787 \* Les variables k et p utilisees dans "bitmap" sont en 788 \* vark : (=FUNCR0)+38 sur 2 quartets 789 \* varp : (=FUNCR0)+40 sur 1 quartet 790 \* 791 792 \* '0'..'9' 793 \* ---- 794 **\***  $\vert c \vert \vert$ 795 **\***  $\vert$  | |  $796$  \*  $10^{1} \cdot .19^{1}$  v 797 \* -----------> 2 798 \* | 799 \* b| | '0'..'9' 800 \* | |'P'|'U' ---- 801 \* | e| |c | 802 **\*** | | | | | 803 \* a 'P'|'U' v b '0'..'9' v | 804 \* ---> 1 ------------> 3 -----------> 4  $805$  \* d ->|| ^<br> $806$  \* d ->|| ^ 806 \* | | | 'P'|'U' e |<br>807 \* d -- | --------------807 \* \* d -- | -------------- 808 \* 'P'|'U'| 809 \* | 1 810 \* \* / fin de P\$ 811 **\*** | 812 \* 813 \* Actions de l'automate : 814 815 \* a: Initialisation de l'automate 816

Saturn Assembler JPC LEX: MODULE FINPUT Tue May 23 09:21:17 2006 Ver. 1.56, 12/20/89 Compilation du format finput.a Page 16 817  $\star$  $\text{cpt} \div \text{Id} = \text{LEN}(\text{GETP}\div \text{Id})$ addsp\$ := GETFST (GETPS\$I) ; 818  $\star$  $mask$  :=  $2^3$  ;  $\star$ 819  $cpt, := 96$ ; 820 credit :=  $min$  (MAXLEN(I\$), 96) ;  $\star$ 821 822  $\star$  $admask := GETB$I + (12+2 +4 +1) quartets ;$ (admask) := 0 ;<br>addsu\$ := GETU\$I + 4 quartets ; 823  $\star$ 824  $\star$  $\mathbf{1}$ 825  $\star$  $:=$  LEN(GETM\$I) ; si 1>96 alors "String Overflow" finsi ; 826  $\star$ cptm\$  $:= 1$  ; 827  $\star$ 828  $addsm\$  := GETFST (GETM\$I) ; 829 830 \* b: Initialisation explicite du multiplicateur 831 832 mult :=  $\text{carlu} - '0'$ ; 833  $\star$ 834 \* c: Calcul du multiplicateur 835 836  $\star$ si mult>10 alors "Invalid format" finsi ;  $837$  $\star$ mult :=  $(mult * 10) + (carlu - '0')$  ;  $838$  $\star$ \* d: Initialisation implicite du multiplicateur  $839$ 840 841  $\star$  $mult := 1;$  $\star$ 842 executer e ; 843 \* e: Protection 844 845 846  $\star$  $p :=$ si carlu='P' alors 1 sinon 0;  $\star$ 847  $lastUP := p$  ;  $\star$ 848 bitmap (mult, p) ; 849 850 \* i: Sortie de l'automate 851 852  $\star$ bitmap (cptmsk, lastUP) ; 853  $\star$  $U\$ {S(I)} := REV\ $(U\$ {S(I)} ; 854 855 \* bitmap (n, p) 856 857 si n=0 alors retour  $\star$ 858 pour k = n jusque 1  $\Phi$  . 859 faire si cptmsk = 0 alors "Invalid format" ; finsi 860  $\star$ 861  $\star$ cptmsk--;  $\star$ 862 si credit =  $0$  alors  $p := 1$ ; finsi  $\star$ si p 863 864 alors (admask) := (admask) ou mask ;  $\star$ 865 sinon  $\star$ si cptm\$>0 alors (addsu\$++) := (addsm\$) ; finsi; 866  $\star$ credit--; 867 finsi 868  $\star$  $\star$ 869 addsm\$++ ;  $\star$ si cptm\$>0 alors cptm\$--; finsi 870  $\cos k := \text{mask} >> 2;$  $\star$ 871  $\star$ 872 si mask=0 873 alors

Saturn Assembler JPC LEX: MODULE FINPUT Tue May 23 09:21:17 2006<br>Ver. 1.56, 12/20/89 Compilation du format finput.a Page 17 874  $\star$  $mask := 2^3;$  $\begin{array}{c}\n\star \\
\star \\
\star\n\end{array}$ 875 admask-- ;  $(admask) := 0;$ 876 finsi 877 \* finpour 878 879 880 881 03655 1FAF8F2 D1=(5) n<br>882 0365C 147 C=DAT1 A 883 0365F 1DB9  $D1 = (2) i$ 884  $\star$ \* la boucle "compiler" attend dans 885 886 \* D1 = i adresse de la variable i 887  $\star$  C(A) = la valeur de cette variable 888  $i := C(A)$ DAT1=C A 892 893 \* Action a : initialisation de l'automate 894 \*  $cpt$   $:=$   $LEN(GETP$I)$  ; 895  $896$  $D1 = (5) i$ 897 03666 1FB98F2 898 0366D 147 C=DAT1 A 899 03670 723C GOSUB GETP\$I Commentaire  $DI = (5)$  cptp\$<br>C=0 A 900 03674 1F0A8F2 901 0367B D2 902 0367D 15E3  $C = DAT0$  4 903 03681 145 DAT1=C A  $\star$ 904 \* addsp\$ := GETFST (GETP\$I) ; 905  $\rightarrow$ 906 907 03684 768C GOSUB GET\$ST DO est toujours comme apres GETP\$I 908 03688 1D5A  $D1 = (2)$  addsp\$ 909 0368C 145 DAT1=C A 910  $\star$ \* mask :=  $2^3$ 911 912  $\star$ 913 0368F 308  $LC(1)$  8  $2^3$  (ou encore 8, ou plutot  $\$1000$ ) 914 03692 1D6B  $D1 = (2)$  mask 915 03696 1550<br>916 03696 1550  $DATA=C$   $P$ 916 917 \*  $cpt$   $eptmsk := 96$ 918 919 0369A D2  $C=0$  A pour l'instruction suivante  $LC(2)$  96 920 0369C 3106 921 036A0 1DCB  $D1 = (2)$  cptmsk DAT1=C B 922 036A4 14D 923 924 \* credit := MIN (MAXLEN(I\$), 96) ; 925 926 036A7 1BA78F2  $D0 = (5) (DOPEI\xi) + 9$   $D0 := \hat{M}$  MAXLEN(I\$) A=0 A<br>
A=DAT0 4 A(A) := MAXLEN(I\$)<br>
?C>A A<br>
GOYES actiona-05 on ne change rien 927 036AE DO  $A(A) := MAXLEN(I\$ 928 036B0 15A3 929 036B4 8B2 930 036B7 40

Saturn Assembler JPC LEX: MODULE FINPUT Tue May 23 09:21:17 2006<br>Ver. 1.56, 12/20/89 Compilation du format finput.a Page 18 931 036B9 DA  $A=C A$ 932 036BB actiona-05 933 036BB 1DFF  $D1 = (2) \text{ credit}$ 934 036BF 149  $DATA = A B$ credit :=  $MIN(MAXLEN(I$), 96)$ ;  $935$ 936 \* admask :=  $GETB$I + (12*2 +4 -1)$  quartets ; 937 938 036C2 1BB98F2<br>938 036C2 1BB98F2  $D0 = (5)$  i 939 036C9 146  $C = DAT0 A$ GOSUB GETB\$I 940 036CC 7CEB 941 036D0 DA  $A=C$  A C=0 A<br>LC(2)  $12*2+4-1$ <br>C=C+A A 942 036D2 D2 942  $036D4$  31B1<br>943 036D4 31B1 944 036D8 C2  $945$  036DA 1D7B  $D1 = (2)$  admask 946 036DE 145  $DATA=C A$ 947  $\star$ \*  $(admask) := 0;$ 948  $\star$ 949 950 \* Bug fix <861129.1115>  $D0=C$ 951 036E1 134  $C=0$  S 952 036E4 AC2 DAT0=C S 953 036E7 1544 954  $\star$ 955 \* addsu\$ := GETU\$I + 4 quartets  $\star$ 956 957 036EB 1BB98F2 DO=(5) i 958 036F2 146  $C = DAT0 A$ GOSUB GETUȘI<br>C=C+1 A 959 036F5 7ECB 960 036F9 E6 961 036FB E6  $C=C+1$  A C=C+1<br>C=C+1 A<br>C=C+1 A<br>D1=(2) addsu\$ 962 036FD E6 963 036FF E6 964 03701 1DAA 965 03705 145 DAT1=C A 966  $\star$ 967  $* i := LEN (GETM$I) ;$  $\star$ 968 969 03708 1BB98F2 DO=(5) i<br>970 0370F 146 C=DAT0 A GOSUB GETMȘI<br>A=0 A 971 03712 7CBB 972 03716 DO  $A = DAT0$  4<br>  $C = 0$  A 973 03718 15A3 974 0371C D2  $LC(2)$  96<br>?C>=A A 975 0371E 3106 976 03722 8BA GOYES actiona-10 977 03725 DO 978 979 03727 3100<br>980 0372B 8D00000 COVLNG =MFERR 981 982 03732 actiona-10 983 — 100 \* cptm\$ :=  $i$ 984 985 

Saturn Assembler JPC LEX: MODULE FINPUT Tue May 23 09:21:17 2006 Ver. 1.56, 12/20/89 Compilation du format finput.a Page 19 988 \*  $addsm$ := GETFST (GETM$I)$  ; 989 990 991 03739 71DB GOSUB GETSST  $D1 = (2)$  addsm\$ 992 0373D 1D1B 993 03741 145 DAT1=C A 994 995  $*$  Etat 1 996 997 998 999 03744 7460 etat1 GOSUB getchr REL(3) erreur EOL 1000 03748 AA0  $P$  | U 1001 0374B 600  $REL(3) t1-3$ 1002 0374E B00 REL(3) t1-2  $0.9$ 1003 1004 03751 7801 t1-3 GOSUB actiond 1005 03755 6020 GOTO etat3 1006 1007 03759 79B0 t1-2 GOSUB actionb  $\star$ 1008 GOTO etat2 1009  $\star$  $1010$ \* ATTENTION : LE CODE CONTINUE 1011 1012 1013 1014  $*$  Etat 2 1015 1016 1017 0375D 7B40 etat2 GOSUB getchr REL(3) erreur EOL 1018 03761 190 1019 03764 E00  $REL(3)$   $t2-3$  $P$  | U 1020 03767 300 REL(3) t2-2  $0.9$ 1021 1022 0376A 7BB0 t2-2 GOSUB actionc 1023 0376E 6EEF GOTO etat2 1024 03772 77F0 t2-3 GOSUB actions  $\star$ 1025 GOTO etat3 1026 1027 \* ATTENTION : LE CODE CONTINUE 1028 1029 1030 1031  $*$  Etat 3 1032 1033 1034 03776 7230 etat3 GOSUB getchr REL(3) actionl 1035 0377A B42 EOL  $P$  | U  $REL(3)$   $t3-3$ 1036 0377D 600 1037 03780 B00  $REL(3) t3-4$  $0. .9$ 1038 1039 03783 76D0 t3-3 GOSUB actiond 1040 03787 6EEF GOTO etat3 GOSUB actionb 1041 0378B 7780  $t3 - 4$  $\star$ 1042 GOTO etat4 1043 \* ATTENTION : LE CODE CONTINUE 1044

Saturn Assembler JPC LEX: MODULE FINPUT Tue May 23 09:21:17 2006<br>Ver. 1.56, 12/20/89 Compilation du format finput.a Page 20 finput.a Page 20 Ver. 1.56, 12/20/89 Compilation du format 1045 1046 1047 \* Etat  $4$ 1048 1049 1050 1051 0378F 7910 etat4 GOSUB getchr  $_{\rm EOL}$ 1052 03793 F50 REL(3) erreur  $P$  | U 1053 03796 600  $REL(3) t4-3$ 1054 03799 B00  $0.9$ REL(3) t4-4 1055 1055<br>1056 0379C 7DC0 t4-3 GOSUB actions 1057 037A0 65DF GOTO etat3 t4-4 GOSUB actionc 1058 037A4 7180 1059 037A8 66EF GOTO etat4 1060 1061 1062 \* getchr 1063 1064 \* But: lit un caractere et branche sur erreur s'il n'est pas 1065 \* reconnu, puis le classe en trois categories et opere un 1066 \* branchement a une adresse fournie par le module appelant \* Entree: 1067 1068 \* - RSTK = adresse de la table de branchement  $\star$ 1069 - addsp\$ pointe sur deux quartets plus haut que le  $\star$ 1070 caractere a lire. Caractere a ille.<br>- cptp\$ = nombre de caracteres restant a lire (1..n)  $\star$ 1071 \* Sortie: 1072 \*  $- A(B) =$  caractere lu 1073  $\star$ 1074  $- P = 0$ \* - cptp\$ et addsp\$ ajustes 1075 \* Abime:  $C(A)$ 1076 1077 \* Appelle: CONVUC, DRANGE, TBLJMC 1078 \* Niveaux: 2 (CONVUC) 1079 \* Detail: 1080  $\star$ Les trois classes de lexemes dont :  $\star$ 1081 - Fin de ligne  $\star$  $-$  P / U 1082 1083  $\star$  $-0.9$ 1084  $\star$ Donc, l'appel doit etre de la forme : GOSUB getchr  $\star$ 1085  $\star$ REL(3) transition si fin de ligne 1086  $\star$ REL(3) transition si P ou U 1087  $\star$ REL(3) transition si 0..9 1088 \* Historique: 1089 1090 \* 86/08/31: J.T. & P.D. conception & codage 1091 1092 1093 037AC 1F0A8F2 getchr D1=(5) cptp\$ 1094 037B3 147 C=DAT1 A 1095 037B6 CE  $C=C-1$  A 1096 037B8 145 DAT1=C A 1097 037BB 415 GOC saut0 Fin de ligne 1098 D1=(2) addsp\$<br>C=DAT1 A 1099 037BE 1D5A 1100 037C2 147  $C=C-1$  A 1101 037C5 CE

Saturn Assembler JPC LEX: MODULE FINPUT Tue May 23 09:21:17 2006<br>Ver. 1.56, 12/20/89 Compilation du format finput.a Page 21 1102 037C7 CE  $C=C-1$  A 1103 037C9 145 DAT1=C A 1104 037CC 135  $D1=C$ \*\*\* change 1105 \* rev D: 1106 1107  $\star$  . The set of the set of the set of the set of the set of the set of the set of the set of the set of the set of the set of the set of the set of the set of the set of the set of the set of the set of the set of the s A=DAT1 B  $\star$ 1108 GOSBVL =CONVUC 1109 \* rev X: 1110 037CF 8F00000 GOSBVL = CNVUCR \*\*\* end of change 1111 LCASC 'P' 1112 037D6 3105  $?C = A$  $\,$  B 1113 037DA 962 1114 037DD 92 GOYES saut1 LCASC 'U' 1115 037DF 3155 1116 037E3 962  $?C = A$  B GOYES saut1 1117 037E6 02 1118 037E8 8F00000 GOSBVL =DRANGE 1119 037EF 5F0 GONC saut2 1120 1121 037F2 33501E erreur LC(4) #E105 (id)~(=eIFMT) "Invalid Format" 1122 037F8 8D00000 GOVLNG =BSERR 1123 1124 037FF D2 saut2 C=0 A 1125 03801 E6  $C=C+1$  A 1126 03803 540 GONC st  $B.E.T.$  $1127 03806 D2$  saut1  $C=0$  A 1128 03808 E6 st C=C+1 A 1129 0380A 540 GONC saut 1130 0380D D2 saut0 C=0 A 1131 0380F 8D00000 saut GOVLNG =TBLJMC 1132 1133 1134 \* actionb 1135 1136 1137 03816 actionb LCASC '0' 1138 03816 3103 1139 0381A B6A  $A = A - C$  B  $D1 = (5)$  mult 1140 0381D 1FEB8F2 1141 03824 149  $DATA = A B$ 1142 03827 01 **RTN** 1143 1144 \* actionc 1145 1146 1147 1148 03829 actionc 1149 \* si mult>10 alors "invalid format" finsi ; 1150 1151 1152 03829 AE8  $B = A$  $\overline{B}$  $DI = (5)$  mult 1153 0382C 1FEB8F2 A=DAT1 B<br>LC(2) 10<br>?C<A B 1154 03833 14B 1155 03836 31A0 1156 0383A 9E6 GOYES erreur 1157 0383D 5B 1158

Saturn Assembler JPC LEX: MODULE FINPUT Tue May 23 09:21:17 2006<br>Ver. 1.56, 12/20/89 Compilation du format finput.a Page 22  $*$  mult :=  $(mult * 10)$ 1159 1160 1161 0383F A64  $A=A+A$  B 1162 03842 AE6  $C = A$  $\mathbf{B}$ C=C+C<br>C=C+C<br>C=C+C<br>A=A+C<br>B 1163 03845 A66  $C(A) := mult * 4$  $C(A) := mult * 8$ 1164 03848 A66 1165 0384B A6A  $A(A) := mult * 10$  $\star$ 1166 1167  $\star$  $+ (carlu-10')$  ; 1168  $\star$ LCASC '0' 1169 0384E 3103  $B=B-C$  B 1170 03852 B61  $A=A+B$  B 1171 03855 A60 1172 03858 149 DAT1=A B 1173 0385B 01 RTN 1174 1175 1176 \* actiond 1177 1178 1179 0385D actiond 1180  $*$  mult := 1; 1181 1182  $\star$  $C=0$  B 1183 0385D AE2 1184 03860 B66  $C=C+1$  B 1185 03863 1FEB8F2  $D1 = (5)$  mult 1186 0386A 14D DAT1=C B 1187  $\star$ GOTO actions (en fait: gosub ; rtn)  $\star$ 1188 \* ATTENTION : LE CODE CONTINUE : 1189 1190 1191 1192 1193 \* actions 1194 1195 1196 0386D actions 1197 1198 \* P := si carlu = 'P' alors 1 sinon 0 ; 1199 1200 0386D 3155 LCASC 'U' 1201 03871 B62  $C = C - A$  B 1202 03874 96A  $2C=0$  B 1203 03877 80 GOYES actions-010 1204 03879 AE2  $C=0$  $\overline{B}$ 1205 0387C B66  $C=C+1$  B 1206 0387F actions-010 1207 \* lastUP :=  $p$  ; 1208 1209 1210 0387F 1F0C8F2  $D1 = (5)$  lastUP 1211 03886 15D0 DAT1=C 1 1212 \* bitmap (mult, p) ; 1213 1214 1215 0388A DA  $A=C$  A
Saturn Assembler JPC LEX: MODULE FINPUT Tue May 23 09:21:17 2006<br>Ver. 1.56. 12/20/89 Compilation du format finput.a Page 23 1216 0388C 1DEB  $D1 = (2)$  mult 1217 03890 14F C=DAT1 B 1218 03893 6700 GOTO bitmap (en fait: gosub ; rtn) 1219 1220 03897 6A5F Erreur GOTO erreur 1221 1222 1223 \* bitmap 1224 \* But: voir algorithme en debut de fichier 1225 1226 \* Entree: \*  $- A(0) = p$ <br>\*  $- C(B) = n$ 1227 1228 \* Abime:  $A(A)$ ,  $C(A)$ ,  $D0$ ,  $D1$ 1229 1230 \* Niveaux: 0 1231 \* Historique: \* 86/08/31: J.T. & P.D. conception & codage<br>\* 86/11/29: J.T. & P.D. ajout de credit 1232 1233 1234 1235 1236 vark EQU (funcr0)+38 1237 varp EQU (funcr0)+40 1238 1239 0389B bitmap 1240  $\star$ \* si n=0 alors retiur; finsi 1241  $\star$  $12.42$ 1243 0389B 96A  $2C=0$  B 1244 0389E 00 RTNYES  $\star$ 1245 \* pour k := n jusque 1 1246  $\star$ 1247 1248 038A0 1F3C8F2 D1=(5) varp 1249 038A7 1590  $DATA = A 1$ 1250 038AB 1D1C  $DI=(2)$  vark 1251 1252 038AF 14D bm010 DAT1=C B 1253  $\star$ 1254  $\star$ faire 1255  $\star$ si cptmsk=0 alors "invalid format"; finsi  $\star$ 1256 1259 038BC 96A  $2C=0$  B GOYES Erreur 1260 038BF 8D 1261  $\star$ 1262 cptmsk--;  $\star$ 1263 1264 038C1 A6E  $C=C-1$  B  $DATA=C$  B 1265 038C4 14D 1266 1267 \* si credit =  $0$  alors p :=  $1$ ; 1268 1269 038C7 1FFF8F2  $DI = (5) \text{ credit}$ 1270 038CE 14F  $C = DAT1$  B  $C(B)$  := credit en "Unprotected"  $D1 = (5)$  varp<br>?C#0 B 1271 038D1 1F3C8F2 1272 038D8 96E

Saturn Assembler JPC LEX: MODULE FINPUT Tue May 23 09:21:17 2006<br>Ver. 1.56, 12/20/89 Compilation du format finput.a Page 24 GOYES  $bm015$ <br>A=0 P 1273 038DB CO 1274 038DD A80  $A=A+1$  P 1275 038E0 B04 1276 038E3 1590 DAT1=A 1  $\star$ 1277  $\star$ finsi 1278  $\star$ 1279<br>1280 038E7 bm015<br>1001 \* 1279 1282  $\star$ si p  $\star$ 1283 1283<br>1284 038E7 15B0<br>1285 038EB 908  $A=DAT1$  1  $?A=0$  $\mathsf{P}$ ... v<br>GOYES bm020 1286 038EE 72  $\star$ 1287 \* alors (admask) := (admask) ou mask ;<br>\* 1288 1289  $\begin{tabular}{lllllllllllllllllll} 1290&038{\rm F0}&1{\rm F6B8F2}&\qquad{\rm D1=(5)}\ {\rm mask}\\ 1291&038{\rm F7}&1574&\qquad{\rm C=DAT1}\ {\rm S}\\ 1292&038{\rm F8}&1{\rm D7B}&\qquad{\rm D1=(2)}\ {\rm admask}\\ 1293&038{\rm FF}&147&\qquad{\rm C=DAT1}\ {\rm A} \end{tabular}$ \* sinon<br>\* si cptm\$>0 1300 1301  $\star$ 1302 1303 03915 1FFA8F2 bm020 D1=(5) cptm\$ 1304 0391C 14F C=DAT1 B 1305 0391F 96A  $2C=0$  B 1306 03922 92 GOYES bm030  $\star$  $1307$ <br> $1308$ <br> $1309$  $\star$ 1310 03924 1D1B<br>
1311 03928 147<br>
1312 03928 135<br>
1313 0392E 1C1<br>
1314 03931 14B<br>
1315 03934 1FAA8F2<br>
1316 0393B 147<br>
1317 0393E 134<br>
1317 0393E 134<br>
1317 0393E 134<br>
1317 0393E 134<br>
1317 0393E 134<br>
1317 0393E 134 1309 (addsm\$) addsu\$++ 1323  $\star$ 1324 finsi 1325 1326 0394B bm030 1327  $\begin{array}{c}\n\star \\
\star\n\end{array}$ 1328 credit--; 1329

Saturn Assembler JPC LEX: MODULE FINPUT Tue May 23 09:21:17 2006<br>Ver. 1.56, 12/20/89 Compilation du format finput.a Page 25  $DI=(5) \text{ credit}$ 1330 0394B 1FFF8F2<br>1331 03952 14F C=DAT1 B  $C=C-1$  B 1332 03955 A6E DAT1=C B 1333 03958 14D  $\star$ 1334  $\star$ 1335 finsi  $\star$ 1336 1337 0395B bm035 1338  $\star$  $\star$   $\star$ 1339 addsm\$++ ; 1340 1343 03965 CE  $C=C-1$  A  $C=C-1$  A 1344 03967 CE DAT1=C A 1345 03969 145 1346 si cptm\$>0 alors cptm\$--; finsi 1347  $\star$  $\star$ 1348 1349 0396C 1DFA D1=(2) cptm\$<br>C=DAT1 B 1345<br>1350 03970 14F<br>1351 03973 A6E<br>100 03976 450  $C=C-1$  B GOC bm040 1353 03979 14D DAT1=C B 1354 0397C bm040 1355  $\star$  $\star$ 1356  $mask := mask >> 2;$  $\star$ 1357  $C = DAT1$  1 1360 03982 15F0 CSRB  $C(0) := mask$ 1361 03986 81E  $\star$ 1362  $*$  si mask = 0 1363 alors  $\star$ 1364  $\star$  $mask := 2^3;$ 1365 \*<br>  $?C#0 P$ <br>
GOYES bm050<br>
LC(1) 8 C(0) := 2^3 1366 1366<br>1367 03989 90E 1368 0398C B1 1369 0398E 308 1370  $\star$ admask-- ; 1371  $\star$ 1372 1373 03991 1D7B<br>1374 03995 143<br>1375 03998 CC<br>1376 0399A 141<br>1376 0399A 141<br>1376 0399A 141 1377  $\star$  $(admask) := 0;$ 1378  $\star$ 1379  $D1 = A$ 1380 0399D 131  $A=0$  S 1381 039A0 AC0 DAT1=A S 1382 039A3 1514 1383 \* finsi 1384 1385 1386 039A7 1F6B8F2 bm050 D1=(5) mask

Saturn Assembler JPC LEX: MODULE FINPUT Tue May 23 09:21:17 2006<br>Ver. 1.56, 12/20/89 Compilation du format finput.a Page 26 1387 039AE 15D0 DAT1=C 1  $\star$ 1388 313 \* finpour 1389  $\star$ 1390 1391 039B2 1D1C  $DI = (2)$  vark 1392 039B6 14F C=DAT1 B  $C=C-1$  B<br>?C=0 B 1393 039B9 A6E 1394 039BC 96A RTNYES 1395 039BF 00 1396 039C1 6DEE GOTO bm010 1397 1398 1399 \* actionl 1400 1401 1402 039C5 actionl 1403 \* bitmap (cptmsk, lastUP) ; 1404 1405  $\star$ 1406 039C5 1F0C8F2 D1=(5) lastUP<br>A=DAT1 1 1407 039CC 15B0 1408 039D0 1FCB8F2  $DI = (5)$  cptmsk 1409 039D7 14F  $C = DATA$  B 1410 039DA 7DBE GOSUB bitmap 1411  $\star$ \* U\$(I) := REV\$(U\$(I)) ; 1412 1413  $\star$ 1414 \* len(U\$(I)) := (  $addsu$ \$ - GETU\$I - 4) / 2 1415 1416  $\star$ 1417 039DE 1FB98F2 D1=(5) i<br>1418 039E5 147 C=DAT1 A GOSUB GETUȘI<br>D1=(2) addsuȘ<br>A=DAT1 A 1419 039E8 7BD8 1420 039EC 1DAA 1421 039F0 143  $\begin{tabular}{lllllllllllll} \multicolumn{4}{c|}{\textbf{1422}} & \textbf{039F3} & \textbf{131} & \textbf{D1=A} & \textbf{039F6} & \textbf{EE} & \textbf{C=A-C} & \textbf{A} & \textbf{039F6} & \textbf{EE} & \textbf{041} & \textbf{051} & \textbf{051} & \textbf{061} & \textbf{071} & \textbf{081} & \textbf{081} & \textbf{081} & \textbf{081} & \textbf{081} & \textbf{081} & \textbf{08$  $D1 = A$ 1422 039F3 131  $A(A) := 2 * LEN(U\$\{I\})$ ;  $A(A) := LEN(U\varsigma(I))$ ; 1432 03A0C 163  $D0=D0+ 4$ 1433<br>1434<br>1435 \* U\$(I) := REV\$(U\$(I)) ; 1435 1436 03A0F AF1  $B=0$  W  $B=A$  A 1437 03A12 D8  $SB=0$ 1438 03A14 822  $\begin{array}{lllllllllllll} 1438&03A14&822&&\text{SB=0}\\ 1439&03A17&81D&&\text{BSRB}\\ 1440&03A1A&136&&\text{CD0EX}\\ 1441&03A1D&C9&&\text{C=C+B}&\text{A}\\ 1442&03A1F&C9&&\text{C=C+B}&\text{A}\\ 1443&03A21&134&&\text{D0=C} \end{array}$ 

Saturn Assembler JPC LEX: MODULE FINPUT Tue May 23 09:21:17 2006 Ver. 1.56, 12/20/89 Compilation du format finput.a Page 27 1444 03A24 135 D1=C 1445 03A27 832 ?SB=0 1446 03A2A 71 GOYES pair<br>1447 03A2C 511 GONC impair 1447 03A2C 511 1448 03A2F 1C1 rptrev D1=D1- 2 1449 03A32 14A A=DAT0 B 1450 03A35 14F C=DAT1 B 1451 03A38 149 DAT1=A B 1452 03A3B 14C DAT0=C B 1453 03A3E 161 impair D0=D0+ 2 1454 03A41 CD pair B=B-1 A 1455 03A43 5BE GONC rptrev 1456 1457 03A46 1FB98F2 D1=(5) i 1458 03A4D 147 C=DAT1 A 1459 03A50 1F2D8F2 D1=(5) DOPED\$<br>1460 03A57 1BE78F2 D0=(5) DOPEM\$ 1460 03A57 1BE78F2 D0=(5) DOPEM\$<br>1461 03A5E 8E457F GOSUBL ELMCPY 1461 03A5E 8E457F GOSUBL ELMCPY D\$(I) := M\$(I) 1462 1463<br>1463 03A64 1FB98F2 D1=(5) i 1464 03A6B 147 C=DAT1 A 1465 03A6E CE C=C-1 A 1466 03A70 8AA ?C=0 A 1467 03A73 60 GOYES compfin 1468 03A75 6DEB GOTO compiler 1469 1470 03A79 compfin 1471 1472 \* end of comp.as, start of boucle.as 1473 1474 1475 \* i contient le numero de la ligne en cours (1..n) 1476 1477 \*\*\* JFG, 2006: renamed i to i1, 1478 \*\*\* because sasm doesn't allow to redefine a symbol 1479 i1 EQU #2F6C1 (=LDCSPC) 1480 1481 \* <861202.2120> : merci HP ! 1482 \* La variable i etait placee en FUNCR0. Comme la 1483 \* documentation d'HP ne l'indique pas, CHEDIT ABIME TOUTE 1484 \* LA FUNCTION SCRATCH, ansi que DEUX QUARTETS DANS LA 1485 \* STATEMENT SCRATCH. 1486 \* Ceci expliquait un comportement "peu normal" de FINPUT. 1487 1488 1489 1490 \* menu est un flag pour indiquer si tout le display est 1491 \* protege. 1492 1493 \*\*\* menu EQU 0 no more used (flag in D[S] now) 1494 1495 1496 \* Si, si : Rappelez-vous. R3 contient toujours D0 : 1497 1498 \* On va maintenant evaluer la variable A (dernier parametre: 1499 \* variable numerique). Les elements caracteristiques (pour 1500 \* utiliser apres DEST) vont etre places a l'endroit DOPEA.

Saturn Assembler JPC LEX: MODULE FINPUT Tue May 23 09:21:17 2006 Ver. 1.56, 12/20/89 Compilation du format finput.a Page 28 1501 1502 03A79 11B C=R3 C(A) := PC<br>1503 03A7C 134 DO-C DO DO PC 1503 03A7C 134 DO=C DO := PC 1504 03A7F 8F00000 GOSBVL =EXPEXC 1505 03A86 8F00000 GOSBVL =AVE=D1 1506 03A8D 1BFD8F2 D0=(5) DOPEA 1507 1508 03A94 AF4 A=B W 1509 03A97 1507 DAT0=A W 1510 03A9B 16F D0=D0+ 16 DOPEA + 0 := B(W) (16 q.) 1511 1512 03A9E 137 CD1EX 1513 03AA1 144 DAT0=C A 1514 03AA4 164 D0=D0+ 5 DOPEA + 16 := D1 (5 q.) 1515 1516 03AA7 1F00000 D1=(5) =F-R1-0 1517 03AAE 147 C=DAT1 A 1518 03AB1 144 DAT0=C A 1519 03AB4 164 D0=D0+ 5 DOPEA + 21 := F-R1-0 (5 q.) 1520 1521 03AB7 17E D1=D1+ 15 1522 03ABA 15F0 C=DAT1 1 1523 03ABE 15C0 DAT0=C 1 DOPEA + 26 := F-R1-3 (1 q.) 1524 \* 1525 \* Voila, les elements caracteristiques de A sont sauves. 1526 1527 1528 \* 1529 \* Pour que [ATTN] se comporte bien, il faut verifier que 1530 \* les elements de M\$ ne comportent pas de caracteres non 1531 \* affichables (NULL, CR, LF, ESC, BS). Rappelons que 1532 \* [ATTN] comparera le contenu du display avec M\$(1). 1533 \* 1534 1535 \*\*\* added: 1536 03AC2 AC0 A=0 S 1537 03AC5 1BFB6F2 D0=(5) #2F6BF 1538 03ACC 1504 DAT0=A S 1539 \*\*\* end of change 1540 1541 03AD0 1FAF8F2 D1=(5) n 1542 03AD7 147 C=DAT1 A 1543 1544 03ADA 108 ver10 R0=C 1545 03ADD 8EFE7F GOSUBL GETM\$I D0 := ^ longueur M\$(I) 1546 03AE3 D2 C=0 A 1547 03AE5 15E3 C=DAT0 4 1548 03AE9 D5 B=C A 1549 03AEB D2 C=0 A 1550 03AED 3106 LC(2) 96 1551 03AF1 8B1 ?B>C A 1552 03AF4 80 GOYES invcar "Invalid Prompt" 1553 03AF6 163 D0=D0+ 4 1554 03AF9 5E3 GONC ver30 B.E.T. 1555 1556 03AFC 33401E invcar LC(4) #E104 (id)~(eIPRMP) "Invalid Prompt" 1557 03B02 8D00000 GOVLNG =BSERR

Saturn Assembler JPC LEX: MODULE FINPUT Tue May 23 09:21:17 2006 Ver. 1.56, 12/20/89 Compilation du format finput.a Page 29 1558 \* 1559 \* Routine interne de verification des caracteres un par un 1560 1561 03B09 14A ver20 A=DAT0 B 1562 03B0C 968 ?A=0 B NULL 1563 03B0F DE GOYES invcar "Invalid Prompt" 1564 03B11 31B1 LC(2) 27 C(B) := ESC 1565 03B15 962 ?C=A B 1566 03B18 4E GOYES invcar "Invalid Prompt" 1567 03B1A 31D0 LC(2) 13 C(B) := CR 1568 03B1E 962 ?C=A B 1569 03B21 BD GOYES invcar "Invalid Prompt" 1570 03B23 31A0 LC(2) 10 C(B) := LF 1571 03B27 962 ?C=A B 1572 03B2A 2D GOYES invcar "Invalid Prompt"  $LC(2)$  08  $C(B) := BS$ <br> $2C - Z = R$ 1574 03B30 962 ?C=A B 1575 03B33 9C GOYES invcar "Invalid Prompt" 1576 03B35 161 1577 03B38 A6D ver30 B=B-1 B 1578 03B3B 5DC GONC ver20 1579 1580 03B3E 118 C=R0 1581 03B41 CE C=C-1 A 1582 03B43 8AE ?C#0 A 1583 03B46 49 GOYES ver10 1584 \* 1585 \* Maintenant, on prepare la boucle principale de FINPUT 1586 \* 1587 03B48 1F1C6F2 D1=(5) i1 1588 03B4F D2 C=0 A 1589 03B51 E6 C=C+1 A 1590 03B53 145 DAT1=C A i := 1 (numero de la ligne courante) 1591 1592 \*\*\*\*\*\*\*\*\*\*\*\*\*\*\*\*\*\*\*\*\*\*\*\*\*\*\*\*\*\*\*\*\*\*\*\*\*\*\*\*\*\*\*\*\*\*\*\*\*\*\*\*\*\*\*\*\*\*\* 1593 \* BP:, BP-1594<br>1595 \* But: Boucle principale de FINPUT 1596 \* Entree: 1597 \* - BP: 1598 \* - i (FUNCR0) = numero de la ligne courante (0..n-1)  $1599$  \* - BP-: 1600  $*$  - i (FUNCRO) = numero de la ligne courante  $(0..n-1)$ 1601 \* - D0 = dope vecteuuuuuuuur du tableau a afficher 1602 \* Sortie:  $1603$  \* - suivant les touches :<br> $1604$  \*  $1^{\circ}$   $\begin{bmatrix} 1 & 1 & 1 & 1 \\ 1 & 1 & 1 & 1 \\ 1 & 1 & 1 & 1 \end{bmatrix}$ 1604  $\star$  [^], [v], [g][^], [g][v] : passage a la ligne suivant 1605 \* la direction, sans changer la ligne courante. 1606 \* [ENDLINE] : valide la ligne courante. Si l'ecran est<br>1607 \* Constitue d'une seule ligne termine FINDUT (comme 1607 \* constitue d'une seule ligne, termine FINPUT (comme 1608 \* (L)INPUT). Dans ce dernier cas, la variable A est 1609 \* \* mise a la valeur 1. 1610 \* [RUN] : valide la ligne courante, et termine FINPUT. 1611 \* La variable A contiendra le numero de cette ligne<br>1612 \* [ATTN] :<br>1613 \* 1: remet la valeur par defaut de la ligne courant 1612 \* [ATTN] : 1613 \* 1: remet la valeur par defaut de la ligne courante<br>1614 \* 2: si la ligne courante contient deja la valeur 1614 \* 2: si la ligne courante contient deja la valeur

Saturn Assembler JPC LEX: MODULE FINPUT Tue May 23 09:21:17 2006 Ver. 1.56, 12/20/89 Compilation du format finput.a Page 30 1615 \* par defaut, [ATTN] sort de FINPUT, la variable A<br>1616 \* est mise a 0. La variable/tableau I\$ n'est pas<br>1617 \* modifiee par FINPUT. 1616 \* est mise a 0. La variable/tableau I\$ n'est pas 1617  $*$  modifiee par FINPUT. 1618 \* Abime: CPU 1619 \* Appelle: CHEDIT, DSPCHA, GETx\$I, GETFST, CURSFL 1620 \* Niveaux: 7 (CHEDIT) 1621 \* Historique: 1622 \* 86/09/03: J.T. & P.D. conception & codage 1623 \* 86/11/22: J.T. & P.D. documentation 1624 \* 86/11/22: J.T. & P.D. gestion des touches speciales 1625 \* 86/11/24: P.D. modification pour ajout de BP-1626 \* 87-88? ? use D[S] instead of ST for menu flag 1627 \*\*\*\*\*\*\*\*\*\*\*\*\*\*\*\*\*\*\*\*\*\*\*\*\*\*\*\*\*\*\*\*\*\*\*\*\*\*\*\*\*\*\*\*\*\*\*\*\*\*\*\*\*\*\*\*\*\*\* 1628 1629 03B56 BP: 1630 03B56 1B2D8F2 D0=(5) DOPED\$ 1631 03B5D BP-1632 1633 \* Mise a zero du masque avant d'envoyer D\$(I) a l'affichage 1634 \* 1635 03B5D 1F00000 D1=(5) =DSPMSK 1635 03B5D 1F00000 <br>1636 03B64 AF2 <br>1637 03B67 15DF <br>DAT1=C 16 1637 03B67 15DF 1638 03B6B 17F D1=D1+ 16 1639 03B6E 15D7 DAT1=C 8 1640 \* 1641 \* Affichage du tableau D\$(I). Les caracteres de D\$(I) sont 1642 \* ranges en sens inverse, ce qui oblige a utiliser une 1643 \* boucle speciale. 1644 1645 03B72 1F1C6F2 D1=(5) i1 1646 03B79 147 C=DAT1 A 1647 \* 1648 \* D0 := DOPEx\$ 1649 \* 1650 03B7C 8E267F GOSUBL GETx\$I 1651 03B82 D2 C=0 A 1652 03B84 15E3 C=DAT0 4 1653 03B88 D7 D=C A D(A) := LEN(x\$(I)) 1654 03B8A 8EE77F GOSUBL GET\$ST 1655 03B90 DB  $C=D$  A  $C(A) := LEN(X\,5(T))$ 1656 03B92 132 AD0EX 1657 03B95 6020 GOTO anpc10 1658 1659 \* Invariant de cette boucle :  $1660$  \* A(A) = pointeur dans  $x\zeta(I)$ 1661 \* C(A) = nombre de caracteres restant a afficher 1662 1663 1664 1665 \* ancpsd = rev\$("dspcna") 1666 1667 03B99 06 ancpsd RSTK=C RSTK := LEN(x\$(I)) 1668 03B9B CC A=A-1 A 1669 03B9D CC 1670 03B9F D6 C=A A 1671 03BA1 06 RSTK=C RSTK := ^ x\$(I)

Saturn Assembler JPC LEX: MODULE FINPUT Tue May 23 09:21:17 2006 Ver. 1.56, 12/20/89 Compilation du format finput.a Page 31 1672 03BA3 130 D0=A 1673 03BA6 14A 1674 03BA9 8F00000 1675 03BB0 07 C=RSTK C(A) := ^ x\$(I) 1676 03BB2 DA 1677 03BB4 07 C=RSTK C(A) := LEN(x\$(I)) 1678 03BB6 CE anpc10 C=C-1 A 1679 03BB8 50E GONC ancpsd 1680 1681 \* Injection de B\$(I) dans DSPMSK : 1682 1683 \*\*\* change: 1684 \* ST=0 menu<br>1685 83555 163 1685 03BBB AC3 D=0 S 1686 \*\*\* end of change<br>1687 03BBE 1B1C6F2 D0=(5) i1 1687 03BBE 1B1C6F2 D0=(5) i1<br>1688 03BC5 146 C=DAT0 A 1688 03BC5 146 C=DAT0 A 1689 03BC8 8EEE6F GOSUBL GIGSUBL GIGSUBL GIGSUBL GIGSUBL GIGSUBL GIGSUBL GIGSUBL GIGSUBL GIGSUBL GIGSUBL GIGSU 1690 03BCE 163 D0=D0+ 4 1691 03BD1 1F00000 D1=(5) =DSPMSK 1691 03BD1 1F00000 D1=(5) =DSPMSK<br>1692 03BD8 15EF C=DAT0 16 1693 03BDC 15DF DAT1=C 16 1694 1695 03BE0 B76 C=C+1 W 1696 03BE3 550 GONC inj10 1697 \* les 64 premiers caracteres sont tous proteges 1698 \*\*\* change:<br>1699 \* ST=1 menu 1699 \* ST=1 menu 1700 03BE6 B47 D=D+1 S 1701 \*\*\* end of change 1702 03BE9 inj10 1703 03BE9 16F 1704 03BE9 17F 1704 03BEC 17F D1=D1+ 16 1705 03BEF 15E7 C=DAT0 8 1706 03BF3 15D7 DAT1=C 8 1707 1708 03BF7 27 P= 7<br>1709 03BF9 B16 C=C+1 WP 1709 03BF9 B16 1710 03BFC 20 P= 0 1711 03BFE 450 GOC inj20 1712 \* les 32 derniers caracteres ne sont pas proteges 1713 \*\*\* change: 1714 \* ST=0 menu 1715 03C01 AC3 D=0 S 1716 \*\*\* end of change 1717 03C04 inj20 1718 \*\*\* added: 1719 03C04 ACB  $C=D$  S<br>1720 03C07 1B00000  $D0=(5)$  =STSAVE 1720 03C07 1B00000 1721 03C0E 1544 DAT0=C S 1722 \*\*\* end of change 1723 \* 1724 \* Curseur a gauche avant l'edition 1725 1726 03C12 8F00000 GOSBVL =CURSFL 1727 1728 \*\*\*\*\*\*\*\*\*\*\*\*\*\*\*\*\*\*\*\*\*\*\*\*\*\*\*\*\*\*\*\*\*\*\*\*\*\*\*\*\*\*\*\*\*\*\*\*\*\*\*\*\*\*\*\*\*\*\*

Saturn Assembler JPC LEX: MODULE FINPUT Tue May 23 09:21:17 2006<br>Ver. 1.56, 12/20/89 Compilation du format finput.a Page 32 \* edit 1729 1730 \* But: realiser l'edition de la ligne deja affichee. 1731 \* Entree: 1732 \* - la ligne est deja affichee 1733 \* Sortie: 1734 - par les routines particulieres : 1735  $\star$ \* deplacement du curseur : kUP, kDOWN, kTOP, kBOT<br>\* validation et envoi : kENDLN, kRUN<br>\* sortie : kATTN, kOFF 1736 1737 1738 \* Appelle: BP10 ou BP20 1739 \* Historique: 1740 \* 86/11/23: J.T. & P.D. conception & codage<br>\* 87-88? ? use D[S] instead of ST for menu flag 1741 1742 1743 1744 1745 03C19 edit \*\*\* change: 1746 1747  $\star$ tous les car. sont proteges ?  $?ST = 1$  menu 1748 03C19 1B00000  $D0 = (5)$  = STSAVE 1749 03C20 1564  $C = DAT0 S$ 1750 03C24 94E  $2C#0$  S tous les car. sont proteges ? \*\*\* end of change 1751 1752 03C27 07 GOYES BP20 oui : affichage sans introduction 1753 non : INPUT normal 1754 1755  $*$  BP10 1756 1757 \* But: realiser l'edition de la ligne deja affichee, et 1758 \* envoyer sur les routines particulieres. 1759 \* Entree: 1760 1761 \* Sortie: 1762 \* - par les routines particulieres : \* Abime: A-D, D0, D1, R0, R3, ST, INSIMP (flag pour le poll) 1763 1764 \* DEFADR, USRSTA, 32 nibbles at scratch \* Appelle: CHEDIT, FINDA 1765 \* Historique: 1766 1767 \* 86/11/23: J.T. & P.D. conception & codage 1768 1769 1770 03C29 **BP10** 1771 1772 \* Previent le Poll handler que c'est nous qu'on travaille ! 1773 1774 03C29 1B199F2  $D0 = (5)$  RESJPC 1775 03C30 15A0 A=DAT0 1 1776 03C34 301  $LC(1) 1$  $A=A!C$  P 1777 03C37 0E0E 1778 03C3B 1580  $DATA = A 1$ 1779 1780 \* Y-a-queq'un ? 1781 1782 1783 03C3F 8F00000 GOSBVL = CHEDIT 1784 1785  $\star$ 

Saturn Assembler JPC LEX: MODULE FINPUT Tue May 23 09:21:17 2006 Ver. 1.56, 12/20/89 Compilation du format finput.a Page 33 1786 \* Previent le Poll handler que c'est nous qu'on travaille 1787 \* plus ! 1788 1789 03C46 30E LC(1) #E 1790 03C49 816 CSRC 1791 03C4C 1B199F2 D0=(5) RESJPC 1791 03C4C 1B199F2 D0=(5) RESJPC<br>1792 03C53 1524 A=DAT0 S<br>1793 03C57 0E46 A=A&C S 1793 03C57 0E46 A=A&C S Carry is not affected 1794 03C5B 1504 DAT0=A S A(B) n'est pas modifie 1795 1796 \* La carry est encore dans l'etat apres CHEDIT : 1797  $\star$  Cy = 1 : touche speciale [ATTN], [^], etc. 1798 \* Cy = 0 : user terminating key 1799 \* 1800 03C5F 59B<br>1801 \* GONC edit 1801 1802 \* Et dans A(A) : le code de la touche 1803 \* 1804 03C62 8F00000 GOSBVL =FINDA 1805 03C69 D0 CON(2) 13<br>1806 03C6B 081 REL(3) kEI REL(3) kENDLN 1807 03C6E E0 CON(2) 14 1808 03C70 201 REL(3) kATTN<br>1809 03C73 F0 CON(2) 15 1809 03C73 F0 1810 03C75 F81 1811 03C78 21 CON(2) 18 1812 03C7A D80 1813 03C7D 31 CON(2) 19 1814 03C7F 570  $\begin{tabular}{llllll} 1814 & 03CTF & 570 & & & & & & & \text{REL (3) KDOM} \\ 1815 & 03C82 & 41 & & & & & & \text{CON (2) } 20 \\ 1816 & 03C84 & 6B0 & & & & & \text{REL (3) KTOP} \end{tabular}$ 1816 03C84 6B0<br>1917 03C87 E1 1817 03C87 51 CON(2) 21 1818 03C89 3C0 REL(3) kBOT 1819 03C8C 81 CON(2) 24 1820 03C8E 351 REL(3) ROFF 1821 03C91 00 CON(2) #00 1822 \* 1823 \* Aucune de celles-ci : on ne reconnait pas, on ignore. 1824 \* 1825 03C93 658F GOTO edit 1826 1827 \*\*\*\*\*\*\*\*\*\*\*\*\*\*\*\*\*\*\*\*\*\*\*\*\*\*\*\*\*\*\*\*\*\*\*\*\*\*\*\*\*\*\*\*\*\*\*\*\*\*\*\*\*\*\*\*\*\*\* 1828 \* BP20 1829 1830 \* But: traiter le cas ou la ligne est entierement protegee 1831 \* C'est le cas particulier de MENU. 1832 \* Entree: 1833 \* Sortie: 1834 \* - par les routines particulieres : 1835 \* Abime: A-D, D0, D1, 32 nibbles at scratch 1836 \* Appelle: CKSREQ, SCRLLR, POPBUF, FINDA 1837 \* Niveau: 6 (SCRLLR) 1838 \* Historique: 1839 \* 86/11/23: J.T. & P.D. conception & codage 1840 \* 86/11/29: J.T. & P.D. ajout de RPTKY pour la repetition 1841 \*\*\*\*\*\*\*\*\*\*\*\*\*\*\*\*\*\*\*\*\*\*\*\*\*\*\*\*\*\*\*\*\*\*\*\*\*\*\*\*\*\*\*\*\*\*\*\*\*\*\*\*\*\*\*\*\*\*\* 1842

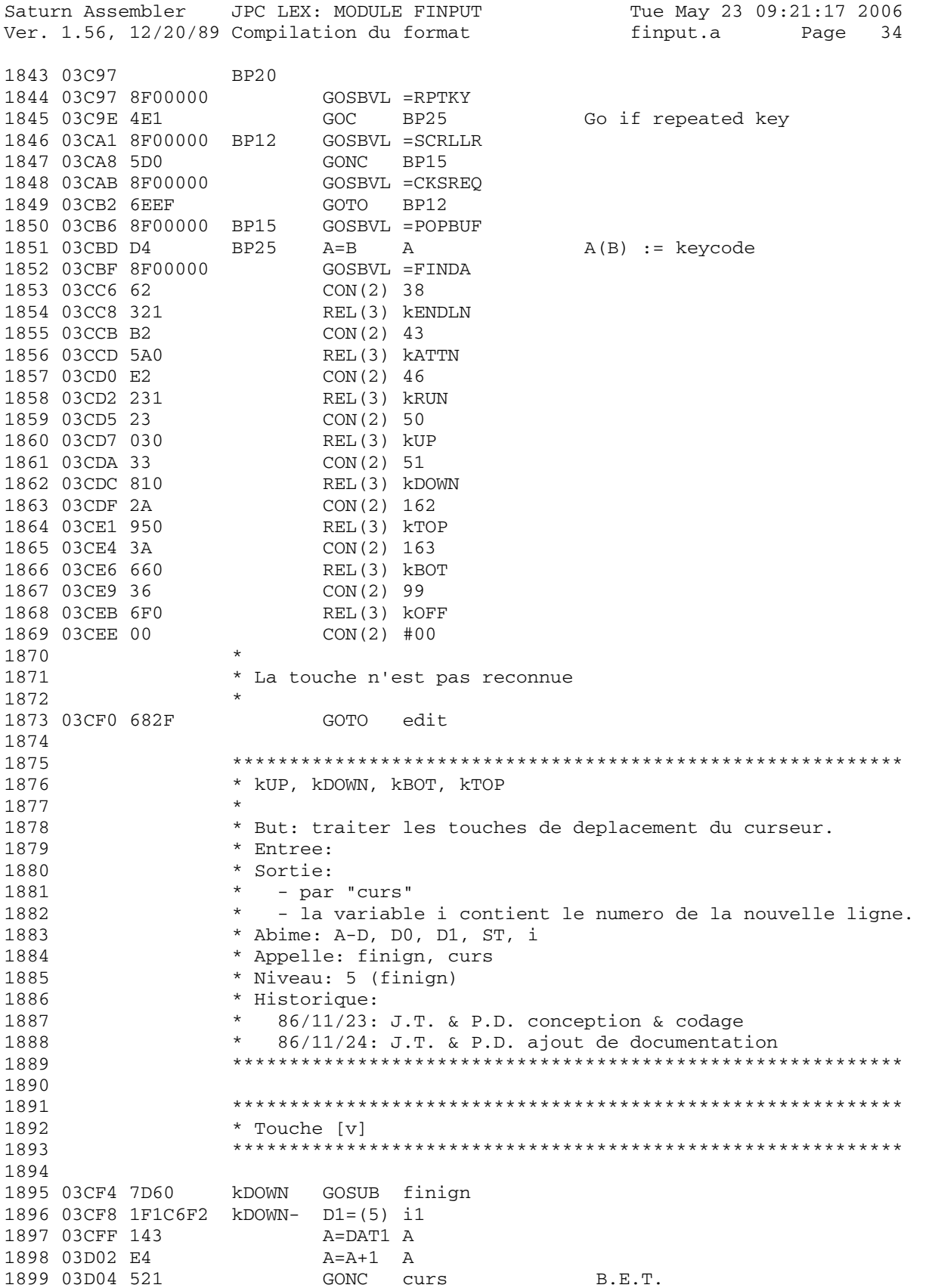

Saturn Assembler JPC LEX: MODULE FINPUT Tue May 23 09:21:17 2006 Ver. 1.56, 12/20/89 Compilation du format finput.a Page 35 1900 1901 \* Touche [^] 1902 1903 1904 kUP GOSUB finign<br>D1=(5) i1 1905 03D07 7A50 1906 03D0B 1F1C6F2 1907 03D12 143 A=DAT1 A 1908 03D15 CC  $A = A - 1$  A 1909 1910 \* Le code continue dans "curs" 1911 1912 1913 1914 \* curs 1915 1916 \* But: gerer les deplacements dans les differentes lignes 1917 \* d'une entree. 1918 \* Entree: 1919 \*  $- A(A)$  = nombre de lignes 1920 \* Sortie: 1921 \* - par BP: (Boucle Principale) 1922 \* Abime:  $A-D$ ,  $C(A)$ ,  $D0$ 1923 \* Niveau: 0 \* Historique: 1924 \* 86/09/03: P.D. & J.T. conception & codage 1925 \* 86/11/22: P.D. & J.T. documentation 1926 1927 1928 1929 03D17 D2  $curs$   $C=0$ A 1930 03D19 E6  $C=C+1$  A 1931 03D1B 8BE  $?C < = A$  A 1932 03D1E 40 GOYES curs10 1933 03D20 DA  $A=C$  A  $A(A) := 1$ 1934 03D22 1BAF8F2 curs10 D0=(5) n 1935 03D29 146 C=DAT0 A 1936 03D2C 8BA  $?C>=A$  A 1937 03D2F 40 GOYES curs20 1938 03D31 DA  $A=C$  A 1939 03D33 141 curs20 DAT1=A A 1940 03D36 6F1E GOTO BP: 1941 1942 1943 \* Touche [g] [^] 1944 1945 1946 03D3A 7720 kTOP GOSUB finign 1947 03D3E 1F1C6F2  $D1 = (5) i1$ 1948 03D45 D0  $A=0$  A 1949 03D47 E4  $A=A+1$  A 1950 03D49 59E GONC curs20 **B.E.T.** 1951 1952 \* Touche [g] [v] 1953 1954 1955 1956 03D4C 7510 kBOT GOSUB finign

Saturn Assembler JPC LEX: MODULE FINPUT Tue May 23 09:21:17 2006 finput.a Ver. 1.56, 12/20/89 Compilation du format Page 36 1957 03D50 1F1C6F2  $D1 = (5) i1$ 1958 03D57 1BAF8F2  $D0 = (5)$  n 1959 03D5E 142 A=DAT0 A 1960 03D61 61DF GOTO curs20 1961 1962 \* finign 1963 1964 1965 \* But: terminer physiquement (pour l'affichage) une ligne 1966 \* saisie. \* Entree: -1967 \* Sortie: -1968 1969 \* Abime: A-D, D0, D1, ST, R3 1970 \* Appelle: ILFART, CRLFOF 1971 \* Niveaux: voir la documentation de ILFART 1972 \* Detail: 1973 La routine systeme FINLIN n'est pas utilisee. Ceci est 1974  $\star$ du a son mode de fonctionnement : FINLIN "deprotege" le 1975  $\star$ dernier caractere (le 96eme) et fait un CURSFR (cursor 1976  $\star$ far right), ce qui a un desagreable effet sur la video. 1977  $\star$ Le curseur balaye les 96 caracteres. 1978  $\star$ Cette routine laisse le dernier caractere intact, l'HPIL 1979 ne balayera donc que ce qui est necessaire. \* Historique: 1980 1981 \*  $86/11/29$ : P.D. & J.T. conception & codage 1982  $86/11/29$ : P.D. & J.T. documentation 1983 1984 (in polhnd code) 1985 03D65 8E0000 finign GOSUBL = ILFART 1986 03D6B 8D00000 GOVLNG = CRLFOF 1987 1988 1989 \* kATTN, kOFF 1990 \* But: traiter les touches de sortie de FINPUT. 1991 \* Entree: -1992 1993 \* Sortie: 1994  $\star$ - par EXIT, ou BP. 1995  $\star$ - la variable A contiendra 0. 1996 \* Appelle: finign, BP, ou EXIT \* Historique: 1997 1998 86/11/23: P.D. & J.T. conception & codage \* 86/11/24: P.D. ajout de documentation 1999 2000 2001 2002 2003 \* Touche [ATTN] 2004 2005 2006 03D72 7FEF kATTN GOSUB finign 2007 03D76 8F00000 GOSBVL =ATNCLR C'est magique ! Mais ca evite au 2008 curseur de se mal retrouver. 2009 \* if display =  $M(1)$  then EXIT avec 0; 2010 2011  $D0 = (5)$  il 2012 03D7D 1B1C6F2 2013 03D84 146  $C = DAT0 A$ 

Saturn Assembler JPC LEX: MODULE FINPUT Tue May 23 09:21:17 2006 Ver. 1.56, 12/20/89 Compilation du format finput.a Page 37 2014 03D87 8E545F GOSUBL GETM\$I C(A) := D0 := LEN(M\$(I)) 2015 03D8D D0 2016 03D8F 15A3 A=DAT0 4 A(A) := LEN(M\$(I)) 2017 03D93 D8 B=A A B(A) := LEN(M\$(I)) 2018 03D95 8E375F GOSUBL GET\$ST D0 := ^ M\$(I)[1,1] 2019 2020 03D9B D2 C=0 A 2021 03D9D 3106 LC(2) 96<br>2022 03DA1 8BD 7B<=C A 2022 03DA1 8BD 2023 03DA4 40 GOYES kATN10 2024 03DA6 D5 B=C A 2025 03DA8 kATN10 2026 2027 \* B(A) = longueur en octets de ce qu'il y a a comparer 2028 \* 2029 03DA8 1F00000 D1=(5) =DSPBFS 2030 03DAF 6910 GOTO kATN30 2031 03DB3 181 kATN20 D0=D0- 2 A=DAT0 B 2033 03DB9 14F C=DAT1 B<br>2034 03DBC 171 D1=D1+ 2 2034 03DBC 171 D1=D1+ 2<br>2035 03DBF 96A ?C=0 B 2035 03DBF 96A 2036 03DC2 41 GOYES kATN40 arrive au bout de DSPBUF avant M\$(I) 2037 03DC4 966 ?C#A B 2038 03DC7 F0 GOYES kATN40 DSPBUF(j,j) # M\$(I)[j,j] 2039 03DC9 CD kATN30 B=B-1 A 2040 03DCB 57E GONC kATN20 2041 03DCE 14F C=DAT1 B 2042 03DD1 96A ?C=0 B arrive au bout de M\$(I) avant DSPBUF 2043 03DD4 11 GOYES exit 2044 03DD6 kATN40 2045 \* 2046 \* DISP M\$(I) 2047 \* 2048 03DD6 1BE78F2 D0=(5) DOPEM\$ on reaffiche M\$ sans rien changer 2049 03DDD 6F7D GOTO BP-2050 2051 \*\*\*\*\*\*\*\*\*\*\*\*\*\*\*\*\*\*\*\*\*\*\*\*\*\*\*\*\*\*\*\*\*\*\*\*\*\*\*\*\*\*\*\*\*\*\*\*\*\*\*\*\*\*\*\*\*\*\* 2052 \* Touche [f][OFF] 2053 \*\*\*\*\*\*\*\*\*\*\*\*\*\*\*\*\*\*\*\*\*\*\*\*\*\*\*\*\*\*\*\*\*\*\*\*\*\*\*\*\*\*\*\*\*\*\*\*\*\*\*\*\*\*\*\*\*\*\* 2054 2055 03DE1 kOFF 2056 03DE1 708F GOSUB finign 2057 2058 03DE5 D0 exit A=0 A 2059 03DE7 6421 GOTO EXIT 2060 2061 \*\*\*\*\*\*\*\*\*\*\*\*\*\*\*\*\*\*\*\*\*\*\*\*\*\*\*\*\*\*\*\*\*\*\*\*\*\*\*\*\*\*\*\*\*\*\*\*\*\*\*\*\*\*\*\*\*\*\* 2062 \* kENDLN, kRUN 2063 2064 \* But: traiter les touches de validation d'une ligne. 2065 \* Entree: - 2066 \* Sortie: 2067  $*$  - par EXIT, ou kDOWN.<br>2068  $*$  - la variable A conti - la variable A contiendra le numero de la ligne 2069 \* courante pour [RUN] ou [ENDLINE] si une seule ligne.<br>2070 \* Appelle: VALIDE, kDOWN, ou EXIT \* Appelle: VALIDE, kDOWN, ou EXIT

Saturn Assembler JPC LEX: MODULE FINPUT Tue May 23 09:21:17 2006 finput.a Page 38 Ver. 1.56, 12/20/89 Compilation du format 2071 \* Detail: si il n'y a qu'une seule ligne, FINPUT traite 2072 \* la touche [ENDLINE] comme [RUN]. \* Historique: 2073 2074 \* 86/11/23: P.D. & J.T. conception & codage \* 86/11/24: P.D. ajout de documentation 2075 2076 2077 2078 2079 \* Touche [ENDLINE] 2080 2081 2082 03DEB kENDLN 2083 03DEB 7250 GOSUB VALIDE  $D0 = (5)$  n 2084 03DEF 1BAF8F2 2085 03DF6 146  $C = DAT0 A$ 2086 03DF9 CE  $C=C-1$  A 2087 03DFB 8AA  $?C=0$  A 2088 03DFE A0 GOYES kRUN00 2089 03E00 67FE GOTO kDOWN-2090 2091 \* Touche [RUN] 2092 2093 2094 2095 03E04 kRUN 2096 03E04 7930 GOSUB VALIDE 2097 03E08 kRUN00 2098 \* Copier le tableau U\$ dans le tableau I\$ 2099 2100 \* Algorithme: 2101 \* for x:= n downto 1 do 2102 \* begin 2103  $\star$ 2104  $I\$ S(x) := U\% (x); 2105  $\star$ end ;  $\star$ 2106 2107 03E08 1FAF8F2  $D1 = (5)$  n 2108 03E0F 147  $C = DAT1$  A 2109 2110 \* for x := n downto 0 do 2111 2112 03E12 kRUN10 2113 2114 \* Assertion : 2115 \*  $C(A) := X$ 2116  $R0 = C$ 2117 03E12 108 DO=(5) DOPEU\$ DO := dope vecteuuuuuur source<br>D1=(5) DOPEI\$ D1 := dope vecteuuuuuur destination 2118 03E15 1BB88F2 2119 03E1C 1F178F2 GOSUBL ELMCPY 2120 03E23 8EF83F 2121 2122 03E29 118  $C = R<sub>0</sub>$ 2123 03E2C CE  $C=C-1$  A 2124 03E2E 8AE ?C#0 A GOYES kRUN10 2125 03E31 1E 2126  $*$  end; 2127

Saturn Assembler JPC LEX: MODULE FINPUT Tue May 23 09:21:17 2006<br>Ver. 1.56, 12/20/89 Compilation du format finputia Page 39 finput.a Page 39 Ver. 1.56, 12/20/89 Compilation du format 2128 2129 2130 \* Renvoyer le numero de la ligne courante dans la var. A 2131 \* et revenir a Basic. 2132 2133  $DI = (5)$  il 2134 03E33 1F1C6F2 2135 03E3A 143 A=DAT1 A 2136 03E3D 6EC0 GOTO EXIT 2137 2138 2139 \* VALIDE 2140 2141 \* But: valider une ligne, c'est a dire copier l'entree de 2142 \* l'utilisateur dans U\$(I) 2143 \* Entree: 2144 \* - DSPBFS contient l'entree de l'utilisateur \* Sortie: 2145 2146  $\star$ - U\$(I) contient les seuls caracteres entres 2147 \* - D\$(I) conient le display buffer tel quel 2148 \* Abime: 2149 \* Appelle: GETD\$I, finign, DSP\$00, POP15, GETU\$I, DIMSTK 2150 \* Niveaux: 2151 \* Detail: 2152 \* Algorithme:  $\star$ 2153 adresse de D\$(I)  $\star$ recopier DSPBFS-DSPBFE dans D\$(I) 2154  $\star$ 2155 finign  $\star$ 2156 DSP\$00  $\star$ 2157 enlever le CR de la fin  $\star$ 2158 adresse de U\$(I)  $\star$ 2159 mettre LEN(U\$(I)) a jour  $\star$ 2160 recopier Math-Stack dans U\$(I) \* Historique: 2161  $\star$ 2162 86/11/23: P.D. & J.T. conception & codage \* 86/11/24: P.D. ajout de documentation 2163 2164 2165 2166 03E41 VALIDE 2167 \* adresse de D\$(I) 2168 2169 2105<br>2170 03E41 1B1C6F2 DO=(5) i1 2171 03E48 146 C=DAT0 A 2172 03E4B 8E064F GOSUBL GETD\$I 2173 2174 \* recopier DSPBFS-DSPBFE dans D\$(I) 2175 2176 03E51 1F00000  $D1 = (5)$  (=DSPBFE)-2 2177 03E58 D2  $C=0$  A  $LC(2)$  96 2178 03E5A 3106 Nb de boucles 2179 03E5E 5D0 GONC vld20  $B.E.T.$ 2180 \* boucle pour determiner la longueur de D\$(I) 2181 2182 2183 03E61 14B v1d10 A=DAT1 B ?A#0 B 2184 03E64 96C

Saturn Assembler JPC LEX: MODULE FINPUT Tue May 23 09:21:17 2006 Ver. 1.56, 12/20/89 Compilation du format finput.a Page 40 2185 03E67 B0 GOYES vld30 sortie des qu'un caractere est 2186 03E69 1C1 D1=D1- 2 trouve 2187 03E6C A6E vld20 C=C-1 B 2188 03E6F 51F GONC vld10 2189 03E72 B66 vld30 C=C+1 B 2190  $2191$   $\times$  C(A) = longueur en octets de la chaine lue dans DSPBUF 2192 2193 03E75 15C3 DAT0=C 4 LEN(D\$(I)) := C(B) 2194 03E79 163 D0=D0+ 4 2195 03E7C 5E0 GONC vld50 2196 2197  $*$  boucle de recopie 2198 2199 03E7F 14B vld40 A=DAT1 B 2200 03E82 148 DAT0=A B 2201 03E85 1C1 D1=D1- 2<br>2202 03E88 161 D0=D0+ 2 2202 03E88 161 2203 03E8B A6E vld50 C=C-1 B 2204 03E8E 50F GONC vld40 2205 \* 2206 \* finign : DSP\$00  $2207$  \* 2208 03E91 70DE GOSUB finign 2209 03E95 8F00000 GOSBVL =D1MSTK 2210 03E9C 850 ST=1 0 Pour retour apres DSP\$00 2211 03E9F 8F00000 GOSBVL =DSP\$00 2212 03EA6 8F00000 GOSBVL =POP1S 2213 \* 2214  $*$  Enlever le CR de la fin<br>2215  $*$ 2215 2216 03EAD 171 D1=D1+ 2 2217 03EB0 CC A=A-1 A 2218 03EB2 CC A=A-1 A LEN(DSPBFS) := LEN(DSPBFS)-1 (octets) 2219 03EB4 100 R0=A sauver la longueur dans R0 2220 2221 03EB7 1BA78F2 D0=(5) (DOPEI\$)+9 D0 := longueur max des elements 2222 03EBE D2 C=0 A 2223 03EC0 15E3 C=DAT0 4  $2224$  03EC4 C6  $C=C+C$  A  $C(A) := LEN(DISP\$ ) en quartets 2225 03EC6 8B6 ?C<A A 2226 03EC9 83 GOYES strov2 2227 \* 2228 \* adresse de U\$(I) 2229 \* 2230 03ECB 1B1C6F2 D0=(5) i1 2231 03ED2 146 C=DAT0 A 2232 03ED5 8ECE3F GOSUBL GETU\$I DO :=  $^{\wedge}$  LEN(U\$(I)) 2233 \* \* mettre LEN(U\$(I)) a jour  $2235$   $*$ 2236 03EDB 118 C=R0 restaurer la longueur de la chaine 2237 03EDE AD0 A=0 M 2238 03EE1 DA A=C A A(5) := 0 2239 03EE3 81C ASRB A(A) := A(B) := longueur en octets 2240 03EE6 1583 DAT0=A 4 2241 03EEA 163 D0=D0+ 4

Saturn Assembler JPC LEX: MODULE FINPUT Tue May 23 09:21:17 2006 Ver. 1.56, 12/20/89 Compilation du format finput.a Page 41 2242 \* recopier Math-Stack dans U\$(I) 2243 2244 \* recapitulatif : 2245 \* DO = start of dest 2246 \* D1 = start of source 2247 A(A) = longueur en octets  $\star$ 2248 2249  $\star$ AD0EX 2250 03EED 132 AD1EX 2251 03EF0 133 CAEX 2252 03EF3 DE  $\overline{A}$ **CDOEX** 2253 03EF5 136 2254 03EF8 C6  $C=C+C$  A 2255  $\star$ 2256  $\star$ DO = start of source  $\star$  $DI = start of dest$ 2257  $\star$ 2258  $C(A)$  = longueur en octets  $\star$ 2259 2260 03EFA 8D00000 GOVLNG =MOVEU3 2261 2262 03F01 3100  $strov2 LC(2) = esTROV$ 2263 03F05 8D00000 GOVLNG =MFERR  $2264$ 2265  $*$  EXIT 2266 2267 \* But: stoker la valeur de retour dans la variable A, et 2268 \* revenir a Basic par NXTSTM. 2269 \* Entree: 2270 2271  $\star$  $-A(A)$  = valeur a renvoyer (en hexa)  $\star$ 2272 - DOPEA = informations sauvees lors de l'evaluation de A  $\star$ 2273 - AVMEME = sauvegarde du pointeur de Math-Stack sauve  $\star$ 2274 lors de l'evaluation de A. \* Sortie: 2275 \* - par NXTSTM 2276 \* Abime: ouh la la ! 2277 2278 \* Appelle: DEST, STORE, NXTSTM, HDFLT, AVE-D1, ATNCLR, NOSCRL 2279 \* Niveaux: 6 (STORE) 2280 \* Historique: 2281 \* 86/11/22: P.D. & J.T. conception & codage \* 86/11/24: P.D. ajout de documentation 2282 2283 2284 2285 03F0C EXIT 2286 2287 \* Lors de l'evaluation de A, on avait sauvegarde ses 2288 \* elements caracteristiques dans DOPEA. Il est maintenant \* temps d'aller les rechercher, pour utiliser la sequence 2289 \* DEST, STORE, etc. cf IDS I, page 13-13 2290 2291 2292 03F0C 1B9F8F2  $D0 = (5)$  (DOPEA) +26 Variable A 2293 03F13 1F00000  $D1 = (5) = F - R1 - 3$ 2294 03F1A 15E0  $C = DAT0 1$  $DATA=C$  1 2295 03F1E 15D0 2296 2297 03F22 184<br>2298 03F25 1CE D1=D1- 15

Saturn Assembler JPC LEX: MODULE FINPUT Tue May 23 09:21:17 2006 Ver. 1.56, 12/20/89 Compilation du format finput.a Page 42 2299 03F28 146 C=DAT0 A 2300 03F2B 145 DAT1=C A 2301 2302 03F2E 184 D0=D0- 5 2303 03F31 146 C=DAT0 A 2304 03F34 135 D1=C 2305 2306 03F37 18F D0=D0- 16 2307 03F3A 1567 C=DAT0 W 2308 03F3E AF5 B=C W 2309 \* 2310 \* Maintenant que tout est restaure, on reprend la sequence 2311 \* habituelle de stokage dans une variable. cf IDS I. 2312 \* 2313 03F41 8F00000 GOSBVL =DEST N'abime pas A(A) 2314 03F48 8F00000 GOSBVL =D1MSTK 2315 \*  $2316$  \* TRACE OFF<br>2317 2317 \* 2318 03F4F 1B00000 D0=(5) =S-R1-2 2319 03F56 D2 C=0 A 2320 03F58 144 DAT0=C A 2321<br>2322 03F5B 8F00000  $3228V$  =HDFLT  $A(W) := i$  en sortie (12 digits form) 2323 03F62 04 SETHEX 2324 03F64 1CF D1=D1- 16 2325 03F67 1517 DAT1=A W Math-Stack := A(W) 2326 03F6B 8F00000 GOSBVL =AVE=D1 2327 03F72 8F00000 GOSBVL =STORE variable A := 1 en sortie 2328 \* 2329 \* C'est fini ! 2330 \* 2331 03F79 8F00000 GOSBVL =ATNCLR On n'a jamais appuye sur [ATTN] 2332 03F80 8F00000 GOSBVL =NOSCRL Le curseur est disponible 2333 03F87 8D00000 GOVLNG =NXTSTM Au revoir... 2334 \* 2335 \* OUF !!!!!<br>2336 \* OUF !!!!! 2336 2337 2338 03F8E END

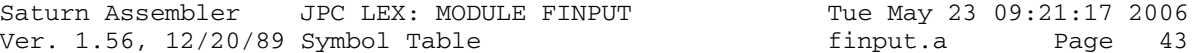

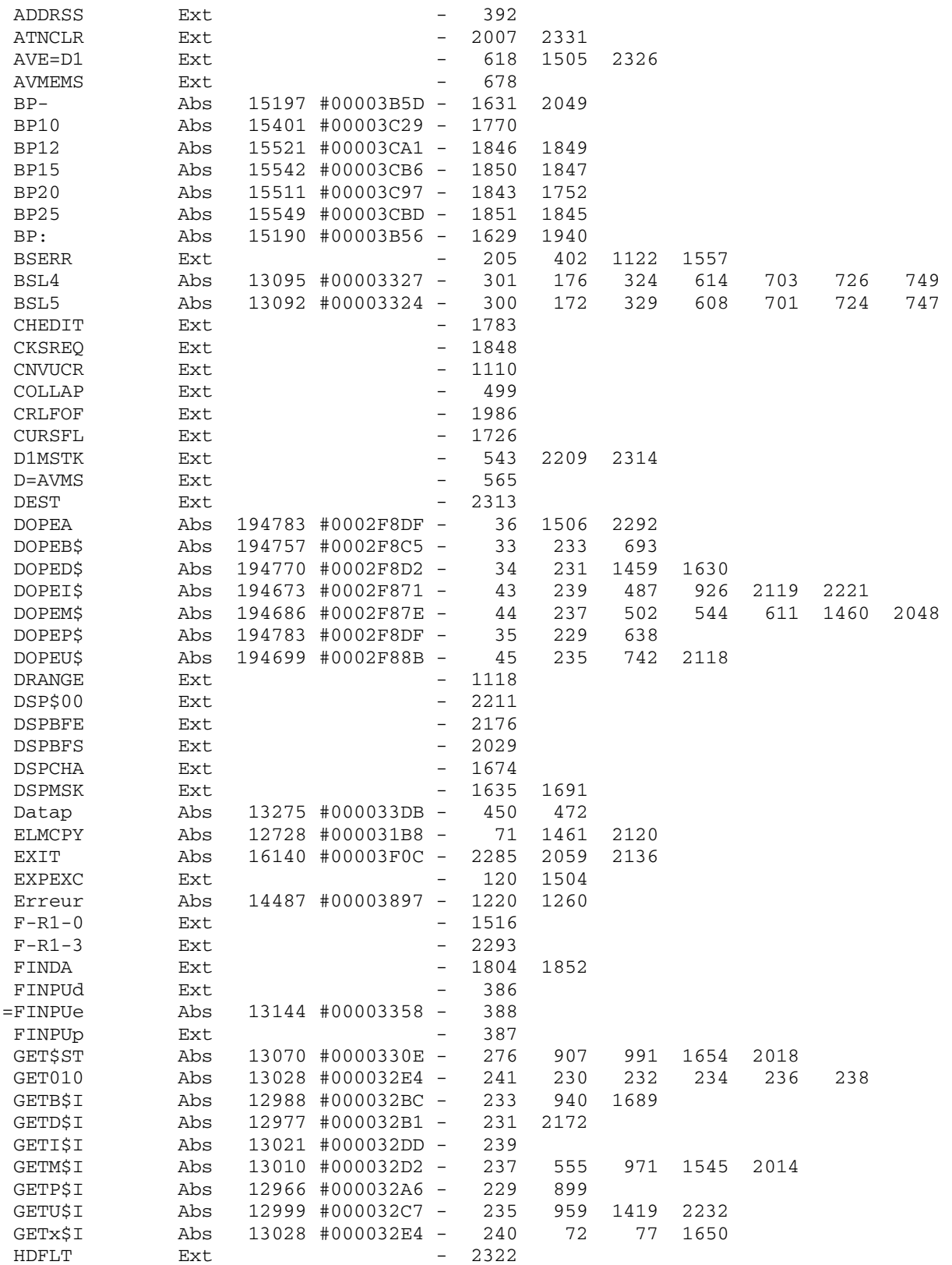

Saturn Assembler JPC LEX: MODULE FINPUT Tue May 23 09:21:17 2006 Ver. 1.56, 12/20/89 Symbol Table finput.a Page 44

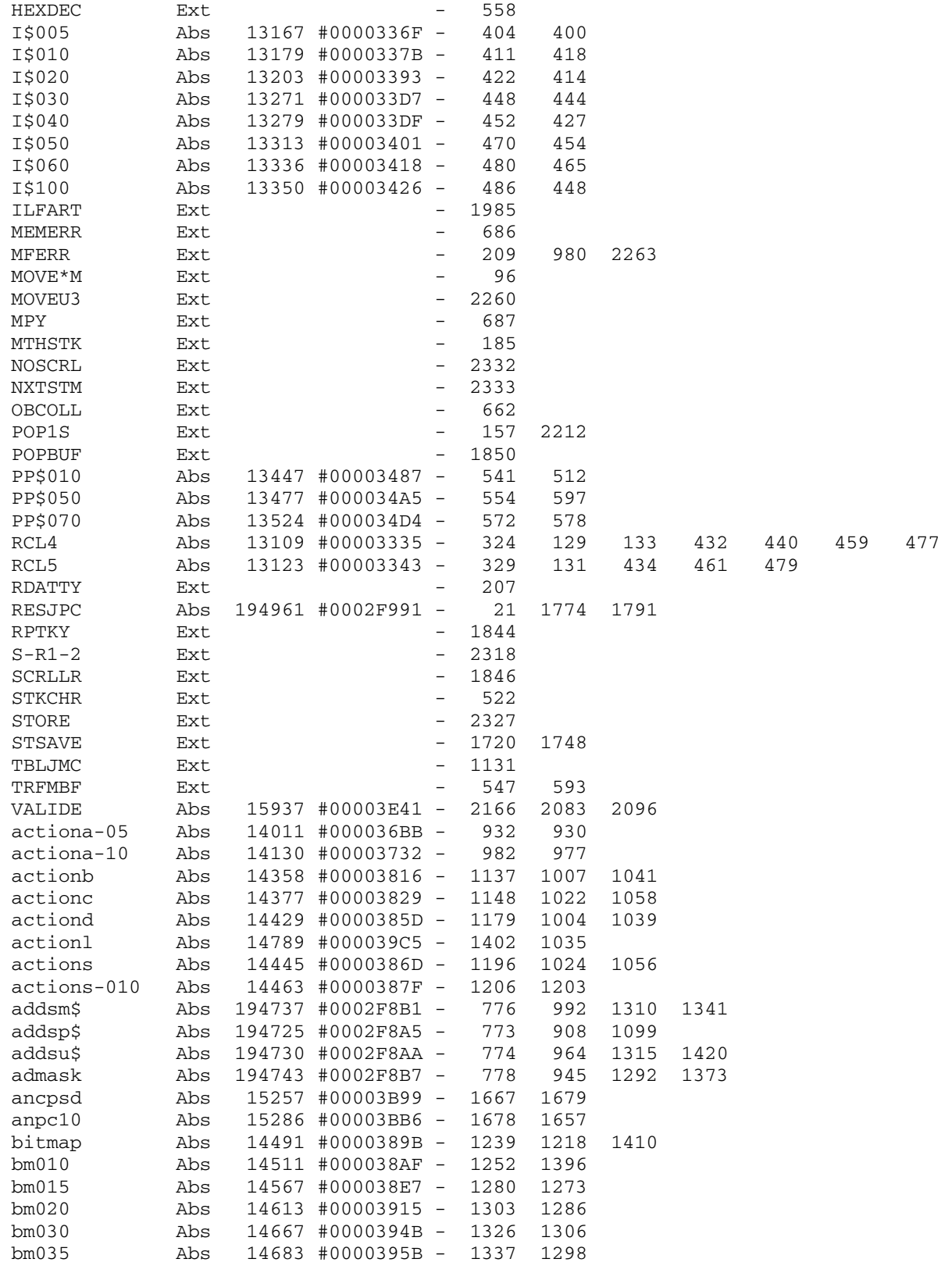

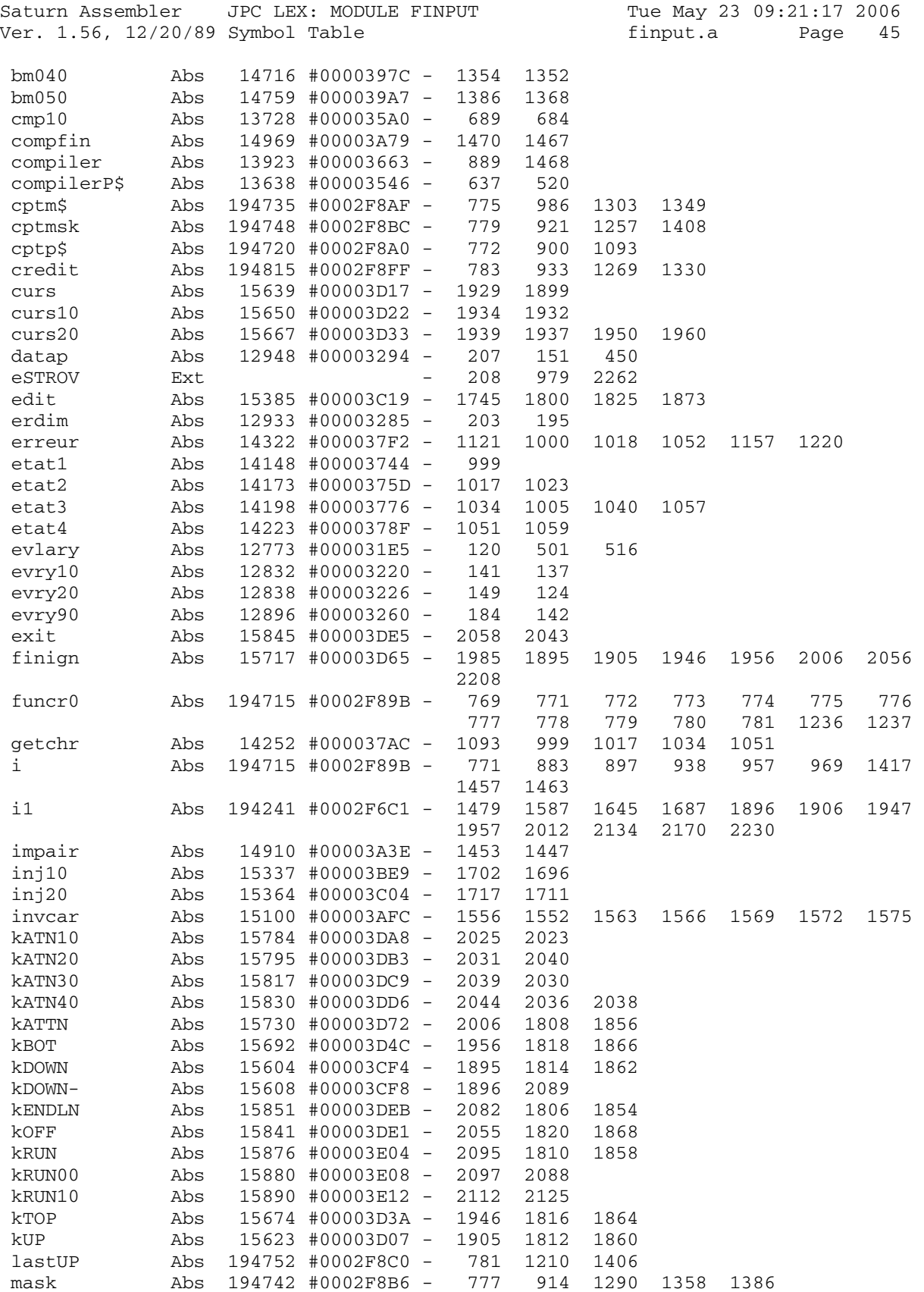

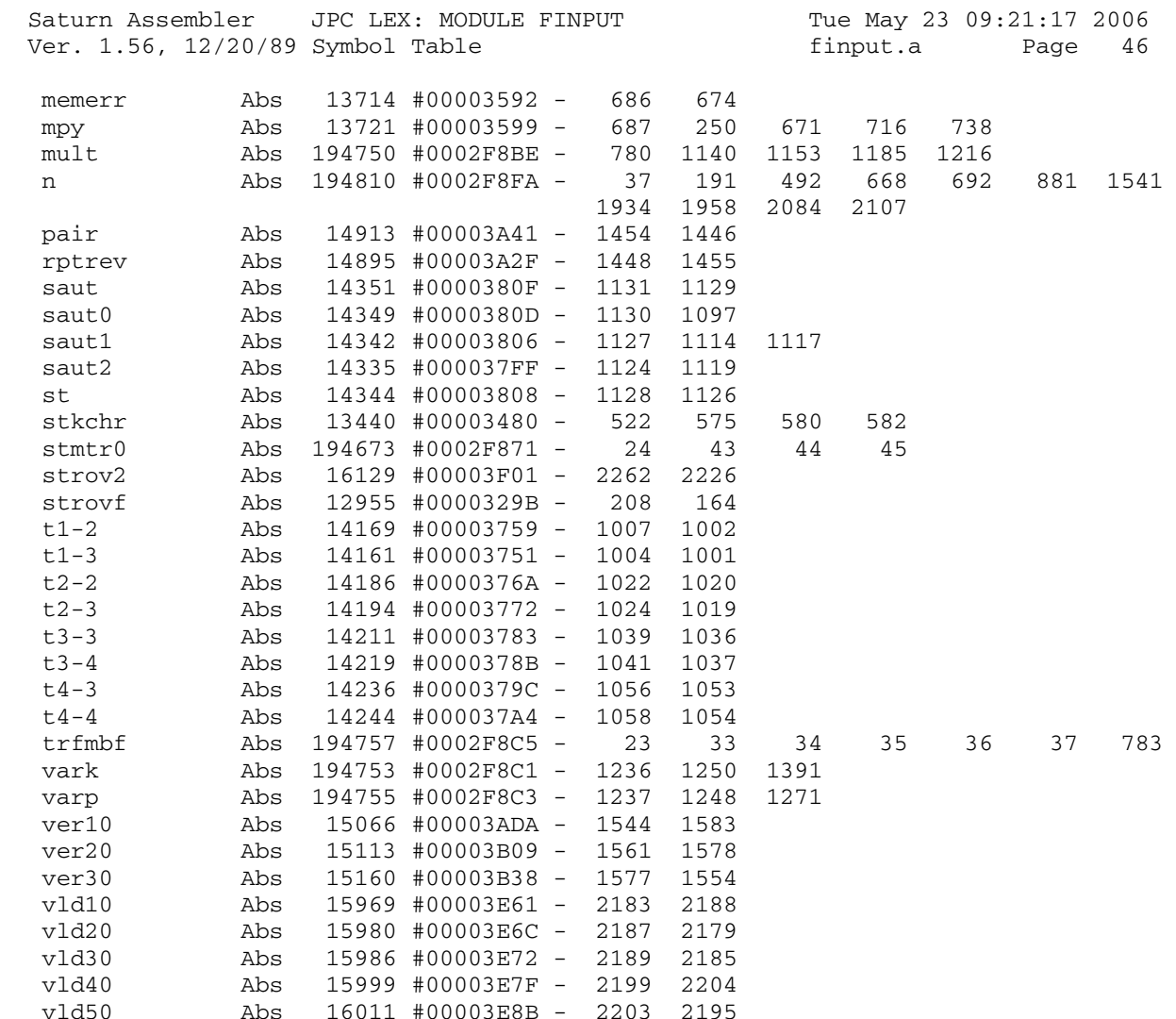

Saturn Assembler JPC LEX: MODULE FINPUT Tue May 23 09:21:17 2006<br>Ver. 1.56, 12/20/89 Statistics finput.a Page 47 Ver. 1.56, 12/20/89 Statistics

Input Parameters

Source file name is finput.a

Listing file name is finput.l

Object file name is finput.o

 Flags set on command line None

Errors

None

Saturn Assembler JPC LEX: MODULE ADFCN Tue May 23 09:21:17 2006 Ver. 1.56, 12/20/89 adfcn.a Page 1 1 TITLE JPC LEX: MODULE ADFCN 2 3 \* \*\*\*\*\*\*\*\*\*\*\*\*\*\*\*\*\*\*\*\*\*\*\*\*\*\*\*\*\*\*\*\*\*\*\*\*\*\*\*\*\*\*\*\*\*\*\*\* 4 \* ADxxx functions  $5$  \* 6 \* Keyword(s): 7 \* ADSIZE, ADFIND, ADCREATE, ADDELETE, ADGET, ADPUT 8 \* Author(s): Pierre David 9 \* History: 10 \* No source available (never published) 11 \* Source file rebuilt from JPC LEX disassembly 12 \* 13 \* (c) Copyright PPC Paris 1986, 1987, 1988 and the Author(s) 14 \* \*\*\*\*\*\*\*\*\*\*\*\*\*\*\*\*\*\*\*\*\*\*\*\*\*\*\*\*\*\*\*\*\*\*\*\*\*\*\*\*\*\*\*\*\*\*\*\*\* 15 16 03F8E ABS #3F8E 17 18 \* ADxxx support routines 19 03F8E 133 o3F87 AD1EX 20 03F91 D2 C=0 A<br>21 03F93 3153 LCHEX 35 21 03F93 3153 22 03F97 CA A=A+C A 23 03F99 133 AD1EX 24 03F9C 15F3 C=DAT1 4 25 03FA0 C9 C=C+B A 26 03FA2 15D3 27 03FA6 173 D1=D1+ 4 28 03FA9 D2 C=0 A<br>29 03FAB 15F3 C=DAT1 4 29 03FAB 15F3 30 03FAF CC A=A-1 A 31 03FB1 8B6 ?C<A A 32 03FB4 00 RTNYES 33 03FB6 C9 C=C+B A 34 03FB8 15D3 DAT1=C 4 35 03FBC 01 RTN 36 03FBE 1F00000 o3FB7 D1=(5) =STMTD0 37 03FC5 147 C=DAT1 A 38 03FC8 D5 B=C A<br>39 03FCA 174 D1=D1+ 5 39 03FCA 174 40 03FCD 143 A=DAT1 A 41 03FD0 D2 C=0 A<br>42 03FD2 3153 LCHEX 35 42 03FD2 3153 43 03FD6 CA A=A+C A 44 03FD8 131 D1=A 45 03FDB D2 C=0 A 46 03FDD 15F3 C=DAT1 4 47 03FE1 177 48 03FE4 8BD ?B<=C A<br>49 03FE7 A1 GOYES 03 GOYES 03FFA 50 03FE9 D2 C=0 A 51 03FEB 3163 LCHEX 36 52 03FEF 6555 GOTO o453E 53 03FF3 D2 o3FEC C=0 A 54 03FF5 15F3 C=DAT1 4 55 03FF9 133 56 03FFC CA A=A+C A 57 03FFE 131 D1=A

Saturn Assembler JPC LEX: MODULE ADFCN Tue May 23 09:21:17 2006 Ver. 1.56, 12/20/89 adfcn.a Page 2 58 04001 CD o3FFA B=B-1 A 59 04003 8AD ?B#0 A 59 04003 8AD ....<br>60 04006 DE GOYES 03FEC<br>61 04008 01 RTN 61 04008 01 62 0400A D5 o4003 B=C A 63 0400C 6D00 GOTO o4013 64 04010 8F00000 o4009 GOSBVL =CNVUCR 65 04017 149 DAT1=A B 66 0401A 1C1 o4013 D1=D1- 2 67 0401D CD B=B-1 A 68 0401F 50F GONC o4009 69 04022 01 RTN 70 04024 1F00000 o401D D1=(5) =FUNCD0 71 0402B 143 A=DAT1 A 72 0402E 174 D1=D1+ 5<br>73 04031 147 C=DAT1 A 73 04031 147 C=DA'<br>74 04034 135 D1=C 74 04034 135 D1=C<br>75 04037 D8 B=A A 75 04037 D8 B=A A<br>76 04039 31F2 LCHEX 2F 76 04039 31F2 77 0403D 5A0 GONC o4041 78 04040 14B o4039 A=DAT1 B 79 04043 962 80 04046 00 RTNYES<br>81 04048 1C1 04041 D1=D1-2 81 04048 1C1 04041 D1=1<br>82 0404B CD B=B-1 A 82 0404B CD  $0404D$  52F GONC 04039<br>84 04050 02 84 04050 03 RTNCC 85 04052 1F00000 o404B D1=(5) =FUNCD0 86 04059 147 C=DAT1 A 87 0405C D7 D=C A 88 0405E 14A 89 04061 D1 B=0 A  $\begin{tabular}{llllll} 90 & 04063 & A\!8 & & B=A & B \\ 91 & 04066 & 161 & & D0=D0+ & 2 \\ 92 & 04069 & 174 & & D1=D1+ & 5 \\ 93 & 0406C & 147 & & C=DATA \end{tabular}$ 91 04066 161 92 04069 174 93 0406C 147 94 0406F 135 D1=C 95 04072 849 ST=0 9 96 04075 582 GONC o4097 97 04078 14A o4071 A=DAT0 B 98 0407B 161 D0=D0+ 2 99 0407E 1C1 D1=D1- 2 100 04081 861 ?ST=0 1 101 04084 B0 GOYES 04088<br>102 04086 31F2 LCHEX 2F<br>103 0408A 962 ?C=A B 102 04086 31F2 103 0408A 962 103 0408A 902<br>104 0408D D1 GOYES 040A3 105 0408F 8F00000 o4088 GOSBVL =CONVUC 106 04096 14F C=DAT1 B 107 04099 966 ?C#A B 108 0409C E2 GOYES o40C3 109 0409E A6F o4097 D=D-1 B 110 040A1 4D0 GOC o40A8 111 040A4 A6D 110 040A1 4D0 GOC 040A8<br>111 040A4 A6D B=B-1 B<br>112 040A7 50D GONC 04071 113 040AA 85A o40A3 ST=1 10 114 040AD 01 RTN

Ver. 1.56, 12/20/89 adfcn.a Page 3 115 040AF 861 o40A8 ?ST=0 1 116 040B2 E0 GOYES o40B9 117 040B4 14A A=DAT0 B 118 040B7 31F2 119 040BB 962 ?C=A B 119 040BE 70 GOYES 040BE 121 040C0 96D o40B9 ?B#0 B 122 040C3 C0 GOYES o40C8 123 040C5 859 o40BE ST=1 9 124 040C8 01 RTN 125 040CA 9EA 126 040CD DD GOYES o40A3 127 040CF 84A o40C8 ST=0 10 128 040D2 01 RTN 129 040D4 8F00000 o40CD GOSBVL =POP1S 130 040DB 8AC ?A#0 A 131 040DE 80 GOYES 040DF<br>132 040E0 07 C=RSTK 132 040E0 07 133 040E2 6CD2 GOTO o43B8 134 040E6 137 o40DF CD1EX 135 040E9 C2 136 040EB 135 D1=C 137 040EE 1B00000 D0=(5) =FUNCD1 138 040F5 144 DAT0=C A 139 040F8 184 D0=D0- 5 140 040FB AD2 C=0 M  $\begin{tabular}{llllll} 141 & 040 \text{FE} & D6 & & C = \text{A} & \text{A} \\ 142 & 04100 & 81 \text{E} & & & C \text{SRB} \\ 143 & 04103 & 144 & & \text{DAT0=C} & \text{A} \\ 144 & 04106 & 700 \text{F} & & & \text{GOSUB} & \text{o}4003 \\ 145 & 0410 \text{A} & 08 & & & \text{CLRST} \\ \end{tabular}$ 142 04100 81E 143 04103 144 144 04106 700F 145 0410A 08 CLRST<br>146 0410C 31E2 LCHEX 2E<br>147 04110 966 ?C#A B 146 0410C 31E2 147 04110 966 148 04113 71 GOYES o4123 149 04115 850 ST=1 0 150 04118 1B00000 D0=(5) =FUNCD0 151 0411F 146 C=DAT0 A 152 04122 CE C=C-1 A 153 04124 144 DAT0=C A 154 04127 5C0 GONC o412D 155 0412A 76FE o4123 GOSUB o401D 156 0412E 450 GOC o412D 157 04131 851 ST=1 1 158 04134 1F00000 o412D D1=(5) =F-R0-1 159 0413B 143 A=DAT1 A 160 0413E D2 C=0 A  $\begin{tabular}{llllll} 161 & 04140 & 174 & \quad & \text{D1=D1+ & 5} \\ 162 & 04143 & 145 & \quad & \text{DAT1=C} \ \text{A} \\ 163 & 04146 & 8 \text{A}8 & \quad & \text{?A=0} \ \text{A} \\ 164 & 04149 & 00 & \quad & \text{RTNYES} \end{tabular}$ 162 04143 145 163 04146 8A8 164 04149 00 165 0414B E6 C=C+1 A<br>166 0414D 145 DAT1=C A 166 0414D 145 167 04150 1DB9 o4149 D1=(2) #9B 168 04154 147 C=DAT1 A 169 04157 134 170 0415A 163 D0=D0+ 4 171 0415D 71FE GOSUB o404B

Saturn Assembler JPC LEX: MODULE ADFCN Tue May 23 09:21:17 2006

Saturn Assembler JPC LEX: MODULE ADFCN Tue May 23 09:21:17 2006 Ver. 1.56, 12/20/89 adfcn.a Page 4 172 04161 879 ?ST=1 9 173 04164 00 RTNYES 174 04166 86A ?ST=0 10<br>175 04169 00 RTNYES 175 04169 00 176 0416B 1F00000 D1=(5) =F-R0-0 177 04172 147 C=DAT1 A 178 04175 134 DO=C<br>179 04178 DO A=0 A 179 04178 DO 180 0417A 15A3 A=DAT0 4 181 0417E C2 C=C+A A 182 04180 145 DAT1=C A<br>183 04183 174 D1=D1+ 5 183 04183 174 D1=D1+ 5 184 04186 143 A=DAT1 A 185 04189 174 D1=D1+ 5<br>186 0418C 147 C=DAT1 A 186 0418C 147 C=DAT1 A 187 0418F E6 C=C+1 A 188 04191 145 DAT1=C *I*<br>189 04194 8BE ?C<=A A 189 04194 8BE 190 04197 9B GOYES o4149 191 04199 01 RTN 192 0419B 1F00000 o4194 D1=(5) =S-R0-0 193 041A2 147 C=DAT1 A 194 041A5 135 D1=C 195 041A8 01 RTN 196 041AA E6 041A3 C=C+1 A 197 041AC E6 C=C+1 A 198 041AE C6 C=C+C A 199 041B0 133 AD1EX 200 041B3 CA A=A+C A 201 041B5 D6 C=A A 202 041B7 133 AD1EX 203 041BA 01 RTN 204 041BC 1F00000 o41B5 D1=(5) =S-R0-1 205 041C3 147 C=DAT1 A 206 041C6 D7 D=C A 207 041C8 1C4 D1=D1- 5 208 041CB 147 C=DAT1 A 209 041CE 135 D1=C 210 041D1 DF DCEX A 211 041D3 73DF GOSUB o41A3 212 041D7 1F00000 D1=(5) =S-R0-0 213 041DE 145 DAT1=C A 214 041E1 135 D1=C 215 041E4 01 RTN 216 041E6 D2 041DF C=0 A<br>217 041E8 31F1 LCHEX 1F<br>218 041EC 6853 GOTO 0453E 217 041E8 31F1 218 041EC 6853 210 041E0 0000<br>219 041F0 161 041E9 D0=D0+ 2 220 041F3 8F00000 GOSBVL =ADDRSS 221 041FA 4BE GOC o41DF 222 041FD 136 CD0EX 223 04200 1B00000 D0=(5) =S-R0-0 224 04207 140 DAT0=A A 225 0420A 136 CD0EX 226 0420D 30E LCHEX E 227 04210 160 o4209 D0=D0+ 1 228 04213 1520 A=DAT0 P

Ver. 1.56, 12/20/89 adfcn.a Page 5 229 04217 906 ?C#A P 230 0421A E0 GOYES o4221 231 0421C 160 D0=D0+ 1 232 0421F 142 A=DAT0 A 233 04222 130 D0=A 234 04225 5AE GONC o4209 235 04228 180 o4221 D0=D0- 1 236 0422B 14A 237 0422E 31F1 LCHEX 1F 238 04232 966 ?C#A B 239 04235 1B GOYES o41DF 240 04237 166 D0=D0+ 7 241 0423A D0 A=0 A 242 0423C 15A3 A=DAT0 4 243 04240 184 D0=D0- 5 244 04243 1564 C=DAT0 S  $245$  04247 94E 245 04247 94E POTES 04247 247 0424C E4 A=A+1 A 248 0424E D2 o4247 C=0 A 249 04250 307 LCHEX<br>250 04253 8B6 ?C<A A 250 04253 8B6 251 04256 C0 GOYES o425B 252 04258 D2 253 0425A 3135 LCHEX 53 254 0425E 66E2 GOTO o453E 255 04262 160 o425B D0=D0+ 1 256 04265 D2 C=0 A 257 04267 15E3 C=DAT0 4 258 0426B D5 B=C A<br>
259 0426D 167 D0=D0+ 8<br>
260 04270 146 C=DAT0 A 259 0426D 167 260 04270 146 261 04273 132 AD0EX 262 04276 EA 263 04278 1B00000 D0=(5) =S-R0-0 264 0427F 146 C=DAT0 A 265 04282 140 DAT0=A A 266 04285 164 D0=D0+ 5 267 04288 D4 A=B A 268 0428A 140 DAT0=A A 269 0428D 134 D0=C 270 04290 01 RTN 271 04292 161 o428B D0=D0+ 2 272 04295 8F00000 GOSBVL =EXPEX- 273 0429C 8F00000 GOSBVL =RNDAHX 274 042A3 551 GONC o42B2 275 042A6 8A8 ?A=0 A 276 042A9 01 GOYES o42B2 277 042AB D6 C=A A 278 042AD 1F00000 D1=(5) =STMTD0 279 042B4 145 DAT1=C A 280 042B7 01 RTN 281 042B9 33B000 o42B2 LCHEX 000B 282 042BF 6582 283 042C3 14A o42BC A=DAT0 B 284 042C6 161 D0=D0+ 2 285 042C9 8F00000 GOSBVL =EOLXCK

Saturn Assembler JPC LEX: MODULE ADFCN Tue May 23 09:21:17 2006

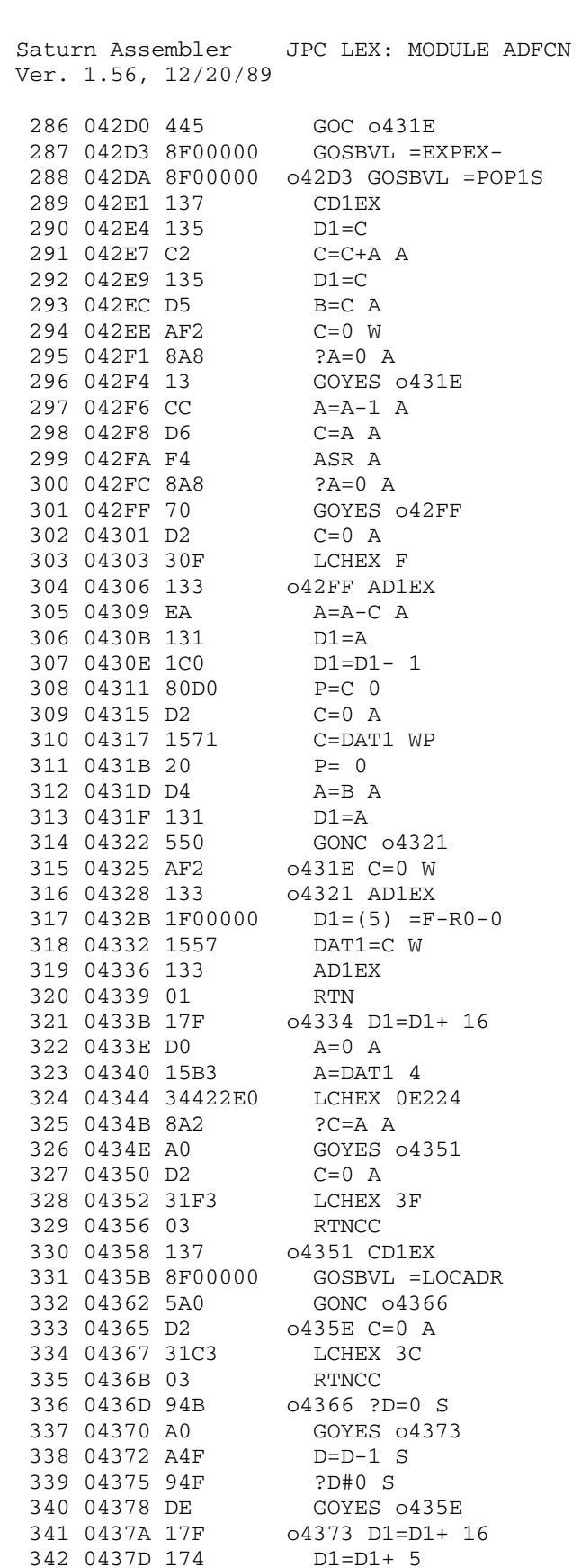

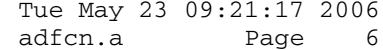

Saturn Assembler JPC LEX: MODULE ADFCN Ver. 1.56, 12/20/89  $D1 = (5) = F - R0 - 0$ 347 04391 1537 A=DAT1 W 348 04395 978  $?A=0$  W 349 04398 00 RTNYES 350 0439A 972  $?C = A$  W 351 0439D 00 RTNYES  $C=0$  A 352 0439F D2 353 043A1 31D3 LCHEX 3D 354 043A5 01 **RTN** 355 356 \* \*\*\*\*\*\*\*\*\*\*\*\*\*\*\*\*\*\*\*\*\*\*\*\* 357 358 \* ADSIZE entry \* \*\*\*\*\*\*\*\*\*\*\*\*\*\*\*\*\*\*\*\*\*\*\*\* 359 360 043A7 4412 NIBHEX 4412 361  $*$  043A4 362 043AB 301 =ADSIZe LCHEX 1 GOSUB 043E7 363 043AE 7C30 GOSUB 04413 364 043B2 7460 365 043B6 17F  $D1=D1+ 16$ 366 043B9 D0  $A=0$  A  $\begin{tabular}{llllll} 367 & 043BB & 15B3 & \quad & A=DAT1 & 4 \\ 368 & 043BF & 7CC0 & \quad & 043B8 & GOSUB & 04488 \end{tabular}$ 369 043C3 8F00000 GOSBVL =HDFLT 370 043CA 868 ?ST=0 8 GOYES 043CB<br>A=-A-1 S 371 043CD 50 372 043CF BCC 373 043D2 04 043CB SETHEX  $374$  043D4 1CF 374 043D4 1CF <br>375 043D7 1517 <br>DAT1=A W 376 043DB 8F00000 GOSBVL =RSTK<R C=RSTK<br>CD0EX 377 043E2 07 378 043E4 136 379 043E7 8D00000 GOVLNG = EXPR 381 043F1 07 C=RSTK<br>R0=C 382 043F3 108 CD0EX<br>RSTK=C 383 043F6 136 384 043F9 06 385 043FB 8F00000 GOSBVL =R<RSTK 386 04402 118 C=R0<br>387 04405 06 RSTK=C  $C = A S$ 388 04407 AC6 ASRC 389 0440A 814 390 0440D 942  $?C = A S$ 391 04410 60 GOYES 0440F GOTO 042D3 392 04412 67CE 393 04416 6E0F 0440F GOTO 0431E<br>394 0441A 7A60 04413 GOSUB 04481 395 0441E 8F00000 GOSBVL =R<RSTK 395 0441E 6F00000 603BVL - RNSIR<br>396 04425 8F00000 60SBVL = FILXQ\$<br>397 0442C 463 60C 0445C<br>398 0442F 7C50 60SBVL = POP1S

Tue May 23 09:21:17 2006 adfcn.a Page 7 Ver. 1.56, 12/20/89 adfcn.a Page 8 400 0443A 137 CD1EX 401 0443D C2 C=C+A A 402 0443F 135 D1=C 403 04442 7240 GOSUB o4481 404 04446 33A300 LCHEX 003A 405 0444C DA 406 0444E 7F20 GOSUB o447A 407 04452 07 C=RSTK  $\begin{array}{llll} 408 & 04454 & \text{D6} & \text{C=A} & \text{A} \\ 409 & 04456 & 858 & \text{ST=1} & 8 \end{array}$ 409 04456 858 410 04459 F2 CSL A<br>411 0445B F6 CSR A 411 0445B F6 CSR A<br>412 0445D DA A=C A 412 0445D DA 413 0445F 6F5F GOTO o43B8 414 04463 7120 o445C GOSUB o4481 415 04467 8F00000 GOSBVL =FINDF+ 416 0446E 4DD GOC 04445<br>417 04471 76CE GOSUB 04334 417 04471 76CE GOSUB 0433<br>418 04475 56D GONC 04445 418 04475 56D GONC 04<br>419 04478 848 ST=0 8 419 04478 848 ST=0 8 420 0447B 7200 421 0447F 01 RTN 422 04481 8D00000 o447A GOVLNG =RSTK<R 423 04488 8D00000 o4481 GOVLNG =AVE=D1 424 0448F 8D00000 o4488 GOVLNG =D1MSTK 425 426 127 \* \*\*\*\*\*\*\*\*\*\*\*\*\*\*\*\*\*\*\*\*\*\*\*\* 428 \* ADFIND entry 429 \* \*\*\*\*\*\*\*\*\*\*\*\*\*\*\*\*\*\*\*\*\*\*\*\* 430 04496 44423 NIBHEX 44423 431 \* o4494 432 0449B 302 =ADFINe LCHEX 2 433 0449E 7C4F GOSUB o43E7 434 044A2 137 CD1EX 435 044A5 1F00000 D1=(5) =F-R1-0<br>436 044AC 145 DAT1=C A<br>437 044AF 135 D1=C 436 044AC 145 437 044AF 135 D1=C 438 044B2 8F00000 GOSBVL =POP1S<br>439 044B9 137 CD1EX<br>440 044BC C2 C=C+A A 439 044B9 137 440 044BC C2 441 044BE 135 D1=C 442 044C1 755F GOSUB o4413 443 044C5 17F D1=D1+ 16 444 044C8 D2 C=0 A 445 044CA 15F3 C=DAT1 4 446 044CE 177 D1=D1+ 8 447 044D1 133 AD1EX 448 044D4 1F00000 D1=(5) =F-R0-0<br>449 044DB 141 DAT1=A A<br>450 044DE 174 D1=D1+ 5 449 044DB 141 450 044DE 174 D1=D1+ 5 451 044E1 145 452 044E4 17A D1=D1+ 11 453 044E7 147 C=DAT<br>454 044EA 135 D1=C 454 044EA 135 D1=C 455 044ED 73EB GOSUB o40CD 456 044F1 1B00000 D0=(5) =F-R0-2

Saturn Assembler JPC LEX: MODULE ADFCN Tue May 23 09:21:17 2006

Saturn Assembler JPC LEX: MODULE ADFCN Tue May 23 09:21:17 2006 Ver. 1.56, 12/20/89 adfcn.a Page 9 457 044F8 142 A=DAT0 A 458 044FB 879 ?ST=1 9 459 044FE 90 GOYES o4500 460 04500 870 ?ST=1 0 461 04503 40 GOYES o4500 462 04505 D0 A=0 A 463 04507 67BE o4500 GOTO o43B8 464 0450B 850 o4504 ST=1 0 465 0450E 6600 GOTO o450E 466 04512 840 o450B ST=0 0 467 04515 8F00000 o450E GOSBVL =FSPECx 468 0451C 482 GOC 0453E<br>469 0451F 978 ?A=0 W 469 0451F 978 470 04522 D1 GOYES o4538 471 04524 AC2 C=0 S 472 04527 943 473 0452A 22 GOYES o4545 474 0452C B46 475 0452F 943 ?D=C S 476 04532 A1 GOYES o4545 477 04534 AC2 C=0 S 478 04537 A4E C=C-1 S 479 0453A 943 ?D=C S 480 0453D F0 GOYES o4545 481 0453F D2 o4538 C=0 A 482 04541 31A3 LCHEX 3A 483 04545 8D00000 o453E GOVLNG =BSERR 484 0454C 860 o4545 ?ST=0 0 485 0454F 71 GOYES o455F 486 04551 1F00000 D1=(5) =S-R0-0 487 04558 1517 DAT1=A W 488 0455C 17F D1=D1+ 16 489 0455F AFB C=D W 490 04562 1557 DAT1=C W 491 04566 8F00000 0455F GOSBVL =FINDF<br>492 0456D D1 B=0 A<br>403 0456D 110 492 0456D D1 493 0456F 440 GOC o456D 494 04572 E5 B=B+1 A 495 04574 870 o456D ?ST=1 0 496 04577 00 497 04579 8AD ?B#0 A 498 0457C 50 GOYES o457A 499 0457E 56C GONC o453E 500 04581 137 o457A CD1EX 501 04584 1F00000 D1=(5) =STMTD1 502 0458B 145 503 0458E 137 CD1EX 504 04591 01 RTN 505 04593 61BF o458C GOTO o453E 506 507 508 \* \*\*\*\*\*\*\*\*\*\*\*\*\*\*\*\*\*\*\*\*\*\*\*\* 509 \* ADCREATE entry 510 \* \*\*\*\*\*\*\*\*\*\*\*\*\*\*\*\*\*\*\*\*\*\*\*\* 511 04597 00000 REL(5) =ADCREd 512 0459C 00000 REL(5) =ADCREp 513 \* o459A

Saturn Assembler JPC LEX: MODULE ADFCN Tue May 23 09:21:17 2006 Ver. 1.56, 12/20/89 adfcn.a Page 10 514 045A1 766F = = ADCREe GOSUB 04504 515 045A5 8A9 ?B=0 A 516 045A8 C0 GOYES o45AD 517 045AA D2 C=0 A 518 045AC 31B3 LCHEX 3B 519 045B0 649F GOTO o453E 520 045B4 7B0D o45AD GOSUB o42BC 521 045B8 1F00000 D1=(5) =S-R1-0 522 045BF 1577 C=DAT1 W 523 045C3 AF7 D=C W<br>524 045C6 D2 C=0 A 524 045C6 D2 525 045C8 31D3 LCHEX 3D 526 045CC 8F00000 GOSBVL =CRETF+ 527 045D3 4FB GOC o458C 528 045D6 119 C=R1<br>529 045D9 135 D1=C 529 045D9 135 530 045DC 1B00000 D0=(5) =S-R0-0 531 045E3 1527 A=DAT0 W 532 045E7 1517 DAT1=A W 533 045EB 17F D1=D1+ 16 534 045EE 33422E LCHEX E224 535 045F4 15D3 DAT1=C 4 536 045F8 17F D1=D1+ 16<br>537 045FB 174 D1=D1+ 5 537 045FB 174<br>
538 045FE 19B9<br>
539 04602 1567<br>
540 04606 1557<br>
DAT1=C W 538 045FE 19B9 539 04602 1567 540 04606 1557 541 0460A 17F D1=D1+ 16 542 0460D AF2 C=0 W 543 04610 15D7 DAT1=C 8 544 04614 8D00000 GOVLNG =NXTSTM 545 0461B 692F o4614 GOTO o453E 546 547 548 \* \* \*\*\*\*\*\*\*\*\*\*\*\*\*\*\*\*\*\*\*\*\*\*\* 549 \* ADDELETE entry 550 \* \* \*\*\*\*\*\*\*\*\*\*\*\*\*\*\*\*\*\*\*\*\*\*\*\* 551 0461F 00000 REL(5) =ADDELd 552 04624 00000 REL(5) =ADDELp 553 \* o4622 554 04629 75EE =ADDELe GOSUB o450B 555 0462D 716C GOSUB o428B 556 04631 7E8C GOSUB o42BC 557 04635 1F00000 D1=(5) =STMTD1 558 0463C 147 C=DAT1 A 559 0463F 135 D1=C 560 04642 75FC 561 04646 54D GONC o4614 562 04649 7179 GOSUB o3FB7 563 0464D D2 C=0 A 564 0464F 15F3 C=DA'<br>565 04653 10B R3=C 565 04653 10B 566 04656 133 AD1EX 567 04659 CA A=A+C A 568 0465B 8F00000 GOSBVL =OBCOLL 569 04662 1F00000 D1=(5) =STMTD1 570 04669 147 C=DAT1 A

Ver. 1.56, 12/20/89 adfcn.a Page 11 571 0466C 8F00000 GOSBVL =MGOSUB 572 04673 7F310 CON(5) #13F7 573 04678 42A GOC o4614 574 0467B 1F00000 D1=(5) =STMTD0 575 04682 143 A=DAT1 A 576 04685 174 D1=D1+ 5 577 04688 147 578 0468B 135 D1=C 579 0468E D1 B=0 A<br>580 04690 CD B=B-1 A 580 04690 CD B=B-1 A 581 04692 78F8 582 04696 8D00000 GOVLNG =NXTSTM 583 0469D D2 o4696 C=0 A 584 0469F 3152 LCHEX 25 585 046A3 61AE o469C GOTO o453E 586 587 588 \* \* \*\*\*\*\*\*\*\*\*\*\*\*\*\*\*\*\*\*\*\*\*\*\*\* 589 \* ADGET entry 590 \* \*\*\*\*\*\*\*\*\*\*\*\*\*\*\*\*\*\*\*\*\*\*\*\* 591 046A7 00000 REL(5) =ADGETd 592 046AC 00000 REL(5) =ADGETp 593 \* o46AA 594 046B1 7D5E = = ADGETe GOSUB 0450B 595 046B5 773B 596 046B9 75DB 595 046B5 773B<br>596 046B9 75DB GOSUB 0428B<br>597 046BD 720C GOSUB 042BC 598 046C1 1F00000 D1=(5) =STMTD1 599 046C8 147 C=DAT1 A 600 046CB 135 D1=C 601 046CE 796C GOSUB o4334 602 046D2 50D GONC o469C 603 046D5 75E8 GOSUB o3FB7 604 046D9 137 CD1EX 605 046DC D7 D=C A 606 046DE 134 607 046E1 163 D0=D0+ 4 608 046E4 1F00000 D1=(5) =S-R0-1 609 046EB 143 A=DAT1 A 610 046EE 307 LCHEX 7 611 046F1 816 CSRC 612 046F4 D2 o46ED C=0 A 613 046F6 14E 614 046F9 9E2 ?C>A B 615 046FC 1A GOYES o4696 616 046FE E6 C=C+1 A 617 04700 C6 C=C+C A 618 04702 132 AD0EX 619 04705 CA A=A+C A 620 04707 132 AD0EX<br>621 0470A A4E C=C-1 S 621 0470A A4E C=C-1 S 622 0470D 56E 623 04710 DB C=D A 624 04712 134 D0=C 625 04715 163 D0=D0+ 4 626 04718 7F7A GOSUB o4194 627 0471C 307 LCHEX 7

Saturn Assembler JPC LEX: MODULE ADFCN Tue May 23 09:21:17 2006
Ver. 1.56, 12/20/89 adfcn.a Page 12 628 0471F 816 CSRC 629 04722 D0 o471B A=0 A 630 04724 14A A=DAT0 B 631 04727 1593 DAT1=A 4 632 0472B D6 C=A A 633 0472D 797A GOSUB o41A3 634 04731 6900 GOTO o4734 635 04735 14E o472E C=DAT0 B 636 04738 14D DAT1=C B 637 0473B 161 o4734 D0=D<br>638 0473E 1C1 D1=D1- 2 638 0473E 1C1 D1=D1- 2<br>639 04741 A6C A=A-1 B 639 04741 A6C A=A-1 B 640 04744 50F GONC o472E 641 04747 717A 642 0474B A4E C=C-1 S 643 0474E 53D 644 04751 8D00000 GOVLNG =NXTSTM 645 04758 6CED o4751 GOTO o453E 646 0475C 6C11 o4755 GOTO o4872 647 648 649 \* \*\*\*\*\*\*\*\*\*\*\*\*\*\*\*\*\*\*\*\*\*\*\*\* 650 \* ADPUT entry 651 \* \* \*\*\*\*\*\*\*\*\*\*\*\*\*\*\*\*\*\*\*\*\*\*\* 652 04760 00000 REL(5) =ADPUTd 653 04765 00000 REL(5) =ADPUTp 654 \* o4763 655 0476A 74AD =ADPUTe GOSUB o450B 656 0476E 7E7A GOSUB o41E9 657 04772 7D4B GOSUB o42BC 658 04776 1F00000 D1=(5) =STMTD1 659 0477D 147 C=DAT1 A 660 04780 135 D1=C 661 04783 74BB GOSUB o4334 662 04787 50D GONC o4751 663 0478A 1B00000 D0=(5) =S-R0-3 664 04791 D2 665 04793 15C0 666 04797 8F00000 GOSBVL =OBCOLL<br>667 0479E 134 D0=C 667 0479E 134 668 047A1 163 D0=D0+ 4 669 047A4 136 CD0EX 670 047A7 1B00000 D0=(5) =AVMEMS 671 047AE 144 DAT0=C A 672 047B1 841 ST=0 1 673 047B4 73E9 o47AD GOSUB o4194 674 047B8 D0 A=0 A 675 047BA 15B3 A=DAT1 4 676 047BE D2 C=0 A<br>677 047C0 3195 LCHEX 59 677 047C0 3195 678 047C4 8B6 ?C<A A 679 047C7 59 GOYES o4755 680 047C9 D6 C=A A 681 047CB E6 C=C+1 A 682 047CD C6 C=C+C A 683 047CF 8F00000 GOSBVL =MEMCKL 684 047D6 418 GOC o4751

Saturn Assembler JPC LEX: MODULE ADFCN Tue May 23 09:21:17 2006

Saturn Assembler JPC LEX: MODULE ADFCN Tue May 23 09:21:17 2006 Ver. 1.56, 12/20/89 adfcn.a Page 13 685 047D9 7EB9 GOSUB o4194 686 047DD 1B00000 DO=(5) =AVMEMS 687 047E4 146 C=DAT0 A 688 047E7 134 D0=C 689 047EA D2 C=0 A 690 047EC 15F3 691 047F0 14C 692 047F3 D7 D=C A 693 047F5 71B9 GOSUB o41A3 694 047F9 31F2 LCHEX 2F 695 047FD 6910 GOTO o4810 696 04801 1C1 o47FA D1=D1- 2 697 04804 14B A=DAT1 B 698 04807 148 DAT0=A B 699 0480A 871 700 0480D A0 GOYES o4810 701 0480F 966 702 04812 50 GOYES o4810 703 04814 851 ST=1 1 704 04817 161 o4810 D0=D0+ 2 705 0481A CF D=D-1 A 706 0481C 54E 707 0481F 871 ?ST=1 1 708 04822 80 GOYES o4823 709 04824 14C DAT0=C B 710 04827 161 D0=D0+ 2 711 0482A 1F00000 o4823 D1=(5) =AVMEMS 712 04831 136 CDOEX<br>713 04834 143 A=DAT1 A<br>714 04837 145 DAT1=C A 713 04834 143 714 04837 145 715 0483A 871 715 0483A 871<br>
716 0483D A1 GOYES 04850<br>
717 0483F 130 D0=A 717 0483F 130 718 04842 14A 719 04845 3195 720 04849 962 718 04842 14A<br>
719 04845 3195<br>
720 04849 962<br>
721 0484C D2 GOYES 04872 722 0484E B64 A=A+1 B 723 04851 148 DAT0=A B 724 04854 851 ST=1 1 725 04857 7169 o4850 GOSUB o41B5 726 0485B 1B00000 D0=(5) =S-R0-3 727 04862 15A0 A=DAT0 1 728 04866 B04 A=A+1 P 729 04869 1580 DAT0=A 1 730 0486D 307 LCHEX 7 731 04870 986 ?C<A P 732 04873 01 GOYES o487C GOTO 047AD 734 04879 D2 o4872 C=0 A 735 0487B 3152 LCHEX 25 736 0487F 65CC GOTO o453E 737 04883 1B00000 o487C D0=(5) =AVMEMS 738 0488A 142 A=DAT0 A 739 0488D 184 D0=D0- 5 740 04890 146 C=DAT0 A 741 04893 134 D0=C

Ver. 1.56, 12/20/89 adfcn.a Page 14 742 04896 EA A=A-C A 743 04898 1583 DAT0=A 4 744 0489C 163 D0=D0+ 4 745 0489F D0 A=0 A 746 048A1 14A A=DAT0 B 747 048A4 1F00000 D1=(5) =FUNCD0 748 048AB 141 DAT1=A A 749 048AE D8 B=A A 750 048B0 8F00000 GOSBVL =COLLAP 751 048B7 1F00000 D1=(5) =FUNCD1 752 048BE 145 DAT1=C A 753 048C1 135 754 048C4 8F00000 GOSBVL =D=AVMS 755 048CB 591 GONC o48DE 756 048CE 161 o48C7 D0=D0+ 2 757 048D1 14A A=DAT0 B 758 048D4 8F00000 GOSBVL =CONVUC 759 048DB AE6 760 048DE 8F00000 GOSBVL =STKCHR 761 048E5 CD 048DE B=B-1 A<br>762 048E7 56E GONC 048C7 762 048E7 56E GONC OF GONC 763 048EA 08 764 048EC 1F00000 D1=(5) =STMTD1 765 048F3 143 A=DAT1 A 766 048F6 D2 C=0 A 767 048F8 3153 768 048FC CA 769 048FE 130 DO=A<br>
770 04901 3180 LCHEX 08<br>
771 04905 CA A=A+C A<br>
772 04907 15E3 C=DAT0 4<br>
773 0490B 1DB9 D1=(2) #9B<br>
774 0490F 141 770 04901 3180 LCHEX 08 771 04905 CA 772 04907 15E3 773 0490B 1DB9  $\begin{tabular}{llllll} 774 & 0490 \text{F} & 141 & \text{DATA} & \text{A} \\ 775 & 04912 & 174 & \text{D1=D1+} & 5 \\ 776 & 04915 & 145 & \text{DATA=C A} \\ 777 & 04918 & 7818 & \text{GOSUB o412D} \end{tabular}$ 775 04912 174 776 04915 145 777 04918 7818 778 0491C D2 C=0 A 779 0491E 10B R3=C 780 04921 1B00000 D0=(5) =STMTD1 781 04928 146 C=DAT0 A 782 0492B 19B9 D0=(2) #9B 783 0492F 142 A=DAT0 A 784 04932 8F00000 GOSBVL =MGOSUB 785 04939 7F310 CON(5) #13F7 786 0493E 472 GOC o495F 787 04941 1B00000 D0=(5) =STMTD1 788 04948 146 C=DAT0 A 789 0494B 135 D1=C 790 0494E 195A D0=(2) #A5 791 04952 142 A=DAT0 A 792 04955 D1 B=0 A 793 04957 E5 794 04959 8EF26F GOSUBL o3F87 795 0495F 8D00000 GOVLNG =NXTSTM 796 04966 6EDB o495F GOTO o453E 797<br>798 0496A END

Saturn Assembler JPC LEX: MODULE ADFCN Tue May 23 09:21:17 2006

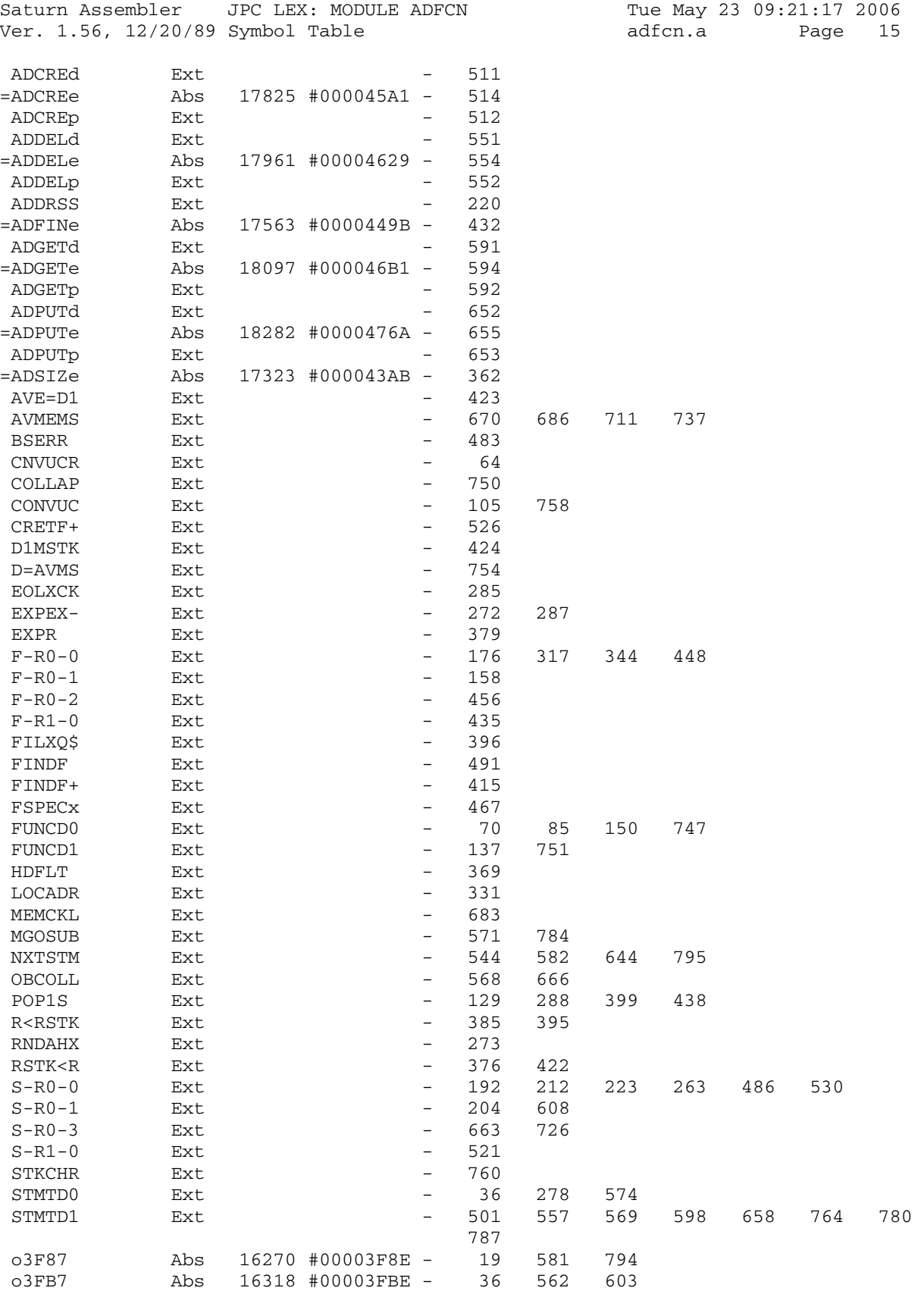

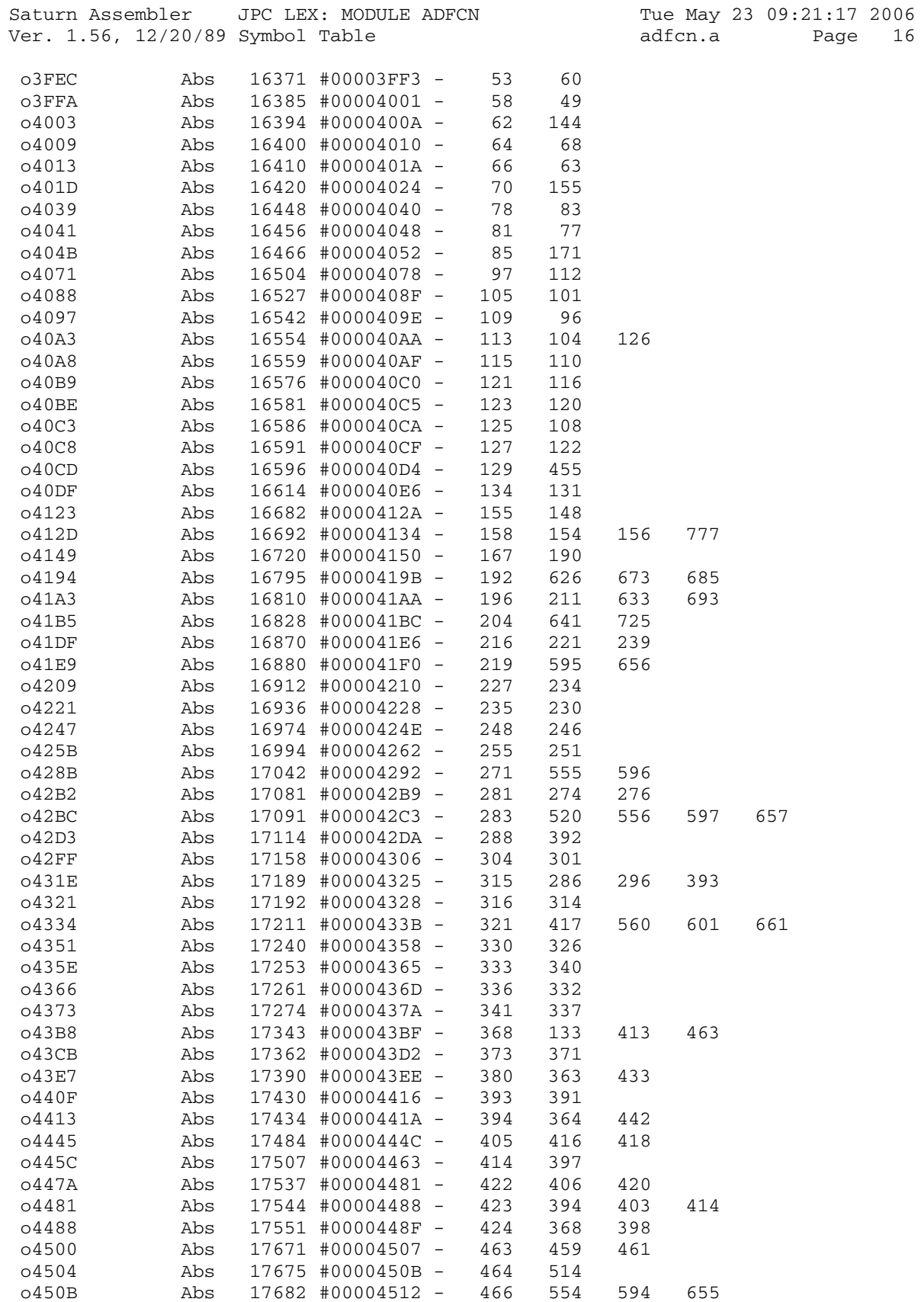

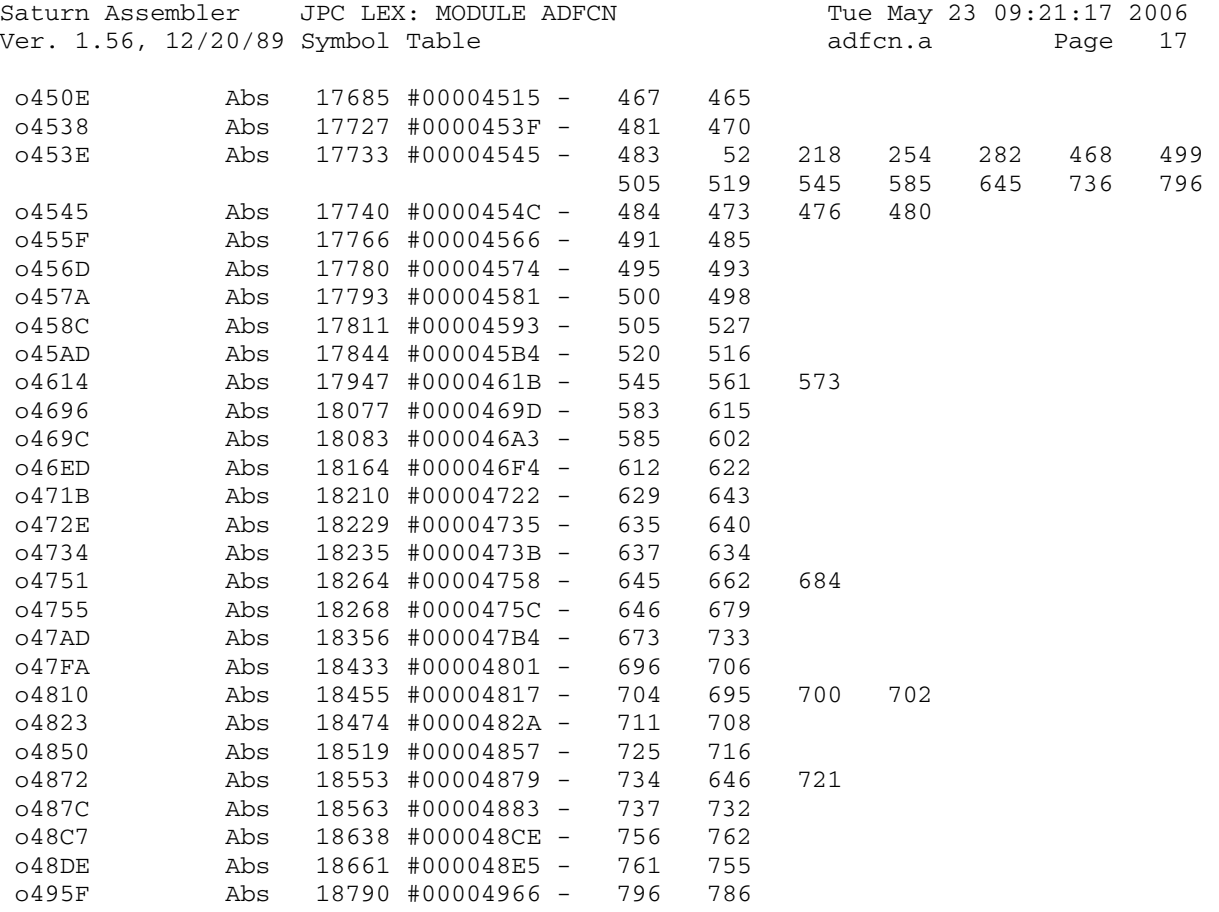

Saturn Assembler JPC LEX: MODULE ADFCN Tue May 23 09:21:17 2006 Ver. 1.56, 12/20/89 Statistics adfcn.a Page 18

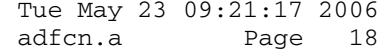

Input Parameters

Source file name is adfcn.a

Listing file name is adfcn.l

Object file name is adfcn.o

 Flags set on command line None

Errors

None

Saturn Assembler JPC LEX: MODULE ATTN Tue May 23 09:21:17 2006 Ver. 1.56, 12/20/89 attn.a Page 1 1 TITLE JPC LEX: MODULE ATTN 2 3 \* \*\*\*\*\*\*\*\*\*\*\*\*\*\*\*\*\*\*\*\*\*\*\*\*\*\*\*\*\*\*\*\*\*\*\*\*\*\*\*\*\*\*\*\*\*\*\*\* 4 \* ATTN key control command  $5$  \* 6 \* Keyword(s): ATTN 7 \* Author(s): 8 \* Pierre David, Michel Martinet 9 \* History: 10 \* Initially published in JPC#23 11 \* 12 \* (c) Copyright PPC Paris 1986, 1987, 1988 and the Author(s) 13 \* \*\*\*\*\*\*\*\*\*\*\*\*\*\*\*\*\*\*\*\*\*\*\*\*\*\*\*\*\*\*\*\*\*\*\*\*\*\*\*\*\*\*\*\*\*\*\*\*\* 14 15 0496A ABS #496A 16<br>17 17 \* \*\*\*\*\*\*\*\*\*\*\*\*\*\*\*\*\*\*\*\*\*\*\* 18 \* ATTN entry<br>19 \* \*\*\*\*\*\*\*\*\*\*\*\*\*\*\*\*\*\*\*\*\*\*\*\* 19 \* \*\*\*\*\*\*\*\*\*\*\*\*\*\*\*\*\*\*\*\*\*\*\* 20 0496A 00000 REL(5) =ONOFFd 21 0496F 00000 REL(5) =ONOFFp 22 04974 1F00000 =ATTNe D1=(5) =ATNDIS 23 0497B 14A A=DAT0 B 24 0497E 1590 DAT1=A 1 25 \* above statement works, because the ON and OFF tokens 26 \* are actually #E0 and #E1 27 04982 8D00000 GOVLNG =NXTSTM 28 29 04989 END

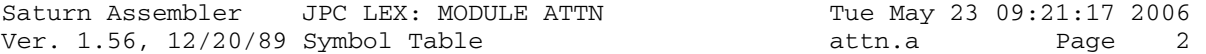

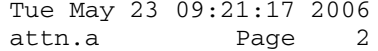

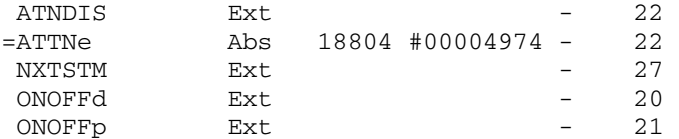

Saturn Assembler JPC LEX: MODULE ATTN Tue May 23 09:21:17 2006 Ver. 1.56, 12/20/89 Statistics attn.a Page 3

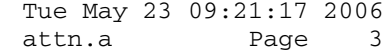

Input Parameters

Source file name is attn.a

Listing file name is attn.l

Object file name is attn.o

 Flags set on command line None

Errors

None

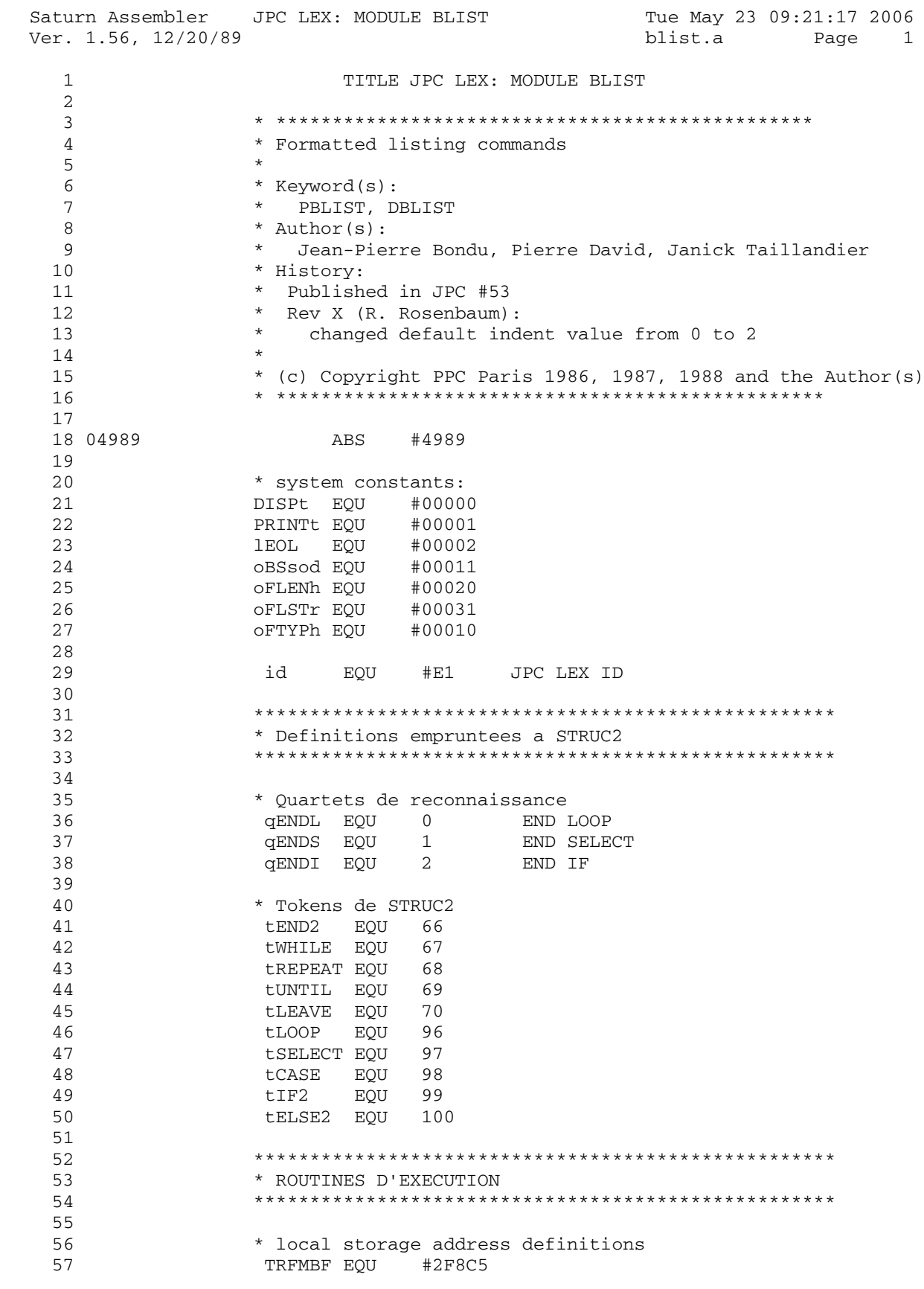

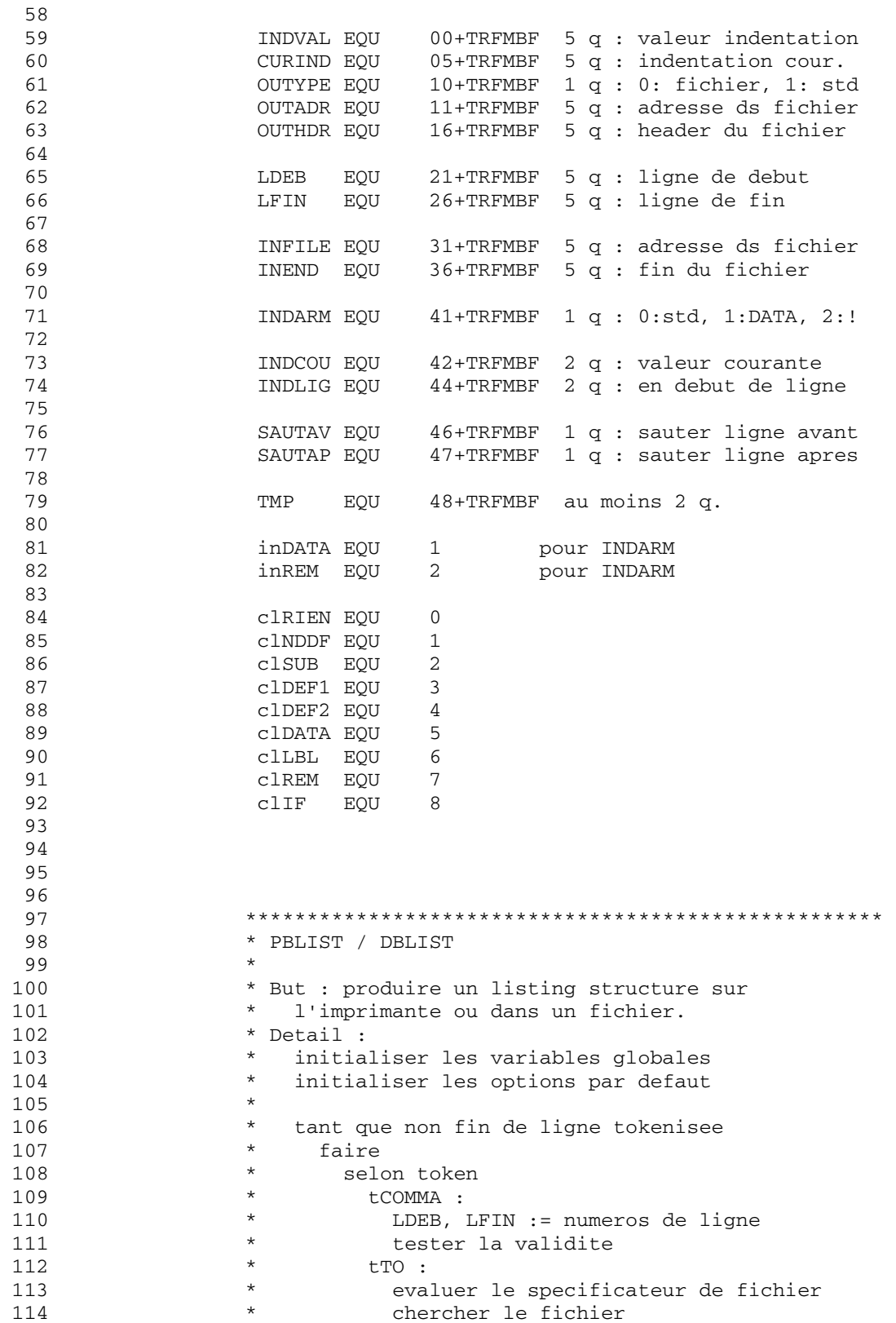

Saturn Assembler JPC LEX: MODULE BLIST Tue May 23 09:21:17 2006 blist.a Page 3 Ver. 1.56, 12/20/89 si il existe 115  $\star$  $\star$ 116 alors "File Exists"  $\star$ fin si 117  $\star$ 118 stocker les parametres pour creation  $\star$ tXWORD : 119 120  $\star$ INDVAL := evaluer l'expression  $\star$ 121 autre : 122  $\star$ evaluer le fichier  $\star$ 123 chercher le fichier si il n'existe pas  $\star$ 124  $\star$ alors "File Not Found" 125  $\star$ fin si 126  $\star$ 127 verifier type et protections 128  $\star$ INFILE := ^ fichier fin selon 129  $\star$ fin tantque 130  $\star$ creer le fichier de sortie si necessaire 131  $\star$  $\star$ 132 pour toutes les lignes du fichier 133  $\star$ decompiler et lister 134 \* Historique : \* 86/05/.. : JPB conception & codage 135  $136$  $\star$ 88/01/10 : PD & JT ajout indentation & fichier 137 138 \* \*\*\*\*\*\*\*\*\*\*\*\*\*\*\*\*\*\*\*\*\*\*\*\* 139 \* PBLIST entry 140 \* \*\*\*\*\*\*\*\*\*\*\*\*\*\*\*\*\*\*\*\*\*\*\*\* 141 142 04989 00000 REL(5) =PBLISd  $REL(5) = PBLISP$ 143 0498E 00000 144 04993 31F1 = PBLISe LC(2) (PRINTt)\*16+#F<br>145 04997 6810 GOTO LIST05 146 147 0499B 8D00000 bserr GOVLNG =BSERR 148 149 \* \*\*\*\*\*\*\*\*\*\*\*\*\*\*\*\*\*\*\*\*\*\*\*\* 150 151 \* DBLIST entry \* \*\*\*\*\*\*\*\*\*\*\*\*\*\*\*\*\*\*\*\*\*\*\*\*\* 152  $\begin{array}{ll}\n\text{REL}(5) & =\text{FDLLCE} \\
\text{REL}(5) & =\text{PBLISP} \\
& \text{STSE}(1) \\
& \text{STSE}(1) \\
& \text{STSE}(2) \\
& \text{STSE}(3)\n\end{array}$ 153 049A2 00000 154 049A7 00000 155 049AC 31F0 = DBLISe LC(2) (DISPt)\*16+#F 156 157 049B0 1F00000 LIST05 D1=(5) =MLFFLG Destination du xBLIST DAT1=C B 158 049B7 14D 159 \* Initialisation des variables globales 160 \* INDVAL =  $0$  (pas d'indentation)  $5<sub>q</sub>$  $\star$  $CURIND = 0$  (indentation courante = 0) 161  $5<sub>q</sub>$ \* OUTYPE = 0 (sortie std et pas fichier)  $1 q$ 162 163 \*\*\* change 164  $*$  rev D 165 166  $\star$  $DI = (5)$  INDVAL  $\star$ 167  $C = 0$  W DAT1=C 11 168 \* LDEB = ligne de debut 169 \* LFIN = ligne de fin  $170$  $D1 = (2)$  LDEB 171

Saturn Assembler JPC LEX: MODULE BLIST Tue May 23 09:21:17 2006 Ver. 1.56, 12/20/89 blist.a Page 4  $C=C+1$  A 172 \* rev X: changed default indent value from 0 to 2 173  $DI = (2)$  INDVAL 174 049BA 1D5C  $C=0$  W 175 049BE AF2 LCHEX<sub>2</sub> 176 049C1 302 DAT1=C 11 177 049C4 15DA  $DI = (2) \quad LDEB$ <br> $C = C - 1$ 178 049C8 1DAD 179 049CC CE \*\*\* end of change 180 181  $DATA=C A$ 182 049CE 145  $LDEB := 0001$  par defaut 183 049D1 174  $D1=D1+ (LFIN)-(LDEB)$ 184 049D4 339999 LCHEX 9999 185 049DA 145 DAT1=C A LFIN := 0999 par defaut 186 D1=(2) INDARM INDARM, INDCOU, INDLIG,<br>C=0 W ... SAUTAV et SAUTAP<br>DAT1=C 7 ... := 0 187 049DD 1DEE 188 049E1 AF2  $\cdots$  := 0 189 049E4 15D6 190 \* Chercher l'adresse du fichier courant  $D1 = (4)$  = CURRST 191 049E8 1E0000 192 049EE 147  $C = DATA$  A 193 049F1 1E4E8F  $D1 = (4)$  INFILE DAT1=C A 194 049F7 145 INFILE := ^ debut fichier 195 196 049FA 14A 10op A=DAT0 B  $A(B) := \text{token } \text{counter}$ 197 049FD 8F00000 GOSBVL =EOLXCK 198 04A04 560 GONC loop10 199 04A07 6ED0 GOTO endlop Sortie si EOL trouve 200 201 04A0B 8F00000 loop10 GOSBVL =FINDA 202 04A12 00  $CON(2) = tCOMMA < 1ine# >$ <br>
203 04A14 830 REL(3) LIST10<br>
204 04A17 00  $CON(2) = tVWORD$  INDENT 204 04A17 00 CON(2) =tXWORD INDENT <exp num> REL(3) LIST20<br>CON(2) =tTO 205 04A19 360 206 04A1C 00 TO <filespec> 207 04A1E 080 REL(3) LIST30 208 04A21 00 NIBHEX 00 \* <filespec>  $209$ 210 04A23 8F00000 GOSBVL =FSPECx specificateur valide ? 211 04A2A 4D1 GOC bserR non 212 04A2D 8F00000 GOSBVL =FINDF+ trouve le fichier<br>213 04A34 431 GOC bserR non trouve 214 04A37 137  $CD1EX$   $C(A) := \hat{C}(A)$  at  $C(A)$ 214 04A37 137<br>
215 04A3A 1F4E8F2  $D1=(5)$  INFILE<br>
216 04A41 145  $DAT1=C$  A INFILE := ^ file start 217 04A44 65BF GOTO loop 218 219 04A48 625F bserR GOTO bserr<br>220 \* <line#> [, <line#> ] 221 04A4C 1FAD8F2 LIST10 D1=(5) LDEB GOSUB getli# 222 04A53 7C56 223 04A57 141  $DATA = A$ <line# 1> 223 04A37 141<br>
224 04A5A 174<br>
225 04A5D 141<br>
226 04A60 7F46<br>
227 04A64 459<br>
228 04A67 141<br>
228 04A67 141<br>
228 04A67 141<br>
228 04A67 141

Saturn Assembler JPC LEX: MODULE BLIST Tue May 23 09:21:17 2006 Ver. 1.56, 12/20/89 Page blist.a  $-5$  $D1=D1- (LFIN) - (LDEB)$ 229 04A6A 1C4 C=DAT1 A  $C(A) := \text{line# } 1$ ><br>?C<=A A  $1 \leq 2$ <br>GOYES loop oui : ok 230 04A6D 147 231 04A70 8BE 232 04A73 78 233 04A75 8D00000 invarg GOVLNG = IVAERR non (ah bon ?) 234 \* INDENT <exp  $num$ 235 236 04A7C 165 LIST20 D0=D0+ 6 sauter tXWORD id tINDENT GOSBVL =EXPEXC 237 04A7F 8F00000  $23804A868F00000$  GOSBVL = RNDAHX GONC invarg 239 04A8D 57E 239 04Aod 372<br>240 04A90 1F5C8F2 negatif D1=(5) INDVAL<br>DAT1=A A 241 04A97 141 242 04A9A 6F5F GOTO loop 243 244 \* TO <filespec> 245 246 04A9E 161 LIST30 D0=D0+ 2 247 04AA1 8F00000 GOSBVL =FSPECx specificateur valide ? 248 04AA8 472 GOC Bserr non 249 \* Cy = 0 : mainframe recognisable file specifier found 250 \*  $A(W) = \text{file name}$ 251 \*  $D(S)$  = #F if device not specified 252 \*  $D(B)$  = details sur le port 253 04AAB 1F00000 D1=(5) =STMTR0 sauvegardes 254 04AB2 AFB C=D W Sauvegarde de D(W) (pour CRETF+) 255 04AB5 1557  $DATA=C$  W 256 04AB9 17F  $D1=D1+ 16$ 257 04ABC 1517 DAT1=A W Sauvegarde du nom du fichier 258 259 04AC0 8F00000 GOSBVL =FINDF+ Find file \*  $A(W) = B(W) = file name$  $260$ 261 \*  $Cy = 0$  : file found 262 \*  $Cy = 1$  : file not found 263 04AC7 4C0 GOC LIST32 fichier non trouve : ok 264 04ACA 330000 LC(4) = eFEXST "File Exists" / Beeeeeep ! 265 04AD0 6ACE Bserr GOTO bserr  $266$ 267 04AD4 1FFC8F2 LIST32 D1=(5) OUTYPE 268 04ADB 301  $LC(1)$  1  $DATA=C$  P 269 04ADE 1550 Sortie := fichier 270 04AE2 671F GOTO loop 271 272 \* Verification du type et des protections du \* fichier a lister. 2.73 274 04AE6 1B4E8F2 endlop D0=(5) INFILE 275 04AED 146 C=DAT0 A 276 04AF0 135  $D1=C$ 277 04AF3 17E  $D1=D1+$  (oFTYPh)-1 278 04AF6 143 279 04AF9 F4  $D1=D1-$  (of TYPh) -1

Saturn Assembler JPC LEX: MODULE BLIST Tue May 23 09:21:17 2006 Ver. 1.56, 12/20/89 blist.a Page 6 286 287 \* Preparer les pointeurs 288 04B12 17F D1=D1+ (oFLENh)-(oFTYPh) 289 04B15 137 CD1EX<br>290 04B18 135 D1=C 290 04B18 135 D1=C 291 04B1B 143 A=DAT1 A A(A) := REL(5) FiLeNd 292 04B1E C2 C=C+A A 293 04B20 199E D0=(2) INEND 294 04B24 144 DAT0=C A 295 04B27 D7 D=C A D(A) := ^ fin fichier 296 04B29 19AD D0=(2) LDEB 297 04B2D 142 A=DAT0 A A(A) := <line1 #> 298 04B30 D8 B=A A 299 04B32 17E D1=D1+ (oBSsod)-(lEOL) 300 04B35 137 CD1EX<br>301 04B38 135 D1=C 301 04B38 135 302 04B3B 171 D1=D1+ =lEOL D0 = ^ line # (1ere ligne) 303 04B3E D0 A=0 A La doc ne l'indique pas 304 04B40 8F00000 GOSBVL =FINDL0 Supporte ! 305 04B47 4F0 GOC lst10 306 04B4A 860 ?ST=0 0 Il existe un numero de ligne 307 04B4D A0 GOYES lst10 plus grand que <line1 #> 308 04B4F 63C0 GOTO nxtstm 309 310 04B53 674E bsErr GOTO bserr 311 312 04B57 1B4E8F2 lst10 D0=(5) INFILE 313 04B5E 137 CD1EX 314 04B61 144 DAT0=C A INFILE := ^ line# courant 315 \* Creation du fichier a partir des elements stockes 316 \* dans STMTR0/1 pendant "TO <filespec>" si 317 \* necessaire. 318 04B64 19FC <br>319 04B68 1524 <br>A=DAT0 S 319 04B68 1524 320 04B6C 948 ?A=0 S 321 04B6F 96 GOYES nocret 322 04B71 1F00000 D1=(5) =STMTR0 323 04B78 1577 C=DAT1 W 324 04B7C AF7 D=C W Restaurer pour CRETF+ 325 04B7F D2 C=0 A 326 04B81 3192 LC(2) 37+4 header + EOF-mark 327 04B85 8F00000 GOSBVL =CRETF+ Le Lex ne doit pas bouger 328 04B8C 46C GOC bsErr Probleme a la creation  $329$  04B8F 119  $C=R1$   $C(A)$  := adresse du header 330 04B92 1F5D8F2 D1=(5) OUTHDR Header du fichier de sortie 331 04B99 145 DAT1=C A 332 04B9C 1F00000 D1=(5) =STMTR1 332 04B9C 1F00000 <br>333 04BA3 1537 <br>334 04BA7 135 <br>334 04BA7 135 <br>D1=C 334 04BA7 135<br>335 04BAA 1517 --<br>DAT1=A W Nom du fichier<br>D1=D1+ 16 D1 = ^ file ty 336 04BAE 17F D1=D1+ 16 D1 = ^ file type 337 04BB1 35100004 LCHEX 400001 text + copy code 338 04BB9 15D5 339 04BBD 17F D1=D1+ 16 340 04BC0 174 D1=D1+ 5 341 \* EOF-Mark 342 04BC3 D2 C=0 A

Saturn Assembler JPC LEX: MODULE BLIST Tue May 23 09:21:17 2006 blist.a Page 7 Ver. 1.56, 12/20/89  $C=C-1$  A 343 04BC5 CE 344 04BC7 15D3  $DI := \hat{ }$  fin du fichier  $DATA=C$  4 345 346 04BCB 137 **CD1EX** 347 04BCE  $1$ F0D8F2  $DI=(5)$  OUTADR<br>348 04BD5 145 DAT1=C A 348 04BD5 145 DAT1=C A 349 04BD8 nocret 350 351 352  $*$  1st100 353 \* But : debut de la boucle principale de D/PBLIST 354 355 \* c'est a dire tests de sortie 356  $*$  Entree : -\* Sortie : 357 si sortie necessaire 358 alors sortie par NXTSTM 359  $\star$  $\star$ 360 sinon  $D1 = ^{\wedge}$  <line #> fin si 361  $\star$ 362 \* Detail : 363  $\star$ test 1 : EOF ? 364  $\star$ test 2 : no ligne > no derniere ligne a lister 365  $\star$ test 3 : [ATTN] ? 366 \* Appelle : CK"ON", NXTSTM 367 \* Historique : \* 88/01/10 : PD & JT conception & codage 368 369 370  $37104BD8$  $1st100$ 372 \* 1 : atteint EOF ?  $D0 = (5)$  INFILE 373 04BD8 1B4E8F2 374 04BDF 142 A=DAT0 A  $A(A) := \hat{ }$  line# 375 04BE2 199E  $D0 = (2)$  INEND 376 04BE6 146  $C = DAT0 A$  $C(A) := \hat{C}$  FileNd 377 04BE9 8BE  $?A>=C A$ 378 04BEC 72 GOYES nxtstm 379 \* 2 : atteint ligne > ligne fin ? 380 04BEE 131  $D1 = A$  $DI := \land line#$ 381 04BF1 D0  $A=0$  A A=DAT1 4 382 04BF3 15B3  $A(A) := line$ # 383 04BF7 19FD  $D0 = (2)$  LFIN 384 04BFB 146  $C = DAT0 A$ 385 04BFE 8B6  $?A > C$  A GOYES nxtstm 386 04C01 21  $* 3 : [ATTN] ?$ 387 388 04C03 137  $CD1$  EX 389 04C06 8F00000 GOSBVL =CK"ON" 390 04COD 135  $D1=C$ 391 04C10 490 GOC lst110 Ok on a passe tous les tests 392 04C13 8D00000 nxtstm GOVLNG =NXTSTM 393 394  $*$  1st110 395 396 \* But : analyse du premier statement et 397 398 \* decompilation de la ligne. \* Entree : 399

Saturn Assembler JPC LEX: MODULE BLIST Tue May 23 09:21:17 2006 blist.a Page 8 Ver. 1.56, 12/20/89 \*  $-D1 = ^ \sim$  <line #> 400  $*$  Sortie : 401 402 \* - (OUTBS..AVMEMS) = ligne decompile 403 et indentation faite \* Appelle : gettok, LDCM10 404 405 406 407 \* Ok, on peut y aller 408  $\star$  D1 =  $\land$  line# 1st110 D1=D1+ 2  $DI := \hat{}$  Stlen - 2 409 04C1A 171 410 04C1D 7CA4 GOSUB gettok 411 412 04C21 AE8  $B = A$  $\mathbf{B}$  $B(B) :=$  classe reconnue 413 \* Analyse du premier statement pour voir s'il faut : 414 \* - indenter avant 415  $\star$ - sauter une ligne avant - marquer un SUB 416  $\star$ 417 418 \* Indentation avant ? 419 04C24 119  $C = R1$  $C(A) :=$  indentation avant  $?C=0$  A 420 04C27 8AA 421 04C2A 81 GOYES 1st120 \* il faut indenter  $\Delta$  22 423 04C2C 1BFE8F2 D0=(5) INDCOU Indentation courante 424 04C33 14A A=DAT0 B 425 04C36 B6A  $A=A-C$  B 426 04C39 550 GONC 1st118 Ok, indentation valide 427 04C3C AE0  $A=0$  B Indentation := 0 1st118 DAT0=A B 428 04C3F 148 Nouvelle indentation 429 \* Cas autre que DATA ? 430 \* Si token = DATA 431 432  $\rightarrow$ alors  $\star$ 433 on est a l'interieur, on ne fait rien  $\star$ 434 sinon 435  $\star$ si on etait avant a l'interieur de DATA 436  $\star$ alors  $\star$ 437 on n'est plus dans des DATA (INDARM := 0) 438 sauter une ligne avant (SAUTAV := 1) 439 sinon 440 cas le plus frequent, on ne fait rien 441 fin si \* fin si 442 443 04C42 D4  $1st120 A=B$  A A(B) := classe du token  $LC(2)$   $CLDATA$ 444 04C44 3150 445 04C48 962  $P = C$  B GOYES 1st122 cas "DATA" 446 04C4B 52 447  $DO = (5)$  INDARM 448 04C4D 1BEE8F2 449 04C54 15A0 A=DAT0 1  $A(0) = 0$ , inDATA ou inREM  $450$ LC(1) inDATA On avait DATA avant ? 451 04C58 301 452 04C5B 906 ?A#C P GOYES 1st122 Non : on ne fait rien (ah..) 453 04C5E 21 454 455 04C60 D2  $C=0$  A  $A(0) := 0$  (no inDATA)<br>456 04C62 15C0 DAT0=C 1 INDARM := 0

Saturn Assembler JPC LEX: MODULE BLIST Tue May 23 09:21:17 2006 Ver. 1.56, 12/20/89 Page 9 blist.a 457 458 04C66 193F  $D0 = (2)$  SAUTAV  $C=C+1$  A 459 04C6A E6  $C(0) := 1$  $DATA = C 1$ 460 04C6C 15C0 461 462 \* Si (INDARM = inREM) && (classe # clREM) 463  $\star$ alors \* INDARM  $: 0$ 464 \* fin si 465 1st122 D0=(2) INDARM 466 04C70 19EE 467 04C74 1520 A=DAT0 P 468 04C78 302  $LC(1)$  in REM 469 04C7B 906 ?A#C P<br>GOYES lst125 470 04C7E 11 INDARM # inREM 471 04C80 3170  $LC(2)$   $CLREM$ 472 04C84 961  $?C = B$  B 473 04C87 80 GOYES 1st125 classe = clREM 474 04C89 D2  $C=0$  A 475 04C8B 1540  $DATA=C$   $P$  $INDARM := 0$ 476 477 478 \* Y-a-t'il des cas particuliers a traiter ? 479 480 481 04C8F D4 lst125 A=B A  $A(B) := class$ e du token 482 04C91 8F00000 GOSBVL =FINDA 483 04C98 20 CON(2) clSUB SUB 484 04C9A D10 REL(3) 11SUB 485 04C9D 30 CON(2) clDEF1 DEF mono-ligne 486 04C9F D60 REL(3) 11DEF1 487 04CA2 40 CON(2) clDEF2 DEF multi-ligne 488 04CA4 0A0 REL(3) 11DEF2 489 04CA7 50 CON(2) clDATA DATA 490 04CA9 080 REL(3) 11DATA 491 04CAC 60  $CON(2)$   $CLLBL$ <label> 492 04CAE 690 REL(3) 11LBL 493 04CB1 00 NIBHEX 00 494 04CB3 62A0 GOTO 1st130 Pas de traitement special 495 496 04CB7 1FFE8F2 11SUB D1=(5) INDCOU Indentation := 0 497 04CBE AE2  $C=0$  B 498 04CC1 14D  $DATA=C$  B 499 \* sauter une ligne 500 04CC4 7903 GOSUB sautln \* une ligne de '-' 501 502 04CC8 1F00000 D1=(5) = OUTBS Debut de la ligne 503 04CCF 147 C=DAT1 A 504 04CD2 135  $D1=C$  $DI := \land$  debut ligne 505  $LCASC$  '--------' 506 04CD5 3FD2D2D2 2ת2ת2ת.  $D2$ 507 04CE7 AFA  $A=C$  $W$  $A(W) := pattern$ 508 04CEA D2  $C=0$  $A$  $LC(2)$   $8*8*2$  $64 - -$ 509 04CEC 3108 510 04CF0 8F00000 511 04CF7 137  $C(A) :=$  adresse de fin

Saturn Assembler JPC LEX: MODULE BLIST Tue May 23 09:21:17 2006 Ver. 1.56, 12/20/89 blist.a Page 10 512 04CFA 1F00000 D1=(5) =AVMEMS 513 04D01 145 DAT1=C A AVMEMS := fin 514 04D04 70D2 GOSUB print 515 04D08 6B30 GOTO l1skip et terminer en sautant 516 517 04D0C 14B l1DEF1 A=DAT1 B A(B) := tEOL ? 518 04D0F 3100 LC(2) =tEOL 519 04D13 966 ?A#C B 520 04D16 04 GOYES lst130 DEF + autre chose  $521$  04D18 1F4F8F2  $D1 = (5)$  SAUTAP Sauter apres<br>522 04D1F 301  $LC(1)$  1 522 04D1F 301 LC(1) 1<br>523 04D22 15D0 DAT1=C 1 Sauter une ligne apres 524 04D26 5D1 GONC l1skip B.E.T. 525 526 04D29 1FEE8F2 l1DATA D1=(5) INDARM DATA ou REM ? 527 04D30 15B0 A=DAT1 1 528 04D34 301 LC(1) inDATA 529 04D37 15D0 DAT1=C 1 INDARM := inDATA 530 04D3B 906 ?A#C P 531 04D3E 60 GOYES l1skip Premier DATA  $53125$   $129115$   $130$  pas de saut 533 534 04D44 l1DEF2 535 04D44 l1LBL 536 04D44 1F3F8F2 l1skip D1=(5) SAUTAV 537 04D4B 301 LC(1) 1 1 est different de 0 538 04D4E 1550 DAT1=C P Sauter une ligne 539 04D52 6300 GOTO lst130 540 541 \* Sauter une ligne ? 542 04D56 1B3F8F2 lst130 D0=(5) SAUTAV Sauter avant ? 543 04D5D 1524 A=DAT0 S 544 04D61 948 ?A=0 S Sauter la ligne ? 545 04D64 60 GOYES lst140 Non 546 04D66 7762 GOSUB sautln Sauter une ligne 547 548 \* Figer l'indentation courante 549 04D6A 1BFE8F2 lst140 D0=(5) INDCOU Indentation courante 550 04D71 AF0 A=0 W 551 04D74 14A A=DAT0 B 552 553 04D77 195C D0=(2) INDVAL Valeur de l'indentation 554 04D7B AF2 C=0 W 555 04D7E 146 C=DAT0 A 556 557 04D81 8F00000 GOSBVL =MPY A,B,C := Ind. en octets 558 559 04D88 C6 C=C+C A Indentation en quartets 560 04D8A 195F 561 04D8E 144 DAT0=C A TMP := deplacement en q. 562 \* On voudrait C(A) quartets en plus. On peut ? 563 04D91 8F00000 GOSBVL =MEMCKL Memory Check with Leeway 564 04D98 560 GONC lst145 Oui : on continue 565 04D9B 6FFB GOTO bserr Non : Insufficient Memory 566 \* B(A) := deplacement en quartets 567 568 04D9F 1A0000 lst145 D0=(4) =OUTBS

Saturn Assembler JPC LEX: MODULE BLIST Tue May 23 09:21:17 2006 Ver. 1.56, 12/20/89 blist.a Page 11 569 04DA5 146 C=DAT0 A C(A) := OUTBS original 570 04DA8 06 RSTK=C RSTK := OUTBS original 571 572 04DAA 135 D1=C D1 := start of area 573 04DAD 3F020202 02020202  $02$ 574 04DBF AFA  $A=C$  W  $A(W)$  := pattern a stuffer 575 04DC2 D9 C=B A C(A) := longueur en quartets 576 04DC4 8F00000 GOSBVL =STUFF 577 04DCB 137 CD1EX C(A) := pseudo OUTBS 578 \* Laisser de la place pour le no de ligne 579 04DCE 134 D0=C D0 := ^ pseudo OUTBS 580 04DD1 35020202 LCASC ' ' 581 04DD9 15C5 DAT0=C 6 582 583 \* Remettre D1 sur la ligne (<line #>) 584 04DDD 1F4E8F2 D1=(5) INFILE<br>585 04DE4 147 C=DAT1 A 585 04DE4 147 C=DAT1<br>586 04DE7 135 D1=C 586 04DE7 135 D1=C D1 := ^ <line #> 587 04DEA D0 A=0 A 588 04DEC 15B3 A=DAT1 4 A(A) := no de ligne 589 04DF0 3400010 LCHEX 01000 590 04DF7 8BE ?A>=C A 591 04DFA 91 GOYES lst160 592 04DFC F6 CSR A C(A) := 100 593 04DFE 8BE ?A>=C A 594 04E01 F0 GOYES lst151 1 blanc 595 04E03 F6 CSR A C(A) := 10 596 04E05 8BE ?A>=C A 597 04E08 50 GOYES lst152 2 blancs 598 04E0A 161 D0=D0+ 2 599 04E0D 161 lst152 D0=D0+ 2 600 04E10 161 lst151 D0=D0+ 2 601 04E13 136 lst160 CD0EX 602 04E16 1B00000 D0=(5) =OUTBS 603 04E1D 144 DAT0=C A  $604$  \* D1 = ^ line# 605 \* OUTBS decale pour LDCM10 606 04E20 8F00000 GOSBVL =LDCM10 Comme pour LIST  $607$  \* R0 =  $\textdegree$  past tEOL 608 \* B(A) = longueur en octets 609 \* OUTBS collapsed 610 04E27 07 C=RSTK C(A) := OUTBS original 611 \* Decaler le numero de ligne et le remettre 612 \* avant l'indentation 613 04E29 D7 D=C A D(A) := OUTBS original 614 04E2B 1F5F8F2 D1=(5) TMP juste avant no ligne 615 04E32 143 A=DAT1 A 616 04E35 CA A=A+C A A(A) := ^ no ligne 617 04E37 130 D0=A D0 := ^ no ligne 618 04E3A 135 D1=C D1 := ^ OUTBS original 619 04E3D 15A7 A=DAT0 8 Lire no de ligne 620 04E41 37020202 LCASC ' ' 02 621 04E4B 15C7 DAT0=C 8 622 04E4F 1597 DAT1=A 8 Nouveau no ligne

Saturn Assembler JPC LEX: MODULE BLIST Tue May 23 09:21:17 2006 Ver. 1.56, 12/20/89 blist.a Page 12 623 04E53 DB C=D A C(A) := OUTBS original 624 \* Placer AVMEMS a la bonne valeur 625 04E55 1F00000 D1=(5) =OUTBS OUTBS modifie 626 04E5C 143 A=DAT1 A 627 04E5F 145 DAT1=C A OUTBS original 628 04E62 C0 A=A+B A 629 04E64 C0 A=A+B A 630 04E66 174 D1=D1+ 5 =AVMEMS 631 04E69 141 DAT1=A A nouveau AVMEMS 632 \* Traitement du premier token a nouveau  $633$  \* - ! 634 \* - indentation "apres" 635 04E6C 1B4E8F2 D0=(5) INFILE<br>636 04E73 142 A=DAT0 A 636 04E73 142<br>637 04E76 131 D1=A D1 := ^ <line #><br>D1=D1+ 2 638 04E79 171<br>639 04E7C 7D42 639 04E7C 7D42 GOSUB gettok A nouveau le 1er token  $640$  04E80 AE8 B=A B B(A) := classe du token 641 \* Cas particulier du IF ? 642 04E83 3180 LC(2) clIF 643 04E87 966 ?A#C B 644 04E8A 60 GOYES lst165 Non : on continue GOTO lst700 Ignorer le reste de la ligne 646 647 04E90 11A lst165 C=R2 C(A) := indentation "apres" 648 04E93 8AA ?C=0 A 649 04E96 F0 GOYES lst170 Pas d'indentation 650<br>651 04E98 19FE  $D0 = (2)$  INDCOU 652 04E9C 14A A=DAT0 B A(B) := indentation courante 653 04E9F A6A A=A+C B 654 04EA2 148 DAT0=A B 655  $*$  "!" ? 656 04EA5 3170 lst170 LC(2) clREM 657 04EA9 965 ?B#C B 658 04EAC 77 GOYES lst190 Rentrer dans la boucle 659 \* Sauver D1 pour etre remis apres 660 04EAE 137 CD1EX 661 04EB1 06 RSTK=C RSTK := D1 662 \* D1 := ^ no ligne dans la chaine decompilee 663 04EB3 1F00000 D1=(5) =OUTBS 664 04EBA 147 C=DAT1 A 665 04EBD 135 D1=C D1 := ^ no ligne 666 \* Mettre d'office 4 blancs 667 04EC0 37020202 LCASC ' ' 02 668 04ECA 15D7 DAT1=C 4\*2 669 \* Mettre un '-' ?<br>670 04ECE 175 \* D1=D1+ 3\*2 670 04ECE 175 D1=D1+ 3\*2 D1 := ^ ('-' eventuel) 671 04ED1 19EE <br>
672 04ED5 1520 <br>
673 04ED9 302 <br>
673 04ED9 302 <br>
LC(1) inREM 672 04ED5 1520 A=DAT0 P A(0) := 0, inDATA ou inREM 673 04ED9 302 LC(1) inREM 674 04EDC 1540 DAT0=C P INDARM := inREM 675 04EE0 902 ?A=C P Deja une REM ? 676 04EE3 90 GOYES lst180 Oui : ne rien faire 677 04EE5 31D2 LCASC '-' Non : ajouter un '-' 678 04EE9 14D DAT1=C B

Saturn Assembler JPC LEX: MODULE BLIST Tue May 23 09:21:17 2006 Ver. 1.56, 12/20/89 blist.a Page 13 679 04EEC 3112 lst180 LCASC '!' 680 04EF0 14B lst182 A=DAT1 B 681 04EF3 962  $?A=C$  $\overline{B}$ GOYES 1st185 682 04EF6 80  $D1=D1+2$ 683 04EF8 171 684 04EFB 54F GONC 1st182  $B.E.T.$ 685 04EFE 173  $lst185$  D1=D1+ 2+2 D1 :=  $\hat{ }$  debut du commentaire 686 04F01 133 AD1EX  $A(A)$  := start of source 687 04F04 131  $D1 = A$ 688 04F07 1C3  $D1=D1-2+2$  $DI$  := start of dest 689 04F0A 8F00000 GOSBVL =MOVEUA AVMEMS := end of source 690  $DO = (5)$  = AVMEMS 691 04F11 1B00000 692 04F18 137 **CD1EX**  $C(A) := end of dest$ 693 04F1B 144  $DATAC A$  $C = RSTK$ 694 04F1E 07 restaurer D1 695 04F20 135  $D1=C$ 696 697 04F23 **1st190** 698 699 \* Debut de la boucle "dans la ligne" 700 701 702 \* But : explorer les statements entre le deuxieme et 703 \* le dernier de la ligne courante. \* Entree : 704 705 \* - D1 = ^ Stlen - 2 du deuxieme Statement \* Sortie : 706  $*$  - D1 =  $\hat{ }$  tEOL de la ligne courante 707 \* Historique : 708 \* 88/01/24 : PD & JT conception & codage 709 710 711 712 \* Ce 1st530 est une ruse (voir en fin de boucle) 713 04F23 1st530 714 04F23 76A1 lst500 GOSUB gettok 715 04F27 AE8  $B=A$  B  $B(A) :=$  classe du token 716 04F2A 447 GOC 1st900 717 718 04F2D 3180 LC(2) clIF IF standard? 719 04F31 962  $?A=C$  B GOYES lst700 Ignorer le reste de la ligne 720 04F34 45 721 \* Calculer la nouvelle indentation 722 04F36 1BFE8F2  $D0 = (5)$  INDCOU 723 04F3D 14E  $C=DATA \tB$   $C(A) := Indentation \t{counter}$ 724 725 04F40 111  $A = R1$ indentation avant  $(\leq 0)$  $C=C-A$  B 726 04F43 B62 GONC  $1st510$  Pas < 0 727 04F46 550  $C=0$  B 728 04F49 AE2 1st510 A=R2 729 04F4C 112 indentation apres (>= 0) 730 04F4F A62  $C=C+A$  B  $DATA = C B$ 731 04F52 14C \* Cas particuliers ? 732 LC(2) clSUB<br>?B#C B 733 04F55 3120 734 04F59 965 GOYES 1st520 735 04F5C 80

JPC LEX: MODULE BLIST Saturn Assembler Tue May 23 09:21:17 2006 blist.a Page 14 Ver. 1.56, 12/20/89 736 \* SUB 737 04F5E 148  $DATA = A$  B indentation := R2 GONC 1st530 B.E.T. 738 04F61 51C  $1st520 LC(2) c1NDDF$ 739 04F64 3110 740 04F68 965  $?B#C$  $\overline{R}$ GOYES 1st530 741 04F6B 8B 742 \* END DEF 743 04F6D 14B A=DAT1 B  $A(B) = ECOL$  ? 744 04F70 3100  $LC(2) = ECOL$  $\,$  B 745 04F74 966 ?A#C 746 04F77 CA GOYES 1st530 747 04F79 301  $LC(1) 1$ 748 04F7C 194F  $D0 = (2)$  SAUTAP 749 04F80 15C0  $DATA = C 1$ Sauter apres := vrai 750 751 \* Le 1st530 qui suit a ete deplace en debut de la 752 \* boucle pour eviter le GOYES -> GOTO intempestif. 753  $*$  1st530 754 04F84 6E9F GOTO 1st500 755 757 04F8F 143  $A(A) := \hat{ }$  <line #> A=DAT1 A 758 04F92 131  $D1 = A$ 759 04F95 8F00000 GOSBVL =NXTLIN  $DI := \land$  past tEOL 760 04F9C 550 GONC 1st910 B.E.T. \* Attention : le code continue en sequence !!! 761 762 763 \* Fin de la boucle "dans la ligne" 764 765 \* But : recuperer le pointeur dans le flot tokenise 766 \* pour la ligne suivante, et iterer 767 \* Entree : 768 769 \* - D1 = ^ tEOL de la ligne courante \* Sortie : 770 771  $\star$ - INFILE =  $\hat{ }$  <line #> de la ligne suivante 772 \* Historique : \* 88/01/24 : PD & JT conception & codage 773 774 775 776 04F9F 171 lst900 D1=D1+ 2  $DI := \land$  <line #> ligne suiv.  $1st910 CD1EX$ 777 04FA2 137  $C(A) := \land \langle$ line #>  $D1 = (5)$  INFILE 778 04FA5 1F4E8F2  $DATA=C A$ 779 04FAC 145 Nouvelle ligne 780 \* Prepare la ligne suivante 781 \* Reporter le "saut apres" sur "saut avant" et 782 \* effacer "saut apres"  $D1 = (5)$  SAUTAP 783 04FAF 1F4F8F2 784 04FB6 1534 A=DAT1 S 785 04FBA AC2  $C=0$  $\overline{\mathbf{S}}$ 786 04FBD 1554 DAT1=C S  $D1 = (2)$  SAUTAV 787 04FC1 1D3F  $DATA = A S$ 788 04FC5 1514 GOSUB print<br>GOTO lst100 789 04FC9 7B00 790 04FCD 6A0C 791 792 

Saturn Assembler JPC LEX: MODULE BLIST Tue May 23 09:21:17 2006 Ver. 1.56, 12/20/89 Page 15 blist.a 793 \* SOUS-PROGRAMMES 794 795 796  $*$  sautln 797 798 799 \* But : imprimer une ligne vide 800  $*$  Entree : -801 \* Sortie : -802 \* Abime : A-D, R3 803 \* Appelle : OBCOLL, print (tombe dedans) \* Niveaux : 804 \* Historique : 805 806 \* 88/01/24 : PD & JT conception & codage 807 808 809 04FD1 8F00000 sautln GOSBVL =OBCOLL 810 \* Attention : le code continue !!! 811 812 813 \* print 814 \* But : imprimer la ligne comprise entre OUTBS et  $815$ \* AVMEMS sur le DISPLAY, le PRINTER ou dans un 816  $\star$ 817 fichier selon la valeur de OUTYPE. \* Entree : 818 819 \* - (OUTBS..AVMEMS) = la ligne \* Sortie : -820 821 \* Abime : A-D, R3 822 \* Appelle : CKINFO, SNDWD+, SENDEL, SWPBYT, RPLLIN, 823 MOVED2 \* Niveaux : 824 825 \* Detail : l'execution de sautln continue en direct 826 \* Historique : \* 88/01/24 : PD & JT isolement dans un sub 827 828 829 830 04FD8 1BFC8F2 print D0=(5) OUTYPE 831 04FDF 1524 A=DAT0 S 0 : std, 1 : fichier 832 04FE3 94C  $?A#0 S$ GOYES prnt50 833 04FE6 33 834 \* Impression sur DISPLAY ou PRINTER 835 04FE8 8F00000 GOSBVL = CKINFO Prepare HPIL pour l'envoi 836 04FEF 1A0000  $DO = (4)$  = AVMEMS 837 04FF5 142 A=DAT0 A 838 04FF8 184  $D0=D0-5$ **OUTRS** 839 04FFB 146  $C = DAT0 A$  $C(A) := \hat{C}$  chaine 840 04FFE EA  $A=A-C$  A  $A(A)$  := longueur en quartets 841 05000 AF1  $B=0$  W  $B=A$  A 842 05003 D8 **BSRB** 843 05005 81D  $B(A)$  := longueur en octets ST=1 =InhEOL Inhibit EOL pour le cas ou 844 05008 850 GOSBVL =SNDWD+ Envoi proprement dit<br>GOVLNG =SENDEL EOL 845 0500B 8F00000 846 05012 8D00000 847 848 \* Impression dans un fichier 849 05019 1A0000 prnt50 D0=(4) = AVMEMS

Saturn Assembler JPC LEX: MODULE BLIST Tue May 23 09:21:17 2006 Ver. 1.56, 12/20/89 blist.a Page 16 850 \* Insertion de la longueur LIF 851 0501F 142 A=DAT0 A A(A) := end of source 852 05022 131 D1=A 853 05025 173 D1=D1+ 4 D1 := end of dest 854 05028 184 D0=D0- 5 D0=(5) OUTBS 855 0502B 146 C=DAT0 A C(A) := start of source 856 0502E 8F00000 GOSBVL =MOVED2 857 \* Calculer le padding LIF 858 05035 1B00000 D0=(5) =AVMEMS 859 0503C AF0 <br>860 0503F 142 <br>A=DAT0 A 860 0503F 142 A=DAT0 A 861 05042 184 D0=D0- 5 OUTBS 862 05045 146 C=DAT0 A 863 05048 EA A=A-C A Longueur en quartets 864 0504A 81C ASRB Longueur en octets 865 0504D D8 B=A A Sauvegarde 866 0504F 8F00000 GOSBVL =SWPBYT 867 05056 146 C=DAT0 A C(A) := (OUTBS) 868 05059 135 D1=C D1 := ^ LIF length 869 05050 1193<br>869 05050 1593<br>870 05060 822<br>521 1222 870 05060 822 SB=0<br>871 05063 81D BSRB 871 05063 81D BSRB 872 05066 D0 A=0 A Longueur a ajouter 873 05068 832 ?SB=0 874 0506B 40 GOYES prnt60 Longueur paire 875 0506D E4 A=A+1 A 1 octet a ajouter 876 0506F D2 prnt60 C=0 A 877 05071 304 LC(1) 4 878 05074 C4 A=A+A A 879 05076 CA A=A+C A Longueur totale a ajouter 880 05078 164 D0=D0+ 5 AVMEMS 881 0507B 146 C=DAT0 A 882 0507E C2 C=C+A A 883 05080 144 DAT0=C A AVMEMS + 4 ou 6 884 \* Insertion dans le fichier 885 05083 D2 C=0 A 886 05085 10B R3=C R3 := longueur vieille ligne 887 05088 1B5D8F2 D0=(5) OUTHDR 888 0508F 146 C=DAT0 A C(A) := ^ file header 889 05092 190D D0=(2) OUTADR 890 05096 142 A=DAT0 A A(A) := ^ end of old line 891 05099 8F00000 GOSBVL =RPLLIN Ne peut pas bouger 892 050A0 4E0 GOC bSerr 893  $* A(A) = end+1$  of replaced line in file 894 050A3 1B0D8F2 D0=(5) OUTADR 895 050AA 140 DAT0=A A 896 050AD 01 RTN 897 050AF 6BE8 bSerr GOTO bserr 898 899 \*\*\*\*\*\*\*\*\*\*\*\*\*\*\*\*\*\*\*\*\*\*\*\*\*\*\*\*\*\*\*\*\*\*\*\*\*\*\*\*\*\*\*\*\*\*\*\*\*\*\*\* 900 \* getli# 901 \* 902 \* But : evaluer un numero de ligne optionnel 903 \* Entree : 904  $*$  - D0 = ^ tCOMMA precedant <line #> 905 \* Sortie : 906 \* Cy = 1 : pas de <line #>

Saturn Assembler JPC LEX: MODULE BLIST Tue May 23 09:21:17 2006 blist.a Page 17 Ver. 1.56, 12/20/89 907  $Cy = 0$  : - A(A) = numero de ligne en BCD<br>- DO reactualise 908  $\star$  $\star$ 909 \* Niveaux : 0 910 \* Utilise :  $C(B)$ ,  $A(A)$ 911 912 \* Historique : \*  $86/05/$ .. : JPB 913 conception & codage \* 88/01/10 : PD & JT modifications & documentation 914 915 916 getli# A=DAT0 B 917 050B3 14A 918 050B6 3100  $LC(2) = ECOMMA$  $\mathbb B$ 919 050BA 966  $?A#C$ 920 050BD 00 RTNYES  $D0=D0+2$ 921 050BF 161  $A=0$  A 922 050C2 D0 923 050C4 15A3  $A = DAT0$  4  $D0=D0+4$ 924 050C8 163 925 050CB 01 **RTN**  $Cy = 0$  a cause de  $D0=D0+4$ 926 927  $928$ \* gettok 929 \* But : classer le token pointe par D1 930 931 \* Entree :  $*$  - D1 =  $\land$  Stlen - 2 du token a classer 932 \* Sortie : 933 934  $Cy = 1 : EOL$  trouvee  $\star$ 935  $Cy = 0 : EOL$  non trouvee  $\star$ - D1 = ^ Statement terminator<br>- A(B) = classe du token 936  $\star$ 937  $\star$ 938 R1 = indentation avant  $\star$ 939 R2 = indentation apres \* Niveaux : 1 940 \* Utilise : 941 \* Appelle : FINDA 942 \* Historique : 943 944 \* 88/01/23: PD & JT & JJD conception & codage 945 946 947 050CD AF2 gettok C=0  $M$ 948 050D0 109  $R1 = C$ 949 050D3 10A  $R2=C$ 950 050D6 14B A=DAT1 B 951 050D9 3100  $LC(2) = tEOL$  $?A=C$  B 952 050DD 962 **RTNYES** 953 050E0 00 954 050E2 171  $D1=D1+2$  $DI := \wedge Stlen$  $C=0$  A 955 050E5 D2 956 050E7 14F  $C = \text{DATA} B$  $C(A) := Stlen$ 957 050EA 133 AD1EX  $C=C+A$  A 958 050ED C2  $C(A) := \hat{C}$  Stlen - 2 suivant  $D1 = A$  $DI := \land Stlen du courant$ 959 050EF 131  $RSTK = C$ RSTK :=  $^{\wedge}$  tEOL ou t@ ou ... 960 050F2 06  $D1=D1+2$  $D1 = \text{6}$  token courant 961 050F4 171 A=DAT1 B 962 050F7 14B 963

Saturn Assembler JPC LEX: MODULE BLIST Tue May 23 09:21:17 2006 Ver. 1.56, 12/20/89 blist.a Page 18

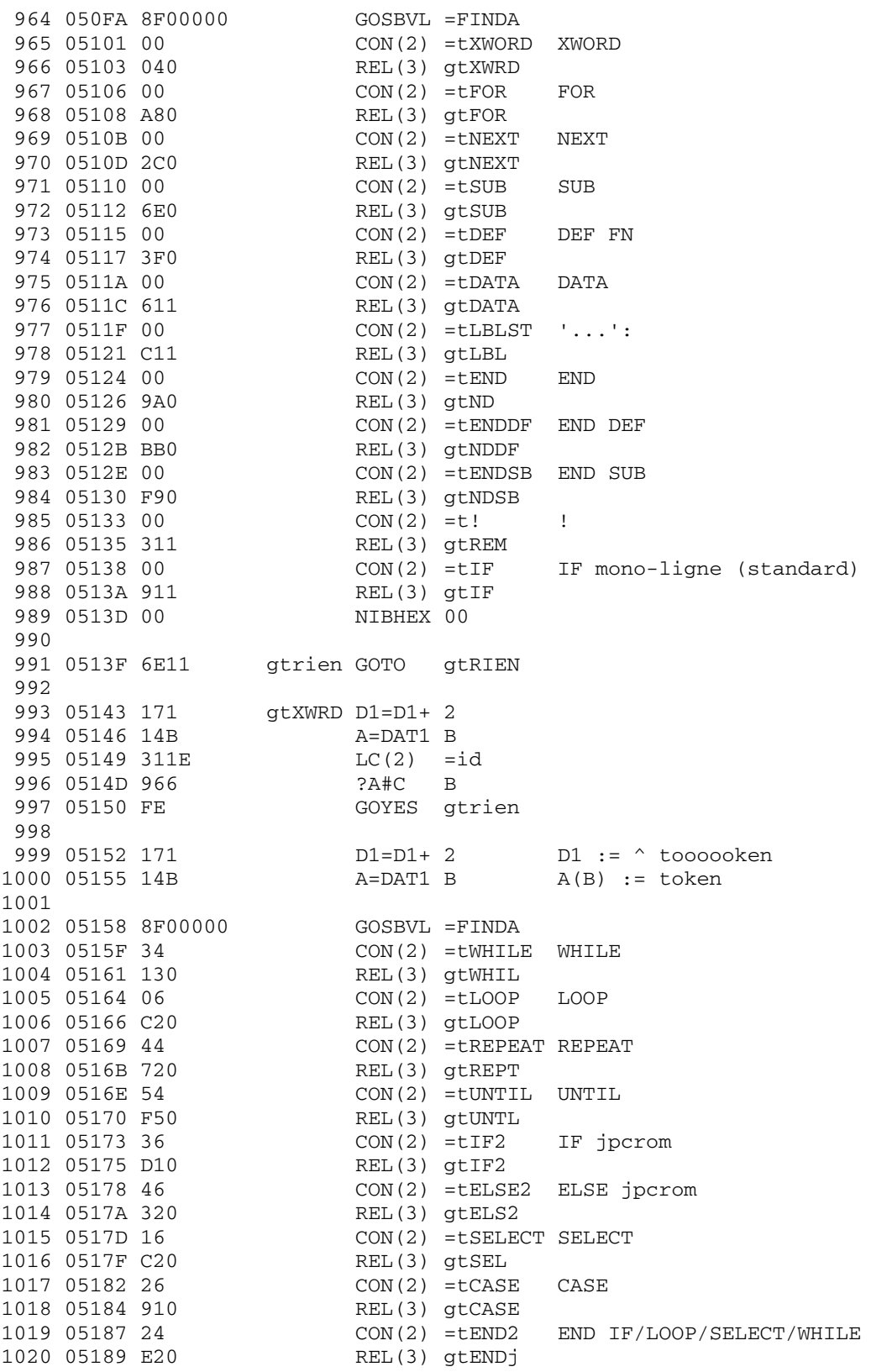

Saturn Assembler JPC LEX: MODULE BLIST Tue May 23 09:21:17 2006 blist.a Page 19 Ver. 1.56, 12/20/89 1021 0518C 00 NIBHEX 00 1022 0518E 6FC0 GOTO gtRIEN 1023 1024 \* indentation avant : 0 1025 \* indentation apres : +1 1026 1027 1028 \* FOR, WHILE, LOOP, REPEAT, IF 1029 1030 1031 05192 gtFOR gtIF2 1032 05192 gtLOOP 1033 05192 gtREPT 1034 05192  $1034$   $05192$  D2<br> $1035$  05192 D2 gtWHIL C=0 A 1036 05194 E6  $C=C+1$  A 1037 05196 10A  $R2=C$ indentation apres := 1 1038 05199 64C0 GOTO gtRIEN Classe : normale 1039 1040 1041 \* indentation avant : -1 1042 \* indentation apres : +1 1043 \* ELSE, CASE 1044 1045 1046 1047 0519D gtCASE 1048 0519D D2 gtELS2 C=0 A 1049 0519F E6  $C=C+1$  A  $R1=C$ 1050 051A1 109 indentation avant := 1 1051 051A4 10A  $R2=C$ indentation apres := 1 1052 051A7 66B0 GOTO gtRIEN Classe : normale 1053 1054 \* indentation avant : 0 1055 \* indentation apres : +2 1056 1057 1058 \* SELECT 1059 1060  $1062$  051AD 302<br>1062 051AD 302 gtSEL C=0 A  $LC(1)$  2 1063 051B0 10A  $R2=C$  indentation apres := 2 GOTO gtRIEN Classe : normale 1064 051B3 6AA0 1065 gtENDj D1=D1+ 2  $D1 = \land q$  de reconnaissance<br>A=DAT1 B  $A(B) =$  token suivant 1066 051B7 171 gtENDj D1=D1+ 2<br>1067 051BA 14B A=DAT1 B 1068 051BD 8F00000 1069 051C4 4A0  $* A(0) = quartet de reconnaissance$ 1070 1071 051C7 301  $LC(1) = qENDS$  $?A=C$  P 1072 051CA 902 GOYES gtNDSL END SELECT 1073 051CD DO  $*$  END LOOP / IF 1074 \* Attention : le code continue !!! 1075 1076 1077

Saturn Assembler JPC LEX: MODULE BLIST Tue May 23 09:21:17 2006 blist.a Page 20 Ver. 1.56, 12/20/89 \* indentation avant : -1 1078 1079 \* indentation apres : 0 1080 \* UNTIL, NEXT, END LOOP, END WHILE, 1081 \* END IF, END, END SUB 1082 1083 1084 gtND 1085 051CF gtNDSB 1086 051CF gtNEXT 1087 051CF gtUNTL C=0 A 1088 051CF D2  $C=C+1$  A 1089 051D1 E6 1090 051D3 109  $R1 = C$ indentation avant := 1 1091 051D6 6780 GOTO gtRIEN Classe : normale 1092 1093 1094 \* indentation avant : -2 1095 \* indentation apres : 0 1096 1097 \* END SELECT 1098 1099 1101 051DC 302<br>1101 051DC 302 1100 051DA D2 gtNDSL C=0 A  $LC(1)$  2 1102 051DF 109  $R1 = C$ indentation avant := 2 1103 051E2 6B70 GOTO gtRIEN Classe : normale 1104 1105 \* indentation avant : -1 1106 \* indentation apres : 0 1107 1108 \* Cas particulier 1109 1110 1111 \* END DEF 1112 1113 1114 051E6 D2  $gtNDDF C=0 A$  $C=C+1$  A 1115 051E8 E6 1116 051EA 109  $R1 = C$ indentation avant := 1 1117 051ED 3110 LC(2) clNDDF Classe END DEF 1118 051F1 AEA  $A=C$  B GOTO gtok99 1119 051F4 6C60 1120 1121 1122 \* indentation avant : 0 (en fait : cas particulier) \* indentation apres : +1 1123 1124 \* Cas particulier 1125 1126  $*$  SUB 1127 1128 1129 1130 051F8 D2 gtSUB C=0 A  $C=C+1$  A<br>R2=C 1131 051FA E6 1132 051FC 10A indentation apres := 1 LC(2) clSUB Classe SUB<br>A=C B 1133 051FF 3120 1134 05203 AEA

Saturn Assembler JPC LEX: MODULE BLIST Tue May 23 09:21:17 2006 blist.a Page 21 Ver. 1.56, 12/20/89 1135 05206 6A50 GOTO gtok99 1136  $gtDEF$   $D1=D1+7$ 1137 0520A 176 1138 0520D 14B A=DAT1 B  $A(B) := 0$  si multi-ligne 1139 05210 968  $?A=0$  B 1140 05213 DO GOYES gtDEF2 Multiligne 1141 \* Attention : le code continue 1142 \* DEF FN mono-ligne 1143 1144 \* indentation avant : 0 1145 1146 \* indentation apres : 0 1147 1148 \* Cas particulier 1149 \* DEF mono-ligne 1150 1151 1152 1153 05215 3130 gtDEF1 LC(2) clDEF1 DEF mono-ligne 1154 05219 AEA  $A=C$  B 1155 0521C 6440 GOTO gtok99 1156 1157 \* indentation avant : 0 1158 \* indentation apres : 1 1159  $\star$ 1160 \* Cas particulier 1161  $\star$ 1162 \* DEF multi-ligne 1163 1164 1165 1100<br>1166 05220 D2 gtDEF2 C=0 A 1167 05222 E6  $C=C+1$  A 1168 05224 10A  $R2=C$ Indentation apres := 1 LC(2) clDEF2 DEF multi-ligne 1169 05227 3140 1170 0522B AEA  $A=C$  B 1171 0522E 6230 GOTO gtok99 1172 1173 1174 \* indentation avant : 0 \* indentation apres : 0 1175 1176 \* Cas particulier 1177 1178 1179  $*$  DATA 1180 1181 1182 05232 3150 gtDATA LC(2) clDATA DATA 1183 05236 AEA  $A=C$  B GOTO gtok99 1184 05239 6720 1185 1186 \* indentation avant : 0 1187 \* indentation apres : 0 1188 1189 \* Cas particulier 1190 1191

Saturn Assembler JPC LEX: MODULE BLIST Tue May 23 09:21:17 2006 blist.a Page 22 Ver. 1.56, 12/20/89 1192  $*$   $\ldots$  : 1193 1194 gtLBL LC(2) clLBL label 1195 0523D 3160 1196 05241 AEA  $A=C$  $\mathbb{R}$ 1197 05244 6C10 GOTO gtok99 1198 1199 1200 \* indentation avant : 0 1201 \* indentation apres : 0 1202 \* Cas particulier 1203 1204 1205  $*$  1 1206 1207 1208 05248 3170 gtREM LC(2) clREM !<br>1209 0524G AFA 1209 0524C AEA  $A=C$  B 1210 0524F 6110 GOTO gtok99 1211 1212 1213 \* indentation avant : 0 1214 1215 \* indentation apres : 0 1216 \* Cas particulier 1217 1218  $\star$ \* IF mono-ligne (standard) 1219 1220 1221 1222 05253 3180 gtIF LC(2) clIF IF standard 1223 05257 AEA  $A=C$  B 1224 0525A 6600 GOTO gtok99 1225 gtRIEN A=0 B<br>gtok99 C=RSTK 1226 0525E AE0 1227 05261 07 1228 05263 135  $D1=C$ 1229 05266 03 RTNCC 1230 1231 \* \*\*\*\*\*\*\*\*\*\*\*\*\*\*\*\*\*\*\*\*\*\*\*\*\* 1232 \* RENUMREM entry 1233 \* \*\*\*\*\*\*\*\*\*\*\*\*\*\*\*\*\*\*\*\*\*\*\*\*\* 1234 1235 1236 1237 \* RENUMREM 1238 \* But : renumeroter un programme Basic en tenant 1239 \* compte des remarques. 1240 \* Note : RENUMREM 100 , 10 , 200 , 500 1241 1242  $-V^ -V^ -V^ -V^-$ R0 R1 @R2  $R3$ \* registres -> 1243 \* Historique : 1244 \* 86/05/.. : JPB conception & codage 1245 1246 1247 1248 05268 00000 REL(5) =RENUMd

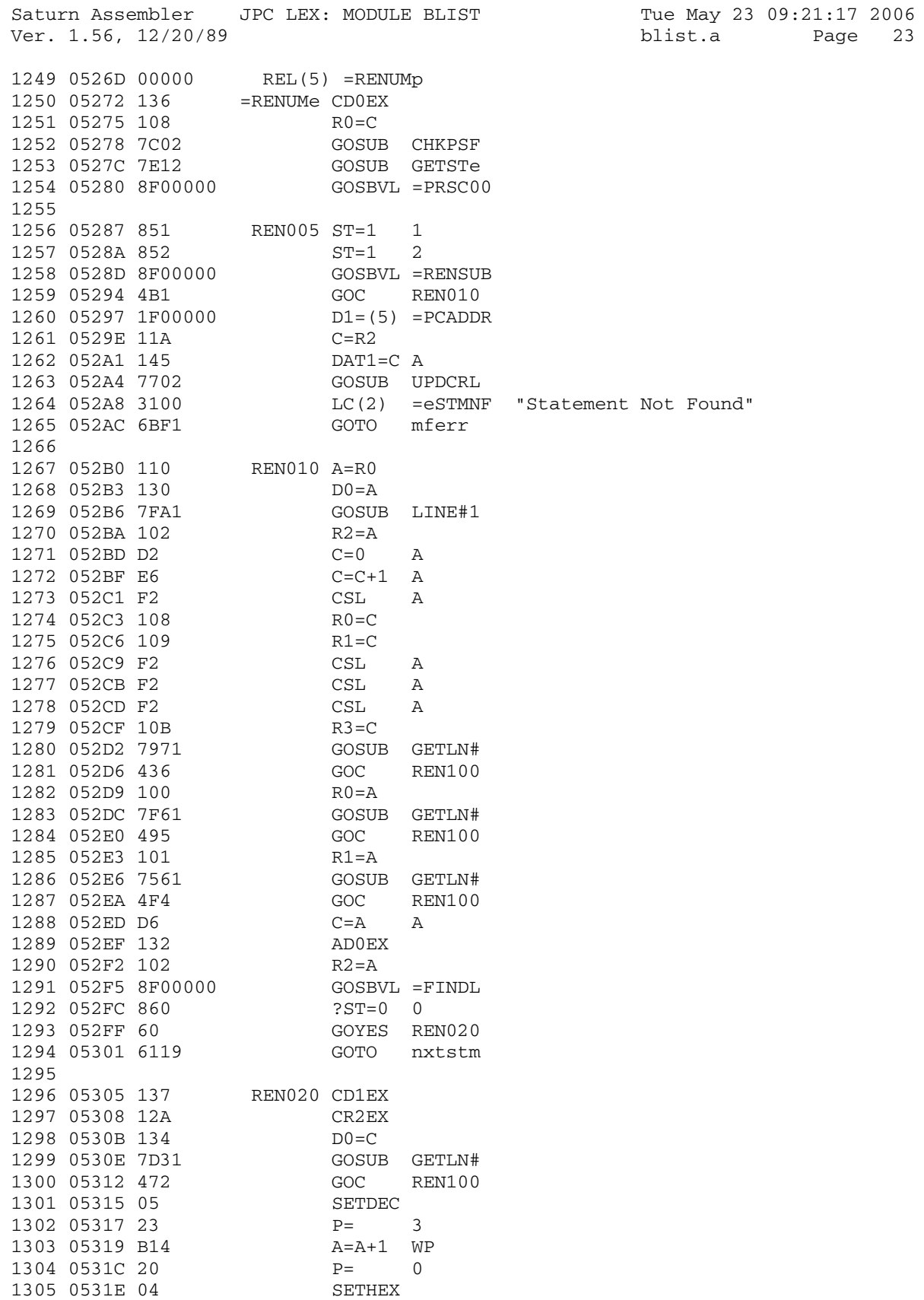

Page 23

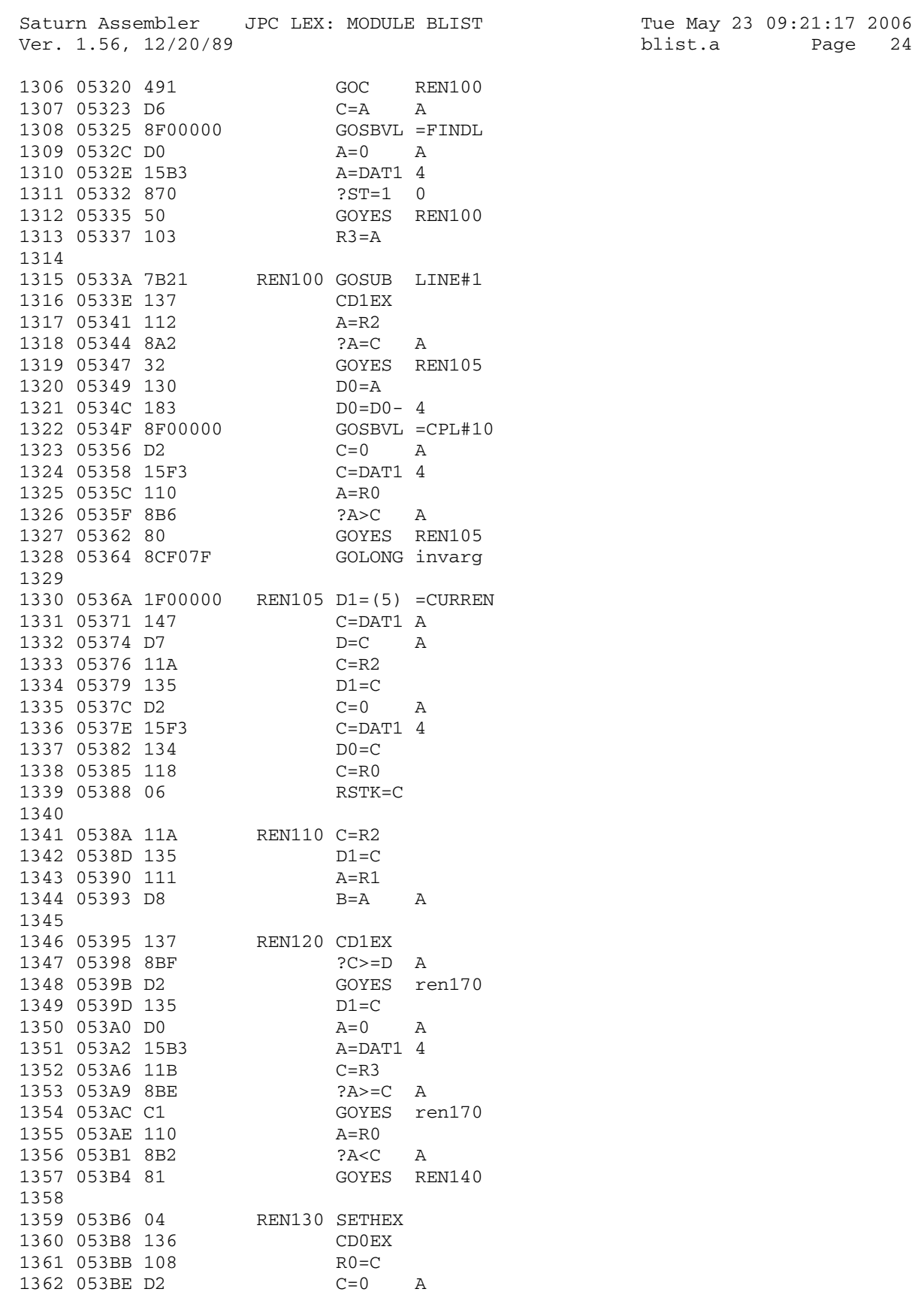

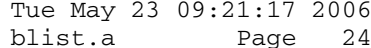

Saturn Assembler JPC LEX: MODULE BLIST Tue May 23 09:21:17 2006 Ver. 1.56, 12/20/89 blist.a Page 25 1363 053C0 E6 C=C+1 A 1364 053C2 109 R1=C 1365 053C5 54C GONC REN110<br>1366 053C8 6170 ren170 GOTO REN170 ren170 GOTO REN170 1367 1368 \*\*\*\*\*\*\*\*\*\*\*\*\*\*\*\*\*\*\*\*\*\*\*\*\*\*\*\*\*\*\*\*\*\*\*\*\*\*\*\*\*\*\*\*\*\*\*\*\*\* 1369 \* ORGANIGRAMME DE REN140 a REN155: 1370 \* -------------------------------- 1371 \* 1372 \* Entree: RSTK = Anc [Next REM Line#] 1373  $*$  RO = Nv [Next BASIC Line#] 1374  $\star$  B[B] = Inc [Increment] 1375 \* 1376 \* ----------- 1377  $\star$  |ECRIRE Nv| 1378 \* ----------REN140<br>1379 \* |  $1379$  \*  $|$ <br>1380 \* ------1380 \* ----------<br>1381 \* <LIGNE REM ? 1381 \* <LIGNE REM ?>-----non------- 1382 \* ----------- | 1383 \* |oui<br>1384 \* --------1384 \* ------------ | 1385 \* |ECRIRE Anc| 1386 \* ------------REN145 | 1387 \* | | 1388 \* ----------- ---------- 1389 \* |Anc=Anc+1| |Anc=Nv+1| 1390 \* ----------- ---------- 1391 \* | |  $\begin{array}{ccccc} 1391 & & & \star & & | & \\ 1392 & & & \star & & & \text{---} & \\ 1393 & & & & \star & & & \text{---} & \\ 1393 & & & & & \star & & & \text{---} & \\ \end{array}$  $1393$  \* < Anc>NV ?>--non--<br>  $1394$  \* ---------1394 \* --------- | | 1395 \* |<---------------------  $1396$  \*  $------ -$ <br>  $1397$  \*  $\frac{1}{2}$   $\frac{1}{2}$   $\frac{1}{$  $1397$   $*$   $|Nv=Nv+Inc|$  REN  $*$   $---150$ 1398 \* -----------150 | 1399 \* |<----------- 1400 1401 \* #########  $1402$  \* #REN 155#<br>1403 \* ######### 1403 \* ######### FIN 1404 \*\*\*\*\*\*\*\*\*\*\*\*\*\*\*\*\*\*\*\*\*\*\*\*\*\*\*\*\*\*\*\*\*\*\*\*\*\*\*\*\*\*\*\*\*\*\*\*\*\* 1405 1406 \* ECRIRE Nv 1407 053CC 1593 REN140 DAT1=A 4 LINE# = Nv 1408 053D0 175 D1=D1+ 6 1409 053D3 14B A=DAT1 B A[B] = token 1410 053D6 1C5<br>
1411 053D9 3100<br>
1412 053DD 962<br>
2A=C B 1411 053D9 3100<br>1412 053DD 962 1412 053DD 962 ?A=C B Ligne REM ? 1413 053E0 C1 GOYES REN145 oui 1414 053E2 3100 LC(2) =tREM 1415 053E6 962 ?A=C B Ligne REM ? 1416 053E9 31 GOYES REN145 oui 1417 053EB 110 A=R0 non: Anc = Nv+1 1418 053EE 07 C=RSTK 1419 053F0 D6 C=A A

Saturn Assembler JPC LEX: MODULE BLIST Tue May 23 09:21:17 2006 blist.a Page 26 Ver. 1.56, 12/20/89 1420 053F2 05 SETDEC 1421 053F4 E6  $C=C+1$  A 1422 053F6 06 RSTK=C 1423 053F8 6910 GOTO REN150 \* ECRIRE Anc 1424  $C = Anc$ 1425 053FC 07 REN145 C=RSTK 1426 053FE 15D3  $DATA=C$  4 Line# = Anc 1427 05402 05 SETDEC Anc =  $Area+1$  $C=C+1$  A 1428 05404 E6  $RSTK=C$  S<br>  $+$  On est toujours en DEC<br>
1431 05408 110<br>
1432 0540P 22 Sauvegarde Anc  $A=RO$   $A=Nov$  $\overline{\mathbf{3}}$ 1432 0540B 23  $?C < = A$  WP 1433 0540D 99E Anc  $\leq$  Nv ? GOYES REN155 oui alors FIN 1438 \* FIN: on remet tout en ordre pour REN160 1439 05417 04 REN155 SETHEX<br>1440 05419 20 P= 1440 05419 20  $P=$  0 1441 0541B 173 D1 @ tLEN  $D1=D1+ 4$ 1442 0541E D2  $C=0$  A  $1443$  $\begin{tabular}{llll} 1444 & 05420 & 14F & & REN160 & C=DAT1 & B \\ 1445 & 05423 & 133 & & AD1EX \end{tabular}$ 1446 05426 CA  $A=A+C$  A 1447 05428 131  $D1 = A$ 1448 0542B 14B A=DAT1 B 1449 0542E 171  $D1=D1+2$ 1449 0542E 171<br>1450 05431 90C ?A#0 P<br>GOYES REN160 ?A#0 P 1451 05434 CE 1452 05436 6E5F GOTO REN120 1453  $\begin{tabular}{llll} 1454 & 0543A & 07 & & & REN170 & C=RSTK \\ 1455 & 0543C & 851 & & & ST=1 \end{tabular}$  $ST=1$  1 1456 0543F 842  $ST=0$  2 1457 05442 8F00000 GOSBVL =RENSUB 1458 05449 8C8C7F GOLONG nxtstm 1459  $\begin{tabular}{lllllllllllll} 1459 & & & & & & & \text{GETLM$\#$ A=DATA$ \\ 1460 0544F 14A & & & & & \text{D0=D0+ 2} \\ 1462 05455 3100 & & & & \text{LC(2)} =\text{t} \\ 1463 05459 966 & & & 2\text{A}\text{HC} & \text{B} \\ 1464 0545C 00 & & & \text{RTNYES} \\ 1465 0545E D0 & & & \text{A=O} & \text{A} \\ 1466 05460 15A3 & & & \text{A$  $LC(2) = LCOMMA$ A=0 A<br>A=DAT0 4<br>D0=D0+ 4 1467 05464 163 1468 05467 03 **RTNCC** 1469 1470 05469 1F00000 LINE#1 D1=(5) =CURREN 1471 05470 147  $C = DATA$  A 1472 05473 D7  $D=C$  A 1473 05475 1CE<br>
1474 05478 143<br>
1475 05478 143<br>
1475 0547B D2<br>
1476 0547D 3113<br>
1476 0547D 3113<br>
12C(2) = oFLSTr
Saturn Assembler JPC LEX: MODULE BLIST Tue May 23 09:21:17 2006<br>Ver. 1.56, 12/20/89 blist.a Page 27 1477 05481 CA A=A+C A 1478 05483 131 D1=A 1479 05486 01 RTN 1480 1481 05488 7210 CHKPSF GOSUB GETSTe 1101 00110 002<br>
1482 0548C 8F00000 GOSBVL =GETPRO<br>
1483 05493 441 GOC mferr 1483 05493 441 1484 05496 832 ?SB=0 1485 05499 00 RTNYES 1486 0549B 5C0 GONC mferr 1487 1488 0549E 8F00000 GETSTe GOSBVL =GETSTC 1489 054A5 500 1490 054A8 8D00000 mferr GOVLNG =MFERR 1491 1492 054AF 1F00000 UPDCRL D1=(5) =CURRST 1493 054B6 147 C=DAT1 A 1494 054B9 135<br>1495 054BC 17E 1495 054BC 17E <br>1496 054BF 143 <br>1496 054BF 143 <br>1500 <br>1500 <br>1500 <br>1500 <br>1500 <br>1500 <br>1500 <br>1500 <br>1500 <br>1500 <br>1500 <br>1500 <br>1500 <br>1500 <br>1500 <br>1500 <br>1500 <br>1500 <br>1500 <br>1500 <br>1500 <br>1500 <br>1500 1496 054BF 143 A=DAT1 A 1497 054C2 F4 ASR ASR A 1498 054C4 3400000 LC(5) =fBASIC 1499 054CB 8A6 ?A#C A 1500 054CE 61 GOYES UPDCR1 1501 054D0 8F00000 GOSBVL =D0=PCA 1502 054D7 8F00000 GOSBVL =CPL#10 1503 054DE 147 C=DAT1 A 1504 054E1 540 GONC UPDCR3 1505 054E4 D2 UPDCR1 C=0 A 1506 054E6 1B00000 UPDCR3 D0=(5) =CURRL 1507 054ED 15C3 DAT0=C 4 1508 054F1 03 RTNCC 1509 1510 1511 054F3 END

blist.a Page 27

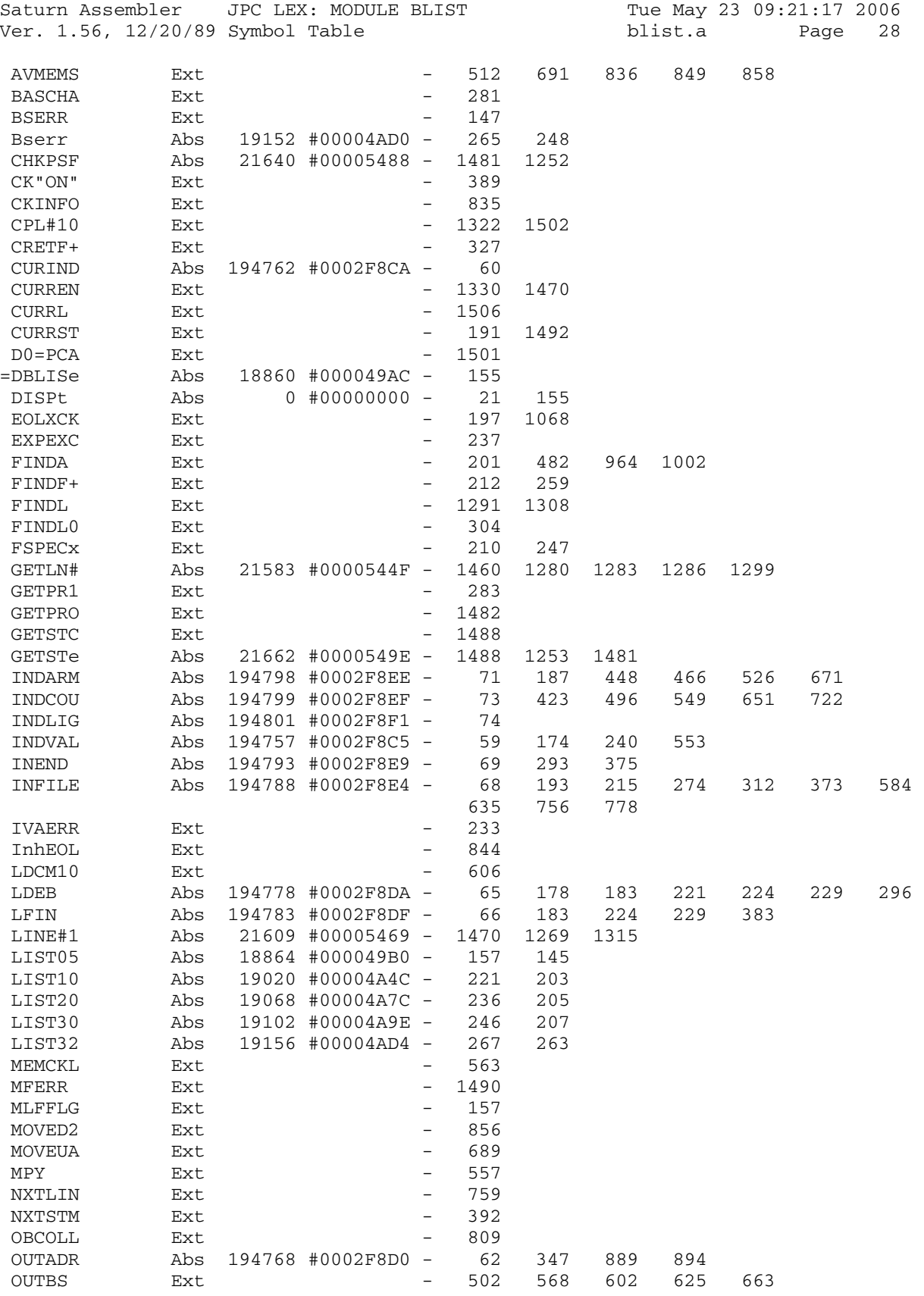

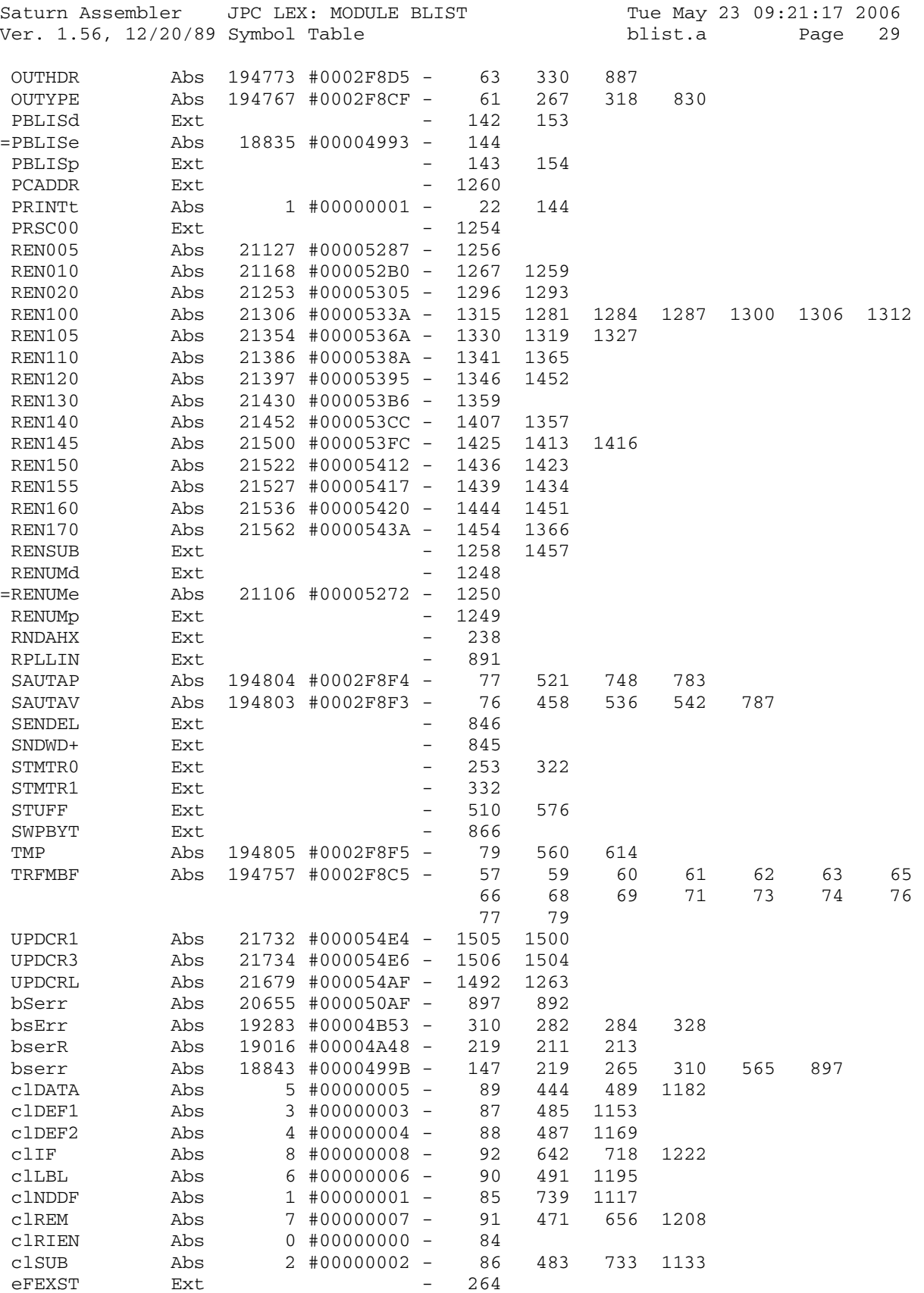

Saturn Assembler JPC LEX: MODULE BLIST Tue May 23 09:21:17 2006 Ver. 1.56, 12/20/89 Symbol Table blist.a Page 30

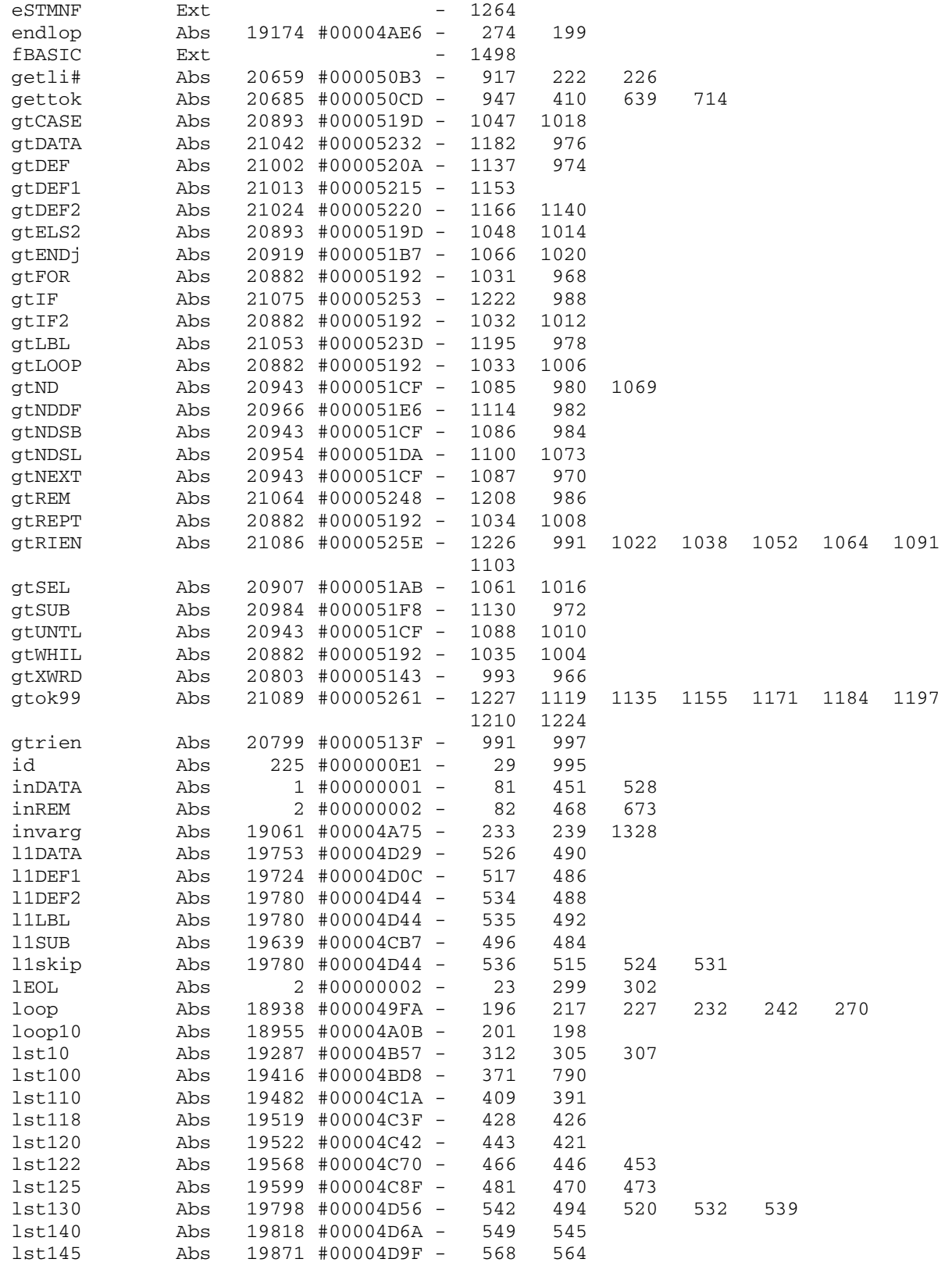

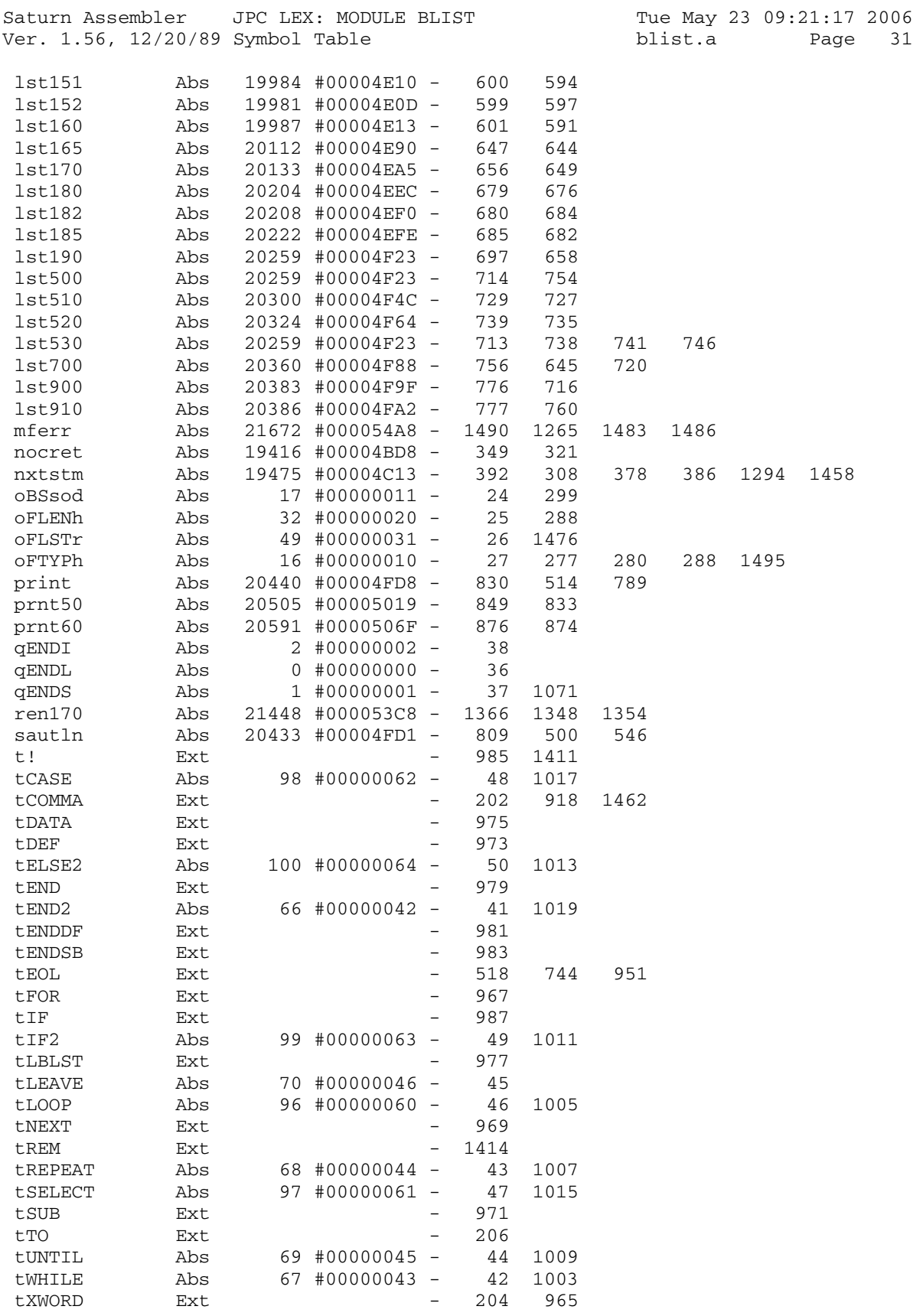

Saturn Assembler JPC LEX: MODULE BLIST Tue May 23 09:21:17 2006<br>Ver. 1.56, 12/20/89 Statistics blist.a Page 32 Ver. 1.56, 12/20/89 Statistics

Input Parameters

Source file name is blist.a

Listing file name is blist.l

Object file name is blist.o

 Flags set on command line None

Errors

None

Saturn Assembler JPC LEX: MODULE COMBARR Tue May 23 09:21:17 2006 Ver. 1.56, 12/20/89 combarr.a Page 1 1 TITLE JPC LEX: MODULE COMBARR 2 3 \* \*\*\*\*\*\*\*\*\*\*\*\*\*\*\*\*\*\*\*\*\*\*\*\*\*\*\*\*\*\*\*\*\*\*\*\*\*\*\*\*\*\*\*\*\*\*\*\* 4 \* Combination and permutation functions  $5$  \* 6 \* Keyword(s): 7 \* ARR/PERM (rev D/X), COMB 8 \* Author(s): 9 \* Guy TOUBLANC (P276) 4/12/86 10 \* History: 11 \* Published in JPC #41 12 \* Rev X (R. Rosenbaum): 13 \* ARR (arrangement) renamed to PERM (permutation)  $14$  \* 15 \* (c) Copyright PPC Paris 1986, 1987, 1988 and the Author(s) 16 \* \*\*\*\*\*\*\*\*\*\*\*\*\*\*\*\*\*\*\*\*\*\*\*\*\*\*\*\*\*\*\*\*\*\*\*\*\*\*\*\*\*\*\*\*\*\*\*\*\* 17 18 054F3 ABS #54F3 19 20 \* \*\*\*\*\*\*\*\*\*\*\*\*\*\*\*\*\*\*\*\*\*\*\*\* 21 \* ARR/PERM entry 22 \* \*\*\*\*\*\*\*\*\*\*\*\*\*\*\*\*\*\*\*\*\*\*\*\* 23 054F3 8822 NIBHEX 8822 24 054F7 840 =ARRe ST=0 0 25 054FA 6A00 GOTO START 26  $27$  \* \*\*\*\*\*\*\*\*\*\*\*\*\*\*\*\*\*\*\*\*\*\*\* 28 \* COMB entry 29 \* \* \*\*\*\*\*\*\*\*\*\*\*\*\*\*\*\*\*\*\*\*\*\* 30 054FE 8822 NIBHEX 8822 31 05502 850 =COMBe ST=1 0 32 05505 7B11 START GOSUB POP 33 05509 8F00000 GOSBVL =STAB2 34 05510 17F D1=D1+ 16 35 05513 979 ?B=0 W 36 05516 52 GOYES C1 37 05518 7801 GOSUB POP 38 0551C 8F00000 GOSBVL =STAB1 39 05523 8F00000 GOSBVL =RCCD2 40 0552A 22 P= 2 41 0552C 8F00000 GOSBVL =TST15 42 05533 541 GONC P6 43 05536 860 44 05539 F0 GOYES P6 45 0553B AF2 C1 C=0 W 46 0553E 21 P= 1 47 05540 80CE 48 05544 68D0 GOTO FNRTN 49 05548 26 P6 P= 6 50 0554A 8F00000 GOSBVL =TST<br>51 05551 460 GOC CONT 51 05551 460 GOC CONT 52 05554 66F0 53 05558 860 CONT ?ST=0 0 54 0555B 62 GOYES ar 55 0555D A4E C=C-1 S 56 05560 8F00000 GOSBVL =AD2-15 57 05567 8F00000 GOSBVL =RCCD2

Saturn Assembler JPC LEX: MODULE COMBARR Tue May 23 09:21:17 2006 Ver. 1.56, 12/20/89 combarr.a Page 2 58 0556E 21 P= 1 59 05570 8F00000 60 05577 590 GONC ar 61 0557A 8F00000 GOSBVL =EXAB2 62 05581 132 ar AD0EX 63 05584 1B00000 D0=(5) (=FUNCD0) 64 0558B 140 DAT0=A A 65 0558E AF0 66 05591 AF1 B=0 W 67 05594 2E P= 14 68 05596 B05 B=B+1 P 69 05599 8F00000 GOSBVL =STSCR 70 055A0 LOOP 71 055A0 8F00000 GOSBVL =RCLW1 72 055A7 8F00000 GOSBVL =RCCD1 73 055AE 8F00000 GOSBVL =MP2-15 74 055B5 8F00000 GOSBVL =RCCD2 75 055BC 860<br>75 055BC 860<br>76 055BF 90 GOYES NODIV 77 055C1 8F00000 GOSBVL =DV2-15 78 055C8 8F00000 NODIV GOSBVL =STSCR 79 055CF 8F00000 GOSBVL =EXAB2 80 055D6 8F00000 GOSBVL =SUBONE 81 055DD 979<br>81 055DD 979<br>02 055RO 22 82 055E0 22 GOYES OUT 83 055E2 8F00000 GOSBVL =EXAB2 84 055E9 8F00000 GOSBVL =EXAB1 85 055F0 8F00000 GOSBVL =SUBONE 86 055F7 8F00000 GOSBVL =EXAB1 87 055FE 61AF GOTO LOOP 88 05602 8F00000 OUT GOSBVL =RCLW1 89 05609 1B00000 D0=(5) (=FUNCD0) 90 05610 146 C=DAT0 A 91 05613 134 D0=C 92 05616 8F00000 GOSBVL =uRES12 93 0561D 8D00000 FNRTN GOVLNG =FNRTN4 94 05624 8F00000 POP GOSBVL =POP1R 95 0562B 94C ?A#0 S 96 0562E D1 GOYES ERR 97 05630 32110 98 05635 9B6  $\overline{)}$ 98 05635 9B6 99 05638 31 GOYES ERR 100 0563A 8F00000 GOSBVL =SPLITA 101 05641 8F00000 GOSBVL =CLRFRC 102 05648 400 RTNC 103 0564B 8D00000 ERR GOVLNG =ARGERR

104

105 05652 END

Saturn Assembler JPC LEX: MODULE COMBARR Tue May 23 09:21:17 2006 Ver. 1.56, 12/20/89 Symbol Table combarr.a Page 3

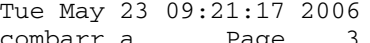

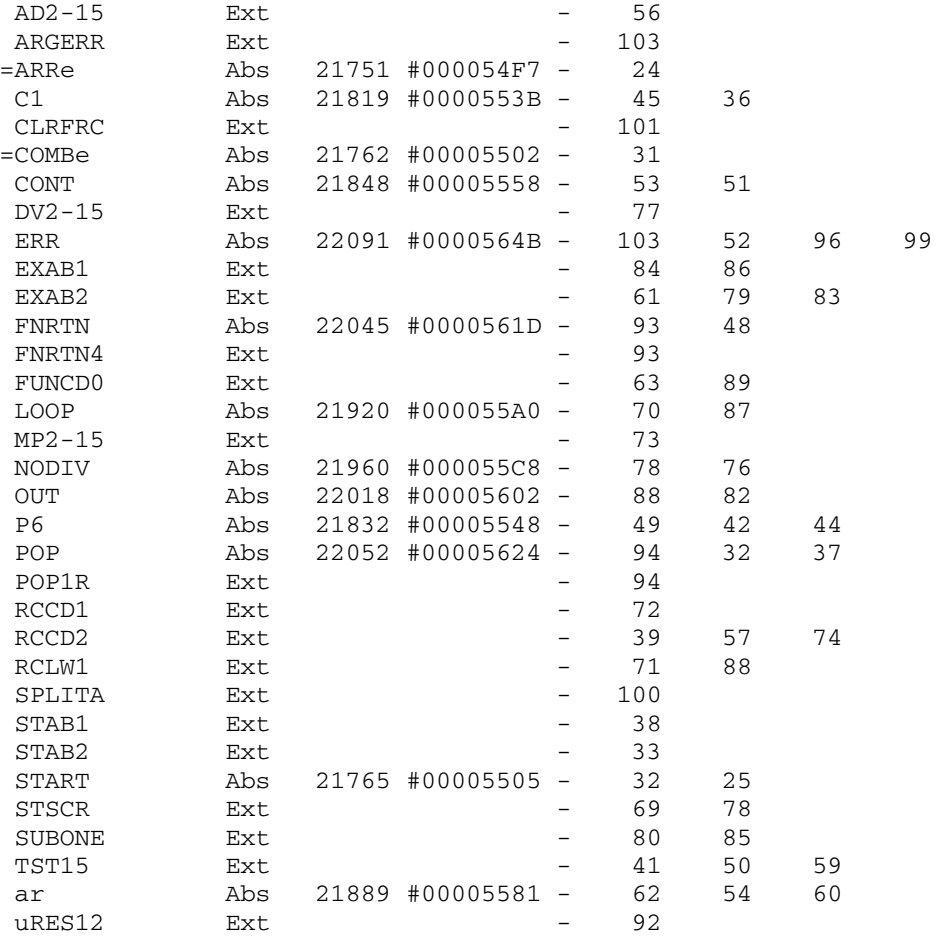

Saturn Assembler JPC LEX: MODULE COMBARR Tue May 23 09:21:17 2006 Ver. 1.56, 12/20/89 Statistics combarr.a Page 4

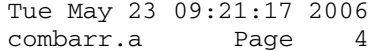

Input Parameters

Source file name is combarr.a

Listing file name is combarr.l

Object file name is combarr.o

 Flags set on command line None

Errors

None

Saturn Assembler JPC LEX: MODULE DATE Tue May 23 09:21:17 2006 Ver. 1.56, 12/20/89 date.a Page 1 1 TITLE JPC LEX: MODULE DATE 2 3 \* \*\*\*\*\*\*\*\*\*\*\*\*\*\*\*\*\*\*\*\*\*\*\*\*\*\*\*\*\*\*\*\*\*\*\*\*\*\*\*\*\*\*\*\*\*\*\*\* 4 \* Date calculation functions  $5$  \* 6 \* Keyword(s): 7 \* DATESTR\$, DATEADD, DDAYS, DOW\$, DOW, DMY, MDY 8 \* Author(s): 9 \* Laurent Istria, Francois Legrand, 10 \* Janick Taillandier, Pierre David. 11 \* History: 12 \* See below 13 \* Published in JPC #49 14 \* Bug fixes by Rodger Rosenbaum in rev. X 15 \* To do: 1999 leap year test bug fix, from rev.E2 16 17 \* (c) Copyright PPC Paris 1986, 1987, 1988 and the Author(s) 18 \* \*\*\*\*\*\*\*\*\*\*\*\*\*\*\*\*\*\*\*\*\*\*\*\*\*\*\*\*\*\*\*\*\*\*\*\*\*\*\*\*\*\*\*\*\*\*\*\*\* 19 20 05652 ABS #5652 21 22 \* Premiere version : 23 \* Laurent Istria 24 \* Parue dans JPC 28, Octobre 1985 25 \* Creation du Lex 26 \* Mots-clefs DDAYS, DMY, DOW\$, DOW, et MDY 27 \* Deuxieme version : 28 \* Francois Legrand 29  $*$  Parue dans JPC 35, Avril 1986<br>30  $*$  Ajout de DATEL 30 \* Ajout de DATE+<br>31 \* Petrait des sex 31 \* Retrait des commentaires<br>22 \* Non-gerrestien des defeu 32 \* Non correction des defauts 33 \* Troisieme version : 34 \* Janick Taillandier & Pierre David 35 \* 16 au 18 Avril 1987 36 \* Reconception complete du Lex 37 \* Suppression du conflit de DATE+ par renommage 38 \* en DATEADD 39 \* Verification de la date corrigee (117.041987) 40 \* Changement de la signification du flag flDATE 41  $*$  (1 = DMY, 0 = MDY) 42 \* Ecriture des commentaires 43 \* Creation de la table de messages pour DOW\$ 44 \* Ajout du type de parametre alphanumerique 45 \* pour les dates ("aaaa/mm/jj" ou "aa/mm/jj") 46 \* Ajout de la fonction de conversion DATESTR\$ 47 \* DOW et DOW\$ peuvent ne pas avoir de parametre 48 \* Amelioration de la verification des dates, 49 \* et correction de jj.991582, jj.00aaaa, et 50 \* mm.00aaaa) 51 52 53 \* flDATE EQU (0-27) Flag systeme pour la date (rev C) 54 flDATE EQU (0-53) Flag systeme pour la date (rev D) 55 sDMY EQU 0 Flag temporaire 55 SDMY EQU 0 1 SDOW\$ EQU 1 51 DOW\$, 0 si DOW<br>56 SDOW\$ EQU 1 1 si DOW\$, 0 si DOW 57

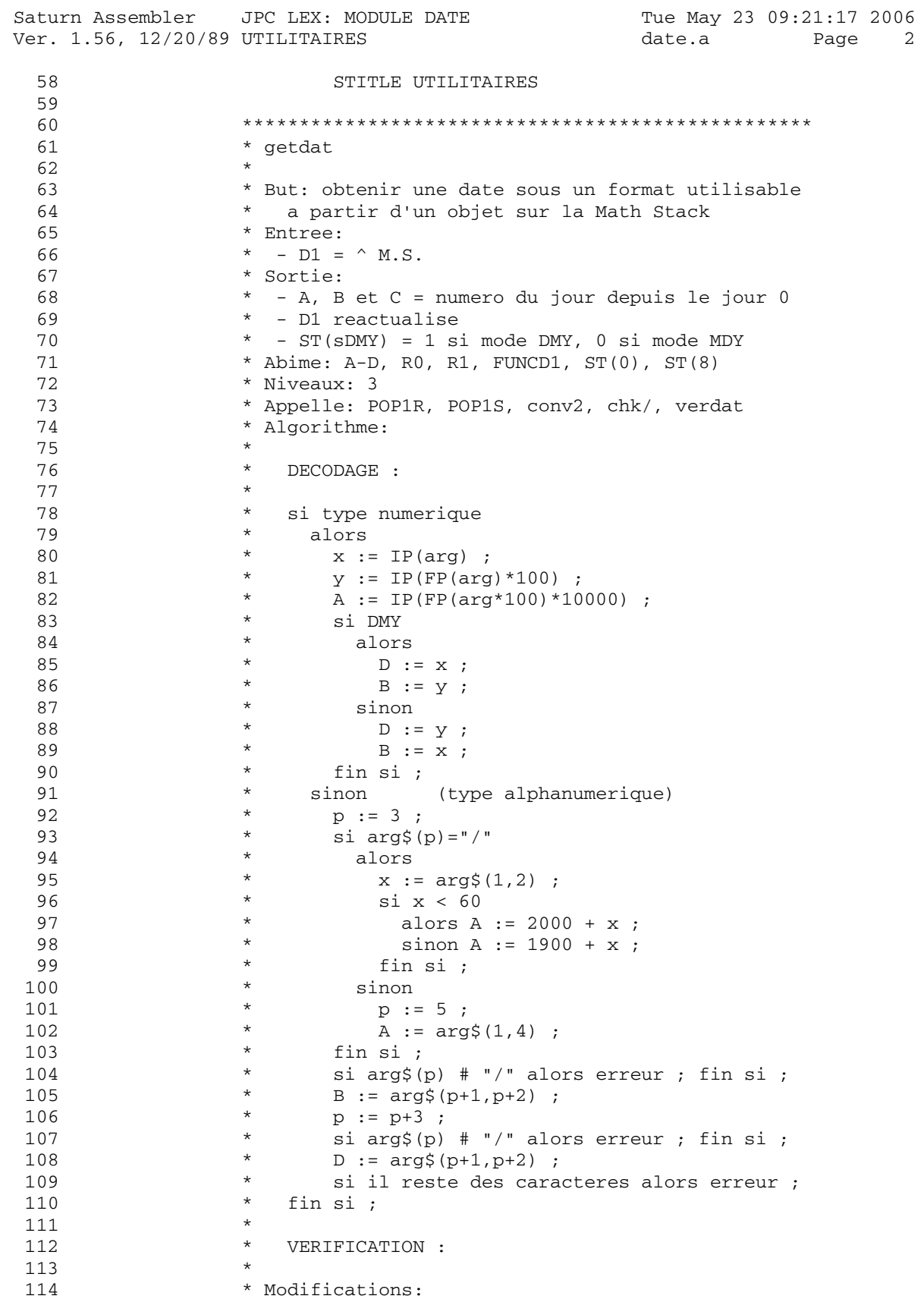

Tue May 23 09:21:17 2006 Saturn Assembler JPC LEX: MODULE DATE Ver. 1.56, 12/20/89 UTILITAIRES Page 3 date.a 115  $\star$ Ajout du parametre alphanumerique \* Essayez 117.041987 avec l'ancienne version ! 116 \* Separation du decodage et de la verification 117 \* Ajout des commentaires 118 \* Historique: 119 120 \*  $85/10/$  : L.I. \* 87/04/16: J.T. & P.D. reconception & recodage 121 122 123 getdat 124 05652 125 \* Lecture de flDATE pour avoir le mode DMY ou MDY 126 127 128 05652 31BC  $LC(2)$  flDATE  $C(B) = flag number$ 129 05656 8F00000 GOSBVL =SFLAG? 130 131 \* En sortie de SFLAG? 132  $Cy = flag teste (1 si DMY, 0 si MDY)$ 133  $\star$ HEX mode 134  $\star$  $P=0$ 135  $\star$ 136 0565D 850  $ST=1$   $SDMY$ Mode DMY par defaut 137 05660 450 GOC getd10 DMY, on ne change rien ST=0 sDMY pour les ricains ! 138 05663 840 139 05666 getd10 140 \* Test du type 141 142  $\star$ 143 05666 1534 A=DAT1 S Signature de l'element 144 0566A B44  $A=A+1$  S Chaine =  $F == > Cy := 1$ 145 0566D 4B5 GOC getstr 146 05670 getnum 147 05670 8F00000 GOSBVL =POP1R 148 05677 17F  $D1=D1+ 16$ On passe le reel 149  $\star$ 150 \* En sortie de POP1R : 151  $\star$  $A = 12$  digits form  $\star$ 152 DEC mode 153  $\star$ 154 0567A 20  $P=$  0 Apres POP1R,  $P = ?$ 155 0567C 04 SETHEX 156 \* Test du signe 157 158 159 0567E 94C signe different de "+"  $?A#0 S$ GOYES Ivarq 160 05681 44 161 \* Test de l'exposant du nombre lu. Il doit valoir 162 \* 0 ou 1. Le registre A a donc la forme suivante : 163 \* (exemple dans le cas DMY) 164 165 \*  $A(W) = 0jmmaaaa...000$ 166 167 \*  $A(W) = 0jjmmaaaa...001$ 168 169 05683 AB2  $C=0$  $\overline{\mathbf{x}}$  $?A=C$  X 170 05686 932 GOYES getn20 171 05689 DO

Saturn Assembler JPC LEX: MODULE DATE Tue May 23 09:21:17 2006 Ver. 1.56, 12/20/89 UTILITAIRES Page 4 date.a 172 0568B B36  $C=C+1$  X 173 0568E 936  $?A#C$  $X$ GOYES Ivarg 174 05691 43 ASL W 175 05693 BF0 176 177 \* On a dans A : \*  $A(W) = jjmmaaaa......$  ou encore<br>\*  $A(W) = mmjjaaaa......$  si MDY 178 179 180 getn20 181 05696 ASLC 182 05696 810 183 05699 810 ASLC 184 0569C AE6  $C(B) := jj (si DMY)$  $C = A$  B 185 \*  $A(W)$  = mmaaaa........ jj si DMY 186 \*  $A(W) = jjaaaa......mm$  si MDY ASLC 187 0569F 810 ASLC 188 056A2 810 189  $\star$ 190 \* Si DMY 191  $\star$  $A(B) = mm$ 192  $\star$  $C(B) = jj$ \* Si MDY 193 194 \*  $A(B) = jj$ \*  $C(B) = mm$ 195 \* dans tous les cas,  $A(W) = aaaa......yyxx$ 196 197 198 199  $\star$ \* Si MDY alors ACEX B 200  $\star$ 201 202 056A5 870 ?ST=1 sDMY 203 056A8 50 GOYES getn30 204 056AA AEE ACEX B 205 056AD getn30 206 \* quelque soit le mode, on a maintenant : 207 208 \*  $A(B) = mm$ 209 \*  $C(B) = jj$ 210  $\star$ 211 056AD AE7  $D=C$  B  $D(B) := jj$ 212 056B0 AE8  $B=A$  B  $B(B) := mm$ 213 214 \* Reste a isoler la date dans A(A) : 215  $A=0$  A 216 056B3 D0 217 056B5 810 ASLC 218 056B8 810 ASLC ASLC 219 056BB 810  $\operatorname{\mathsf{ASLC}}$ 220 056BE 810  $A(A) := 0$ aaaa  $2.2.1$ 222 \* Nous avons donc maintenant : 223 \*  $A(A) = 0$ aaaa  $B(B) = mm$  $\star$ 224  $D(B) = jj$  $\star$ 225 226 GOTO verdat 227 056C1 67B0 228

Saturn Assembler JPC LEX: MODULE DATE Tue May 23 09:21:17 2006 Ver. 1.56, 12/20/89 UTILITAIRES Page 5 date.a 229 056C5 67C1 Ivarg GOTO ivarg 230 231 056C9<br>232 056C9 8F00000 GOSBVL =POP1S 233 056D0 137 **CD1EX** 234 056D3 C2  $C = C + A$  A  $C(A) := \hat{C}$  item suivant  $D1 = (5)$  =FUNCD1 Sauvegarde de D1 235 056D5 1F00000 236 056DC 145 DAT1=C A  $D1=C$ 237 056DF 135  $DI := \land$  debut de la chaine  $5\overline{)}$ 238 056E2 25  $P=$ 239 056E4 A80 240 056E7 20 **ASRB** 241 056E9 81C  $A(A)$  := longueur en octets 242 056EC D2  $C=0$  A 243 056EE 858 LC(1) 8<br>
CC(1) 8<br>
PA=C A<br>
GOYES gets10<br>
ST-0 2  $ST=1$  8 8 caracteres pour la date 244 056F1 308 245 056F4 8A2 246 056F7 DO 247 056F9 848  $ST=0$  8 10 caracteres pour la date 248 056FC 30A  $LC(1)$  10 249 056FF 8A6 ?A#C A 250 05702 3C GOYES Ivarg gets10 251 05704 251 05704<br>252 05704 7741 GOSUB conv2 convertit 2 caracteres \*  $C(B) = 1$ 'annee (ou le siecle) 253 254 05708 878  $?ST=1$  8 255 0570B D1 GOYES gets20 256 \* L'annee est sur 4 chiffres, il faut lire les 257 258 \* deux derniers.  $\star$ 259 260 0570D AF0  $A=0$  M 261 05710 AEA  $A=C$  B ASL A 262 05713 F0 ASL A<br>R0=A 263 05715 F0 264 05717 100  $RO := 000000000000000$ aa00 265 0571A 7131 GOSUB conv2 266 0571E 110  $A = R<sub>0</sub>$ 267 05721 AEA  $A=C$  B  $A(W) := 0000000000000a$ aaaa GOTO gets50 268 05724 6520 269 \* L'annee est sur 2 chiffres.  $270$  $*$  si <60 alors 20aa 271 272 sinon 19aa 273 274 05728 gets20  $A=0$  W 275 05728 AF0  $A=C$  $\mathbb B$ 276 0572B AEA  $C=0$ 277 0572E D2 A LCHEX 60<br>?A<C B 278 05730 3106 279 05734 9E2 280 05737 90 GOYES gets30 LCHEX 19 281 05739 3191 282 0573D 560 GONC gets40 283 05740 3102 gets30 LCHEX 20<br>284 05744 F2 gets40 CSL A  $\overline{A}$ 285 05746 F2 **CSL** 

Saturn Assembler JPC LEX: MODULE DATE Tue May 23 09:21:17 2006 Ver. 1.56, 12/20/89 UTILITAIRES Page 6 date.a  $A(W) := 000000000000a$ aaaa 286 05748 CA  $A = A + C$  A 287 0574A 100 gets50 R0=A GOSUB chk/ 288 0574D 7D21 GOSUB  $conv2$   $C(B) := mm$ 289 05751 7AF0 290 05755 109  $R1=C$ 291 05758 7221 GOSUB chk/ GOSUB conv2 292 0575C 7FE0 293 05760 AE7  $D=C$  B  $D(B) := \exists$ 294  $\star$ 295 \* restauration de D1 296 297 05763 1F00000  $D1 = (5)$  = FUNCD1 298 0576A 147 C=DAT1 A 299 0576D 135  $D1=C$ 300  $\star$ 301 \* restauration du mois et de l'annee 302  $\star$ 303 05770 119  $C = R1$  $C(B) := mm$ 304 05773 AE5  $B=C$  B  $B(B) := mm$ 305 05776 110  $A = R<sub>0</sub>$  $A(A) := 0$ aaaa 306 307 \* Attention. Le code continue !!! 308 309 310 311 \* verdat 312 \* But: verifier la validite d'une date 313 314 \* Entree: 315  $*$  - A(A) = 0aaaa \* -  $B(B) = mm$ 316 \* -  $D(B) = jj$ 317 \* Sortie: 318 319 \* - A, B et C = numero du jour depuis le jour 0  $* - HEX$ 320  $* - P = 0$ 321 \* Abime: A-D 322 323 \* Niveaux: 2 324 \* Appelle: YMDDAY 325 \* Algorithme: \* erreur si j=0; 326  $\star$ erreur si m=0 : 327  $\star$ erreur si a<1582 ; 328 329  $\star$ erreur si m>12 ; 330  $\star$ si a>1582 alors 331  $\star$  $\star$ 332 si m#2  $\star$ 333 alors  $\star$ 334 jmax := dernier jour du mois ;  $\star$ 335 erreur si j>jmax ; 336  $\star$ (date valide)  $\star$ 337 sinon  $\star$ 338 erreur si j>29 ;  $\star$ si j=29 339  $\star$ 340 alors  $\star$ 341 erreur si a non divisible par 4 ;  $\star$ 342 si a divisible par 100

Saturn Assembler JPC LEX: MODULE DATE Tue May 23 09:21:17 2006 Ver. 1.56, 12/20/89 UTILITAIRES Page 7 date.a 343  $\star$ alors  $\star$ 344 erreur si non divis. par 400;  $\star$ 345 fin si ; 346 fin si ; fin si ;  $\star$ 347 sinon (annee =  $1582$ ) 348  $\star$ 349  $\star$ erreur si m<10 ; erreur si m=10 et j<15 ; 350  $\star$ jmax := dernier jour du mois ; 351  $\star$ 352 erreur si j>jmax ; (date valide) 353 fin si ; 354  $\star$ 355 \* Modifications: 356 separation logique du reste du sous programme eclaircissement de l'algorithme 357  $\star$ 358  $\star$ tests corrects pour 01.991582 (DMY) 359  $\star$ tests corrects pour  $j = 0$  ou  $m = 0$ \* Historique: 360 361 87/04/18: J.T. & P.D. conception & codage 362  $\star$ 88/??/??: (PPC-Paris) attempt to fix leap year bug 363 92/??/??: Rodger Rosenbaum definitive leap year fix  $\star$ 364 \* 06/01/11: J-F G. documentation 365 366 367 368 05779 verdat  $\star$ 369 \* erreur si mois =  $0$  ; 370  $\star$ 371 372 05779 969  $P = 0$  B 373 0577C 86 GOYES erreur  $\star$ 374 \* erreur si jour =  $0$  ; 375 376  $\star$ 377 0577E 96B  $P = 0$  B 378 05781 36 GOYES erreur 379  $\star$ 380 \* erreur si mois > 12 ; 381  $\star$ 382 05783 3121 LCHEX 12 383 05787 9E1  $?B > C$  B GOYES erreur 384 0578A A5 385 386  $*$  erreur si annee < 1582 ; 387 388 0578C 3428510 LCHEX 01582 389 05793 8B2  $?AC$  A GOYES erreur 390 05796 E4 391  $*$  si annee > 1582 392 393 394 05798 8A2  $?A=C$  A GOYES  $\text{verd50}$  annee = 1582 395 0579B D4  $\star$ 396 397  $\star$ alors  $\star$ si mois # 2 398  $\star$ 399 alors verification normale

Saturn Assembler JPC LEX: MODULE DATE Tue May 23 09:21:17 2006 Ver. 1.56, 12/20/89 UTILITAIRES Page 8 date.a 400  $\star$ 401 0579D 3120 LCHEX 02 Fevrier 402 057A1 965  $?$  $CHB$  $\overline{B}$ GOYES verd10 mois normal 403 057A4 41  $\star$  $404$ sinon (mois = fevrier) 405  $\star$  $\star$ erreur si jour > 29 ; 406  $\star$ 407 LCHEX 29 408 057A6 3192 409 057AA 9E3  $?D > C$  B 410 057AD 73 GOYES erreur  $\star$ 411 si jour # 29 412  $\star$  $\star$ alors ok 413  $\star$ 414 415 057AF 963  $?D=C$  B 419 420 421  $\star$ sinon  $\star$ 422  $\star$ 423 erreur si a non divisible par 4 ;  $\star$ 424 425 057BC verd15 \*\*\*\*\*\*\* changes 426 \*\*\*\*\* rev D 427 \*\* bug fix attempt, PPC-Paris 1988, for JPC LEX rev D: 428 \*\* replace: 429  $\star \star$ 430  $C = A$ A \*\* with lines below to convert the BCD date in binary 431 432 \*\* before testing the divisibility by 4: ASRC 433  $\star$  $\star$ 434  $C = A$  $\overline{P}$  $\star$ 435  $C=C+A$  P  $\star$ 436  $C=C+A$  P  $\star$  $C=C+A$  P 437 438  $\star$  $C=C+A$  P  $\star$ 439  $C=C+A$  P  $\star$ 440  $C=C+A$  P  $\star$ 441  $C=C+A$  P  $\star$ 442  $C = C + A$  P  $\star$ 443  $C=C+A$  P  $C=C*10$  P 444  $\star$ ASLC 445  $\star$  $C=C+A$  P \*\* end of bug fix, now we can test if divisible by 4: 446  $\star$ 447  $SB=0$  $\star$ 448 CSRB  $\star$ CSRB 449 450  $\star$  $?SB=0$ 451  $\star$ GOYES verd20 \* erreur GOTO ivarg 452  $\star\,\star$ 453  $\star \star$ 454 erreur si a non divisible par 400 ; \* verd20 455  $\star$  ?A#0 B 456

Saturn Assembler JPC LEX: MODULE DATE Tue May 23 09:21:17 2006<br>Ver. 1.56, 12/20/89 UTILITAIRES date.a Page 9 Ver. 1.56, 12/20/89 UTILITAIRES date.a 457 \* GOYES verd99 Ok, non divisible par 100 458  $\star$  C=A A<br>450  $\star$  C=A A 459 \* CSR A 460 \* CSR A C(B) := siecle 461 \*\* note J-F G., jan 2006: here is a similar bug than above: 462 \*\* test of the century is done on a BCD, not binary, number! 463 \*\* It was not corrected with the bug above!! 464 \*\* JPCLEX rev D gives 1800 as leap year! 465 \*\* It should mentionned than the HP71 466 \*\* mainframe ROM 1BBBB has a similar bug (ref. ) that 467 \*\* was corrected in rev 2CCCC (quite a long story...) 468 \* SB=0 inutile ? 469 \* CSRB 470 \* CSRB 471 \* ?SB=0 472 \* GOYES verd99 Ok, divisible par 400 473 \* GONC erreur B.E.T. 474 \*\*\*\*\* rev X: 475 \* definitive bug fix by Rodger Rosenbaum (~1992) 476 \* that solves all leap year issues: 477 057BC 100 RO=A 478 \*\*\* 1999 leap year test bug fix, rev.E2 (not in rev. Ex)  $479$  \*\* LCHEX 0F0F0 \*<br>480 \*\* C=A&C A \* 480 \*\* C=A&C A \* 481 \*\* to replace this: 482 057BF D6 C=A A \* rev. Ex JFG 483 \*\*\* end of 1999 leap year test bug fix 484 057C1 C6 C=C+C A 485 057C3 F6 CSR A  $\begin{array}{llllll} 486 & 057 {\mathsf C5} & {\mathsf C}{\mathsf A} & {\mathsf A} = {\mathsf A} + {\mathsf C} & {\mathsf A} \\ 487 & 057 {\mathsf C7} & 3430300 & {\mathsf L} {\mathsf C} {\mathsf H} {\mathsf E}{\mathsf X} & 00303 \\ 488 & 057 {\mathsf C}{\mathsf E} & 0 {\mathsf E}{\mathsf F} {\mathsf Z} & & {\mathsf C} = {\mathsf A} {\mathsf A} {\mathsf C} & {\mathsf A} \end{array}$  487 057C7 3430300 LCHEX 00303 488 057CE 0EF2 489 057D2 110 A=R0 490 057D5 96E ?C#0 B 491 057D8 C0 GOYES erreur GO IF NOT DIV BY 4 492 057DA 8AA ?C=0 A 493 057DD 25 GOYES verd99 OK, DIVISIBLE BY 400 494 057DF 96C ?A#0 B 495 057E2 D4 GOYES verd99 OK, NOT DIV BY 100 496 057E4 68A0 erreur GOTO ivarg 497 \*\*\*\*\*\*\*\* end of changes 498 499 057E8 verd50 500 \* 501 \* (annee 1582) 502 \* erreur si mois < octobre 503 \* 504 057E8 3101 LCHEX 10 Octobre 505 057EC 9E5 506 057EF 5F GOYES erreur  $507$  \* 508 \* erreur si mois = 10 et jour < 15 ; 509 \* 510 057F1 965 ?B#C B 511 057F4 B0 GOYES verd70 mois normal 512 057F6 3151 511 05714 DC<br>
512 057F6 3151<br>
513 057FA 9E7<br>
7D<C B

Saturn Assembler JPC LEX: MODULE DATE Tue May 23 09:21:17 2006 Ver. 1.56, 12/20/89 UTILITAIRES date.a Page 10 514 057FD 7E GOYES erreur 515  $\star$ \* Attention ! le code continue ! 516 517 518 519 520  $\star$ 521 \* (mois normal) 522  $\star$ 523 057FF verd70  $\star$ 524 525 \* jmax := dernier jour du mois  $\star$ 526  $C = B$ 527 057FF AE9  $\mathbf{B}$  $R0=C$ 528 05802 108 Sauvegarde du mois LCHEX 07 529 05805 3170 530 05809 9ED  $?B < = C$  B COYES verd80 531 0580C 90 SETDEC 532 0580E 05 533 05810 B65  $B=B+1$  B SETHEX 534 05813 04 535 1 1991ء - 1992ء - 1992ء - 1994ء<br>1937 - 1992ء - 1994ء - 1994ء - 1994ء<br>1938 - 1994ء - 1994ء - 1994ء - 1994ء - 1994ء LCHEX 01  $B = B & C$  B B := bit de poids faible 538 05819 0E61 539 0581D 3103 LCHEX 30 540 05821 A69  $C=C+B$  B  $C(B) := \text{imax}$ 541 542 \* erreur si jour > jmax ; 543  $\star$ 544 545 05824 9E3  $?D > C$  B 546 05827 DB GOYES erreur 547 05829 118  $C = R0$ sauvegarde du mois 548 0582C AE5  $B=C$  B 549 550 0582F verd99 551  $\star$ 552 \* Ok, c'est bon 553  $\star$ 554 0582F D6  $C = A$  A 555 05831 AF0  $A=0$  W  $A=C$  A 556 05834 DA  $C = B$  B 557 05836 AE9  $B=0$  W 558 05839 AF1  $B=C$  B 559 0583C AE5  $C = D$  B 560 0583F AEB  $D=0$ 561 05842 AF3  $W$  $D=C$  B 562 05845 AE7 563 05848 8D00000 GOVLNG = YMDDAY 564 565 566  $*$  conv2 567 568 \* But: convertir deux caracteres en deux chiffres 569  $*$  BCD. 570

Saturn Assembler JPC LEX: MODULE DATE Tue May 23 09:21:17 2006 Ver. 1.56, 12/20/89 UTILITAIRES date.a Page 11 571 \* Entree: 572 \* -  $DI = \wedge M.S.$ \* Sortie: 573 574 \* -  $C(B)$  = valeur lue et convertie \* - D1 actualise 575 576 \* Abime: A,  $B(B)$ , C 577 \* Niveaux: 2 578 \* Appelle: conv1, DRANGE 579 \* Historique: \* 87/04/17: J.T. & P.D. conception & codage 580 581 582 583 0584F  $conv2$ 584 0584F 7210 GOSUB conv1 poids fort  $\,$  B 585 05853 AE8  $B = A$ 586 05856 7B00 GOSUB conv1 587 0585A AE9  $C = B$  B **CSL** 588 0585D BE2  $\mathbf{B}$ 589 05860 A62  $C=A+C$  B 590 05863 01 RTN 591 592 05865 1C1 conv1 D1=D1-2 593 05868 14B A=DAT1 B 594 0586B 8F00000 GOSBVL =DRANGE 595 05872 4A1 GOC ivarg byte not in range LCASC '0' 596 05875 3103 597 05879 B6A  $A = A - C$  B  $A(B) = 0d$   $(d = 1..9)$ 598 0587C 01 RTN 599 600  $*$  chk/ 601 602 \* But: verifier que le caractere courant est bien 603 604 \* un slash. \* Entree: 605 \* -  $DI = \land M.S.$ 606 \* Sortie: 607 608 \* - si le caractere etait bien un "/", D1 est \* reactualise 609 \* - sinon erreur 610 \* Abime:  $A(B)$ ,  $C(B)$ 611 \* Niveaux: 0 612 \* Historique: 613 \* 87/04/17: J.T. & P.D. conception & codage 614 615 616 617 0587E chk/ 618 0587E 1C1  $D1=D1-2$ 619 05881 14B A=DAT1 B 620 05884 31F2 LCASC '/' 621 05888 962  $?A=C$  B **RTNYES** 622 0588B 00 623 0588D 8D00000 ivarg GOVLNG =ARGERR 624 625 \* send2 626 627

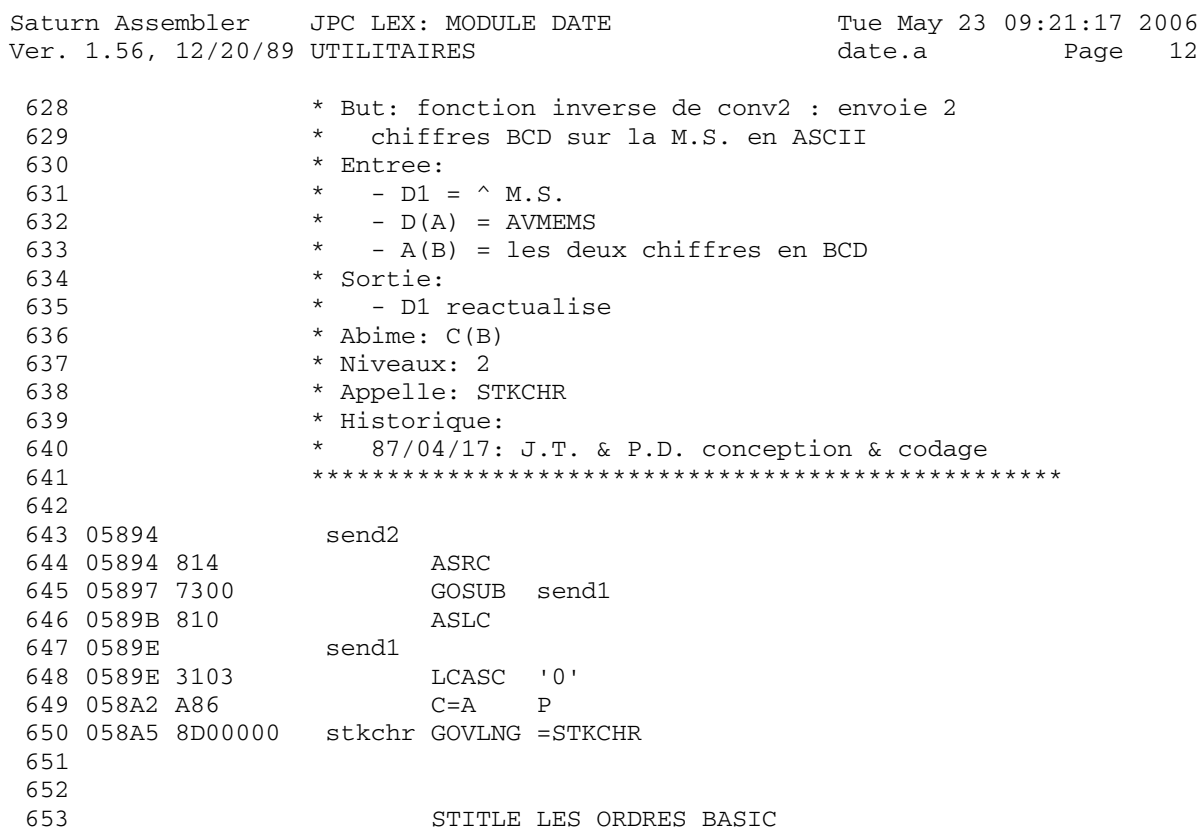

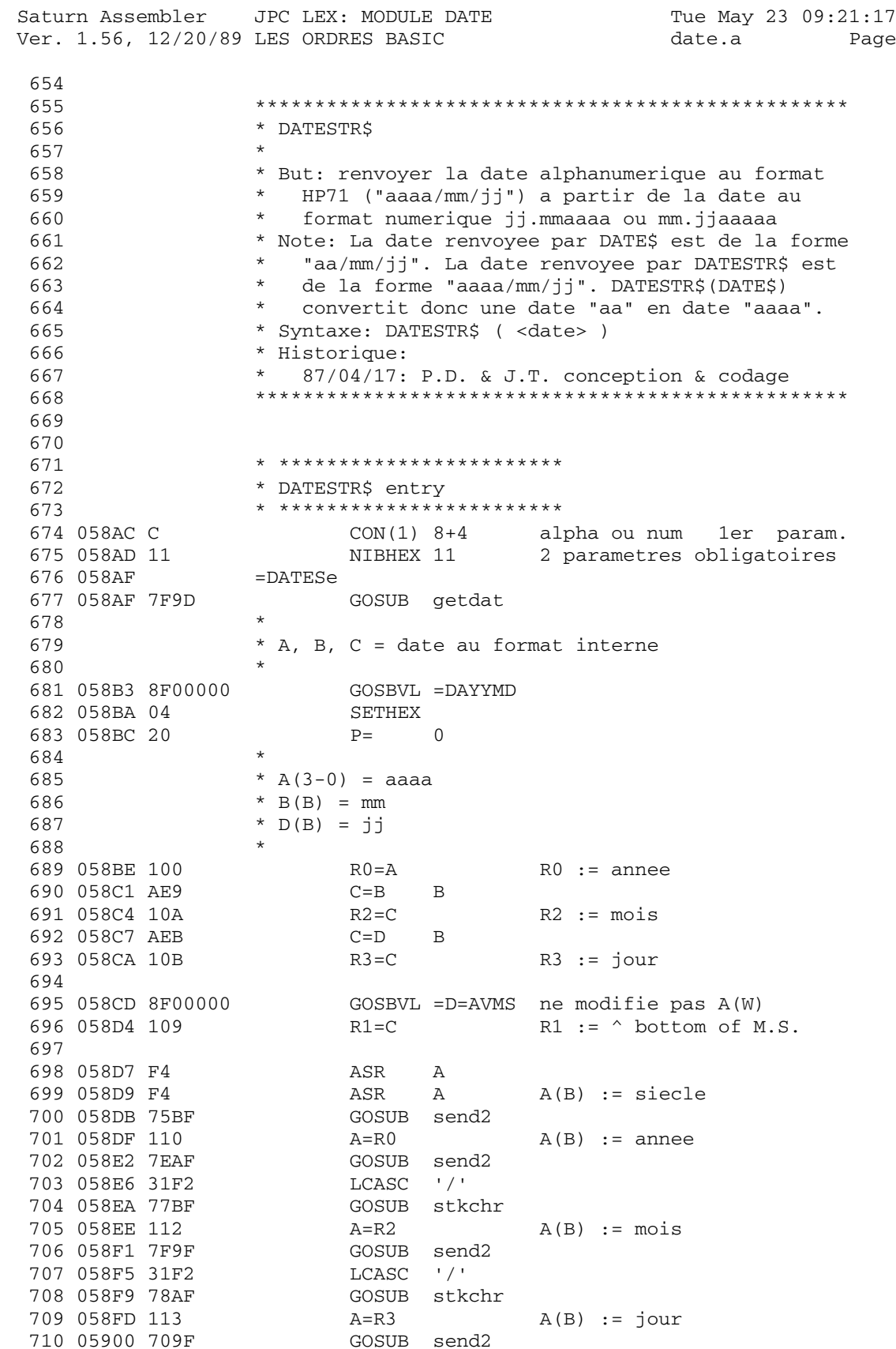

Saturn Assembler JPC LEX: MODULE DATE Tue May 23 09:21:17 2006 Ver. 1.56, 12/20/89 LES ORDRES BASIC Page 14 date.a  $ST=0$  0 711 05904 840 No return desired 712 05907 8D00000 GOVLNG =ADHEAD 713 714  $^{\star}$  DATEADD 715 716 717 \* But: renvoyer la date correspondant a : date + n 718 \* Syntaxe: DATEADD (<date>, <n>) 719 \* Modifications: Ajout du parametre de type alpha<br>Ajout des commentaires 720 721  $\star$  $\star$ 722 Clarification du code  $\star$ 723 Extension des dates jusqu'au 31/12/9999 724 \* Historique:  $86/03/$  : F.D. 725  $\star$ 87/04/17: P.D. & J.T. reconception & recodage 726  $\star$ 727 728 729 \* \*\*\*\*\*\*\*\*\*\*\*\*\*\*\*\*\*\*\*\*\*\*\*\*\* 730 \* DATEADD entry \* \*\*\*\*\*\*\*\*\*\*\*\*\*\*\*\*\*\*\*\*\*\*\*\* 731 732 0590E 8  $CON(1)$  8 num 2eme param.  $COM(1)$  8+4 alpha ou num  $1er$  param.<br> $MTBUPY$  22 parametres obligatoires 733 0590F C 734 05910 22 NIBHEX 22 2 parametres obligatoires 735 05912  $=$  $\mathtt{DATA}$ 736 05912 8F00000 GOSBVL =RNDAHX 737 \* Ce n'est pourtant pas si dur d'utiliser les 738 739 \* registres dans leur totalite. 740  $\star$ 741 05919 AF2  $C=0$  W 742 0591C D6  $C = A$  A 743 0591E 470 GOC DTAD10 744 745 \* Parametre negatif 746  $\star$ 747 05921 FA  $C = -C$  A parametre negatif sur 16 g. 748 05923 BFA  $C = -C$  W 749 05926 DTAD10 750 05926 17F  $D1=D1+ 16$ 751 05929 10B  $R3=C$  $R3 := n$ 752 0592C 722D GOSUB getdat 753 05930 11B  $C = R3$ 754 05933 A72  $C = A + C$  W  $C(W) := date + n$ 755 756 \* Attention ! le code continue 757 758 759 \* rtndat 760 761 \* But: convertir une date en format interne (nb de 762 763 jours depuis le 1er janvier 0) en reel au format jj.mmaaaa (ou mm.jjaaaa), et retourner 764 a Basic. 765 \* Entree: 766 767  $*$  -  $C(W)$  = date au format interne

Saturn Assembler JPC LEX: MODULE DATE Tue May 23 09:21:17 2006 Ver. 1.56, 12/20/89 LES ORDRES BASIC Page 15 date.a 768 \* - ST(sDMY) indique le format (DMY ou MDY) 769 \* Sortie: par FNRTN1 \* Appelle: DAYYMD 770 \* Historique: 771 772 \* 87/04/17: P.D. & J.T. conception & codage 773 774 rtndat 775 05936 776 05936 8F00000 GOSBVL =DAYYMD 777  $* A = aaaa$ 778 779  $*$  B = mm 780 \*  $D = jj$ 781  $\star$ 782 0593D 870  $?ST=1$   $SDMY$ 783 05940 BO GOYES DTAD20 784 05942 AE9  $C = B$  B  $C := mm$ 785 05945 AEF DCEX B  $D := mm ; C := jj$ 786 05948 AE5  $B=C$  B  $B := jj$ 787 0594B DTAD20 788 789 \* Le nombre que l'on devra retourner doit etre de 790 \* la forme : 0ddbbaaaa0000001 ou 791  $\star$  $\star$ 792 0dbbaaaa00000000 si dd<10 \*  $(dd = D(B)$ , bb = B(B), aaaa = A(3-0)) 793  $\star$ 794 795 0594B D6  $C = A$  $\overline{A}$ 796 0594D AF0  $A=0$  W 797 05950 24  $P=$  $\overline{4}$ 798 05952 A9A  $A=C$  WP 799 05955 20  $P=$  $\bigcap$ 800 801 \*  $A(W) = 000000000000a$ aaaa 802  $\star$ 803 05957 814 ASRC 804 0595A 814 ASRC 805 0595D 814 ASRC 806 05960 814 ASRC 807 \* A(W) =  $aaaa000000000000$ 808 809 810 05963 AE4  $A=B$  B 811 05966 814 ASRC 812 05969 814 ASRC 813 814 \* A(W) = bbaaaa00000000000 815 LCHEX 10 816 0596C 3101 817 05970 AEF DCEX B  $D := 10$ ;  $C(B) := dd$ 818 05973 AEA  $\mathbf{B}$  $A(W) := bbaaaa00000000dd$  $A=C$  $?C < D$  B  $dd < 10$ 819 05976 9E3 GOYES rtnd10 un seul shift,  $Cy := 1$ 820 05979 50 \* deux shifts,  $Cy := 0$ 821 822 0597B 814 ASRC 823 0597E 814 rtnd10 ASRC 824 05981 BF4 ASR  $M$ 

Saturn Assembler JPC LEX: MODULE DATE Tue May 23 09:21:17 2006 Ver. 1.56, 12/20/89 LES ORDRES BASIC Page 16 date.a 825 \*  $A(W) = 0dbbaaaa00000000$ 826 \*  $A(W) = 0$ ddbbaaaa0000000 827 828 829 05984 450 GOC rtnd20 830 05987 B34  $A=A+1$  X 831 0598A AF6 rtnd20 C=A  $M$ 832 0598D 66B0 GOTO fnrtn1 833 834 \* DDDAYS 835 836 \* But: renvoyer date1-date2 837 838 \* Syntaxe: DDAYS ( <date1> , <date2> ) 839 \* Modifications: 840 Ajout des parametres de type alpha 841  $\star$ Ajout des commentaires \* Historique: 842 \*  $85/10/$  : L.I. 843 844 \* 87/04/17: P.D. & J.T. reconception & recodage 845 846 \* \*\*\*\*\*\*\*\*\*\*\*\*\*\*\*\*\*\*\*\*\*\*\*\*  $847$ \* DDAYS entry 848 \* \*\*\*\*\*\*\*\*\*\*\*\*\*\*\*\*\*\*\*\*\*\*\*\*\* 849 850 05991 C  $CON(1)$   $8+4$  alpha ou num  $CONF(1)$  8+4 851 05992 C alpha ou num 852 05993 22 NIBHEX 22 2 parametres obligatoires 853 05995 =DDAYSe 854 05995 79BC GOSUB getdat 855 05999 103  $R3 = A$  $R3 := date2$ 856 0599C 72BC GOSUB getdat 857 059A0 11B  $C = R3$ 858 859 \*  $A(W) = date1$ 860 \*  $C(W) = date2$ 861  $\star$ signe  $:=$  "+" 862 059A3 AC3  $D=0$  S 863 059A6 9FE  $?A>=C$  W  $date1 \geq datae2$ GOYES DDAY10 oui: ok 864 059A9 CO  $*$  signe "-" 865 866 059AB AFE ACEX W non : on echange 867 059AE 05 SETDEC et signe := "-" 868 059B0 BCF  $D=-D-1$  S 869 059B3 04 **SETHEX** 870 059B5 DDAY10  $C = A - C$  W 871 059B5 B7E  $C(W) := date1 - date2$ GOSBVL =HXDCW full word hex-dec conv. 872 059B8 8F00000 873 059BF 8F00000 GOSBVL =FLOAT 874 875 \*  $A(W)$  = resultat, mode = DEC 876 877 059C6 AF6  $C = A$ W  $S$ 878 059C9 ACB  $C = D$  $C(S) := \text{sign}$ GOTO fnrtn1 879 059CC 6770  $880$ 881

Saturn Assembler JPC LEX: MODULE DATE Tue May 23 09:21:17 2006 Ver. 1.56, 12/20/89 LES ORDRES BASIC Page 17 date.a \* DOW\$ 882 883 \* But: renvoyer le nom du jour 884 \* Syntaxe: DOW\$ ( [ <date> ] ) 885 \* Modifications: 886 887 Ajout du parametre de type alpha Parametre optionnel = date d'aujourd'hui 888  $\star$ \* Ajout des commentaires 889 Nom des jours en messages  $\star$ 890 \* Historique: 891  $85/10/$  : L.I. 892  $\star$ 87/04/17: P.D. & J.T. reconception & recodage 893 894 895 \* \*\*\*\*\*\*\*\*\*\*\*\*\*\*\*\*\*\*\*\*\*\*\*\* 896 897 \* DOW\$ entry \* \*\*\*\*\*\*\*\*\*\*\*\*\*\*\*\*\*\*\*\*\*\*\*\* 898  $CON(1)$   $8+4$  alpha ou num<br>  $S = \begin{cases} 1 & 1 \text{ otherwise} \end{cases}$ 899 059D0 C 900 059D1 01 NIBHEX 01 1 parametre optionnel 901 059D3 =DOWse 902 059D3 851  $ST=1$  sDOW\$ 903 059D6 6900 GOTO DOW00  $904$ 905 \* DOW 906 907 \* But: renvoyer le numero du jour 908 909 \* Syntaxe: DOW ( [ <date> ] ) \* Modifications: 910 911 Ajout du parametre de type alpha  $\star$ 912 Parametre optionnel = date d'aujourd'hui  $\star$ 913 Ajout des commentaires \* Historique: 914 915  $\star$  $85/10/$  : L.I.  $\star$ 87/04/17: P.D. & J.T. reconception & recodage 916 917 918 \* \*\*\*\*\*\*\*\*\*\*\*\*\*\*\*\*\*\*\*\*\*\*\*\*\* 919 920 \* DOW entry \* \*\*\*\*\*\*\*\*\*\*\*\*\*\*\*\*\*\*\*\*\*\*\*\*\* 921  $CON(1)$   $8+4$  alpha ou num 922 059DA C 923 059DB 01 1 parametre optionnel NIBHEX 01 924 059DD  $=$ DOWe  $ST=0$   $SDOW$$ 925 059DD 841 926 059E0 DOW00 927 \* Algorithme : 928 \* si nb parametre =  $1$ 929 \* alors decoder la date 930  $\star$ sinon obtenir la date d'ajourd'hui 931 932  $*$  fin si ; 933 \* jour :=  $(data - 1) mod 7$ 934 935 059E0 94E  $?C#0$  S GOYES DOW10 936 059E3 04 937 \* Sauvegarde temporaire de D0 et D1 938

Saturn Assembler JPC LEX: MODULE DATE Tue May 23 09:21:17 2006 Ver. 1.56, 12/20/89 LES ORDRES BASIC date.a Page 18 939 \* 940 059E5 137 CD1EX 941 059E8 06 RSTK=C 942 059EA 136 CD0EX 943 059ED 06 RSTK=C 944 059EF OB CSTEX 945 059F1 10B R3=C 946 059F4 8F00000 GOSBVL =CMPT C = R1 := current time 947 \* 948 \* Restauration de D0 et D1 apres le monstre CMPT 949 \* 950 059FB 11B C=R3 951 059FE OB CSTEX 952 05A00 07 C=RSTK 953 05A02 134 D0=C 954 05A05 07 C=RSTK 955 05A07 135 D1=C 956 \* 957 \* Et on reprend le cours de nos investigations... 958 \* 959 05A0A 119 C=R1 960 05A0D BF6 CSR W 961 05A10 BF6 CSR W 962 05A13 81E CSRB C / 512 (in seconds) 963 05A16 8F00000 GOSBVL =TODT A = day number 964 05A1D 20 P= 0 965 05A1F 6700 GOTO DOW20 966 05A23 DOW10 967 05A23 7B2C GOSUB getdat 968 05A27 DOW20 969 05A27 A7C A=A-1 W 970 05A2A AF2 C=0 W 971 05A2D 307 LC(1) 7 972 05A30 8F00000 GOSBVL =IDIV C := a-1 mod 7 973 05A37 20 P= 0 974 \* 975 \* C(0) = numero du jour (0:dimanche ... 6:samedi) 976 \* 977 05A39 871 ?ST=1 sDOW\$ 978 05A3C F0 GOYES DOW30 979 \* 980 \* Sortie numerique 981 \* 982 05A3E 816 CSRC 983 05A41 816 CSRC C(14) := a-1 mod 7 984 05A44 8D00000 fnrtn1 GOVLNG =FNRTN1 985 \* 986 \* Sortie alphanumerique 987 \* 988 05A4B DOW30 989 05A4B DA  $A=C$  A  $A(A)$  := numero du jour 990 05A4D 34801E0 LC(5) #0E108 eSunday (=id)~(=eSUN) 991 05A54 C2 C=C+A A C(A) := numero du message 992 05A56 108 RO=C 993 \* 994 \* Pompe dans les IDS I, page 17-60, d'apres MSG\$ 995 \*

Saturn Assembler JPC LEX: MODULE DATE Tue May 23 09:21:17 2006 Ver. 1.56, 12/20/89 LES ORDRES BASIC Page 19 date.a GOSBVL =R3=D10 Sauver D1 et D0 996 05A59 8F00000 997 05A60 8F00000 GOSBVL =FPOLL 998 05A67 00  $CON(2) = pTRANS$  $GOSBVL = D0=AVS$   $D0 := (AVMEMS)$ 999 05A69 8F00000 1000 05A70 118  $C = R0$ GOSBVL =TBMSG\$ 1001 05A73 8F00000 1002 05A7A 8D00000 GOVLNG = ERRM\$f Et c'est supporte !!! 1003  $\star$ 1004 \* Fin du pompage... 1005 1006 1007  $*$  DMY 1008 1009 1010 \* But: passer en mode jj.mmaaaa 1011 \* Syntaxe: DMY 1012 \* Modifications: 1013 Utilisation de routines supportees 1014 \* Historique: 1015 \*  $85/10/$  : L.I. \* 87/04/17: P.D. & J.T. reconception & recodage 1016 1017 1018 \* \*\*\*\*\*\*\*\*\*\*\*\*\*\*\*\*\*\*\*\*\*\*\*\*\* 1019 \* DMY entry 1020 \* \*\*\*\*\*\*\*\*\*\*\*\*\*\*\*\*\*\*\*\*\*\*\*\* 1021 1022 05A81 00000  $REL(5) = STDd$ 1023 05A86 00000 REL(5) =NOARGp 1024 05A8B  $=$ DMY $e$ 1025 05A8B 31BC  $LC(2) = FLDATE$ 1026 05A8F 8F00000 GOSBVL =SFLAGS Set system flag 1027 05A96 571 GONC nxtstm B.E.T. 1028 1029 1030  $*$  MDY 1031  $\star$ \* But: passer en mode mm.jjaaaa 1032 1033 \* Syntaxe: MDY 1034 \* Modifications: 1035 \* Utilisation de routines supportees \* Historique: 1036 1037  $85/10/$  : L.I.  $\Delta\omega$  . 1038 87/04/17: P.D. & J.T. reconception & recodage 1039 1040 \* \*\*\*\*\*\*\*\*\*\*\*\*\*\*\*\*\*\*\*\*\*\*\*\* 1041 \* MDY entry 1042 \* \*\*\*\*\*\*\*\*\*\*\*\*\*\*\*\*\*\*\*\*\*\*\*\* 1043 1044 05A99 00000 REL(5) =STDd 1045 05A9E 00000 REL(5) =NOARGp 1046 05AA3  $=$ MDY $e$ 1047 05AA3 31BC  $LC(2) = E1DATE$  $1047$  USAAS SIBC<br>1048 05AA7 8F00000 GOSBVL =SFLAGC Clear system flag 1049 05AAE 8D00000 nxtstm GOVLNG =NXTSTM 1050 1051 05AB5 **END** 

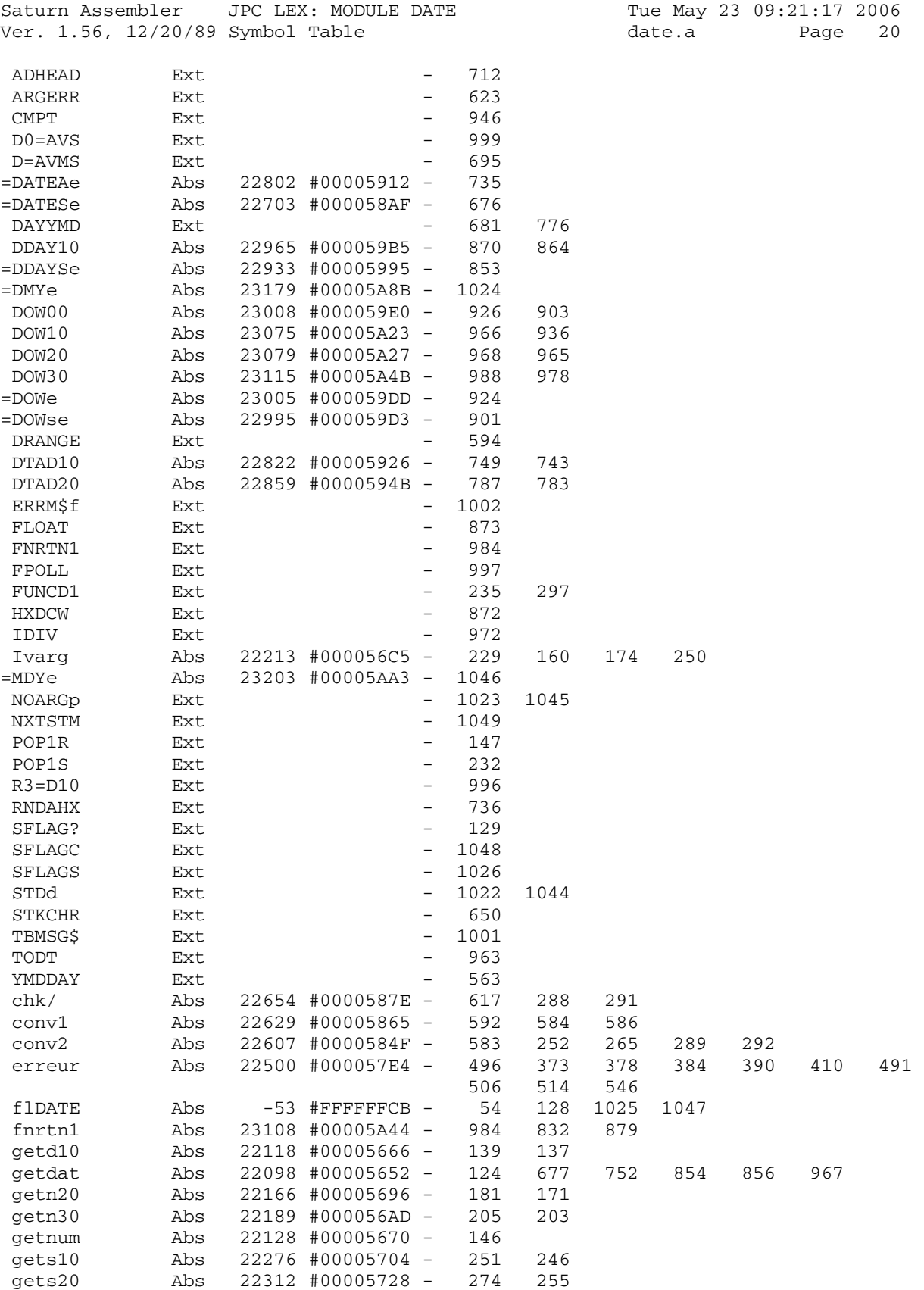

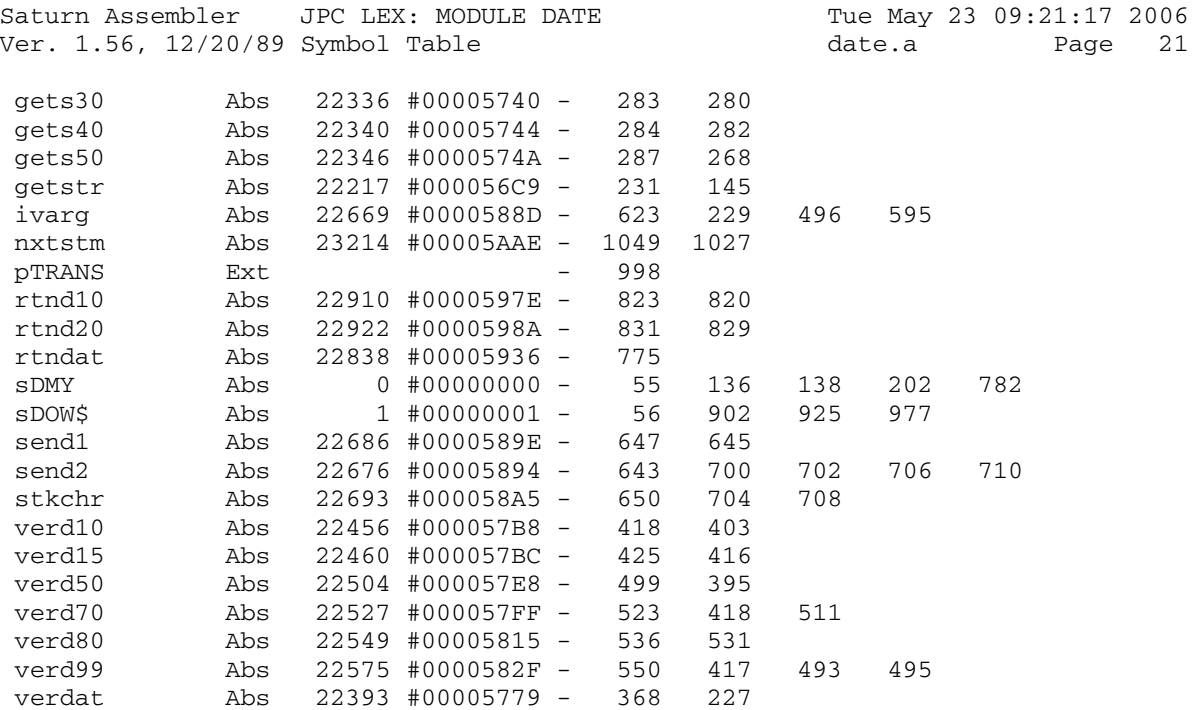

Saturn Assembler JPC LEX: MODULE DATE Tue May 23 09:21:17 2006<br>Ver. 1.56, 12/20/89 Statistics date.a Page 22 Ver. 1.56, 12/20/89 Statistics

Input Parameters

Source file name is date.a

Listing file name is date.l

Object file name is date.o

 Flags set on command line None

Errors

None

Saturn Assembler JPC LEX: MODULE DES Tue May 23 09:21:17 2006 Ver. 1.56, 12/20/89 des.a Page 1 1 TITLE JPC LEX: MODULE DES 2 3 \* \*\*\*\*\*\*\*\*\*\*\*\*\*\*\*\*\*\*\*\*\*\*\*\*\*\*\*\*\*\*\*\*\*\*\*\*\*\*\*\*\*\*\*\*\*\*\*\* 4 \* LCD Drawing (dessin) module  $5$  \* 6 \* Keyword(s): 7 \* INVERSE, PAINT, CONTRAST 8 \* Author(s): 9 \* Laurent Istria, Jean-Jacques Moreau 10 \* History: 11 \* Initially published in JPC #24 12 \* INVERSE and PAINT rewritten as some stage 13 \* 14 \* (c) Copyright PPC Paris 1986, 1987, 1988 and the Author(s) 15 \* \*\*\*\*\*\*\*\*\*\*\*\*\*\*\*\*\*\*\*\*\*\*\*\*\*\*\*\*\*\*\*\*\*\*\*\*\*\*\*\*\*\*\*\*\*\*\*\*\* 16 17 05AB5 ABS #5AB5 18 19 \* \*\*\*\*\*\*\*\*\*\*\*\*\*\*\*\*\*\*\*\*\*\*\*\*\*\* 20 \* INVERSE entry  $21$  \* \*\*\*\*\*\*\*\*\*\*\*\*\*\*\*\*\*\*\*\*\*\*\*\* 22 05AB5 00000 REL(5) =STDd REL(5) =INVERp 24 05ABF 14A =INVERe A=DAT0 B 25 05AC2 8F00000 GOSBVL =EOLXCK 26 05AC9 D0 A=0 A 27 05ACB D2 28 05ACD 3138 29 05AD1 432 GOC o5B17 30 05AD4 8F00000 GOSBVL =EXPEXC 31 05ADB D2 C=0 A 32 05ADD 3138 LCHEX 83 33 05AE1 7760 GOSUB o5B6E 34 05AE5 101 R1=A 35 05AE8 D2 C=0 A 36 05AEA 3138 37 05AEE 7A50 GOSUB o5B6E 38 05AF2 119 C=R1 39 05AF5 8B6 o5B17 ?C<A A 40 05AF8 C6 GOYES o5B86 41 05AFA E2 C=C-A A 42 05AFC D7 D=C A 43 05AFE 7960 GOSUB o5B8D 44 05B02 14A o5B24 A=DAT0 B 45 05B05 BEC 46 05B08 148 DAT0=A<br>
47 05R0B 132 AD0EX 47 05B0B 132 AD0EX 48 05B0E 3400000 LC(5) (=DD3END)-2 49 05B15 8A2 ?C=A A 50 05B18 71 GOYES o5B51 51 05B1A 3400000 LC(5) (=DD2END)-2 52 05B21 8A2 ?C=A A 53 05B24 51 GOYES o5B5B 54 05B26 130 D0=A<br>55 05B29 161 D0=D0+ 2 55 05B29 161 D0=D0+ 2 56 05B2C 531 GONC o5B62 57 05B2F 1B00000 o5B51 D0=(5) =DD2ST

Ver. 1.56, 12/20/89 des.a Page 2 58 05B36 490 GOC o5B62 59 05B39 1B00000 o5B5B D0=(5) =DD1ST 60 05B40 CF o5B62 D=D-1 A 61 05B42 5FB GONC o5B24 62 05B45 8D00000 GOVLNG =NXTSTM 63 64 05B4C 108 o5B6E R0=C 65 05B4F 8F00000 GOSBVL =RNDAHX 66 05B56 5D0 GONC o5B86 67 05B59 17F D1=D1+ 16 68 05B5C 118 C=R0  $69$  05B5F 8BA 70 05B62 00 71 05B64 8D00000 o5B86 GOVLNG =ARGERR 72 73 05B6B D2 o5B8D C=0 A 74 05B6D 31E2 LCHEX 2<br>75 05B71 8B2 ?C>A A 75 05B71 8B2 76 05B74 B2 GOYES o5BC1 77 05B76 31E5 78 05B7A 8B2 79 05B7D 21 GOYES o5BB1 80 05B7F 31E5 LCHEX 5E 81 05B83 EA A=A-C A 82 05B85 3400000 LC(5) =DD1ST 83 05B8C 591 GONC o5BC8 84 05B8F 31E2 o5BB1 LCHEX 2E 85 05B93 EA A=A-C A 86 05B95 3400000 LC(5) =DD2ST 87 05B9C 590 GONC o5BC8 88 05B9F 3400000 o5BC1 LC(5) =DD3ST 89 05BA6 C4 o5BC8 A=A+A A 90 05BA8 CA A=A+C A 91 05BAA 130 D0=A 92 05BAD 01 RTN 93 94 \* \*\*\*\*\*\*\*\*\*\*\*\*\*\*\*\*\*\*\*\*\*\*\*\*\* 95 \* PAINT entry 96 \* \* \*\*\*\*\*\*\*\*\*\*\*\*\*\*\*\*\*\*\*\*\*\*\*\*\* 97 05BAF 88823 NIBHEX 88823 98 05BB4 136 =PAINTe CD0EX<br>99 05BB7 06 RSTK=C<br>100 05BB9 840 ST=0 0 99 05BB7 06 100 05BB9 840 <br>
101 05BBC 80DF <br>
102 05BC0 892 <br>
2P= 2 101 05BBC 80DF 102 05BC0 892 103 05BC3 50 GOYES 05BEA<br>104 05BC5 850 ST=1 0 104 05BC5 850 105 05BC8 20 o5BEA P= 0 106 05BCA D2 C=0 A 107 05BCC 3170 LCHEX 07 108 05BD0 787F GOSUB o5B6E 109 05BD4 102 110 05BD7 D2 C=0 A 111 05BD9 3138 110 05BD/ D2 C=0 A<br>
111 05BD9 3138 LCHEX 83<br>
112 05BDD 7B6F GOSUB 05B6E<br>
113 05BE1 101 R1=A 113 05BE1 101 R1=A<br>114 05BE4 860 ?ST=0 0 114 05BE4 860

Saturn Assembler JPC LEX: MODULE DES Tue May 23 09:21:17 2006

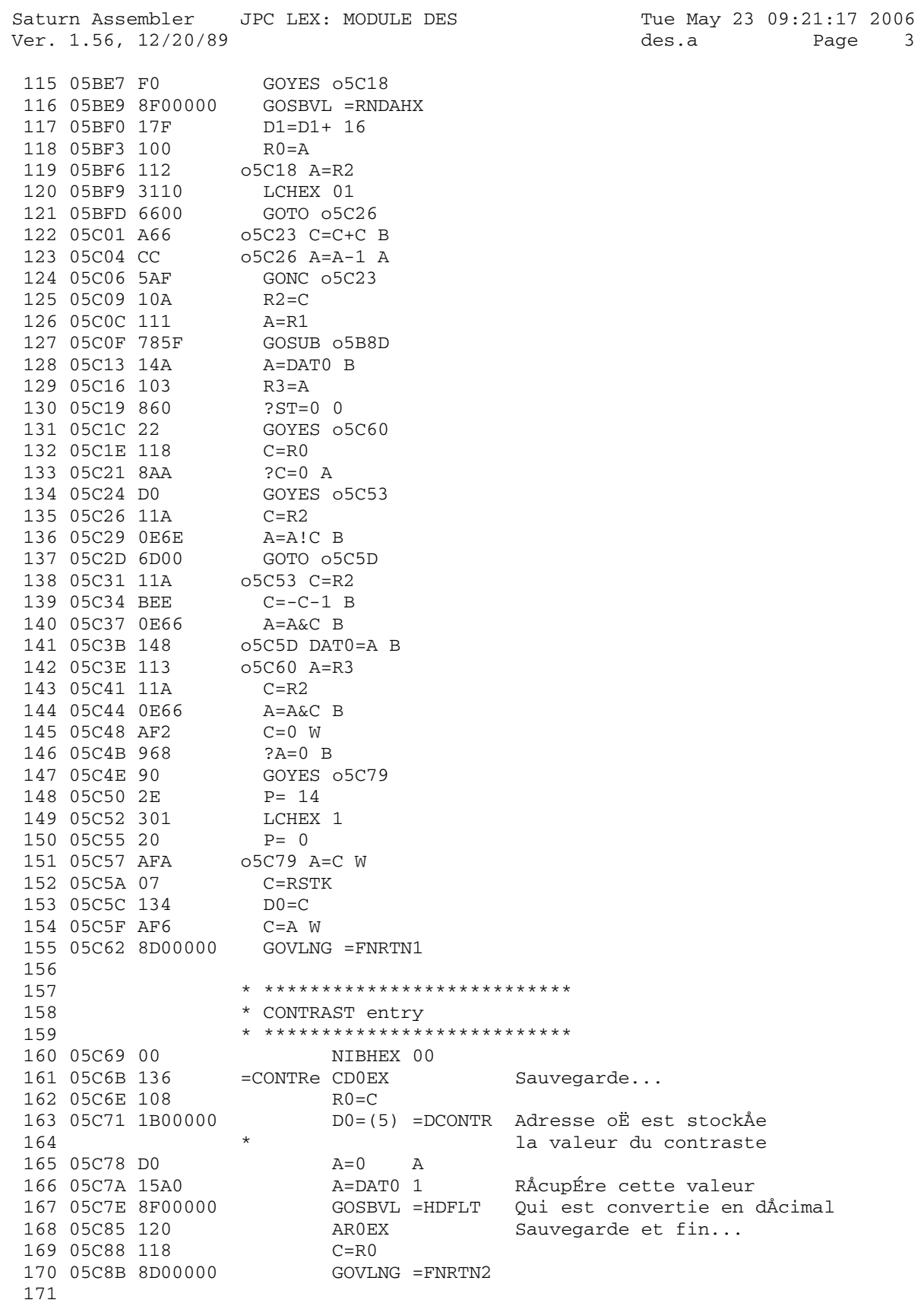

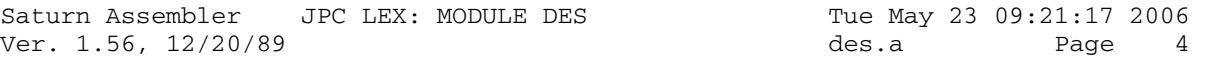

172 05C92  $\ensuremath{\mathrm{END}}$
Saturn Assembler JPC LEX: MODULE DES Tue May 23 09:21:17 2006 Ver. 1.56, 12/20/89 Symbol Table des.a Page 5

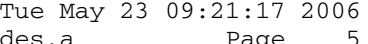

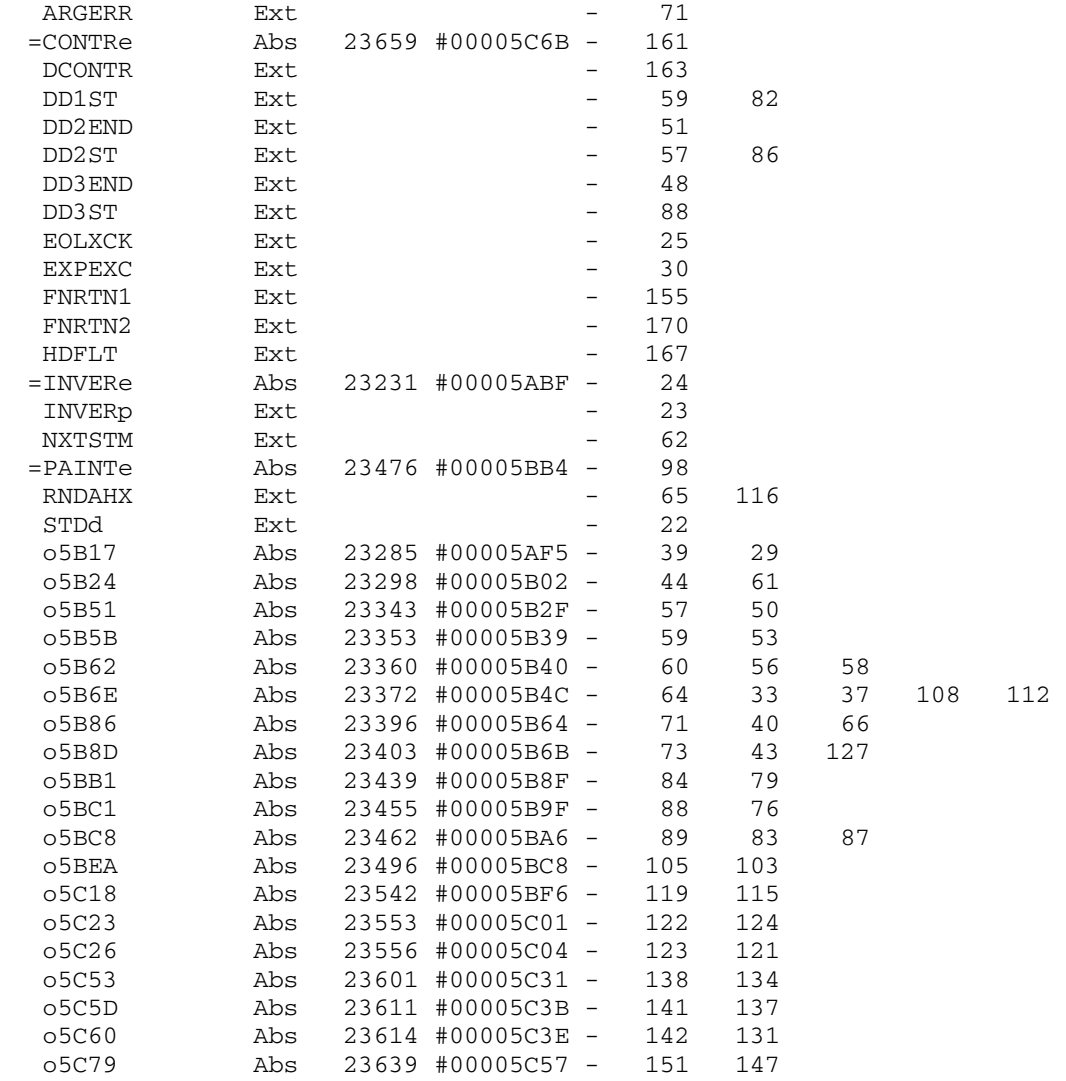

Saturn Assembler JPC LEX: MODULE DES Tue May 23 09:21:17 2006<br>Ver. 1.56, 12/20/89 Statistics des.a Page 6 Ver. 1.56, 12/20/89 Statistics

Input Parameters

Source file name is des.a

Listing file name is des.l

Object file name is des.o

 Flags set on command line None

Errors

None

Saturn Assembler JPC LEX: MODULE DESAL Tue May 23 09:21:17 2006 desal.a Page 1 Ver. 1.56, 12/20/89  $\mathbf{1}$ TITLE JPC LEX: MODULE DESAL  $\overline{a}$  $\mathcal{E}$ \* Desal module  $\overline{4}$  $\overline{5}$ 6 \* Keyword(s):  $7\overline{ }$ \* HTA\$, ADBUF\$, ASC\$, ATH\$, RED\$ 8 \* Author(s): 9 Pierre David, Michel Martinet \* History: 10 11 Initially published in JPC #27  $\star$ HTA\$, ATH\$ expanded to accept an optionnal 2nd argument  $12$  $\star$ R. Rosenbaum, rev X: rewrite of RED\$ function  $13$  $14$  $\star$ 15 \* (c) Copyright PPC Paris 1986, 1987, 1988 and the Author(s) 16 17 ABS #5C92 18 05C92 19  $20<sub>o</sub>$ \* \*\*\*\*\*\*\*\*\*\*\*\*\*\*\*\*\*\*\*\*\* \* HTA\$ entry  $21$  $22$ \* \*\*\*\*\*\*\*\*\*\*\*\*\*\*\*\*\*\*\*\*\* 23 05C92 8412 NIBHEX 8412 24 05C96 7F81 =HTAe GOSUB veropt 25 05C9A 8F00000 GOSBVL =POP1S Teste le paramétre de la fonction et renvoie la lonqueur de la chaÑne  $26$  $\star$ alpha en quartets dans A(A)  $2.7$ 28 05CA1 AF2  $C=0$  W Division de la lonqueur 29 05CA4 D6  $C = A$  A de la chaÑne 30 05CA6 822  $SB=0$ 31 05CA9 81E CSRB par 32 05CAC 81E CSRB 4: deux dÅplacement de 1 bit  $33$  $\star$ vers la droite 34 05CAF 832  $?SB=0$ paire? 35 05CB2 50 GOYES HTA10 OK 36 05CB4 5D5 GONC Argerr Si le nombre est impair: erreur sauvegarde de N/4 dans D(A) qui 37 05CB7 D7 HTA10 D=C A  $38$  $\star$ servira de compteur 39 05CB9 136 **CDOEX** Sauvegarde du compteur programme (PC) 40 05CBC 06 RSTK=C dans RSTK 41 05CBE 137 **CD1EX** Addition de la longueur de  $C=C+A$  A la chaÑne È D1 42 05CC1 C2 43 05CC3 134  $D0=C$ et on place D0 et 44 05CC6 135  $D1=C$ D1 sur la fin de la chaÑne 45 05CC9 DB  $C=D$  A recupere N/4 46 05CCB C6  $C=C+C$  A Multiplication par 2 pour 47 05CCD BF2 CSL W reconstitution de l'entÁte  ${\bf W}$ de la nouvelle 48 05CD0 BF2 CSL  $LC(1)$  15 49 05CD3 30F chaÑne 50 05CD6 109  $R1 = C$ et sauvegarde dans le registre R1 51 Boucle D=D-1 A 0n commence la boucle par dÅcrÅmenter D 52 05CD9 CF GOC HTAFIN S'il ne reste plus de caractÉres 53 05CDB 442 54 on branche en HTAFIN. 55 05CDE 183  $D0 = D0 - 4$ Autrement on dåcråmente D0 de 4 pour A=DAT0 4<br>?ST=0 0 56 05CE1 15A3 lire la valeur HEXA 57 05CE5 860

Saturn Assembler JPC LEX: MODULE DESAL Tue May 23 09:21:17 2006 Ver. 1.56, 12/20/89 desal.a Page 2 58 05CE8 90 GOYES HTA20 59 05CEA 8F00000 GOSBVL =SWPBYT  $HTA20$   $P=$  1 60 05CF1 21 P= #-1 chr È convertir GOSUB CONVAH Voir encart 61 05CF3 7220 D1=D1- 2 On dåcråmente D1 pour<br>DAT1=A B placer le caractÉre A 62 05CF7 1C1 DAT1=A B placer le caractÉre ASCII<br>GONC Boucle Branchement inconditionnel 63 05CFA 149 64 05CFD 5BD 65 66 05D00 07 HTAFIN C=RSTK Fin: restitution du 67 05D02 134  $D0=C$ compteur programme sauvegardÅ 68 dans RSTK plus haut DÅcrÅmentation de D1 pour placer  $D1=D1-16$ 69 05D05 1CF 70 05D08 119 l'entáte de la nouvelle chaÑne  $C = R1$ 71 sur la Math Stack et 72 05D0B 8D00000 GOVLNG =FNRTN4 Retour È BASIC 73 74 05D12 8D00000 Argerr GOVLNG =ARGERR 75 76 77 78 79  $80$ \* CONVAH : CONvertit de l'Ascii en Hexa 81 82 \* Objet: convertir une expression ASCII en HEXA 83 84 \* Entråe: 85 P= Nombre de caractÉre È convertir moins 1 (de 0 È 7)  $\star$ 86 HEX  $\star$ 87 A: valeurs HEXA correspondant au caractÉres ASCII  $\star$ 88 Ex: 313445  $\star$ 89 90  $E_4$  1 avec P= 2 en entråe. 91 92 \* Sortie: 93  $\star$  $P=0$ 94  $\star$ HEX  $\star$ 95  $Carry = 0$ 96  $\star$  $A(W) = B(W) = valueur HEXA$ 97 \* Utilise:  $A(W)$ ,  $B(W)$ ,  $C(S)$ ,  $C(A)$ ,  $P$ 98 99 \* Niveaux de pile des retours: 2 100 101  $102$ 103  $104$ 105 05D19 80CF CONVAH C=P 15 Sauvegarde du nombre de caractÉres  $\star$ dans C(S) 106 107 05D1D 20  $P=$  0 108 05D1F 8F00000 BCL1 GOSBVL =DRANGE A(B) ? compris entre 30 et 39 GONC CVH10 Si oui: CVH10 109 05D26 5F1 GONC CVHIU SI OUI. CVHID<br>GOSBVL =CONVUC Convertit A(B) en majuscule<br>LCASC 'FA' Bornes test pour l'appel de RANGE<br>GOSBVL =RANGE VÅrifie si A(B) est entre A et F<br>GOC Argerr Si non: ERREUR 110 05D29 8F00000 111 05D30 331464 112 05D36 8F00000 113 05D3D 44D  $LC(1) 9$ On aditionne 9 au quartet de poids 114 05D40 309

Saturn Assembler JPC LEX: MODULE DESAL Tue May 23 09:21:17 2006 Ver. 1.56, 12/20/89 desal.a Page 3 115 05D43 A0A A=A+C P faible de A(B) 116 05D46 BF1 CVH10 BSL W Sauvegarde 117 05D49 A88 B=A P dans B(0) 118 05D4C BF4 ASR W On passe 119 05D4F BF4 ASR W au caractÉre suivant 120 05D52  $A4E$  C=C-1 S C(S) = compteur 121 05D55 59C GONC BCL1 B.E.T. 122 05D58 AF4 A=B W A = B pour la sortie de routine 123 05D5B 03 RTNCC Retour avec Carry = 0 124 125 126 \* \*\*\*\*\*\*\*\*\*\*\*\*\*\*\*\*\*\*\*\*\* 127 \* ADBUF\$ entry 128 **\* \*\*\*\*\*\*\*\*\*\*\*\*\*\*\*\*\*\*\*\***  129 05D5D 411 NIBHEX 411 La fonction n'admet qu'un seul 130 \* paramÉtre alphanumÅrique 131 05D60 8F00000 =ADBUFe GOSBVL =REVPOP Teste le paramÉtre de la fonction et 132 \* renvoie la longueur de la chaÑne alpha 133 \* en quartets dans A(A). La chaÑne est 134 \* renversÅe sur la Math Stack. 135 05D67 D2 C=0 A ) On charge 6 136 05D69 306 LC(1) 6 ) dans C(A) pour ?A#C A ) tester si la longueur de la chaÑne 138  $\star$   $\star$  est bonne. 139 05D6F 3A GOYES Argerr Si elle est mauvaise: ERREUR. 140 05D71 15B5 A=DAT1 6 On charge la longueur de la chaÑne  $141$   $*$  dans  $A(5-0)$  142 05D75 175 D1=D1+ 6 D1 ^ maintenant la fin de la chaÑne. 143 05D78 137 CD1EX Sauvegarde de D1 144 05D7B 06 RSTK=C dans RSTK. 145 05D7D 22 P= 2 P= nombre de caractÉres de A(W) 146  $\star$   $\star$   $\overrightarrow{E}$  convertir en HEXA. 147 05D7F 769F GOSUB CONVAH Conversion ! 148 05D83 D6  $C=A$  A  $C(X)$  = valeur HEXA de la chaÑne 149 \* \* introduite 150 05D85 8F00000 GOSBVL =IOFND0 Recherche du Buffer. 151 05D8C 581 GONC FIN Si Carry=0 : 152 \* le buffer n'existe pas: FIN 153 05D8F 1C6 D1=D1- 7 On rÅajuste l'adresse pour pointer 154 \* le dÅbut du buffer. 155 05D92 133 AD1EX On charge l'adresse du buffer dans A(A) 156 05D95 24 P= 4 PrÅparation (comme pour CONVAH) 157 \* pour l'appel de HEXASC. 158 05D97 AC2 C=0 S ) La routine HEXASC demande que 159 \* ) le nombre de quartets È 160 05D9A 80FF CPEX 15 ) convertir soit dans C(S). 161 05D9E 8F00000 GOSBVL =HEXASC Convertion de l'adresse en ASCII. 162 163 05DA5 07 FIN C=RSTK ) Restitution 164 05DA7 135 D1=C ) de D1. 165 05DAA 590 GONC Adh Si l'on vient de "GONC FIN" 166  $\ast$   $\ast$  on branche en Adh. 167 05DAD 1C9 D1=D1- 10 Autrement on place le paramÉtre 168 05DB0 1599 DAT1=A 10 de retour sur la Math Stack. 169 05DB4 109 Adh R1=C Indispensable avant l'appel 170 \* de la routine ADHEAD 171 05DB7 850 ST=1 0 On veut un retour aprÉs l'appel

Saturn Assembler JPC LEX: MODULE DESAL Tue May 23 09:21:17 2006 desal.a Page 4 Ver. 1.56, 12/20/89 172 de ADHEAD. GOSBVL =D=AVMS D(A) = AVMEMS<br>GOSBVL =ADHEAD Construction de l'en-tÁte de 173 05DBA 8F00000 174 05DC1 8F00000 175 la nouvelle chaÑne. a nouvelle chan:<br>GOSBVL =REV\$ On renberse le tout 176 05DC8 8F00000 177 05DCF 8D00000 GOVLNG = EXPR et retour È BASIC. 178 179 \* \*\*\*\*\*\*\*\*\*\*\*\*\*\*\*\*\*\*\*\*\* 180 \* ASC\$ entry 181 \* \*\*\*\*\*\*\*\*\*\*\*\*\*\*\*\*\*\*\*\*\* 182 NIBHEX 411 Un paramÉtre alpha. 183 05DD6 411 184 05DD9 137  $=$ ASCe CD1EX  $\overline{\phantom{a}}$ ) Sauvegarde de D1 185 05DDC 135  $D1=C$  $RSTK = C$ ) dans RSTK. (opcode=1oct) 186 05DDF 06 187 05DE1 8F00000 GOSBVL =POP1S<br>188 05DE8 AD1 B=0 M ) Division de la longueur  $B=A$  A ) de la chaÑne par 189 05DEB D8 BSRB<br>LCASC '.'<br>ST=C 190 05DED 81D ) 2. B=compteur de CHR. 191 05DF0 31E2 192 05DF4 0A  $ST(B) = '$ .'  $LCASC$  '~ ' 193 05DF6 3302E7 194 05DFC D7  $D=C$  A  $D(3-0) = 1 \sim 1$ 195 196 05DFE CD BOUCLE B=B-1 A Reste-t-il des CHR ? 197 05E00 4C1 GOC SORTIE Si non: SORTIE. 198 05E03 14B  $A = DAT1$  B  $A(B) = CHR \tE$  tester. 199 05E06 DB  $C = D$  A  $C(3-0) = 1 \sim 1$ 202 05E12 09  $C = ST$ Autrement  $C(B) = '$ .'  $\sim$  DAT1=C B<br>  $\sim$ D1 D1=D1+ 2<br>  $\sim$ N1C BONC BOUCLE Le CHR devient '.' 203 05E14 14D 204 05E17 171 Ajuste Carry. 205 05E1A 53E GONC BOUCLE B.E.T.  $206$ Restitution de 207 05E1D 07 SORTIE C=RSTK<br>208 05E1F 135 D1=C 209 05E22 8D00000 GOVLNG = EXPR et retour È BASIC. 210 211 212  $213$ \* verifie si le parametre optionnel \* de HTA\$ et ATH\$ est #0  $214$ 215 216 05E29 840 veropt ST=0 0  $C=C-1$  S 217 05E2C A4E 218 05E2F A4E  $C=C-1$  S 219 05E32 400 **RTNC** GOSBVL =POP1R<br>SETHEX 220 05E35 8F00000 221 05E3C 04 222 05E3E 17F  $D1=D1+ 16$ 223 05E41 978  $?A=0$  W **RTNYES** 224 05E44 00  $ST=1$  0 225 05E46 850 226 05E49 01 RTN 227 \* \*\*\*\*\*\*\*\*\*\*\*\*\*\*\*\*\*\*\*\*\*\* 228

Saturn Assembler JPC LEX: MODULE DESAL Tue May 23 09:21:17 2006 Ver. 1.56, 12/20/89 Page desal.a  $-5$ 229 \* ATH\$ entry \* \*\*\*\*\*\*\*\*\*\*\*\*\*\*\*\*\*\*\*\*\*\*  $230$ 231 05E4B 8412 NIBHEX 8412 232 05E4F 76DF =ATHe GOSUB veropt 233 05E53 8F00000 GOSBVL =POP1S 234 05E5A 136 **CDOEX** Sauvegarde de la valeur de 235 05E5D 06 RSTK=C DO dans RSTK pour rendre le pointeur DO 236  $\star$ disponible 237 05E5F 137 CD1EX On place 238 05E62 135  $D1=C$ le pointeur DO È la 239 05E65 134  $D0=C$ valeur de D1  $GOSBVL = D=AVMS$   $D(A) = AVMEMS$ 240 05E68 8F00000 241 05E6F 1CF  $D1=D1-16$ D1 pointe maintenant le dÅbut  $242$ du paramÉtre de ATH\$ 243 05E72 137 CD1EX Calcul de la longueur  $C=C-A$  A 244 05E75 E2 de la future chaÑne 245 05E77 8B3  $?C < D$  A comparaison avec AVMEMS 246 pour savoir s'il y a 247 05E7A 35 GOYES Memerr suffisamment de place en mÅmoire. 248  $\star$ Si non: "In. Memory" 249 05E7C 135  $D1=C$ D1 ^ maintenant le futur paramÉtre 250 05E7F 06 RSTK=C Sauvegarde dans RSTK  $C = A$   $A$ 251 05E81 D6 Multiplication de la longueur 252 05E83 C6  $C=C+C$  A de la chaÑne par 2 (N+N) 253 05E85 BF2 CSL W et contruction de l'en-tÁte CSL W 254 05E88 BF2 de la 255 05E8B 30F  $LC(1)$  15 future chaÑne 256 05E8E 1557 DAT1=C W et mise en place sur la Math Stack 257 05E92 17F  $D1=D1+ 16$ D1 pointe maintenant la fin de la 258  $\star$ future chaÑne 259 05E95 AF2  $C=0$  ${\rm W}$ Mise È 0 pour permettre des dÅcalages  $\star$ 260 et des opÅrations dans C(S) 261 05E98 D6  $C = A$ Division de la longueur de la chaÑne  $\overline{A}$ 262 05E9A 81E CSRB par 2 pour initialiser le 263 05E9D D7  $D=C$  $\overline{A}$ compteur de boucle D(A) 264 05E9F A4E  $C=C-1$  S  $C(S) = 15$  $265$ 266 05EA2 CF  $ATH10$   $D=D-1$  A Reste-t-il encore des caractÉres 267  $\star$ È tester ? 268 05EA4 4F2 GOC Fin Non: branchement au label "Fin" A=DAT0 B 269 05EA7 14A  $A(B)$  = caractÉre ASCII È transformer  $270$ en HEXA 271 05EAA BCA  $C=-C$  S Au retour de la routine HEXASC  $C(S) = 15$ . A l'appel de cette routine 272 273 05EAD 8F00000 GOSBVL =HEXASC  $C(S)$  = Nb. de quartets  $\hat{E}$  transformer:  $2.74$  $# - 1$ 275 05EB4 860  $?ST = 0 0$ GOYES ATH20 276 05EB7 90 277 05EB9 8F00000  $GOSBVL = SWPBYT$ 278 05EC0 1593 On place le rÅsultat de la ATH<sub>20</sub> DAT1=A 4 279  $\star$ transformation sur la M.S.  $D0=D0+2$ 280 05EC4 161 IncrÅmentation des 281 05EC7 173  $D1=D1+ 4$ compteurs D0 et D1 282 05ECA 57D GONC ATH10 Branchement inconditionnel (B.E.T.) 283 284 05ECD 8D00000 Memerr GOVLNG =MEMERR 285

Saturn Assembler JPC LEX: MODULE DESAL Tue May 23 09:21:17 2006 Ver. 1.56, 12/20/89 desal.a Page 6 286 05ED4 07 Fin C=RSTK Restitution 287 05ED6 135  $D1=C$ des compteurs DO et 288 05ED9 07  $C = RSTK$  $D1$ 289 05EDB 134  $D0=C$ 290 05EDE 8D00000 GOVLNG = EXPR et retour È BASIC. 291 292 \* \*\*\*\*\*\*\*\*\*\*\*\*\*\*\*\*\*\*\*\*\* 293 \* RED\$ entry 294 295 \* \*\*\*\*\*\*\*\*\*\*\*\*\*\*\*\*\*\*\*\*\*\* 296 05EE5 411 NIBHEX 411 297 05EE8  $=$ REDe \*\*\*\*\*\*\*\*\*\* changes 298 299 \*\*\* rev D 300  $\star$ GOSUB CNTBL Suppression des blancs en dÅbut 301  $\star$ de chaÑne.  $\star$ GOSUB ENTETE Construction de l'en-táte de 302  $\star$ 303 la chaÑne avant inversion. 304  $\star$ GOSUB CNTBL Suppression des blancs en fin de chaÑne. 305  $\star$ GOC FiN On branche en: FiN 306  $\star$ 307 \*CNTBL GOSBVL =REVPOP "Pop" et renverse la chaÑne. 308  $\star$ B=0 M ) Division de la longueur de la chaÑne 309  $\star$  $B = A$ ) par 2 pour avoir un compteur de  $A$  $\star$ 310 **BSRB** ) caractÉres dans B(A). LCASC ' On charge le CHR\$(32) dans  $C(B)$ . 311  $\star$ 312 \*BLCOUT B=B-1 A Reste-t-il encore des caractÉres 313  $\star$ dans la chaÑne ? GOC CHNULL Si non: on branche en chaÑne nulle !<br>A=DAT1 B ) Le caractÉre suivant est-il  $\star$ 314  $\star$ 315  $\star$  $?A#C$  B 316 ) diffårent de CHR\$(32) ?  $\star$ **RTNYES** 317 Si oui: fin de routine.  $\star$ 318  $D1=D1+2$ Autrement on incrÅmente D1 pour pointer  $\star$ 319 de CHR\$ suivant.  $\star$ 320 GONC BLCOUT B.E.T.  $\star$ 321 322 \*ENTETE A=B A Long de la chaÑne restante -1 ) en  $A=A+1$  A 323  $\star$ long de la chaÑne ) octets 324  $\star$  $A=A+A$  A Long de la chaÑne en quartets.  $A =$  .....111110 ) avec 11111 =<br> $A =$  ....1111100 ) long de la chaÑne 325  $\star$ ASL W  $\star$ 326 ASL W  $\star$  $A=A-1$  P 327  $A = ... 111110F$  $\star$  $D1 = D1 - 16$ 328 DÅcrÅmentation de D1 pour 329 DAT1=A W placer l'en-tÁte de la nouvelle chaÑne 330 **RTN** Retour 331 \*CHNULL C=RSTK Suppresssion d'un niveau de sous-332 programme si l'on vient de CNTBL. 333  $\star$  FiN GOSUB ENTETE Construction de l'en-tÁte de 334  $\star$ 335 la nouvelle chaÑne. 336  $\star$ GOVLNG = EXPR Retour È BASIC.  $***$ 337 338 \*\*\* rev X 339 GOSBVL =POP1S<br>GOSUB REDIT 340 05EE8 8F00000 341 05EEF 7A00  $ST=0$  0 342 05EF3 840

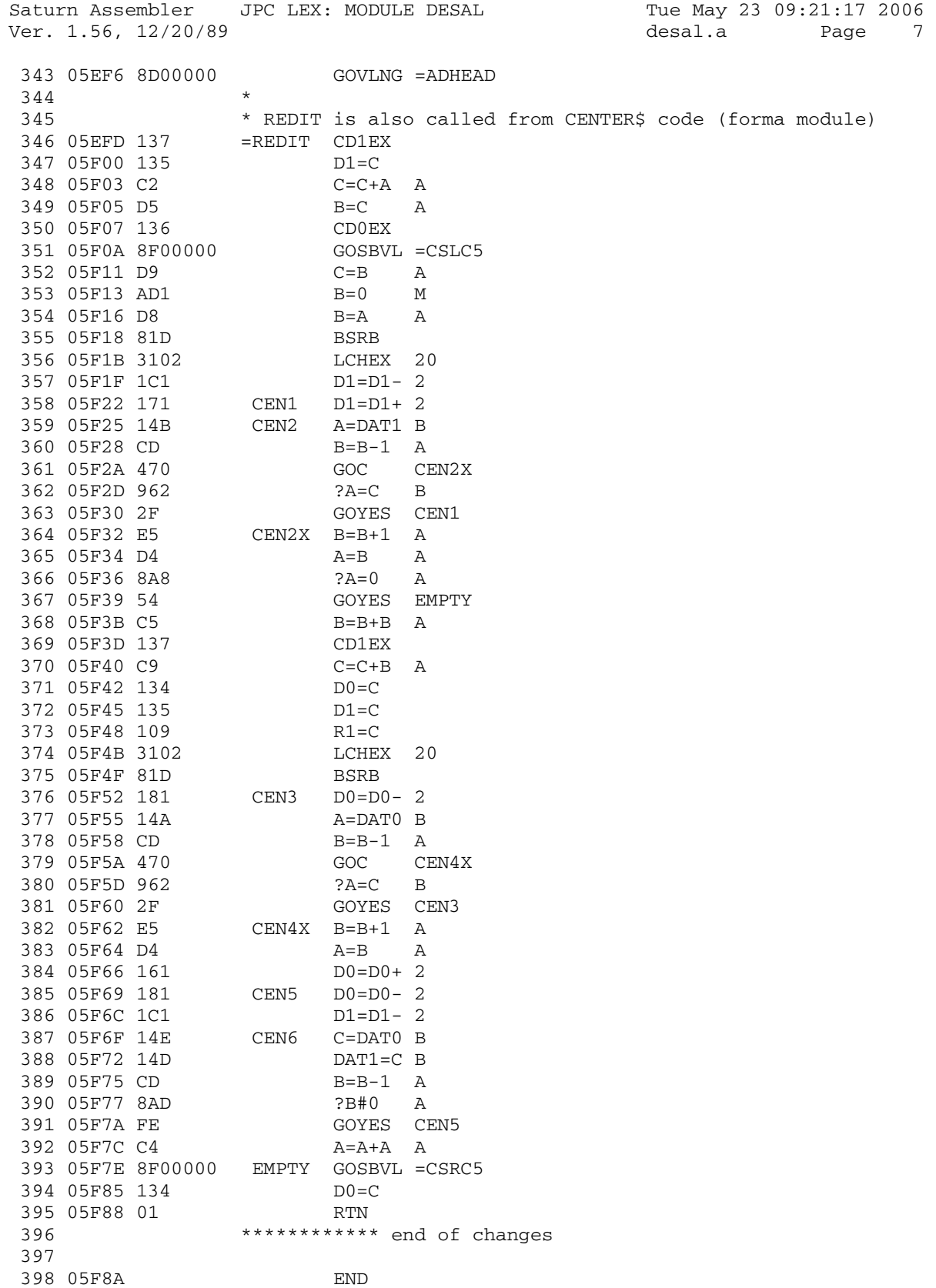

Saturn Assembler JPC LEX: MODULE DESAL Tue May 23 09:21:17 2006 Ver. 1.56, 12/20/89 Symbol Table desal.a Page 8

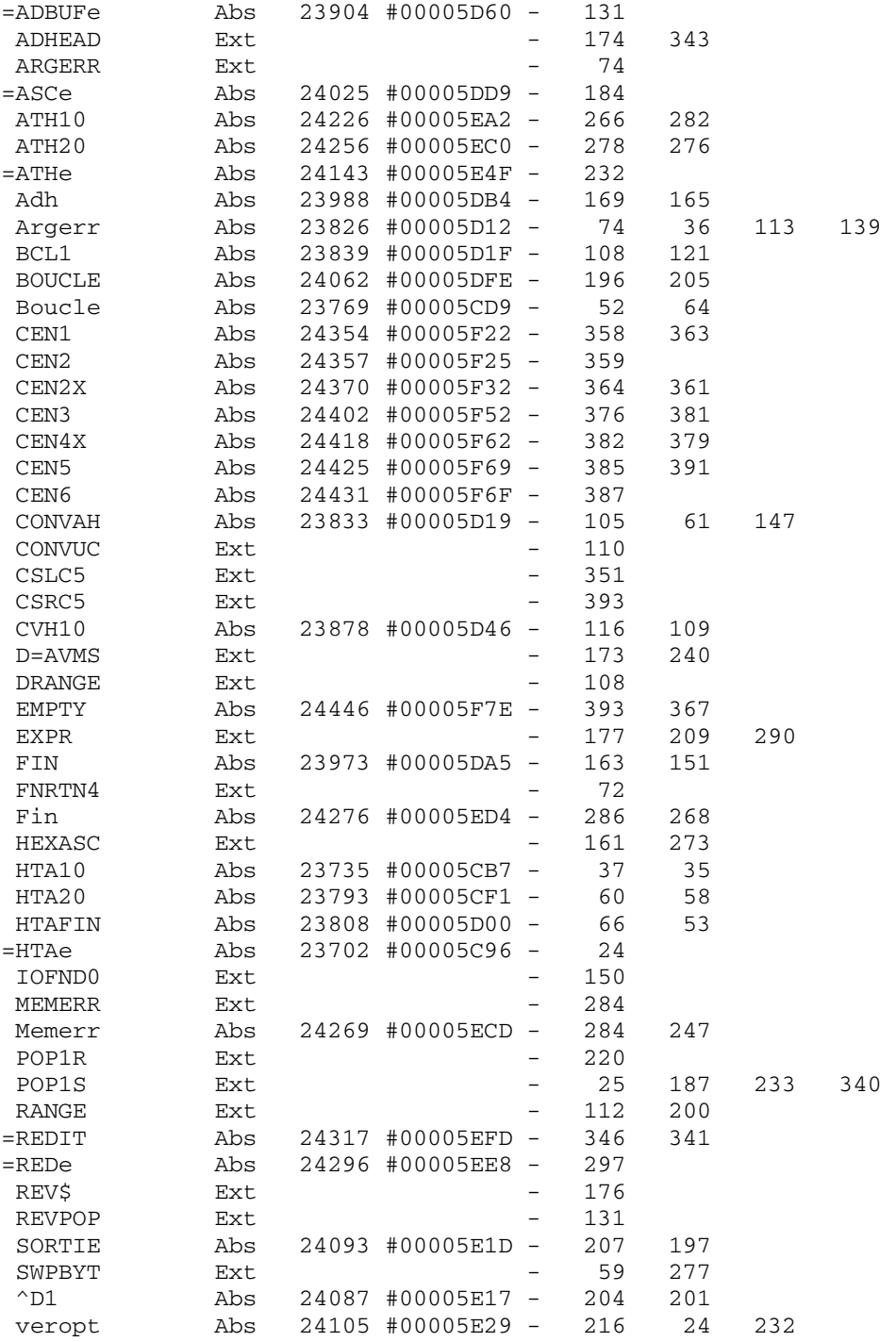

Saturn Assembler JPC LEX: MODULE DESAL Tue May 23 09:21:17 2006<br>Ver. 1.56, 12/20/89 Statistics desal.a Page 9 Ver. 1.56, 12/20/89 Statistics

Input Parameters

Source file name is desal.a

Listing file name is desal.l

Object file name is desal.o

 Flags set on command line None

Errors

None

Saturn Assembler JPC LEX: MODULE DIV Tue May 23 09:21:17 2006 Ver. 1.56, 12/20/89 div.a Page 1 1 TITLE JPC LEX: MODULE DIV 2 3 \* \*\*\*\*\*\*\*\*\*\*\*\*\*\*\*\*\*\*\*\*\*\*\*\*\*\*\*\*\*\*\*\*\*\*\*\*\*\*\*\*\*\*\*\*\*\*\*\* 4 \* Division module  $5$  \* 6 \* Keyword(s): 7 \* PHI, LCM, GCD, FPRIM, NPRIM, PRIM 8 \* Author(s): 9 \* Guy Toublanc 10 \* History: 11 \* Published in JPC #48 12 **\*** R. Rosenbaum, rev X: 13 \* remaned PPCM, PGCD to LCM, GCD 14  $*$  bug fixes: PHI(0), PRIM(1), LCM(0,x) 15 \* 16 \* (c) Copyright PPC Paris 1986, 1987, 1988 and the Author(s) 17 \* \*\*\*\*\*\*\*\*\*\*\*\*\*\*\*\*\*\*\*\*\*\*\*\*\*\*\*\*\*\*\*\*\*\*\*\*\*\*\*\*\*\*\*\*\*\*\*\*\* 18 19 05F8A ABS #5F8A 20 21 \* \*\*\*\*\*\*\*\*\*\*\*\*\*\*\*\*\*\*\*\*\*\*\* 22 \* PHI entry 23 \* \*\*\*\*\*\*\*\*\*\*\*\*\*\*\*\*\*\*\*\*\*\*\*\* 24 05F8A 811 NIBHEX 811 25 05F8D 7E21 =PHIe GOSUB pop1n 26 \*\*\* change rev X: 27 05F91 978 ?A=0 W 28 05F94 A6 GOYES RESA 29 \*\*\* end of change 30 05F96 100 R0=A 31 05F99 102 R2=A 32 05F9C AF2 C=0 W 33 05F9F 809 C+P+1 34 05FA2 972 ?A=C W 35 05FA5 95 GOYES RESA 36 05FA7 71A2 HI0 GOSUB GTES 37 05FAB 100 R0A R0=A 38 05FAE 976 ?A#C W 39 05FB1 C0 GOYES LO0 40 05FB3 109 R1=C 41 05FB6 7610 GOSUB PHI 42 05FBA 534 GONC RESA 43 05FBD 7312 LO0 GOSUB div 44 05FC1 119 C=R1 45 05FC4 979 ?B=0 W 46 05FC7 4E 47 05FC9 7300 GOSUB PHI 48 05FCD 59D GONC HI0 49 05FD0 112 PHI A=R2<br>50 05FD3 119 C=R1 50 05FD3 119 C=R1 51 05FD6 7AF1 52 05FDA 119 C=R1 53 05FDD A7E C=C-1 W 54 \* 55 05FE0 102 R2A R2=A ( A(W)\*C(W) en decimal 56 05FE3 8F00000 dh GOSBVL =DCHXW ( 57 05FEA 05 SETDEC (

Saturn Assembler JPC LEX: MODULE DIV Tue May 23 09:21:17 2006 Ver. 1.56, 12/20/89 div.a Page 2 58 05FEC 112  $A = R2$  $\left($ GOSBVL =MPY 59 05FEF 8F00000  $\sqrt{ }$ 60 05FF6 102  $R2 = A$ 61 05FF9 01 **RTN** 62 63 O5FFB AFA RESC A=C W 64 O5FFE 8F00000 RESA GOSBVL =FLOAT 65 06005 AF6  $C = A$  W 66 06008 132 AD0EX 67 0600B 1B00000  $DO = (5) = ATNFLG$ 68 06012 1504  $DATA = A S$  $D0 = A$ 69 06016 130 70 06019 8D00000 OUT GOVLNG =FNRTN1  $71$ 72 \* \*\*\*\*\*\*\*\*\*\*\*\*\*\*\*\*\*\*\*\*\*\*\*\* 73 \* PPCM/LCM entry 74 \* \*\*\*\*\*\*\*\*\*\*\*\*\*\*\*\*\*\*\*\*\*\*\*\*\* 75 76 06020 88888888 NIBHEX 8888888882A param: mini 2 maxi 10 882A 77 0602C 852  $=$ PPCMe ST=1 2 repere pour PPCM GONC pgd 78 0602F 511 79  $80$ \* \*\*\*\*\*\*\*\*\*\*\*\*\*\*\*\*\*\*\*\*\*\*\*\* 81 \* PGCD/GCD entry 82. \* \*\*\*\*\*\*\*\*\*\*\*\*\*\*\*\*\*\*\*\*\*\*\*\* 83 84 06032 88888888 NIBHEX 8888888882A dito ci-dessus 882A 85 0603E 842  $=$  PGCDe  $ST=0$  2 repere pour PGCD 86 06041 7770 pgd GOSUB DCS pope et teste le dernier  $\star$ 87 param. 88 06045 101  $R1 = A$ sauve en R1 89 06048 7370 GOSUB pop1n pope et teste ke param.  $\star$ 90 precedent 91 0604C 590 GONC pgc 92 0604F 10B<br>
93 06052 7960<br>
93 06052 7960<br>
60SUR sauve le PGCD ou le PPCM GOSUB pop1n pope et tteste le param. 94  $\star$ precedent GOSUB PGC calcul du PGCD<br>?D#0 S encore 1 param. a poper ? 98 0605F 5B9 GONC RESC non alors resultat 99 100 06062 119 PGC C=R1<br>101 06065 97E ?C#0 calcul PGCD des param.  $2C#0$  M GOYES DIF0 102 06068 50 103 0606A AFE ACEX W 104 0606D 103 DIF0 R3=A 105 06070 10A  $R2=C$ 106 06073 7A51 EUCL GOSUB R1C 107 06077 979  $P = 0$  W GOYES PGCD 108 0607A 80 109 0607C 111  $A = R1$ 110 0607F 53F GONC EUCL 111 06082 119<br>112 06085 862 7ST=0  $C = R1$   $C(W) = PGCD$ <br>?ST=0 2 seulement calcul du PGCD ?

Saturn Assembler JPC LEX: MODULE DIV Tue May 23 09:21:17 2006 Ver. 1.56, 12/20/89 div.a Page 3 113 06088 00 RTNYES oui alors retour 114 0608A 113 A=R3 non alors calcul du PPCM 115 0608D 7341 GOSUB div<br>116 06091 100 RO=A 116 06091 100 117 06094 112 <br>
118 06097 7E50 <br>
119 0609B AFE ACEX W 118 06097 7E50 119 0609B AFE ACEX W 120 0609E 7231 GOSUE<br>121 060A2 118 C=R0 121 060A2 118 C=R0<br>122 060A5 9F2 ?A<C 122 060A5 9F2 ?A<C W 123 060A8 B0 GOYES pop 124 060AA 753F GOSUE<br>125 060AE 101 R1=A 125 060AE 101 R1=A<br>126 060B1 01 RTN 126 060B1 01 127 060B3 07 pop C=RSTK 128 060B5 8D00000 ERR GOVLNG =ARGERR 129 130 060BC AC7 DCS D=C S nombre de param. -> D(S) 131 060BF 8F00000 pop1n GOSBVL =POP1R pope le parametre 132 060C6 17F D1=D1+ 16 133 060C9 948 ?A=0 S pas "." avec le 1er param.? 134 060CC 50 GOYES C11 oui alors test C11 135 060CE 850 ST=1 0 non alors repere de "." 136 060D1 32110 C11 LCHEX 011<br>137 060D6 9B6 ?A>C X<br>113 060D6 1E 137 060D6 9B6 ?A>C X N >= 10^12 ? 138 060D9 AD GOYES pop oui alors erreur 139 060DB 8F00000 GOSBVL =SPLITA 140 060E2 8F00000 GOSBVL =CLRFRC 141 060E9 59C GONC pop 142 060EC AD4 A=B M 143 060EF A4F D=D-1 S actualise nombre param. 144 060F2 8D00000 GOVLNG =RJUST conversion deci. flot.->dec 145 146 060F9 21 E12 P= 1 C(W)=10^12 en decimal<br>147 060FB AF2 C=0 W 147 060FB AF2 148 060FE 80CC C=P 12 149 06102 20 P= 0<br>150 06104 01 RTN 150 06104 01 151 06106 AF2 CONST C=0 W 152 06109 302 LCHEX 2 153 0610C AF7 D=C W D(W)=2 en decimal 154 0610F 3101 LCHEX 10 155 06113 10C R4=C R4=10 en decimal 156 06116 01 RTN 157 158 159 \* \* \*\*\*\*\*\*\*\*\*\*\*\*\*\*\*\*\*\*\*\*\*\*\* 160 \* FPRIM entry 161 \* \*\*\*\*\*\*\*\*\*\*\*\*\*\*\*\*\*\*\*\*\*\*\*\* 162 06118 8812 NIBHEX 8812 param. : 1 mini 2 maxi 163 0611C =FPRIMe 164 0611C 851 ST=1 1 repere pour FPRIM 165 0611F 590 GONC prim 166 167 \* \*\*\*\*\*\*\*\*\*\*\*\*\*\*\*\*\*\*\*\*\*\*\*\* 168 \* NPRIM entry 169 \* \*\*\*\*\*\*\*\*\*\*\*\*\*\*\*\*\*\*\*\*\*\*\*\*\*

Saturn Assembler JPC LEX: MODULE DIV Tue May 23 09:21:17 2006 Ver. 1.56, 12/20/89 div.a Page 4

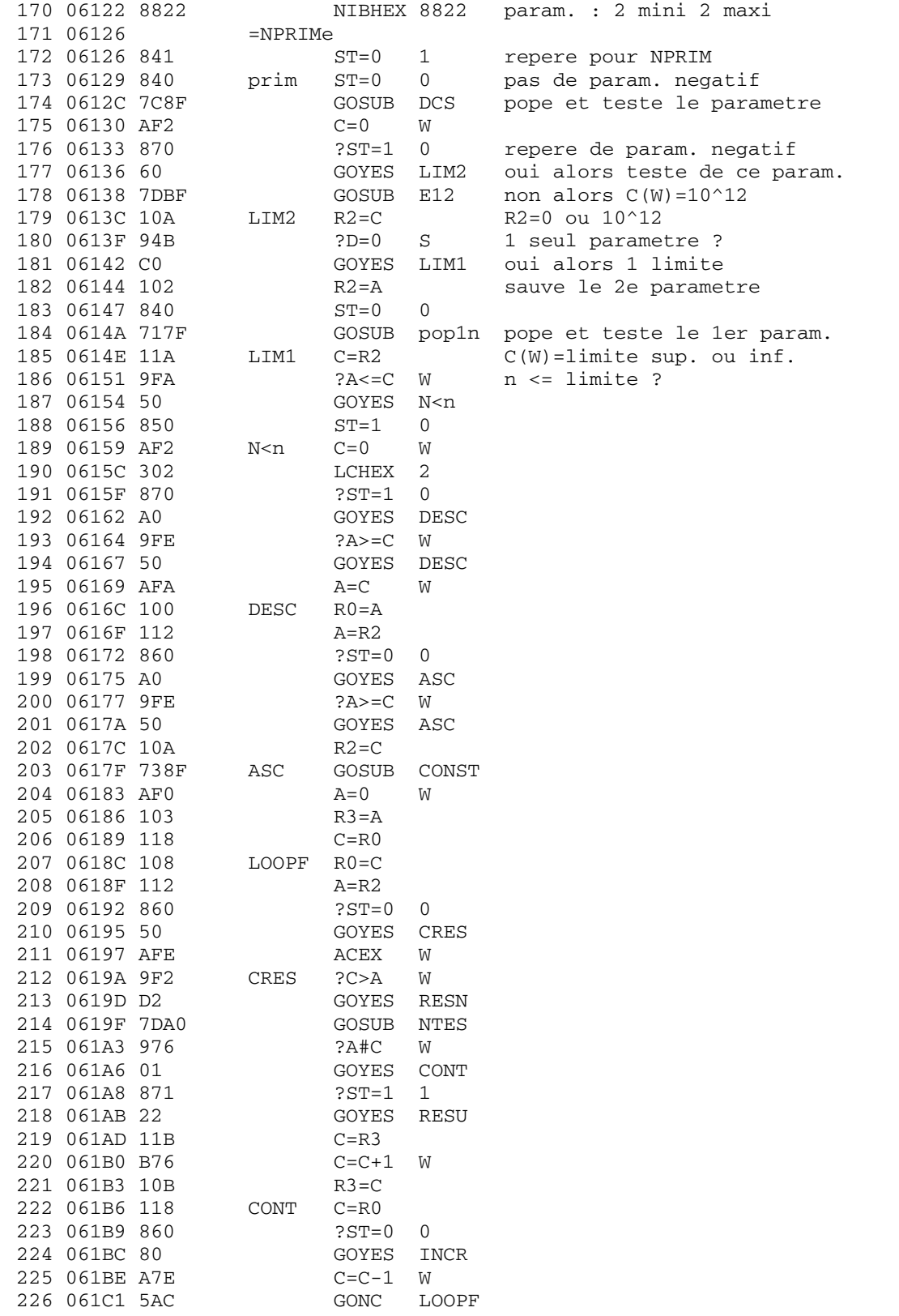

Saturn Assembler JPC LEX: MODULE DIV Ver. 1.56, 12/20/89 227 061C4 B76<br>
228 061C7 54C<br>
228 061C7 54C<br>
228 061C7 54C<br>
228 061C7 54C<br>
228 061C7 60T0  $INCR$   $C=C+1$  W GONC LOOPF RESU GOTO RESA resultat 231 232 061D1 109 R1C  $R1=C$ 233 \*\*\* changes 234 \* rev D 235 \*div GOSBVL =IDIV  $\star$ 236 RTNCC \* rev X: 237 238 061D4 97A div ?C=0 W 241 061E0 AFA FIXGCD A=C W 242 061E3 AF5  $B=C$  W  $C=C+1$  A 243 061E6 E6 244 061E8 109  $R1=C$ 245 061EB CE  $C=C-1$  A 246 061ED 2F  $P=$  15 RTNCC<br>\*\*\* end of changes 247 061EF 03 248 249  $250$ \* \*\*\*\*\*\*\*\*\*\*\*\*\*\*\*\*\*\*\*\*\*\*\*\* 251 \* PRIM entry 252 \* \*\*\*\*\*\*\*\*\*\*\*\*\*\*\*\*\*\*\*\*\*\*\*\* 253 254 061F1 8812 NIBHEX 8812 255 061F5 = PRIMe 256 061F5 73CE GOSUB DCS 257 061F9 94B  $2D=0$  S 258 061FC 52 GOYES TVAL 259 061FE AF2  $C=0$  W 260 06201 32999<br>261 06206 9F6 LCHEX 999  $?A > C$  W 262 06209 F2 GOYES err 263 \*\*\* changes 264 265 \* rev D 266  $\star$  C=C+1 A  $\star$  $R1=C$ 267  $\star$ 268  $R0 = A$  $\star$ GOSUB pop1n 269  $\star$  $C = R1$ 270  $\star$ 271 GOSUB R2A  $A = R0$ 272  $\star$ 273  $A=A+C$  W  $\star$  TVAL 274 275 \* rev X 276 0620B 100  $R0 = A$ 277 0620E 7DAE GOSUB pop1n 278 06212 118  $C = R0$ ASL W<br>ASL W 279 06215 BF0 280 06218 BF0 281 0621B BF0 ASL W  $A=A+C$  W 282 0621E A7A 

Tue May 23 09:21:17 2006

div.a Page 5

Saturn Assembler JPC LEX: MODULE DIV Tue May 23 09:21:17 2006 Ver. 1.56, 12/20/89 div.a Page 6 284 \*\* PRIM(1) bug fix, added JFG March 05, taken from ver.Ex 285 06221 AF6 C=A W 286 06224 A7E C=C-1 W test if arg = 1<br>287 06227 97E ?C#0 W 287 06227 97E ?C#0 W 288 0622A 60 GOYES skip5 289 0622C 61DD GOTO RESA 290 06230 skip5 291 \*\* end of PRIM(1) fix 292 \*\*\* end of changes 293 06230 100 R0=A 294 06233 97C ?A#0 W 295 06236 60 GOYES VAL 296 06238 6C7E err GOTO ERR 297 0623C 7C00 VAL GOSUB GTES 297 0623C 7C00 <br>298 06240 976 <br>28#C W 299 06243 50 GOYES resc<br>300 06245 AF2 C=0 W 300 06245 AF2 C=0 W 301 06248 62BD resc GOTO RESC 302 303 0624C 76BE GTES GOSUB CONST 304 06250 AFB NTES C=D W 305 06253 7441 GOSUB TES0 306 06257 B66 C=C+1 B 307 0625A 7D31 GOSUB TES0 308 0625E 7631 GOSUB TES2 309 06262 7231 GOSUB TES2 310 06266 7B21 GOSUB TES4 311 0626A 7A21 LOOP GOSUB TES2 312 0626E 7321 GOSUB TES4 313 06272 7221 GOSUB TES2 314 06276 7B11 GOSUB TES4 315 0627A 7411 GOSUB TES6 316 0627E 7611 GOSUB TES2 317 06282 7C01 GOSUB TES6 318 06286 7B01 GOSUB TES4 319 0628A 7A01 GOSUB TES2 320 0628E 7301 GOSUB TES4 321 06292 7CF0 GOSUB TES6 322 06296 78F0 GOSUB TES6 323 0629A 7AF0 GOSUB TES2 324 0629E 70F0 GOSUB TES6 325 062A2 7FE0 GOSUB TES4 326 062A6 7EE0 GOSUB TES2 327 062AA 74E0 GOSUB TES6 328 062AE 73E0 GOSUB TES4 329 062B2 7CD0 GOSUB TES6 330 062B6 75D0 GOSUB TES8 331 062BA 77D0 GOSUB TES4 332 062BE 76D0 GOSUB TES2 333 062C2 7FC0 GOSUB TES4 334 062C6 7EC0 GOSUB TES2 335 062CA 77C0 GOSUB TES4 336 062CE 7DB0 GOSUB TES8 337 062D2 7CB0 GOSUB TES6 338 062D6 7BB0 GOSUB TES4 339 062DA 74B0 GOSUB TES6 340 062DE 76B0 GOSUB TES2

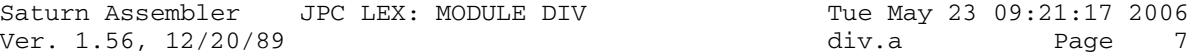

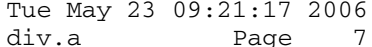

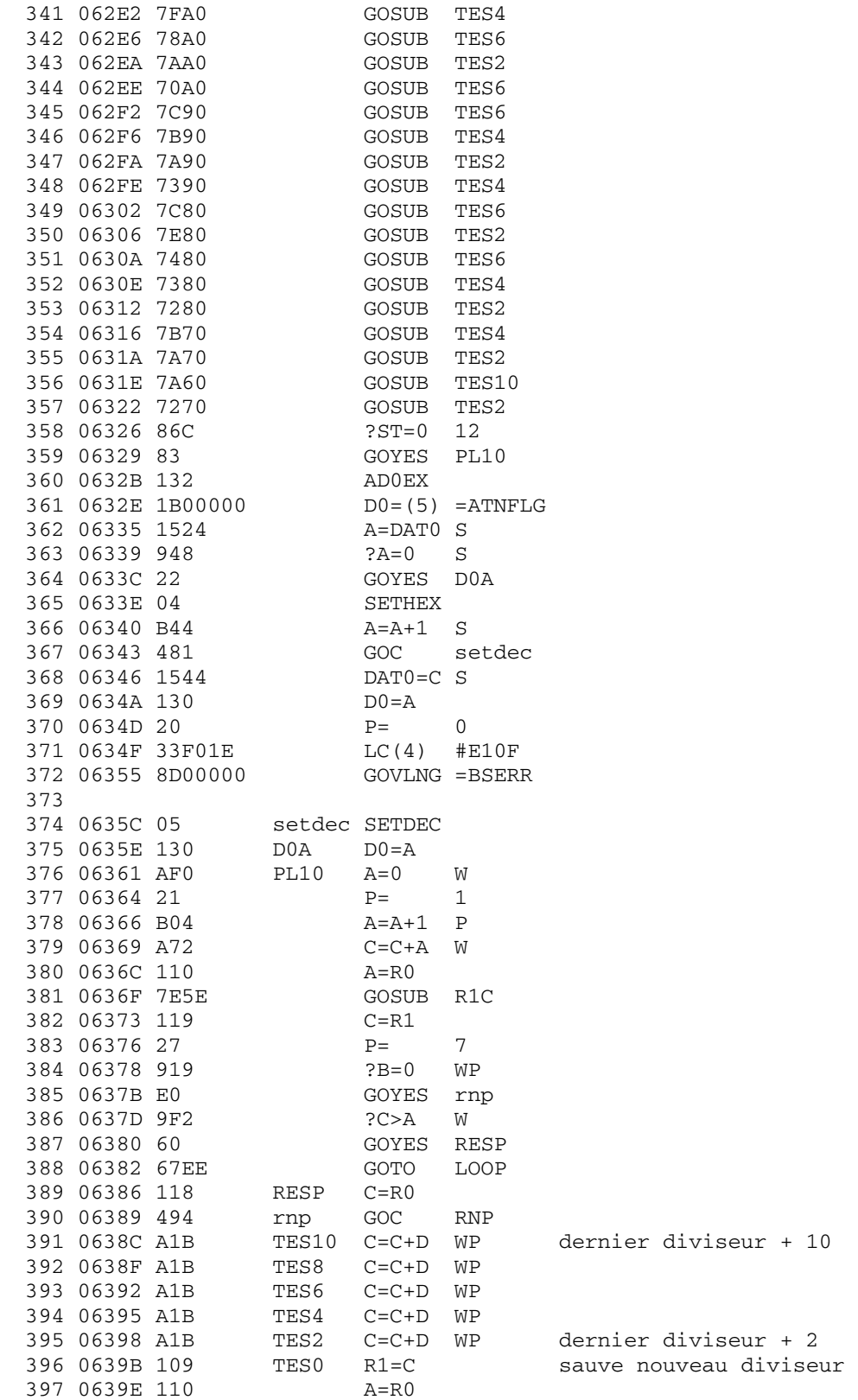

Saturn Assembler JPC LEX: MODULE DIV Tue May 23 09:21:17 2006 Ver. 1.56, 12/20/89 div.a Page 8

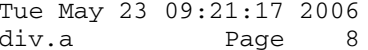

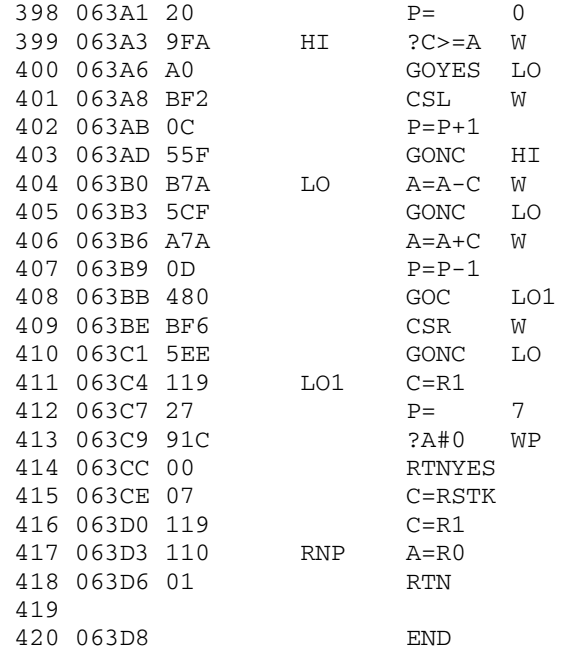

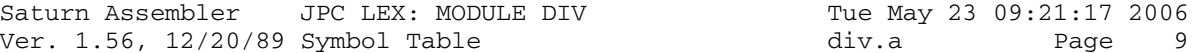

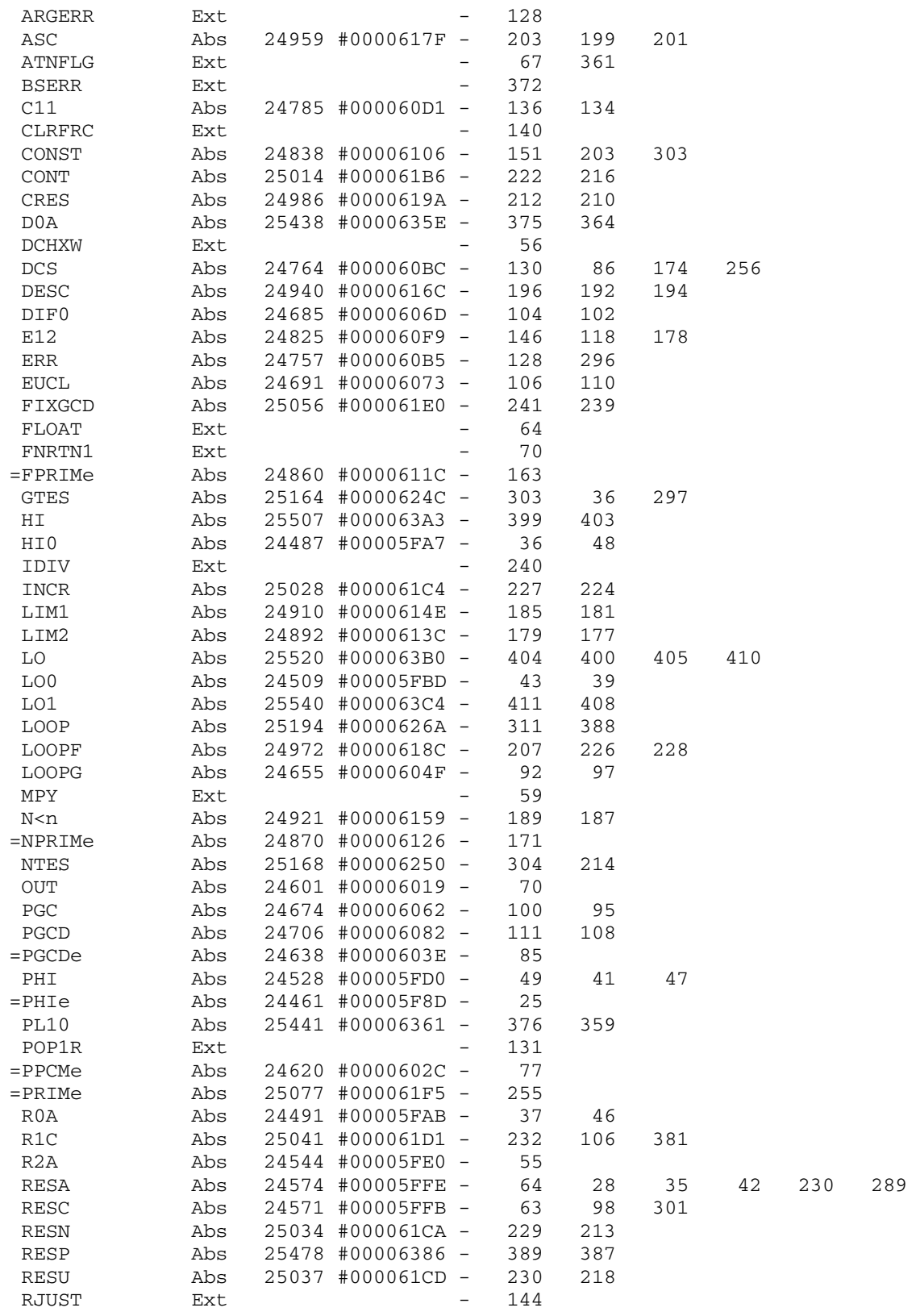

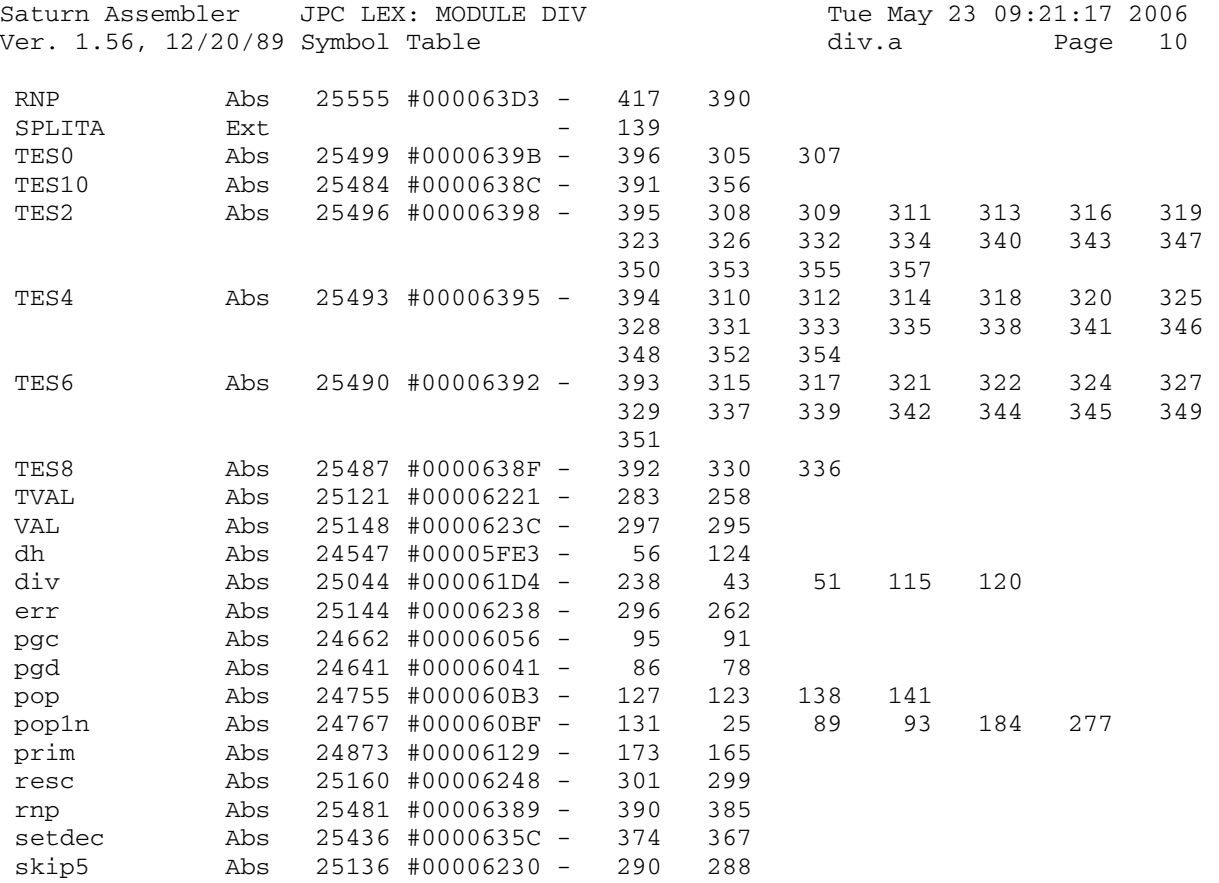

Saturn Assembler JPC LEX: MODULE DIV Tue May 23 09:21:17 2006<br>Ver. 1.56, 12/20/89 Statistics div.a Page 11 Ver. 1.56, 12/20/89 Statistics

Input Parameters

Source file name is div.a

Listing file name is div.l

Object file name is div.o

 Flags set on command line None

Errors

None

Saturn Assembler JPC LEX: MODULE DRIVE Tue May 23 09:21:17 2006 drive.a Page 1 Ver. 1.56, 12/20/89  $\mathbf{1}$ TITLE JPC LEX: MODULE DRIVE  $\overline{a}$  $\mathcal{E}$ \* LEX drive commands  $\overline{4}$  $5<sup>1</sup>$ 6 \* Keyword(s):  $7\overline{ }$ \* LXON, LXOFF \*  $Author(s):$ 8 9 Michel Martinet 10 \* History: 11 Published in JPC #30 12  $\star$ R. Rosenbaum, rev X:  $\star$ 13 remaned LEX file ON, LEX file OFF to LXON file, LXOFF file 14  $\star$ 15 \* (c) Copyright PPC Paris 1986, 1987, 1988 and the Author(s) 16 17 18 063D8 ABS #63D8 19  $20<sub>o</sub>$ \* \*\*\*\*\*\*\*\*\*\*\*\*\*\*\*\*\*\*\*\*\*\*\*\*\*\*\*\*\*\* \* LEX ON/OFF entries  $21$ \* \*\*\*\*\*\*\*\*\*\*\*\*\*\*\*\*\*\*\*\*\*\*\*\*\*\*\*\*\*\*  $22$ REL(5) =LXOFFd rev D 23  $\star$ 24  $\star$ REL(5) =LEXp rev D REL(5) =LXDRVd rev X<br>REL(5) =LXDRVp rev X 25 063D8 00000 26 063DD 00000 27 063E2 7F50 =LXOFFe GOSUB POSD1 28 063E6 D2  $C=0$  A 29 063E8 A6E  $C=C-1$  B 30 063EB 8A2  $?A=C$  A 31 063EE 94 GOYES Nxtstm  $LC(5) = fLEX$ 32 063F0 3400000 33 063F7 8A6 ?A#C A GOYES Eftype 34 063FA 44 35 063FC D2  $C=0$  A 36 063FE A6E  $C=C-1$  B 37 06401 4A2 GOC Config 38 REL (5) =LXONd 39 rev D  $\star$ 40  $CON(5)$  0 rev D rev X REL(5) =LXDRVd 41 06404 00000 42 06409 00000 REL(5) =LXDRVp rev X 43  $0640E$  7330 = LXONe GOSUB POSD1  $LC(5) = fLEX$ 44 06412 3400000 45 06419 8A2  $?A=C$  A GOYES Nxtstm 46 0641C B1 47 0641E D5  $B=C$  A  $C=0$  A 48 06420 D2  $C=C-1$  B 49 06422 A6E 50 06425 8A6 ?A#C A 51 06428 61 GOYES Eftype 52 0642A D9  $C = B$  A 53 0642C 15D3 Config DAT1=C 4 54 06430 8F00000 GOSBVL =LEXBF+ 55 06437 8D00000 Nxtstm GOVLNG =NXTSTM 56 57 0643E 3100 Eftype LC(2) = eFTYPE

Saturn Assembler JPC LEX: MODULE DRIVE Tue May 23 09:21:17 2006 Ver. 1.56, 12/20/89 drive.a Page 2 58 06442 435 GOC Mferr 59 60 06445 8F00000 POSD1 GOSBVL =FILXQ^ 61 0644C 490 GOC POSD2 62 0644F 3100 LC(2) =eFnFND 63 06453 524 GONC Mferr 64 06456 8F00000 POSD2 GOSBVL =FINDF 65 0645D 443 GOC EfNfnd 66 06460 AC2 C=0 S 67 06463 B46 C=C+1 S 68 06466 9C3 68 06466 9C3<br>69 06469 14 GOYES Efaccs 70 0646B 7000 GOSUB POSD3 POSD3 C=RSTK 72 06471 DA A=C A 73 \*\*\* changed for sasm compatibility, JFG jan2006 74  $\star$  LC(5) (POSD3)-(=JPCLEX)<br>75  $\star$  enable one of the two lines below: 75 \* enable one of the two lines below: 76 06473 3476460 LC(5) (POSD3)-8 if ROM header included 77 \* LC(5) (POSD3)+#25 if ROM header not included 78 \*\*\* 79 0647A EA A=A-C A 80 0647C 137 CD1EX<br>81 0647F 135 D1=C 81 0647F 135 82 06482 8A2 ?C=A A 83 06485 81 GOYES Edrive 84 06487 17F D1=D1+ 16 85 0648A D0 A=0 A 86 0648C 15B3 A=DAT1 4 87 06490 01 RTN 88 89 06492 3100 EfNfnd LC(2) =eFnFND 90 06496 8D00000 Mferr GOVLNG =MFERR 91 92 0649D 33101E Edrive LC(4) #E101 93 064A3 8D00000 GOVLNG =BSERR 94 95 064AA 3100 Efaccs LC(2) =eFACCS 96 064AE 47E GOC Mferr 97 98 064B1 END

Saturn Assembler JPC LEX: MODULE DRIVE Tue May 23 09:21:17 2006 Ver. 1.56, 12/20/89 Symbol Table drive.a Page 3

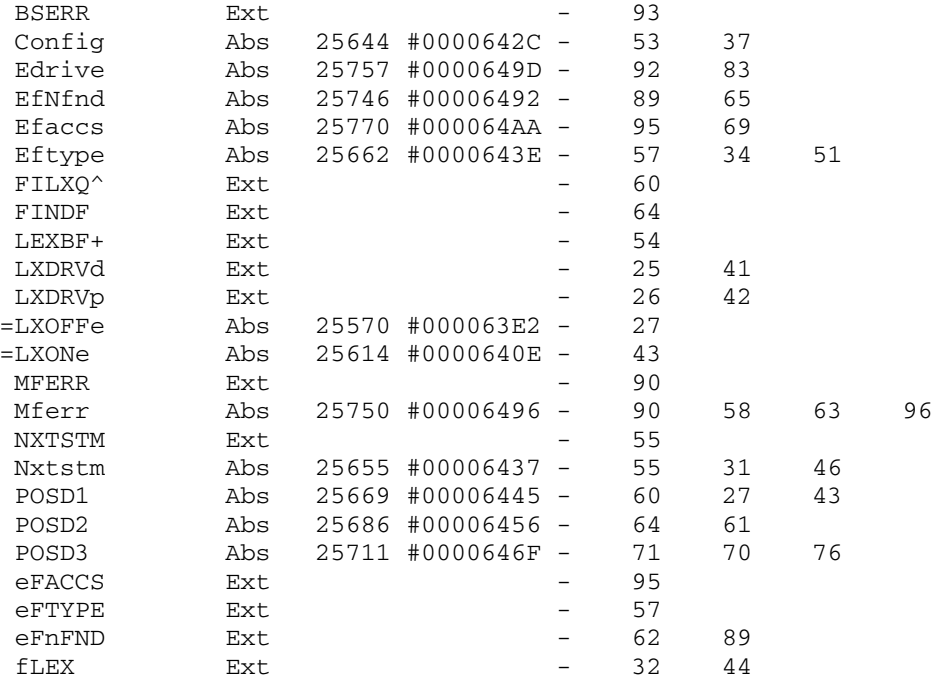

Saturn Assembler JPC LEX: MODULE DRIVE Tue May 23 09:21:17 2006<br>Ver. 1.56, 12/20/89 Statistics Tage 1 Ver. 1.56, 12/20/89 Statistics

Input Parameters

Source file name is drive.a

Listing file name is drive.l

Object file name is drive.o

 Flags set on command line None

Errors

None

Saturn Assembler JPC LEX: MODULE ENDUP Tue May 23 09:21:17 2006 Ver. 1.56, 12/20/89 Page 1 endup.a  $\mathbf{1}$ TITLE JPC LEX: MODULE ENDUP  $\overline{a}$  $\mathcal{E}$ \* ENDUP module  $\overline{4}$  $\overline{5}$ 6 \* Keyword(s):  $7\overline{ }$ ENDUP, EXECUTE, STARTUP\$, ENDUP\$ 8  $*$  Author(s): 9 Jean-Jacques Moreau 10 \* History: 11 Published in JPC #31 12  $\star$ \* (c) Copyright PPC Paris 1986, 1987, 1988 and the Author(s) 13  $14$ 15 16 064B1 ABS #64B1 17 18 bENDUP EQU #0083E 19 bXEQ EQU #00802  $20$  $21$ \* \*\*\*\*\*\*\*\*\*\*\*\*\*\*\*\*\*\*\*\*\*\*\*\*\*\*\*\*\*\*  $22$ \* ENDUP entry  $23$ \* \*\*\*\*\*\*\*\*\*\*\*\*\*\*\*\*\*\*\*\*\*\*\*\*\*\*\*\*\*\*  $24$ 25 064B1 00000 REL(5) =STDd 26 064B6 00000 REL(5) =STRNGp 27 064BB  $=$ ENDUP $\rm e$ 28 064BB 8F00000 GOSBVL = EXPEXC Mets la ligne È ÅxÅcuter sur la pile 29 064C2 32E38 LC(3) bENDUP 30 064C7 7A30 GOSUB end007 Stocke la ligne BASIC ds bENDUP 31 32 064CB 8D00000 nxtstm GOVLNG =NXTSTM  $33$ 34 35 \* Exåcute une ligne BASIC. EXECUTE fut åcrit pour 36 37 \* rendre programmable des fonctions non programmables. 38 39 \* Exemple d'utilisation: 40 EDIT TOTO 10 DISP 'Running...'  $\star$ 41  $\star$ 20 EXECUTE "FREE: PORT (.01) @ PURGE ABC 42  $\Phi$  . CONTRAST 7 @ RUN TOTO, 30" 43  $\star$ 30 DISP 'Done' 44 45 46 \* \*\*\*\*\*\*\*\*\*\*\*\*\*\*\*\*\*\*\*\*\*\*\*\*\* 47 \* EXECUTE entry 48 \* \*\*\*\*\*\*\*\*\*\*\*\*\*\*\*\*\*\*\*\*\*\*\*\* 49 50 064D2 00000  $REL(5) = STDd$ 51 064D7 00000  $REL(5) = STRNGp$ 52 064DC  $=$ EXECU $e$ 53 064DC 8F00000 GOSBVL = EXPEXC Mets la ligne sur la pile LC(3) bXEQ<br>GOSUB end007 Stocke la dite ligne ds bXEQ<br>GONC nxtstm Va lÈ-bas si elle ne contient 54 064E3 32208 55 064E8 7910 56 064EC 5ED 57 aucune instruction

Saturn Assembler JPC LEX: MODULE ENDUP Tue May 23 09:21:17 2006 Ver. 1.56, 12/20/89 endup.a Page 2  $LC(3)$   $bXEQ$ 58 064EF 32208 59 064F4 8F00000 GOSBVL = I/OFND Mets D1 @ dÅbut de la ligne 60 064FB 137 CD1EX 61 064FE 8D00000 GOVLNG =LINEP+ ExÅcute lÈ 62 63 06505 10A Sauvegarde l'ID du buffer de stockage  $end007 R2=C$ GOSBVL =XXHEAD EnlÉve l'en tÁte de la chaÑne placÅe 64 06508 8F00000 65 sur la pile LCHEX 0D 66 0650F 31D0 DAT1=C B<br>
DAT1=C B<br>
ST=1 0 se rappeller qu'elle n'est pas tokenizåe<br>
GOSUB adhead Ajoute un nouvel en táte<br>
GOSBVL =REVPOP Puis inverse l'ordre des caractÉres<br>
de la chaÑne 67 06513 1C1 68 06516 14D 69 06519 850 70 0651C 78C0 71 06520 8F00000 72 CD1EX 73 06527 137 Pointeur de pile  $\rightarrow$  C(A)  $740652A108$  $R0=C$  $\Rightarrow$  RO;  $C=C+A$  A 75 0652D C2  $75$  0652F 8F00000 GOSBVL =AVE=C 77 06536 D2  $C=0$  A 78 06538 E6  $C=C+1$  A 79 0653A E6  $C=C+1$  A  $2 \rightarrow C(A);$  $?A>C$  A 80 0653C 8B6  $\star$ La ligne est-elle composÅe d'autre chose que d'un CR? 81 22 0053F E0<br>83 06541 11A<br>84 06511 11A GOYES end010  $C = R2$ Non; ID  $\rightarrow$  C(A); GOSBVL = I/ODAL DÅtruit le buffer dont l'ID est ds C(A)  $84065448F00000$ 85 0654B 03 RTNCC 1ndique que le buffer n'existe plus 86 87 0654D D8 end010 B=A A Longueur de la ligne -> B(A);<br>88 0654F D2 C=0 A<br>89 06551 310C LC(2) 192 96 carateres. Lg max autorisÅ LC(2) 192 96 carateres. Lg max autorisÅe -> C(A);<br>?A<=C A La ligne n'est-elle pas trop longue? 90 06555 8BA 91 06558 DO GOYES end040 Non; LC(2) =eSTROV<br>GOVLNG =MFERR Si. 92 0655A 3100 93 0655E 8D00000 94 06565 101 end040 R1=A Longueur de la ligne -> R1;  $C = R2$ 95 06568 11A  $ID \rightarrow C(A);$ 96 0656B 8F00000 GOSBVL =I/OALL Contracte ou agrandit le buffer pr qu'il 97 06572 490 GOC end050 ait la taille spÅcifiÅe en A(A) 98 06575 8D00000 GOVLNG = MEMERR Erreur s'il n'y a pas assez de place 99 0657C 110 end050 A=R0 100 0657F 130  $D0 = A$ DO @ dÅbut de la ligne (forme tokenizÅe)  $C = R1$ 101 06582 119 Longueur de la ligne -> R1; 101 06582 119<br>102 06585 8F00000 GOSBVL =MOVEU3 DÅplace la ligne de la pile ds le buffer<br>103 0658C 02 RTNSC Indique que le buffer existe 104 105 \* \*\*\*\*\*\*\*\*\*\*\*\*\*\*\*\*\*\*\*\*\*\*\*\* 106 \* STARTUP\$ entry 107 \* \*\*\*\*\*\*\*\*\*\*\*\*\*\*\*\*\*\*\*\*\*\*\*\* 108 NIBHEX 00 109 0658E 00 110 06590  $=$  $\mathtt{STARTe}$ 111 06590 32000  $LC(3)$  =bSTART<br>112 06595 590 GONC run (B.E.T.) 113 114

Saturn Assembler JPC LEX: MODULE ENDUP Tue May 23 09:21:17 2006 Ver. 1.56, 12/20/89 endup.a Page 3 \* \*\*\*\*\*\*\*\*\*\*\*\*\*\*\*\*\*\*\*\*\*\*\*\*\* 115 \* ENDUP\$ entry 116 \* \*\*\*\*\*\*\*\*\*\*\*\*\*\*\*\*\*\*\*\*\*\*\*\* 117 NIBHEX 00 118 06598 00 119 0659A  $=$ ENDU $se$ 120 0659A 32E38  $LC(3)$  bENDUP 121 0659F 133 run AD1EX<br>122 065A2 101 R1=A<br>122 065A5 9F000000 COCDVI - JOEN Sauvegarde D1 ds R1 123 065A5 8F00000  $GOSBVL = I/OFND$ CD1EX 124 065AC 137 125 065AF 136<br>
126 065B2 D5 B=C A Sauvegarde ce pointeur ds B(A)<br>
127 065B4 8F00000 GOSBVL =D=AVMS Mets (AVMEMS) ds D(A)<br>
128 065BB 111  $\lambda$ =R1 128 065BB 111  $A = R1$ 129 065BE 131  $D1 = A$  $DI = (FORSTK)$ 130 065C1 5E1 GONC bf2s20 Va si la chaÑne contenue ds le buffer  $\star$ 131 a 1 longueur nulle 132 065C4 14A bf2s10 A=DAT0 B<br>133 065C7 31D0 LCHEX 0D<br>134 065CB 962 ?A=C B Prends 1 char. ds le buffer 134 065CB 962  $?A=C$  B En a-t-on atteint la fin? 135 065CE 21 GOYES bf2s20 Non 136 065D0 AE6  $C = A$  B Oui 137 065D3 8F00000 GOSBVL = STKCHR Mets le car. sur la pile;  $\ddot{x}$ vÅrifie qu'il y a suf de place 138 DO=DO+ 2 Passe au char. suivant 139 065DA 161 GONC  $bf2s10}$   $(B.E.T.)$ 140 065DD 56E 141 142 065E0 D9 bf2s20 C=B A<br>143 065E2 134 D0=C<br>144 065E5 840 cm-0 0 144 065E5 840  $ST=0$  0 145 065E8 8D00000 adhead GOVLNG = ADHEAD Ajoute un en-táte a la chaÑne. 146 147 065EF **END** 

Saturn Assembler JPC LEX: MODULE ENDUP Tue May 23 09:21:17 2006 Ver. 1.56, 12/20/89 Symbol Table endup.a Page 4

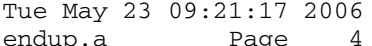

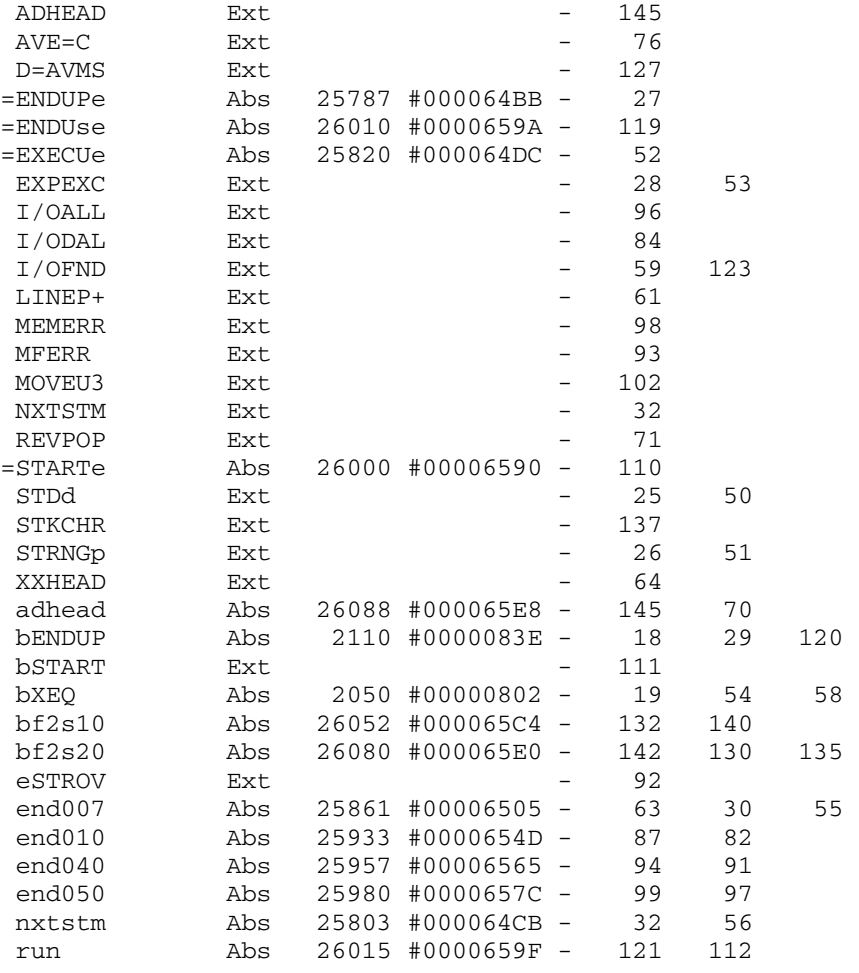

Saturn Assembler JPC LEX: MODULE ENDUP Tue May 23 09:21:17 2006 Ver. 1.56, 12/20/89 Statistics endup.a Page 5

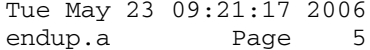

Input Parameters

Source file name is endup.a

Listing file name is endup.l

Object file name is endup.o

 Flags set on command line None

Errors

None

Saturn Assembler JPC LEX: MODULE EXIT Tue May 23 09:21:17 2006 Ver. 1.56, 12/20/89 Page 1 exit.a  $\mathbf{1}$ TITLE JPC LEX: MODULE EXIT  $\overline{a}$  $\mathcal{E}$ \* EXIT module  $\overline{4}$  $5<sup>1</sup>$ \* Keyword(s): EXIT 6  $7\overline{ }$  $*$  Author(s): 8 Janick Taillandier \* History: 9  $10$ Published in JPC #30 11 \* (c) Copyright PPC Paris 1986, 1987, 1988 and the Author(s) 12 13 14 15 065EF ABS #65EF 16 17 \*\*\*\*\*\*\*\*\*\*\*\*\*\*\*\*\*\*\*\*\*\*\*\*\*\*\*\*\*\*\* 18 19 \* Statement: EXIT loop index \*  $20$ \*\*\*\*\*\*\*\*\*\*\*\*\*\*\*\*\*\*\*\*\*\*\*\*\*\*\*\*\*\*\*  $21$  $22$ \* NOTE: this version does not allow EXIT from keyboard  $23$  $24$ \* FOR-NEXT stack structure: 25 \* Low memory  $26$  $27$  $\star$ 28 5 nibs Return address (D0) \* 16 nibs Step value 29 \* 16 nibs Limit  $30$  $\star$  $31$ 2 nibs ASCII letter or alpha-digit  $\star$ 32 2 nibs 00 or ASCII letter  $\rightarrow$ 33 34 \* High memory 35 36 37 \* \*\*\*\*\*\*\*\*\*\*\*\*\*\*\*\*\*\*\*\*\*\*\*\* 38 \* EXIT entry 39 \* \*\*\*\*\*\*\*\*\*\*\*\*\*\*\*\*\*\*\*\*\*\*\*\*\* 40 065EF 00000 REL(5) =EXITd 41 065F4 00000 REL(5) =EXITp 42 \* the following code from INDXSN (#0897A) 43 \* unsupported entry point 44 45 858 עשטעע<br>47 065FC 15A3<br>49 0655  $=$ EXITe ST=1 8 alpha-digit variable flag  $A = DAT0$  4 read in index variable from prgm 48 06600 3314A5 LCASC 'ZA' 49 06606 8F00000 GOSBVL =RANGE  $P=$  3 50 0660D 23 51 0660F 490 GOC indx02  $ST=0$  8 52 06612 848 single-character alpha digit 53 06615 D1  $B=0$  A  $P=$  $\overline{1}$ 54 06617 21 55 06619 A98 indx02 B=A WP  $\overline{\mathbf{3}}$ 56 0661C 23  $P=$ 57 0661E 1F00000 D1=(5) =FORSTK

Saturn Assembler JPC LEX: MODULE EXIT Tue May 23 09:21:17 2006 Ver. 1.56, 12/20/89 exit.a Page 2 58 06625 147 C=DAT1 A 59 06628 108 RO=C save ptr to top of FOR-NEXT stack<br>60 0662B 174 D1=D1+ 5 60 0662B 174 61 0662E 143 A=DAT1 A ptr to bottom of FOR-NEXT stack 62 06631 135 indx04 D1=C 63 06634 8BA ?C>=A A end of search? 64 06637 C1 GOYES indx07<br>65 06639 17F D1=D1+ 16<br>66 0663C 17F D1=D1+ 16 65 06639 17F<br>66 0663C 17F 66 0663C 17F D1=D1+ 16 66 00000 1.1<br>
67 0663F 174<br>
68 06642 147<br>
69 06645 911 read variable from stack 69 06645 911 ?B=C WP ok? 70 06648 D0 GOYES indx08 71 0664A 173 <br>
72 0664D 137 <br>
73 06650 50E <br>
GONC in 72 0664D 137 CD1EX 73 06650 50E GONC indx04 B.E.T. 74 06653 0D indx07 P=P-1 clear carry 75 06655 20 indx08 P= 0 76 77 \* End of INDXSN code 78 79 06657 595 GONC efwo<br>80 0665A 108 R0=C RO=C save variable name in RO<br>D1=D1+ 4 D1 @ bottom of entry 81 0665D 173 D1=D1+ 4 D1 @ bottom of entry 82 06660 133 AD1EX collapse all preceeding entries 83 06663 1F00000 D1=(5) =AVMEME . 84 0666A 141 DAT1=A A . 85 0666D 174 D1=D1+ 5 (=FORSTK)-(=AVMEME) 86 06670 141 DAT1=A A . 87 88 06673 1F00000 D1=(5) =PRGMEN set D[A] for TKSCN7 89 0667A 147 C=DAT1 A . 90 0667D D7 D=C A . 91 92 0667F 23 P= 3 P= 3<br>?ST=1 8 alpha digit variable ? 94 06684 40 GOYES exit01 95 06686 21 P= 1 96 06688 80FF exit01 CPEX 15<br>97 0668C 183 97 0668C 183 D0=D0- 4 for tXWORD and lex ID 98 0668F 183 exit10 D0=D0- 4 D0 @ length byte (pass token and length) 99 \* reuse LINSKP (skip to t@ or tEOL) 100 06692 D0 A=0 A A=DAT0 B line length<br>B=A A 102 06697 D8 B=A<br>103 06699 132 AD0EX 103 06699 132 104 0669C C0 <br>
105 0669E 130 <br>
106 066A1 20 <br>
106 066A1 20 <br>
P= 0 105 0669E 130 106 066A1 20 P= 0<br>107 066A3 3100 LC(2) =t 107 066A3 3100 LC(2) =tNEXT . in buffer limits ? 108 066A7 8F00000 GOSBVL =TKSCN7 109 066AE 4D0 GOC exit02 token found 110 066B1 3100 efwo LC(2) =eFwoNX 111 066B5 8D00000 GOVLNG =MFERR 112 066BC 80DF exit02 P=C 15<br>113 066C0 110 A=R0<br>114 066C3 161 D0=D0+ 2 113 066C0 110 A=R0 restore EXIT variable name 114 066C3 161 D0=D0+ 2 point to current NEXT variable

Saturn Assembler JPC LEX: MODULE EXIT Tue May 23 09:21:17 2006<br>Ver. 1.56, 12/20/89 exit.a Page 3 exit.a Page 3 115 066C6 1561 C=DAT0 WP 116 066CA 916 ?A#C WP ?A#C WP<br>GOYES exit10 try next NEXT 118 066CF 183 D0=D0- 4 119 \* reuse NXTST2 (#08A58) 120 066D2 D0 A=0 A A=DAT0 B read stmt length 122 066D7 136 CD0EX 123 066DA CA A=A+C A 124 066DC 130 D0=A 124 066DC 130<br>125 066DF 8D00000 GOVLNG =RUNRTN 126 127 066E6 END

Saturn Assembler JPC LEX: MODULE EXIT Tue May 23 09:21:17 2006 Ver. 1.56, 12/20/89 Symbol Table exit.a Page 4

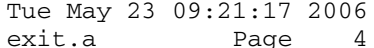

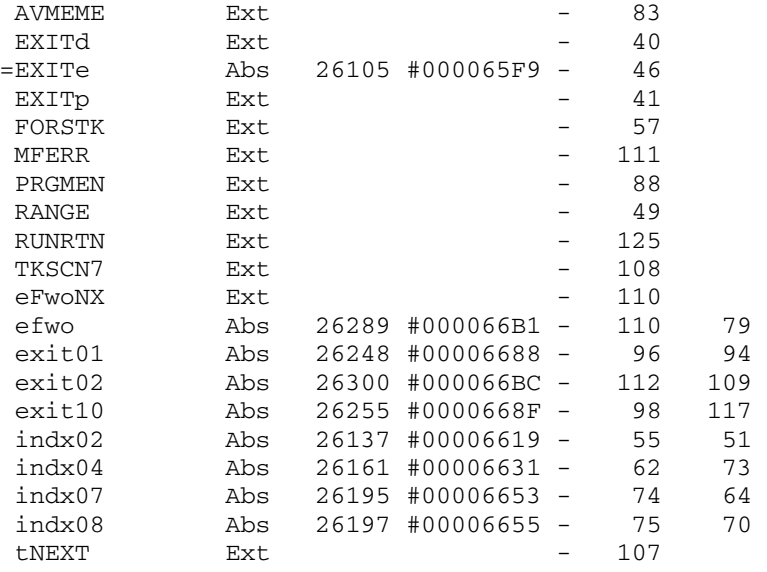

Saturn Assembler JPC LEX: MODULE EXIT Tue May 23 09:21:17 2006<br>Ver. 1.56, 12/20/89 Statistics description of the exit.a Page 5 Ver. 1.56, 12/20/89 Statistics

Input Parameters

Source file name is exit.a

Listing file name is exit.l

Object file name is exit.o

 Flags set on command line None

Errors

None
Saturn Assembler JPC LEX: MODULE FKEY Tue May 23 09:21:17 2006 Ver. 1.56, 12/20/89 **fkey.a** Page 1 1 TITLE JPC LEX: MODULE FKEY 2 3 \* \*\*\*\*\*\*\*\*\*\*\*\*\*\*\*\*\*\*\*\*\*\*\*\*\*\*\*\*\*\*\*\*\*\*\*\*\*\*\*\*\*\*\*\*\*\*\*\* 4 \* FKEY module  $5$  \* 6 \* Keyword(s): 7 \* FKEY 8 \* Author(s): 9 \* Jean-Pierre Bondu 10 \* History: 11 \* Published in JPC #24 12 \* 13 \* (c) Copyright PPC Paris 1986, 1987, 1988 and the Author(s) 14 \* \*\*\*\*\*\*\*\*\*\*\*\*\*\*\*\*\*\*\*\*\*\*\*\*\*\*\*\*\*\*\*\*\*\*\*\*\*\*\*\*\*\*\*\*\*\*\*\*\* 15 16 066E6 ABS #66E6 17 18 \* \*\*\*\*\*\*\*\*\*\*\*\*\*\*\*\*\*\*\*\*\*\*\*\*\*\* 19 \* FKEY entry 20 \* \*\*\*\*\*\*\*\*\*\*\*\*\*\*\*\*\*\*\*\*\*\*\*\*\*\* 21 066E6 00000 REL(5) =STDd 22 066EB 00000 REL(5) =STRNGp 23 066F0 8F00000 =FKEYe GOSBVL =GTKYCD 24 066F7 D9 C=B A 25 066F9 108 R0=C<br>26 066FC 34C1000 LC(5) 28 26 066FC 34C1000 27 06703 D5 B=C A 28 06705 3400000 LC(5) =KEYBUF 29 0670C DA A=C A 30 0670E E6 C=C+1 A 31 06710 E6 C=C+1 A 32 06712 808F INTOFF 33 06716 8F00000 GOSBVL =MOVE\*M 34 0671D 110 A=R0 35 06720 1B00000 D0=(5) =KEYBUF 36 06727 148 DAT0=A B 37 0672A 180 D0=D0- 1 38 0672D 1524 A=DAT0 S 39 06731 B44 A=A+1 S 40 06734 550 GONC LBL 41 06737 A4C A=A-1 S 42 0673A 1504 LBL DAT0=A S 43 0673E 8080 INTON 44 06742 8D00000 GOVLNG =NXTSTM 45 46 06749 END

Saturn Assembler JPC LEX: MODULE FKEY Tue May 23 09:21:17 2006 Ver. 1.56, 12/20/89 Symbol Table fkey.a Page 2

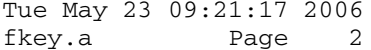

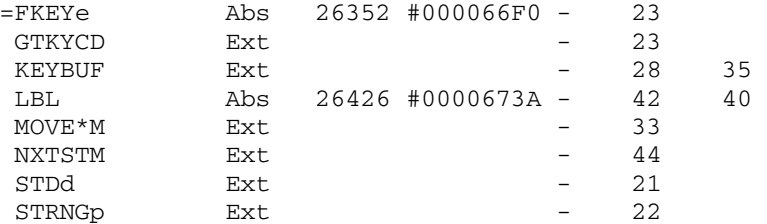

Saturn Assembler JPC LEX: MODULE FKEY Tue May 23 09:21:17 2006<br>Ver. 1.56, 12/20/89 Statistics fkey.a Page 3 Ver. 1.56, 12/20/89 Statistics

Input Parameters

Source file name is fkey.a

Listing file name is fkey.l

Object file name is fkey.o

 Flags set on command line None

Errors

None

Tue May 23 09:21:17 2006 Saturn Assembler JPC LEX: MODULE FIND Ver. 1.56, 12/20/89 Page 1 find.a  $\mathbf{1}$ TITLE JPC LEX: MODULE FIND  $\overline{a}$  $\mathcal{E}$ \* Find module  $\overline{4}$  $\overline{5}$ 6 \* Keyword(s):  $7\overline{ }$ **FIND** \* Author(s): 8 9 \* Jean-Jacques Moreau, Janick Taillandier 10 \* History: Initially published in JPC #45 11  $\star$ Numerous undocumented attempts to fix bugs  $12$ 13  $\star$ Bug fix by Rodger Rosenbaum, rev. X  $14$ 15 \* (c) Copyright PPC Paris 1986, 1987, 1988 and the Author(s) 16 17 18 06749 ABS #6749 19  $20<sup>°</sup>$ \* FIND <chaine-alphanumerique>  $21$  $22$ \* permet de trouver, dans un fichier Basic la  $23$ \* premiere occurence de la chaine specifiee  $24$ \* apres la ligne courante.  $25$ \* Historique: \* 01/86 J.J. Moreau  $26$  $\star$  $2.7$ conception et premiere version \* 12/86 J. Taillandier  $28$  $\star$ 29 - debogage 30  $\star$ - suppression du message d'erreur dans  $\star$  $31$ cette version "autonome"  $\star$ 32 - positionement du curseur sur la  $33$ chaine trouvee 34 35 \* \*\*\*\*\*\*\*\*\*\*\*\*\*\*\*\*\*\*\*\*\*\*\*\* 36 37 \* FIND entry \* \*\*\*\*\*\*\*\*\*\*\*\*\*\*\*\*\*\*\*\*\*\*\*\*\* 38  $REL(5) = STRNGp$ 39 06749 00000 40 0674E 8F00000 =FINDe GOSBVL =EXPEXC depose "search" sur la MS 41 06755 8F00000 GOSBVL =REVPOP renverse search 42 0675C 8A8  $?A=0$  A  $LEN$  (search) = 0 ? 43 0675F 84 GOYES NStrna oui, erreur  $D0 = (5) = S - R1 - 2$   $S - R1 - 2$  := LEN(search) 44 06761 1B00000 45 06768 140  $DATA = A$ 46 0676B 137 CD1EX ^ search  $D1=C$ 47 0676E 135 48 06771 164 49 06774 144 50 06777 8F00000  $GOSBVL = AVE = D1$  AVMEME := D1  $51$ GOSBVL =GETPRO fichier prive ? 52 0677E 8F00000 GOC Mferr oui, erreur<br>GOSBVL =GETSTC fichier\_Basic ? 53 06785 401 54 06788 8F00000 GONC Find20 oui<br>LC(2) =eFTYPE non, erreur 55 0678F 5D0 56 06792 3100 57 06796 8D00000 Mferr GOVLNG =MFERR

Saturn Assembler JPC LEX: MODULE FIND Tue May 23 09:21:17 2006 Ver. 1.56, 12/20/89 **find.a** Page 2 58 0679D 8F00000 Find20 GOSBVL =NULLP fichier vide ? 59 067A4 511 GONC Find30 non 60 067A7 20 NStrng P= 0 erreur 'Not Found 61<br>62 \*\*\* change 63 \* LC(4) #0002 \* rev D 64 067A9 33201E LC(4) #E102 \* rev X 65 \*\*\* end of change 66 67 067AF 8D00000 GOVLNG =BSERR 68 067B6 1F00000 Find30 D1=(5) =CURRL 69 067BD D2 C=0 A . 70 067BF 15F3 C=DAT1 4 . 71 067C3 8F00000 GOSBVL =FINDL .. ligne courante 72 73 \*\*\* change 74 \* rev D  $75$  \* GOC Find05<br> $76$  \*  $25$   $\rightarrow$   $25$  76 \* ?ST=1 0 77 \* GOYES NStrng<br>78 067CA \* Find05 78 067CA 79 \* rev X, same as finds<br>80 067CA 5CD \* GONC NStrng 80 067CA 5CD GONC NStrng non trouvee<br>81 \*\*\* end of change end of change 82<br>83 067CD 137 83 067CD 137 CD1EX C[A] := ^ numero de ligne 84 067D0 D5 B=C A sauve dans B[A] 85 067D2 137 CD1EX restaure D1 86 067D5 8F00000 GOSBVL =NXTLIN ligne suivante 87 067DC 8B3 ?C<D A avant fin de fichier ? 88 067DF 70 GOYES Find15 oui 89 90 \*\*\* change 91 \* rev D 92 \* GONC NStrng 93 \* rev X, same as finds 94 067E1 D4 A=B A non, on commence a la .. 95 067E3 131 D1=A .. ligne courante 96 \*\*\* end of change 97 98 067E6 DB Find15 C=D A C[A] := ^ fin fichier 99 067E8 8F00000 GOSBVL =CSLW5 100 067EF 137 CD1EX  $C[A] := \land \text{ debut de ligne}$ <br>
101 067F2 135  $D1 = C$  D1 :=  $\land \text{ debut de ligne}$ <br>
102 067F5 10B Findx R3=C sauvegarde des pointeurs 101 067F2 135 D1=C D1 := ^ debut de ligne 102 067F5 10B Findx R3=C sauvegarde des pointeurs 103 \* de fichier dans R3 104 067F8 8F00000 GOSBVL =LDCM10 decompile la ligne 105 \* A ce stade : 106 \* (OUTBS) ^ ligne decompilee ("objet") 107 \* B[A] = LEN(object) en octets 108 \* P indetermine 109 110  $\star$  S-R1-2 = LEN(search) 111  $\star$  S-R1-3 =  $\uparrow$  search 112  $*$  R3[9:5] =  $\hat{ }$  debut de ligne courante 113  $*$  R3[4:0] =  $\hat{ }$  fin de fichier 114 067FF 20 Find40 P= 0 par securite

Saturn Assembler JPC LEX: MODULE FIND Tue May 23 09:21:17 2006 Ver. 1.56, 12/20/89 find.a Page 3 115 \* Comme la recherche porte simplement sur la 116 \* partie utile de la ligne, excluant le numero de 117 \* ligne, il faut actualiser la longueur de la 118 \* ligne 119 06801 AF2 C=0 W 120 06804 1B00000 D0=(5) =OUTBS 121 0680B 142 A=DAT0 A A[A] := ^ debut de ligne 122 0680E 1A0000 D0=(4) =LDCSPC 123 06814 146 C=DAT0 A C[A] := ^ espace apres numero de ligne 124 06817 E2 C=C-A A 125 06819 81E CSRB longueur en octets<br>
126 0681C E6 C=C+1 A + 1 espace ad<br>
127 0681E D4 A=B A A[A] longueur total<br>
128 06820 EA A=A A A[A] := longueur sa<br>
129 06822 D8 B=A A B[A] := longueur ut<br>
130 06824 C4 A=A+A A A[A] 126 0681C E6  $C=C+1$  A  $+1$  espace added rev X/finds 127 0681E D4 A=B A A[A] longueur totale 128 06820 EA A=A-C A A[A] := longueur sans en-tete 129 06822 D8 B=A A B[A] := longueur utile 130 06824 C4  $A=A+A$  A  $A$   $A[A] :=$  longueur en nibs<br>131 06826 146  $C=DATO$  A  $C[A] := \land$  objet  $C=DATO A$   $C[A] := \hat{ }}$  objet<br>  $R2=C$   $R2 := \hat{ }$  objet  $\begin{array}{ccccccccc} 132 & 06829 & 10A & & & & & \text{R2=C} & & & & \text{R2}:=& \hat{\phantom{aa}} & \text{object} \\ 133 & & & \star & & & \text{C=C-1} & A & & \star & \text{removed in }r \\ 134 & & & \star & & & \text{C=C-1} & A & & \star & \text{removed in }r \\ 135 & 0682C & 135 & & & & \text{D1=C} & & & \text{D1}:=& \hat{\phantom{aa}} & \text{object} \end{array}$  133 \* C=C-1 A \* removed in rev X, as in finds 134 \* C=C-1 A \* removed in rev X, as in finds 135 0682C 135 <br>136 0682F 1B00000 <br>136 0682F 1B00000 <br>136 0682F 1B00000 <br>100=(5) = S-R1-3 .  $D0 = (5) = S - R1 - 3$ . 137 06836 146 C=DAT0 A . 138 06839 109 R1=C R1 := ^ search 139 0683C 184 D0=D0- 5 D0 ^ S-R1-2 140 0683F 146 C=DAT0 A C[A] := LEN(search) 141 \* A ce stade :  $142$  \* A[A] = LEN(objet) 143 \* R2 = ^ objet 144  $\star$  C[A] = LEN(search) 145  $\star$  R1 =  $\sim$  search 146 \* Le code est inspire de POS et STREQL mais ces 147 \* deux sous-programmes travaillent sur des chaines 148 \* "inversees" (premier caractere en adresse haute) 149 \* Ici le premier caractere est en adresse basse. 150 \* La chaine est divisÅe en n blocs de 16 quartets 151 \* et un reste. 152 06842 EA A A=A-C A 153 06844 455 GOC Pos5 LEN(objet)<LEN(search) 154 \*\*\* change in rev X: added, was NOT in finds, bug fix? 155 06847 AD1 B=0 M 156 0684A D8 B=A A 157 0684C 81D BSRB 158 \*\*\* end of change 159 0684F CE C=C-1 A LEN(search)-1 160 06851 80D0 P=C 0 RMD(Len(search\$)-1,16) -> reste 161 06855 F6 CSR A DIV(Len(search\$)-1,16) 162 06857 D7 D=C A -> n 163 06859 542 GONC Pos3 B.E.T.<br>164 0685C D9 Pos2 C=B A 164 0685C D9 Pos2 C=B A<br>165 0685E 06 RSTK=C RSTK=C Scanindex -> Stack; 166 06860 137 CD1EX 167 06863 06 RSTK=C Scanpt -> Stack; 168 06865 137 CD1EX<br>169 06868 DB C=D  $\begin{array}{ccccccc}\n169 & 06868 & DB & & & & \text{C=D} & & \text{A} \\
170 & 0686 \text{A} & D5 & & & \text{B=C} & & \text{A}\n\end{array}$  170 0686A D5 B=C A B[A] := n 171 0686C 7E01 GOSUB streql compare search avec la --

Saturn Assembler JPC LEX: MODULE FIND Tue May 23 09:21:17 2006 Ver. 1.56, 12/20/89 find.a Page 4 172  $\longrightarrow$   $\longleftarrow$  suite de objet 173 06870 07 C=RSTK | 174 06872 135 D1=C restaure D1 175 06875 07 C=RSTK | 176 06877 D5 B=C A restaure B[A] v<br>177 06879 562 GONC Pos6 search incluse dans objet<br>179 06879 CD 177 06879 562 GONC Pos6 search incluse dans objet<br>178 0687C CD B=B-1 A utilise plus loin ------178 0687C CD B=B-1 A utilise plus loin ------<br>
178 0687C CD B=B-1 A utilise plus loin ------- 179 0687E 119 Pos3 C=R1 ^ search | 180 06881 134 DO=C DO := ^ search 181 06884 451 GOC Pos5 objet est analyse <------ 182 06887 14A A=DAT0 B A[B] := premier caractere de search 183 0688A 171 Pos4 D1=D1+ 2 caractere suivant de objet 184 0688D 14F C=DAT1 B C[B] := caractere suivant 185 06890 962 ?A=C B 186 06893 9C GOYES Pos2 debut d'egalite 187 06895 CD B=B-1 A reste-t-il des caracteres 188 189  $***$  changes: 190 \* rev D  $\begin{array}{cccc}\n 191 & \ast & \ast & \ast & 2B \# 0 & A \\
 192 & \ast & \ast & \mathrm{GOYES} \end{array}$ 192 \* GOYES Pos4<br>193 \* Pos5 GOTO Find! GOTO Find50 194 \*Pos6 P= 0 195 \* rev X, as finds 196 06897 52F GONC Pos4 oui 197 0689A 112 Pos5 A=R2 sortie 198 0689D 131 D1=A pour avoir 0 plus loin 199 068A0 Pos6 200 \*\*\* end of changes 201 202 068A0 112 A=R2 203 068A3 AF2 C=0 W 204 068A6 D6 C=A A A[A] := ^ objet 205 068A8 133 AD1EX D1 := ^ premier caractere 206 068AB EA A=A-C A 207 \* A[A] contient le deplacement (dans objet) 208 \* pour lequel on a trouve search dans objet. 209 \* Si cette valeur est non nulle on va afficher la 210 \* ligne 211 068AD 20 P= 0 rev X, as finds 212 068AF 11B C=R3 213 068B2 135 D1=C D1 := ^ debut de ligne<br>214 068B5 8A8 2A=0 A a-t-on trouve search ? 214 068B5 8A8 ?A=0 A a-t-on trouve search ? rev X/finds 215 068B8 67 GOYES Find60 non rev X/finds 216 \* On affiche la ligne. 217 \* Il faudra positionner le curseur sur le 218 \* premier caractere ou on trouve search 219 068BA 103 R3=A R3:= deplacement 220 068BD 8F00000 GOSBVL =LDCOMP Decompile la ligne pointee par D1; 221 \* \* POSCALL THE SERVIES POSSES FOR THE 222 068C4 1B00000 POSCS POUTBS D0=(5) =OUTBS<br>C=DAT0 A 223 068CB 146 C=DAT0 A 224 068CE 134 D0=C D0 := ^ premier caractere 225 068D1 1F00000 D1=(5) =LDCSPC 226 068D8 AD0 227 068DB 143  $A=DAT1 A$   $A[A] := \hat{ }$  espace apres numero de ligne 228 068DE EA A=A-C A

Saturn Assembler JPC LEX: MODULE FIND Tue May 23 09:21:17 2006 Ver. 1.56, 12/20/89 find.a Page 5 229 068E0 11B C=R3 C[A] := deplacement 230 068E3 CA A=A+C A ajoute a l'offset 231 068E5 81C ASRB converti en octets 232 068E8 100 R0=A sauve dans R0 233 068EB D9 C=B A 2\*LEN(ligne) 234 068ED 06 RSTK=C sauvegarde 235 068EF 7C00 GOSUB Find\* 236 068F3 B1C3 NIBHEX B1C3 curseur eteint 237 068F7 E3 NIBASC '>' '>' 238 068F9 B1E3 NIBHEX B1E3 curseur allume 239 068FD FF NIBHEX FF fin de sequence 240 068FF 07 Find\* C=RSTK  $C[A] := \hat{C}$  debut sequence 241 06901 135 D1=C 242 06904 8F00000 GOSBVL =BF2DSP affiche la sequence 243 0690B 07 C=RSTK B[A] := 2\*LEN(ligne) 244 0690D D5 B=C A 245 0690F 8F00000 GOSBVL =DSPCNO affiche buffer de sortie 246 06916 118 C=R0 nombre de curseur a droite 247 06919 8F00000 GOSBVL =CURSRT execution ... 248 06920 8F00000 GOSBVL =BLDDSP construit l'affichage 249 06927 8D00000 GOVLNG =MAIN30 retour a Basic 250 \* on n'a rien trouve sur la ligne courante, on 251 \* essaie de passer a la ligne suivante. 252 \*\*\* changes 253 \* rev D, not in finds 254 \* Find50 P= 0 255 \* C=R3 256 \* D1=C 257 \*\*\* end of change 258 0692E 8F00000 Find60 GOSBVL =CSRW5 259 06935 D7 D=C A D[A] := ^ fin de fichier 260 06937 8F00000 GOSBVL =NXTLIN passage ligne suivante 261 \* P= 0 ver D and finds, removed in ver X ! 262 0693E 8B3 ?C<D A dans le fichier ? 263 06941 60 GOYES Find70 oui GOTO NStrng fin de fichier et rien trouve 265 \* on va passer a la ligne suivante, on remet les 266 \* pointeurs en place et on verifie que 267 \* l'utilisateur n'a pas appuye sur [ON]. 268 06947 11B Find70 C=R3 . 269 0694A 137 CD1EX . 270 0694D 10B R3=C restaure R3 271 06950 8F00000 GOSBVL =CK"ON" verifie [ON] ------------  $272$  06957 11B  $C=R3$   $\qquad \qquad$  273 0695A 135 D1=C D1 := ^ numero de ligne | 274 0695D 490 GOC Findx+ [ON] non demande <------ 275 06960 8D00000 GOVLNG =NXTSTM si demande, fin 276 06967 6D8E Findx+ GOTO Findx recommencons ... 277 0696B 1527 morest A=DAT0 W 278 0696F 1577 C=DAT1 W 279 06973 976 ?A#C W 280 06976 00 RTNYES # retour Carry Set 281 06978 16F D0=D0+ 16 ^ mot suivant 282 0697B 17F D1=D1+ 16 283 0697E CD streql B=B-1 A termine avec les mots complets 284 06980 5AE GONC morest non 285 06983 1521 tailst A=DAT0 WP test sur le reste

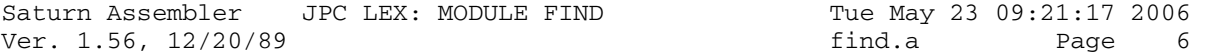

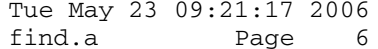

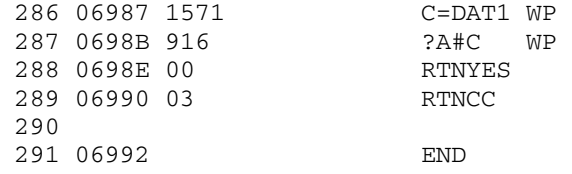

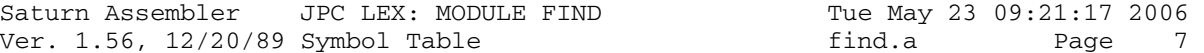

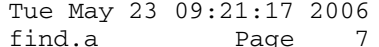

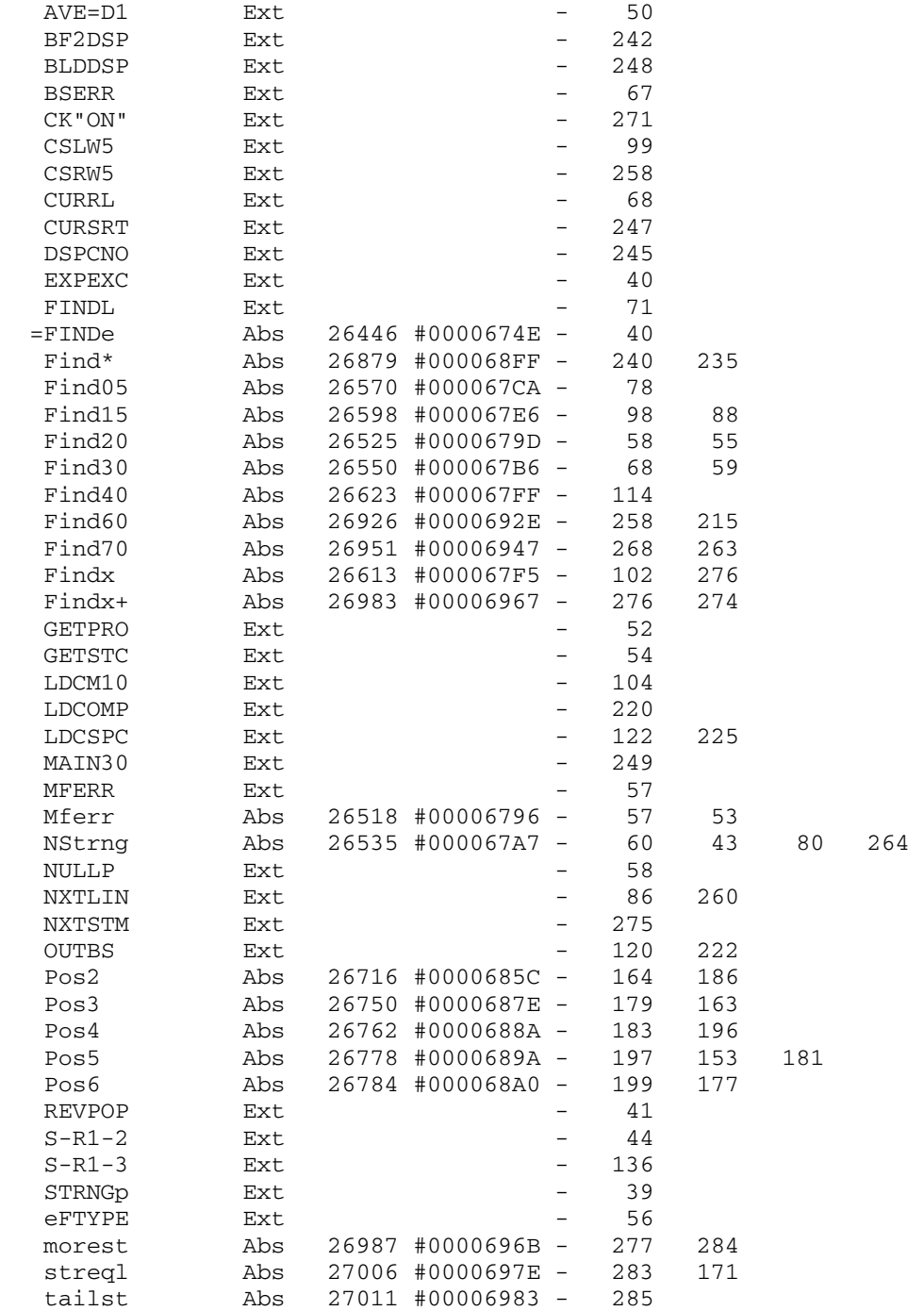

Saturn Assembler JPC LEX: MODULE FIND Tue May 23 09:21:17 2006 Ver. 1.56, 12/20/89 Statistics find.a Page 8

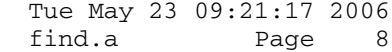

Input Parameters

Source file name is find.a

Listing file name is find.l

Object file name is find.o

 Flags set on command line None

Errors

None

Saturn Assembler JPC LEX: MODULE FORMA Tue May 23 09:21:17 2006 forma.a Page 1 Ver. 1.56, 12/20/89  $\mathbf{1}$ TITLE JPC LEX: MODULE FORMA  $\overline{a}$  $\mathcal{E}$ \* Formatting statement module  $\overline{4}$  $5^{\circ}$ 6 \* Keyword(s):  $7\overline{ }$ SPACE\$, REDUCE\$, CENTER\$, FORMAT\$, CESURE\$ 8 \* Author(s): 9 Pierre David, Michel Martinet \* History:  $10<sup>°</sup>$ Published in JPC #26 11 12  $\star$ SPACE\$ changed to accept a 2nd optional parameter R. Rosenbaum, rev X:  $\star$ 13 apply RED\$ on strings before CENTER\$ 14  $\star$ 15 \* (c) Copyright PPC Paris 1986, 1987, 1988 and the Author(s) 16 17 18 19 06992 ABS #6992  $20$  $21$ \* local symbols:  $22$ flag EQU 0  $23$ boucle EQU 1 caract EQU 2  $24$ 25  $26$ 27 28 \* reduire 29 \* But: enlever tous les espaces superflus d'une 30 \* chaÑne de caractÉres. 31 reduire SETHEX 32 06992 04 HEX pour POP1S 33 06994 8F00000 GOSBVL =POP1S 34 0699B 136 **CDOEX** C=pointeur programme GOSBVL = $CSLC5$   $C = \ldots \ldots \ldots$ 35 0699E 8F00000 36 069A5 137 CD1EX  $C = . . . . . . . D0 D1$ 37 069A8 C2  $C=C+A$  A  $C = \ldots \ldots D0$  (D1+long)  $R1=C$  $R1 = \ldots$  [D0] [D1+A] 38 069AA 109 39 069AD 134  $D0=C$ DO=^dÅbut de la chaÑne  $\begin{array}{lll} \text{D1=C} \\ \text{D=0} \qquad \text{A} \end{array}$ 40 069B0 135 D1= idem  $D[A] = Nb \ d'emplacements$ 41 069B3 D3  $\star$  $\star$   $\star$ 42 (espaces de la chaÑne  $\star$ 43 råduite) ST=1 flag Il faut enlever les<br>
\* \* blancs suivant<br>
ST=0 boucle aucun passage dans la 44 069B5 850 45 46 069B8 841  $\star$ 47  $\star$ boucle 48 069BB 842 ST=0 caract CaractÉre non blanc non  $\star$ 49 rencontrĂ  $C=$  '  $\begin{array}{ccc}\n\text{LCASC} & \cdot & \cdot \\
\text{B=C} & \text{B}\n\end{array}$ 50 069BE 3102 51 069C2 AE5  $B[B]=32$  (espace) Enleve A=A-1 A 52 069C5 CC Longueur en quartets Enleve  $A=A-1$  A Longueur en quartets<br>
GOC Fin Saut si longueur nulle<br>  $ST=1$  boucle au moins un passage dans<br>  $A=A-1$  A quartets...<br>  $D0=D0-2$  caractine suivant 53 069C7 4E2 54 069CA 851 55 56 069CD CC 57 069CF 181

Saturn Assembler JPC LEX: MODULE FORMA Tue May 23 09:21:17 2006 Ver. 1.56, 12/20/89 forma.a Page 2 C=DATO B Il est recopiÀ dans C<br>
?C#B B est-ce un espace ?<br>
GOYES noblan non<br>
?ST=1 flag Si non, est-ce le premier<br>
\* \* d'une sÀrie ?<br>
GOYES Enleve non, alors on le nÅglige<br>
D=D+1 A oui: un emplacement<br>
\* \* supplÅmentaire<br> 58 069D2 14E 59 069D5 965 60 069D8 F0 61 069DA 870 62 63 069DD 8E 64 069DF E7 65  $\star$ <br> $\cdot$ b<sup>7</sup> 66 069E1 850  $\star$ 67 — 100 sårie GONC ajoute B.E.T. 68 069E4 580  $\begin{array}{ccc}\star & & \star \\ \star & & \star \\ \end{array}$ 70 aucun sens, puisque non 71 blanc ST=1 caract Au moins un caractÉre non C[B] ds la chaÑne rÅduite. DAT1=C B 76 069F0 14D 77 069F3 51D GONC Enleve B.E.T. 78 79 069F6 860 Fin 3ST=0 flag<br>
80 069F9 11 GOYES nonnul<br>
81 069FB 861 3ST=0 boucle ST=0 boucle?<br>GOYES nonnul 82 069FE CO 83 06A00 862 ?ST=0 caract<br>GOYES nonnul 84 06A03 70 d'emplacements 90 06A0A 01 nonnul RTN 91 92 93 94 \* \*\*\*\*\*\*\*\*\*\*\*\*\*\*\*\*\*\*\*\*\*\*\*\* 95 \* SPACE\$ entry 96 \* \*\*\*\*\*\*\*\*\*\*\*\*\*\*\*\*\*\*\*\*\*\*\*\* 97 06A0C 8C12 NIBHEX 8C12 98 06A10  $=$  SPACEe 99 06A10 850 ST=1 0<br>P=C 15 100 06A13 80DF 101 06A17 891<br>
102 06A1A 50<br>
103 06A1C 840<br>
104 06A1F<br>
104 06A1F<br>
104 06A1F<br>
104 06A1F 105 06A1F 8F00000 GOSBVL =RNDAHX 106 06A26 440 GOC positif<br>107 06A29 D0 A=0 A 108 06A2B positif 109 06A2B 100<br>
109 06A2B 100<br>
110 06A2E 17F<br>
111 06A31 860<br>
12 06A34 90<br>
113 06A36 3102<br>
114 06A3A 591<br>
1000006A0B

Saturn Assembler JPC LEX: MODULE FORMA Tue May 23 09:21:17 2006 Ver. 1.56, 12/20/89 forma.a Page 3 115 06A3D 1534 o69F4 A=DAT1 S 116 06A41 B44 A=A+1 S 117 06A44 4F1 GOC o6A1B 118 06A47 8F00000 GOSBVL =RNDAHX 119 06A4E AE6 C=A B 120 06A51 17F D1=D1+ 16 121 06A54 1C1 o6A0B D1=D1- 2 122 06A57 14D 123 06A5A 171 D1=D1+ 2 124 06A5D D0 A=0 A 125 06A5F E4 126 06A61 5B1 GONC o6A34 127 06A64 8F00000 o6A1B GOSBVL =POP1S 128 06A6B 137 CD1EX 129 06A6E C2 C=C+A A 130 06A70 135 D1=C<br>131 06A73 D6 C=A A 131 06A73 D6 C=A A 132 06A75 AF0 A=0 W 133 06A78 DA 134 06A7A 81C<br>135 06A7D 102 06A34 R2=A 135 06A7D 102 06A34 R.<br>136 06A80 137 CD1EX 136 06A80 137 CD1E.<br>137 06A83 135 D1=C 137 06A83 135 D1=C<br>138 06A86 109 R1=C 138 06A86 109 139 06A89 8F00000 GOSBVL =D=AVMS 140 06A90 136 CD0EX 141 06A93 06 RSTK=C 142 06A95 118 C=R0 143 06A98 D5 B=C A<br>144 06A9A 6220 GOTO 06A74 144 06A9A 6220 145 06A9E 112 o6A55 A=R2 146 06AA1 119 C=R1 147 06AA4 134 D0=C 148 06AA7 6010 GOTO o6A6F 149 06AAB 181 o6A62 D0=D0- 2 150 06AAE 14E C=DAT0 B 151 06AB1 8F00000 GOSBVL =STKCHR 152 06AB8 CC o6A6F A=A-1 A 153 06ABA 50F GONC o6A62 154 06ABD CD o6A74 B=B-1 A 155 06ABF 5ED GONC 06A55<br>156 06AC2 07 C=RSTK 156 06AC2 07 157 06AC4 134 D0=C 158 06AC7 461 GOC ret2 159 160 161 \* \*\*\*\*\*\*\*\*\*\*\*\*\*\*\*\*\*\*\*\*\*\*\*\*\*\* 162 \* REDUCE\$ entry 163 \* \*\*\*\*\*\*\*\*\*\*\*\*\*\*\*\*\*\*\*\*\*\*\*\* 164 06ACA 411 NIBHEX 411 165 06ACD 71CE =REDUCe GOSUB reduire 166 167 \*\*\*\*\*\*\*\*\*\*\*\*\*\*\*\*\*\*\*\*\*\*\*\*\*\*\*\*\*\*\*\*\*\*\*\*\*\*\*\*\*\*\*\*\*\*\*\*\*\* 168 \* retour 169 \* But: assurer le retour È l'environnement Basic, 170 \* et prendre en charge la restauration des 171  $\bullet$  pointeurs.

Saturn Assembler JPC LEX: MODULE FORMA Tue May 23 09:21:17 2006 forma.a Page 4 Ver. 1.56, 12/20/89 172 173 06AD1 119 retour C=R1  $C = \ldots D0 \ldots$ GOSBVL = $C$ SRC5  $C = \ldots \ldots D0$ 174 06AD4 8F00000 175 06ADB 136 **CDOEX** D0=pqm counter  $\text{ret2}$   $\text{ST=0}$  0<br>  $\text{GOSBVL}$  =D=AVMS 176 06ADE 840 ADHEAD ne rend pas la main 177 06AE1 8F00000 178 06AE8 8D00000 GOVLNG = ADHEAD 179 180 06AEF 8D00000 argerr GOVLNG =ARGERR 181 182 \* \*\*\*\*\*\*\*\*\*\*\*\*\*\*\*\*\*\*\*\*\*\*\*\* 183 184 \* CENTER\$ entry 185 \* \*\*\*\*\*\*\*\*\*\*\*\*\*\*\*\*\*\*\*\*\*\*\*\*\* 186 06AF6 8422 NIBHEX 8422 187 06AFA  $=$ CENTE $e$ 188 06AFA 7E50 GOSUB Argnum Pop, teste et convertit en HEXA le paramÉtre  $\begin{array}{c} \star \\ \star \end{array}$ 189  $\star$ 190 numÅrique. GOSBVL =REVPOP "Pop", test et renverse 191 06AFE 8F00000  $\star$ 192 la chaÑne alphanumÅrique. 193  $\star$  $\star$ En sortie de routine, D1 pointe aprÉs l'en-tÁte de 194  $\star$  $\star$ la chaÑne. 195  $\star$  $\star$ 196 \*\*\* changes 197 198 \* rev D 199  $\star$  CD1EX Chargement dans C(A) de  $\star \star$  $\star$ 200 la valeur de D1.  $D1=C$  $\star$ 201 Restitution.  $\star$  $202$  $C=C+A$  A  $C(A)$  = maintenant  $\star \star$  $\star$ 203 l'adresse de fin de chaÑne  $\star$  $***$ 204 (utilisÅ plus loin par la  $\star$  $***$ 205 routine ADHEAD).  $\star$ 206  $R1=C$ Sauvegarde dans R1 pour  $**$  $\star$ 207 Átre utilisÅ dans ADHEAD. 208 \* rev X GOSUBL =REDIT (in desal module) 209 06B05 8E0000 210 06B0B 8A8  $?A=0$  A 211 06B0E 63 GOYES FIN \*\*\* end of changes 212  $213$ 214 06B10 8F00000 GOSBVL =D=AVMS D(A) = AVMEMS (AVailable 215  $\star$ MEMory Start). L'opÅration 216  $\star$  $\star$ est faite maintenant car  $\star$ la routine utilise C(A). 217  $\star$ 218 06B17 118  $C = R0$ On charge dans C(A) la  $C = C + C$  A valeur du paramÉtre 219  $\star$ numÅrique. 220 221 06B1A C6 C(A) = paramÉtre  $\star$  $2.2.2$ numårique en quartets. 223 06B1C 42D GOC argerr En cas de dÅpassement, 224  $\star$ l'argument Åtait supÅrieur  $\star$ È la longueur maxi. d'une 225  $\star$ chaÑne: ERREUR. 226 227 \*\*\* change: removed from rev D 228

Saturn Assembler JPC LEX: MODULE FORMA Tue May 23 09:21:17 2006<br>Ver. 1.56, 12/20/89 forma.a Page 5

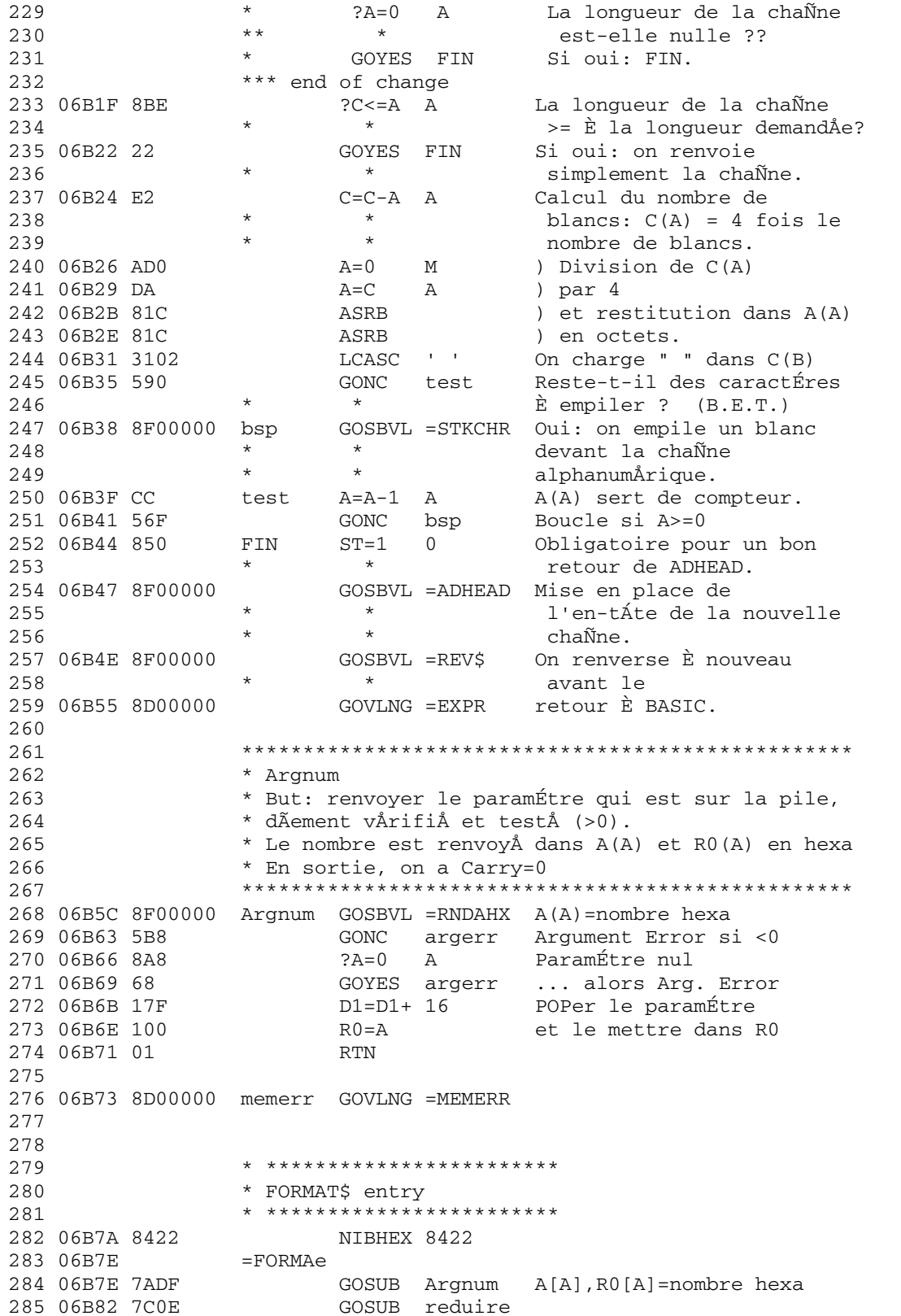

Saturn Assembler JPC LEX: MODULE FORMA<br>Ver. 1.56, 12/20/89

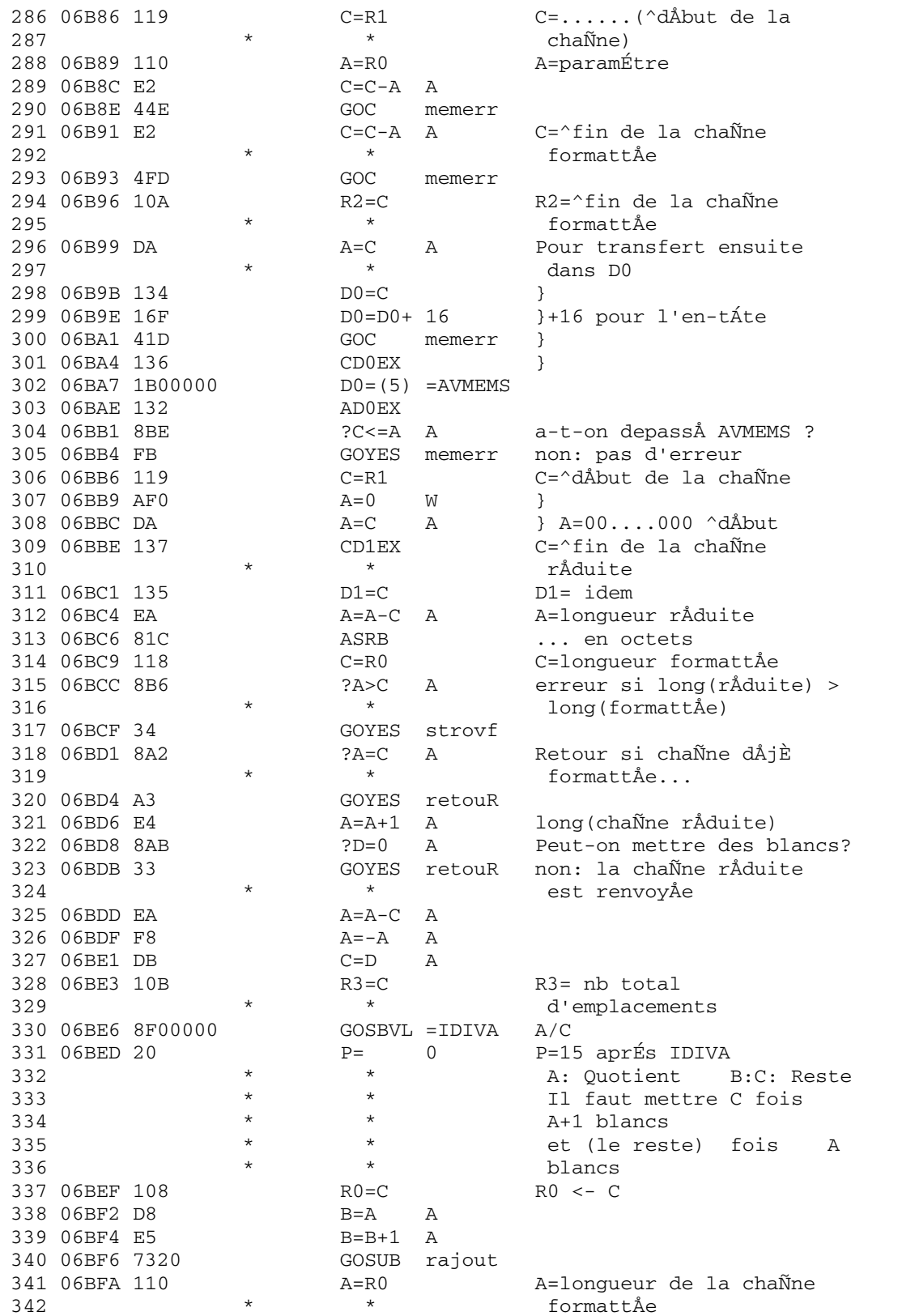

Saturn Assembler JPC LEX: MODULE FORMA Tue May 23 09:21:17 2006 Ver. 1.56, 12/20/89 forma.a Page 7 343 06BFD 11B  $C = R3$ C=nb total d'emplacements  $C=C-A$  A 344 06C00 E2  $C = (le \; reset)$  $B=B-1$  A 345 06C02 CD (un espace en moins par  $\star$ 346 boucle) 347 06C04 7510 GOSUB rajout 348 06C08 11A  $C = R2$ 349 06C0B 135  $D1=C$ pointeur de pile-math 350 06C0E 62CE retouR GOTO retour 351 352 353 \* strovf \* But: renvoyer l'erreur "DÅpassement de chaÑne" 354 355 \* (pour les heureux possesseurs de FRALEX). 356 \* Pour les autres, il n'y a plus rien È faire... 357 strovf LC(2) 37 String Overflow 358 06C12 3152 359 06C16 8D00000 GOVLNG =MFERR 360 361 362 \* rajout 363 \* But: rajouter C(A) espaces È la chaÑne 364  $\begin{tabular}{llll} \tt{rajout} & D=C & A & D=computer\\ & LCASE & \tt' & \tt' & \tt' & \tt'\\ \end{tabular}.$ 365 06C1D D7 366 06C1F 3102 GOTO bool 367 06C23 6620 368 06C27 14B bb A=DAT1 B<br>360  $*$   $*$   $*$ Recopier le dernier  $\star$ 369 caractÉre de la chaÑne  $\star$ rÅduite 370 371 06C2A 171 372 06C2D 148 dans la chaÑne formattÅe  $D0=D0+2$ 373 06C30 161 374 06C33 966  $?$  $CHA$  B est-ce un espace ? 375 06C36 1F GOYES bb non: on continue  $A=B$   $A$ 376 06C38 D4 Boucle interne sur A.  $\star$  $\star$ Elle est exåcutåe A fois 377 GONC b2 378 06C3A 580 379 06C3D 14C recopie DAT0=C B Un espace de plus dans la  $\star$ 380  $\star$ chaÑne formattÅe 381 06C40 161  $D0=D0+2$  $00043$  CC<br>383 06C45 57F<br>384 05015  $b2 \tA=A-1 \tA$ GONC recopie On continue tant que A>=0 D=D-1 A Un emplacement de moins 384 06C48 CF 385 06C4A 8AF bool ?D#0 A Est-ce le dernier emplacement ?  $\star$  $\star$ 386 387 06C4D AD GOYES bb Non, on continue 388 06C4F 01  $R<sub>T</sub>$   $N$ Oui: retour È l'envoyeur 389 390 391 \* \*\*\*\*\*\*\*\*\*\*\*\*\*\*\*\*\*\*\*\*\*\*\*\* 392 393 \* CESURE\$ entry 394 \* \*\*\*\*\*\*\*\*\*\*\*\*\*\*\*\*\*\*\*\*\*\*\*\* NIBHEX 8422 395 06C51 8422 396 06C55 730F =CESURe GOSUB Argnum Retourne un nombre HEXA  $\star$   $\qquad$   $\star$ 397 dans  $A(A)$  et  $R0(A)$ Sauvegarde de la cåsure  $B=A$  A 398 06C59 D8  $\star$ dans B(A). 399

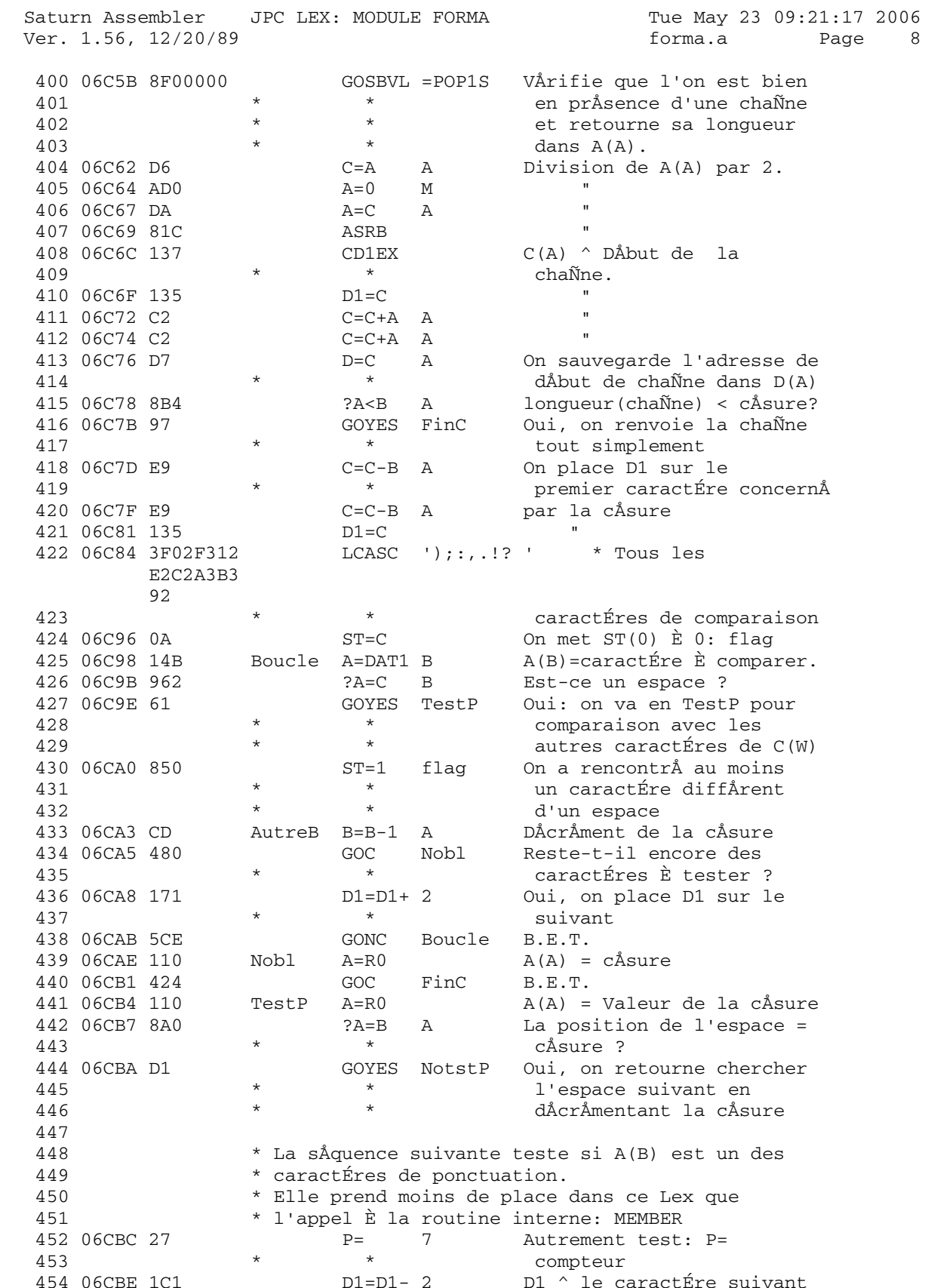

Saturn Assembler JPC LEX: MODULE FORMA Tue May 23 09:21:17 2006<br>Ver. 1.56, 12/20/89 forma.a Page 9

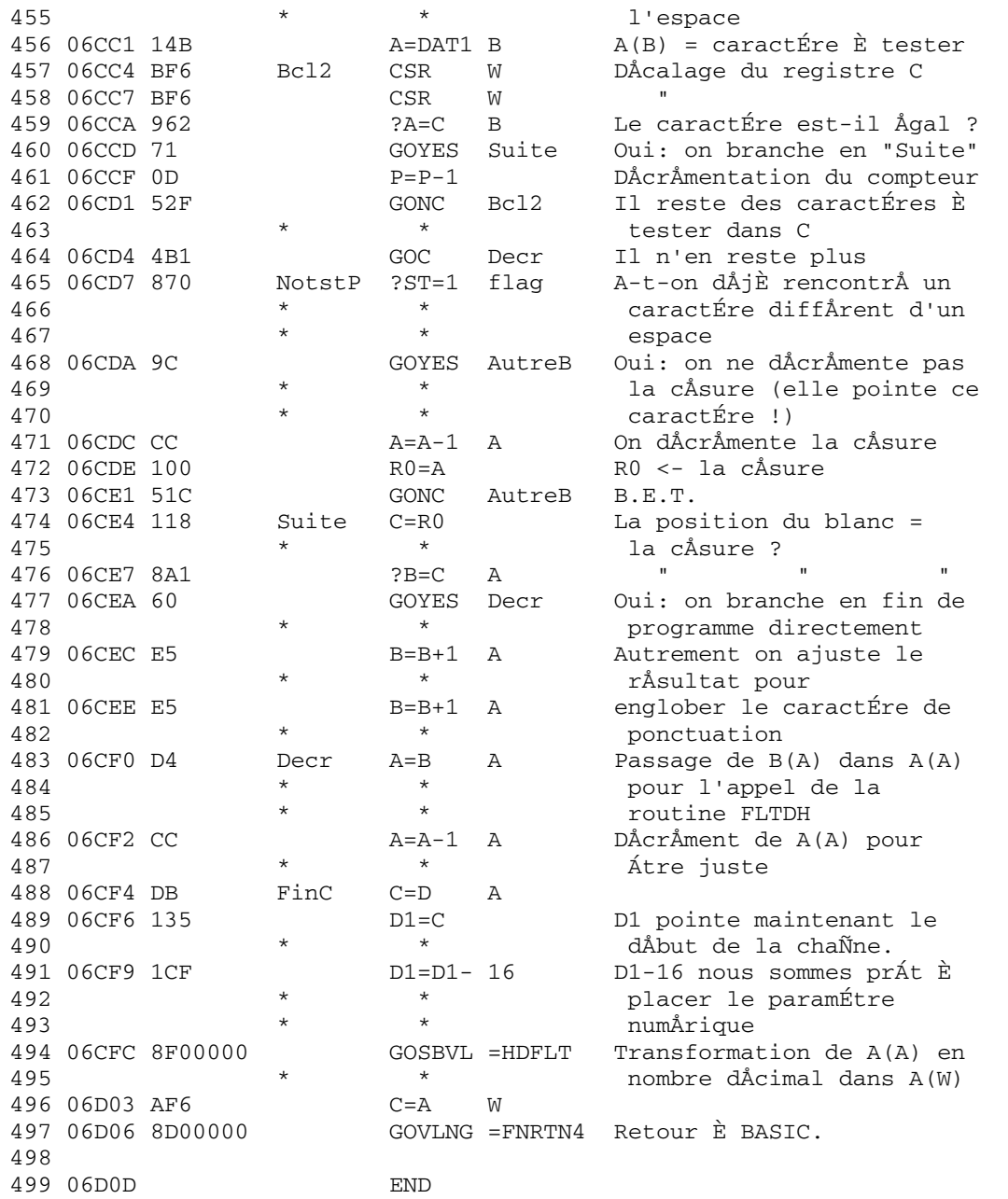

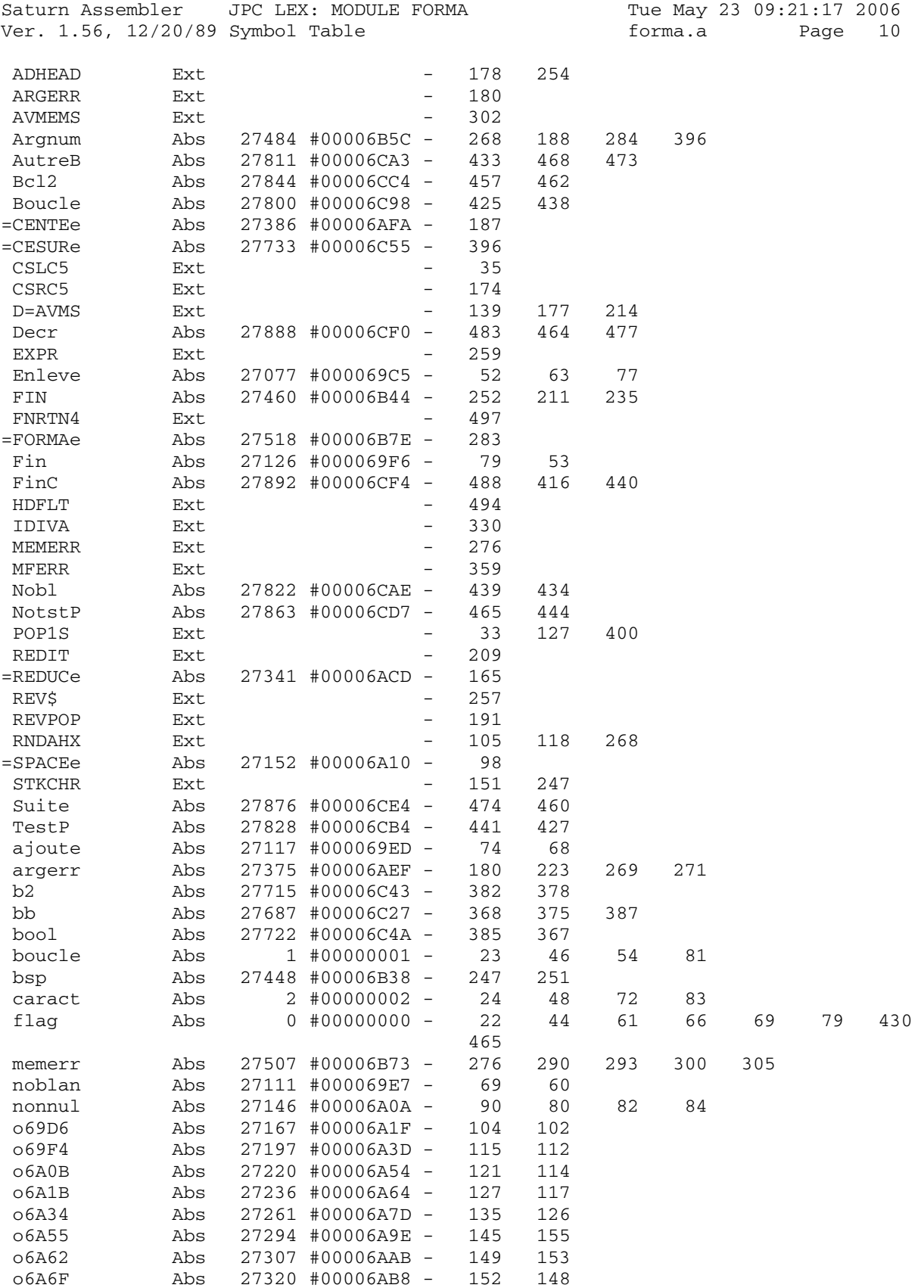

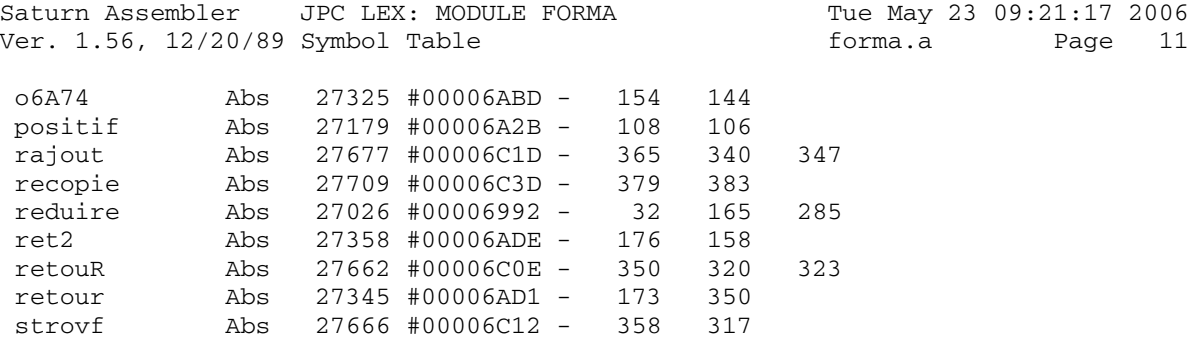

test Abs 27455 #00006B3F - 250 245

Saturn Assembler JPC LEX: MODULE FORMA Tue May 23 09:21:17 2006<br>Ver. 1.56, 12/20/89 Statistics forma.a Page 12 Ver. 1.56, 12/20/89 Statistics

Input Parameters

Source file name is forma.a

Listing file name is forma.l

Object file name is forma.o

 Flags set on command line None

Errors

None

Saturn Assembler JPC LEX: MODULE FRAC Tue May 23 09:21:17 2006 Page 1 Ver. 1.56, 12/20/89 frac.a  $\mathbf{1}$ TITLE JPC LEX: MODULE FRAC  $\overline{a}$  $\mathcal{E}$ \* Real to fraction conversion function  $\overline{4}$  $\overline{5}$ 6 \* Keyword(s): \* FRAC\$  $7\overline{ }$ \* Author(s): 8 9 \* Guy Toublanc 10 \* History: 11 Published in JPC #42  $12$  $\star$ \* (c) Copyright PPC Paris 1986, 1987, 1988 and the Author(s) 13  $14$ 15 16 06D0D  $#6DOD$ ABS 17 \* \*\*\*\*\*\*\*\*\*\*\*\*\*\*\*\*\*\*\*\*\*\*\*\* 18 19 \* FRAC\$ entry \* \*\*\*\*\*\*\*\*\*\*\*\*\*\*\*\*\*\*\*\*\*\*\*\*  $20$ NIBHEX 8812 mini : 1 param. maxi 2<br>\* 21 06D0D 8812  $22$ param. numÅriques =FRACe AD0EX 23 06D11 132 sauvegarde D0 24 06D14 1B00000 D0=(5) =FUNCD0 25 06D1B 140  $DATA = A$ 26 06D1E A4E  $C=C-1$  S dÅcrÅmente le nombre  $C=C-1$  S 27 06D21 A4E de paramÉtres 28 06D24 AF2  $C=0$  W 29 06D27 10A  $R2=C$  $D-1 = 0 \rightarrow R2$ 30 06D2A 21  $P=$  1  $C = P$  14<br>R1=C 31 06D2C 80CE 32 06D30 109  $Do = 1 \rightarrow R1$  $R0=C$ <br> $ST=0$  0 33 06D33 108  $N-1 = 1 -> R0$ ST=0 0 repÉre paramÉtre prÅcision<br>GOC POPN 1 seul paramÉtre alors POPN 34 06D36 840 35 06D39 4B2 GOSBVL =POP1R pope et teste n (pråcision 36 06D3C 8F00000 37  $\star$  $\star$ ou nombre d'itÅrations)  $D1=D1+ 16$ actualise D1 38 06D43 17F 39 06D46 948  $?A=0$  S paramÉtre prÅcision ?<br>oui alors on conserve le 40 06D49 50 GOYES A0S 41  $\star$ repÉre prÅcision (S0=0)  $ST=1$  0 42 06D4B 850 repÉre itÅration 43  $06D4E AC0$   $A0S$   $A=0$  S 44 06D51 938  $?A=0$  X 1 seul digit ? 45 06D54 50 GOYES aslc2 oui alors shift 2 fois 46 06D56 810  $AST$ non alors shift 3 fois aslc2 ASLC 47 06D59 810 48 06D5C 810 ASLC ici  $A(B) = n$  $C = A$  B 49 06D5F AE6  $C(W) = 10^n$  $C=-C$  X 50 06D62 BBA  $C(W) = 10^(-n)$ 51 52 06D65 8F00000 POPN GOSBVL =POP1R pope et teste N 53 06D6C 96E  $?C#0$  B  $C(B) = n$  ? GOYES PARAM 54 06D6F 51 oui alors pråcision donnåe  $\star$   $\star$ 55 ou nombre d'itÅrations 56 demandå 57 06D71 32994 LCHEX 499

Saturn Assembler JPC LEX: MODULE FRAC Tue May 23 09:21:17 2006<br>Ver. 1.56, 12/20/89 frac.a Page 2

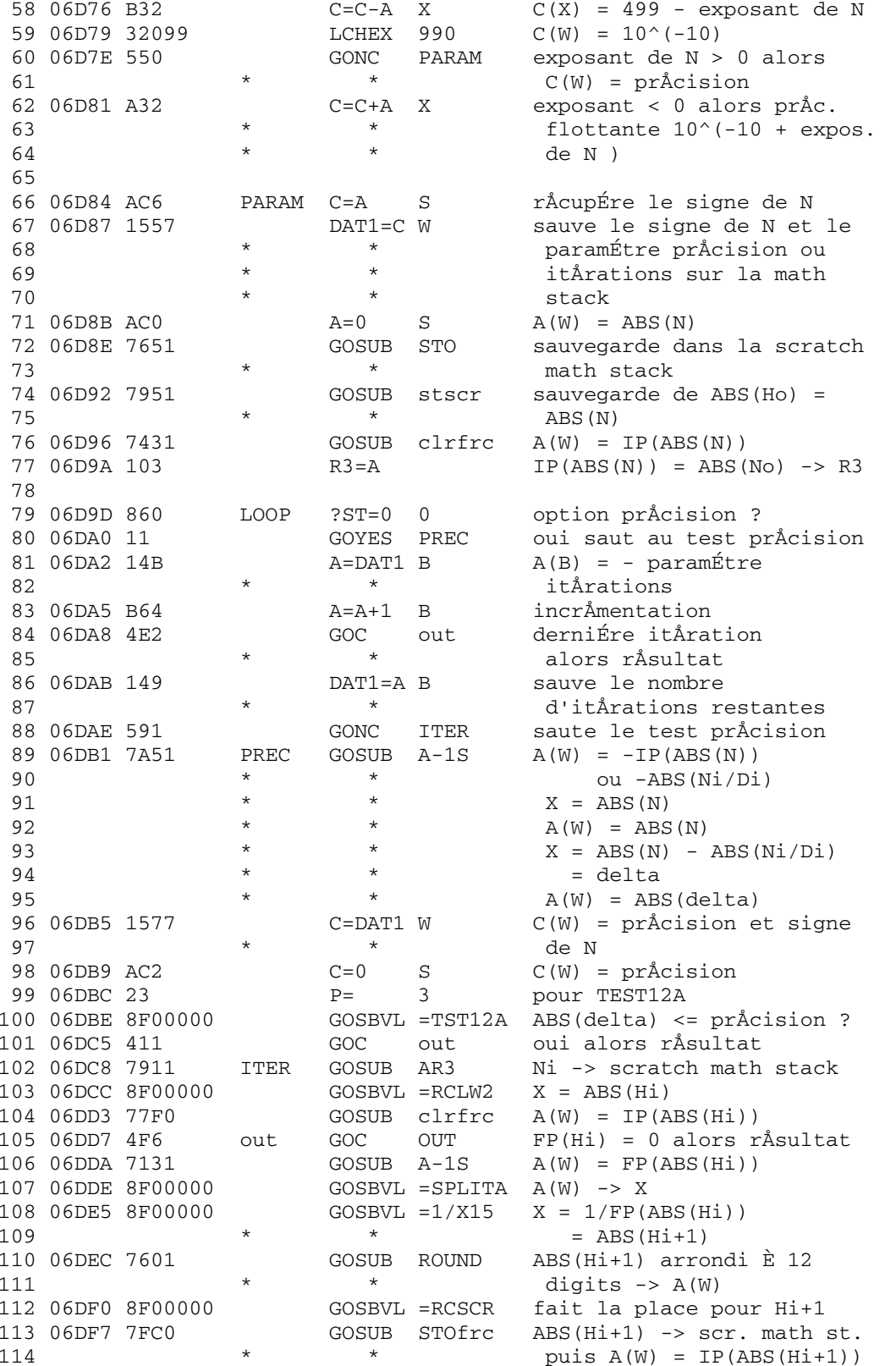

Saturn Assembler JPC LEX: MODULE FRAC Tue May 23 09:21:17 2006 Ver. 1.56, 12/20/89 **frac.a** Page 3 115  $*$   $*$   $= ai+1$  116 06DFB 11B C=R3 C(W) = ABS(Ni) 117 06DFE 78D0 GOSUB mp2-12 A(W) = ai+1 \* ABS(Ni) 118 06E02 118 C=R0 C(W) = ABS(Ni-1) 119 06E05 7311 GOSUB AD A(W) = ABS(Ni+1) 120  $*$   $*$   $*$   $=$   $ai+1*ABS(Ni)+ABS(Ni-1)$ 121 06E09 123 AR3EX R3 = ABS(Ni+1)  $122$  \* \* A(W) = ABS(Ni) 123 06E0C 100 R0=A RO = Ni remplace Ni-1 124 06E0F 8F00000 GOSBVL =RCLW1 X = ABS(Hi+1) 125 06E16 74B0 GOSUB clrfrc A(W) = ai+1 126 06E1A 119 C=R1 C(W) = Di 127 06E1D 79B0 GOSUB mp2-12 A(W) = ai+1 \* Di 128 06E21 11A C=R2 C(W) = Di-1 129 06E24 74F0 GOSUB AD A(W) = Di+1 = ai+1\*Di+Di-1 130 06E28 121 AR1EX R1= Di+1 A(W) = Di 131 06E2B 102 R2=A R2 = Di remplace Di-1 132 06E2E 73B0 GOSUB AR3  $X = ABS(Ni+1) \rightarrow scr.mstack$ 133 06E32 AD4  $A=B$  M  $A(W) = ABS(Ni+1)$  134 06E35 119 C=R1 C(W) = Di+1 135 06E38 8F00000 GOSBVL =DV2-12 X = ABS(Ni+1) / Di+1 136 06E3F 73B0 GOSUB ROUND A(W) = ABS(Ni+1)/Di+1 137 \* \* \* arrondi È 12 digits 138  $*$   $*$  scrmstk ->  $ABS(Ni+1)$  -> R3 139 06E43 695F GOTO LOOP 140  $141 \t 06E47 \t 113 \t OUT \t A=R3 \t A(W) = ABS(Ni+1)$ 141 06E4A 1577  $C = DAT1$  W  $C(S) =$  signe de N<br>142 06E4A 1577  $C = DAT1$  W  $C(S) =$  signe de N 143 06E4E ACA  $A=C$  S  $A(W) = Ni+1$ 144 06E51 103 R3=A R3 = Ni+1 145 06E54 1B00000 D0=(5) =FUNCD0 rÅcupÅration de D0 146 06E5B 146 C=DAT0 A 147 06E5E 134 D0=C 148 06E61 119 C=R1 C(W) = Di+1 149 06E64 2E P= 14 150 06E66 A0E C=C-1 P 151 06E69 A7E C=C-1 W si Di+1 = 1 alors carry 152 06E6C 20 P= 0 nÅcessaire pour STR\$00 153 06E6E 841 ST=0 1 les blancs sont supprimÅs 154 06E71 5A0 GONC DIF1 Di+1 # 1 alors rÅsultat 155  $*$   $*$  avec Di+1 156 06E74 72B0 GOSUB A2STR Ni+1 ou N en chaÑne 157 06E78 6630 GOTO expr et fin 158 159 06E7C 111 DIF1 A=R1 A(W) = Di+1 160 06E7F 7330 GOSUB REVST Di+1 sur la math stack -> 161 \* \* chaÑne alpha inversÅe 162 \* \* -> en-tÁte enlevÅe 163 06E83 119 C=R1 C(A) = D1 (fin de chaÑne) 164 06E86 06 RSTK=C sauve D1 sur pile retours 165 06E88 31F2 LCASC '/' C(B) = / 166 06E8C 1C1 D1=D1- 2 prÅpare la pile È recevoir  $167$  \* \* / 168 06E8F 14D DAT1=C B / sur la pile 169 06E92 113 A=R3 A(W) = Ni+1 170 06E95 1CF D1=D1- 16 prÅpare la pile È recevoir 171 \* \* Ni+1

Saturn Assembler JPC LEX: MODULE FRAC Tue May 23 09:21:17 2006 Ver. 1.56, 12/20/89 frac.a Page 4 172 06E98 7A10 GOSUB REVST Ni+1 -> pile -> chaÑne  $\star$ alpha -> chaÑne inversÅe<br>-> entÁte enlevÅe  $\star$   $\star$ 173  $\star$ 174  $\begin{array}{ccccc}\n & & & \\
 & & & \\
\ast & & & \\
\star & & & & \\
\end{array}$ 175 06E9C 07 on rÅcupÉre D1 (fin de 176 chaÑne  $177$  06E9E 109  $R1=C$ R1(A) = D1 (fin de chaÑne) 179 06EA1 8F00000<br>180 06EA8 8F00000 GOSBVL =ADHEAD ajoute l'entÁte<br>181 06EA8 8F00000 GOSBVI, =PENIC nÅcessaire pour ADHEAD GOSBVL =REV\$ renverse la chaÑne 181 06EAF 8D00000 expr GOVLNG = EXPR rÅsultat et retour au BASIC 182 converti A(W) 183 06EB6 7070 REVST GOSUB A2STR 184 06EBA 8F00000 GOSBVL =REV\$ chaÑne inversÅe  $P=$  0 185 06EC1 20 nÅcessaire pour XXHEAD GOVLNG =XXHEAD en-tÁte enlevÅe 186 06EC3 8D00000 187 188 06ECA 7A10 STOfrc GOSUB STO  $A(W) \rightarrow scr.$  math st. 189 O6ECE 8F00000 clrfrc GOSBVL = CLRFRC X = IP(X) 190 06ED5 AD4  $A=B$   $A=B$   $M$   $X \rightarrow A(W)$ 191 06ED8 01 **RTN** 192 193 O6EDA 8F00000 mp2-12 GOSBVL =MP2-12  $X = A(W) * C(W)$ 194 O6EE1 63FF GOTO A=B X -> A(W) et retour 195 196 06EE5 113  $AR3$   $A=R3$  $A(W) = ABS(Ni)$ 197 06EE8 8F00000 STO GOSBVL = SPLITA  $A(W) \rightarrow X$ 198 O6EEF 8D00000 stscr GOVLNG = STSCR X -> scr. math st. 199 200 06EF6 8F00000 ROUND GOSBVL =uRES12 X 15 digits -> C(W) arrondi  $2.01$  $\star$   $\star$ È 12 digits  $A=C$  W 202 06EFD AFA 203 06F00 8F00000  $GOSBVL = RCSCR \quad scr.mstack \ ->ABS(Ni) \ ->Y$ 204 06F07 ADB  $C = D$  M  $Y \rightarrow C(W)$ 205 06F0A 10B  $R3=C$  $ABS(Ni) \rightarrow R3$ 206 06F0D 01  $R<sub>T</sub>$ 207 208 06F0F A4C A-1S A=A-1 S positif -> nÅgatif 209 06F12 8F00000 GOSBVL =RCLW2  $X = 2e$  niveau scr.mstack<br>210 06F19 AD4  $A=B$  M  $X \rightarrow A(W)$ 211 06F1C 8F00000 AD GOSBVL =AD2-12  $X = A(W) + C(W)$ 212 06F23 ACO A=0 S valeur absolue  $GOTO$   $A=B$   $X \rightarrow A(W)$  et retour 213 06F26 6EAF  $214$ 215 06F2A 1517 A2STR DAT1=A W<br>216 06F2E 133 AD1EX nombre sur la pile **AD1EX** 216 06F2E 133 sauve D1 D1=(5) =DSPFMT<br>C=DAT1 S 217 06F31 1F00000 218 06F38 1574  $C(S) = format courant$ R4=C sauve dans R4(S)<br>
C=0 A impose le ..<br>
DAT1=C 1 ... format STD<br>
AD1EX restaure D1<br>
GOSBVL =STR\$SB fait la conversion<br>
AD1EX sauve D1<br>
D1=(5) =DSPFMT<br>
C=R4  $R4=C$ 219 06F3C 10C 220 06F3F D2 221 06F41 15D0 222 06F45 133 223 06F48 8F00000 224 06F4F 133 225 06F52 1F00000 226 06F59 11C 

Saturn Assembler JPC LEX: MODULE FRAC Tue May 23 09:21:17 2006 Ver. 1.56, 12/20/89 frac.a Page 5

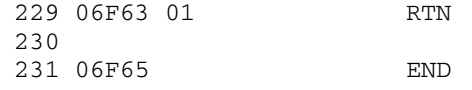

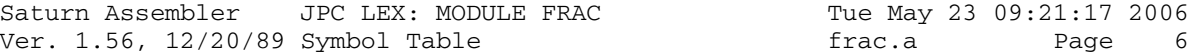

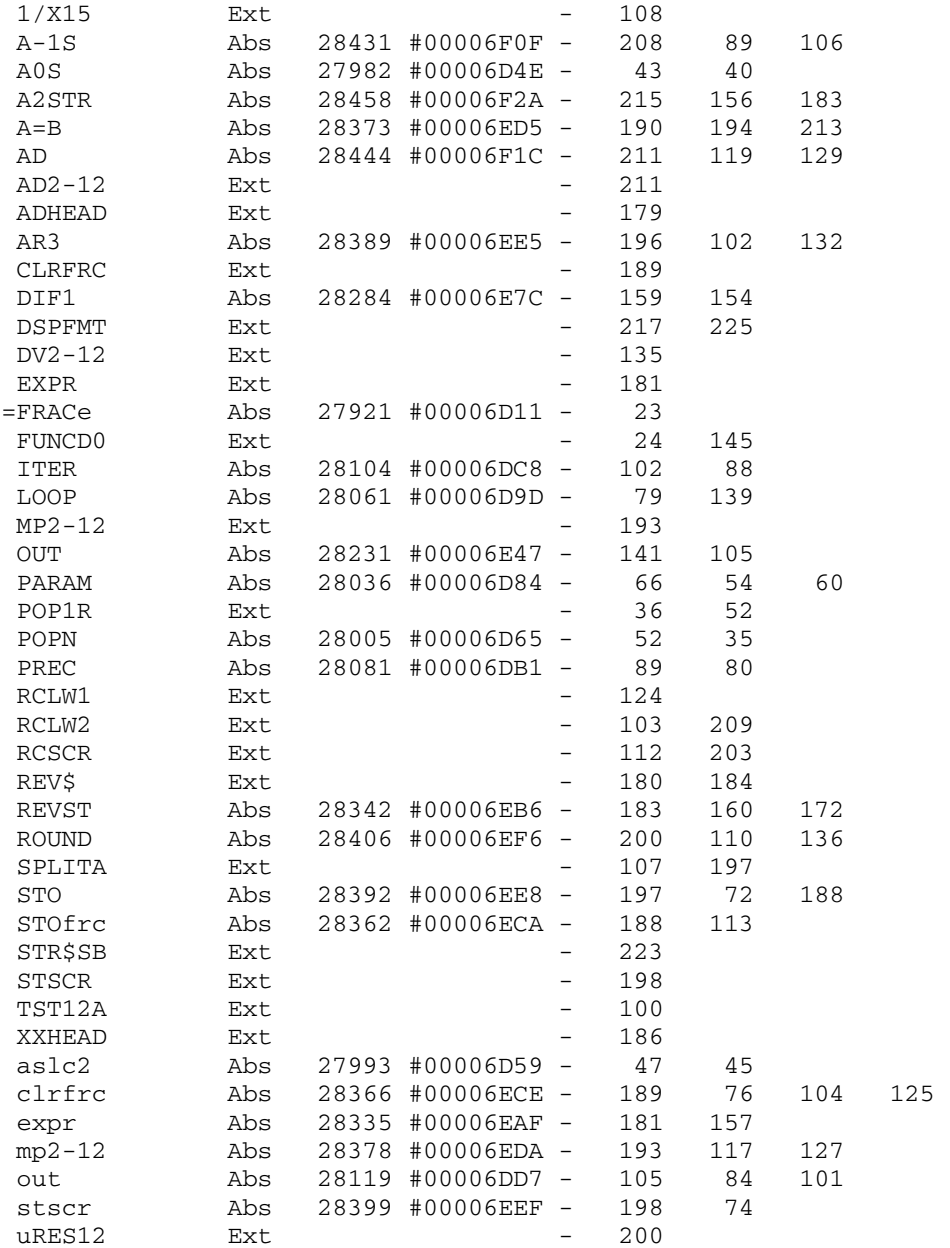

Saturn Assembler JPC LEX: MODULE FRAC Tue May 23 09:21:17 2006<br>Ver. 1.56, 12/20/89 Statistics Trac.a Page 7 Ver. 1.56, 12/20/89 Statistics

Input Parameters

Source file name is frac.a

Listing file name is frac.l

Object file name is frac.o

 Flags set on command line None

Errors

None

Saturn Assembler JPC LEX: MODULE GRAPH Tue May 23 09:21:17 2006 Ver. 1.56, 12/20/89 Page 1 graph.a  $\mathbf{1}$ TITLE JPC LEX: MODULE GRAPH  $\overline{a}$  $\mathcal{E}$ \* Graphic commands for the GRAPH program  $\overline{4}$  $\overline{5}$ (graphics on ThinkJet) 6  $\star$  $7\overline{ }$ \* Keyword(s): 8 GPSET, GLINE \*  $Author(s):$ 9 10 Pierre David \* History: 11 Published in JPC #35 12 13  $14$ \* (c) Copyright PPC Paris 1986, 1987, 1988 and the Author(s) 15 16 17 06F65 ABS #6F65 18 19  $20$ \* rndahx  $21$ \* but: Åvaluer le parametre au sommet de la math- $22$ \* stack  $23$ \* entråe:  $24$  $25$ \* - D1 ^ sommet de la math-stack \* sortie:  $26$  $27$ \* - A(A) = valeur du paramÉtre, en hexa \* - D1 ^ paramÉtre suivant  $28$  $*$  - mode = HEX 29  $\star$  - P=0 30 \* appelle: RNDAHX  $31$ 32 \* note: si le paramÉtre est nÅgatif, une erreur 33 \* ARGERR est gÅnÅrÅe 34 35 06F65 8F00000 rndahx GOSBVL =RNDAHX A(A) := param. en hexa 36 06F6C 570 GONC argerr ParamÉtre < 0 37 06F6F 17F  $D1=D1+ 16$ 38 06F72 01 **RTN** 39 06F74 8D00000 argerr GOVLNG =ARGERR 40 41 42 \* initar 43 44 \* but: initialiser le nåcessaire pour l'exåcution 45 46 \* des ordres PSET et LINE \* entråe: 47 \* - D1 ^ sommet de la math-stack 48 \* sortie: 49 50 \* - D0 = adresse de la chaÑne 51 \* - A(A) = longueur de la chaÑne en pixels 52 53 O6F7B 8F00000 initgr GOSBVL =EXPEX- Evaluation des paramÉtres  $LC(3)$  'g' 54 06F82 32760 Code de la variable  $B=C$  X 55 06F87 AB5 transfÅrÅ dans B(X) GOSBVL =ADRS50<br>GOC invvar variable non trouvÅe 56 06F8A 8F00000 57 06F91 412

Saturn Assembler JPC LEX: MODULE GRAPH Tue May 23 09:21:17 2006 graph.a Paqe 2 Ver. 1.56, 12/20/89  $D0=D0+11$ 58 06F94 16A on cherche l'adresse de la 59 06F97 142 A=DAT0 A chaÑne (ad. relative) 60 06F9A 136 **CDOEX**  $C=C-A$  A 61 06F9D E2 calcul de l'adresse rÅelle  $D0=C$ 62 06F9F 134 DO := adresse de la chaÑne  $A=0$  A 63 06FA2 D0 64 06FA4 15A3  $A = DAT0 4$  $A(A) := LEN(G\$\)$  $A=A+A$  A 65 06FA8 C4  $A=A+A$  A 66 06FAA C4 67 06FAC C4  $A=A+A$  A longueur en pixels  $D0=D0+ 4$ 68 06FAE 163 DO := adresse des donnåes 69 06FB1 01 dans la chaÑne **RTN** 70 06FB3 3135 invvar LC(2) 83 72 73 \* \*\*\*\*\*\*\*\*\*\*\*\*\*\*\*\*\*\*\*\*\*\*\*\* 74 75 \* GPSET entry 76 \* \*\*\*\*\*\*\*\*\*\*\*\*\*\*\*\*\*\*\*\*\*\*\*\*\* 77 06FBE 00000 REL(5) =STDd  $REL(5) = FIXp$ 78 06FC3 00000 79 \* GPSETe  $80$ 81 \* but: allumer un point, pour le programme GRAPH 82 83 84 06FC8  $=\texttt{GPSETe}$ 85 06FC8 7FAF GOSUB initgr initialise le graphique 86 06FCC 100  $R0 = A$ sauvegarde de la longueur 87 O6FCF 729F GOSUB rndahx 88 06FD3 118  $C = R0$  $C(A) := xmax$ 89 06FD6 8AC  $?A#0 A$ 90 06FD9 70 GOYES PSET10 91 06FDB E4  $A=A+1$  A  $si x = 0$  alors  $x := 1$ 92 06FDD 590 GONC PSET20 B.E.T. 93 06FE0 8BA PSET10 ?A<=C A 94 06FE3 40 GOYES PSET20  $si x > 640$  alors  $x := 640$ 95 06FE5 DA  $A=C$  A 96 06FE7 7400 PSET20 GOSUB pset 97 06FEB 6D31 GOTO LINE99 NXTSTM 98 99 100 \* pset  $101$  $102$ \* but: allumer le point A(A) 103 \* entråe :  $104$ \* -  $A(A)$  = numÅro du point È allumer  $(1..640)$ 105 \* - DO = adresse de la variable G\$ 106 \* sortie : 107 108 \* -  $P = 0$ \* - D0 inchangÅ 109 \* utilise:  $A(W)$ ,  $B(A)$ ,  $C(A)$ 110 \*\*\*\*\*\*\*\*\*\*\*\*\*\*\*\*\*\*\*\*\*\* 111 pset A=A-1 A  $x := num$ Åro - 1 112 06FEF CC  $B=A$  A 113 06FF1 D8  $A=0$  W 114 06FF3 AF0

Saturn Assembler JPC LEX: MODULE GRAPH Tue May 23 09:21:17 2006 Ver. 1.56, 12/20/89 Page 3 graph.a 115 06FF6 D4  $A = B$  $A$  $A := 000000000000xxxxx$ 116 06FF8 81C ASRB ASRB<br>ASRB 117 06FFB 81C 118 06FFE 81C  $A := x div 8$  $C=0$ 119 07001 D2  $\overline{A}$ - C (1) 7<br>
B = B&C A<br>
B = C - B A<br>
L C (2) 79<br>
C = C - A A 120 07003 307 121 07006 OEF1  $B := x \mod 8$ 122 0700A ED  $C := 7 - (x \mod 8)$ 123 0700C 31F4  $C := \text{offset de } x \text{ en octets}$ 124 07010 E2 125 07012 C6  $C=C+C$  A  $C := " " " " quartets"$ **AD0EX** 126 07014 132 127 07017 C2  $C=C+A$  A C := adresse rÅelle de x 128 07019 134  $D0=C$  $C=0$ 129 0701C AE2  $\overline{B}$ 130 0701F B66  $C=C+1$  B 131 07022 6600 GOTO pset20 132 07026 A66<br>
133 07029 CD<br>
134 0702B 5AF<br>
134 0702B 5AF<br>
134 0702B 5AF GONC pset10 135 0702E AE5  $B=C$  $\overline{B}$ 136 07031 14E  $C = DAT0 B$ 137 07034 0E6D  $C=C!B$  B Allumage du point  $DATA = C B$ 138 07038 14C 139 0703B 130  $D0 = A$ Restauration ancien DO 140 0703E 01 **RTN** 141 142 \* \*\*\*\*\*\*\*\*\*\*\*\*\*\*\*\*\*\*\*\*\*\*\*\* 143 \* GLINE entry 144 \* \*\*\*\*\*\*\*\*\*\*\*\*\*\*\*\*\*\*\*\*\*\*\*\* 145  $REL(5) = STDd$ 146 07040 00000 147 07045 00000 REL(5) =GLINEp 148 \* GLINEe 149 150 151 \* but: tracer une ligne, pour le programme GRAPH 152 153 0704A  $=$ GLINEe 154 0704A 7D2F GOSUB initgr initialisation du graphique 155 0704E 102  $R2 = A$  $R2 := LEN(GS)$  $C := adresse de G\$ 156 07051 136 CD0EX 157 07054 108  $R0=C$  $R0 := Q G$ 158 07057 305  $LC(1)$  5 5 paramÉtres È stocker DO=(5) =STMTRO a partir de STMTRO 159 0705A 1B00000 GOTO LINE20 160 07061 6310 161 162 07065 109 LINE10 R1=C sauvegarde du compteur 163 07068 79FE GOSUB rndahx 164 0706C 140  $DATA = A$ sauvegarde du paramÉtre 165 0706F 164  $D0=D0+5$ 166 07072 119  $C = R1$ restauration du compteur 167 07075 A0E LINE20 C=C-1 P<br>168 07078 5CE GONC LIT GONC LINE10 tant que compteur >= 0 169  $170$  $*$  0 + STMTR0 : Åcart 171

Saturn Assembler JPC LEX: MODULE GRAPH Tue May 23 09:21:17 2006 Ver. 1.56, 12/20/89 graph.a Page 4 \* 5 + STMTRO : taille 172 \* 10 + STMTR0 : premier incrÅment 173 \* 15 + STMTRO : longueur 174  $* 20 + STMTRO : x$ 175 176 ?A#0 A<br>GOYES LINE30<br>A=A+1 A 177 0707B 8AC  $\mathbf{x}$ 178 0707E 40 si  $x = 0$  alors  $x := 1$ 179 07080 E4 180 07082 118 LINE30 C=R0  $C =$  adresse de G\$ 181 07085 134  $DO = "$  $D0=C$  $R1 = A$ R1 := valeur courante de x 182 07088 101 GOSUB pset allumer x<br>D1=(5) 5\*3+(=STMTR0) longueur 183 0708B 706F 184 0708F 1F00000  $A = R1$ 185 07096 111  $A := x$  $C = DATA$  A  $C :=$  longueur 186 07099 147 187 0709C 8AE  $?C#0 A$ 189 070A1 E6<br>
190 070A3 145<br>
190 070A3 145<br>
191 070A6 CA<br>
192 070A8 CC<br>
193 070AA 11A<br>
193 070AA 11A<br>
193 070AA 11A<br>
193 070AA 11A<br>
193 070AA 11A<br>
193 070AA 11A<br>
193 070AA 11A<br>
193 070AA 11A<br>
194 070AB<br>
194 070AB<br>
195 070 188 0709F 70 GOYES LINE35  $C = R2$ 193 070AA 11A  $C=LEN(G\$ 194 070AD 8BA  $?A < = C$  A 195 070B0 F0 GOYES LINE40  $196070B2111$ <br> $-72$  $A = R1$  $A := x1$ 197 070B5 E2  $C=C-A$  A 198 070B7 E6  $C=C+1$  A nouvelle lonqueur calculÅe 199 070B9 145  $DATA=C A$ 200 070BC 112  $A = R2$ 201 070BF 100 LINE40 R0=A<br>202 070C2 792F GOSUB R0 := limite, nommons-la xf GOSUB pset allumer xf<br>D1=D1-5 D1 = 10 + STMTD0<br>C=DAT1 A C(A) := premier incrÅment 203 070C6 1C4 204 070C9 147 205 070CC 111  $A = R1$ 206 070CF CA  $A=A+C$  A 207 070D1 101  $R1 = A$  $C = R0$ 208 070D4 118 C=R0 xf<br>
?A>=C A si x+premier incrÅment>=xf<br>
GOYES LINE99 pas la peine de tracer<br>
D1=D1-5 D1 = 5 + STMTRO (taille) xf 209 070D7 8BE 210 070DA F4 211 070DC 1C4 212 070DF 147 C=DAT1 A 213 070E2 10A  $R2=C$  $D1=D1-5$   $D1 = 0 + STMTR0$  (Åcart) 214 070E5 1C4  $*$  RO :=  $xf$ 215  $*$  R1 := x  $216$  $*$  R2 := taille  $217$ \* R3 := incrÅment dans la taille  $218$ 219 \* D1 pointe sur l'Âcart<br>220 070E8 D2 LINE50 C=0 A boucle externe  $C=C+1$  A<br>R3=C 221 070EA E6 le compteur de taille est 222 070EC 10B initialisÅ avec 1 223 070EF 111 LINE60 A=R1<br>224 070F2 79FE GOSUB pse  $A := x$  $\begin{array}{lll} \text{CNOT} & \text{A} & \text{B} & \text{B} \\ \text{GOSUB} & \text{pset} \\ & \text{A=R1} \\ & \text{A=A+1} & \text{A} \\ & \text{R1=A} \\ & \text{C=R0} \end{array} \quad \quad \begin{array}{lll} \text{A} & \text{B} & \text{B} & \text{C} \\ & \text{A} & \text{C} & \text{A} \\ & \text{C} & \text{D} & \text{A} \\ & \text{A} & \text{A} & \text{A} \\ & \text{A} & \text{A} & \text{B} \\ & \text{A} & \text{A} &$ 225 070F6 111 226 070F9 E4 227 070FB 101 228 070FE 118

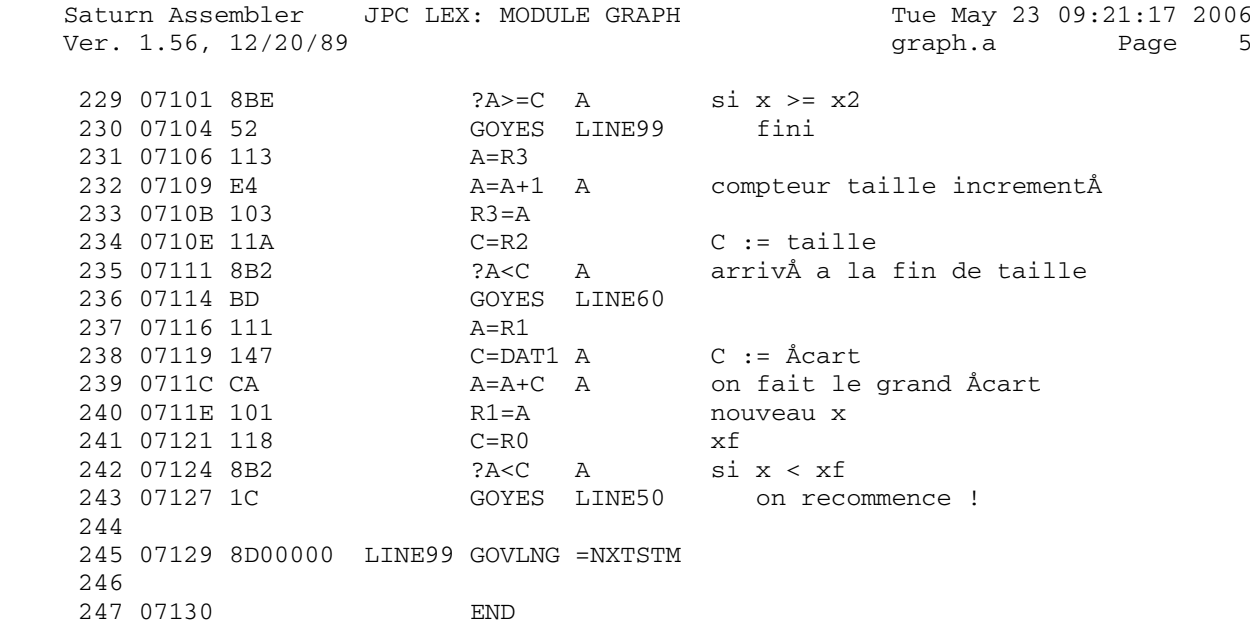

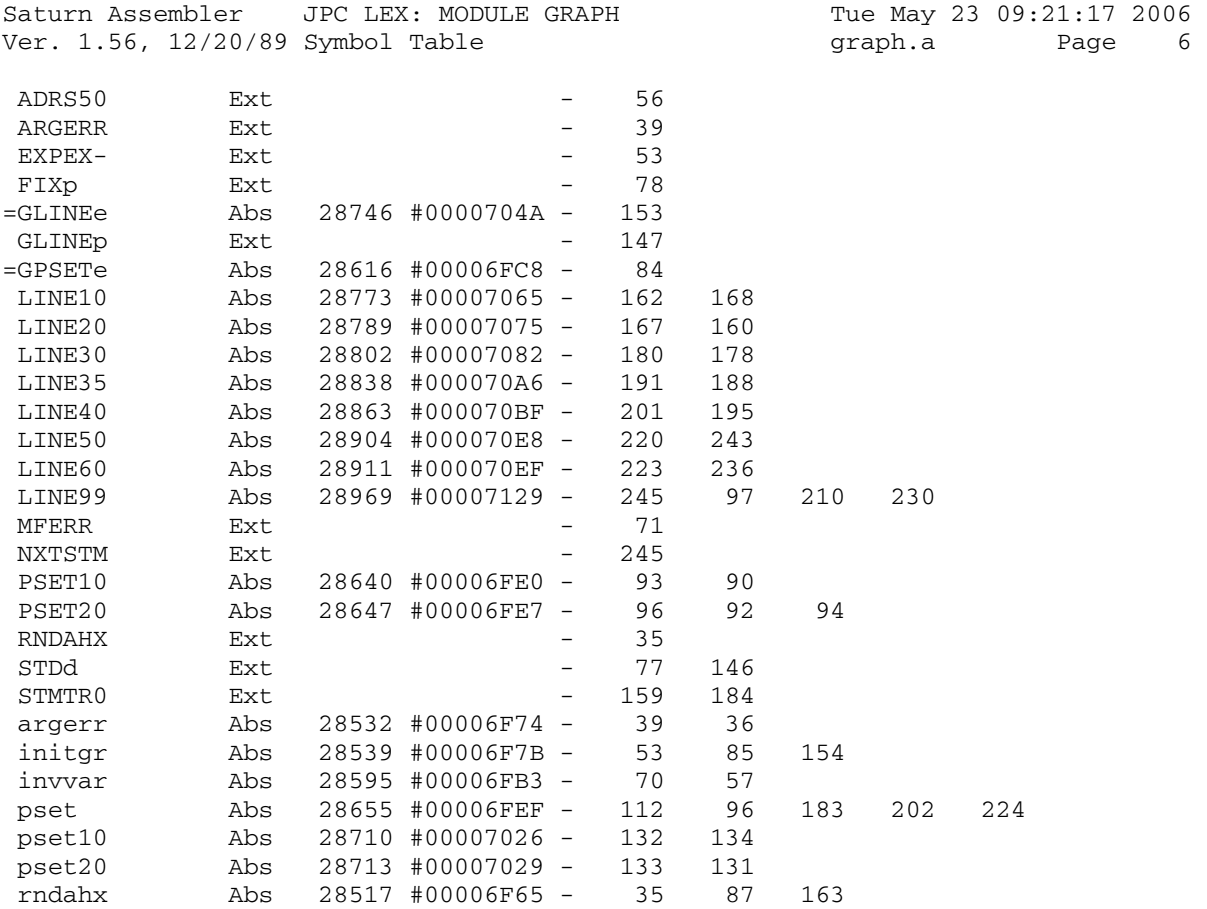
Saturn Assembler JPC LEX: MODULE GRAPH Tue May 23 09:21:17 2006<br>Ver. 1.56, 12/20/89 Statistics and Samphrey Syraph.a Page 7 Ver. 1.56, 12/20/89 Statistics

Input Parameters

Source file name is graph.a

Listing file name is graph.l

Object file name is graph.o

 Flags set on command line None

Errors

None

Saturn Assembler JPC LEX: MODULE HMS Tue May 23 09:21:17 2006 Ver. 1.56, 12/20/89 hms.a Page 1 1 TITLE JPC LEX: MODULE HMS 2 3 \* \*\*\*\*\*\*\*\*\*\*\*\*\*\*\*\*\*\*\*\*\*\*\*\*\*\*\*\*\*\*\*\*\*\*\*\*\*\*\*\*\*\*\*\*\*\*\*\* 4 \* Time conversion and calculation functions  $5$  \* 6 \* Keyword(s): 7 \* HR, HMS, HMSSUB, HMSADD 8 \* Author(s): 9 \* Michel Martinet, Guy Toublanc 10 \* History: 11 \* Published in JPC #50  $12$  \* 13 \* (c) Copyright PPC Paris 1986, 1987, 1988 and the Author(s) 14 \* \*\*\*\*\*\*\*\*\*\*\*\*\*\*\*\*\*\*\*\*\*\*\*\*\*\*\*\*\*\*\*\*\*\*\*\*\*\*\*\*\*\*\*\*\*\*\*\*\* 15 16 07130 ABS #7130 17 18 \* \*\*\*\*\*\*\*\*\*\*\*\*\*\*\*\*\*\*\*\*\*\*\*\* 19 \* HR entry 20 \* \*\*\*\*\*\*\*\*\*\*\*\*\*\*\*\*\*\*\*\*\*\*\*\* 21 07130 811 NIBHEX 811 22 07133 840 =HRe ST=0 0 23 07136 580 GONC ST1 24 25 \* \*\*\*\*\*\*\*\*\*\*\*\*\*\*\*\*\*\*\*\*\*\*\*\* 26 \* HMS entry 27 \* \*\*\*\*\*\*\*\*\*\*\*\*\*\*\*\*\*\*\*\*\*\*\* 28 07139 811 NIBHEX 811 29 0713C 850 =HMSe ST=1 0 30 0713F 841 ST1 ST=0 1 31 07142 852 ST=1 2 32 07145 AF0 A0W A=0 W 33 07148 AF1 B=0 W 34 0714B 8F00000 GOSBVL =STAB1 35 07152 8F00000 POPN GOSBVL =ARGPRP 36 07159 872 ?ST=1 2 37 0715C 80 GOYES CONV 38 0715E BCC A=-A-1 S 39 07161 852 ST=1 2 40 07164 7631 CONV GOSUB stab2 41 07168 7061 GOSUB rccd1 42 0716C 8F00000 GOSBVL =STAB1 43 07173 7531 GOSUB exab2 44 07177 E4 A=A+1 A 45 07179 E4 A=A+1 A 46 0717B 870 ?ST=1 0 47 0717E 60 GOYES six 48 07180 7A11 GOSUB stab2 49 07184 71F0 six GOSUB SIX 50 07188 860 ?ST=0 0 51 0718B 60<br>52 0718D 7D01 GOSUB stab2 53 07191 7711 exa GOSUB exab2 54 07195 870 ?ST=1 0 55 07198 60 GOYES si 56 0719A 7BD0 57 0719E 77D0 si GOSUB SIX

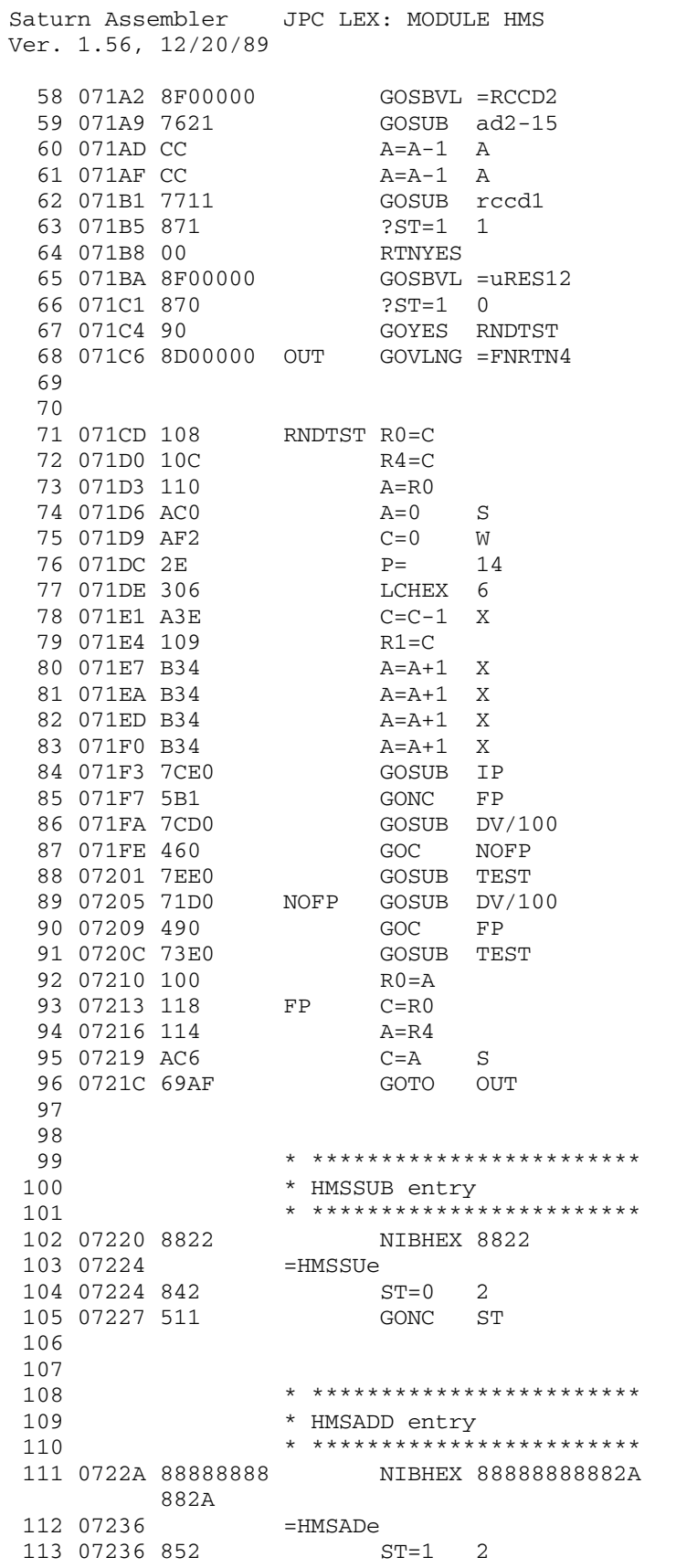

Tue May 23 09:21:17 2006 hms.a Page 2

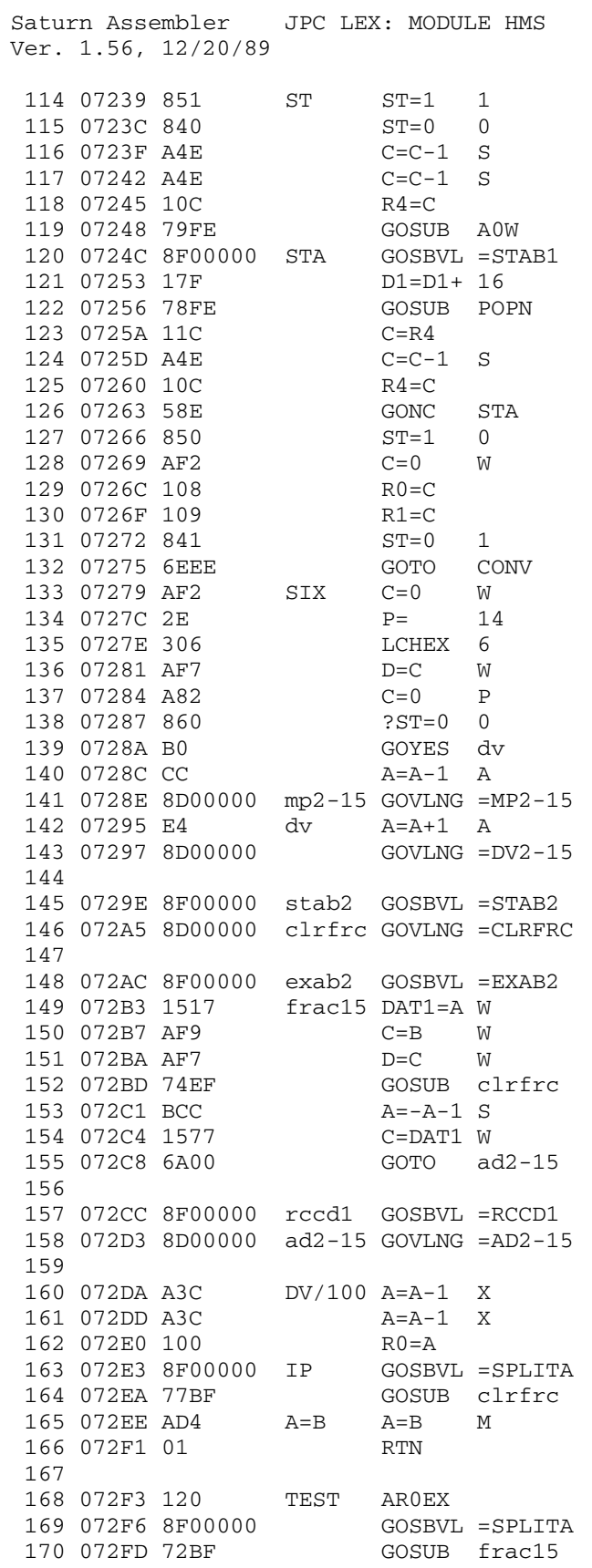

Tue May 23 09:21:17 2006<br>hms.a Page 3

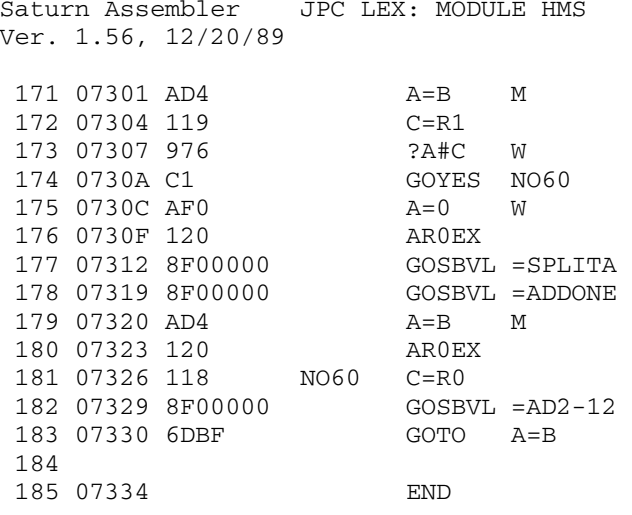

Tue May 23 09:21:17 2006 hms.a Page 4

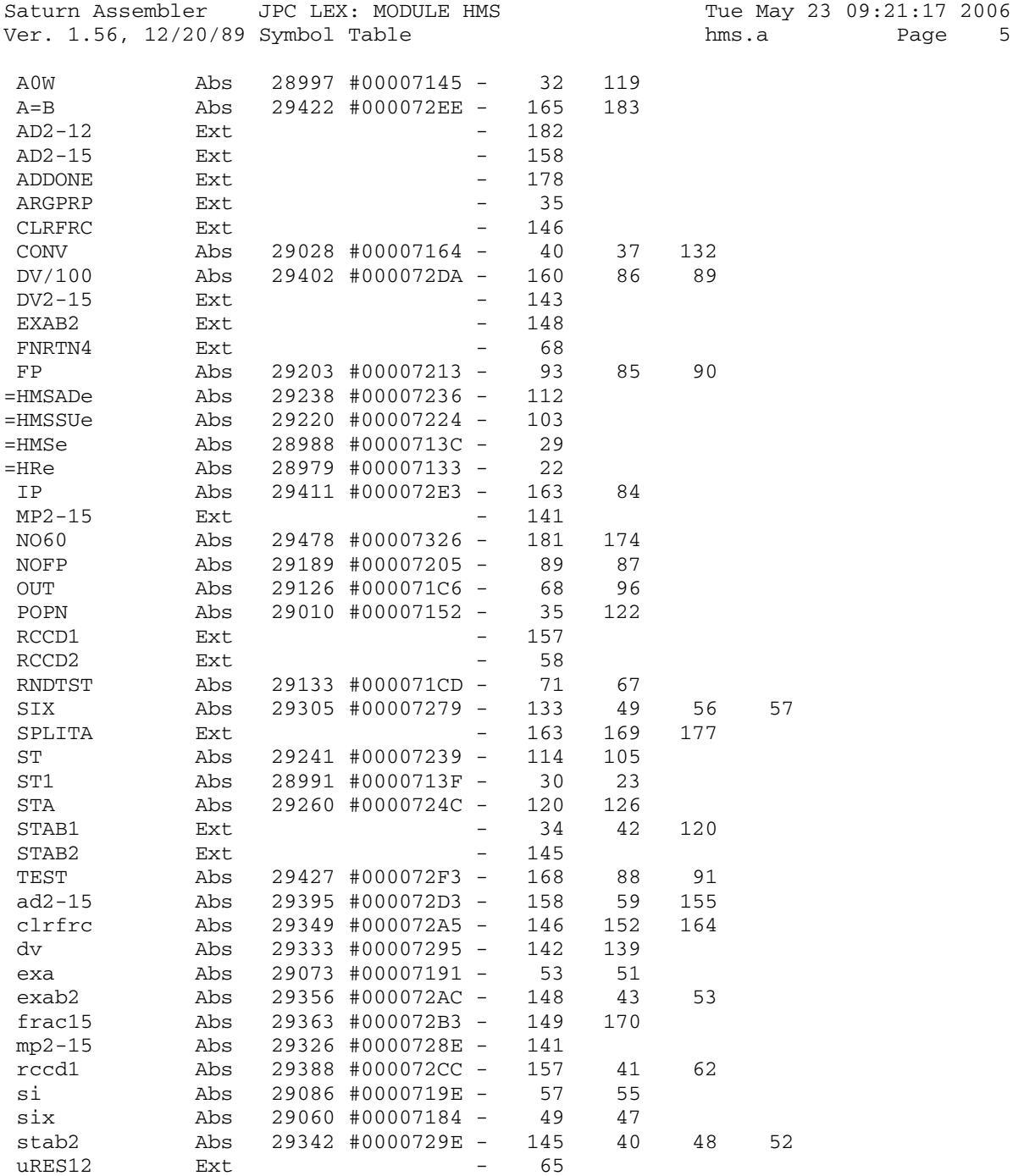

Saturn Assembler JPC LEX: MODULE HMS Tue May 23 09:21:17 2006 Ver. 1.56, 12/20/89 Statistics hms.a Page 6

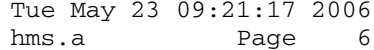

Input Parameters

Source file name is hms.a

Listing file name is hms.l

Object file name is hms.o

 Flags set on command line None

Errors

None

Saturn Assembler JPC LEX: MODULE KA Tue May 23 09:21:17 2006 Ver. 1.56, 12/20/89 Page 1 ka.a  $\mathbf{1}$ TITLE JPC LEX: MODULE KA  $\overline{a}$  $\mathcal{E}$ \* KA function  $\overline{4}$  $5<sup>1</sup>$ 6 \* Keyword(s):  $7\overline{ }$ KA \* Author(s): 8 9 Pierre David  $10$ \* History: 11 Source file from an early version (private communication) and updated from actual JPC LEX code disassembly 12  $\star$ R. Rosenbaum, rev X:  $\star$ 13  $\star$  $14$ change of the meaning of "." at the end of a search line 15 \* (c) Copyright PPC Paris 1986, 1987, 1988 and the Author(s) 16 17 18 19 07334 ABS #7334  $20$  $21$ \* local symbols:  $22$ point EQU 0 23 slash EQU 1  $24$ trouve EQU 9  $25$ chpinf EQU 10 CHPMAX EQU 7  $26 -$ 27 28 \* ADRS file type 29 fADRS EQU #E224 30  $31$ RESJPC EQU #2F991 JPC reserved location 32 33 \* KA support routines 34 35 07334 1B00000 seekC D0=(5) = S-R1-2 No de la ligne pointåe par STMTD0 36 0733B 142 A=DAT0 A 37 0733E 8BA  $PC>=A$  A No demandå >= No dåja pointå ? 38 07341 A1 GOYES seek10 39 07343 1900 DO=(2) =STMTD1 Non: on repart du dÅbut. 40 07347 142 A=DAT0 A 41 0734A 132 AD0EX DÅbut des donnÅes de la ligne No 1 42 0734D 16B  $D0=D0+12$  $\star$ 43 (passåe la long.) 44 07350 132 AD0EX 45 07353 184  $D0=D0-5$  $DATA = A$ 46 07356 140 Nouvelle adresse de la ligne  $A=0$  A Ligne No 0 47 07359 DO 48 0735B DE seek10 ACEX A -> A=No È atteindre. C=No dÅjÈ acquis.  $A=A-C$  A 49 0735D EA Nb de boucles 50 0735F D8 seekA B=A A ds A: Nb de lignes È sauter 51 07361 1B00000 D0=(5) =STMTD0 52 07368 146  $C = DAT0 A$ 53 0736B 134  $D0=C$ DO=DO- 4 Pointe sur la long.<br>
GONC seek30 B.E.T. 54 0736E 183 55 07371 501 GUNC<br>56 07374 D2<br>57 07376 15E3 c=DATO  $C = DAT0$  4

Tue May 23 09:21:17 2006 Saturn Assembler JPC LEX: MODULE KA Ver. 1.56, 12/20/89 ka.a Page 2 58 0737A 132 AD0EX 59 0737D C2  $C = C + A$  A 60 0737F 134 D0=dÅbut de la ligne  $DO = C$ seek30 B=B-1 A 61 07382 CD 62 07384 5FE GONC seek20  $D0=D0+4$ 63 07387 163 DÅbut des donnÅes **CDOEX** 64 0738A 136 65 0738D 134  $D0=C$ Pour avoir la rÅponse dans D0 et C... 66 07390 01 **RTN** 67 68 07392 1B00000 afch05 D0=(5) =STMTD0 69 07399 146 C=DAT0 A 70 0739C 134  $D0 = C$ Adresse de la ligne courante 71 0739F 6D00 GOTO afch20 72 073A3 C6 afch10 C=C+C A<br>73 073A5 132 AD0EX Taille du champ en quartets **ADOEX** 74 073A8 CA  $A=A+C$  A Adresse de la long. du champ suivant 75 073AA 130  $D0 = A$ 76 073AD D2 afch20 C=0 A<br>77 073AF 14E C=DAT0 B  $C = DATO$  B Long. du champ en octets 78 073B2 161  $D0=D0+2$ 79 073B5 A4E  $C=C-1$  S 80 073B8 5AE GONC afch10 81 073BB 01 RTN En sortie:  $C(B) = long$ . du champ 82 È afficher 83 84 073BD 1B00000 affchp D0=(5) =S-R1-3 Afficher le champ S-R1-3 85 073C4 1564 C=DAT0 S 86 073C8 76CF GOSUB afch05 87 073CC 132 **ADOEX** 88 073CF 131  $D1 = A$ Pour compatibilitÅ avec DSPCNA 89 073D2 DA  $A=C$  A 90 073D4 AE6 dspcna C=A B<br>
91 073D7 D0 dspcnc A=0 A<br>
92 073D9 AEA A=C B 93 073DC 8D00000 GOVLNG = DSPCNA 94 95 073E3 1B00000 chpedt D0=(5) = STMTR1 Sortie: D0 pointe le champ dont le No 96  $\star$  and  $\star$ est ds  $C(A)$ 97 073EA 146  $C = DAT0 A$ 98 073ED 816 CSRC  $C(S) = No$  du champ 99 073F0 7264 GOSUB ldcset 100 073F4 163 DO=DO+ 4 Debut (longueur) du premier champ 101 073F7 65BF GOTO afch20  $102$ 103 073FB 23 073B7 P= 3 104 073FD 8F00000 GOSBVL =R<RSTK GOSUB prpstr 105 07404 7701  $DO = (5) = \text{STMTR1}$ <br>C=DATO A 106 07408 1B00000 107 0740F 146  $C(A) = No$  du champ 107 0740F 146<br>
108 07412 8AE<br>
109 07415 C2<br>
10 07417 7351<br>
11 0741B 452<br>
112 0741E 1B00000<br>
113 07425 146<br>
114 07428 E6<br>
114 07428 E6<br>
115

Saturn Assembler JPC LEX: MODULE KA Tue May 23 09:21:17 2006 Ver. 1.56, 12/20/89 ka.a Page 3 115 0742A 144 DAT0=C A 1 caractÉre de plus 116 0742D C6 C=C+C A 117 0742F 164 118 07432 142 A=DAT0 A Adresse de la chaÑne sur la M.S. 119 07435 EA A=A-C A Adresse de la fin de la chaÑne 120 07437 131 D1=A 121 0743A 31F2 LCASC '/' 122 0743E 14D DAT1=C B Et hop ! 123 07441 7E9F edt095 GOSUB chpedt D0 ^ chp È remplacer 124 07445 1F00000 D1=(5) =STMTR0<br>125 0744C 14D DAT1=C B<br>126 0744F 171 DAT1=C B Longueur de l'ancien champ 126 0744F 171 D1=D1+ 2 127 07452 132 AD0EX 128 07455 141 DAT1=A A Adresse du champ en question 129 07458 1D00 D1=(2) =FUNCD0 A=DAT1 A Taille de la chaÑne sur la M.S.<br>(en octets) 131  $*$  (en octets) 132 0745F EE C=A-C A Nouveau - Ancien 132 0745F EE C=A-C A Nouveau - Ancien<br>
133 07461 4A1 GOC edt100 Nouveau < Ancien<br>
134 07464 8AA ?C=0 A Nouveau=Ancien :<br>
135 07467 36 GOYES edt150<br>
136 07469 C6 C=C+C A Taille supplåment<br>
137 0746B 8F00000 C=C+C A Taille s 134 07464 8AA ?C=0 A Nouveau=Ancien : on ne modifie rien. 135 07467 36 GOYES edt150 136 07469 C6 C=C+C A Taille supplÅmentaire (en octets) 137 0746B 8F00000 GOSBVL =MEMCKL Memory Check With Leeway 138 07472 590 GONC edt100 139 07475 8D00000 GONE CALLUS 140 0747C 1F00000 edt100 D1=(5) 2+(=STMTR0) 141 07483 147 C=DAT1 A Adresse du champ 142 07486 1B00000 D0=(5) =FUNCD0 143 0748D 142 A=DAT0 A Long de la nouvelle ligne en octets 144 07490 C4 A=A+A A " " quartets 145 07492 C2 C=C+A A Dest address 146 07494 06 RSTK=C 147 07496 143 A=DAT1 A Addresse du champ 148 07499 1C1 D1=D1- 2 STMTR0 149 0749C D2 C=0 A 150 0749E 14F C=DAT1 B Long de l'ancienne ligne en octets 151 074A1 C6 C=C+C A " " quartets 152 074A3 CA A=A+C A Source address 143 0748D 142<br>
144 07490 C4<br>
144 07490 C4<br>
145 07492 C2<br>
146 07494 06<br>
147 07496 143<br>
148 07499 1C1<br>
149 07499 1C1<br>
150 0749E 14F<br>
150 0749E 14F<br>
151 074A1 C6<br>
152 074A3 CA<br>
153 074A5 1F00000<br>
D1=(5) =AVMEMS 154 074AC 147 C=DAT1 A 155 074AF E2 C=C-A A Block length 156 \* A(A)=source add ; C(A)=Block Length ; RSTK=dest addr 157 074B1 D5 B=C A 158 074B3 07 C=RSTK 159 074B5 74A3 GOSUB move\*m 160  $A(A)$ =source ; C(A)=dest ; B(A)=length 161 074B9 E2 C=C-A A dest-source 162 074BB 1F00000 D1=(5) =AVMEMS<br>163 074C2 143 A=DAT1 A 163 074C2 143 <br>164 074C5 C2 <br>C=C+A A 164 074C5 C2 C=C+A A 165 074C7 145 DAT1=C A RÅactualisation de AVMEMS 166 074CA 1E0000 edt150 D1=(4) 2+(=STMTR0) 167 074D0 147 C=DAT1 A<br>168 074D2 124 D0-C 168 074D3 134 D0=C 169 074D6 181 D0=D0- 2 Adresse de la longueur du champ 170 074D9 1D00 D1=(2) =FUNCD0 171 074DD 147 C=DAT1 A

Saturn Assembler JPC LEX: MODULE KA Tue May 23 09:21:17 2006 Ver. 1.56, 12/20/89 Page 4 ka.a  $DATAC$  B 172 074E0 14C  $B=C$  B 173 074E3 AE5 B(B)=Nb de caractÉres È transfÅrer 174 074E6 174  $D1=D1+5$ 175 074E9 147 C=DAT1 A 176 074EC 135  $D1=C$ 177 074EF 5E0 GONC edt170 B.E.T. edt160 D1=D1- 2 178 074F2 1C1 179 074F5 14F C=DAT1 B 180 074F8 161  $D0=D0+2$ 181 074FB 14C DAT0=C B 182 074FE A6D edt170 B=B-1 B 183 07501 50F GONC edt160 184 07504 23  $P = 3$ 185 07506 8F00000 GOSBVL =RSTK<R 186 0750D 01 **RTN** 187 188 0750F 7C06 prpstr GOSUB finlin 189 07513 850  $ST=1$  $\bigcirc$ 190 07516 8F00000 GOSBVL =COLLAP 191 0751D 135  $D1=C$ 192 07520 8F00000 GOSBVL =DSP\$00 Construit la chaÑne sur la Math-Stack<br>193 07527 8F00000 GOSBVL =POP1S A(A)=longueur en quartets, y compris 194 0752E 137 **CD1EX** le CR de la fin.  $154$   $0.52$ <br>195 07531 C2 C(A)=adresse du premier caractÉre de  $C=C+A$  A 196 la chaÑne 197 07533 1B00000  $D0 = (5) = FUNCD1$ 198 0753A 144 DAT0=C A FUNCD1=Adresse du premier caractÉre (-2) 199 0753D 135  $D1=C$ 200 07540 CC  $A = A - 1$  A 201 07542 CC  $A=A-1$  A A(A)=lonqueur en quartets 202 07544 AD2  $C=0$  M 203 07547 D6  $C = A$  A 204 07549 81E **CSRB**  $C(A) = longueur$  en octets 205 0754C 184  $D0=D0-5$ 206 0754F 144 DATO=C A FUNCDO=longueur de la chaÑne en octets. 207 07552 01 RTN 208 209 07554 D5 uprc\$ B=C A Entree: C(A)=long. en octets, 210  $\star$ D1: ^ premier caract. 212 0755A 8F00000 uprc10 GOSBVL = CNVUCR 213 07561 149 DAT1=A B uprc20 D1=D1- 2 214 07564 1C1 215 07567 CD  $B=B-1$  A GONC uprc10 216 07569 50F 217 0756C 01 **RTN** A(B) contient le dernier caractere 218 219 0756E 1F00000 find/ D1=(5) =FUNCD0 220 07575 143 A=DAT1 A  $D1=D1+ 5$ 221 07578 174 222 0757B 147  $C = DATA$  A 223 0757E 135  $D1=C$ 224 07581 D8  $B = A$ A LCASC '/'<br>GONC find20 B.E.T. 225 07583 31F2 226 07587 5A0 227 0758A 14B<br>228 0758D 962<br>228 0758D 962<br>228 228

Saturn Assembler JPC LEX: MODULE KA Tue May 23 09:21:17 2006 Ver. 1.56, 12/20/89 ka.a Page 5 229 07590 00 RTNYES 230 07592 1C1 find<br>20  $D1=D1-2$ 231 07595 CD  $B=B-1$  A 232 07597 52F GONC find10 233 0759A 03 RTNCC 234 235 0759C 1F00000 SD1sve D1=(5) =STMTD1 236 075A3 147 C=DAT1 A  $S-R1-1$ 237 075A6 1CF  $D1 = D1 - 16$  $DATA=C A$ 238 075A9 145 239 075AC 01 **RTN** 240 241 075AE 1F00000 SD1res D1=(5) =S-R1-1 242 075B5 147 C=DAT1 A  $D1=D1+ 16$ 243 075B8 17F DAT1=C A 244 075BB 145 245 075BE 01 **RTN** 246 247 075C0 D2 fkey C=0 A Entree: R3(B)=physical key-code 248 075C2 31C1  $LC(2)$  28<br>249 075C6 D5  $BC = AC$  $B=C$ 249 075C6 D5  $\overline{A}$ 250 075C8 3400000  $LC(5)$  =  $KEYBUF$ 251 075CF DA  $A=C$  $\overline{A}$ 252 075D1 E6  $C=C+1$  A 253 075D3 E6  $C=C+1$  A 254 075D5 808F **INTOFF** 255 075D9 7082 GOSUB move\*m 256 075DD 11B  $C = R3$ 257 075E0 1B00000  $DO = (5)$  =KEYBUF 258 075E7 14C  $DATAC$  B 259 075EA 180  $D0=D0-1$  $C = DAT0 S$ 260 075ED 1564 261 075F1 B46  $C=C+1$  S GOC fl<br>
263 075F7 1544 DATO=C S<br>
264 075FB 8080 fkey10 INTON<br>
265 075FF 01 262 075F4 460 GOC fkey10 265 075FF 01  $266$ 267 07601 1B00000 pass D0=(5) =DSPCHX Sortie: Cy=1 D#0 : Non valide 268 07608 146  $C = DATO$  A  $Cy=1$  D=0 : rien rentre 269 0760B DO  $A=0$  A  $Cy=0$  : Valide  $(D(W) =$ passwd) 270 0760D 140  $DATA = A$ 271 07610 1A0000  $D0 = (4) = S - R1 - 0$ 272 07616 144  $DATA = C A$  $\begin{array}{cc}\n\text{GOSUB} & \text{pass10} \\
\text{GOSUB} & \text{pass10}\n\end{array}$ 273 07619 7C10 274 0761D B41402 pass05 NIBASC 'KA ' 275 07623 07163737 NIBASC 'password' 77F62746 276 07633 02F302 NIBASC ' ? ' 277 07639 07 pass10 C=RSTK  $D1=C$ 278 0763B 135 279 0763E 31E0  $LC(2)$  ((pass10) - (pass05))/2 279 0703E 31E0<br>
280 07642 719D<br>
281 07646 7684<br>
282 0764A D3<br>
283 0764C CF<br>
284 0764E 8AC<br>
284 0764E 8AC<br>
284 284 P

Saturn Assembler JPC LEX: MODULE KA Tue May 23 09:21:17 2006 Ver. 1.56, 12/20/89 ka.a Page 6 285 07651 A2 GOYES pass30 pass20 GOSUB finlin 287 07657 1B00000 pass21 D0=(5) =S-R1-0 288 0765E 146 C=DAT0 A 289 07661 1A0000 D0=(4) =DSPCHX 290 07667 144 DAT0=C A 291 0766A 1A0000 292 07670 146 C=DAT0 A 293 07673 134<br>294 07676 18F<br>295 07679 02<br>295 07679 02 294 07676 18F 295 07679 02 RTNSC Pour retour avec erreur... 296 0767B 31D0 pass30 LC(2) 13 297 0767F 966 ?A#C B 298 07682 1D GOYES pass20 299 07684 778E GOSUB prpstr A(A)=long. en quartets, C(A) en octets, 300 \* \* D1 pointe sur le 1er caract de la chaÑne 301 07688 D7 D=C A 302 0768A 8AB ?D=0 A 303 0768D AC GOYES pass21 304 0768F D2 C=0 A 305 07691 3180 LC(2) 8 306 07695 8BF ?D<=C A 307 07698 60 GOYES pass35 308 07691 3180<br>
306 07695 8BF<br>
307 07698 60<br>
308 0769A DA A=C A<br>
309 0769C C4 309 0769C C4 A=A+A A 310 0769E D6 pass35 C=A A 311 076A0 CE C=C-1 A 312 076A2 80D0 P=C 0 313 076A6 133 AD1EX 314 076A9 EA A A=A-C A 315 076AB CC A=A-1 A 316 076AD 131 D1=A<br>317 076P0 AF2 C-0 317 076B0 AF2 C=0 W 318 076B3 1571 318 076B3 1571 C=DAT1 WP<br>319 076B7 20 P= 0 320 076B9 AF7 D=C W 321 076BC 779F GOSUB pass21 322 076C0 03 RTNCC !!! Attention. Ne pas simplifier !!! 323 324 076C2 8A8 Num2D1 ?A=0 A 325 076C5 41 GOYES num15 326 076C7 8F00000 GOSBVL =HEXDEC On attend le nb ds A(A) 327 076CE 04 SETHEX RÅsultat dans A,B,C 328 076D0 27 P= 7 Max=1048575 329 076D2 0D num10 P=P-1 330 076D4 908 ?A=0 P 331 076D7 BF GOYES num10 332 076D9 80CF num15 C=P 15  $C(S)$ =nb de chiffres a afficher - 1 333 076DD 814 num20 ASRC 334 076E0 0D<br>335 076E2 88F<br>2P##F 335 076E2 88F 336 076E5 8F GOYES num20 337 076E7 20 P= 0 A(W)=C1 C2 ... Cn 0 ... 0 338 076E9 3103<br>339 076ED 80DF P=C 15 339 076ED 80DF P=C 15 340 076F1 810 num30 ASLC 341 076F4 A6A A=A+C B

Tue May 23 09:21:17 2006 Saturn Assembler JPC LEX: MODULE KA Ver. 1.56, 12/20/89 ka.a Page 7 342 076F7 149 DAT1=A B 343 076FA 171  $D1=D1+2$ 344 076FD DO  $A=0$  $\mathbb A$ 345 076FF 0D  $P = P - 1$ 346 07701 5FE GONC num30 347 07704 20  $P=$  $\overline{0}$ En sortie:  $A(W)=0$ , P=0, Cy=1 348 07706 01 RTN 349 350 07708 8F00000 keywt GOSBVL =SCRLLR  $GONC = kwt10$ 351 0770F 5D0 GOSBVL = CKSREQ 352 07712 8F00000 353 07719 6EEF GOTO keywt 354 0771D 8F00000 kwt10 GOSBVL =POPBUF 355 07724 7021 GOSUB atnclr Abime A(A)  $A = B$ 356 07728 D4  $\mathbb{A}$  $LC(2)$  #63 357 0772A 3136 ?C#A B 358 0772E 966 **RTNYES** 359 07731 00 360 07733 8CA9C0 GOLONG 0838B 361 362 07739 1F00000 tststr D1=(5) =FUNCD0 363 07740 147 C=DAT1 A 364 07743 D7  $D=C$  A D(A)=long de la chaÑne sur la Math-Stack A=DAT0 B 365 07745 14A  $B=0$  A 366 07748 D1 367 0774A AE8 B(A)=Long du champ "Nom" pointÅ par D0  $B=A$  B 368 0774D 161  $D0=D0+2$ 369 07750 174  $D1=D1+5$ 370 07753 147 C=DAT1 A 371 07756 135  $D1=C$ 372 07759 849 ST=0 trouve 373 0775C 582 GONC tst20 B.E.T. 374 0775F 14A tst10 A=DAT0 B 375 07762 161  $D0=D0+2$ 376 07765 1C1  $D1=D1-2$ 377 07768 861 ?ST=0 slash 378 0776B B0 GOYES tst15 379 0776D 31F2  $LCASC$  '/' Il faut arrÁter la comparaison au "/" 380 07771 962  $?A=C$  B GOYES chp<ms "tot/" < "toto" 381 07774 D1 382 07776 8F00000 tst15 GOSBVL =CONVUC 383 0777D 14F C=DAT1 B 384 07780 966  $?A#C$  B On teste enfin les deux chaÑnes ! GOYES tst50 385 07783 E2 386 07785 A6F tst20 D=D-1 B Fin de la M.S. 387 07788 4D0 GOC tst30  $\sim 100$  km s  $^{-1}$  $B=B-1$  B 388 0778B A6D Fin du champ 389 0778E 50D GONC tst10 390 \* Il en reste encore sur la Math-Stack, mais plus dans le champ 391 07791 85A chp<ms ST=1 chpinf 392 07794 01 **RTN** 393 07796 861 tst30 ?ST=0 slash GOYES tst35 394 07799 E0 \* On est arrivÅ au bout de la M.S., sans avoir vu de "/" 395 \* dans le champ. Il doit donc rester encore au moins 396 397 \* un caractÉre dans ce champ. 398 0779B 14A A=DAT0 B

Saturn Assembler JPC LEX: MODULE KA Tue May 23 09:21:17 2006 Ver. 1.56, 12/20/89 ka.a Page 8 399 0779E 31F2  $LCASC$  '/' 400 077A2 962  $?A=C$  B Est-ce un "/" GOYES chp=ms Oui: victoire ! 401 077A5 70 \* Non: alors, de toute maniÉre, le test suivant est faux. 402 403 077A7 96D tst35 ?B#0 B 404 077AA CO GOYES chp>ms 405 077AC 859 chp=ms ST=1 trouve 406 077AF 01 **RTN** 407 077B1 9EA tst50 ?A <= C B 408 077B4 DD GOYES chp<ms 409 077B6 84A chp>ms ST=0 chpinf 410 077B9 01 **RTN** 411 412 077BB 1B00000 search D0=(5) =STMTD0 413 077C2 146 C=DAT0 A  $D0=C$ 414 077C5 134 GOSUB tststr 415 077C8 7D6F ?ST=1 trouve 416 077CC 879 417 077CF 00 **RTNYES** 418 077D1 D2  $C=0$  A 1Ére fiche 419 077D3 86A ?ST=0 chpinf Il faut recommencer depuis la 1Ére 420 077D6 C0 GOYES srh10  $D0 = (5) = S - R1 - 2$ 421 077D8 1B00000  $C = DAT0 A$ 422 077DF 146 423  $\begin{tabular}{llll} 424 & 077 \text{E2} & 06 & \text{srh10} & \text{RSTK=C} \\ 425 & 077 \text{E4} & 7 \text{C4B} & \text{GOSUB} \end{tabular}$ GOSUB seekC  $D1 = (5) = STMTD0$ 426 077E8 1F00000 427 077EF 145 DAT1=C A Nouvelle adresse  $C = RSTK$ 428 077F2 07  $D1=D1-6$ 429 077F4 1C5  $S-R1-2$ 430 077F7 145 DAT1=C A GOSUB tststr Tester le champ pointå par DO<br>?ST=1 trouve 431 077FA 7B3F 432 077FE 879 433 07801 00 RTNYES 434 07803 86A ?ST=0 chpinf 435 07806 00 RTNYES  $DI = (5) = STMTD1$ 436 07808 1F00000 437 0780F 143 A=DAT1 A 438 07812 131  $D1 = A$  $D1 \wedge nb$  max de fiches  $A=0$  A 439 07815 DO  $A = DAT1$  4  $A(A) = Nb$  max de fiches  $(1..m)$ 440 07817 15B3  $D1 = (5) = S - R1 - 2$ 441 0781B 1F00000 442 07822 147  $C = DAT1$  A No de la fiche courante. 443 07825 E6  $C=C+1$  A  $?C < A$  A 444 07827 8B6 GOYES srh10 445 0782A 8B On est arrivÅ È la fin du fichier. Pour l'ajout, on se positionne sur la derniÉre qui n'est pas encore crÅÅe.  $\mathop{\rm RTN}\nolimits$ 454 07846 01 455

JPC LEX: MODULE KA Tue May 23 09:21:17 2006 Saturn Assembler Ver. 1.56, 12/20/89 ka.a Page 9 456 07848 8D00000 atnclr GOVLNG =ATNCLR<br>457 0784F 8D00000 finda GOVLNG =FINDA<br>458 07856 8D00000 ldcset GOVLNG =LDCSET 459 0785D 8D00000 move\*m GOVLNG =MOVE\*M  $460$ 461 07864 06 editfc RSTK=C C=Nb de quartets (fiche); 462  $\star$  $D0 = \hat{ }$  fiche (avec les 4 q.) 463 07866 8F00000 GOSBVL =OBCOLL AVMEMS=OUTBS (Utilise C(A) D1) 464 0786D 07  $C = RSTK$ 465 0786F 8F00000 GOSBVL = MEMCKL Utilise  $(A, B, C)$   $(A)$  D1.  $A(A) = (AVMEMS)$ GONC edt005 466 07876 590 467 07879 8D00000 GOVLNG =BSERR Insufficient memory C=Dest address 468 07880 D6 edt005 C=A A 469  $\star$ (AVMEMS puisque OBCOLL avant) **ADOEX** A=source address 470 07882 132 471 07885 74DF<br>472 07889 C9 GOSUB move\*m  $C=C+B$  A Dest addr + length in nibs 473 0788B 1F00000 D1=(5) = AVMEMS DAT1=C A 474 07892 145 475 07895 D2  $C=0$  A No du chp  $DO = (5) = \text{STMTR1}$ 476 07897 1B00000 477 0789E 144  $DATAO=C A$ 478 078A1 1B00000 edt010 D0=(5) =STMTR1 On ne sait pas d'oË on vient 480 078AB 7060 GOSUB edt020 481 078AF E416D656 NIBASC 'Name : ' 02A3 NIBASC 'Phone:' 482 078BB 0586F6E6 56A3 483 078C7 14464627 NIBASC 'Addr1:' 13A3 484 078D3 14464627 NIBASC 'Addr2:' 23A3 485 078DF 14464627 NIBASC 'Addr3:' 33A3 486 078EB 14464627 NIBASC 'Addr4:' 43A3 487 078F7 E4F64756 NIBASC 'Note :'  $02A3$ 488 07903 34279647 NIBASC 'Crit.:' 489 0790F C6 edtuzu  $A = C$ <br>
490 07911 DA  $A = C$ <br>  $A = A + A$  $E2A3$  $edt020 C=C+C A$  $\overline{A}$  $A=A+A$  A 492 07915 C4<br>493 07917 CA<br>494 07919 CA<br>495 0791B 07<br>496 0791D C2  $A=A+A$  A  $A=A+C$  A  $A=A+C$  A  $C = RSTK$  $C=C+A$  A Adresse du champ 497 0791F 135  $D1=C$ 498 07922 3160  $LC(2) 6$ GOSUB dspcnc 499 07926 7DAA 500 0792A 31E3 500 0792A 31E3  $LC(2)$  '>'<br>501 0792E 8F00000 GOSBVL =ESCSEQ Curseur on 502 07935 7AAA edt030 GOSUB chpedt En sortie, D0 pointe sur le bon champ 503 07939 132 AD0EX 504 0793C 131  $D1 = A$ 

Saturn Assembler JPC LEX: MODULE KA Tue May 23 09:21:17 2006 Ver. 1.56, 12/20/89 ka.a Page 10 505 0793F 749A GOSUB dspcnc Affichage du champ pointå par FUNCD0. GOSBVL =CURSFL 506 07943 8F00000 507 508 0794A 1B199F2 edt040 D0=(5) RESJPC 509 07951 1520 A=DAT0 P 510 07955 301 LCHEX 1 A=A!C 511 07958 0E0E  $\mathsf{P}$  $DATA = A P$ 512 0795C 1500  $D0 = (4) = S - R1 - 0$ 513 07960 1A0000  $C = DAT0 A$ 514 07966 146 515 07969 1A0000  $D0 = (4)$  =LDCSPC 516 0796F 144  $DATA = C A$ 517 07972 7A51 GOSUB chedit  $B=A$  A 518 07976 D8 519 07978 1B199F2  $D0 = (5)$  RESJPC 520 0797F 1520 A=DAT0 P LCHEX E 521 07983 30E  $A = A & C$  P 522 07986 0E06 523 0798A 1500  $DATA = A P$ 524 0798E D4  $A=B A$ 525 07990 8A8  $?A=0$  A 526 07993 7B GOYES edt040 GOSUB finda<br>CON(2) =kcEOL 13 527 07995 76BE 528 07999 00 529 0799B 2A0 REL(3) edtEND<br>CON(2) =kcATTN 14 530 0799E 00 531 079A0 C80  $REL(3)$  edtarn 532 079A3 00  $CON(2) = kcRUN$  15 533 079A5 0A0 REL(3) edtRUN<br>CON(2) =kcUP 18 534 079A8 00 535 079AA 740 REL(3) edtUP<br>CON(2) =kcDOWN 19 536 079AD 00 537 079AF C50 REL(3) edtDWN 538 079B2 00  $CON(2) = kCTOP 20$ 539 079B4 910 REL(3) edtTOP<br>CON(2) =kcBOT 21 540 079B7 00 541 079B9 E20 REL(3) edtBOT 542 079BC 00  $CON(2) = kcoFF$  24 543 079BE 900 REL(3) edtOFF 544 079C1 00 NIBHEX 00 545 079C3 668F GOTO edt040 546 547 079C7 8C60A0 edtOFF GOLONG o838B 548 549 079CD 7E41 edtTOP GOSUB finlin  $550\ 079D1\ 20$  edttop P= 0 551 079D3 1B00000 setchp D0=(5) =STMTR1 552 079DA D2  $C=0$  A CPEX 0 553 079DC 80F0  $C(0) = P$ ;  $P=0$ 554 079E0 144  $DATAC A$ 555 079E3 6DBE GOTO edt010 556 079E7 7431 edtBOT GOSUB finlin<br>557 079EB 27 edtbot P= CHPMAX<br>557 079EB 27 COLLUC F- CHPMAX<br>
558 079ED 65EF GOTO setchp<br>
559 079F1 7A21 edtUP GOSUB finlin<br>
560 079F5 1B00000 DO=(5) =STMTR1<br>
561 079FC 146 C=DATO A

Saturn Assembler JPC LEX: MODULE KA Tue May 23 09:21:17 2006 Ver. 1.56, 12/20/89 ka.a Page 11 562 079FF 80D0  $P=C$  $\overline{0}$ 563 07A03 OD  $P = P - 1$ 564 07A05 4BC GOC edttop GONC setchp 565 07A08 5AC B.E.T. 566 07A0B 7011 edtDWN GOSUB finlin<br>567 07A0F 307 edtdwn LC(1) CHPMAX<br>568 07A12 DA  $A = C$  a  $A=C$ 568 07A12 DA  $\overline{A}$  $569$  07A14 1B00000  $D0=(5)$  =STMTR1<br> $F70$  07A1P 146  $C-NAPQ$  A 570 07A1B 146  $C = DAT0 A$ 571 07A1E 902  $?A=C$  P Ici, P vaut 0 572 07A21 AC GOYES edtbot 573 07A23 80D0<br>574 07A27 0C  $P = C$  $\Omega$  $P = P + 1$ 575 07A29 59A GONC setchp B.E.T. 576 577 07A2C 7EC0 edtATN GOSUB attn 578 07A30 560<br>579 07A33 661F 60TO edt040 GOTO edt040<br>edat10 C=RSTK 580 07A37 07 Pas trÉs utile, mais fait plus propre ! 581 07A39 6B63 GOTO BS: 582 583 07A3D 7AB9 edtEND GOSUB 073B7 GOTO edtdwn 584 07A41 6DCF 585 586 07A45 72B9 edtRUN GOSUB 073B7 587 07A49 D2  $C=0$  A 588 07A4B 308  $LC(1)$  8  $A=C A$ 589 07A4E DA  $D0 = (5) = S - R1 - 0$ 590 07A50 1B00000 591 07A57 140  $DATA = A$ GOSUB chpedt<br>D0=D0-2 592 07A5A 7589 593 07A5E 181 594 07A61 132 AD0EX 595 07A64 7EED GOSUB ldcset 596 07A68 EE  $C = A - C$  A 597 07A6A 15C3  $DATA = C$  4 598 07A6E 1F00000  $D1 = (5)$  = AVMEMS 599 07A75 141 DAT1=A A 600 07A78 132 AD0EX 601 07A7B 130<br>602 07A7E 163<br>603 07A81 D0<br>603 07A81 D0  $A=0$  A 603 07A81 DO 604 07A83 14A 604 07A83 14A<br>605 07A86 1F00000 b1=(5) =FUNCD0<br>606 07A8D 141 bAT1=A A  $A = DATO B$  $B=A$  A 607 07A90 D8 608 07A92 8F00000<br>609 07A99 1F00000 <br>D1=(5) =FUNCD1  $C = DAT1 A$ 610 07AA0 147 611 07AA3 135  $D1=C$ GOSBVL =D=AVMS<br>GONC 07A83 612 07AA6 8F00000 613 07AAD 591 614 07AB0 161 07A6C D0=D0+ 2<br>615 07AB3 14A A=DAT0 B  $\begin{tabular}{lllllllll} 615 & 07AB3 & 14A & & & A=DATA & B \\ 616 & 07AB6 & 8F00000 & & & & GOSBVL & =CONVUC \\ 617 & 07ABD & AEG & & & & & & \\ \end{tabular}$ 618 07AC0 8F00000 C-A B<br>618 07AC0 8F00000 GOSBVL =STKCHR

JPC LEX: MODULE KA Tue May 23 09:21:17 2006 Saturn Assembler Ver. 1.56, 12/20/89 Page 12 ka.a 619 07AC7 CD o7A83 B=B-1 A 620 07AC9 56E GONC o7A6C 621 07ACC 08 CLRST 622 07ACE 01 **RTN** 623 624 07AD0 78CA chedit GOSUB SD1sve  $P=$ 625 07AD4 24  $\overline{4}$ 626 07AD6 8F00000 GOSBVL =R<RSTK 627 07ADD 8F00000 GOSBVL = CHEDIT 628 07AE4 440 GOC ched10 629 07AE7 DO  $A=0$  $\mathbf{A}$ 630 07AE9 24  $ched10 P =$  $\overline{4}$ 631 07AEB 8F00000 GOSBVL =RSTK<R 632 07AF2 D8  $B=A$  A  $633$  07AF4 705D GOSUB atnclr 634 07AF8 D4  $A=B$   $A$ 635 07AFA 63BA GOTO SD1res 636 637 07AFE 8F00000 attn GOSBVL =D1=AVE Sortie: 638  $\star$ Cy=0: ATTN doit arreter la commande 639 07B05 850  $ST=1$  0 Cy=1: ATTN efface la ligne 640 07B08 8F00000 641 07B0F 8F00000 642 07B16 CC attn05 A=A-1 A  $A=A-1$  A 643 07B18 CC 644 07B1A 8AC ?A#0 A 645 07B1D 90 GOYES attn10 646 07B1F 8D00000 finlin GOVLNG =FINLIN retour avec Cy=0, P=0 647 07B26 8F00000 attn10 GOSBVL =CURSFL 648 07B2D 8F00000 GOSBVL =-LINE **RTNSC** 649 07B34 02 Cy=1, on a efface la ligne. 650 651 07B36 1B00000 o7AF2 D0=(5) =KEYPTR 652 07B3D D2  $C=0$  A 653 07B3F 1562 C=DAT0 XS 654 07B43 92E  $?C#0$  XS 655 07B46 00 **RTNYES** 656 07B48 1A064F  $D0 = (4)$  #F460 657 07B4E 14C  $DATA = C B$ 658 07B51 01 **RTN** 659 660 \* \*\*\*\*\*\*\*\*\*\*\*\*\*\*\*\*\*\*\*\*\*\*\*\* 661 \* KA entry 662 \* \*\*\*\*\*\*\*\*\*\*\*\*\*\*\*\*\*\*\*\*\*\*\*\* 663 REL(5) =KAd<br>REL(5) =KAp 664 07B53 00000 665 07B58 00000 666 07B5D 14A  $=$ KAe  $A=$ DAT $0$  B 660 07860 8F00000<br>667 07860 8F00000 GOSBVL =EOLXCK<br>668 07B67 571 GONC KA20 KA <spÅc. de fichier> GOSUB KA10 669 07B6A 7C00 ооу U/B6A 7C00<br>670 07B6E 00  $CON(2) = tLITRL$  $\text{CM}(2)$ <br>
674 07B7C 134<br>
675 0757C 134 KA tEOL 675 07B7F 8F00000 KA20 GOSBVL =FSPECx

Saturn Assembler JPC LEX: MODULE KA Tue May 23 09:21:17 2006 Ver. 1.56, 12/20/89 ka.a Page 13 676 07B86 590 GONC KA30 677 07B89 8D00000 bserr GOVLNG =BSERR 678 679 07B90 97C KA30 ?A#0  $M$ GOYES KA35 680 07B93 B0  $C=0$ 681 07B95 D2  $\overline{A}$ LC(2) #3A<br>GONC bserr 682 07B97 31A3<br>683 07B9B 5DE 682 07898 5DE<br>683 07B9B 5DE GONC<br>684 07B9E AC2 KA35 C=0 S<br>684 07BA1 943 2C=D S<br>60YES KA40 Nom de fichier lÅgal GOYES  $KAA0$ <br>C=C+1 S :MAIN 686 07BA4 85<br>687 07BA6 B46<br>688 07BA9 943<br>680 07BAG 05  $C-C+1$  by<br>  $C=D$  s<br>  $C=0$  s<br>  $C=C-1$  s<br>  $C=0$  s<br>  $C=0$  s<br>  $C=0$  s<br>  $C=0$  s<br>  $C=0$  s<br>  $C=0$  s<br>  $C=0$  s<br>  $C=0$  s<br>  $C=0$  s<br>  $C=0$  s<br>  $C=0$  s<br>  $C=0$  s 689 07BAC 05 : PORT 690 07BAE AC2  $691$  07BB1 A4E 692 07BB4 943 693 07BB7 54 694 07BB9 101  $R1 = A$ 695 07BBC 3423000 LC(5) 50<br>696 07BC3 8F00000 GOSBVL =SALLOC 697 07BCA 111  $A = R1$ Source  $D=0$  A 701 07BDA D3  $702$  07BDC 853 702 07BDC 853<br>
703 07BDF 8F00000<br>
704 07BE6 8F00000 GOSBVL =MGOSUB Le fichier est copiÀ derriÉre le dernier<br>
705 07BED 00000 CON(5) =COPYu fichier, mais une config. peut intervenir<br>
800 CON(5) =COPYu fichier, mais une conf 707 07BF5 119  $C = R1$ 101 01 115<br>108 07BF8 6C70 60TO KA60 709 07BFC 1F00000 KA40 D1=(5) =STMTR0 710 07C03 AFB <br>711 07C06 1557 <br>712 07C0A 17F <br>712 07C0A 17F <br>711 D1=D1+ 16 712 07C0A 17F  $D1=D1+ 16$ 713 07C0D 1517  $DATA = A$  W 714 07C11 8F00000 GOSBVL =FINDF<br>715 07C18 137 CD1EX 715 07C18 137<br>716 07C1B 595 GONC KA60 CONTROLLER SUBSERVIAL CONTROL 2012<br>
T17 07C1E 1F00000 D1=(5) = STMTR0<br>
718 07C25 1577 C=DAT1 W 718 07C25 1577<br>
719 07C29 AF7 D=C W<br>
720 07C2C D2 C=0 A<br>
721 07C2E 31D3 LC(2) 37+16+2\*4<br>
722 07C32 8F00000 GOSBVL =CRETF+ ThÅoriq., le Lex KA ne doit pas bouger<br>
723 07C39 457 GOC Bserr  $D1=C$ 727 07C4A 135 727 07C4A 155<br>
728 07C4D 1517<br>
729 07C51 17F<br>
730 07C54 33422E<br>
731 07C5A 15D3<br>
732 07C5E AF0<br>
732 07C5E AF0<br>
A=0<br>
W Nom du fichier

Saturn Assembler JPC LEX: MODULE KA Tue May 23 09:21:17 2006 Ver. 1.56, 12/20/89 ka.a Page 14 733 07C61 17F D1=D1+ 16 734 07C64 174 D1=D1+ 5 735 07C67 1517 DAT1=A W 736 07C6B 17F <br>737 07C6E 1597 <br>DAT1=A 8 737 07C6E 1597 738 07C72 119 C=R1 739 740 07C75 8F00000 KA60 GOSBVL =LOCADR 741 07C7C 94B ?D=0 S 742 07C7F 41 GOYES KA65 743 07C81 A4F D=D-1 S  $744$   $07C84$   $94B$  ?D=0 S<br> $744$   $07C84$   $94B$  ?D=0 S 745 07C87 C0 GOYES KA65 746 07C89 D2 C=0 A 747 07C8B 31C3 LC(2) #3C 748 07C8F 6F10 GOTO Bserr 749 07C93 17F KA65 D1=D1+ 16  $A=0$  A 751 07C98 D2 C=0 A 752 07C9A 15B3 A=DAT1 4 753 07C9E 33422E LC(4) fADRS 754 07CA4 8A2 ?A=C A 755 07CA7 C0 GOYES KA70 756 07CA9 33F300 LC(4) 63 Invalid file type 757 07CAF 69DE Bserr GOTO bserr 758 07CB3 17F KA70 D1=D1+ 16 759 07CB6 174 D1=D1+ 5 760 07CB9 1537 A=DAT1 W Password 761 07CBD 17F D1=D1+ 16 D1 ^ Nb max de fiches 762 07CC0 1B00000 D0=(5) =STMTD1 Adresse du dÅbut du fichier. 763 07CC7 137 CD1EX 764 07CCA 144 DAT0=C A STMTD1=bonne valeur=^ Nb max de fiches 765 07CCD 135 D1=C 766 07CD0 17B D1=D1+ 12 767 07CD3 137 CD1EX Pointe sur le dÅbut des donnÅes 768 \* \* de la 1Ére ligne<br>769 07CD6 184 \* DO=DO- 5 STMTDO 769 DO=DO-5 STMTDO<br>204 DATO=C A dÅbut 770 07CD9 144 DAT0=C A dÅbut de la ligne pointÅe par D0<br>771 07CDC 185 D0=D0-6 No de la ligne courante (S-R1-2)<br>772 07CDF D2 C=0 A No de la ligne courante (S-R1-2) 772 07CDF D2<br>773 07CE1 144 773 07CE1 144 DAT0=C A S-R1-2 = 0 774 07CE4 1FAF8F2 D1=(5) #2F8FA 775 07CEB D2 C=0 A 776 07CED 307 LC(1) 7 777 07CF0 145 DAT1=C A 778 779 \* STMTD1: adresse du fichier 780 \* STMTD0: adresse de la ligne courante 781 \* S-R1-2: No de la fiche correspondante a la ligne STMTD0<br>782 \* S-R1-3: No du champ (0 È 6)  $*$  S-R1-3: No du champ (0 È 6) 783 784 07CF3 978 ?A=0 W 785 07CF6 81 GOYES BP: 786 07CF8 7509 GOSUB pass 787 07CFC 580 GONC KA80 788 07CFF 8C1A20 nxtstm GOLONG EXIT 789 07D05 1567 KA80 C=DAT0 W

Saturn Assembler JPC LEX: MODULE KA Tue May 23 09:21:17 2006 Ver. 1.56, 12/20/89 ka.a Page 15 790 07D09 977 ?C#D W GOYES nxtstm 791 07D0C 3F 792 \* Maintenant, le password est bon. 793 \*\*\*\*\*\*\*\*\*\*\*\*\*\*\*\*\*\*\*\*\* 794 795 \* Boucle Principale 796 \*\*\*\*\*\*\*\*\*\*\*\*\*\*\*\*\*\*\*\*\* 797 798 07D0E 7713 BP: GOSUB NoFich 799 07D12 555 GONC BP10 Fichier non vide FV10 GOSUB FV50 800 07D15 7410 801 07D19 54D60747 FV20 NIBASC 'Empty ' 9702 NIBASC 'file' 802 07D25 6696C656 803 07D2D 07 FV50 C=RSTK  $D1=C$ 804 07D2F 135 LC(2)  $((FV50) - (FV20)) / 2$ 805 07D32 31A0 806 07D36 8EB96F<br>806 07D36 8EB96F GOSUBL dspcnc GOSUBL finlin 808 07D42 8E0C9F FV70 GOSUBL keywt 809 07D48 8E10BF GOSUBL finda 810 07D4E 00  $CON(2) = k#ATTN$  #2B EXIT REL(3) EXIT 811 07D50 252  $CON(2)$  #40 812 07D53 04 813 07D55 262 REL(3) KEY 814 07D58 B4  $CON(2)$  #4B 815 07D5A 9F4 REL(3) INPUT 816 07D5D 00  $CON(2) = k#OFF$  #63 817 07D5F 076 REL(3) o838B 818 07D62 00 NIBHEX 00 819 07D64 6DDF GOTO FV70 820 07D68 8BE BP10 ?C<=A A ?C<=A A Fiche courante <= Max ?<br>GOYES BP20 On ne change rien 821 07D6B 61 822 07D6D 24  $P = 4$ 823 07D6F B06  $C=C+1$  P 824 07D72 20  $P=$  $\bigcap$ 825 07D74 460 GOC BP18 saut si C[4:4]=0, cÈd il valait #F  $A=0$  A 826 07D77 D0 On ne comprend pas, on remet  $\hat{E}$  1...  $A=A+1$  A 827 07D79 E4 828 07D7B D6 BP18 C=A A Fiche courante = Nb max  $DATA=C$  4 829 07D7D 15D3 830 07D81 06 BP20 RSTK=C 831 07D83 8EBA5F GOSUBL seekC  $D1 = (5) = STMTD0$ 832 07D89 1F00000 833 07D90 145 DAT1=C A 834 07D93 07  $C = RSTK$  $D1=D1-6$ 835 07D95 1C5  $S-R1-2$  $DATA=C A$ 836 07D98 145 837 07D9B 174  $D1=D1+5$  $S-R1-3 = No du champ$  $A=0$  S 838 07D9E AC0 839 07DA1 1514 DAT1=A S S-R1-3: chp a afficher 840 \*\*\*\*\*\*\*\*\*\*\*\*\*\*\*\*\*\*\*\*\* 841 \* Boucle Secondaire 842 \*\*\*\*\*\*\*\*\*\*\*\*\*\*\*\*\*\*\*\*\* 843 844 07DA5 7082 BS: GOSUB NoFich GONC BS05 Fichier non vide 845 07DA9 560

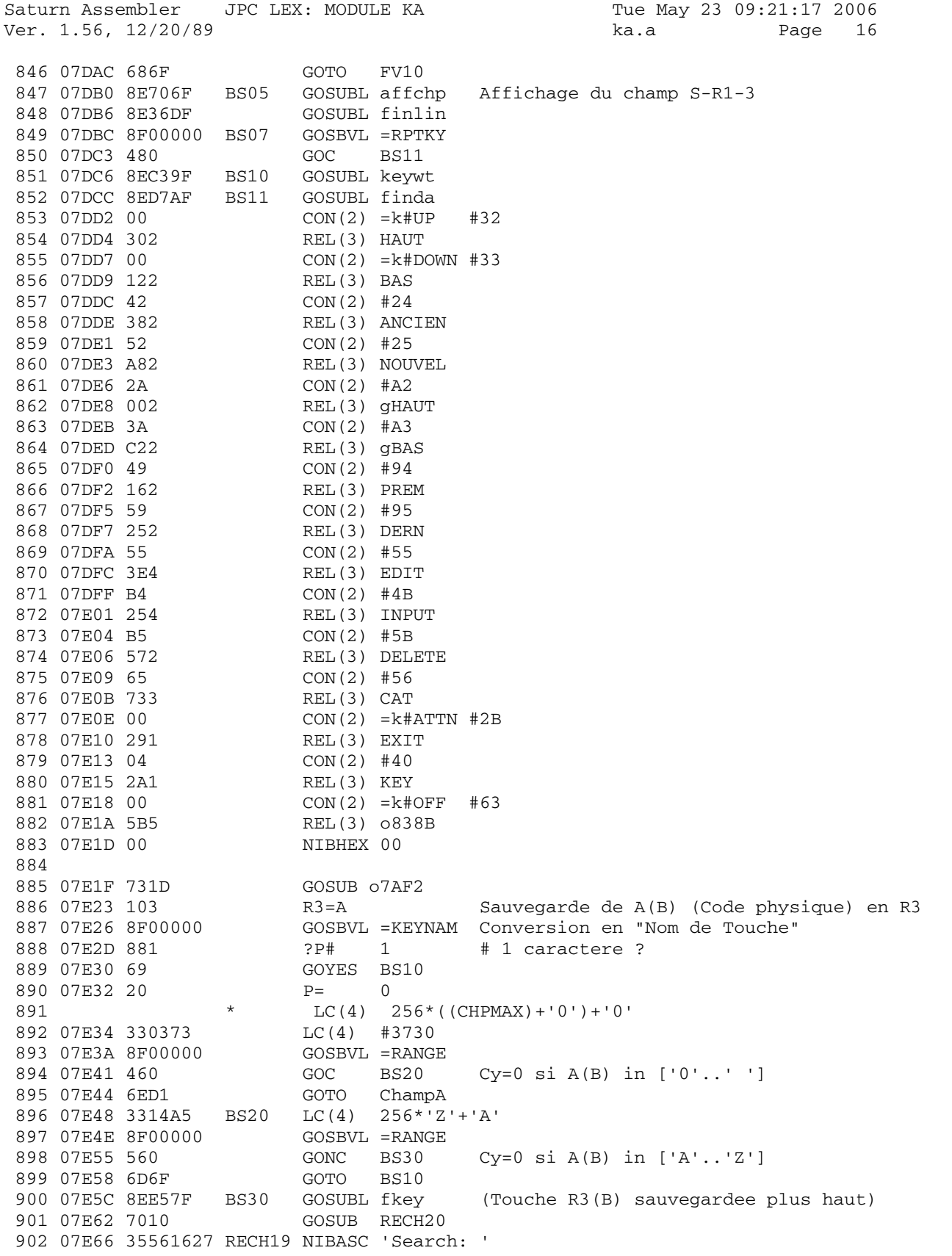

Saturn Assembler JPC LEX: MODULE KA Tue May 23 09:21:17 2006 Ver. 1.56, 12/20/89 ka.a Page 17 3686A302 903 07E76 07 RECH20 C=RSTK 904 07E78 135  $D1=C$ 905 07E7B 3180  $LC(2)$   $((RECH20) - (RECH19))$  / 2 906 07E7F 8E255F GOSUBL dspcnc 907 07E85 8E54CF RECH25 GOSUBL chedit PA=0 A<br>GOYES RECH25<br>GOSUBL finda 908 07E8B 8A8 909 07E8E 7F 910 07E90 8E9B9F 911 07E96 00  $CON(2) = kcATTN 14$ REL(3) RECATN<br>CON(2) = kcEOL 13<br>REL(3) RECEND RECherche [ENDline]<br>CON(2) = kcOFF 24 912 07E98 910 913 07E9B 00 914 07E9D 120 915 07EA0 00  $91607EA2900$ REL(3) RECOFF NIBHEX 00 917 07EA5 00 918 07EA7 6DDF GOTO RECH25 919 920 07EAB 8C2250 RECOFF GOLONG 0838B 921 922 07EB1 8E74CF RECATN GOSUBL attn GOC RECH25 923 07EB7 4DC 924 07EBA 6AEE bs GOTO BS: 925 926 07EBE 8EB46F RECEND GOSUBL prpstr 927 07EC4 8AA 3C=0 A 928 07EC7 3F GOYES bs 929 07EC9 8E586F GOSUBL uprc\$ 930 07ECF 08 CLRST \*\*\* changes: 931  $ST=1$  point  $*$  added rev X 932 07ED1 850 LCASC '.' 933 07ED4 31E2 934 07ED8 966 ?A#C B 935 07EDB A1 GOYES RECE10 \* ST=1 point \* removed rev X<br>ST=0 point \* added rev X<br>ST=1 slash \* added rev X 936 937 07EDD 840<br>938 07EE0 851 938 07EE0 851 939 07EE3 1B00000 940 07EEA 146 941 07EED CE  $C=C-1$  A point. 942 07EEF 144  $DATAC A$ 943 07EF2 580 GONC RECE20 B.E..T 944 07EF5 8E376F RECE10 GOSUBL find/ 945  $\star$ GOC RECE20 On a trouve le "/" => S1=0 rem rev X  $ST=1$  slash 946 On n'a pas trouvÅ le "/" rem rev X \*\*\* end of changes 947 948 07EFB 1B00000 RECE20 D0=(5) =STMTD0 Adresse de la fiche courante. 949 07F02 146  $C = DATO A$ 950 07F05 185  $D0=D0-6$  $S-R1-2$ 951 07F08 142 A=DAT0 A No de la fiche correspondante 952 07F0B 184  $D0=D0-5$  $DATA = C A$ 953 07F0E 144  $S-RI-1 := STMTD0$ 953 07FUE 144<br>
954 07F11 184<br>
955 07F14 140<br>
956 07F17 8EE98F<br>
957 07F1D 879<br>
958 07F20 06<br>
958 07F20 06<br>
968 07F20 06<br>
968 07F20 06<br>
968 07F20 06<br>
968 07F20 06<br>
968 07F20 06<br>
968 07F20 06<br>
968 09ES<br>
RECE90<br>
TrouvÂ!  $S-R1-0 := S-R1-2$ 

Saturn Assembler JPC LEX: MODULE KA Tue May 23 09:21:17 2006 Ver. 1.56, 12/20/89 ka.a 959 07F22 870 ?ST=1 point GOYES RECE90 960 07F25 B5  $D0 = (5) = S - R1 - 0$ 961 07F27 1B00000 A=DAT0 A 962 07F2E 142  $D0=D0+5$ 963 07F31 164  $C = DAT0 A$ 964 07F34 146 965 07F37 164  $D0=D0+5$ 966 07F3A 140  $DATA = A$ 967 07F3D 165  $D0=D0+6$  $DATA = C A$ 968 07F40 144 969 07F43 7810 GOSUB RECE30 970 07F47 E4F64702 RECE29 NIBASC 'Not foun' 66F657E6 971 07F57 46E2E2E2 NIBASC 'd...' 972 07F5F 07 RECE30 C=RSTK 974 07F64 31C0<br>975 07F64 31C0<br>975 07F66 1 LC(2)  $((RECE30) - (RECE29))$  / 2 975 07F68 8E964F GOSUBL dspcnc 976 07F6E 8F00000 GOSBVL = CHIRP 976 UTPOL UTCL<br>977 07F75 8F00000 GOSBVL =CRLFSD GOTO BS: 978 07F7C 682E 979 07F80 1F00000 RECE90 D1=(5) = S-R1-2 No de la fiche trouvee 980 07F87 147 C=DAT1 A 981 07F8A 1F00000  $D1 = (5) = STMTD1$ 982 07F91 143 A=DAT1 A 983 07F94 131  $D1 = A$ 984 07F97 173  $D1=D1+ 4$ D1 ^ fiche courante 985 07F9A 15D3  $DATA=C$  4 986 07F9E 6F6D GOTO BP: 987 988 07FA2 709B EXIT GOSUB o7AF2 989 07FA6 8F00000 GOSBVL =NOSCRL 990 07FAD 84E  $ST=0$  14 NoCont 991 07FB0 8D00000 GOVLNG =NXTSTM 992 993 07FB7 7B7B KEY GOSUB 07AF2 995 07FC1 5A0 996 07FC4 96F  $2D#0$  B 997 07FC7 CO GOYES KEY20 998 07FC9 AF3  $D=0$  W 999 07FCC AFB KEY10 C=D W 1000 07FCF 1547  $DATA = C$  W 1001 07FD3 6A3D KEY20 GOTO BP: 1002 1003 07FD7 1F00000 HAUT D1=(5) =S-R1-3 1004 07FDE 1574  $C=DATA S$ 1005 07FE2 A4E  $C=C-1$  S GONC Champ 1006 07FE5 550 1000 07FE8 AC2 gHAUT C=0 S 1008 07FEB 1F00000 Champ D1=(5) =S-R1-3  $\begin{tabular}{lllllllll} 1009 & 07FF2 & 1554 & & \textup{DATA=C} & S \\ 1010 & 07FF6 & 6EAD & & \textup{GOTO} & BS \end{tabular}$ GOTO BS: 1011 07FFA 1F00000 BAS D1=(5) =S-R1-3<br>1012 08001 1534 A=DAT1 S<br>1013 08005 307 LC(1) CHPMAX<br>1014 08008 816 CSRC

Page 18

Saturn Assembler JPC LEX: MODULE KA Tue May 23 09:21:17 2006 Ver. 1.56, 12/20/89 ka.a Page 19 1015 0800B 9CE ?A>=C S 1016 0800E DD GOYES Champ Ecriture de CHPMAX<br>1017 08010 B44  $A=A+1$  S => Cy=0 1017 08010 B44  $A=A+1$  S => Cy=0 1018 08013 AC6 C=A S 1019 08016 54D GONC Champ B.E.T. 1020 08019 307 gBAS LC(1) CHPMAX 1021 0801C 816 gBAS10 CSRC 1022 0801F 6BCF GOTO Champ 1023 08023 D6 ChampA C=A A GOTO gBAS10 1025 1026 08029 1F00000 NoFich D1=(5) =STMTD1 Adresse du fichier 1027 08030 147 C=DAT1 A 1028 08033 135 D1=C D1 ^ Max 1029 08036 D0 A=0 A 1030 08038 15B3 A=DAT1 4 A=Max (1..Max) 1031 0803C 173 D1=D1+ 4 D1 ^ Fiche courante 1032 0803F CC A=A-1 A Pour adapter au No de la fiche courante  $(0.004, 0.004)$ 1033 08041 D2 <br>
1034 08043 15F3 <br>
1035 08047 01 RTN<br>
RTN C=Fiche courante RTN C=Fiche courante; A=Max (0.. Max-1);<br>
Cv=1 Fichier vide 1036 \* Cy=1 Fichier vide 1037 1038 08049 7CDF DERN GOSUB NoFich 1039 0804D D6 FicheA C=A A 1040 0804F 6900 GOTO FicheC 1041 08053 72DF PREM GOSUB NoFich 1042 08057 D2 Fiche0 C=0 A 1043 08059 15D3 FicheC DAT1=C 4 1044 0805D 60BC GOTO BP: 1045 08061 74CF ANCIEN GOSUB NoFich<br>1046 08065 CE C=C-1 A 1046 08065 CE <br>1047 08067 51F GONC Fi<br>COC Fi 1047 08067 51F GONC FicheC 1048 0806A 4CE GOC Fiche0 B.E.T. 1049 0806D 78BF NOUVEL GOSUB NoFich 1050 08071 8BA ?C>=A A 1051 08074 9D GOYES FicheA 1052 08076 E6 C=C+1 A 1053 08078 50E GONC FicheC B.E.T. 1054 1055 0807B 77BA DELETE GOSUB o7AF2 1056 0807F 7A10 GOSUB DEL10 1057 08083 4456C656 DEL05 NIBASC 'Delete: ' 4756A302 1058 08093 95F2E402 NIBASC 'Y/N ?' F3 1059 0809D 07 DEL10 C=RSTK 1060 0809F 135 D1=C 1061 080A2 31D0 LC(2) ((DEL10)-(DEL05))/2 1062 080A6 8EB23F GOSUBL dspcnc 1063 080AC 8ED6AF GOSUBL finlin 1064 080B2 8E056F GOSUBL keywt 1065 080B8 3160 LC(2) #06 Touche [Y] (Oui) 1066 080BC 962 <br>
?C=A B 1067 080BF 60 GOYES DEL15 1068 080C1 63EC GOTO BS: 1069 080C5 7400 DEL15 GOSUB delete

Saturn Assembler JPC LEX: MODULE KA Tue May 23 09:21:17 2006 Ver. 1.56, 12/20/89 Page 20 ka.a 1070 080C9 679F GOTO ANCIEN 1071 1072 080CD 07 delete C=RSTK<br>1073 080CF DA  $a-C$ A=C A<br>GOSUBL pshupd 1073 080CF DA 1074 080D1 8E1020 GOSBVL =OBCOLL 1075 080D7 8F00000  $DO = (5) = STMTDO$ 1076 080DE 1B00000 1077 080E5 146 C=DAT0 A<br>D0=C 1078 080E8 134 DO=DO- 4<br>
DO=DO- 4<br>
C=DATO 4<br>
R3=C<br>
ADOEX<br>
A=A+C A 1079 080EB 183 1080 080EE D2 1080 00000 --<br>1081 080F0 15E3 1082 080F4 10B 1083 080F7 132 A(A)=Adresse de la longueur de la ligne 1084 080FA CA Adresse du dernier quartet + 1 de la ligne courante 1085 080FC D8 B=A A Sauvegarde temporaire ds B(A)<br>1086 080FE 79B2 GOSUB Entete C=adresse de l'en-tete du fichier.<br>1087 08102 D4  $A$ -R  $A$ 1087 08102 D4  $A=B$  A 1088 08104 8F00000 GOSBVL =MGOSUB<br>1089 0810B 00000 CON(5) =RPLLIN<br>1090 08110 AC2 C=0 S  $\begin{array}{lll} \text{C}-\text{C} & \text{S} & \\ \text{GONC} & & \text{O80D5} \\ \text{C}-\text{C} & & \end{array}$ 1091 08113 550 1092 08116 B46 1093 08119 108 080D5 R0=C 1094 0811C 8EFA10 GOSUBL popupd 1095 08122 DB  $C = D$  A 1096 08124 06 RSTK=C  $C = R0$ 1097 08126 118 1097 08126 118<br>1098 08129 94E<br>1099 0812C F0<br>1100 0812E 77FE<br>1101 08132 1C3 ?C#0<br>
?C#0<br>
GOYES BserR<br>
GOSUB NoFich<br>
D1=D1-4 1101 08132 1C3 1102 08135 1593  $DATA = A$  4 Une fiche en moins. 1103 08139 01  $R<sub>T</sub>$ 1104 0813B 8D00000 BserR GOVLNG =BSERR 1105 1106 08142 70F9 CAT GOSUB 07AF2 1107 08146 8E054F<br>1108 0814C 1F00000 <br>1108 0814C 1F00000 <br>1109 08153 D2 <br>C=0 A LC(2) 44<br>GOSBVL =WIPOUT<br>D1=(2) (=FUNCR0)-2 1110 08155 31C2 1111 08159 8F00000 1112 08160 1D00<br>1113 08164 1B00000<br>1113 08164 1B00000<br>1113 08164 1A6<br>C=DAT0 A  $D0=C$ 1115 0816E 134  $\begin{tabular}{lllllllllllllllllll} 1115&0816\mathrm{E}&134&\mathrm{D0=C}\\ 1116&08171&\mathrm{D0}&\mathrm{A=0}&\mathrm{A}\\ 1117&08173&15\mathrm{A3}&\mathrm{A=\mathrm{DAT0}}&4\\ 1118&08177&8\mathrm{E545F}&\mathrm{GOSUBL}~\mathrm{Num2D1}\\ 1119&0817\mathrm{D}~39023616&\mathrm{LCASC} &\mathrm{drac} \end{tabular}$ A(A)=Nb max de fiches, en Hexa. 2746 DAT1=C 10<br>
D1=D1+ 10<br>
A=0 A<br>
A=DAT0 4<br>
A=A-1 A 1120 08189 15D9 1121 0818D 179 1122 08190 DO 1123 08192 15A3 1124 08196 CC 1125 08198 8A8  $?A=0$  A

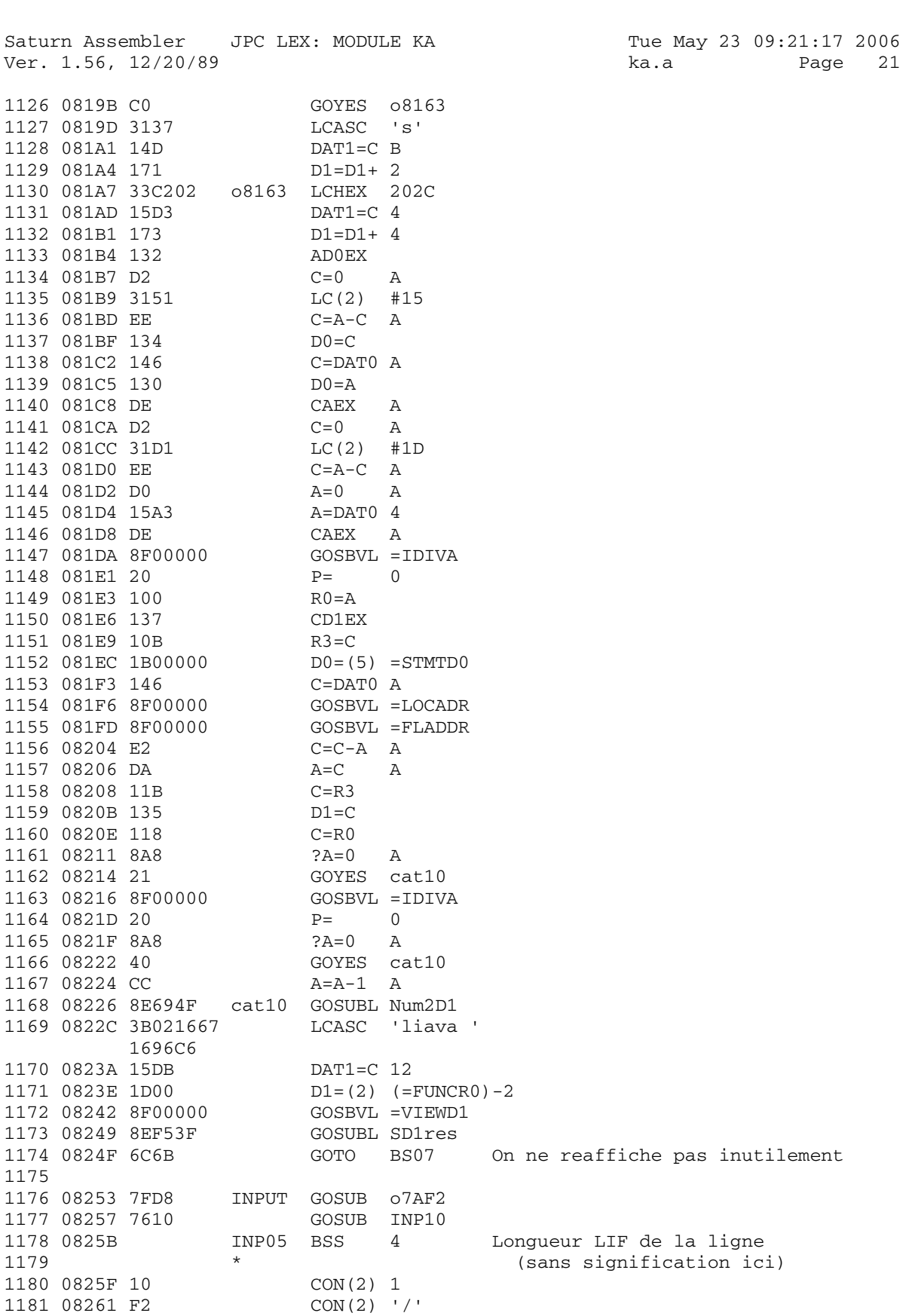

Saturn Assembler JPC LEX: MODULE KA Tue May 23 09:21:17 2006 Ver. 1.56, 12/20/89 ka.a Page 22  $2*(CHPMAX)$ 1182 08263 **BSS** 1182 08205<br>1183 08271 07 INP10 C=RSTK 1184 08273 134  $D0=C$ <br> $C=0$ 1185 08276 D2  $\overline{A}$ C=0 A<br>LC(2) (INP10)-(INP05) En quartets...<br>GOSUBL editfc 1186 08278 3161 1187 08270 3101<br>1187 0827C 8E2E5F GOSUBL editfc<br>1188 08282 8E1ADF INP20 GOSUBL NoFich A=Nb max de fiches (0..max-1) 1189 08288 480 GOC INP25 Cy=1 <=> Le fichier est vide<br>1190 0828B 8EA25F GOSUBL search<br>1191 08291 D2 INP25 C=0 A<br>1191 08291 102  $R3=C$ 1192 08293 10B Taille de la ligne È remplacer (0 car inse<br>
GOSUB Entete  $C(A) = En - t\acute{A}te$ (0 car insertion) 1193 1194 08296 7121<br>1195 0829A 184 1196 0829D 142  $D0 = A$ 1197 082A0 130 DO=DO- 4 DO ^ dÅbut de la ligne juste aprÉs<br>ADOEX A " 1198 082A3 183 1199 082A6 132 **ADOEX**  $A$ \* R3=0 ; A(A)=^ ligne suivante ; C(A)=^ en-tÁte du fichier 1200 1201 082A9 8F00000 GOSBVL =MGOSUB 1202 082B0 00000  $CON(5) = RPLLIN$ GONC INP30 1203 082B5 560 1204 082B8 628E GOTO BserR 1205 082BC 8E76DF INP30 GOSUBL NoFich 1206 082C2 1C3<br>
1207 082C5 E4<br>
1208 082C7 E4<br>
1208 082C7 E4<br>
A=A+1 A DATI=A 4<br>GOTO RECE90 RÅactualisation du No de 1209 082C9 1593  $1210 082CD 62BC$ <br>1211 1211 la fiche courante. 1212 1213 082D1 8D00000 popupd GOVLNG = POPUPD 1214 082D8 8D00000 pshupd GOVLNG = PSHUPD 1215 1216 082DF 8E158F EDIT GOSUBL o7AF2 1217 082E5 1F00000 D1=(5) =STMTD0 1218 082EC 147  $C = DAT1 A$ 1219 082EF 134<br>1220 082F2 183<br>2005 1220 082F2 183<br>2005 12 08:30 12 13 1221 082F5 D2<br>
1222 082F7 15E3<br>
1223 082FB 8E365F<br>
1224 08301 1B00000<br>
2224 08301 1B00000<br>
2224 08301 1B00000<br>
2224 08301 1B00000<br>
2224 08301 1B00000<br>
2224 08301 1B00000<br>
2224 08301 146<br>
2225 0226 146 1225 08308 146 DO=C<br>
1227 0830E 8E524F<br>
1228 08314 879<br>
1229 08317 36<br>
2001  $D0=C$ 1229 08317 36<br>
1230 08319 1B00000 DO=(5) =AVMEMS<br>
1231 08320 1F00000 DO=(5) =STMTR1<br>
1233 08327 146 C=DAT0 A<br>
1233 08327 142 DO=DO= 5<br>
1234 0832D 142 A=DAT0 A<br>
1235 08333 E2 C=C-A A<br>
1237 08335 174 D1=D1+ 5<br>
1238 08338 14

Saturn Assembler JPC LEX: MODULE KA Tue May 23 09:21:17 2006 Ver. 1.56, 12/20/89 ka.a Page 23 1239 0833B 7E8D GOSUB delete 1240 0833F 7AD0 GOSUB o83D9 1241 08343 8F00000 GOSBVL =OBCOLL 1242 0834A 1F00000 D1=(5) 5+(=STMTR1) 1243 08351 143 A=DAT1 A 1244 08354 D8 B=A A Taille en quartets 1245 08356 1C4 D1=D1- 5 1246 08359 143 A=DAT1 A A(A)=ancien OUTBS 1247 0835C 8EBF4F GOSUBL move\*m 1248 08362 DA A=C A 1249 08364 C9 C=C+B A 1250 08366 1B00000 D0=(5) =AVMEMS 1251 0836D 144 DAT0=C A 1252 08370 8E507F GOSUBL o7A37 1251 0836D 144<br>
1252 08370 8E507F GOSUBL 07A37<br>
1252 08370 8E507F GOTO INP20 1254 0837A 1B00000 EDIT50 D0=(5) =STMTD0 1255 08381 146 C=DAT0 A 1256 08384 134 DO=C 1257 08387 183 D0=D0- 4 1258 0838A D2 C=0 A 1259 0838C 15E3 C=DAT0 4 1260 08390 10B R3=C 1261 08393 132 AD0EX 1262 08396 C2 C=C+A A C(A)=adresse de la ligne suivante 1263 08398 135 D1=C Sauvegarde ds D1 1264 0839B 7C10 GOSUB Entete C(A)=Adresse de l'en-tÁte du fichier 1265 0839F 133 AD1EX 1266 \* R3(A)=taille de la vieille ligne en quartets; 1267 \* C(A)=adresse de l'en-tÁte du fichier 1268 \* A(A)=adresse de la ligne suivante 1269 083A2 8F00000 GOSBVL =MGOSUB 1270 083A9 00000 CON(5) =RPLLIN 1271 083AE 560 GONC EDIT60 1272 083B1 698D GOTO BserR 1273 083B5 8C759F EDIT60 GOLONG BP: 1274 1275 083BB 1B00000 Entete D0=(5) =STMTD1 1276 083C2 142 A=DAT0 A 1277 083C5 D2 C=0 A 1278 083C7 3153 LC(2) 37+16 1279 083CB EE C=A-C A 1280 083CD 01 RTN 1281 1282 083CF 1B00000 0838B DO=(5) =STMTD0<br>1283 083D6 142 A=DAT0 A<br>1284 083D9 7BFE GOSUB pshupd 1283 083D6 142 A=DAT0 A 1284 083D9 7BFE GOSUB pshupd 1285 083DD 1B00000 D0=(5) =STMTD1 1286 083E4 142 A=DAT0 A 1287 083E7 7DEE GOSUB pshupd 1288 083EB 8F00000 GOSBVL =MGOSUB 1289 083F2 00000 CON(5) =DSLEEP 1290 083F7 76DE GOSUB popupd 1291 083FB DB C=D A 1292 083FD 1B00000 D0=(5) =STMTD1 1293 08404 144 DAT0=C A 1294 08407 76CE GOSUB popupd 1295 0840B DB C=D A

Saturn Assembler JPC LEX: MODULE KA Tue May 23 09:21:17 2006 Ver. 1.56, 12/20/89 ka.a Page 24 1296 0840D 1B00000 D0=(5) =STMTD0 1297 08414 144 DAT0=C A 1298 08417 8C5F8F GOLONG BP: 1299 1300 0841D 1B00000 o83D9 D0=(5) =STMTD1  $\begin{array}{cccc} 1301 & 08424 & 142 & & & & \text{A=DATA} & \text{A}\\ 1302 & 08427 & \text{D2} & & & & \text{C=0} & \text{A}\\ 1303 & 08429 & 30 \text{C} & & & & \text{LC(1)} & \text{\#C} \end{array}$ 1302 08427 D2 1303 08429 30C LC(1) #<br>1304 0842C CA A=A+C A 1304 0842C CA <br>1305 0842E 184 <br>D0=D0- 5 1305 0842E 184<br>
1306 08431 140<br>
1307 08434 19B8<br>
DO=(2) #8B 1306 08431 140 1307 08434 19B8 D0=(2) #8B 1308 08438 D2 C=0 A 1309 0843A 144 DAT0=C A 1310 0843D 01 RTN 1311 1312 0843F END

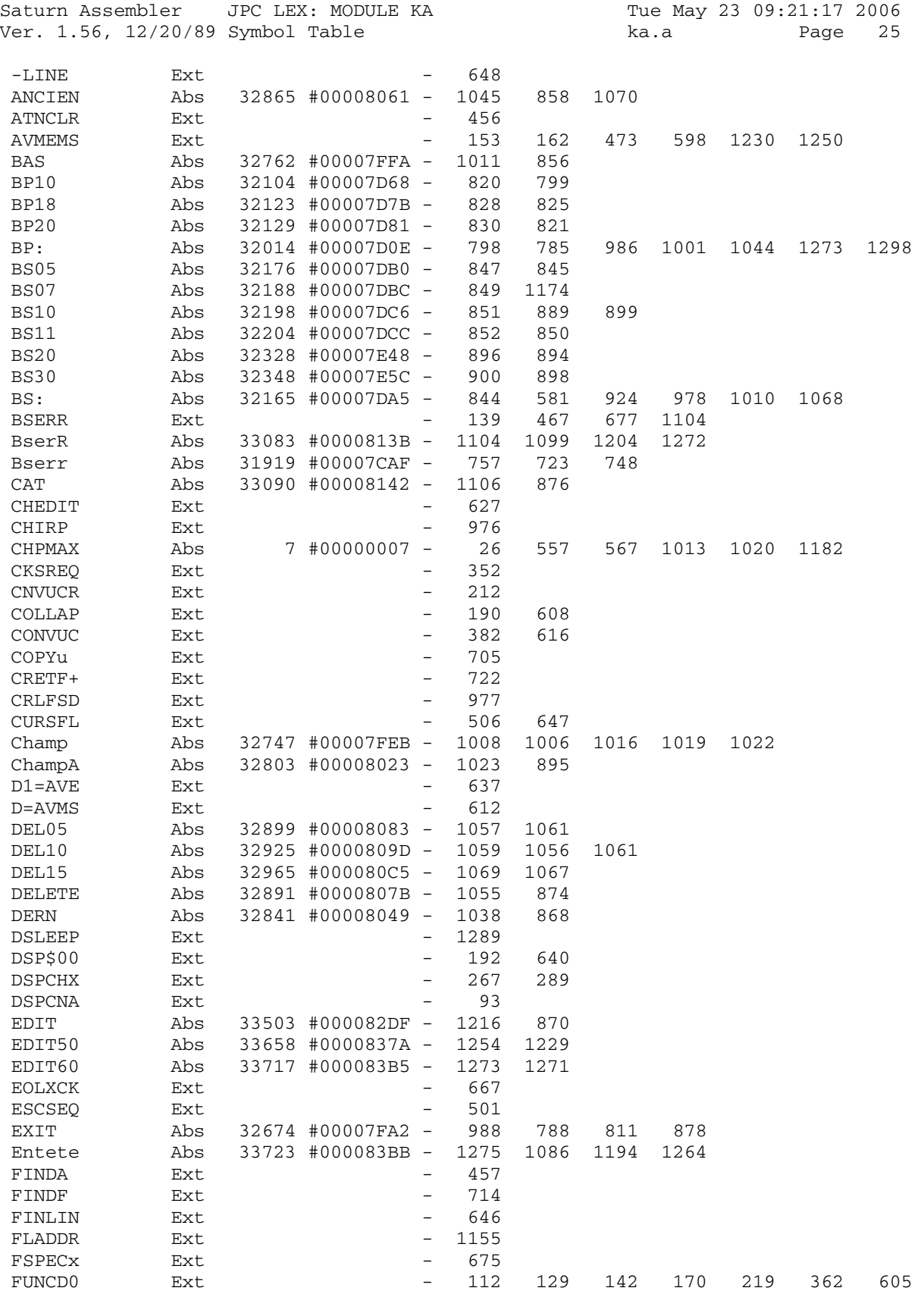

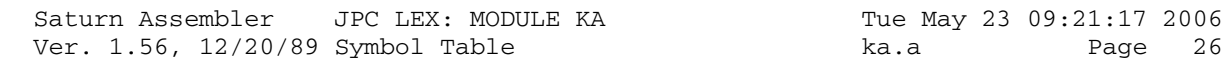

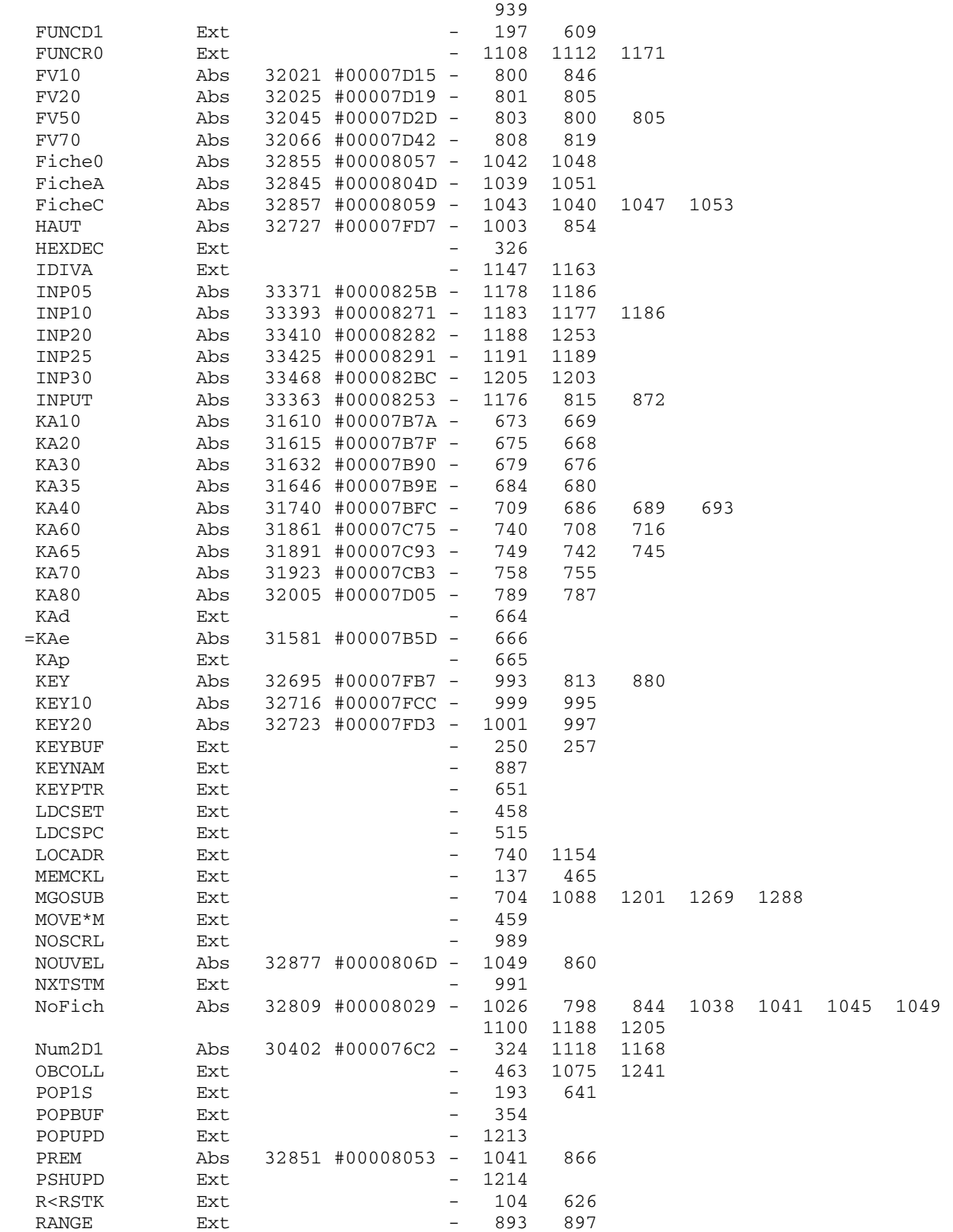

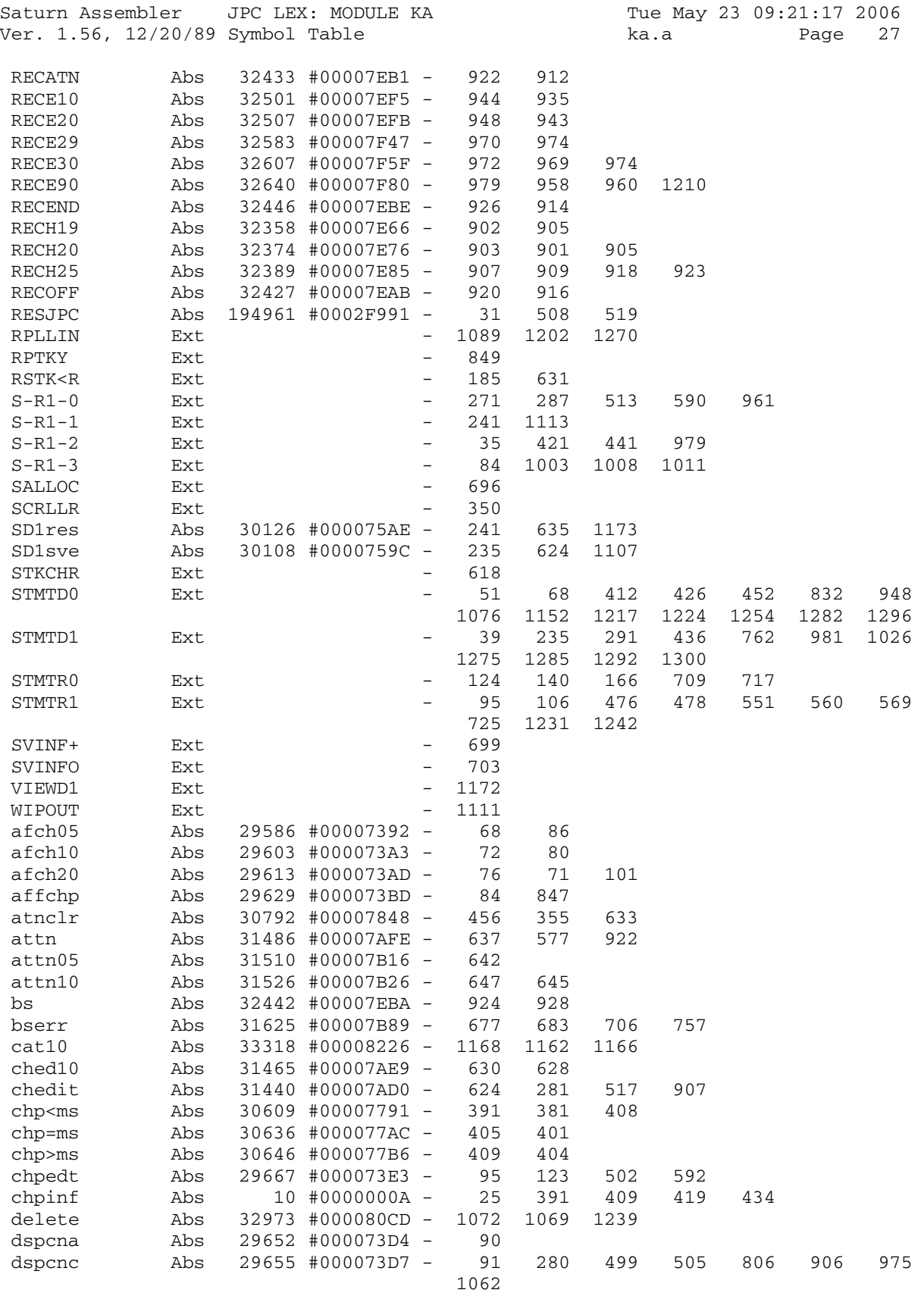

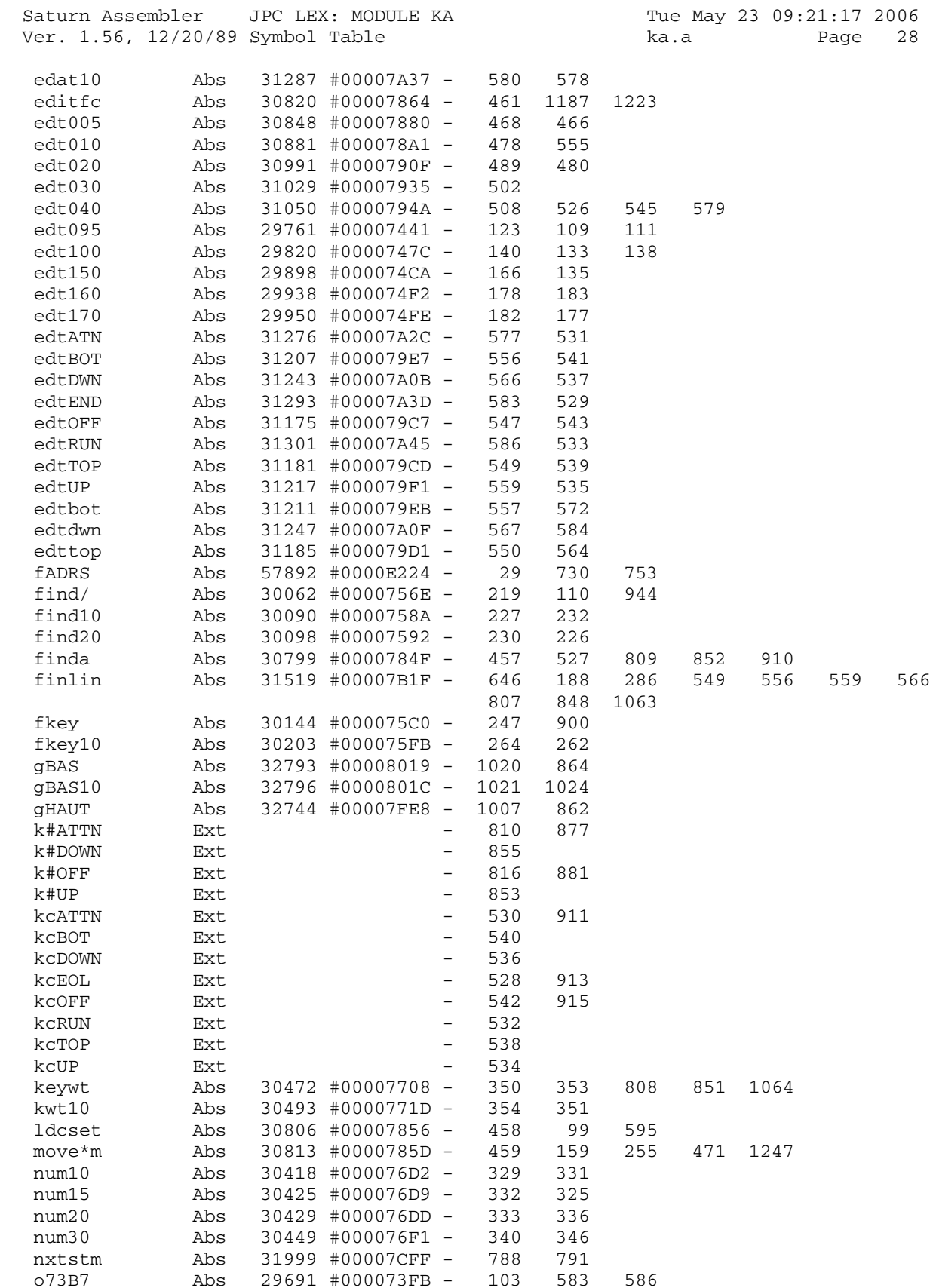

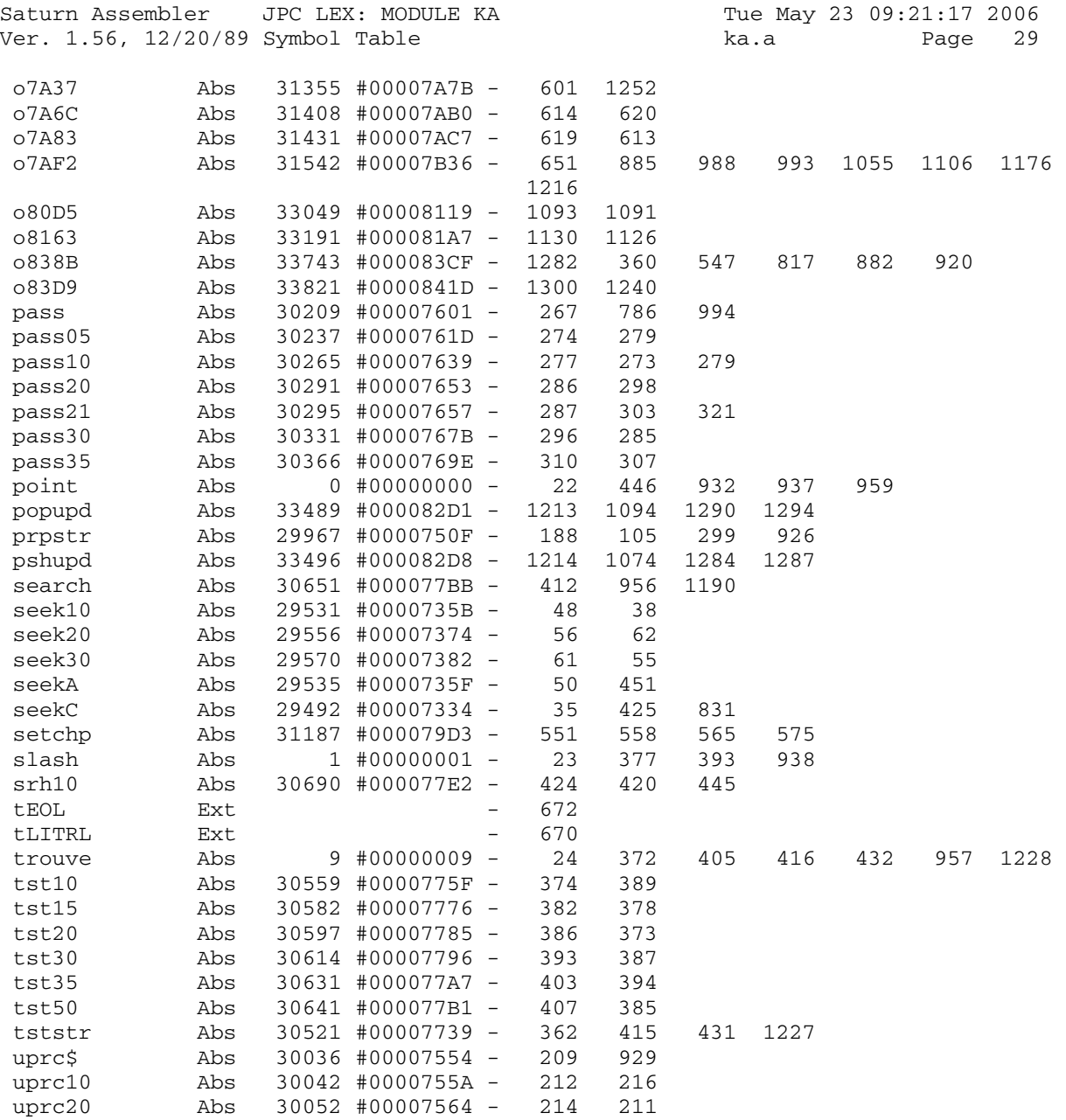
Saturn Assembler JPC LEX: MODULE KA Tue May 23 09:21:17 2006<br>Ver. 1.56, 12/20/89 Statistics ba.a Page 30 Ver. 1.56, 12/20/89 Statistics

Input Parameters

Source file name is ka.a

Listing file name is ka.l

Object file name is ka.o

 Flags set on command line None

Errors

None

Saturn Assembler JPC LEX: MODULE MAPLEX Tue May 23 09:21:17 2006 Ver. 1.56, 12/20/89 maplex.a Page 1 1 TITLE JPC LEX: MODULE MAPLEX 2 3 \* \*\*\*\*\*\*\*\*\*\*\*\*\*\*\*\*\*\*\*\*\*\*\*\*\*\*\*\*\*\*\*\*\*\*\*\*\*\*\*\*\*\*\*\*\*\*\*\* 4 \* Character mapping module  $5$  \* 6 \* Keyword(s): 7 \* MAP\$, MAP 8 \* Author(s): 9 \* Tapani Tarvainen 10 \* History: 11 \* See below 12 \* Published in JPC #46 13 \* 14 \* (c) Copyright PPC Paris 1986, 1987, 1988 and the Author(s) 15 \* \*\*\*\*\*\*\*\*\*\*\*\*\*\*\*\*\*\*\*\*\*\*\*\*\*\*\*\*\*\*\*\*\*\*\*\*\*\*\*\*\*\*\*\*\*\*\*\*\* 16 17 0843F ABS #843F 18 19 \*\*\*\*\*\*\*\*\*\*\*\*\*\*\*\*\*\*\*\*\*\*\*\*\*\*\*\*\*\*\*\*\*\*\*\*\*\*\*\*\*\*\*\*\*\*\*\* 20 \* HP71 char set converter, rev B 21 \* 22 \* Tapani Tarvainen 86/09/07, 87/02/24 23 \* 24 \* Function MAP\$ maps given set of characters onto another 25 \* in a string; statement MAP does the same for 26 \* all or part of a TEXT (LIF1) file. 27  $\star$  28 \* Syntax: MAP\$(<str0>,<str1>,<str2>) 29 \* MAP <file>,<str1>,<str2>[,<num1>[,<num2>]]<br>30 \* Map #cchn1> cetr1\ cetr2\[ cnum1\[ cnum2\1 30 \* MAP #<chnl>,<str1>,<str2>[,<num1>[,<num2>]] 31 \* where <str0>, <str1> and <str2> are string expressions, 32 \* <num1> and <num2> are numeric expressions, 33 \* <file> is a file specifier (literal or string expr), 34 \* <chnl> is channel number (numeric expression). 35 \* <num1> and <num2> specify beginning and end record; 36 \* defaults are beginning and end of file, respectively. 37 \* 38 \* The file must reside in RAM and it mustn't be secured; 39 \* the strings <str1> and <str2> must be of equal length. 40 \* If some char occurs several times in <str1>, 41 \* it's the first one that counts. 42 \* 43 \* For example, MAP\$("calculator","ac","xz") returns 44 \* "zxlzulxtor", and 45 \* MAP F\$,"abcdefghijklmnopqrstuvwxyz", 46 \* "ABCDEFGHIJKLMNOPQRSTUVWXYZ" 47 \* will convert entire file F\$ to upper case. 48 \* 49 \*\*\*\*\*\*\*\*\*\*\*\*\*\*\*\*\*\*\*\*\*\*\*\*\*\*\*\*\*\*\*\*\*\*\*\*\*\*\*\*\*\*\*\*\*\*\*\* 50 \* 51 \* Errors: 52 \* "Chnl# Not Found", 53 \* "Invalid Filespec", "File Not Found" as appropriate; 54 \* "Invalid File Type" if non-TEXT file; 55 \* "Illegal Access" if not in RAM; 56  $*$  "Protected" if the file is SECUREd;<br>57  $*$  "Invalid Arg" if LEN(<str1>)#LEN(<s 57 \* "Invalid Arg" if LEN(<str1>)#LEN(<str2>), or

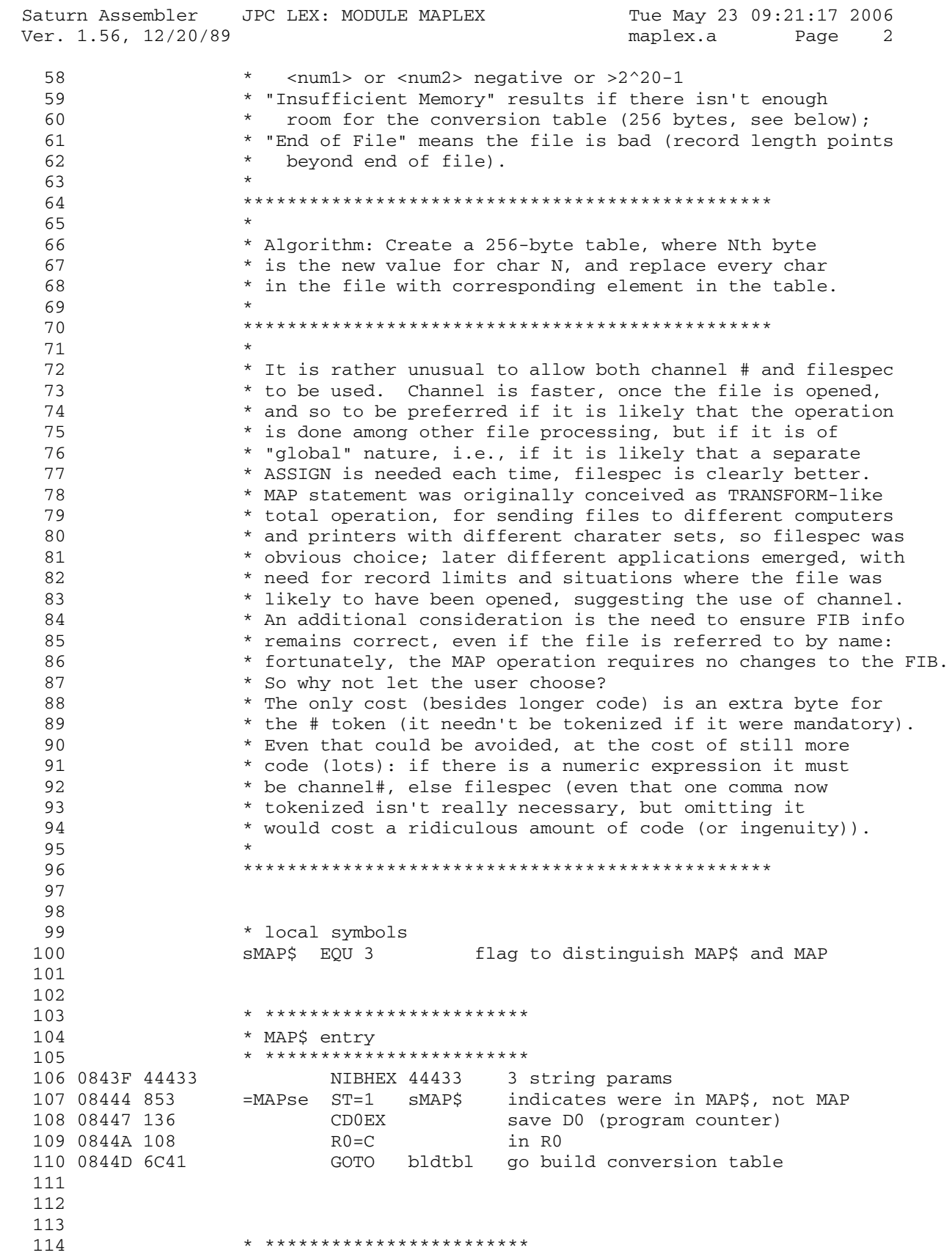

Saturn Assembler JPC LEX: MODULE MAPLEX Tue May 23 09:21:17 2006<br>Ver. 1.56, 12/20/89 Tue Maplex.a Page 3 Ver. 1.56, 12/20/89 maplex.a 115  $*$  MAP entry 116 \* \*\*\*\*\*\*\*\*\*\*\*\*\*\*\*\*\*\*\*\*\*\*\*\*\*\*\*<br>117 08451 00000 REL(5) =MAPd 117 08451 00000 REL(5) =MAPd 118 08456 00000 REL(5) =MAPp 119 0845B 14A = MAPe A=DAT0 B read 1st token to determine 120 0845E 3132 LCASC '#' whether we have channel# or filespec 121 08462 966 ?A#C B # present? 122 08465 95 GOYES xfsp no, go check filespec 123 124 \*\*\*\*\*\*\*\*\*\*\*\*\*\*\*\*\*\*\*\*\*\*\*\*\*\*\*\*\*\*\*\*\*\*\*\*\*\*\*\*\*\*\*\*\*\*\*\* 125  $*$  we have channel# 126 \* find file address, type &c from FIB 127 08467 161 D0=D0+ 2 skip # token 128 0846A 8F00000 GOSBVL =GETCH# channel# to A(B) 129 08471 8F00000 GOSBVL =FIBADR find FIB entry, save in STMTD1 130 \* locating FIB entry before EXPEXC below means 131 \* trouble with UDFs monkeying with channel #, 132 \* but anybody doing that deserves what he gets 133 08478 161 D0=D0+ 2 step over comma 134 0847B 8F00000 GOSBVL =EXPEX- other arguments to mathstack 135 08482 137 CD1EX<br>136 08485 134 D0=C 136 08485 134<br>137 08488 1F00000 D1=(5) =STMTD1 recover FIB addr 138 0848F 147 C=DAT1 A 139 08492 135 D1=C 140 08495 174 D1=D1+ 5 141 08498 D2 C=0 A 142 0849A 15F3 C=DAT1 4 file type 143 0849E 173 D1=D1+ 4 144 084A1 1534 A=DAT1 S protection 145 084A5 172 D1=D1+ 3 146 084A8 1574 C=DAT1 S device code 147 084AC AC7 D=C S 148 084AF 178 D1=D1+ 9 149 084B2 143 A=DAT1 A data start addr 150 084B5 131 D1=A 151 084B8 1C4 D1=D1- 5 link field addr 152 084BB 5C6 GONC chktyp 153 154 \*\*\*\*\*\*\*\*\*\*\*\*\*\*\*\*\*\*\*\*\*\*\*\*\*\*\*\*\*\*\*\*\*\*\*\*\*\*\*\*\*\*\*\*\*\*\*\* 155  $*$  we have filespec 156 \* det type & c from header 157 084BE 8F00000 xfsp GOSBVL =FILXQ^ execute filespec 158 084C5 490 GOC fspOK filespec OK 159 084C8 3100 LC(2) =eFSPEC "Invalid Filespec" 160 084CC 566 GONC mferr B.E.T. 161 \* We save FILXQ^ result (file name & port info) in 162 \* statement scratch during EXPEXC. Note that we can't 163 \* call FINDF first, as EXPEXC might change the file 164 \* address, or SECURE or PURGE it (or CREATE!) 165 084CF 1F00000 fspOK D1=(5) =STMTR0 save FILXQ^ result (A & D) 166 084D6 1517 DAT1=A W file name 167 084DA 1D00 D1=(2) =STMTR1 port info 168 \* STMTR0 and STMTR1 have same 3 high order digits 169 084DE AFB C=D W 170 084E1 1557 171 084E5 161 D0=D0+ 2 step over comma

Saturn Assembler JPC LEX: MODULE MAPLEX Tue May 23 09:21:17 2006 Ver. 1.56, 12/20/89 maplex.a Page 4 172 084E8 8F00000 GOSBVL =EXPEX- strings to mathstack 173 084EF 137 CD1EX FINDF+ & cuse D1 but not D0, 174 084F2 134 D0=C so we save stack pt in D0 175 084F5 1F00000 D1=(5) =STMTR0 recover FILXQ^ result 176 084FC 1537 177 08500 1D00 D1=(2) =STMTR1 178 08504 1577 C=DAT1 W 179 08508 AF7 D=C W 180 0850B 8F00000 GOSBVL =FINDF+ find the file 181 08512 402 GOC mferr not found, error 182 08515 17F D1=D1+ 16 183 08518 D2 C=0 A 184 0851A 15F3 C=DAT1 4 file type 185 0851E 173 D1=D1+ 4 186 08521 1534 A=DAT1 S protection 187 08525 17B D1=D1+ 12 at link field 188 189 \*\*\*\*\*\*\*\*\*\*\*\*\*\*\*\*\*\*\*\*\*\*\*\*\*\*\*\*\*\*\*\*\*\*\*\*\*\*\*\*\*\*\*\*\*\*\*\* 190 \* the file has been found, either by filespec or channel# 191  $\star$  C(A)=file type, A(S)=protection nib, D(S)=device code 192 \* D1=link field addr, D0=math stack pt 193 08528 CE chktyp C=C-1 A test type: 194 0852A 8AA ?C=0 A text? 195 0852D D0 GOYES textf 196 0852F 3100 LC(2) =eFTYPE "Invalid File Type" 197 08533 8D00000 mferr GOVLNG =MFERR 198 0853A 8F00000 textf GOSBVL =RAMROM in RAM? 199 08541 3100 LC(2) =eFACCS "Illegal Access" 200 08545 5DE GONC mferr 201 08548 8F00000 GOSBVL =?PRFI+ check protection 202 0854F 43E GOC mferr secure, complain 203 204 \* Now we know it's unprotected text file in RAM 205 08552 136 CD0EX mathstack pt 206 08555 137 CD1EX back to D1, 207 08558 108 R0=C link field addr to R0 208 0855B 843 ST=0 sMAP\$ indicates were in MAP, not MAP\$ 209 \* clearing sMAP\$ earlier isn't a good idea: 210 \* some sub we call (EXPEXC!) might change it 211 212 \*\*\*\*\*\*\*\*\*\*\*\*\*\*\*\*\*\*\*\*\*\*\*\*\*\*\*\*\*\*\*\*\*\*\*\*\*\*\*\*\*\*\*\*\*\*\*\* 213 \* now see if record limits were given: 214 \* are there numbers in the mathstack? 215 0855E D2 C=0 A default start record=0 216 08560 109 R1=C 217 08563 CE C=C-1 A default record count=inf 218 08565 10A R2=C (or 2^20-1)<br>219 08568 AC3 D=0 S flag 1st ti 219 08568 AC3 D=0 S flag 1st time through 220 \* peel numbers (up to 2) from top of mathstack 221 0856B 309 num? LCHEX 9 P=0<br>222 0856E 1537 A=DAT1 W read<br>223 08572 986 ?A>C P real 222 0856E 1537 A=DAT1 W read stack entry 223 08572 986 ?A>C P real number? 224 08575 52 GOYES bldtbl no, go process strings 225 08577 17F D1=D1+ 16 pop it off 226 0857A 8F00000 GOSBVL =FLTDH convert to hex integer 227 08581 583 GONC argerr error if negative or too big 228 08584 121 AR1EX substitute for start record

Saturn Assembler JPC LEX: MODULE MAPLEX Tue May 23 09:21:17 2006 Ver. 1.56, 12/20/89 maplex.a Page 5 229 08587 A4F D=D-1 S did we already have a number? 230 0858A 40E GOC num? no, look for another<br>231 0858D 119 C=R1 yes, it was end recor 231 0858D 119 C=R1 yes, it was end record<br>232 08590 EA A=A-C A <end record>-<start re 232 08590 EA  $A=A-C$  A  $\leq$  and record>- $\leq$ start record> 233 08592 540 GONC b<=e was start record>end record? 234 08595 D0 A=0 A yes, convert start record only 235 08597 102 b<=e R2=A number of records to convert -1 236 237 \*\*\*\*\*\*\*\*\*\*\*\*\*\*\*\*\*\*\*\*\*\*\*\*\*\*\*\*\*\*\*\*\*\*\*\*\*\*\*\*\*\*\*\*\*\*\*\* 238 \* MAP\$ function and MAP statement join here 239 240 \* the strings are in mathstack: get addresses 241 0859A 8F00000 bldtbl GOSBVL =POP1S pop str2 242 085A1 137 CD1EX<br>243 085A4 134 D0=C 243 085A4 134 D0=C str2 addr to D0 244 085A7 D8 B=A A str2 length<br>245 085A9 CA A=A+C A skip past st 245 085A9 CA A=A+C A skip past str2 246 085AB 131 D1=A point at str1 header<br>247 085AE 8F00000 GOSBVL =POP1S pop str1 GOSBVL =POP1S pop str1 248 085B5 8A0 ?A=B A equal lengths? 249 085B8 90 GOYES strsOK 250 085BA 8D00000 argerr GOVLNG =ARGERR no, Invalid Arg 251 085C1 DE strsOK ACEX A str2 addr to A (for CHKmem) 252 085C3 AD3 D=0 M we'd only need to clear nib 5 253 085C6 D7 D=C A length in nibs 254 085C8 81F DSRB in bytes (used as counter) 255 085CB 137 CD1EX 256 085CE D5 B=C A str1 addr to B(A) 257 258 \* The conversion table will be located at AVMEMS 259 \* First we check there is room for it (256 bytes) 260 085D0 3400200 LC(5) 512 # of nibs needed 261 085D7 8F00000 GOSBVL =CHKmem memory check 262 085DE 436 GOC mfer1 Insufficient Memory 263 085E1 131 D1=A available memory start 264 \* Initialize the table to map each char to itself 265 085E4 AE2 C=0 B start with CHR\$(0) 266 085E7 14D init DAT1=C B write char to table 267 085EA 171 D1=D1+ 2 next table element 268 085ED B66 C=C+1 B next char 269 085F0 56F GONC init 270 271  $\star$  Initialization could be done faster as follows: 272 \* LCHEX 0101010101010101 assumes P=0 273 \* A=C W 274 \* LCHEX 0706050403020100 275 \* init DAT1=C W 276 \* D1=D1+ 16 277  $\star$  C=C+A W 278 \* GONC init 279 280 \* This would cost 37 nibs and save ca 7000 cycles 281 282 \* Then we change the table so that if Ith char in 283 \* str1 is N, Nth entry is set to Ith char of str2 284 085F3 DC ABEX A table start to B(A) 285 085F5 133 AD1EX str1 addr to D1

Saturn Assembler JPC LEX: MODULE MAPLEX Tue May 23 09:21:17 2006 Ver. 1.56, 12/20/89 maplex.a Page 6 286 \* ready to set up the conversion table: 287 \* D1=str1 addr, D0=str2 addr, B(A)=table addr, D(A)=str length 288 085F8 CF D=D-1 A adjust counter 289 085FA 432 GOC nop in case str1 & str2 null strings 290 085FD D0 setup A=0 A 291 085FF 14B A=DAT1 B str1 char 292 08602 A34 A=A+A X double to get nibble offset 293 08605 C0 A=A+B A add table start 294 08607 133 AD1EX 295 0860A 14E C=DAT0 B corresp. str2 char 296 0860D 14D DAT1=C B put in table 297 08610 133 AD1EX str1 adr back to D1 298 08613 171 299 08616 161 D0=D0+ 2 in both strings 300 08619 CF D=D-1 A decrement counter 301 0861B 51E GONC setup 302 \* table is ready, its addr in B(A) 303<br>304 0861E 863 nop ?ST=0 sMAP\$ in MAP statement? 305 08621 52 GOYES stmt 306<br>307 307 \*\*\*\*\*\*\*\*\*\*\*\*\*\*\*\*\*\*\*\*\*\*\*\*\*\*\*\*\*\*\*\*\*\*\*\*\*\*\*\*\*\*\*\*\*\*\*\* 308 \* set things up for converting str0 (in mathstack) 309 08623 137 CD1EX str0 header addr; it is where 310 08626 135 D1=C D1 (stack pt) must be on exit<br>311 08629 06 RSTK=C we save it in RSTK we save it in RSTK 312 0862B AD0 A=0 M need to clear nib 5 313 0862E 171 D1=D1+ 2 skip type tag (0F or 8F) 314 08631 143 A=DAT1 A str0 length (nibs) 315 08634 81C ASRB convert to bytes 316 08637 17D D1=D1+ 14 skip rest of str0 header 317 0863A 6F70 GOTO iconv join MAP 318 319 \*\*\*\*\*\*\*\*\*\*\*\*\*\*\*\*\*\*\*\*\*\*\*\*\*\*\*\*\*\*\*\*\*\*\*\*\*\*\*\*\*\*\*\*\*\*\*\* 320 \* End of File -error (corrupted file) 321 0863E 3100 Eof LC(2) =eEOFIL 322 08642 60FE mfer1 GOTO mferr 323 324 \*\*\*\*\*\*\*\*\*\*\*\*\*\*\*\*\*\*\*\*\*\*\*\*\*\*\*\*\*\*\*\*\*\*\*\*\*\*\*\*\*\*\*\*\*\*\*\* 325 \* Initialize conversion of file 326 08646 110 stmt A=R0 recover file addr 327 08649 131 D1=A link field addr 328 0864C 143 A=DAT1 A link field contents 329 0864F 174 D1=D1+ 5 beginning of data 330 \* we need the end-of-file address to check 331 \* if a line length header points beyond it 332 \* (which means the file is corrupted, but 333 \* even that should't cause total disaster) 334 08652 137 CD1EX 335 08655 135 D1=C<br>336 08658 C2 C=A+C A 336 08658 C2 C=A+C A end of file 337 0865A D7 D=C A save in D(A) 337 0865C AC3 D=0 S indicates initial skipping phase<br>338 0865C AC3 D=0 S indicates initial skipping phase 339 \*\*\*\*\*\*\*\*\*\*\*\*\*\*\*\*\*\*\*\*\*\*\*\*\*\*\*\*\*\*\*\*\*\*\*\*\*\*\*\*\*\*\*\*\*\*\*\* 340 \* File conversion loop 341 \* D1 = next record length field addr  $342$  \* B(A) = conversion table addr

Saturn Assembler JPC LEX: MODULE MAPLEX Tue May 23 09:21:17 2006 Ver. 1.56, 12/20/89 maplex.a Page 7  $343$  \*  $D(A)$  = end-of-file addr (used as a safeguard)  $344$  \* D(S) = 0 when skipping records before starting  $345$  \* R1(A) = # of records left to skip/convert  $346$  \* R(2) = (max) # of records to convert  $347$  \* P=0 348 0865F 119 nxtrec C=R1 records left 349 08662 CE C=C-1 A 350 08664 541 GONC cont 351 08667 94B ?D=0 S were we skipping initial recs? 352 0866A 90 GOYES action yes, start the real work 353 0866C 8D00000 nxtstm GOVLNG =NXTSTM all done 354 08673 B47 action D=D+1 S so we know we've been here 355 08676 11A C=R2 record count 356 08679 109 cont R1=C 357 \* read record header (length field) 358 0867C AA0 A=0 XS 359 0867F 14B A=DAT1 B 1st byte of rec length 360 08682 171 361 08685 F0 ASL A move left 362 08687 F0 ASL A 363 08689 14B A=DAT1 B 2nd byte - now in proper order 364 0868C 171 D1=D1+ 2 365 \* last 7 lines could be replaced by the following:  $366$  \*  $A=0$  A 367 \* A=DAT1 4 368 \* D1=D1+ 4 369 \* GOSBVL SWPBYT equ #17A24 370 \* this would save 1 nib and cost 38 cycles / record 371 0868F 23 P= 3 so we can test carry below 372 08691 B14 A=A+1 WP must add 1 if odd 373 08694 20 P= 0 if that carried, it's #FFFF 374 08696 45D GOC nxtstm i.e., eof, and we're done 375 08699 30E LCHEX E P=0 376 0869C 0E06 A=A&C P clear lsb 377 \* we'll convert the pad byte too, but who cares 378 086A0 137 CD1EX next check for corrupt file 379 086A3 135 D1=C 380 086A6 C2 C=C+A A add rec len twice (it's bytes!) 381 086A8 C2 C=C+A A 382 086AA 8B7 ?C>D A past eof? 383 086AD 19 GOYES Eof yes, error 384 086AF 94F ?D#0 S initial skipping phase? 385 086B2 80 GOYES iconv no, convert the record 386 086B4 135 D1=C next rec addr 387 086B7 57A GONC nxtrec 388 389 390 \*\*\*\*\*\*\*\*\*\*\*\*\*\*\*\*\*\*\*\*\*\*\*\*\*\*\*\*\*\*\*\*\*\*\*\*\*\*\*\*\*\*\*\*\*\*\*\* 391 \* Here MAP and MAP\$ join again 392 \* D1 points to first char of record/str0 393  $* A(A) = # of charts to convert (str/rec length)$  $394$  \* B(A) = conversion table addr 395 086BA CC iconv A=A-1 A adjust counter 396 086BC 4D1 GOC nullst null string or zero-length record 397 \* innermost loop: this is where the time is spent 398 086BF D2 conv C=0 A<br>399 086C1 14F C=DAT1 B C=DAT1 B read char

Saturn Assembler JPC LEX: MODULE MAPLEX Tue May 23 09:21:17 2006 Ver. 1.56, 12/20/89 maplex.a Page 8 400 086C4 A36 C=C+C X double to get nibble offset 401 086C7 C9 C=C+B A add table start 402 086C9 134 D0=C 403 \* it might be possible to set things up so 404 \* that D0=CS could be used above, and all 405 \* A fields replaced with WP (with P=3) or X, 406 \* but I don't think it's worth the trouble 407 086CC 14E C=DAT0 B read corresp. char in table 408 086CF 14D DAT1=C B write back D1=D1+ 2 skip to next char 410 086D5 CC A=A-1 A 411 086D7 57E GONC conv 412 086DA 863 nullst ?ST=0 sMAP\$ MAP statement? 413 086DD 28 GOYES nxtrec yes, next record 414 415 \*\*\*\*\*\*\*\*\*\*\*\*\*\*\*\*\*\*\*\*\*\*\*\*\*\*\*\*\*\*\*\*\*\*\*\*\*\*\*\*\*\*\*\*\*\*\*\* 416 417 \* MAP\$ done: restore pointers & return to EXPR 418 086DF 07 C=RSTK recover D1 (mathstack pt) 419 086E1 135 D1=C 420 086E4 118 C=R0 and D0 (program counter) 421 086E7 134 DO=C<br>422 086EA 8D00000 GOVLN GOVLNG =EXPR return  $423$  \* 424 086F1 END

Saturn Assembler JPC LEX: MODULE MAPLEX<br>Ver. 1.56, 12/20/89 Symbol Table

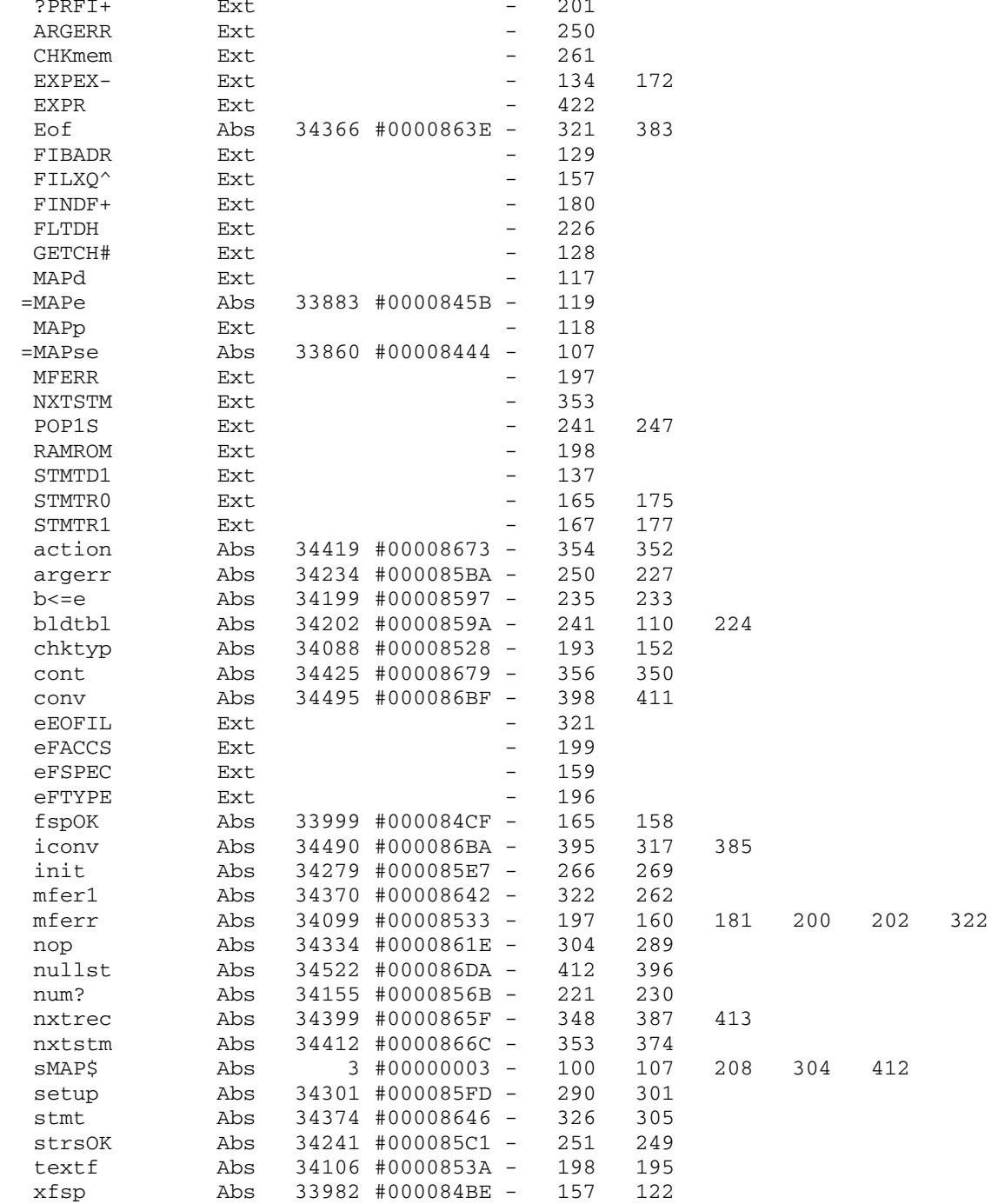

Saturn Assembler JPC LEX: MODULE MAPLEX Tue May 23 09:21:17 2006<br>Ver. 1.56, 12/20/89 Statistics Tue maplex.a Page 10 Ver. 1.56, 12/20/89 Statistics

Input Parameters

Source file name is maplex.a

Listing file name is maplex.l

Object file name is maplex.o

 Flags set on command line None

Errors

None

Saturn Assembler JPC LEX: MODULE MARGE Tue May 23 09:21:17 2006 Ver. 1.56, 12/20/89 marge.a Page 1  $\mathbf{1}$ TITLE JPC LEX: MODULE MARGE  $\overline{a}$  $\mathcal{E}$ \* Margin command  $\overline{4}$  $\overline{5}$ 6 \* Keyword(s):  $7\overline{ }$ MARGIN 8 \* Author(s): Pierre David, Michel Martinet, Janick Taillandier 9 10 \* History: 11 Initially published in JPC #26 12  $\star$ \* (c) Copyright PPC Paris 1986, 1987, 1988 and the Author(s) 13  $14$ 15 16 086F1 ABS #86F1 17 bMARGI EQU #0083D MARGIN buffer 18 19 RESJPC EQU #2F991 JPC reserved location  $20$ \* \*\*\*\*\*\*\*\*\*\*\*\*\*\*\*\*\*\*\*\*\*\*\*\*\*  $21$ \* MARGIN entry  $22$ \* \*\*\*\*\*\*\*\*\*\*\*\*\*\*\*\*\*\*\*\*\*\*\*\* 23 24 086F1 00000  $REL(5) = STDd$ 25 086F6 00000 REL(5) =MARGIp 26 086FB 14A =MARGIe A=DAT0 B 27 086FE 8F00000 GOSBVL =EOLXCK 28 08705 475 GOC MARG10 29 08708 8F00000 et y dApose le paramétre.<br>GOSBVL =RNDAHX "POP", teste et convertit 30 et y dåpose le paramÉtre. 31 0870F 8F00000  $\star$   $\star$ 32 l'expression en un nombre  $\star$ 33 HEXA dans A(A). 34 08716 5F6 GONC argerr Si l'expression est < 0, err 35 LC(2) 96 On charge dans C(B): 96<br>?C<A B L'expression > 96 ? 36 08719 3106 37 0871D 9E6 GOYES argerr 38 08720 66 oui, erreur 39 08722 CC  $A=A-1$  A GOC MARG10 40 08724 483 41 08727 100  $R0 = A$ 42 0872A D2  $C=0$  A 43 0872C 302 LCHEX<sub>2</sub> 44 0872F D5  $B=C A$  $LC(3)$  bMARGI 45 08731 32D38  $GOSBVL = I/OALL$ 46 08736 8F00000  $A = R<sub>0</sub>$ 47 0873D 110 48 08740 149 DAT1=A B 49 08743 1B199F2  $D0 = (5)$  RESJPC A=DAT0 P 50 0874A 1520 51 0874E 304 LCHEX 4  $A=A!C$  P 52 08751 0E0E 53 08755 1500 DAT0=A P 54 08759 6520 GOTO fin 55 0875D 1B199F2 MARG10 D0=(5) RESJPC A=DAT0 P<br>LCHEX B 56 08764 1520 57 08768 30B

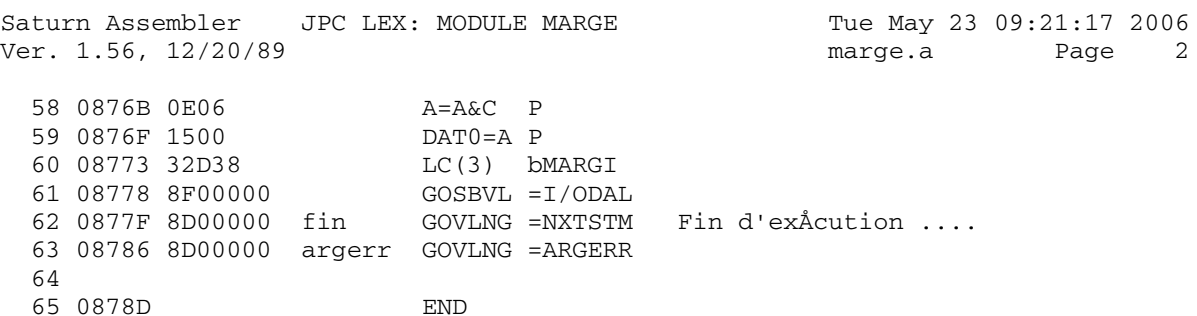

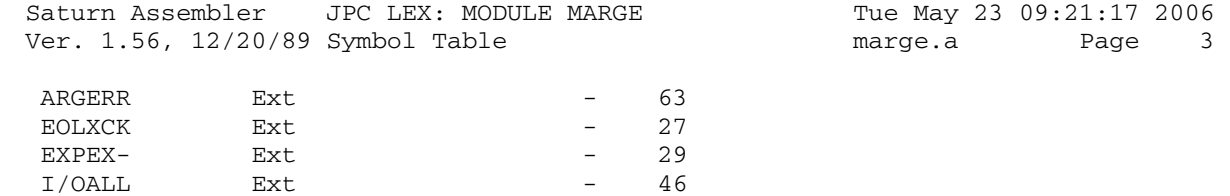

 $STDd$ 

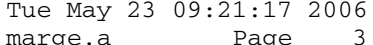

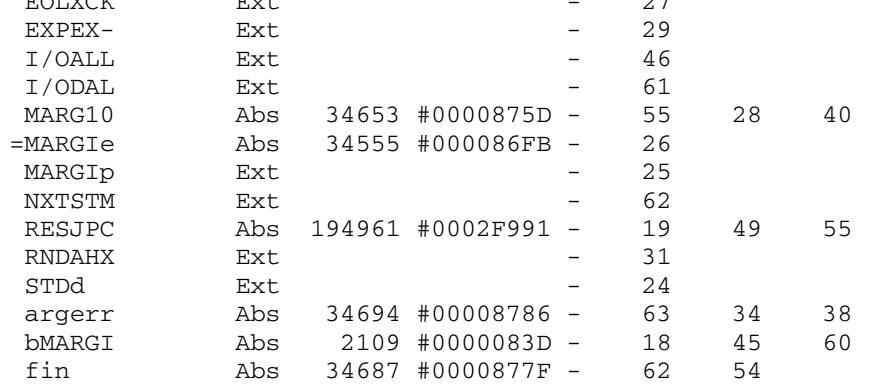

Saturn Assembler JPC LEX: MODULE MARGE Tue May 23 09:21:17 2006 Ver. 1.56, 12/20/89 Statistics marge.a Page 4

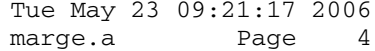

Input Parameters

Source file name is marge.a

Listing file name is marge.l

Object file name is marge.o

 Flags set on command line None

Errors

None

Saturn Assembler JPC LEX: MODULE MENU Tue May 23 09:21:18 2006 Ver. 1.56, 12/20/89 Page 1 menu.a  $\mathbf{1}$ TITLE JPC LEX: MODULE MENU  $\overline{a}$  $\mathcal{E}$ \* Menu module  $\overline{4}$  $\overline{5}$ 6 \* Keyword(s):  $7\overline{ }$ **MENU** 8 \* Author(s): 9 Jean-Jacques Dhenin \* History:  $10$ 11 Published in JPC #26  $12$ \* (c) Copyright PPC Paris 1986, 1987, 1988 and the Author(s) 13  $14$ 15 16 0878D ABS #878D 17 18 0878D 8F00000 PARM GOSBVL = RNDAHX Convertir Reel sur MATSTK 19 08794 5C0 GONC INVPAR en Hex A(A) 20 08797 D2  $C=0$  A  $C(B) = FF$ 21 08799 A6E  $C=C-1$  B 22 0879C 8BA Restriction È 255  $?C>=A$  A 23 0879F 00 **RTNYES** 24 25 087A1 8D00000 INVPAR GOVLNG = IVAERR  $26$ 27 087A8 1B00000 Read D0=(5) =PRGMEN Limite de recherche 28 087AF 146 C=DAT0 A pour les DATA 29 087B2 D7  $D=C$  A Copie PRGMEN dans D(A) 30 087B4 1A0000  $DO = (4) = DATPTR$ 31 087BA 146  $C = DAT0 A$ Lit DATPTR 32 087BD 8AE  $?C#0$  A DATPTR=0? GOYES R10 Non, alors OK. DATA 33 087C0 B0 DO=(4) =PRGMST Oui, alors utilise PRGMST 34 087C2 1A0000 35 087C8 146  $C = DAT0 A$ R10 D0=C<br>R11 A=DAT0 B 36 087CB 134 37 087CE 14A Lit le token 38 087D1 31C2 LCASC ', ' 39 087D5 962  $?A=C$  B Est-ce une virgule? 40 087D8 A2 GOYES R20 Oui, alors les data suivent  $DO=DO-4$ 41 087DA 183 42 087DD 90C  $?A#0$  P 43 087E0 50 GOYES R15 Non, alors pas de ligne# 44 087E2 163  $D0=D0+4$ 45 087E5 316C R15 LCHEX C6 46 087E9 8F00000 GOSBVL =TKSCN+ trouve le data statement 47 087F0 411 GOC R20 GOSUB popbuf 48 087F3 7F80 LCHEX 20 = eNODAT Error: No data 49 087F7 3102 50 087FB 8D00000 MFERRj GOVLNG =MFERR 51 08802 161 R20 D0=D0+ 2 52 08805 136 **CDOEX** 53 08808 134  $DO = C$ R2=C<br>LCASC ', '<br>B=C B 54 0880B 10A Sauve l'ad. du dÅbut de DATA 55 0880E 31C2 56 08812 AE5  $LC(2)$  13 57 08815 31D0

Saturn Assembler JPC LEX: MODULE MENU Tue May 23 09:21:18 2006<br>Ver. 1.56, 12/20/89 Tue May 23 O9:21:18 2006 Ver. 1.56, 12/20/89 menu.a Page 2

 58 08819 R60 A=DAT0 B 60 0881C 960 ?A=B B 61 0881F A0 GOYES R80 Oui. Fin de la DATA 62 08821 161 D0=D0+ 2 63 08824 966 ?A#C B Est-ce une fin de ligne? 64 08827 2F GOYES R60 Non. Cherche encore 65 %66 08829 118 R80 C=R0 Rapel des pointeurs<br>
67 0882C A6E C=C-1 B DÅcrÅmente le point<br>
68 0882F 108 R0=C Sauve le pointeur.<br>
69 08832 96E ?C#0 B Est-ce la DATA chere 67 0882C A6E C=C-1 B DÅcrÅmente le pointeur. 68 0882F 108 R0=C Sauve le pointeur. 69 08832 96E ?C#0 B Est-ce la DATA cherchÅe? 70 08835 99 GOYES R11 Non. Alors DATA suivante. 71 72 08837 101 R83 R1=A Sauve le terminateur. 73 0883A 1F00000 D1=(5) =FUNCR0 D1 pointe la sauvegarde. 74 08841 1B00000 D0=(5) =DSPMSK 75 08848 7E10 GOSUB dsp 76 0884C 8F00000 GOSBVL =CURSFL Curseur È gauche. 77 08853 111 A=R1 Rappel le terminator. 78 08856 11A C=R2 Rappel l'adresse de la DATA 79 08859 135 D1=C D1 pointe la DATA 80 0885C 8F00000 GOSBVL =DSPBUF Affiche la DATA 81 08863 8D00000 GOVLNG =-LINE efface le fin de ligne 82 0886A 1577 dsp C=DAT1 W 83 0886E 1547 84 08872 17F D1=D1+ 16 85 08875 16F D0=D0+ 16 86 08878 27 P= 7<br>87 0887A 1571 C=DAT1 WP<br>88 0887E 1541 DAT0=C WP 87 0887A 1571 88 0887E 1541 89 08882 20 P= 0 90 08884 01 RTN 91 08886 8F00000 popbuf GOSBVL =CRLFND 92 0888D 8D00000 popb GOVLNG =POPBUF 93 94 95 \* \* \*\*\*\*\*\*\*\*\*\*\*\*\*\*\*\*\*\*\*\*\*\*\* 96 \* MENU entry 97 \* \*\*\*\*\*\*\*\*\*\*\*\*\*\*\*\*\*\*\*\*\*\*\* 98 08894 8812 NIBHEX 8812 2 chaÑnes num. 1 option. 99 08898 =MENUe 100 08898 71FE GOSUB PARM Lit et convertit le 1er parm. 101 0889C 17F D1=D1+ 16 102 0889F 103 R3=A Sauve le paramÉtre 103 088A2 D0 A=0 A  $104 \t 088A4 \t E4$   $A=A+1 \t A$ 105 088A6 A4E<br>106 088A9 A4E 106 088A9 A4E C=C-1 S 107 088AC 4C0 GOC m10 108 088AF 7ADE GOSUB PARM Lire le 2Éme paramÉtre. 109 088B3 17F D1=D1+ 16 110 088B6 123 AR3EX 111 112 088B9 11B m10 C=R3 113 088BC F2 CSL A 114 088BE F2 CSL A

Saturn Assembler JPC LEX: MODULE MENU Tue May 23 09:21:18 2006 Ver. 1.56, 12/20/89 Page 3 menu.a 115 088C0 AE6  $C = A$  $\, {\bf B}$ 116 088C3 132 **ADOEX** 117 088C6 8F00000 GOSBVL =ASLW5 118 088CD 133 AD1EX 119 088D0 8F00000 GOSBVL =ASLW5 120 088D7 104  $R4 = A$ 121 088DA 108  $R0 = C$ 122 088DD 10B  $R3=C$ 123 088E0 7400 GOSUB pop 124 088E4 02 NIBHEX 02<br>NIBHEX FF 125 088E6 FF  $\begin{tabular}{lllllllll} $\,\text{120}\,\,088\text{F1} & 8\text{F00000} & $\text{GOSBVL}$ =BF2DSP$ \\ 129\,\,088\text{F4}\,\,1\text{B00000} & $\text{OO=S}$ = FUNCR0$ & D0 pointe la sauvegarde \\ 130\,\,088\text{FB}\,\,1\text{F00000} & $\text{D1=(5)}$ =DSPMSK \\ 131\,\,08902\,\,746\text{F} & $\text{GOSUB} \ \ \text{dsn}$ \\ 132\,\,08906\,\,87\text{h} &$ 126 088E8 07  $pop$   $C=RSTK$ <br> $D1-C$ 132 08906 87D mAFF ?ST=1 13 GOYES MREAD 133 08909 12 134 0890B 311C<br>135 0890F 8F00000 GOSBVL = SFLAG?<br>136 08916 431 GOC mREAD<br>137 08919 8F00000 GOSBVL = GETSTC<br>138 08920 590 GONC mREAD 139 08923 8D00000 GOVLNG =MFERR 140 141 0892A 7A7E mREAD GOSUB Read 142 0892E 7B5F menuF GOSUB popb Attend une touche. 143 08932 8F00000 GOSBVL = SCRLLR 144 145 08939 8F00000 menuR GOSBVL =FINDA CASE OF de la touche 147 08942 990 REL(3) quit 148 08945 00  $CON(2) = k#DOWN$ 149 08947 A30 REL(3) menuD 150 0894A 00  $CON(2) = k#UP$ 151 0894C 710 REL(3) menuU  $CON(2) = k#TOP$ 152 0894F 00 153 08951 D10 REL(3) menuT 154 08954 00<br>155 08956 C30  $CON(2) = k#BOT$ REL(3) menuB  $CON(2) = k#EOL$ 156 08959 00 157 0895B 640 REL(3) menuE 158 0895E 00  $CON(2) 0$ 159 08960 5DC GONC menuF 160 161 08963 11B menuU C=R3<br>162 08966 A6E C=C-1  $C=C-1$  B 163 08969 96E  $?C#0$  B GOYES m+ 164 0896C B0 165 166 0896E 11B  $menuT$   $C=R3$  $C=0$  B<br> $C=C+1$  B 167 08971 AE2 168 08974 B66  $C=C+1$  B 169 08977 108<br>170 0897A 10B  $m+$  RO=C  $R3=C$ 

Saturn Assembler JPC LEX: MODULE MENU Tue May 23 09:21:18 2006 Ver. 1.56, 12/20/89 Page 4 menu.a 172 173 08981 11B menuD C=R3  $A=C$  A 174 08984 DA 175 08986 F4 ASR  $\overline{A}$  $\overrightarrow{A}$ -----<br>ASR 176 08988 F4  $C=C+1$  B 177 0898A B66 178 0898D 9E6  $?C < A$  $\overline{B}$ 179 08990 7E 180 181 08992 11B menuB C=R3<br>182 08995 DA A=C A ASR A 183 08997 F4 184 08999 F4 ASR A  $C = A$  B 185 0899B AE6 186 0899E 58D GONC m+ 187 menuE 188 089A1 189 089A1 71EE GOSUB popbuf  $\begin{array}{cccc} 190 & 089 \text{A5} & 8 \text{F00000} & \text{GOSBVL} & = \text{CRLFND} \\ 191 & 089 \text{AC} & \text{D0} & \text{A=0} & \text{A} \end{array}$  $C = R3$ 193 089B1 AEA<br>194 089B4 8F00000 GOSBVL =HDFLT conversion flottant<br>195 089BB 04 SETHEY 192 089AE 11B 196 089BD AF6  $C = A$  W 199 089CA 131  $D1 = A$ 200 089CD 8F00000 GOSBVL =ASRW5<br>201 089D4 8D00000 GOVLNG =FNRTN2 202 203 089DB quit 204 089DB 1B00000 D0=(5) =PCADDR 205 089E2 142<br>
206 089E5 130<br>
207 089E8 8F00000 GOSBVL =EOLSCN<br>
208 089EF 8D00000 GOVLNG =RUNRT1 209 210 089F6 **END** 

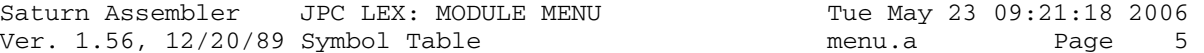

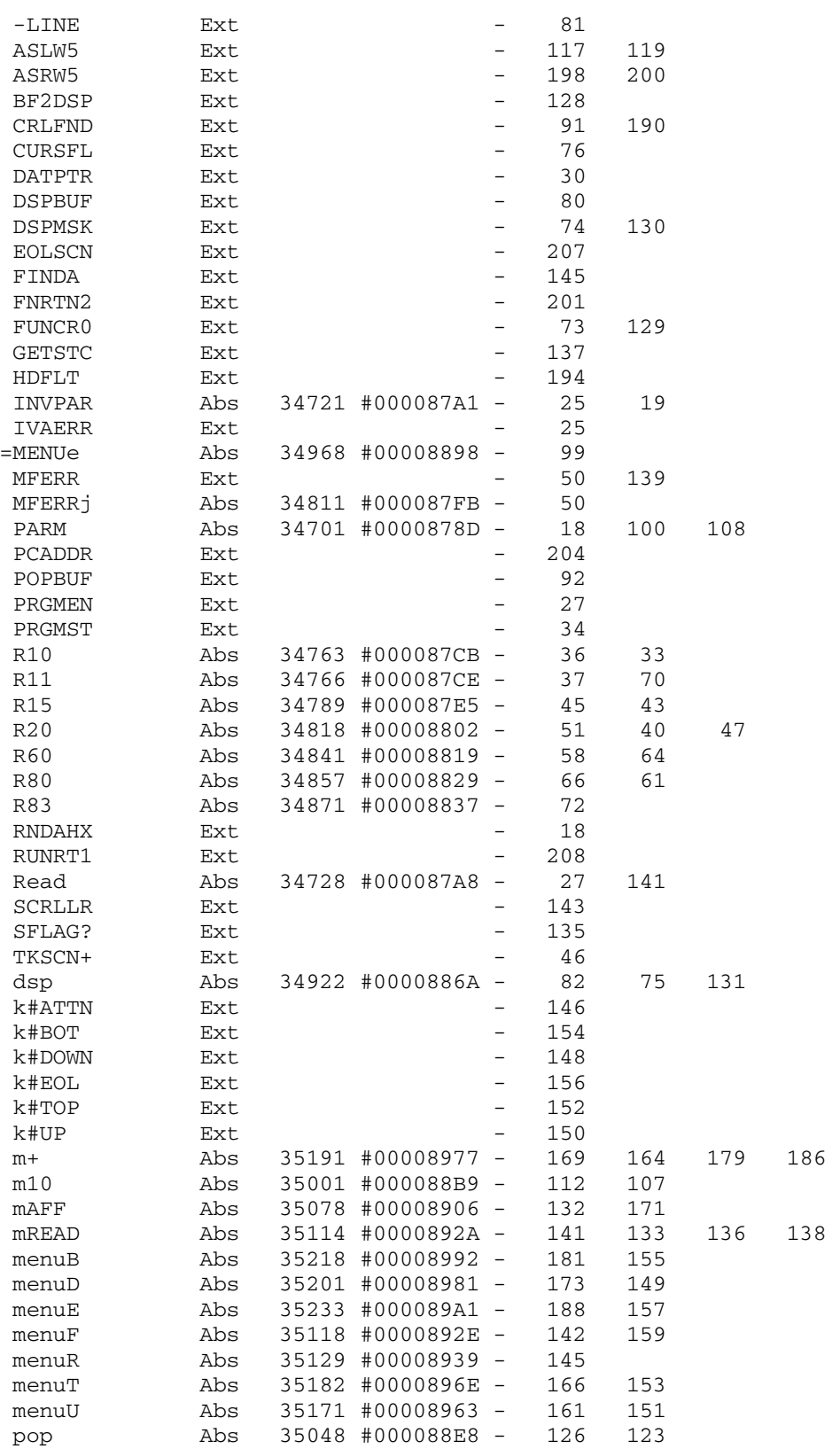

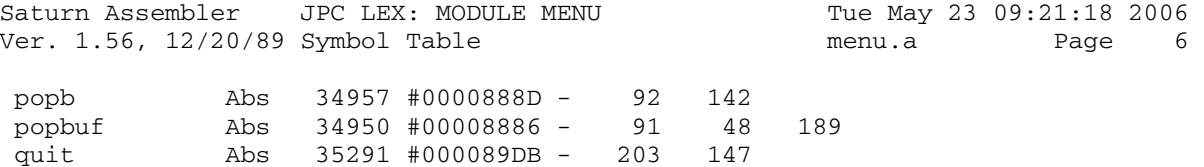

Saturn Assembler JPC LEX: MODULE MENU Tue May 23 09:21:18 2006 Ver. 1.56, 12/20/89 Statistics menu.a Page 7

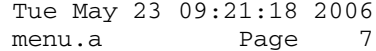

Input Parameters

Source file name is menu.a

Listing file name is menu.l

Object file name is menu.o

 Flags set on command line None

Errors

None

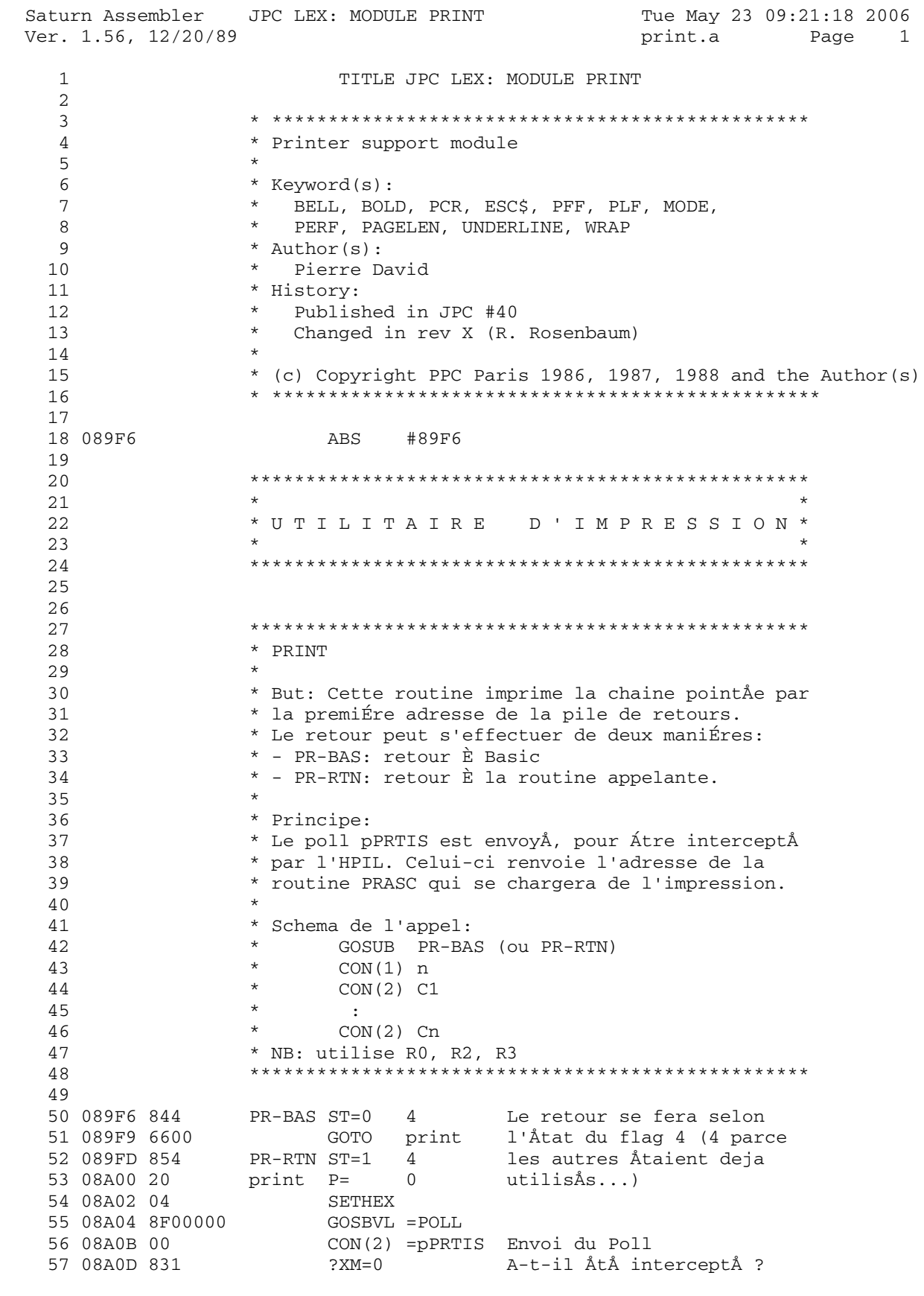

Saturn Assembler JPC LEX: MODULE PRINT Tue May 23 09:21:18 2006 Ver. 1.56, 12/20/89 Page 2 print.a 58 08A10 D0 GOYES noerr Oui: pas d'erreur  $5908A123100$ LC(2) = eDVCNF Non: "UnitÅ non trouvÅe" 60 08A16 8D00000 GOVLNG =MFERR 61 62 08A1D noerr \*\*\*\*\*\*\*\*\*\*\*\*\*\*\*\*\*\*\*\*\*\*\*\*\* \* Modification du <861023.2238> 64 65 66 \* nettoyage de la boucle aprÉs l'envoi des ordres 67 \* par appel È la routine PREND, dont l'adresse est 68 \* donnåe par un REL(5) avant le code de PRASCI. 69  $D1 = A$ 70 08A1D 131 D1 := ^ code de PRASCI D1=D1- 5<br>C=DAT1 A 71 08A20 1C4  $DI := \wedge (REL(5) = PREND)$ 72 08A23 147  $C(A) := REL(5)$  $B=C$  A 73 08A26 D5  $B(A) := REL(5)$ **CD1EX** 74 08A28 137  $C(A) := \hat{+}$ #F107A  $C=C+B$  A  $C(A) := \hat{C}$  code de PREND 75 08A2B C9 76 08A2D 108  $R0 = C$ 77  $\star$ 78 \* Fin de la modification 79 \*\*\*\*\*\*\*\*\*\*\*\*\*\*\*\*\*\*\*\*\*\*\*\*\* 80 08A30 07 C=RSTK Adresse de la table 81 08A32 135  $D1 = C$ dans D1 82 83 \*\*\*\*\*\*\*\*\*\*\*\*\* changes: 84 \*\*\*\* rev D 85 C=C+1 A C: ^ premier caractÉre<br>D=C A D=ad. du premier caractÉre<br>GOSUB icil Pour avoir la position du  $\star$ 86  $\star$ 87  $\star$ 88 89 pointeur programme. 90  $\star$  $B=C$  A  $\star$ 91  $LC(5)$   $(ret1) - (ici1)$  $\star$ 92 C=C+B A C=adresse de retour  $\star$ 93 RSTK=C empilÅe 94 \* AprÉs le poll pPRTIS, si celui-ci est interceptÅ 95 96 \* par l'HPIL, nous avons l'adresse de la routine 97 \* qui se chargera de l'impression dans A(A). 98 \* Le seul moyen, È ma connaissance, pour faire un 99 \* GOTO È une adresse variable est d'empiler cette  $100$ 101 \* adresse dans la pile de retour, puis de faire 102 \* un RTN. 103  $\star$ 104  $C = A$   $A$  $\star$  $RSTK = C$ 105  $A=0$  A 106 A=DAT1 1 107  $A(A)$  = nb de caractÉres. 108  $\iff$  GOTO A(A) **RTN**  $*$ ret1 109 \*\*\*\*\*\*\*\*\*\*\*\*\*\*\*\*\*\*\*\*\*\*\*\*\* 110 \* Modification du <861023.2240> 111 112 \* nettoyage effectif : 113  $114$ 

Saturn Assembler JPC LEX: MODULE PRINT Tue May 23 09:21:18 2006 Ver. 1.56, 12/20/89 print.a Page 3 GOSUB ici2 115  $\star$ \*ici2 C=RSTK 116  $A=C$  A<br>LC(5)  $(\text{ret2}) - (\text{ici2})$  $\star$ 117  $\star$ 118  $C=C+A$  A  $\star$ 119 120  $\star$ RSTK=C  $RSTK := \hat{ }$  ret2  $\star$ 121  $C = R0$  $RSTK=C$  $\star$ 122 RSTK := ^ PREND  $\star$ 123 CD1EX  $\star$ 124  $R0 = C$ 125  $\star$  $\leftarrow ==>$  GOVLNG = PREND RTN  $\star$ 126 127 # 0 en sortie de PREND  $\star$ PR-BAS ? 128 129  $\star$ GOYES nxtstm GOYES retour È Basic 130  $\star$  $C = R0$ 131  $\star$ RSTK=C  $\star$ 132 **RTN** retour È l'appelant 133 \*nxtstm GOVLNG =NXTSTM sinon retour È Basic 134 135 \* Fin de la modification \*\*\*\*\*\*\*\*\*\*\*\*\*\*\*\*\*\*\*\*\*\*\*\*\* 136 137 138 \*\*\*\* rev X 139 08A35 D7  $D=C$  $\overline{A}$ 140 08A37 E7  $D=D+1$  A 141 08A39 D2  $C=0$  $\overline{A}$  $C = DATA 1$ 142 08A3B 15F0 143 08A3F C6  $C=C+C$  A 144 08A41 CB  $C=C+D$  A 145 08A43 06 RSTK=C 146 08A45 D6  $C = A$  A 147 08A47 DO  $A=0$  A 148 08A49 15B0 A=DAT1 1 149 08A4D 7310 GOSUB INDJ 150 08A51 118  $C = R0$ 151 08A54 7C00 GOSUB INDJ  $?ST = 1 4$ 152 08A58 874 153 08A5B 00 RTNYES 154 08A5D 8D00000 nxtstm GOVLNG =NXTSTM 155 08A64 06 INDJ RSTK=C 156 08A66 01 RTN \*\*\*\*\*\*\*\*\*\*\*\*\*\*\* end of changes 157 158 159 160 \* onoff? 161 \* But: tester le token suivant: 162 \* Sortie: Cy=1 si tON, Cy=0 sinon 163 164 165 166 08A68 1524 onoff? A=DAT0 S ?A=0 S<br>RTNYES 167 08A6C 948 Retour avec Carry=1<br>Avec Cy=0 168 08A6F 00  $\mathop{\rm RTN}\nolimits$ 169 08A71 01  $170$ 171

Saturn Assembler JPC LEX: MODULE PRINT Tue May 23 09:21:18 2006 Ver. 1.56, 12/20/89 print.a Page 4 172 \* \*\*\*\*\*\*\*\*\*\*\*\*\*\*\*\*\*\*\*\*\*\*\*\*\* 173 \* BELL entry 174 \* \*\*\*\*\*\*\*\*\*\*\*\*\*\*\*\*\*\*\*\*\*\*\*\*\* 175 REL(5) =NOARGd<br>REL(5) =NOARGp 176 08A73 00000 177 08A78 00000 REL(5) = NOARGp<br>178 08A7D 757F = BELLe GOSUB PR-BAS<br>179 08281 1  $COM(1)$  1  $1$  seul caractÉre<br> $COM(2)$  7  $Code 7$ 179 08A81 1  $CON(2)$  7 180 08A82 70 code 7 181 \* \*\*\*\*\*\*\*\*\*\*\*\*\*\*\*\*\*\*\*\*\*\*\*\* 182 183 \* BOLD entry \* \*\*\*\*\*\*\*\*\*\*\*\*\*\*\*\*\*\*\*\*\*\*\*\*\* 184 REL(5) =ONOFFd<br>REL(5) =ONOFFp 185 08A84 00000 186 08A89 00000 187 08A8E 76DF = BOLDe GOSUB onoff? ON ou OFF? 188 08A92 411 GOC boldon -> ON GOSUB PR-BAS -> OFF 189 08A95 7D5F 190 08A99 5  $CON(1)$  5 191 08A9A B1  $CON(2)$  27 NIBASC ' (s0B' 192 08A9C 82370324 193 08AA4 7E4F boldon GOSUB PR-BAS  $CON(1)$  5 194 08AA8 5 195 08AA9 B1  $CON(2)$  27 196 08AAB 82371324 NIBASC '(s1B' 197 198 \* \*\*\*\*\*\*\*\*\*\*\*\*\*\*\*\*\*\*\*\*\*\*\*\* 199 \* PCR entry 200 \* \*\*\*\*\*\*\*\*\*\*\*\*\*\*\*\*\*\*\*\*\*\*\*\* 201 REL(5) =NOARGd<br>REL(5) =NOARGD 202 08AB3 00000 203 08AB8 00000 REL(5) =NOARGp 204 08ABD 7400 = PCRe GOSUB cr CR est aussi utiliså dans 205 08AC1 6B9F GOTO nxtstm LF et FF 206 207 208  $*$  cr  $209$  $\rightarrow$ 210 \* But: envoyer un retour-chariot, et remettre la 211 \* position de la táte d'Åcriture È 0. \* Note: la position de la tÁte d'Åcriture est 212 \* gardÅe en mÅmoire par le HP71. Elle est utilisÅe 213 \* par TAB. 214 215 216 217 08AC5 1F00000 cr D1=(5) =PPOS Printer POSition 218 08ACC AE2  $C=0$  B 219 08ACF 14D DAT1=C B  $PPOS=0$  (TAB=0) GOSUB PR-RTN Impression avec retour... 220 08AD2 772F 221 08AD6 1  $CON(1) 1$ 222 08AD7 D0  $CON(2)$  13 **RTN** 223 08AD9 01 224  $225$ \* \*\*\*\*\*\*\*\*\*\*\*\*\*\*\*\*\*\*\*\*\*\*\*\*\*  $226$ \* ESC\$ entry 227 228 \* \*\*\*\*\*\*\*\*\*\*\*\*\*\*\*\*\*\*\*\*\*\*\*\*

Saturn Assembler JPC LEX: MODULE PRINT Tue May 23 09:21:18 2006 Ver. 1.56, 12/20/89 print.a Page 5 229 08ADB 401 NIBHEX 401  $=$ ESCe ?C#0 S 231 08AE1 82 GOYES ESC20 232 08AE3 137 CD1EX D1=pointeur de pile math.<br>233 08AE6 109 R1=C dans R1 pour ADHEAD 233 08AE6 109 R1=C dans R1 pour ADHEAD<br>234 08AE9 135 D1=C dans R1 pour ADHEAD 234 08AE9 135 D1=C<br>235 08AEC 1C1 D1=D1-2 235 08AEC 1C1 <br>
236 08AEF 20 <br>
237 08AF1 31B1 <br>
237 08AF1 31B1 <br>
LC(2) 27 236 08AEF 20 237 08AF1 31B1 LC(2) 27 ESC 238 08AF5 14D DAT1=C B 239 08AF8 8F00000 ESC10 GOSBVL =D=AVMS requis par Basic 240 08AFF 840 ST=0 0 Pas de retour 241 08B02 8D00000 GOVLNG =ADHEAD Ajout de l'en-tÁte 242 243 08B09 136 ESC20 CD0EX 244 08B0C 06 RSTK=C 245 08B0E 8F00000 GOSBVL =POP1S 246 08B15 137 CD1EX D1 := ^ fin de 1Ére chaÑne 247 248 08B18 134 D0=C Start of source 249 250 08B1B 135 D1=C<br>251 08B1E 1C1 D1=D1-2 251 08B1E 1C1 D1=D1- 2 Start of dest 252  $253$  08B21 10A  $R2=C$   $R2 := \hat{ }$  fin de 1Ére chaÑne  $254$  08B24 C2  $C=C+A$  A  $C(A) := \hat{C}$  dÅbut de chaÑne 255 08B26 D8 B=A A B(A) := block length 256 08B28 109 R1=C R1 := ^ dÅbut de chaÑne 257 08B2B 8F00000 GOSBVL =MOVEU0 258 259 08B32 11A C=R2 260 08B35 135 D1=C 261 08B38 1C1 D1=D1- 2 Top of Math-Stack 262 08B3B 119 C=R1 263 08B3E 134 D0=C 264 08B41 181 D0=D0- 2 265 08B44 31B1 LC(2) 27 266 08B48 14C DAT0=C B 267 268 08B4B 07 C=RSTK 269 08B4D 134 D0=C 270 08B50 57A GONC ESC10 B.E.T. 271 272 273 \* \*\*\*\*\*\*\*\*\*\*\*\*\*\*\*\*\*\*\*\*\*\*\*\* 274 \* PFF entry 275 \* \*\*\*\*\*\*\*\*\*\*\*\*\*\*\*\*\*\*\*\*\*\*\*\*\*\* 276 08B53 00000 REL(5) =NOARGd 277 08B58 00000 REL(5) =NOARGp =PFFe GOSUB cr On remet d'abord PPOS È 0<br>GOSUB PR-BAS et on envoie... 279 08B61 719E GOSUB PR-BAS et on envoie... 280 08B65 1 CON(1) 1 ...un caractÉre... 280 08B65 1<br>281 08B66 C0 20N(2) 12 ... de code 12 282 283 08B68 6EE0 Argerr GOTO argerr 284 285

Saturn Assembler JPC LEX: MODULE PRINT Tue May 23 09:21:18 2006 Ver. 1.56, 12/20/89 Page 6 print.a 286 \* \*\*\*\*\*\*\*\*\*\*\*\*\*\*\*\*\*\*\*\*\*\*\*\*\* 287 \* PLF entry 288 \* \*\*\*\*\*\*\*\*\*\*\*\*\*\*\*\*\*\*\*\*\*\*\*\*\* 289 REL(5) =STDd<br>REL(5) =PLFp 290 08B6C 00000 291 08B71 00000 292 08B76 14A  $=$ PLFe  $A=$ DAT $0$  B 293 08B79 8F00000 GOSBVL =EOLXCK \*\*\*\*\*\*\*\*\*\*\*\*\*\*\*\*\*\*\*\*\*\*\*\*\* 294 295 \* Modification du <861023.2000> 296 297  $\star$ 298 08B80 D0  $A=0$  $\mathbb{A}$ GONC 1f05 299 08B82 570 300 08B85 E4  $A=A+1$  A 301 08B87 531 GONC noexpr B.E.T. 302 303 08B8A 8F00000 1f05 GOSBVL =EXPEX-304 08B91 8F00000 GOSBVL =RNDAHX 305 08B98 5FC GONC Argerr paramÉtre < 0 306 307 08B9B 101 noexpr R1=A 308 08B9E 732F GOSUB cr une seule fois ! GOTO 1f20 309 08BA2 6D00  $\star$ 310 310 \* Boucle d'envoi des LF. 311 312 \* La boucle peut ne pas Átre exåcutåe (LF 0), µa 313 \* ne doit pas gÅnÅrer d'erreur. 314  $\star$ 315 08BA6 101 1f10 R1=A<br>316 08BA9 705E GOSUE GOSUB PR-RTN 317 08BAD 1  $CON(1) 1$ 318 08BAE A0  $CON(2) 10$ 319 08BB0 111 1f20 A=R1<br>320 08BB3 CC 320 08BB3 CC 320 08BB3 CC  $A=A-1$  A 321 08BB5 50F GONC 1f10 322 08BB8 6881 GOTO nxtstM  $\rightarrow$ 323 324 \* Fin de la modification 325 \*\*\*\*\*\*\*\*\*\*\*\*\*\*\*\*\*\*\*\*\*\*\*\*\*\*\* 326 327 08BBC 6A90 ARgerr GOTO argerr 328 329 330 \* \*\*\*\*\*\*\*\*\*\*\*\*\*\*\*\*\*\*\*\*\*\*\*\*\* \* MODE entry 331 \* \*\*\*\*\*\*\*\*\*\*\*\*\*\*\*\*\*\*\*\*\*\*\*\*\* 332 REL(5) =STDd<br>REL(5) =FIXp 333 08BC0 00000 334 08BC5 00000 335 08BCA 7760 =MODEe GOSUB evalex Åvaluation de ce paramÉtre 336 08BCE AF2  $C=0$  M C=A WP Ici, on a P=0<br>
?A#C W nb > 9 ?<br>
GOYES ARgerr<br>
SETHEX<br>
LCASC '0' Conversion en Ascii<br>
A=A+C B 337 08BD1 A96 338 08BD4 976 339 08BD7 5E  $340 08BD9 04$ 340 08BD9 07<br>341 08BDB 3103<br>10005 46A

Saturn Assembler JPC LEX: MODULE PRINT Tue May 23 09:21:18 2006 Ver. 1.56, 12/20/89 print.a Page 7 343 08BE2 8F00000 GOSBVL =ASLW4 DÅcalage È gauche de 7 344 08BE9 8F00000 GOSBVL =ASLW3 quartets LCHEX 53006B261B5 ESC '&k S' 345 08BF0 3A5B162B 60035 346 347 \* A ce niveau, il est bien important de voir ce 348 \* que l'on a dans les registres: 349 350 \*  $C(W) = X X X X X 5 3 0 0 6 B 2 6 1 B 5$ \* A (W) = 0 0 0 0 0 0 0 3 n 0 0 0 0 0 0 0 (MODE n) 351 352 353 \* L'addition de A et C nous donne bien Åvidemment 354 \* la bonne såquence d'Åchappement. 355 356 \* C va alors Átre transfårå en måmoire (AVMEMS), 357 \* afin d'Átre envoyÅ È PRASC. 358 359 08BFD A72  $C=C+A$  W 360 08C00 8F00000  $GOSBVL = D0=AVS$   $D0 := AVMEMS$ 361 08C07 15CA DATO=C 11 La table est crååe È cet **CDOEX** 362 08C0B 136 endroit, pointå par D0. RSTK=C 363 08C0E 06 On simule un GOSUB. 364 08C10 65ED GOTO PR-BAS 365 366 \* \*\*\*\*\*\*\*\*\*\*\*\*\*\*\*\*\*\*\*\*\*\*\*\* 367 \* PERF entry 368 \* \*\*\*\*\*\*\*\*\*\*\*\*\*\*\*\*\*\*\*\*\*\*\*\* 369  $\begin{array}{ll}\n\text{REL}(5) & -\text{Uncl} & -\text{C} \\
\text{REL}(5) & =\text{ONOFFD} \\
\hline\n\end{array}$ REL(5) = ONOFFd 370 08C14 00000 371 08C19 00000 372 08C1E 764E =  $PERFe$  GOSUB onoff? 373 08C22 D0  $A=0$  A 374 08C24 31C4 LCASC 'L' Fin de såquence 375 08C28 540 GONC prfoff  $A=A+1$  A 376 08C2B E4 1=perf on 377 08C2D 7D20 prfoff GOSUB escseq 378 08C31 6B2E GOTO nxtstm retour È Basic 379 380 381 \* evalex, trad 382 \* But: 383 \* - evalex: Åvaluer la chaine de tokens pointåe 384 385 par DO, et... \* - trad: dåpiler le sommet de la pile-maths, 386 387  $\star$ convertir le nombre en dÅcimal, et vÅrifier \* qu'il est infårieur È 999. 388 389 390 391 08C35 04 evalex SETHEX requis par EXPEX-392 08C37 8F00000 GOSBVL = EXPEX- Evaluation... 393 08C3E 8F00000 trad GOSBVL =RJUST Traduction en entier dÅc. SETHEX 394 08C45 04 aprÉs RJUST 395 08C47 4F0 GOC argerr Inf  $C = 0$   $W$ <br>  $C = 0$   $W$ <br>  $C = 00...00999$ <br>  $R < C$   $W$ 396 08C4A AF2 397 08C4D 32999 398 08C52 9F2

Saturn Assembler JPC LEX: MODULE PRINT Tue May 23 09:21:18 2006 Ver. 1.56, 12/20/89 Page print.a  $\overline{\mathbf{8}}$ 399 08C55 00 **RTNYES** Retour autorisÅ si < 999 400 08C57 8D00000 argerr GOVLNG =ARGERR sinon: "invalid argument" 401  $402$ \* escseq 403 404 405 \* But: Envoyer une sÅquence du type: ESC & 1 ### \$ 406 \* ou ### est dans  $A(A)$ , et \$ dans  $C(B)$ 407 408 \* Note: \* Beaucoup de sÅquences d'Åchappement sont de la 409 \* forme ESC &  $1$  # \$, ou: 410 411 # est un nombre entier \* \$ est un caractÉre (f/F, p/P, l/L ou d/D) 412 \* Il est È noter que les zåros de táte dans # ne 413 \* sont pas pris en compte. Cette caractÅristique 414 415 \* est trÉs intÅressante... 416 417 \* Principe: 418 \* - La table est construite È partir de AVMEMS: 419  $\star$ Les caractÉres ESC, & et l sont d'abord placÅs, puis on calcule # sur 3 chiffres  $420$  $\star$ (octets), et enfin, on place le caractÉre \$  $\star$  $\Delta$  21 È la fin. Il faut noter que cette sÅquence  $\star$ 422  $\star$ 423 d'Åchappement est de longueur fixe. \* - La table est suivie en måmoire d'un code RTN 424  $\star$ 425 (#01). Le retour de PR-RTN se fera lÈ, d'oË  $\star$ 426 retour final È la routine appelante...  $\star$ 427 Simple, non ? 428 429 430 08C5E AE7 escseq D=C B Sauvegarde du caractÉre  $B=A$  A 431 08C61 D8 et du nombre 432 08C63 1B00000  $D0=(5)$  =STMTR0<br>433 08C6A 367B162C LCHEX 6C261B7 7 caractÉres, dont: ESC & 1 6 434 08C73 15C6  $DATA = C$  7  $D0=D0+7$ 435 08C77 166 436 08C7A 815 BSRC 437 08C7D 815 BSRC B(0-0)=premier\_nombre LCASC '0'  $C(B) = #30$ <br>
P= 2 3 boucles 438 08C80 3103 439 08C84 22 3 boucles au total 440 08C86 D4 boucle A=B A  $A(A) = 0000x$  $B=0$  A B=xx0000...0000 441 08C88 D1  $A=A+C$  B 442 08C8A A6A  $A(B)=3x$ 443 08C8D 148  $DATA = A B$  $D0=D0+2$ 444 08C90 161 **BSLC** 445 08C93 811  $B = x0000...0000x$ 446 08C96 OD  $P = P - 1$ GONC boucle Boucle si P>=0 447 08C98 5DE \*\*\*\*\*\*\*\*\*\*\*\*\*\*\*\*\*\*\*\*\*\*\*\* 448 \* Je m'avais gourÅ tout plein... 449 450 451 08C9B 20  $P=$  $\bigcap$ 452 \*\*\*\*\*\*\*\*\*\*\*\*\*\*\*\*\*\*\*\*\*\*\*\* 453 454 08C9D AEB C=D B caractÉre final

Saturn Assembler JPC LEX: MODULE PRINT Tue May 23 09:21:18 2006 Ver. 1.56, 12/20/89 print.a Page 9 455 08CA0 14C  $DATAC$  B 456 08CA3 161  $D0=D0+2$ LCHEX 10<br>
DATO=C B<br>
CDOEX<br>
DO=C<br>
RSTK=C 457 08CA6 3101 code de RTN 458 08CAA 14C  $\}$  C=D0 459 08CAD 136 460 08CB0 134  $\}$ 461 08CB3 06 RSTK := ^ RTN dans la table 462  $D0=D0-15$ 463 08CB5 18E DO=dÅbut de la table 463 08CB5 18E<br>464 08CB8 136<br>465 08555 066 **CDOEX**  $RSTK = C$ puis l'adresse de la table 465 08CBB 06 466 08CBD 6F3D GOTO PR-RTN Envoi... 467 468 \* \*\*\*\*\*\*\*\*\*\*\*\*\*\*\*\*\*\*\*\*\*\*\*\* 469 470 \* PAGELEN entry \* \*\*\*\*\*\*\*\*\*\*\*\*\*\*\*\*\*\*\*\*\*\*\*\* 471  $\begin{array}{lll} \text{REL (5)} & =\text{STDd} \\ \text{PFT (F)} & =\text{--} \\ \end{array}$ 472 08CC1 00000 473 08CC6 00000  $REL(5) = PAGELp$  $474 \t08CCB = PAGELe$ <br> $475 \t08CCB = 148$ A=DAT0 B A(B)=token suivant 475 08CCB 14A 476 08CCE 8F00000 GOSBVL =EOLXCK Fin de ligne ?<br>477 08CD5 5D1 GONC parametres 478 08CD8 7A1D GOSUB PR-BAS Oui: chaÑne par dÅfaut 479 08CDC B  $CON(1)$  11  $11$  caractÉres 480 08CDD B1  $CON(2)$  27 \* change: 481 \* NIBASC '&172p66f' \* rev D 482 483 08CDF 62C66363 NIBASC '&l66p60f' \* rev X 07630366 484 08CEF 13C4 NIBASC '1L' 485 08CF3 parametres \*\*\*\*\*\*\*\*\*\*\*\*\*\*\*\*\*\*\*\*\*\*\*\*\* 486 487 \* Deux cas : 488  $*$  PL 72 \*  $\rightarrow$  ESC &172P 489  $\star$ 490 Sommet Math Stack: 72 \* PL 72,66 491 \*  $\rightarrow$  ESC &172P ESC &166L 492 493 \* Sommet Math Stack: 66 \*\*\*\*\*\*\*\*\*\*\*\*\*\*\*\*\*\*\*\*\*\*\*\*\* 494 GOSUB evalex Evaluation des paramÉtres 495 08CF3 7E3F \* D1 = ^ 72 (66) 496 R1=A<br>D1=D1+ 16 DÅpilement<br>DÅpilement 497 08CF7 101 498 08CFA 17F 499 08CFD 133 AD1 EX \*\*\*\*\*\*\*\*\*\*\*\*\*\*\*\*\*\*\*\*\*\*\*\*\*\* 500 \* Modification du <861023.2257> 501 502 \* Inversion de l'ordre d'envoi des deux paramÉtres 503 504 505 08D00 1B00000  $DO = (5) = FORSTK$ 506 08D07 146  $C = DAT0 A$ 

Saturn Assembler JPC LEX: MODULE PRINT Tue May 23 09:21:18 2006 Ver. 1.56, 12/20/89 Page 10 print.a 511 08D15 131  $D1 = A$ 512 08D18 8F00000 GOSBVL =POP1R 513 08D1F 7B1F GOSUB trad A = premier paramÉtre 514 08D23 133 AD1EX 515 08D26 unique 516 08D26 133 **AD1EX** 517 08D29 3105 LCASC  $\cdot$  P 518 08D2D 7D2F<br>519 08D31 879 GOSUB escseq  $?ST = 1 9$ 520 08D34 D0 GOYES nxtstM  $A = R1$ 521 08D36 111  $522$  08D39 3164 LCASC 'F' 523 08D3D 7D1F GOSUB escseq 524 525 08D41 6B1D nxtstM GOTO nxtstm Retour È Basic 526 527 \* Fin de la modification \*\*\*\*\*\*\*\*\*\*\*\*\*\*\*\*\*\*\*\*\*\*\*\*\* 528 529 530 \* \*\*\*\*\*\*\*\*\*\*\*\*\*\*\*\*\*\*\*\*\*\*\*\*\* 531 \* UNDERLINE entry 532 \* \*\*\*\*\*\*\*\*\*\*\*\*\*\*\*\*\*\*\*\*\*\*\*\* 533 534 08D45 00000 REL(5) =UNDERd<br>REL(5) =UNDERp 535 08D4A 00000 GOSUB onoff? 538 08D53 4F0 GOC UNDon 539 08D56 7C9C GOSUB PR-BAS SÅquence d'Åchappement<br>COSUB PR-BAS SÅquence d'Åchappement 540 08D5A 4  $CON(1)$  4 difficile È paramÅtrer 541 08D5B B1  $CON(2)$  27 542 08D5D 624604 NIBASC '&d@'  $545 08D68 B1$ <br>546 08D68 B1<br>546 08D68 B1 543 08D63 7F8C UNDon GOSUB PR-BAS  $CON(2)$  27 546 08D6A 624644 NIBASC '&dD' 547 548 549 \* \*\*\*\*\*\*\*\*\*\*\*\*\*\*\*\*\*\*\*\*\*\*\*\* \* WRAP entry 550 \* \*\*\*\*\*\*\*\*\*\*\*\*\*\*\*\*\*\*\*\*\*\*\*\*\* 551 REL(5) =ONOFFd<br>REL(5) =ONOFFp 552 08D70 00000 553 08D75 00000 554 08D7A 7AEC = WRAPe GOSUB onoff? 555 08D7E 411 GOC wrapon GOSUB PR-BAS 556 08D81 717C 557 08D85 5  $CON(1)$  5 558 08D86 B1  $CON(2)$  27 559 08D88 62371334 NIBASC '&s1C' 560 08D90 726C wrapon GOSUB PR-BAS  $CON(1)$  5 561 08D94 5  $CON(2)$  27 562 08D95 B1 563 08D97 62370334 NIBASC '&s0C' 564 **END** 565 08D9F

Saturn Assembler JPC LEX: MODULE PRINT Tue May 23 09:21:18 2006 Ver. 1.56, 12/20/89 Symbol Table print.a Page 11

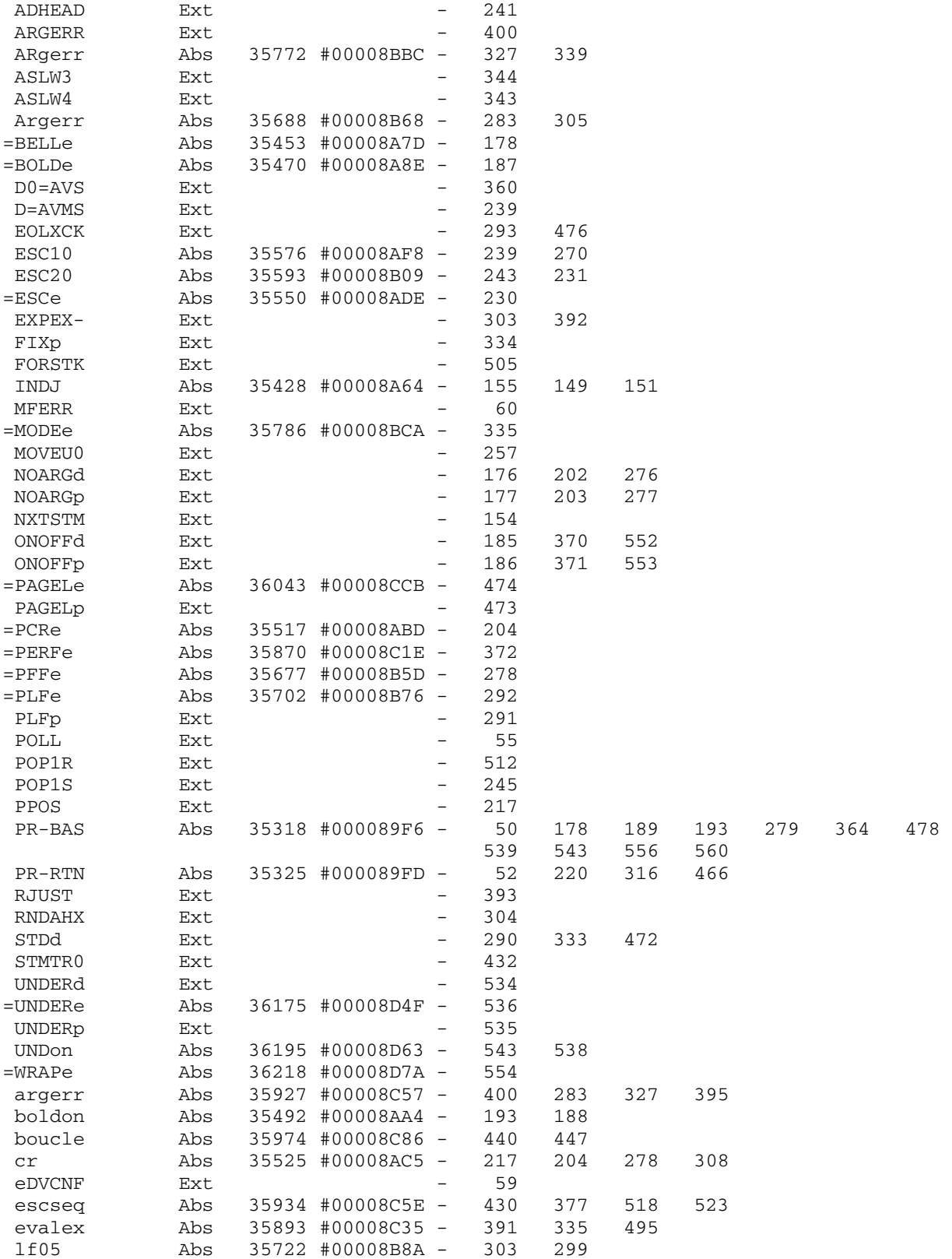

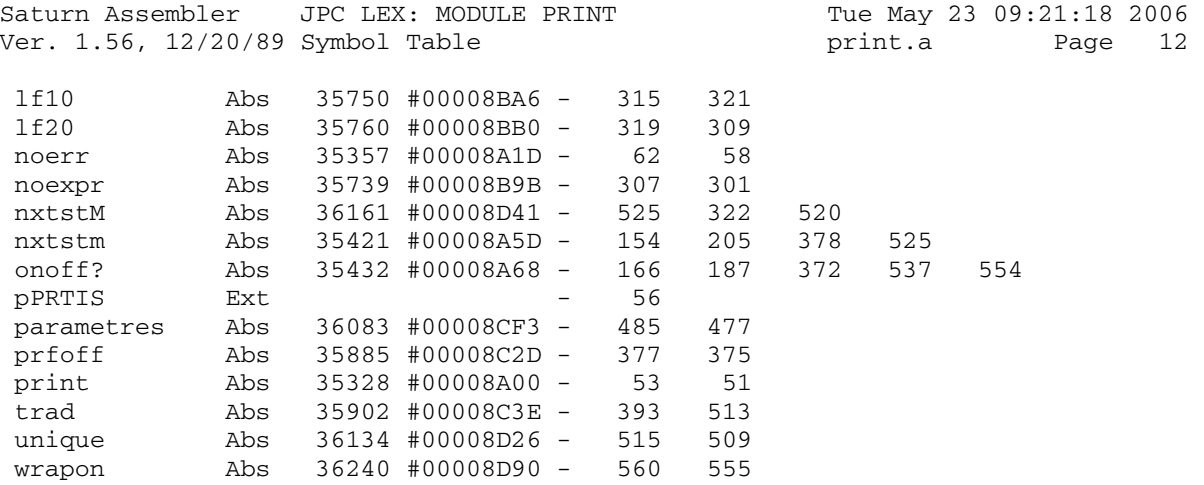

Saturn Assembler JPC LEX: MODULE PRINT Tue May 23 09:21:18 2006 Ver. 1.56, 12/20/89 Statistics print.a Page 13

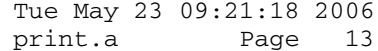

Input Parameters

Source file name is print.a

Listing file name is print.l

Object file name is print.o

 Flags set on command line None

Errors

None

Saturn Assembler JPC LEX: MODULE REP Tue May 23 09:21:18 2006 Ver. 1.56, 12/20/89 Page 1 rep.a  $\mathbf{1}$ TITLE JPC LEX: MODULE REP  $\overline{a}$  $\mathcal{E}$ \* String replace module  $\overline{4}$  $5<sup>1</sup>$ 6 \* Keyword(s):  $7\overline{ }$ REPLACE\$ \* Author(s): 8 9 Michel Martinet  $10$ \* History: 11 Originally published in JPC#23  $\star$ 12 Changed to integrate the RPLC\$ form. 13  $\star$ 14 \* (c) Copyright PPC Paris 1986, 1987, 1988 and the Author(s) 15 16 17 08D9F ABS #8D9F 18 19 08D9F 8A9 Egale ?B=0 A 20 08DA2 00 **RTNYES** 21 08DA4 181  $D0=D0-2$  $D1=D1-2$ 22 08DA7 1C1 23 08DAA 14B A=DAT1 B 24 08DAD 118  $C = R0$ 25 08DB0 92E  $?C#0$  XS 26 08DB3 70 GOYES NJok 27 08DB5 962  $?A=C$  B 28 08DB8 A0 GOYES Jok 29 08DBA  $14E$  NJok C=DAT0 B 30 08DBD 966  $?A#C$  B 31 08DC0 00 **RTNYES** 32 08DC2 CD  $J$ ok B=B-1 A<br>33 08DC4 CD B=B-1 A 34 08DC6 58D GONC Egale 35 36 08DC9 11C C=R495 C=R4 37 08DCC 8D00000 GOVLNG =CSRC5 38 08DD3 8D00000 Argerr GOVLNG = ARGERR 39 40 \* \*\*\*\*\*\*\*\*\*\*\*\*\*\*\*\*\*\*\*\*\*\* 41 \* REPLACES entry 42 \* \*\*\*\*\*\*\*\*\*\*\*\*\*\*\*\*\*\*\*\*\*\*\* 43 NIBHEX C44434 44 08DDA C44434 45 08DE0 80DF =REPLAe P=C 15 46 08DE4 894  $P = 4$ 47 08DE7 A0 GOYES REP 48 08DE9 20 49 08DEB 8C0000 50 08DF1 20<br>51 08DF3 1534  $A=A+1$  S 52 08DF7 B44 GONC RPLC 53 08DFA 5EE 54  $P=C$  15 55 08DFD 80DF  $P$   $\uparrow$   $4$ 56 08E01 884 GOYES NJ 57 08E04 46
Saturn Assembler JPC LEX: MODULE REP Tue May 23 09:21:18 2006 Ver. 1.56, 12/20/89 **rep.a** Page 2

 58 08E06 8F00000 GOSBVL =POP1S 59 08E0D 8A8 ?A=0 A 60 08E10 85 GOYES NJ 61 08E12 3420000 LC(5) 2 61 08E12 3420000 LC(5) 2<br>62 08E19 8B6 ?A>C A 63 08E1C 7B GOYES Argerr 64 08E1E 80C2 <br>
65 08E22 14F <br>
66 08E25 108 R0=C 65 08E22 14F 66 08E25 108 RO=C<br>67 08E28 171 D1=D1+ 2 67 08E28 171 68 08E2B 554 GONC REPC 69 70 08E2E 11B Test C=R3 71 08E31 8AE ?C#0 A 72 08E34 B0 GOYES Test2 73 08E36 8A8 ?A=0 A 74 08E39 D0 GOYES Exp1 75 08E3B 6110 GOTO Exp 76 08E3F 8A8 Test2 ?A=0 A 77 08E42 B0 GOYES Exp 78 08E44 01 RTN 79 80 08E46 7F7F Exp1 GOSUB C=R495 81 08E4A 135 D1=C 82 08E4D 1CF Exp D1=D1- 16 83 08E50 07 C=RSTK 84 08E52 6AA1 GOTO Expr 85 86 08E56 137 A=AVMS CD1EX 87 08E59 1F00000 D1=(5) =AVMEMS 88 08E60 143 A=DAT1 A 89 08E63 135 D1=C 90 08E66 01 RTN 91 92 08E68 0C NJ P=P+1 93 08E6A 80C2 C=P 2 94 08E6E 108 RO=C 95 96 08E71 8F00000 REPC GOSBVL =POP1S<br>97 08E78 137 CD1EX<br>98 08E7B 135 n1=C 97 08E78 137 CD1EX<br>98 08E7B 135 D1=C 98 08E7B 135 D1=C 99 08E7E 8F00000 GOSBVL =CSLC5 100 08E85 10C R4=C 101 08E88 137 CD1EX<br>102 08E8B C2 C=C+A A 102 08E8B C2  $C=C+2$ <br>103 08E8D 135 D1=C 103 08E8D 135 104 105 08E90 8F00000 GOSBVL =POP1S 106 08E97 137 CD1EX 107 08E9A C2 C=C+A A 108 08E9C 135 D1=C<br>109 08E9F 103 R3=A 109 08E9F 103 110 111 08EA2 8F00000 GOSBVL =POP1S 112 08EA9 718F GOSUB Test 113 08EAD 137 CD1EX 114 08EB0 10A R2=C

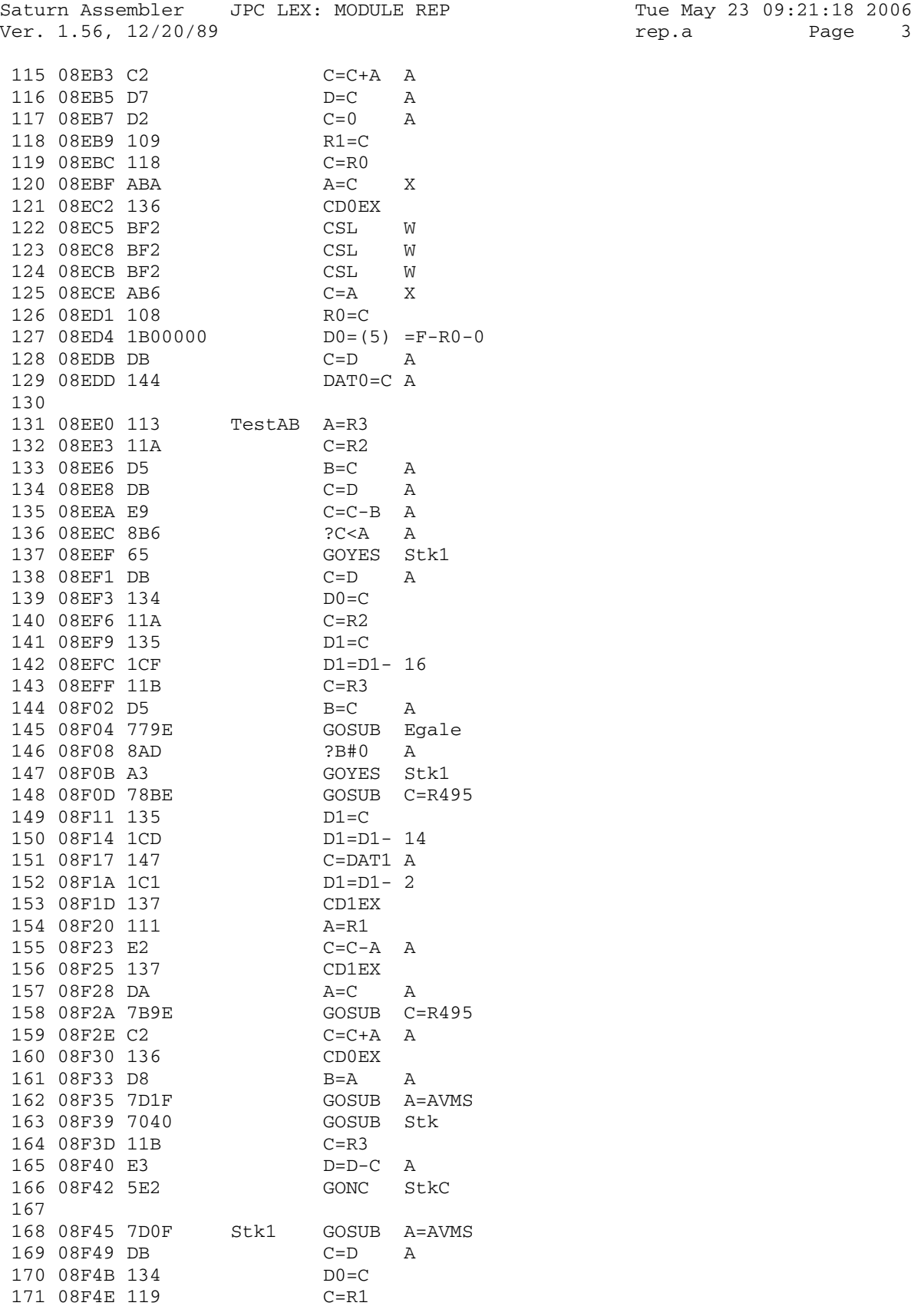

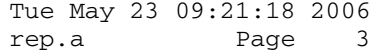

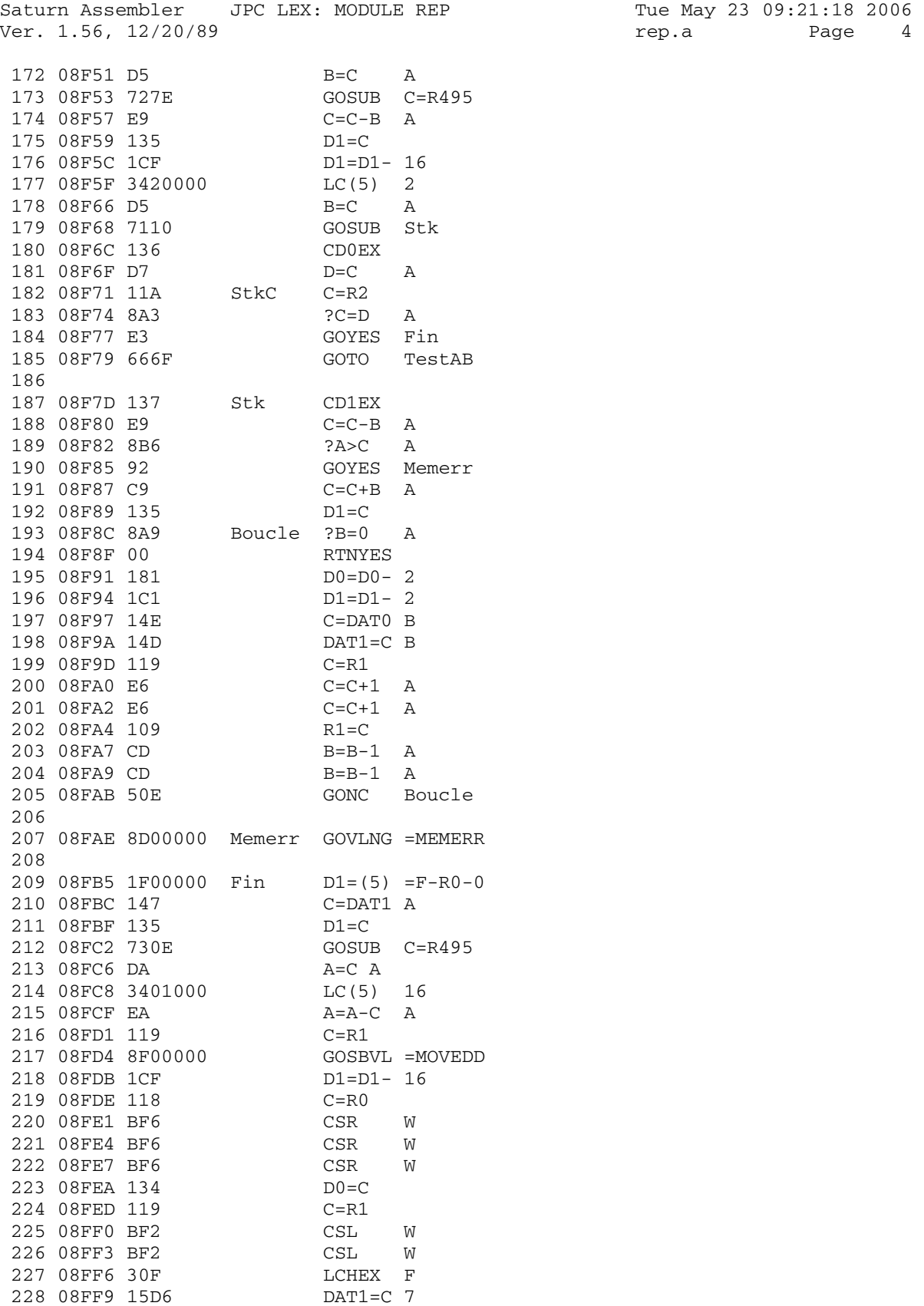

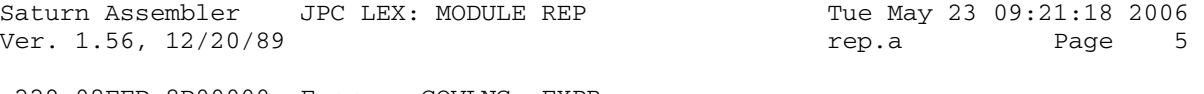

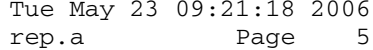

 229 08FFD 8D00000 Expr GOVLNG =EXPR 230<br>231 09004 END

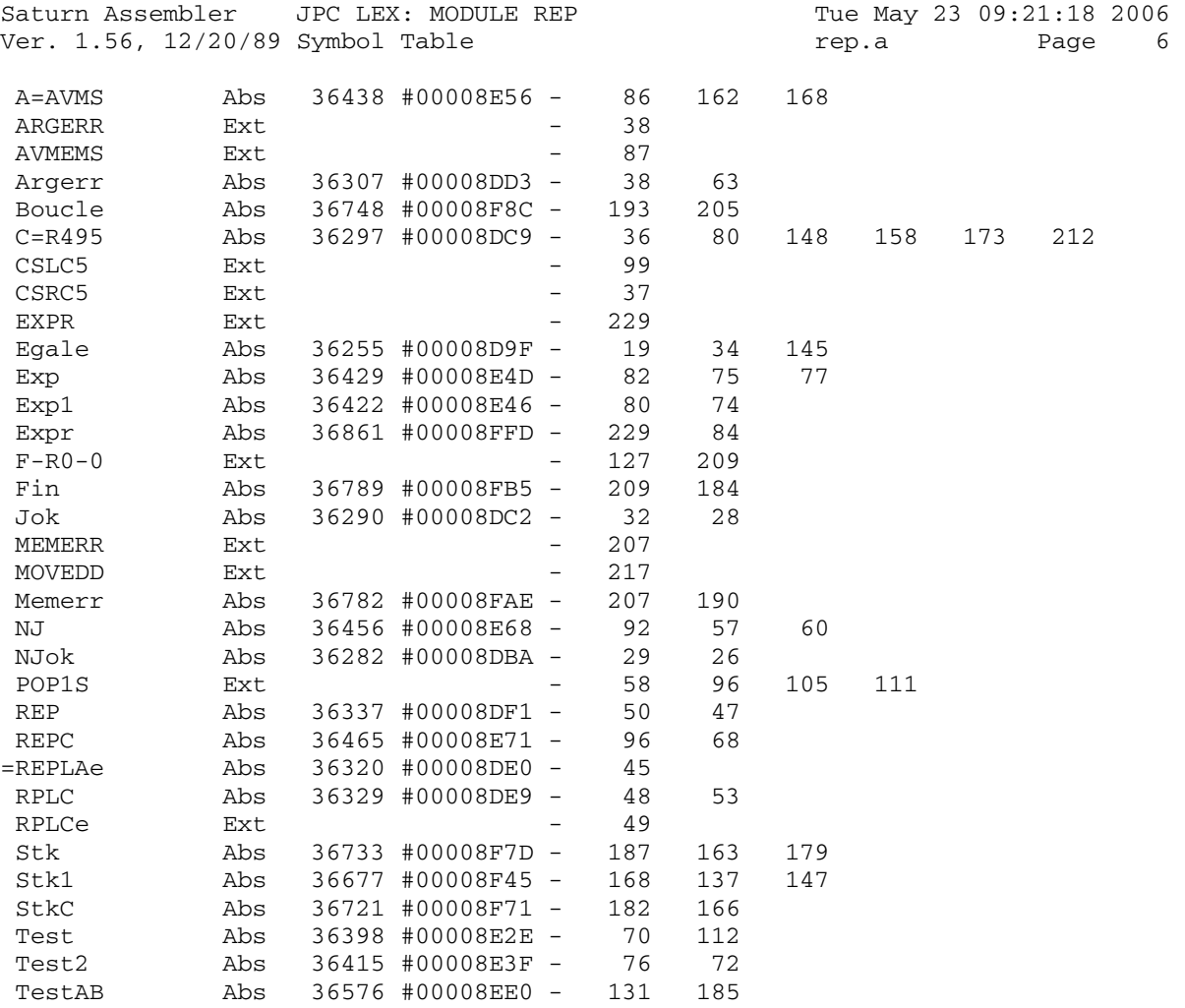

Saturn Assembler JPC LEX: MODULE REP Tue May 23 09:21:18 2006 Ver. 1.56, 12/20/89 Statistics rep.a Page 7

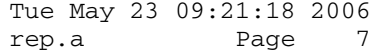

Input Parameters

Source file name is rep.a

Listing file name is rep.l

Object file name is rep.o

 Flags set on command line None

Errors

None

Saturn Assembler JPC LEX: MODULE ROMAN Tue May 23 09:21:18 2006 Ver. 1.56, 12/20/89 roman.a Page 1 1 TITLE JPC LEX: MODULE ROMAN 2 3 \* \*\*\*\*\*\*\*\*\*\*\*\*\*\*\*\*\*\*\*\*\*\*\*\*\*\*\*\*\*\*\*\*\*\*\*\*\*\*\*\*\*\*\*\*\*\*\*\* 4 \* Roman character set module  $5$  \* 6 \* Keyword(s): 7 \* ROMAN 8 \* Author(s): 9 \* Pierre David, Janick Taillandier 10 \* History: 11 \* No source available (never published) 12 \* Source file rebuilt from JPC LEX disassembly 13 \* 14 \* (c) Copyright PPC Paris 1986, 1987, 1988 and the Author(s) 15 \* \*\*\*\*\*\*\*\*\*\*\*\*\*\*\*\*\*\*\*\*\*\*\*\*\*\*\*\*\*\*\*\*\*\*\*\*\*\*\*\*\*\*\*\*\*\*\*\*\* 16 17 09004 ABS #9004 18 19 09004 3181 o8FE5 LCHEX 18 20 09008 8D00000 o8FE9 GOVLNG =BSERR 21 0900F 79F0 o8FF0 GOSUB o90ED 22 09013 8F00000 GOSBVL =IOFND0 23 0901A 431 GOC o900F 24 0901D 7BE0 GOSUB o90ED 25 09021 8F00000 GOSBVL =I/OALL 26 09028 5FD GONC o8FE9 27 0902B 492 GOC o9036 28 0902E 78E0 o900F GOSUB o90FB 29 09032 422 GOC o9036 30 09035 73D0 GOSUB o90ED 31 09039 8F00000 GOSBVL =I/OEXP 32 09040 53C GONC o8FE5 33 09043 DF DCEX A 34 09045 137 CD1EX<br>35 09048 176 D1=D1+7 35 09048 176 36 0904B 8F00000 GOSBVL =MOVED2 37 09052 1C6 D1=D1- 7 38 09055 7DC0 o9036 GOSUB WRTBLA 39 09059 174 D1=D1+ 5 40 0905C 3110 LCHEX 01 41 09060 14D DAT1=C B 42 09063 1CB D1=D1- 12 43 09066 301 LCHEX 1 44 09069 15D0 DAT1=C 1 45 0906D 8D00000 o904E GOVLNG =NXTSTM 46 47 48 49 \* \*\*\*\*\*\*\*\*\*\*\*\*\*\*\*\*\*\*\*\*\*\*\*\* 50 \* ROMAN entry 51 \* \*\*\*\*\*\*\*\*\*\*\*\*\*\*\*\*\*\*\*\*\*\*\*\* 52 09074 00000 REL(5) =ONOFFd 53 09079 00000 REL(5) =ONOFFp 54 0907E 14A =ROMANe A=DAT0 B 55 09081 3100 LC(2) =tON<br>56 09085 962 ?C=A B 56 09085 962 57 09088 78 GOYES o8FF0

Saturn Assembler JPC LEX: MODULE ROMAN Tue May 23 09:21:18 2006 Ver. 1.56, 12/20/89 roman.a Page 2 58 0908A 7E70 GOSUB o90ED 59 0908E 8F00000 GOSBVL =IOFND0 60 09095 5B4 GONC o90C2 61 09098 7E70 GOSUB o90FB 62 0909C 8BA ?C>=A A 63 0909F 03 GOYES o90B0 64 090A1 EA A=A-C A 65 090A3 D8 B=A A 66 090A5 133 AD1EX 67 090A8 131 D1=A<br>68 090AB CA A=A+C A 68 090AB CA A=A+C A 69 090AD 130 D0=A 70 090B0 8F00000 GOSBVL =MOVEU0 71 090B7 7150 GOSUB o90ED 72 090BB 8F00000 GOSBVL =I/OCON 73 090C2 180 D0=D0- 1 74 090C5 D2<br>75 090C7 15C0  $DATA = C 1$  76 090CB 6510 GOTO o90C2 77 090CF 7520 o90B0 GOSUB o90D9 0 طالحات بالدياري<br>78 090D3 4D0 GOC 090C2<br>79 090D6 7230 GOSUB 090ED 79 090D6 7230 80 090DA 8F00000 GOSBVL =I/ODAL 81 090E1 6B8F o90C2 GOTO o904E 82 090E5 02 o90C6 RTNSC 83 84 \* entry point for pCONFG poll 85 \* find and check buffer 86 090E7 = ACBFND 87 090E7 8F00000 GOSBVL =IOFND0 88 090EE 56F GONC o90C6 89 090F1 7520 GOSUB o90FB 90 090F5 5FE GONC o90C6 91 090F8 174 o90D9 D1=D1+ 5 92 090FB 14B A=DAT1 B 92 090FB 14B<br>93 090FE 1C4 D1=D1-5 94 09101 3110 LCHEX 01 95 09105 966 ?C#A B 96 09108 00 RTNYES 97 0910A 01 RTN 98 99 0910C D2 o90ED C=0 A 100 0910E 307 LCHEX 7 101 09111 D5 B=C A 102 09113 32000 LC(3) =bALTCH 103 09118 01 RTN 104 0911A D2 o90FB C=0 A 105 0911C 307 LCHEX 7 106 0911F 8A2 ?C=A A 107 09122 00 RTNY<br>108 09124 01 RTN 108 09124 01 109 110 \* entry point for pCONFG poll 111 \* write ROMAN table address @D1 112 09126 =WRTBLA 113 09126 7306 GOSUB o970E 114 0912A 006 NIBHEX 006 LENGTH

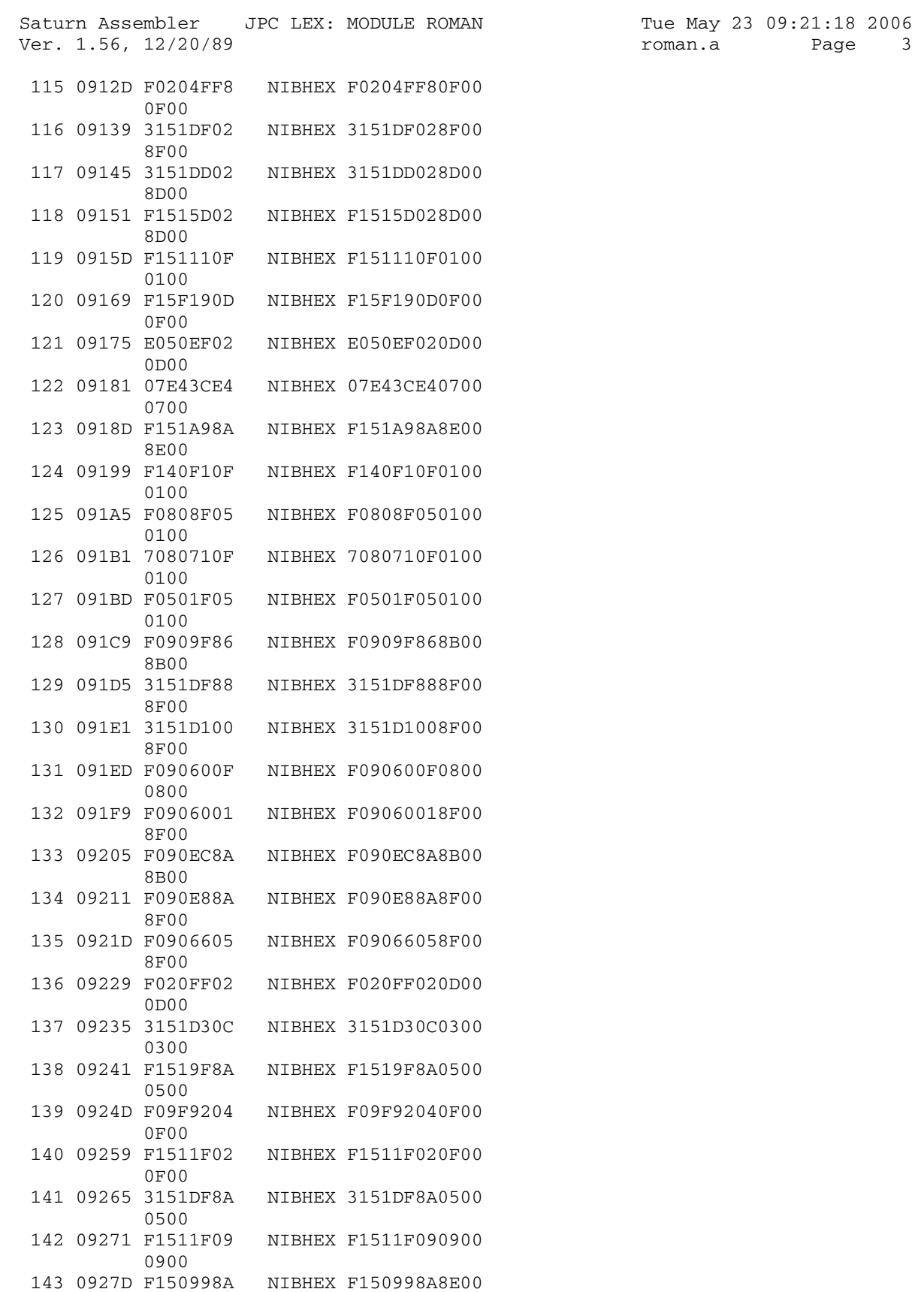

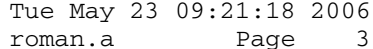

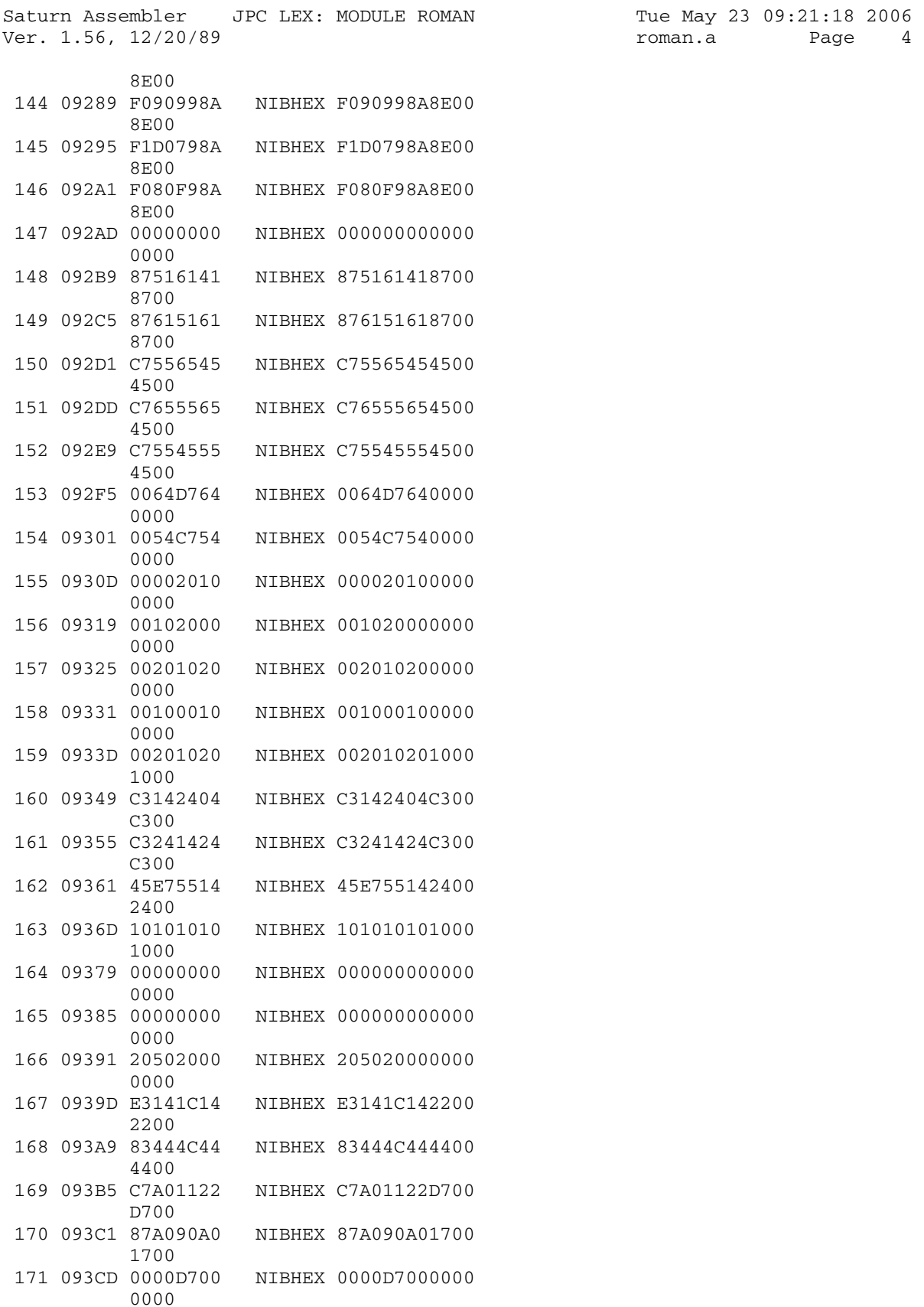

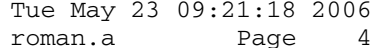

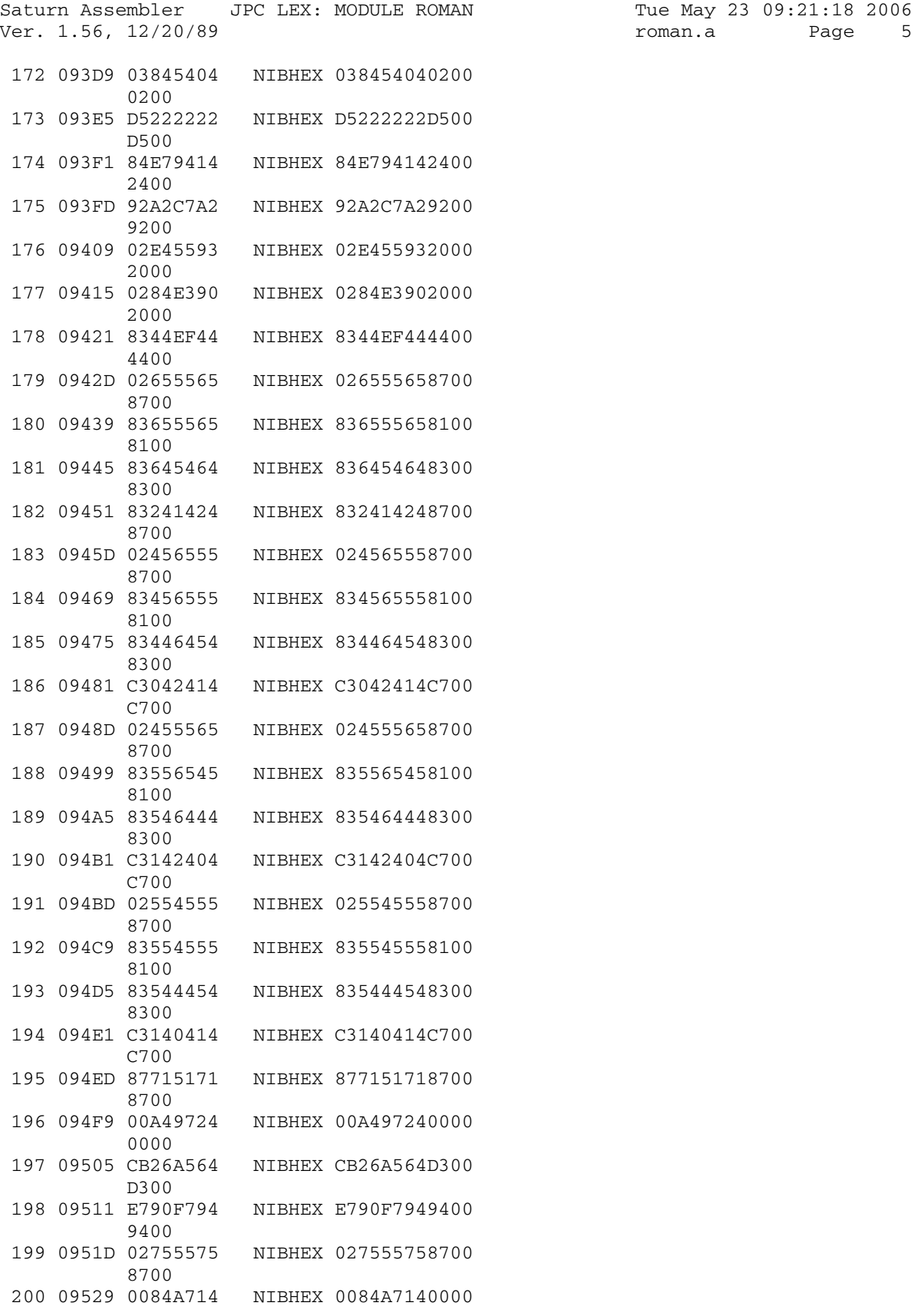

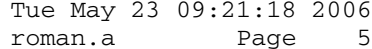

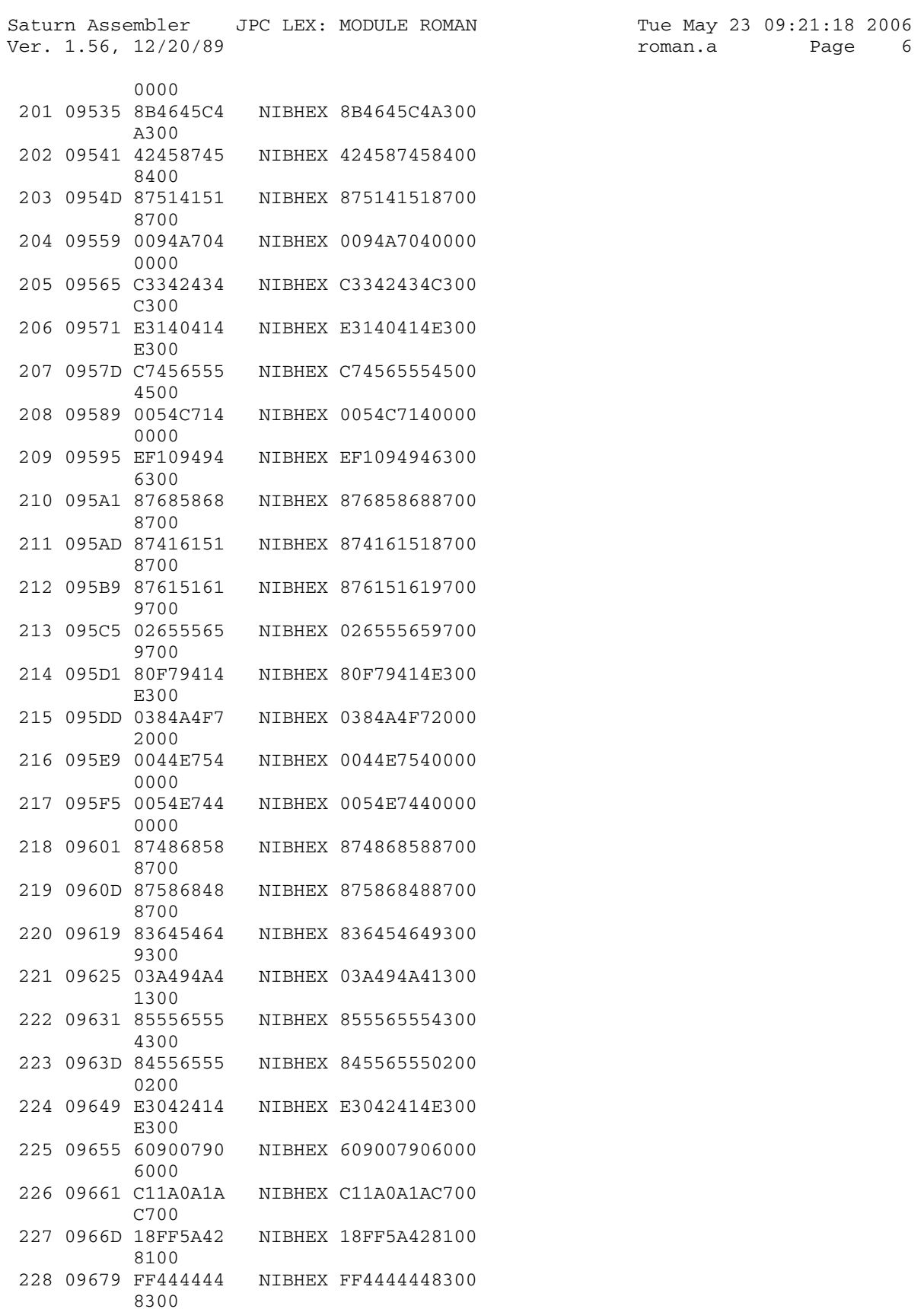

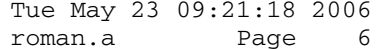

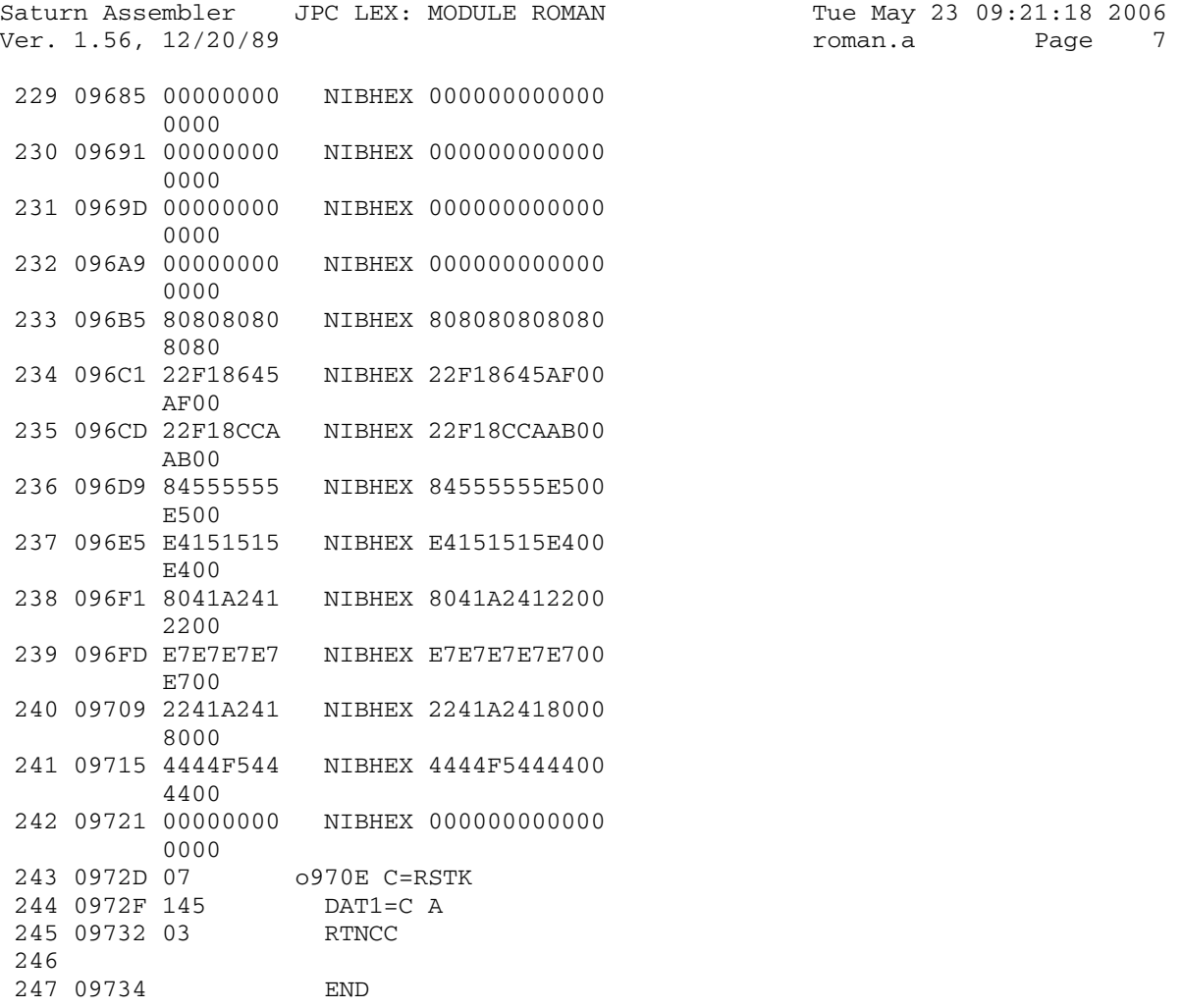

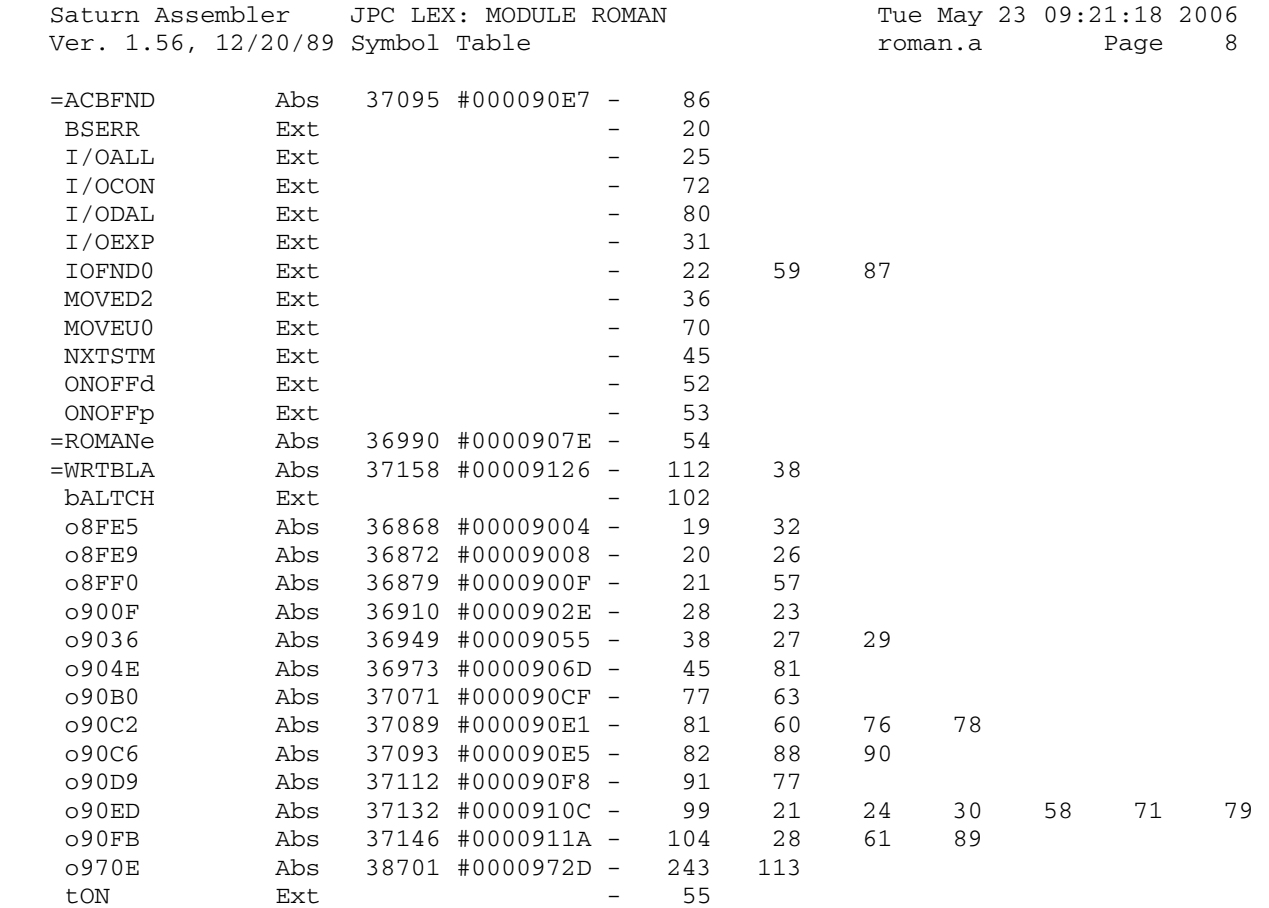

Saturn Assembler JPC LEX: MODULE ROMAN Tue May 23 09:21:18 2006 Ver. 1.56, 12/20/89 Statistics roman.a Page 9

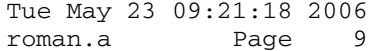

Input Parameters

Source file name is roman.a

Listing file name is roman.l

Object file name is roman.o

 Flags set on command line None

Errors

None

Saturn Assembler JPC LEX: MODULE RPLC Tue May 23 09:21:18 2006 Ver. 1.56, 12/20/89 Page 1 rplc.a  $\mathbf{1}$ TITLE JPC LEX: MODULE RPLC  $\overline{a}$  $\mathfrak{Z}$ \* String replace module  $\overline{4}$  $\overline{5}$ (called by the rep module) 6  $\star$  $7\overline{ }$ \* Keyword(s): 8 none, called by REPLACE\$ \* Author(s): 9 10 Jean-Jacques Moreau \* History: 11 RPLC\$ function originally published in JPC#35<br>Now called from REPLACE\$ keyword 12 13  $\star$  $14$  $\star$ 15 \* (c) Copyright PPC Paris 1986, 1987, 1988 and the Author(s) 16 17 18 09734 ABS #9734 19  $20$ \* local symbols:  $21$ RegExp EQU 0 TopLvl EQU  $22$  $7\phantom{.0}$ Match EQU 9  $23$  $24$ Anchor EQU 11  $25$ First EQU 5 26 Close EQU 6  $27$ Ins EQU 4  $28$ BackS EOU 7 29 BackSl EQU 92 Backslash character  $30<sub>o</sub>$  $31$ \* Remplace dans S\$, O\$ par R\$ \*  $R\frac{5}{8} = R1 \frac{5}{8} [\& ' \& ' [\& R2 \frac{5}{8}] ]$ 32  $33$ 34 \* OUTBS : DÅbut de R1\$ \* FUNCR0+25 : Fin de R1\$ - DÅbut de R2\$ 35 36 \* FUNCRO : Fin de R2\$ - DÅbut de O\$ 37 \* AVMEMS : Fin de O\$ \* FUNCR0+5 : DÅbut de S\$ 38 39 \* FUNCR0+30 : Pointeur actif 40 \* FUNCR0+20 : Fin de S\$ 41 42 \* \*\*\*\*\*\*\*\*\*\*\*\*\*\*\*\*\*\*\*\*\*\*\*\*\*\*\*\*\*\*\*\* 43 44 \* former RPLC\$ entry point 45 \* \*\*\*\*\*\*\*\*\*\*\*\*\*\*\*\*\*\*\*\*\*\*\*\*\*\*\*\*\*\*\*\* =RPLCe CD0EX 46 09734 136 Sauvegarde D0 47 09737 1B00000  $D0 = (5)$  = FUNCD1 DAT0=C A 48 0973E 144  $P=C$  15 49 09741 80DF La valeur par dÅfaut du 50 09745 893  $PP = 3$ 4Éme paramÉtre est zÅro 51 09748 81 GOYES REP04 52 0974A 8F00000 GOSBVL =POP1R 53 09751 17F  $D1=D1+ 16$ 54 09754 8F00000 GOSBVL =FLTDH  $A=A-1$  A 55 0975B CC -> Option Base 0 56 0975D 540<br>56 0975D 540<br>57 09760 D0 REP04 A=0 A ConsidÉre 0 comme 1

Saturn Assembler JPC LEX: MODULE RPLC Tue May 23 09:21:18 2006 Ver. 1.56, 12/20/89 rplc.a Page 2 REP05 CLRST 58 09762 08 59 09764 20 60 09766 1B00000  $DATA = A$ 61 0976D 140 62 09770 CC  $A=A-1$  A GOC 63 09772 450 REP10 ST=1 First 64 09775 855 65 66 09778 8F00000 REP10 GOSBVL =REVPOP Analyse R\$ 67 0977F 137 **CD1EX**  $D1=C$ 68 09782 135 D1 @ dÅbut de R\$ 69 09785 C2  $C=C+A$  A 70 09787 D7  $D=C$  A D(A) @ fin de R\$ 71 09789 8F00000  $GOSBVL = D0=AVS$   $A(A) = AVMENS$ 72 09790 1B00000 REP15 D0=(5) (=FUNCR0)+25 73 09797 140 DAT0=A A R1\$='' - R2\$=R\$  $D0 = A$ 74 0979A 130 75 0979D 137 REP20 CD1EX  $D1=C$ 76 097A0 135 77 097A3 8BF  $PC>=D$  A Fin de R\$? 78 097A6 65 GOYES REP100 Oui; analyse terminÅe A=DAT1 B Lit un charactÉre  $\frac{79}{79}$  097A8 14B<br>80.097AB 171  $D1=D1+2$ 80 097AB 171  $LC(2)$  BackS1 LCASC '\' 81 097AE 31C5 82 097B2 962  $?A=C$  B Est-ce  $1 ' \$ ? 83 097B5 71 GOYES REP30 Oui 84 097B7 3162 LCASC '&' 85 097BB 962  $?A=C$  B Est-ce 1 '&'? 86 097BE 72 GOYES REP50 Oui 87 097C0 148 REP22 DAT0=A B<br>88 097C3 161 D0=D0+ 2 Stocke ce caractÅre 89 097C6 846 ST=0 Close Si l'on est arrivÅ ici,  $\star$ 90 c'est que 2 '\' ne se  $\star$ 91 suivent pas 92 097C9 53D GONC REP20  $(B.E.T.)$ 93 94 95 097CC 877 REP30 ?ST=1 BackS<br>96 097CF B0 GOYES REP40 DÅjÈ 1 '\' de trouvÅ? GOYES REP40 Oui 97 097D1 857 ST=1 BackS C'est le 1er ST=1 Close Peut-Átre y-en-a-t-il 2 98 097D4 856 99 097D7 55C REP35 GONC REP20 (B.E.T.) cÂte-È-cÂte 100 101 097DA 847<br>102 097DD 876 REP40 ST=0 BackS Alors on sort du mode '\' ?ST=1 Close A-t-on trouvÅ '\\'? GOYES REP22 Oui; on en garde 1 seul 103 097E0 0E 104 097E2 54F GONC REP35 (B.E.T.) Non 105 106 097E5 867 REP50 ?ST=0 BackS Hors mode '\'? 107 097E8 8D GOYES REP22 Oui; '&' n'a aucune action 108 097EA 874 ?ST=1 Ins '\&' dÅjÈ trouvÅ? GOYES REP22 109 097ED 3D Oui; alors rien È faire 110 097EF 847<br>
111 097EF 847<br>
111 097F2 854<br>
112 097F5 132<br>
113 097F8 679F<br>
113 097F8 679F<br>
113 097F8 679F Sort du mode '\' Indique '\&' trouvÅ On a trouvÅ la fin de R1\$  $114$ 

JPC LEX: MODULE RPLC Tue May 23 09:21:18 2006 Saturn Assembler Ver. 1.56, 12/20/89 Page 3 rplc.a 115 097FC 132 REP100 AD0EX On a trouvÅ la fin de R2\$ 116 097FF 1B00000 D0=(5) = AVMEMS 117 09806 140 DAT0=A A 118 09809 874  $?ST=1$  Ins GOYES REP102 119 0980C CO  $D0 = (5)$  (=FUNCRO)+25 Si POS(R\$,'\&')=0 alors 120 0980E 1B00000 121 09815 140 DAT0=A A  $R1\frac{1}{5} = R\frac{1}{5} - R2 =$ 122 09818 8F00000 REP102 GOSBVL =REVPOP Analyse O\$ 123 0981F D8  $B=A$   $A$ **CD1EX** 124 09821 137  $A=A+C$  A 125 09824 CA  $R0 = A$ 126 09826 100 A=DAT0 A 127 09829 142 ACEX A 128 0982C DE GOSBVL =MOVE\*M DÅplace O\$ derriÉre R2\$ 129 0982E 8F00000  $R1=C$ 130 09835 109 DO=(5) = AVMEMS Actualise AVMEMS 131 09838 1B00000  $C=C+B$  A 132 0983F C9  $DATA = C A$ 133 09841 144 134 09844 D9  $C = B$  A 135 09846 10B  $R3=C$ 136 137 09849 1B00000 DO=(5) =FUNCRO DÅbut de O\$ -> 138 09850 119  $C = R1$ DATO=C A<br>D1=C<br>A=R3<br>C=C+A A 139 09853 144 140 09856 135 Analyse O\$ - On ne peut 141 09859 113  $avoir$  LEN(O\$)=0 ou O\$='\' Cf IDS 1 142 0985C C2 143 0985E 10A  $R2=C$ DO=C<br>
?A=0 A<br>
GOYES REPNOM<br>
DO=DO-2<br>
~~~^^QTO B 144 09861 134 145 09864 8A8<br>146 09867 22 146 09867 22 147 09869 181 148 0986C 14A  $LC(2)$  BackS1  $LCASC '\\'$ 149 0986F 31C5  $15009873966$ ?A#C B 151 09876 64 GOYES REP120 152 09878 181  $D0=D0-2$ 153 0987B 133 AD1EX 154 0987E 131  $D1 = A$ 155 09881 136 **CDOEX** 156 09884 8B2  $?A < C$  $\mathbb{A}$ 157 09887 C1 GOYES REP110 158 09889 110 REPNOM A=R0<br>159 0988C 131 D1=A  $DO = (5) = FUNCD1$ 160 0988F 1B00000 A=DAT0 A 161 09896 142  $D0 = A$ 162 09899 130 163 0989C 8D00000 GOVLNG = EXPR 164 165 098A3 134 REP110 DO=C 166 098A6 14A A=DAT0 B LCASC '\' 167 098A9 31C5 LC(2) BackSl 168 098AD 962 ?A=C B<br>GOYES REP120 169 098B0 CO<br>170 098B2 11A<br>2005 OR C=C-1 A

Saturn Assembler JPC LEX: MODULE RPLC Tue May 23 09:21:18 2006 Ver. 1.56, 12/20/89 rplc.a Page 4 172 098B7 CE  $C=C-1$  A 173 098B9 10A  $R2=C$ 174 175 098BC 1B00000 REP120 DO=(5) =AVMEMS Actualise si O\$=01\$&'\' 176 098C3 112  $A = R2$  $DATA = A$ 177 098C6 140  $C=0$  A<br>  $LC(2)$  21<br>  $A=A+C$  A 178 098C9 D2 Calcule (AVMEMS) +21 pr SCAN 179 098CB 3151 180 098CF CA **AROEX** 181 098D1 120  $D1 = A$ 182 098D4 131 185 098E5 137 CD1EX  $D1=C$ 186 098E8 135  $DATA = C A$ 187 098EB 144  $D0=D0+ 15$ 188 098EE 16E Fin de S\$  $A=A+C$  A 189 098F1 CA  $DATA = A$ 190 098F3 140 191 098F6 184  $D0=D0-5$ 192 098F9 142 A=DAT0 A<br>ST=0 Anchor 193 098FC 84B  $D0=D0+ 15$ 194 098FF 16E DÅbut de la recherche 195 09902 C2  $C=C+A$  A 196 09904 4A0 GOC REPIVA (Ne devrait pas arriver) 197 09907 C2  $C=C+A$  A 198 09909 144  $DATA=C A$ 199 0990C 590 GONC REP500 200 0990F 8D00000 REPIVA GOVLNG = ARGERR 201 202 203 204 \* Boucle principale 205  $\star$ Remplace O\$ ds S\$ par R\$=R1\$&R2\$  $\star$ 206 207  $\star$ 208 209 210 09916 1B00000 REP500 D0=(5) =FUNCR0 211 0991D 142 A=DAT0 A  $B=A$   $A$   $B(A) = dA$ but du motif (OS) 212 09920 D8  $D0 = (2)$   $(=$  FUNCR0  $)+20$ 213 09922 1900  $A = DATO A$ 214 09926 142 215 09929 103  $R3 = A$  $R3 = fin de la cible (S$)$ 216 0992C 169  $D0=D0+10$ 217 0992F 146  $C = DAT0 A$  $D=C$  A 218 09932 D7  $D(A) = d\AA$ but de la cible  $?C>=A$  A 219 09934 8BA Remplacement terminÅ? 220 09937 52 GOYES REP540 Oui ?ST=1 Anchor Un remplacement en 221 09939 87B 222 0993C 02 GOYES REP540 debut de ligne ne se  $223$  $\star$ fait qu'une fois  $D0 = (2)$  (=FUNCR0) +5 224 0993E 1900 A=DAT0 A 225 09942 142  $D1 = A$ 226 09945 131 D1 @ mÅmoire libre 220 00040 101<br>
227 09948 1B00000 D0=(5) = AVMEMS<br>
228 0994F 142 A=DAT0 A

Saturn Assembler JPC LEX: MODULE RPLC Tue May 23 09:21:18 2006 Ver. 1.56, 12/20/89 Page 5 rplc.a 229 09952 102  $R2 = fin du motif$  $R2 = A$ 229 230 2355 2021<br>230 29955 7021 GOSUB SCAN Recherche du motif GONC REP550 TrouvÅ 231 09959 564 232 0995C 8F00000 REP540 GOSBVL =OBCOLL 233 09963 D7  $D=C$  A  $D(A) = AVMEMS$ 234 09965 1B00000  $DO = (5)$  (=FUNCR0)+20 235 0996C 146  $C = DAT0 A$ 239 09978 135<br>
239 09978 135<br>
240 09978 850<br>
242 09978 8700000<br>
242 09985 8700000<br>
243 09985 8700000<br>
243 09985 8700000<br>
243 09980 1B00000<br>
243 09980 1B00000<br>
244 09993 142<br>
245 00000  $DO = A$ 245 09996 130 Remets D0 en place 246 09999 8D00000 GOVLNG = EXPR Retourne S\$ 247 248 099A0 874 REP550 ?ST=1 Ins Si l'on insÉre, il ne faut GOYES REP600 pas dåtruire le motif 249 099A3 E2  $C=D$  A 250 099A5 DB  $B=C$ 251 099A7 D5  $\overline{A}$  $D0 = (5)$   $(=$  FUNCR0) +5 252 099A9 1B00000 253 099B0 142 A=DAT0 A 254 099B3 E8  $B=B-A$  A 255 099B5 119  $C = R1$ 256 099B8 EB  $C=C-D$  A A=A+C A<br>DAT0=A A 257 099BA CA 258 099BC 140 Actualise le pt actif 259 099BF DB  $C=D$  A 260 099C1 111  $A = R1$ 261 099C4 DE ACEX A 262 099C6 D7  $D=C$  A 263 099C8 DE ACEX A 264 099CA 8F00000 GOSBVL =MOVEDM Ecrase le motif 265 266 099D1 1B00000 REP600 D0=(5) = OUTBS 267 099D8 142 A=DAT0 A D0=(5) (=FUNCR0)+25<br>C=DAT0 A 268 099DB 1B00000 269 099E2 146 GOSUB RPEDIT InsÉre R1\$ 270 099E5 7720 271 099E9 119  $C = R1$  $D=C$   $A$ 272 099EC D7 D0=(5) (=FUNCR0)+30<br>DAT0=C A 273 099EE 1B00000 274 099F5 144  $D0=D0-.5$ 275 099F8 184 A=DAT0 A 276 099FB 142  $DO = (5) = FUNCRO$ 277 099FE 1B00000 278 09A05 146  $C = DAT0 A$ 279 09A08 7400 GOSUB RPEDIT InsÉre R2\$ 280 09A0C 690F GOTO REP500 Boucle 281 282 \* InsÉre une chaine ds une autre 283 284 \* A(A)=DÅbut du texte È insårer \* C(A)=Fin du texte È insårer 285

Saturn Assembler JPC LEX: MODULE RPLC Tue May 23 09:21:18 2006 Ver. 1.56, 12/20/89 rplc.a Page 6 286 \* D(A)=Position de l'insertion 2.87 288 RPEDIT R2=A 289 09A10 102 Sauvegarde A et C  $R3=C$ 290 09A13 10B Longueur de l'insertion<br>Verifie : '' 291 09A16 E2  $C=C-A$  A  $\begin{array}{ccc}\n\text{Memck1} & \text{B=C} & \text{A} \\
\text{C=B} & \text{A} & \text{A=C} \\
\end{array}$ 292 09A18 D5 Verifie qu'il y a assez 293 09A1A D9 de place 294 09A1C DA  $C=0$  $\,$  A 295 09A1E D2 296 09A20 3100  $LC(2) = LEEWAY$  $C = A + C$  A 297 09A24 C2 GOC Memerr<br>D1=(5) (=FUNCR0)+5 298 09A26 461 299 09A29 1F00000 A=DAT1 A 300 09A30 143 301 09A33 8F00000 GOSBVL = CHKmem<br>302 09A3A 560 GONC RPE10 302 09A3A 560 GONC RPE10 303 09A3D 6F41 Memerr GOTO memerr Il n'y a pas de place 304 305 09A41 D9 RPE10 C=B A RÅcupÉre la longueur 306 09A43 1B00000 D0=(5) (=FUNCR0)+5 307 09A4A 142 A=DAT0 A B(A) @ dÅbut de la chaÑne 308 09A4D D8 oË a lieu l'insertion  $B=A$   $A$  $A=A-C$   $A$ 309 09A4F EA Actualise sa nvelle pst 310 09A51 140  $DATA = A$ 311 09A54 D9  $C = B$  A 312 09A56 EB<br>
313 09A58 FA<br>
313 09A58 FA<br>
314 09A5A DD<br>
315 09A52 8F00000 GOSBVL =MOVEUM Fait de la place<br>
316 09A63 132<br>
317 09A66 137<br>
317 09A66 137 317 09A66 137 CD1EX 318 09A69 D8  $B = A$  $\overline{A}$ 319 09A6B E1  $B=B-C$  A  $32009A6D11B$  $C = R3$ GOSBVL =MOVEDM Puis insÉre la chaÑne 321 09A70 8F00000 322 09A77 01 **RTN** 323 324 325 \* Routine HP 326 \* Ecrite (sans doute) par SW ou FH 327 \* Consulter les IDS Vol. 1, 17-44 328 329 330 331  $332$  09A79 84B SCAN ST=0 Anchor ST=0 RegExp 333 09A7C 840 GOSUB PATCHR 334 09A7F 7571 335 09A83 31C5  $LC(2)$  BackSl LCASC '\' 336 09A87 966  $?C#A$  B 337 09A8A B3 GOYES L190j 338 09A8C 161 L125.1 D0=D0+2 339 09A8F 14A  $A = DATO$  B LCASC '\$' 340 09A92 3142 ?C#A B<br>GOYES L140 341 09A96 966 342 09A99 13

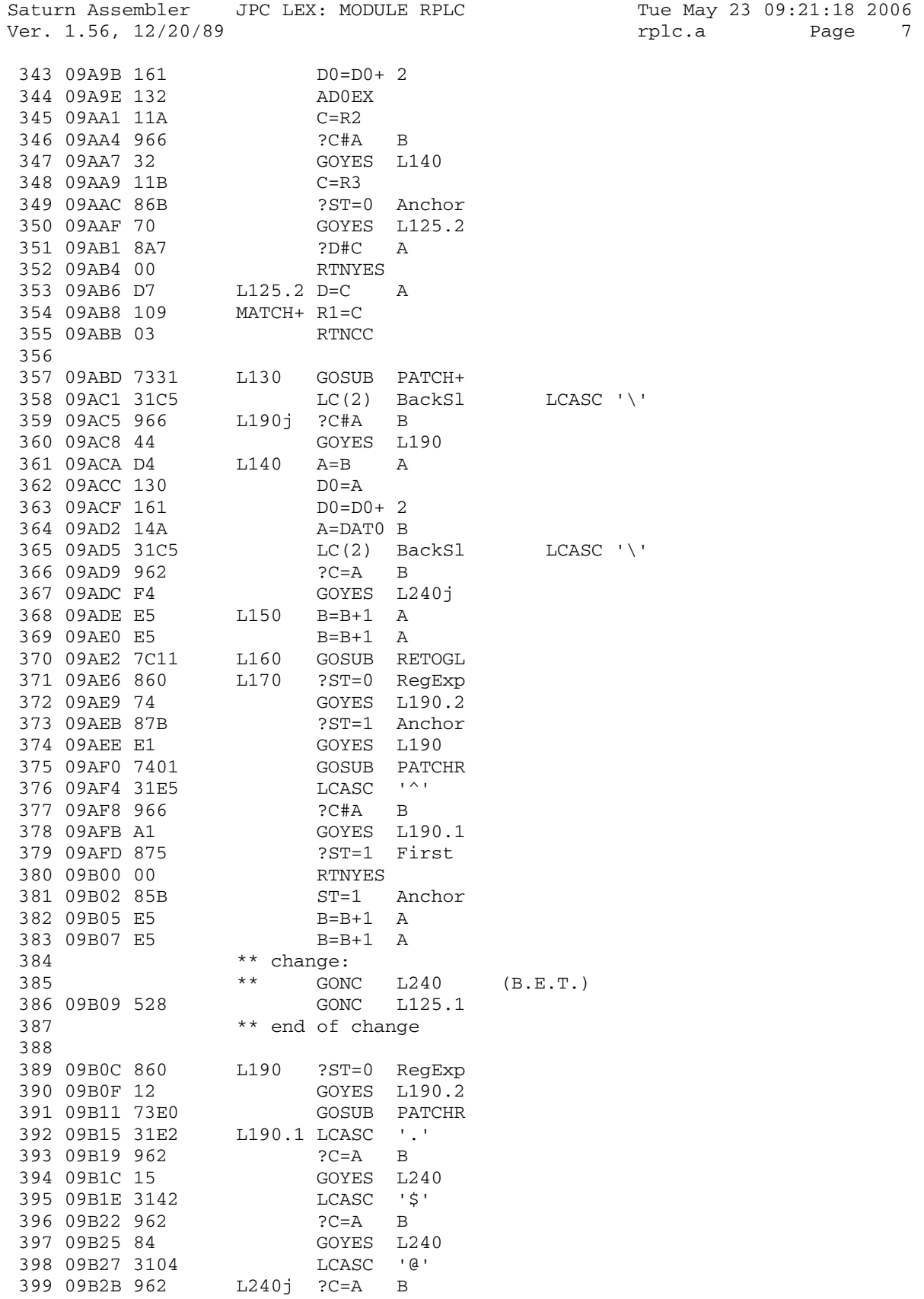

Saturn Assembler JPC LEX: MODULE RPLC Tue May 23 09:21:18 2006 Ver. 1.56, 12/20/89 **rplc.a** Page 8 400 09B2E F3 GOYES L240 401 09B30 74C0 L190.2 GOSUB PATCHR<br>402 09B34 31C5 LC(2) BackS1  $LC(2)$  BackSl  $LCASE$  '\'<br>  $2C=A$  B 403 09B38 962 ?C=A B 404 09B3B 23 GOYES L240 405 09B3D 11A L200 C=R2 406 09B40 8B5 ?B<C A 407 09B43 80 GOYES L210 408 09B45 DB C=D A 409 09B47 607F GOTO MATCH+ 410 411 09B4B 11B L210 C=R3 412 09B4E 8BB ?D>=C A 413 09B51 00 RTNYES 414 09B53 DB C=D A<br>415 09B55 134 D0=C 415 09B55 134 D0=C 416 09B58 14E C=DAT0 B 417 09B5B 962 ?C=A B 418 09B5E F0 GOYES L240 419 09B60 87B ?ST=1 Anchor 420 09B63 00 RTNYES 421 09B65 E7 D=D+1 A 422 09B67 E7 D=D+1 A 423 09B69 61EF GOTO L210 424 425 09B6D 857 L240 ST=1 TopLvl 426 09B70 7020 GOSUB SCANSB 427 09B74 461 GOC RTNCC 428 09B77 87B ?ST=1 Anchor 429 09B7A 00 RTNYES 430 09B7C E7 D=D+1 A 431 09B7E E7 D=D+1 A 432 09B80 11B C=R3 433 09B83 8BB ?D>=C A 434 09B86 00 RTNYES 435 09B88 538 GONC L190 (B.E.T.) 436 09B8B 03 RTNCC RTNCC 437 438 439 09B8D 8D00000 memerr GOVLNG =MEMERR 440 09B94 137 SCANSB CD1EX 441 09B97 135 D1=C 442 09B9A 110 A=R0 443 09B9D 8B6 ?C<A A 444 09BA0 DE GOYES memerr 445 09BA2 1C4 D1=D1- 5 446 09BA5 119<br>
447 09BA8 145<br>
448 09BAB 1C4<br>
448 05658 1C4<br>
5 447 09BA8 145 DAT1=C A 448 09BAB 1C4 D1=D1- 5  $\begin{array}{llll} \texttt{449} & \texttt{09BAE} & \texttt{D9} & \texttt{C=B} & \texttt{A} \\ \texttt{450} & \texttt{09BB0} & \texttt{145} & \texttt{DAT1=C} & \texttt{A} \\ \texttt{451} & \texttt{09BB3} & \texttt{1C4} & \texttt{D1=D1-} & \texttt{5} \\ \end{array}$  450 09BB0 145 DAT1=C A 451 09BB3 1C4 D1=D1- 5 452 09BB6 DB C=D A 453 09BB8 145 DAT1=C A 454 09BBB 877 ?ST=1 TopLvl 455 09BBE B0 GOYES SCNSB1 456 09BC0 119 C=R1

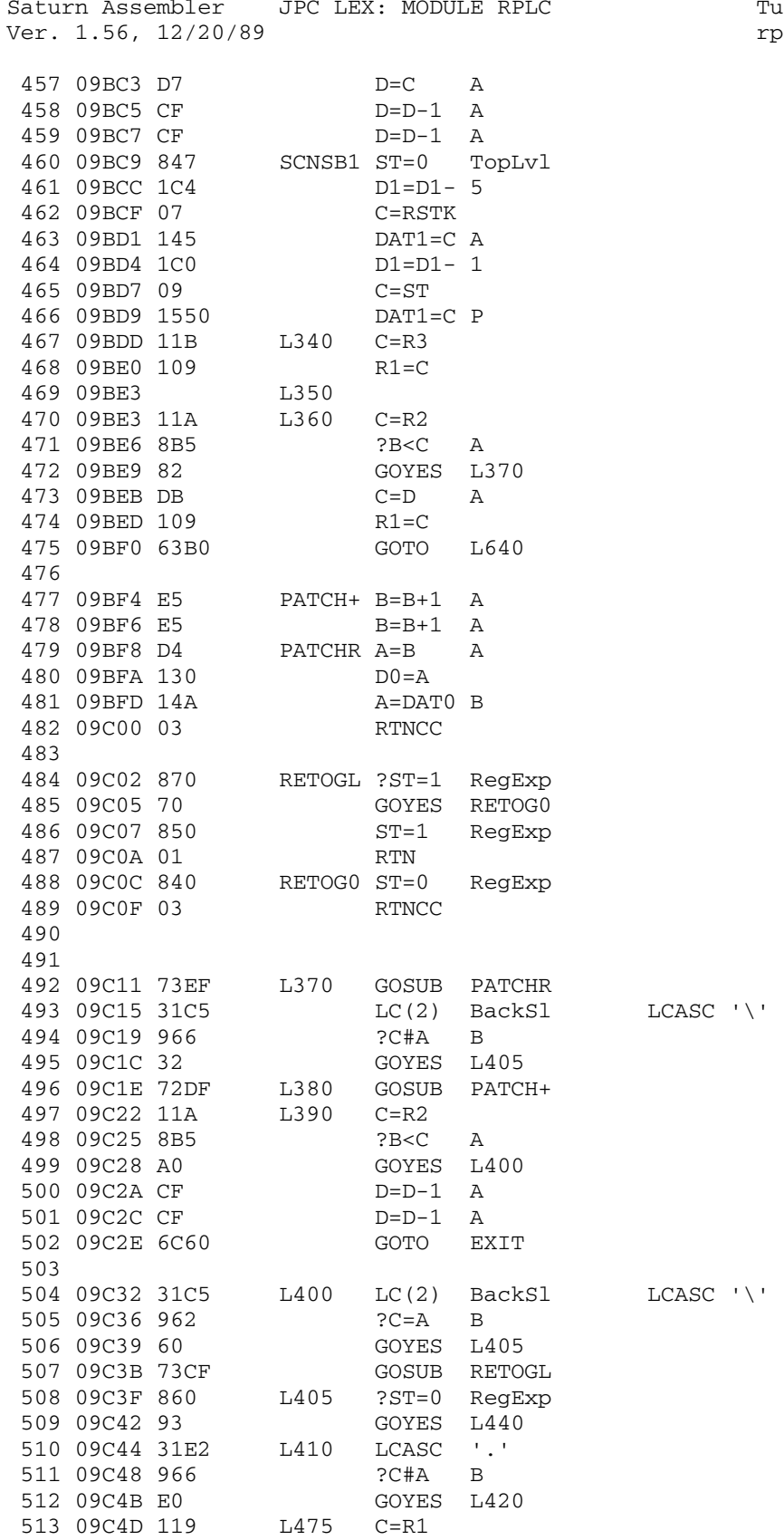

Tue May 23 09:21:18 2006 rplc.a Page 9

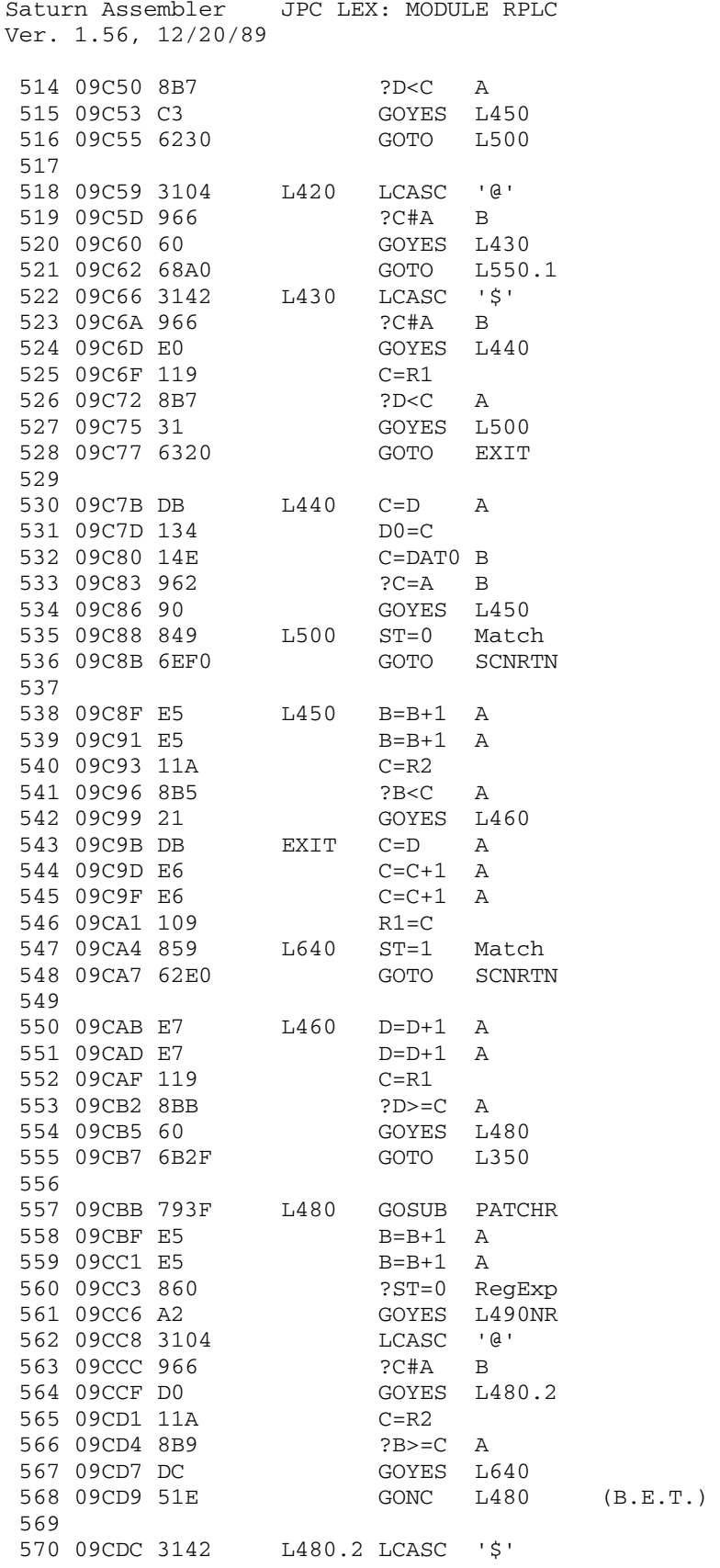

Tue May 23 09:21:18 2006 rplc.a Page 10

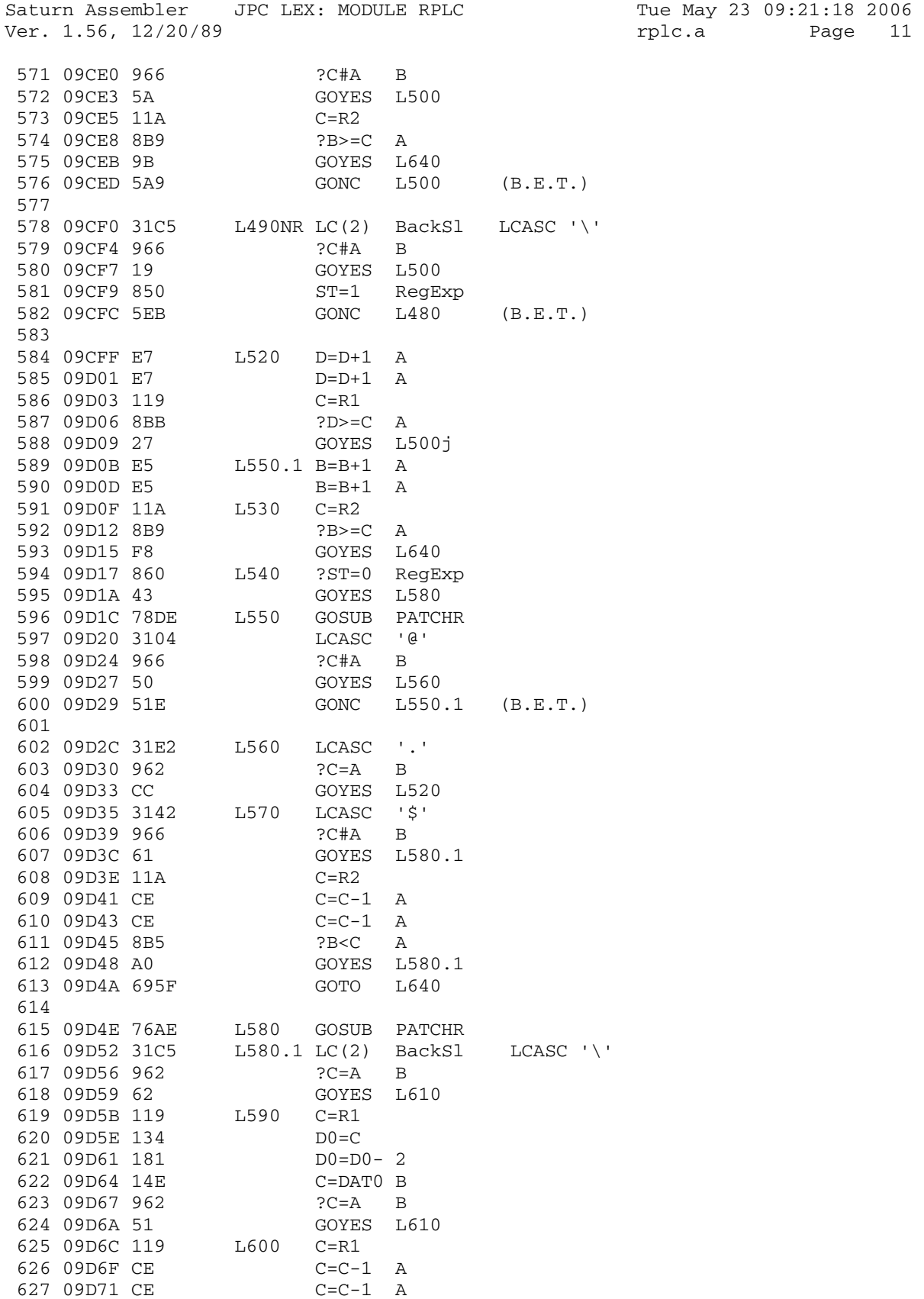

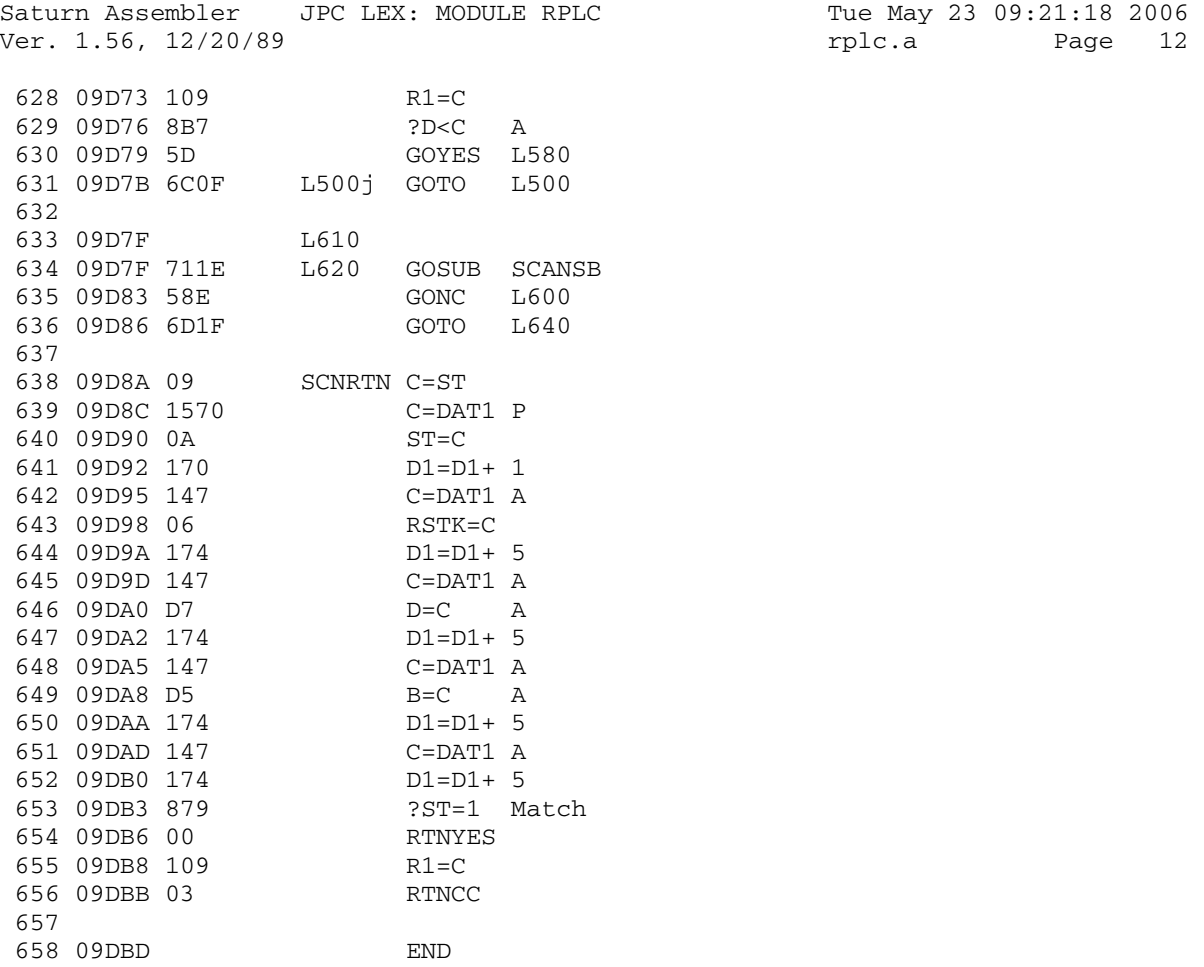

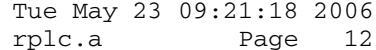

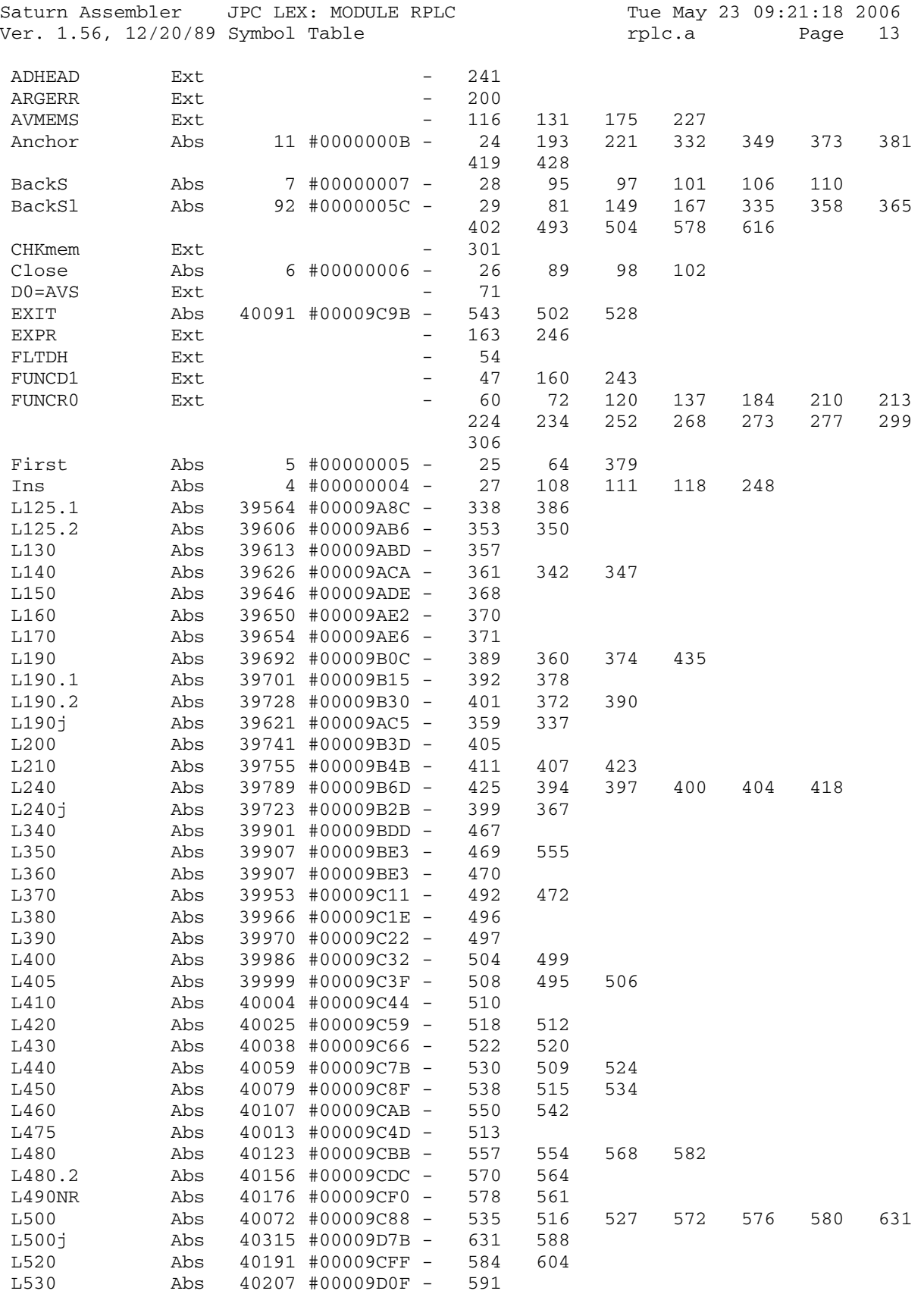

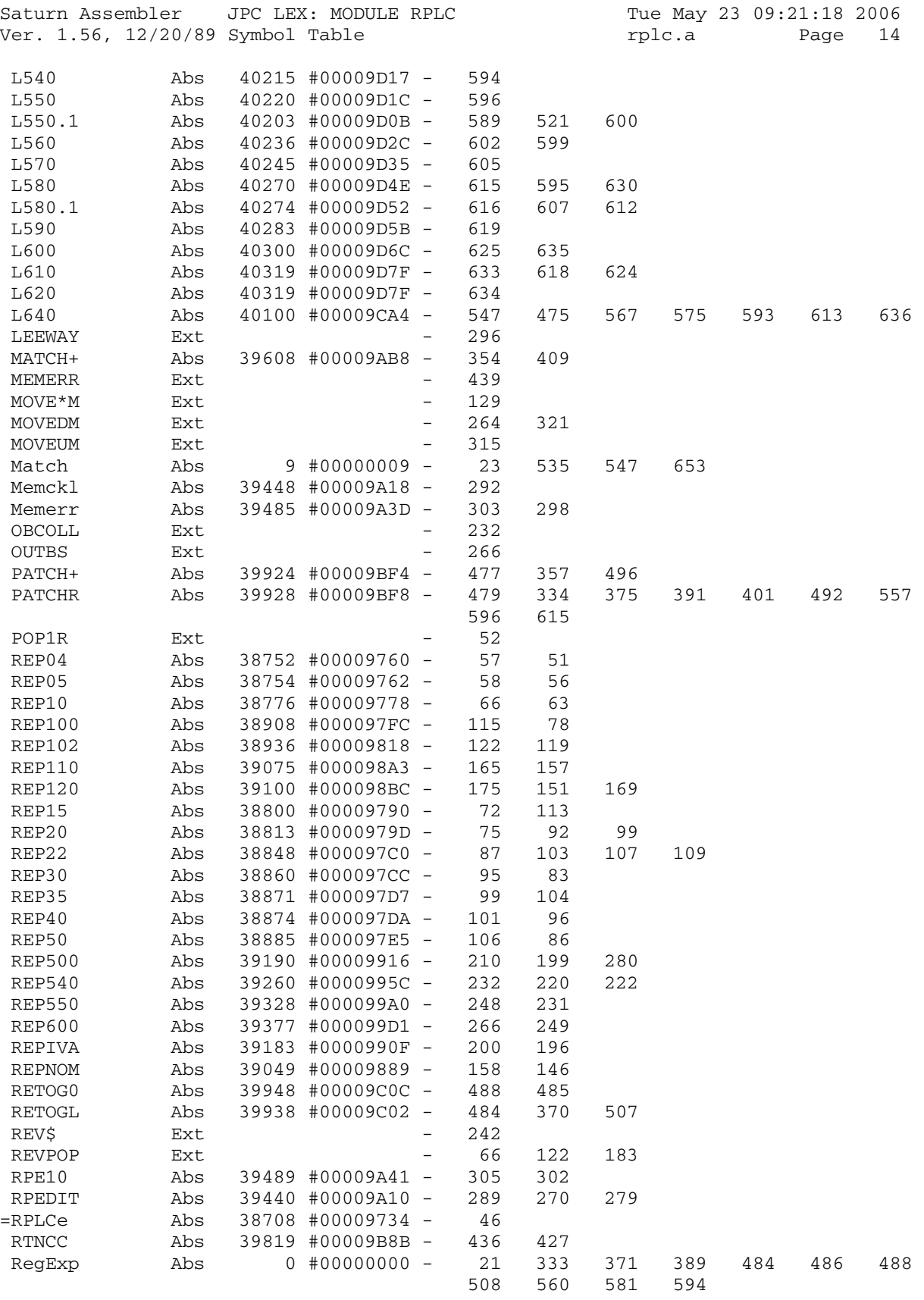

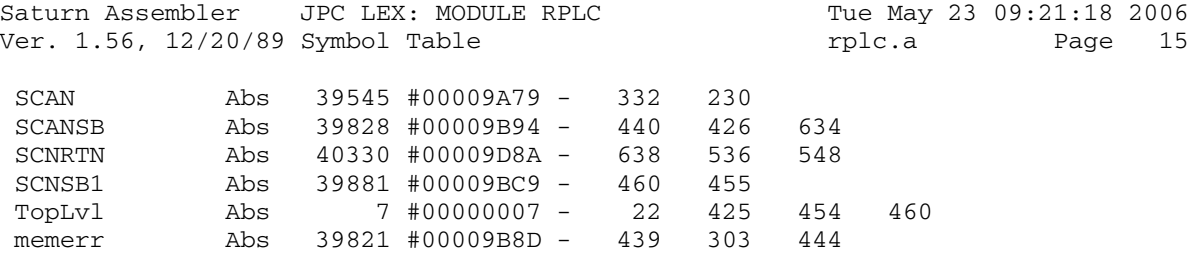

Saturn Assembler JPC LEX: MODULE RPLC Tue May 23 09:21:18 2006<br>Ver. 1.56, 12/20/89 Statistics Tue Tue rplc.a Page 16 Ver.  $1.56$ ,  $12/20/89$  Statistics rplc.a

Input Parameters

Source file name is rplc.a

Listing file name is rplc.l

Object file name is rplc.o

 Flags set on command line None

Errors

None

Saturn Assembler JPC LEX: MODULE SCAN Tue May 23 09:21:18 2006 Ver. 1.56, 12/20/89 Page 1 scan.a  $\mathbf{1}$ TITLE JPC LEX: MODULE SCAN  $\overline{a}$  $\mathcal{E}$ \* Scan module  $\overline{4}$  $\overline{5}$ 6 \* Keyword(s):  $7\overline{ }$ \* TOKEN, ENTRY\$ 8  $*$  Author(s): 9 Jean-Jacques Moreau \* History:  $10$ 11 Published in JPC #31  $12$  $\star$ \* (c) Copyright PPC Paris 1986, 1987, 1988 and the Author(s) 13  $14$ 15 16 09DBD ABS #9DBD 17 18 09DBD 80DF Find P=C 15 Nb d'arguments de la 19 fonction dans P 20 09DC1 D0  $A=0$  A Mets a zero le paramátre n  $\star$  $21$ (l'occurrence d'un mot-clÅ) 22 09DC3 891  $PP = 1$ N'y a-t-il qu'un paramátre? 23 09DC6 41 GOYES Find1 24 09DC8 8F00000 GOSBVL =RNDAHX Non; second paramátre ->  $\star$ 25  $A(A)$ ; 26 09DCF 544 GONC Argerr 2nd parm <0 IF Argerr 27 09DD2 17F  $D1=D1+ 16$ D1 @ en-tÁte de la chaÑne  $\star$ È tokenizer 28  $A=A-1$  A 29 09DD5 CC  $A(A) \rightarrow n (1'occurrence)$ 30 09DD7 4C3 GOC Argerr 2nd parm 0= IF Argerr 31 09DDA 101 Find1 R1=A Sauvegarde n, qui servira  $32$  $\star$ de compteur, ds R1  $P=$  0 33 09DDD 20 34 09DDF 8F00000 GOSBVL =REVPOP Mets la chaÑne È tokenizÅ  $\star$ ds le bon sens 35 36 09DE6 137 CD1EX 37 09DE9 135  $D1=C$ D1@ 1er char. 38 09DEC C2  $C=C+A$  A 39 09DEE D7  $D=C$  A  $D(A) = (FORSTK)$ GOSBVL = CSLW5 Sauvegarde D0&D1 ds R3 40 09DF0 8F00000 41 09DF7 136 CD0EX 42 09DFA 134  $D0=C$ 43 09DFD 10B  $R3=C$  $ST=1$  0 44 09E00 850 On arme STO car on dÅsire 45 connaÑtre la type du mot-clÅ 46 09E03 8F00000 GOSBVL =NTOKEN Mets  $A(2-0)$  =TOKEN,<br>47 B(A) = adr d'ÅxÅcution (si elle e B(A)=adr d'ÅxÅcution (si elle existe) 47 48 09E0A 87B Findx ?ST=1 11 Voulait-on tokenizer 1 49  $\star$ variable? 50 09E0D 70 GOYES Argerr 51 09E0F 8AC  $?A#0 A$ Ou bien GO? GOYES Find2 Ni l'un ni l'autre 52 09E12 90 53 09E14 8D00000 Argerr GOVLNG = ARGERR (Remarquez que = IVAERR 54 s'Åcrit: GOVLNG =ARGERR) 55 56 09E1B 121 Find2 AR1EX AR1EX  $n$  (notre compteur)  $\rightarrow$  A(A);<br>A=A-1 A  $n-1$  -> A 57 09E1E CC

Saturn Assembler JPC LEX: MODULE SCAN Tue May 23 09:21:18 2006 Ver. 1.56, 12/20/89 Page 2 scan.a 58 09E20 121 AR1EX Sauvegarde le nv compteur 59 09E23 400 **RTNC** Retourne si l'on a fait  $\star$ 60 n-boucles GOSBVL =RESPTR Sinon restaure divers 61 09E26 8F00000  $\star$ pointeurs pr que 1 ou pointeurs<br>
ST=1 0 Utiliser =NTOKEN<br>
A=C A Information nåces<br>
=NTOKEN -> C(A); pointeurs pr que l'on puisse de nv 62 63 09E2D 850 64 09E30 DA Information nåcessaire È  $\star$ 65  $\begin{array}{cccc}\n & -N10KEN & -2 \, C(M), \\
\text{SF00000} & \text{GOSBVL} & = \text{RESCAN} & \text{A peu prÉs Åquivalent } \hat{E} \\
\star & \text{GOSBVL} & = \text{NTOKEN}\n\end{array}$ 66 09E32 8F00000 GOSBVL =NTOKEN 67 GOTO Findx Boucle 68 09E39 60DF 69 70 71 72 73 74 \* TOKEN ("KEYWORD" [, n]): \* Renvoie le TOKEN de la n-iÅme occurrence de<br>\* KEYWORD sous la forme dÅcimale: 75 76  $\star$ 77  $\star$  $1000*ID + TK$ 78 79 \* \*\*\*\*\*\*\*\*\*\*\*\*\*\*\*\*\*\*\*\*\*\*\*\*\*  $80<sup>2</sup>$ \* TOKEN entry  $81$ \* \*\*\*\*\*\*\*\*\*\*\*\*\*\*\*\*\*\*\*\*\*\*\*\*\* 82 NIBHEX 8412 83 09E3D 8412 84 09E41 787F = TOKENe GSUB Find Tokenize 85 09E45 844  $ST=0$  4 86 87 88 \* Tokens: Avant et aprÉs transformation 89 \* FN : Tk, 0Tk00 (Function) 90 \* STMT : Tk , 0Tk00 (Statement)<br>\* XFN : TkIdB3 , 0TkId (XFunction) 91 92 \* FFN : TkIdB4 , OTkId (Funny Function) 93 94  $\star$ XSTMT : TkIdEF , 0TkId (XStatement)  $\star$ 95 WORD : TkIdEF , OTkId (Word) 96 97 98  $LC(2) = tXWORD$ <br> $?A=C$  B 99 09E48 3100 100 09E4C 962 GOYES Schi++ Go if XWORD/XSTMT<br>LC(2) =tXFN<br>?A=C B 101 09E4F 02 102 09E51 3100 103 09E55 962 GOYES Schi++ Go if XFN 104 09E58 71  $C=C+1$  B<br>  $?A=C$  B 105 09E5A B66 106 09E5D 962 107 09E60 CO GOYES Schif+ Go if FFN ASL A Ici si FN ou STMT 108 09E62 F0  $A=0$  M Effectue la transformation 109 09E64 AD0 110 dåcrite + haut une FFN 114

Saturn Assembler JPC LEX: MODULE SCAN Tue May 23 09:21:18 2006 Page 3 Ver. 1.56, 12/20/89 scan.a 115 09E6F BF4 Schi++ ASR W Effectue la transformation 116  $\star$ dåcrite + haut 117 09E72 F4 ASR <sup>A</sup> Schift R0=A 118 09E74 100 Sauvegarde le TOKEN 119 09E77 AD0  $A=0$  $M$  $A=0$ XS 120 09E7A AA0  $A(A) = Id$ 121 09E7D D2  $C=0$  $\overline{A}$  $C=0$  A<br>
LC(3) 1000<br>
GOSBVL =A-MULT A(A)=Id\*1000 122 09E7F 328E3 123 09E84 8F00000  $C = R0$ 124 09E8B 118  $C(A) = 0$ TkId CSR A 125 09E8E F6  $C=0$  $M$ 126 09E90 AD2 127 09E93 F6 CSR A  $C(A) = Tk$  $A=A+C$  A  $A(A)=Id*1000 + Tk$ 128 09E95 CA 129 09E97 8F00000 Fnrtn GOSBVL =HDFLT A(A)=Resultat en dåcimal Sauvegardons-le ds B(W) 130 09E9E AF8  $B = A$  W GOSBVL =D1C=R3 Mets: D1=Stack pointer, 131 09EA1 8F00000  $\star$  $C(A) = PC$ 132 Resultat ->  $C(W)$ ; 133 09EA8 AF4  $A=B$  W 134 09EAB AFE ACEX W  $PC \rightarrow A(A);$ 135 09EAE 864  $?ST = 0$  4 A-t-on tokenizÅ une FFN? 136 09EB1 80 GOYES Pos Non 137 09EB3 29  $P=$  9 Oui; indiquons-le en  $\star$ 138 renvoyant 1 nb nÅgatif 139 09EB5 80FF CPEX 15 140 09EB9 8D00000 Pos GOVLNG =FNRTN2 141 142 143 144  $\star$ \* ENTRY\$("KEYWORD"[,n]): 145 \* Renvoie l'adr È laquelle commence la routine 146 \* dÅfinissant la n-iÉme 147 148 \* occurence du mot-clÅ KEYWORD. 149  $\star$ 150 \* \*\*\*\*\*\*\*\*\*\*\*\*\*\*\*\*\*\*\*\*\*\*\*\* 151 \* ENTRY\$ entry 152 153 \* \*\*\*\*\*\*\*\*\*\*\*\*\*\*\*\*\*\*\*\*\*\*\*\*\* NIBHEX 8412 154 09EC0 8412 155 09EC4 75FE = ENTRYe GOSUB Find Calcule l'adr d'ÅxÅcution 156 de KEYWORD GOSBVL = D1C=R3 Stack pointer -> D1; 157 09EC8 8F00000 158 09ECF 134  $D0=C$  $PC \rightarrow D0$ ; 159 09ED2 D4  $A=B$  A Mets l'adr en question ds 160  $A(A)$ 161 162 163 \* Ci-suit 1 routine HP; elle convertit 1 nb en 164 \* hexa ds A(A) en 1 chaÑne 165 \* alphanumÅrique qu'elle place sur la pile. 166 167 168 169 170 09ED4 AF2  $C=0$  M  $P=$  $\overline{a}$ 171 09ED7 24

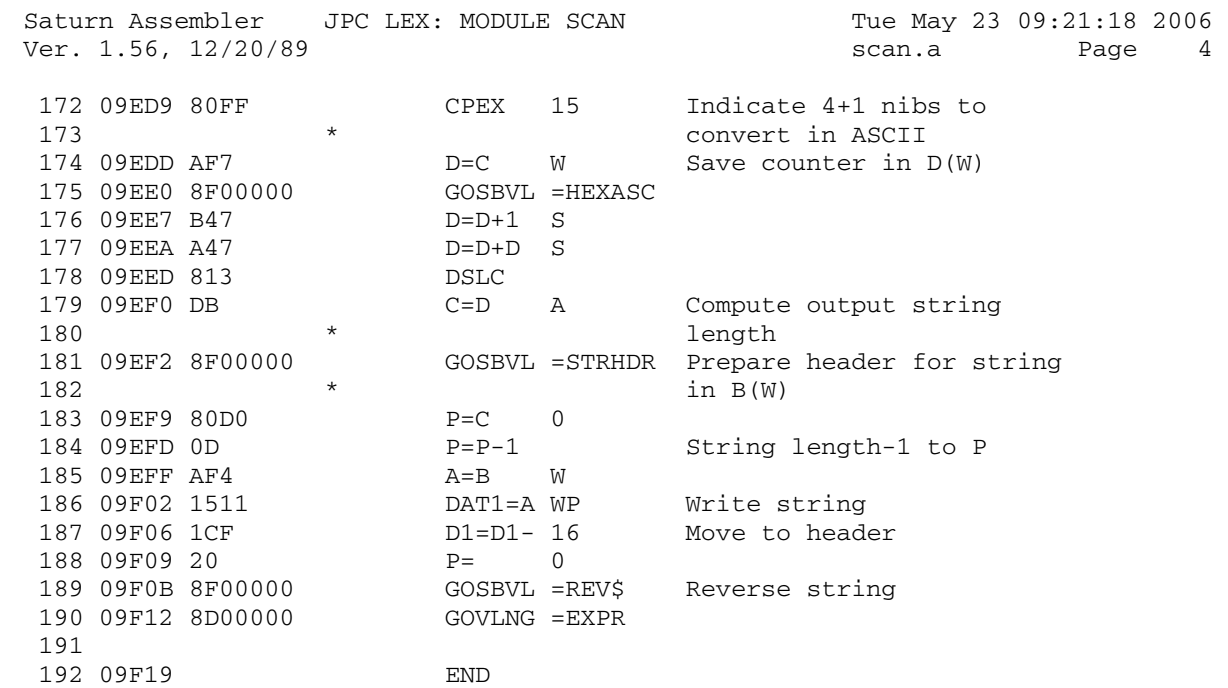

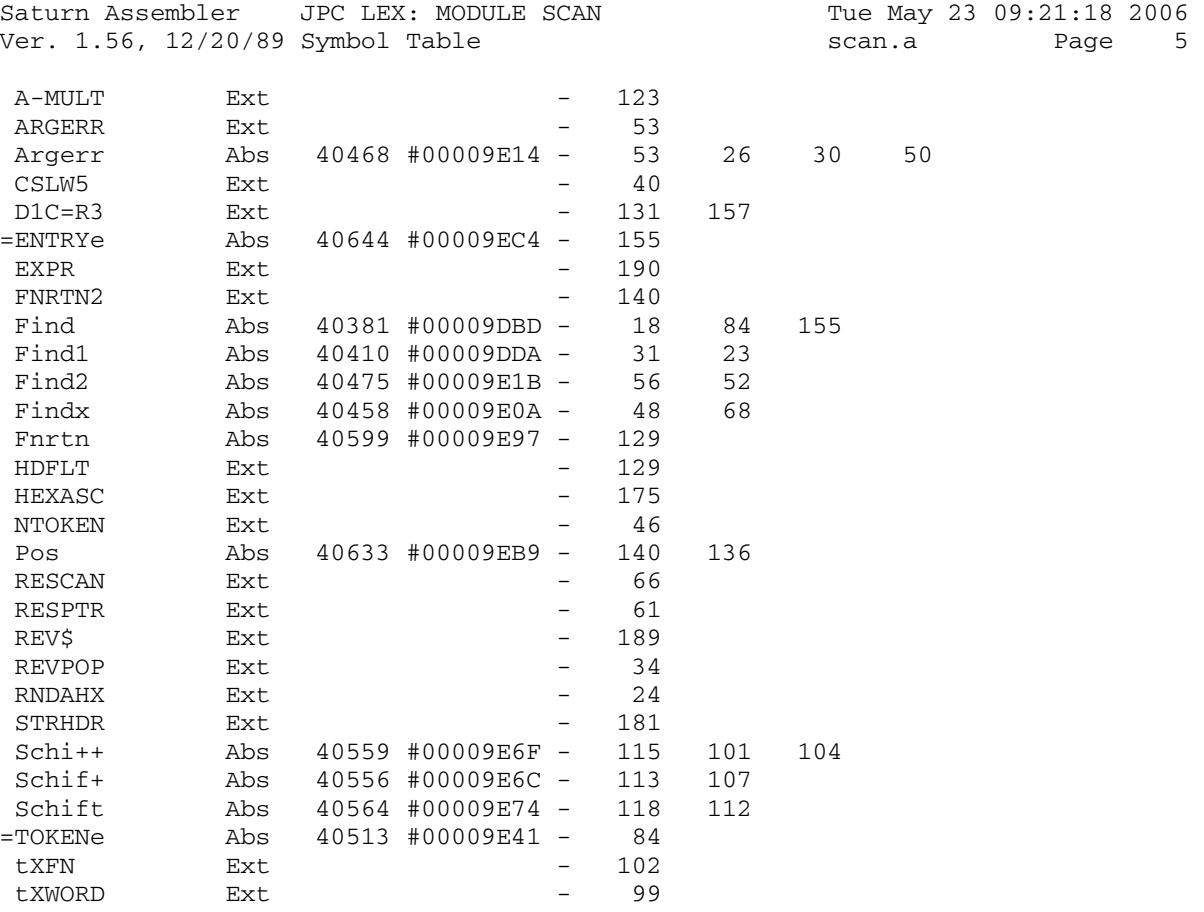
Saturn Assembler JPC LEX: MODULE SCAN Tue May 23 09:21:18 2006 Ver. 1.56, 12/20/89 Statistics scan.a Page 6

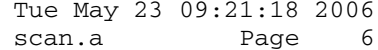

Input Parameters

Source file name is scan.a

Listing file name is scan.l

Object file name is scan.o

 Flags set on command line None

Errors

None

Saturn Assembler JPC LEX: MODULE STK Tue May 23 09:21:18 2006 Ver. 1.56, 12/20/89 **Stk.a** Page 1 1 TITLE JPC LEX: MODULE STK 2 3 \* \*\*\*\*\*\*\*\*\*\*\*\*\*\*\*\*\*\*\*\*\*\*\*\*\*\*\*\*\*\*\*\*\*\*\*\*\*\*\*\*\*\*\*\*\*\*\*\* 4 \* Stack module  $5$  \* 6 \* Keyword(s): 7 \* STACK 8 \* Author(s): 9 \* Henri KUDELSKI 10 \* History: 11 \* Initially created by Michel Martinet, JPC #25 12 \* This new version published in JPC#60, dec.88-Jan.89 13 \* 14 \* (c) Copyright PPC Paris 1986, 1987, 1988 and the Author(s) 15 \* \*\*\*\*\*\*\*\*\*\*\*\*\*\*\*\*\*\*\*\*\*\*\*\*\*\*\*\*\*\*\*\*\*\*\*\*\*\*\*\*\*\*\*\*\*\*\*\*\* 16 17 09F19 ABS #9F19 18 19 \* \*\*\*\*\*\*\*\*\*\*\*\*\*\*\*\*\*\*\*\*\*\*\*\*\*\*\*\*<br>20 \* STACK entry \* STACK entry 21 \* \*\*\*\*\*\*\*\*\*\*\*\*\*\*\*\*\*\*\*\*\*\*\* 22 09F19 00000 REL(5) =STDd 23 09F1E 00000 REL(5) =FIXp 24 09F23 8F00000 =STACKe GOSBVL =EXPEXC 25 09F2A 8F00000 GOSBVL =RNDAHX 26 09F31 490 GOC ARGOK 27 09F34 8D00000 argerr GOVLNG =ARGERR 28 09F3B 331001 ARGOK LCHEX 1001 29 09F41 8F00000 GOSBVL =RANGE 30 09F48 4BE GOC argerr 31 09F4B CC A=A-1 A 32 09F4D 1B00000 D0=(5) =MAXCMD 33 09F54 1580 DAT0=A 1 34 09F58 1B00000 D0=(5) =IOBFEN 35 09F5F 146 C=DAT0 A 36 09F62 134 D0=C 37 09F65 35000300 LCHEX 003000 38 09F6D 15C5 CMD1 DAT0=C 6 39 09F71 165 D0=D0+ 6 40 09F74 CC A=A-1 A 41 09F76 56F GONC CMD1 42 09F79 132 AD0EX 43 09F7C 1B00000 D0=(5) =RFNBFR 44 09F83 3150 LC(2) 5  $4509F87140$  46 09F8A 164 D0=D0+ 5 47 09F8D A6E C=C-1 B 48 09F90 56F GONC CMD2 49 09F93 8D00000 GOVLNG =NXTSTM 50 51 09F9A END

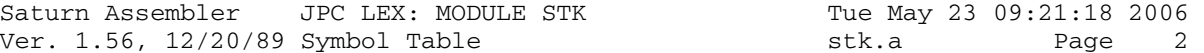

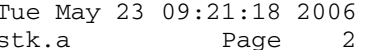

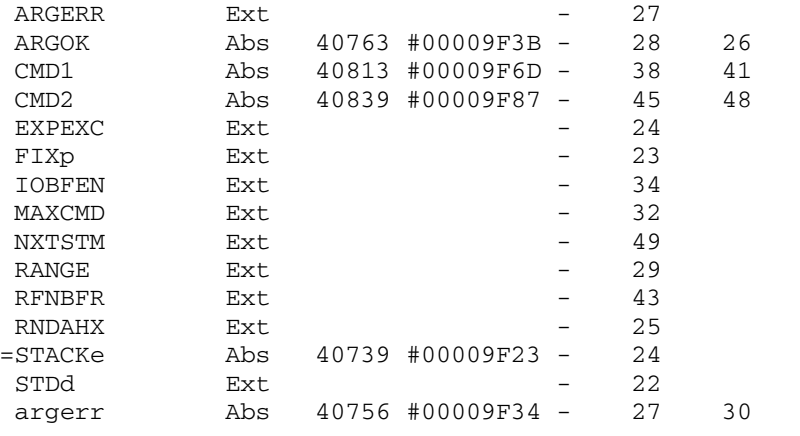

Saturn Assembler JPC LEX: MODULE STK Tue May 23 09:21:18 2006<br>Ver. 1.56, 12/20/89 Statistics Stk.a Page 3 Ver.  $1.56$ ,  $12/20/89$  Statistics stk.a

Input Parameters

Source file name is stk.a

Listing file name is stk.l

Object file name is stk.o

 Flags set on command line None

Errors

None

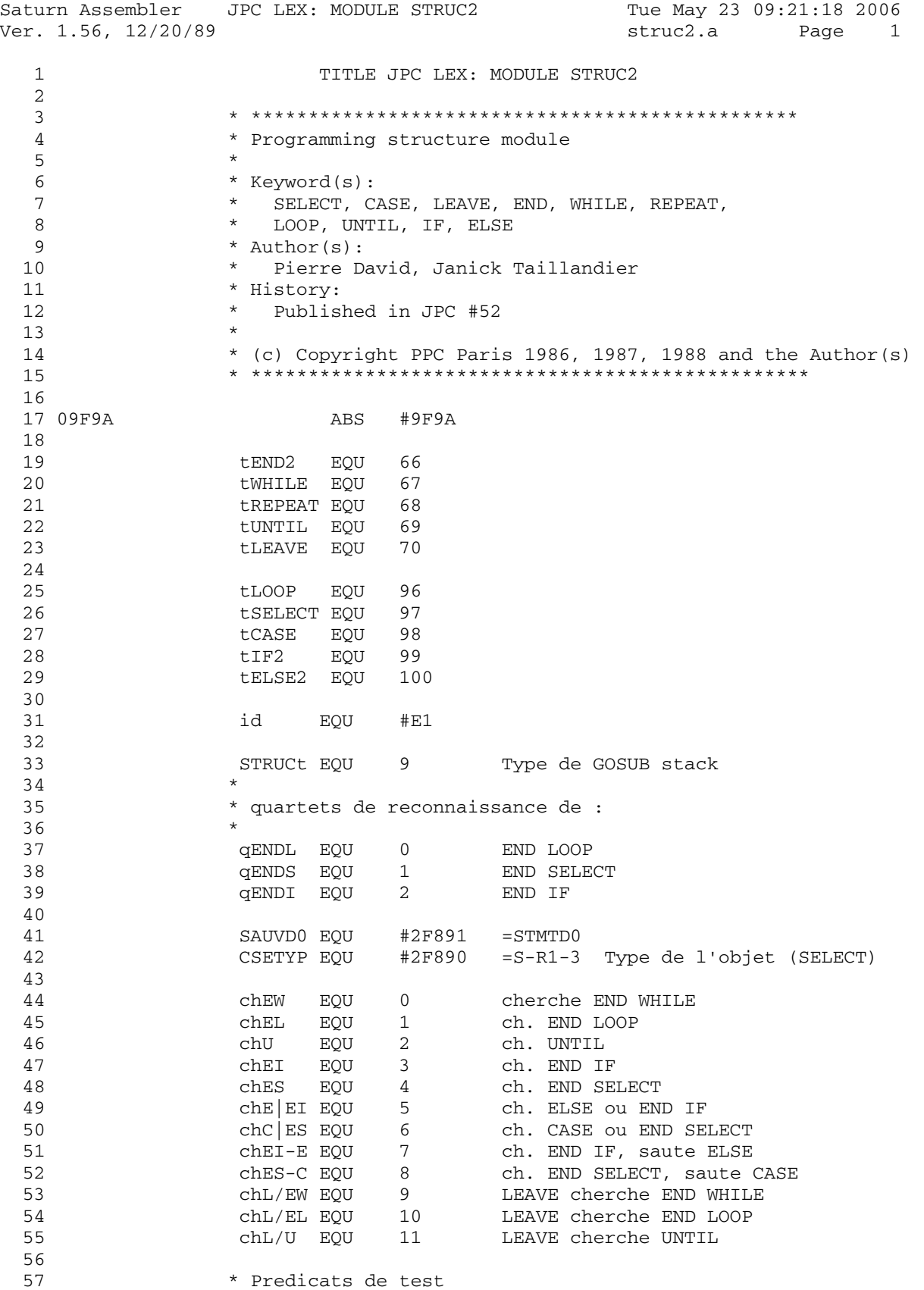

Saturn Assembler JPC LEX: MODULE STRUC2 Tue May 23 09:21:18 2006 Ver. 1.56, 12/20/89 struc2.a Page 2 58 Pred< EQU 1 %0001 Pred= EQU 2<br>Pred> EQU 2<br>Pred> EQU 4<br>Pred? EQU 8 59 %0010 60 %0100 61 %1000 62 63 64 \* SELECT 65 66 \* But: executer l'ordre SELECT 67 \* Historique: 68 87/03/01: conception & codage \* 87/08/29: correction SELECT 1 !<br>\* 87/08/29: correction SELECT 1 / CASE 0 ! / END 69 70 71 72 73 74 \* tokenisation des structures SELECT / END SELECT 75 76 \* tXWORD id tSELECT <exp. alpha ou num.> 77  $\star$ tXWORD id tCASE tRELOP specifier <exp> 78  $\star$ tXWORD id tCASE <exp> 79  $\star$ tXWORD id tCASE <exp> tTO <exp>  $\star$ 80 tXWORD id tCASE (CASE ELSE) \* tXWORD id tEND2 qENDS 81 82 83 \* \*\*\*\*\*\*\*\*\*\*\*\*\*\*\*\*\*\*\*\*\*\*\*\* 84 \* SELECT entry  $85$ \* \*\*\*\*\*\*\*\*\*\*\*\*\*\*\*\*\*\*\*\*\*\*\*\*\* 86 87 09F9A 00000 REL(5) =STDd 88 09F9F 00000 REL(5) =SELECp 89 09FA4  $=$ SELEC $e$ 90 09FA4 187  $D0=D0-6+2$ 91 09FA7 7035 GOSUB stoadr SAUVDO:= ^ Stlen 92 09FAB 167  $D0=D0+ 6+2$ 93 09FAE 8F00000 GOSBVL = EXPEX- Evaluer le SELECT 94 95  $* A(W) := \text{top } 16 \text{ nib. of } MS$ 96 97 09FB5 309 LCHEX 9 Legal BCD digit 98 09FB8 98A  $?A < = C$  P 99 09FBB 13 GOYES SL020 Real number LCHEX 0E Complex number signature 100 09FBD 31E0 101 09FC1 962  $?A=C$  B 102 09FC4 82 GOYES SL020 Complex number 103 104 \* Nous sommes dans le cas "string" ou autre... 105 106 09FC6 8F00000 SL010 GOSBVL =POP1S Erreur si "autre..." 107 09FCD 7C15 GOSUB stoMS Proteger la chaine 108 09FD1 1B00000  $DO = (5) = STMTRO$ 109 09FD8 137 **CD1EX**  $C(A) := \hat{C}$  dernier caract.  $C=C+A$  A  $C(A) := \hat{C}$  premier caract. 110 09FDB C2  $DATA=C A$ 111 09FDD 144  $S-R0-0 := \hat{ }$  chaine  $D0=D0+5$ 112 09FE0 164  $DATA = A$ 113 09FE3 140  $S-R0-1 := len en quartets$ Type  $:=$  alpha  $C=0$  S 114 09FE6 AC2

Saturn Assembler JPC LEX: MODULE STRUC2 Tue May 23 09:21:18 2006 Ver. 1.56, 12/20/89 struc2.a Page 3 115 09FE9 5C0 GONC SL030 B.E.T. 116 \* Cas reel ou complexe 117 118 119 09FEC 7DF4 SL020 GOSUB stoMS 120 09FF0 AC2  $C=0$  $S$  $C=C+1$  S 121 09FF3 B46 122 \*  $C(S)$  = type (0 = alpha / 1 = numerique) 123 124 \* AVMEME = pointeur de M.S. 125 126 09FF6 1B098F2 SL030 D0=(5) CSETYP 127 09FFD 1544 DAT0=C S CSETYP := type (alpha/num) 128 129 130 \* Debut de la boucle de recherche de CASE ou 131 \* END SELECT 132 SL100 GOSUB recadr 133 0A001 77C4 134 0A005 7015 GOSUB eol 135 136 0A009 26  $P=$  chC ES 137 0A00B 7D15 GOSUB cherche 138 0A00F 78C4 GOSUB stoadr SAUVD0 := adresse trouvee  $D0=D0+6$ <br>  $LC(2)$  tEND2<br>  $A=DAT0$  B 139 0A013 165  $D0 := \hat{ }$  tCASE ou tEND2 140 0A016 3124 141 0A01A 14A 142 0A01D 962  $?A=C$  B 143 0A020 F0 GOYES s1900 END SELECT seulement 144 145 0A022 161  $D0=D0+2$   $D0 := \text{apres } tCASE$ 146 147 0A025 14A A=DAT0 B 148 0A028 7D43 GOSUB eolxck 149 0A02C 560 GONC SL150 Il y a quelque chose. 150 0A02F 6D90 s1900 GOTO SL900 CASE ELSE 151 \* D0 = ^ debut de ce qu'il y a a analyser 152 153 154 0A033 SL150 155 \* Il y a quelque chose a analyser 156 157 158 0A033 3100  $LC(2) = LRELOP$ 159 0A037 966  $?A#C$  B GOYES SL200 <exp> ou <exp> TO <exp> 160 0A03A A3 161 \* tRELOP specifier <exp> 162 163  $D1 = (5) = S - R0 - 3$ 164 0A03C 1F00000 165 0A043 161  $D0=D0+2$ 166 0A046 1564  $C = DAT0 S$  $C(S)$  :=specifier DAT1=C S<br>DO=D0+ 1<br>GOSUB evalMS<br>CDOEX  $S-R0-3 := predicat$ 167 0A04A 1554 168 0A04E 160 169 0A051 7AA4 170 0A055 136 171 0A058 1B00000  $D0=(5) = S-R0-3$ 

Saturn Assembler JPC LEX: MODULE STRUC2 Tue May 23 09:21:18 2006 Ver. 1.56, 12/20/89 struc2.a Page 4 172 0A05F 1564 C=DAT0 S 173 0A063 134 D0=C 174 0A066 80DF P=C 15 175 0A06A 7760 GOSUB compar 176 0A06E 544 GONC SL300 177 0A071 4B5 GOC SL900 B.E.T. 178 \* 179 \* <exp> 180 \* <exp> TO <exp> 181 \* 182 0A074 7784 SL200 GOSUB evalMS 183 0A078 14A <br>184 0A07B 3100 <br>185 0A07F 962 <br>2A=C B 184 0A07B 3100 185 0A07F 962 186 0A082 E0 GOYES SL250 187 188 \* <exp> 189 \* 190 0A084 22 P= Pred= 191 0A086 7B40 GOSUB compar 192 0A08A 582 GONC SL300 193 0A08D 4F3 GOC SL900 B.E.T. 194 \* 195 \* <exp> TO <exp> 196 \* 197 0A090 26 SL250 P= (Pred>)+(Pred=) 198 0A092 7F30 GOSUB compar 199 0A096 551 GONC SL290 200 0A099 161 D0=D0+ 2 On passe tTO 201 0A09C 7F54 201 0A09C 7F54<br>
202 0A0A0 23 P= (Pred<)+(Pred=)<br>
203 0A0A2 7F20 GOSUB compar 203 0A0A2 7F20 GOSUB compar 204 0A0A6 5C0 GONC SL300 205 0A0A9 432 GOC SL900 B.E.T. 206 207 0A0AC 161 SL290 D0=D0+ 2 On passe tTO 208 0A0AF 7C44 GOSUB evalMS Evaluation de <exp2> sans 209 \* \* \* prendre le resultat 210 \* 211 \* Fin de l'evaluation. Si on est arrive jusqu'ici, 212 \* toutes les conditions etaient fausses, 213 \* 214 0A0B3 14A SL300 A=DAT0 B 215 0A0B6 3100 LC(2) =tCOMMA<br>216 0A0BA 966 2A#C B 216 0A0BA 966 ?A#C B 217 0A0BD C0 GOYES sl100 c'est donc tEOL 218 0A0BF 161 D0=D0+ 2 on passe la tCOMMA, et 219 0A0C2 14A A=DAT0 B on recommence 220 0A0C5 6D6F GOTO SL150 221 0A0C9 673F sl100 GOTO SL100 222 \* 223 \* Sortie et branchement. On a trouve : 224 \* - une clause vraie, ou 225 \* - CASE ELSE, ou  $226$  \* - END SELECT 227  $*$  Dans tous les cas, SAUVD0 = adresse de debut de<br>228  $*$  la ligne (Stlen). \* la ligne (Stlen).

Saturn Assembler JPC LEX: MODULE STRUC2 Tue May 23 09:21:18 2006 Page 5 Ver. 1.56, 12/20/89 struc2.a 229 230 0A0CD 7BF3 SL900 GOSUB recadr 231 0A0D1 65B2 GOTO goeol 232  $233$ 234 \* compar 235 236 \* But: comparer l'objet pointe par D1 et l'objet pointe par AVMEME. Traite les verification de 237 238  $\star$ type (numerique / alpha). \* Entree: 239 - P = predicat de comparaison 240  $-D1 = \text{obsint2}$  $\star$ 241 - AVMEME = ^ objet1 242  $\star$ 243  $\star$  $-$  si CSETYP = 1 : type(objet1) = num 244  $\star$ - si CSETYP = 0 : type(objet1) = alpha, et 245  $\star$ S-R0-0 = adresse debut de objet1  $\star$ 246 S-R0-1 = longueur en quartets 247 \* Sortie: -  $Cy = 1 : vrai$ <br>-  $Cy = 0 : faux$ 248  $\star$ 249  $\star$ \* Abime: A-D, D1, R0-R3 250 251 \* Appelle: uTEST, FPOLL, STRTST 252 \* Niveaux: 4 (FPOLL + pCMPLX) 253 \* Note: DO est sauvegarde dans STMTD1 254 \* Historique: 255 \* 87/03/01: conception & codage 256 257 258  $s1=2$  EQU 0 259 s1>2 EQU 1 260 261 0A0D5 compar 262  $\star$ 263 \* Sauvegarde P dans C(S)  $\star$  $264$ 265 0A0D5 80CF  $C = P$  15  $C(S) := \text{Predict}$ 266 0A0D9 20  $P=$  $\bigcirc$ Propre et net... 267 268 \* Sauvegarde de D0 269 270 0A0DB 136 CD0EX 271 0A0DE 1B00000  $D0 = (5)$  = STMTD1 272 0A0E5 144  $DATAC A$ 273 274 0A0E8 1B098F2 D0=(5) CSETYP Type de l'objet 275 0A0EF 1524 A=DAT0 S  $A(S) := type de object1$ 276 \* CSETYP = 1 si objet = num 277 \* CSETYP = 0 si objet = str 278 279 280 0A0F3 A4C  $A=A-1$  S  $Cy := 1 \text{ si } (obj1 = str)$ 281 0A0F6 413 GOC cmpstr 282 \* Comparaison numerique 283 284 cmpnum  $R1=C$   $R1(S) := \text{predicate}$ 285 0A0F9 109

Saturn Assembler JPC LEX: MODULE STRUC2 Tue May 23 09:21:18 2006 Ver. 1.56, 12/20/89 struc2.a Page 6 286 0A0FC 8F00000<br>287<br>387 287 288 \* R0 = I(objet1) 289  $* A(W) = R(objet1)$  $290 \times R2 = I(objet2)$  $291$  \* C(W) = R(objet2)  $292$   $*$ 293 0A103 04 SETHEX<br>294 0A105 4B1 GOC 294 0A105 4B1 GOC cmpcmp compare complex<br>295 0A108 129 CR1EX<br>296 0A10B 80DF P=C 15 P = predicat 295 0A108 129 296 0A10B 80DF P=C 15 P = predicat 297 0A10F 129 CR1EX 298 0A112 8F00000 GOSBVL =uTEST 299 0A119 04 300 0A11B 20 P= 0 GOTO cmpfin et puis voila... 302 303 \* 304 \* Comparaison de complexes 305 \* 306 0A121 cmpcmp<br>307 \* 307<br>308 \* Pour le moment... on ne supporte pas les 309 \* complexes. 310 \* 311 0A121 8D00000 GOVLNG =CNFLCT Conflict !!! 312 \* 313 \* Comparaison alphanumerique  $314$  \* 315 0A128 AC7 cmpstr D=C S D(S) := predicat de comp. 316 0A12B 8F00000 GOSBVL =POP1S 317 0A132 137 CD1EX C(A) := ^ fin objet2 318 0A135 C2  $C=C+A \tA$  C(A) := ^ debut objet2 319 0A137 135 D1=C D1 := ^ 2eme chaine 320 0A13A 1B00000 D0=(5) =S-R0-1 D0 := ^ longueur objet1 321 0A141 146 C=DAT0 A C(A) := longueur objet1 322 0A144 841 ST=0 s1>2 len1 < len2 323 0A147 840 ST=0 s1=2 len1 # len2 324 0A14A AC0 A=0 S 325 0A14D 8AA ?C=0 A len1 = 0 ? 326 0A150 21 GOYES cmps00 327 0A152 8A8 ?A=0 A len2 = 0 ? 328 0A155 86 GOYES add> obj1 > "" 329 0A157 8A6 ?C#A A 330 0A15A 01 GOYES cmps10 331 0A15C 850 ST=1 s1=2 len1 = len2 332 0A15F 541 GONC cmps20 B.E.T. 333 \* 334 \* Longueur de obj1 = 0 335 \* 336 0A162 8A8 cmps00 ?A=0 A 337 0A165 C2 GOYES add= 338 0A167 5C3 GONC add< B.E.T. (len1 < len2) 339 340 0A16A 8B6 cmps10 ?C<A A ?len1 < len2 341 0A16D 70 GOYES cmps20<br>342 0A16F 851 ST=1 s1>2  $ST=1$   $s1>2$  len1 > len2

Saturn Assembler JPC LEX: MODULE STRUC2 Tue May 23 09:21:18 2006 Ver. 1.56, 12/20/89 struc2.a Page 7 343 0A172 D6  $C=A$  A<br>344 344<br>345  $*$  C(A) = longueur min  $346$  \*  $ST(s1>2) = 1 \text{ si } (len1 > len2)$ 347  $\star$  ST(s1=2) = 1 si (len1 = len2)  $348$  \* D0 = ^ obj1  $349$  \* D1 =  $\textdegree$  obj2 350 \* 351 0A174 184 cmps20 D0=D0- 5 D0=(5) =S-R0-0 352 0A177 142 A=DAT0 A 353 0A17A 130 D0=A D0 := ^ objet1 354 0A17D 8F00000 GOSBVL =STRTST 355 0A184 20 P= 0<br>356 0A186 AC0 A=0 S 356 0A186 AC0 A=0 S A(S):= predicat de sortie 357 0A189 482 GOC cmps50 Strings not equal 358 \* 359 \* Les chaines sont egales jusqu'au minimum des 360 \* longueurs. 361 362 0A18C 860 ?ST=0 s1=2 363 0A18F 01 GOYES cmps30 364 0A191 302 add= LC(1) Pred= 365 0A194 816 CSRC 366 0A197 0E4E A=A!C S 367 0A19B 6B20 GOTO cmps90 goto Bilan 368 369 0A19F 871 cmps30 ?ST=1 s1>2 370 0A1A2 B1 GOYES add> 371 372 0A1A4 301 add< LC(1) Pred< 373 0A1A7 816 CSRC 374 0A1AA 0E4E A=A!C S 375 0A1AE 6810 GOTO cmps90 376 377 \* Les chaines ne sont pas egales.<br>379 \* 378 \* 379 0A1B2 14A cmps50 A=DAT0 B A(B) := premier de objet1 380 0A1B5 14F C=DAT1 B C(B) := premier de objet2 381 0A1B8 9E2 ?A<C B obj1 < obj2 382 0A1BB 9E GOYES add< 383 384 0A1BD 304 add> LC(1) Pred> 385 0A1C0 816 CSRC 386 0A1C3 0E4E A=A!C S 387 388 \* 389 \* Bilan : 390 \* A(S) = predicat en sortie 391 \* D(S) = predicat en entree 392 \* 393 0A1C7 ACB cmps90 C=D S<br>394 0A1CA 0E46 A=A&C S 394 0A1CA 0E46 395 0A1CE 94C ?A#0 S 396 0A1D1 20 GOYES cmpfin Cy := 1<br>397 0A1D3 cmpfin 397 0A1D3 398 \* 399 \* Restauration de D0 sans perturber la Cy

Saturn Assembler JPC LEX: MODULE STRUC2 Tue May 23 09:21:18 2006 Ver. 1.56, 12/20/89 struc2.a Page 8 400 401 0A1D3 1B00000  $DO = (5) = STMTD1$ 402 0A1DA 146 C=DAT0 A 403 0A1DD 134  $D0=C$ 404 0A1E0 01 **RTN** 405 406 407 408 \* CASE 409 \* But: executer l'ordre CASE 410 411 \* Hstorique: 412 \* 87/03/01: conception & codage 413 414 \* \*\*\*\*\*\*\*\*\*\*\*\*\*\*\*\*\*\*\*\*\*\*\*\* 415 \* CASE entry 416 \* \*\*\*\*\*\*\*\*\*\*\*\*\*\*\*\*\*\*\*\*\*\*\*\* 417 418 0A1E2 00000 REL(5) = CASEd 419 0A1E7 00000 REL(5) =CASEp 420 OA1EC  $=$ CASEe  $D0=D0-8$ 421 0A1EC 187 422 OA1EF 7623 GOSUB eol  $P=$  chES-C 423 0A1F3 28 424 0A1F5 7333 GOSUB cherche 425 0A1F9 6D81 GOTO goeol 426 427 428 429  $*$  LEAVE 430 \* But: executer l'ordre LEAVE 431 432 \* Hstorique: 433 \* 87/03/01: conception & codage 434 435 436 \* \*\*\*\*\*\*\*\*\*\*\*\*\*\*\*\*\*\*\*\*\*\*\*\* \* LEAVE entry 437 438 \* \*\*\*\*\*\*\*\*\*\*\*\*\*\*\*\*\*\*\*\*\*\*\*\*\* 439 0A1FD 00000 REL(5) =NOARGd 440 0A202 00000 REL(5) =NOARGp 441 0A207  $=$ LEAVEe 442 0A207 70D2 GOSUB stoadr 443 0A20B 8F00000 GOSBVL =POPUPD 444 0A212 403 GOC struce Pile vide  $LC(1)$  STRUCt 445 0A215 309 446 0A218 816 CSRC  $C(S) := type de return$ 447 0A21B 947  $?D#C$  S GOYES struce 448 0A21E 52 449 \* Le type est reconnu. Quel est le token qu'il faut 450 \* chercher ? 451  $\star$ 452 453 0A220 DB  $C = D$  $A$   $C(A) := \wedge$  apres le token 454 0A222 134  $DO = C$  $D0=D0+ 4$ 455 0A225 163  $D0 := \hat{ }$  token A=DAT0 B 456 0A228 14A

Saturn Assembler JPC LEX: MODULE STRUC2 Tue May 23 09:21:18 2006 Ver. 1.56, 12/20/89 struc2.a Page 9 457 0A22B 8F00000 GOSBVL =FINDA 458 0A232 34 CON(2) tWHILE 459 0A234 710 REL(3) LV10 460 0A237 06 CON(2) tLOOP 461 0A239 010 REL(3) LV20 CON(2) tREPEAT 462 0A23C 44 REL(3) LV30 463 0A23E 900 464 0A241 00 NIBHEX 00 465 0A243 6621 struce GOTO STRUCe "Structure Mismatch" 466 467 468 \* REPEAT / UNTIL 469  $LV30$   $P=P+1$ 470 0A247 0C 471 472  $*$  LOOP / END LOOP 473 474 0A249 OC  $LV20$   $P=P+1$ 475 476 \* WHILE / END WHILE 477 478 0A24B 80C0 LV10 C=P 0 C(0) := chX  $P =$  0<br>D=C P<br>T.C (1) 479 0A24F 20 480 0A251 A87  $D(0) := chX$ 481 0A254 309  $LC(1)$  (chL/EW) 482 0A257 A0B  $C=C+D$  P  $C(0) := chL/EW + P$ 483 0A25A 80D0  $P=C$  0  $P := chL/EW, chL/EL, chL/U$ 484 0A25E 7A62 GOSUB recadr 485 0A262 76C2 GOSUB cherche Chercher la fin de struct. 486 0A266 6021 GOTO goeol 487 488 489 490 \* END2e 491 492 \* But: traiter les ordres END WHILE, END LOOP, \* END SELECT et END IF 493 \* Entree: 494 495 \* - DO = ^ quartet de reconnaissance 496 \* Sortie: \* - voir chaque branche 497 \* Utilise: voir chaque branche 498 \* Abime: voir chaque branche 499 \* Niveaux: voir chaque branche 500 501 \* Historique: \* 87/02/27: reconception 502 503 504 \* \*\*\*\*\*\*\*\*\*\*\*\*\*\*\*\*\*\*\*\*\*\*\*\*\* 505 \* END entry 506 507 \* \*\*\*\*\*\*\*\*\*\*\*\*\*\*\*\*\*\*\*\*\*\*\*\* 508 0A26A 00000  $REL(5) = END2d$ 509 0A26F 00000 REL(5) =END2p 510 0A274  $=$ END $2e$ A=DATO B token suivant / qua<br>GOSUB eolxck<br>GOC ENDWe tEOL ==> END WHILE 511 0A274 14A token suivant / quartet 512 0A277 7EF0 513 0A27B 4D0

Saturn Assembler JPC LEX: MODULE STRUC2 Tue May 23 09:21:18 2006 Ver. 1.56, 12/20/89 Page 10 struc2.a 514 515 \*  $A(0)$  = quartet de reconnaissance 516 517 0A27E 300  $LC(1)$  qENDL 518 0A281 902  $?A=C$  $P$ 519 0A284 72 GOYES ENDLe END LOOP GONC nxtstm B.E.T. END SELECT/IF 520 0A286 5D1 521 522 523 \* ENDWe 524 525 \* But: proceder a l'execution de END WHILE 526 \* Historique: 527 87/02/27: reconception 528  $\star$ 87/08/02: correction de "10 WHILE 1 !" 529 530 531 0A289 3134 ENDWe LC(2) tWHILE 532 0A28D 79E1 GOSUB pop 533 0A291 7F91 GOSUB eval  $Cy := 0 si e=0$ 534 0A295 5E0 GONC nxtstm 535 536 0A298 7032 GOSUB recadr DO := adresse depilee 537 0A29C 7CB1 GOSUB push 538 0A2A0 6FD0 GOTO go 539 540 0A2A4 8D00000 nxtstm GOVLNG =NXTSTM 541 542 543 \* ENDLe 544 \* But: proceder a l'execution de END LOOP 545 546 \* Historique: 547 87/02/27: reconception \* 87/08/02: correction de "10 LOOP !" 548 549 550 551 0A2AB 3106 ENDLe LC(2) tLOOP 552 0A2AF 77C1 GOSUB pop 553 0A2B3 75A1 GOSUB push GOTO go 554 0A2B7 68C0 555 556 \* WHILEe 557 558 559 \* Executer le statement WHILE \* Entree: 560 \*  $-D0 = \hat{ }$  expression a analyser 561  $*$  Sortie: 562 \* par go ou NXTSTM 563  $*$  Historique: 564 565 \* 87/02/28: reconception & codage 566 567 568 \* Tokenisation d'une boucle WHILE / END WHILE : 569 570

Saturn Assembler JPC LEX: MODULE STRUC2 Tue May 23 09:21:18 2006 Page 11 Ver. 1.56, 12/20/89 struc2.a 571 \* tXWORD id tWHILE <exp> 572 \* <corps de la boucle> \* tWORD id tEND2 573 574 575 \* \*\*\*\*\*\*\*\*\*\*\*\*\*\*\*\*\*\*\*\*\*\*\*\*\* 576 \* WHILE entry 577 578 \* \*\*\*\*\*\*\*\*\*\*\*\*\*\*\*\*\*\*\*\*\*\*\*\*\*  $REL(5) = STDd$ 579 0A2BB 00000 580 0A2C0 00000 REL(5) =FIXp 581 0A2C5  $=$ WHILEe 582 0A2C5 7212 GOSUB stoadr 583 0A2C9 7761 GOSUB eval 584 0A2CD 5E0 GONC WHL10 585 586 \* expression # 0 (vrai) : on continue en sequence 587  $\star$ 588 0A2D0 78F1 GOSUB recadr D0 := ^ debut expression 589 0A2D4 7481 GOSUB push 590 0A2D8 6BCF GOTO nxtstm 591  $\star$ 592 \* expression = 0 (faux) : on cherche END WHILE 593 \* (D0 = ^ apres la fin de l'expression) USS VAZDC 20 WHL10 P= chEW<br>596 0A2DE 7A42 Coord<br>597 0A2R2 11 594 chercher END WHILE GOSUB cherche 597 0A2E2 64A0 GOTO goeol 598 599 600 \* LOOP / REPEAT 601 602 \* But: executer les ordres REPEAT et LOOP 603 604 \* Entree: 605 \* Sortie: par NXTSTM 606 \* Appelle: push 607 \* Historique: 608 \* 87/02/28: conception & codage 609 610 611 \* Tokenisation d'une boucle LOOP / END LOOP 612 613 \* tWORD id tLOOP 614 \* <corps de la boucle> 615 \* tXWORD id tEND2 qENDL 616 617 618 619 \* Tokenisation d'une boucle REPEAT / UNTIL 620 621 \* tXWORD id tREPEAT 622 \* <corps de la boucle> 623 \* tXWORD id tUNTIL <exp> 624 625 626 \* \*\*\*\*\*\*\*\*\*\*\*\*\*\*\*\*\*\*\*\*\*\*\*\* 627

Saturn Assembler JPC LEX: MODULE STRUC2 Tue May 23 09:21:18 2006 Ver. 1.56, 12/20/89 struc2.a Page 12 628 \* LOOP entry 629 \* REPEAT entry \* \*\*\*\*\*\*\*\*\*\*\*\*\*\*\*\*\*\*\*\*\*\*\*\*\* 630 REL (5) =NOARGd 631 0A2E6 00000 REL(5) =NOARGp 632 0A2EB 00000 633 0A2F0  $=$ LOOPe 634 0A2F0  $=$ REPEAe 635 0A2F0 7861 GOSUB push 636 0A2F4 6FAF GOTO nxtstm 637 638 639 \* UNTILe 640 641 642 \* But: executer l'ordre UNTIL 643 \* Entree: \* -  $D0 = \hat{ }$  debut de l'expression 644 \* Sortie: 645 646 - par go ou nxtstm 647 \* Appelle: pop, push, eval, recadr, eval 648 \* Historique: 649 \* 87/02/28: conception & codage \* 87/08/02: correction de "10 REPEAT !" 650 651 652 \* \*\*\*\*\*\*\*\*\*\*\*\*\*\*\*\*\*\*\*\*\*\*\*\* 653 654 \* UNTIL entry \* \*\*\*\*\*\*\*\*\*\*\*\*\*\*\*\*\*\*\*\*\*\*\*\* 655 REL(5) =STDd<br>REL(5) =FIXp 656 0A2F8 00000 657 0A2FD 00000 658 0A302 =UNTILe 659  $\star$ \* Sauver D0 pour eval 660 661  $\star$ 662 0A302 136 **CDOEX** 663 0A305 1B00000  $DO = (5) = STMTD1$ 664 0A30C 144 DAT0=C A STMTD1 := ^ debut de l'exp 665  $\star$ 666 \* Depiler l'adresse de retour et verifier REPEAT 667 668 0A30F 3144 LC(2) tREPEAT GOSUB pop 669 0A313 7361 670 671 \* Evaluer l'expression 672 673 0A317 1B00000  $DO = (5) = STMTD1$  $C = DAT0 A$ 674 0A31E 146 675 0A321 134  $DO = C$ 676 0A324 7C01 GOSUB eval 677 0A328 4E0 GOC Nxtstm 678 \* On boucle : 679 680 681 0A32B 7D91 GOSUB recadr  $D0 := \hat{ }$  fin du REPEAT 682 0A32F 7921 GOSUB push GOTO qo GOTO "fin du REPEAT" 683 0A333 6C40 684

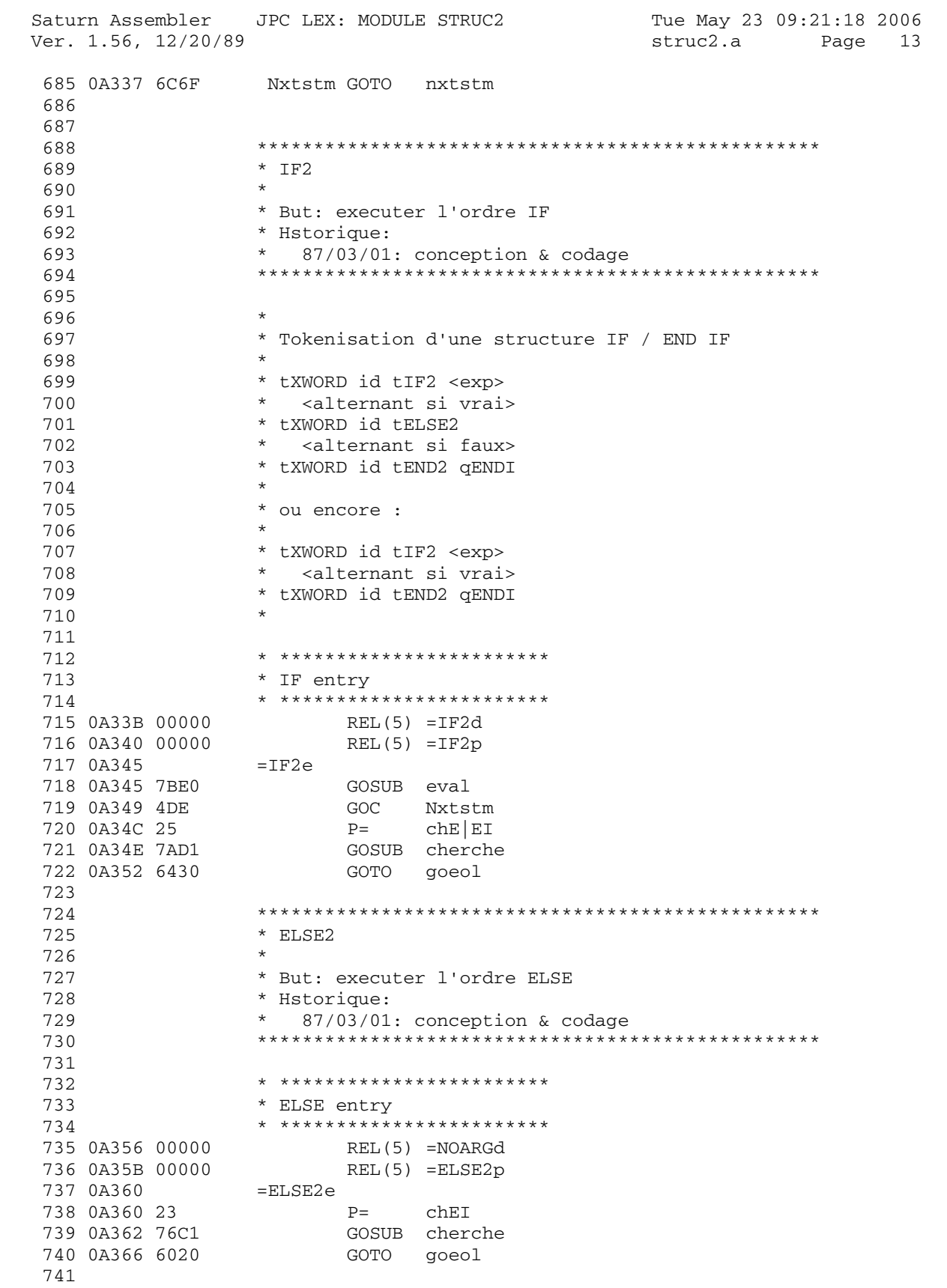

JPC LEX: MODULE STRUC2 Saturn Assembler Tue May 23 09:21:18 2006 Ver. 1.56, 12/20/89 Page 14 struc2.a 742 743 \* STRUCe 744 \* But: generer une erreur et retourner a Basic 745 \* Entree: -746 747 \* Sortie: par BSERR 748 \* Historique: 749 \* 87/02/28: conception & codage 750 751 752 0A36A 20 STRUCe P=  $\overline{\mathbf{0}}$ LC(4) #E103  $(=id) \sim (=eSTRUC)$ 753 0A36C 33301E 754 0A372 8D00000 GOVLNG =BSERR 755 756 0A379 8D00000 eolxck GOVLNG =EOLXCK 757 758 759  $*$  go, goeol 760 761 \* But: revenir a Basic, en faisant un GOTO sur 762  $\star$ le statement suivant D0 (go), ou sur le token 763  $\star$ suivant la ligne dont la longueur est pointee 764  $\star$ par DO (goeol). \* Entree: 765 766  $go:$ 767 - SAUVD0 = ^ Stlen du debut de la ligne courante  $\star$ 768 goeol:  $\star$ 769  $-D0 = \hat{ }$  Stlen du debut de la ligne courante \* Sortie: par RUNRT1 770 771 \* Algorithme:  $\star$ si execution au clavier 772  $\star$ 773 alors  $\star$ 774 si adresse de destination n'est pas dans  $\star$ 775 dans bSTMT 776  $\star$ alors "Structure Mismatch" 777  $\star$ fin si fin si 778  $\star$ 779  $\star$ si trace 780  $\star$ alors trace 781  $\star$ fin si 782 RUNRT1 \* Historique: 783 784 87/02/27: conception & codage 785 87/03/02: integration de goeol 786 87/03/04: correction du bug "trace" 787  $\star$ 87/08/02: modification de go, bug "10 LOOP !" 788 789 go GOSUB recadr 790 0A380 7841 D0=D0- 6+2 6 : token, 2 : Stlen 791 0A384 187 792 793 0A387 7E81 goeol GOSUB eol 794 795 \*  $D(A)$  :=  $D0$ 796 797 798 0A38B 136 **CDOEX** 

Saturn Assembler JPC LEX: MODULE STRUC2 Tue May 23 09:21:18 2006 Ver. 1.56, 12/20/89 struc2.a Page 15 799 0A38E 134 D0=C 800 0A391 D7 D=C A 801<br>802 \* si execution au clavier : 803 \* 804 0A393 870 ?ST=1 =PgmRun 805 0A396 D1 GOYES go10<br>806 0A398 32000 LC(3) = bSTMT 806 0A398 32000 LC(3) =bSTMT Statement buffer (clavier) 807 0A39D 8F00000 GOSBVL =IOFND0 D1 := ^ statement buffer 808 809 \* Le buffer existe toujours. Du moins, on espere ! 810 \* 811 0A3A4 137 CD1EX C(A) := ^ buffer<br>812 0A3A7 8B7 7D<C A dest < debut buf: 812 0A3A7 8B7 ?D<C A dest < debut buffer ? 813 0A3AA 0C GOYES STRUCe 814 0A3AC C2  $C=C+A$  A  $C(A) := \hat{C}$  fin buffer<br>815 0A3AE 8B3 <br>815 0A3AE 8B3 <br>815 0A3AE 8B3 <br>815 0A3AE 8B3 <br>825 <br>825 A dest > fin buffer ? 815 0A3AE 8B3 ?D>C A dest > fin buffer ? 816 0A3B1 9B GOYES STRUCe 817 \* 818 \* trace ? 819<br>820 0A3B3 860  $9010$  ?ST=0 =Trace 821 0A3B6 77 GOYES runrt1 822 \* 823 \* le mode TRACE est actif 824 \* 825 826 \* 827 \* Ce qui suit est pompe dans trflck (#0FE18)  $828$   $*$  (avec modificatio)<br> $*$  829 \* 830 0A3B8 860 ?ST=0 =PgmRun 831 0A3BB 27 GOYES runrt1 832 0A3BD 1F00000 833 0A3C4 20 P= 0 834 0A3C6 302 LCHEX 2 835 0A3C9 14B A=DAT1 B 836 0A3CC 0E06 A=A&C P 837 0A3D0 A0C A=A-1 P 838 \* 839 \* Jusqu'au 4 mars 1987, l'absence de cette 840 \* instruction declenchait abusivement le mode 841 \* TRACE FLOW lors de l'execution d'une fonction de 842 \* STRUCLEX 843 \* 844 0A3D3 495 GOC runrt1 845 \* 846 \* Elle est toute petite, hein ? 847 848 0A3D6 1F00000 D1=(5) =CURRST<br>849 0A3DD 147 C=DAT1 A 849 0A3DD 147 850 0A3E0 135 D1=C 851 0A3E3 170 D1=D1+ (=oFTYPh)-1 852 0A3E6 143 A=DAT1 A 853 0A3E9 F4 ASR ASR A 854 0A3EB 3400000 LC(5) =fBASIC 855 0A3F2 8A6

Saturn Assembler JPC LEX: MODULE STRUC2 Tue May 23 09:21:18 2006 Ver. 1.56, 12/20/89 struc2.a Page 16 856 0A3F5 83 GOYES runrt1 857 \* code Taillandier inspire par les dieux d'HP 858 859 860 0A3F7 136 **CDOEX** 861 0A3FA 10A  $R2=C$ 862 0A3FD 134  $D0=C$ 863 864 \* Est-on a la fin du fichier ? 865 866 0A400 1F00000  $D1 = (5)$  = CURREN A=DAT1 A 867 0A407 143  $A(A) := CURREN$ 868 0A40A E6  $C=C+1$  A 869 0A40C E6  $C=C+1$  A  $C(A) := \land$  apres le tEOL 870 0A40E 8BA  $?C>=A A$ GOYES runrt1 871 0A411 C1 872 873 \* On n'est pas hors du fichier. On peut tracer en 874 \* toute quietude : le numero de ligne est valide. 875 GOSBVL =TRFROM partie FROM de trace 876 0A413 8F00000 877 0A41A 11A  $C = R2$ 878 0A41D 134  $D0=C$ 879 0A420 8F00000 GOSBVL =TRTO+ partie TO de trace 880 0A427 112  $A = R2$ 881 0A42A 130  $D0 = A$ restaure DO et fin 882 0A42D 8D00000 runrt1 GOVLNG =RUNRT1 883 884 885 \* eval 886 \* But: evaluer l'expression pointee par D0, et 887 888 \* renvoyer le resultat sous forme booleenne (Cy) 889 \* Entree: 890 \* - DO = ^ expression tokenisee \* Sortie: 891 892  $\star$  $- P = 0$  $\star$ 893 - DO = ^ apres l'expression tokenisee 894  $\star$  $- Cy = 0 : expression = 0$ \*  $- Cy # 0 : expression # 0$ 895 \* Appelle: EXPEX-, MPOP1N 896 \* Niveaux: 5 (EXPEX-) 897 \* Abime: A-D, D0, D1, R0-R4, FUNCtion scratch 898 \* Historique: 899 \* 87/02/27: ajout de documentation 900 901 87/02/27: clarification du code 902 903 904 0A434 8F00000 eval GOSBVL =EXPEX- vide la M.S. GOSBVL =MPOP1N depile le nombre (C ou R) 905 0A43B 8F00000 906 0A442 04 SETHEX 907 0A444 AC0  $A=0$  S ne prend pas le signe (-0) GONC eval10 nombre reel 908 0A447 5D0 909 \* nombre complexe 910 911 ?A#0 W 912 0A44A 97C

Saturn Assembler JPC LEX: MODULE STRUC2 Tue May 23 09:21:18 2006 Page 17 Ver. 1.56, 12/20/89 struc2.a 913 0A44D 00 RTNYES 914 0A44F 110  $A = R<sub>0</sub>$ 915 0A452 AC0  $A=0$  $\mathcal{S}$ eval10 ?A#0 W 916 0A455 97C 917 0A458 00 RTNYES 918 0A45A 01 **RTN** 919 920 921 \* push 922 \* But: mettre D0 dans la pile des GOSUB. 923 924 \* Entree: 925 - DO = valeur a empiler 926 \* Sortie: - DO = valeur en entree 927 928 \* Appelle: PSHGSB 929 \* Niveaux: 4 (PSHGSB) 930 \* Abime: A-D, D1 931 \* Historique: 932 \* 87/02/27: conception & codage  $933$  $934$ 935 0A45C 309 push LC(1) STRUCt C(0) := type de l'adresse 936 0A45F 816  $C(S) := return type$ CSRC  $D0 := \hat{ }$  token  $D0=D0-6$ 937 0A462 185 938 0A465 132 **ADOEX**  $A(A) := adresse du token$ 939 0A468 8F00000 GOSBVL =PSHGSB **CSRC** 940 0A46F 816  $C(A) :=$  adresse empilee 941 0A472 134  $D0=C$ DO := ^ adresse du token 942 0A475 165  $D0=D0+6$ DO := adresse en entree 943 0A478 01 **RTN** 944 945 946  $*$  pop 947 \* But: depile une adresse sur la GOSUB stack, 948 949  $\star$ verifie le type de l'adresse (tSTRUC), pointe 950  $\star$ DO a cette adresse et verifie que le token 951  $\star$ pointe est le meme que C(B). 952 \* Entree: \*  $-C(B)$  = token a verifier (2 q. seulement) 953 \* Sortie: 954 -  $D0 = \land$  adresse depilee (passe le token) 955 956 \* Appelle: POPUPD 957 \* Niveaux: 2 (POPUPD) \* Utilise: A-D, DO, D1, R0 958 \* Detail: 959 \* si type de l'adresse # tSTRUC 960  $\star$ alors "Structure Mismatch" 961 si token pointe n'est pas bon 962 alors "Structure Mismatch" 963 \* Historique: 964 965 \* 87/02/27: conception & codage 966 967 968 0A47A 108 pop R0=C<br>969 0A47D 8F00000 GOSBV  $R0(B) :=$  token a verifier GOSBVL =POPUPD

Saturn Assembler JPC LEX: MODULE STRUC2 Tue May 23 09:21:18 2006 struc2.a Page 18 Ver. 1.56, 12/20/89 STRUce pile vide 970 0A484 434 GOC  $LC(1)$  STRUCt type de retour 971 0A487 309 CSRC<br>
PD#C S ce qui est depile ne nous<br>
GOYES STRUce appartient pas... 972 0A48A 816 973 0A48D 947 974 0A490 83 975 \* le type est reconnu, c'est a nous. Est-ce qu'on 976 977 \* pointe sur la bonne structure ? 978 979 0A492 DB  $C = D$  $\mathbb{A}$  $D0=C$ 980 0A494 134  $D0 := \hat{ }$  adresse de retour  $A=0$  W 981 0A497 AF0  $A(W) := token$  $A=DAT0 6$ 982 0A49A 15A5 983 0A49E 165  $D0=D0+6$  $D0 := \hat{ }$  apres le token 984 985 0A4A1 7630 GOSUB stoadr SAUVD0 := D0 + 6 986  $C = R0$ 987 0A4A5 118  $C(B) := token$ 988 0A4A8 AE5  $B=C$  B  $B(B) := token$ 989 0A4AB AF2  $C = 0$  W 990 0A4AE AE9  $C = B$  B  $C(W) := \text{token}$ 991 0A4B1 BF2 CSL W 992 0A4B4 BF2 CSL  ${\bf W}$ 993 0A4B7 BF2 CSL W 994 0A4BA BF2 CSL W  $C(5-4) := \text{token}$ LC(4)  $(id) \sim (=tXWORD)$ 995 0A4BD 330000 996 0A4C3 972  $?A=C$  W 997 0A4C6 00 **RTNYES** Tokens identiques : OK 998 0A4C8 61AE STRUce GOTO STRUCe 999 1000 1001 \* recadr 1002 1003 \* But: restaurer dans D0 l'adresse sauvee par pop. \* Entree: -1004 1005 \* Sortie: \* - DO = adresse sauvee par pop 1006 \* Niveaux: 0 1007 1008 \* Abime:  $C(A)$ , DO 1009 \* Historique: \* 87/02/28: conception & codage 1010 1011 1012 1013 0A4CC 1B198F2 recadr D0=(5) SAUVD0  $C = DAT0 A$ 1014 0A4D3 146 1015 0A4D6 134  $D0=C$ 1016 0A4D9 01 **RTN** 1017 1018 \* stoadr 1019  $1020$ \* But: sauver D0 dans SAUVD0 1021 \* Entree: 1022 \*  $-D0 = valueur$  a sauver 1023 \* Sortie: 1024 \* - DO inchange 1025 \* Niveaux: 0 1026

Tue May 23 09:21:18 2006 JPC LEX: MODULE STRUC2 Saturn Assembler Ver. 1.56, 12/20/89 Page 19 struc2.a \* Abime:  $C(A)$ 1027 1028 \* Historique: 1029 \* 87/02/28: conception & codage 1030 1031 1032 0A4DB 136 stoadr CDOEX 1033 0A4DE 1B198F2  $D0 = (5)$  SAUVD0 1034 0A4E5 144  $DATAC A$ 1035 0A4E8 134  $D0=C$ 1036 0A4EB 01 **RTN** 1037 1038 1039 \* stoMS 1040 1041 \* But: sauver D1 dans LDCSPC 1042 \* Entree: 1043 \*  $-D1$  = valeur a sauver \* Sortie: 1044 1045  $* - D0$  inchange \* Niveaux: 0 1046 1047 \* Abime:  $C(A)$ 1048 \* Historique: 1049 \* 87/03/01: conception & pompage sur stoadr 1050 1051 1052 0A4ED 137 stoMS CD1EX 1053 0A4F0 1F00000 D1=(5) =LDCSPC 1054 0A4F7 145 DAT1=C A 1055 0A4FA 135  $D1=C$ 1056 0A4FD 01 **RTN** 1057 1058 1059 \* evalMS 1060  $\star$ \* But: Evaluer l'expression pointee par D0, et la 1061  $\star$ ranger dans la pile a l'adresse contenue dans 1062  $\star$ 1063 LDCSPC. \* Entree: 1064 1065  $\star$ - DO = ^ debut de l'exp. tokenisee \* - LDCSPC =  $^{\wedge}$  M.S. 1066 \* Sortie: 1067 - D0 = ^ apres l'expression (token non util.) 1068  $\star$  $\star$  $-D1 = \wedge M.S.$ 1069 - A(W) = 16 quartets au sommet de la M.S. 1070  $\star$ \* Niveaux: 5 1071 1072 \* Abime: A-D, R0-R4, ST, D0, D1, FUNC scratch \* Historique: 1073 1074 \* 87/03/01: conception & codage \* 87/03/02: modification pour integration EXPEXC 1075 1076 1077 1078 0A4FF 1F00000 evalMS D1=(5) =LDCSPC  $C=DT1$  A 1079 0A506 147  $D1 = (4)$  = MTHSTK 1080 0A509 1E0000  $DATA=C A$ 1081 0A50F 145 GOVLNG = EXPEXC 1082 0A512 8D00000 1083

Saturn Assembler JPC LEX: MODULE STRUC2 Tue May 23 09:21:18 2006 Page 20 Ver. 1.56, 12/20/89 struc2.a 1084 1085 \* eol 1086 \* But: calculer l'adresse de la fin du statement 1087 1088 \* courant (adresse de tEOL ou t@) connaissant \* l'adresse du debut de la ligne (^ Stlen). 1089 \* Entree: 1090 1091 - D0 = ^ longueur de la ligne (Stlen) \* Sortie: 1092 \* -  $D0 = \hat{C}$  te ou teol ou... 1093 \* Abime:  $A(A)$ ,  $C(A)$ ,  $D0$ 1094 1095 \* Historique: 1096 \* 87/03/01: extraction de "goeol" 1097 1098 1099 0A519 DO eol A=0 A A=DATO B  $A(B) := longer$  longueur<br>CDOEX  $C(A) := \land$  longueur 1100 0A51B 14A **CDOEX** 1101 0A51E 136 1102 0A521 C2  $C=C+A$  A  $C(A) := \hat{C}$  fin de la ligne 1103 0A523 134  $D0=C$ 1104 0A526 01 RTN 1105 1106 0A528 614E STRuce GOTO STRUCe 1107 1108 \* cherche 1109 1110 \* But: chercher pour l'objet specifie par P 1111 1112 \* Entree: 1113  $\star$ - P = quartet de recherche  $\star$ 1114 chEW : chercher END WHILE  $\star$ 1115 chEL : END LOOP  $\star$ 1116 chU : UNTIL  $\star$ 1117 chEI : END IF  $\star$ chES : END SELECT 1118 chE|EI : ELSE ou END IF<br>chC|ES : CASE ou END SELECT<br>chEI-E : END IF, autorise ELSE  $\star$ 1119  $\star$ 1120  $\star$ 1121 chES-C : END SELECT, autorise CASE<br>chL/EW : END WHILE, autorise (\*)<br>chL/EL : END LOOP, autorise (\*)  $\star$ 1122  $\star$ 1123  $\star$ 1124  $chL/U$  : UNTIL, autorise  $(*)$  $\star$ 1125  $\star$  $(*)$  = CASE, ELSE, END SELECT, END IF 1126 \* - DO = tEOL ou t@ du statement courant 1127 \* Sortie: 1128 1129 si l'objet a ete trouve  $\star$ - DO = ^ Stlen du statement reconnu 1130 \* Abime: A-D, D0, D1, P, SAUVD0 1131 \* Niveaux: 1132 \* Appelle: chpush, chpop, FINDA, TBLJMC, stoadr, 1133 \* recadr, TKSCN7 1134 \* Historique: 1135 \* 87/03/01: conception & codage 1136 1137 1138 1139 \* Version recursive : 1140

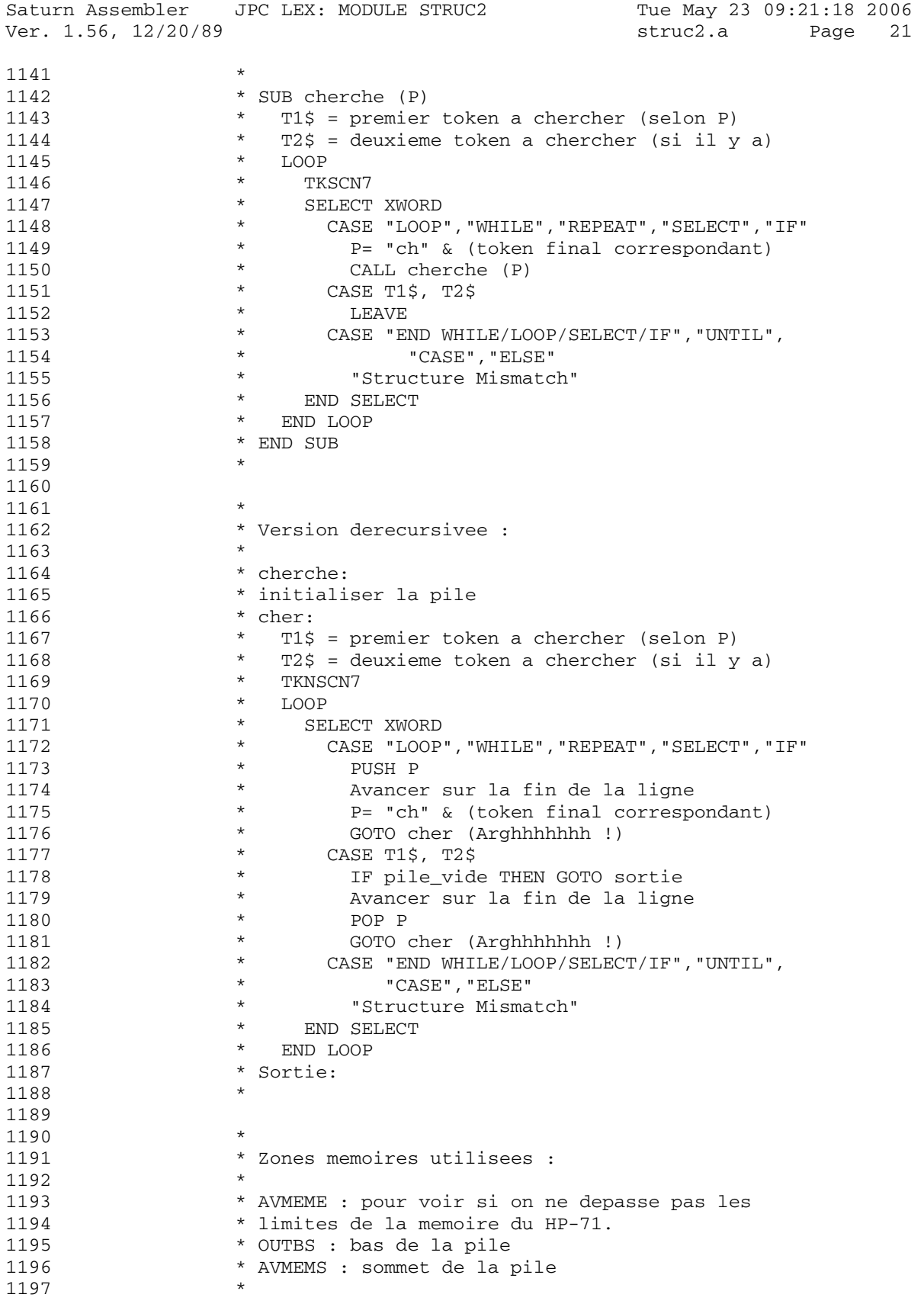

Saturn Assembler JPC LEX: MODULE STRUC2 Tue May 23 09:21:18 2006 Ver. 1.56, 12/20/89 struc2.a Page 22 SP EQU #2F594 =AVMEMS<br>BP EQU #2F58F =OUTBS<br>Pvar EQU #2F880 =S-R0-3 1198 1199 1200 1201 1202 0A52C cherche 1203 0A52C 80CF  $C = P$  15  $C(S) := chX$ 1204 0A530 20  $P=$  $\overline{0}$ GOSBVL =OBCOLL initialiser la pile 1205 0A532 8F00000  $\begin{array}{lllllllllll} \text{L207} & 0\text{A539} & 80\text{DF} & \text{P=C} & 15 & \text{P := chX} \\ 1208 & 0\text{A53D} & 80\text{C0} & \text{cher} & \text{C=P} & 0 & \text{C(0)} := \text{q} \\ 1209 & 0\text{A541} & 20 & \text{P = } & 0 & \text{Out} ! \\ 1210 & 0\text{A543} & 1\text{F088F2} & \text{D1=(5) Pvar} \\ 1211 & 0\text{A54A} & 1550$  $C(0)$  := quartet de rech. Pvar := quartet de rech. 1212 0A54E  $che010$ 1213 \* adresse de la fin d'analyse : 1214 1215<br>1216 0A54E 1F00000<br>----- 147  $D1 = (5)$  = PRGMEN  $C=DATA A$   $C(A) := PRGMEN$  par defaut 1218 0A558 870 ?ST=1 =PgmRun 1219 0A55B 31 GOYES che020 1220 1221 \* On cherche dans le buffer bSTMT  $\star$ 1222 שכנתט 1224 ל-2000<br>1224 0A562 8F00000<br>1225 0A569 137<br>1226 0A560 00  $LC(3) = bSTMT$ GOSBVL =IOFND0 CD1EX  $C=C+A$  A  $che020$   $D=C$  A 1227 0A56E D7  $\star$ 1228 \* On cherche le token tXWORD : 1229 1230 1231 0A570 3100  $LC(2)$  = tXWORD<br>1232 0A574 8F00000 GOSBVL = TKSCN7<br>1233 1233 1234 \* Cy = 0 : non trouve : "Structure Mismatch" 1235 \* Cy = 1 : trouve. Les ennuis commencent... 1236 1237 0A57B 5CA GONC STRuce "Structure Mismatch" 1238 \* Sauvegarde de l'adresse de tXWORD 1239 1240 1241 0A57E 795F GOSUB stoadr SAUVD0:= ^ tXWORD 1242 \* Dans SAUVD0, nous avons : 1243 1244 \* Stlen tXWORD id tTOKEN 1245  $\sim$ 1246  $\star$ 1247 SAUVD0 1248  $\star$ 1249 0A582 161  $D0=D0+2$   $D0 := \hat{d}$  id 1250 \* tXWORD id tTOKEN 1251  $\sim$ 1252  $\star$  $D<sub>0</sub>$ 1253  $\rightarrow$ 1254

Saturn Assembler JPC LEX: MODULE STRUC2 Tue May 23 09:21:18 2006 Ver. 1.56, 12/20/89 struc2.a Page 23 1255 0A585 14A A=DAT0 B A(B) := id trouve 1256 0A588 311E LC(2) id C(B) := NOTRE id 1256 0A588 311E<br>1257 0A58C 962 1258 0A58F 60 GOYES che022 1259 0A591 6DA0 GOTO che900 EOL(D0-2) ; GOTO cher10 1260 0A595 che022<br>1261 \* 1261 1262 \* C'est notre id  $1263$  \* 1264 0A595 161  $\times$  D0=D0+ 2 D0 := ^ TOKEN 1265 1265 \* 1266 \* tXWORD id tTOKEN  $1267$  \* 1268 \* D0 1269 \* 1270 0A598 14A A=DAT0 B A(B) := token 1271 \* 1272 \* Est-ce un token de structure ? 1273 \* (WHILE, LOOP, REPEAT, SELECT, IF, END, UNTIL, 1274 \* CASE et ELSE) 1275 \* 1276 0A59B 3124 LC(2) tEND2 1277 0A59F 962 ?A=C B 1278 0A5A2 02 GOYES che025 1279 \* 1280 \* On pourrait aller directement au TBLJMC, mais ca 1281 \* nuit a la lisibilite et a la maintenabilite. 1282 \* Vive la programmation structuree ! 1283 \* 1284 0A5A4 3 NIBHEX 3 LC 1285 0A5A5 F CON(1) 2\*8-1 (15) 1286 0A5A6 34 CON(2) tWHILE 1287 0A5A8 06 CON(2) tLOOP 1288 0A5AA 44 CON(2) tREPEAT 1289 0A5AC 16 CON(2) tSELECT 1290 0A5AE 36 CON(2) tIF2 1291 0A5B0 54 CON(2) tUNTIL 1292 0A5B2 26 CON(2) tCASE 1293 0A5B4 46 CON(2) tELSE2 1294 0A5B6 2F P= 2\*8-1 1295 0A5B8 8F00000 GOSBVL =MEMBER 1296 0A5BF 4F7 GOC che900 Byte not in set 1297 0A5C2 che025 1298 \* 1299 \* Est-ce un debut de structure ? 1300 \* 1301 0A5C2 8F00000 GOSBVL =FINDA 1302 0A5C9 34 CON(2) tWHILE 1303 0A5CB F50 REL(3) che200 1304 0A5CE 06 CON(2) tLOOP 1305 0A5D0 850 REL(3) che210 1306 0A5D3 44 CON(2) tREPEAT 1307 0A5D5 150 REL(3) che220 1308 0A5D8 36 CON(2) tIF2 1309 0A5DA 640 REL(3) che230 1310 0A5DD 16 CON(2) tSELECT 1311 0A5DF B30 REL(3) che240

Saturn Assembler JPC LEX: MODULE STRUC2 Tue May 23 09:21:18 2006 Ver. 1.56, 12/20/89 struc2.a Page 24 1312 0A5E2 00 CON(2) 00 1313 \* 1314 \* Non. Va-t-on trouver ce qu'on cherche ? 1315 \* 1316 0A5E4 1F088F2 D1=(5) Pvar 1317 0A5EB 1570 C=DAT1 P 1318 1319 0A5EF 8F00000 che099 GOSBVL =TBLJMC 1320 0A5F6 850 REL(3) che100 1321 0A5F9 811 REL(3) che110 1322 0A5FC 760 REL(3) che120 1323 0A5FF E01 REL(3) che130 1324 0A602 D01 REL(3) che140 1325 0A605 D60 REL(3) che150 1326 0A608 F70 REL(3) che160 1327 0A60B 7F0 REL(3) che170 1328 0A60E 5D0 REL(3) che180 1329 0A611 A80 REL(3) che190 1330 0A614 580 REL(3) che1a0 1331 0A617 080 REL(3) che1b0 1332 \* 1333 \* "WHILE", "LOOP", "UNTIL", "IF", "SELECT" 1334 \* 1335 0A61A 28 che240 P= chES-C END SELECT, sans CASE 1336 0A61C 6D00 GOTO che200 1337 0A620 27 che230 P= chEI-E END IF, sans ELSE 1338 0A622 6700 GOTO che200 1339 0A626 0C che220 P=P+1<br>1349 0A628 0C che210 P=P+1 1340 0A628 0C che210 P=P+1 1341 0A62A che200 1342 \* 1343  $\qquad \qquad * P = \text{noweau quartet de recherche}$ 1344 1345 0A62A 80CF C=P 15 C(S) := nouveau quartet 1346 0A62E 20 P= 0 1347 0A630 7021 GOSUB chpush empiler le courant 1348 1349 0A634 1F088F2 D1=(5) Pvar 1350 0A63B 1554 DAT1=C S 1351 1352 \* 1353 \* ATTENTION : le code continue !!! 1354 \* 1355 0A63F 798E che900 GOSUB recadr 1356 0A643 181 D0=D0- 2 1357 0A646 7FCE GOSUB eol 1358 0A64A 630F GOTO che010 1359 1360 1361 \* chercher END WHILE 1362 \* 1363 0A64E 7A7E che100 GOSUB recadr 1364 0A652 165  $D0=D0+6$  D0 :=  $\uparrow q$ . de reconnais. 1365 1366 \* tXWORD id tEND qENDx tEOL ou encore 1367 \* tXWORD id tEND tEOL 1368

Saturn Assembler JPC LEX: MODULE STRUC2 Tue May 23 09:21:18 2006 Ver. 1.56, 12/20/89 struc2.a Page 25 1369  $D<sub>0</sub>$ 1370  $\star$  $A=DAT0 B$ 1371 0A655 14A GOSUB eolxck<br>GONC Struce 1372 0A658 7D1D 1373 0A65C 511 "Structure Mismatch" 1374 0A65F 60D0 GOTO che300 B.E.T. a fin  $\star$ 1375 1376 \* chercher UNTIL 1377 1378 0A663 3154 che120 LC(2) tUNTIL<br>1379 0A667 7FD0 GOSUB che400 GOSUB che400 Trouve 1380 0A66B 471 GOC che299 1381 0A66E 6BFC Struce GOTO STRUCe Non trouve 1382 1383 \* chercher ELSE ou END IF 1384 1385 0A672 3146 che150 LC(2) tELSE2<br>1386 0A676 70D0 GOSUB che400 GOSUB che400 1387 0A67A 480 GOC che299 Trouve 1388 0A67D 22  $P=$ qENDI Non. Chercher END IF 1389 0A67F 6190 GOTO che110 B.E.T. 1390 1391 \* chercher CASE ou END SELECT 1392 1393 0A683 6CA0 che299 GOTO che300 1394 1395 0A687 3126 che160 LC(2) tCASE<br>1396 0A68B 7BB0 GOSUB che400 GOSUB che400 1397 0A68F 43F GOC che299 Trouve 1398 0A692 21  $P=$ gENDS Non. Chercher END SELECT 1399 0A694 5C7 GONC che110 B.E.T.  $1400$ 1401 \* chercher END WHILE, mais pas CASE, ELSE, 1402 \* END SELECT, END IF  $\star$ 1403 1404 0A697 0C che1b0 P=P+1<br>1405 0A699 0C che1a0 P=P+1 1406 0A69B 80CF che190 C=P 15 1407 0A69F 20  $P=$  0  $D=C$  S 1408 0A6A1 AC7  $D(S) := chEW$ , chEL ou chU 1409 0A6A4 14A<br>1410 0A6A7 334626<br>1411 0A6AD 23<br>1411 0A6AD 23<br>1412 0A6AD 23<br>1412 0A6AD 23 1412 0A6AF 8F00000<br>1413 0A6B6 5C3 6ONC che175 Trouve : on recommence LC(2)  $\tt$  END2 1414 0A6B9 3124 1415 0A6BD 966 ?A#C B GOYES che195 1416 0A6C0 91 1417 \* tEND2 trouve : est-ce END SELECT ou END IF ? 1418 1419  $\begin{tabular}{lllllllllllll} 1420&0A6C2&161&D0=D0+&2\\ 1421&0A6C5&1520&A=DAT0&P\\ 1422&0A6C9&301&LC(1)&\texttt{QENDS}\\ 1423&0A6CC&902&?A=C&P\\ 1424&0A6CF&42&\texttt{GOYES} &\texttt{che175}\\ 1425&0A6D1&302&LC(1)&\texttt{qENDI}\\ \end{tabular}$  $D0=D0+2$ 1420 0A6C2 161 Trouve, on recommence

Saturn Assembler JPC LEX: MODULE STRUC2 Tue May 23 09:21:18 2006 struc2.a Page 26 Ver. 1.56, 12/20/89 1426 0A6D4 902  $?A=C$  P GOYES che175 Trouve, on recommence 1427 0A6D7 C1  $1427$   $01027$   $-$ <br>1428 0A6D9 ACB che $195$  C=D  $S$ 1429 0A6DC 812 CSLC  $C(0)$  := quartet de rech. GOTO che099 ch. END WHILE/LOOP/UNTIL 1430 OA6DF 6F0F 1431  $\star$ \* chercher END SELECT, mais pas CASE 1432 1433 1434 0A6E3 3126 che180 LC(2) tCASE<br>1435 0A6E7 7F50 GOSUB che400 GOSUB che400 1436 0A6EB 470 GOC che175 On repart pour une rech. qENDS 1437 0A6EE 21  $P=$ 1438 0A6F0 502 GONC che110 B.E.T. 1439  $D0=D0-2$ 1441 0A6F7 181 GOSUB eol 1442 OA6FA 7B1E 1443 OA6FE 6F4E GOTO che010 C'est reparti comme en 14 1444 1445 \* chercher END IF, mais pas ELSE 1446 1447 0A702 3146 che170 LC(2) tELSE2<br>1448 0A706 7040 GOSUB che400 GOSUB che400 1449 0A70A 48E GOC che175 On repart pour une rech. 1450 1451 \* ATTENTION : le code continue !!! 1452 1453 1454 1455  $\star$ \* chercher END IF 1456  $\star$ 1457 1458 0A70D 0C  $che130 P=P+1$ 1459  $\star$ 1460 \* chercher END SELECT 1461  $\star$ 1462 0A70F 0C  $che140 P=P+1$  $\star$ 1463 1464 \* chercher END LOOP 1465  $\star$ 1466 0A711  $che110$ 1467 \* tXWORD id tEND GENDx tEOL ou encore 1468 \* tXWORD id tEND tEOL 1469 1470  $C = P$  15 1471 0A711 80CF  $C(S) := qENDx$  $P=$  $\overline{0}$ 1472 0A715 20 GOSUB recadr<br>D0=D0+ 6 1473 0A717 71BD 1474 0A71B 165  $D0 := \hat{C}$  qENDx ou tEOL 1475 0A71E 14A A=DAT0 B A=<br>GOSUB eolxck 1476 0A721 745C 1477 0A725 402 GOC STruce tEOL... ==> END WHILE 1478 \* A(B) = token lu 1479 1480 1481 0A728 812 CSLC<br>1482 0A72B 906 2A#C P  $C(0) = qENDx$ 

Saturn Assembler JPC LEX: MODULE STRUC2 Tue May 23 09:21:18 2006 Ver. 1.56, 12/20/89 struc2.a Page 27 1483 OA72E 81 GOYES STruce 1484  $\star$ \* ATTENTION : le code continue !!! 1485 1486 1487 1488  $\star$ \* Si la pile est vide 1489 1490  $\star$ alors  $\star$ 1491 sortir sinon  $\star$ 1492  $\star$ 1493 eol chpop  $\star$ 1494 1495  $\star$ goto che010 \* fin si 1496 1497 1498 0A730 789D che300 GOSUB recadr  $D0=D0-2$  $DO := \hat{ }$  Stlen 1499 0A734 181 1500 0A737 7250 GOSUB chpop 1501 0A73B 400 **RTNC** Sortie sur pile vide 1502 0A73E 77DD GOSUB eol 1503 0A742 6B0E GOTO che010  $1504$ 1505 0A746 632C STruce GOTO STRUCe 1506 1507 1508 \* Est-ce le token C(B) ?  $\qquad \qquad \star$ 1509 1510 0A74A 14A che400 A=DAT0 B<br>1511 0A74D 962 ?A=C B  $?A=C$  B 1512 0A750 00 **RTNYES**  $Cy := 1$ 1513 0A752 01 RTN  $Cy := 0$ 1514 1515 1516 \* chpush 1517 \* But: empiler les tokens courants (T1\$, et T2\$) 1518 \* sur la pile de recherche. 1519 \* Entree: 1520 1521  $*$  - P = 0 \* - Pvar = recherche courante 1522 \* - AVMEME = limite sup. de la memoire dispon. 1523 \* - SP = sommet de la pile de recherche 1524 \* Sortie: 1525 1526 \* - si pas assez de place : memerr \* - SP reactualise 1527 \* Abime:  $A(A)$ ,  $C(A)$ ,  $D1$ 1528 \* Appelle: D1=AVE 1529 \* Niveaux: 1 1530 1531 \* Historique: \* 87/03/01: conception & codage 1532 1533 1534 1535 0A754 1F495F2 chpush D1=(5) SP  $A = DATA$  A 1536 0A75B 143  $A(A) := SP$ A=A+1 A  $A(A) := SP + 1$ <br>DAT1=A A  $Sp := SP + 1$ 1537 0A75E E4 1538 0A760 141 1539 0A763 8F00000 GOSBVL =D1=AVE C(A) := (AVMEME)

Saturn Assembler JPC LEX: MODULE STRUC2 Tue May 23 09:21:18 2006 Ver. 1.56, 12/20/89 struc2.a Page 28 1540 0A76A 8BE  $?A>=C A$ GOYES memerr 1541 0A76D 91 1541 0A/02 21<br>1542 0A76F 1F088F2  $D1 = (5)$  Pvar  $C = DAT1$  P 1543 0A776 1570  $C(0) := Pvar$ 1544 0A77A 131  $D1 = A$  $D1 := SP + 1$  $D1=D1-1$ 1545 0A77D 1C0 1546 0A780 1550 DAT1=C P empiler Pvar 1547 0A784 01 **RTN** 1548 1549 0A786 8D00000 memerr GOVLNG =MEMERR 1550 1551 1552 \* chpop 1553 1554 \* But: depiler les tokens au sommet de la pile de \* recherche, et les mettre dans les tokens 1555 1556  $\star$ courants. \* Entree: 1557 1558  $\star$  $-P = 0$ \* - BP = bas de la pile<br>\* - SP = sommet de la pile de recherche 1559 1560 \* Sortie: 1561 1562 \*  $- Cy = 0$  : pile non vide - SP reactualise<br>- SP reactualise 1563  $\star$ 1564  $\star$ - Pvar, C(0) = recherche courante \*  $- Cy = 1 : la pile etait vide$ 1565 \* Abime:  $A(A)$ ,  $C(A)$ ,  $D1$ 1566 \* Niveaux: 0 1567 \* Historique: 1568 \* 87/03/01: conception & codage 1569 1570 1571 1572 0A78D 1FF85F2 chpop D1=(5) BP  $C(A) :=$  bas de la pile 1573 0A794 147  $C = DAT1$  A 1574 0A797 174  $D1=D1+5$  $D1 = (5) SP$ A=DAT1 A 1575 0A79A 143 A(A) := sommet de la pile 1576 0A79D 8A2<br>
1576 0A79D 8A2<br>
1577 0A7A0 00<br>
1578 0A7A2 CC<br>
1579 0A7A4 141<br>
1580 0A7A7 131<br>
1580 0A7A7 131<br>
1581 0A7AA 1570<br>
1582 0A7AE 1F088F2<br>
1582 0A7AE 1F088F2<br>
1583 0A7B5 1550<br>
1584 0A7B9 01<br>
PTN pile vide ? oui :  $CY := 1$ nouveau SP  $DI = SP$  $C(0) :=$  valeur depilee Pvar := valeur depilee 1584 0A7B9 01 **RTN**  $Cy = 0 (A=A-1)$ 1585 **END** 1586 0A7BB

Saturn Assembler JPC LEX: MODULE STRUC2 Tue May 23 09:21:18 2006 Ver. 1.56, 12/20/89 Symbol Table struc2.a Page 29

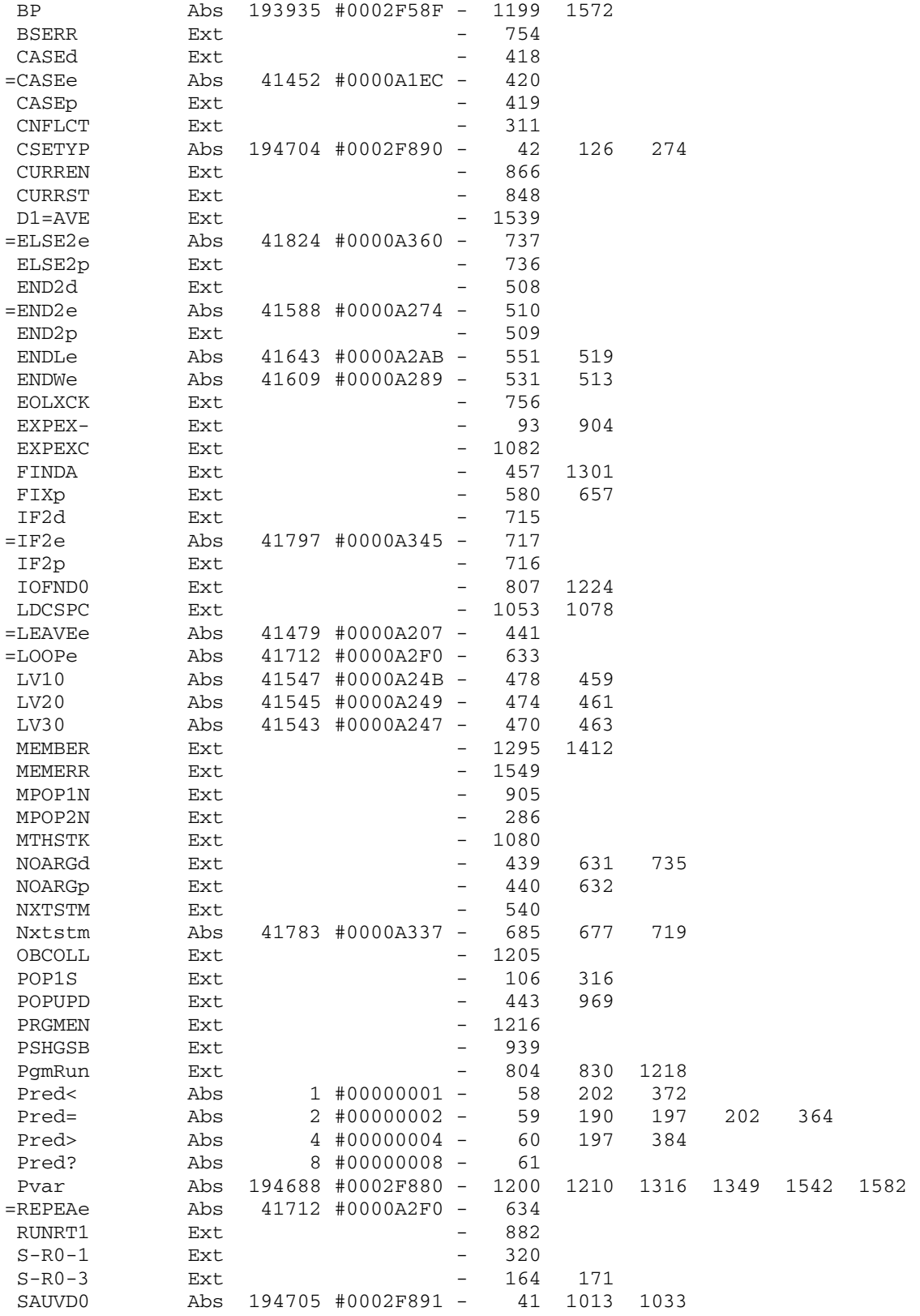

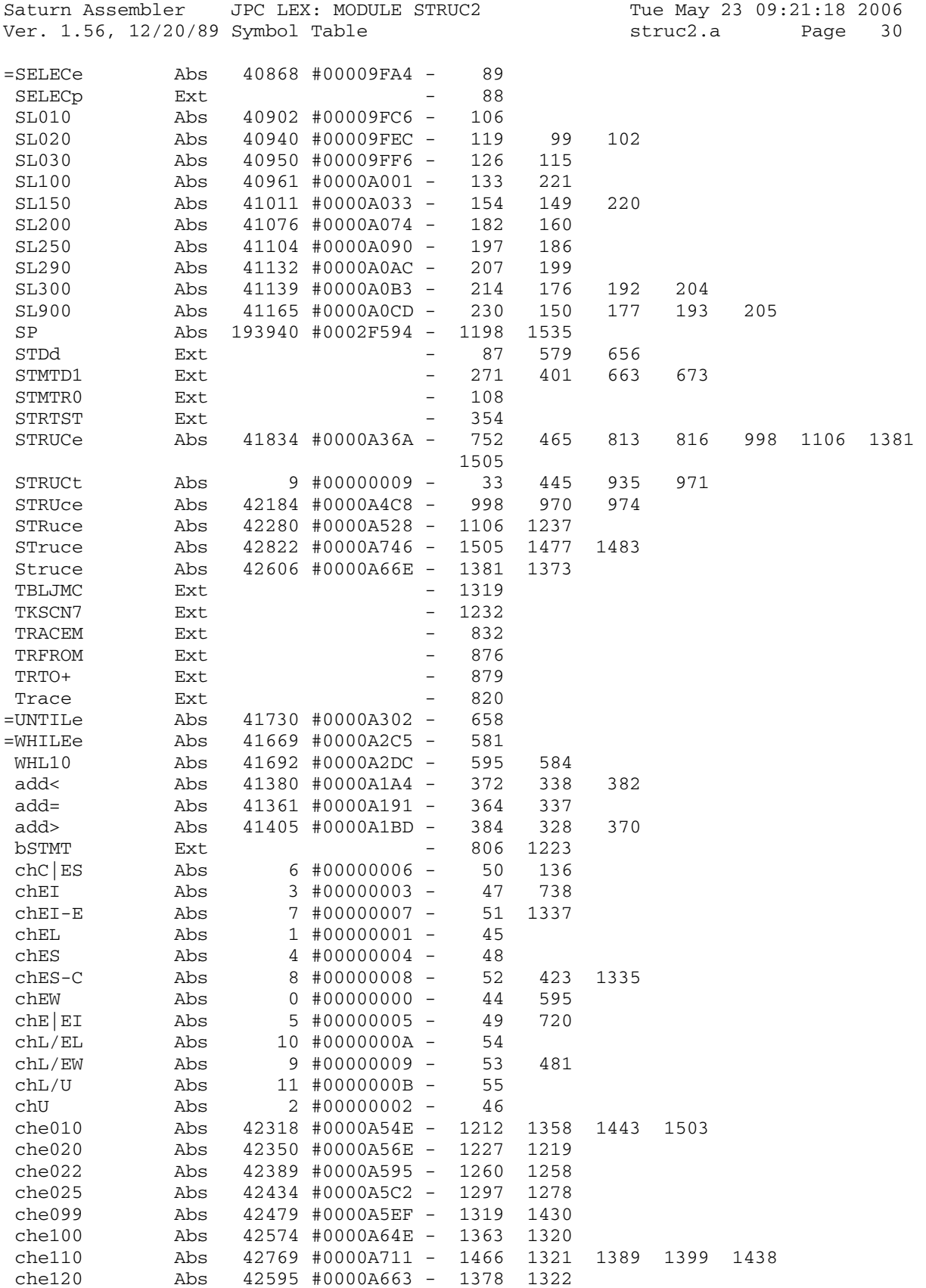

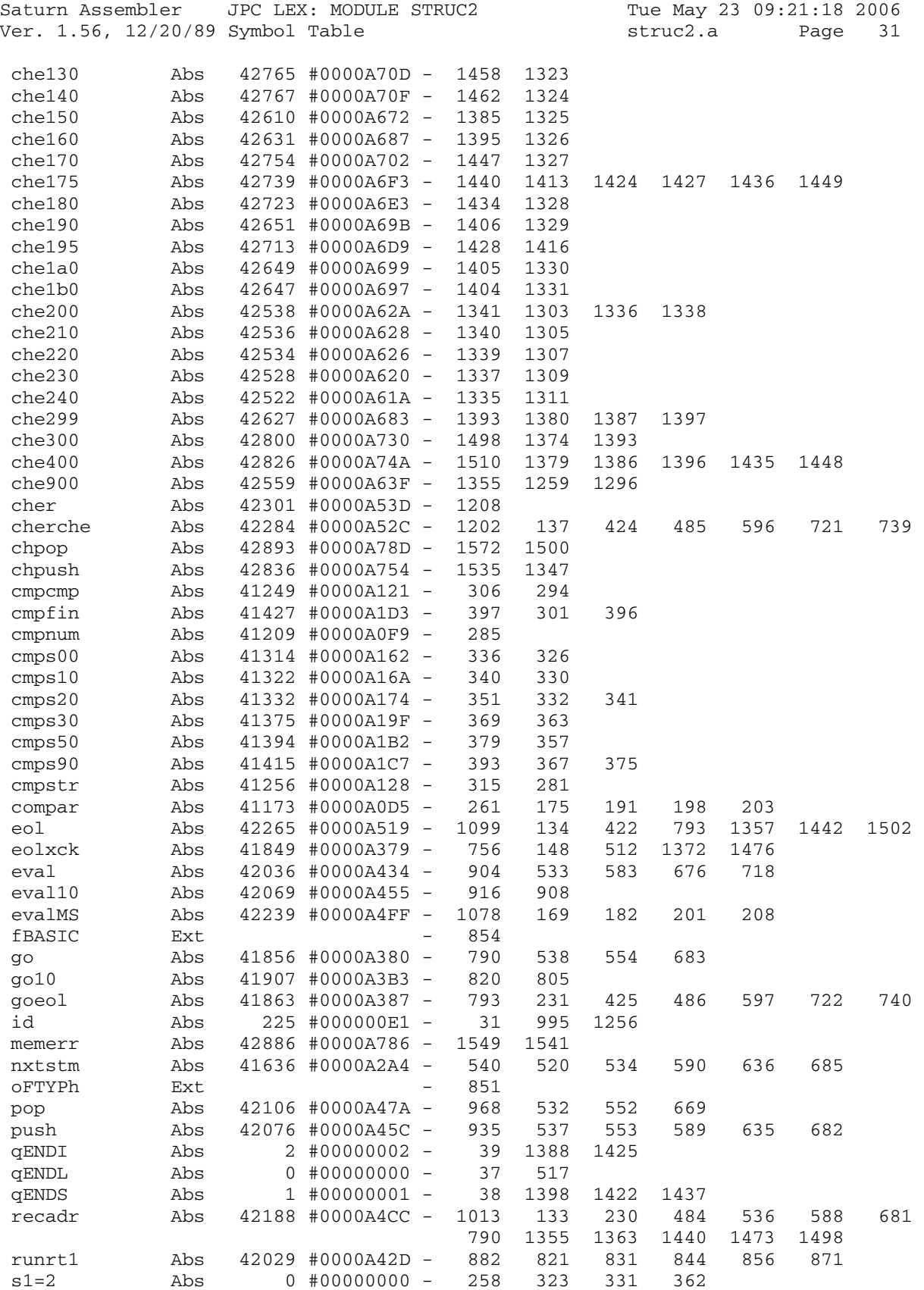

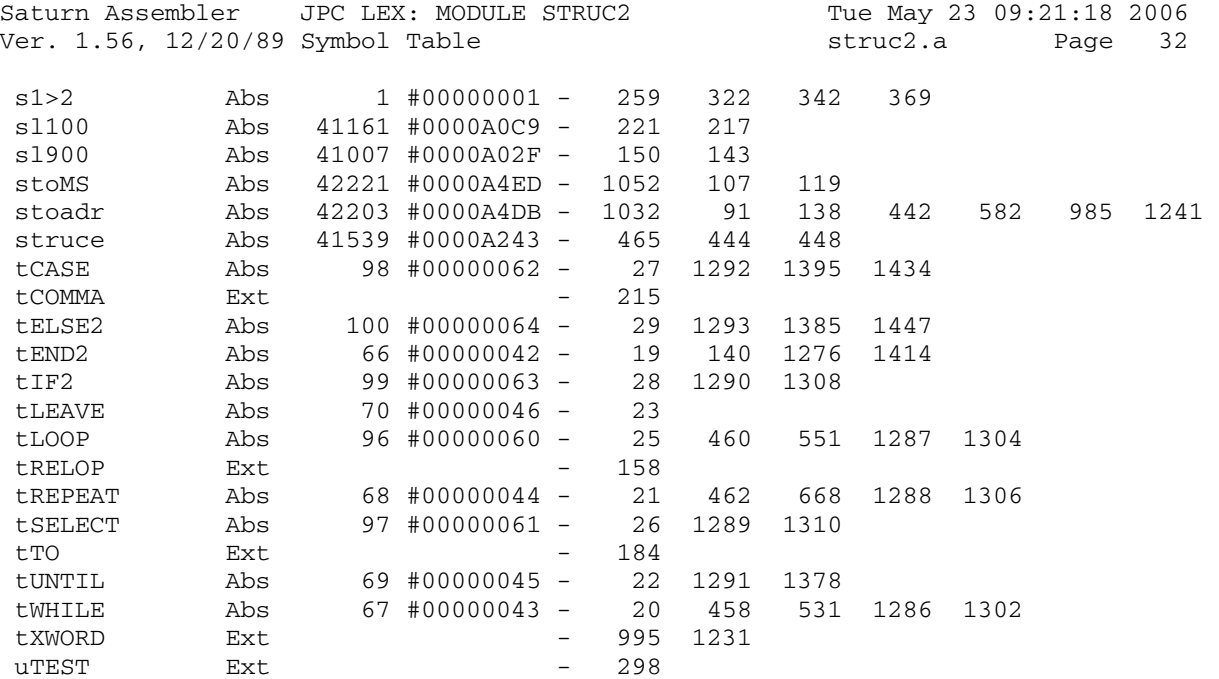
Saturn Assembler JPC LEX: MODULE STRUC2 Tue May 23 09:21:18 2006 Ver. 1.56, 12/20/89 Statistics struc2.a Page 33

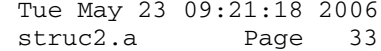

Input Parameters

Source file name is struc2.a

Listing file name is struc2.l

Object file name is struc2.o

 Flags set on command line None

Errors

None

Saturn Assembler JPC LEX: MODULE SWAP Tue May 23 09:21:18 2006 Ver. 1.56, 12/20/89 **Swap.a** Page 1 1 TITLE JPC LEX: MODULE SWAP 2 3 \* \*\*\*\*\*\*\*\*\*\*\*\*\*\*\*\*\*\*\*\*\*\*\*\*\*\*\*\*\*\*\*\*\*\*\*\*\*\*\*\*\*\*\*\*\*\*\*\* 4 \* Variable swap module  $5$  \* 6 \* Keyword(s): 7 \* VARSWAP 8 \* Author(s): 9 \* History: 10 \* Originally created by J.J. Moreau, JPC #31, Feb.86. 11 \* Rewritten at some stage by PPC-Paris. Author(s) unknown. 12 \* 13 \* (c) Copyright PPC Paris 1986, 1987, 1988 and the Author(s) 14 \* \*\*\*\*\*\*\*\*\*\*\*\*\*\*\*\*\*\*\*\*\*\*\*\*\*\*\*\*\*\*\*\*\*\*\*\*\*\*\*\*\*\*\*\*\*\*\*\*\* 15 16 0A7BB ABS #A7BB 17 18 \* \*\*\*\*\*\*\*\*\*\*\*\*\*\*\*\*\*\*\*\*\*\*\*\* 19 \* VARSWAP entry 20 \* \*\*\*\*\*\*\*\*\*\*\*\*\*\*\*\*\*\*\*\*\*\*\*\* 21 0A7BB 00000 REL(5) =STDd 22 0A7C0 00000 REL(5) =VARSWp 23 0A7C5 8F00000 =VARSWe GOSBVL =SVTRC 24 0A7CC 8F00000 GOSBVL =EXPEX- 25 0A7D3 3400000 LC(5) =LEXPTR 26 0A7DA 7550 GOSUB dest+ 27 0A7DE 161 D0=D0+ 2 28 0A7E1 8F00000 GOSBVL =SVTRC 29 0A7E8 8F00000 GOSBVL =EXPEXC 30 0A7EF 3400000 LC(5) =LDCSPC 31 0A7F6 7930 GOSUB dest+ 32 0A7FA 1F00000 33 0A801 7610 GOSUB store 34 0A805 7A40 GOSUB swap 35 0A809 1F00000 D1=(5) =LEXPTR 36 0A810 7700 GOSUB store 37 0A814 8D00000 GOVLNG =NXTSTM 38 39 0A81B 147 store C=DAT1 A 40 0A81E 135 D1=C 41 0A821 8F00000 GOSBVL =AVE=D1 42 0A828 1537 A=DAT1 W 43 0A82C 8D00000 GOVLNG =STORE 44 45 0A833 137 dest+ CD1EX 46 0A836 145 DAT1=C A 47 0A839 135 D1=C 48 0A83C 8F00000 GOSBVL =DEST 49 0A843 136 CD0EX<br>50 0A846 06 RSTK=C 50 0A846 06 RSTK=C 51 0A848 7700 GOSUB<br>52 0A84C 07 C=RSTK 52 0A84C 07 53 0A84E 134 D0=C 54 0A851 01 RTN 55 56 0A853 1B00000 swap D0=(5) =S-R0-0 57 0A85A 1F00000 D1=(5) =TRFMBF

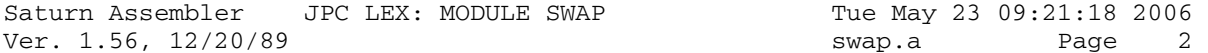

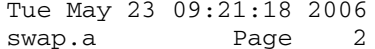

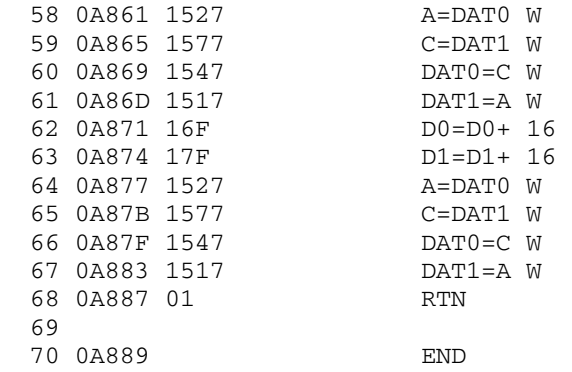

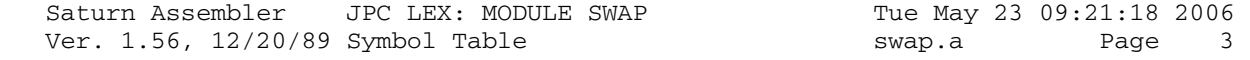

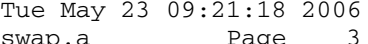

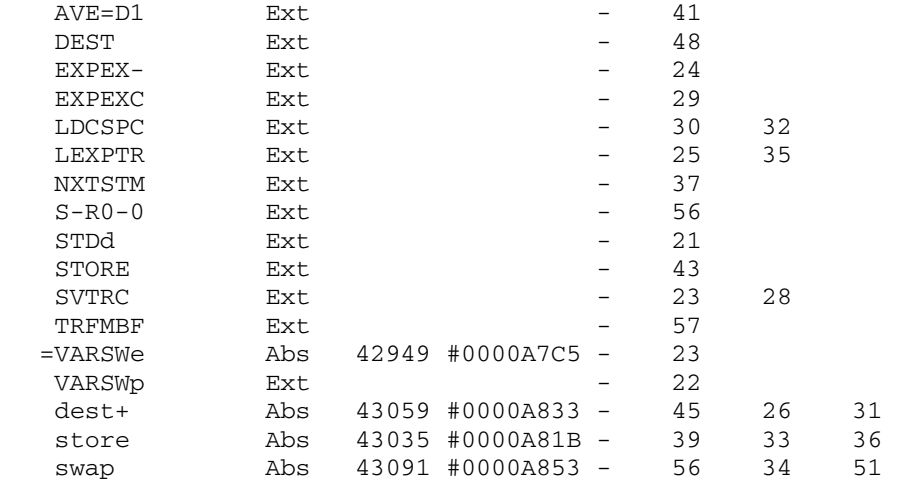

Saturn Assembler JPC LEX: MODULE SWAP Tue May 23 09:21:18 2006 Ver. 1.56, 12/20/89 Statistics swap.a Page 4

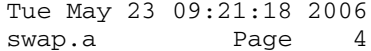

Input Parameters

Source file name is swap.a

Listing file name is swap.l

Object file name is swap.o

 Flags set on command line None

Errors

None

Saturn Assembler JPC LEX: MODULE SHRINK Tue May 23 09:21:18 2006 Ver. 1.56, 12/20/89 shrink.a Page 1 1 TITLE JPC LEX: MODULE SHRINK 2 3 \* \*\*\*\*\*\*\*\*\*\*\*\*\*\*\*\*\*\*\*\*\*\*\*\*\*\*\*\*\*\*\*\*\*\*\*\*\*\*\*\*\*\*\*\*\*\*\*\* 4 \* File shrink module  $5$  \* 6 \* Keyword(s): 7 \* SHRINK 8 \* Author(s): 9 \* Jean-Jacques Moreau 10 \* History: 11 \* Published in JPC #35  $12$  \* 13 \* (c) Copyright PPC Paris 1986, 1987, 1988 and the Author(s) 14 \* \*\*\*\*\*\*\*\*\*\*\*\*\*\*\*\*\*\*\*\*\*\*\*\*\*\*\*\*\*\*\*\*\*\*\*\*\*\*\*\*\*\*\*\*\*\*\*\*\* 15 16 0A889 ABS #A889 17 18 sBADRC EQU 8 19 20 \* \*\*\*\*\*\*\*\*\*\*\*\*\*\*\*\*\*\*\*\*\*\*\*\* 21 \* SHRINK entry 22 \* \*\*\*\*\*\*\*\*\*\*\*\*\*\*\*\*\*\*\*\*\*\*\* 23 0A889 00000 REL(5) =SHRINd 24 0A88E 00000 REL(5) =SHRINp 25 0A893 =SHRINe 26 0A893 8F00000 GOSBVL =FSPECx 27 0A89A 590 GONC SHK00 28 0A89D 8D00000 Mferr GOVLNG =MFERR 29 30 0A8A4 8F00000 SHK00 GOSBVL =FINDF+ 31 0A8AB 41F GOC Mferr 32 0A8AE 137 CD1EX 33 0A8B1 10B R3=C 34 0A8B4 135 D1=C 35 0A8B7 8F00000 GOSBVL =RDHDR1 36 0A8BE 112 A=R2 37 0A8C1 CC A=A-1 A 38 0A8C3 CC A=A-1 A 39 0A8C5 490 GOC SHK10 40 0A8C8 3100 LC(2) =eFTYPE 41 0A8CC 50D GONC Mferr (B.E.T.) 42 43 0A8CF 113 SHK10 A=R3 44 0A8D2 D2 C=0 A 45 0A8D4 CE 46 0A8D6 109 R1=C 47 0A8D9 7840 GOSUB POSTXT 48 0A8DD 570 GONC SHK20 49 0A8E0 8AE ?C#0 A 50 0A8E3 AB 51 52 0A8E5 868 SHK20 ?ST=0 =sBADRC 53 0A8E8 90 GOYES SHK30 54 0A8EA 3100 LC(2) =eEOFIL 55 0A8EE 5EA GONC Mferr (B.E.T.) 56 57 0A8F1 DB SHK30 C=D A

Saturn Assembler JPC LEX: MODULE SHRINK Tue May 23 09:21:18 2006 shrink.a Page 2 Ver. 1.56, 12/20/89 58 0A8F3 DA  $A=C$  A  $C=0$ SHOP D2<br>60 0A8F7 CE<br>61 020  $\mathbb{A}$  $C=C-1$  A 60 0A8F/ لابت 60 0A8F9 15F3  $C = DAT1$  4 62 0A8FD E6  $C=C+1$  A 63 0A8FF 550 GONC SHK60 64 0A902 173  $D1=D1+ 4$ 65 0A905 137 SHK60 CD1EX<br>66 0A908 D5 B=C  $B=C$  $\Delta$  $B=B-A$  A 67 0A90A E8 68 0A90C 11B  $C = R3$ 69 0A90F 8F00000 GOSBVL =MGOSUB<br>70 0A916 00000 CON(5) =MVMEM+<br>71 0A91B 418 GOC Mferr 72 0A91E 8D00000 GOVLNG =NXTSTM 73 74 0A925 131 POSTXT D1=A  $D1=D1+ 4$  (=oFLAGh) - (=oFTYPh) 77 0A92E 8F00000 GOSBVL =FILSK+ 78 0A935 D7  $D=C$  A  $D1=D1+ 5$ 79 0A937 174 **CD1EX** 80 0A93A 137 81 0A93D 111 -------<br>GOSUB FRCRDr<br>RTNNC<br>~  $A = R1$ 81 0A33D 111<br>82 0A940 7010<br>83 0A944 500<br>84 0A947 D2<br>85 0A949 868<br>86 0A94C 00<br>87 0A94E 3100  $C=0$  A  $?ST = 0 = SBADRC$ RTNYES  $LC(2) = eEOFIL$ 88 0A952 02 RTNSC 89 90 0A954 101 FRCRDr R1=A<br>91 0A957 AF0 A=0  $A=0$  M 92 0A95A CC  $A=A-1$  A 93 0A95C 100  $R0 = A$ 94 0A95F 840  $ST=0$  =  $S EOF$  $ST=0$  =  $SBADRC$ 95 0A962 848 96 0A965 7120 FRCR10 GOSUB PRSREC 97 0A969 400 **RTNC** 98 0A96C 134  $D0=C$ 99 0A96F 110  $A = R<sub>0</sub>$ 100 0A972 E4  $A=A+1$  A  $100 \text{ } \cup \text{ A}$ <br>101 0A974 100  $R0 = A$ 101 0ml<br>102 0A977 119<br>103 0A97A 8A2<br>104 0A97D 75<br>105 0A97F 878<br>105 0A982 00  $C = R1$ C=K1<br>
?A=C A<br>
GOYES rtncc<br>
?ST=1 =SBADRC<br>
RTNYES<br>
CD0EX<br>
GONC FRCR10 (B.E.T.) 107 0A984 136 108 0A987 5DD 109  $\begin{tabular}{lllllllllll} 110 & 0A98A & D1 & & & & & & & \text{PRSREC & B=0 & A \\ 111 & 0A98C & 135 & & & & & \text{D1=C} \\ 112 & 0A98F & 8BF & & & & \text{?C>=D} & A \\ 113 & 0A992 & 44 & & & & \text{GOYES} & PRSR10 \\ 114 & 0A994 & 173 & & & & \text{D1=D1+} & 4 \end{tabular}$ 

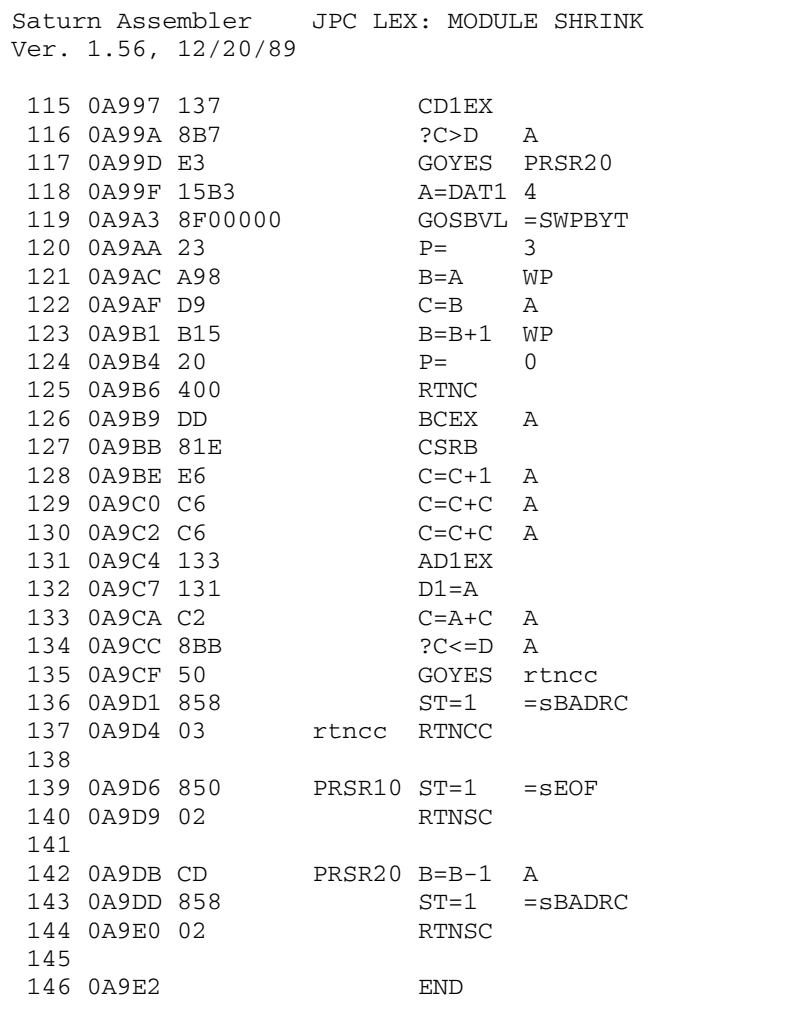

Ver. 1.56, 12/20/89 shrink.a Page 3

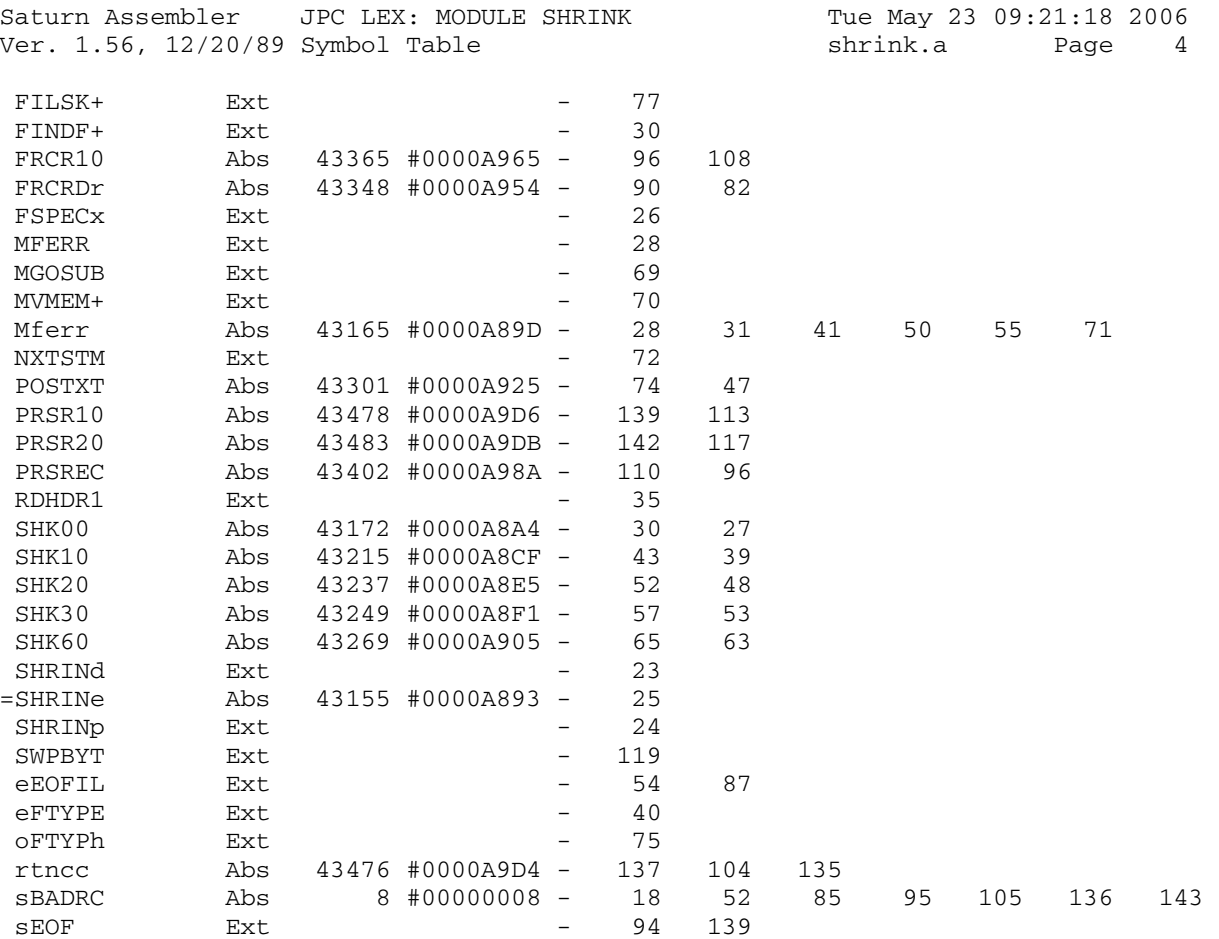

Saturn Assembler JPC LEX: MODULE SHRINK Tue May 23 09:21:18 2006<br>Ver. 1.56, 12/20/89 Statistics Tue Shrink.a Page 5 Ver. 1.56, 12/20/89 Statistics

Input Parameters

Source file name is shrink.a

Listing file name is shrink.l

Object file name is shrink.o

 Flags set on command line None

Errors

None

Saturn Assembler JPC LEX: MODULE SYSOP Tue May 23 09:21:18 2006 Ver. 1.56, 12/20/89 Page sysop.a  $\overline{1}$  $\mathbf{1}$ TITLE JPC LEX: MODULE SYSOP  $\overline{a}$  $\mathfrak{Z}$ \* Opcode function module  $\overline{4}$  $\overline{5}$ 6 \* Keyword(s):  $7\overline{ }$ NEXTOP\$, OPCODE\$ 8 \* Author(s): 9 Jean-Jacques Dhenin, Pierre David, Janick Taillandier  $10$ \* History: 11 Based on an unpublished source file (private  $12.$  $\star$ communication) and updated from actual JPC LEX 13  $\star$ code disassembly 86/../..: JJD conception & codage 14  $\star$ 15 87/05/..: PD & JT documentation, add HP28C new opcodes (pc=(a), rsi) 16 17 88/??/??: PD & JT bug fixed in rev D (swap of the pc=(a) 18 and rsi opcodes...) 19 20 \* (c) Copyright PPC Paris 1986, 1987, 1988 and the Author(s)  $21$  $22$ ABS #A9E2 23 0A9E2  $24$ 25 \* Voir OPCout pour les details sur ces EQU  $26$  $2.7$ scrtch EQU #2F901 28  $=$  SCRTCH opcode EQU (scrtch)+00 (=SCRTCH)+00 6 octets<br>modifi EQU (scrtch)+12 (=SCRTCH)+12 16 octets 29 30  $31$ branch EQU (scrtch)+44  $(=SCRTCH)+44$  6 octets adress  $EQU$  (scrtch) +56 32  $(=SCRTCH)+56$  5 octets 33 34 sysedt EQU 10 No de flag pour retour dans OPCODE\$ 35 36 37 38  $*$  INIT 39 40 \* But: analyser la chaine au sommet de la M.S. et 41 en extraire une adresse valide. \* Entree: 42 43 - B(A) = adresse trouvee (sortie de ADDRCK) \* Sortie: 44  $-R3(A) =$  adresse trouvee 45 46 - R2(W) = 16 quartets a l'adresse trouvee 47  $-D(3-0) = 4$  quartets a l'adresse trouvee + 16 48  $- ST(1) = 0$ - D1 actualise  $\star$ 49 \* Utilise: A, B, C, D(A), R2, R3, ST(1), D1 50 51 \* Niveaux: 0 \* Historique: 52 53 86/../..: JJD conception & codage 87/05/13: PD ajout de documentation 54  $\star$ \* 87/05/20: PD & JT retrait de ADDRCK et renommage en INIT 55 56 57

Saturn Assembler JPC LEX: MODULE SYSOP Tue May 23 09:21:18 2006 Ver. 1.56, 12/20/89 Page 2 sysop.a 58 \* entry point for sysedit 59 0A9E2 =SYSINI INIT A=B A 60 0A9E2 D4 61 0A9E4 103  $R3 = A$ R3 = adresse trouvee  $ST=0$  1 62 0A9E7 841 **AD0EX** 63 0A9EA 132  $C = DAT0$  W 64 0A9ED 1567  $C(W) := 16$  q. pointes  $R2=C$ 65 0A9F1 10A  $R2 := 16$  quartets pointes  $\begin{array}{l} 1.2 - C \\ D0 = D0 + 15 \\ C = DAT0 \quad A \\ D = C \qquad A \\ D0 = A \\ n m n \end{array}$ 66 0A9F4 16E DO = 15 quartets plus loin 67 0A9F7 146  $D(A) := 5 q.$  suivants 68 0A9FA D7 69 0A9FC 130 D0 restaure 70 0A9FF 01 **RTN** 71 72 \* \*\*\*\*\*\*\*\*\*\*\*\*\*\*\*\*\*\*\*\*\*\*\*\* 73 \* NEXTOP\$ entry 74 \* \*\*\*\*\*\*\*\*\*\*\*\*\*\*\*\*\*\*\*\*\*\*\*\* 75 76 0AA01 411 NIBHEX 411 77 0AA04  $=$ NEXTO $e$ 78 0AA04 8F00000 GOSBVL =ADDRCK GOSUB INIT 79 0AA0B 73DF GOSUB GETNXT 80 0AA0F 7740 81 0AA13 DA  $A=C$  A 82 0AA15 AF2  $C = 0$  W  $P =$  4<br>CPEX 15 83 0AA18 24 84 0AA1A 80FF 85 OAA1E AF7  $D=C$  W  $\begin{tabular}{llllll} 86 & 0AA21 & 8F00000 & \multicolumn{2}{c}{\text{GOSBVL}} = \text{HEXASC} \\ 87 & 0AA28 & B47 & \multicolumn{2}{c}{\text{D=D+1}} & S \\ \end{tabular}$ 88 0AA2B A47  $D=D+D$  S 89 0AA2E 813 **DSLC** 90 0AA31 DB  $C = D$  A 93 0AA3E OD  $P = P - 1$ 94 0AA40 AF4  $A=B$  W DAT1=A WP<br>D1=D1- 16 95 0AA43 1511 96 0AA47 1CF 97 0AA4A 20  $P=$  0 - U<br>GOSBVL =REV\$ 98 0AA4C 8F00000 99 0AA53 8D00000 GOVLNG =EXPR  $100$ 101 102 \* GETNXT 103 \* But: trouver l'adresse de l'instruction suivante  $104$ \* Entree: 105 \* - R2 = 16 quartets a l'adresse courante 106 \*  $-B(A) =$  adresse courante 107 \* Sortie: 108 109 \*  $-C(A)$  := nouvelle adresse \*  $- P = ?$ 110 \* Utilise: A, C, P 111 \* Appelle: -112 \* Niveaux: 0 113 114 \* Historique:

JPC LEX: MODULE SYSOP Saturn Assembler Tue May 23 09:21:18 2006 Ver. 1.56, 12/20/89 Page 3 sysop.a 115 86/../..: JJD conception & codage \* 87/05/13: PD ajout de documentation 116 \* 87/05/14: PD renonce a documenter 117 \*  $87/05/14$ : PD ajout de PC= $(A)$ 118 119 120 121 \* entry point for sysedit 122 0AA5A  $=$  SYSGNX 123 0AA5A **GETNXT** 124  $\star$ \* Ajout de PC=(A) 125 126 \* Que le concepteur de ce code incomprehensible 127 \* veuille bien me pardonner de ces quelques lignes 128 \* aussi triviales. Je demande humblement pardon... 129  $A=R2$ 130 0AA5A 112  $A(W) := 16$  quartets 131 0AA5D 3480810 LCHEX  $01808$  PC=(A) 132 0AA64 8A6  $?A#C A$ 133 0AA67 CO GOYES GETN05  $pas PC = (A)$ 134 0AA69 24 P= 4 5 quartets de long 15  $C = P$ 135 0AA6B 80CF  $C(S) := 4$ GOTO GETN99 Mille excuses encore... 136 0AA6F 6390 137 0AA73 GETN05  $138$ 139 \* Fin des lignes triviales. J'ai le sentiment 140 \* d'avoir commis un sacrilege... 141  $C = R2$ 142 0AA73 11A  $C(W) := 16$  quartets 143 0AA76 DA  $A=C$  A  $A(A) := 5$  quartets pointes 144 0AA78 80D0  $P=C$  0 P = 1er quartet de l'inst. 145 0AA7C 3F111122 LCHEX 9A1A2233A4221111 4A3322A1 A<sub>9</sub> 146 147 \*  $1er q. C(S)$  $0$  9 148  $\star$ Instructions a 2 ou 4 quartets  $*$  1 149 Instructions a 3, 4, 6 ou 7 quartets  $A$  $\star$  2 150  $1$ Instructions P= \* 2 1<br>
\* 3 A<br>
\* 4 2<br>
\* 5 2<br>
\* 6 3<br>
\* 7 3 151 Instructions LCHEX 152 Instructions a 3 quartets Instructions a 3 quartets 153 Instructions a 4 ou 5 quartets 154 Instructions a 4 quartets 155  $\begin{array}{ccccc} & & & \multicolumn{2}{c}{\circ} & & \multicolumn{2}{c}{\circ} & \multicolumn{2}{c}{\circ} &$ Instructions a 3, 4, 6 ou 7 quartets  $\star$ 156 157  $\star$ Instructions a 3 quartets  $\begin{array}{cccc} \star & 9 & & 4 \\ \star & {\rm A} & & 2 \\ \star & {\rm B} & & 2 \\ \star & {\rm C} & & 1 \\ \star & {\rm D} & & 1 \end{array}$ Instructions a 3 quartets<br>Instructions a 3 quartets 158 159 Instructions a 2 quartets 160 Instructions a 2 quartets<br>Instructions a 2 quartets<br>Instructions a 2 quartets 161  $1$  $\star$  E 162  $\frac{1}{F}$   $\frac{1}{1}$ 163 164 165 166 \* Si l'instruction necessite un traitement special 167 \* le bit de poids fort est mis a 1. 168 \* Sinon, ce bit est a 0, et les trois bits restant 169

Saturn Assembler JPC LEX: MODULE SYSOP Tue May 23 09:21:18 2006 Ver. 1.56, 12/20/89 sysop.a Page 4 \* codent <len - 1> 170 171 172 0AA8E A46  $C=C+C$  S Necessite trait. special ? 173 0AA91 81E CSRB 174 0AA94 5E6 GONC GETN99 Non : bit poids fort = 0 175 176 \* L'instruction necessite un traitement special 177  $A=C$ 178 0AA97 ACA  $S$  $A(S) = q$ . reconnaissance  $C=0$  ${\mathsf W}$ 179 0AA9A AF2 180 0AA9D 888  $?P#$ 8 Instructions 8... 181 0AAA0 11 GOYES GETN10 Non  $\star$ 182 \* Instructions 8??? 183 184  $*$  3, 4, 6 ou 7 quartets 185  $\star$ 186 0AAA2 80C0  $C = P$  0  $C(0) = 8$  $P=$  $P=$  4<br>?C#A B 187 0AAA6 24 188 0AAA8 966 Instruction =  $80..?$ 189 0AAAB 60 GOYES GETN10 190 191 \* Instruction de type 80...  $\star$ 192 ASR A 8 disparait 193 0AAAD F4  $\star$ 194 195 \* reste  $A(A) = 0???0$  $\star$ 196 197 0AAAF 22  $P=$  $\overline{2}$  $\star$ 198 30 \* A(S) = quartet de reconnaissance 199 \*  $P = 8, 4$  ou 2  $200$  $\star$ 201 202 0AAB1 3410428 GETN10 LCHEX 82401 203 OAAB8 DE CAEX A 204 0AABA 80D1  $P = C$  $\overline{1}$ 205 0AABE 3102 LCHEX 20 206 0AAC2 C4  $A=A+A$  A 207 0AAC4 4B3 GOC GETN20 208 0AAC7 37101100 LCHEX 10001101  $01$ A=A+A A<br>GOC GETN20 209 0AAD1 C4 210 0AAD3 4C2 211 0AAD6 3A431043 LCHEX 10001340134 10001 A=A+A A<br>GOC GETN20 212 0AAE3 C4 213 0AAE5 4A1 LCHEX 2002222223434 214 0AAE8 3C434322 2222002 215 0AAF7 C4  $A=A+A$  A GOC GETN20 216 0AAF9 460  $C = P$  15 217 OAAFC 80CF 218 0AB00 A42 GETN20 C=C+A S<br>219 0AB03 80DF GETN99 P=C 15 15 220 0AB07 112  $A = R2$ 221 0AB0A D9  $C = B$  $\overline{A}$ C-L<br>GONC GETN30<br>C+P+1 222 0AB0C 570 223 OABOF 809

Saturn Assembler JPC LEX: MODULE SYSOP Tue May 23 09:21:18 2006 Ver. 1.56, 12/20/89 Page 5 sysop.a 224 0AB12 2F  $P=$ 15 225 0AB14 809 GETN30 C+P+1 226 0AB17 01 **RTN** 227 228 229  $^{\star}$ rsi 230 231 \* But: traiter l'instruction RSI (opcode 80810) 232 \* Historique: 233 \* 87/05/15: PD conception & codage 234 235  $2360AB19$ rsi \*  $P=$   $\frac{1}{2}$ <br>LCASC 'ISR'<br> $P=$   $\frac{1}{2}$ 0 (removed, rev D) 237 237<br>238 0AB19 35253594 239 0AB21 1B109F2  $D0 = (5)$  opcode  $DATAO=C$  6 240 0AB28 15C5 241 0AB2C D2  $C=0$  $\mathbb A$ 242 0AB2E 303  $LC(1)$  3 243 0AB31 6320 GOTO special  $2.44$ 245  $*$  pca 246 247 \* But: traiter l'instruction PC=(A) (opcode 808C) 248 249 \* Historique: 250 \* 87/05/15: PD conception & codage 251 252 253 0AB35 pca 254 0AB35 20  $P=$  0 (added, rev D)<br>255 0AB37 3B0534D3 LCASC ')A(=CP' 821492  $D0 = (5)$  opcode 256 0AB45 1B109F2 257 0AB4C 15CB  $DATA=C 12$ 258 0AB50 D2  $C=0$  A 259 0AB52 306  $LC(1) 6$  $260$ 261 0AB55 special  $R0=C$ 262 0AB55 108 263 0AB58 D2  $C=0$  $\overline{A}$ 264 0AB5A 109  $R1 = C$ 265 0AB5D 10A  $R2=C$ 266 0AB60 10B  $R3=C$ 267 268 0AB63 8CBCA0 GOLONG out500 269 270 \* OPCODE\$ 271 272 \* But: Obtenir la mnemonique de l'instruction 273 274 \* pointee par l'adresse indiquee. \* Entree: 275 \* - OPCODE\$ : l'adresse est sur la M.S.  $276$ - getopc :  $\star$ 2.77  $\star$ 278 - D1 = emplacement ou sera depose le resultat  $\star$  $-B(A) =$  adresse de l'instruction 279

Saturn Assembler JPC LEX: MODULE SYSOP Tue May 23 09:21:18 2006 Ver. 1.56, 12/20/89 Page 6 sysop.a 280 \* Sortie: 281 - l'instruction est sur la M.S. - OPCODE\$ : sortie par ADHEAD  $\star$ 282 - getopc : sortie par RTN en out999 283  $\star$  $R1 = \text{A}$  ler caractere 284 285  $\star$  $DI = \land$  dernier caractere (cond. entree ADHEAD) 286 \* Historique: 287 86/../..: JJD conception & codage 87/05/14: PD ajout de documentation 288  $\star$ 289  $\star$ 87/05/20: PD & JT ajout du point d'entree getopc (ST10) ??/??/??: PD & JT ?? rsi and pc=(a) opcode swap bug fix 290  $\star$ 291 292 293 294 \* entry point for sysedit 295 0AB69  $=$ SYSGOP 296 0AB69 85A getopc ST=1 sysedt 297 0AB6C 6410 GOTO OPC00 298 299 0AB70 64CF pcA GOTO pca 300 301 302 \* \*\*\*\*\*\*\*\*\*\*\*\*\*\*\*\*\*\*\*\*\*\*\*\*\* 303 \* OPCODE\$ entry 304 305 \* \*\*\*\*\*\*\*\*\*\*\*\*\*\*\*\*\*\*\*\*\*\*\*\* 306 0AB74 411 NIBHEX 411 307 0AB77  $=$ O $PCODe$ 308 0AB77 8F00000 GOSBVL =ADDRCK 309 0AB7E 84A ST=0 sysedt OPC00 310 0AB81 311 312 0AB81 7D5E GOSUB INIT  $\star$ 313 \*  $B(A) =$  adresse 314 315 \* R2 = 16 quartets pointes par  $B(A)$ \*  $D(3-0) = 4$  quartets pointes par  $B(A) + 16$ 316 317  $\rightarrow$ 318 0AB85 71DE GOSUB GETNXT 319  $\star$ \*  $DO = PC$ 320 \* D1 = ^ M.S. derriere l'adresse 321 322 323 0AB89 136 CD0EX  $C(A) := PC$ 324 0AB8C 1B00000  $D0 = (5)$  = FUNCD0 325 0AB93 144  $DATA = C A$  $FUNCDO := PC$ 326 0AB96 164  $D0=D0+5$  $D0 = (5)$  = FUNCD1 327 0AB99 137  $C(A) := MS$ CD1EX 328 0AB9C 144  $DATAC A$  $FUNCD1 := MS$ 329 OAB9F 136  $DO := \wedge MS$ **CDOEX** 330 0ABA2 20  $P = 0$ 331 332 \* Traitement des deux instructions speciales 333 334 \*\* bug fixed in rev D (swap of the pc=(a) and rsi opcodes...):  $335$ 336 0ABA4 112  $A=$ R2

Saturn Assembler JPC LEX: MODULE SYSOP Tue May 23 09:21:18 2006 Ver. 1.56, 12/20/89 **Sysop.a** Page 7 337 0ABA7 3480810 LCHEX 01808 338 0ABAE 8A2 ?A=C A 339 0ABB1 31 GOYES rsI fixed<br>340 0ABB3 33808C LCHEX C808<br>341 0ABB9 23 P= 3 340 0ABB3 33808C 341 0ABB9 23 342 0ABBB 916 ?A#C WP 343 0ABBE A0 GOYES opc001 344 0ABC0 6FAF GOTO pcA fixed 345 0ABC4 645F rsI GOTO rsi added 345 0ABC4 645F rsI GOTO rsi<br>346 \*\* end of bug fix 347 0ABC8 opc001 348 0ABC8 20 P= 0 349 350 \* Fin du traitement special des deux instructions 351 \* 352 0ABCA 331400 LCHEX 0041<br>353 0ABD0 AFD BCEX W 353 0ABD0 AFD BCEX W 354 0ABD3 8F00000 GOSBVL =CSLW5 C(9-5) := adresse 355 0ABDA 109 R1=C R1 (9-5) := adresse  $\begin{array}{cccc} 356 & 0 {\rm ABDD} & 844 & & \hline \\ 357 & 0 {\rm ABE0} & 847 & & \hline \\ \end{array} \qquad \qquad \begin{array}{cccc} \textrm{ST=0} & 4 \\ & \textrm{ST=0} & 7 \\ \end{array}$ 357 0ABE0 847 358 0ABE3 7C93 GOSUB OPC10 359 360 0ABE7 01222222 NIBHEX 01222222 361 0ABEF 3458679A NIBHEX 3458679A 362 0ABF7 D8000000 NIBHEX D8000000 363 0ABFF 00000011 NIBHEX 00000011 364 0AC07 2005210C NIBHEX 2005210C 365 0AC0F 06211004 NIBHEX 06211004 366 0AC17 21200721 NIBHEX 21200721 367 0AC1F 30152148 NIBHEX 30152148 368 0AC27 20F05038 NIBHEX 20F05038 369 0AC2F E060D0A1 NIBHEX E060D0A1 370 0AC37 7080AD80 NIBHEX 7080AD80 371 0AC3F 00AB9000 NIBHEX 00AB9000 372 0AC47 ACA050A0 NIBHEX ACA050A0 373 0AC4F B820A8F2 NIBHEX B820A8F2 374 0AC57 0021E022 NIBHEX 0021E022 375 0AC5F C41680DC NIBHEX C41680DC 376 0AC67 06809113 NIBHEX 06809113 377 0AC6F 43101384 NIBHEX 43101384 378 0AC77 01384092 NIBHEX 01384092 379 0AC7F 84092840 NIBHEX 84092840 380 0AC87 60000001 NIBHEX 60000001 381 0AC8F 11111111 NIBHEX 11111111 382 0AC97 16223000 NIBHEX 16223000 383 0AC9F 7421004C 384 0ACA7 320C4433 385 0ACAF 0E725400 386 0ACB7 FB5500FB NIBHEX FB5500FB 387 0ACBF D622262D NIBHEX D622262D 388 0ACC7 43072BC2 NIBHEX 43072BC2 389 0ACCF 08AC430B NIBHEX 08AC430B 390 0ACD7 10430CAA NIBHEX 10430CAA 391 0ACDF C20F10C2 NIBHEX C20F10C2 392 0ACE7 06222220 NIBHEX 06222220 393 0ACEF 48031000 NIBHEX 48031000

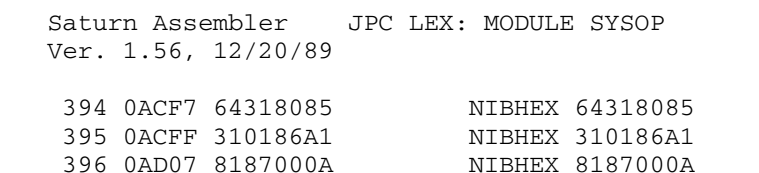

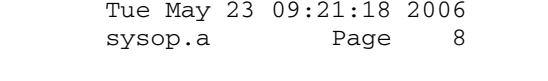

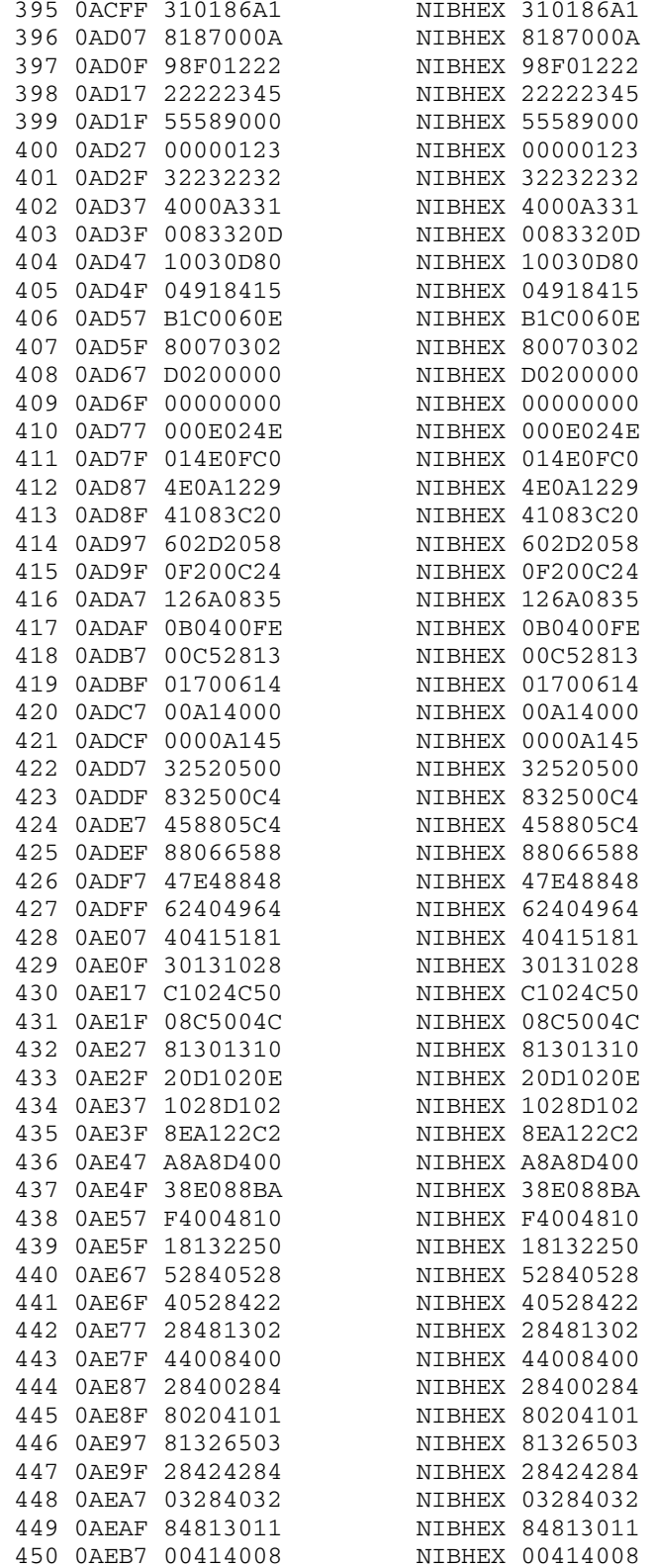

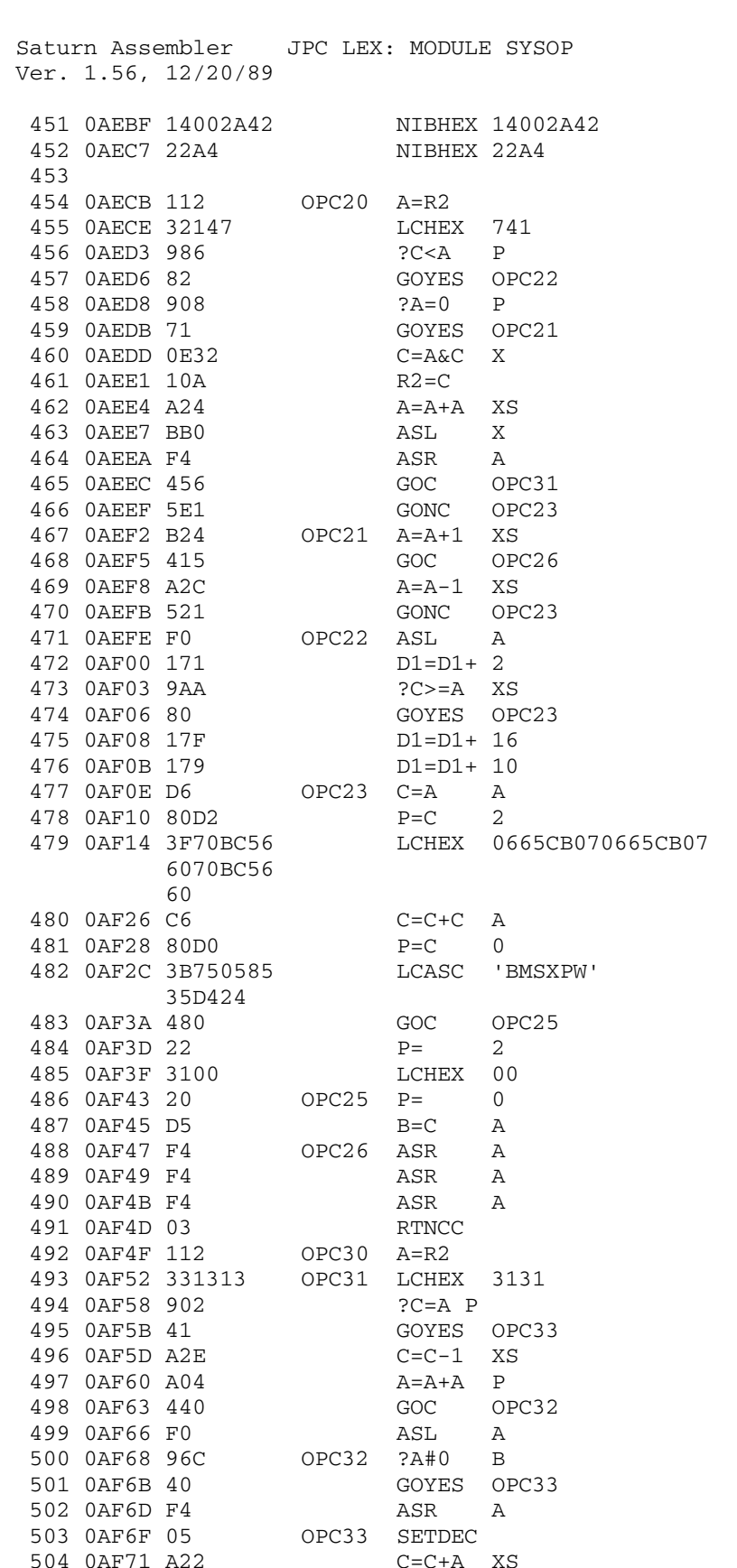

Saturn Assembler JPC LEX: MODULE SYSOP Tue May 23 09:21:18 2006 Ver. 1.56, 12/20/89 sysop.a Page 10

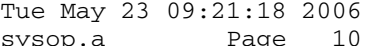

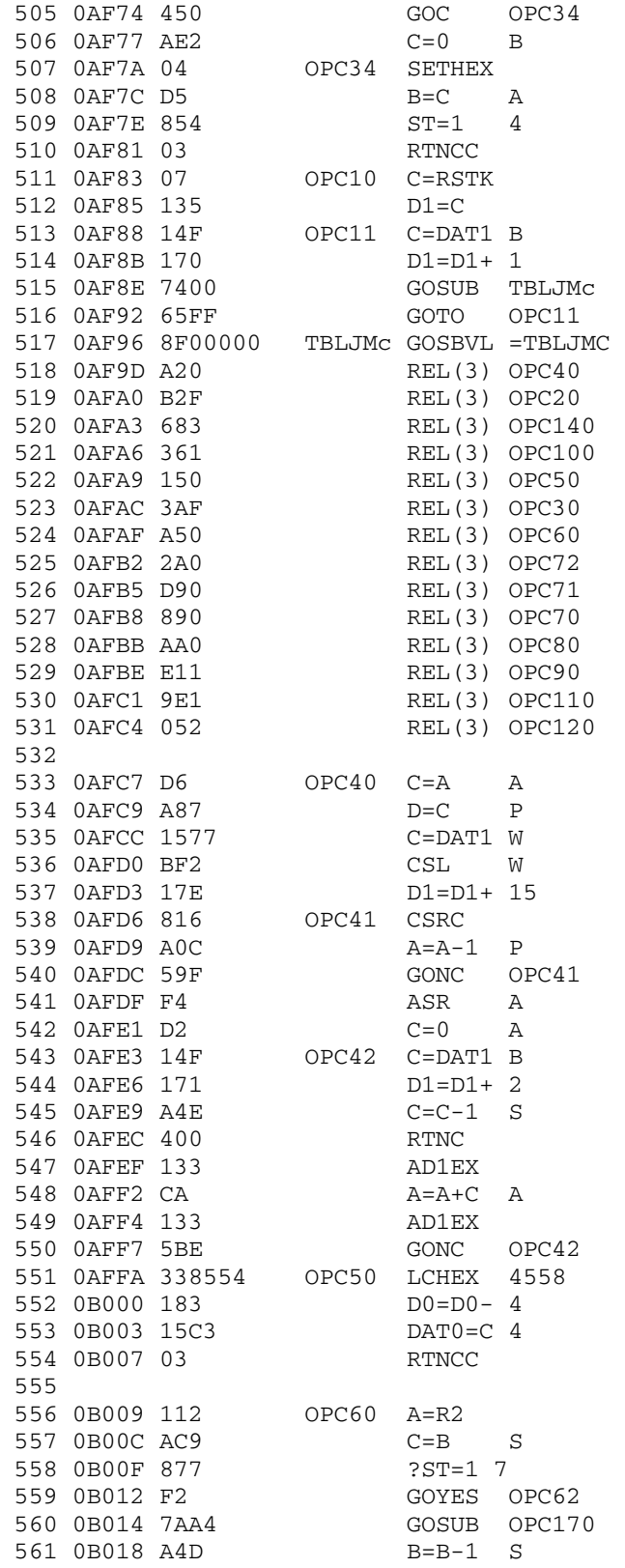

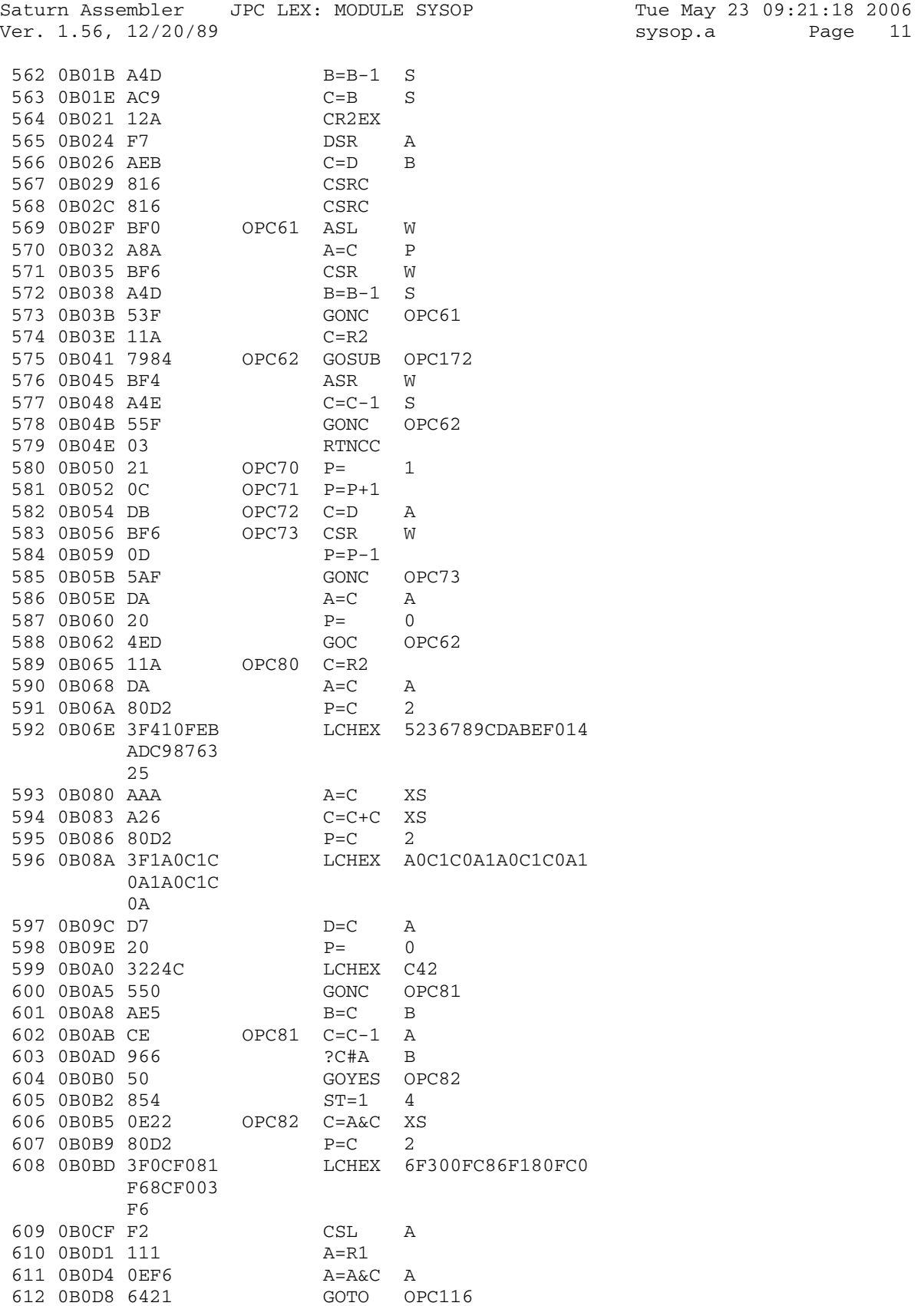

Saturn Assembler JPC LEX: MODULE SYSOP Tue May 23 09:21:18 2006 Ver. 1.56, 12/20/89 **Sysop.a** Page 12 613 0B0DC 11A OPC90 C=R2 614 0B0DF 80D2 P=C 2 615 0B0E3 A26 C=C+C XS 616 0B0E6 3F210321 LCHEX 3412301234123012 43210321 43 617 0B0F8 21 P= 1 618 0B0FA 30A LCHEX A 619 0B0FD 550 GONC OPC91 620 0B100 30C LCHEX C 621 0B103 20 OPC91 P= 0 622 0B105 D7 D=C A 623 0B107 03 RTNCC 624 0B109 854 OPC100 ST=1 4 625 0B10C 31C0 LCHEX 0C 626 0B110 0E02 C=A&C P 625 0B10C 31C0<br>
626 0B110 0E02<br>
627 0B114 B0A<br>
628 0B117 814<br>
629 0B11A 143<br>
630 0B11D C6<br>
631 0B11F C6<br>
632 0B121 F2<br>
632 0B121 F2<br>
633 0B123 27<br>
634 0B125 172<br>
634 0B125 172<br>
635 0P128 36904040<br>
FOUFY 00 628 0B117 814 ASRC 629 0B11A 143 A=DAT1 A 630 0B11D C6 C=C+C A 631 0B11F C6 C=C+C A 632 0B121 F2 CSL A 633 0B123 27 P= 7 634 0B125 172 D1=D1+ 3 635 0B128 36804040 LCHEX 0040408 0 636 0B131 A2E C=C-1 XS<br>637 0B134 4A2 GOC OPC101<br>638 0B137 174 637 0B134 4A2 GOC OPC101 638 0B137 174 D1=D1+ 5 639 0B13A 3480044 LCHEX 44008 640 0B141 A2E C=C-1 XS 641 0B144 4A1 GOC OPC101 642 0B147 179 D1=D1+ 10 643 0B14A 31C4 LCHEX 4C 644 0B14E A2E C=C-1 XS 645 0B151 5D0 GONC OPC101 646 0B154 1C4 D1=D1- 5 647 0B157 35C40044 LCHEX 44004C 648 0B15F ADA OPC101 A=C M 649 0B162 BF2 OPC102 CSL W 650 0B165 A2C A=A-1 XS 651 0B168 59F GONC OPC102 652 0B16B A42 C=C+A S 653 0B16E 80DF P=C 15 654 0B172 A46 C=C+C S 655 0B175 550 GONC OPC103 656 0B178 844 ST=0 4 657 0B17B 3FBABBBB OPC103 LCHEX CDBCACCCCCBBBBAB CCCCCACB  $DC$ 658 0B18D F3 DSL A<br>659 0B18F AE7 D=C B 659 0B18F AE7 D=C B 660 0B192 AF6 C=A W 661 0B195 F0 ASL A 662 0B197 92C ?A#0 XS 663 0B19A 8C GOYES OPC102 664 0B19C 20 P= 0

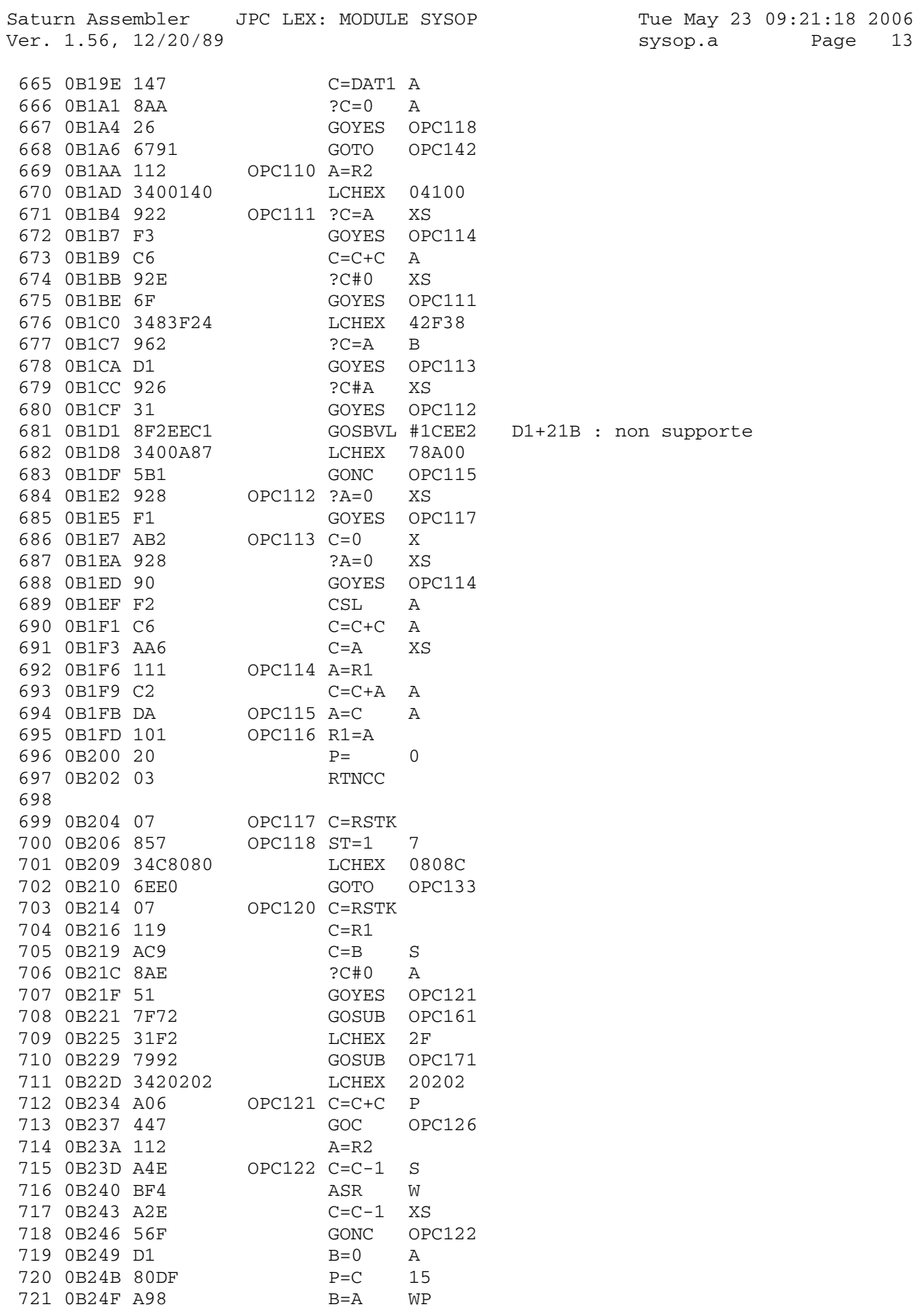

Page 13

Saturn Assembler JPC LEX: MODULE SYSOP Tue May 23 09:21:18 2006 Ver. 1.56, 12/20/89 sysop.a Page 14

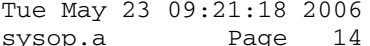

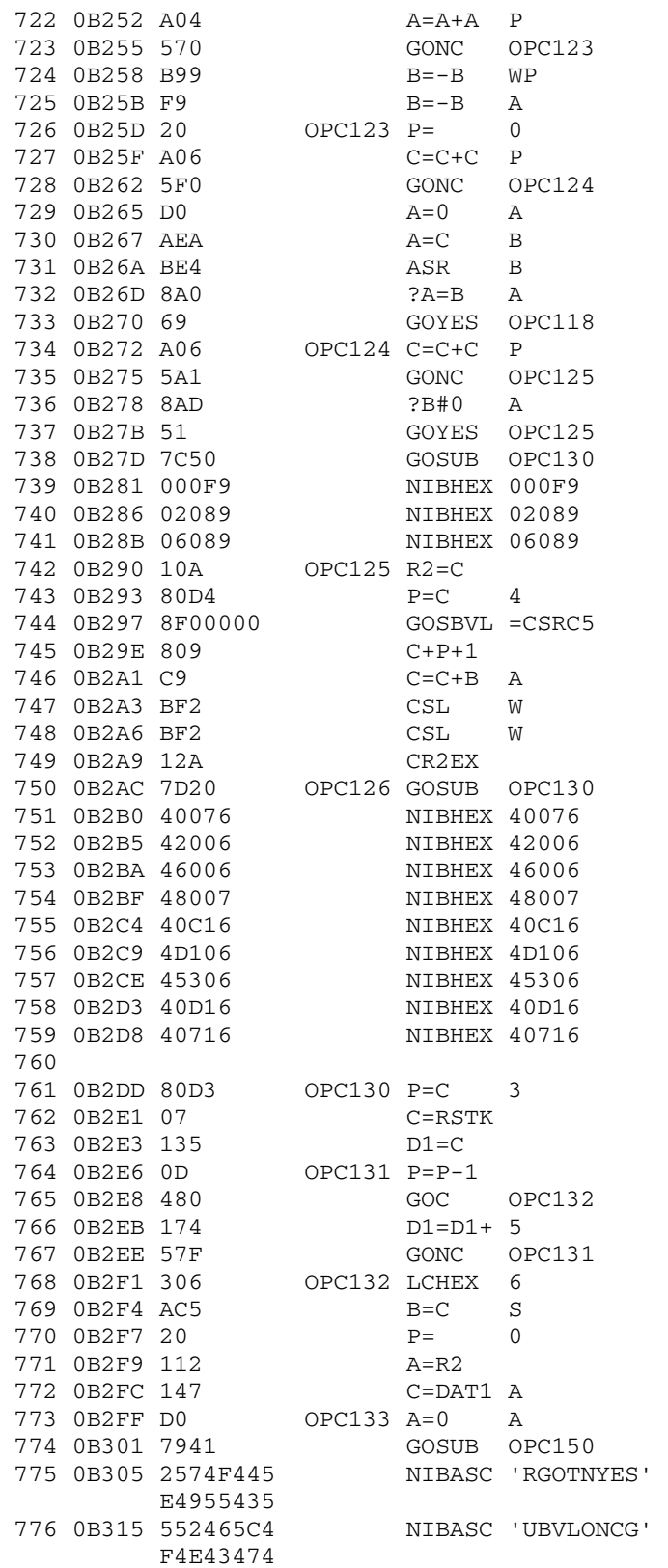

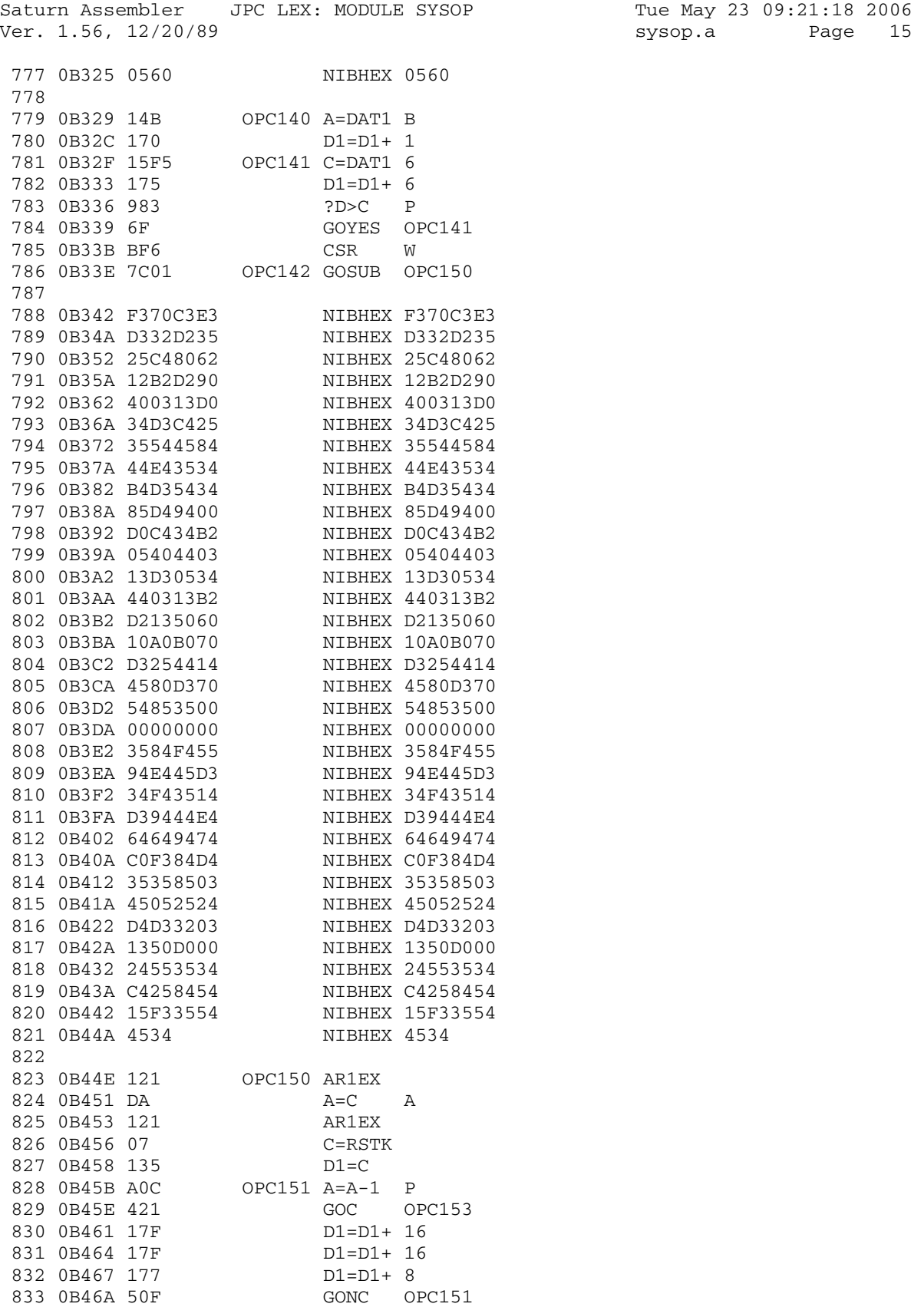

Saturn Assembler JPC LEX: MODULE SYSOP Tue May 23 09:21:18 2006 Ver. 1.56, 12/20/89 **Sysop.a** Page 16 834 0B46D 7550 OPC152 GOSUB OPC171 835 0B471 3101 OPC153 LCHEX 10 836 0B475 DA A=C A 837 0B477 121 AR1EX 838 0B47A 8A8 ?A=0 A 839 0B47D D1 GOYES OPC160 840 841 0B47F 14F OPC154 C=DAT1 B 842 0B482 171 D1=D1+ 2 843 0B485 C4 A=A+A A 844 0B487 57F GONC OPC154 845 0B48A 121 846 0B48D 9EA ?C>=A B 847 0B490 DD GOYES OPC152 848 0B492 700B GOSUB TBLJMC 849 0B496 6ADF GOTO OPC153 850 851 0B49A 07 OPC160 C=RSTK 852 0B49C 7400 GOSUB OPC161 853 0B4A0 6340 GOTO OPCout 854  $855$  0B4A4 864 OPC161 ?ST=0 4 856 0B4A7 00 RTNYES 857 0B4A9 7510 858 0B4AD 844 ST=0 4 859 0B4B0 7400 GOSUB OPC162 860 0B4B4 F5 BSR A 861 0B4B6 F5 BSR A 862 0B4B8 969 OPC162 ?B=0 B 863 0B4BB 00 RTNYES 864 0B4BD D9 C=B A 865 0B4BF 560 GONC OPC171 B.E.T. 866 0B4C2 3102 OPC170 LCHEX 20 867 0B4C6 181 OPC171 D0=D0- 2 868 0B4C9 14C DAT0=C B 869 0B4CC 03 RTNCC 870 871 0B4CE 32934 OPC172 LCHEX 439 872 0B4D3 98A ?C>=A P 873 0B4D6 70 GOYES OPC173 874 0B4D8 B0A A=A-C P 875 0B4DB F6 CSR A 876 0B4DD A86 OPC173 C=A P 877 0B4E0 65EF GOTO OPC171 878 879  $0B4E4$  136 OPCout CD0EX  $C(A) := \Lambda M.S.$ 880 0B4E7 137 CD1EX D1 := ^ M.S. 881 0B4EA 1B00000 D0=(5) =FUNCD1 882 0B4F1 146 C=DAT0 A C(A) := vieux pointeur M.S. 883 0B4F4 109 R1=C R1 := bottom of M.S. 884 885 \* A nouveau, je m'excuse de profaner un code aussi 886 \* beau tellement il est illisible. Helas, les 887 \* necessites m'obligent a souiller ces lieux. Je 888 \* m'en vais decrire les exactions que j'envisage : 889 890 \* Les opcodes peuvent etre decomposes en 6 classes

Saturn Assembler JPC LEX: MODULE SYSOP Tue May 23 09:21:18 2006 Ver. 1.56, 12/20/89 Page 17 sysop.a 891 \* Opcode seul : 892 \* ex: RTN \* Opcode + Modifier : 893 894 \*  $ex: A=0 A$ \* Opcode + Modifier + Branch : 895 896 \*  $ex: ?A=0 A/RTNYES$ \* Opcode + Branch : 897 898 ex: ?MP=0/RTNYES \* Opcode + Modifier + Branch + Adresse : 899 900 ex: ?A=0 A/GOYES 12345 \* Opcode + Branch + Adresse : 901 902 ex: ?MP=0/GOYES 12345 903 904 \* Taille maximum des champs : 905  $\star$ opcode : 6 octets modifier : 16 octets (LCHEX) 906  $\star$ 907  $\star$ branch : 6 octets 908  $\star$ adresse : 5 octets, puis 6 avec un # 909 910 911 \* La transformation correspond au programme Basic 912  $*$  suivant : 913 \* 1000 SUB TRANSF(A\$, R\$) ! A\$=donnee, R\$=resultat 914 915 \* - Decomposition en 4 champs \* 1010 E=POS(A\$, " ") <br>\* 1020 S=POS(A\$, "/") ! slash : il y a un test 916 917 918 \* 1030 IF E=0 AND S=0 THEN R\$=A\$ @ END !opc. seul \* 1040 IF S THEN  $X\frac{2}{5} = A\frac{2}{5}[S+1]$  @  $A\frac{2}{5} = A\frac{2}{5}[1, S-1]$ 919 920  $\star$ - X\$ = test s'il y a lieu  $\star$ 921 - A\$ = donnee sans test s'il y a lieu \* 1050 IF E THEN  $M\$  = A $\$  [E+1] @ A $\$  = A $\$  [1, E-1] 922 923  $\star$ - M\$ = modifier s'iul y a lieu  $\star$ 924 - A\$ = opcode seul (sans modifier) \* 1060 O\$=A\$ 925  $*$  1070 E=POS(X\$," ") : espace dans le test 926 927 \* 1080 IF E THEN  $D\frac{5}{5} = X\frac{5}{5}[E+1]$  @  $X\frac{5}{5} = X\frac{5}{5}[1, E-1]$ 928  $\star$  $-$  D\$ = adresse s'il y a lieu  $\star$ 929 - X\$ = RTNYES ou GOYES ou chaine vide 930  $* 1090 B5 = X5$ 931 - Fin de la separation 932  $0\text{S}$  = opcode M\$ = modifier 933  $\rightarrow$ 934  $B\$  = branch if test 935 D\$ = adresse if GOYES \* 1100 IF  $O$$ ="LC" THEN  $O$$ ="LCHEX" 936 937 \* 1110 IF O\$="D0=" OR O\$="D1=" THEN 938 O\$=O\$&" ("&STR\$(LEN(M\$))&")" @ M\$="#"&M\$  $\star$  $-$  D0=(n) #????? 939  $\star$ 940 valeur en hexadecimal 941 \* 1120 IF  $O$[1,2] = "GO" THEN M$ = "#" \&M$$ 942 - GONC, GOC, GOSUB, GOTO, GOSUBL, GOLONG, 943 GOSBVL ou GOVLNG toujours suivis d'une 944 adresse en hexadecimal. \* 1130  $R\$  = 0\$ 945 \* 1140 IF LEN(M\$) THEN R\$[8]=M\$ 946 \* 1150 IF LEN(B\$) THEN R\$=R\$&"/"&B\$ 947

Saturn Assembler JPC LEX: MODULE SYSOP Tue May 23 09:21:18 2006 Ver. 1.56, 12/20/89 **Sysop.a** Page 18 948 \* 1160 IF LEN(D\$) THEN R\$=R\$&" #"&D\$ 949 \* 1170 END SUB 950 \* 951 952 \* 953 \* Resumons nous : 954 \* D0 = FUNCD1 955  $\star$  D1 = M.S. 956 \* C(A) = vieux pointeur de M.S. 957 \* 958 0B4F7 AF3  $D=0$  W  $D(W) := 0$ <br>959 0B4FA D7  $D=C$  A  $D(A) := V$  959 0B4FA D7 D=C A D(A) := vieux pointeur 960 0B4FC 137 CD1EX C(A) := pointeur actuel 961 \* \* \* D1 := vieux pointeur 962 0B4FF E3 D=D-C A D(A) := taille en quartets 963 0B501 81F DSRB D(A) := taille en octets 964 \* 965 \* L'exploration qui va suivre a besoin de : 966  $\star$  D(A) = nb de caracteres restant 967 \* 968 969 \* 970 \* Champ opcode : 971 \* 972 0B504 1B109F2 D0=(5) opcode 973 0B50B 7FE1 GOSUB getchp 974 0B50F D9  $C=B$  A<br>975 0B511 108 R0=C 975 0B511 108 976 0B514 D1 B=0 A lg de modifier par defaut<br>977 0B516 31F2 LCASC '/' 977 0B516 31F2 978 0B51A 962 <br>  $?A=C$  B 979 0B51D D0 GOYES out100 980 \* 981 \* Champ modifier 982 \* 983 0B51F 1BD09F2 D0=(5) modifi 984 0B526 74D1 GOSUB getchp 985 0B52A out100 986 0B52A D9 C=B A 987 0B52C 109 R1=C 988 \* 989 \* Champ branch 990 \* 991 0B52F 1BD29F2 D0=(5) branch 992 0B536 74C1 GOSUB getchp 993 0B53A D9 C=B A 994 0B53C 10A R2=C 995 \* 996 \* Champ adresse 997 \* 998 0B53F 1B939F2 D0=(5) adress 999 0B546 74B1 GOSUB getchp 1000 0B54A D9 C=B A 1001 0B54C 10B R3=C 1002 1003 \* Le decoupage en champs est termine. 1004 \* On a :

Saturn Assembler JPC LEX: MODULE SYSOP Tue May 23 09:21:18 2006 Ver. 1.56, 12/20/89 sysop.a Page 19 1005 \* R0 = longueur en octets de l'adresse 1006 \* R1 = longueur en octets du branch 1007 \* R2 = longueur en octets du modifier 1008 \* R3 = longueur en octets de l'opcode 1009 \* 1010 0B54F 1F00000<br>1011 0B556 147 200000 0 01=(5) =FUNCD1 1011 0B556 147 1012 0B559 135  $DI=C$   $DI := \land M.S.$ <br>1013 \* 1013 \* 1014 \* Debut de la phase d'analyse : 1015 \* 1016 0B55C 1B109F2 D0=(5) opcode 1017 0B563 D0 A=0 A 1018 0B565 D2 C=0 A 1019 0B567 15A3 A=DAT0 4 1020 0B56B 33C434 LCASC 'CL' LC 1021 0B571 8A6 ?A#C A 1022 0B574 E1 GOYES out110 1023 \*  $\star$  LC  $\hbox{--} >$  LCHEX  $\star$  $1024$ <br> $1025$ 1026 0B576 39C43484 LCASC 'XEHCL' LCHEX 5485 1027 0B582 15C9 DAT0=C 10 1028 0B586 D2 C=0 A 1029 0B588 305 LC(1) 5 1030 0B58B 108 RO=C 1031 0B58E 61A0 GOTO out500 1032 1033 \* 1034 \* D0= ou D1= ?<br>1035 \* 1035 \* 1036 0B592 out110 out110<br>A=R0 A(A) := longueur de opcode 1038 0B595 303 LC(1) 3 1039 0B598 906 ?A#C P 1040 0B59B B7 GOYES out120 1041 0B59D AF0 A=0 W 1042 0B5A0 AF2 C=0 W 1043 0B5A3 15A5 A=DAT0 6 1044 0B5A7 354403D3 LCASC '=0D' 1045 0B5AF 972 ?A=C W 1046 0B5B2 F0 GOYES out115 1047 0B5B4 354413D3 LCASC '=1D' 1048 0B5BC 976 ?A#C W 1049 0B5BF 75 GOYES out120 1050 0B5C1 out115 1051 \* 1052  $\star$  D0= ou D1= -> D0=(n) #...<br>1053  $\star$ 1053 \* 1054 0B5C1 1970 D0=(2) (opcode)+2\*3 1055 0B5C5 3182 LCASC '(' 1056 0B5C9 14C DAT0=C B 1057 0B5CC 161 D0=D0+ 2 1058 0B5CF 111 A=R1 C(A) := longueur modifier 1059 0B5D2 3103 LCASC '0' 1060 0B5D6 A62 C=C+A B

Saturn Assembler JPC LEX: MODULE SYSOP Tue May 23 09:21:18 2006<br>Ver. 1.56, 12/20/89 Sysop.a Page 20 sysop.a Page 20 1061 0B5D9 14C<br>
1062 0B5DC 161<br>
1063 0B5DF 3192<br>
1064 0B5E3 14C<br>
DAT0=C B 1062 0B5DC 161 1063 0B5DF 3192 1064 0B5E3 14C 1065 1066 0B5E6 110 A=R0 1067 0B5E9 E4 A=A+1 A longueur opcode + 3 1068 0B5EB E4 A=A+1 A 1069 0B5ED E4 A=A+1 A 1070 0B5EF 100 R0=A 1071 1072 0B5F2 out117 1073 \* 1074 \* Insertion d'un # dans le modifier 1075 \* 1076 0B5F2 1BD09F2 D0=(5) modifi 1077 0B5F9 15A9 A=DAT0 2\*5 1078 0B5FD 3132 LCASC '#' 1078 0B5FD 3132<br>
1079 0B601 14C<br>
1080 0B604 161<br>
1081 0B607 1589<br>
DAT0=A 2\*5 1080 0B604 161 1081 0B607 1589 1082 1083 0B60B 111 A=R1 1084 0B60E E4 A=A+1 A longueur modifier + 1 1085 0B610 101 R1=A 1086 1087 0B613 5C1 GONC out500 B.E.T. 1088 1089 0B616 out120 1090 0B616 1B109F2 D0=(5) opcode 1091 0B61D D0 A=0 A 1092 0B61F D2 C=0 A 1093 0B621 15A3 1094 0B625 3374F4 LCASC 'OG' 1095 0B62B 8A2 ?A=C A 1096 0B62E 4C GOYES out117 inserer un # 1097 1098 1099 \* Reconstition de l'opcode a partir des 4 champs 1100 \* 1101 0B630 out500 1102  $\overline{a}$ 1103 \* Sauvegarde de la longueur de l'opcode en B(S) 1103<br>1104 \* et du modifier en RO. 1105 \* 1106 0B630 118 C=R0<br>1107 0B633 816 CSRC 1107 0B633 816 CSRC C(S) := longueur opcode<br>1108 0B636 AC5 B=C S B(S) := longueur opcode 1108 0B636 AC5  $B=C$  S  $B(S) :=$  longueur opcode 1109 0B639 119 C=R1 1110 0B63C 108 RO=C 1111 \* 1112 \* Recuperation des pointeurs fondamentaux. 1113 \* 1114 0B63F 8F00000 GOSBVL =D=AVMS 1115 0B646 1F00000 D1=(5) =FUNCD1 1116 0B64D 147 C=DAT1 A 1117 0B650 135 D1=C

Saturn Assembler JPC LEX: MODULE SYSOP Tue May 23 09:21:18 2006 Ver. 1.56, 12/20/89 **Sysop.a** Page 21 1118 0B653 109 R1=C Pour ADHEAD 1119 1120 1121 \* Champ opcode : 1122 \* 1123 0B656 1B109F2 D0=(5) opcode<br>1124 0B65D AF0 A=0 W 1124 0B65D AF0 1125 0B660 AC4 A=B S 1126 0B663 810 ASLC A(A) := longueur en octets 1127 0B666 70C0 GOSUB wrtchp 1128 1129 0B66A 118  $C=R0$ <br>1130 0B66D 8AA  $C=0$ <br>2C=0  $\lambda$ 1130 0B66D 8AA ?C=0 A 1131 0B670 A2 GOYES out600 branch / adresse 1132 \*  $*$  Tabulation du modifier<br>\* 1134 \* BSLC  $B(0) :=$  longueur en octets<br>LC(1) 7 1135 0B672 811<br>1136 0B675 307 1137  $0B678$  BOD  $B=C-B$  P  $C(0)$  := nb esp. a ajouter 1138 0B67B 3102 LCASC ' ' 1139 0B67F 560 GONC out520 1140 0B682 78B0 out510 GOSUB stkchr 1141 0B686 A0D out520 B=B-1 P 1142 0B689 58F GONC out510 1143 \* 1144 \* Ajout du modifier<br>1145 \* 1145 \* 1146 0B68C 1BD09F2 D0=(5) modifi 1147 0B693 110 A=R0 A(=A) := lg du modifier 1148 0B696 7090<br>1149 **GOSUB** wrtchp 1149 \* 1150 \* Y a t-il un branch ? 1151 \* 1152 0B69A out600 1153 0B69A 11A C=R2 1154 0B69D 8AA ?C=0 A 1155 0B6A0 24 GOYES out999 Non : sortie 1156 0B6A2 31F2 LCASC '/' 1157 0B6A6 7490 GOSUB stkchr 1158 \* 1159 \* Branch 1160 \* 1161 0B6AA 1BD29F2 D0=(5) branch<br>1162 0B6B1 112 1162 0B6B1 112 A=R2 1163 0B6B4 7270 GOSUB wrtchp 1164 \* \* Y a-t-il une adresse ? 1166 \* 1167 0B6B8 11B<br>1168 0B6BB 8AA 2C=0 A 1168 0B6BB 8AA 1169 0B6BE 42 GOYES out999 Non : sortie 1170  $\overline{1170}$ 1171 \* Tabulation : 2 espaces et un "#" 1172 \* 1173 0B6C0 3102 LCASC ' ' 1174 0B6C4 7670 GOSUB stkchr

Saturn Assembler JPC LEX: MODULE SYSOP Tue May 23 09:21:18 2006 Ver. 1.56, 12/20/89 Page 22 sysop.a GOSUB stkchr<br>LCASC '#' 1175 0B6C8 7270 1176 0B6CC 3132 1177 0B6D0 7A60 GOSUB stkchr 1178 \* adresse : 1179  $\star$ 1180 1181 0B6D4 1B939F2  $D0=(5)$  adress<br>1182 0B6DB 113  $A=R3$ 1183 OB6DE 7840 GOSUB wrtchp  $\star$ 1184 1185  $*$  Fin ! 1186 \* Sortie de la fontion, la chaine est sur la MS  $\star$ 1187 1188 0B6E2 out999 1189 1190 \* Sortie vers Basic, ou sortie vers l'appelant (SYSEDIT) ? 1191  $\star$ 1192 0B6E2 87A ?ST=1 sysedt 1193 0B6E5 00 RTNYES Retour a SYSEDIT 1194 \* Sortie vers Basic : 1195 1196 1197 0B6E7 1B00000  $DO = (5) = FUNCDO$ 1198 OB6EE 146  $C = DAT0 A$  $DO = C$ 1199 0B6F1 134 ST=0 0 0 No return desired 1200 0B6F4 840 1201 0B6F7 8D00000 GOVLNG = ADHEAD 1202 1203 1204 \* getchp 1205 \* But: placer a MEM(D0) le champ trouve sur la MS 1206 \* et renvoyer sa longueur. 1207 \* Entree: 1208 1209 \* - DO = ^ sauvegarde du champ  $\star$ 1210  $- DI = \wedge MS$  $\star$ 1211 - D(A) = lonqueur en octets de ce qui reste \* Sortie: 1212 1213  $\star$ - B(A) = longueur trouvee  $\star$ - MEM(D0) = champ trouve 1214  $\star$ - D(A) = longueur de ce qui reste 1215 \* - A(B) = dernier caractere reconnu 1216 \* Utilise:  $A(B)$ ,  $C(B)$ ,  $D(A)$ ,  $D0$ ,  $D1$ 1217 \* Appelle: -1218 1219 \* Niveaux: 0 \* Detail: 1220 1221 \* Un champ est termine par le premier espace ou \* slash rencontre. 1222 \* Historique: 1223 1224 \* 87/05/15: PD conception & codage 1225 1226 getchp 1227 OB6FE 1228 OB6FE D1  $B=0$  A getc10 1229 0B700  $P = 0$  A 1230 0B700 8AB **RTNYES** 1231 0B703 00

Saturn Assembler JPC LEX: MODULE SYSOP Tue May 23 09:21:18 2006 Ver. 1.56, 12/20/89 sysop.a Page 23 1232 0B705 CF  $D=D-1$  A 1233 0B707 1C1  $D1=D1-2$ A=DAT1 B<br>LCASC '<br>?A=C B 1234 OB70A 14B 1235 0B70D 3102 1236 0B711 962 FA-C<br>RTNYES<br>LCASC '/'<br>?A=C B<br>RTNYES 1237 0B714 00 1237 02716<br>1238 0B716 31F2<br>1239 0B71A 962 1240 OB71D 00  $DATA = A B$ 1241 OB71F 148 1242 0B722 161  $D0=D0+2$ 1243 0B725 E5  $B=B+1$  A 1244 0B727 58D GONC getc10 B.E.T. 1245 1246 1247 \* wrtchp 1248 \* But: envoie le champ pointe par D0 sur la MS 1249 1250 \* Entree: 1251  $\star$  $-$  DO =  $\sim$  champ 1252  $\star$  $-D1 = \wedge MS$ 1253  $\star$  $- A(A) = longueur du champ$ 1254  $\star$  $-D(A) = AVMEMS$ 1255 \* Sortie: \* - D1 reactualise 1256 \* Utilise: A(A), C(B), D1 1257 1258 \* Appelle: STKCHR \* Niveaux: 1 1259 \* Historique: 1260 \* 87/05/15: PD conception & codage 1261 1262 1263 1264 0B72A wrtchp 1265 0B72A 8A8  $?A=0$  A 1266 0B72D 00 **RTNYES** 1267 OB72F 14E  $C = DAT0$  B 1268 0B732 161  $D0=D0+2$ GOSUB stkchr 1269 0B735 7500 1270 0B739 CC  $A=A-1$  A 1271 0B73B 5EE GONC wrtchp B.E.T. 1272 1273 OB73E 8D00000 stkchr GOVLNG =STKCHR 1274 1275 0B745 **END** 

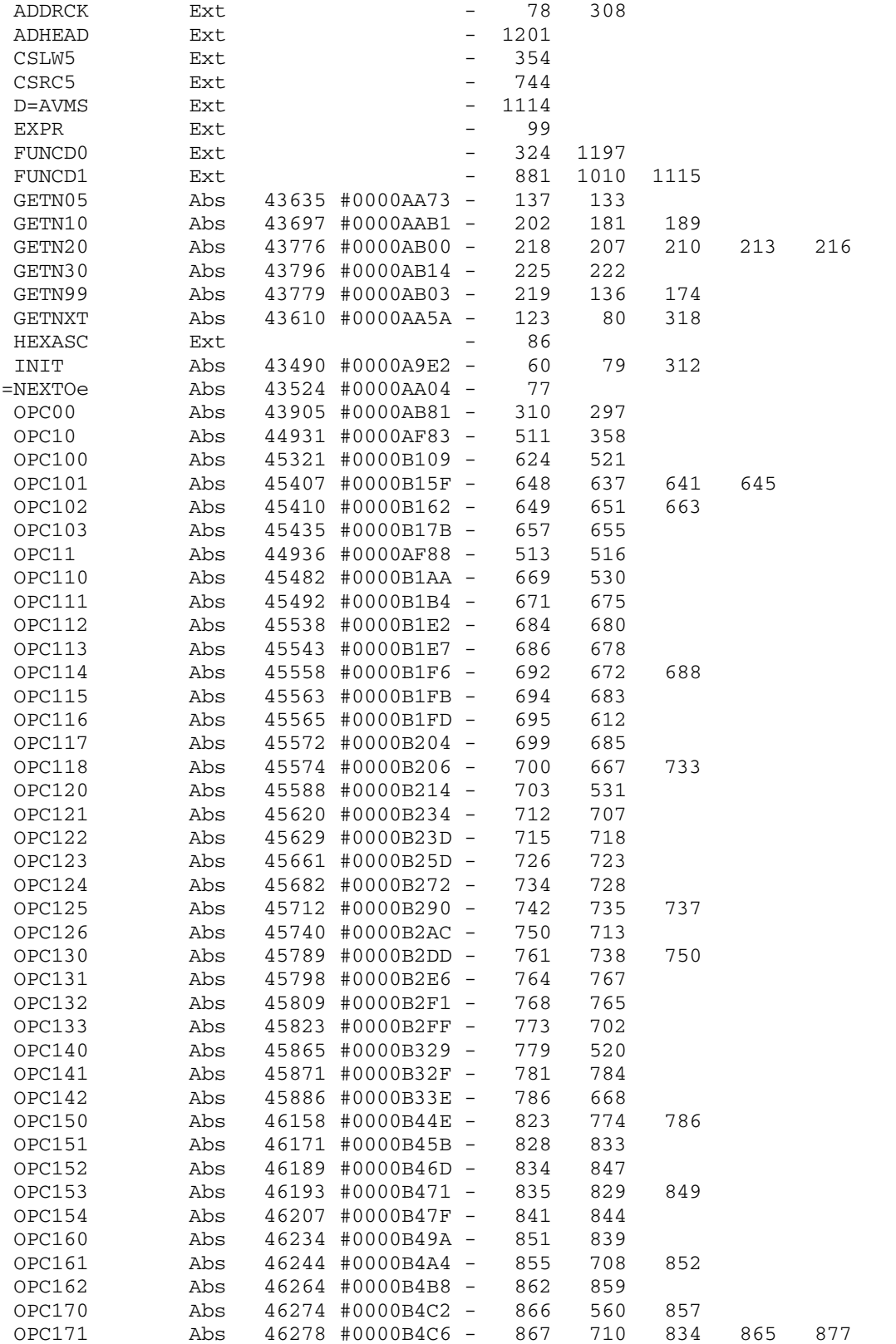

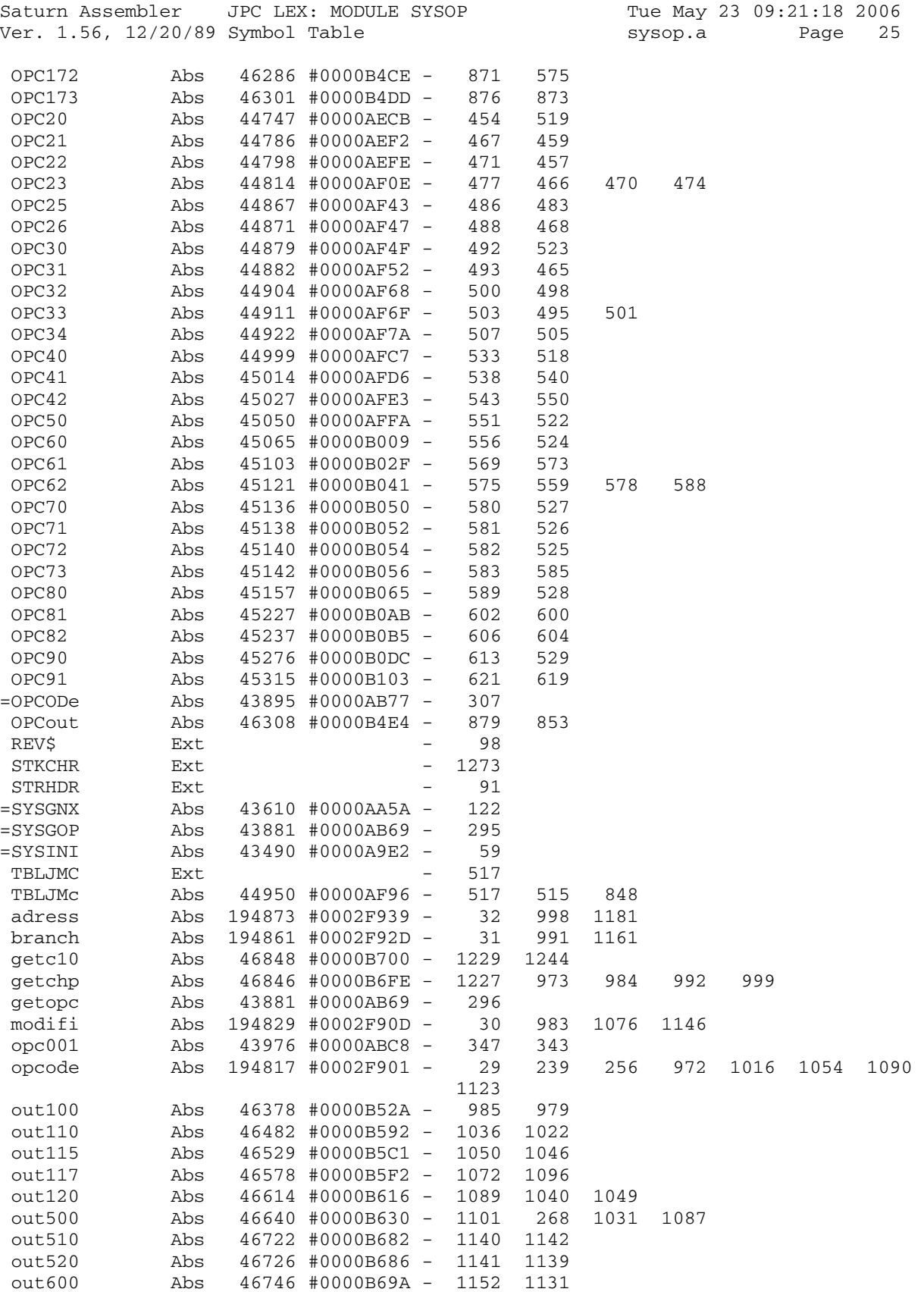

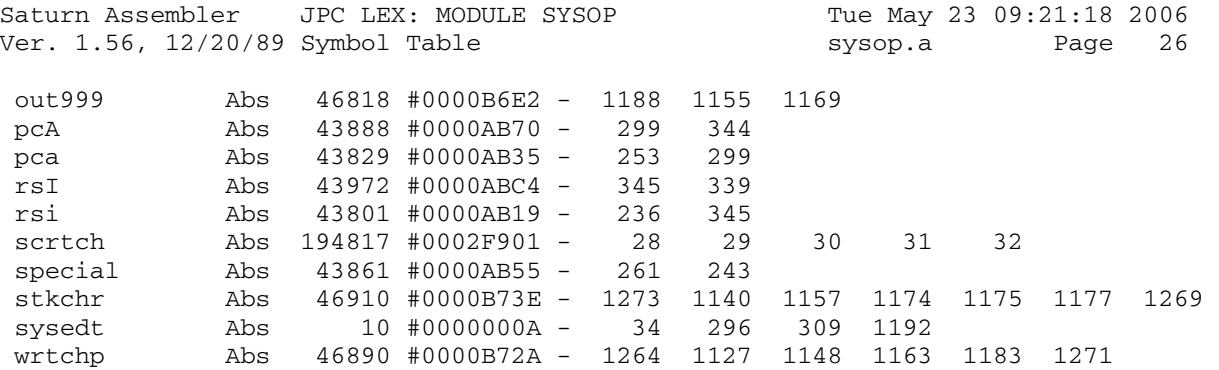
Saturn Assembler JPC LEX: MODULE SYSOP Tue May 23 09:21:18 2006 Ver. 1.56, 12/20/89 Statistics sysop.a Page 27

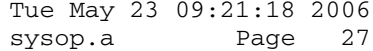

Input Parameters

Source file name is sysop.a

Listing file name is sysop.l

Object file name is sysop.o

 Flags set on command line None

Errors

None

Saturn Assembler JPC LEX: MODULE SYSED Tue May 23 09:21:18 2006 Ver. 1.56, 12/20/89 Page 1 sysed.a  $\mathbf{1}$ TITLE JPC LEX: MODULE SYSED  $\overline{a}$  $\mathcal{E}$ \* Memory editor/disassembler module  $\overline{4}$  $\overline{5}$ (uses the sysop module) 6  $\star$  $7\overline{ }$ \* Keyword(s): 8 SYSEDIT \* Author(s): 9 10 Pierre David, Janick Taillandier \* History: 11 Based on an unpublished source file (private 12 communication) and updated from actual JPC LEX 13  $\star$ 14  $\star$ code disassembly 15  $\star$ Undocumented and undated changes 16  $\star$ Updated with the changes from rev.X (R. Rosenbaum) 17 18 \* (c) Copyright PPC Paris 1986, 1987, 1988 and the Author(s) 19  $20$ 21 0B745 22  $23$  $24$ RESJPC EQU #2F991 JPC reserved location  $25$ INSMSK EQU<sup>1</sup> %0001 nINSMK EQU (0-1-1)  $26$  $2.7$ EscSt0 EQU 0  $28$ 29 EscSt1 EQU 1 30 \* Definitions pour les routines dspxxx  $31$ 32 33 sBLANC EQU 1 1 si un blanc rencontre 34 sGUIL EQU 2 1 si un guillemet rencontre 35 sCRLF EQU 3 1 si il faut afficher CR/LF 36 37 \* Voir IDS 1, page 17-19 38  $\Delta \theta$ 39 sBADRC EQU 8 40 \* Pour [ENDLINE] et fichier 41 42 rplc# EOU 1 43 44 chrc/ EQU 2 45 46 47 \* Les variables utilisees par SYSEDIT : 48 \* dADR : adresse courante 49 50 5 quartets  $51$ \* dKEY : derniere touche prise en compte 52 2 quartets  $\star$ 53 code physique de la derniere touche lue \* dETAT : etat de l'automate 54 55 1 quartet 56  $0$  a  $6$ 57 \* dREJEC : rejet de la touche courante

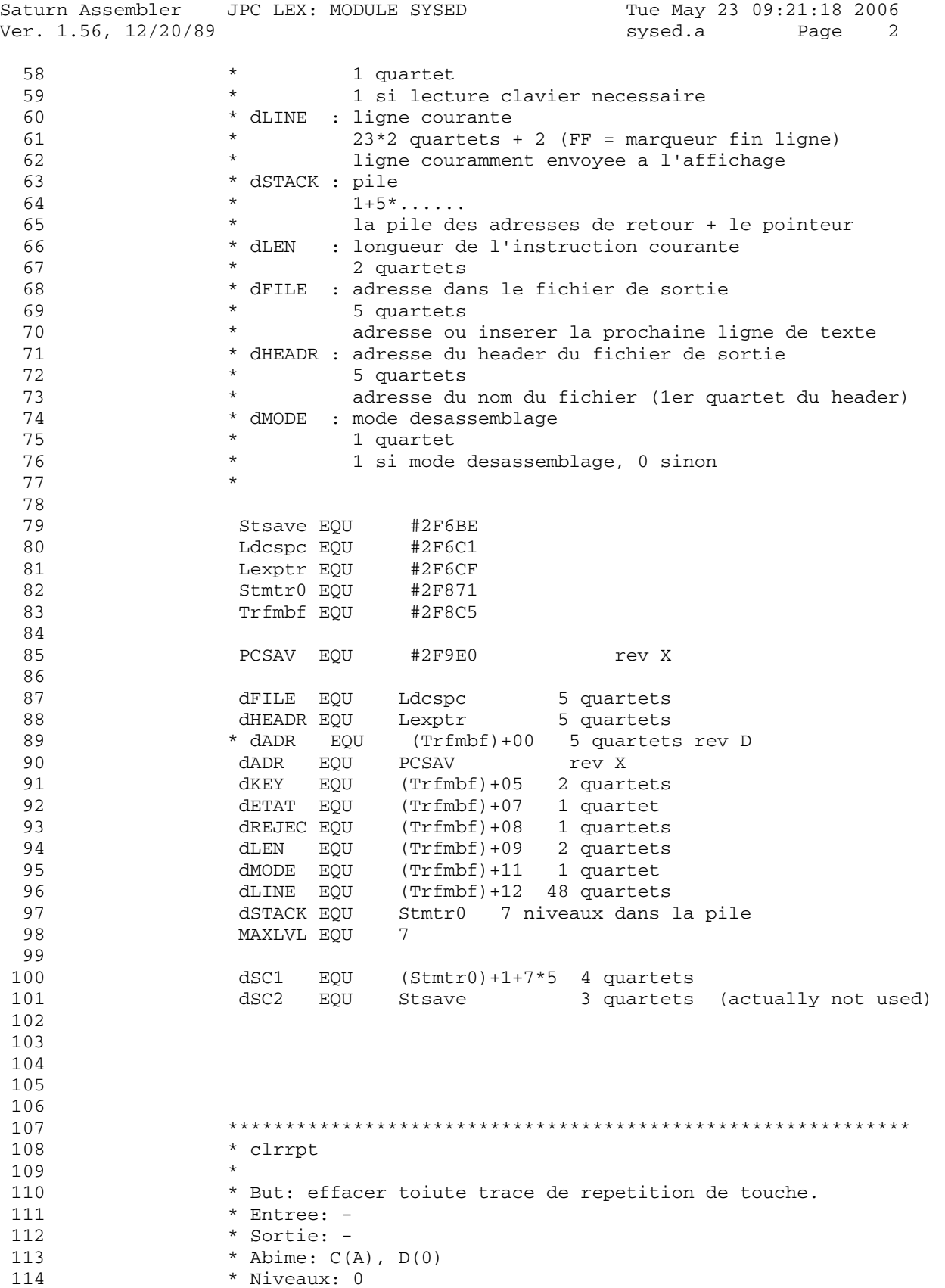

Saturn Assembler JPC LEX: MODULE SYSED Tue May 23 09:21:18 2006 Ver. 1.56, 12/20/89 Page 3 sysed.a 115 \* Detail: pompe dans le code de KA, lui meme pompe dans le 116 \* code de CHEDIT. \* Historique: 117 \* 87/05/18: P.D. & J.T. reconception & repompage 118 119 120 121 0B745 1B00000 clrrpt D0=(5) =KEYPTR 122 0B74C D2  $C=0$  $\overline{A}$ 123 0B74E 1562 C=DAT0 XS 124 0B752 92E ?C#0 XS RTNYES retour si buffer vide 125 0B755 00  $D0 = (4)$  (=KEYBUF) +2 \* 14 126 0B757 1A0000 127 0B75D 14C  $DATAC$  B 128 0B760 01 **RTN** 129 130 131 \* dspmod 132 133 \* But: afficher une ligne suivant le mode (desassemblage ou 134 \* hexadecimal) courant. \* Entree: 135 136 \* - dMODE = 1 si desassemKblage, 0 si hexadecimal 137 \* Sortie: 138  $\star$ - par stddsp ou desdsp \* Historique: 139 \* 87/05/19: conception & codage sans desdsp 140 141 142 143 0B762 6BA0 stddsP GOTO stddsp 144 145 0B766 1B0D8F2 dspmod D0=(5) dMODE 146 OB76D 1564  $C = DATO S$ 147 0B771 94A  $?C=0$  S 148 0B774 EE GOYES stddsP 149 150 \* Affichage en mode desassembsage 151 152 153 154 \* desdsp 155 \* But: afficher l'instruction courante. 156 \* Entree: 157 \* - dADR : adresse de l'instruction 158 \* Sortie: 159 160 - dLINE : instruction non reduite (avec les tabulations)  $\star$ - dLEN : longueur de l'instruction 161 \* - dMODE = 1 (mode desassemblage) 162 \* Abime: Function Scratch, CPU registers, ST, Math-Stack 163 \* Appelle: getopc 164 \* Niveaux: 5 165 \* Historique: 166 167 \* 87/05/20: P.D. & J.T. conception & codage 168 169 170 0B776 desdsp 171

Saturn Assembler JPC LEX: MODULE SYSED Tue May 23 09:21:18 2006 Ver. 1.56, 12/20/89 **Sysed.a** Page 4 172 \* Initialiser la M.S. 173 \* 174 0B776 8F00000 GOSBVL =COLLAP 175 0B77D 135 D1=C D1 := ^ M.S. 176 177 \* Lecture de l'adresse 178 \* 179 0B780 1B0E9F2 D0=(5) dADR 180 0B787 142 A=DAT0 A 181 0B78A D8 B=A A 182 \* 183 \* dLINE=OPCODE\$(dADR) 184 \* GOSUBL =SYSGOP getopc 186 187 0B792 AF2 C=0 W 188 0B795 137 CD1EX C(A) := ^ dernier caractere<br>189 0B798 111 A=R1 189 0B798 111 A=R1 190 0B79B EE C=A-C A C(A) := nb de quartets de la chaine 191 0B79D 81E CSRB C(A) := nb de caracteres de la chaine 192 193 0B7A0 1F1D8F2 D1=(5) dLINE D1 := ^ dLINE 194 0B7A7 111 A=R1 195 0B7AA 130 D0=A D0 := ^ caractere dans la M.S. 196 0B7AD 6F00 GOTO desd20 197 0B7B1 181 desd10 D0=D0- 2 198 0B7B4 14A A=DAT0 B 199 0B7B7 149 DAT1=A B 200 0B7BA 171 D1=D1+ 2 201 0B7BD CE desd20 C=C-1 A 202 0B7BF 51F GONC desd10 203 \* 204 \* FF  $205$  \* 206 0B7C2 31FF LC(2) 255 -1 207 0B7C6 14D DAT1=C B 208 \* 209 \* dLEN := OPLEN (dADR) 210 \* 211 0B7C9 1B0E9F2 D0=(5) dADR 212 0B7D0 142 A=DAT0 A 213 0B7D3 D8 B=A A B(A) := adresse courante 214 0B7D5 8E0000 GOSUBL =SYSINI INIT 215 0B7DB 8E0000 GOSUBL =SYSGNX GETNXT 216 0B7E1 20 P= 0 217 0B7E3 1B0E9F2 218 0B7EA 142 A=DAT0 A 219  $***$  change<br>220  $*$  D0= 220  $\star$  D0=(2) dLEN  $\star$  rev D 221 0B7ED 1AEC8F D0=(4) dLEN \* rev X 222 \*\*\* end of change<br>223 0B7F3 E2  $C=C-A$  A 223 0B7F3 E2 C=C-A A C(A) := longueur de l'instruction 224 0B7F5 14C DAT0=C B 225 \* 226 \* dMODE := 1 227 \* 228 0B7F8 190D D0=(2) dMODE

Saturn Assembler JPC LEX: MODULE SYSED Tue May 23 09:21:18 2006 Ver. 1.56, 12/20/89 sysed.a Page 5  $LC(1) 1$ 229 0B7FC 301 230 OB7FF 1540  $DATAC P$ 231 0B803 6B60 GOTO dsp 232  $233$ 234 \* stddsp, stdds-235 236 \* But: afficher une ligne hexadecimale. \* Entree: 237 238 \* - dADR = adresse des 16 quartets. \* Sortie: 239  $- dLEM = 0$ 240  $-$  dMODE = 0  $\star$ 241 \* Abime:  $A-C$ ,  $D(S)$ 242 243 \* Appelle: HEXASC 244 \* Niveaux: 1 \* Historique: 245 \* 87/05/18: P.D. & J.T. conception & codage 246 247 GOTO stdd10 251 OB80E 853 stddsp ST=1 sCRLF 252 0B811 AC3 stdd10 D=0 S  $D=D-1$  S 253 0B814 A4F  $D(S) := F$ 254 0B817 1F1D8F2 D1=(5) dLINE<br>D0=(5) dADR 255 0B81E 1B0E9F2 256 0B825 146  $C = DAT0 A$ 257 0B828 134  $D0=C$ 258 0B82B 15A0 std10 A=DAT0 1<br>259 0B82F AC2 std10 C=0 s 259 0B82F AC2<br>260 0B832 8F00000  $C=0$  S  $C(S) := 1-1$ GOSBVL =HEXASC 261 0B839 149  $DATA = A B$ 262 0B83C 160  $D0=D0+1$ 263 0B83F 171  $D1=D1+2$ 264 0B842 A4F std20 D=D-1 S 265 0B845 55E GONC std10  $\star$  $266$ 267  $*$  FF  $\star$ 268 269 0B848 31FF  $LC(2)$  255  $-1$ 270 0B84C 14D  $DATA=C$  B  $271$ 272 \*  $dLEN := dMODE := 0$ 273 274 0B84F AF2  $C=0$  $M$ 275 0B852 1BEC8F2  $D0 = (5)$  dlen 276 0B859 14C  $DATAO=C$  B 277 0B85C 190D  $D0 = (2)$  dMODE  $DATA=C S$ 278 0B860 1544 279 0B864 6D00 GOTO dsp10 2.80 281 \* dsp, dsp-282 283 \* But: afficher la ligne dLINE, en enlevant eventuellement 284 285 \* les espaces inutiles.

Saturn Assembler JPC LEX: MODULE SYSED Tue May 23 09:21:18 2006 Ver. 1.56, 12/20/89 sysed.a Page 6 286 \* Entree: 287 \* - dLINE =  $\hat{ }$  ligne (23 caracteres maximum + 1) - dADR = adresse courante 288 \* Sortie: 289 \* Utilise:  $A-D$ ,  $D0$ ,  $D1$ ,  $ST(1,2)$ 290 291 \* Appelle: DSPCHA 292 \* Niveaux: 3 293 \* Detail: dLINE est cense etre suivi d'un FF 294 dsp- n'affiche pas de CR/LF a la fin. \* Historique: 295 296 \* 87/05/18: P.D. & J.T. conception & codage 297 298 299 0B868 843 dsp- ST=0 sCRLF 300 0B86B 6600 GOTO dsp10 301 302 0B86F 853 dsp  $ST=1$   $SCRLF$ 303 0B872 dsp10  $304$ 305 \* Afficher l'adresse suivie d'un ":" 306  $D0 = (5)$  dADR 307 0B872 1B0E9F2 A=DAT0 A 308 0B879 142 309 0B87C 24  $P=$  4 310 0B87E 80CF  $C = P$  15 311 0B882 20  $P=$  $\bigcap$ 312 0B884 8F00000 GOSBVL =HEXASC 313 0B88B 1F00000  $D1 = (5)$  = FUNCR0 314 0B892 1599 DAT1=A 10 315 0B896 D2  $C=0$  A 316 0B898 305  $LC(1)$  5 5 caracteres 317 0B89B DA  $A=C$  A 318 0B89D 8F00000 GOSBVL =DSPCNA 319  $\star$ 320  $\star$  = =  $\star$  = 321  $\star$ 322 0B8A4 31A3 LCASC ':' 323 0B8A8 8F00000 GOSBVL =DSPCHC 324 325 \* afficher le reste de la ligne 326 327 0B8AF 341D8F2 LC(5) dLINE  $D0 = (5)$  =FUNCD0 5 quartets 328 0B8B6 1B00000 329 0B8BD 144  $DATAC A$ adresse du caractere courant 330 0B8C0 841  $ST=0$   $SBLANC$  $ST=0$  sGUIL 331 0B8C3 842 332 0B8C6  $dsp20$ 333 0B8C6 1B00000  $D0 = (5)$  = FUNCD0 334 0B8CD 142 A=DAT0 A 335 0B8D0 131  $D1 = A$ D1 := adresse du caractere courant 336 0B8D3 E4  $A=A+1$  A  $A=A+1$  A 337 0B8D5 E4 338 0B8D7 140 DAT0=A A =FUNCD0 := adresse du car. courant 339 \* D1 = adresse du caractere courant 340 341 342 OB8DA 14B A=DAT1 B

Saturn Assembler JPC LEX: MODULE SYSED Tue May 23 09:21:18 2006 Ver. 1.56, 12/20/89 sysed.a Page 7 343 OB8DD B64  $A=A+1$  B GOC dsp70 sortie si FF 344 0B8E0 4A3  $\star$ 345 \* REDUCE\$ ? 346  $\star$ 347 A=A-1 B<br>LCASC '' 348 0B8E3 A6C 349 0B8E6 3102 350 ?ST=1 sGUIL 351 OB8EA 872 GOYES dsp65 352 0B8ED 32 353  $?A#C$ 354 0B8EF 966  $\mathbf{B}$ COYES dsp50<br>ST=1 sBLANC? 355 0B8F2 70 on affiche le caractere en testant 356 0B8F4 871 357 0B8F7 FC GOYES dsp20 358 359 0B8F9 841 dsp50 ST=0 sBLANC<br>360 0B8FC 966 2A#C B 361 OB8FF 50 GOYES dsp60 362 0B901 851  $ST=1$   $SBLANC$ GOYES dsp65 365 0B90B 50  $ST=1$  sGUIL 366 0B90D 852 367 368 0B910 8F00000 dsp65 GOSBVL =DSPCHA 369 0B917 6EAF  $\overline{G}$  GOTO dsp20 END LOOP 370  $*$  CR/LF 371  $\star$ 372  $372$ <br>373 0B91B<br>374 0B91B 863<br> $\frac{20}{3}$  0015 00 dsp70 ?ST=0 sCRLF RTNYES 376 0B920 8D00000 GOVLNG = CRLFND 377 378 379 380 \* SYSEDe 381 382 \* But: Desassembleur interactif \* Syntaxe: SYSEDIT <adresse> 383 \* Historique: 384 \* 87/05/18: P.D. & J.T. conception & codage 385 386 387 \* \*\*\*\*\*\*\*\*\*\*\*\*\*\*\*\*\*\*\*\*\*\*\*\* 388 \* SYSEDIT entry 389 \* \*\*\*\*\*\*\*\*\*\*\*\*\*\*\*\*\*\*\*\*\*\*\*\* 390 391 \*\*\* changes 392 393 \* rev D \*<br>REL(5) =STDd<br>REL(5) =STRNGp 394 395  $*$ =SYSEDe 396 397 \* rev X 398 0B927 8D48730 SYSPAR GOVLNG #3784 not supported! 399 0B92E 00000 REL(5) =STDd

Saturn Assembler JPC LEX: MODULE SYSED Tue May 23 09:21:18 2006 Ver. 1.56, 12/20/89 **Sysed.a** Page 8 400 0B933 4FFFF REL(5) SYSPAR 401 0B938 14A =SYSEDe A=DAT0 B 402 0B93B 1F0E9F2 D1=(5) PCSAV 403 0B942 147 C=DAT1 A 404 0B945 D5 B=C A 405 0B947 3100 LC(2) =tEOL 406 0B94B 962 407 0B94E 01 GOYES oB91E 408 \*\*\* end of change 409 \* 410 \* Lire l'adresse 411 \* 412 0B950 8F00000 GOSBVL =EXPEX- 413 0B957 8F00000 GOSBVL =ADDRCK 414 \*  $415$  \* B(A) = valid address 416 417 0B95E D9 oB91E C=B A 418 0B960 1B0E9F2 D0=(5) dADR 419 0B967 144 DAT0=C A Adresse 420 \* 421 \* Initialisation des variables communes<br>  $*$  422 \* 423 0B96A AF2  $C=0$  W<br>424 \*\*\*  $424$  \*\*\*<br> $425$  \* 425  $\star$  D0=(2) dETAT rev D 426 0B96D 1ACC8F D0=(4) dETAT rev X  $427$  \*\*\* 428 0B973 1544 DAT0=C S 429 0B977 190D D0=(2) dMODE 430 0B97B 1544 DAT0=C S Mode desas := 0 431 0B97F 19DC D0=(2) dREJEC 432 0B983 1544 DAT0=C S REJECT := 0  $433$  \*\*\*<br> $434$  \* 434 \* D0=(4) dSTACK rev D 435 0B987 1917 D0=(2) dSTACK rev X 436 \*\*\* end changes 437 0B98B 1544 DAT0=C S clear stack 438 0B98F 1AFC6F D0=(4) dHEADR 439 0B995 144 DAT0=C A Fichier := 0 440 \* 441 \* Display standard 442 \* 443 0B998 727E GOSUB stddsp 444 0B99C BOUCLE 445 0B99C 1BDC8F2 D0=(5) dREJEC 446 0B9A3 1564 C=DAT0 S 447 0B9A7 AC0 A=0 S 448 0B9AA 1504 DAT0=A S REJECT := 0 par defaut 449 0B9AE 94E ?C#0 S 450 0B9B1 43 GOYES BP20 451 \* 452 \* Lecture clavier 453 \* 454 0B9B3 8F00000 GOSBVL =RPTKY 455 0B9BA 4A2 GOC BP20 456 0B9BD 8F00000 BP05 GOSBVL =SCRLLR

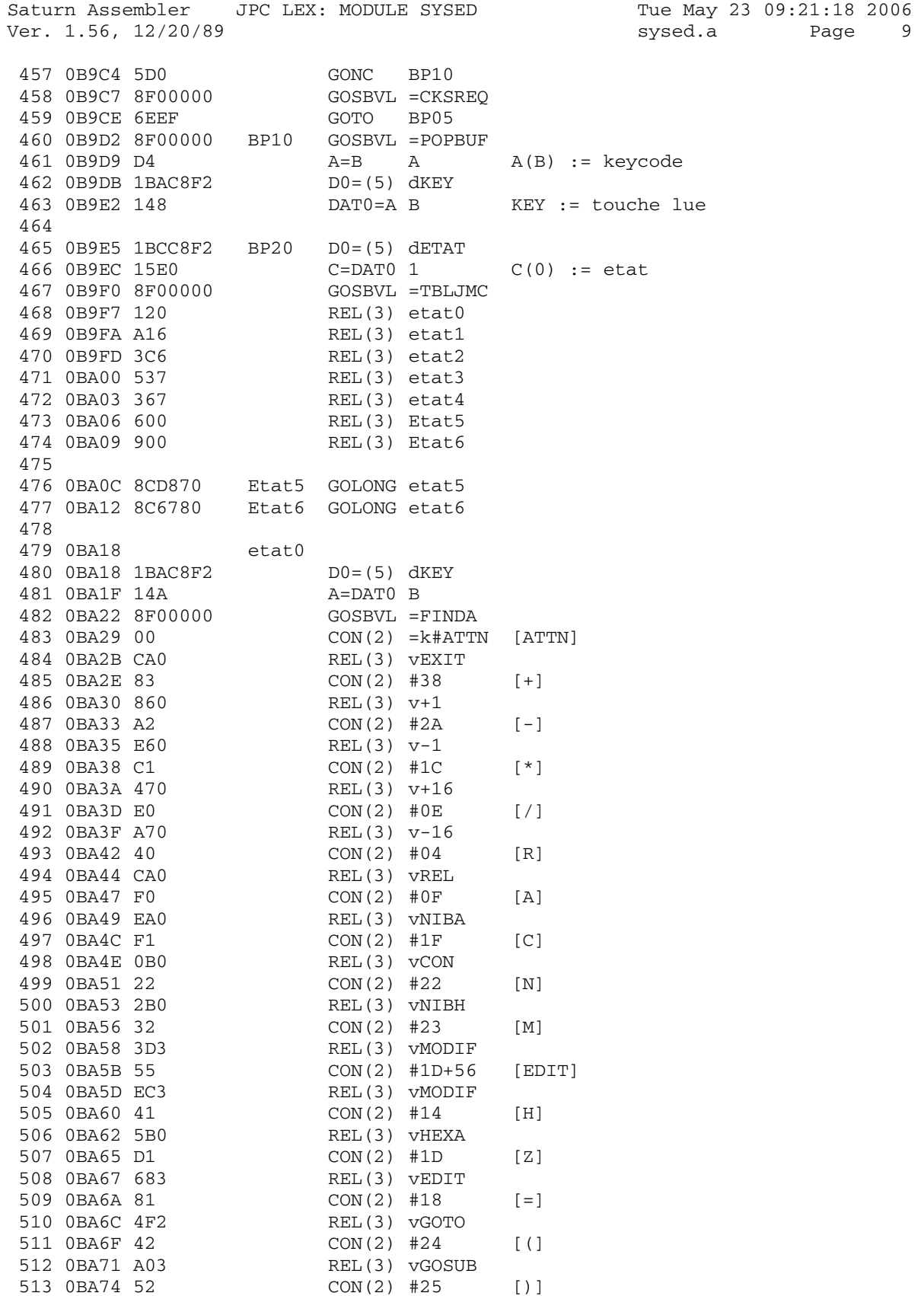

Tue May 23 09:21:18 2006 Saturn Assembler JPC LEX: MODULE SYSED Ver. 1.56, 12/20/89 Page 10 sysed.a 514 0BA76 743 REL(3) VRTN 515 0BA79 11  $CON(2)$  #11  $[D]$ 516 0BA7B D42 REL(3) vDESAS 517 OBA7E 71  $CON(2)$  #17  $[L]$ REL(3) vLCASC 518 0BA80 052  $\begin{tabular}{ll} $\mathbb{Z}_4$ & $\mathbb{Z}_2$ & $\mathbb{Z}_4$\\ COM(2) & $\mathbb{#}12$\\ REL(3) & $\mathbb{W} \text{TLE}$\\ COM(2) & $\mathbb{#}26$ \end{tabular}$ 519 0BA83 21  $[F]$ 520 0BA85 E04 521 0BA88 62 [ENDLINE] 522 OBA8A 590 REL(3) VENDLN  $CON(2) = k#OFF$  $[OFF]$ 523 0BA8D 00 REL(3) VEXIT 524 OBA8F 840 NIBHEX 00 525 0BA92 00 fin de table 526 0BA94 670F GOTO BOUCLE 527 528 529 \*  $v+1$ ,  $v-1$ ,  $v+16$ ,  $v-16$ 530 531 \* But: changer l'adresse courante 532 \* Entree: 533 \* - dADR = adresse courante 534 \* Sortie: 535  $\star$ - dADR = nouvelle adresse  $-$  dLEN = 0  $\star$ 536  $-$  dMODE = 0  $\star$ 537 \* Abime: 538 \* Appelle: stddsp 539 \* Niveaux: 540 541 \* Historique: 542 \* 87/05/18: P.D. & J.T. conception & codage 543 544 545 0BA98 3410000 v+1 LC(5) 1 546 OBA9F 6020 GOTO chgadr 547 OBAA3 34FFFFF v-1 LC(5) (0-1) 548 OBAAA 6510 GOTO chgadr 549 OBAAE 3401000 v+16 LC(5) 16 550 0BAB5 6A00 GOTO chgadr 551 OBAB9 340FFFF v-16 LC(5) (0-16) 552 0BAC0 chgadr 553 0BAC0 1B0E9F2  $D0 = (5)$  dapr 554 0BAC7 142 A=DAT0 A 555 OBACA CA  $A=A+C$  A 556 0BACC 140  $DATA = A$ \*\*\* change 557  $\star$ GOSUB stddsp \* rev D 558 GOSUB dspmod \* rev X 559 OBACF 739C \*\*\* end of change 560 GOTO BOUCLE 561 0BAD3 68CE 562 563 \* **vEXIT** 564 565 \* But: sortir de SYSEDIT 566 \* Entree: 567 \* Sortie: par NXTSTM 568 \* Historique: 569 \* 87/05/18: conception & codage 570

JPC LEX: MODULE SYSED Saturn Assembler Tue May 23 09:21:18 2006 Ver. 1.56, 12/20/89 sysed.a Page 11 571 572 573 OBAD7 VEXIT 574 0BAD7 7A6C GOSUB clrrpt 575 OBADB 8F00000 GOSBVL =ATNCLR 576 0BAE2 8F00000 GOSBVL =NOSCRL 577 0BAE9 8D00000 GOVLNG =NXTSTM 578 579 580  $*$  vREL 581 \* But: Traiter la touche [R] (REL(n)) a l'etat 0. 582 583 \* Entree: 584 \* Sortie: par BOUCLE 585  $-$  dETAT = 1 \* Historique: 586 \* 87/05/19: conception & codage 587 588 589 590 OBAF0 301  $vREL$   $LC(1)$  1 591 0BAF3 6410 GOTO etat=C 592 593 594 \* vNIBA 595 \* But: Traiter la touche [A] (NIBASC) a l'etat 0. 596 \* Entree: 597 598 \* Sortie: par BOUCLE 599  $\star$  $-$  detat = 2 \* Historique: 600 601  $\star$ 87/05/19: conception & codage 602 603 604 OBAF7 302  $vNIBA$  LC(1) 2 605 OBAFA 6D00 GOTO etat=C 606 607 608  $*$  vCON 609 610 \* But: Traiter la touche [C] (CON(n)) a l'etat 0. \* Entree: 611 \* Sortie: par BOUCLE 612  $\Delta \phi$  . 613  $-$  details  $=$  3 \* Historique: 614 \* 87/05/19: conception & codage 615 616 617  $VCON$   $LC(1)$  3 618 OBAFE 303 GOTO etat=C 619 0BB01 6600 620 621 622 \* VNIBH 623 \* But: Traiter la touche [N] (NIBHEX) a l'etat 0. 624 \* Entree: 625 \* Sortie: par BOUCLE 626 627  $*$  - dETAT = 4

JPC LEX: MODULE SYSED Saturn Assembler Tue May 23 09:21:18 2006 Ver. 1.56, 12/20/89 Page 12 sysed.a 628 \* Historique: 629 \* 87/05/19: conception & codage 630 631  $vNIBH$  LC(1) 4 632 0BB05 304 633 634 635  $*$  etat=C 636 637 \* But: changer l'etat, et revenir a la boucle. 638 \* Entree: 639  $-C(0) = \text{eta} (0 \dots 6)$ \* Sortie: par BOUCLE 640 641  $\star$ - dETAT modifie 642 \* Abime: DO 643 \* Niveaux: 0 644 \* Historique: 645 \* 87/05/19: P.D. & J.T. conception & codage 646 647 648 0BB08 etat=C 649 OBB08 1BCC8F2 D0=(5) dETAT 650 OBBOF 15CO  $DATAC 1$ 651 0BB13 688E GOTO BOUCLE 652 653  $\star$  vHEXA 654 655 \* But: Traiter la touche [H] (hexa) a l'etat 0. 656 657 \* Entree: 658 \* Sortie: par BOUCLE \* Historique: 659 660  $\star$ 87/05/19: conception & codage 661 662 663 OBB17 73FC vHEXA GOSUB stddsp 664 OBB1B 608E GOTO BOUCLE 665 666 667 \* **vENDLN** 668 \* But: Traiter la touche [ENDLINE] a l'etat 0. 669 \* Entree: 670 \* Sortie: par BOUCLE 671 \* Historique: 672 673 87/05/19: P.D. & J.T. conception & codage  $\star$ 674 87/05/28: P.D. & J.T. ajout de la sortie sur fichier 675 676 677 OBB1F VENDLN  $DO = (5)$  dHEADR 678 OBB1F 1BFC6F2 679 0BB26 146 C=DAT0 A 680 0BB29 8AE ?C#0  $\overline{A}$ 681 OBB2C A0 GOYES **vENDf1** 682 OBB2E 6771 GOTO VEND90 683 684 OBB32 6721 Bserr GOTO bserr

Tue May 23 09:21:18 2006 Saturn Assembler JPC LEX: MODULE SYSED Ver. 1.56, 12/20/89 Page 13 sysed.a 685 686 0BB36 vENDf1 687 \* Maximum de memoire necessite (attitude pessimiste) 688 \* 8 + 23 caracteres pour une ligne seule 689 \*  $8 + 7 + 2 / 8 + 7 + 6 = 38$  caracteres pour 2 lignes 690 (soit  $17 + 2 + 1 / 21 + 2 + 1$  avec les longueurs LIF 691  $\star$ 692  $\star$ et le padding)  $\star$ 693  $C=0$  $\mathbf{A}$ 694 0BB36 D2  $LC(2)$  44 \* 2 caracteres au maximum 695 0BB38 3185  $P=$  0 696 0BB3C 20 Oui, on veut le leeway 697 OBB3E 8F00000 GOSBVL =MEMCKL 698 0BB45 4CE GOC Bserr Not enough memory 699 700 \* Impression de la ligne dLINE dans le fichier courant. 701 702 0BB48 8F00000 GOSBVL = OBCOLL  $C(A) = \land buffer$ 703 OBB4F 134  $D0=C$   $D0 = \text{N}$  buffer 704 0BB52 108  $R0 = C$  $R0 = \text{A}$  lere ligne (pour LIFlen) 705 0BB55 163  $D0=D0+4$  $D0 = \text{A}$  apres la longueur 706 707 \* <blanc>L<adr><blanc> 708 709 0BB58 3102 LCASC ' '<br>GOSUBL putc 710 0BB5C 8E0AA0 711 0BB62 31C4 LCASC 'L' 712 0BB66 8E69A0 GOSUBL putc  $D1 = (5)$  dADR 713 OBB6C 1F0E9F2 714 0BB73 143 A=DAT1 A 715 0BB76 24  $P=$  4  $C = P$  15 716 0BB78 80CF  $C(S) := 5-1$ 717 OBB7C 20  $P=$  $\bigcap$ 718 OBB7E 8F00000 GOSBVL =HEXASC<br>DAT0=A 10 719 0BB85 1589 720 0BB89 169  $D0=D0+10$ 721 0BB8C 3102 LCASC ' ' 722 0BB90 8EC6A0 GOSUBL putc 723 724 \* si  $d$ LINE $[1,1]$ ="G" alors ST=1 rplc# 725 726 0BB96 1F1D8F2  $D1 = (5)$  dLINE 727 728 \* D1 = ^ premier caractere de l'opcode dans dLINE 729 \* D0 = ^ endroit ou va etre mis l'opcode 730 731 0BB9D 841 vEND00 ST=0 rplc# Il ne faut pas remplacer le # en L 732 \*\*\* \*\*\*\*\*\*\*\*\*\*\*\*\*\*\*\*\*\*\*\*\*\*\*\*\*\*\*\*\*\*\*\*\* 733 \*\*\* changes (undated, undocumented): 734 735  $\star \star$ A=DAT1 B  $\star \star$ 736 LCASC 'G' ?A#C B<br>GOYES vEND05 737  $**$  $\star \star$ 738 A=DAT1 6<br>LCASC 'G'<br>?A#C B 739 OBBA0 15B5 740 OBBA4 3174 741 OBBA8 966

Saturn Assembler JPC LEX: MODULE SYSED Tue May 23 09:21:18 2006 Ver. 1.56, 12/20/89 sysed.a Page 14 742 0BBAB 02 GOYES vEND03 743 0BBAD 175 D1=D1+ 6 744 0BBB0 14B A=DAT1 B 745 0BBB3 1C5 D1=D1- 6 746 0BBB6 3124 LCASC 'B' 747 OBBBA 962 748 0BBBD E1 GOYES vEND05 749 0BBBF 31C4 LCASC 'L' 750 0BBC3 962 ?C=A B 751 0BBC6 51 GOYES vEND05 752 0BBC8 5F0 GONC vEND04 753 0BBCB 352554C4 vEND03 LCHEX 4C4552 LER 754 0BBD3 8A6 ?C#A A 755 0BBD6 50 GOYES vEND05 756 0BBD8 757 \*\*\* end of changes 758 \*\*\* \*\*\*\*\*\*\*\*\*\*\*\*\*\*\*\*\*\*\*\*\*\*\*\*\*\*\*\*\*\*\*\*\*\* 759 760 0BBD8 851 ST=1 rplc# vEND05 ST=0 chrc/<br>LCASC '?' 762 0BBDE 31F3 LCASC '?' 763 0BBE2 966 ?A#C B 764 0BBE5 50 GOYES vEND10 765 0BBE7 852 ST=1 chrc/ 766 \* 767 \* recopie (intelligente) jusqu'au / ou FF 768 \* 769 0BBEA 14B vEND10 A=DAT1 B 770 0BBED 171 D1=D1+ 2 771 0BBF0 3132 LCASC '#' 772 0BBF4 966 ?A#C B 773 0BBF7 E0 GOYES vEND20 ce n'est pas un # 774 0BBF9 861 ?ST=0 rplc# 775 0BBFC 90 GOYES vEND20 on ne remplace pas le # en L 776 0BBFE 31C4 LCASC 'L' 777 0BC02 AEA A=C B remplacement effectif 778 0BC05 862 vEND20 ?ST=0 chrc/ 779 0BC08 B0 GOYES vEND25 780 0BC0A 31F2 LCASC '/' 781 0BC0E 962 ?A=C B 782 0BC11 41 GOYES vEND30 il reste une ligne a traiter 783 0BC13 31FF vEND25 LC(2) 255 -1 784 0BC17 962 ?A=C B 785 0BC1A 74 GOYES vEND50 on peut y aller 786 0BC1C 148 DAT0=A B Ecriture dans le fichier 787 0BC1F 161 D0=D0+ 2 788 0BC22 57C GONC vEND10 B.E.T. 789 \* 790 \* Deuxieme ligne 791 \* 792 0BC25 137 vEND30 CD1EX C(A) = D1 793 0BC28 109 R1=C R1 n'est pas abime pas LIFlen 794 0BC2B 8E9D90 GOSUBL LIFlen n'abime pas D0 795 0BC31 136 CD0EX 1394 0BC2B 8E9D90<br>
795 0BC31 136<br>
796 0BC34 134<br>
797 0BC37 108<br>
797 0BC37 108<br>
80=C<br>
RO = ^ liflen 797 0BC37 108 R0=C R0 = ^ liflen de la 2eme ligne 798 0BC3A 163 D0=D0+ 4

Saturn Assembler JPC LEX: MODULE SYSED Tue May 23 09:21:18 2006 Ver. 1.56, 12/20/89 sysed.a Page 15 799 0BC3D 119 C=R1 C(A) = ^ R de RTNYES ou le G de GOYES 800 0BC40 135 D1=C 801 \* 802 \* <blanc><6 blancs><blanc> 803 \* 804 0BC43 3102 LCASC ' ' 805 0BC47 28 P= 8 806 0BC49 8E3B90 vEND40 GOSUBL putc 807 0BC4F 0D P=P-1 808 0BC51 880 ?P# 0 809 0BC54 5F GOYES vEND40 810 0BC56 664F GOTO vEND00 sur la premiere ligne 811 812 0BC5A 8D00000 bserr GOVLNG =BSERR 813 \* 814 \* Fin de la derniere ligne 815 \* 816 0BC61 8E3A90 vEND50 GOSUBL LIFlen 817 0BC67 136 CD0EX 818 0BC6A 1B00000 D0=(5) = AVMEMS 819 0BC71 144 DAT0=C A AVMEMS := ^ end of line 820 821 0BC74 D2 C=0 A 822 0BC76 10B R3=C insertion dans le fichier 823 824 0BC79 1B1C6F2 D0=(5) dFILE 825 0BC80 142 A=DAT0 A A(A) := ^ old line 826 0BC83 1BFC6F2 D0=(5) dHEADR 827 0BC8A 146 C=DAT0 A 828 829 0BC8D 8F00000 GOSBVL =MGOSUB 830 0BC94 00000 CON(5) =RPLLIN 831 \*  $832$  \* R3 (3) = offset of move 833 \* Cy = 0 : output buffer collapsed  $834$   $*$   $A(A)$  = end+1 of replaced line in file 835  $\star$  B(A) = len of replacement line in nibbles  $836$  \*  $C(A) = (OUTBS)$  837 \* 838 0BC99 40C GOC bserr 839 840 0BC9C 1B1C6F2 D0=(5) dFILE 841 0BCA3 140 DAT0=A A 842 843 \* Puis affichage de la nouvelle ligne 844 845 0BCA6 1BEC8F2 vEND90 D0=(5) dLEN 846 0BCAD D2 C=0 A 847 0BCAF 14E C=DAT0 B  $848$  \*\*\* change<br> $849$  \* no-849 \* DO=(2) dADR \* rev D<br>850 OBCB2 1A0E9F \* DO=(4) PCSAV \* rev X 850 OBCB2  $1A0E9F$  DO=(4) PCSAV 851 \*\*\* end of change 852 0BCB8 142 A=DAT0 A 853 OBCBB CA A=A+C A 854 0BCBD 140 DAT0=A A 855 \*

Saturn Assembler JPC LEX: MODULE SYSED Tue May 23 09:21:18 2006 Ver. 1.56, 12/20/89 Page 16 sysed.a \* Affichage de la ligne suivante 856 857 GOSUB dspmod 858 0BCC0 72AA 859 \* Et retour... 860 861 862 0BCC4 67DC GOTO BOUCLE 863 864 865 \* vDESAS 866 \* But: Traiter la touche [D] (desassemblage) a l'etat 0. 867 868 \* Entree: 869 \* Sortie: par BOUCLE 870 \* Historique: \* 87/05/20: conception & codage 871 872 873 877 878 879 \* vLCASC 880 \* But: Traiter la touche [L] (LCASC) a l'etat 0. 881 \* Entree: 882 883 \* Sortie: par BOUCLE 884 \* Historique: 885 \* 87/05/20: conception & codage 886 887 888 0BCD0 **vLCASC** 889  $\star$ 890 \* mode desassemblage ? 891  $\star$ 891<br>892 OBCDO 1BOD8F2  $DO = (5)$  dMODE 893 OBCD7 1564  $C = DAT0 S$ 894 OBCDB 94A  $2C=0$  S 895 OBCDE EE GOYES vDSout 896 — 100  $*$  LC ? 897 898  $D0 = (5)$  dADR 899 OBCEO 1BOE9F2 900 OBCE7 142 A=DAT0 A 901 OBCEA 130  $D0 = A$  $D0 := \hat{ }$  instruction 902 OBCED 1520 A=DAT0 P 903 OBCF1 303  $LC(1)$  3 ?A#C P 904 OBCF4 906 GOYES vDSout 905 OBCF7 5D 906 \* LC(n), n pair ? (3x,  $x = \text{impair}$ ) 907 908 909 OBCF9 160  $D0=D0+1$ 910 OBCFC AF2  $C=0$  W 911 OBCFF 1560 C=DAT0 P x de 3x????????? 912

Saturn Assembler JPC LEX: MODULE SYSED Tue May 23 09:21:18 2006 Ver. 1.56, 12/20/89 **Sysed.a** Page 17 913 \* Calcul de l'adresse du dernier caractere 914 915 0BD03 132 AD0EX 916 OBD06 CA  $A=A+C \tA$   $A(A) := \tA$  dernier car. 917 OBD08 130 DO=A DO := ^ dernier caractere 918 \* 919 \* Test de parite de x 920 \* 921 0BD0B 822 SB=0 922 OBD0E 81E CSRB 923 0BD11 832 ?SB=0 x pair 924 0BD14 8B GOYES vDSout ==> sortie 925 \* 926 \* Ok. On y va. 927 \* 928 OBD16 E6  $C=C+1$  A  $C(A)$  := nb de caracteres 929 OBD18 D7 D=C A Sauvegarde en D(A) 930 931 0BD1A 1F1D8F2 D1=(5) dLINE 932 \* 933 \* LCASC ' 934 \*  $\begin{array}{ccc} \text{LCASC} & \backslash & \text{CSACL} \end{array}$  35340202 72 936 0BD33 15DF DAT1=C  $8*2$ 937 0BD37 17F D1=D1+ 8\*2 938 \* 939 \* ASC\$(dADR + 2) 940 \* 941 0BD3A 34EFFFF LC(5) (0-2) 942 OBD41 DF  $CDEX$  A  $C(A) := nb$  de car.;  $D(A) := -2$  943 944 0BD43 7946 GOSUB ASC\$ 945 \*  $946$  \* 947 \* 948 0BD47 3172 LCASC \'\ 949 0BD4B 14D DAT1=C B 950 0BD4E 171 D1=D1+ 2 951 \* 952 \* FF 953 \* 954 0BD51 31FF LC(2) 255 -1 955 0BD55 14D DAT1=C B 956 957 0BD58 731B GOSUB dsp 958 959 0BD5C 6F3C vLCout GOTO BOUCLE 960 961 \*\*\*\*\*\*\*\*\*\*\*\*\*\*\*\*\*\*\*\*\*\*\*\*\*\*\*\*\*\*\*\*\*\*\*\*\*\*\*\*\*\*\*\*\*\*\*\*\*\*\*\*\*\*\*\*\*\*\*\* 962 \* vGOTO 963 \* 964 \* But: Traiter la touche [=] (GOTO) a l'etat 0. 965 \* Entree: 966 \* Sortie: par BOUCLE<br>967 \* Historiane: \* Historique:

Saturn Assembler JPC LEX: MODULE SYSED Tue May 23 09:21:18 2006 Ver. 1.56, 12/20/89 Page 18 sysed.a \* 87/05/21: P.D. conception & codage 968 969 970 971 0BD60 VGOTO 972 0BD60 7366 GOSUB getadr GOC vGOout 973 0BD64 421  $D0 = (5)$  dadr 974 0BD67 1B0E9F2 975 OBD6E D9  $C = B$  A  $C(A)$  := adresse trouvee  $DATA = C A$ 976 0BD70 144 977 0BD73 7FE9 GOSUB dspmod 978 0BD77 642C vGOout GOTO BOUCLE 979 980 981 \* vGOSUB 982 \* But: Traiter la touche [(] (GOSUB) a l'etat 0. 983 984 \* Entree: 985 \* Sortie: par BOUCLE 986 \* Historique: 987 \*  $87/05/21$ : P.D. conception & codage 988 989 990 OBD7B vGOSUB 991 OBD7B 7846 GOSUB getadr 992 OBD7F 47F GOC vGOout 993 0BD82 1B178F2  $D0 = (5)$  dSTACK 994 0BD89 1520  $A = DATO$  P  $A(0) :=$  pointeur de pile  $LC(1)$  MAXLVL 995 0BD8D 307 996 OBD90 98E  $?A>=C$   $P$ 997 0BD93 4E GOYES vGOout 998  $C = A$  P 999 0BD95 A86 pour getstk 1000 0BD98 B04  $A=A+1$  P 1001 0BD9B 1500  $DATA = A P$ un niveau de plus 1002 1003 OBD9F 7276 GOSUB qetstk  $D0 := \hat{c}$  stack  $(C(0))$ 1004  $D1 = (5)$  dADR 1005 0BDA3 1F0E9F2 1006 OBDAA 147  $C = DAT1 A$  $C(A) := dADR$ 1007 0BDAD 144  $DATAC A$ push dADR 1008 C=B A  $C(A) :=$  adresse trouvee<br>DAT1=C A dADR := adresse trouvee 1009 0BDB0 D9 1010 0BDB2 145 1011 1012 0BDB5 7DA9 GOSUB dspmod 1013 GOTO BOUCLE 1014 0BDB9 62EB 1015 1016  $^\star\;$  vRTN 1017 1018 \* But: Traiter la touche [)] (RTN) a l'etat 0. 1019 \* Entree: 1020 \* Sortie: par BOUCLE 1021 \* Historique: 1022 \* 87/05/21: P.D. conception & codage 1023 1024 

Saturn Assembler JPC LEX: MODULE SYSED Tue May 23 09:21:18 2006 Ver. 1.56, 12/20/89 Page 19 sysed.a 1025 1026 OBDBD  ${\tt vRTN}$ 1026 <br>1027 OBDBD 1B178F2<br>1028 OBDC4 1560  $D0 = (5)$  dSTACK  $C = DAT0 P$ 1029 0BDC8 90A  $?C=0$  P 1030 OBDCB E1 GOYES vRTout 1031  $C=C-1$  P 1032 OBDCD AOE 1033 0BDD0 1540  $DATA = C P$ un niveau de moins 1034 1035 OBDD4 7D36 GOSUB getstk 1036  $A(A) :=$  adresse depilee 1039 OBDE2 141 DAT1=A A 1040 1041 OBDE5 7D79 GOSUB dspmod 1042 1043 OBDE9 62BB vRTout GOTO BOUCLE 1044 1045 1046  $*$  vEDIT 1047 1048 \* But: Traiter la touche [Z] (EDIT) a l'etat 0. 1049 \* Entree: 1050 \* Sortie: par BOUCLE 1051 \* Historique: \* 87/05/21: P.D. conception & codage 1052 1053 1054 1055 OBDED<br>1056 OBDED 777A 1055 OBDED VEDIT GOSUB dsp-1057 GOSUB finput format := 5UP<br>NIBHEX FFFFFFFF 1058 OBDF1 7C46 1059 OBDF5 FFFFFFFFF 1060 OBDFD FFFFFFFF NIBHEX FFFFFFFF 1061 OBE05 FFFFFF NIBHEX FFFFFF  $CON(1)$  7 1062 OBEOB 7 80111 1063 OBEOC 0  $CON(1) 0$ 80000 1064 \* Traiter l'adresse entree : 1065  $\star$ 1066 GOC vEDout [ATTN] ou [OFF]<br>GOSUB chkhex 1067 0BE0D 451 1068 0BE10 7357 1069 0BE14 48D 1069 0BE14 46D<br>1070 0BE17 1B0E9F2 DO=(5) dADR  $A=B$  A  $A(A)$  := sortie de chkhex 1071 OBE1E D4 1072 0BE20 140 DAT0=A A 1073 1076 1077 \* vMODIF 1078 1079 \* But: Traiter la touche [M] ou [EDIT] (modif.) a l'etat 0. 1080 \* Entree: 1081

Saturn Assembler JPC LEX: MODULE SYSED Tue May 23 09:21:18 2006 Ver. 1.56, 12/20/89 sysed.a Page 20 \* Sortie: par BOUCLE 1082 1083 \* Historique: 1084 \*  $87/05/21$ : P.D. conception & codage 1085 1086 VMODIF 1087 OBE2B 1091 OBE3B FFFFFFFFF NIBHEX FFFFFFFF NIBHEX FF 1092 OBE43 FF  $CON(1)$  3 1093 0BE45 3 %0011  $1094$  OBE46 000 NIBHEX 000 1095 0BE49 C  $CON(1) 12$ %1100 1096 OBE4A F NIBHEX F 1097 \* Traiter la chaine entree : 1098 1099 GOC vMDout<br>GOSUB chkhex<br>GOC vMODIF 1100 OBE4B 4C2 vMDout [ATTN] ou [OFF] 1101 OBE4E 7517 GOC vMODIF non valide 1102 0BE52 48D 1102 0222 102<br>
1103 0BE55 1B0E9F2 D0=(5) dADR<br>
1104 0BE5C 142 A=DAT0 A 1105 OBE5F 130  $D0 = A$ DO := adresse courante  $A(A) :=$  sortie de chkhex 1106 0BE62 AF4  $A=B$  W 15 1107 0BE65 2F  $P=$ 1108 0BE67 810<br>1109 0BE6A 1580 **MD10** ASLC<br>1110 0PE6B 153  $DATA = A 1$ 1110 OBE6E 160  $D0=D0+1$ 1111 0BE71 0D vMD20 P=P-1<br>1112 0BE73 53F GONC GONC vMD10 1113 OBE76 20  $P=$  0 1114 1115 OBE78 7AE8 vMDout GOSUB dspmod<br>1116 OBE7C 6F1B 6OTO BOUCLE 1117 1118 1119  $*$  vFILE 1120 1121 \* But: Traiter la touche [F] (file) a l'etat 0. \* Entree: 1122 \* Sortie: par BOUCLE 1123 \* Historique: 1124 1125 \* 87/05/26: P.D. & J.T. conception & codage 1126 1127 1128 0BE80 D2 vFL00 C=0 **A** 1129 OBE82 1FFC6F2  $DI=(5)$  dHEADR 1130 0BE89 145 DAT1=C A 1131 OBE8C 135  $D1=C$  $D1 := 0$ 1132 OBE8F 6561 GOTO VFL90 1133 1134 0BE93 vFILE<br>1135 0BE93 7E00 1135 0BE93 7E00 GOSUB vFL10<br>1136 0BE97 6496C656 NIBASC 'File: ' A302 1137 OBEA3 FF NIBHEX FF

JPC LEX: MODULE SYSED Tue May 23 09:21:18 2006 Saturn Assembler Ver. 1.56, 12/20/89 Page 21 sysed.a vFL10 C=RSTK 1138 OBEA5 07  $D1=C$ 1139 OBEA7 135 1140 OBEAA 8F00000 GOSBVL =BF2DSP 1141 1142 OBEB1 1FFC6F2  $D1 = (5)$  dHEADR 1143 OBEB8 147 C=DAT1 A 1144 OBEBB 8AA  $2C=0$  $\overline{A}$ GOYES vFL15 1145 OBEBE 60 1146  $\star$ 1147 \* Affichage du nom du fichier 1148 1149 0BEC0 7A77<br>1150 0BEC4 7975 vFL15 GOSUB finput<br>1150 0BEC4 7975 vFL15 GOSUB finput format  $:= 6P8UP$ 1151 OBEC8 FFFFFFFF NIBHEX FFFFFFFF 1152 OBEDO FFFFFFFFF NIBHEX FFFFFFFF 1153 OBED8 FFFF NIBHEX FFFF 1154 OBEDC 3  $CON(1)$  3 %0011 1155 OBEDD 0  $CON(1) 0$ 80000 1156 OBEDE C  $CON(1) 12$ %1100 1157 OBEDF F  $CON(1) 15$ %1111 1158 1159 OBEE0 479 GOC vMDout [ATTN] ou [OFF]  $\star$ 1160  $*$  INPUT = NULL ? 1161  $\star$ 1162 1163 OBEE3 8A8  $?A=0$  A 1164 OBEE6 A9 GOYES VFL00  $\star$ 1165 \* Reconstituer le string header pour FILXQ\$ 1166  $\star$ 1167 1168 OBEE8 137 CD1EX 1169 OBEEB 135  $D1=C$ 1170 OBEEE C2  $C=C+A$  A  $C(A) := \hat{C}$  bas de la M.S. 1171 OBEF0 109  $R1 = C$ 1171 0BEF0 109<br>1172 0BEF3 8F00000 GOSBVL =D=AVMS 1173 OBEFA 850  $ST=1$  0 return desired (un peu mon n'veu) 1174 OBEFD 8F00000 GOSBVL =ADHEAD 1175 GOSBVL =FILXQ\$ 1176 0BF04 8F00000 1177 OBFOB 578 GONC VFILE Invalid File Specification 1178 \* Cy = 1 : mainframe recognisable file specifier found 1179 \*  $A(W) =$  file name 1180 \*  $D(S)$  = #F if device not specified 1181 1182 1183 OBFOE B47  $D=D+1$  S 1184 OBF11 518 GONC VFILE There is a device specifier  $D=D-1$  S 1185 OBF14 A4F On remet tout en ordre (propre, net) 1186 D1=(5) =FUNCR0 sauvegardes<br>C=D W Sauvegarde 1187 0BF17 1F00000 1188 OBF1E AFB Sauvegarde de D(W) (pour CRETF+) DAT1=C W 1189 OBF21 1557  $D1=D1+ 16$ 1190 OBF25 17F DAT1=A W 1191 0BF28 1517 Sauvegarde du nom du fichier 1192 GOSBVL =FINDF+ Find file 1193 OBF2C 8F00000 1194

Saturn Assembler JPC LEX: MODULE SYSED Tue May 23 09:21:18 2006 Ver. 1.56, 12/20/89 sysed.a Page 22 1195  $A(W) = B(W) =$  file name 1196  $*$  Cy = 0 : file found 1197  $\star$  D1 =  $\sim$  file header 1198  $\star$  D(S) = device type 1199  $*$  Cy = 1 : file not found 1200 1201 0BF33 566  $\overline{S}$  GONC vFL30 File found (D1 =  $\hat{C}$  file header) 1202 1203 \* Creation du fichier 1204 1205 0BF36 1F00000 D1=(5) =FUNCR0 1206 0BF3D 1577 C=DAT1 W 1207 0BF41 AF7 D=C W Restaurer pour CRETF+ 1208 0BF44 D2 C=0 A 1209 0BF46 3192 LC(2) 37+4 header + EOF-mark 1210 0BF4A 8F00000 GOSBVL =CRETF+ Le Lex ne doit pas bouger 1211 0BF51 590 GONC vFL20 Ok 1212 0BF54 8D00000 GOVLNG =BSERR 1213 OBF5B 119 vFL20 C=R1 C(A) := adresse du header 1214 0BF5E 1FFC6F2 D1=(5) dHEADR 1215 0BF65 145<br>1216 0BF68 1F00000 D1=(5) =FUNCR1 1216 0BF68 1F00000 D1=(5) =F<br>1217 0BF6F 1537 A=DAT1 W 1217 OBF6F 1537 1218 0BF73 135 D1=C 1219 0BF76 1517 DAT1=A W Nom du fichier 1220 0BF7A 17F D1=D1+ 16 D1 = ^ file type 1221 1222 \*\*\* \*\*\*\*\*\*\*\*\*\*\*\*\*\*\*\*\*\*\*\*\*\*\*\*\*\*\*\*\*\*\*\*\*\* 1223  $***$  changes (undated, undocumented)<br>1224  $**$   $C=0$   $\lambda$  $1224$   $**$   $C=0$  A<br>1225  $**$   $C=C+1$  A  $1225$  \*\*  $C=C+1$  A<br>1226 \*\* DAT1=C 4 1226 \*\* DAT1=C 4 file type := TEXT 1227 0BF7D 35100004 LCHEX 400001 1228 0BF85 15D5 DAT1=C 6<br>1229 \*\*\* end of changes \*\*\* end of changes 1230 \*\*\* \*\*\*\*\*\*\*\*\*\*\*\*\*\*\*\*\*\*\*\*\*\*\*\*\*\*\*\*\*\*\*\*\*\* 1231 1232 0BF89 17F D1=D1+ 16 1232 0BF8C 174 D1=D1+ 5 1234 \* EOF-Mark 1235 0BF8F D2 C=0 A 1236 0BF91 CE C=C-1 A 1237 0BF93 15D3 DAT1=C 4 D1 := ^ fin du fichier 1238 0BF97 4D5 GOC vFL90 B.E.T. 1239 0BF9A vFL30 1240 \* 1241 \* Stockage de l'adresse du header 1242<br>1243 OBF9A 137 1243 0BF9A 137 CD1EX 1244 0BF9D 1FFC6F2 D1=(5) dHEADR 1245 0BFA4 145 DAT1=C A 1246 0BFA7 135 D1=C 1247 1248 \* Chercher le EOF 1249 1250 0BFAA 17F D1=D1+ 16 1251 \*

Saturn Assembler JPC LEX: MODULE SYSED Tue May 23 09:21:18 2006 Ver. 1.56, 12/20/89 Page 23 sysed.a 1252 \* Tester le type 1253 1254 OBFAD DO  $A=0$ <sup>A</sup> 1255 OBFAF 15B3 A=DAT1 4 1256 OBFB3 CC  $A=A-1$  A 1257 OBFB5 8A8  $?A=0$  $\overline{A}$ 1258 OBFB8 D0 GOYES vFL35  $LC(2)$ 1259 OBFBA 3100  $=$ e $FTYPE$ 1260 OBFBE 8D00000 GOVLNG =MFERR 1261 OBFC5 17F vFL35 D1=D1+ 16 **CD1EX** 1262 OBFC8 137 1263 OBFCB 135  $D1=C$  $DI := \hat{ }$  REL(5) FileNd 1264 OBFCE 143 A=DAT1 A 1265 OBFD1 C2  $C=C+A$  A  $D=C$   $A$ 1266 OBFD3 D7  $D := \hat{ }$  EOF according to file-chain  $D1=D1+ 5$ 1267 OBFD5 174 **CD1EX** 1268 OBFD8 137  $C := \hat{C}$  start of data 1269 OBFDB 848  $ST=0$   $SBADRC$ 1270 OBFDE 72D5 vFL40 GOSUB PRSREC 1271 OBFE2 5BF GONC VFL40 Bouclage si Cy = 0 1272 \* sortie de la boucle 1273 OBFE5 868  $?ST=0$   $SBADRC$ 1274 OBFE8 DO GOYES vFL90 Boucle si Ok 1275 OBFEA 3100  $LC(2) = eEOFIL$  End Of File 1276 OBFEE 8D00000 GOVLNG =MFERR 1277 1278 OBFF5 137 vFL90 CD1EX 1279 OBFF8 1F1C6F2 D1=(5) dFILE 1280 OBFFF 145 DAT1=C A 1281 0C002 7968 GOSUB dsp 1282 0C006 6599 GOTO BOUCLE 1283 1284 1285 \* etat1 1286 \* But: Traiter le cas de la touche [R] suivie d'un nombre. 1287 \* Entree: 1288 1289 \* - dKEY = touche appuyee, censee etre un nombre 1..5 1290 \* Sortie: 1291  $-$  detain =  $0$  $\star$  $-$  si nombre = 1..5 1292  $\star$ 1293 dLINE = REL(n) #aaaaa  $\star$ 1294 dLEN = n  $dDESAS = 0$ 1295 sinon 1296  $dREJEC = 1$ 1297 \* sortie par BOUCLE 1298 \* Abime: 1299 \* Appelle: numkey, dsp 1300 \* Niveaux: 2 1301 \* Historique: 1302 1303 \* 87/05/19: P.D. & J.T. conception & codage 1304 1305 1306 OCOOA 7273 et1rjt GOSUB reject 1307 \*\*\*\*\*\* start of misc changes: 1308

Saturn Assembler JPC LEX: MODULE SYSED Tue May 23 09:21:18 2006 Ver. 1.56, 12/20/89 sysed.a Page 24 1309 OCOOE et1out \*  $DO=(5)$  dMODE \* rev D 1310  $C=0$  A 1311 OCOOE D2 \* rev D  $DATAC 1$ 1312 GOTO etat=C 1313 0C010 67FA 1314 etat1 1315 0C014 GOSUB numkey 1316 0C014 7B03 1317 0C018 51F GONC et1rjt  $P = 0$  $\mathbb A$ 1318 OCO1B 8A9 1319 OCO1E CE GOYES et1rjt  $LC(1)$  5 1320 0C020 305 1321 0C023 981  $?B > C$  $\mathsf{P}$ GOYES et1rjt 1322 0C026 4E 1323 \* La touche est comprise entre 1 et 5<br>\* 1324 1325 1325<br>1326 0C028 1BEC8F2  $D0 = (5)$  dLEN<br>C=B A 1327 OC02F D9 1328 0C031 14C DATO=C B dLEN := valeur de la touche 1329  $\begin{tabular}{llllll} 1330 & 0C034 & 1F1D8F2 & & D1=(5) & dLINE \\ 1331 & 0C03B & 372554C4 & & LCASE & ' (LER \\ \end{tabular}$ 82 DAT1=C 4 \* 2<br>D1=D1+ 4 \* 2<br>LCASC '0'<br>C=C+B B 1332 0C045 15D7 1333 0C049 177 1334 0C04C 3103 1335 0C050 A69  $\begin{tabular}{lllllllll} 1336 & 0{\rm C053} & 14{\rm D} & {\rm DAT1=C} & {\rm B} \\ 1337 & 0{\rm C056} & 171 & {\rm D1=D1+} & 2 \\ 1338 & 0{\rm C059} & 35920232 & {\rm LCASC} & ' \# ) \\ 1339 & 0{\rm C061} & 15{\rm D5} & {\rm DAT1=C} & 3*2 \\ \end{tabular}$ 1340 0C065 175  $D1=D1+3*2$ 1341  $\star$ \* Calcul de l'adresse 1342  $\star$ 1343  $***$ 1344 1344<br>1345 \* DO=(2) dADR \* rev D<br>1346 OCO68 1AOE9F \*\*\* DO=(4) PCSAV \* rev X<br>1347 \*\*\* \*\* A=DATO A  $A(A) :=$  adresse courante<br>DO=A 1340<br>
1349 0C071 12<br>
1350 0C074 D9<br>
1351 0C076 80D0<br>
1352 0C07A 0D<br>
20 0C07C 1561<br>
20 0C07C 1561<br>
20 0C07C 1561<br>
20 0C07C 1561<br>
20 0C07C 1561<br>
20 0C07C 1561<br>
20 0C07C 1561<br>
20 0C07C 1561<br>
20 0C07C 1561<br>
20 0C07C 1561<br>
20 1348 OCO6E 142 C=B A  $C(4-1) := 0$ <br>
P=C 0<br>
P=P-1<br>
C=DAT0 WP les quartets de poids fort = 0  $C=0$  A GONC PLUSOF 1358 0C087 570  $C=C-1$  WP 1359 OCO8A A1E 1360 OC08D FE  $C=-C-1$  A 1361 OCO8F OEFD PLUSOF C=C!B A \*\*\* end 1362  $A=A+C$  A 1363 0C093 CA 1364 0C095 24  $P=$  4

Saturn Assembler JPC LEX: MODULE SYSED Tue May 23 09:21:18 2006 Ver. 1.56, 12/20/89 sysed.a Page 25 1365 0C097 80CF  $C = P$  15  $\overline{0}$ 1366 OCO9B 20  $P=$ 1367 0C09D 8F00000 GOSBVL =HEXASC 1368 OCOA4 1599  $DATA = A 10$  $D1=D1+ 10$ <br>LC(2) 255 -1 1369 OCOA8 179 1370 OCOAB 31FF 1371 OCOAF 14D DAT1=C B 1372 1373 OCOB2 8E7B7F GOSUBL dsp 1374 GOTO et1out 1375 OCOB8 655F 1376 1377 1378 \* etat2 1379 1380 \* But: Traiter le cas de la touche [A] suivie d'un nombre. 1381 \* Entree: 1382 \* - dKEy = touche appuyee, censee etre un nombre 1..8 1383 \* Sortie: 1384  $\star$  $-$  detain =  $0$ - si nombre =  $1..8$ 1385  $\star$ 1386  $\star$  $d$ LINE = NIBASC '....' dLEN =  $n*2$  $\star$ 1387  $dDESAS = 0$  $\star$ 1388  $\star$ sinon 1389  $\star$ 1390  $dREJEC = 1$ \* sortie par BOUCLE 1391 \* Abime: 1392 1393 \* Appelle: numkey, dsp \* Niveaux: 2 1394 \* Historique: 1395 \* 87/05/19: P.D. & J.T. conception & codage 1396 1397 1398 1399 OCOBC 6D4F et2rjt GOTO et1rjt 1400 1401 0C0C0 etat2 1402 0C0C0 7F52 GOSUB numkey 1403 OCOC4 57F GONC et2rjt 1404 0C0C7 8A9  $P = 0$  A GOYES et2rjt 1405 OCOCA 2F 1406 0C0CC 308  $LC(1)$  8 1407 0C0CF 981  $?B > C$   $P$ 1408 OCOD2 AE GOYES et2rjt 1409 \* La touche est comprise entre 1 et 8 1410 1411 1412 0C0D4 1BEC8F2  $D0 = (5)$  dLEN 1413 OCODB D9  $C = B$  A 1414 OCODD C6  $C=C+C$  A 1415 OCODF 14C DATO=C B  $dLEN := n*2$ 1416  $DI = (5)$  dLINE 1417 OCOE2 1F1D8F2 1418 OCOE9 3FE49424 LCASC \' CSABIN\ 14353402 72 1419 OCOFB 1557 DAT1=C W

Saturn Assembler JPC LEX: MODULE SYSED Tue May 23 09:21:18 2006 Ver. 1.56, 12/20/89 sysed.a Page 26 1420 OCOFF 17F  $D1=D1+ 16$ 1421  $***$ 1422  $\star$  $D0 = (2)$  dADR \* rev D 1423  $DO=(4) PCSAV * rev X$ 1424 0C102 1A0E9F 1425  $***$ 1426 0C108 146 C=DAT0 A 1427 OC10B 134  $D0=C$  $D0 := \hat{ }$  caracteres 1428 1429 OC10E D3  $D=0$  A  $D=D+1$  A 1430 OC110 E7  $D=D+1$  A<br>C=B A 1431 0C112 E7  $D(A) := 2$ 1432 OC114 D9  $C(A) := nb$  de car 1433 0C116 7672 GOSUB ASC\$ 1434 1435 OC11A 3172 LCASC \'\ 1436 OC11E 14D  $DATA=C$  B 1437 0C121 171  $D1=D1+2$  $\star$ 1438  $^{\star}$  FF 1439  $\star$ 1440 1441 OC124 31FF  $LC(2)$  255  $-1$ 1442 OC128 14D  $DATA=C$  B 1443 1444 OC12B 8EE37F GOSUBL dsp 1445 1446 OC131 6CDE GOTO et1out 1447 1448 1449 \* etat3 1450 \* But: traiter (pour CON(n)) le "n" ou le [H]. 1451 1452 \* Entree: 1453 \* - dKEY = touche pressee \* Sortie: 1454 1455  $\star$ - si touche = [H]  $\star$ 1456  $dSC1 = 1$  $\star$ 1457 sinon  $\star$ 1458  $dSC1 = 0$  $\star$ 1459  $dREJEC = 1$  $\star$  - details = 5 1460 \* Abime: C(A), D0 1461 \* Appelle: reject 1462 1463 \* Niveaux: 1 \* Historique: 1464 \* 87/05/19: P.D. & J.T. conception & codage 1465 1466 1467 1468 OC135 etat3 D1=(5) dSC1<br>D0=(5) dKEY 1469 0C135 1F598F2 1470 OC13C 1BAC8F2 1470 0Cl3C 1BAC8F2<br>
1471 0Cl43 14A<br>
1472 0Cl46 3141<br>
1473 0Cl46 3141<br>
1473 0Cl4A 966<br>
1474 0Cl4D 80<br>
1475 0Cl4F 301<br>
1476 0Cl52 580<br>
20NC et3out B.E.T.

Saturn Assembler JPC LEX: MODULE SYSED Tue May 23 09:21:18 2006 Ver. 1.56, 12/20/89 Page 27 sysed.a 1477 0C155 7722 et3rjt GOSUB reject 1478 OC159 D2  $C=0$  A  $dSC1 := 0$ 1479 OC15B 1550 et3out DAT1=C P 1480 OC15F 305  $LC(1)$  5 GOTO etat=C 1481 0C162 65A9 1482 1483 1484 \* etat4 1485 \* But: traiter (pour NIBHEX) le "n" ou le [.]. 1486 1487 \* Entree: 1488 \* - dKEY = touche pressee \* Sortie: 1489 1490  $-$  si touche =  $\lceil . \rceil$ 1491  $\star$  $dSC1 = 10$ sinon 1492  $\star$  $dSC1 = 0$ 1493  $\star$ 1494  $\star$  $dREJEC = 1$ \*  $-$  details  $= 6$ 1495 1496 \* Abime: C(A), DO 1497 \* Appelle: reject 1498 \* Niveaux: 1 1499 \* Historique: \* 87/05/19: P.D. & J.T. conception & codage 1500 1501 1502 1503 0C166 etat4 1504 0C166 1F598F2  $D1 = (5)$  dSC1 1505 OC16D 1BAC8F2  $D0 = (5)$  dKEY 1506 OC174 14A A=DAT0 B  $LC(2)$  #36 1507 0C177 3163 Touche [.] 1508 OC17B 966  $?A#C$  B 1509 OC17E 80 GOYES et4rjt 1510 OC180 30A  $LC(1)$  10  $dSC1 := 10$ GONC et4out  $B.E.T.$ 1511 0C183 580 1512 OC186 76F1 et4rjt GOSUB reject 1513 OC18A D2  $dSC1 := 0$  $C=0$  A  $1514$  OC18C 1550 et4out DAT1=C P 1515 0C190 306  $LC(1) 6$ 1516 0C193 6479 GOTO etat=C 1517 1518  $*$  etat5 1519 1520 \* But: traiter le cas general de CON(). 1521 1522 \* Entree: 1523 - dKEY = touche pressee. \* -  $dSC1 = 1 \sin 2\theta$  [C][H]n, 0 si [C]n 1524 \* Sortie: -1525 \* Abime: 1526 \* Appelle: numkey, dsp 1527 \* Historique: 1528 \* 87/05/19: P.D. & J.T. conception & codage 1529 1530 1531 1532 OC197 627E et5rjt GOTO et1rjt 1533

Saturn Assembler JPC LEX: MODULE SYSED Tue May 23 09:21:18 2006 Ver. 1.56, 12/20/89 sysed.a Page 28 1534 0C19B etat5<br>
1535 0C19B 7481 GOSUB numkey<br>
1536 0C19F 57F GONC et5rjt<br>
1537 0C1A2 8A9 ?B=0 A<br>
1538 0C1A5 2F GOYES et5rjt<br>
1539 0C1A7 306 LC(1) 6<br>
1540 0C1AA 981 ?B>C P<br>
1541 0C1AD AE GOYES et5rjt<br>
1542 0C1AF A0E C=C-1 1534 OC19B etat5 1535 OC19B 7481  $C(0) := 5$ DATO= $C P$  mode hexa := vrai (vrai = 5) 1548  $\star$ \*  $dLEM := "n"$ 1549  $\star$ 1550 1551 OC1C2 19EC  $D0 = (2)$  dlen 1552 0C1C6 D9  $C = B$  A 1553 OC1C8 14C  $DATAC B$  dLEN := n 1554 \*  $d$ LINE :=  $CON(n)$  # 1555 1556  $\star$ 1557  $*$  CON( 1558 OC1CB 1F1D8F2 D1=(5) dLINE<br>1559 OC1D2 3734F4E4 LCASC '(NOC'  $82$ 1560 OC1DC 15D7<br>
1561 OC1E0 177<br>
1562<br>
1563 OC1E3 3103<br>
1564 OC1E7 A69<br>
1566 OC1E7 A69<br>
1566 OC1E7 A69<br>
1504<br>
1504<br>
1504<br>
1504<br>
1504<br>
1504<br>
1504<br>
1604<br>
1604<br>
1604<br>
1604<br>
1604<br>
1604<br>
1604<br>
1604<br>
1604<br>
1604<br>
1604<br>
1604<br>
160 1565 OC1EA 14D  $DATA=C$  B 1565 OCIER 14D<br>1566 OCIED 171<br>1567 \* 1566 OC1ED 171<br>
1567  $\begin{array}{ccc} 1 & - & - & - \\ 1566 & 0 & - & 171 \\ 1568 & 0 & - & 15920232 \\ 0 & 1568 & 0 & 1505 \\ 0 & 1505 & 0 & 1505 \\ 0 & 1505 & 0 & 0 & 0 \\ 0 & 0 & 0 & 0 & 0 \\ 0 & 0 & 0 & 0 & 0 \\ 0 & 0 & 0 & 0 & 0 \\ 0 & 0 & 0 & 0 & 0 \\ 0 & 0 & 0 & 0 & 0 \\ 0 & 0 & 0 & 0 & 0 \\ 0$ 1569 OC1F8 15D5<br>1569 OC1F8 15D5<br>1550 001F0 175 1570 OC1FC 175  $D1=D1+ 3*2$ 1571  $*$  # ou pas # ? 1572  $\star$ 1573 D0=(2) dSC1<br>C=DAT0 S 1574 OC1FF 1959 1575 0C203 1564 1576 1577  $***$ 1578 \* DO=(2) dADR \* rev D<br>1579 OC207 1A0E9F \* DO=(4) PCSAV \* rev X  $\star\star\star$ 1580  $C = DAT0 A$ <br> $D0=C$ 1581 OC20D 146 1582 0C210 134  $D0=C$ DO := adresse courante 1583 1584 0C213 AF0<br>
1584 0C213 AF0<br>
1585 0C216 D9<br>
1586 0C218 D7<br>
1586 0C218 D7<br>
1587 0C21A 80D0<br>
1588 0C21E 0D<br>
1589 0C220 AF0<br>
2589 0C220 AF0  $C(0) := 1 \ldots 6$ D(A) := sauvegarde de la longueur  $P = nb$  quartets a charger - 1

Saturn Assembler JPC LEX: MODULE SYSED Tue May 23 09:21:18 2006 Ver. 1.56, 12/20/89 sysed.a Page 29 1590 0C223 1521 A=DAT0 WP 1591 1592 0C227 94E ?C#0 S Mode hexa ? 1593 0C22A 62 GOYES et5-50 1594 1595  $*$  non : on revient sur le #,<br>1596  $*$ 1596 1597 0C22C 1C1 D1=D1- 2 1598 \* 1599 \* Et on convertit en decimal 1600 \*<br>1601 0C22F 8F00000 \* GOSBVL =HEXDEC A(W) := nombre en decimal<br>SETHEX 1602 0C236 04 1603 0C238 2F P= 15 1604 0C23A 90C et5-20 ?A#0 P 1605 0C23D 90 GOYES et5-40 1606 0C23F 0D P=P-1 1607 0C241 880 ?P# 0 1608 0C244 6F GOYES et5-20 1609 0C246 D2 et5-40 C=0 A 1610 0C248 80C0 C=P 0 1611 0C24C E6 C=C+1 A 1612 0C24E D7 D=C A 1613 0C250 80CF et5-50 C=P 15<br>1614 0C254 20 P= 0 1614 0C254 20 P= 0 1615 0C256 8F00000 GOSBVL =HEXASC 1616 0C25D DB C=D A C(A) := 1..6 1617 0C25F C6 C=C+C A C(A) := 2..12 1618 0C261 80D0 P=C 0 1619 0C265 0D P=P-1 1620 0C267 1511 DAT1=A WP 1621 0C26B 20 P= 0<br>1622 1622 \* 1623 \* Calcul de l'adresse suivante 1624 \* 1625 0C26D 133 AD1EX 1626 0C270 CA A=A+C A 1627 0C272 131 D1=A 1628 \*  $\begin{array}{ccc}\n1629 & & \star & \tt FF \\
1630 & & & \star\n\end{array}$ 1630 1631 0C275 31FF LC(2) 255 -1<br>1632 0C279 14D DAT1=C B 1632 0C279 14D 1633 \* 1634 0C27C 8EDE5F GOSUBL dsp 1635 1636 0C282 6B8D GOTO et1out 1637 1638 \*\*\*\*\*\*\*\*\*\*\*\*\*\*\*\*\*\*\*\*\*\*\*\*\*\*\*\*\*\*\*\*\*\*\*\*\*\*\*\*\*\*\*\*\*\*\*\*\*\*\*\*\*\*\*\*\*\*\*\* 1639 \* etat6 1640 1641 \* But: traiter le cas general de NIBHEX. 1642 \* Entree:<br>1643 \* - dKE 1643 \* - dKEY = touche pressee.<br>1644 \* - dSC1 = 10 si mode [N][ 1644 \* - dSC1 = 10 si mode [N][.]n, 0 si [N]n<br>1645 \* Sortie: -1645 \* Sortie: -<br>1646 \* \* Ahime. \* Abime:

Saturn Assembler JPC LEX: MODULE SYSED Tue May 23 09:21:18 2006 Ver. 1.56, 12/20/89 sysed.a Page 30 \* Appelle: numkey, dsp 1647 1648 \* Historique: 1649 \* 87/05/19: P.D. & J.T. conception & codage 1650 1651 1652 0C286 638D et6rjt GOTO et1rjt 1653 etat6 1654 OC28A GOSUB numkey 1655 OC28A 7590 1656 OC28E 57F GONC et6rjt  $D0 = (5)$  dSC1 1657 0C291 1B598F2 1658 1659  $*$  [.] ? 1660  $\star$ 1661 0C298 AF2  $C=0$ W  $C = DAT0 P$ 1662 OC29B 1560  $?C=0$  P 1663 OC29F 90A GOYES et6-10 pas de [.] 1664 OC2A2 41 1665 1666  $*$  Il y a un [.] \* Valide entre 0 et 6 1667 1668  $\star$  $LC(1) 6$ 1669 OC2A4 306 1670 OC2A7 981  $?B > C$   $P$ 1671 OC2AA CD GOYES et6rjt 1672 OC2AC D2  $C=0$  A 1673 OC2AE 30A  $LC(1)$  10 1674 OC2B1 C1  $B=B+C$  A  $B(A) := n + 10$ 1675 OC2B3 570 GONC  $et6-20$  B.E.T.  $\star$ 1676  $*$  pas de [.] 1677 \* Valide entre 1 et 9 1678  $\star$ 1679 1680 0C2B6 8A9 et6-10 ?B=0 A<br>1681 0C2B9 DC 60YES et6rjt<br>1682 \* 1682 \* Ok. Longueur entre 1 et 16 dans B(A). 1683 1684  $\star$ 1685 OC2BB  $et6-20$ 1686 7  $\star$ \* dLEN =: longueur calculee 1687 1688 1689 OC2BB 1BEC8F2  $D0 = (5)$  dLEN 1690 OC2C2 D9  $C = B$  A 1691 0C2C4 D7  $D=C$  A  $D(A)$  := longueur calculee DAT0=C B 1692 0C2C6 14C 1693 \* D0 := adresse courante 1694 1695 \*  $D0=(2)$  dADR rev D<br> $D0=(4)$  PCSAV rev X 1696 1697 0C2C9 1A0E9F \*\*\*\*\*\*\*\*\*\*\*\*\*\* end of misc changes 1698 1699 1700 OC2CF 146  $C = DAT0 A$  $D0=C$ 1701 0C2D2 134 1702  $^\star$  NIBHEX 1703

Saturn Assembler JPC LEX: MODULE SYSED Tue May 23 09:21:18 2006 Ver. 1.56, 12/20/89 sysed.a Page 31 1704  $\star$  $DI = (5)$  dLINE 1705 0C2D5 1F1D8F2 1706 OC2DC 3DE49424 LCASC ' XEHBIN' 84548502 1707 OC2EC 15DD<br>1709 002F0 17D DAT1=C  $7*2$ 1708 OC2F0 17D  $D1=D1+ 7*2$  $\star$ 1709 \* Les B(A) nibhex. 1710  $\star$ 1711 1/12 UC2F3 591 GONC et<br>1713 OC2F6 15A0 et6-30 A=DAT0 1<br>1714 OC2FA AC2 GONC  $et 6-40$  B.E.T. 1715 OC2FD 8F00000 GOSBVL =HEXASC 1716 0C304 149 DAT1=A B  $D0=D0+1$ 1717 0C307 160 1718 OC30A 171  $D1=D1+2$ 1719 0C30D CF<br>1719 0C30D CF<br>1720 0C30F 56E  $et6-40$  D=D-1 A  $\begin{array}{ccccc}\n&\multicolumn{3}{c}\n\end{array} \quad \begin{array}{c}\n\text{A} \\
\text{GONC} \\
\end{array} \quad \begin{array}{c}\n\text{A} \\
\text{E6-30}\n\end{array}$ 1721 1722  $^{\star}$  FF  $\star$ 1723 1724 0C312 31FF  $LC(2)$  255  $-1$ 1725 0C316 14D DAT1=C B  $\star$ 1726 \* et affichage... 1727  $\star$ 1728 1729 0C319 8E055F GOSUBL dsp 1730 1731 OC31F 6EEC GOTO et1out 1732 1733 \* numkey 1734 1735 1736 \* But: tester si la touche dKEY est une touche numerique, et 1737 \* renvoyer sa valeur. \* Entree: 1738 \* - dKEY = code physique de la touche 1739 \* Sortie: 1740 1741 \*  $- Cy = 1$  : touche numerique \* B(A) = valeur (0000d, d=0..9) 1742 \*  $- Cy = 0$  : touche non numerique 1743 \* Abime:  $A(B)$ ,  $B(A)$ ,  $C(A)$ ,  $D0$ 1744 \* Appelle: FINDA 1745 \* Niveaux: 1 1746 1747 \* Historique: 1748 \* 87/05/19: P.D. & J.T. conception & codage 1749 1750  $1752$   $0C323$  D1 numkey<br> $1752$   $0C323$  D1  $B=0$  A<br> $D0=(5)$  dKEY 1753 0C325 1BAC8F2 1754 0C32C 14A A=DAT0 B 1754 0C32C 14A<br>
1755 0C32F 8F00000<br>
1755 0C33F 8F00000<br>
1756 0C336 D0 CON(2) #0D [9]<br>
1757 0C338 430 REL(3) num9<br>
1758 0C33B C0 CON(2) #0C [8]<br>
1759 0C33D 130 REL(3) num8

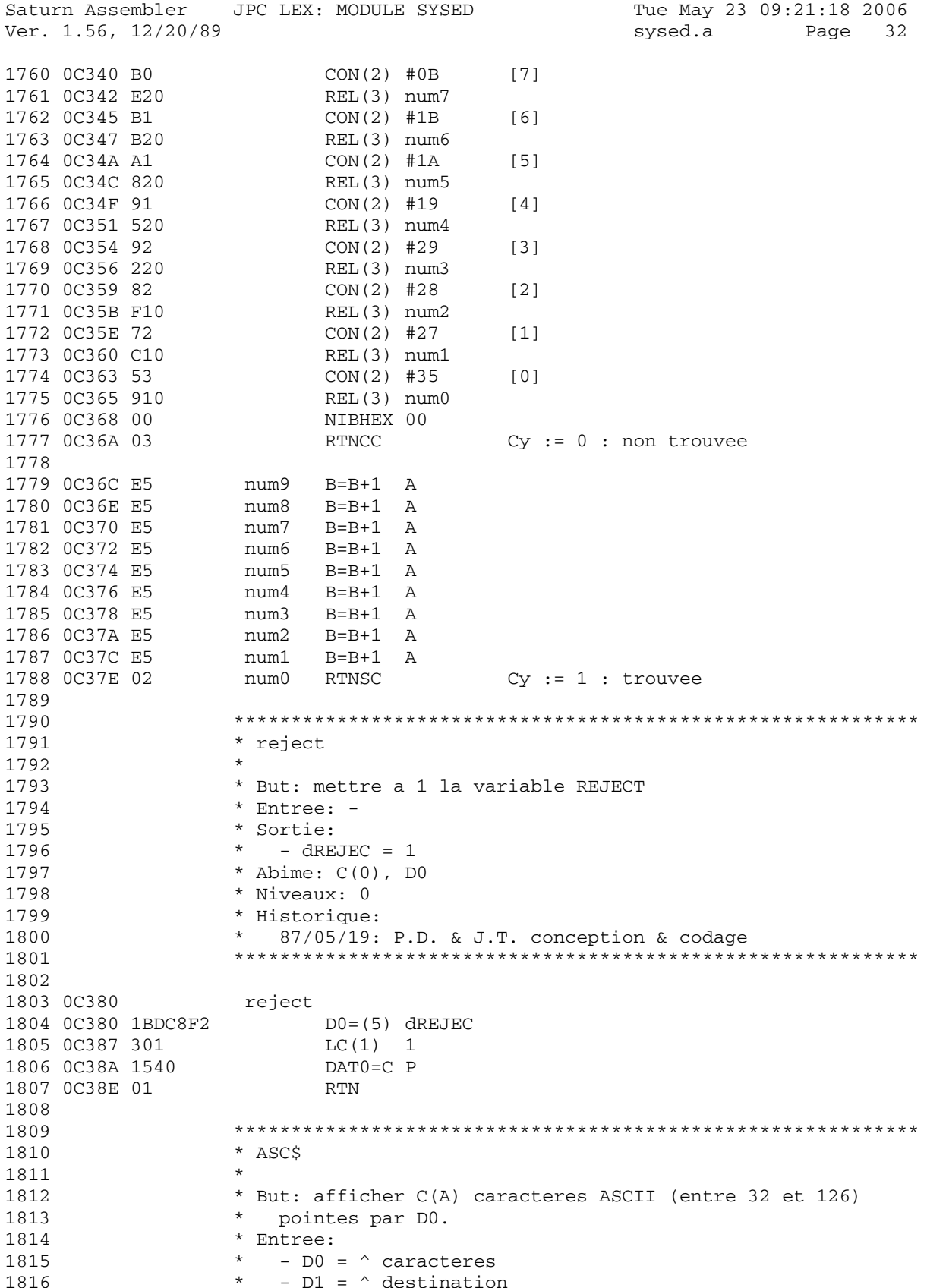

Tue May 23 09:21:18 2006 Saturn Assembler JPC LEX: MODULE SYSED Ver. 1.56, 12/20/89 Page 33 sysed.a - C(A) = compte de caracteres (et non de quartets) 1817 \* -  $D(A)$  = increment de  $D0$  (+2 ou -2) 1818 \* Sortie: 1819  $\star$  - D1 =  $\land$  passe le dernier caractere 1820 \* Abime:  $A(A)$ ,  $B(A)$ ,  $C(A)$ 1821 1822 \* Appelle: RANGE 1823 \* Niveaux: 1 1824 \* Historique: \* 87/05/19: P.D. & J.T. conception & codage 1825 1826 1827  $ASC\$   $B=C$ compteur en B(A) 1828 0C390 AE5  $\mathbf{B}$  $1829$  OC393 6B20 GOTO ASC40 1830 0C397 3302E7 ASC10 LC(4)  $(126) \sim (32)$ A=DAT0 B 1831 OC39D 14A  $DATA = A B$ 1832 OC3A0 149 par defaut, on l'ecrit 1833 OC3A3 8F00000 GOSBVL =RANGE GONC ASC30<br>LCASC '.' 1834 OC3AA 590 1835 OC3AD 31E2 1836 OC3B1 14D DAT1=C B 1837 0C3B4 171 ASC30 D1=D1+ 2 1838 OC3B7 136 **CDOEX** Reactualisation de DO  $C = C + D$  A 1839 OC3BA CB 1840 OC3BC 134  $D0=C$  $\begin{tabular}{llllll} 1841 & 0C3BF & A6D & & ASC40 & B=B-1 & B \\ 1842 & 0C3C2 & 54D & & GONC & AS \end{tabular}$ GONC ASC10 1843 0C3C5 01 RTN 1844 1845 1846 \* getadr 1847 \* But: extraire une adresse a partir de la ligne contenue 1848  $*$  dans dLINE. 1849 \* Entree: 1850 1851 \* - dLINE = ligne courante \* Sortie: 1852 1853  $\star$ -  $Cy = 1$  : adresse non trouvee.  $\star$ 1854  $- Cy = 0$ : adresse trouvee : \*  $B(A) = adresse$ 1855 \* Abime: A(A), D1 1856 \* Niveaux: 0 1857 \* Historique: 1858  $*$  87/05/21: P.D. conception  $\&$  codage 1859 1860 1861 1862 0C3C7 getadr  $DI = (5)$  dLINE 1863 0C3C7 1F1D8F2  $LC(2)$   $+$   $+1$ 1864 OC3CE 3142 1865 OC3D2 14B geta10 A=DAT1 B 1866 0C3D5 171  $D1=D1+2$  $DI$  :=  $^{\wedge}$  caractere suivant 1867 OC3D8 B64  $A=A+1$  B 1868 OC3DB 400 **RTNC** Sortie si #FF (fin de dLINE) ?A#C B 1869 OC3DE 966 GOYES geta10 boucle si pas de # 1870 OC3E1 1F 1871  $B=0$ 1872 OC3E3 D1  $\overline{A}$  $A=0$  A 1873 OC3E5 DO

Saturn Assembler JPC LEX: MODULE SYSED Tue May 23 09:21:18 2006 Ver. 1.56, 12/20/89 sysed.a Page 34 1874 OC3E7 14B geta20 A=DAT1 B 1875 OC3EA 171  $D1=D1+2$ 1876 OC3ED B64  $A=A+1$  B 1877 0C3F0 422 GOC geta90 Sortie si #FF  $A=A-1$  B 1878 OC3F3 A6C 1879 0C3F6 8F00000 GOSBVL = DRANGE  $Cy := 0 \sin 0.09$ 1880 OC3FD 3103  $LC(2)$  '0' GONC 1881 0C401 560 qeta30  $LC(2)$   $'A' - 10$ 1882 0C404 3173 1883 0C408 B6A geta30 A=A-C B<br>1884 0C40B F1 BSL B  $A(B) := 0.15$ 1884 OC40B F1 BSL A<br>B=B+A A 1885 0C40D C8 1886 OC40F 67DF GOTO geta20 1887 1888 0C413 03 geta90 RTNCC 1889 1890 1891 \* getstk 1892 \* But: 1893 1894 \* Entree: 1895 \*  $-C(0)$  = niveau (0 pour le 1er niveau) 1896 \* Sortie: 1897  $*$  - DO =  $\hat{ }$  element dans la pile \* Abime: C, P, D0 1898 \* Niveaux: 0 1899 1900 \* Historique: \* 87/05/21: P.D. conception & codage 1901 1902 1903 1904 0C415 getstk 1905 0C415 80D0  $P=C$  0  $P = 0.6$ 1906 0C419 1B178F2  $D0 = (5)$  dstack 1907 0C420 160  $D0=D0+1$ 1908 0C423 136 **CDOEX**  $C(A) := \hat{C}$  stack  $(0)$ 1909 OC426 OD  $P = P - 1$ 1910 0C428 411 GOC gets10  $C(A) := \hat{C}$  stack (0) 1911 0C42B 809  $C+P+1$ 1912 OC42E 809  $C+P+1$ 1913 0C431 809  $C+P+1$ 1914 0C434 809  $C+P+1$  $C+P+1$ 1915 0C437 809  $C(A) := \hat{C}$  stack (P)  $gets 10 P = 0$ 1916 OC43A 20 1917 0C43C 134  $D0=C$ 1918 OC43F 01 RTN 1919 1920 \* finput 1921 1922 \* But: poker la bit-map, avertir le poll de FINPUT, CHEDIT, 1923 1924 \* avertir le poll de FINPUT, mettre la chaine sur la M.S. \* Entree: 1925 \*  $-$  RSTK =  $\hat{ }$  bit map 1926  $*$  - affichage ok 1927 \* Sortie: 1928 \* - Cy = 1 :Sortie par [ATTN] ou [OFF] 1929 \*  $- Cy = 0$  : Sortie par [ENDLINE] 1930

Saturn Assembler JPC LEX: MODULE SYSED Tue May 23 09:21:18 2006 Ver. 1.56, 12/20/89 sysed.a Page 35 1931  $\star$  D1 = ^ Chaine au sommet de la M.S. (dernier caractere)<br>1932  $\star$  A(A) - longueur en guartets 1932  $A(A) = \text{longueur en quartets}$ <br>  $A(A) = \text{longueur en centers}$ 1933 \* C(A) = longueur en octets 1934 \* Abime: Tout 1935 \* Niveaux: 7 (CHEDIT) 1936 \* Detail: La bit-map est codee comme suit :<br>1937 \* GOSUB finout 1937 \* GOSUB finput<br>1938 \* CON(1) %xxxx 1938 \* CON(1) %xxxx 93-94-95-96 caracteres<br>1939 \* : 1939 \* : 1940 \* CON(1) %xxxx 4-3-2-1 caracteres 1941 \* Historique: 1942 \* 87/05/22: P.D. & J.T. conception & codage 1943 \*\*\*\*\*\*\*\*\*\*\*\*\*\*\*\*\*\*\*\*\*\*\*\*\*\*\*\*\*\*\*\*\*\*\*\*\*\*\*\*\*\*\*\*\*\*\*\*\*\*\*\*\*\*\*\*\*\*\*\* 1944 1945 0C441 finput 1946 0C441 07 C=RSTK 1947 0C443 135 <br>1948 0C446 1B00000 <br>DO=(5) =DSPMSK <br>DO=051 = DSPMSK 1948 0C446 1B00000 D0=(5) =<br>1949 0C44D 1577 C=DAT1 W 1949 0C44D 1577 1950 0C451 1547 DAT0=C W 1951 0C455 17F D1=D1+ 16 1952 0C458 16F D0=D0+ 16 1953 0C45B 15F7 C=DAT1 8 1954 0C45F 15C7 1955 1956 0C463 177 D1=D1+ 8 D1 := adresse de retour 1957 0C466 137 1958 0C469 06 RSTK=C 1959 1960 0C46B 8F00000 GOSBVL =CURSFL 1961 0C472 edit 1962 \* 1963 \* Previent le poll handler que c'est nous qu'on travaille 1964 1965 \*\*\* change. (undated, undocumented) 1966 0C472 1BFB6F2 D0=(5) #2F6BF 1967 0C479 AC0 A=0 S 1968 0C47C 1504 DAT0=A S 1969 \*\*\* end of change 1970 0C480 1B199F2 D0=(5) RESJPC 1971 0C487 15A0 A=DAT0 1 1972 0C48B 301 LC(1) INSMSK 1973 1974 0C48E 0E0E A=A!C P 1975 0C492 1580 1976 1977 0C496 22 P= 2 1978 0C498 8F00000 GOSBVL =R<RSTK 1979 1980 0C49F edit10 1981 OC49F 8F00000 GOSBVL = CHEDIT<br>1982 0C49F 8F00000 GONC edit10 1982 0C4A6 58F GONC edit10 Si DEF KEY "...","...": 1983 1984 \* Previent le poll handler que c'est nous qu'on travaille plus 1985 1986 0C4A9 30E LC(1) nINSMK 'INSMSK 1987 0C4AC 816 CSRC
Saturn Assembler JPC LEX: MODULE SYSED Tue May 23 09:21:18 2006 Ver. 1.56, 12/20/89 Page 36 sysed.a 1988 OC4AF 1B199F2<br>1989 OC4B6 1524<br>204P3 OE46  $D0 = (5)$  RESJPC A=DAT0 S  $A = A & C$  S 1991 OC4BE 1504  $DATA = A S$ 1992 1993 OC4C2 22  $P=$  2 -- - -<br>GOSBVL =RSTK<R Ne modifie pas A(B) 1994 0C4C4 8F00000 1995 1996 OC4CB 8F00000 GOSBVL =FINDA CON(2) 13<br>
REL(3) fnpEND<br>
CON(2) 14<br>
REL(3) fnpATN<br>
CON(2) 24<br>
REL(3) fnpATN<br>
NIBHEX 00<br>
GOTO  $CON(2)$  13 1997 OC4D2 D0 [ENDLINE] 1998 OC4D4 020 1999 0C4D7 E0  $[ATTN]$ 2000 OC4D9 E00 2001 OC4DC 81  $[OFF]$ 2001 00121<br>2002 OC4DE 900 2003 OC4E1 00 2004 0C4E3 6E8F GOTO edit 2005 2006 OC4E7 7630 fnpATN GOSUB finlgn  $2007 0C4EB 8F00000 00300 0.00000 0.000000 0.000000$ 2008 0C4F2 02 **RTNSC**  $Cy := 1 : [ATTN]$ 2009 2010 OC4F4 7920 fnpEND GOSUB finlgn 2011 0C4F8 8F00000 GOSBVL = D1MSTK  $ST=1$  0 2012 OC4FF 850 retour apres DSP\$00 2012 00411 000<br>
2013 00502 8F00000 GOSBVL =DSP\$00<br>
2014 00509 8F00000 GOSBVL =POP1S<br>
2015 00510 171 D1=D1+ 2 POPpe le CR de la fin  $\begin{array}{cccc} \texttt{DI}= \texttt{DI}+&Z\ \texttt{A=A-1} & \texttt{A}\ \texttt{A=A-1} & \texttt{A}\ \texttt{C=0} & \texttt{M}\ \texttt{C=A} & \texttt{A}\ \texttt{CSRB}\ \texttt{RTN}\ \end{array}$ 2016 0C513 CC A(A) := longueur en quartets 2017 0C515 CC 2018 0C517 AD2 2019 OC51A D6 2020 OC51C 81E  $C(A)$  := longueur en octets 2021 OC51F 01 **RTN**  $Cy := 0 : [ENDLINE]$ 2022 2023 0C521 1F00000 finlgn D1=(5) =DSPCHX 2024 0C528 143  $A=DATA A$ <br>2025 0C52B 8A8 2A-0 A  $?A=0$  A 2025 OC52B 8A8 2026 OC52E E2 GOYES crlfof 2026 0C52E E2<br>
2027 0C530 1B00000 DO=(5) =ESCSTA<br>
2022 0C530 1B00000 LC(1) EscSt1  $\begin{tabular}{lllllllllll} $\,\, &\,\, &\,\, &\,\, &\,\, &\,\, &\,\, &\,\, &\,\, \\ \hline 2030&0C53E&3130&&0 \\ 2031&0C542&AEA&&0 \\ 2032&0C545&147&&0 \\ 2033&0C548&7710&&0 \\ 2034&0C54C&20&&P=&&0 \\ 2035&0C54F&1000000&0&0 \\ \end{tabular}$ 2034 00340 20<br>
2035 0054E 1B00000 D0=(5) =ESCSTA<br>
2036 00555 300 LC(1) EscSt0  $DAT0=C$  1 2037 0C558 15C0 2038 0C55C 8D00000 crlfof GOVLNG =CRLFOF 2039 2040 0C563 06 pc=c RSTK=C 2041 0C565 01  $\mathop{\rm RTN}\nolimits$  $2042$ 2043 \* chkhex 2044

```
Saturn Assembler JPC LEX: MODULE SYSED
                                              Tue May 23 09:21:18 2006
Ver. 1.56, 12/20/89
                                               sysed.a Page 37
2045
2046
                 * But: verifier que la chaine au sommet de la M.S. ne
2047
                 * ne contient que des chiffres hexadecimaux.
                 * Entree:
2048
                   -D1 = \text{^\circ} dernier caractere sur la M.S.
2049
                * - A(A) = longueur en quartets
2050
                 * -C(A) = longer congueur en octets
2051
2052
                 * Sortie:
2053
                 \star- Cy = 1: adresse non valide
                   - Cy = 0 : adresse non valide
2054
                 \starB(W) = valeur lue (16 quartets au maximum)
                \star2055
                * Abime:
2056
2057
                * Niveaux: 0
2058
                 * Historique:
                 * 87/05/22: P.D. & J.T. conception & codage
2059
                 2060
2061
2062 0C567 D8
                 chkhex B=A A
2063 0C569 133
                  AD1EX
                                     A(A) := \hat{ } dernier caractere
2064 0C56C CO
                                    A(A) := \land premier caractere
                      A=A+B A
                                     D1 := \hat{ } premier caractere
2065 OC56E 131
                       D1 = A A
2066 0C571 D7
                       D=C A
                                     D(A) := \text{computer de boucle}2067 0C573 AF1
                       B=0 W
2068 0C576 6630
                      GOTO chkh30
2069 OC57A 1C1
                chkh10 D1=D1- 2
                  A=DAT1 B
2070 OC57D 14B
                                     A(B) := caractere
2071 0C580 BF1
                       BSL W
2072 0C583 8F00000
                      GOSBVL =DRANGE
2073 OC58A 5F1
                      GONC chkh20 Cy = 0 : byte in range
                      GOSBVL =CONVUC
2074 0C58D 8F00000
2075 0C594 331464
                      LCASC 'FA'
2076 0C59A 8F00000
                      GOSBVL =RANGE
2077 0C5A1 400
                       RTNC
                                    Cy = 1: non entre 0..9 ou A..F2078 OC5A4 309
                       LC(1) 9
2079 OC5A7 A0A
                       A=A+C P
              chkh20 B=A P<br>chkh30 D=D-1 A
2080 OC5AA A88
2081 OC5AD CF
2082 OC5AF 5AC
                       GONC chkh10
2083 OC5B2 03
                       RTNCC Tout s'est bien passe...
2084
                 2085
                 * PRSREC
2086
2087
                 * Voir IDS I, page 17-35.
2088
                 * Sortie:
2089
2090
                 * - Cy = 0 : il faut continuer la boucle
                * - Cy = 1 : i1 faut sortir
2091
                * SBADRC = 1 : bad record<br>* SBADRC = 0 : EOF reached
2092
2093
                                 DI = \land debut de la 1ere ligne inexistante
2094
                * Historique:
2095
2096
                * 87/05/28: P.D. & J.T. modification de l'interface
                2097
2098
2099 OC5B4 D1
                PRSREC B=0
                              \overline{A}D1=C2100 OC5B6 135
                       ?C>=D A2101 0C5B9 8BF
```
JPC LEX: MODULE SYSED Tue May 23 09:21:18 2006 Saturn Assembler Ver. 1.56, 12/20/89 Page 38 sysed.a 2102 OC5BC 00 Return if EOF instead of line length RTNYES 2103 OC5BE 173  $D1=D1+ 4$ 2104 0C5C1 137 CD1EX  $?C>D$ 2105 0C5C4 8B7  $\overline{A}$ GOYES PRSR20 Bad record (len a cheval sur la fin)<br>A=DAT1 4<br>GOSBVL =SWPBYT<br>P= 3 2106 0C5C7 43 2107 0C5C9 15B3 2108 OC5CD 8F00000 2109 0C5D4 23  $B = A$ 2110 0C5D6 A98  $W<sub>P</sub>$  $C = B$ 2111 0C5D9 D9  $\mathbb{A}$ B=B+1 WP<br>P= 0<br>RTNC<br>BCEX A 2112 OC5DB B15 2113 OC5DE 20 2114 0C5E0 400  $Cy = 1 si FFFF$ 2115 OC5E3 DD  $2116$  OC5E5 81E CSRB  $C=C+1$  A 2117 OC5E8 E6  $C=C+C$  A<br> $C=C+C$  A 2118 OC5EA C6 2119 OC5EC C6 AD1EX 2120 OC5EE 133 2121 OC5F1 131  $D1 = A$ 2122 0C5F4 C2  $C=A+C$  A 2123 OC5F6 8BB  $?C < = D$  A GOYES rtncc 2124 OC5F9 70 2125 OC5FB 858 PRSR20 ST=1 SBADRC 2126 OC5FE 02 RTNSC On ne peut sortir 2127 0C600 03 rtncc RTNCC 2128 2129 \* putc 2130  $\star$ 2131 \* But: mettre un caractere dans l'Output Buffer 2132 \* Entree: 2133 2134 \* -  $D0 = \text{^}$  output buffer \*  $-C(B) =$  caractere 2135 \* Sortie: 2136  $\star$  $-C(B) =$  caractere 2137 \*  $-D0 = \text{``} \text{} \text{}$  =  $\text{``} \text{} \text{}$  caractere suivant 2138 \* Abime: DO 2139 2140 \* Niveaux: 0 2141 \* Historique: \* 87/05/28: P.D. & J.T. conception & codage 2142 2143 2144 2145 0C602 14C putc DAT0=C B 2146 0C605 161  $D0=D0+2$ 2147 0C608 01 **RTN** 2148 2149  $^\star$  LIFlen 2150 2151 2152 \* But: calculer et stocker la longueur LIF de la ligne 2153 \* introduite dans l'Output Buffer. \* Entree: 2154 - R0 = ^ debut de la ligne (sur la longueur LIF) 2155 \* -  $D0 = \hat{ }$  passe le dernier caractere de la ligne 2156 \* Sortie: 2157 2158 \* - Longueur calculee stockee en (R0)

Saturn Assembler JPC LEX: MODULE SYSED Tue May 23 09:21:18 2006 Ver. 1.56, 12/20/89 Page 39 sysed.a \* - DO avance le cas echeant pour compter le padding 2159 2160 \* Abime: A-C, DO, D1 \* Appelle: SWPBYT 2161 \* Niveaux: 1 2162 \* Historique: 2163 \* 87/05/28: P.D. & J.T. conception & codage 2164 2165 2166 2167 0C60A 118 LIFlen C=R0  $C(A) := \hat{C}$  debut ligne (longueur) 2168 OC60D 135  $D1=C$ 2169 0C610 173  $D1=D1+ 4$ 2170 0C613 137 **CD1EX**  $C(A) := \hat{\ }$  debut donnees ; D1 =  $\hat{\ }$  len **ADOEX** 2171 0C616 132  $A(A) := \text{fin de la ligne}$  $D0 = A$ 2172 0C619 130  $A=A-C$  A 2173 OC61C EA  $A(A) :=$  longueur ligne en quartets 2174 OC61E 81C  $A(3-0) := long.$  en octets **ASRB** B=A A<br>GOSBVL =SWPBYT 2175 0C621 D8  $B(A) :=$  longueur en octets  $2176$  0C623 8F00000 2177 OC62A 1593 DAT1=A 4 La longueur exacte en octets 2178 OC62E 822  $SB=0$ 2179 0C631 81D **BSRB** SB = 1 si longueur impaire 2180 0C634 832  $?SB=0$ 2181 0C637 00 **RTNYES**  $D0=D0+2$ 2182 0C639 161 Padding si longueur impaire 2183 0C63C 01 RTN 2184 2185 \* flname 2186 2187 \* But: afficher un nom de fichier. 2188 2189 \* Entree: \*  $-C(A)$  = adresse du file-header 2190 \* Sortie: par CURSFL 2191 2192 \* Historique: 2193 \* 87/05/28: P.D. & J.T. extraction de vFILE 2194 2195 2196 OC63E 1B00000 flname D0=(5) =FUNCD0 2197 0C645 144  $DATA = C A$  $FUNCD0 = \hat{ }$  header 2198 0C648 164  $D0=D0+5$ 2199 0C64B 308  $LC(1)$  8 2200 2201 0C64E 15C0 flnm10 DAT0=C 1 FUNCD1 := reste a envoyer 2202 0C652 184  $D0=D0-5$ 2203 0C655 146  $C = DAT0 A$ 2204 0C658 135  $D1=C$  $D1 := \hat{ }$  dans le file-name 2205 OC65B 14B A=DAT1 B 2206  $D1=D1+2$ 2207 OC65E 171 **CD1EX** 2208 0C661 137 2209 0C664 144  $DATA=C A$  FUNCDO += 2;  $2210$ LCASC ' ' 2211 0C667 3102  $?A=C$  B 2212 OC66B 962 GOYES flnm20 2213 OC66E C1 GOSBVL =DSPCHA 2214 0C670 8F00000  $2215 \t 00677 \t 1B00000$   $D0=(5) = FUNCTION150001$ 

Saturn Assembler JPC LEX: MODULE SYSED Ver. 1.56, 12/20/89 2216 0C67E 15E0<br>2217 0C682 AOE<br>2218 0C685 90E  $C = DAT0 1$ C=C-1<br>
?C#0 P<br>
GOYES flnm10 2219 0C688 6C 2220 2221 OC68A 8D00000 flnm20 GOVLNG =CURSFL 2222 2223 0C691 **END** 

Tue May 23 09:21:18 2006 sysed.a Page 40

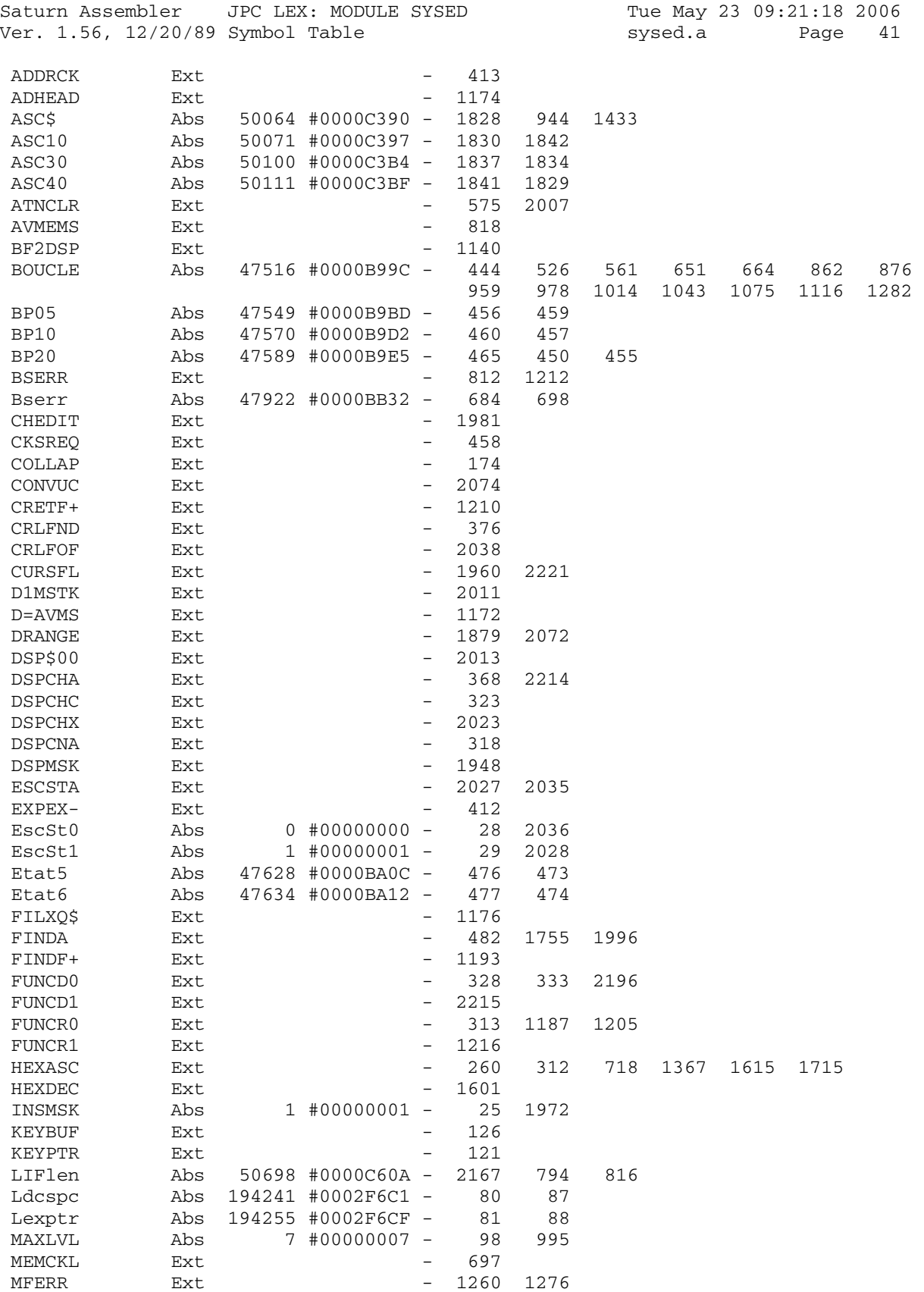

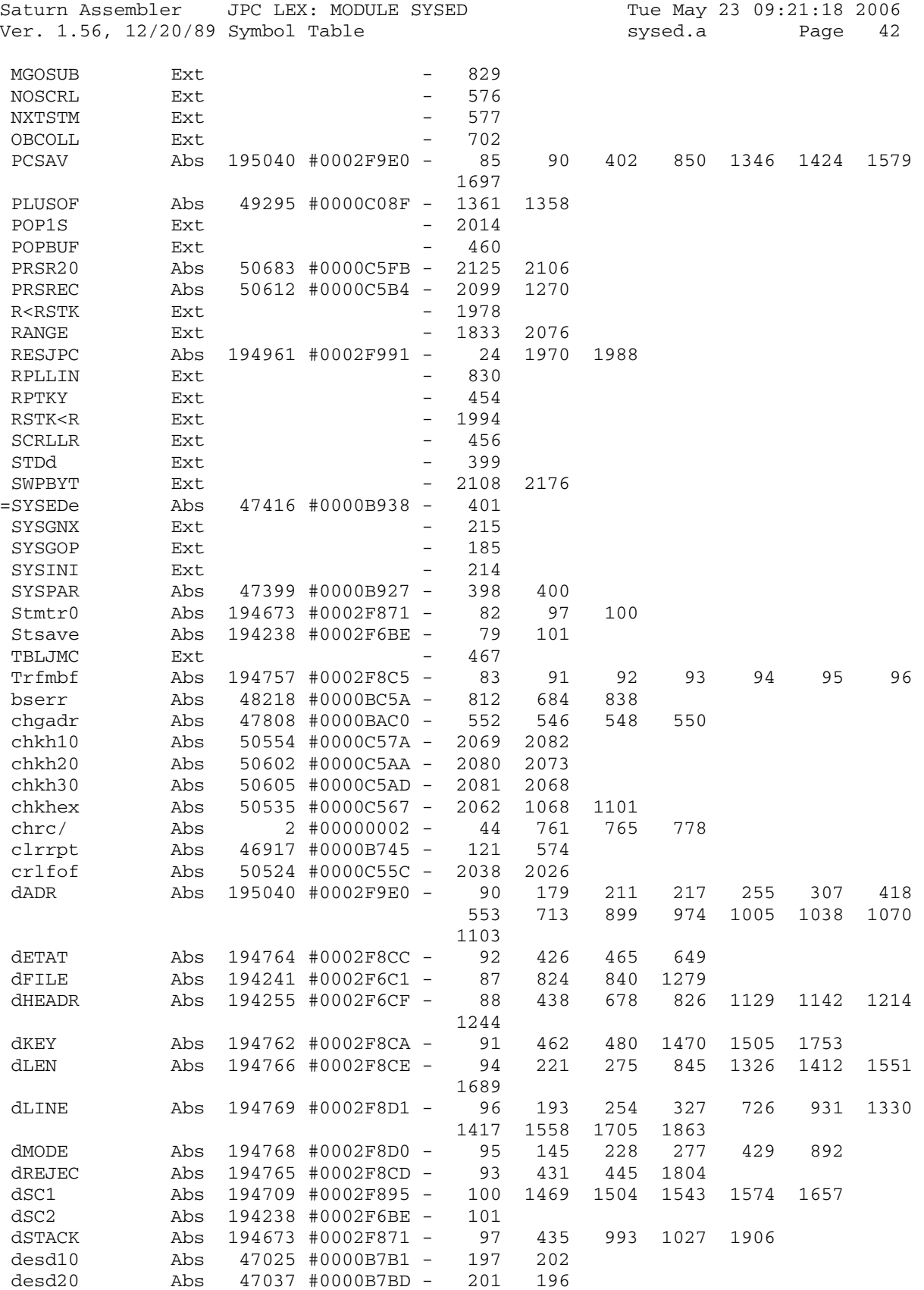

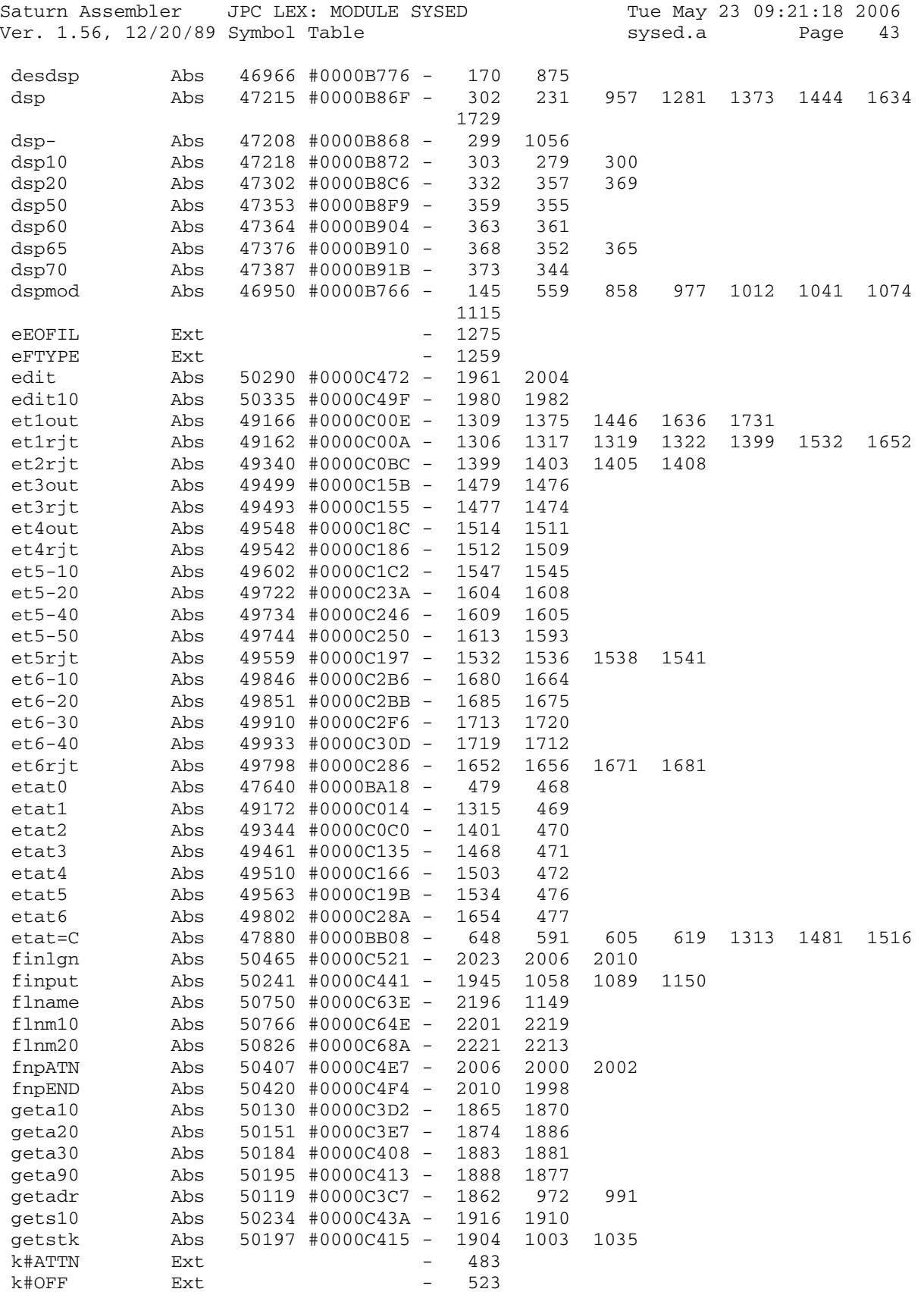

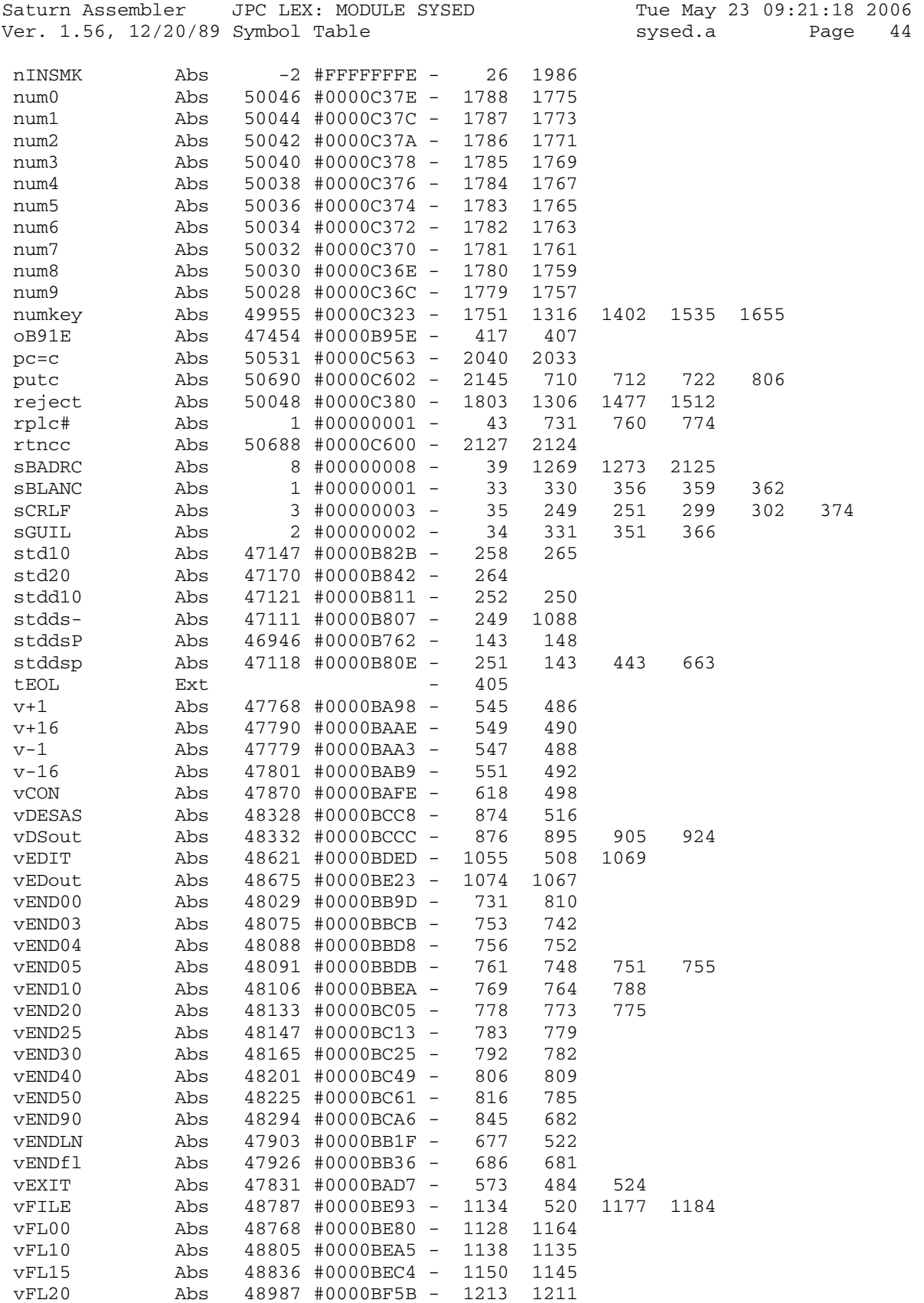

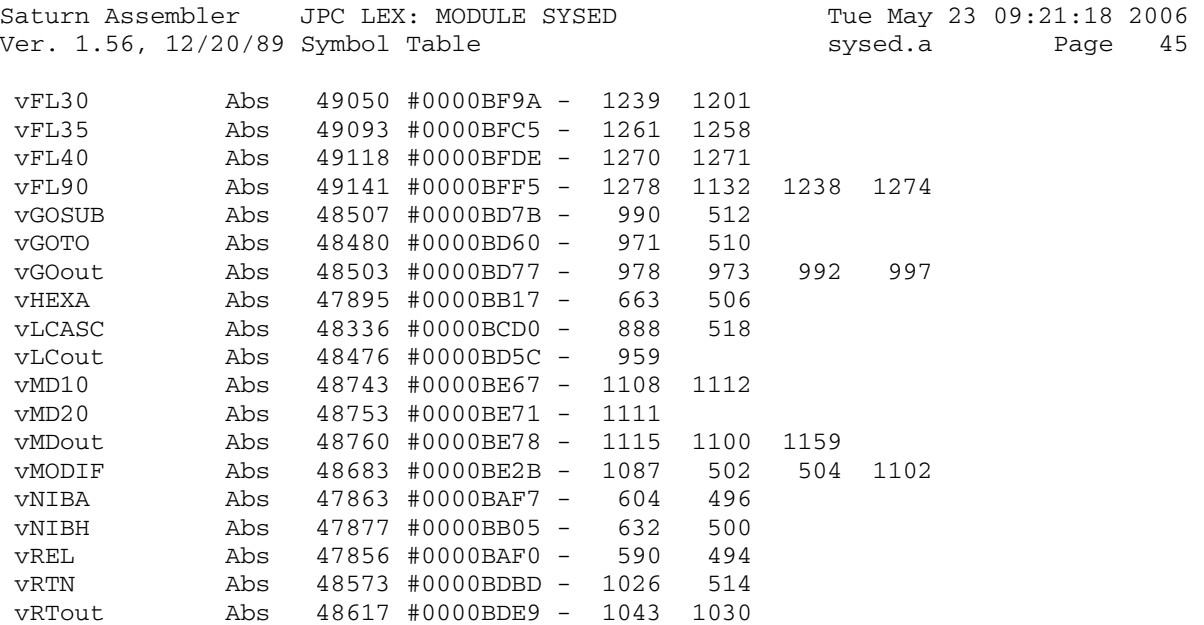

Saturn Assembler JPC LEX: MODULE SYSED Tue May 23 09:21:18 2006 Ver. 1.56, 12/20/89 Statistics sysed.a Page 46

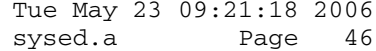

Input Parameters

Source file name is sysed.a

Listing file name is sysed.l

Object file name is sysed.o

 Flags set on command line None

Errors

None

Saturn Assembler JPC LEX: MODULE POSI Tue May 23 09:21:18 2006 Page 1 Ver. 1.56, 12/20/89 posi.a  $\mathbf{1}$ TITLE JPC LEX: MODULE POSI  $\overline{a}$  $\mathcal{E}$ \* Posi module  $\overline{4}$  $5<sup>1</sup>$ 6 \* Keyword(s):  $7\overline{ }$ POSI \* Author(s): 8 Pierre David, Jean-Pierre Bondu, Janick Taillandier 9  $10$ \* History: Published in JPC #37 11  $\star$ Changed in rev X (R. Rosenbaum) 12 13  $\star$  $14$ \* (c) Copyright PPC Paris 1986, 1987, 1988 and the Author(s) 15 16 17 0C691 ABS #C691 18 \* \*\*\*\*\*\*\*\*\*\*\*\*\*\*\*\*\*\*\*\*\*\*\*\* 19  $20$ \* POSI entry  $21$ \* \*\*\*\*\*\*\*\*\*\*\*\*\*\*\*\*\*\*\*\*\*\*\*\* NIBHEX CC423 22 0C691 CC423 =POSIe  $A=0$  A  $A=A-1$  B  $A[A]=000$ FF<br>P=C 15  $A[B]=000$ FF<br>P=C 15  $A[B]=000$ FF<br>P=C 15  $A[B]=000$ FF 23 0C696 D0 24 0C698 A6C 25 OC69B 80DF 26 OC69F 892  $PP = 2$ 2 arguments? 27 OC6A2 60 GOYES PRM2 28 0C6A4 77A0 GOSUB POPARG 29 OC6A8 100 PRM2 R0=A GOSUB POPARG A[A]= 2Éme argument 30 OC6AB 70A0 31 OC6AF 118  $C = R0$  $C[A] = 1er$  " 32 OC6B2 9E6  $?A > C$  B 33 OC6B5 50 GOYES FD1 FD1 ASL B<br>
\* \* \* 34 OC6B7 AEE 35 OC6BA F0 en entråe :  $A[B] = MAX(A, C)$ ;  $C[B] = MIN$ 36 37 OC6BC FO  $ASL$  A  $A[3-2]$  borne sup 38 OC6BE AEA  $A=C$  B  $A[B] = borne inf$ 39 0C6C1 D8  $B=A$  A  $B[3-0] =$  intervalle GOSBVL =POP1S A[A]= long, D1 @ dernier caractÉre 40 0C6C3 8F00000 41 \*\*\* change 42 \* rev D 43  $\star$  $?A=0$  A 44 GOYES ENDF 45  $\star$ 46 \* rev X 47 OC6CA 8AC  $?A#0 A$ GOYES FD2 48 OC6CD 60 49 OC6CF 60A0 GOTO ivaerr \*\*\* end of change 50 51 52 OC6D3 1C1 FD2 D1=D1-2 53 OC6D6 137 **CD1EX** 54 OC6D9 135  $D1=C$ C=C+A A C[A] @ 1er caractÉre<br>GOSBVL =CSLC5<br>CD1EX C[A] @ dernier caractÉre 55 OC6DC C2  $55$  UCODE 8F00000 57 OC6E5 137

Saturn Assembler JPC LEX: MODULE POSI Tue May 23 09:21:18 2006 Ver. 1.56, 12/20/89 **posital Page 2 posital Page 2** 58 0C6E8 AF7  $D=C$  W  $D[9-0]=$  nb de contrâle :<br>59  $\star$   $\star$   $\star$  adr sun [9-5] adr inf [ 59 \* \* \* adr sup  $[9-5]$ , adr inf  $[4-0]$ <br>60 OC6EB C2 \* C=C+A A on commence la recherche 60 0C6EB C2 C=C+A A on commence la recherche 61 \* \* \* \* E partir du 1er caractÉre (adr sup) 62 0C6ED 137 CD1EX D1= pointeur de chaÑne 63 \* (adr sup en entrÅe) 64 65 0C6F0 14B SEARCH A=DAT1 B A[B]= octet de la chaÑne 66 0C6F3 D9 C=B A C[A]= intervalle de recherche 66 0C6F5 D<sub>2</sub><br>67 OC6F5 8F00000 GOSBVL =RANGE caractÉre dans l'intervalle ?<br>68 OC6FC 522 GONC FND oui GONC FND oui 69 0C6FF 1C1 D1=D1- 2 octet suivant 70 0C702 137 CD1EX 71 0C705 135 D1=C<br>72 0C708 8B7 ?C>D 72 0C708 8B7 ?C>D A pointeur > adr inf ? 73 0C70B 5E GOYES SEARCH oui: on continue la recherche 74 0C70D D0 NOTFND A=0 A pas trouvÅ: on retourne 0<br>75 0C70F AFB C=D W 75 0C70F AFB C=D W ..<br>GOSBVL =CSRC5<br>D1=C 77 0C719 135 D1=C D1= adr inf= adr de base de la MStk 78 OC71C 5E1 GONC ENDF 79 80 0C71F AF0 FND A=0 W trouvÅ: on va calculer la position 81 \* \* \* \* du pointeur dans la chaÑne 82 0C722 133 AD1EX A[A]= pointeur 83 0C725 AFB C=D W 84 0C728 8F00000 GOSBVL =CSRC5 C[A]= adr du 1er caractÉre 85 0C72F 135 D1=C 86 0C732 EA A A=A-C A 87 0C734 F8  $A=-A$  A  $A[A]=adr$  sup - pointeur<br>88 0C736 81C  $AB = A[A] = A[A]/2$  88 0C736 81C ASRB A[A]= A[A]/2 89 \* \* \* \* (nb quartets -> nb octets) 90 0C739 E4 A=A+1 A position [0...] -> 91 \* \* \* position  $[1...]$  92 93 0C73B 8F00000 ENDF GOSBVL =HDFLT position : A[A] hex -> 94 \* \* \* \* dÅcimal flottant en A[W] 95 0C742 AF6 C=A W 96 0C745 171 D1=D1+ 2 97 0C748 8D00000 GOVLNG =FNRTN1 renvoie C[W] au BASIC 98 99 0C74F 1534 POPARG A=DAT1 S 100 0C753 B44 A=A+1 S 101 0C756 402 GOC POPAR2 102 0C759 8F00000 GOSBVL =RNDAHX A[A]= nombre hexa 103 0C760 5F0 GONC ivaerr erreur si nÅgatif 104 0C763 17F D1=D1+ 16 pointe l'argument suivant 105  $*$   $*$  de la Math Stack<br>106 0C766 D2  $C=0$  A 106 0C766 D2 107 0C768 AE6 <br>108 0C76B 8A2 <br>2C=A A  $?C=A A$  argument <= 255 ? 109 OC76E 00 RTNYES oui: retour 110 0C770 8D00000 ivaerr GOVLNG =IVAERR 111 0C777 8F00000 POPAR2 GOSBVL =POP1S 112 0C77E 137 CD1EX<br>113 0C781 C2 C=C+A A 113 0C781 C2 115 0C781 C2<br>114 0C783 135 D1=C

Saturn Assembler JPC LEX: MODULE POSI Tue May 23 09:21:18 2006 Ver. 1.56, 12/20/89 posi.a Page 3

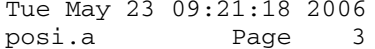

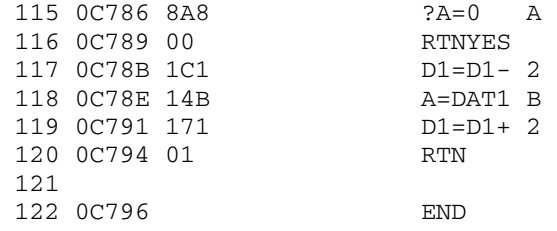

Saturn Assembler JPC LEX: MODULE POSI Tue May 23 09:21:18 2006 Ver. 1.56, 12/20/89 Symbol Table posi.a Page 4

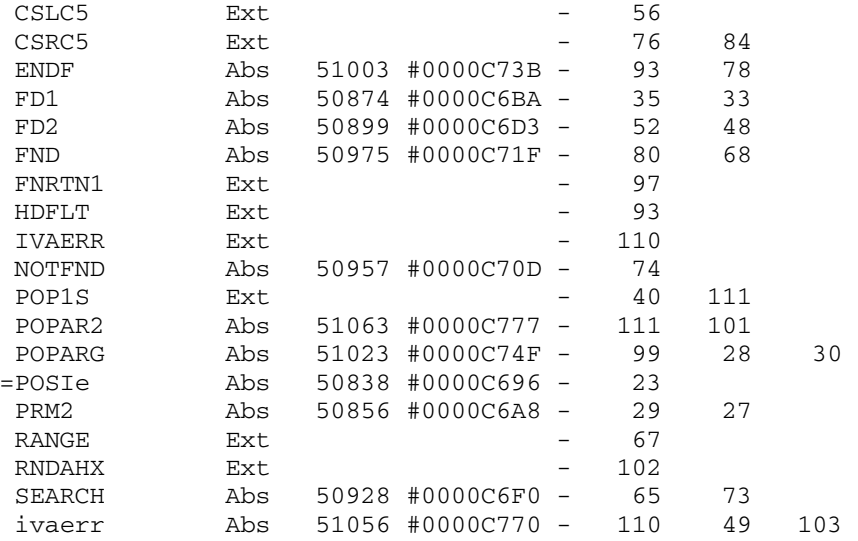

Saturn Assembler JPC LEX: MODULE POSI Tue May 23 09:21:18 2006<br>Ver. 1.56, 12/20/89 Statistics The Sposition of Page 5 Ver. 1.56, 12/20/89 Statistics

Input Parameters

Source file name is posi.a

Listing file name is posi.l

Object file name is posi.o

 Flags set on command line None

Errors

None

Saturn Assembler JPC LEX: MODULE EDIT Tue May 23 09:21:18 2006 Ver. 1.56, 12/20/89 Page 1 edit.a  $\mathbf{1}$ TITLE JPC LEX: MODULE EDIT  $\overline{a}$  $\mathcal{E}$ \* Extended edit module  $\overline{4}$  $\overline{5}$ 6 \* Keyword(s): EDIT  $7\overline{ }$  $*$  Author(s): 8 Jean-Pierre Bondu, Pierre David, Michel Martinet \* History: 9 Initially published in JPC #37  $10$ 11  $\star$ Undated and undocumented changes  $\star$  $12$ \* (c) Copyright PPC Paris 1986, 1987, 1988 and the Author(s) 13  $14$ 15 16 0C796 ABS #C796 17 \* \*\*\*\*\*\*\*\*\*\*\*\*\*\*\*\*\*\*\*\*\*\*\*\* 18 19 \* EDIT entry  $20$ \* \*\*\*\*\*\*\*\*\*\*\*\*\*\*\*\*\*\*\*\*\*\*\*\* 21 0C796 00000 REL(5) =EDITp 22 OC79B 3400000 =EDITe LC(5) =lFILSV RÅserve 50 quartets P= 1 pour la SAVSTK<br>GOSBVL =SALLOC (= zone de sauvegarde) 23 OC7A2 21 24 0C7A4 8F00000 25 OC7AB 486 GOC jp INSUFFICENT MEMORY  $CPY010$  D=0 W PÅriphÅrique initialisÅ 26 OC7AE AF3 27 OC7B1 330202 LCASC ' CaractÉres 9 et 10  $R0 = C$ 28 0C7B7 108 du nom du fichier ÅffacÅs 29 OC7BA 14A A=DAT0 B Lit token suivant 30  $31$ \* COPY TO / COPY <spec> TO ... 32 33 34 OC7BD 3100  $LC(2) = \text{tTO}$ 35 0C7C1 966  $?A#C$  B Token <> TO ? 36 0C7C4 11 GOYES CPY030 37 0C7C6 161 D0=D0+ 2 Saute TO token ?ST=1 =sDEST Destination ? 38 0C7C9 870 39 OC7CC E1 GOYES CPY040 Analyse N2:P2 40 41 42  $*$  COPY TO  $\ldots$ 43 \* Pas de fichier source spåcifiå 44 \* Prend le fichier et spÅcificateur courant 45 46 47 48 OC7CE 7A61 CPY020 GOSUB deffil N1:P1 <-- courant GONC CPY065 B.E.T. 49 OC7D2 544 50 51 52 \* EDIT avec/sans paramÉtres / EDIT <spec> EOL 53 54  $\star$ 55 Si Source  $\star$ 56 EDIT workfile \* Sinon (CPY045) 57

Saturn Assembler JPC LEX: MODULE EDIT Tue May 23 09:21:18 2006 Ver. 1.56, 12/20/89 Page 2 edit.a 58  $\star$  $N2: P2 \leftarrow -0$  $\star$ 59 Si N1 pas en mÅmoire  $\star$ Recopier N1 (CPY080) 60 EDIT N1 (edit80) 61 62 63 64 65 0C7D5 310F CPY030 LCHEX F0 Token <> EOL ? 66 0C7D9 9E2  $?$  $A < C$  $\overline{R}$ 67 OC7DC E0 GOYES CPY040 oui 68 OC7DE 870  $?ST=1$  =sDEST Destination ? 69 OC7E1 F7 GOYES CPY045 70 71  $\star$ \* EDIT workfile 72  $\star$ 73  $\star$  $\star$ 74 0C7E3 8D00000 GOVLNG = EDITWF 75 76 77  $*$  COPY  $\ldots$  CARD 78 79 OC7EA 3100 CPY040 LC(2) =tCARD CARD token? 80 OC7EE 966 ?A#C B GOYES CPY060 81 OC7F1 51  $n \cap n$ 82 OC7F3 300  $LC(1) = dCARD$ 83 OC7F6 A87  $D=C$   $P$ PÅriphÅrique= :CARD 84 0C7F9 161 CPY050 D0=D0+ 2 Saute token  $A=0$  W 85 OC7FC AF0 Pas de nom 86 OC7FF 594 GONC CPY070 B.E.T. 87 88 0C802 62A0 edit79 GOTO EDIT79 \*\* added 89 90 0C806 7C51 CPY060 GOSUB tkysck KEYS token ? 91 OC80A 5C0 GONC CPY065 oui 92 0C80D 8F00000 GOSBVL =FSPECx Analyse spÅcificateur 93 OC814 4DE jp GOC edit79 ILLEGAL FILESPEC 94 0C817 CPY065 95 \*\* change: these lines added. (undated and undocumented): 96 0C817 1F00000  $D1 = (5)$  =TRFMBF 97 OC81E 978  $PA=0$  W GOYES CPY066 98 0C821 60 99 0C823 1517 DAT1=A W 100 0C827 17F CPY066 D1=D1+ 16 101 OC82A 3200F LCHEX F00 102 OC82F 1553  $DATA=C \ X$ 103 0C833 AFB  $C = D$  M 104 0C836 812 CSLC 105 0C839 ACB  $C = D$  S  $C=C+C$  S 106 0C83C A46 107 OC83F 460 GOC CPY069 108 0C842 1553 DAT1=C X 109 0C846<br>110 CPY069  $\begin{tabular}{ll} 110 & & \hspace*{0.1cm} * \star \hspace*{0.1cm} end \hspace*{0.1cm} of \hspace*{0.1cm} change \\ 111 \hspace*{0.1cm} 0C846 \hspace*{0.1cm} 813 & & \hspace*{0.1cm} \text{DSLC} \end{tabular}$ SpÅcificateur en D[A] et 112 0C849 8F00000 CPY070 GOSBVL =SVINFO nom en A[W]&R0 sauvÅs. -<br>
PST=1 = SDEST Destination ?<br>
GOYES CPY071 alors analyse terminÅe 113 0C850 870 114 0C853 90

Saturn Assembler JPC LEX: MODULE EDIT Tue May 23 09:21:18 2006 Ver. 1.56, 12/20/89 Page 3 edit.a ST=1 =sDEST Sinon il reste 115 0C855 850 116 0C858 655F GOTO CPY010 ... TO N2:P2 È examiner 118 119 120 121 \* EDIT N1:P1 122 \* Entråe:  $SDEST=1$  ;  $D[W]=0$ 123 124 125 126 0C860 161 CPY045 DO=D0+ 2  $A=0$  W 127 0C863 AF0 Pas de fichier objet prÅcisÅ  $\begin{array}{ccc} \ldots & \ldots & \ldots \end{array}$  ras de fich:<br>GOSBVL =SVINFO N2:P2 <-- 0 128 0C866 8F00000  $ST=0$  =  $S$ DEST 129 0C86D 840 GOSBVL =RDINFO A[W] <-- N1 ; D[A] <-- P1<br>DSRC D[S]= spÅcificateur 130 0C870 8F00000 131 0C877 817  $C = D$ 132 0C87A AFB  ${\cal W}$ 133 0C87D 10B  $R3=C$ 134 0C880 8F00000 GOSBVL =FINDF+ N1 en mÅmoire ?<br>GONC edit80 oui 135 0C887 545  $?ST = 0 6$ 136 OC88A 866 N1= 0 ou P1= externe ? ?ST=0<br>GOYES CPY080 137 OC88D 16  $C = R3$ CrÅe le fichier N1 138 OC88F 11B 139 OC892 AF7  $D=C$  W en respectant P1 140 0C895 102  $R2 = A$ 141 OC898 D2  $C=0$  A 142 OC89A 3113  $LC(2)$   $(\#20) + (\#11)$   $(\text{=oFLENh}) + (\text{=oBSsod})$  $\begin{array}{lll} \text{GOSBVL} & - \text{CRETF+} \end{array}$ 143 OC89E 8F00000 144 OC8A5 444 EDIT79 GOC cpyerx 145 OC8A8 111  $A = R1$ 146 OC8AB 131  $D1 = A$ 147 OC8AE 11A  $C = R2$  $DATA=C =IFNAMh$ 148 OC8B1 15D0 149 OC8B5 170  $D1=D1+ =1$ FNAMh LC(4) =fBASIC<br>DAT1=C =lFTYPh 150 0C8B8 330000 151 OC8BE 15D0 152 0C8C2 17F  $D1=D1+ 4+4+6+2$   $(=\text{1FTYPh})+ (\text{=1TIMEh})+ (\text{=1DATASh})+ (\text{=1FLAGh})$  $D1=D1+ =lFLENh$ 153 0C8C5 170 154 0C8C8 AF2  $C=0$  M DAT1=C 10<br>D1=D1+ 10 155 OC8CB 15D9 156 OC8CF 179  $LC(2) = E EOL$ 157 0C8D2 3100 158 0C8D6 14D  $DATA=C$  B 159 0C8D9 131  $D1 = A$ 160 161  $\star$ \* Edite le fichier pointÅ par D1 162  $\star$  $\star$ 163 164 OC8DC 8F00000 edit80 GOSBVL =EDIT80 165 0C8E3 8D00000 GOVLNG =NXTSTM FIN  $166$ 167 OC8EA 6A40 cpyerx GOTO CPYERX \*\* added 168 169  $170$ \* COPY N1:P1 TO N2:P2 et EDITE N2:P2 171

Saturn Assembler JPC LEX: MODULE EDIT Tue May 23 09:21:18 2006 Ver. 1.56, 12/20/89 Page 4 edit.a 172 \* 1) Recopie N1:P1 dans N2:P2 173 \* 2) Puis Ådite N2 174 175 \* Entråe: suppose P2= påriph. interne 176 177 178 179 OC8EE 8F00000 CPY080 GOSBVL =COPYu 180 OC8F5 4F3 GOC CPYERX Erreur \*\* changes (undated and undocumented): 181 \*\* C=R1 R1 ^ fichier copiÅ 182 183 \*\*  $D1 = C$ <br>
184 \*\*  $D1 = C$ <br>
184 \*\* GONC edit80 B.E.T.<br>
185 OC8F8 1F00000  $D1 = (5)$  =TRFMBF<br>
186 OC8FF 1537 A=DAT1 W<br>
187 OC903 17F  $DI \leftarrow -R1$ D1=D1+ 16<br>C=DAT1 X<br>D=C A 187 0C903 17F 188 0C906 1573 189 0C90A D7 195  $\star$ 196 \* Teste si P2= PÅriphÅrique interne  $\star$ \* oui -> CPY080<br>\* non -> ILLEGAL FILESPEC 197 198  $\star$  $\star$ \* Entråe:  $D[A] = :P2$ 199  $\star$  $\star$ 200 201 0C920 817 CPY80+ DSRC<br>202 0C923 B47 D=D+1  $D[S] = type de P2$  $D=D+1$  S P2 indÅfini ? GOC CPY080 MAIN par dÅfaut 203 0C926 47C 204 0C929 A47 D=D+D S externe? 205 0C92C 51C GONC CPY080 non 206 OC92F 330000 LC(4) = eFSPEC ILLEGAL FILE SPECIFIER 207 0C935 8D00000 CPYERX GOVLNG =BSERR Basic Error 208 209 210 0C93C 8F00000 deffil GOSBVL =CURDVC Trouve pÅriphÅrique 211 0C943 8F00000 GOSBVL =FLDEVX courant  $DI = (5) = CURRST$ 212 0C94A 1F00000  $C = DAT1 A$ 213 0C951 147  $D1 = C$ D1 @ sommet fichier courant 214 00954 135 A=DAT1 W<br>LCASC ' ' 215 0C957 1537 A[W] <-- nom du fichier 216 OC95B 330202  $R0 = C$ 217 0C961 108 cf. CPY010 **RTNCC** 218 0C964 03 219 220 0C966 14A tkysck A=DAT0 B<br>221 0C969 3100 1C(2) = 221 0C969 3100  $LC(2) = tKEYS$ 222 0C96D 966  $?A#C$  B 223 0C970 00 **RTNYES** Saute token 224 0C972 161  $D0=D0+2$ LCASC ' syek' 225 0C975 3FB65697 37020202  $02$  $D=0$  S 226 0C987 AC3

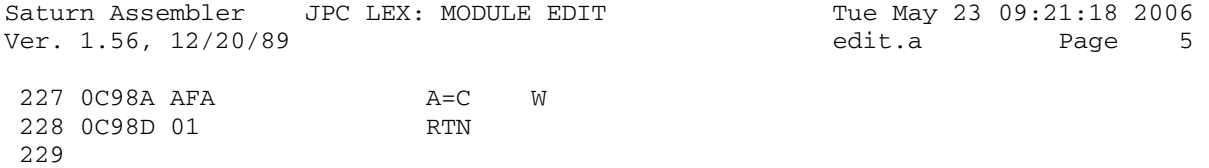

230 0C98F END

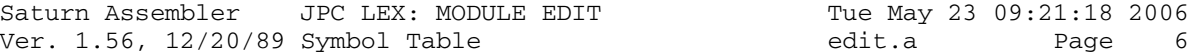

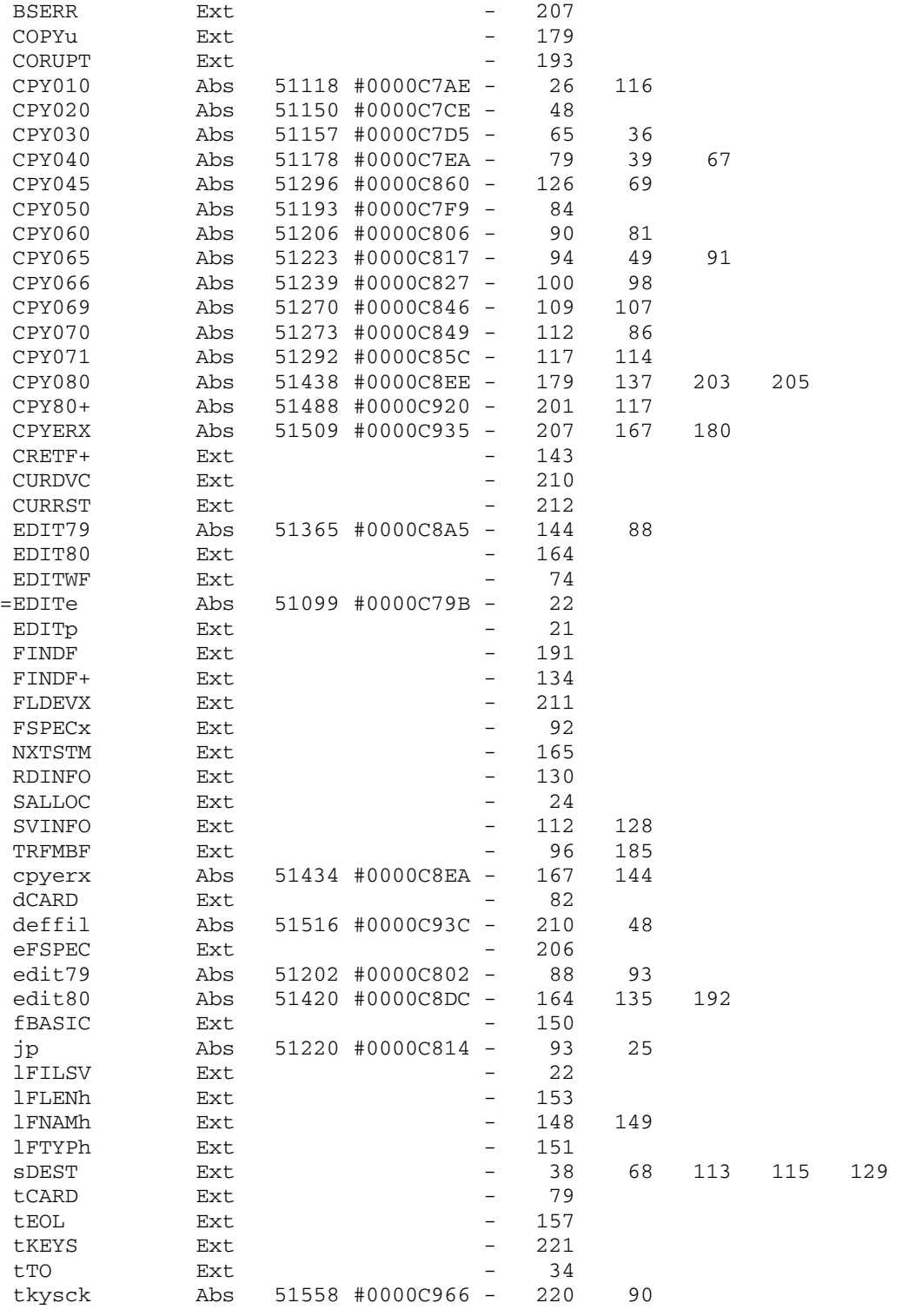

Saturn Assembler JPC LEX: MODULE EDIT Tue May 23 09:21:18 2006<br>Ver. 1.56, 12/20/89 Statistics dit.a Page 7 Ver. 1.56, 12/20/89 Statistics

Input Parameters

Source file name is edit.a

Listing file name is edit.l

Object file name is edit.o

 Flags set on command line None

Errors

None

Saturn Assembler JPC LEX: MODULE PK Tue May 23 09:21:18 2006 Ver. 1.56, 12/20/89 pk.a Page 1 1 TITLE JPC LEX: MODULE PK 2 3 \* \*\*\*\*\*\*\*\*\*\*\*\*\*\*\*\*\*\*\*\*\*\*\*\*\*\*\*\*\*\*\*\*\*\*\*\*\*\*\*\*\*\*\*\*\*\*\*\* 4 \* Unrestricted peek/poke module  $5$  \* 6 \* Keyword(s): 7 \* PEEK\$, POKE 8 \* Author(s): 9 \* Pierre David, Laurent Istria, Michel Marinet 10 \* History: 11 \* Originally published in JPC#23 12 \* 13 \* (c) Copyright PPC Paris 1986, 1987, 1988 and the Author(s) 14 \* \*\*\*\*\*\*\*\*\*\*\*\*\*\*\*\*\*\*\*\*\*\*\*\*\*\*\*\*\*\*\*\*\*\*\*\*\*\*\*\*\*\*\*\*\*\*\*\*\* 15 16 \* --LEX header-- 17 00000 10 =PKLEX CON(2) #01 18 00002 F3 CON(2) #3F 19 00004 04 CON(2) #40 20 00006 00000 REL(5) =ILMSG next LEX 21 0000B F NIBHEX F 22 0000C 0200 REL(4) (TxTSt2)+1 23 00010 0000 CON(4) 0 no msg 24 00014 00000 CON(5) 0 no poll handler 25 26 \* --- main table--- 27 00019 000 CON(3) (PEEKt)-(TxTSt2) 28 0001C DE000 REL(5) PEEKe 29 00021 F NIBHEX F 30 00022 D00 CON(3) (POKEt)-(TxTSt2) 31 00025 B2000 REL(5) POKEe 32 0002A D NIBHEX D 33 34 \* --- text table--- 35 0002B TxTSt2 36 0002B 9 PEEKt CON(1) #9 37 0002C 055454B4 NIBASC 'PEEK\$' 42 38 00036 F3 CON(2) #3F 39 00038 7 POKEt CON(1) #7 40 00039 05F4B454 NIBASC 'POKE' 41 00041 04 CON(2) #40 42 00043 1FF TxTEn2 NIBHEX 1FF 43 44 45 \* \* \*\*\*\*\*\*\*\*\*\*\*\*\*\*\*\*\*\*\*\*\*\* 46 \* POKE entry 47 \* \* \*\*\*\*\*\*\*\*\*\*\*\*\*\*\*\*\*\*\*\*\* 48 00046 00000 REL(5) =STDd 49 0004B 00000 REL(5) =POKEp 50 00050 8F00000 POKEe GOSBVL =EXPEX- 51 00057 8F00000 GOSBVL =ADDRCK 52 0005E 1F00000 D1=(5) =S-R0-0<br>53 00065 D4 A=B A<br>54 00067 141 DAT1=A A 53 00065 D4 54 00067 141 DAT1=A A 55 0006A 161 56 0006D 8F00000 GOSBVL =EXPEX-

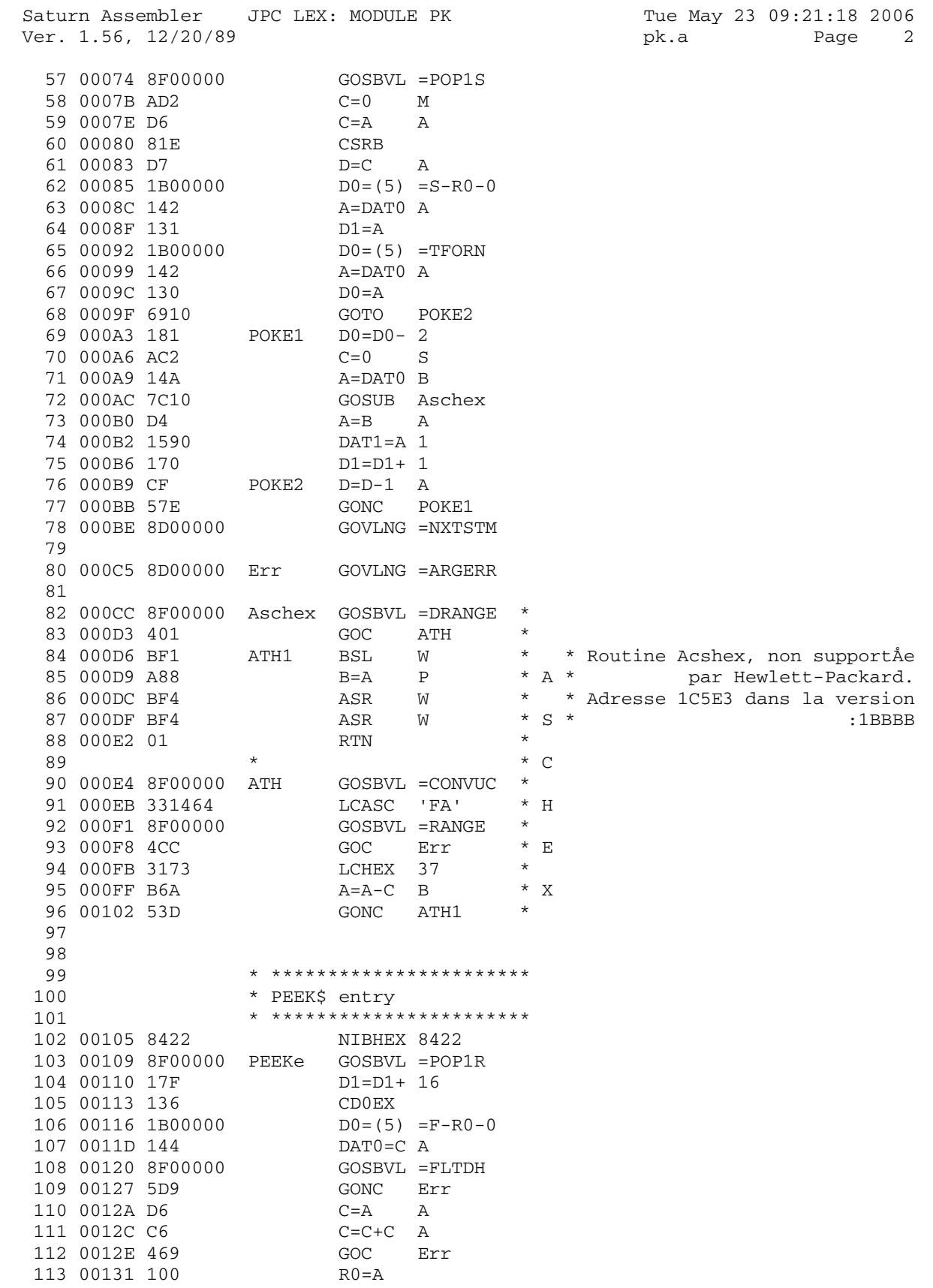

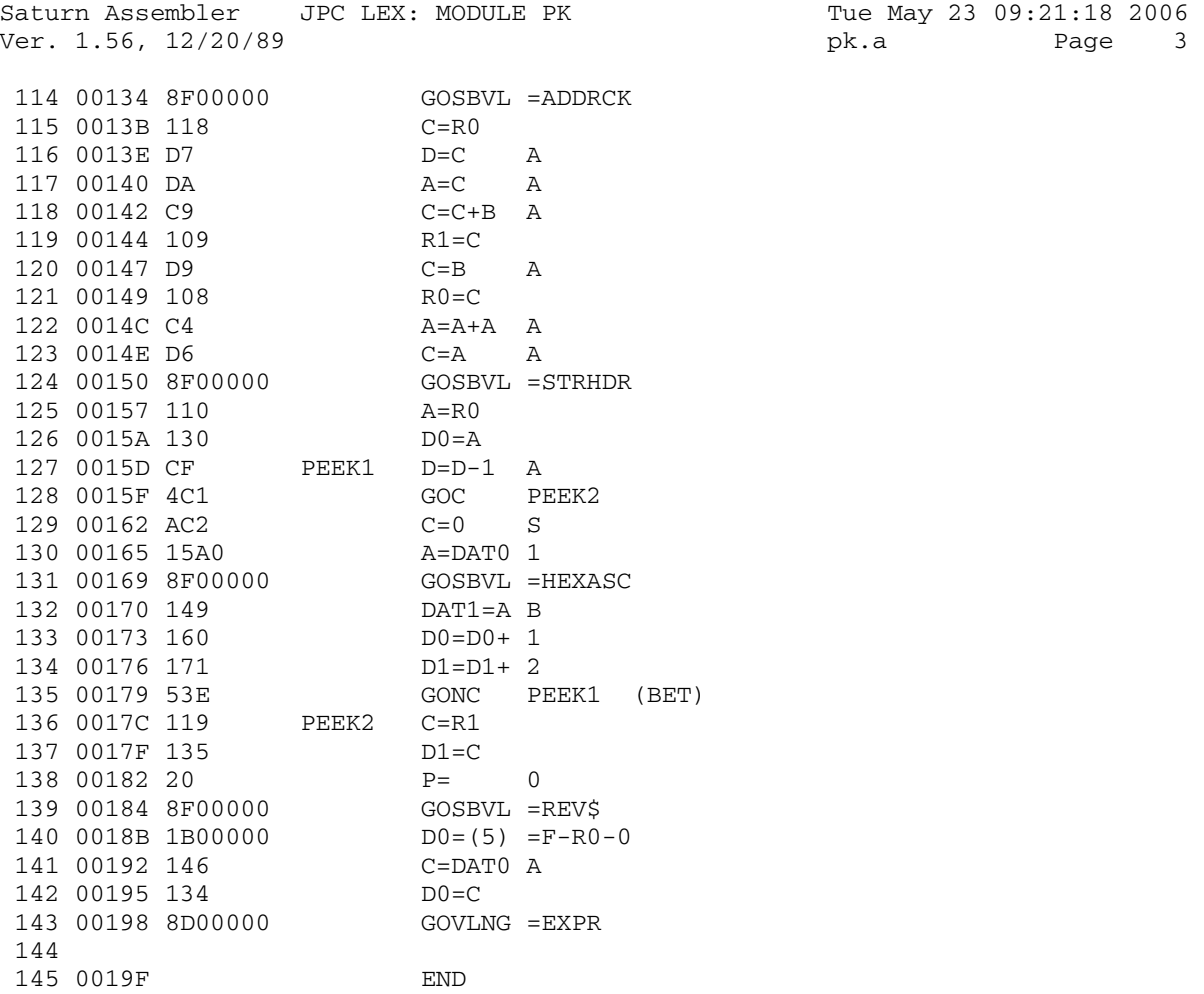

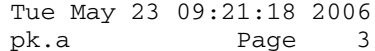

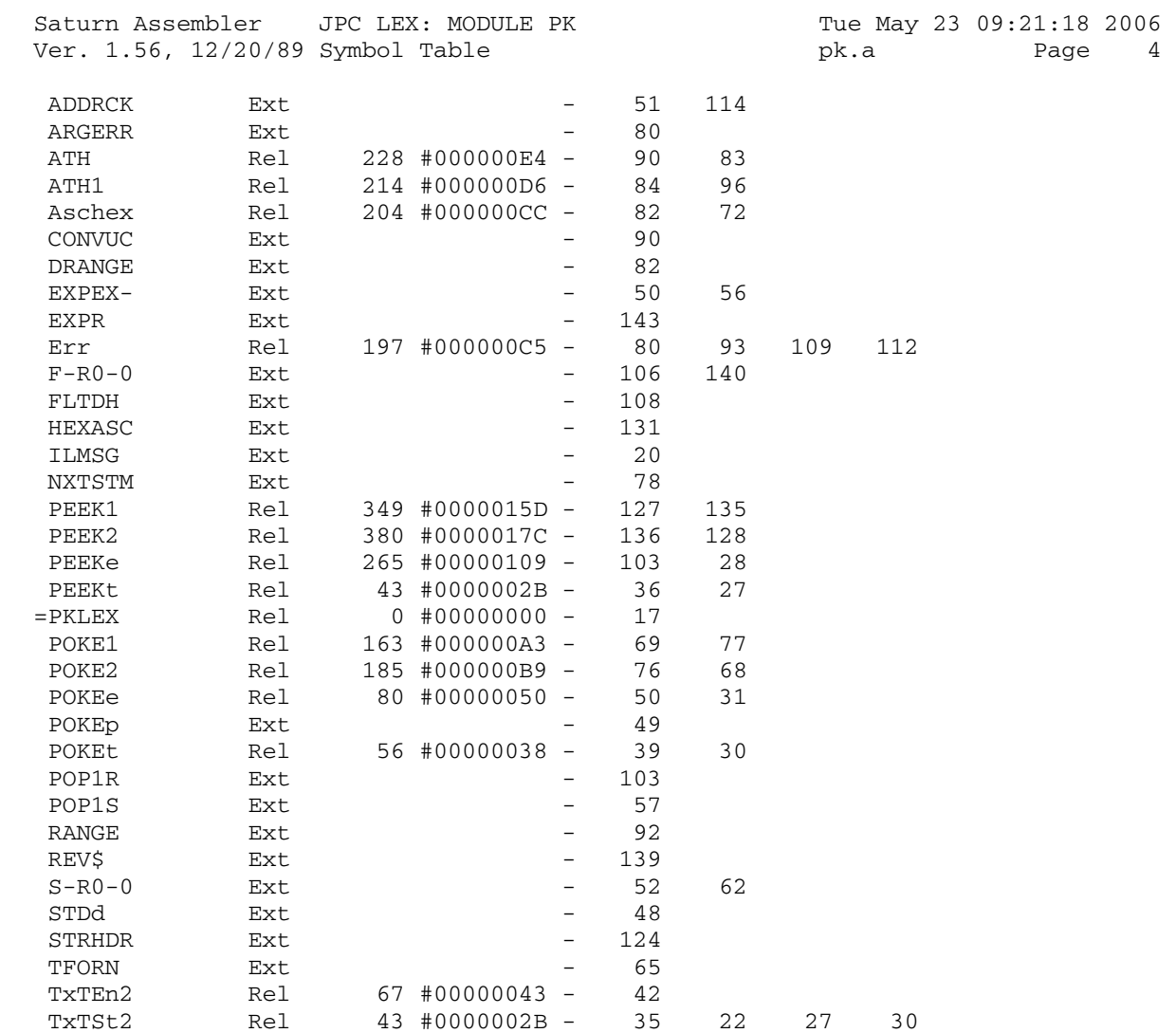

Saturn Assembler JPC LEX: MODULE PK Tue May 23 09:21:18 2006<br>Ver. 1.56, 12/20/89 Statistics by pk.a Page 5 Ver.  $1.56$ ,  $12/20/89$  Statistics pk.a

Input Parameters

Source file name is pk.a

Listing file name is pk.l

Object file name is pk.o

 Flags set on command line None

Errors

None

Saturn Assembler JPC LEX: MODULE ILMSG Tue May 23 09:21:18 2006 Ver. 1.56, 12/20/89 ilmsg.a Page 1  $\mathbf{1}$ TITLE JPC LEX: MODULE ILMSG  $\overline{a}$  $\mathcal{E}$ \* HPIL message module  $\overline{4}$  $\overline{5}$ 6 \* Keyword(s):  $7\overline{ }$ none \* Author(s): 8 9 Michel Martinet 10 \* History: 11 Originally published in JPC#37 Config poll handler added<br>JFG jan06 config poll handler documentation  $\star$ 12  $13$  $\star$ 14  $\star$ 15 \* (c) Copyright PPC Paris 1986, 1987, 1988 and the Author(s) 16 17 18 \* --LEX header-- $1900000$  FF  $=$  ILMSG CON(2) #FF 20 00002 00  $CON(2)$  #00 21 00004 00  $CON(2)$  #00 22 00006 00000 CON(5) #00000 last LEX 23 0000B F NIBHEX F 24 0000C E000  $REL(4)$  (TXTB3) +1 25 00010 8A00 REL(4) MSGTB3 26 00014 80000 REL(5) POLL3 27 \* ---NO main table---28 29 00019 1FF TXTB3 NIBHEX 1FF 30 \* \*\*\*\*\*\*\*\*\*\*\*\*\*\*\*\*\*\*\*\*\*\*\*\*\*  $31$ \* Poll Handler 32 \* \*\*\*\*\*\*\*\*\*\*\*\*\*\*\*\*\*\*\*\*\*\*\*\*\* 33 34 35 0001C 3100 POLL3 LC(2) = pCONFG 36 00020 961  $PBC$  B 37 00023 40 GOYES Confq 38 00025 00 RTNSXM 39 40 00027 Confg 41 \* The purpose of this routine is to put 42 \* the ILMSG LEX \*before\* the HPIL ROM LEX 43 44 \* in the LEX table to take over the messages 45 46 00027 8F00000 GOSBVL =LXFND look for LEX table 47 0002E 490 GOC conf 48 00031 8D00000 GOVLNG = CORUPT  $\text{conf}$   $\text{C=D}$  A 49 00038 DB 50 0003A 108  $R0 = C$ save D 51 0003D 137 CD1EX  $A=A+C$  A 52 00040 CA 53 00042 135  $D1=C$ B=A A B:end of LEX taple<br>
LCHEX 0000FF<br>
D=C W D:ILMSG LEX signature 54 00045 D8 55 00047 35FF0000 56 0004F AF7 57 00052 35FF1062 LCHEX 2601FF

Saturn Assembler JPC LEX: MODULE ILMSG Tue May 23 09:21:18 2006 Ver. 1.56, 12/20/89 ilmsg.a Page 2

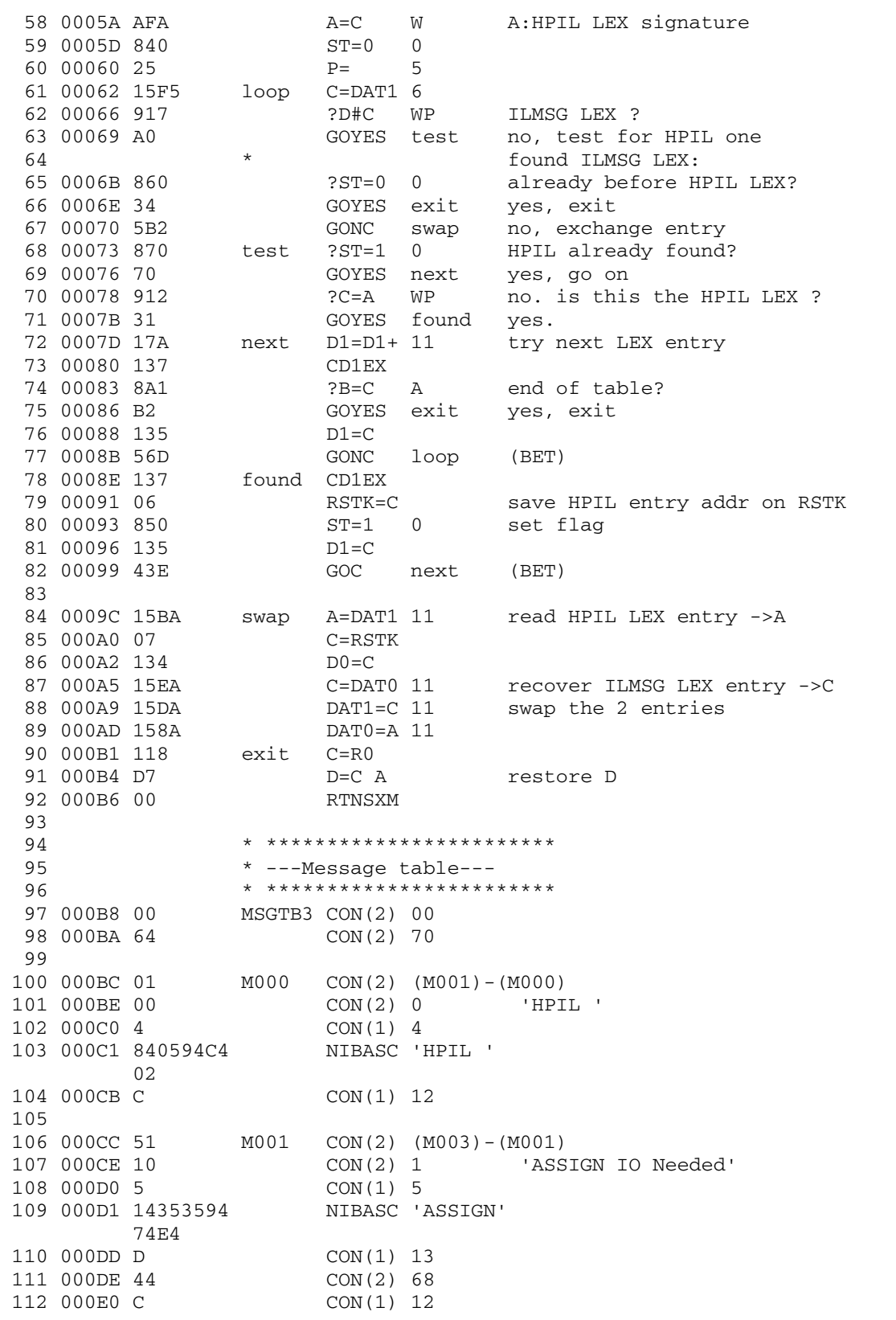

Saturn Assembler JPC LEX: MODULE ILMSG Tue May 23 09:21:18 2006 Ver. 1.56, 12/20/89 ilmsg.a Page 3 113 114 000E1 80 M003 CON(2) (M004)-(M003) 115 000E3 30 CON(2) 3 'Excess Chars' 116 000E5 E CON(1) 14 117 000E6 E4 CON(2) 78 118 000E8 C CON(1) 12 119 120 000E9 80 M004 CON(2) (M005)-(M004) 121 000EB 40 CON(2) 4 'Missing Parm' 122 000ED E CON(1) 14 123 000EE 25 CON(2) 82 124 000F0 C CON(1) 12 125 126 000F1 80 M005 CON(2) (M006)-(M005) 127 000F3 50 CON(2) 5 'Invalid Parm' 128 000F5 E CON(1) 14 129 000F6 15 CON(2) 81 130 000F8 C CON(1) 12 131 132 000F9 80 M006 CON(2) (M007)-(M006) 133 000FB 60 CON(2) 6 'Invalid Expr' 134 000FD E CON(1) 14 135 000FE 05 CON(2) 80 136 00100 C CON(1) 12 137 138 00101 80 M007 CON(2) (M016)-(M007) 139 00103 70 CON(2) 7 'Syntax' 140 00105 E CON(1) 14 141 00106 B4 CON(2) 75 142 00108 C CON(1) 12 143 144 00109 80 M016 CON(2) (M017)-(M016) 145 0010B 01 CON(2) 16 'File Protect' 146 0010D E CON(1) 14 147 0010E D3 CON(2) 61 148 00110 C CON(1) 12 149 150 00111 51 M017 CON(2) (M018)-(M017) 151 00113 11 CON(2) 17 'End of Medium' 152 00115 5 CON(1) 5 153 00116 54E64602 NIBASC 'End of' F666 154 00122 D CON(1) 13 155 00123 34 CON(2) 67<br>156 00125 C CON(1) 12 156 00125 C 157 158 00126 32 M018 CON(2) (M019)-(M018) 159 00128 21 CON(2) 18 'Not LIF Format' 160 0012A 7 CON(1) 7 160 0012A 7<br>161 0012B E4F64702 NIBASC 'Not LIF ' C4946402 162 0013B 5 CON(1) 5 163 0013C 64F627D6 NIBASC 'Format' 1647 164 00148 C CON(1) 12 165 166 00149 72 M019 CON(2) (M020)-(M019)

Saturn Assembler JPC LEX: MODULE ILMSG Tue May 23 09:21:18 2006 Ver. 1.56, 12/20/89 ilmsg.a Page 4 CON(2) 19 'Disk Drive Error' 168 0014b 31 CON(2) 19<br>168 0014D 7 CON(1) 7<br>169 0014E 449637B6 NIBASC 'Disk Dri' 169 0014E 449637B6 02442796 170 0015E 7 CON(1) 7 171 0015F 67560254 NIBASC 've Error' 2727F627 172 0016F C CON(1) 12 173 174 00170 D0 M020 CON(2) (M021)-(M020) 175 00172 41 CON(2) 20 'No Medium' 176 00174 1 CON(1) 1 177 00175 E4F6 NIBASC 'No' 178 00179 D CON(1) 13 179 0017A 34 CON(2) 67 180 0017C C CON(1) 12 181 182 0017D 80 M021 CON(2) (M022)-(M021) 183 0017F 51 CON(2) 21 'Low Battery' 184 00181 E CON(1) 14 185 00182 61 CON(2) 22 186 00184 C CON(1) 12 187 188 00185 80 M022 CON(2) (M023)-(M022) 189 00187 61 CON(2) 22 'File Not Found' 190 00189 E CON(1) 14 191 0018A 93 CON(2) 57 192 0018C C CON(1) 12 193 194 0018D F0 M023 CON(2) (M024)-(M023) 195 0018F 71 CON(2) 23 'New Medium' 196 00191 2 CON(1) 2 197 00192 E45677 NIBASC 'New' 198 00198 D CON(1) 13 199 00199 34 CON(2) 67 200 0019B C CON(1) 12 201 202 0019C 31 M024 CON(2) (M025)-(M024) 203 0019E 81 CON(2) 24 'Blank Medium' 204 001A0 4 CON(1) 4 205 001A1 24C616E6 NIBASC 'Blank' **B6**  206 001AB D CON(1) 13 207 001AC 34 CON(2) 67 208 001AE C CON(1) 12 209 210 001AF E2 M025 CON(2) (M026)-(M025) 211 001B1 91 CON(2) 25 'Wrong Dir # records' 212 001B3 7 CON(1) 7 213 001B4 7527F6E6 NIBASC 'Wrong di' 76024696 214 001C4 7 CON(1) 7 215 001C5 27023202 NIBASC 'r # reco' 275636F6 216 001D5 2 CON(1) 2 217 001D6 274637 NIBASC 'rds' 218 001DC C CON(1) 12

Saturn Assembler JPC LEX: MODULE ILMSG Tue May 23 09:21:18 2006 Ver. 1.56, 12/20/89 ilmsg.a Page 5 219 220 001DD 61 M026 CON(2) (M028)-(M026) CON(2) 26 'Checksum' 221 001DF A1 CON(2) 26<br>222 001E1 7 CON(1) 7 223 001E2 34865636 NIBASC 'Checksum' B63757D6 224 001F2 C CON(1) 12 225 226 001F3 91 M028 CON(2) (M029)-(M028) 227 001F5 C1 CON(2) 28 'Size of File' 228 001F7 7 CON(1) 7 229 001F8 3596A756 NIBASC 'Size of ' 02F66602 230 00208 E CON(1) 14 231 00209 AE CON(2) 234 232 0020B C CON(1) 12 233 234 0020C 80 M029 CON(2) (M030)-(M029) 235 0020E D1 CON(2) 29 'Write protected' 236 00210 E CON(1) 14 237 00211 24 CON(2) 66 238 00213 C CON(1) 12 239 240 00214 80 M030 CON(2) (M031)-(M030) 241 00216 E1 CON(2) 30 'File Exists' 242 00218 E CON(1) 14 242 00210 L<br>243 00219 B3 CON(2) 59 244 0021B C CON(1) 12 245 246 0021C 32 M031 CON(2) (M032)-(M031) 247 0021E F1 CON(2) 31 'Directory Full' 248 00220 7 CON(1) 7 249 00221 44962756 NIBASC 'Director' 3647F627 250 00231 5 CON(1) 5 251 00232 97026457 NIBASC 'y Full' C6C6 252 0023E C CON(1) 12 253 254 0023F 80 M032 CON(2) (M034)-(M032) 255 00241 02 CON(2) 32 'Device Not Found' 256 00243 E CON(1) 14 257 00244 04 CON(2) 64 258 00246 C CON(1) 12 259 260 00247 C1 M034 CON(2) (M035)-(M034) 261 00249 22 CON(2) 34 'Device Not Ready' 262 0024B D CON(1) 13 263 0024C 24 CON(2) 66<br>264 0024E 7 CON(1) 7 264 0024E 7 265 0024F E4F64702 NIBASC 'Not Read' 25561646 266 0025F 0 CON(1) 0<br>267 00260 97 NIBASC 'y' 267 00260 97 NIBASC 'y' 268 00262 C CON(1) 12 269 270 00263 51 M035 CON(2) (M036)-(M035)

Saturn Assembler JPC LEX: MODULE ILMSG Tue May 23 09:21:18 2006 Ver. 1.56, 12/20/89 ilmsg.a Page 6 271 00265 32 CON(2) 35 'Loop Broken' 272 00267 D CON(1) 13 273 00268 54 CON(2) 69 274 0026A 5 CON(1) 5 275 0026B 2427F6B6 NIBASC 'Broken' 56E6 276 00277 C CON(1) 12 277 278 00278 61 M036 CON(2) (M037)-(M036) CON(2) 36 'Too Many Frames' 280 0027C E CON(1) 14 281 0027D FE CON(2) 239<br>282 0027F 4 CON(1) 4 282 0027F 4 283 00280 D416E697 NIBASC 'Many '  $02$  284 0028A D 284 0028A D CON(1) 13 285 0028B 64 CON(2) 70 286 0028D C CON(1) 12 287 288 0028E 31 M037 CON(2) (M038)-(M037) 289 00290 52 CON(2) 37 'Frames Lost' 290 00292 D CON(1) 13 291 00293 64 CON(2) 70 292 00295 4 CON(1) 4 293 00296 02C4F637 NIBASC ' Lost' 47 294 002A0 C CON(1) 12 295 296 002A1 91 M038 CON(2) (M039)-(M038) 297 002A3 62 CON(2) 38 'Frames Altered' 298 002A5 D CON(1) 13 299 002A6 64 CON(2) 70 300 002A8 7 CON(1) 7 301 002A9 0214C647 NIBASC ' Altered' 56275646 302 002B9 C CON(1) 12 303 304 002BA 02 M039 CON(2) (M040)-(M039) 305 002BC 72 CON(2) 39 'Unexpected Message' 306 002BE 7 CON(1) 7 307 002BF 55E65687 NIBASC 'Unexpect' 07563647 308 002CF 2 CON(1) 2 309 002D0 564602 NIBASC 'ed ' 310 002D6 D CON(1) 13 311 002D7 14 CON(2) 65 312 002D9 C CON(1) 12 313 314 002DA 80 M040 CON(2) (M041)-(M040) 315 002DC 82 CON(2) 40 'Too Many Frames' 316 002DE D CON(1) 13 317 002DF 42 CON(2) 36 318 002E1 C CON(1) 12 319 320 002E2 11 M041 CON(2) (M042)-(M041) 321 002E4 92 CON(2) 41 'Invalid Mode' 322 002E6 E CON(1) 14

Saturn Assembler JPC LEX: MODULE ILMSG Tue May 23 09:21:18 2006 Ver. 1.56, 12/20/89 ilmsg.a Page 7 323 002E7 CE CON(2) 236 324 002E9 3 CON(1) 3<br>325 002EA D4F64656 NIBASC 'Mode' 325 002EA D4F64656 326 002F2 C CON(1) 12 327 328 002F3 71 M042 CON(2) (M043)-(M042) CON(2) 42 'Message Altered' 330 002F7 D CON(1) 13 331 002F8 14 CON(2) 65 332 002FA 6 CON(1) 6 333 002FB 14C64756 NIBASC 'Altered' 275646 334 00309 C CON(1) 12 335 336 0030A 71 M043 CON(2) (M044)-(M043) 337 0030C B2 CON(2) 43 'Loop Timeout' 338 0030E D CON(1) 13 339 0030F 54 CON(2) 69 340 00311 6 CON(1) 6 341 00312 4596D656 NIBASC 'Timeout' F65747 342 00320 C CON(1) 12 343 344 00321 12 M044 CON(2) (M045)-(M044) 345 00323 C2 CON(2) 44 'Bad Addresses' 346 00325 7 CON(1) 7 347 00326 24164602 NIBASC 'Bad Addr' 14464627 348 00336 4 CON(1) 4 349 00337 56373756 NIBASC 'esses' 37 350 00341 C CON(1) 12 351 352 00342 72 M045 CON(2) (M047)-(M045) 353 00344 D2 CON(2) 45 'Self Test Failed' 354 00346 7 CON(1) 7 355 00347 3556C666 NIBASC 'Self Tes' 02455637 356 00357 7 CON(1) 7 357 00358 47026416 NIBASC 't Failed' 96C65646 358 00368 C CON(1) 12 359 360 00369 11 M047 CON(2) (M052)-(M047) 361 0036B F2 CON(2) 47 'Device Type' 362 0036D D CON(1) 13 363 0036E 24 CON(2) 66 364 00370 3 CON(1) 3 365 00371 45970756 NIBASC 'Type' 366 00379 C 367 368 0037A 41 M052 CON(2) (M053)-(M052) 369 0037C 43 CON(2) 52 'Aborted' 370 0037E 6 CON(1) 6 371 0037F 1426F627 NIBASC 'Aborted' 475646 372 0038D C CON(1) 12

Saturn Assembler JPC LEX: MODULE ILMSG Tue May 23 09:21:18 2006 Ver. 1.56, 12/20/89 ilmsg.a Page 8 373 374 0038E 41 M053 CON(2) (M054) – (M053)<br>375 00390 53 CON(2) 53 TIN CON(2) 53 'Invalid Device Spec' دد بافاده 1376 00392 E<br>376 00393 E CON(1) 14<br>377 00393 CE CON(2) 236 377 00393 CE 378 00395 D<br>379 00396 24 CON(2) 66<br>380 00398 3 CON(1) 3 379 00396 24 CON(2) 66 380 00398 3 CON(1) 3 381 00399 35075636 NIBASC 'Spec' 382 003A1 C CON(1) 12 383 384 003A2 80 M054 CON(2) (M056)-(M054) 385 003A4 63 CON(2) 54 'Data Type' 386 003A6 E CON(1) 14 387 003A7 F1 CON(2) 31 388 003A9 C CON(1) 12 389 390 003AA 80 M056 CON(2) (M057)-(M056) 391 003AC 83 CON(2) 56 'Invalid Arg' 392 003AE E CON(1) 14 393 003AF B0 CON(2) 11 394 003B1 C CON(1) 12 395 396 003B2 F0 M057 CON(2) (M059)-(M057) 397 003B4 93 CON(2) 57 'No Loop' 398 003B6 2 CON(1) 2 399 003B7 E4F602 NIBASC 'No ' 400 003BD D CON(1) 13 401 003BE 54 CON(2) 69 400 003BD D<br>401 003BE 54 CON(2) 69<br>402 003C0 C CON(1) 12 403 404 003C1 80 M059 CON(2) (M060)-(M059) 405 003C3 B3 CON(2) 59 'Insufficient Memory' 406 003C5 E CON(1) 14 407 003C6 81 CON(2) 24 408 003C8 C CON(1) 12 409 410 003C9 71 M060 CON(2) (M065)-(M060) 411 003CB C3 CON(2) 60 'RESTORE IO Needed' 412 003CD 6 CON(1) 6 413 003CE 25543545 NIBASC 'RESTORE' F42554 414 003DC D CON(1) 13 415 003DD 44 CON(2) 68 416 003DF C CON(1) 12 417 418 003E0 61 M065 CON(2) (M066)-(M065) 419 003E2 14 CON(2) 65 'Message ' 420 003E4 7 CON(1) 7 421 003E5 D4563737 NIBASC 'Message ' 16765602 422 003F5 C CON(1) 12 423 424 003F6 41 M066 CON(2) (M067)-(M066) 425 003F8 24 CON(2) 66 'Device ' 426 003FA 6 CON(1) 6 427 003FB 44566796 NIBASC 'Device '
Saturn Assembler JPC LEX: MODULE ILMSG Tue May 23 09:21:18 2006<br>Ver. 1.56, 12/20/89 Tue May 23 Dage 9 ilmsg.a Page 9 365602 428 00409 C CON(1) 12 429 430 0040A 41 M067 CON(2) (M068)-(M067) 431 0040C 34 CON(2) 67 ' Medium' 432 0040E 6 CON(1) 6 433 0040F 02D45646 NIBASC ' Medium' 9657D6 434 0041D C CON(1) 12 435 436 0041E B1 M068 CON(2) (M069)-(M068) 437 00420 44 CON(2) 68 ' IO Needed' 438 00422 7 CON(1) 7 439 00423 0294F402 NIBASC ' IO Need' E4565646 440 00433 1 CON(1) 1 440 00433 1<br>441 00434 5646 NIBASC 'ed'<br>60N1/1) 12 442 00438 C CON(1) 12 443 444 00439 01 M069 CON(2) (M070)-(M069) 445 0043B 54 CON(2) 69 'Loop ' 446 0043D 4 CON(1) 4 447 0043E C4F6F607 NIBASC 'Loop ' 02 448 00448 C CON(1) 12 449 450 00449 21 M070 CON(2) (MFIN)-(M070) 451 0044B 64 CON(2) 70 ' Frames' 452 0044D 5 CON(1) 5 453 0044E 642716D6 NIBASC 'Frames' 5637 454 0045A C CON(1) 12 455 456 0045B FF MFIN NIBHEX FF 457 458 459 \* end of file (for sasm only)<br>460 0045D = FileNd 460 0045D 461 462 0045D END

Saturn Assembler JPC LEX: MODULE ILMSG Ver. 1.56, 12/20/89 Symbol Table ilmsg.a Page

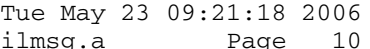

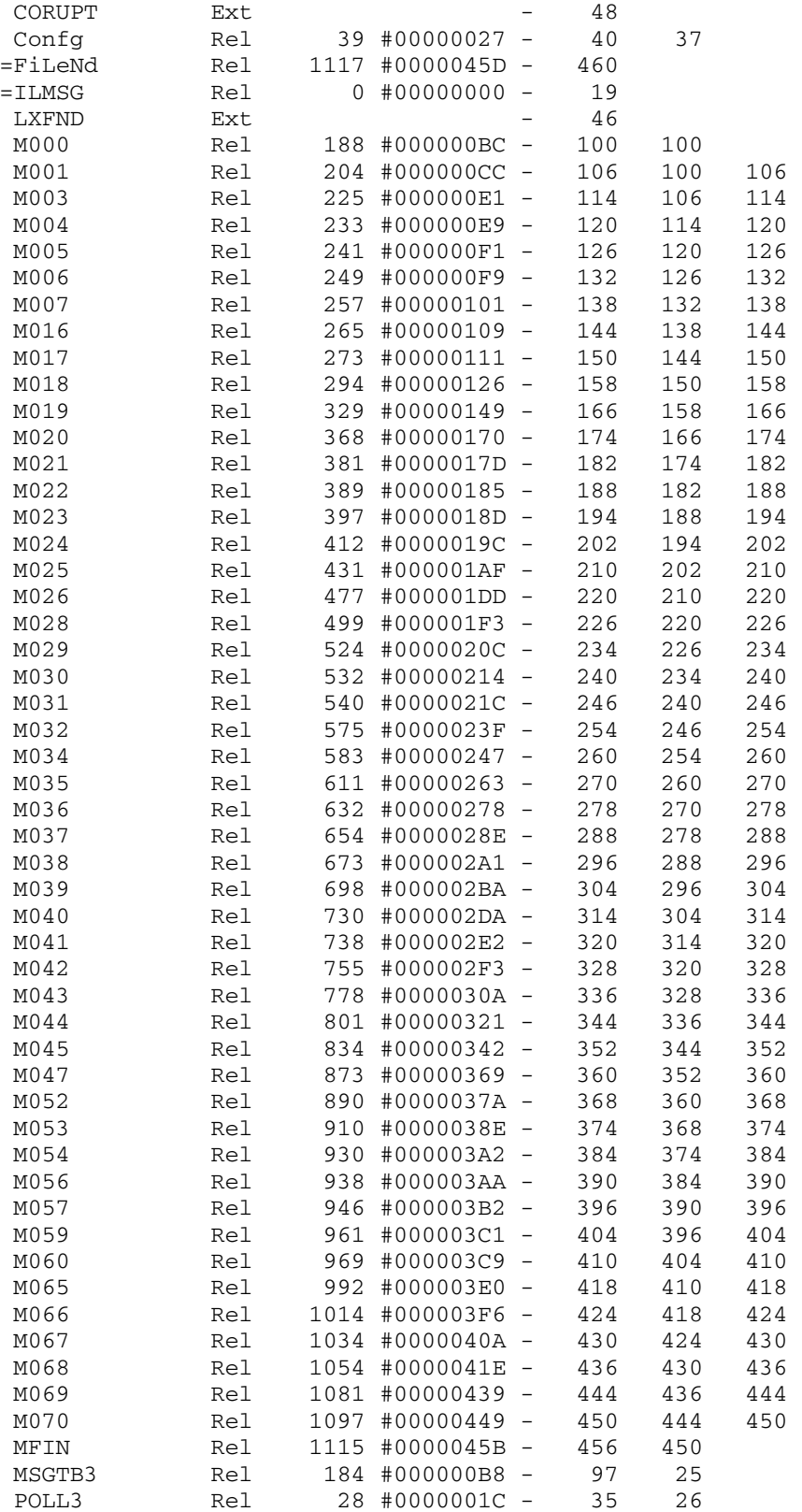

Saturn Assembler JPC LEX: MODULE ILMSG Tue May 23 09:21:18 2006 Ver. 1.56, 12/20/89 Symbol Table ilmsg.a Page 11

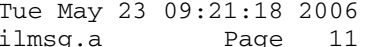

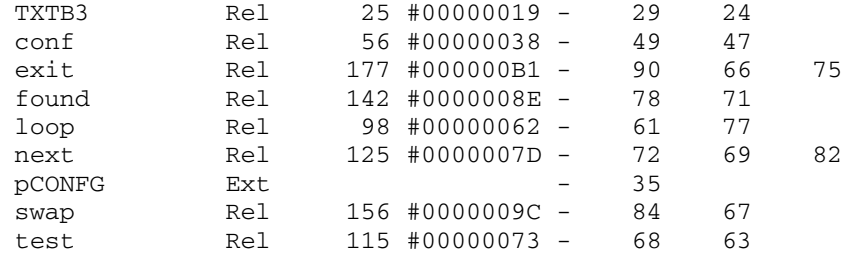

Saturn Assembler JPC LEX: MODULE ILMSG Tue May 23 09:21:18 2006<br>Ver. 1.56, 12/20/89 Statistics Tue Sample ilmsg.a Page 12 Ver. 1.56, 12/20/89 Statistics

Input Parameters

Source file name is ilmsg.a

Listing file name is ilmsg.l

Object file name is ilmsg.o

 Flags set on command line None

Errors

None